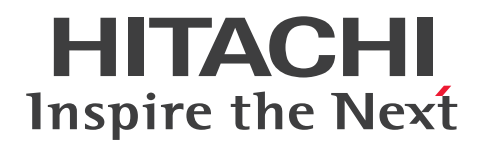

# Hitachi Advanced Data Binder AP 開発ガイド

3000-6-502-O0

# <span id="page-1-0"></span>前書き

#### ■ 著作権

All Rights Reserved. Copyright (C) 2012, 2023, Hitachi, Ltd.

#### ■ 輸出時の注意

本製品を輸出される場合には、外国為替及び外国貿易法の規制並びに米国輸出管理規則など外国の輸出関 連法規をご確認の上、必要な手続きをお取りください。

なお、不明な場合は、弊社担当営業にお問い合わせください。

#### ■ 商標類

HITACHI, HA モニタ, HiRDB, JP1 は, 株式会社 日立製作所の商標または登録商標です。

Access は,マイクロソフト 企業グループの商標です。

Amazon Web Services, AWS, Powered by AWS ロゴ, Amazon EC2, Amazon S3, Amazon Simple Storage Service は,Amazon.com, Inc. またはその関連会社の商標です。

AMD は、Advanced Micro Devices, Inc.の商標です。

Docker および Docker ロゴは、Docker Inc. の米国およびその他の国における商標もしくは登録商標で す。

Excel は,マイクロソフト 企業グループの商標です。

Intel は、Intel Corporation またはその子会社の商標です。

Linux は、Linus Torvalds 氏の米国およびその他の国における登録商標です。

Microsoft は,マイクロソフト 企業グループの商標です。

Oracle(R), Java 及び MySQL は、Oracle, その子会社及び関連会社の米国及びその他の国における登 録商標です。

Red Hat is a registered trademark of Red Hat, Inc. in the United States and other countries.

Red Hat は,米国およびその他の国における Red Hat, Inc.の登録商標です。

Red Hat Enterprise Linux is a registered trademark of Red Hat, Inc. in the United States and other countries.

Red Hat Enterprise Linux は、米国およびその他の国における Red Hat, Inc.の登録商標です。

RHEL is a trademark or a registered trademark of Red Hat, Inc. in the United States and other countries.

RHEL は,米国およびその他の国における Red Hat, Inc.の商標または登録商標です。

UNIX は,The Open Group の登録商標です。

Visual C++は,マイクロソフト 企業グループの商標です。

Visual Studio は,マイクロソフト 企業グループの商標です。

Windows は,マイクロソフト 企業グループの商標です。

Windows Server は、マイクロソフト企業グループの商標です。

その他記載の会社名,製品名などは,それぞれの会社の商標もしくは登録商標です。

1. This product includes software developed by the OpenSSL Project for use in the OpenSSL Toolkit. (http://www.openssl.org/)

2. This product includes cryptographic software written by Eric Young (eay@cryptsoft.com).

3. This product includes software written by Tim Hudson (tjh@cryptsoft.com).

4. 本製品には OpenSSL Toolkit ソフトウェアを OpenSSL License および Original SSLeay License に従い使用しています。OpenSSL License および Original SSLeay License は以下の通りです。 LICENSE ISSUES

==============

The OpenSSL toolkit stays under a double license, i.e. both the conditions of the OpenSSL License and the original SSLeay license apply to the toolkit.

See below for the actual license texts.

OpenSSL License

---------------

/\*

=========================================================== =========

\* Copyright (c) 1998-2019 The OpenSSL Project. All rights reserved.

\* Redistribution and use in source and binary forms, with or without \* modification, are permitted provided that the following conditions \* are met:

\*

\*

\* 1. Redistributions of source code must retain the above copyright

\* notice, this list of conditions and the following disclaimer.

\*

\* 2. Redistributions in binary form must reproduce the above copyright

\* notice, this list of conditions and the following disclaimer in

\* the documentation and/or other materials provided with the

\* distribution.

\*

\* 3. All advertising materials mentioning features or use of this

\* software must display the following acknowledgment:

\* "This product includes software developed by the OpenSSL Project

\* for use in the OpenSSL Toolkit. (http://www.openssl.org/)"

\*

\* 4. The names "OpenSSL Toolkit" and "OpenSSL Project" must not be used to

\* endorse or promote products derived from this software without

\* prior written permission. For written permission, please contact

\* openssl-core@openssl.org.

\* 5. Products derived from this software may not be called "OpenSSL"

\* nor may "OpenSSL" appear in their names without prior written

\* permission of the OpenSSL Project.

\*

\*

\*

\* 6. Redistributions of any form whatsoever must retain the following

\* acknowledgment:

\* "This product includes software developed by the OpenSSL Project

\* for use in the OpenSSL Toolkit (http://www.openssl.org/)"

\* THIS SOFTWARE IS PROVIDED BY THE OpenSSL PROJECT ``AS IS'' AND ANY \* EXPRESSED OR IMPLIED WARRANTIES, INCLUDING, BUT NOT LIMITED TO, THE

\* IMPLIED WARRANTIES OF MERCHANTABILITY AND FITNESS FOR A PARTICULAR

\* PURPOSE ARE DISCLAIMED. IN NO EVENT SHALL THE OpenSSL PROJECT OR

\* ITS CONTRIBUTORS BE LIABLE FOR ANY DIRECT, INDIRECT, INCIDENTAL,

\* SPECIAL, EXEMPLARY, OR CONSEQUENTIAL DAMAGES (INCLUDING, BUT

\* NOT LIMITED TO, PROCUREMENT OF SUBSTITUTE GOODS OR SERVICES;

\* LOSS OF USE, DATA, OR PROFITS; OR BUSINESS INTERRUPTION)

\* HOWEVER CAUSED AND ON ANY THEORY OF LIABILITY, WHETHER IN CONTRACT,

\* STRICT LIABILITY, OR TORT (INCLUDING NEGLIGENCE OR OTHERWISE)

\* ARISING IN ANY WAY OUT OF THE USE OF THIS SOFTWARE, EVEN IF ADVISED

\* OF THE POSSIBILITY OF SUCH DAMAGE.

#### \* =========================================================== =========

\*

\* This product includes cryptographic software written by Eric Young

\* (eay@cryptsoft.com). This product includes software written by Tim

\* Hudson (tjh@cryptsoft.com).

\* \*/

Original SSLeay License

-----------------------

## /\* Copyright (C) 1995-1998 Eric Young (eay@cryptsoft.com)

\* All rights reserved.

\* This package is an SSL implementation written

\* by Eric Young (eay@cryptsoft.com).

\* The implementation was written so as to conform with Netscapes SSL.

\*

\*

\* This library is free for commercial and non-commercial use as long as

\* the following conditions are aheared to. The following conditions

\* apply to all code found in this distribution, be it the RC4, RSA,

\* lhash, DES, etc., code; not just the SSL code. The SSL documentation

\* included with this distribution is covered by the same copyright terms

\* except that the holder is Tim Hudson (tjh@cryptsoft.com).

\*

\* Copyright remains Eric Young's, and as such any Copyright notices in

\* the code are not to be removed.

\* If this package is used in a product, Eric Young should be given attribution \* as the author of the parts of the library used.

\* This can be in the form of a textual message at program startup or

\* in documentation (online or textual) provided with the package.

\*

\* Redistribution and use in source and binary forms, with or without

\* modification, are permitted provided that the following conditions

\* are met:

\* 1. Redistributions of source code must retain the copyright

- \* notice, this list of conditions and the following disclaimer.
- \* 2. Redistributions in binary form must reproduce the above copyright
- \* notice, this list of conditions and the following disclaimer in the
- \* documentation and/or other materials provided with the distribution.
- \* 3. All advertising materials mentioning features or use of this software

\* must display the following acknowledgement:

\* "This product includes cryptographic software written by

\* Eric Young (eay@cryptsoft.com)"

\* The word 'cryptographic' can be left out if the rouines from the library

\* being used are not cryptographic related :-).

\* 4. If you include any Windows specific code (or a derivative thereof) from

\* the apps directory (application code) you must include an acknowledgement:

\* "This product includes software written by Tim Hudson (tjh@cryptsoft.com)"

\*

\* THIS SOFTWARE IS PROVIDED BY ERIC YOUNG ``AS IS'' AND

\* ANY EXPRESS OR IMPLIED WARRANTIES, INCLUDING, BUT NOT LIMITED TO, THE \* IMPLIED WARRANTIES OF MERCHANTABILITY AND FITNESS FOR A PARTICULAR PURPOSE

\* ARE DISCLAIMED. IN NO EVENT SHALL THE AUTHOR OR CONTRIBUTORS BE LIABLE \* FOR ANY DIRECT, INDIRECT, INCIDENTAL, SPECIAL, EXEMPLARY, OR CONSEQUENTIAL

\* DAMAGES (INCLUDING, BUT NOT LIMITED TO, PROCUREMENT OF SUBSTITUTE GOODS

\* OR SERVICES; LOSS OF USE, DATA, OR PROFITS; OR BUSINESS INTERRUPTION)

\* HOWEVER CAUSED AND ON ANY THEORY OF LIABILITY, WHETHER IN CONTRACT, **STRICT** 

\* LIABILITY, OR TORT (INCLUDING NEGLIGENCE OR OTHERWISE) ARISING IN ANY WAY \* OUT OF THE USE OF THIS SOFTWARE, EVEN IF ADVISED OF THE POSSIBILITY OF \* SUCH DAMAGE.

\*

\* The licence and distribution terms for any publically available version or

\* derivative of this code cannot be changed. i.e. this code cannot simply be

\* copied and put under another distribution licence

\* [including the GNU Public Licence.]

\*/

■Double precision SIMD-oriented Fast Mersenne Twister (dSFMT) Copyright (c) 2007, 2008, 2009 Mutsuo Saito, Makoto Matsumoto

and Hiroshima University.

Copyright (c) 2011, 2002 Mutsuo Saito, Makoto Matsumoto, Hiroshima University and The University of Tokyo.

All rights reserved.

Redistribution and use in source and binary forms, with or without modification, are permitted provided that the following conditions are met:

\* Redistributions of source code must retain the above copyright notice, this list of conditions and the following disclaimer.

\* Redistributions in binary form must reproduce the above copyright notice, this list of conditions and the following disclaimer in the documentation and/or other materials provided with the distribution.

\* Neither the name of the Hiroshima University nor the names of its contributors may be used to endorse or promote products derived from this software without specific prior written permission.

THIS SOFTWARE IS PROVIDED BY THE COPYRIGHT HOLDERS AND CONTRIBUTORS "AS IS" AND ANY EXPRESS OR IMPLIED WARRANTIES, INCLUDING, BUT NOT LIMITED TO, THE IMPLIED WARRANTIES OF MERCHANTABILITY AND FITNESS FOR A PARTICULAR PURPOSE ARE DISCLAIMED. IN NO EVENT SHALL THE COPYRIGHT OWNER OR CONTRIBUTORS BE LIABLE FOR ANY DIRECT, INDIRECT, INCIDENTAL, SPECIAL, EXEMPLARY, OR CONSEQUENTIAL DAMAGES (INCLUDING, BUT NOT LIMITED TO, PROCUREMENT OF SUBSTITUTE GOODS OR SERVICES; LOSS OF USE, DATA, OR PROFITS; OR BUSINESS INTERRUPTION) HOWEVER CAUSED AND ON ANY THEORY OF LIABILITY, WHETHER IN CONTRACT, STRICT LIABILITY, OR TORT (INCLUDING NEGLIGENCE OR OTHERWISE) ARISING IN ANY WAY OUT OF THE USE OF THIS SOFTWARE, EVEN IF ADVISED OF THE POSSIBILITY OF SUCH DAMAGE.

## ■ マイクロソフト製品のスクリーンショットの使用について

マイクロソフトの許可を得て使用しています。

## ■ マイクロソフト製品の表記について

このマニュアルでは,マイクロソフト製品の名称を次のように表記しています。

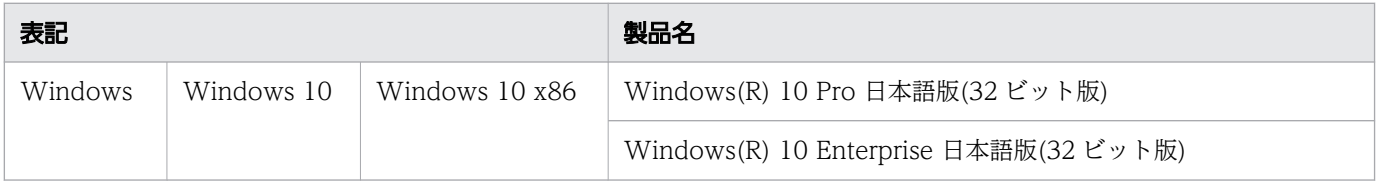

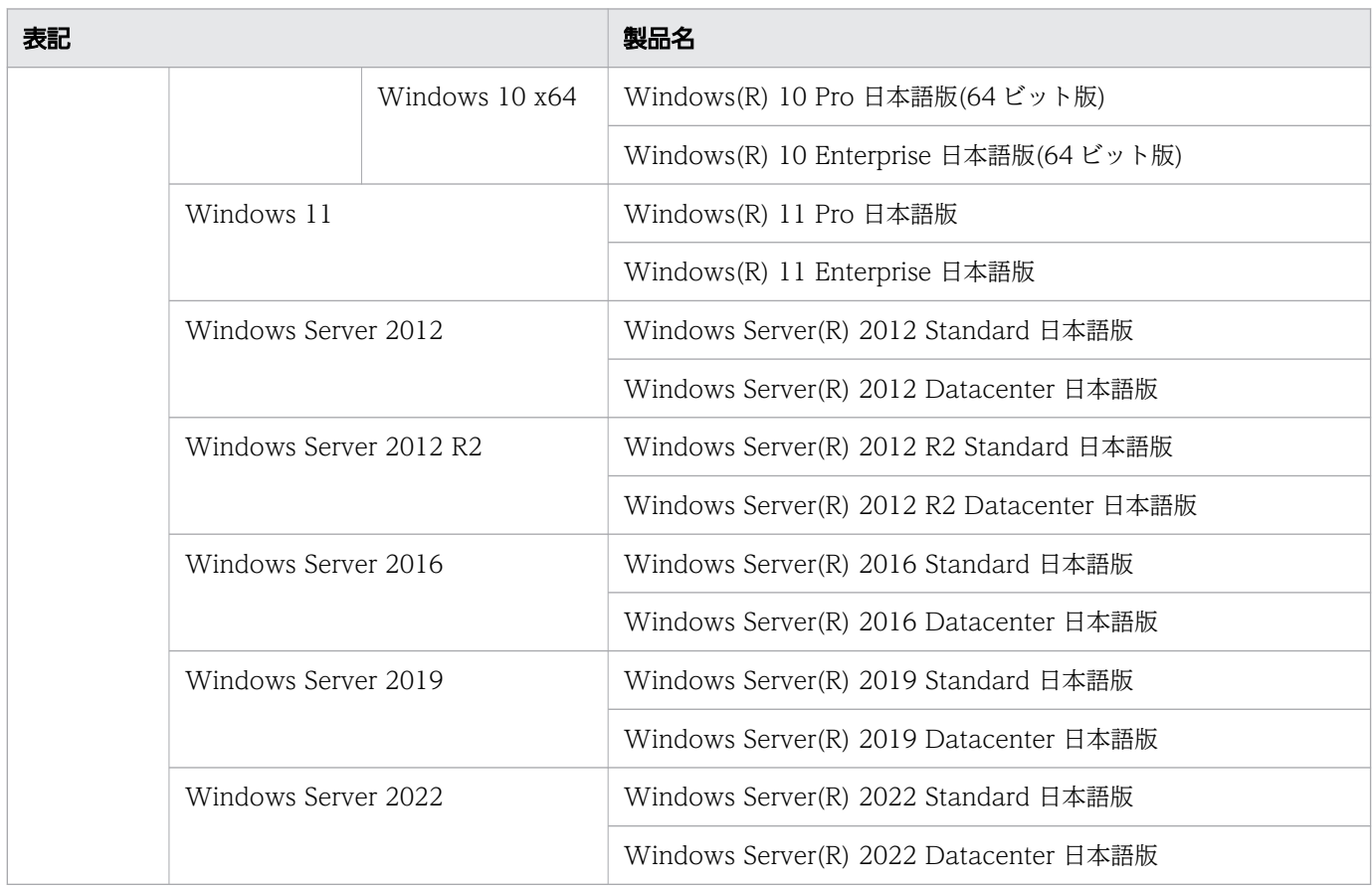

# ■ 発行

2023 年 7 月

# <span id="page-8-0"></span>変更内容

### 変更内容(3000-6-502-O0) Hitachi Advanced Data Binder 05-08

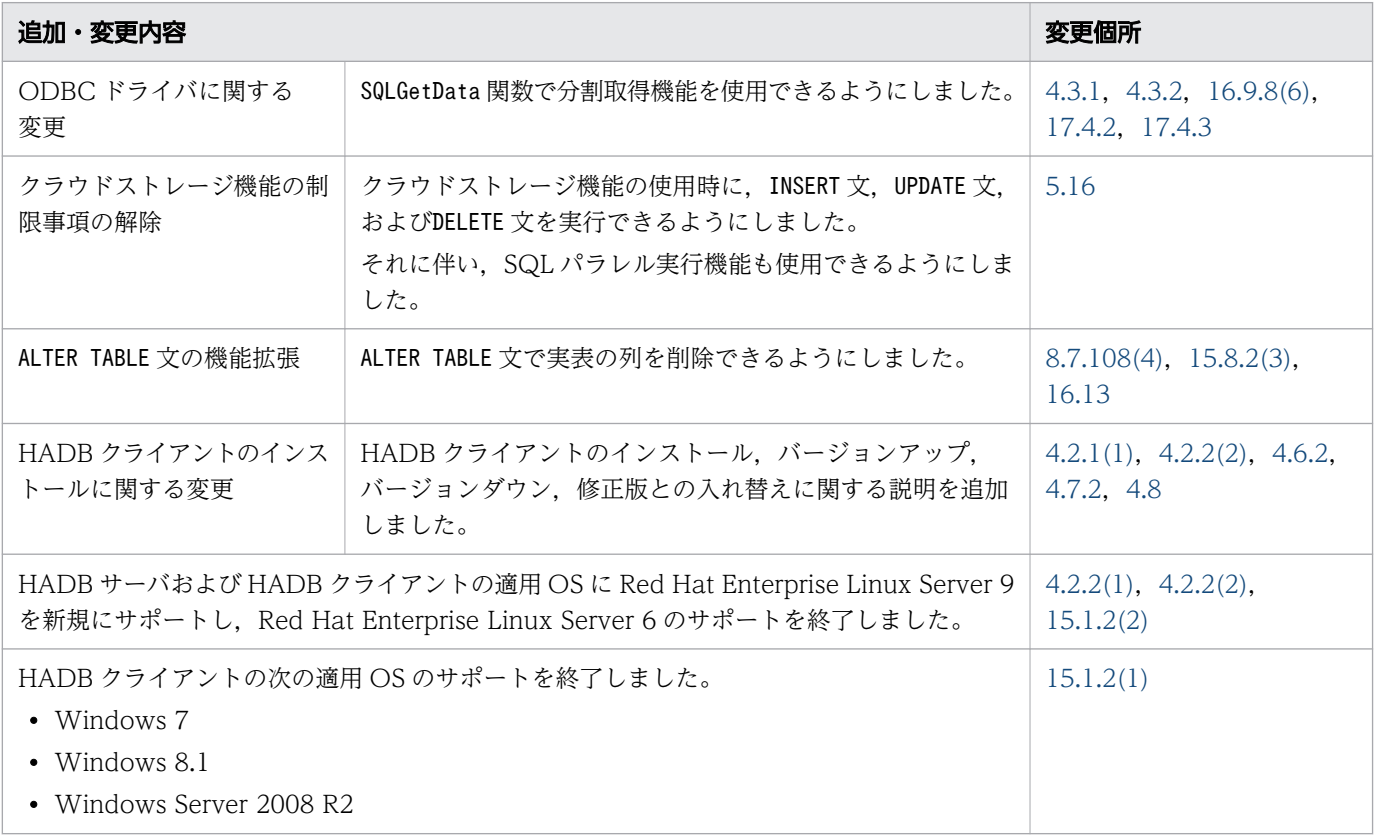

単なる誤字・脱字などはお断りなく訂正しました。

## <span id="page-9-0"></span>はじめに

このマニュアルは、Hitachi Advanced Data Binder で使用する AP を開発するための基礎技術、およ び HADB クライアントの環境設定方法について説明しています。

なお,このマニュアル中,および製品が出力する情報中(メッセージ,コマンドの出力結果など)では, Hitachi Advanced Data Binder を HADB と表記することがあります。

#### ■ 対象製品

- P-8462-C611 Hitachi Advanced Data Binder 05-08 (適用 OS: Red Hat Enterprise Linux Server 7 (64-bit x86 64), Red Hat Enterprise Linux Server 8 (64-bit x86 64))
- P-8862-C811 Hitachi Advanced Data Binder 05-08 (適用 OS: Red Hat Enterprise Linux Server 9 (64-bit x86 64))
- P-9W62-C311 Hitachi Advanced Data Binder Client 05-08 (適用 OS:Red Hat Enterprise Linux Server 7 (64-bit x86\_64), Red Hat Enterprise Linux Server 8 (64-bit x86\_64), Red Hat Enterprise Linux Server 9 (64-bit x86 64))
- P-2462-C114 Hitachi Advanced Data Binder Client 05-08 (適用 OS:Windows 10, Windows 11, Windows Server 2012, Windows Server 2012 R2, Windows Server 2016, Windows Server 2019, Windows Server 2022)

これらのプログラムプロダクトのほかにもこのマニュアルをご利用になれる場合があります。詳細は「リ リースノート」でご確認ください。

#### ■ 対象読者

このマニュアルは、次に示す方々を対象にしています。

- AP 開発者
- HADB クライアントの管理者

なお,このマニュアルは次に示す知識があることを前提に説明しています。

- SQL の基本的な知識
- Java 言語のプログラミングの基本的な知識,および JDBC の基本的な知識(Java 言語の AP を作成 する場合)
- ODBC の基本的な知識(ODBC 対応の AP を作成する場合)
- C 言語または C++言語のプログラミングの基本的な知識(C 言語または C++言語の AP を作成する 場合)

• Linux または Windows のシステム管理の基本的な知識

#### ■ マニュアルの構成

- このマニュアルは、次に示す編,章と付録から構成されています。
- 第 1 編 環境設定編【共通】
	- 第1章 AP 開発の概要

AP 開発の流れ, AP を開発する前に知っておく必要がある前提条件, および AP の実行形態につ いて説明しています。

第2章 クライアント定義の設計

クライアント定義のオペランドの指定形式,内容,および文法規則について説明しています。

第3章 IDBCドライバの環境設定

JDBC ドライバのインストールや環境変数の設定など、JDBC ドライバの環境設定方法について説 明しています。

[第 4 章 HADB クライアントの環境設定\(ODBC ドライバおよび CLI 関数を使用する場合\)](#page-82-0)

HADB クライアントのインストールや環境変数の設定など、HADB クライアントの環境設定方法 について説明しています。

- 第 2 編 AP 作成編【共通】
	- [第 5 章 AP の性能向上に関する設計](#page-122-0)

AP の性能向上に関する設計について説明しています。

第6章 AP のチューニング

アクセスパスの見方について説明しています。

- 第 3 編 AP 作成編【JDBC】
	- 第7章 AP の作成

JDBC ドライバを使用した AP の作成方法について説明しています。

第 8 章 IDBC 1.2 API

JDBC 1.2 API の各インタフェースとメソッドについて説明しています。

第9章 IDBC 2.1 コア API

JDBC 2.1 コア API で追加された機能の HADB でのサポート範囲について説明しています。

[第 10 章 JDBC 2.0 Optional Package](#page-756-0)

JDBC 2.0 Optional Package の各インタフェースとメソッドについて説明しています。

[第 11 章 JDBC 3.0 API](#page-787-0)

JDBC 3.0 API の各インタフェースとメソッドについて説明しています。

第 12 章 IDBC 4.0 API

JDBC 4.0 API の各インタフェースとメソッドについて説明しています。

第13章 IDBC 4.1 API

JDBC 4.1 API で追加された機能に対する HADB でのサポート範囲について説明しています。

[第 14 章 JDBC 4.2 API](#page-812-0)

JDBC 4.2 API で追加された機能に対する HADB でのサポート範囲について説明しています。 第 4 編 AP 作成編【ODBC】

[第 15 章 AP の作成](#page-815-0)

HADB ODBC ドライバの環境設定,および ODBC 対応の AP 作成時の留意事項について説明し ています。

[第 16 章 ODBC 関数](#page-839-0)

HADB が提供している ODBC 関数の機能と文法について説明しています。

第17章 トラブルシュート

ODBC インタフェース使用時のトラブルシュートについて説明しています。

- 第 5 編 AP 作成編【CLI 関数】
	- [第 18 章 AP の作成](#page-1091-0)

C言語および C++言語で AP を設計, 作成するときに考慮する必要がある基本事項について説明 しています。

[第 19 章 CLI 関数](#page-1112-0)

HADB が提供している CLI 関数の機能と文法について説明しています。

[付録 A サンプル AP](#page-1189-0)

サンプル AP の概要,およびサンプル AP を実行するための準備と手順について説明しています。

[付録 B HADB クライアントのディレクトリの構成](#page-1194-0)

HADB クライアントのクライアントディレクトリ(インストール時) およびクライアントディレク トリ(運用時)の構成について説明しています。

[付録 C HADB クライアントのメモリ所要量の見積もり](#page-1205-0)

HADB クライアントが使用するメモリ所要量の見積もりについて説明しています。

#### ■ 関連マニュアル

このマニュアルの関連マニュアルを次に示します。必要に応じてお読みください。

- •『Hitachi Advanced Data Binder システム構築・運用ガイド』(3000-6-501)
- •『Hitachi Advanced Data Binder コマンドリファレンス』(3000-6-503)
- •『Hitachi Advanced Data Binder SQL リファレンス』(3000-6-504)
- •『Hitachi Advanced Data Binder メッセージ』(3000-6-505)
- •『日立コード変換ユーザーズガイド』(3000-7-415)
- •『高信頼化システム監視機能 HA モニタ Linux(R)(x86)編』(3000-9-201)
- •『高信頼化システム監視機能 HA モニタ パブリッククラウド編』(3000-9-204)
- 『IP1 Version 11 IP1/Base 運用ガイド』(3021-3-A01)
- •『JP1 Version 11 JP1/Automatic Job Management System 3 設計ガイド(業務設計編)』(3021-3- B14)
- •『JP1 Version 11 JP1/Audit Management Manager 構築・運用ガイド』(3021-3-A17)
- 『JP1 Version 12 JP1/Base 運用ガイド』 (3021-3-D65)
- •『JP1 Version 12 JP1/Automatic Job Management System 3 設計ガイド(業務設計編)』(3021-3- D23)

なお. Hitachi Advanced Data Binder のマニュアルを本文中で参照させる場合は. 『Hitachi Advanced Data Binder』を『HADB』と表記します。

(例) 『HADB システム構築・運用ガイド』

また,HA モニタのマニュアルを本文中で参照させる場合は、次のように表記します。

- •『高信頼化システム監視機能 HA モニタ Linux(R)(x86)編』を『HA モニタ Linux(R)(x86)編』と表記 します。
	- (例) 『HA モニタ Linux(R)(x86)編』
- •『高信頼化システム監視機能 HA モニタ パブリッククラウド編』を『HA モニタ パブリッククラウド 編』と表記します。
	- (例) 『HA モニタ パブリッククラウド編』

JP1/Base のマニュアルを本文中で参照させる場合は,『JP1 Version 11 JP1/Base 運用ガイド』または 『JP1 Version 12 JP1/Base 運用ガイド』を『JP1/Base 運用ガイド』と表記します。

(例) 『JP1/Base 運用ガイド』

JP1/AJS3 のマニュアルを本文中で参照させる場合は,『JP1 Version 11 JP1/Automatic Job Management System 3 設計ガイド(業務設計編)』または『JP1 Version 12 JP1/Automatic Job Management System 3 設計ガイド(業務設計編)』を『JP1/AJS3 設計ガイド(業務設計編)』と表記 します。

(例) 『JP1/AJS3 設計ガイド(業務設計編)』

JP1/Audit のマニュアルを本文中で参照させる場合は,『JP1 Version 11 JP1/Audit Management - Manager 構築・運用ガイド』を『JP1/Audit 構築・運用ガイド』と表記します。

(例) 『JP1/Audit 構築・運用ガイド』

## ■ このマニュアルで使用する製品名・機能名

このマニュアルでは,製品名を次のように表記しています。

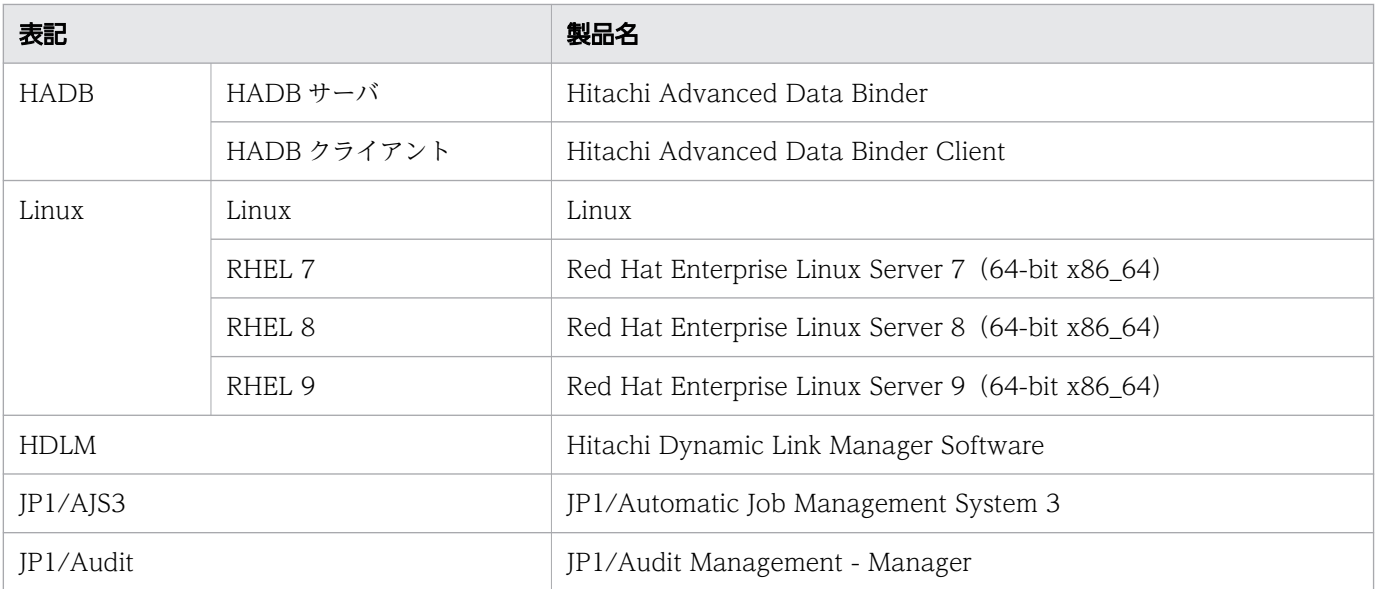

## ■ このマニュアルで使用する英略語

このマニュアルで使用する英略語を次に示します。

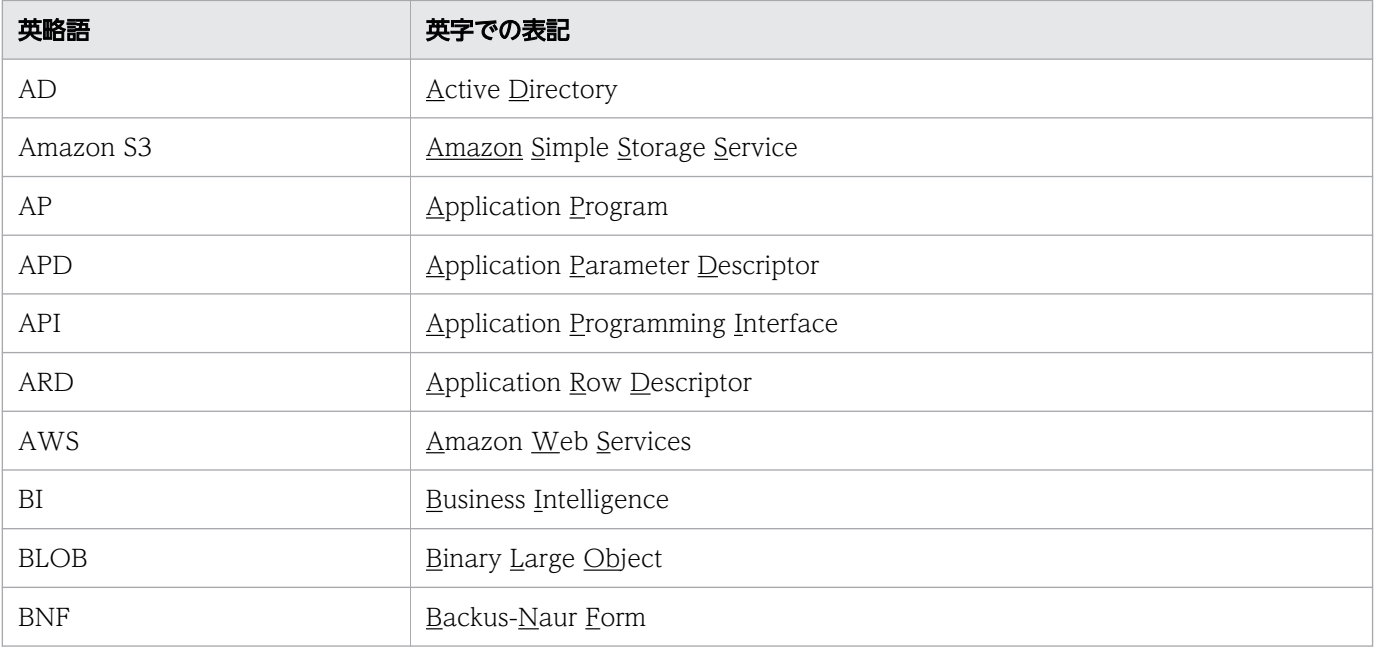

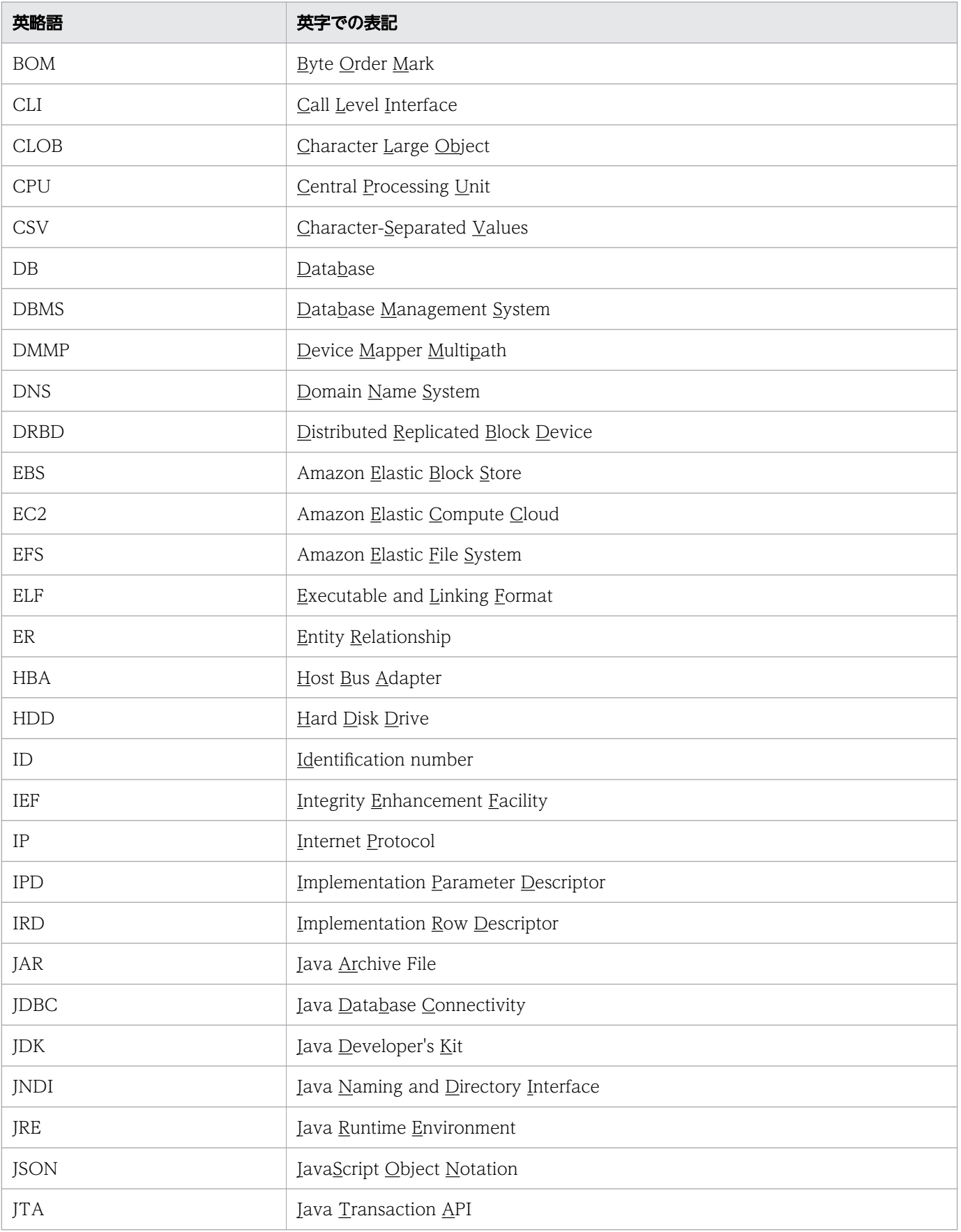

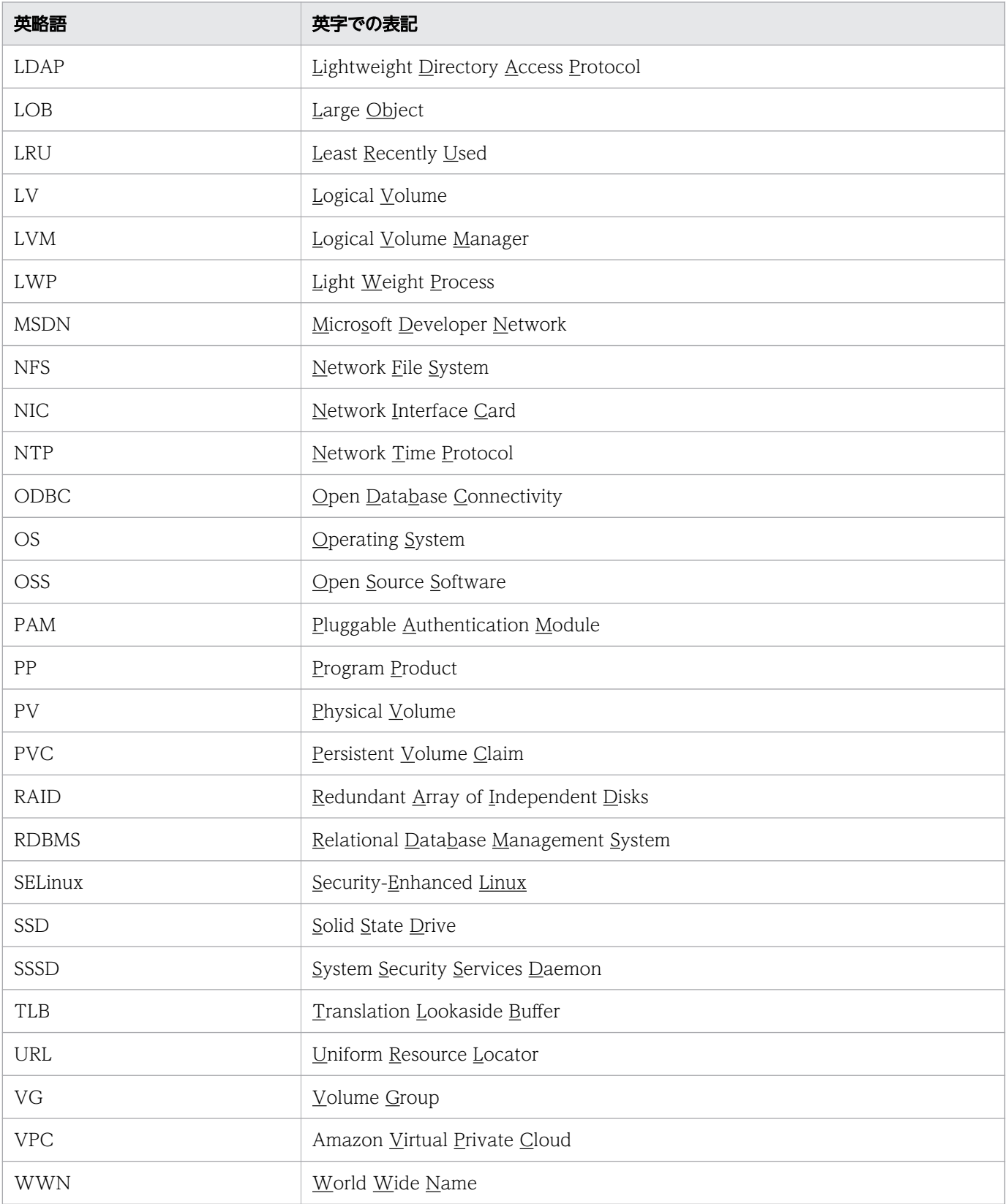

## ■ このマニュアルで使用する記号

サーバ定義などのオペランド,およびコマンドの説明で使用している記号を次に示します。

なお,これらの記号は説明のために使用している記号のため,オペランドまたはコマンド中に記述しない でください。

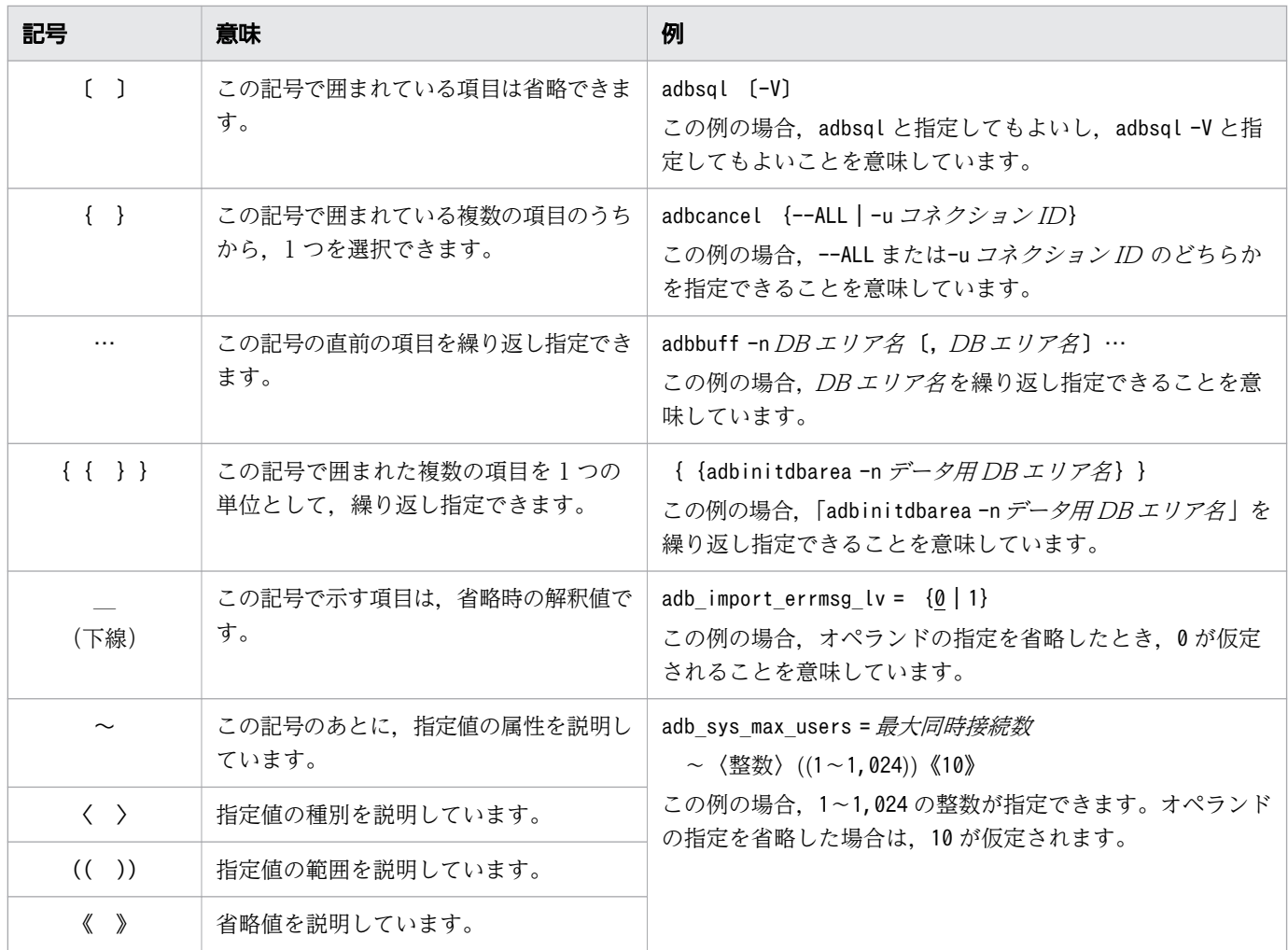

# ■ このマニュアルで使用する構文要素記号

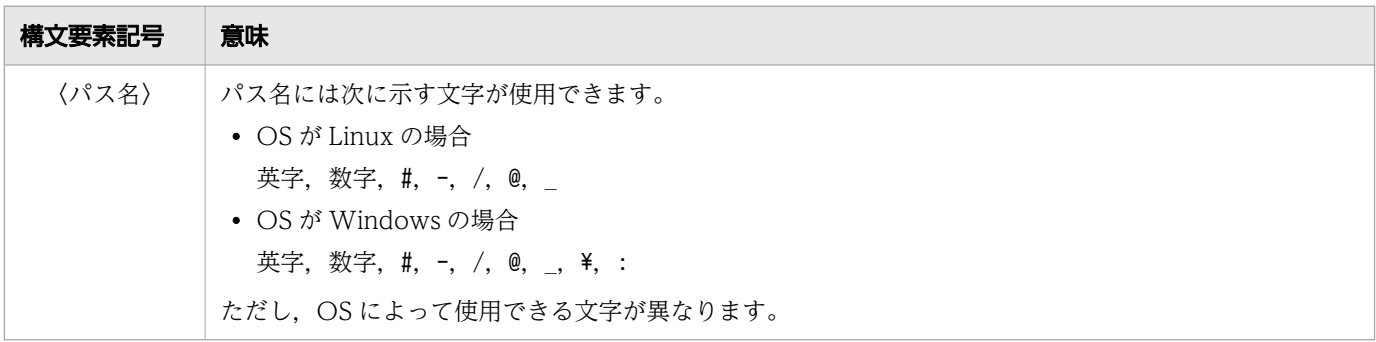

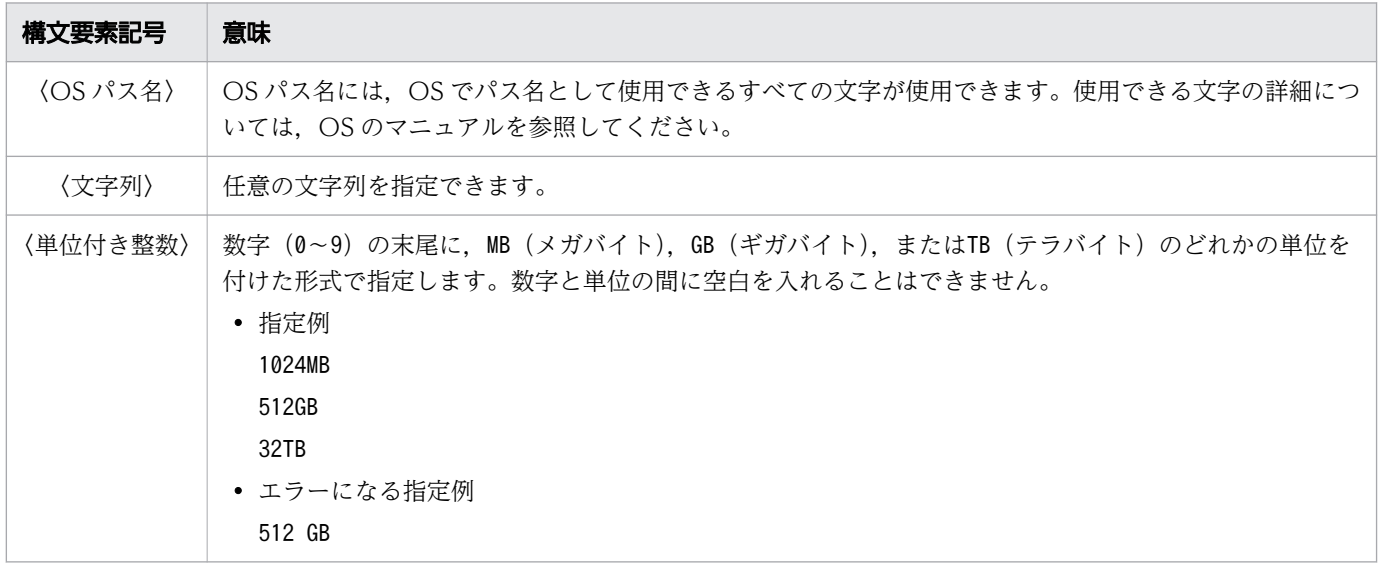

注 すべて半角文字を使用してください。

## ■ このマニュアルで使用する計算式の記号

このマニュアルで使用する計算式の記号の意味を次に示します。

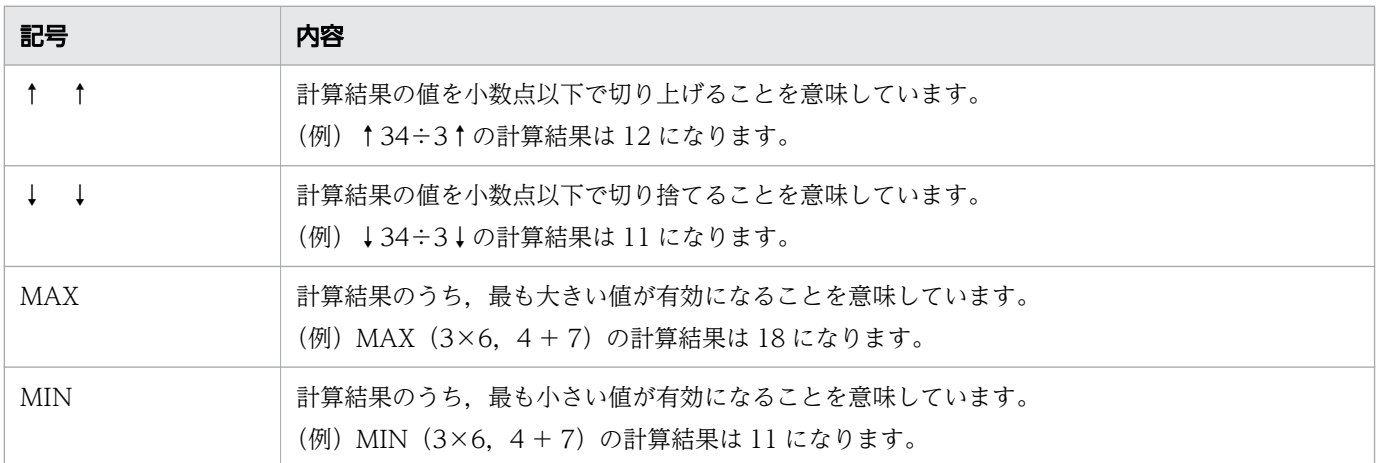

## ■ パス名の表記について

- サーバディレクトリ(インストール時)のパスは,\$INSTDIR と表記します。
- サーバディレクトリ(運用時)のパスは,\$ADBDIR と表記します。
- DB ディレクトリのパスは,\$DBDIR と表記します。
- クライアントディレクトリのパスは,%ADBCLTDIR%(HADB クライアントが Windows 版の場合)ま たは\$ADBCLTDIR(HADB クライアントが Linux 版の場合)と表記します。
- HADB ODBC ドライバトレースファイルの格納フォルダのパスは,%ADBODBTRCPATH%と表記します。

## ■ ¥の表記について

本文中で使用されている¥は、Linux 版の場合は半角のバックスラッシュを意味しています。

## ■ メソッドの略記について

- 先頭に「get」が付くメソッドをまとめて表す場合,getXXX メソッドと表記しています。
- 先頭に「set」が付くメソッドをまとめて表す場合, setXXX メソッドと表記しています。
- 先頭に「execute」が付くメソッドをまとめて表す場合, executeXXX メソッドと表記しています。

### ■ 関数の略記について

- 先頭に「SQL」が付く関数をまとめて表す場合,SQLxxx 関数と表記しています。
- 先頭に「SQL」が付き、最後に「W」が付く関数をまとめて表す場合、SQLxxxW 関数と表記しています。

## ■ このマニュアルで使用する KB(キロバイト)などの単位表記

1KB(キロバイト),1MB(メガバイト),1GB(ギガバイト),1TB(テラバイト),1PB(ペタバイト), 1EB (エクサバイト) はそれぞれ 1,024 バイト, 1,024<sup>2</sup> バイト, 1,024<sup>3</sup> バイト, 1,024<sup>4</sup> バイト, 1,024<sup>5</sup> バイト,1,024<sup>6</sup> バイトです。

# 目次

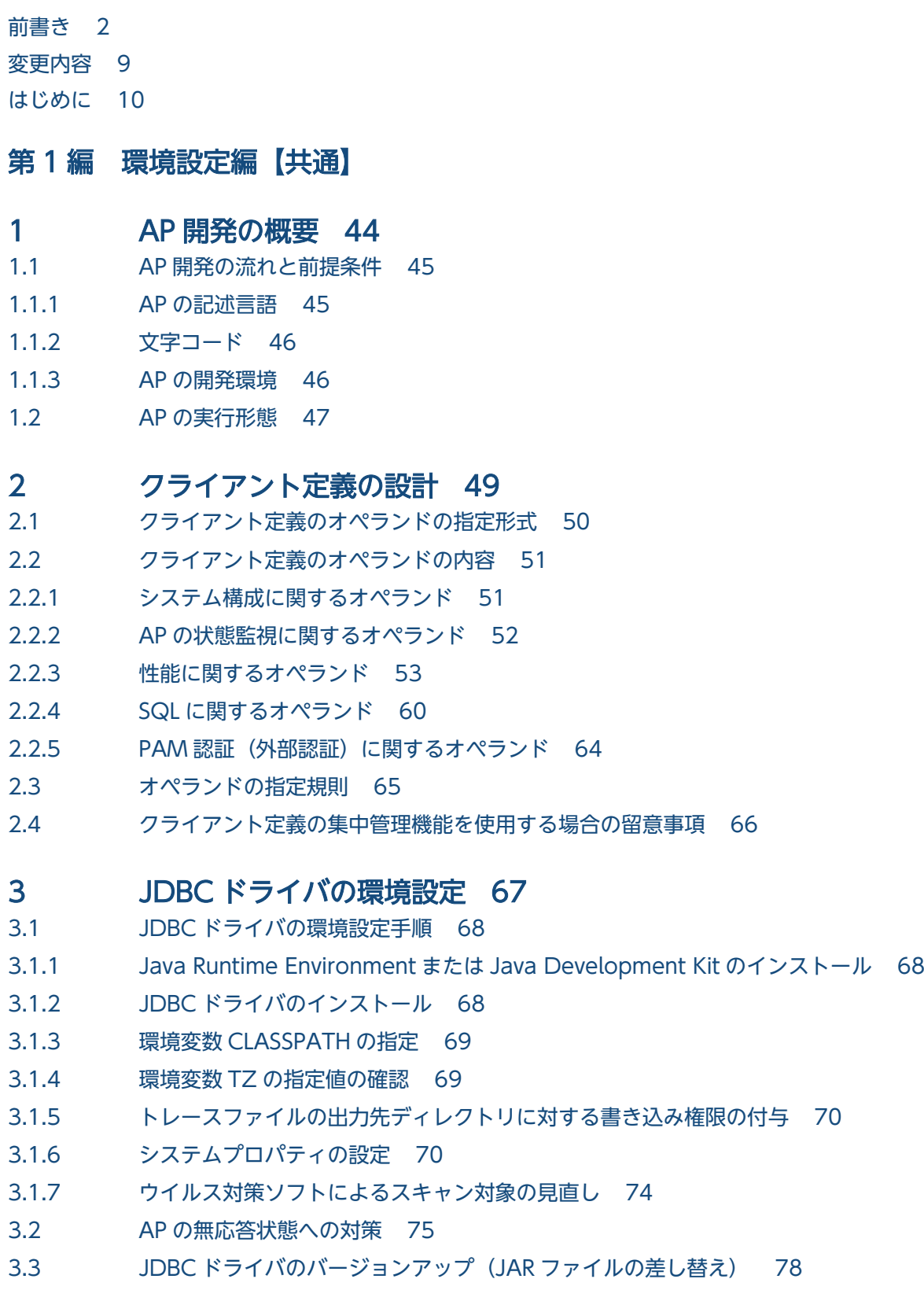

- 3.4 [修正版の JDBC ドライバとの入れ替え 80](#page-79-0)
- 3.5 [JDBC ドライバをインストールしたマシンの OS の時刻変更 81](#page-80-0)
- 3.6 [JDBC ドライバのアンインストール 82](#page-81-0)

#### 4 HADB [クライアントの環境設定\(ODBC](#page-82-0) ドライバおよび CLI 関数を使用 [する場合\) 83](#page-82-0)

- 4.1 [HADB クライアントの環境設定手順 84](#page-83-0)
- 4.1.1 [Windows 版の HADB クライアントの場合 84](#page-83-0)
- 4.1.2 [Linux 版の HADB クライアントの場合 85](#page-84-0)
- 4.2 [HADB クライアントのインストールおよびアンインストール 86](#page-85-0)
- 4.2.1 [Windows 版の HADB クライアントの場合 86](#page-85-0)
- 4.2.2 [Linux 版の HADB クライアントの場合 89](#page-88-0)
- 4.3 [環境変数の設定 96](#page-95-0)
- 4.3.1 [Windows 版の HADB クライアントの場合 96](#page-95-0)
- 4.3.2 [Linux 版の HADB クライアントの場合 98](#page-97-0)
- 4.4 [クライアント定義の作成 101](#page-100-0)
- 4.4.1 [クライアント定義の作成方法 101](#page-100-0)
- 4.4.2 [クライアント定義変更時の注意事項 101](#page-100-0)
- 4.4.3 [クライアント定義の選択 101](#page-100-0)
- 4.5 [AP の無応答状態への対策 103](#page-102-0)
- 4.6 [HADB クライアントのバージョンアップ 105](#page-104-0)
- 4.6.1 [HADB クライアントのバージョンアップ前に実施すること 105](#page-104-0)
- 4.6.2 [バージョンアップ時の注意事項 105](#page-104-0)
- 4.6.3 [バージョンアップ手順 106](#page-105-0)
- 4.6.4 [バージョンアップ後に実施すること 110](#page-109-0)
- 4.7 [HADB クライアントのバージョンダウン\(旧バージョンに戻す方法\) 112](#page-111-0)
- 4.7.1 [バージョンダウン前に実施すること 112](#page-111-0)
- 4.7.2 [バージョンダウン時の注意事項 112](#page-111-0)
- 4.7.3 [バージョンダウン手順 113](#page-112-0)
- 4.7.4 [バージョンダウン後に実施すること 117](#page-116-0)
- 4.8 [修正版 HADB クライアントとの入れ替え 119](#page-118-0)
- 4.8.1 [修正版 HADB クライアントとの入れ替え手順 120](#page-119-0)
- 4.9 [クライアントマシンの OS の時刻変更 121](#page-120-0)
- 4.9.1 [注意事項\(OS の時刻変更\) 121](#page-120-0)
- 4.9.2 [クライアントマシンの OS の時刻を進める方法 121](#page-120-0)
- 4.9.3 [クライアントマシンの OS の時刻を戻す方法 122](#page-121-0)

# [第 2 編 AP 作成編【共通】](#page-122-0)

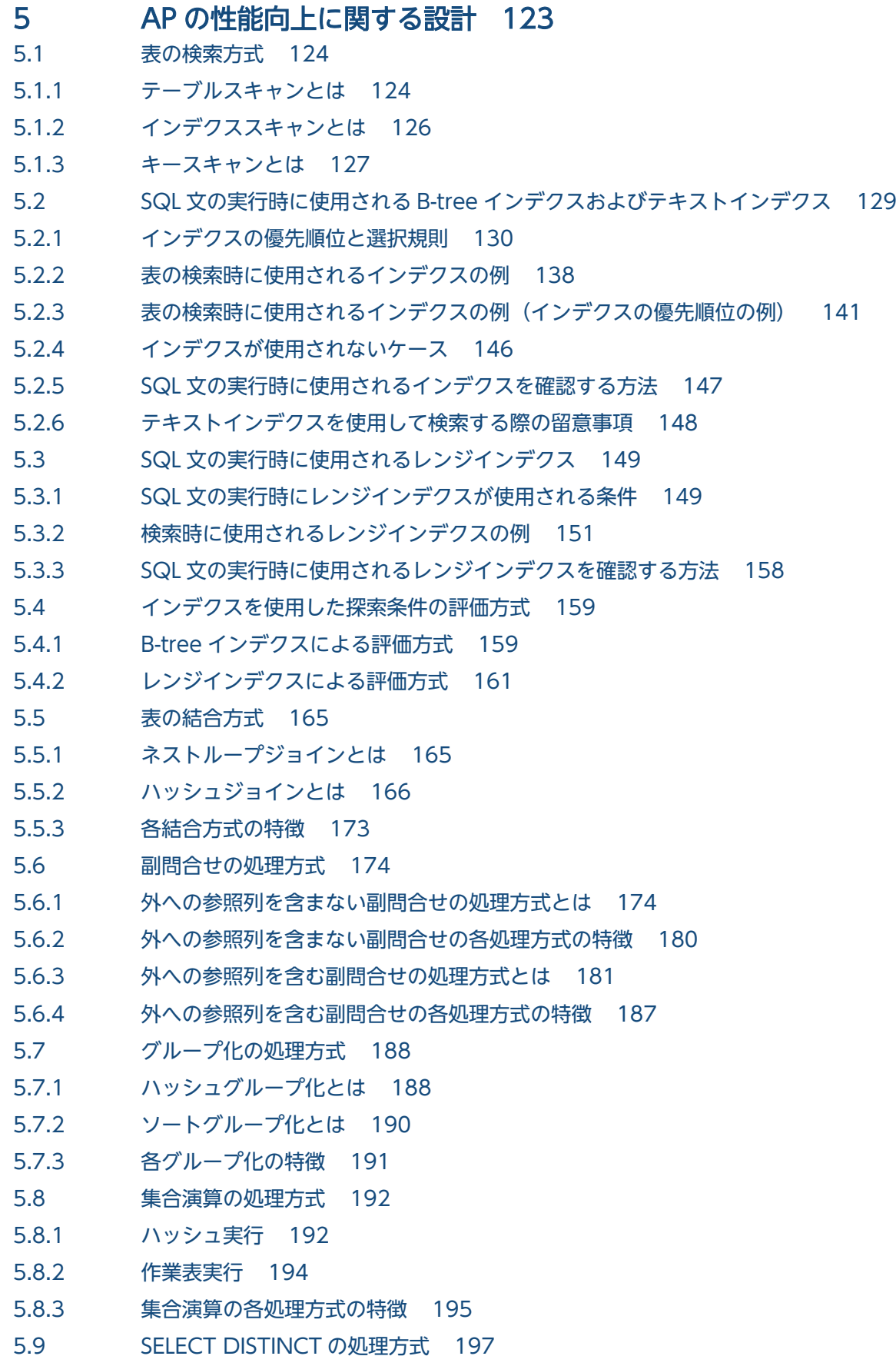

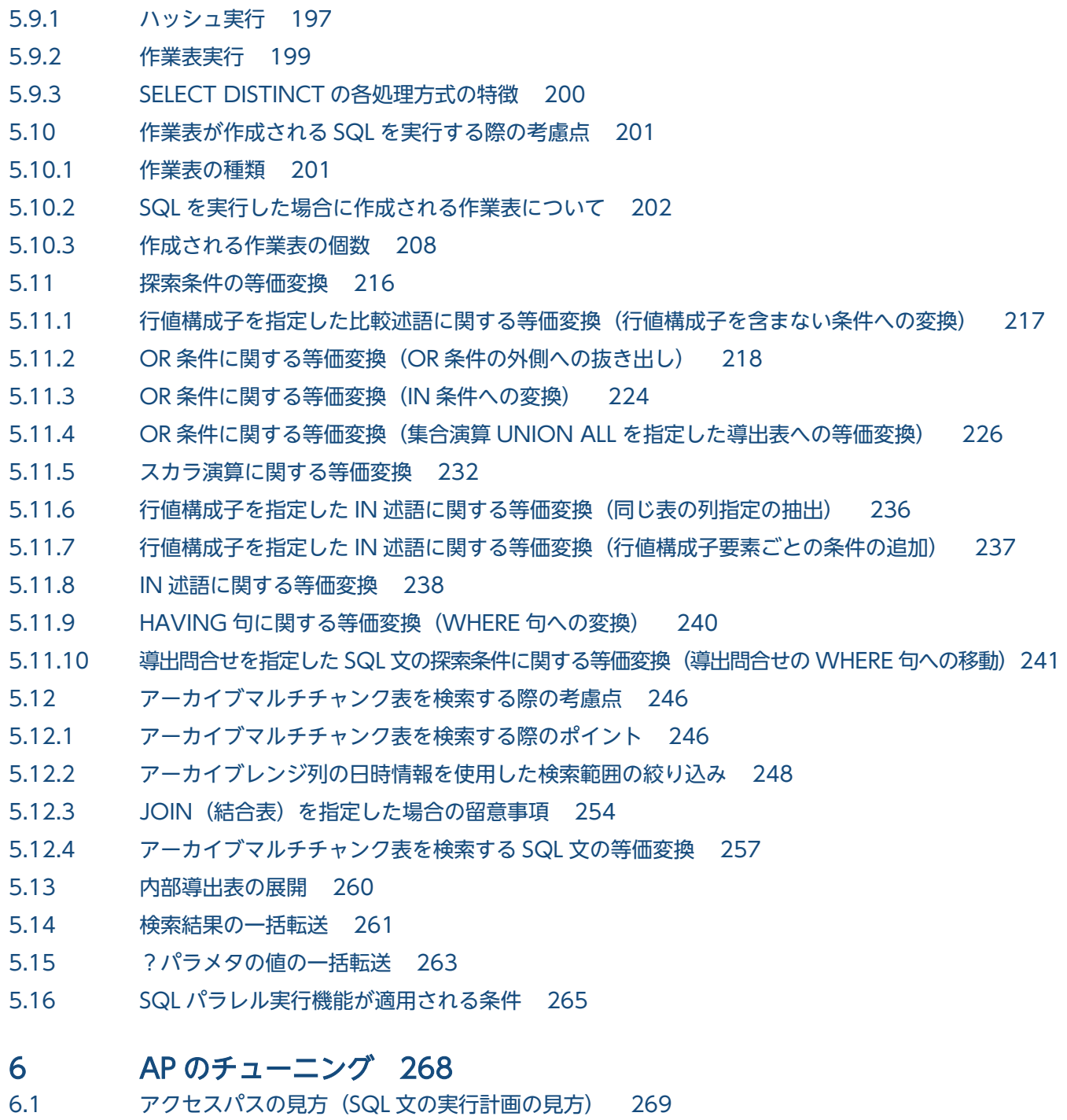

- 6.1.1 [アクセスパスとは 269](#page-268-0)
- 6.1.2 [アクセスパスを確認するには 272](#page-271-0)
- 6.1.3 [アクセスパスの見方の例 274](#page-273-0)
- 6.1.4 [ツリー表示に出力される情報 277](#page-276-0)
- 6.1.5 [詳細表示に出力される情報 297](#page-296-0)
- 6.1.6 [コスト情報表示に出力される情報 309](#page-308-0)
- 6.1.7 [特定情報表示\(SQL 文の特定情報\)に出力される情報 310](#page-309-0)
- 6.1.8 [アクセスパスに表示される情報\(アルファベット順\) 311](#page-310-0)

# [第 3 編 AP 作成編【JDBC】](#page-316-0)

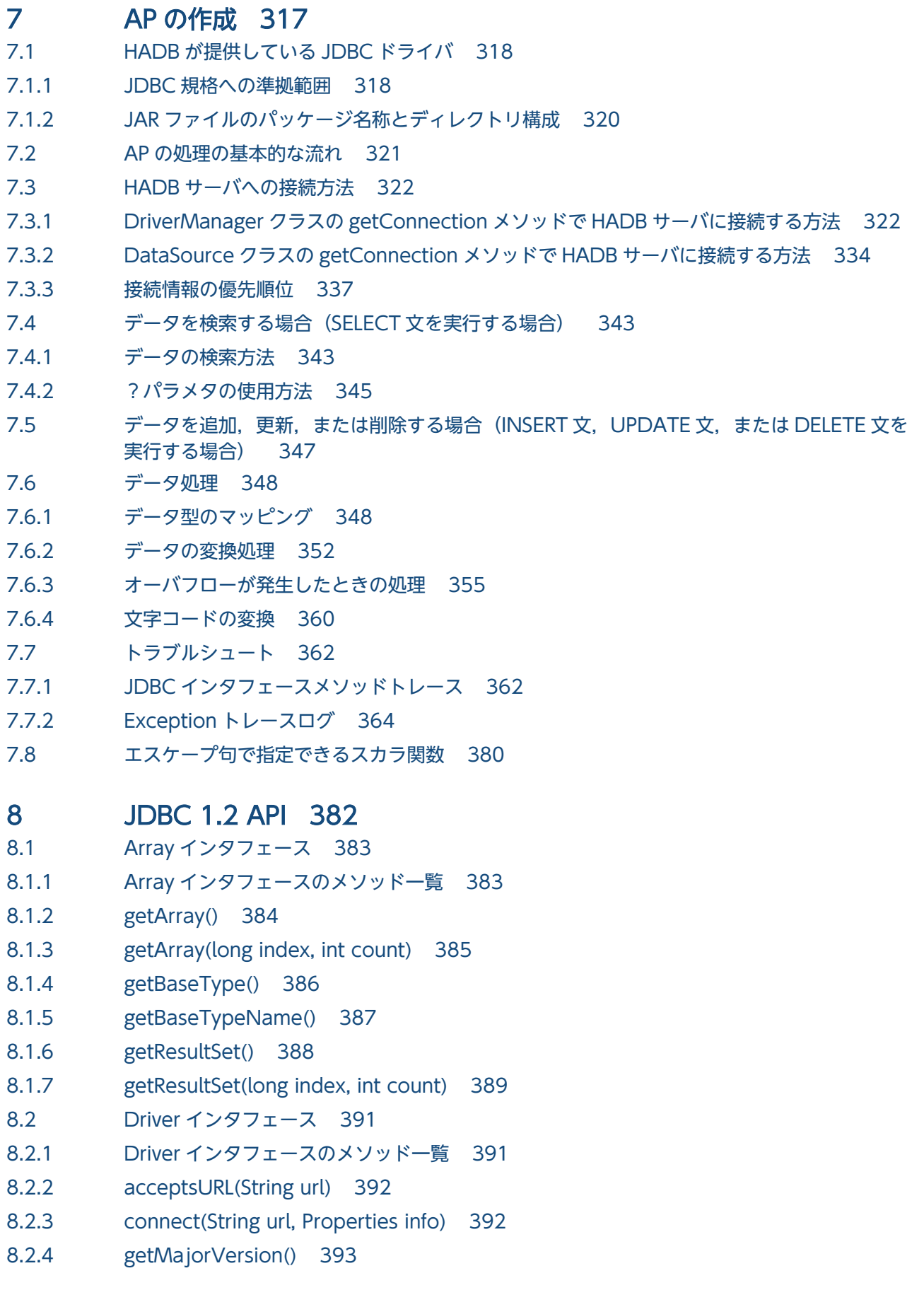

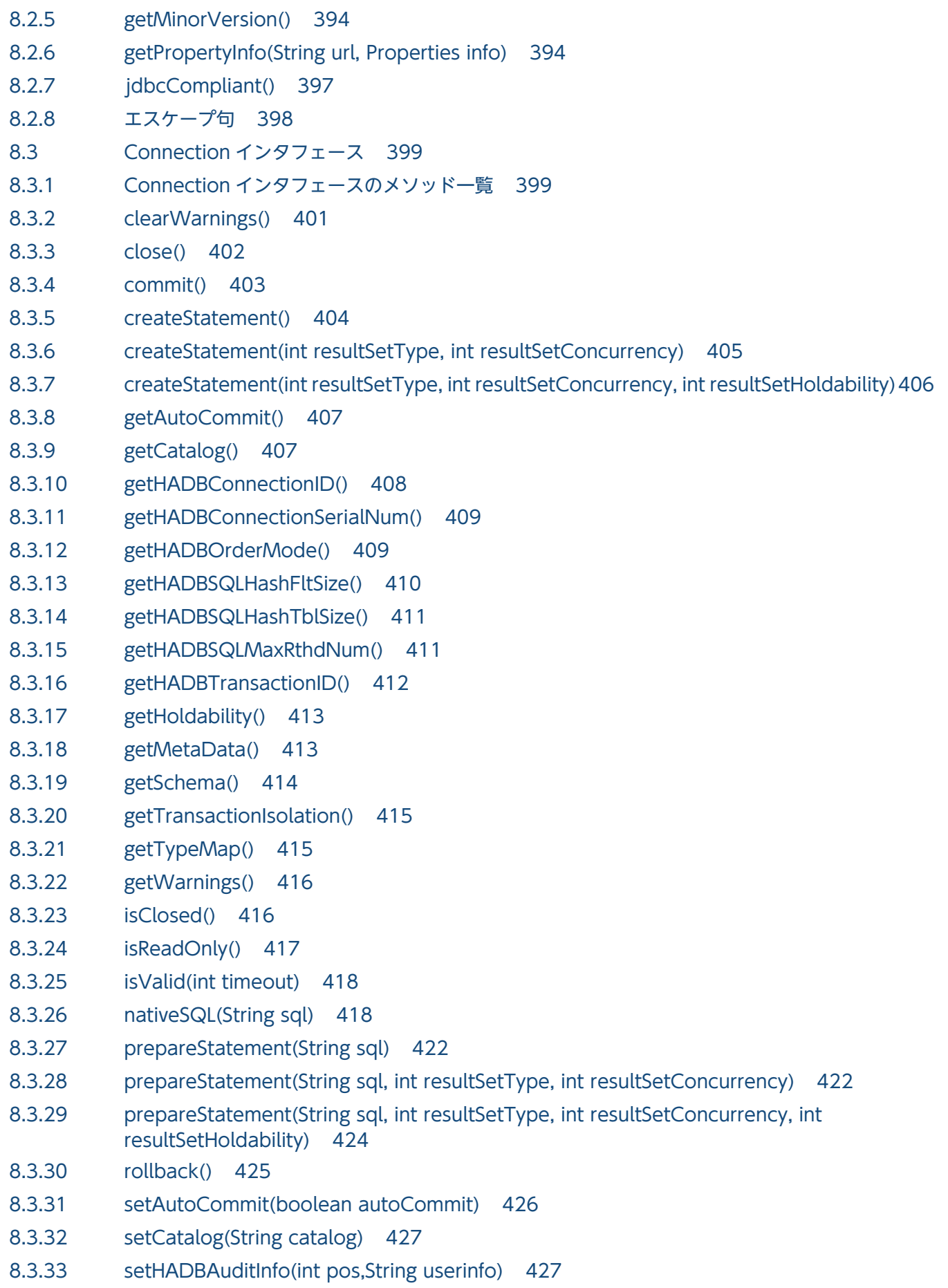

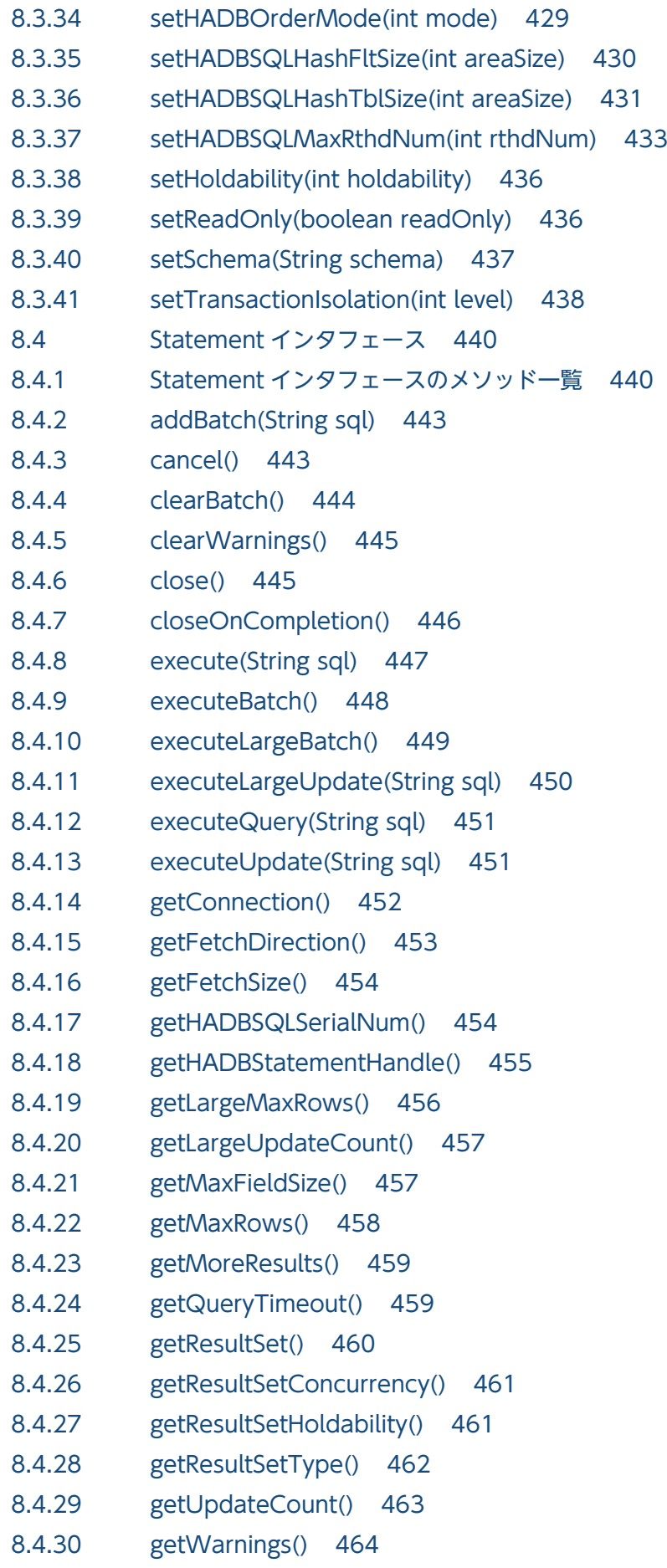

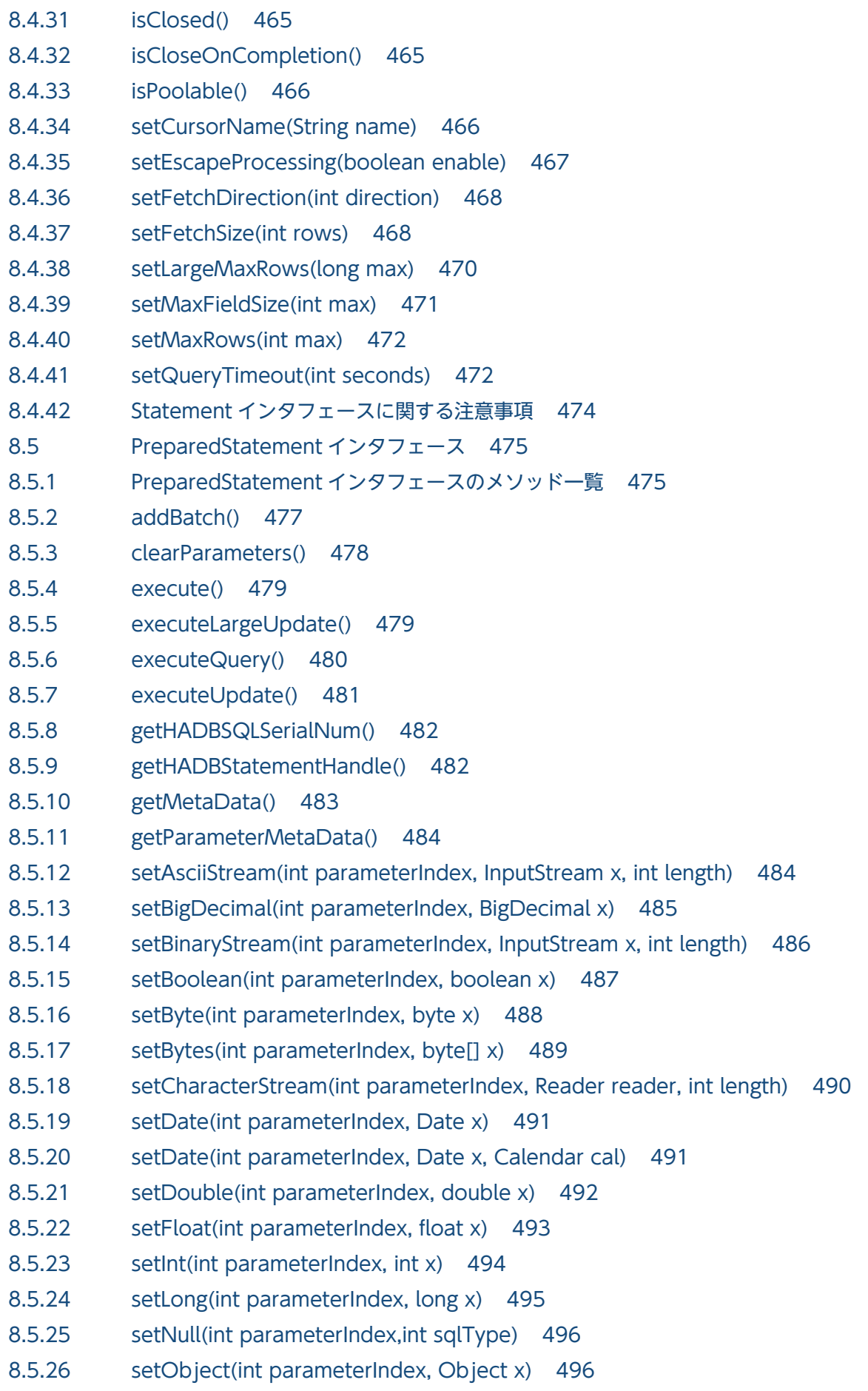

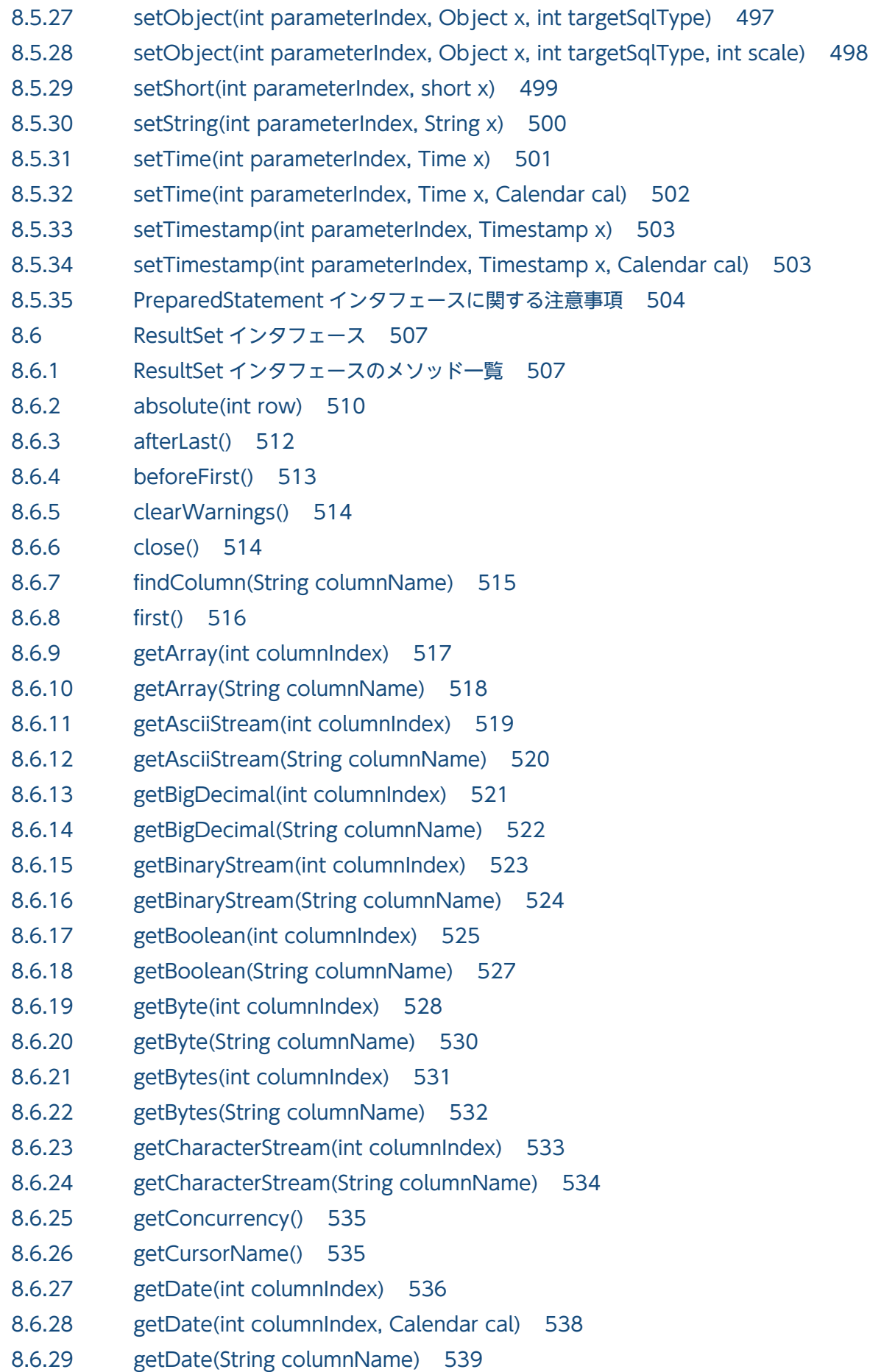

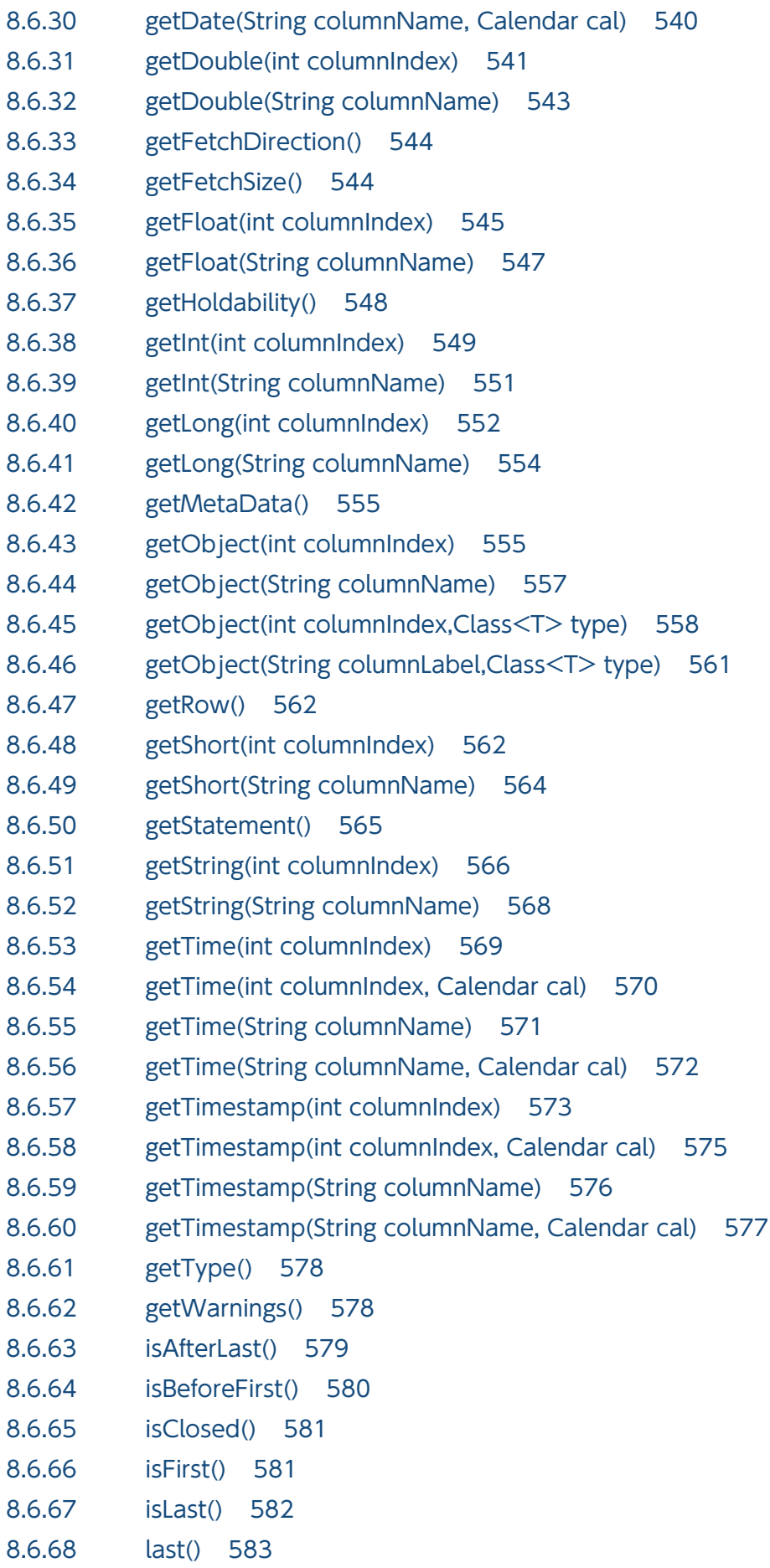

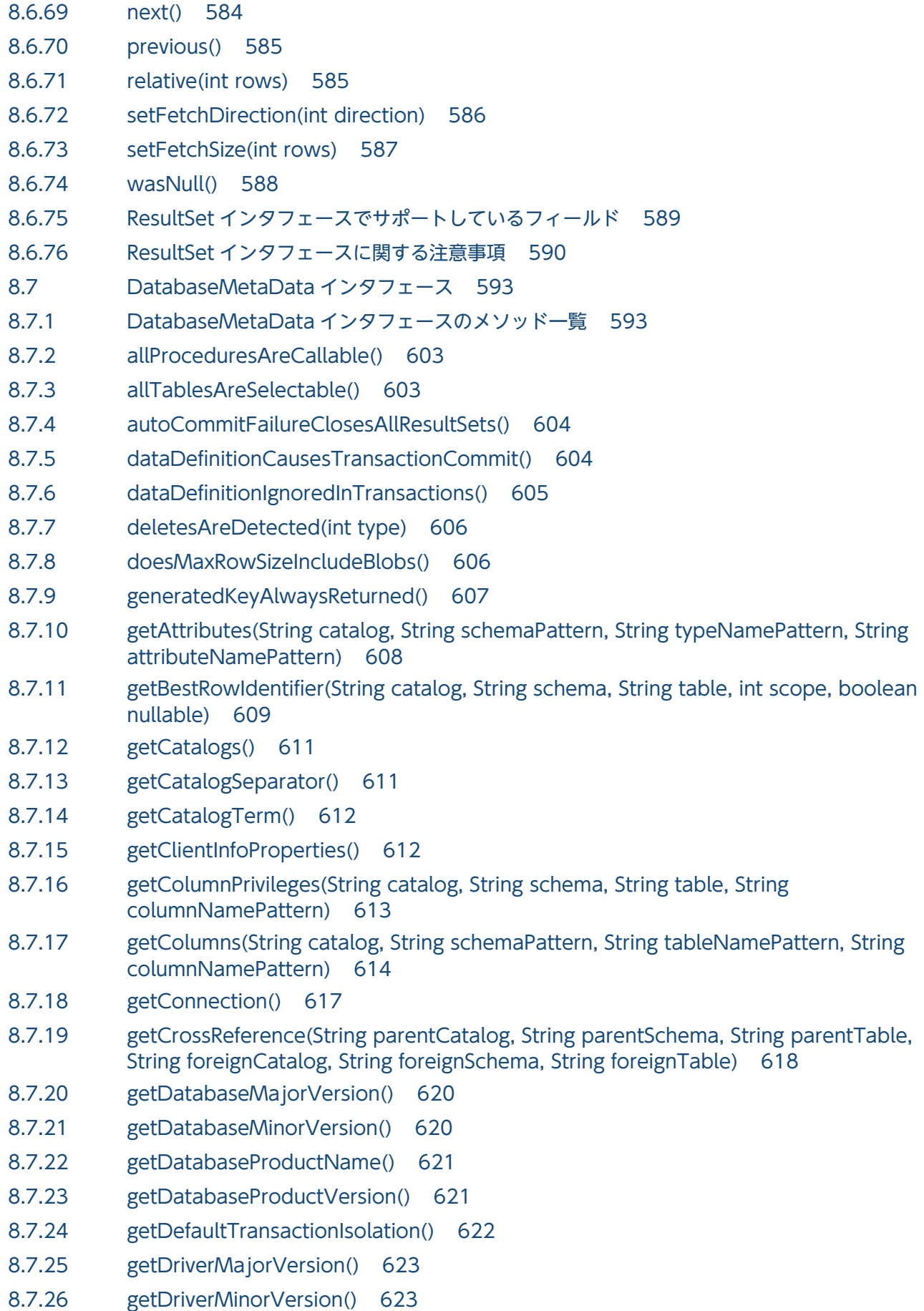

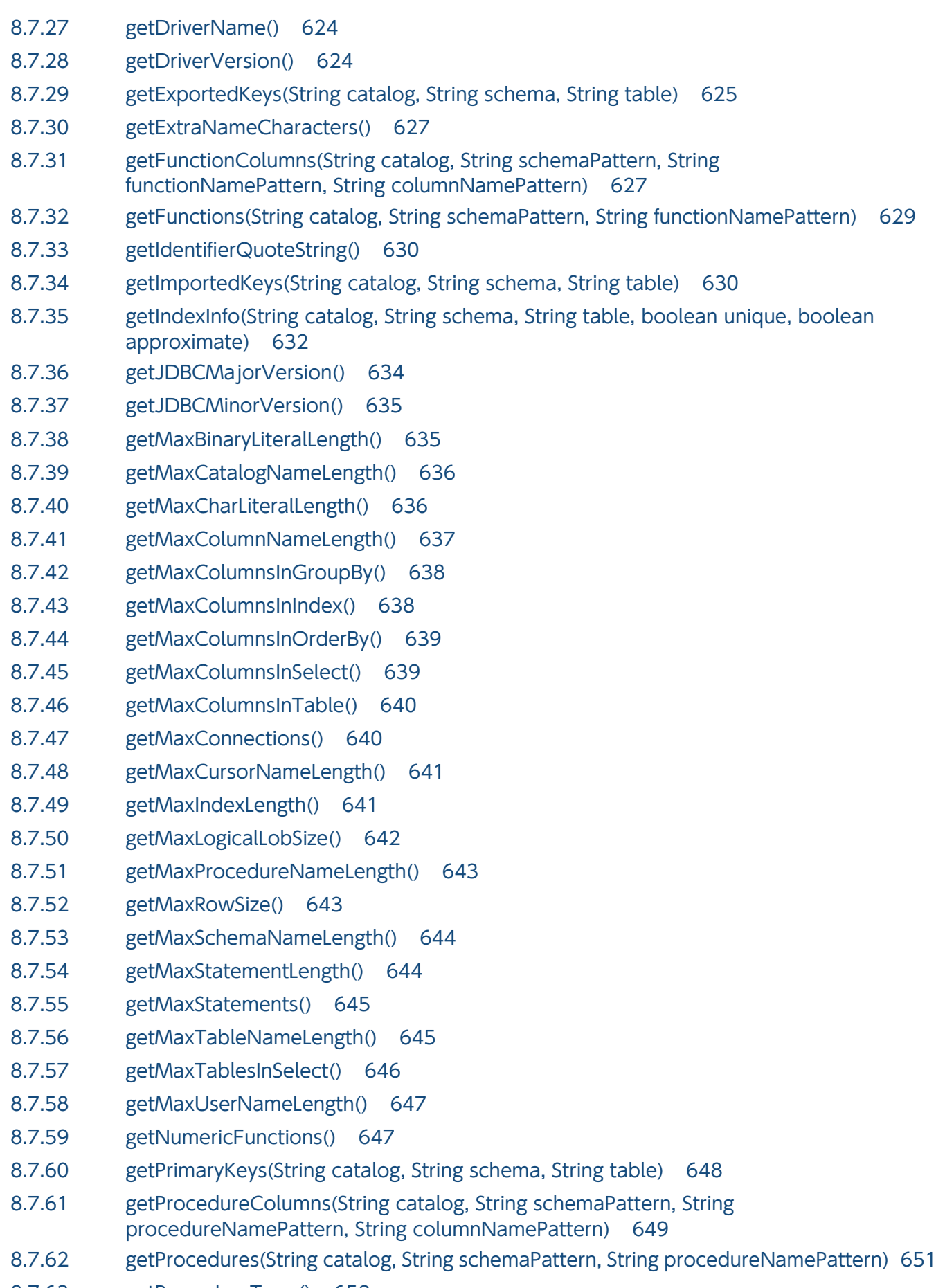

8.7.63 [getProcedureTerm\(\) 652](#page-651-0)

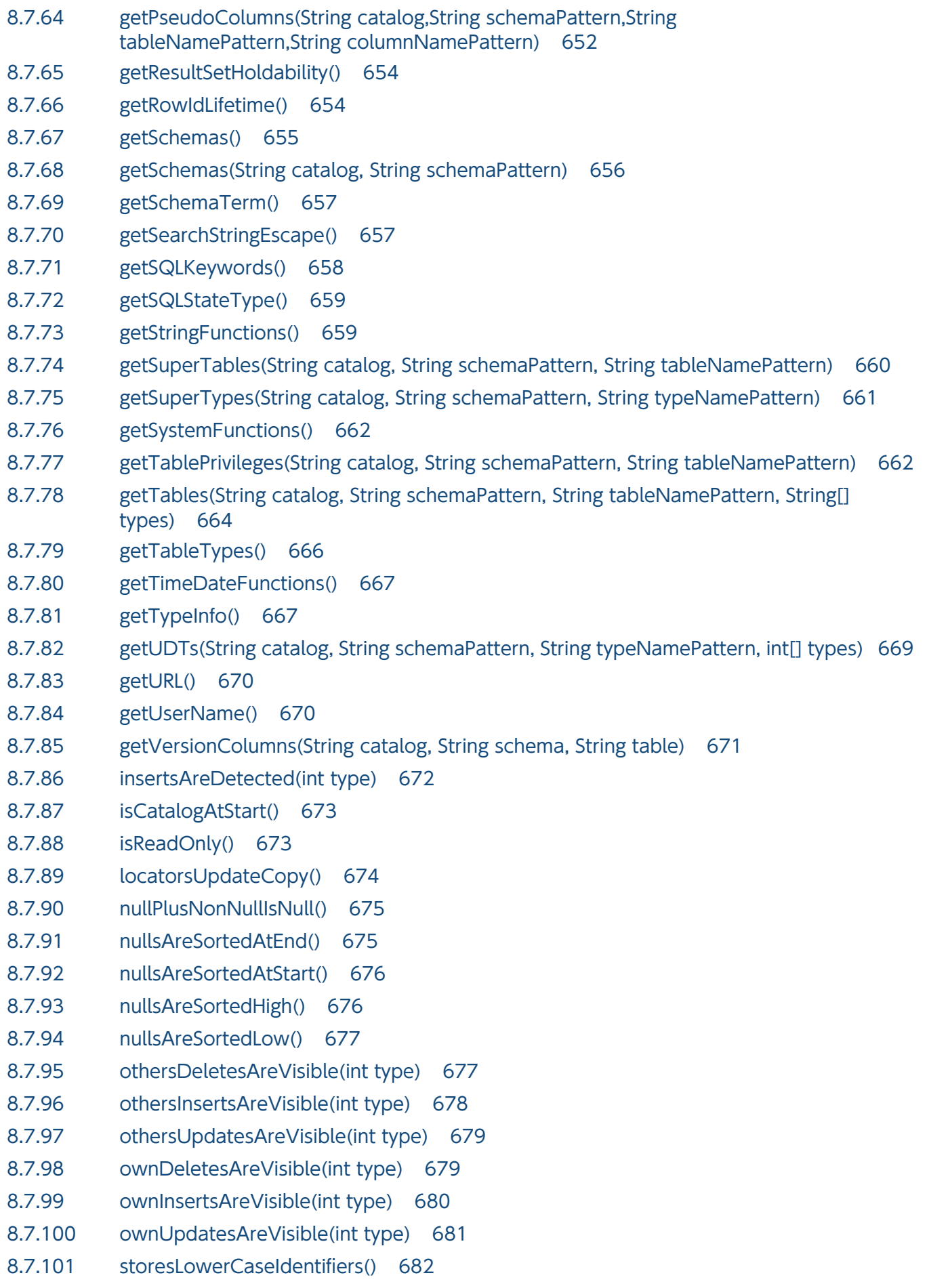

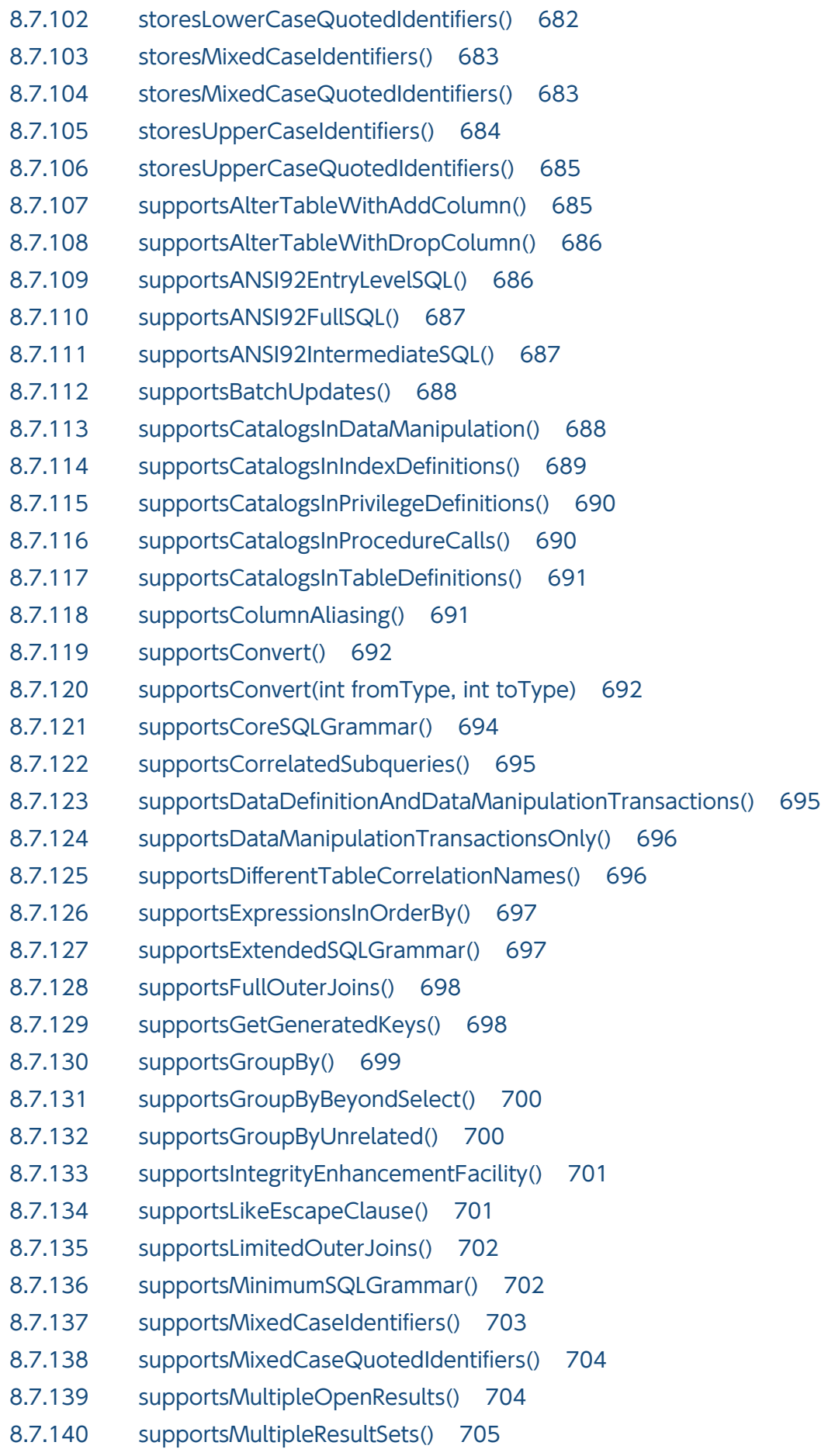

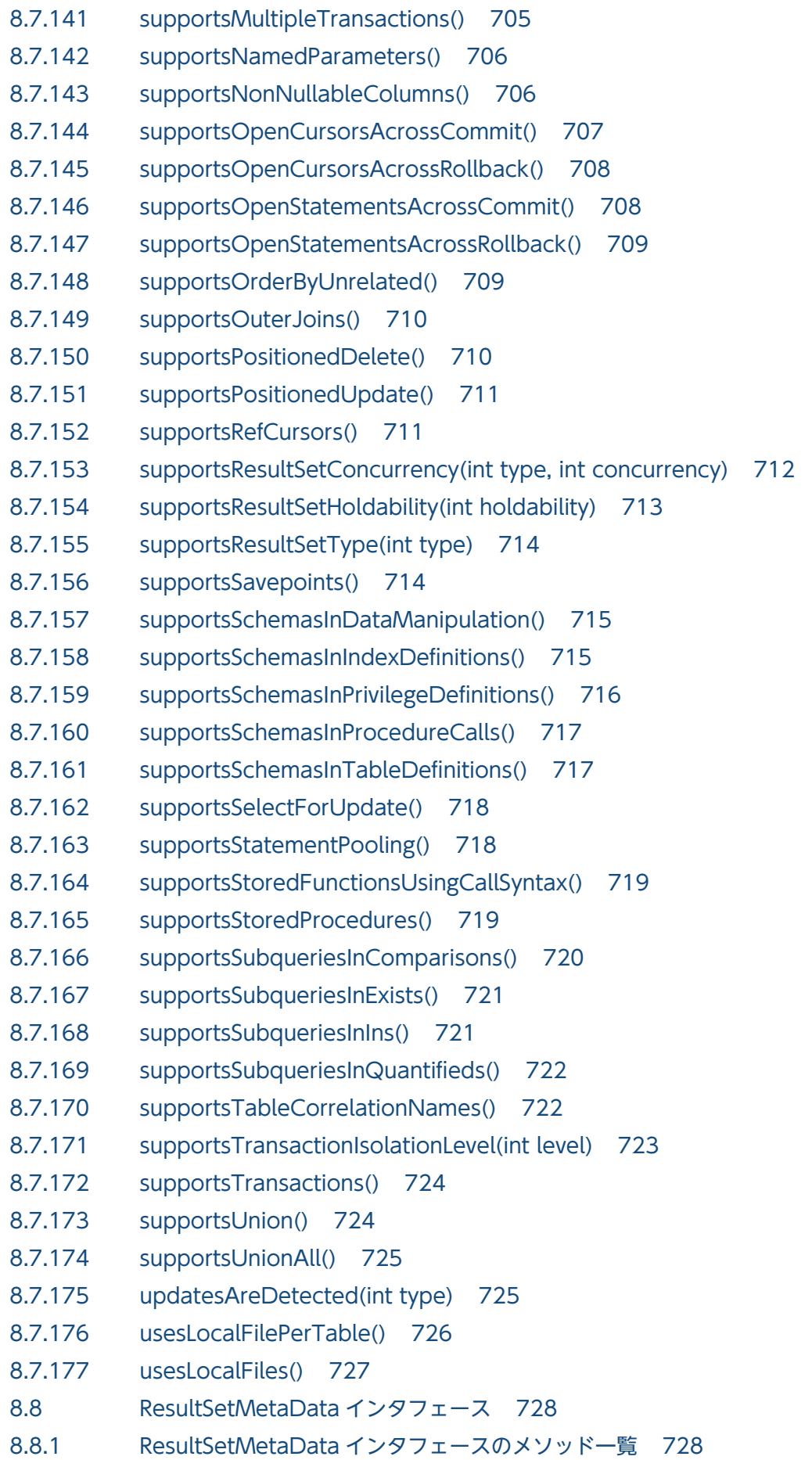

8.8.2 [getCatalogName\(int column\) 729](#page-728-0) 8.8.3 [getColumnClassName\(int column\) 730](#page-729-0) 8.8.4 [getColumnCount\(\) 731](#page-730-0) 8.8.5 [getColumnDisplaySize\(int column\) 732](#page-731-0) 8.8.6 [getColumnLabel\(int column\) 733](#page-732-0) 8.8.7 [getColumnName\(int column\) 734](#page-733-0) 8.8.8 [getColumnType\(int column\) 734](#page-733-0) 8.8.9 [getColumnTypeName\(int column\) 735](#page-734-0) 8.8.10 [getPrecision\(int column\) 736](#page-735-0) 8.8.11 [getScale\(int column\) 738](#page-737-0) 8.8.12 [getSchemaName\(int column\) 738](#page-737-0) 8.8.13 [getTableName\(int column\) 739](#page-738-0) 8.8.14 [isAutoIncrement\(int column\) 740](#page-739-0) 8.8.15 [isCaseSensitive\(int column\) 740](#page-739-0) 8.8.16 [isCurrency\(int column\) 741](#page-740-0) 8.8.17 [isDefinitelyWritable\(int column\) 741](#page-740-0) 8.8.18 [isNullable\(int column\) 742](#page-741-0) 8.8.19 [isReadOnly\(int column\) 743](#page-742-0) 8.8.20 [isSearchable\(int column\) 743](#page-742-0) 8.8.21 [isSigned\(int column\) 744](#page-743-0) 8.8.22 [isWritable\(int column\) 745](#page-744-0) 8.9 [SQLException インタフェース 746](#page-745-0) 8.10 [SQLWarning インタフェース 747](#page-746-0) 8.10.1 [SQLWarning オブジェクトの生成 747](#page-746-0) 8.10.2 [SQLWarning オブジェクトの解放 747](#page-746-0) 8.11 [サポートしていないインタフェース 748](#page-747-0)

## 9 [JDBC 2.1 コア API 749](#page-748-0)

- 9.1 [結果セットの拡張機能のサポート範囲 750](#page-749-0)
- 9.2 [バッチ更新機能のサポート範囲 751](#page-750-0)
- 9.2.1 [バッチ更新機能を使用できる SQL 文 751](#page-750-0)
- 9.2.2 [Statement クラスでのバッチ更新機能 751](#page-750-0)
- 9.2.3 [PreparedStatement クラスでのバッチ更新機能 751](#page-750-0)
- 9.2.4 [注意事項 752](#page-751-0)
- 9.3 [追加されたデータ型 755](#page-754-0)
- 9.4 [サポートしていないインタフェース 756](#page-755-0)

#### 10 [JDBC 2.0 Optional Package 757](#page-756-0)

10.1 [JDBC 2.0 Optional Package の追加機能に対する HADB でのサポート範囲 758](#page-757-0)

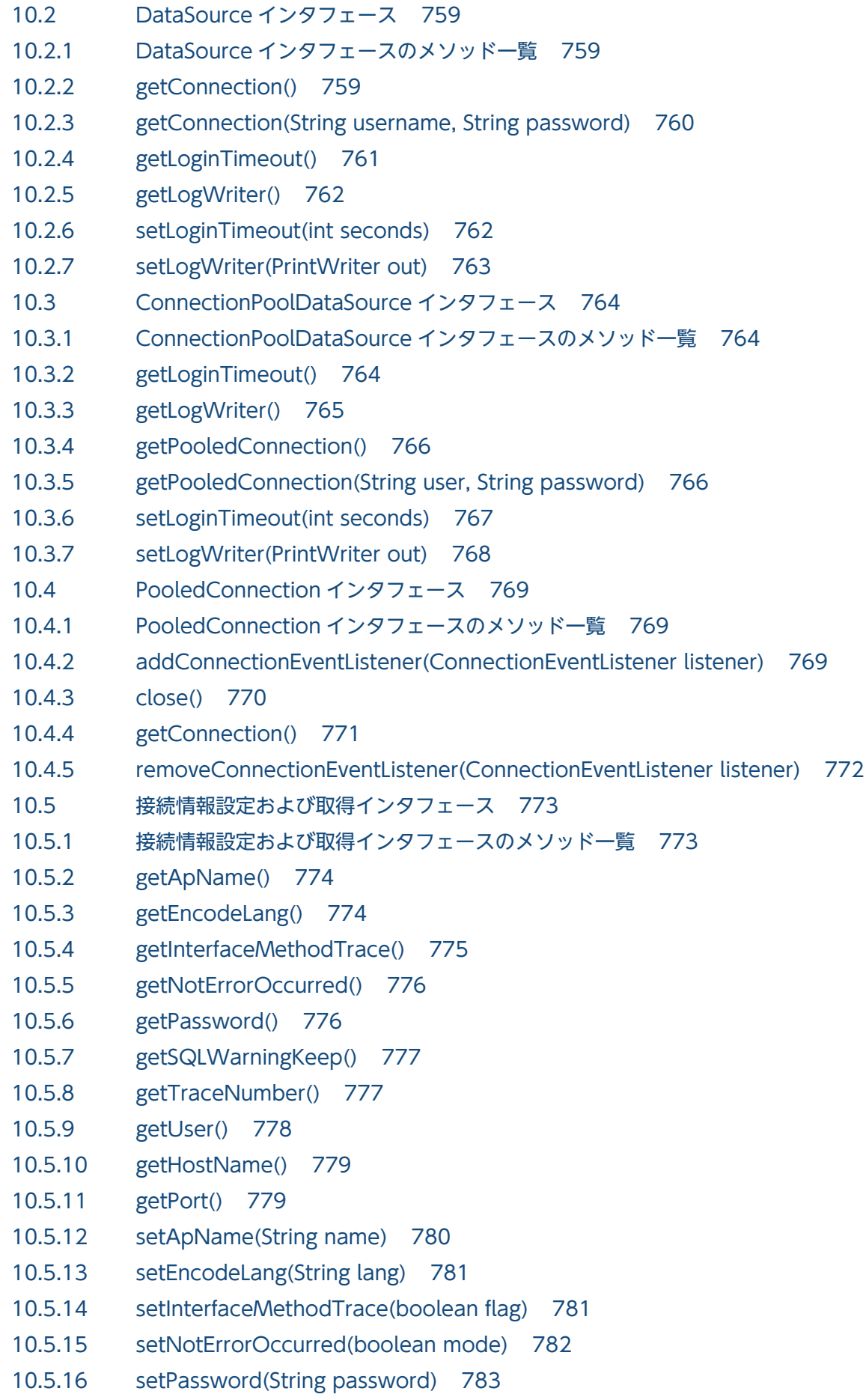
- 10.5.17 [setSQLWarningKeep\(boolean mode\) 784](#page-783-0)
- 10.5.18 [setTraceNumber\(int num\) 784](#page-783-0)
- 10.5.19 [setUser\(String user\) 785](#page-784-0)
- 10.5.20 [setHostName\(String name\) 786](#page-785-0)
- 10.5.21 [setPort\(int port\) 786](#page-785-0)

### 11 [JDBC 3.0 API 788](#page-787-0)

- 11.1 [JDBC 3.0 API の追加機能に対する HADB でのサポート範囲 789](#page-788-0)
- 11.2 [ParameterMetaData インタフェース 790](#page-789-0)
- 11.2.1 [ParameterMetaData インタフェースのメソッド一覧 790](#page-789-0)
- 11.2.2 [getParameterClassName\(int param\) 791](#page-790-0)
- 11.2.3 [getParameterCount\(\) 792](#page-791-0)
- 11.2.4 [getParameterMode\(int param\) 792](#page-791-0)
- 11.2.5 [getParameterType\(int param\) 793](#page-792-0)
- 11.2.6 [getParameterTypeName\(int param\) 794](#page-793-0)
- 11.2.7 [getPrecision\(int param\) 795](#page-794-0)
- 11.2.8 [getScale\(int param\) 796](#page-795-0)
- 11.2.9 [isNullable\(int param\) 797](#page-796-0)
- 11.2.10 [isSigned\(int param\) 797](#page-796-0)
- 11.3 [サポートしていないインタフェース 799](#page-798-0)

### 12 [JDBC 4.0 API 800](#page-799-0)

- 12.1 [JDBC 4.0 API の追加機能に対する HADB でのサポート範囲 801](#page-800-0)
- 12.1.1 [java.sql.Driver 自動ローディング 802](#page-801-0)
- 12.1.2 [ラッパーパターン 802](#page-801-0)
- 12.1.3 [SQL 例外拡張 802](#page-801-0)
- 12.1.4 [接続管理 803](#page-802-0)
- 12.1.5 [スカラ関数追加 803](#page-802-0)
- 12.2 [Wrapper インタフェース 804](#page-803-0)
- 12.2.1 [Wrapper インタフェースのメソッド一覧 804](#page-803-0)
- 12.2.2 [isWrapperFor\(Class<?> iface\) 805](#page-804-0)
- 12.2.3 [unwrap\(Class<T> iface\) 805](#page-804-0)
- 12.3 [SQL 例外拡張機能 807](#page-806-0)
- 12.4 [サポートしていないインタフェース 809](#page-808-0)

### 13 [JDBC 4.1 API 810](#page-809-0)

- 13.1 [JDBC 4.1 API の追加機能に対する HADB でのサポート範囲 811](#page-810-0)
- 13.1.1 [try-with-resources 文 811](#page-810-0)
- 13.1.2 [依存オブジェクトクローズ時の Statement オブジェクトクローズ 812](#page-811-0)

### 14 [JDBC 4.2 API 813](#page-812-0)

14.1 [JDBC 4.2 API の追加機能に対する HADB でのサポート範囲 814](#page-813-0)

14.1.1 [大きい更新カウント 814](#page-813-0)

### [第 4 編 AP 作成編【ODBC】](#page-815-0)

### 15 [AP の作成 816](#page-815-0)

15.1 [HADB が提供している ODBC ドライバ 817](#page-816-0) 15.1.1 [HADB ODBC が準拠している ODBC ドライバのバージョン 817](#page-816-0) 15.1.2 [システム構成 817](#page-816-0) 15.1.3 [文字コード変換について 818](#page-817-0) 15.1.4 [ODBC カーソルライブラリの使用について 820](#page-819-0) 15.1.5 [配列型の列を定義した表へのアクセスについて 820](#page-819-0) 15.2 [HADB ODBC ドライバの環境設定\(Windows 版の HADB クライアントの場合\) 822](#page-821-0) 15.2.1 [データソースの設定 822](#page-821-0) 15.2.2 [レジストリキーの登録 823](#page-822-0) 15.2.3 [データソースの削除 823](#page-822-0) 15.3 [HADB ODBC ドライバの環境設定\(Linux 版の HADB クライアントの場合\) 825](#page-824-0) 15.3.1 [データソースの設定 825](#page-824-0) 15.4 [HADB ODBC ドライバを使用した HADB サーバへの接続 827](#page-826-0) 15.5 [データ型の対応 829](#page-828-0) 15.5.1 [ODBC の SQL データ型と HADB のデータ型の対応 829](#page-828-0) 15.5.2 [ODBC の SQL データ型と C データ型の対応 831](#page-830-0) 15.5.3 [データ型変換時の注意事項 833](#page-832-0) 15.6 [エラー発生時に返却される情報 835](#page-834-0) 15.7 [制限事項 836](#page-835-0) 15.7.1 [ROW の指定 836](#page-835-0) 15.7.2 [AUTOCOMMIT の仕様 836](#page-835-0) 15.7.3 [最大 SQL 処理リアルスレッド数に関する注意事項 836](#page-835-0) 15.8 [注意事項 837](#page-836-0) 15.8.1 [更新操作によるカーソルを使用した検索への影響 837](#page-836-0) 15.8.2 [HADB ODBC ドライバを ODBC2.x アプリケーションで使用する場合の注意事項 837](#page-836-0)

### 16 [ODBC 関数 840](#page-839-0)

- 16.1 [ODBC 関数の一覧 841](#page-840-0)
- 16.2 [SQLxxx 関数および SQLxxxW 関数の留意事項 846](#page-845-0)
- 16.3 [データソースとの接続 847](#page-846-0)
- 16.3.1 [SQLAllocHandle 847](#page-846-0)
- 16.3.2 SQLConnect, SQLConnectW 849
- 16.3.3 SQLDriverConnect, SQLDriverConnectW 852

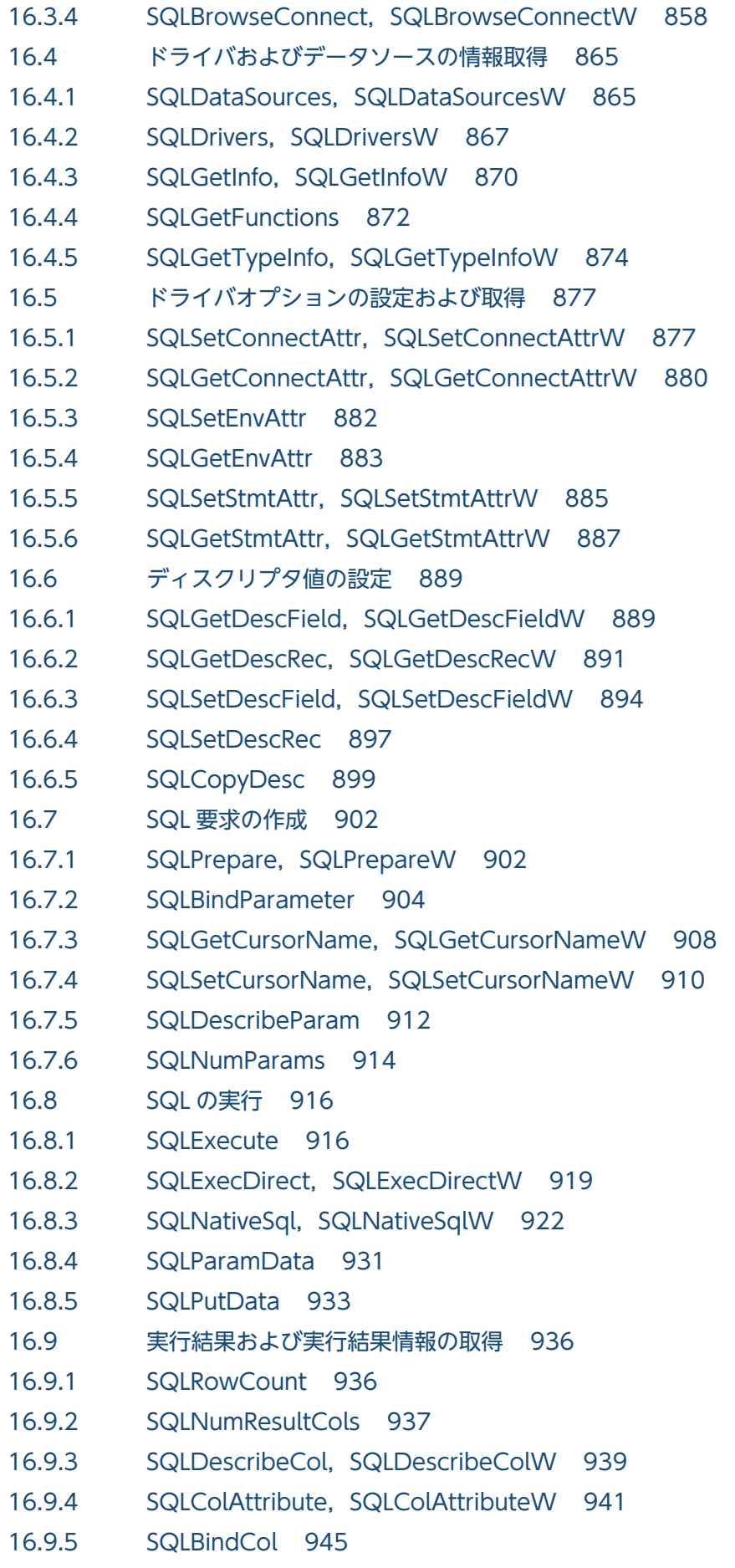

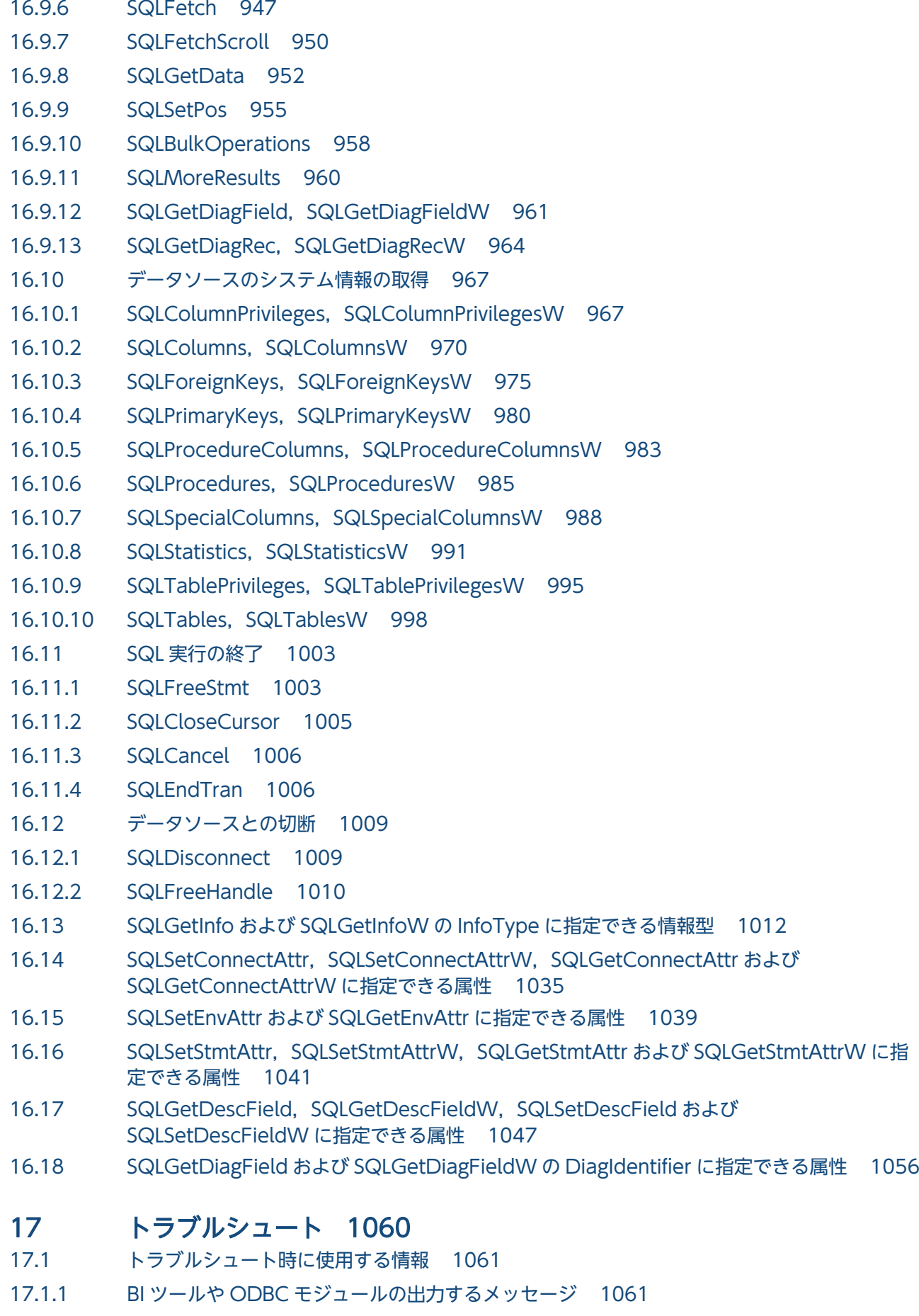

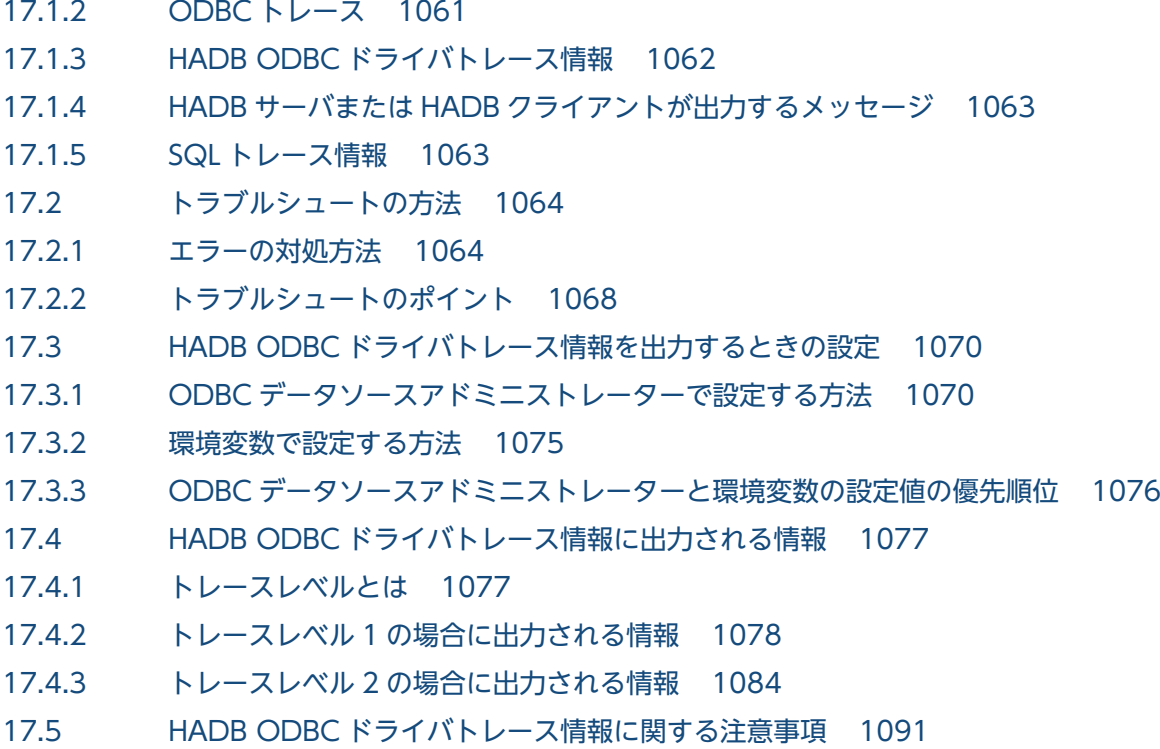

# [第 5 編 AP 作成編【CLI 関数】](#page-1091-0)

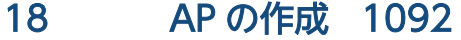

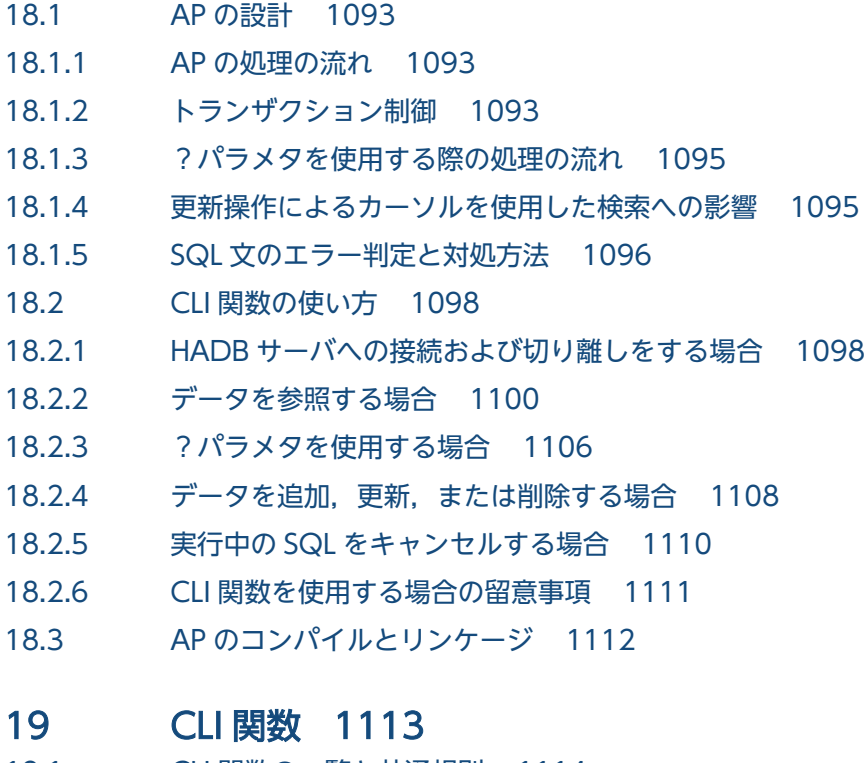

- 19.1 [CLI 関数の一覧と共通規則 1114](#page-1113-0)
- 19.1.1 [CLI 関数の一覧 1114](#page-1113-0)
- 19.1.2 [共通規則 1116](#page-1115-0)
- 19.2 [HADB サーバへの接続および切り離し時に使用する CLI 関数 1118](#page-1117-0)

19.2.1 ardb SQLAllocConnect() (コネクションハンドルの割り当て) 1118 19.2.2 a\_rdb\_SQLConnect() (コネクションの確立) 1119 19.2.3 ardb SQLSetConnectAttr() (コネクション属性の設定) 1120 19.2.4 a\_rdb\_SQLDisconnect() (コネクションの終了) 1123 19.2.5 ardb SQLFreeConnect() (コネクションハンドルの解放) 1124 19.3 [トランザクションの制御時に使用する CLI 関数 1125](#page-1124-0) 19.3.1 [a\\_rdb\\_SQLCancel\(\)\(SQL のキャンセル\) 1125](#page-1124-0) 19.3.2 ardb SQLEndTran() (トランザクションの終了) 1126 19.4 [SQL の実行時に使用する CLI 関数 1128](#page-1127-0) 19.4.1 ardb SQLAllocStmt() (文ハンドルの確保) 1128 19.4.2 a\_rdb\_SQLBindArrayParams() (?パラメタの一括関連づけ) 1129 19.4.3 ardb SQLBindCols() (検索結果列の関連づけ) 1131 19.4.4 a rdb SQLBindParams() (?パラメタの関連づけ) 1133 19.4.5 ardb SQLCloseCursor() (カーソルのクローズ) 1134 19.4.6 ardb SQLDescribeCols() (検索結果列の情報取得) 1135 19.4.7 a rdb SQLDescribeParams() (?パラメタの情報取得) 1138 19.4.8 ardb SQLExecDirect() (SQL 文の前処理および実行) 1140 19.4.9 a rdb SQLExecute() (前処理した SQL 文の実行) 1142 19.4.10 ardb SQLFetch() (行の取り出し) 1143 19.4.11 a rdb SQLFreeStmt() (文ハンドルの解放) 1144 19.4.12 a rdb SQLNumParams() (?パラメタ数の取得) 1145 19.4.13 ardb SQLNumResultCols() (検索結果列数の取得) 1146 19.4.14 a rdb SQLPrepare() (SQL 文の前処理) 1147 19.5 [データ型の変換時に使用する CLI 関数 1150](#page-1149-0) 19.5.1 a rdb CNV charBINARY() (BINARY 型データへの変換) 1150 19.5.2 a rdb CNV charDATE() (DATE 型データへの変換) 1152 19.5.3 a\_rdb\_CNV\_charDECIMAL() (DECIMAL 型または NUMERIC 型データへの変換) 1154 19.5.4 a rdb CNV charTIME() (TIME 型データへの変換) 1156 19.5.5 a rdb CNV\_charTIMESTAMP() (TIMESTAMP 型データへの変換) 1158 19.5.6 ardb CNV\_charVARBINARY()(VARBINARY 型データへの変換) 1160 19.5.7 a rdb CNV BINARYchar() (BINARY 型データの変換) 1163 19.5.8 ardb CNV DATEchar() (DATE 型データの変換) 1165 19.5.9 ardb CNV\_DECIMALchar()(DECIMAL 型または NUMERIC 型データの変換) 1166 19.5.10 a rdb CNV TIMEchar() (TIME 型データの変換) 1168 19.5.11 a rdb CNV\_TIMESTAMPchar() (TIMESTAMP 型データの変換) 1170 19.5.12 [a\\_rdb\\_CNV\\_VARBINARYchar\(\)\(VARBINARY 型データの変換\) 1172](#page-1171-0) 19.6 [SQL のデータ型との対応 1174](#page-1173-0) 19.6.1 [SQL のデータ型と記号定数および値の対応 1174](#page-1173-0) 19.6.2 [SQL のデータ型とデータ記述の対応 1174](#page-1173-0)

- 19.6.3 [VARCHAR 型との対応 1176](#page-1175-0)
- 19.6.4 [VARBINARY 型との対応 1176](#page-1175-0)
- 19.7 [CLI 関数で使用するデータ型 1178](#page-1177-0)
- 19.7.1 a rdb SQLColumnInfo t 構造体 (列情報) 1178
- 19.7.2 [a\\_rdb\\_SQLNameInfo\\_t 構造体\(名称情報\) 1179](#page-1178-0)
- 19.7.3 [a\\_rdb\\_SQLDataType\\_t 構造体\(データ型情報\) 1180](#page-1179-0)
- 19.7.4 a\_rdb\_SQLInd\_t (インジケータ) 1181
- 19.7.5 a rdb\_SQLParameterInfo\_t 構造体 (パラメタ情報) 1182
- 19.7.6 [a\\_rdb\\_SQLResultInfo\\_t 構造体\(SQL 結果情報\) 1183](#page-1182-0)
- 19.8 [CLI 関数の戻り値 1186](#page-1185-0)

### [付録 1189](#page-1188-0)

- 付録 A [サンプル AP 1190](#page-1189-0)
- 付録 A.1 [サンプル AP の概要 1190](#page-1189-0)
- 付録 A.2 [サンプル AP を実行するための準備 1190](#page-1189-0)
- 付録 A.3 [SAMPLE 表の作成手順 1191](#page-1190-0)
- 付録 A.4 [サンプル AP の実行手順 1192](#page-1191-0)
- 付録 B [HADB クライアントのディレクトリの構成 1195](#page-1194-0)
- 付録 B.1 [Windows 版の HADB クライアントの場合 1195](#page-1194-0)
- 付録 B.2 [Linux 版の HADB クライアントの場合 1203](#page-1202-0)
- 付録 C [HADB クライアントのメモリ所要量の見積もり 1206](#page-1205-0)
- 付録 C.1 [HADB サーバへの接続時に使用するメモリ所要量 1206](#page-1205-0)
- 付録 C.2 [HADB クライアントと HADB サーバの通信時に使用するメモリ所要量 1206](#page-1205-0)

## [索引 1209](#page-1208-0)

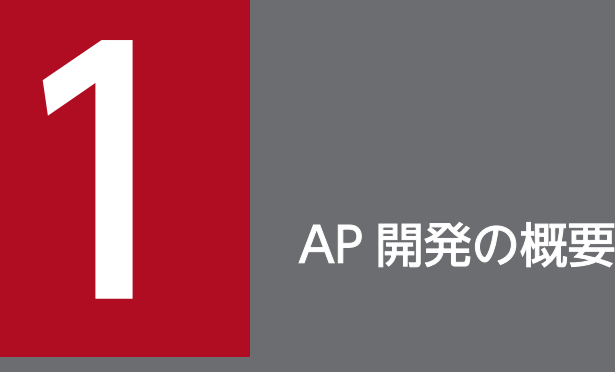

この章では、AP 開発の流れ,AP を開発する前に知っておく必要がある前提条件,および AP の 実行形態について説明します。

AP 開発の流れを次の図に示します。

### 図 1-1 AP 開発の流れ

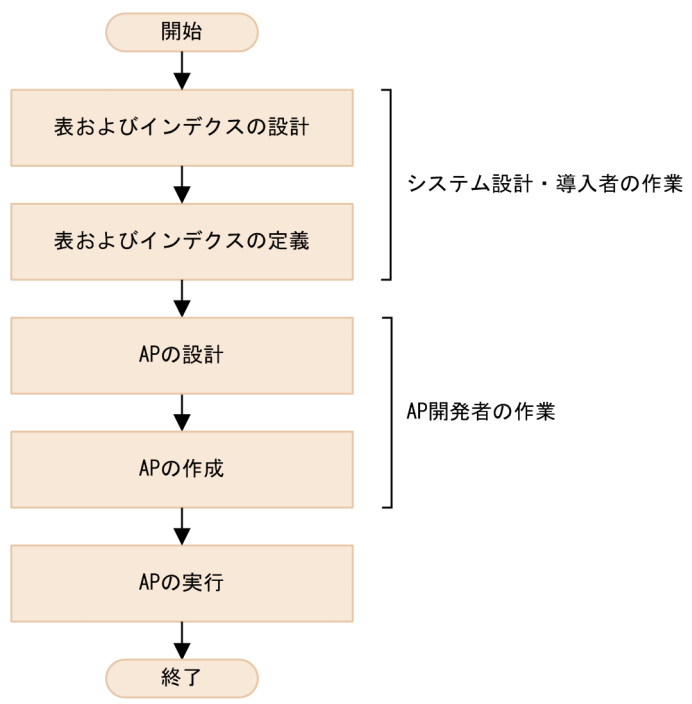

AP を開発する前に知っておく必要がある前提条件について説明します。

# 1.1.1 AP の記述言語

AP の記述言語は次に示すどれかになります。

- Java 言語
- C 言語
- C++言語

Tava言語の場合, JDBC の API を使用してデータベースにアクセスできます。

Cまたは C++言語の場合, CLI 関数 (C または C++言語対応の HADB が提供している API), または ODBC 関数を使用してデータベースにアクセスできます。

また, ODBC 対応の AP からも, ODBC 関数を使用してデータベースにアクセスできます。

#### 1. AP 開発の概要

# 1.1.2 文字コード

HADB サーバおよび HADB クライアントでは、次に示す文字コードが使用できます。

- UTF-8
- Shift-JIS

# 1.1.3 AP の開発環境

HADB サーバをインストールしたマシン,または HADB クライアントをインストールしたマシンのどち らかで AP の開発を行います。

# 1.2 AP の実行形態

AP は、HADB クライアントまたは HADB サーバのどちらでも実行できます。

HADB クライアントで AP を実行する形態を図 1-2 に,HADB サーバで AP を実行する形態を図 1-3 に 示します。

### 図 1-2 HADB クライアントで AP を実行する形態

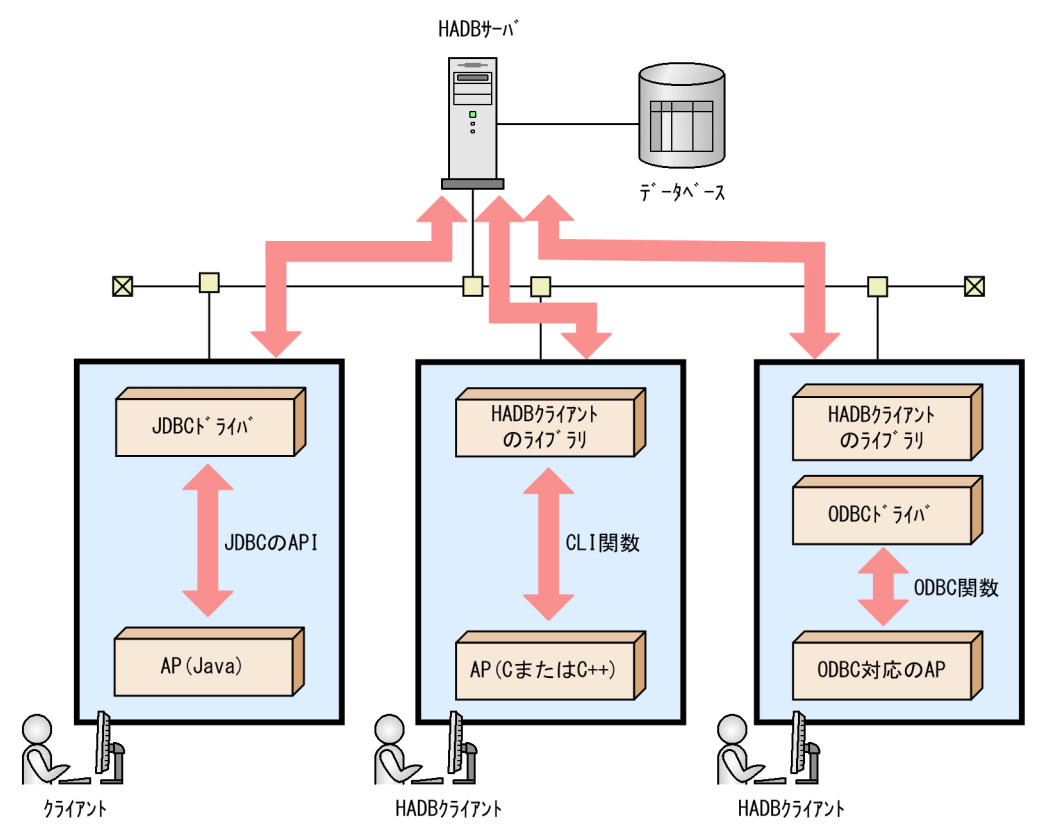

注 HADB クライアントの適用 OS は、Linux または Windows です。

### 図 1-3 HADB サーバで AP を実行する形態

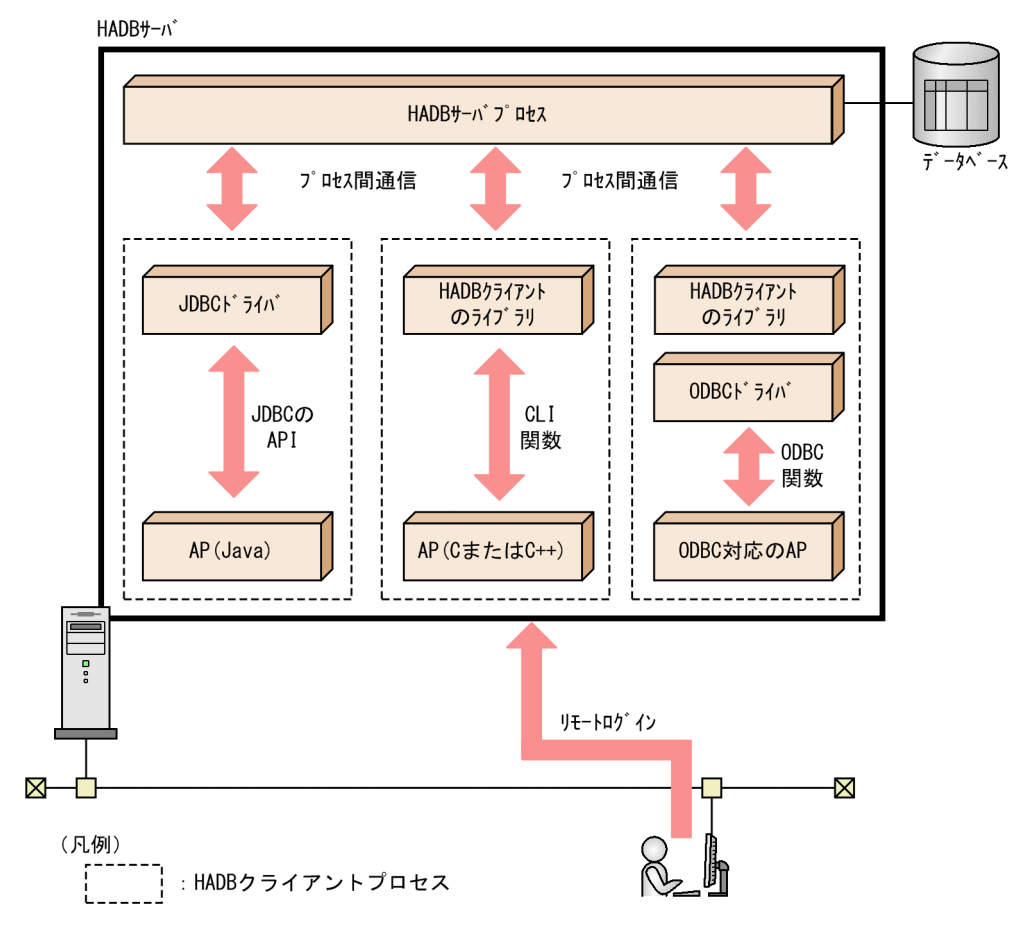

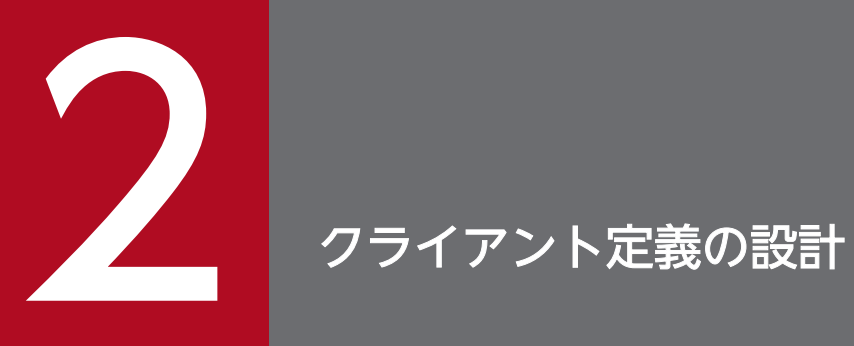

この章では,クライアント定義のオペランドの指定形式,内容,および文法規則について説明し ます。

# 2.1 クライアント定義のオペランドの指定形式

クライアント定義には,HADB クライアントの実行環境を指定します。クライアント定義の各オペランド の指定形式を次に示します。

#### [システム構成に関するオペランド](#page-50-0)

set adb clt rpc srv host = HADBサーバのホスト名 [set adb\_clt\_rpc\_srv\_port = HADBサーバのポート番号] [set adb\_clt\_group\_name = クライアントグループ名 ]

#### [APの状態監視に関するオペランド](#page-51-0)

[set adb clt rpc con wait time = HADBサーバへの接続処理の完了待ち時間] [set adb clt rpc sql wait time = HADBサーバからの応答待ち時間] [set adb clt ap name =  $AP$ 識別子]

#### [性能に関するオペランド](#page-52-0)

[set adb clt fetch size = FETCH処理時の一括送信行数] [set adb\_dbbuff\_wrktbl\_clt\_blk\_num = ローカル作業表用バッファのページ数] [set adb\_sql\_exe\_max\_rthd\_num = *最大SQL処理リアルスレッド数* ] [set adb sql exe hashgrp area size = ハッシュグループ化領域サイズ] [set adb sql exe hashtbl area size = ハッシュテーブル領域サイズ] [set adb sql exe hashflt area size = ハッシュフィルタ領域サイズ] [set adb clt sql parallel exec =  ${Y|N}$ ]

#### [SQLに関するオペランド](#page-59-0)

[set adb sql prep delrsvd use srvdef =  ${Y|N}$ ] [set adb clt trn iso lv =  ${READ}$  COMMITTED | REPEATABLE READ} ]  $[set adb^-clt^-trn^-access\ mode = \{READ\ WRITE\ |\ READ\ ONLY\}]\$  $[set add_clt_sql_text_out = {Y|N}]$  $[set adb clt sql order mode = {BYTE} |IS0\rangle]$ [set adb\_sql\_prep\_dec\_div\_rs\_prior = {INTEGRAL\_PART|FRACTIONAL\_PART} ]

### [PAM認証\(外部認証\)に関するオペランド](#page-63-0)

[set adb clt passwd pubkey path = パスワードの暗号化に使用する公開鍵ファイルのパス名]

クライアント定義の各オペランドの説明については,「[2.2 クライアント定義のオペランドの内容」](#page-50-0)を参 照してください。

クライアント定義の作成方法および変更方法については,「[4.4 クライアント定義の作成」](#page-100-0)を参照してく ださい。

# <span id="page-50-0"></span>2.2 クライアント定義のオペランドの内容

ここでは,クライアント定義の各オペランドの内容について説明します。

### 重要

- クライアント定義の各オペランドの指定は,ODBC ドライバまたは CLI 関数を使用する場 合に適用されます。JDBC ドライバを使用する場合は適用されません。
- JDBC ドライバを使用する場合は,システムプロパティ,ユーザプロパティ,または接続用 の URL のプロパティで,クライアント定義の各オペランドと同じ指定ができます。 システムプロパティについては,[「3.1.6 システムプロパティの設定」](#page-69-0)を参照してください。 ユーザプロパティについては,[「7.3.1 DriverManager](#page-321-0) クラスの getConnection メソッド で HADB [サーバに接続する方法」](#page-321-0)の[「\(2\) getConnection](#page-322-0) メソッドによる HADB サーバ [への接続」](#page-322-0)の「(d) 引数 [info の指定内容\(ユーザプロパティの指定\)」](#page-329-0)を参照してください。 接続用の URL のプロパティについては,[「7.3.1 DriverManager](#page-321-0) クラスの getConnection メソッドで HADB [サーバに接続する方法」](#page-321-0)の[「\(2\) getConnection](#page-322-0) メソッドによる HADB [サーバへの接続](#page-322-0)」の[「\(a\) 引数 url の指定内容\(接続用の URL の指定\)」](#page-322-0)を参照してくだ さい。
- adbsql コマンドで SQL 文を実行する場合は,クライアント定義の各オペランドの指定が適 用されます。

### 2.2.1 システム構成に関するオペランド

adb\_clt\_rpc\_srv\_host =  $HADB$  サーバのホスト名

〜〈文字列〉((1〜255 バイト))

接続先の HADB サーバのホスト名を指定してください。ここで指定したホスト名は、HADB クライア ントと HADB サーバ間の通信で使用します。

ホスト名は,ホスト名,ドメイン名,IP アドレスのどれかの形式で指定してください。

このオペランドは必ず指定してください。

クライアント定義の集中管理機能を使用している場合であっても,このオペランドは必ず指定してくだ さい。クライアント定義の集中管理機能で使用するクライアント定義ファイルに,このオペランドを指 定しても無視されます。

コールドスタンバイ構成の場合は、HADB サーバと HADB クライアント間の通信で使用するエイリア ス IP アドレスを指定してください。

[マルチノード機能]

• HA モニタありのマルチノード構成の場合 HADB サーバと HADB クライアント間の通信で使用するエイリアス IP アドレスを指定してく ださい。

<span id="page-51-0"></span>• HA モニタなしのマルチノード構成の場合 HADB サーバと HADB クライアント間の通信で使用するプライマリノードのホスト名を指定し てください。

●adb\_clt\_rpc\_srv\_port =  $HADB$  サーバのポート番号

 $\sim$  〈整数〉((5,001〜65,535))《23,650》

HADB クライアントと HADB サーバ間の通信で使用する, HADB サーバのポート番号を指定してく ださい。サーバ定義のadb\_rpc\_port オペランドで指定したポート番号を指定してください。

●adb\_clt\_group\_name = クライアントグループ名

〜〈文字列〉((1〜30 バイト))

このクライアント定義を使用する AP が属するクライアントグループ名を指定します。サーバ定義の adbcltgrp オペランドに指定したクライアントグループ名を指定してください。

このオペランドを省略した場合,このクライアント定義を使用する AP はクライアントグループに属し ません。

また、adbcltgrp オペランドで指定していないクライアントグループ名を指定した場合、クライアント グループに属していない AP と見なされます。

クライアントグループについては,マニュアル『HADB システム構築・運用ガイド』の『クライアン トグループ機能』を参照してください。

### 2.2.2 AP の状態監視に関するオペランド

●adb\_clt\_rpc\_con\_wait\_time = HADB サーバへの接続処理の完了待ち時間

〜〈整数〉((1〜300))《300》(単位:秒)

HADB サーバへの接続処理の完了待ち時間を秒単位で指定します。ここで指定した待ち時間を超えて も HADB サーバへの接続処理が完了しない場合, HADB サーバへの接続処理を中止し, AP にエラー リターンします。

通常は,このオペランドを指定する必要はありません。HADB サーバがビジー状態で接続に時間が掛 かる場合に,タイムアウト時間を短くするときに指定してください。

#### ■JDBC ドライバのプロパティにadb\_clt\_rpc\_con\_wait\_time を指定している場合

IDBC ドライバのプロパティのadb\_clt\_rpc\_con\_wait\_time には、0 を指定することができます。0 を指定した場合,デフォルト値が仮定されます。

●adb\_clt\_rpc\_sql\_wait\_time = HADB サーバからの応答待ち時間

〜〈整数〉((0〜65,535))《0》(単位:秒)

HADB クライアントから HADB サーバに処理要求をしてから、応答が戻ってくるまでの待ち時間を秒 単位で指定します。ここで指定した待ち時間を超えても HADB サーバから応答がない場合. SQLCODE が-732 (KFAA30732-E) のタイムアウトエラーが AP に返されます。このとき, SQL 文の処理はキャン セルされ,トランザクションはロールバックされます。そのあと,HADB サーバから AP が切り離さ れます。

<span id="page-52-0"></span>ただし,処理要求をキャンセルしたタイミングや,通信障害などの要因によっては,トランザクション がロールバックされないことがあります。そのため,HADB サーバのメッセージログに出力されるメッ セージなどを参照して,結果を確認することを推奨します。

処理時間が長い SQL を監視する場合などに,このオペランドを指定してください。「[4.5 AP の無応](#page-102-0) [答状態への対策」](#page-102-0)を参照して,このオペランドに指定する待ち時間を決めてください。

なお,このオペランドを省略した場合,または0 を指定した場合,待ち時間は設定されません。

■JDBC ドライバのプロパティにadb clt\_rpc\_sql\_wait\_time を指定している場合

JDBC ドライバのプロパティにadb\_clt\_rpc\_sql\_wait\_time を指定している場合は、さらに次の待 ち時間も監視対象になります。

• 同一コネクションで複数のSELECT 文を同時実行した際に、処理リアルスレッド数不足が発生し たときの処理リアルスレッドの確保処理の待ち時間

上記の待ち時間を超えた場合. SQLCODE が-1071570 (KFAA71570-E) のタイムアウトエラーが AP に 返されます。このとき、SQL 文の処理はキャンセルされますが、トランザクションはロールバック されません。また,AP は HADB サーバから切り離されません。

adb clt rpc sql wait time を指定する目的については, [[7.4.1 データの検索方法」](#page-342-0)の「[\(4\) 同](#page-343-0) [一コネクションで複数の SELECT 文を同時実行する際の注意事項」](#page-343-0)を参照してください。

#### ●adb\_clt\_ap\_name =  $AP$  識別子

#### 〜〈文字列〉((1〜30 バイト))《\*\*\*\*\*\*\*\*》

HADB サーバに接続する AP の識別情報(AP 識別子)を指定します。

ここで指定した AP 識別子は、コネクションの状態を表示するコマンド (adbls -d cnct) の実行結果, メッセージ,および SQL トレース情報などに表示されます。どの AP が実行されているかを確認する ときに必要な情報になります。

AP 識別子は環境変数ADBCLTLANG の指定に基づいて認識されるため,文字コードに依存しない半角英数 字だけで構成される名称を指定することを推奨します。

## 2.2.3 性能に関するオペランド

●adb\_clt\_fetch\_size = FETCH 処理時の一括送信行数

 $\sim$ 〈整数〉((1〜65,535))《1,024》

1 回のFETCH 処理で. HADB サーバから HADB クライアントに送信する検索結果の行数を指定します。 このオペランドの指定値を大きくすると,1 回のFETCH 処理で送信する結果行数が多くなるため性能向 上が見込めますが,その分メモリが必要になります。

●adb\_dbbuff\_wrktbl\_clt\_blk\_num = ローカル作業表用バッファのページ数

〜〈整数〉((5〜100,000,000))《サーバ定義のadb\_dbbuff\_wrktbl\_clt\_blk\_num の値》

ローカル作業表用バッファのページ数を指定します。

通常,このオペランドは指定不要です。ローカル作業表を作成する SQL 文の実行時間を短縮したい場 合に,このオペランドを指定してください。詳細については,マニュアル『HADB システム構築・運 <span id="page-53-0"></span>用ガイド』の『チューニング』の『バッファの見直しによる SQL 文の実行時間の短縮に関するチュー ニング』を参照してください。

このオペランドの指定値の見積もりについては,マニュアル『HADB システム構築・運用ガイド』の 『ローカル作業表用バッファのページ数の見積もり』を参照してください。 留意事項を次に示します。

- このオペランドと、サーバ定義adb\_dbbuff\_wrktbl\_clt\_blk\_num オペランドを両方指定した場合は, このオペランドの指定値が優先されます。
- このオペランドで指定したバッファは,SQL 処理リアルスレッドごとに,ローカル作業表を作成す る SQL 文を実行したときだけ使用されます。ローカル作業表とは,リアルスレッドごとに作成され る,リアルスレッド固有の作業表です。そのため,HADB サーバはリアルスレッドごとにこのオペ ランドで指定したページ数分のローカル作業表バッファを確保します。ローカル作業表を作成する SQL 文については,[「5.10.2 SQL を実行した場合に作成される作業表について」](#page-201-0)を参照してくだ さい。
- このオペランドの指定を適用したコネクションについては,ローカル作業表用バッファのページ数 をadbmodbuff コマンドで変更できません。
- コネクションごとに適用されているローカル作業表用バッファのページ数は,adbls -d lbuf コマン ドで確認できます。
- ●adb\_sql\_exe\_max\_rthd\_num = 最大 SQL 処理リアルスレッド数

### $\sim$  〈整数〉((0〜4,096))《サーバ定義のadb sql exe max rthd num の値, またはグループで使用でき る処理リアルスレッドの最大数》

SQL 文の実行時に使用する処理リアルスレッド数の最大値を指定します。

サーバ定義のadb\_sql\_exe\_max\_rthd\_num オペランドで指定した,最大 SQL 処理リアルスレッド数を変 更する場合にこのオペランドを指定します。

このオペランドを指定する場合は,マニュアル『HADB システム構築・運用ガイド』の『サーバ定義 の設計』の『サーバ定義のオペランドの内容』の『性能に関するオペランド(set 形式)』にある adb sql exe max rthd num オペランドの説明を参照してください。

#### ■クライアントグループ機能を使用していない場合

- このオペランドを省略した場合,サーバ定義のadb\_sql\_exe\_max\_rthd\_num オペランドの指定値 が仮定されます。
- サーバ定義のadb\_sql\_exe\_max\_rthd\_num オペランドの指定値より大きい値をこのオペランドに 指定した場合,このオペランドの指定は無視されます。このとき,サーバ定義の adb\_sql\_exe\_max\_rthd\_num オペランドの指定値が仮定されます。

#### ■クライアントグループ機能を使用している場合

- このオペランドを省略した場合,グループで使用できる処理リアルスレッドの最大数が仮定され ます。
- グループで使用できる処理リアルスレッドの最大数より大きい値をこのオペランドに指定した場 合,このオペランドの指定は無視されます。このとき,グループで使用できる処理リアルスレッ ドの最大数が仮定されます。

クライアントグループ機能については,マニュアル『HADB システム構築・運用ガイド』の『ク ライアントグループ機能』を参照してください。

#### ■JDBC ドライバの setHADBSQLMaxRthdNum メソッドとの関係

setHADBSQLMaxRthdNum メソッドで最大 SQL 処理リアルスレッド数を指定できます。

setHADBSQLMaxRthdNum メソッドの指定と,このオペランドに適用される値の関係について次の表に 示します。

setHADBSQLMaxRthdNum メソッドについては,[「8.3.37 setHADBSQLMaxRthdNum\(int](#page-432-0) [rthdNum\)](#page-432-0)」を参照してください。

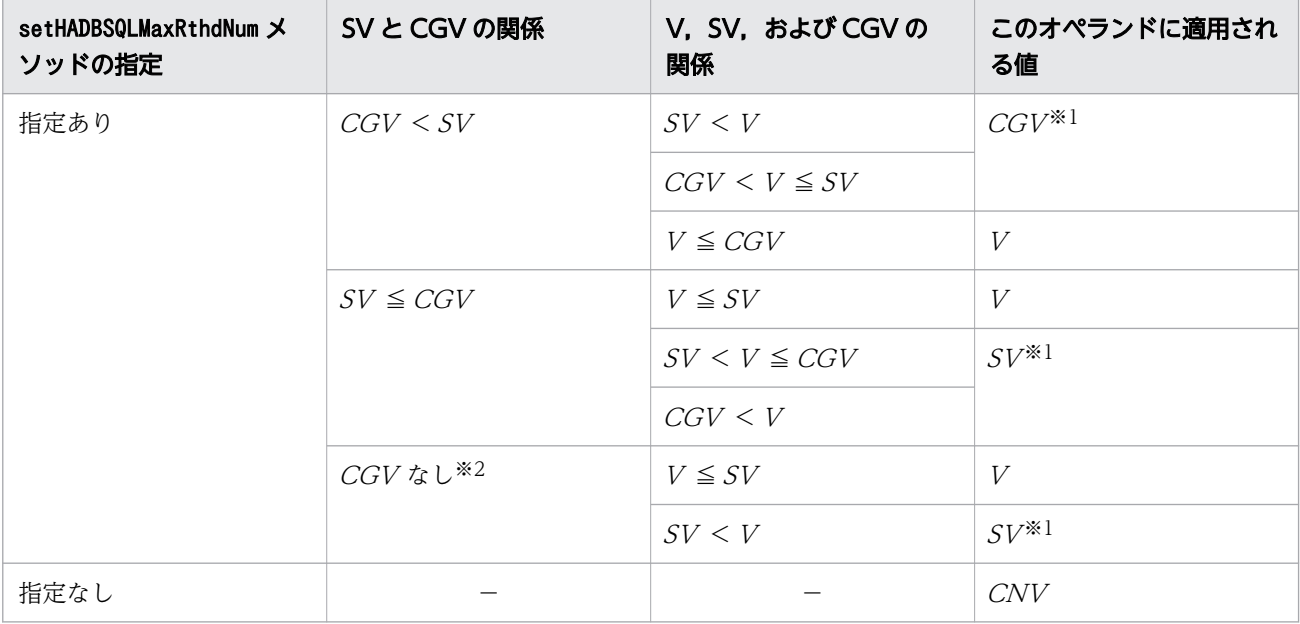

(凡例)

V:setHADBSQLMaxRthdNum メソッドの指定値

 $SV:$ サーバ定義の値※3

CGV:クライアントグループ機能を使用している場合で,グループで使用できる処理リアルス レッド数の最大値

CNV:HADB サーバへのコネクト時に決定される最大 SQL 処理リアルスレッド数※4

−:条件なし

注※1

setHADBSQLMaxRthdNum メソッドの指定値を無効にします。このとき,無効にしたことを知らせ るKFAA41106-W メッセージが出力されます。

注※2

クライアントグループ機能を使用していない場合を意味します。

注※3

HADB サーバの開始時に決定される最大 SQL 処理リアルスレッド数です。サーバ定義の adb\_sql\_exe\_max\_rthd\_num オペランドの指定有無や. 処理リアルスレッド数との大小関係など から決定される値です。詳細については,マニュアル『HADB システム構築・運用ガイド』の

<span id="page-55-0"></span>『性能に関するオペランド (set 形式)』のadb\_sql\_exe\_max\_rthd\_num オペランドの説明を参照し てください。

注※4

クライアント定義のadb\_sql\_exe\_max\_rthd\_num オペランドの指定有無, サーバ定義の adb\_sql\_exe\_max\_rthd\_num オペランドの指定値, クライアントグループ機能のグループで使用 できる処理リアルスレッドの最大値などとの大小関係から決定される値です。

### 重要

HADB サーバは、SQL 文の前処理時にこのオペランドの値を参照します。そのため, setHADBSQLMaxRthdNum メソッドで最大 SQL 処理リアルスレッド数を指定する場合は, SQL 文を実行するStatement オブジェクトまたはPreparedStatement オブジェクトを生 成する前にsetHADBSQLMaxRthdNum メソッドを実行してください。

●adb\_sql\_exe\_hashgrp\_area\_size = ハッシュグループ化領域サイズ

〜〈整数〉((0, 4〜1,000,000))《サーバ定義のadb\_sql\_exe\_hashgrp\_area\_size の値》(単位:キロ バイト)

ハッシュグループ化領域の大きさをキロバイト単位で指定します。

サーバ定義のadb\_sql\_exe\_hashgrp\_area\_size オペランドで指定した.ハッシュグループ化領域サイズ を変更する場合にこのオペランドを指定します。

このオペランドを指定する場合は,マニュアル『HADB システム構築・運用ガイド』の『サーバ定義 の設計』の『サーバ定義のオペランドの内容』の『性能に関するオペランド(set 形式)』にある adb\_sql\_exe\_hashgrp\_area\_size オペランドの説明を参照してください。

●adb\_sql\_exe\_hashtbl\_area\_size = ハッシュテーブル領域サイズ

〜〈整数〉((0〜4,194,304))《サーバ定義のadb\_sql\_exe\_hashtbl\_area\_size の値》(単位:メガバイ ト)

ハッシュテーブル領域サイズをメガバイト単位で指定します。

サーバ定義のadb\_sql\_exe\_hashtbl\_area\_size オペランドで指定した,ハッシュテーブル領域サイズを 変更する場合にこのオペランドを指定します。

このオペランドを指定する場合は,マニュアル『HADB システム構築・運用ガイド』の『サーバ定義 の設計』の『サーバ定義のオペランドの内容』の『性能に関するオペランド(set 形式)』にある adb sql exe hashtbl area size オペランドの説明を参照してください。

なお,このオペランドの指定値がサーバ定義のadb\_sql\_exe\_hashtbl\_area\_size オペランドの指定値よ り大きい場合は,サーバ定義の指定値が仮定されます。また,このオペランドを省略した場合も,サー バ定義の指定値が仮定されます。

### ■JDBC ドライバの setHADBSQLHashTblSize メソッドとの関係

setHADBSQLHashTblSize メソッドでハッシュテーブル領域サイズを指定できます。

setHADBSQLHashTblSize メソッドの指定と,このオペランドに適用される値の関係について次の表 に示します。

<span id="page-56-0"></span>setHADBSQLHashTblSize メソッドについては,「[8.3.36 setHADBSQLHashTblSize\(int](#page-430-0) [areaSize\)](#page-430-0)」を参照してください。

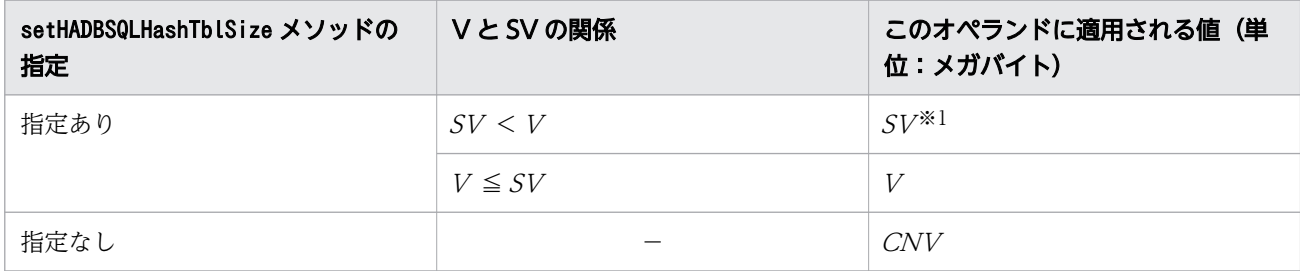

(凡例)

V:setHADBSQLHashTblSize メソッドの指定値

 $SV$ : サーバ定義の値※2

CNV:HADB サーバへのコネクト時に決定されるハッシュテーブル領域サイズ※3

−:条件なし

注※1

setHADBSQLHashTblSize メソッドの指定値を無効にします。このとき,無効にしたことを知らせ るKFAA41106-W メッセージが出力されます。

注※2

HADB サーバの開始時に決定されるハッシュテーブル領域サイズです。サーバ定義の adb\_sql\_exe\_hashtbl\_area\_size オペランドの指定値です。サーバ定義の adb\_sql\_exe\_hashtbl\_area\_size オペランドを省略した場合は、その省略値です。

注※3

クライアント定義のadb\_sql\_exe\_hashtbl\_area\_size オペランドの指定有無や,サーバ定義の adb sql exe hashtbl area size オペランドとクライアント定義の adb\_sql\_exe\_hashtbl\_area\_size オペランドとの大小関係から決定される値です。

### 重要

HADB サーバは、SQL 文の前処理時にこのオペランドの値を参照します。そのため. setHADBSQLHashTblSize メソッドでハッシュテーブル領域サイズを指定する場合は、SQL 文を実行するStatement オブジェクトまたはPreparedStatement オブジェクトを生成する 前にsetHADBSQLHashTblSize メソッドを実行してください。

**D**adb sql\_exe\_hashflt\_area\_size = ハッシュフィルタ領域サイズ

〜〈整数〉((0〜419,430))(単位:メガバイト)

ハッシュフィルタ領域サイズをメガバイト単位で指定します。

通常はこのオペランドを省略してください。ハッシュフィルタが適用される SQL 文の実行時間を短縮 したい場合に,このオペランドを指定してください。

このオペランドを指定する場合は,マニュアル『HADB システム構築・運用ガイド』の『サーバ定義 の設計』の『サーバ定義のオペランドの内容』の『性能に関するオペランド(set 形式)』にある adb sql exe hashflt area size オペランドの説明を参照してください。

このオペランドの指定値のチューニング方法については,マニュアル『HADB システム構築・運用ガ イド』の『ハッシュフィルタ領域サイズの見直しによる SQL 文の実行時間の短縮に関するチューニン グ』を参照してください。

このオペランドの規則を次に示します。

- 1. クライアント定義のadb\_sql\_exe\_hashtbl\_area\_size オペランドの指定有無によって、このオペラ ンドを省略したときの仮定値が変わります。
	- adb\_sql\_exe\_hashtbl\_area\_size オペランドを指定している場合 ↑クライアント定義のadb\_sql\_exe\_hashtbl\_area\_size オペランドの値÷10↑
	- adb\_sql\_exe\_hashtbl\_area\_size オペランドを指定していない場合 サーバ定義のadb\_sql\_exe\_hashflt\_area\_size オペランドの値

なお、クライアント定義のadb\_sql\_exe\_hashtbl\_area\_size オペランドの値が、サーバ定義の同オ ペランドの値より大きい場合は,サーバ定義の値が仮定されるため,ご注意ください。

2. 次の条件を満たす場合は、クライアント定義のadb\_sql\_exe\_hashflt\_area\_size オペランドの値で はなく,サーバ定義の同オペランドの値が適用されます。

 $A < B$ または $C$ 

 $A:$ サーバ定義のadb\_sql\_exe\_hashflt\_area\_size オペランドの指定値

 $B:$  クライアント定義のadb sql\_exe\_hashflt\_area\_size オペランドの指定値

 $C$ :クライアント定義のadb\_sql\_exe\_hashflt\_area\_size オペランドを省略したときの仮定値

#### ■JDBC ドライバの setHADBSQLHashFltSize メソッドとの関係

setHADBSQLHashFltSize メソッドでハッシュフィルタ領域サイズを指定できます。

setHADBSQLHashFltSize メソッドの指定と,このオペランドに適用される値の関係について次の表 に示します。

setHADBSQLHashFltSize メソッドについては,[「8.3.35 setHADBSQLHashFltSize\(int areaSize\)](#page-429-0)」 を参照してください。

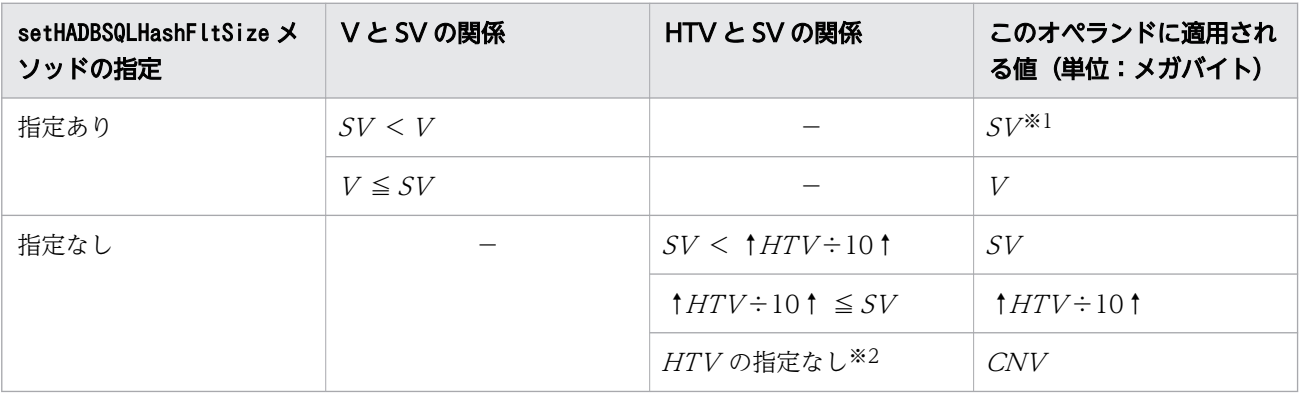

(凡例)

V:setHADBSQLHashFltSize メソッドの指定値

 $SV$ : サーバ定義の値※3

HTV:ハッシュテーブル領域サイズ※4

<span id="page-58-0"></span>CNV:HADB サーバへのコネクト時に決定されるハッシュフィルタ領域サイズ※5

−:条件なし

注※1

setHADBSQLHashFltSize メソッドの指定値を無効にします。このとき,無効にしたことを知らせ るKFAA41106-W メッセージが出力されます。

注※2

setHADBSQLHashTblSize メソッドの指定がないことを意味しています。

注※3

HADB サーバの開始時に決定されるハッシュフィルタ領域サイズです。サーバ定義の adb\_sql\_exe\_hashflt\_area\_size オペランドの指定有無や,処理リアルスレッド数との大小関係 などから決定される値です。詳細については,マニュアル『HADB システム構築・運用ガイ ド』の『性能に関するオペランド (set 形式)』のadb\_sql\_exe\_hashflt\_area\_size オペランドの 説明を参照してください。

注※4

setHADBSQLHashTblSize メソッドを指定した場合に,最終的に適用されたハッシュテーブル領域 サイズです。

注※5

クライアント定義のadb\_sql\_exe\_hashflt\_area\_size オペランドの指定有無や,サーバ定義の adb sql exe hashflt area size オペランドとクライアント定義の adb\_sql\_exe\_hashflt\_area\_size オペランドとの大小関係などから決定される値です

### 重要

HADB サーバは、SQL 文の前処理時にこのオペランドの値を参照します。そのため, setHADBSQLHashFltSize メソッドでハッシュフィルタ領域サイズを指定する場合は、SQL 文を実行するStatement オブジェクトまたはPreparedStatement オブジェクトを生成する 前にsetHADBSQLHashFltSize メソッドを実行してください。

### adb clt sql parallel exec =  ${Y|N}$

当該 HADB クライアントからのトランザクションで実行される検索系 SQL に SQL パラレル実行機能 を適用するかどうかを指定します。

Y:

SQL パラレル実行機能を適用して検索系 SQL を実行します。

N:

SQL パラレル実行機能を適用しません。

このオペランドの指定を省略した場合. N が仮定されます。

# <span id="page-59-0"></span>重要

SQL パラレル実行機能が適用されるのは、SQL パラレル実行機能が適用される条件が満た された場合だけです。条件が満たされなかった場合,このオペランドにY を指定していても SQL パラレル実行機能は適用されません。SQL パラレル実行機能が適用される条件につい ては,「[5.16 SQL パラレル実行機能が適用される条件」](#page-264-0)を参照してください。

SQL 文に SQL パラレル実行指定を指定すると,このオペランドの指定値に関係なく SQL パラレル実 行機能を適用して検索系 SQL が実行できます。なお,この場合も SQL パラレル実行機能が適用され るのは,SQL パラレル実行機能が適用される条件が満たされたときだけです。

SQL パラレル実行指定とadb\_clt\_sql\_parallel\_exec オペランドの指定値の関係を次の表に示します。

表 2-1 SQL パラレル実行指定と adb\_clt\_sql\_parallel\_exec オペランドの指定値の関係

| SQL パラレル実行指定      | クライアント定義の adb_clt_sql_parallel_exec オペランドの指定値 |   |
|-------------------|-----------------------------------------------|---|
|                   |                                               | N |
| 検索系 SQL 文に指定している  |                                               |   |
| 検索系 SQL 文に指定していない |                                               |   |

(凡例)

○:SQL パラレル実行機能を適用します。

×:SQL パラレル実行機能を適用しません。

SQL パラレル実行指定の指定規則については,マニュアルの『HADB SQL リファレンス』の 『SELECT 文の指定形式および規則』を参照してください。

# 2.2.4 SQL に関するオペランド

 $\bullet$ adb\_sql\_prep\_delrsvd\_use\_srvdef =  $\{Y | N\}$ 

サーバ定義のadb\_sql\_prep\_delrsvd\_words オペランドの指定に従って予約語を削除するかどうかを指 定します。

削除される予約語については,サーバ定義のadb\_sql\_prep\_delrsvd\_words オペランドの指定を確認し てください。

Y:

サーバ定義のadb\_sql\_prep\_delrsvd\_words オペランドの指定を有効にします(サーバ定義の adb\_sql\_prep\_delrsvd\_words オペランドに指定した予約語を削除します)。

N:

サーバ定義のadb\_sql\_prep\_delrsvd\_words オペランドの指定を無効にします(サーバ定義の adb\_sql\_prep\_delrsvd\_words オペランドに指定した予約語は削除されません)。

このオペランドの指定を省略した場合,Y が仮定されます。

#### <span id="page-60-0"></span> $\bullet$ adb clt trn iso lv = {READ COMMITTED | REPEATABLE READ}

適用するトランザクション隔離性水準を指定します。トランザクション隔離性水準については,マニュ アル『HADB システム構築・運用ガイド』の『HADB がサポートしているトランザクション隔離性 水準』を参照してください。

#### READ\_COMMITTED:

トランザクション隔離性水準にREAD COMMITTED を適用します。

#### REPEATABLE\_READ:

トランザクション隔離性水準にREPEATABLE READ を適用します。

このオペランドを省略した場合、サーバ定義のadb\_sys\_trn\_iso\_lv オペランドに指定したトランザク ション隔離性水準が適用されます。

#### [マルチノード機能]

- 次に示すすべての条件を満たす場合に,セカンダリノードおよびワーカーノードに対してもトラ ンザクションの実行処理が割り当てられます。
	- ・トランザクションアクセスモードが読み取り専用モードである
	- ・トランザクション隔離性水準がREAD COMMITTED である

そのため,セカンダリノードおよびワーカーノードのリソースを活用したい場合は,このオペラ ンドにREAD\_COMMITTED を指定することを推奨します。

• 読み書き可能モードのトランザクションや,一部のコマンドがプライマリノードで実行中の間 は,すべてのトランザクションがプライマリノードで実行されます。セカンダリノードおよび ワーカーノードではトランザクションが実行されません。詳細については,マニュアル『HADB システム構築・運用ガイド』の『トランザクションおよびコマンドが実行されるノード』を参照 してください。

また,ここでいう一部のコマンドについては,マニュアル『HADB システム構築・運用ガイ ド』の『トランザクションおよびコマンドが実行されるノード』の『トランザクションとコマン ドの同時実行についての制限』を参照してください。

#### $\bullet$  adb clt trn access mode = {READ\_WRITE | READ\_ONLY}

トランザクションアクセスモードを指定します。トランザクションアクセスモードについては、マニュ アル『HADB システム構築・運用ガイド』の『トランザクションアクセスモード』を参照してくださ い。

#### READ\_WRITE:

トランザクションアクセスモードを読み書き可能モードにします。この場合,トランザクションは 読み書き可能トランザクションになり,すべての SQL 文を実行できます。

#### READ\_ONLY:

トランザクションアクセスモードを読み取り専用モードにします。この場合,トランザクションは 読み取り専用トランザクションになるため,更新系 SQL および定義系 SQL は実行できません。

なお,ここで設定したトランザクションアクセスモードを,次のコネクション属性の設定で変更するこ とができます。

2. クライアント定義の設計

- <span id="page-61-0"></span>• ODBC 関数の場合:SQLSetConnectAttr またはSQLSetConnectAttrW
- CLI 関数の場合:a\_rdb\_SQLSetConnectAttr()

このオペランドおよびコネクション属性の両方のトランザクションアクセスモードの指定を省略した場 合,トランザクションアクセスモードは読み書き可能モードになります。

[マルチノード機能]

- 次に示すすべての条件を満たす場合に,セカンダリノードおよびワーカーノードに対してもトラ ンザクションの実行処理が割り当てられます。
	- ・トランザクションアクセスモードが読み取り専用モードである
	- ・トランザクション隔離性水準がREAD COMMITTED である

そのため,セカンダリノードおよびワーカーノードのリソースを活用したい場合は,このオペラ ンドにREAD\_ONLY を指定することを推奨します。

• 読み書き可能モードのトランザクションや,一部のコマンドがプライマリノードで実行中の間 は,すべてのトランザクションがプライマリノードで実行されます。セカンダリノードおよび ワーカーノードではトランザクションが実行されません。詳細については,マニュアル『HADB システム構築・運用ガイド』の『トランザクションおよびコマンドが実行されるノード』を参照 してください。

また,ここでいう一部のコマンドについては,マニュアル『HADB システム構築・運用ガイ ド』の『トランザクションおよびコマンドが実行されるノード』の『トランザクションとコマン ドの同時実行についての制限』を参照してください。

#### $\bullet$ adb\_clt\_sql\_text\_out = {Y | N}

HADB クライアントが発行した SQL 文を,クライアントメッセージログファイルおよびサーバメッ セージログファイルに出力するかどうかを指定します。

なお,出力される各 SQL 文の長さの上限は 2,048 バイトです。

Y:

SQL 文をクライアントメッセージログファイルおよびサーバメッセージログファイルに出力します。 N:

SQL 文をクライアントメッセージログファイルおよびサーバメッセージログファイルに出力しませ ん。

サーバ定義のadb\_sql\_text\_out オペランドとの関係を次の表に示します。

#### 表 2-2 サーバ定義の adb\_sql\_text\_out オペランドとの関係

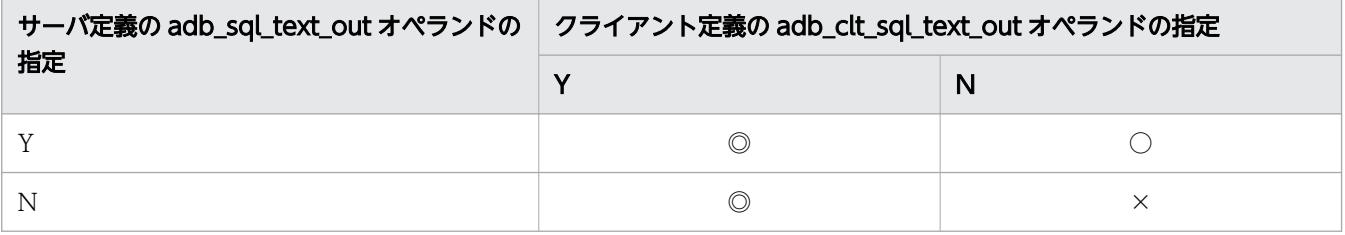

<span id="page-62-0"></span>(凡例)

◎:SQL 文をサーバメッセージログファイルおよびクライアントメッセージログファイルの両方に 出力します。

○:SQL 文をサーバメッセージログファイルにだけ出力します。

×:SQL 文をどちらのメッセージログファイルにも出力しません。

また,このオペランドを指定すると,トランザクションの正常終了を示すKFAA81002-I メッセージが サーバメッセージログファイルに出力されるようになります。クライアントメッセージログファイルに は出力されません。

このオペランドの指定を省略した場合, N が仮定されます。

• adb clt sql order mode =  ${BYTE}$  ISO}

ORDER BY 句を指定したSELECT 文の文字データの並び替え順序を指定します。

BYTE:

文字データをバイトコード順に並び替えます。

ISO:

文字データをソートコード順 (ISO/IEC14651:2011 準拠)に並び替えます。

ただし,環境変数ADBCLTLANG にSJIS を指定した場合は,このオペランドにISO は指定できません。 なお. 文字データの並び替え順序は. サーバ定義adb\_sql\_order\_mode オペランド. およびコネクショ ン属性でも指定できます。それぞれ指定した場合は,次の表に示す優先順位に従って指定が決まります (優先順位の番号が小さいほど,優先順位が高くなります)。

#### 表 2-3 文字データの並び替え順序の優先順位

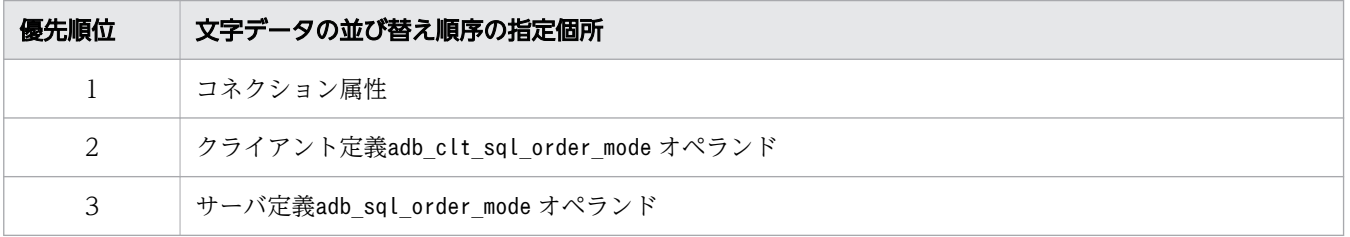

[説明]

例えば、クライアント定義adb\_clt\_sql\_order\_mode オペランドにBYTE を指定し、サーバ定義 adb\_sql\_order\_mode オペランドにISO を指定した場合, AP から実行するSELECT 文 (ORDER BY 句を 指定)には、BYTE が適用されます。

なお,表中のすべての個所で指定を省略した場合は,BYTE が仮定されます。

adb\_sql\_prep\_dec\_div\_rs\_prior = {INTEGRAL\_PART | FRACTIONAL\_PART}

SQL 文中に指定した除算(四則演算)の結果のデータ型がDECIMAL 型の場合,除算結果の位取りの最小 値を指定します。

INTEGRAL\_PART:

除算結果の位取りの最小値を 0 とします。INTEGRAL\_PART を指定した場合,整数部の桁数が優先さ れます。そのため,除算結果が大きな数値となる可能性があり,オーバフローエラーの発生を極力 回避したい場合は、INTEGRAL PART を指定してください。

<span id="page-63-0"></span>FRACTIONAL\_PART:

除算の第 1 演算項(被除数)の位取りを,除算結果の位取りの最小値とします。FRACTIONAL\_PART を指定した場合,第 1 演算項の小数部の桁数が,除算結果の小数部の桁数の最小値になります。

第1 演算項をDECIMAL( $DI$ , $SI$ ), 第2 演算項をDECIMAL( $D2$ , $s2$ )とした場合, 除算結果はDECIMAL(38, $s$ ) となります。

- INTEGRAL\_PART を指定した場合  $s = MAX(0, 38-(p1-s1+s2))$
- FRACTIONAL\_PART を指定した場合

 $s = MAX {s1, 38-(p1-s1+s2)}$ 

このオペランドの指定値による除算結果の違いの例を次に示します。 (例)

```
表T1
```
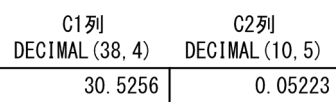

次のSELECT 文を実行したとします。

SELECT "C1"/"C2" AS "除算結果" FROM "T1"

- INTEGRAL\_PART を指定した場合の除算結果 584.
- FRACTIONAL\_PART を指定した場合の除算結果 584.4457

ビュー表を検索したときの除算結果の位取りの例については,マニュアル『HADB SQL リファレン ス』の『除算結果のデータ型が DECIMAL 型の場合の留意事項』を参照してください。 このオペランドの指定を省略した場合. サーバ定義のadb\_sql\_prep\_dec\_div\_rs\_prior オペランドの指 定値が適用されます。

## 2.2.5 PAM 認証(外部認証)に関するオペランド

●adb\_clt\_passwd\_pubkey\_path = パスワードの暗号化に使用する公開鍵ファイルのパス名

〜〈OS パス名〉((2〜510 バイト))

パスワードの暗号化に使用する公開鍵ファイルの絶対パスを指定します。ユーザ認証方式に PAM 認証 を使用する場合にこのオペランドを指定します。このオペランドを指定しないと,PAM 認証使用時に パスワードは暗号化されません。平文のまま,HADB クライアントから HADB サーバへ送信されます。 PAM 認証については,マニュアル『HADB システム構築・運用ガイド』の『PAM 認証』を参照し てください。

クライアント定義のオペランドの指定規則は,サーバ定義のオペランドの指定規則と同じです。サーバ定 義のオペランドの指定規則については,マニュアル『HADB システム構築・運用ガイド』の『サーバ定 義の文法規則』を参照してください。

# 2.4 クライアント定義の集中管理機能を使用する場合の留意事項

次に示すクライアント定義のオペランドは,クライアント定義の集中管理機能の適用対象外になります。 そのため、次に示すオペランドは、各 HADB クライアントのクライアント定義に指定してください。

- adb clt rpc srv host
- adb\_clt\_rpc\_srv\_port
- adb\_clt\_rpc\_con\_wait\_time
- adb clt rpc sql wait time

クライアント定義の集中管理機能については,マニュアル『HADB システム構築・運用ガイド』の『ク ライアント定義の集中管理機能』を参照してください。

<sup>2.</sup> クライアント定義の設計

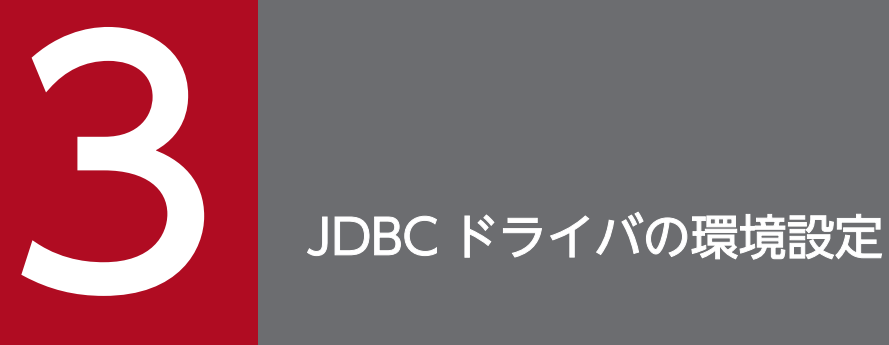

この章では、JDBC ドライバのインストールや、環境変数の設定など、JDBC ドライバの環境設 定方法について説明します。

# 3.1 JDBC ドライバの環境設定手順

JDBC ドライバの環境設定方法について説明します。「3.1.1 Java Runtime Environment または Java Development Kit のインストール」以降の説明に従って JDBC ドライバの環境設定をしてください。

# 3.1.1 Java Runtime Environment または Java Development Kit のイン ストール

AP を実行または開発するマシンに,次のどちらかの製品をインストールしてください。

- Java Runtime Environment (JRE) バージョン 8 以降
- Java Development Kit (JDK) バージョン 8 以降

JRE は、AP の実行をする場合に必要となる製品です。JDK は、AP の開発および実行をする場合に必要と なる製品です。

### 目 メモ

HADB サーバで AP を実行する場合は、HADB サーバをインストールしたマシンに JRE をイ ンストールしてください。HADB サーバで AP を開発および実行する場合は、HADB サーバを インストールしたマシンに JDK をインストールしてください。

### ■HADB が提供している JDBC ドライバ

HADB が提供している JDBC ドライバを次の表に示します。

表 3-1 HADB が提供している JDBC ドライバ

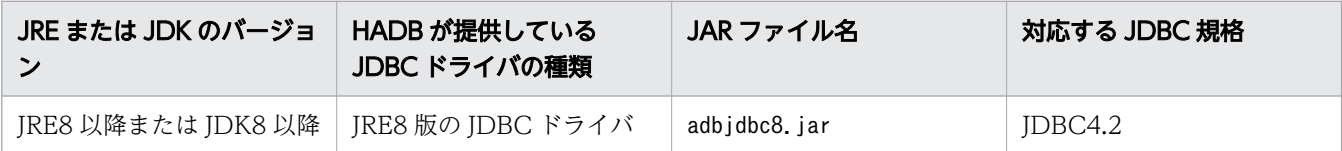

# 3.1.2 JDBC ドライバのインストール

JDBC ドライバのインストール手順を次に示します。

### 手順

1. HADB クライアントのインストール CD-ROM に格納されている圧縮ファイルを任意のフォルダに コピーする

次のファイルをコピーします。

• 64 ビット版の Windows の場合

#### 3. JDBC ドライバの環境設定

hitachi advanced data binder client.zip

- 32 ビット版の Windows の場合 hitachi\_advanced\_data\_binder\_client32.zip
- Linux の場合

hitachi advanced data binder client-\$VER.tar.gz

\$VER は,HADB のバージョンおよびリリース番号になります。

2. コピーした圧縮ファイルを解凍する

圧縮ファイル解凍後の JAR ファイルの格納先を次の表に示します。

### 表 3-2 圧縮ファイル解凍後の JAR ファイルの格納先

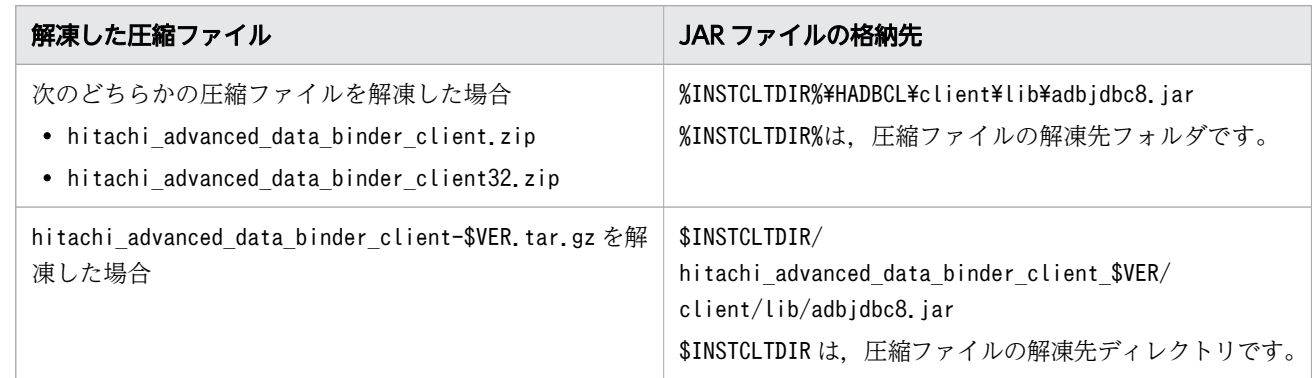

3. JAR ファイルを任意のフォルダにコピーする

4. 次のフォルダおよびファイルを削除する

- 手順の 1.でコピーした圧縮ファイル
- 手順の 2.で解凍したフォルダおよびファイル

# 3.1.3 環境変数 CLASSPATH の指定

環境変数CLASSPATH に JAR ファイルの絶対パスを指定してください。

# 重要

- OS が Windows の場合、CLASSPATH はシステム環境変数に設定してください。
- JAR ファイルの格納先を変更した場合は,CLASSPATH の指定も変更してください。

## 3.1.4 環境変数 TZ の指定値の確認

環境変数TZ に正しいタイムゾーンが設定されていることを確認してください。

<sup>3.</sup> JDBC ドライバの環境設定

# <span id="page-69-0"></span>重要

- うるう秒対応のタイムゾーンは設定しないでください。
- OS が Windows の場合,TZ はシステム環境変数に設定してください。

## 3.1.5 トレースファイルの出力先ディレクトリに対する書き込み権限の付与

JDBC ドライバのトラブルシュート機能である JDBC インタフェースメソッドトレース,または Exception トレースログを使用する場合,トレースファイルの出力先フォルダ(ディレクトリ)への書き込み権限を, JDBC ドライバを使用するユーザに与える必要があります。

これらのトラブルシュート機能の詳細については,「[7.7 トラブルシュート」](#page-361-0)を参照してください。

## 3.1.6 システムプロパティの設定

AP の実行環境をシステムプロパティで設定します。次の表に示すプロパティをシステムプロパティに指 定できます。

# 重要

- 次の表の項番 1∼項番 20 までのプロパティで、クライアント定義のオペランドと同じ指定 ができます。
- 項番 21 以降のプロパティには,Exception トレースログに関する設定を指定します。

### 表 3-3 システムプロパティに指定できるプロパティ

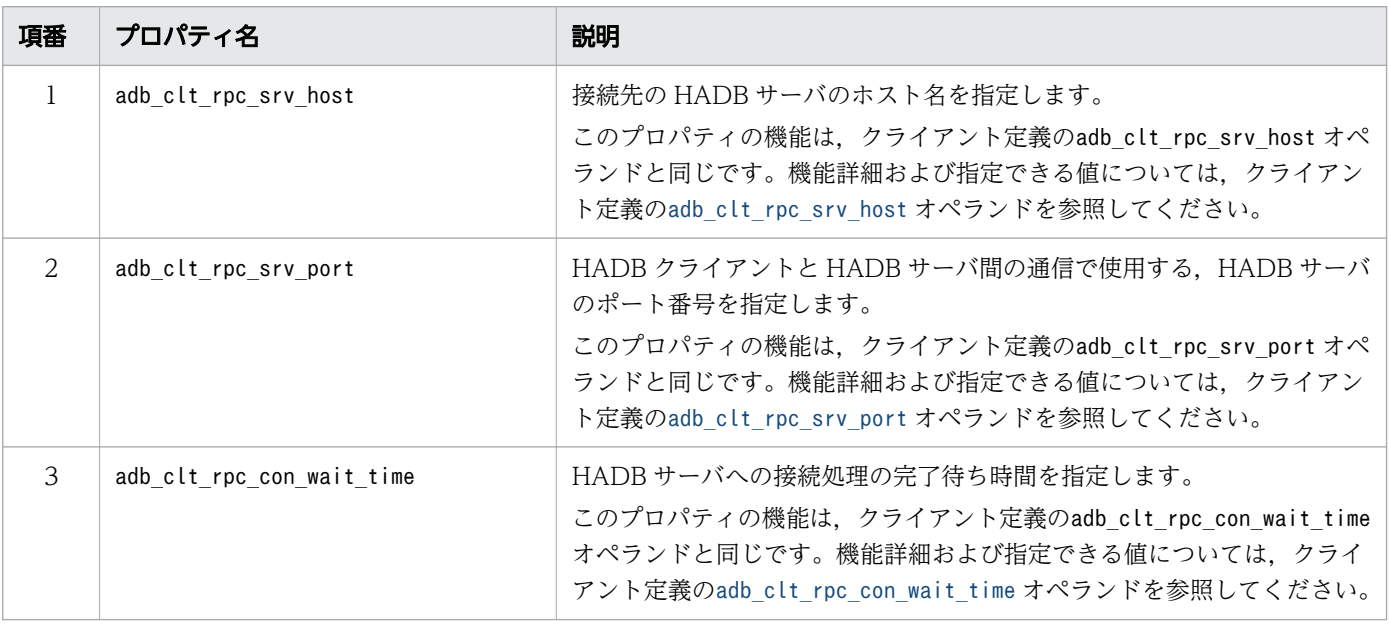

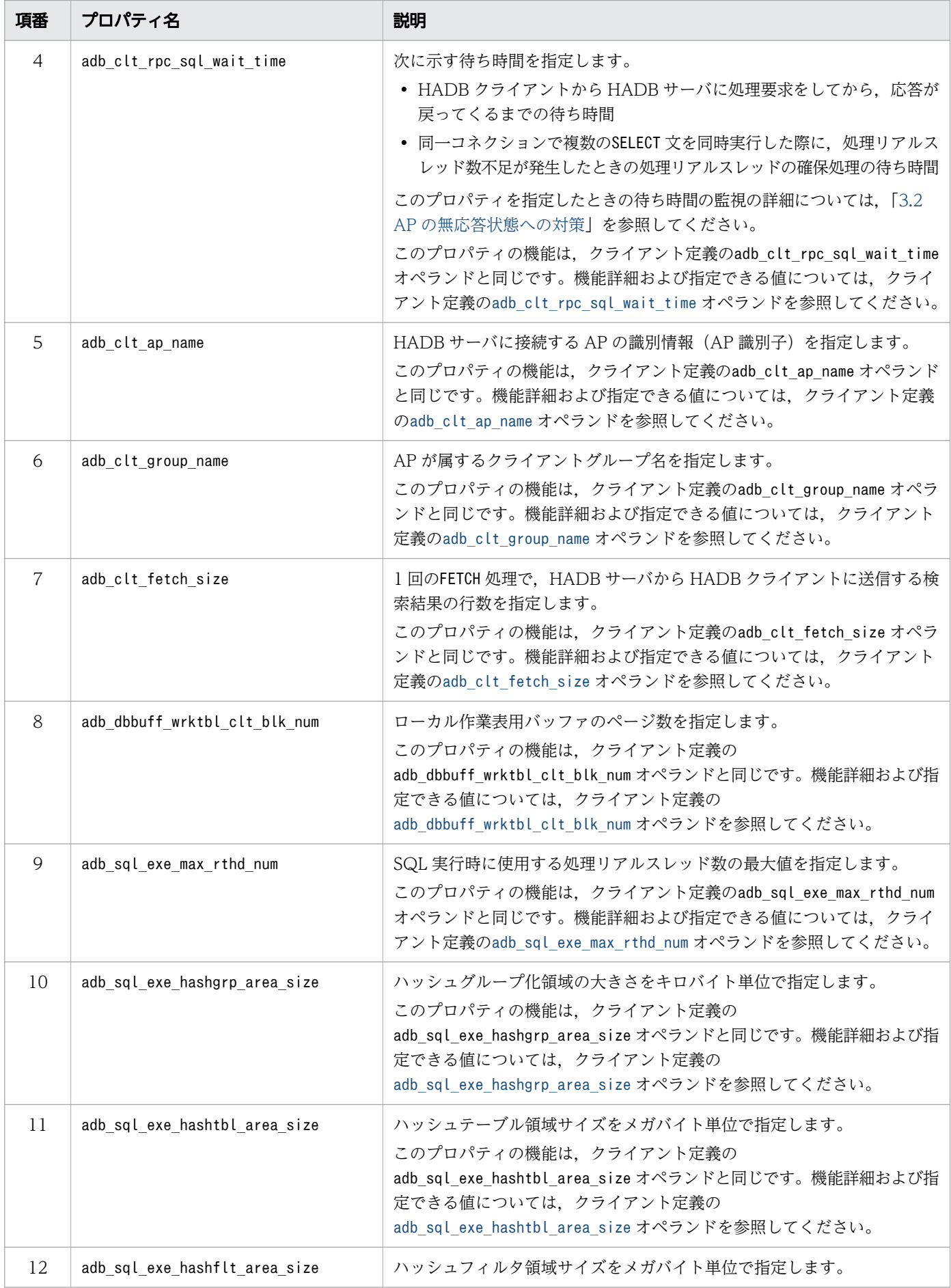

3. JDBC ドライバの環境設定

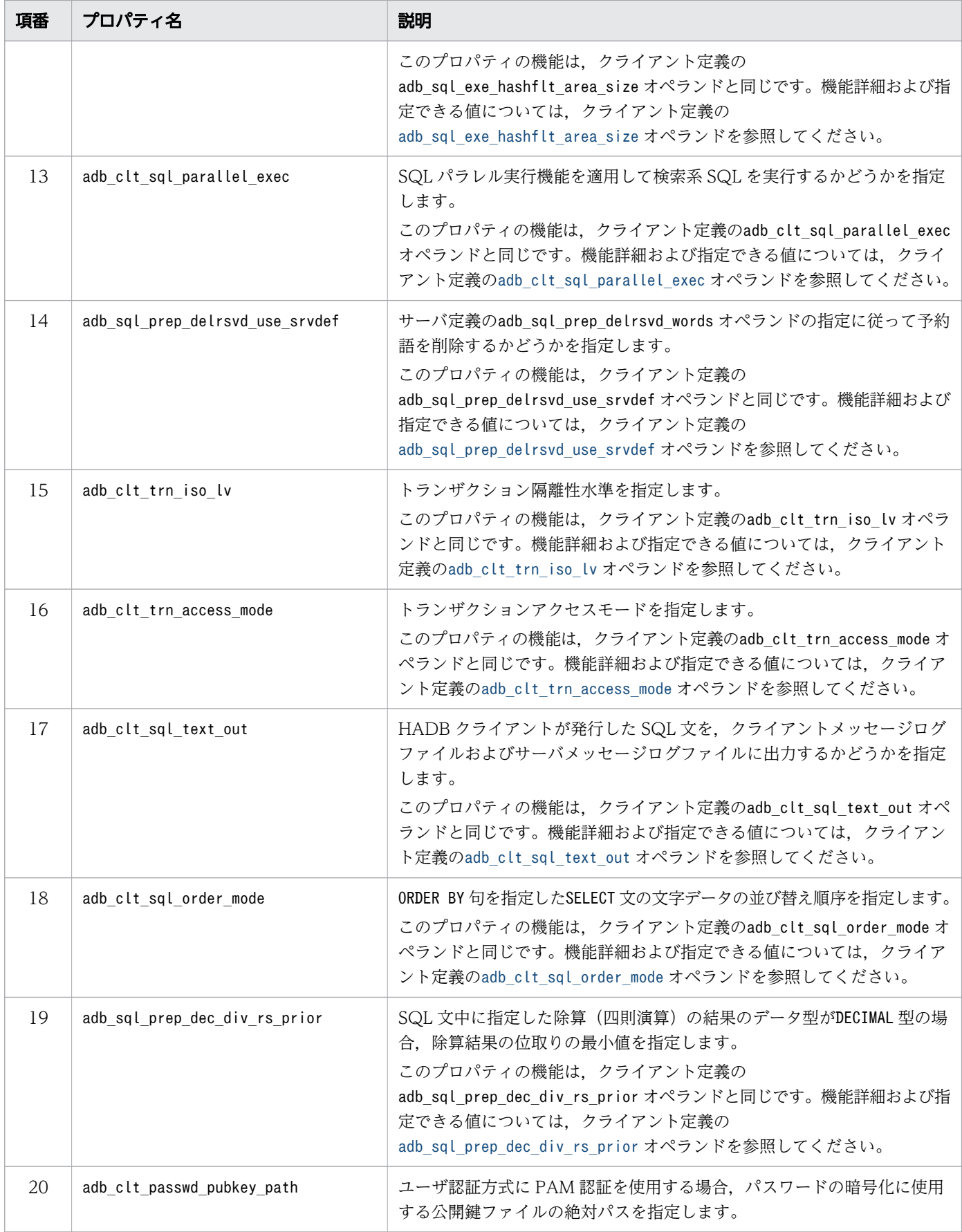
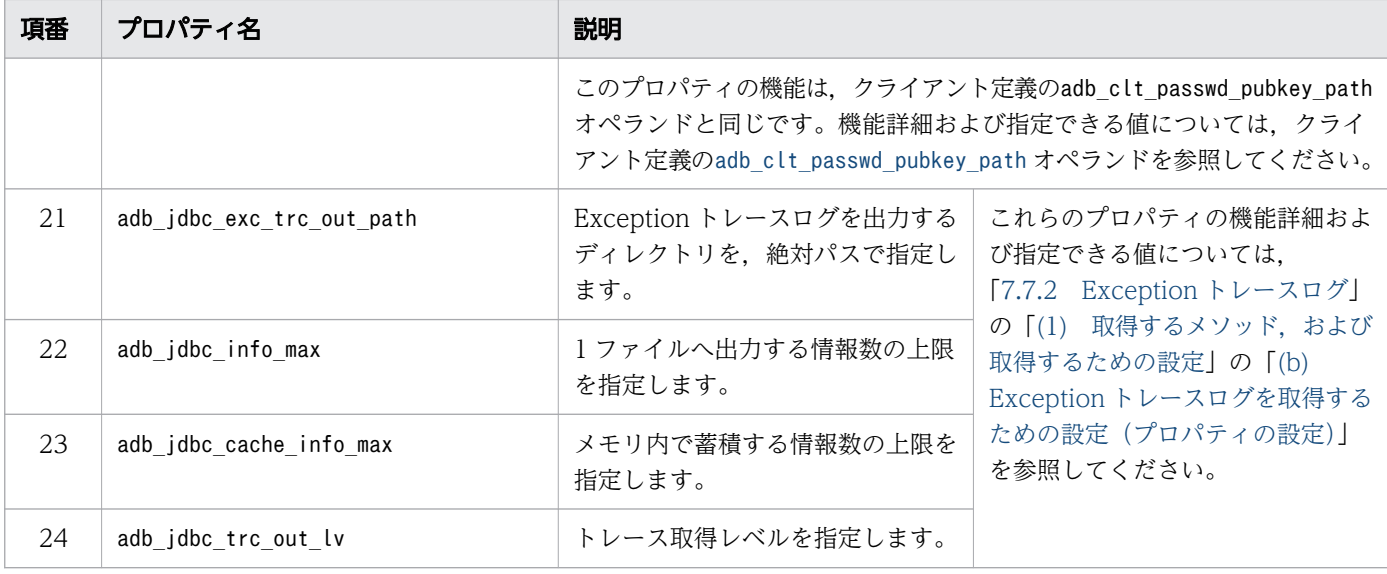

## 重要

ユーザプロパティまたは接続用の URL のプロパティでも,上記の表に示すプロパティの値を指 定できます。

ユーザプロパティについては,[「7.3.1 DriverManager クラスの getConnection メソッドで](#page-321-0) [HADB サーバに接続する方法」](#page-321-0)の「[\(2\) getConnection メソッドによる HADB サーバへの](#page-322-0) [接続」](#page-322-0)の「[\(d\) 引数 info の指定内容\(ユーザプロパティの指定\)」](#page-329-0)を参照してください。

接続用の URL のプロパティについては,「[7.3.1 DriverManager クラスの getConnection](#page-321-0) [メソッドで HADB サーバに接続する方法」](#page-321-0)の「[\(2\) getConnection メソッドによる HADB](#page-322-0) [サーバへの接続」](#page-322-0)の[「\(a\) 引数 url の指定内容\(接続用の URL の指定\)」](#page-322-0)を参照してください。

各指定の優先順位については,[「7.3.3 接続情報の優先順位](#page-336-0)」を参照してください。

## ■ メモ

HADB 03-00 で. システムプロパティの各プロパティ名を次のように変更しました。変更前の プロパティ名も使用できますが,HADB 03-00 以降にバージョンアップした場合は,プロパ ティ名を変更することを推奨します。

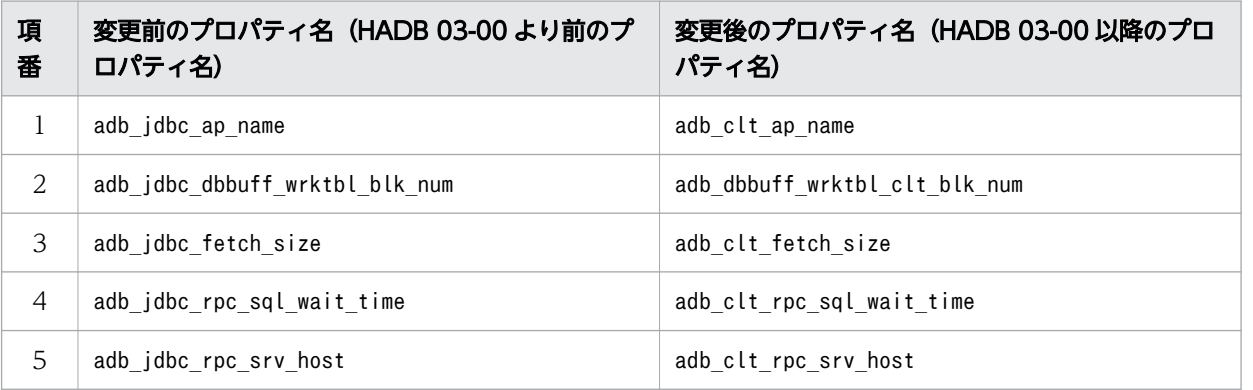

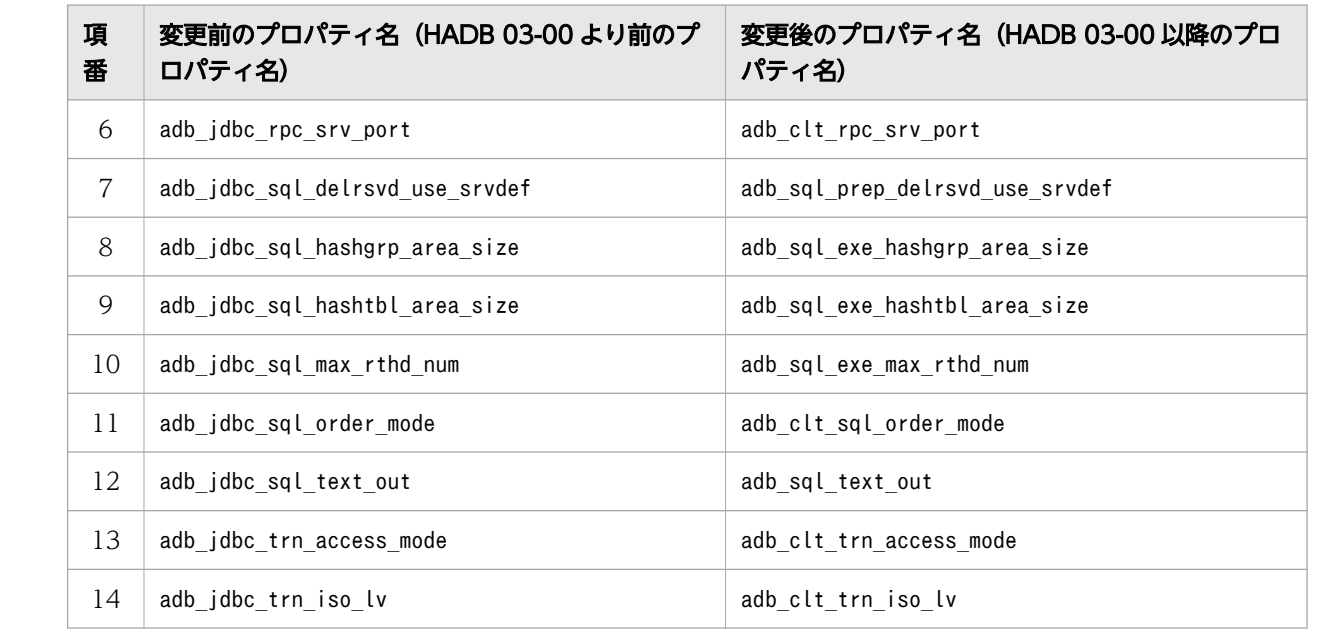

# 3.1.7 ウイルス対策ソフトによるスキャン対象の見直し

JDBC ドライバをインストールしたマシンに,ウイルス対策ソフトがインストールされている場合は,ス キャン対象を見直してください。ウイルス対策ソフトのスキャン対象に、JDBC ドライバが使用するディ レクトリやファイルが含まれている場合、JDBC ドライバが正常に動作しないおそれがあります。そのた め、ウイルス対策ソフトのスキャン対象から、JDBC ドライバが使用するディレクトリやファイルを除い てください。

# 3.2 AP の無応答状態への対策

通信障害, 瞬断を含む一時的な障害,またはディスク障害などによって, AP が無応答状態になることが あります。無応答状態の AP が発生した場合,その影響によってほかの AP やコマンドの処理が停滞する ことがあります。

そこで,無応答状態の AP が発生したときに,その影響をなるべく小さくするために,システムプロパ ティ,ユーザプロパティ,または接続用の URL のプロパティで次のプロパティを指定してください。

• adb clt rpc sql wait time

このプロパティ値には,クライアント(JDBC ドライバをインストールしたマシン)から HADB サーバに 処理要求をしてから,応答が戻ってくるまでの待ち時間を指定します。ここで指定した待ち時間を超えて も HADB サーバから応答がない場合,SQLCODE が-732(KFAA30732-E)のタイムアウトエラーが AP に返 されます。このとき,SQL 文の処理はキャンセルされ,トランザクションはロールバックされます。その あと,HADB サーバから AP が切り離されます。

adb\_clt\_rpc\_sql\_wait\_time による待ち時間の監視イメージを次の図に示します。

<sup>3.</sup> JDBC ドライバの環境設定

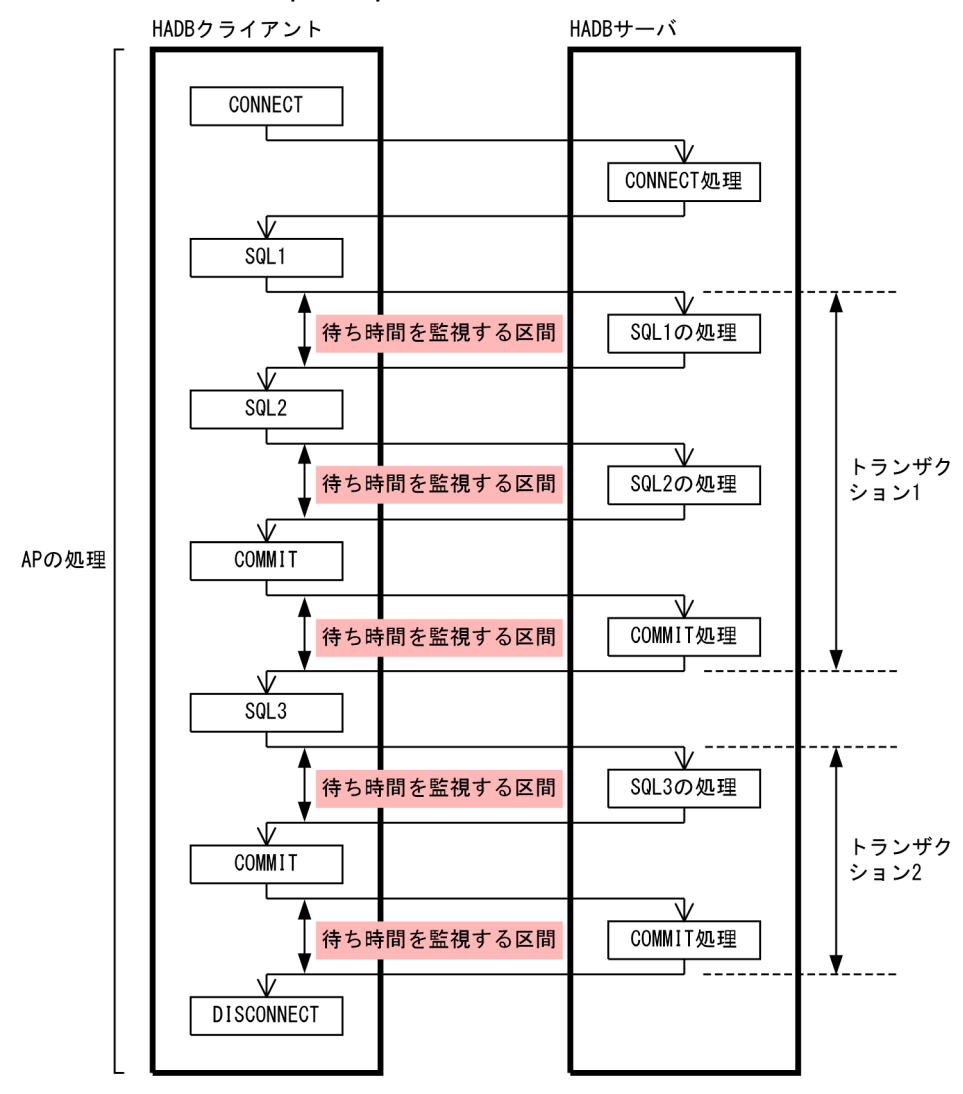

図 3-1 adb\_clt\_rpc\_sql\_wait\_time による待ち時間の監視イメージ

[説明]

クライアントから HADB サーバに処理要求をしてから、応答が戻ってくるまでの待ち時間を監視して います。例えば, adb\_clt\_rpc\_sql\_wait\_time に 600 秒を指定した場合, 各監視区間に対して 600 秒 の待ち時間が設定されます。したがって、処理時間がいちばん長い SQL 文を目安にして、待ち時間を 指定します。待ち時間には,AP が無応答状態になった可能性が高いと考えられる時間を指定してくだ さい。

なお、adb clt rpc sql wait time を指定したときは、さらに次の待ち時間も監視対象になります。

• 同一コネクションで複数のSELECT 文を同時実行した際に,処理リアルスレッド数不足が発生したとき の処理リアルスレッドの確保処理の待ち時間

上記の待ち時間を超えた場合. SQLCODE が-1071570 (KFAA71570-E) のタイムアウトエラーが AP に返され ます。このとき、SQL 文の処理はキャンセルされますが、トランザクションはロールバックされません。 また、AP は HADB サーバから切り離されません。

adb clt rpc sql wait time を指定する目的については, [[7.4.1 データの検索方法」](#page-342-0)の [[\(4\) 同一コネ](#page-343-0) [クションで複数の SELECT 文を同時実行する際の注意事項」](#page-343-0)を参照してください。

# 自 メモ

adb\_clt\_rpc\_sql\_wait\_time については,「[3.1.6 システムプロパティの設定](#page-69-0)」を参照してくだ さい。

<sup>3.</sup> JDBC ドライバの環境設定

# <span id="page-77-0"></span>3.3 JDBC ドライバのバージョンアップ (JAR ファイルの差し替え)

JDBC ドライバのバージョンアップ手順を次に示します。

#### 手順

1. HADB クライアントのインストール CD-ROM に格納されている圧縮ファイルを任意のフォルダに コピーする

次のファイルをコピーします。

- 64 ビット版の Windows の場合 hitachi advanced data binder client.zip
- 32 ビット版の Windows の場合 hitachi advanced data binder client32.zip
- Linux の場合 hitachi advanced data binder client-\$VER.tar.gz

\$VER は,HADB のバージョンおよびリリース番号になります。

2. コピーした圧縮ファイルを解凍する

圧縮ファイル解凍後の JAR ファイルの格納フォルダについては,[「表 3-2 圧縮ファイル解凍後の](#page-68-0) [JAR ファイルの格納先」](#page-68-0)を参照してください。

- 3. JAR ファイルを既存の JAR ファイルと差し替える
- 4. HADB サーバへの接続確認をする
- 5. 次のフォルダおよびファイルを削除する
	- 手順の 1.でコピーした圧縮ファイル
	- 手順の 2.で解凍したフォルダおよびファイル

#### 重要

上記の 1.〜3.の作業を実行する OS ユーザを途中で変更しないでください。変更した場合, バージョンアップが正しくできないことがあります。

#### ■バージョンアップ後の確認事項

JDBC ドライバをバージョンアップすると,プロパティ※のデフォルト値が変更されることがありま す。各プロパティのデフォルト値が変更されているかどうかを確認してください。デフォルト値が変更 されている場合は,必要に応じてプロパティを指定してください。 各プロパティのデフォルト値は, クライアント環境定義の各オペランドのデフォルト値と同じになります。クライアント定義の各オペラ ンドのデフォルト値については,[「2.2 クライアント定義のオペランドの内容](#page-50-0)」を参照してください。

注※

「[表 3-3 システムプロパティに指定できるプロパティ」](#page-69-0)のプロパティが該当します。

#### ■JDBC ドライバを旧バージョンに戻す場合

手順を次に示します。

#### 手順

- 1. JAR ファイルを以前使用していた JAR ファイルに戻す
- 2. システムプロパティの指定値を戻す

JDBC ドライバをバージョンアップした際、システムプロパティの値を変更している場合は、バー ジョンダウンするときに,旧バージョンの指定値に戻す必要があります。

3. HADB サーバへの接続確認をする

# 重要

上記の 1.〜2.の作業を実行する OS ユーザを途中で変更しないでください。変更した場合, JDBC ドライバが正しく動作しないことがあります。

<sup>3.</sup> JDBC ドライバの環境設定

修正版の JDBC ドライバとの入れ替え手順は,JDBC ドライバのバージョンアップ手順と同じになります。 手順については,「3.3 JDBC [ドライバのバージョンアップ\(JAR](#page-77-0) ファイルの差し替え)」を参照してくだ さい。

<sup>3.</sup> JDBC ドライバの環境設定

JDBC ドライバをインストールしたマシンの OS の時刻を変更する手順については,「[4.9 クライアント](#page-120-0) [マシンの OS の時刻変更](#page-120-0)」を参照してください。その際,クライアントマシンは,「JDBC ドライバをイン ストールしたマシン」と読み替えてください。

<sup>3.</sup> JDBC ドライバの環境設定

# 3.6 JDBC ドライバのアンインストール

JDBC ドライバのアンインストール手順を次に示します。

#### 手順

1. JAR ファイルを削除する

2. 環境変数CLASSPATH の指定を削除する

<sup>3.</sup> JDBC ドライバの環境設定

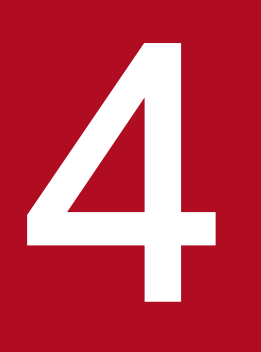

# イントリート HADB クライアントの環境設定(ODBC ドライバお<br>- よび CLI 関数を使用する場合) よび CLI 関数を使用する場合)

この章では、HADB クライアントのインストールや環境変数の設定など、HADB クライアントの 環境設定方法について説明します。

HADB クライアントの環境設定手順について説明します。

# 4.1.1 Windows 版の HADB クライアントの場合

HADB サーバ以外のマシンで AP を作成または実行する場合,そのマシンを HADB クライアントとして 運用します。Windows 版の HADB クライアントの環境設定手順を次に示します。

#### 図 4-1 Windows 版の HADB クライアントの環境設定手順

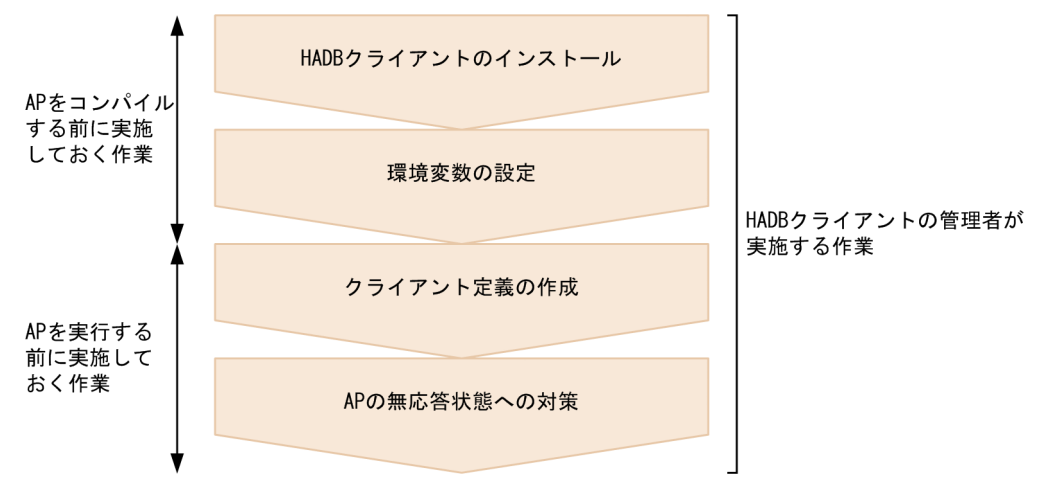

#### 各手順の参照先

- HADB クライアントのインストールについては,「[4.2.1 Windows 版の HADB クライアントの](#page-85-0) [場合](#page-85-0)」を参照してください。
- 環境変数の設定については,[「4.3.1 Windows 版の HADB](#page-95-0) クライアントの場合」を参照してくだ さい。
- クライアント定義の作成については,「[4.4 クライアント定義の作成」](#page-100-0)を参照してください。 クライアント定義の各オペランドの説明については,[「2. クライアント定義の設計](#page-48-0)」を参照してく ださい。
- AP の無応答状態への対策については,[「4.5 AP の無応答状態への対策」](#page-102-0)を参照してください。

なお, HADB クライアントをインストールする前に, HADB クライアントのメモリ所要量を計算してく ださい。HADB クライアントのメモリ所要量の計算式については,「付録 C HADB [クライアントのメモ](#page-1205-0) [リ所要量の見積もり](#page-1205-0)」を参照してください。

# 4.1.2 Linux 版の HADB クライアントの場合

HADB サーバ以外のマシンで AP を作成または実行する場合,そのマシンを HADB クライアントとして 運用します。Linux 版の HADB クライアントの環境設定手順を次に示します。

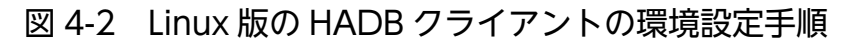

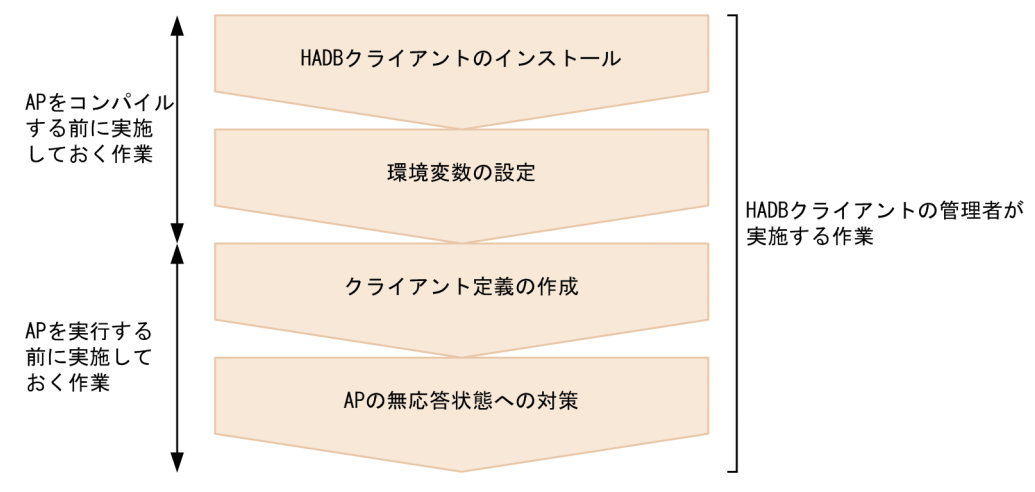

各手順の参照先

- HADB クライアントのインストールについては,[「4.2.2 Linux 版の HADB](#page-88-0) クライアントの場合」 を参照してください。
- 環境変数の設定については,[「4.3.2 Linux 版の HADB](#page-97-0) クライアントの場合」を参照してください。
- クライアント定義の作成については,「[4.4 クライアント定義の作成」](#page-100-0)を参照してください。 クライアント定義の各オペランドの説明については,[「2. クライアント定義の設計](#page-48-0)」を参照してく ださい。
- AP の無応答状態への対策については,[「4.5 AP の無応答状態への対策」](#page-102-0)を参照してください。

なお, HADB クライアントをインストールする前に, HADB クライアントのメモリ所要量を計算してく ださい。HADB クライアントのメモリ所要量の計算式については,「付録 C HADB [クライアントのメモ](#page-1205-0) [リ所要量の見積もり](#page-1205-0)」を参照してください。

# <span id="page-85-0"></span>4.2 HADB クライアントのインストールおよびアンインストール

HADB クライアントのインストール方法およびアンインストール方法について説明します。

# 4.2.1 Windows 版の HADB クライアントの場合

ここでは. Windows 版の HADB クライアントのインストールおよびアンインストールについて説明しま す。

HADB クライアントをインストールまたはアンインストールするには,管理者特権が必要です。

### (1) HADB クライアントのインストール

HADB クライアントのインストール手順を次に示します。

#### 目 メモ

- HADB サーバのバージョンに対応している HADB クライアントをインストールしてくださ い。
- HADB クライアントのインストール CD-ROM に格納されているインストールデータを使 用してください。別の CD-ROM に格納されている zip 形式のファイルなどを使用してイン ストールを実行しないでください。

#### 手順

1. HADB クライアントを管理する OS ユーザでログインする

2. HADB クライアントのインストールデータをコピーする

HADB クライアントのインストール CD-ROM に格納されている次の圧縮ファイル(zip 形式ファイ ル)を、クライアントマシンの任意のフォルダにコピーしてください。この手順の説明では、D:\hadb\_clt フォルダにコピーするものとします。

• 64 ビット版の HADB クライアントを使用する場合:hitachi\_advanced\_data\_binder\_client.zip

• 32 ビット版の HADB クライアントを使用する場合:hitachi\_advanced\_data\_binder\_client32.zip コピー先のフォルダは,パス長が 200 バイト以内のフォルダにしてください。 コピー先のフォルダのパス名に使用できる文字については,『はじめに』の[「■このマニュアルで使用](#page-16-0) [する構文要素記号」](#page-16-0)の『〈パス名〉』を参照してください。

- 3. コピーしたファイルのハッシュ値を取得する コマンドプロンプトを起動して、次のコマンドを実行してください。
	- 64 ビット版の HADB クライアントを使用する場合

<sup>4.</sup> HADB クライアントの環境設定(ODBC ドライバおよび CLI 関数を使用する場合)

```
cd /D D:\hadb clt
certutil -hashfile hitachi advanced data binder client.zip SHA256
```
• 32 ビット版の HADB クライアントを使用する場合

cd  $/D$  D:\hadb clt

certutil -hashfile hitachi advanced data binder client32.zip SHA256

下線部分は,手順 2.でインストールデータをコピーしたフォルダです。

4. ハッシュ値を比較する

手順 3.で取得したハッシュ値と,インストール CD-ROM に格納されている次のファイルに記載され ているハッシュ値を比較してください。

- 64 ビット版の HADB クライアントを使用する場合:adbhashfile\_winclt64\_sha256.txt
- 32 ビット版の HADB クライアントを使用する場合:adbhashfile\_winclt32\_sha256.txt

ハッシュ値が同じ場合は,問題ありません。次の手順に進んでください。

ハッシュ値が異なる場合は,ファイルのコピーが失敗しているおそれがあります。手順 2.から作業をし 直してください。

5. 圧縮ファイルを解凍する

(例) hitachi advanced data binder client.zip を解凍した場合

D:\hadb\_clt\hitachi\_advanced\_data\_binder\_client\HADBCL フォルダ下に, HADB クライアントの フォルダおよびファイルが展開されます。

D:\hadb\_clt\hitachi\_advanced\_data\_binder\_client\HADBCL フォルダは, 圧縮ファイルを解凍した ときのデフォルトの解凍先です。

6. HADB クライアントのバージョン情報を確認する

解凍先フォルダ下に格納されているreadme.txt ファイルを開いてください。

1 行目に記載されている HADB クライアントのバージョン情報を見て、次のどちらかの情報が記載さ れていることを確認してください。

- P-2462-C114 *vv-rr*
- P-2462-C114  $vv$ -rr-/s

vv-rr およびvv-rr-/s は,HADB クライアントのバージョンを示しています。

### 重要

ODBC ドライバを使用する場合,HADB クライアントと ODBC ドライバのバージョン情報が 一致している必要があります。そのため,クライアントディレクトリ下のclient\bin フォルダ 内に格納されている dll の一部差し替えはしないでください。

#### ■インストール後の作業

インストール後,次の作業を実施してください。

<sup>4.</sup> HADB クライアントの環境設定(ODBC ドライバおよび CLI 関数を使用する場合)

• 環境変数の設定

設定する必要がある環境変数については,「[4.3.1 Windows 版の HADB](#page-95-0) クライアントの場合」を 参照してください。

なお,環境変数ADBCLTDIR には,クライアントディレクトリの絶対パスを指定します。上記のイン ストールの手順で説明した例の場合, D:\hadb\_clt\hitachi\_advanced\_data\_binder\_client\HADBCL がクライアントディレクトリになります。

クライアントディレクトリとは,1 つのクライアントプロセスに関するファイル群を格納したフォ ルダのことです。

• レジストリキーの登録

環境変数の設定後,次のレジストリ登録コマンドを実行してレジストリキーを登録してください。

- ·64 ビット版の HADB クライアントを使用する場合: %ADBCLTDIR%\adbreg.reg
- ・32 ビット版の HADB クライアントを使用する場合: %ADBCLTDIR%\adbreg32.reg
- Microsoft Visual C++ライブラリのランタイムコンポーネントのインストール

HADB クライアント (ODBC ドライバを含む) を使用する可能性がある OS ユーザは、次に示す Microsoft Visual Studio 2019 の Microsoft Visual C++再頒布可能パッケージを実行して, Microsoft Visual C++ライブラリのランタイムコンポーネントをインストールしてください。

- ・64 ビット版の HADB クライアントを使用する場合:%ADBCLTDIR%\vclib\VC\_redist.x64.exe
- ・32 ビット版の HADB クライアントを使用する場合:%ADBCLTDIR%\vclib32\VC\_redist.x86.exe
- フォルダへの書き込み権限の付与

HADB クライアント (ODBC ドライバを含む) を使用する可能性がある OS ユーザに対して、次 に示すフォルダへの書き込み権限を与えてください。

· %ADBCLTDIR%\spool

・%ADBODBTRCPATH%

このフォルダは、64 ビット版の HADB クライアントと 32 ビット版の HADB クライアントで共通 です。

• ウイルス対策ソフトによるスキャン対象の見直し

HADB クライアントをインストールしたクライアントマシンに,ウイルス対策ソフトがインストー ルされている場合は,スキャン対象を見直してください。

- ウイルス対策ソフトのスキャン対象に,HADB クライアントが使用するディレクトリやファイ ルを設定した場合,HADB クライアントが正常に動作しないおそれがあります。そのため、ウ イルス対策ソフトのスキャン対象から,クライアントディレクトリを除いてください。
- PAM 認証を使用している場合は,ウイルス対策ソフトのスキャン対象から,公開鍵ファイルの 保存先ディレクトリを除いてください。

# (2) HADB クライアントのアンインストール

HADB クライアントをアンインストールする前に次のことをしてください。

<sup>4.</sup> HADB クライアントの環境設定(ODBC ドライバおよび CLI 関数を使用する場合)

- <span id="page-88-0"></span>• HADB クライアントから実行しているコマンドまたは AP がないか確認してください。コマンドまた は AP の実行中に HADB クライアントのアンインストールを実行すると,アンインストールが失敗す るおそれがあります。
- クライアントディレクトリ下に必要なファイルがある場合は,バックアップを取得してください。

HADB クライアントのアンインストール手順を次に示します。

#### 手順

1. レジストリキーを削除する

インストール時に登録したレジストリキーを,次のレジストリ削除コマンドを実行して削除してくださ い。

- 64 ビット版の HADB クライアントを使用している場合: %ADBCLTDIR%\adbunreg.reg
- 32 ビット版の HADB クライアントを使用している場合: %ADBCLTDIR%\adbunreg32.reg
- 2. HADB クライアントのインストール時にコピーしたすべてのフォルダおよびファイルを削除する インストール後に作成したフォルダおよびファイルも削除してください。

### 4.2.2 Linux 版の HADB クライアントの場合

ここでは、Linux 版の HADB クライアントのインストールおよびアンインストールについて説明します。

### 重要

- HADB クライアントのインストールは,HADB クライアントを管理する OS ユーザが実行 します。
- インストールを実行する OS ユーザのユーザ名は 32 バイト以内にしてください。

なお、以降の説明で出てくるクライアントディレクトリとは、1つのクライアントプロセスに関するファ イル群を格納したディレクトリのことです。

### (1) HADB クライアントをインストールする前の確認事項

HADB クライアントをインストールする前に,HADB クライアントが正しく動作するために必要なパッ ケージが OS にインストールされていることを確認してください。必要なパッケージを次の表に示します。

#### 表 4-1 必要なパッケージ

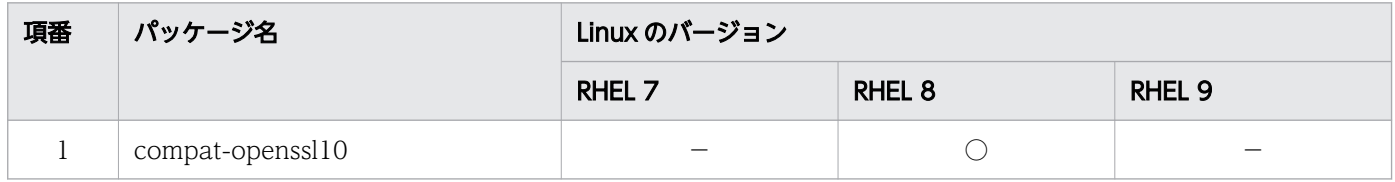

<span id="page-89-0"></span>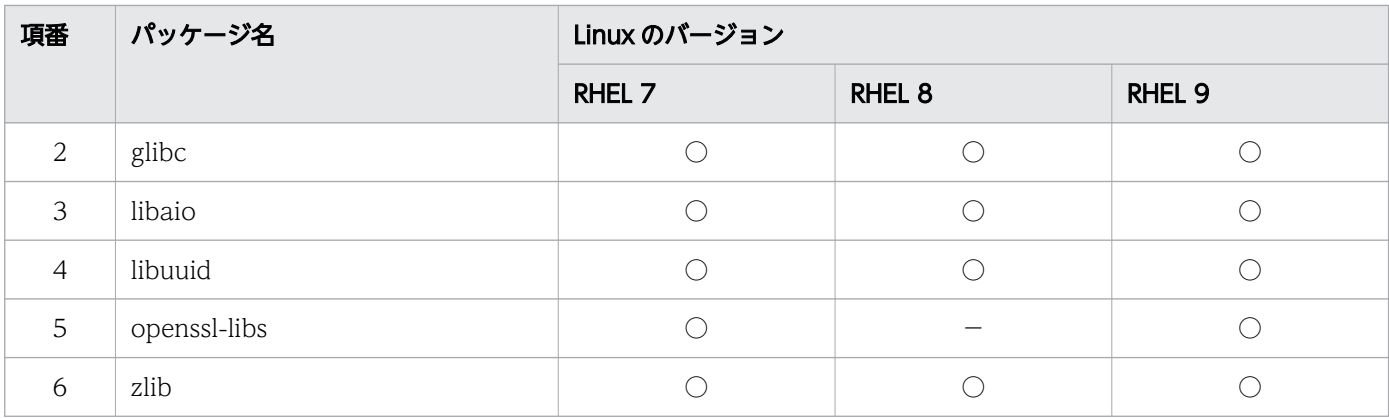

(凡例)

○:この Linux のバージョンでは必要なパッケージです。

−:この Linux のバージョンでは不要なパッケージです。

#### ■インストール済みのパッケージを確認する方法

次のコマンドを実行すると,OS にインストール済みのパッケージの一覧が表示されます。

yum list installed

インストールされていないパッケージがある場合は,そのパッケージを OS にインストールしてくださ い。パッケージのインストール方法については,OS のマニュアルを参照してください。

#### ■特定のパッケージがインストール済みかどうかを確認する方法

(例)

パッケージlibaio がインストール済みかどうかを確認します。

yum list installed | grep libaio

実行結果にパッケージlibaio が表示された場合は,パッケージlibaio はインストール済みです。実行 結果にパッケージlibaio が表示されなかった場合は,パッケージlibaio はインストールされていません。

### (2) HADB クライアントのインストール

HADB クライアントのインストール手順を次に示します。

#### 目 メモ

- HADB サーバのバージョンに対応している HADB クライアントをインストールしてくださ い。
- HADB クライアントのインストールデータには、RHEL 7 および RHEL 8 用のインストー ルデータと,RHEL9 用のインストールデータの 2 種類があります。使用している Linux の バージョンに対応するインストールデータを使用して,HADB クライアントのインストー ルを実行してください。特に,RHEL 7 および RHEL 8 用のインストールデータと,RHEL9

用のインストールデータの両方を持っている場合は,インストールデータを間違えないよう にご注意ください。

• HADB クライアントのインストール CD-ROM に格納されているインストールデータを使 用してください。別の CD-ROM に格納されている tar.gz 形式のファイルなどを使用して インストールを実行しないでください。

#### 手順

1. HADB クライアントを管理する OS ユーザでログインする

2. インストールデータを格納するディレクトリを作成する

mkdir /home/osuser01/client

上記の例では,HADB クライアントのインストールデータを格納するディレクトリとして/home/ osuser01/client を作成しています。

3. インストールデータを格納するディレクトリに対して書き込み権限を付与する

chmod 755 /home/osuser01/client

インストールデータを格納するディレクトリに対して,HADB クライアントを管理する OS ユーザが 書き込みできるように,ディレクトリ(この例では/home/osuser01/client)に対して書き込み権限を 付与してください。

4. CD-ROM ファイルシステムをマウントする

HADB クライアントのインストールデータが格納されている CD-ROM ファイルシステムを自動マウ ントしてください。

CD-ROM ファイルシステムが自動マウントされない場合,次のコマンドを実行して CD-ROM ファイ ルシステムをマウントしてください。

mount /dev/cdrom /media

下線部分は,CD-ROM ファイルシステムのマウントディレクトリ名です。環境によって異なります。

#### 重要

CD-ROM のディレクトリ名やファイル名は,ご使用のマシンによっては,ここの説明内容 と表示が異なることがあります。OS のls コマンドを実行して、表示されたディレクトリ名 をそのまま入力してください。

#### 5. インストールデータをコピーする

マウントした CD-ROM ファイルシステムに格納されている次のファイルを,手順 2.で作成したイン ストールデータを格納するディレクトリにコピーしてください。

- tar.gz 形式のファイル
- adbinstall コマンドの実行形式ファイル
- 4. HADB クライアントの環境設定(ODBC ドライバおよび CLI 関数を使用する場合)

cp /media/hitachi advanced data binder client- $$VER$ , tar.gz /home/osuser01/client ...a cp /media/adbinstall /home/osuser01/client ...b

[説明]

a.tar.gz 形式のファイル (HADB クライアントのプログラムの圧縮ファイル)をコピーします。

b.adbinstall コマンドの実行形式ファイル (HADB クライアントのインストールコマンド) をコピー します。

下線部分は,CD-ROM ファイルシステムのマウントディレクトリ名です。環境によって異なります。 \$VER は,HADB クライアントのバージョンおよびリリース番号です。

#### 重要

上記の 2 つのファイルは,必ず同じディレクトリにコピーしてください。異なるディレクト リにコピーすると,HADB クライアントがインストールできません。

6. コピーしたファイルに破損がないことを確認する

手順 5.でコピーしたファイルに破損がないことを確認します。次のコマンドを実行してください。

cd /home/osuser01/client sha256sum -c /media/adbhashfile client sha256.txt

下線部分は,CD-ROM ファイルシステムのマウントディレクトリ名です。環境によって異なります。 ファイルが破損しているおそれがある(ファイルのハッシュ値が異なる)場合は,エラーを示すメッ セージが出力されます。この場合,手順 5.から作業をし直してください。

出力されるメッセージの詳細については,OS のマニュアルを参照してください。

7. 権限を付与する

HADB クライアントを管理する OS ユーザがadbinstall コマンド(HADB クライアントのインストー ルコマンド)を実行できるように,adbinstall コマンドに対する実行権限を付与してください。

また,tar.gz 形式のファイルに対する読み取り権限も付与してください。

chmod 555 /home/osuser01/client/adbinstall chmod 444 /home/osuser01/client/hitachi advanced data binder client- $$VER$ .tar.gz

\$VER は,HADB クライアントのバージョンおよびリリース番号です。

8. HADB クライアントをインストールする

adbinstall コマンドを実行して、HADB クライアントをインストールしてください。

/home/osuser01/client/adbinstall -c /home/osuser01/clientdir

下線部分には,手順 2.で作成したインストールデータを格納するディレクトリを指定します。

-c オプションに指定したディレクトリ下(上記の場合,/home/osuser01/clientdir ディレクトリ下) に,HADB クライアントがインストールされます。このディレクトリが,クライアントディレクトリ になります。

<sup>4.</sup> HADB クライアントの環境設定(ODBC ドライバおよび CLI 関数を使用する場合)

### 目 メモ

-c オプションに指定したディレクトリが存在しないときは,adbinstall コマンドを実行す ると,自動的にディレクトリが作成されます。

クライアントディレクトリに関する規則を次に示します。

- クライアントディレクトリのパス長は,118 バイト以内になるようにしてください。
- クライアントディレクトリのパス名に使用できる文字については、『はじめに』の[「■このマニュア](#page-16-0) [ルで使用する構文要素記号](#page-16-0)」の『〈パス名〉』を参照してください。
- adbinstall コマンドの-c オプションで指定するディレクトリには,必ず HADB クライアントを管 理する OS ユーザが書き込みできるディレクトリを指定してください。
- 9. HADB クライアントが正常にインストールされたことを確認する

クライアントディレクトリ下のadbinstcl.log ファイルを開いて内容を確認してください。HADB クラ イアントが正常にインストールされている場合は,次のどちらかの情報が記載されています。

- Hitachi Advanced Data Binder Client vv-rr (yyyymmddhhmmss)
- Hitachi Advanced Data Binder Client vv-rr-/s (yyyymmddhhmmss)

vv-rr およびvv-rr-/s は,HADB クライアントのバージョンを示しています。

yyyymmddhhmmss は,HADB クライアントのインストールを実行した日付と時刻を示しています。

#### 目前 メモ

- adbinstcl.log ファイルがすでにある状態のときにadbinstall コマンドを実行すると, adbinstcl.log ファイルの内容が更新されます。また、adbinstall コマンドを複数回実 行した場合,最後に実行した日付と時刻が記載されます。
- adbinstall コマンドのリターンコード(KFAA91552-I メッセージに出力されるリターン コード)が0 または4 以外の場合,adbinstcl.log ファイルの内容は更新されません。
- adbinstall コマンドの実行時にKFAA91555-I メッセージが出力された場合, adbinstcl.log ファイルの内容は更新されません。

### 重要

ODBC ドライバを使用する場合,HADB クライアントと ODBC ドライバのバージョン情報が 一致している必要があります。そのため、クライアントディレクトリ下のclient\bin フォルダ 内に格納されている dll の一部差し替えはしないでください。

#### ■KFAA91553-E メッセージが出力された場合の対処方法

HADB クライアントを管理する OS ユーザが書き込みできないディレクトリを、adbinstall コマンド の-c オプションに指定した場合,KFAA91553-E メッセージが出力されます。

また,インストールデータを格納するディレクトリに,HADB クライアントを管理する OS ユーザが 書き込みできない場合も, KFAA91553-E メッセージが出力されます。

KFAA91553-E メッセージが出力された場合は,対象のディレクトリに書き込み権限を付与してください。

#### ■KFAA91558-W メッセージが出力された場合の対処方法

HADB クライアントを管理する OS ユーザではなく、root でadbinstall コマンドを実行した場合, KFAA91558-W メッセージが出力されます。

通常は、HADB クライアントを管理する OS ユーザで、adbinstall コマンドを実行します。そのため, KFAA91558-W メッセージが出力された場合は,root でadbinstall コマンドを実行しても問題がないか どうかを確認してください。

問題がある場合は,KFAA91558-W メッセージが出力されたあとに出力されるKFAA91559-Q メッセージの 入力要求に対して、n (またはN) を入力してください。そのあとで、HADB クライアントを管理する OS ユーザでadbinstall コマンドを実行してください。

# 目 メモ

- root 以外のスーパユーザでadbinstall コマンドを実行した場合は,KFAA91558-W メッ セージは出力されません。
- root は,OS のid -u コマンドを実行して表示される値が0 のユーザを指します。また, OS のsu コマンドを使用して、ほかの OS ユーザからroot に切り替えたあとで、OS の id -u コマンドを実行して表示される値が0 のときも含みます。

#### ■インストール後の作業

• 環境変数の設定

インストール後,環境変数を設定してください。設定する必要がある環境変数については,「[4.3.2](#page-97-0)  [Linux 版の HADB クライアントの場合」](#page-97-0)を参照してください。

なお,環境変数ADBCLTDIR には,クライアントディレクトリの絶対パスを指定します。上記のイン ストールの手順で説明した例の場合,/home/osuser01/clientdir がクライアントディレクトリにな ります。

• ウイルス対策ソフトによるスキャン対象の見直し

HADB クライアントをインストールしたクライアントマシンに,ウイルス対策ソフトがインストー ルされている場合は,スキャン対象を見直してください。

- ウイルス対策ソフトのスキャン対象に,HADB クライアントが使用するディレクトリやファイ ルを設定した場合、HADB クライアントが正常に動作しないおそれがあります。そのため、ウ イルス対策ソフトのスキャン対象から,クライアントディレクトリを除いてください。
- PAM 認証を使用している場合は,ウイルス対策ソフトのスキャン対象から,公開鍵ファイルの 保存先ディレクトリを除いてください。

### いちょう いちじょう しゃく しゅうしゃ しゅうしゃ りょうしゃ

adbinstall コマンドで HADB クライアントをインストールしたときのクライアントディレク トリの構成については,[「付録 B.2 Linux 版の HADB クライアントの場合」](#page-1202-0)の[「\(1\) クライ](#page-1202-0) [アントディレクトリ\(インストール時\)の構成」](#page-1202-0)を参照してください。

# (3) HADB クライアントのアンインストール

HADB クライアントのアンインストールは,インストールを実施した OS ユーザが実行してください。

アンインストール前に次のことをしてください。

- HADB クライアントから実行しているコマンドまたは AP がないか確認してください。コマンドまた は AP の実行中に HADB クライアントのアンインストールを実行すると,アンインストールが失敗す るおそれがあります。
- クライアントディレクトリ下に必要なファイルがある場合は,バックアップを取得してください。

HADB クライアントのアンインストール手順を次に示します。

#### 手順

1. クライアントディレクトリを削除する

インストールを実施した OS ユーザで, クライアントディレクトリを削除します。

rm -rf /home/osuser01/clientdir

2. インストールデータを格納するディレクトリを削除する

インストールを実施した OS ユーザで,インストールデータを格納するディレクトリを削除します。

rm -rf /home/osuser01/client

3. インストール時に設定した環境変数の指定を削除する

# <span id="page-95-0"></span>4.3 環境変数の設定

HADB クライアントで設定する環境変数について説明します。

# 4.3.1 Windows 版の HADB クライアントの場合

Windows 版の HADB クライアントで次の表に示す環境変数を設定してください。

#### 表 4-2 環境変数に設定する値

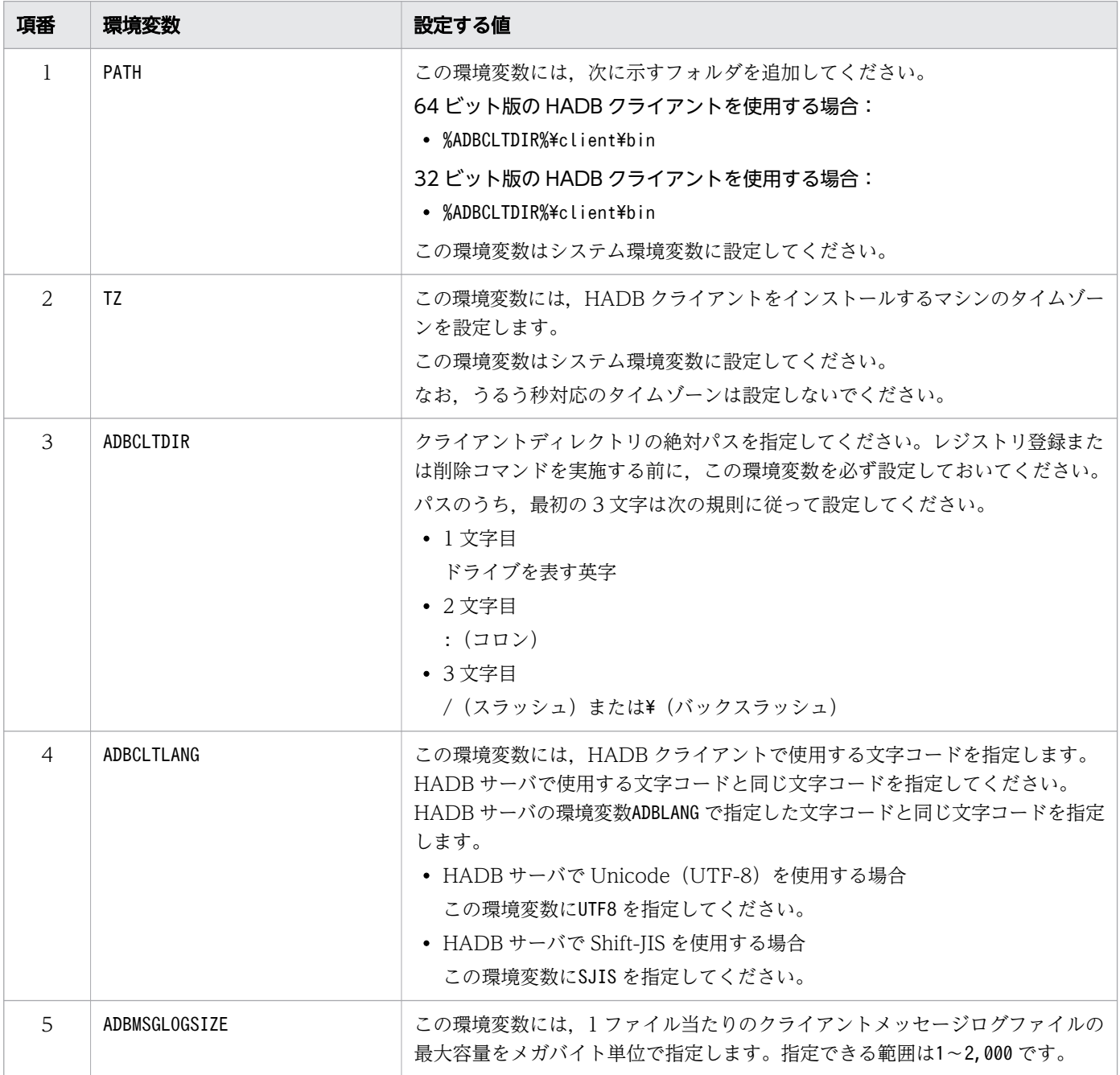

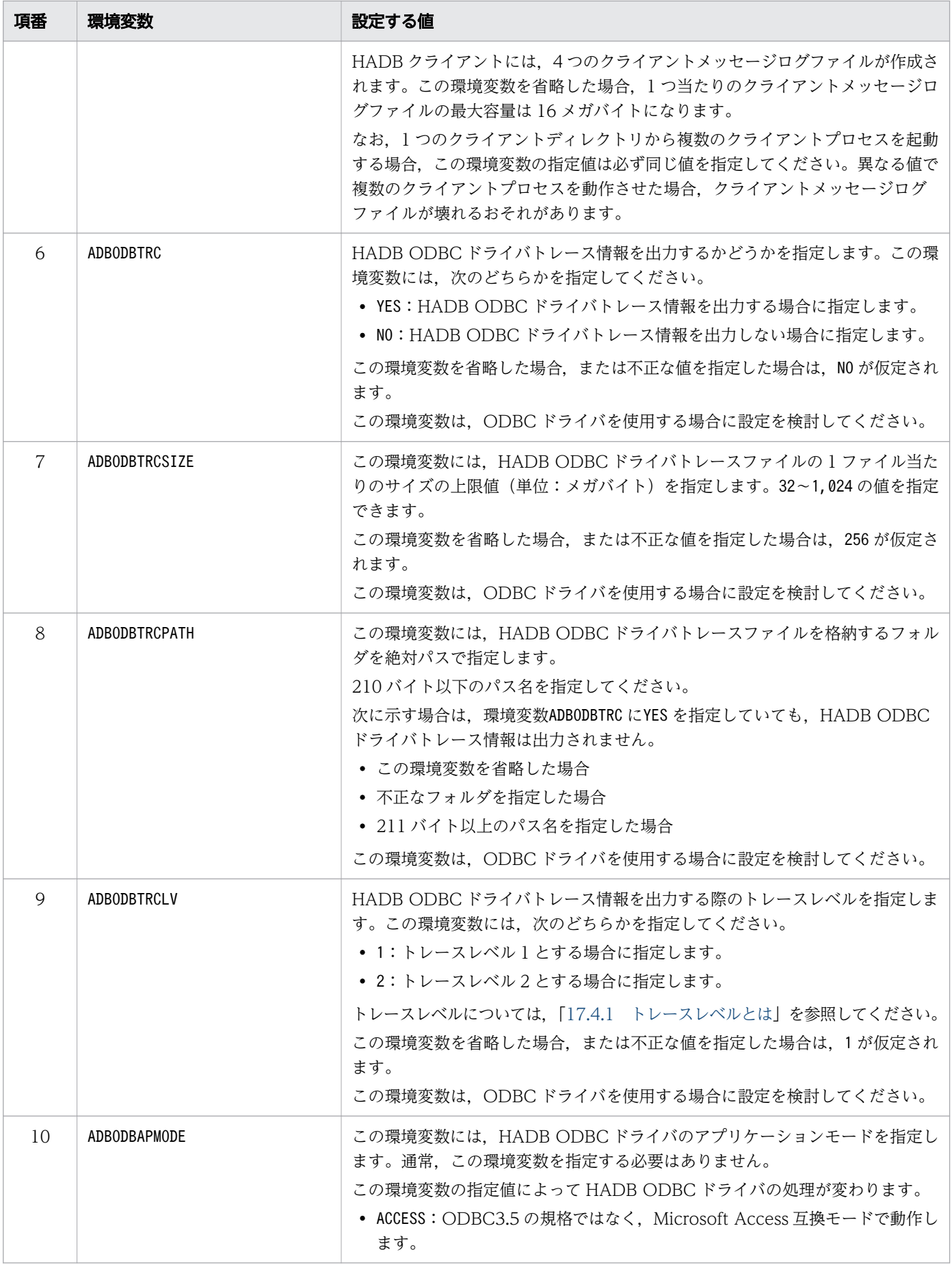

<span id="page-97-0"></span>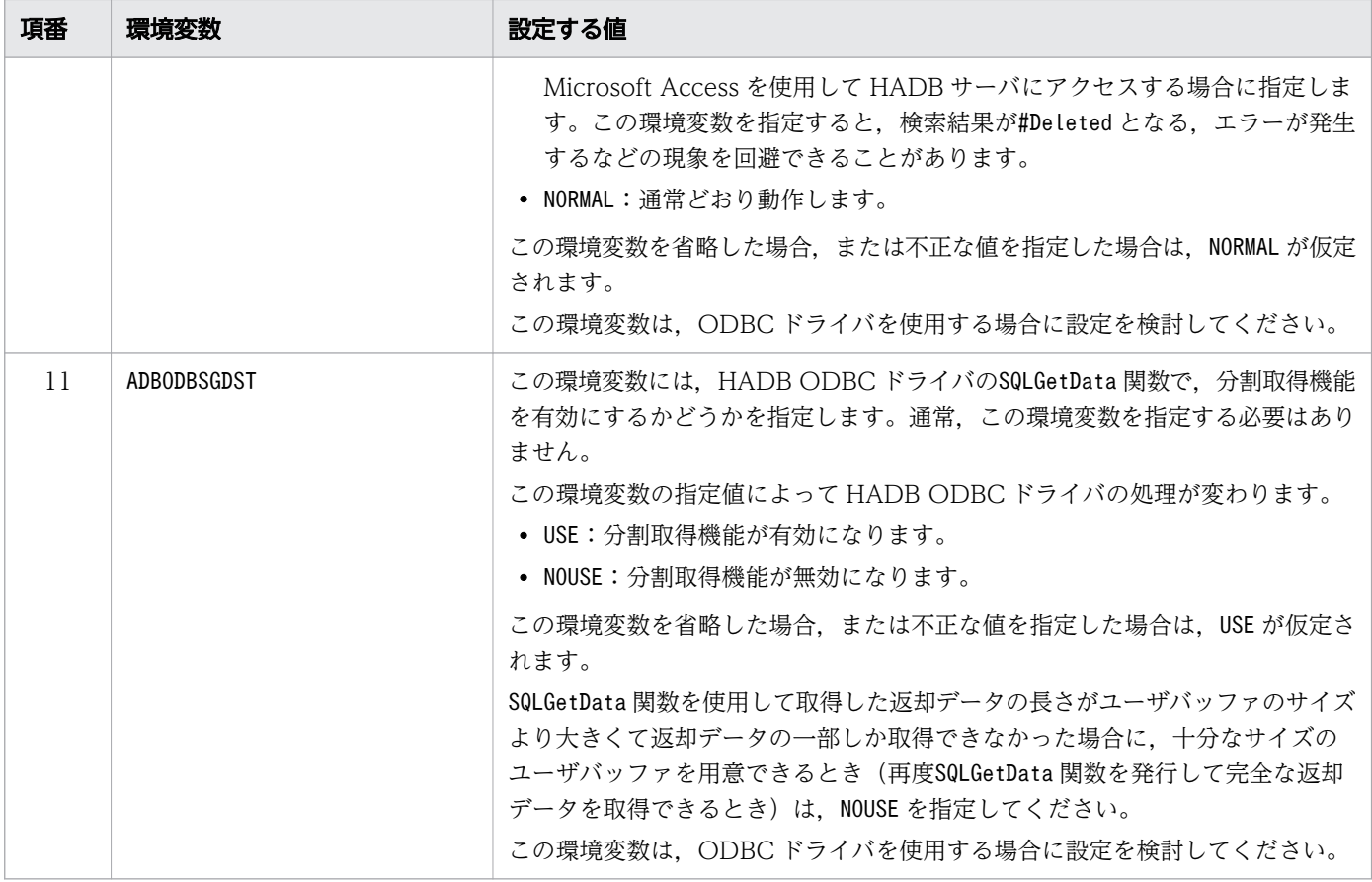

# 4.3.2 Linux 版の HADB クライアントの場合

Linux 版の HADB クライアントで次の表に示す環境変数を設定してください。環境変数の設定は HADB クライアントを管理する OS ユーザが実行します。

環境変数に設定した値が HADB クライアント使用時のシェルで有効になるようにしてください。設定方法 については,シェルのマニュアルを参照してください。

表 4-3 環境変数に設定する値

| 項番            | 環境変数            | 設定する値                                                                 |
|---------------|-----------------|-----------------------------------------------------------------------|
|               | LANG            | この環境変数には,OS の文字コードを指定します。HADB サーバの環境変数<br>LANG の設定値と同じにしてください。        |
| $\mathcal{L}$ | LD LIBRARY PATH | この環境変数には,次に示すディレクトリを追加してください。<br>• \$ADBCLTDIR/client/lib             |
|               |                 | この環境変数は,次のどちらかの条件を満たす場合に設定してください。<br>• HADB クライアントでadbsql コマンドを実行する場合 |
|               |                 | • HADB クライアントで CLI 関数を使用した AP を開発または実行する場合                            |
| 3             | PATH            | この環境変数には.次に示すディレクトリを追加してください。<br>$\bullet$ \$ADBCLTDIR/client/bin     |

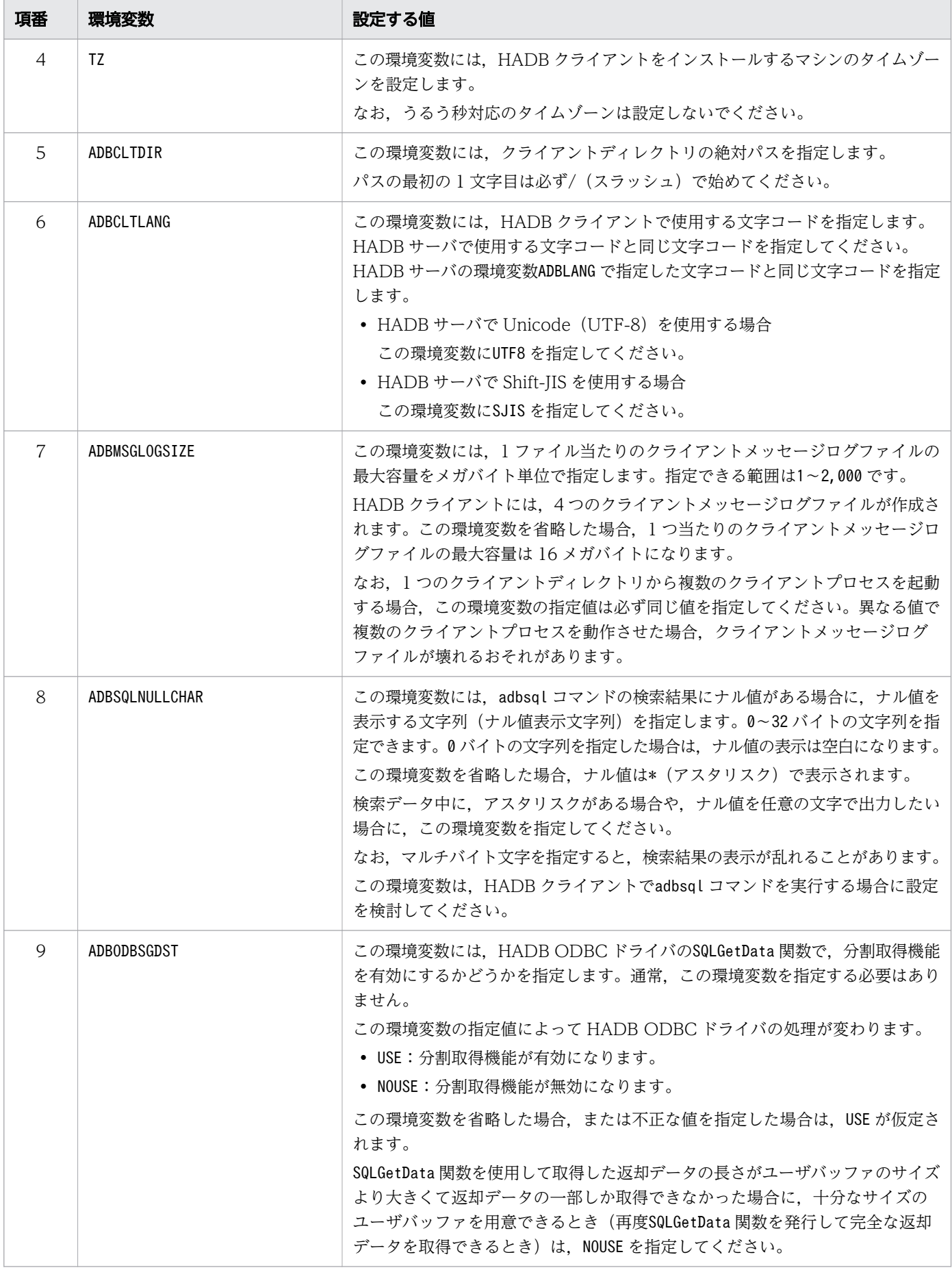

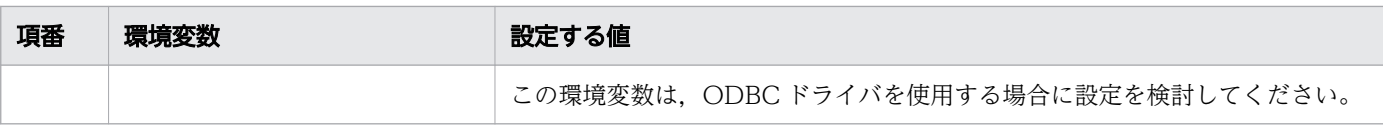

<sup>4.</sup> HADB クライアントの環境設定(ODBC ドライバおよび CLI 関数を使用する場合)

# <span id="page-100-0"></span>4.4 クライアント定義の作成

クライアント定義を指定して HADB クライアントの稼働環境を設定します。クライアント定義の作成は HADB クライアントを管理する OS ユーザが実行します。

# 4.4.1 クライアント定義の作成方法

クライアント定義の作成手順を次に示します。

手順

1.%ADBCLTDIR%\sample\conf\に格納されているクライアント定義のひな形ファイル(client.def※) を, %ADBCLTDIR%\conf\にコピーします。

注※ Linux 版の HADB クライアントの場合は、\$ADBCLTDIR/sample/conf/client.def になります。

2. コピーしたクライアント定義のファイル (%ADBCLTDIR%\conf\client.def<sup>※</sup>) をテキストエディタで 開いてください。

注※ Linux 版の HADB クライアントの場合は. \$ADBCLTDIR/conf/client.def になります。

- 3. クライアント定義の各オペランドを指定してください。クライアント定義の各オペランドの説明に ついては,「[2. クライアント定義の設計](#page-48-0)」を参照してください。
- 4. クライアント定義を作成後,ファイルを上書きしてください。ファイル名はclient.def のままにし てください。

クライアント定義ファイルのパーミッションは,HADB クライアントを管理する OS ユーザに対してだ け,読み取り権限と書き込み権限を設定するようにしてください。

クライアント定義に指定したオペランドの指定値は,コネクションハンドル割り当て時にKFAA50027-I メッ セージとしてクライアントメッセージログファイルに出力されます。

### 4.4.2 クライアント定義変更時の注意事項

クライアント定義の指定を変更する場合は、該当するクライアント定義ファイルを使用している AP を HADB サーバから切り離したあとに行ってください。

### 4.4.3 クライアント定義の選択

CLI 関数のa\_rdb\_SQLAllocConnect()の引数ClientDefPath に、クライアント定義ファイルのパスを指定で きます。クライアント定義を複数作成しておき,使用するクライアント定義ファイルをコネクションハン ドルの割り当て時に選択できます。

<sup>4.</sup> HADB クライアントの環境設定(ODBC ドライバおよび CLI 関数を使用する場合)

なお、引数ClientDefPath の指定を省略した場合、%ADBCLTDIR%\conf\client.def<sup>※</sup>が指定されたと仮定さ れます。a\_rdb\_SQLAllocConnect()については,[「19.2.1 a\\_rdb\\_SQLAllocConnect\(\)\(コネクションハ](#page-1117-0) [ンドルの割り当て\)」](#page-1117-0)を参照してください。

注※ Linux 版の HADB クライアントの場合は、\$ADBCLTDIR/conf/client.def になります。

# <span id="page-102-0"></span>4.5 AP の無応答状態への対策

通信障害, 瞬断を含む一時的な障害,またはディスク障害などによって, AP が無応答状態になることが あります。無応答状態の AP が発生した場合,その影響によってほかの AP やコマンドの処理が停滞する ことがあります。

そこで,無応答状態の AP が発生したときに,その影響をなるべく小さくするために,クライアント定義 で次に示すオペランドを指定してください。

• adb clt rpc sql wait time オペランド

このオペランドには,HADB クライアントから HADB サーバに処理要求をしてから,応答が戻ってくる までの待ち時間を指定します。ここで指定した待ち時間を超えても HADB サーバから応答がない場合, SQLCODE が-732 (KFAA30732-E) のタイムアウトエラーが AP に返されます。このとき, SQL 文の処理は キャンセルされ,トランザクションはロールバックされます。そのあと,HADB サーバから AP が切り離 されます。

adb\_clt\_rpc\_sql\_wait\_time オペランドによる待ち時間の監視イメージを次の図に示します。

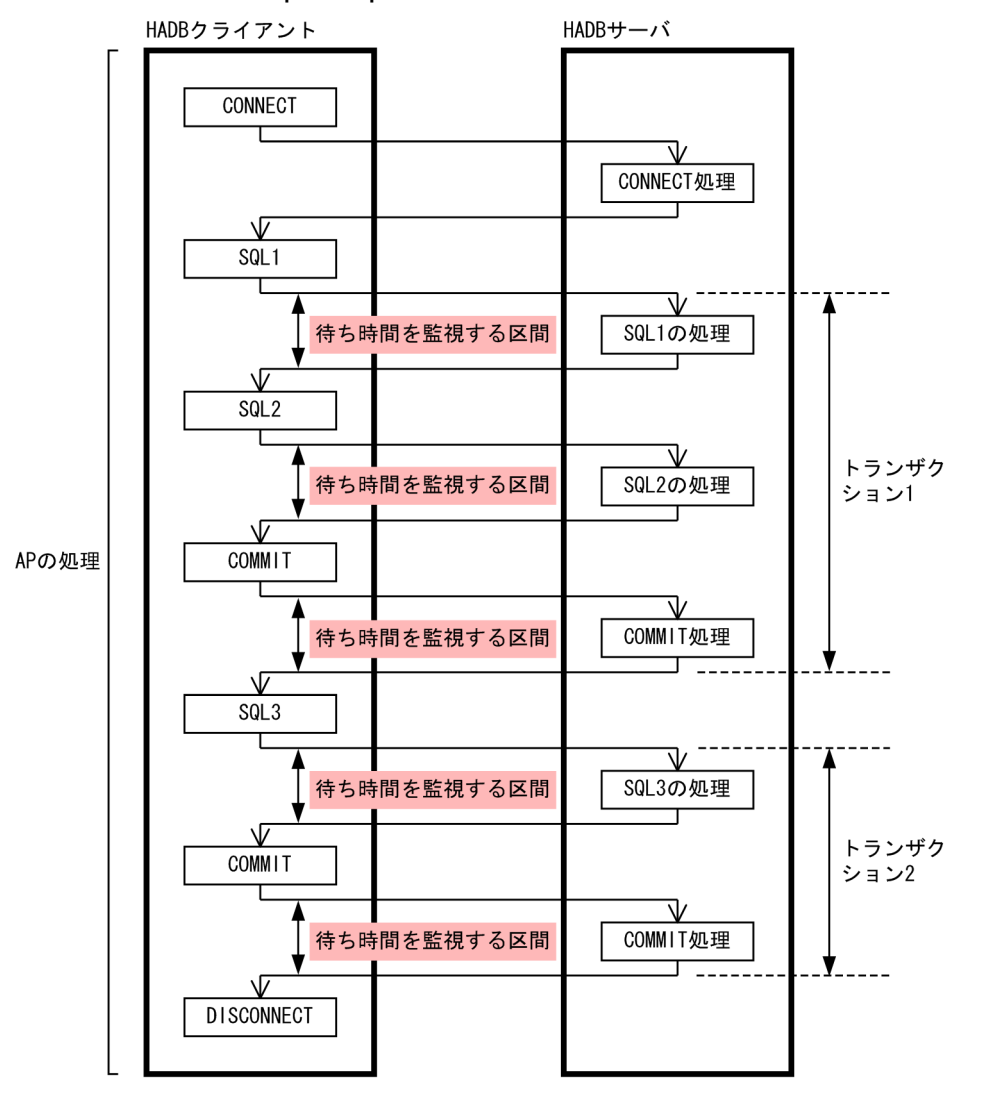

図 4-3 adb\_clt\_rpc\_sql\_wait\_time オペランドによる待ち時間の監視イメージ

[説明]

HADB クライアントから HADB サーバに処理要求をしてから、応答が戻ってくるまでの待ち時間を監 視しています。例えば、adb\_clt\_rpc\_sql\_wait\_time オペランドに 600 秒を指定した場合, 各監視区間 に対して 600 秒の待ち時間が設定されます。したがって、処理時間がいちばん長い SQL の処理時間を 目安にして,待ち時間を指定します。待ち時間には,AP が無応答状態になった可能性が高いと考えら れる時間を指定してください。

adb\_clt\_rpc\_sql\_wait\_time オペランドについては, [[2.2.2 AP の状態監視に関するオペランド](#page-51-0)」にあ る[,adb\\_clt\\_rpc\\_sql\\_wait\\_time](#page-51-0) オペランドの説明を参照してください。

# 4.6 HADB クライアントのバージョンアップ

HADB クライアントのバージョンアップ方法について説明します。

なお,HADB クライアントのバージョンアップではなく,修正版 HADB クライアントとの入れ替えの場 合は,[「4.8 修正版 HADB クライアントとの入れ替え](#page-118-0)」を参照してください。修正版 HADB クライアン トについても,「[4.8 修正版 HADB クライアントとの入れ替え」](#page-118-0)で説明しています。

# 4.6.1 HADB クライアントのバージョンアップ前に実施すること

バージョンアップ前に,次の内容を必ず実行してください。

### (1) 環境変数の確認

HADB クライアントをバージョンアップすると、環境変数の値が変更になることがあります。詳細は, 「[4.3 環境変数の設定」](#page-95-0)を参照してください。

### (2) クライアント定義の確認

HADB クライアントをバージョンアップすると,クライアント定義のデフォルト値が変更されることがあ ります。クライアント定義の各オペランドをデフォルト値で設定している場合は、「[2.2 クライアント定](#page-50-0) [義のオペランドの内容](#page-50-0)」を参照して,変更がないかどうかを確認してください。

また,バージョン 03-00 以降では,クライアント定義の次のオペランドは指定できません。次のオペラン ドを指定している場合は削除してください。

• adb clt rpc open wait time

# (3) クライアントディレクトリのバックアップ

HADB クライアントをバージョンアップする前に,クライアントディレクトリのバックアップを取得して ください。

取得したバックアップは、新バージョンの動作確認後に削除してください。

### 4.6.2 バージョンアップ時の注意事項

HADB クライアントのバージョンアップ時の注意事項について説明します。

• HADB クライアントをバージョンアップする際,HADB サーバのバージョンに対応している HADB クライアントをインストールしてください。

- インストールデータに関する注意事項があります。HADB クライアントをバージョンアップする前に, Windows 版の HADB クライアントの場合は,[「4.2.1 Windows 版の HADB クライアントの場合」](#page-85-0) の「[\(1\) HADB クライアントのインストール」](#page-85-0)のメモを参照してください。Linux 版の HADB クラ イアントの場合は,[「4.2.2 Linux 版の HADB クライアントの場合」](#page-88-0)の「[\(2\) HADB クライアント](#page-89-0) [のインストール」](#page-89-0)のメモを参照してください。
- バージョンアップをしているときに、OS ユーザを変更しないでください。正しくバージョンアップで きないことがあります。
- バージョンアップをしているときに,環境変数ADBCLTLANG に設定した値は変更しないでください。正 しくバージョンアップできないことがあります。
- HADB クライアントと ODBC ドライバのバージョンは必ず一致させてください。バージョンが一致し ていない場合,HADB サーバに接続する前にエラーとなります。

# 4.6.3 バージョンアップ手順

HADB クライアントをバージョンアップする手順を次に示します。

## (1) HADB クライアント (Windows 版) のバージョンアップ

HADB クライアントのバージョンアップは、HADB クライアントを管理する OS ユーザが実行します。

次の手順に従って、HADB クライアントをバージョンアップしてください。

#### 手順

1. HADB クライアントを管理する OS ユーザでログインする

2. HADB クライアントのインストールデータをコピーする

HADB クライアントのインストール CD-ROM に格納されている次の圧縮ファイル(zip 形式ファイ ル)を,クライアントマシンの任意のフォルダにコピーしてください。この手順の説明では, D:¥hadbclt\_install フォルダにコピーするものとします。

- 64 ビット版の HADB クライアントを使用する場合:hitachi\_advanced\_data\_binder\_client.zip
- 32 ビット版の HADB クライアントを使用する場合: hitachi\_advanced\_data\_binder\_client32.zip コピー先のフォルダは,パス長が 200 バイト以内のフォルダにしてください。

コピー先のフォルダのパス名に使用できる文字については,『はじめに』の[「■このマニュアルで使用](#page-16-0) [する構文要素記号」](#page-16-0)の『〈パス名〉』を参照してください。

3. コピーしたファイルのハッシュ値を取得する

コマンドプロンプトを起動して,次のコマンドを実行してください。

• 64 ビット版の HADB クライアントを使用する場合

 $cd$  /D D:\hadbclt install certutil -hashfile hitachi advanced data binder client.zip SHA256

• 32 ビット版の HADB クライアントを使用する場合

cd /D D:\hadbclt install certutil -hashfile hitachi advanced data binder client32.zip SHA256

下線部分は,手順 2.でインストールデータをコピーしたフォルダです。

#### 4. ハッシュ値を比較する

手順 3.で取得したハッシュ値と,インストール CD-ROM に格納されている次のファイルに記載され ているハッシュ値を比較してください。

- 64 ビット版の HADB クライアントを使用する場合: adbhashfile winclt64 sha256.txt
- 32 ビット版の HADB クライアントを使用する場合: adbhashfile winclt32 sha256.txt

ハッシュ値が同じ場合は,問題ありません。次の手順に進んでください。

ハッシュ値が異なる場合は,ファイルのコピーが失敗しているおそれがあります。手順 2.から作業をし 直してください。

- 5. 圧縮ファイルを解凍する
	- (例) hitachi advanced data binder client.zip を解凍した場合

D:\hadbclt\_install\hitachi\_advanced\_data\_binder\_client\HADBCL フォルダ下に,HADB クライ アントのフォルダおよびファイルが展開されます。

D:\hadbclt\_install\hitachi\_advanced\_data\_binder\_client\HADBCL フォルダは, 圧縮ファイルを 解凍したときのデフォルトの解凍先です。

6. HADB クライアントのバージョン情報を確認する

解凍先フォルダ下に格納されているreadme.txt ファイルを開いてください。

1 行目に記載されている HADB クライアントのバージョン情報を見て、次のどちらかの情報が記載さ れていることを確認してください。

- $P-2462-C114$  *vv-rr*
- P-2462-C114  $vv$ -rr-/s

vv-rr およびvv-rr-/s は,HADB クライアントのバージョンを示しています。

7. クライアントディレクトリを上書きする

(例)

D:\hadbclt\_install\hitachi\_advanced\_data\_binder\_client\HADBCL フォルダを, 環境変数 ADBCLTDIR に指定しているクライアントディレクトリに上書きコピーしてください。

クライアントディレクトリをD:\hadbclt\_install\hitachi\_advanced\_data\_binder\_client\HADBCL フォルダに変更する場合は,環境変数ADBCLTDIR に指定しているクライアントディレクトリのパス を変更してください。

# (2) HADB クライアント (Linux 版) のバージョンアップ

次の手順に従って,HADB クライアントをバージョンアップしてください。

<sup>4.</sup> HADB クライアントの環境設定(ODBC ドライバおよび CLI 関数を使用する場合)

1. HADB クライアントを管理する OS ユーザでログインする

2. インストールデータを格納するディレクトリを作成する

mkdir /home/osuser01/client

上記の例では,HADB クライアントのインストールデータを格納するディレクトリとして/home/ osuser01/client を作成しています。

3. インストールデータを格納するディレクトリに対して書き込み権限を付与する

chmod 755 /home/osuser01/client

インストールデータを格納するディレクトリに対して,HADB クライアントを管理する OS ユーザが 書き込みできるように,ディレクトリ(この例では/home/osuser01/client)に対して書き込み権限を 付与してください。

4. CD-ROM ファイルシステムをマウントする

HADB クライアントのインストールデータが格納されている CD-ROM ファイルシステムを自動マウ ントしてください。

CD-ROM ファイルシステムが自動マウントされない場合. 次のコマンドを実行して CD-ROM ファイ ルシステムをマウントしてください。

mount /dev/cdrom /media

下線部分は,CD-ROM ファイルシステムのマウントディレクトリ名です。環境によって異なります。

#### 重要

CD-ROM のディレクトリ名やファイル名は,ご使用のマシンによっては,ここの説明内容 と表示が異なることがあります。OS のls コマンドを実行して,表示されたディレクトリ名 をそのまま入力してください。

5. インストールデータをコピーする

マウントした CD-ROM ファイルシステムに格納されている次のファイルを,手順 2.で作成したイン ストールデータを格納するディレクトリにコピーしてください。

- tar.gz 形式のファイル
- adbinstall コマンドの実行形式ファイル

cp /media/hitachi advanced data binder client- $$VER$  tar.gz /home/osuser01/client ...a cp /media/adbinstall /home/osuser01/client ...b

[説明]

a.tar.gz 形式のファイル (HADB クライアントのプログラムの圧縮ファイル)をコピーします。

- b.adbinstall コマンドの実行形式ファイル (HADB クライアントのインストールコマンド) をコピー します。
- 4. HADB クライアントの環境設定(ODBC ドライバおよび CLI 関数を使用する場合)
下線部分は,CD-ROM ファイルシステムのマウントディレクトリ名です。環境によって異なります。 \$VER は HADB クライアントのバージョンおよびリリース番号です。

## 重要

上記の 2 つのファイルは,必ず同じディレクトリにコピーしてください。異なるディレクト リにコピーすると,HADB クライアントがインストールできません。

6. コピーしたファイルに破損がないことを確認する

手順 5.でコピーしたファイルに破損がないことを確認します。次のコマンドを実行してください。

cd /home/osuser01/client sha256sum -c /media/adbhashfile client sha256.txt

下線部分は,CD-ROM ファイルシステムのマウントディレクトリ名です。環境によって異なります。 ファイルが破損しているおそれがある(ファイルのハッシュ値が異なる)場合は,エラーを示すメッ セージが出力されます。この場合,手順 5.から作業をし直してください。

出力されるメッセージの詳細については,OS のマニュアルを参照してください。

7. 権限を付与する

HADB クライアントを管理する OS ユーザがadbinstall コマンド(HADB クライアントのインストー ルコマンド)を実行できるように,adbinstall コマンドに対する実行権限を付与してください。

また.tar.gz 形式のファイルに対する読み取り権限も付与してください。

chmod 555 /home/osuser01/client/adbinstall chmod 444 /home/osuser01/client/hitachi advanced data binder client- $$VER$ , tar.gz

\$VER は,HADB クライアントのバージョンおよびリリース番号です。

8. HADB クライアントをインストールする

adbinstall コマンドを実行して,HADB クライアントをインストールしてください。

/home/osuser01/client/adbinstall -c /home/osuser01/clientdir

下線部分には,手順 2.で作成したインストールデータを格納するディレクトリを指定します。 -c オプションには,クライアントディレクトリのパスを指定します。次のどちらかのパスを指定して ください。

- 環境変数ADBCLTDIR に指定しているパス
- 任意のディレクトリのパス

任意のディレクトリのパスを指定した場合は,環境変数ADBCLTDIR にそのパスを指定してください。 -c オプションには,HADB クライアントを管理する OS ユーザが書き込みできるディレクトリを指定 してください。

<sup>4.</sup> HADB クライアントの環境設定(ODBC ドライバおよび CLI 関数を使用する場合)

## <span id="page-109-0"></span>目 メモ

adbinstall コマンドの実行方法および規則については,マニュアル『HADB コマンドリ ファレンス』の『adbinstall(HADB サーバおよび HADB クライアントのインストール)』 を参照してください。

9. HADB クライアントが正常にインストールされたことを確認する

クライアントディレクトリ下のadbinstcl.log ファイルを開いて内容を確認してください。HADB クラ イアントが正常にインストールされている場合は,次のどちらかの情報が記載されています。

- Hitachi Advanced Data Binder Client *vv-rr (yyyymmddhhmmss)*
- Hitachi Advanced Data Binder Client vv-rr-/s (yyyymmddhhmmss)

vv-rr およびvv-rr-/s は,HADB クライアントのバージョンを示しています。 yyyymmddhhmmss は,HADB クライアントのインストールを実行した日付と時刻を示しています。

# 目 メモ

- adbinstcl.log ファイルがすでにある状態のときにadbinstall コマンドを実行すると, adbinstcl.log ファイルの内容が更新されます。また、adbinstall コマンドを複数回実 行した場合,最後に実行した日付と時刻が記載されます。
- adbinstall コマンドのリターンコード(KFAA91552-I メッセージに出力されるリターン コード)が0または4以外の場合、adbinstcl.log ファイルの内容は更新されません。
- adbinstall コマンドの実行時にKFAA91555-I メッセージが出力された場合, adbinstcl.log ファイルの内容は更新されません。

### ■KFAA91553-E メッセージが出力された場合の対処方法

対処方法については,[「4.2.2 Linux 版の HADB クライアントの場合」](#page-88-0)の「[\(2\) HADB クライアン](#page-89-0) [トのインストール」](#page-89-0)の「[■KFAA91553-E メッセージが出力された場合の対処方法](#page-92-0)」を参照してくだ さい。

### ■KFAA91558-W メッセージが出力された場合の対処方法

対処方法については,[「4.2.2 Linux 版の HADB クライアントの場合」](#page-88-0)の「[\(2\) HADB クライアン](#page-89-0) [トのインストール](#page-89-0)」の「[■KFAA91558-W メッセージが出力された場合の対処方法](#page-93-0)」を参照してくだ さい。

# 4.6.4 バージョンアップ後に実施すること

HADB クライアントのバージョンアップが正しく実施できたか次の手順で確認してください。

<sup>4.</sup> HADB クライアントの環境設定(ODBC ドライバおよび CLI 関数を使用する場合)

# (1) HADB クライアント(Windows 版)

次に示すファイルのプロパティで,ファイルバージョンが新しいバージョンになっていることを確認して ください。

- 64 ビット版の HADB クライアントを使用する場合: %ADBCLTDIR%client\bin\adbclt.dll
- 32 ビット版の HADB クライアントを使用する場合: %ADBCLTDIR%client\bin\adbclt32.dll

なお、ODBCドライバを使用している場合は、adbodbc で始まるすべての dll のバージョンについても確 認してください。

# (2) HADB クライアント (Linux 版)

次に示す手順で正しくバージョンアップが実施できたか確認してください。

#### 手順

1. adbsql コマンドを実行して HADB サーバに接続する

2. KFAA70003-I メッセージを確認する

クライアントのメッセージログファイルに出力されるKFAA70003-I メッセージに,新しいバージョンが 出力されていることを確認してください。

# 4.7 HADB クライアントのバージョンダウン (旧バージョンに戻す方法)

ここでは,HADB クライアントをバージョンダウンする方法について説明します。

HADB サーバをバージョンダウンした場合は,HADB クライアントもバージョンダウンしてください (HADB サーバと HADB クライアントのバージョンを合わせてください)。

## 目 メモ

HADB サーバのバージョンダウンについては,マニュアル『HADB システム構築・運用ガイ ド』の『システム構築』の『HADB サーバのバージョンダウン(旧バージョンに戻す方法)』 を参照してください。

# 4.7.1 バージョンダウン前に実施すること

HADB クライアントをバージョンダウンする前に、次に示す指定値を確認してください。

- 環境変数
- クライアント定義

バージョンアップした際に各指定値を変更している場合は,バージョンダウンするときに,旧バージョン の指定値に戻す必要があります。

# 4.7.2 バージョンダウン時の注意事項

HADB クライアントをバージョンダウンするときの注意事項について説明します。

- HADB クライアントをバージョンダウンする際,HADB サーバのバージョンに対応している HADB クライアントをインストールしてください。
- インストールデータに関する注意事項があります。HADB クライアントをバージョンダウンする前に, Windows 版の HADB クライアントの場合は,[「4.2.1 Windows 版の HADB クライアントの場合」](#page-85-0) の「[\(1\) HADB クライアントのインストール」](#page-85-0)のメモを参照してください。Linux 版の HADB クラ イアントの場合は,[「4.2.2 Linux 版の HADB クライアントの場合」](#page-88-0)の「[\(2\) HADB クライアント](#page-89-0) [のインストール」](#page-89-0)のメモを参照してください。
- バージョンダウンをしているときに,OS ユーザを変更しないでください。正しくバージョンダウンで きないことがあります。
- バージョンダウンをしているときに,環境変数ADBCLTLANG に設定した値は変更しないでください。正 しくバージョンダウンできないことがあります。
- HADB クライアントと ODBC ドライバのバージョンは必ず一致させてください。バージョンが一致し ていない場合,HADB サーバに接続する前にエラーとなります。
- 4. HADB クライアントの環境設定(ODBC ドライバおよび CLI 関数を使用する場合)

# 4.7.3 バージョンダウン手順

HADB クライアントをバージョンダウンする手順を次に示します。

HADB クライアントのバージョンダウンは、HADB クライアントを管理する OS ユーザが実行します。

# (1) HADB クライアント (Windows 版) のバージョンダウン

次の手順に従って,HADB クライアントをバージョンダウンしてください。

#### 手順

1. HADB クライアントを管理する OS ユーザでログインする

2. HADB クライアントのインストールデータをコピーする

HADB クライアントのインストール CD-ROM に格納されている次の圧縮ファイル(zip 形式ファイ ル)を、クライアントマシンの任意のフォルダにコピーしてください。この手順の説明では, D:\hadbclt\_install フォルダにコピーするものとします。

• 64 ビット版の HADB クライアントを使用する場合:hitachi\_advanced\_data\_binder\_client.zip

• 32 ビット版の HADB クライアントを使用する場合:hitachi\_advanced\_data\_binder\_client32.zip コピー先のフォルダは, パス長が 200 バイト以内のフォルダにしてください。

コピー先のフォルダのパス名に使用できる文字については,『はじめに』の[「■このマニュアルで使用](#page-16-0) [する構文要素記号」](#page-16-0)の『〈パス名〉』を参照してください。

3. コピーしたファイルのハッシュ値を取得する

## 重要

手順 3.〜手順 4.の作業は,バージョン 05-02 以降の HADB クライアントにバージョンダウ ンする場合に限り実施してください。

コマンドプロンプトを起動して、次のコマンドを実行してください。

• 64 ビット版の HADB クライアントを使用する場合

cd /D D:\hadbclt install certutil -hashfile hitachi\_advanced\_data\_binder\_client.zip SHA256

• 32 ビット版の HADB クライアントを使用する場合

cd /D D:\hadbclt install certutil -hashfile hitachi advanced data binder client32.zip SHA256

下線部分は,手順 2.でインストールデータをコピーしたフォルダです。

4. ハッシュ値を比較する

手順 3.で取得したハッシュ値と,インストール CD-ROM に格納されている次のファイルに記載され ているハッシュ値を比較してください。

- 64 ビット版の HADB クライアントを使用する場合:adbhashfile\_winclt64\_sha256.txt
- 32 ビット版の HADB クライアントを使用する場合:adbhashfile\_winclt32\_sha256.txt

ハッシュ値が同じ場合は,問題ありません。次の手順に進んでください。

ハッシュ値が異なる場合は,ファイルのコピーが失敗しているおそれがあります。手順 2.から作業をし 直してください。

5. 圧縮ファイルを解凍する

(例) hitachi advanced data binder client.zip を解凍した場合

D:\hadbclt\_install\hitachi\_advanced\_data\_binder\_client\HADBCL フォルダ下に,HADB クライ アントのフォルダおよびファイルが展開されます。

D:\hadbclt\_install\hitachi\_advanced\_data\_binder\_client\HADBCL フォルダは, 圧縮ファイルを 解凍したときのデフォルトの解凍先です。

6. HADB クライアントのバージョン情報を確認する

解凍先フォルダ下に格納されているreadme.txt ファイルを開いてください。

1 行目に記載されている HADB クライアントのバージョン情報を見て、次のどちらかの情報が記載さ れていることを確認してください。

- $P-2462-C114$  *vv-rr*
- P-2462-C114  $vv$ -rr-/s

vv-rr およびvv-rr-/s は,HADB クライアントのバージョンを示しています。

7. クライアントディレクトリを上書きする

(例)

D:\hadbclt\_install\hitachi\_advanced\_data\_binder\_client\HADBCL フォルダを, 環境変数 ADBCLTDIR に指定しているクライアントディレクトリに上書きコピーしてください。

クライアントディレクトリをD:\hadbclt\_install\hitachi\_advanced\_data\_binder\_client\HADBCL フォルダに変更する場合は,環境変数ADBCLTDIR に指定しているクライアントディレクトリのパス を変更してください。

# (2) HADB クライアント (Linux 版) のバージョンダウン

次の手順に従って,HADB クライアントをバージョンダウンしてください。

#### 手順

1. HADB クライアントを管理する OS ユーザでログインする

2. インストールデータを格納するディレクトリを作成する

mkdir /home/osuser01/client

上記の例では,HADB クライアントのインストールデータを格納するディレクトリとして/home/ osuser01/client を作成しています。

3. インストールデータを格納するディレクトリに対して書き込み権限を付与する

chmod 755 /home/osuser01/client

インストールデータを格納するディレクトリに対して,HADB クライアントを管理する OS ユーザが 書き込みできるように,ディレクトリ(この例では/home/osuser01/client)に対して書き込み権限を 付与してください。

4. CD-ROM ファイルシステムをマウントする

HADB クライアントのインストールデータが格納されている CD-ROM ファイルシステムを自動マウ ントしてください。

CD-ROM ファイルシステムが自動マウントされない場合、次のコマンドを実行して CD-ROM ファイ ルシステムをマウントしてください。

mount /dev/cdrom /media

下線部分は,CD-ROM ファイルシステムのマウントディレクトリ名です。環境によって異なります。

## 重要

CD-ROM のディレクトリ名やファイル名は,ご使用のマシンによっては,ここの説明内容 と表示が異なることがあります。OS のls コマンドを実行して,表示されたディレクトリ名 をそのまま入力してください。

#### 5. インストールデータをコピーする

マウントした CD-ROM ファイルシステムに格納されている次のファイルを,手順 2.で作成したイン ストールデータを格納するディレクトリにコピーしてください。

- tar.gz 形式のファイル
- adbinstall コマンドの実行形式ファイル

cp /media/hitachi advanced data binder client- $$VER$  tar.gz /home/osuser01/client ...a cp /media/adbinstall /home/osuser01/client ...b

[説明]

a.tar.gz 形式のファイル (HADB クライアントのプログラムの圧縮ファイル)をコピーします。

b.adbinstall コマンドの実行形式ファイル (HADB クライアントのインストールコマンド) をコピー します。

下線部分は,CD-ROM ファイルシステムのマウントディレクトリ名です。環境によって異なります。 \$VER は,HADB クライアントのバージョンおよびリリース番号です。

## 重要

上記の 2 つのファイルは,必ず同じディレクトリにコピーしてください。異なるディレクト リにコピーすると,HADB クライアントがインストールできません。

6. コピーしたファイルに破損がないことを確認する

# 重要

手順 6.の作業は、バージョン 05-02 以降の HADB クライアントにバージョンダウンする場 合に限り実施してください。

手順 5.でコピーしたファイルに破損がないことを確認します。次のコマンドを実行してください。

cd /home/osuser01/client sha256sum -c /media/adbhashfile client sha256.txt

下線部分は,CD-ROM ファイルシステムのマウントディレクトリ名です。環境によって異なります。 ファイルが破損しているおそれがある(ファイルのハッシュ値が異なる)場合は,エラーを示すメッ セージが出力されます。この場合,手順 5.から作業をし直してください。

出力されるメッセージの詳細については,OS のマニュアルを参照してください。

7. 権限を付与する

HADB クライアントを管理する OS ユーザがadbinstall コマンド(HADB クライアントのインストー ルコマンド)を実行できるように,adbinstall コマンドに対する実行権限を付与してください。 また、tar.gz 形式のファイルに対する読み取り権限も付与してください。

chmod 555 /home/osuser01/client/adbinstall chmod 444 /home/osuser01/client/hitachi advanced data binder client- $$VER$ .tar.gz

\$VER は,HADB クライアントのバージョンおよびリリース番号です。

8. HADB クライアントをインストールする

adbinstall コマンドを実行して、HADB クライアントをインストールしてください。

/home/osuser01/client/adbinstall -c /home/osuser01/clientdir

下線部分には,手順 2.で作成したインストールデータを格納するディレクトリを指定します。 -c オプションには,クライアントディレクトリのパスを指定します。次のどちらかのパスを指定して ください。

- 環境変数ADBCLTDIR に指定しているパス
- 任意のディレクトリのパス

任意のディレクトリのパスを指定した場合は,環境変数ADBCLTDIR にそのパスを指定してください。 -c オプションには,HADB クライアントを管理する OS ユーザが書き込みできるディレクトリを指定 してください。

## メモ

adbinstall コマンドの実行方法および規則については,マニュアル『HADB コマンドリ ファレンス』の『adbinstall(HADB サーバおよび HADB クライアントのインストール)』 を参照してください。

9. HADB クライアントが正常にインストールされたことを確認する

# 重要

手順 9.の作業は,バージョン 05-02 以降の HADB クライアントにバージョンダウンする場 合に限り実施してください。

クライアントディレクトリ下のadbinstcl.log ファイルを開いて内容を確認してください。HADB クラ イアントが正常にインストールされている場合は,次のどちらかの情報が記載されています。

- Hitachi Advanced Data Binder Client vv-rr (yyyymmddhhmmss)
- Hitachi Advanced Data Binder Client vv-rr-/s (yyyymmddhhmmss)

vv-rr およびvv-rr-/s は,HADB クライアントのバージョンを示しています。

yyyymmddhhmmss は,HADB クライアントのインストールを実行した日付と時刻を示しています。

## 日 メモ

- adbinstcl.log ファイルがすでにある状態のときにadbinstall コマンドを実行すると, adbinstcl.log ファイルの内容が更新されます。また、adbinstall コマンドを複数回実 行した場合,最後に実行した日付と時刻が記載されます。
- adbinstall コマンドのリターンコード(KFAA91552-I メッセージに出力されるリターン コード)が0または4以外の場合. adbinstcl.log ファイルの内容は更新されません。
- adbinstall コマンドの実行時にKFAA91555-I メッセージが出力された場合, adbinstcl.log ファイルの内容は更新されません。

### ■KFAA91553-E メッセージが出力された場合の対処方法

対処方法については,[「4.2.2 Linux 版の HADB クライアントの場合」](#page-88-0)の「[\(2\) HADB クライアン](#page-89-0) [トのインストール」](#page-89-0)の「[■KFAA91553-E メッセージが出力された場合の対処方法](#page-92-0)」を参照してくだ さい。

### ■KFAA91558-W メッセージが出力された場合の対処方法

対処方法については,[「4.2.2 Linux 版の HADB クライアントの場合」](#page-88-0)の「[\(2\) HADB クライアン](#page-89-0) [トのインストール](#page-89-0)」の「[■KFAA91558-W メッセージが出力された場合の対処方法](#page-93-0)」を参照してくだ さい。

# 4.7.4 バージョンダウン後に実施すること

HADB クライアントのバージョンダウンが正しく実施できたかについて、次の手順で確認してください。

# (1) HADB クライアント(Windows 版)

次に示すファイルのプロパティで,ファイルバージョンが旧バージョンになっていることを確認してくださ  $V_{\alpha}$ 

<sup>4.</sup> HADB クライアントの環境設定(ODBC ドライバおよび CLI 関数を使用する場合)

- 64 ビット版の HADB クライアントを使用する場合: %ADBCLTDIR%client\bin\adbclt.dll
- 32 ビット版の HADB クライアントを使用する場合: %ADBCLTDIR%client\bin\adbclt32.dll

なお、ODBC ドライバを使用している場合は、adbodbc で始まるすべての dll のバージョンについても確 認してください。

# (2) HADB クライアント (Linux 版)

次に示す手順で正しくバージョンダウンが実施できたか確認してください。

#### 手順

1. adbsql コマンドを実行して HADB サーバに接続する

2. KFAA70003-I メッセージを確認する

クライアントメッセージログファイルに出力されるKFAA70003-I メッセージに、旧バージョンが出力さ れていることを確認してください。

# 4.8 修正版 HADB クライアントとの入れ替え

ここでは,修正版 HADB クライアントとの入れ替え方法について説明します。

次に示す条件を満たす場合は,HADB クライアントのバージョンアップではなく,修正版 HADB クライ アントとの入れ替えとなります。

• バージョン番号およびリビジョン番号が同じで,コードだけが異なる HADB クライアントを上書きイ ンストールする場合

## いち メモ

バージョン番号,リビジョン番号,コードについて説明します。

(例)HADB クライアントのバージョン情報が,03-02-/A の場合

- 03 の部分がバージョン番号になります。
- 02 の部分がリビジョン番号になります。
- 下線部分の-/A の部分が,コードになります。

修正版 HADB クライアントとの入れ替えになる場合の例と,入れ替えにならない場合の例を次に示します。

#### ■修正版 HADB クライアントとの入れ替えになる場合

例えば、次に示すケースは、バージョン番号およびリビジョン番号が同じため、修正版 HADB クライ アントとの入れ替えになります。

 $03-02 \rightarrow 03-02-7$ A

 $03-02-7B \rightarrow 03-02-7D$ 

#### ■修正版 HADB クライアントとの入れ替えにならない場合

例えば、次に示すケースは、バージョン番号またはリビジョン番号が異なるため、修正版 HADB クラ イアントとの入れ替えになりません。

 $03-02 \rightarrow 03-03-7$ A

 $03-02-7B \rightarrow 03-03-7D$ 

この場合,HADB クライアントのバージョンアップになります。HADB クライアントのバージョン アップ方法については,[「4.6 HADB クライアントのバージョンアップ」](#page-104-0)を参照してください。

## 目 メモ

- 修正版 HADB サーバのバージョンに対応している修正版 HADB クライアントと入れ替え てください。
- インストールデータに関する注意事項があります。修正版 HADB クライアントとの入れ替 え作業をする前に. Windows 版の HADB クライアントの場合は, [4.2.1 Windows 版 [の HADB クライアントの場合](#page-85-0)」の[「\(1\) HADB クライアントのインストール](#page-85-0)」のメモを

参照してください。Linux 版の HADB クライアントの場合は,[「4.2.2 Linux 版の HADB](#page-88-0) [クライアントの場合](#page-88-0)」の[「\(2\) HADB クライアントのインストール](#page-89-0)」のメモを参照してく ださい。

# 4.8.1 修正版 HADB クライアントとの入れ替え手順

修正版 HADB クライアントとの入れ替え手順を次に示します。

#### 手順

1. 入れ替え前に必要な作業を実施する

入れ替え前に必要な作業については,HADB クライアントのバージョンアップ前に必要な作業と同じ になります。詳細については,[「4.6.1 HADB クライアントのバージョンアップ前に実施すること](#page-104-0)」 を参照してください。

2. 入れ替え時の注意事項を確認する

入れ替え時の注意事項については,HADB クライアントのバージョンアップ時の注意事項と同じにな ります。詳細については,[「4.6.2 バージョンアップ時の注意事項](#page-104-0)」を参照してください。

3. 修正版 HADB クライアントとの入れ替えを実施する

入れ替え手順については,HADB クライアントのバージョンアップ時の手順と同じになります。詳細 については,[「4.6.3 バージョンアップ手順](#page-105-0)」を参照してください。

4. 入れ替えが完了したことを確認する

HADB クライアントのバージョン情報のコードが変わっていることを確認してください。確認方法に ついては,[「4.6.4 バージョンアップ後に実施すること](#page-109-0)」を参照してください。

# <span id="page-120-0"></span>4.9 クライアントマシンの OS の時刻変更

ここでは.HADB クライアントがインストールされているクライアントマシンの OS の時刻を変更する場 合の手順について説明します。

クライアントマシンの OS の時刻を変更する場合,必ず「4.9.1 注意事項(OS の時刻変更)」を読んだあ とで,次のどちらかに従って OS の時刻を変更してください。

- •「4.9.2 クライアントマシンの OS の時刻を進める方法」
- •[「4.9.3 クライアントマシンの OS の時刻を戻す方法」](#page-121-0)

## 4.9.1 注意事項(OS の時刻変更)

クライアントマシンの OS の時刻を変更する場合の注意事項を,次に示します。

- クライアントマシンの OS の時刻を変更する場合,必ず HADB サーバに接続するすべての AP が停止 しているときに実施してください。HADB サーバに接続中の AP がある場合に,クライアントマシン の OS の時刻を変更してしまうと、HADB サーバおよび HADB クライアントが予期しない動作をする おそれがあります。
- クライアントマシンの OS の時刻を変更した場合,次に示す時刻表示などは,変更後の OS の時刻にな ります。そのため,時刻を意識する AP がある場合は,影響を受けるおそれがあります。
	- コマンドを実行した時刻
	- クライアントメッセージログファイル内のメッセージログのタイムスタンプ

## 4.9.2 クライアントマシンの OS の時刻を進める方法

「4.9.1 注意事項(OS の時刻変更)」を読んだあとで,次に示す手順に従って,HADB クライアントがイ ンストールされているクライアントマシンの OS の時刻を進めてください。

#### 手順

1. HADB サーバに接続する AP を停止する

HADB クライアントから、HADB サーバに接続するすべての AP を停止してください。

2. クライアントマシンの OS の時刻を進める

すべての AP を停止したら、HADB クライアントがインストールされているクライアントマシンの OS の時刻を進めてください。

3. HADB サーバに接続する AP を開始する クライアントマシンの OS の時刻を進めたら,停止した AP を開始してください。

これで,クライアントマシンの OS の時刻を進められます。

# <span id="page-121-0"></span>4.9.3 クライアントマシンの OS の時刻を戻す方法

「4.9.1 注意事項 (OS の時刻変更)」を読んだあとで、次に示す手順に従って、HADB クライアントがイ ンストールされているクライアントマシンの OS の時刻を戻してください。

#### 手順

- 1. HADB サーバに接続する AP を停止する HADB クライアントから. HADB サーバに接続するすべての AP を停止してください。
- 2. クライアントマシンの OS の時刻を戻す すべての AP を停止したら、HADB クライアントがインストールされているクライアントマシンの OS の時刻を戻してください。
- 3. HADB サーバに接続する AP を開始する クライアントマシンの OS の時刻を戻したら,停止した AP を開始してください。

これで, クライアントマシンの OS の時刻を戻せます。

第 2 編 AP 作成編【共通】

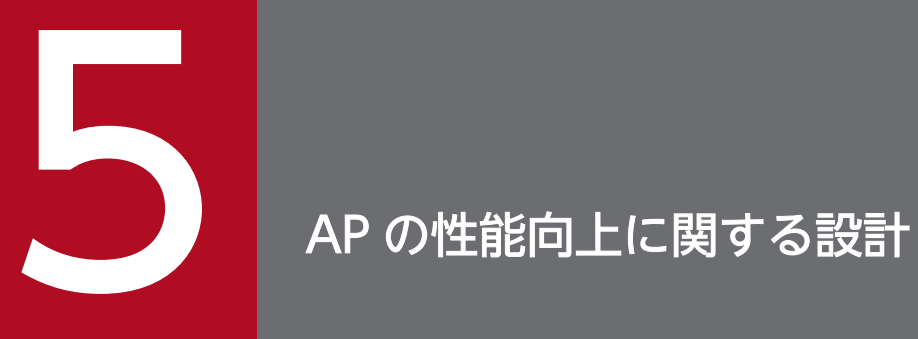

この章では、AP の性能向上に関する設計について説明します。

## 5.1 表の検索方式

表の検索方式には、次の3つがあります。

- テーブルスキャン
- インデクススキャン
- キースキャン

表の検索方式は,HADB が自動的に決定します。SQL 文を実行した結果,どの検索方式が適用されたか を,アクセスパスで確認することができます。アクセスパスについては,次に示す個所を参照してください。

• アクセスパスの確認方法

[「6.1.2 アクセスパスを確認するには](#page-271-0)」を参照してください。

• アクセスパスに表示される内容 [「6.1.4 ツリー表示に出力される情報](#page-276-0)」の[「\(21\) 表の検索方式」](#page-290-0)を参照してください。

#### いちょう いちじょう いちじゃく しゅうしゃ りょう しゃくさん しゅうしゃ

インデクス指定によって,表の検索に使用するインデクスを指定したり,またはインデクスの 使用を抑止したりすることができます。インデクス指定については,マニュアル『HADB SQL リファレンス』の『インデクス指定の指定形式および規則』を参照してください。

なお,ここでいう表とは,実表を意味しています。

## 5.1.1 テーブルスキャンとは

テーブルスキャンとは,B-tree インデクスおよびテキストインデクスを使用しないで表を検索する方式の ことです。次の場合にテーブルスキャンが実行されます。

- B-tree インデクスおよびテキストインデクスが表に定義されていない場合
- B-tree インデクスおよびテキストインデクスを有効に利用できる探索条件が指定されていない場合
- インデクス指定にWITHOUT INDEX が指定されている場合

テーブルスキャンの例を次の図に示します。

<sup>5.</sup> AP の性能向上に関する設計

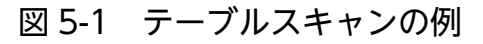

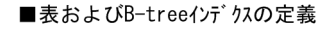

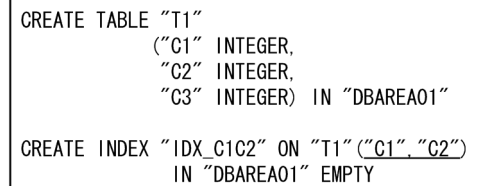

■実行したSQL文

SELECT \* FROM "T1" WHERE "C3"<300

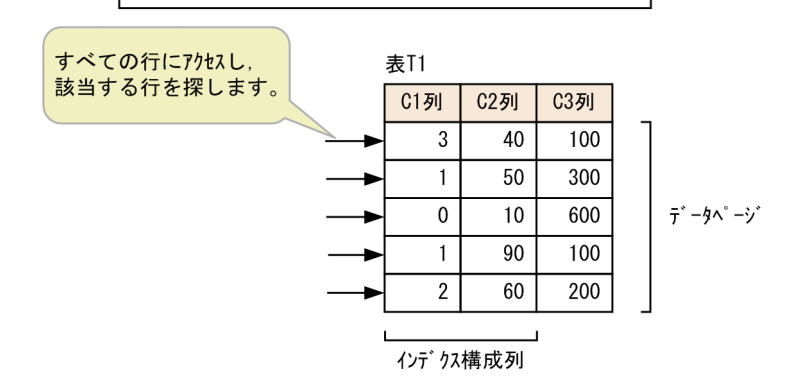

[説明]

探索条件中に指定されているC3 列はインデクス構成列ではないため,上記のSELECT 文を実行した場合, B-tree インデクスIDX C1C2 は使用されません。そのため、テーブルスキャンが実行されて、データペー ジ内のすべての行にアクセスします。

なお,表にレンジインデクスが定義されている場合,レンジインデクスが使用されることがあります。

## 目 メモ

インデクス指定に,B-tree インデクスまたはテキストインデクスを使用しない指定をした場合, テーブルスキャンが実行されます。

## 重要

テーブルスキャンが実行された場合は,表にレンジインデクスを定義することを推奨します。 レンジインデクスが使用されることで性能が向上することがあります。レンジインデクスが使 用される条件については,「[5.3 SQL 文の実行時に使用されるレンジインデクス](#page-148-0)」を参照して ください。

5. AP の性能向上に関する設計

# 5.1.2 インデクススキャンとは

インデクススキャンとは,B-tree インデクスまたはテキストインデクスを使用して探索条件の評価を行 い,探索条件を満たす行をデータページから取り出す方式のことです。次の場合にインデクススキャンが 実行されます。

- B-tree インデクスまたはテキストインデクスが表に定義されていて,これらのインデクスを有効に利 用できる探索条件が指定されている場合
- 検索に使用する B-tree インデクスまたはテキストインデクスが,インデクス指定で指定されている場合

インデクススキャンの例を次の図に示します。

図 5-2 インデクススキャンの例

■表およびB-treeインデクスの定義

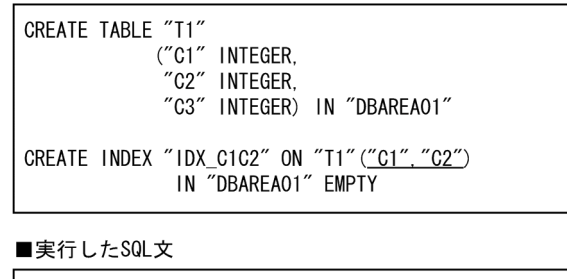

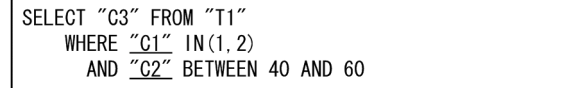

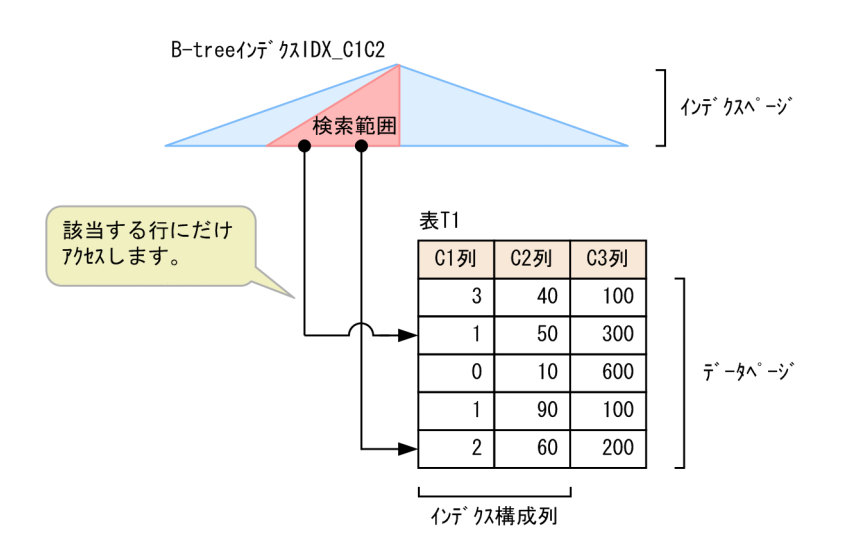

[説明]

B-tree インデクスIDX\_C1C2 を使用して探索条件の評価を行い. C3 列の値を取り出すためにデータペー ジにアクセスします。

なお,表にレンジインデクスが定義されている場合,レンジインデクスも使用されることがあります。

5. AP の性能向上に関する設計

# 5.1.3 キースキャンとは

キースキャンとは,B-tree インデクスを使用して探索条件の評価を行い,探索条件を満たす行の列値をイ ンデクスページから取り出す方式のことです。B-tree インデクスのインデクス構成列 (キー)から列値を 直接取り出すため,参照するページ数を削減できます。

SQL 文中に指定されているすべての列が,インデクス構成列である B-tree インデクスが定義されていて, かつ次のどれかの条件を満たす場合に,キースキャンが実行されます。

- B-tree インデクスが表に定義されていて,B-tree インデクスを有効に利用できる探索条件が指定され ている場合
- 検索に使用する B-tree インデクスが,インデクス指定で指定されている場合
- 集合関数MIN またはMAX が指定されている場合※
- SELECT DISTINCT が指定されている場合※
- UNION またはUNION DISTINCT が指定されている場合※
- EXCEPT またはEXCEPT DISTINCT が指定されている場合※
- INTERSECT またはINTERSECT DISTINCT が指定されている場合※
- =ANY 指定の限定述語が指定されている場合※
- 表副問合せを指定したIN 述語が指定されている場合※

#### 注※

HADB が B-tree インデクスを有効に利用できると判断した場合に限り、B-tree インデクスが使用され ます。

ただし,次のどれかの条件を満たす場合は,データページを参照することがあります。

- 行を追加,更新,または削除したことがある表を検索する場合
- 文字列の末尾が半角空白であるデータを含むVARCHAR 型の列を検索する場合
- バイナリデータの末尾がX'00'であるVARBINARY 列のデータを参照する場合

キースキャンの例を次の図に示します。

#### 図 5-3 キースキャンの例

 $\mathbf{r} = \mathbf{r} \cdot \mathbf{r}$ 

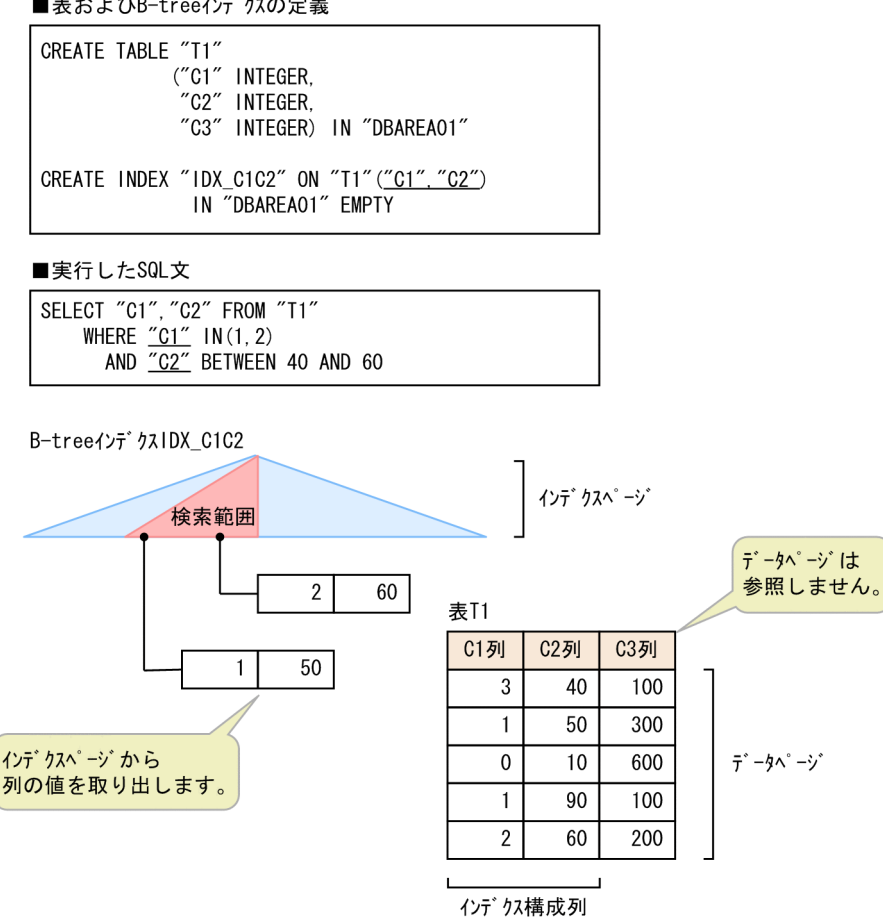

[説明]

B-tree インデクスIDX\_C1C2 を使用して探索条件の評価を行います。C1 列およびC2 列の値をインデクス ページから直接取り出すため,データページにはアクセスしません。

## 自 メモ

テキストインデクスの場合は,キースキャンが実行されることはありません。

<sup>5.</sup> AP の性能向上に関する設計

# 5.2 SQL 文の実行時に使用される B-tree インデクスおよびテキストインデ クス

B-tree インデクスおよびテキストインデクスは性能に大きな影響を及ぼすため,探索条件に合った B-tree インデクスおよびテキストインデクスを定義する必要があります。

ここでは、SQL 文の実行時に使用される B-tree インデクスおよびテキストインデクスの決定方法と、SQL 文の実行時に使用されるインデクスを確認する方法について説明します。

なお,この節では,インデクスと表記されている場合,B-tree インデクスおよびテキストインデクスの両 方を意味しています。

#### 留意事項

- この節で説明しているインデクスの決定方法は,内部導出表の展開後の問合せ式,または探索条件 の等価変換によって変換された探索条件に対して適用されます。内部導出表の展開については、マ ニュアル『HADB SQL リファレンス』の『内部導出表』を参照してください。探索条件の等価変 換機能については,「[5.11 探索条件の等価変換」](#page-215-0)を参照してください。
- 探索条件中に指定した値式で,スカラ演算中に定数だけを指定している場合,そのスカラ演算を定 数と見なすことがあります。定数と等価なスカラ演算については,マニュアル『HADB SQL リ ファレンス』の『値式の指定形式および規則』の『規則』にある表『定数と等価な値式となる条件』 を参照してください。
- インデクス指定がある場合,ここで説明するインデクスの優先順位や選択規則とは関係なく,イン デクス指定に従って使用されるインデクスが決定されます。インデクス指定については、マニュア ル『HADB SQL リファレンス』の『インデクス指定の指定形式および規則』を参照してください。
- 表を結合する際,表の結合方式によっては結合条件の評価時にインデクスを使用しないことがあり ます。表の結合方式については,「[5.5 表の結合方式」](#page-164-0)を参照してください。
- カラムストア表にはテキストインデクスを定義できません。

## 重要

カラムストア表に定義した B-tree インデクスは、次の場合に使用されます。

- インデクス指定を指定した場合 インデクス指定については,マニュアル『HADB SQL リファレンス』の『インデクス指 定の指定形式および規則』を参照してください。
- 集合関数MIN またはMAX を指定した場合※
- SELECT DISTINCT を指定した場合※
- UNION またはUNION DISTINCT を指定した場合※
- EXCEPT またはEXCEPT DISTINCT を指定した場合※
- <span id="page-129-0"></span>• INTERSECT またはINTERSECT DISTINCT を指定した場合※
- =ANY 指定の限定述語を指定した場合※
- 表副問合せを指定したIN 述語を指定した場合※
- UPDATE 文の更新対象表にカラムストア表を指定した場合
- DELETE 文の削除対象表にカラムストア表を指定した場合
- カラムストア表のコスト情報を収集している場合

注※

HADB サーバが B-tree インデクスを有効に利用できると判断した場合に限り, B-tree イン デクスが使用されます。

使用される B-tree インデクスを確認する方法については,[「5.2.5 SQL 文の実行時に使用され](#page-146-0) [るインデクスを確認する方法」](#page-146-0)を参照してください。

# 5.2.1 インデクスの優先順位と選択規則

表に複数のインデクスが定義されている場合、WHERE 句の探索条件,更新系 SQL のWHERE 探索条件,また は結合表のON 探索条件に指定された条件に従って,使用されるインデクスが決定されます。

ここでは. SQL 文の実行時に使用されるインデクスの優先順位と選択規則について説明します。

# (1) インデクスの優先順位

探索条件に指定した述語が次の表に示す形式で指定されている場合に,SQL 文の実行時にインデクスが使 用されます。また、SQL 文の実行時に使用されるインデクスは 1 つだけです。そのため、表に複数のイン デクスが定義されている場合,次の表に示す優先順位に従って,使用されるインデクスが決定されます。

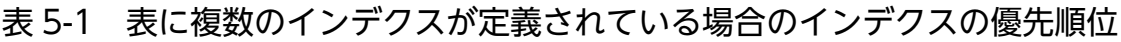

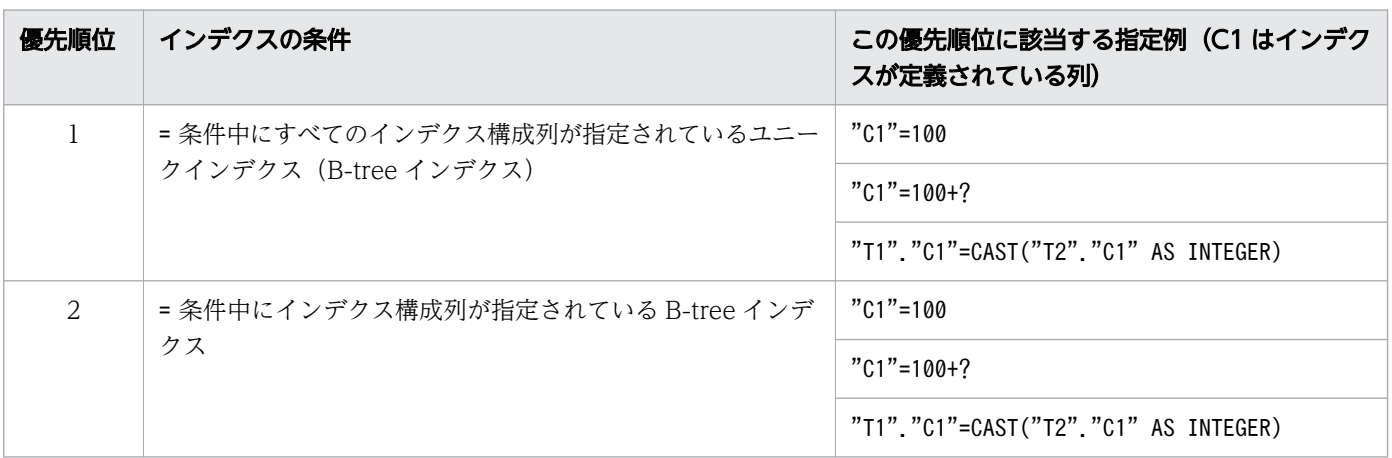

5. AP の性能向上に関する設計

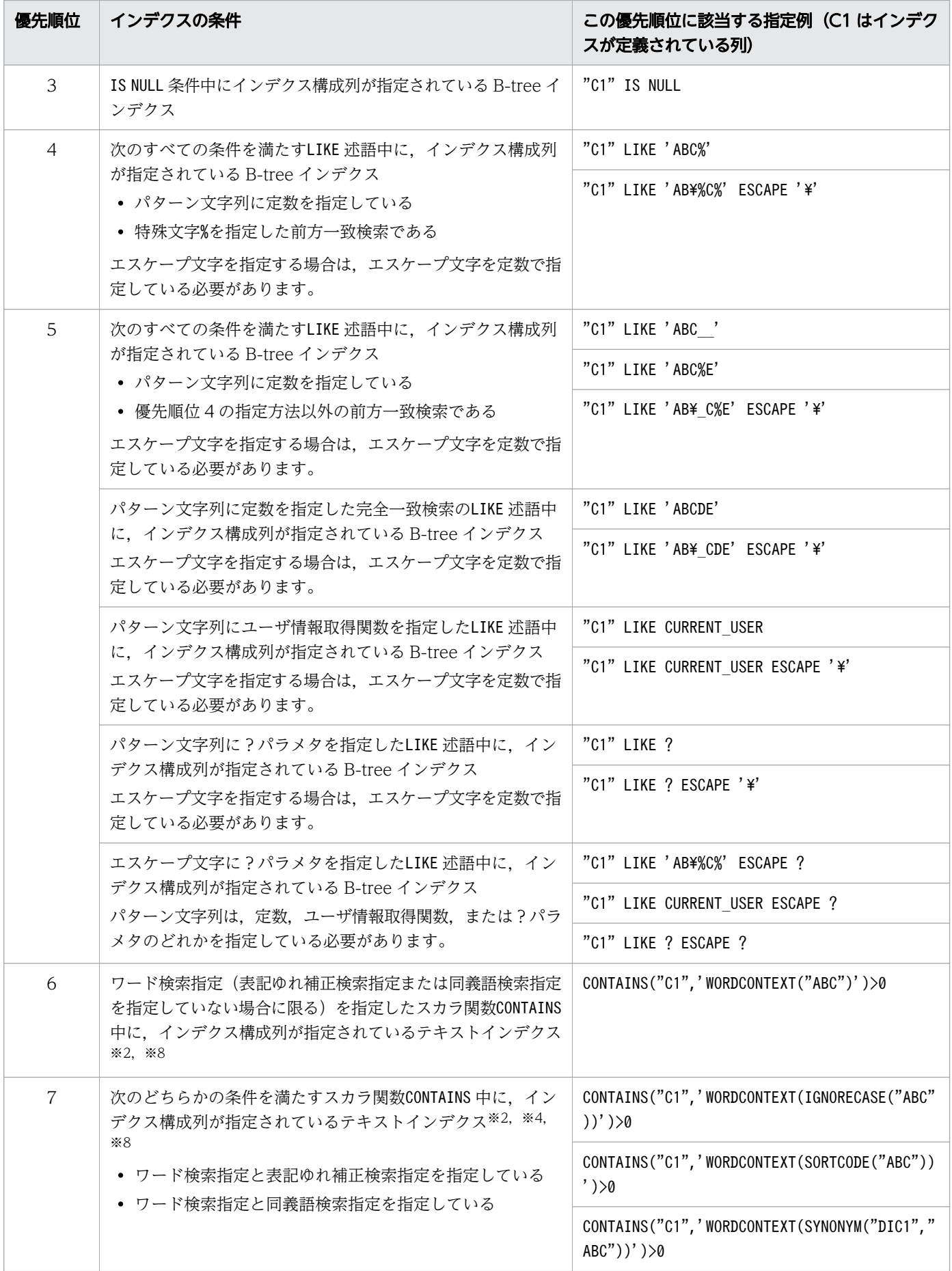

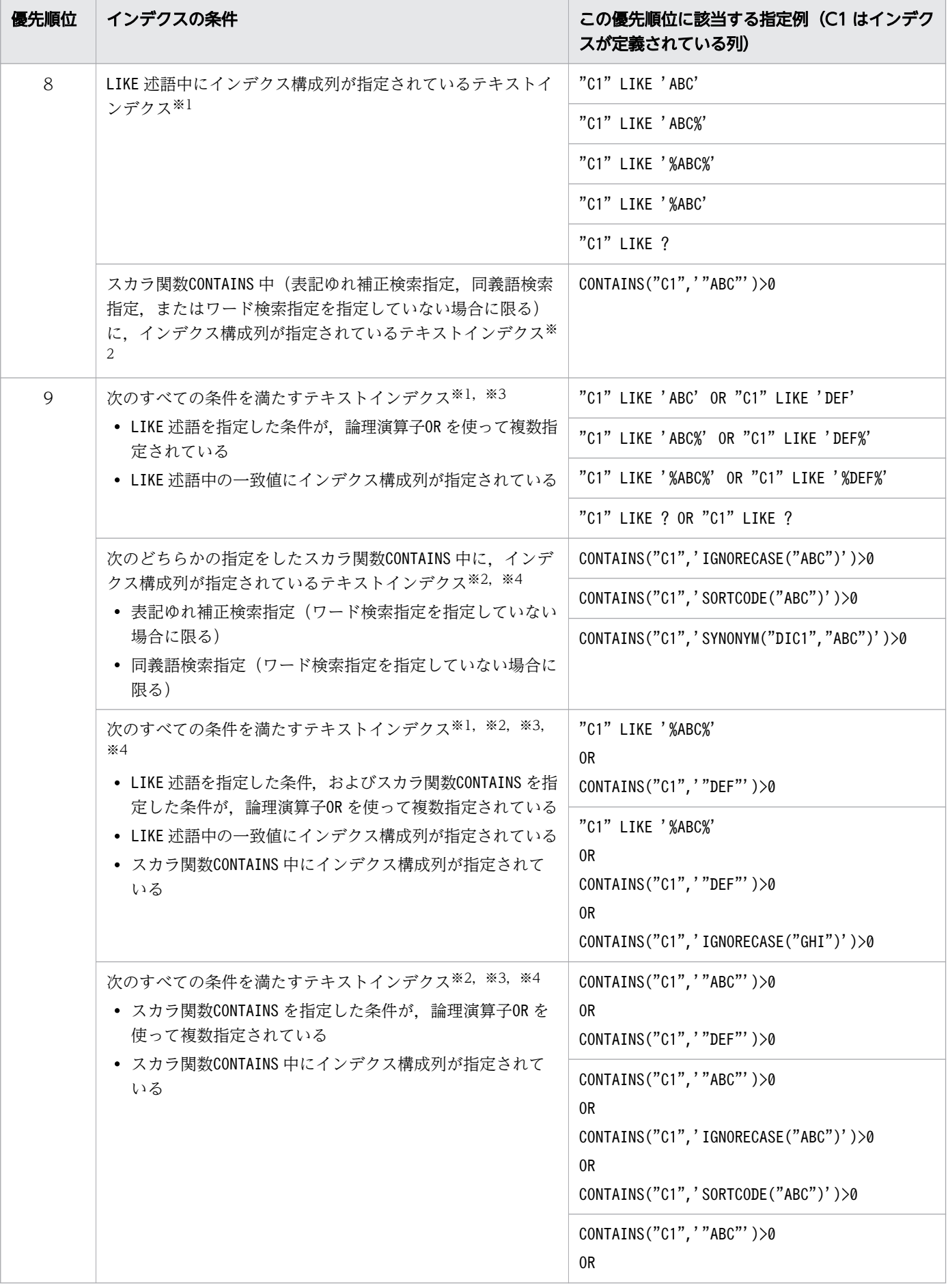

5. AP の性能向上に関する設計

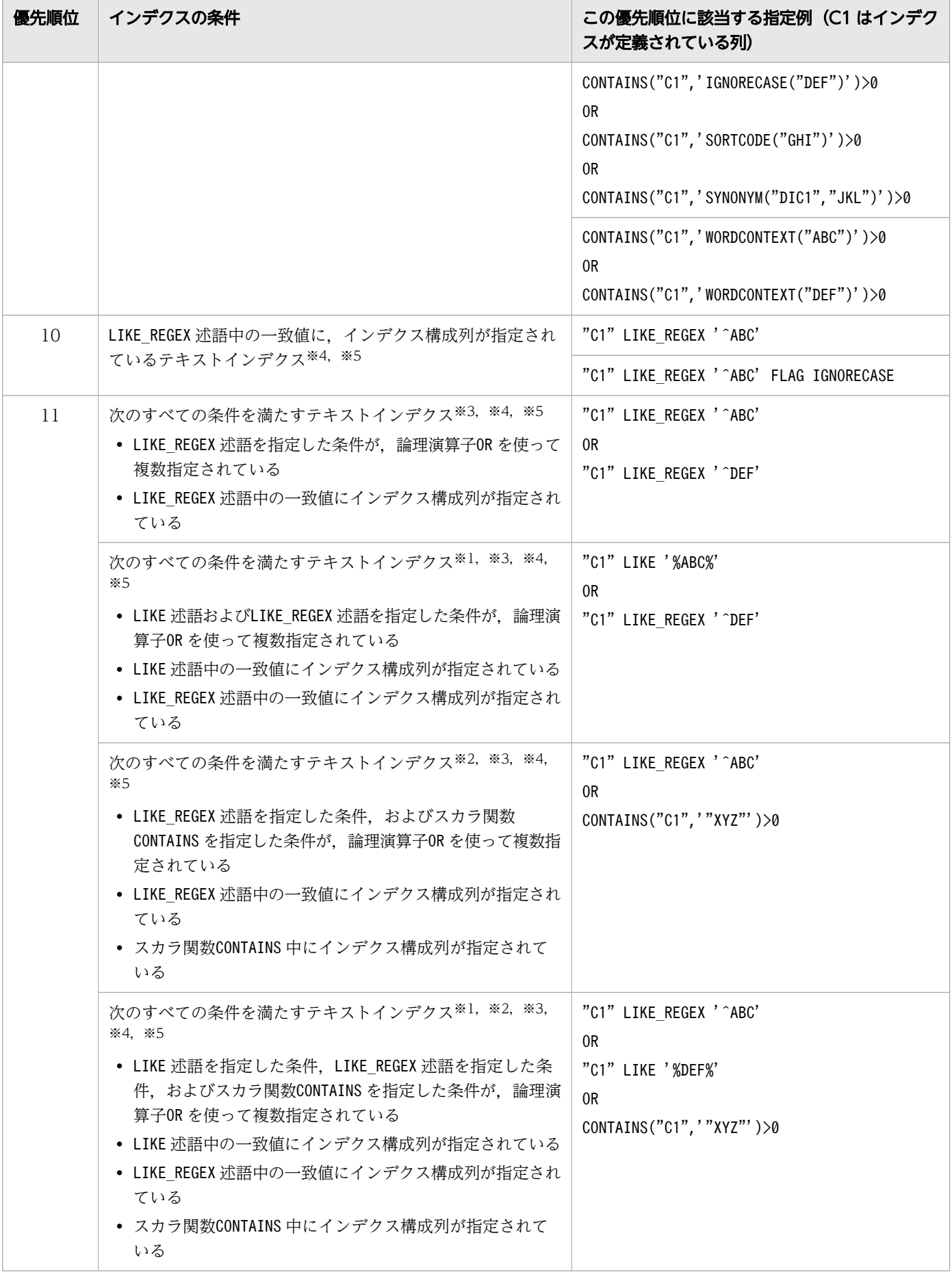

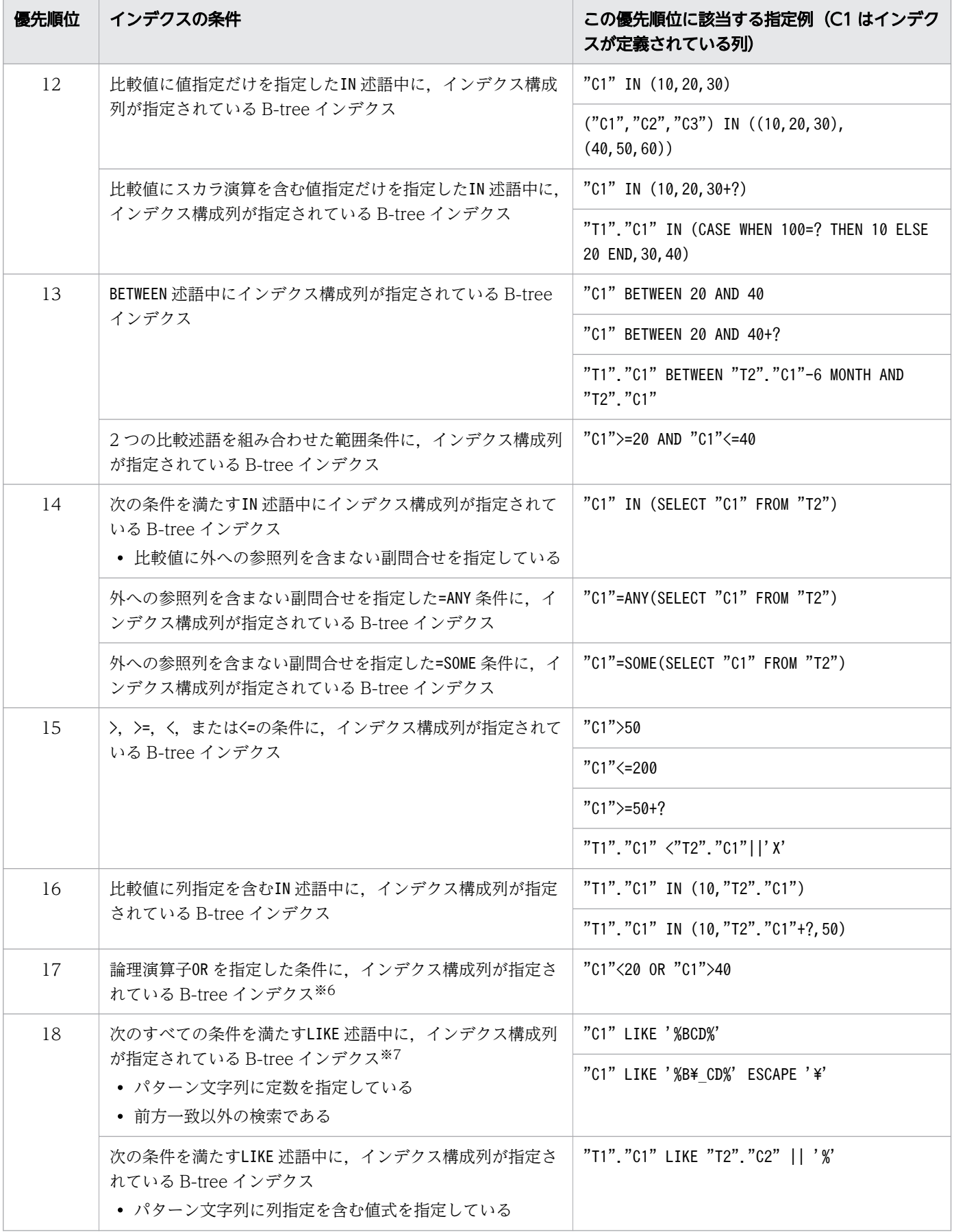

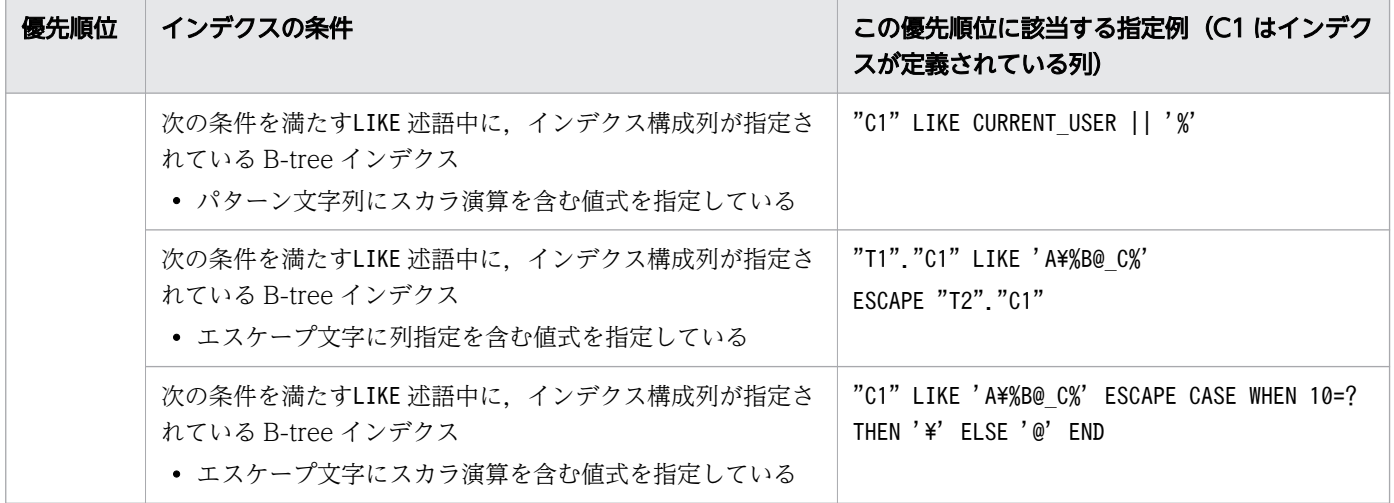

注

- 複数列インデクスの場合,B-tree インデクスの第 1 構成列から順に,上記の表に示す優先順位が適 用されます。
- 基本的には,上記の表に示す優先順位に従って,使用されるインデクスが決まります。ただし,探 索条件の指定内容によっては,上記の表に示す優先順位では,有効な評価ができないことがありま す。この場合,上記の表の優先順位に従わないインデクスが使用されることがあります。検索時に 実際に使用されたインデクスを確認したい場合は,[「5.2.5 SQL 文の実行時に使用されるインデク](#page-146-0) [スを確認する方法](#page-146-0)」を参照してください。

注※1

LIKE 述語に,次に示す形式のパターン文字列を指定した場合,この条件は該当しません。

- パターン文字列に特殊文字の%だけを指定している場合 (例)"C1" LIKE '%'
- パターン文字列に空文字だけを指定している場合 (例)"C1" LIKE ''
- パターン文字列に特殊文字以外の文字を 2 文字以上連続して指定していない場合 (例)"C1" LIKE '%A%',"C1" LIKE '%A%B%'
- 一致値に指定した列と同じ表の列をパターン文字列に指定している場合 (例)"T1"."C1" LIKE "T1"."C2"

#### 注※2

スカラ関数CONTAINS(同義語検索指定を指定していない場合,または同義語検索指定を指定している が,検索文字列に対して同義語が存在しない場合が該当)に,次に示す形式の検索文字列を指定したと きは,この条件は該当しません。

- 検索文字列に空文字だけを指定している場合
	- (例 1) CONTAINS("C1",'""')>0
	- $(\frac{m}{2})$  CONTAINS("C1",'IGNORECASE("")')>0
	- $(\frac{\pi}{3})$  CONTAINS("C1", 'SORTCODE("")')>0
- 5. AP の性能向上に関する設計
- $(\frac{m}{4})$  CONTAINS("C1",'WORDCONTEXT("")')>0
- $(\frac{m}{15})$  CONTAINS("C1",'WORDCONTEXT PREFIX("")')>0
- 検索文字列に 1 文字だけを指定している場合
	- (例 1) CONTAINS("C1",'"A"')>0
	- $(\frac{\pi}{2})$  CONTAINS("C1",'IGNORECASE("A")')>0
	- $(\frac{\sqrt{m}}{3})$  CONTAINS("C1", 'SORTCODE("A")')>0
	- $(\frac{\pi}{4})$  CONTAINS("C1",'WORDCONTEXT("A")')>0
	- $(\frac{\pi}{60} 5)$  CONTAINS("C1",'WORDCONTEXT PREFIX("A")')>0

スカラ関数CONTAINS に同義語検索指定を指定し、検索文字列に対して同義語が存在する場合でも, 「A」のような 1 文字の同義語が存在するときは,上記の条件には該当しません。

- スカラ関数CONTAINS にワード検索指定が指定されていて,次の記号を取り除くと 1 文字以下になる 検索文字列が指定されている場合
	- 半角空白(0x20),タブ(0x09),改行(0x0A),復帰(0x0D),ピリオド,疑問符,感嘆符を含む 1 バイ トの記号(0x21〜0x2F,0x3A〜0x40,0x5B〜0x60,0x7B〜0x7E)
	- $(\sqrt{m} \mid 1)$  CONTAINS("C1",'WORDCONTEXT("###A")')>0
	- $(\frac{\pi}{2})$  CONTAINS("C1",'WORDCONTEXT PREFIX("###A")')>0

#### 注※3

論理演算子OR に含まれるすべての条件が, LIKE 述語, LIKE REGEX 述語, またはスカラ関数CONTAINS を 使用した条件である必要があります。また,論理演算子OR に含まれるすべての列は,選択対象となる テキストインデクスのインデクス構成列に含まれている必要があります。

#### 注※4

次に示すどちらかの場合は, CREATE INDEX 文でCORRECTIONRULE (テキストインデクス表記ゆれ補正指 定)を指定して定義したテキストインデクスだけが対象になります。

- FLAG にIGNORECASE(またはI)を指定したLIKE\_REGEX 述語を指定した場合
- 表記ゆれ補正検索指定を指定したスカラ関数CONTAINS を指定した場合

#### 注※5

LIKE REGEX 述語の正規表現文字列に指定した文字が 1 文字以下の場合, この条件は該当しません。

#### 注※6

論理演算子OR に含まれるすべての列は,選択対象となる B-tree インデクスのインデクス構成列に含ま れている必要があります。また,論理演算子OR に指定される述語の数や条件の形式によっては,イン デクスの優先順位が上下することがあります。

#### 注※7

LIKE 条件を指定するインデクス構成列のデータ型が可変長文字列型で、かつ次に示す形式のパターン 文字列の場合はこの条件に該当しません。

• 末尾に特殊文字%(パーセント)が指定されていない場合 (例 1)"C1" LIKE '%BCD'

5. AP の性能向上に関する設計

(例 2) "C1" LIKE '%BCD '

- 末尾の特殊文字% (パーセント) の前に半角空白, または特殊文字 (下線) が指定されている場合 (例 1)"C1" LIKE '%BCD△%'
	- (例 2)"C1" LIKE '%BCD\_%'
	- (凡例)△:半角空白

注※8

ワード検索用のテキストインデクスだけが,検索時に使用されるインデクスの選択対象になります。

# (2) インデクスの選択規則

SQL 文の実行時に使用されるインデクスは,[「\(1\) インデクスの優先順位」](#page-129-0)で説明したインデクスの優先 順位だけでは決まりません。ここで説明する条件なども加えて、使用されるインデクスが総合的に決定さ れます。

## (a) B-tree インデクスの選択規則

B-tree インデクスの選択規則を次の表に示します。

なお,選択規則は,1 番目の規則で判定できなければ 2 番目の規則を適用するというように,1 番目から 順に判定されます。

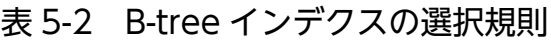

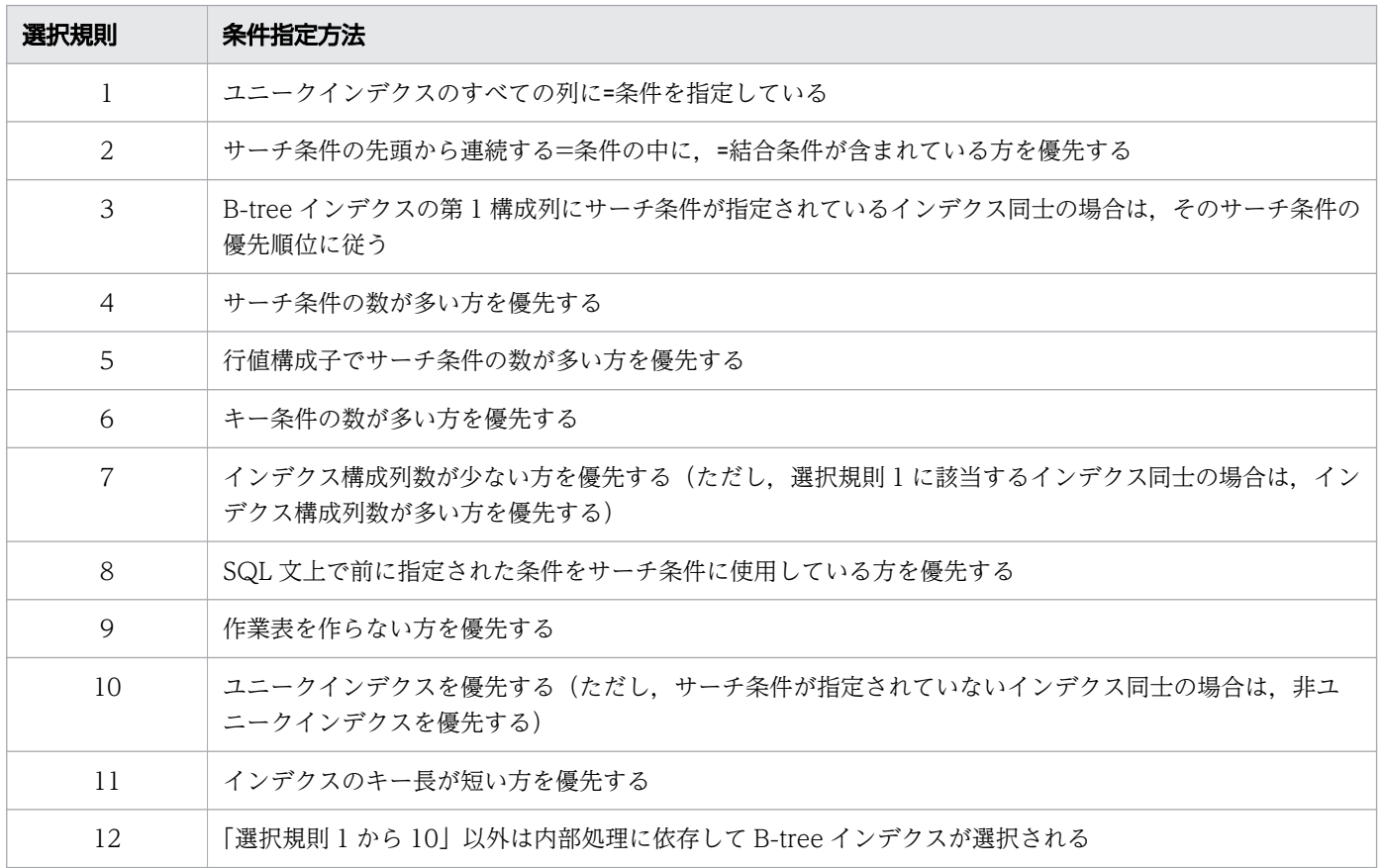

5. AP の性能向上に関する設計

サーチ条件とキー条件については,「[5.4.1 B-tree インデクスによる評価方式」](#page-158-0)を参照してください。

## (b) テキストインデクスの選択規則

テキストインデクスの選択規則を次の表に示します。

なお,選択規則は,1 番目の規則で判定できなければ 2 番目の規則を適用するというように,1 番目から 順に判定されます。

#### 表 5-3 テキストインデクスの選択規則

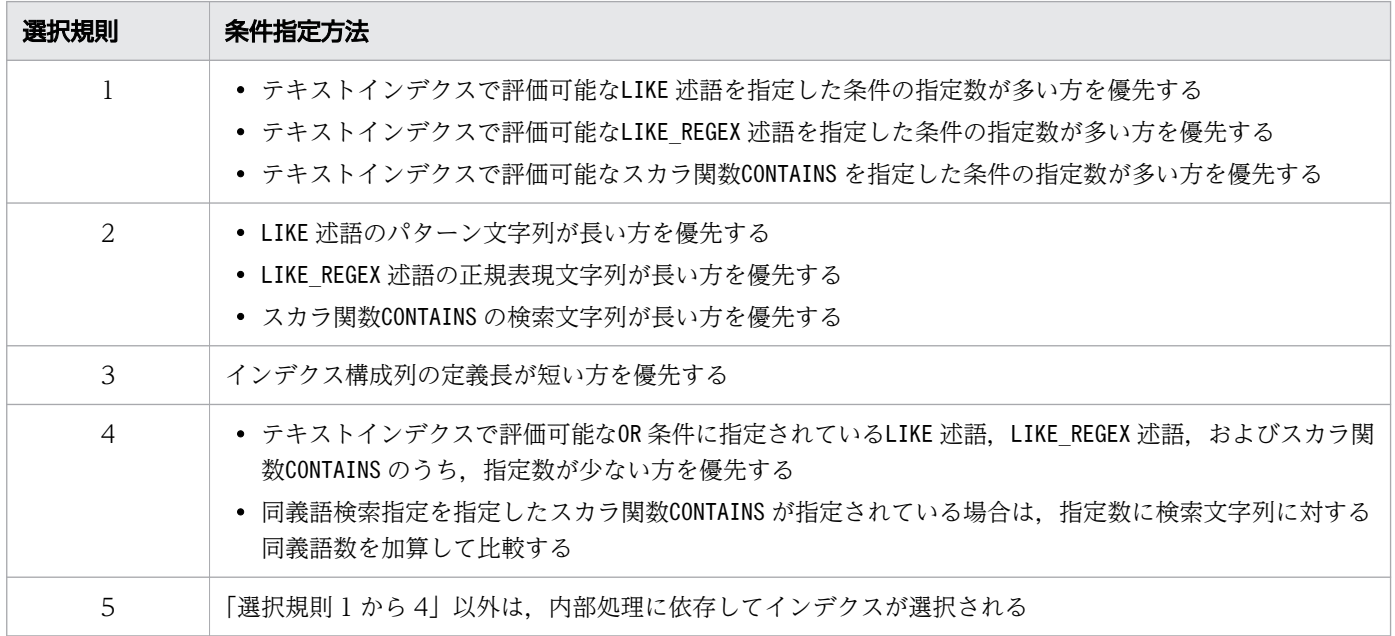

## (c) 留意事項

- 取得したコスト情報などから,HADB がインデクスを有効に利用できないと判断したときは,ここで 説明した選択規則とは異なる扱いをすることがあります。
- WHERE 句の探索条件,更新系 SQL のWHERE 探索条件,または結合表のON 探索条件に,否定の述語だけ しか指定されていない場合など,HADB がインデクスを有効に利用できないと判断したときは,イン デクスが使用されないことがあります。

## 5.2.2 表の検索時に使用されるインデクスの例

表の検索時に使用されるインデクスの例を説明します。

## (1) 例 1 (B-tree インデクス (単一列インデクス)の場合)

B-tree インデクスの定義例:

 CREATE INDEX "IDX\_C1" ON "T1"  $("C1")$ 

<sup>5.</sup> AP の性能向上に関する設計

#### 実行する SELECT 文の例:

 SELECT "C1","C2","C3" FROM "T1" WHERE "C1"=100

 SELECT "C1","C2","C3" FROM "T1" WHERE "C1">100 AND "C2"='U0100'

上記のSELECT 文を実行した場合. B-tree インデクスIDX\_C1 が使用されます。

#### ■B-tree インデクスが使用されないケース

次に示す場合は、B-tree インデクスは使用されません。

B-tree インデクスの定義例:

 CREATE INDEX "IDX\_C1" ON "T1" ("C1") IN "DBAREA01" EMPTY

実行する SELECT 文の例:

 SELECT "C1","C2","C3" FROM "T1" WHERE "C1">100 OR "C2"='U0100'

OR 条件の場合, C1 列だけ(またはC2 列だけ)に B-tree インデクスが定義されていても, その B-tree インデクスは使用されません。そのため、上記のSELECT 文を実行した場合、B-tree インデクスIDX C1 は使用されません。

また, C1 列とC2 列の両方にそれぞれ B-tree インデクスが定義されていても、それらの B-tree インデ クスは使用されません。

## (2) 例 2(B-tree インデクス(複数列インデクス)の場合)

B-tree インデクスの定義例:

 CREATE INDEX "IDX\_C2C1"  $ON$  "T1"  $("C2", "C1")$  IN "DBAREA01" EMPTY

実行する SELECT 文の例:

 SELECT "C1","C2","C3" FROM "T1" WHERE "C1"=100

 SELECT "C1","C2","C3" FROM "T1" WHERE "C2"=' U0100'

<sup>5.</sup> AP の性能向上に関する設計

 SELECT "C1","C2","C3" FROM "T1" WHERE "C1">100 AND "C2"='U0100'

 SELECT "C1","C2","C3" FROM "T1" WHERE "C1">100 OR "C2"='U0100'

上記のSELECT 文を実行した場合,B-tree インデクスIDX\_C2C1 が使用されます。

# (3) 例 3(テキストインデクスの場合)

テキストインデクスの定義例:

CREATE INDEX "IDX TXT C1" ON "T1" ("C1") IN "DBAREA01" EMPTY INDEXTYPE TEXT

実行する SELECT 文の例:

 SELECT "C1","C2","C3" FROM "T1" WHERE "C1" LIKE '%XYZ%'

 SELECT "C1","C2","C3" FROM "T1" WHERE "C1" LIKE '%XYZ%' AND "C2"='U0100'

上記のSELECT 文を実行した場合, テキストインデクスIDX\_TXT\_C1 が使用されます。

■テキストインデクスが使用されないケース

次に示す場合は,テキストインデクスは使用されません。

テキストインデクスの定義例:

CREATE INDEX "IDX TXT C1" ON "T1"  $(\sqrt[n]{C1})$ " IN "DBAREA01" EMPTY INDEXTYPE TEXT

実行する SELECT 文の例:

SELECT "C1", "C2", "C3" FROM "T1" WHERE "C1" LIKE '%XYZ%' OR "C2"='U0100'

OR 条件の場合, C1 列だけ(またはC2 列だけ)にテキストインデクスが定義されていても, そのテキス トインデクスは使用されません。そのため、上記のSELECT 文を実行した場合、テキストインデクス IDX\_TXT\_C1 は使用されません。

なお,(1)~(3)で説明しているインデクスが使用される例と使用されない例は代表的な例です。また,上 記で説明しているインデクスが使用される例であっても,探索条件の書き方によってはインデクスが使用 <span id="page-140-0"></span>されないことがあります。検索時に実際に使用されるインデクスを確認したい場合は,「[5.2.5 SQL 文の](#page-146-0) [実行時に使用されるインデクスを確認する方法](#page-146-0)」を参照してください。

## 5.2.3 表の検索時に使用されるインデクスの例(インデクスの優先順位の例)

表に複数のインデクスが定義されている場合,[「表 5-1 表に複数のインデクスが定義されている場合のイ](#page-129-0) [ンデクスの優先順位](#page-129-0)」に示す優先順位に従って,使用されるインデクスが決定されます。

ここでは、表の検索時に使用されるインデクスの優先順位の例(代表的な例)を説明します。

検索時に実際に使用されるインデクスを確認したい場合は,[「5.2.5 SQL 文の実行時に使用されるインデ](#page-146-0) [クスを確認する方法](#page-146-0)」を参照してください。

## (1) 例 1(単一列インデクス同士の優先順位)

B-tree インデクス(単一列インデクス)同士の優先順位の例を説明します。

B-tree インデクスの定義例:

```
 CREATE INDEX "IDX_C1"
    ON''T1'''' ("C1'')
    IN "DBAREA01"
    EMPTY
CREATE INDEX "IDX_C2"
     ON "T1" ("C2") IN "DBAREA01"
   FMPTY
```
実行する SELECT 文の例:

 SELECT "C1","C2","C3" FROM "T1" WHERE "C1">100 AND "C2"='U0100'

この場合, B-tree インデクスIDX\_C1 の優先順位は 15 になり, B-tree インデクスIDX\_C2 の優先順位は 2 になります。したがって、B-tree インデクスIDX C2 が検索時に使用されます。

## 重要

上記のケースで,優先順位に従ってどちらかの B-tree インデクスだけが使用される場合,絞り 込みがより効く B-tree インデクスが使用されるように,可能ならば探索条件を変更してくださ い。絞り込みが効く B-tree インデクスを使用した方が性能向上が見込めます。

## (2) 例 2(単一列インデクス同士の優先順位)

B-tree インデクス(単一列インデクス)同士の優先順位の例を説明します。

```
 CREATE INDEX "IDX_C1"
     ON "T1" ("C1") IN "DBAREA01"
   FMPTY
CREATE INDEX "IDX_C2"
    ON "T1" ("C2") IN "DBAREA01"
    EMPTY
```
実行する SELECT 文の例:

 SELECT \* FROM "T1" WHERE "C2"='U0100' AND "C1"=100

この場合,B-tree インデクスIDX\_C1 と,B-tree インデクスIDX\_C2 の優先順位はどちらも 2 になります。 この場合,探索条件で先に書いた列の B-tree インデクスが優先されるため, B-tree インデクスIDX C2 が 検索時に使用されます。

## (3) 例 3(複数列インデクス同士の優先順位)

B-tree インデクス (複数列インデクス)同士の優先順位の例を説明します。

B-tree インデクスの定義例:

```
 CREATE INDEX "IDX_C1C2"
ON "T1" ("C1","C2")
    IN "DBAREA01"
    EMPTY
CREATE INDEX "IDX_C2C3"
ON "T1" ("C2","C3")
    IN "DBAREA01"
    EMPTY
```
実行する SELECT 文の例:

 SELECT "C1","C2","C3" FROM "T1" WHERE "C2"=' U0100'

この場合, B-tree インデクスIDX C2C3 が使用されます。

IDX\_C1C2 はC2 列がインデクス第 2 構成列のため,C2 列がインデクス第 1 構成列のIDX\_C2C3 が使用されま す。

<sup>5.</sup> AP の性能向上に関する設計

# (4) 例 4(単一列インデクスと複数列インデクスの優先順位)

B-tree インデクスの単一列インデクスと複数列インデクスの優先順位の例を説明します。

B-tree インデクスの定義例:

```
 CREATE INDEX "IDX_C1"
ON "T1" ("C1")
    IN "DBAREA01"
    EMPTY
CREATE INDEX "IDX_C3C2"
    ON "T1" ("C3", "C2") IN "DBAREA01"
    EMPTY
```
実行する SELECT 文の例:

 SELECT "C1","C2","C3" FROM "T1" WHERE "C1">100 AND "C2"='U0100'

この場合, B-tree インデクスIDX C1 が使用されます。

IDX\_C3C2 はC2 列がインデクス第 2 構成列のため,C1 列をインデクス構成列とするIDX\_C1 が使用されます。

# (5) 例 5(単一列インデクスと複数列インデクスの優先順位)

B-tree インデクスの単一列インデクスと複数列インデクスの優先順位の例を説明します。

B-tree インデクスの定義例:

```
 CREATE INDEX "IDX_C1"
     [ON "T1" ("C1") IN "DBAREA01"
    EMPTY
CREATE INDEX "IDX_C2C3"
ON "T1" ("C2","C3")
    IN "DBAREA01"
    EMPTY
```
実行する SELECT 文の例:

 SELECT "C1","C2","C3" FROM "T1" WHERE "C1">100 AND "C2"='U0100'

この場合, B-tree インデクスIDX\_C1 の優先順位は 15 になり, B-tree インデクスIDX\_C2C3 の優先順位は 2になります。したがって、B-tree インデクスIDX C2C3 が使用されます。

<sup>5.</sup> AP の性能向上に関する設計

C1 列をインデクス構成列とするIDX\_C1 と, C2 列をインデクス第 1 構成列とするIDX\_C2C3 は, 「[表 5-1 表](#page-129-0) [に複数のインデクスが定義されている場合のインデクスの優先順位」](#page-129-0)に示す優先順位の比較対象になります。

# (6) 例 6(テキストインデクスと B-tree インデクスの優先順位)

テキストインデクスと B-tree インデクス(単一列インデクス)の優先順位の例を説明します。

インデクスの定義例:

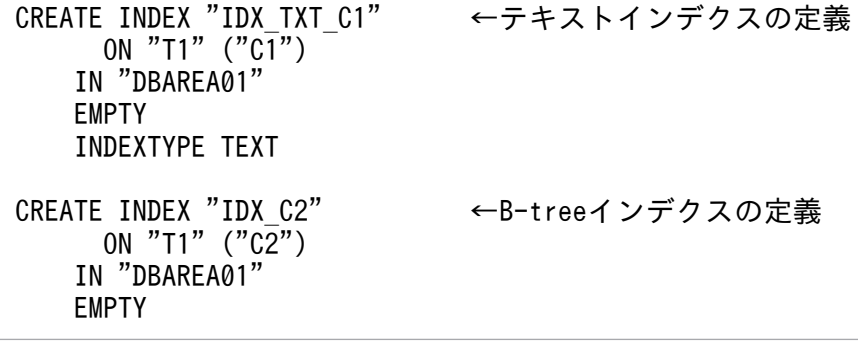

実行する SELECT 文の例:

 SELECT "C1","C2","C3" FROM "T1" WHERE "C1" LIKE '%XYZ%' AND "C2" LIKE 'ABC%'

この場合,テキストインデクスIDX TXT C1 の優先順位は 8 になり, B-tree インデクスIDX C2 の優先順位 は 4 になります。したがって, B-tree インデクスIDX C2 が検索時に使用されます。

## 重要

上記のケースで,優先順位に従ってどちらかのインデクスだけが使用される場合,絞り込みが より効くインデクスが使用されるように,可能ならば探索条件を変更してください。絞り込み が効くインデクスを使用した方が性能向上が見込めます。

## (7) 検索時に使用されるインデクスを変更したい場合

検索時に使用されるインデクスを変更する方法について説明します。

### (a) 優先順位が同じ場合は,使用したいインデクス構成列を先に書く

「[\(2\) 例 2\(単一列インデクス同士の優先順位\)](#page-140-0)」で説明したとおり,優先順位が同じ場合,探索条件で先 に書いた列の B-tree インデクスが優先されます。これを利用して,使用する B-tree インデクスを変更で きます。例えば,次のように探索条件の指定を変更したとします。

<変更前>

SELECT \* FROM "T1" WHERE "C3"='A001' AND "C2"='U0100'
<変更後>

```
SELECT * FROM "T1"
    WHERE "C2"='U0100' AND "C3"='A001'
```
変更前はC3 列に定義した B-tree インデクスIDX\_C3 が使用されていましたが,変更後はC2 列に定義した Btree インデクスIDX\_C2 が使用されます。

### (b) 現在使用されているインデクスの優先順位を下げる

現在使用されているインデクスの優先順位を下げて,もう一方のインデクスを使用するようにします。例 えば,次のように探索条件の指定を変更したとします。

<変更前>

SELECT \* FROM "T1" WHERE "C1"=100 AND "C2" LIKE 'ABC%'

<変更後>

SELECT \* FROM "T1" WHERE "C1" BETWEEN 100 AND 100 AND "C2" LIKE 'ABC%'

変更前はIDX C1 の優先順位は 2. IDX C2 の優先順位は 4 でしたが,変更後はIDX C1 の優先順位が 13 にな ります。そのため. 変更前は B-tree インデクスIDX C1 が使用されていましたが. 変更後は B-tree インデ クスIDX\_C2 が使用されます。

### (c) インデクス指定を使用する

検索時に使用するインデクスをインデクス指定で指定できます。例を次に示します。

<変更前>

SELECT \* FROM "T1" WHERE "C1"=100 AND "C2" LIKE 'ABC%"

C1 列に定義した B-tree インデクスIDX C1 の優先順位は 2. C2 列に定義した B-tree インデクスIDX C2 の優先順位は 4 のため, IDX C1 が使用されます。

<変更後>

SELECT \* FROM "T1" /\*>> WITH INDEX (IDX\_C2) <<\*/ WHERE "C1"=100 AND "C2" LIKE 'ABC%"

下線部分のインデクス指定で,検索時に使用するインデクスを指定できます。上記のSELECT 文を実行 した場合,IDX\_C2 が使用されます。

インデクス指定の詳細については,マニュアル『HADB SQL リファレンス』の『インデクス指定』を参 照してください。

# 5.2.4 インデクスが使用されないケース

探索条件に次の条件を指定している場合. インデクスが使用されません。なお. 例に示すC1. C2 は表の列 名を意味しています。

• 否定の条件を指定している場合

次に示す例のように,否定の条件を探索条件に指定している場合,C1 列をインデクス構成列とするイ ンデクスが定義されていても,そのインデクスは使用されません。

(例)

WHERE "C1"<u><></u>100 WHERE "C1" <u>IS NOT</u> NULL WHERE "C1" NOT LIKE 'ABC%' WHERE "C1" NOT IN (10,20,30) WHERE "C1" NOT BETWEEN 20 AND 40

• 論理演算子NOT を指定している場合

(例)

WHERE NOT ("C1"=100)

• 四則演算やCASE 式などのスカラ演算を含む条件を指定している場合

次に示す例のように,四則演算やCASE 式などのスカラ演算を含む条件を探索条件に指定している場合, C1 列をインデクス構成列とするインデクスが定義されていても,そのインデクスは使用されません。 (例)

#### WHERE C1\*10=200

ただし,スカラ演算の指定方法によっては,探索条件が自動的に等価変換され,インデクスが使用され ることがあります。スカラ演算に関する等価変換については,「[5.11.5 スカラ演算に関する等価変換](#page-231-0)」 を参照してください。

なお,スカラ演算の中に定数だけを指定している場合,そのスカラ演算は定数として扱われることがあ ります。定数と等価なスカラ演算については,マニュアル『HADB SQL リファレンス』の『値式の 指定形式および規則』の『規則』にある表『定数と等価な値式となる条件』を参照してください。

• 外への参照列を含む副問合せが指定されているIN 副問合せを指定している場合

(例)

WHERE "T1"."C1" IN (SELECT "C1" FROM "T2" WHERE "C2"="T1"."C2")

• 外への参照列を含む副問合せが指定されている=ANY の限定述語を指定している場合

(例)

WHERE "T1"."C1"=ANY(SELECT "C1" FROM "T2" WHERE "C2"="T1"."C2")

• 外への参照列を含む副問合せが指定されている=SOME の限定述語を指定している場合

(例)

WHERE "T1"."C1"=SOME(SELECT "C1" FROM "T2" WHERE "C2"="T1"."C2")

• =ANY または=SOME を除く限定述語を指定している場合

(例)

WHERE "C1"<>ANY(SELECT "C1" FROM "T2") WHERE "C1" $\sqrt{\frac{1}{5}}$  (SELECT "C1" FROM "T2") WHERE "C1"=ALL(SELECT "C1" FROM "T2")

• EXISTS 述語を指定している場合

(例)

WHERE EXISTS(SELECT \* FROM "T2")

- LIKE 述語のパターン文字列に次の指定をしている場合
	- パターン文字列に特殊文字の%だけを指定している場合

(例)

WHERE "C1" LIKE '%'

• パターン文字列に空文字だけを指定している場合

(例)

WHERE "C1" LIKE ''

• パターン文字列に,特殊文字以外の文字を 2 文字以上連続して指定していない場合 (例)

WHERE "C1" LIKE '%A%' WHERE "C1" LIKE '%A%B%'

• 一致値に指定した列と同じ表の列をパターン文字列に指定している場合

(例)

WHERE "T1". "C1" LIKE "T1". "C2"

上記の例のような指定をしている場合,C1 列をインデクス構成列とするテキストインデクスが定義さ れていても,そのテキストインデクスは使用されません。

### 5.2.5 SQL 文の実行時に使用されるインデクスを確認する方法

SQL 文の実行時に使用されるインデクスは、アクセスパスで確認できます。アクセスパスについては、次 に示す個所を参照してください。

• アクセスパスの確認方法

[「6.1.2 アクセスパスを確認するには](#page-271-0)」を参照してください。

• アクセスパスに表示される内容

[「6.1.5 詳細表示に出力される情報](#page-296-0)」の[「\(1\) 表の検索方式,インデクス,および集まり導出表に関](#page-297-0) [する情報」](#page-297-0)の「[\(b\) インデクスに関する情報」](#page-298-0)を参照してください。

アクセスパスを確認して,意図したとおりにインデクスが使用されているかどうかを確認してください。

検索対象表にインデクスが定義されている場合,指定した探索条件に基づいてインデクスを使用した検索 が行われます。ただし,指定した探索条件によっては,インデクスが使用されなかったり,期待したイン デクスとは異なるインデクスが使用されたりすることがあります。上記の方法で確認した結果,意図した とおりにインデクスが使用されていない場合,探索条件とインデクスの定義が合っていない可能性があり ます。この場合,インデクスの定義の変更を検討するか,または探索条件の変更を検討してみてください。

なお,インデクスの定義を変更する必要がある場合,AP 開発者は HADB のシステム設計者またはシステ ム管理者に,インデクスの定義を変更するよう依頼をしてください。

## 5.2.6 テキストインデクスを使用して検索する際の留意事項

論理演算子OR を使用して、テキストインデクスの構成列を指定したLIKE 述語,LIKE\_REGEX 述語,および スカラ関数CONTAINS を複数指定した場合,すべての条件に指定した検索文字列を使用して検索処理が行わ れます。

(例)C1 はテキストインデクスの構成列とします。

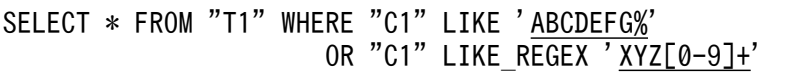

上記のSELECT 文を実行した場合. LIKE 述語およびLIKE REGEX 述語の条件に指定した検索文字列 (ABCDEFG%とXYZ[0-9]+)を使用して検索処理が行われます。

LIKE 述語に指定したパターン文字列, LIKE REGEX 述語に指定した正規表現文字列, スカラ関数CONTAINS に指定した検索条件式指定の文字列の合計数が 1,001 文字以上になると,検索処理時間が急激に増加する おそれがあります。そのため,合計文字数が 1,001 文字以上の場合は,次に示すどちらかの対処をするこ とを検討してください。

• UNION を使用して,それぞれの検索結果を統合するなど SQL 文を変更する

• インデクス指定などを指定し,テキストインデクスを使用しない検索を行う

UNION については,マニュアル『HADB SQL リファレンス』の『問合せ式』を参照してください。イン デクス指定については,マニュアル『HADB SQL リファレンス』の『インデクス指定』を参照してくだ さい。

## <span id="page-148-0"></span>5.3 SQL 文の実行時に使用されるレンジインデクス

ここでは、SQL 文の実行時にレンジインデクスが使用される条件と、SQL 文の実行時に使用されたレン ジインデクスを確認する方法について説明します。

## 5.3.1 SQL 文の実行時にレンジインデクスが使用される条件

表にレンジインデクスが定義されている場合, WHERE 句の探索条件, 更新系 SQL のWHERE 探索条件, 結合 表のON 探索条件,および SQL 文の実行時に使用される B-tree インデクスまたはテキストインデクスに よって,SQL 文の実行時にレンジインデクスが使用されるかどうかが決まります。

ここでは,チャンクのスキップに使用するレンジインデクスの決定方法と,セグメントのスキップに使用 するレンジインデクスの決定方法について説明します。

#### 留意事項

- ここで説明しているレンジインデクスが使用される条件は,内部導出表の展開後の問合せ式,また は探索条件の等価変換によって変換された探索条件に対して適用されます。内部導出表の展開につ いては,マニュアル『HADB SQL リファレンス』の『内部導出表』を参照してください。探索条 件の等価変換機能については,「[5.11 探索条件の等価変換」](#page-215-0)を参照してください。
- 探索条件中に指定した値式で,スカラ演算中に定数だけを指定している場合,そのスカラ演算を定 数と見なすことがあります。定数と等価なスカラ演算については,マニュアル『HADB SQL リ ファレンス』の『値式の指定形式および規則』の『規則』にある表『定数と等価な値式となる条件』 を参照してください。
- 表を結合する際,表の結合方式によっては結合条件の評価時にレンジインデクスを使用しないこと があります。表の結合方式については,「[5.5 表の結合方式」](#page-164-0)を参照してください。
- 副問合せを指定した場合,適用される副問合せの処理方式によってはレンジインデクスを使用しな いことがあります。副問合せの処理方式については,「[5.6 副問合せの処理方式」](#page-173-0)を参照してくだ さい。

# (1) チャンクのスキップに使用されるレンジインデクス

次の表に示す条件をすべて満たす場合, SQL 文の実行時にレンジインデクスが使用されて, チャンクのス キップが行われます。

#### 表 5-4 レンジインデクスが使用される条件

| 項番 | レンジインデクスが使用される条件                                                                                   | 対応する例         |
|----|----------------------------------------------------------------------------------------------------|---------------|
|    | WHERE 句の探索条件, 更新系 SQL のWHERE 探索条件, または結合表のON 探索条件で, 次に示す<br>どれかの述語に、レンジインデクスの構成列※1が指定されている必要があります。 |               |
|    | • 比較述語                                                                                             | (例 1)<br>(例2) |

<sup>5.</sup> AP の性能向上に関する設計

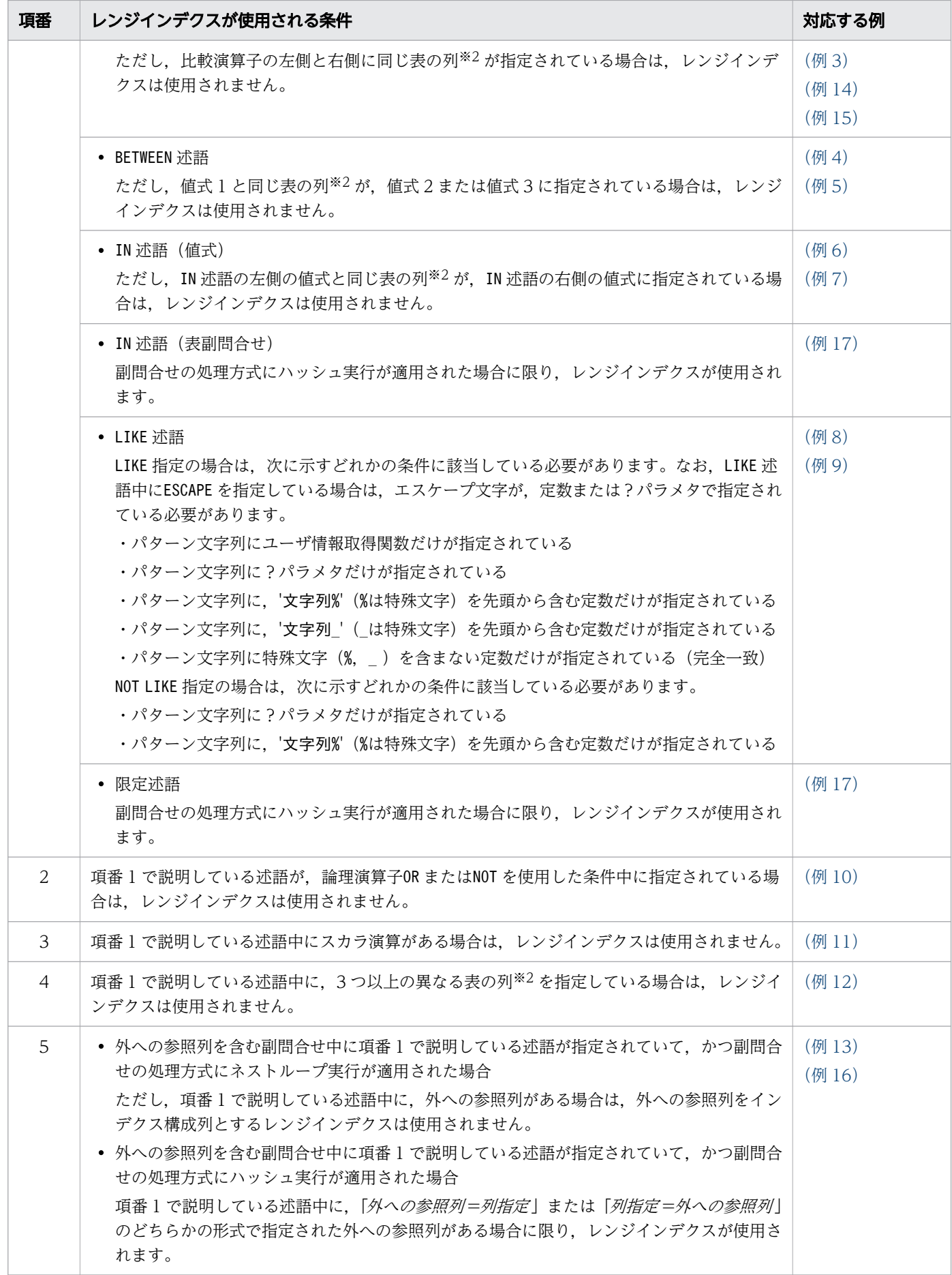

<span id="page-150-0"></span>注※1

配列要素参照の配列値式に指定した列(次の例の下線部分の列)がレンジインデクスの構成列の場合, レンジインデクスが使用される条件に該当します。

(例)

"C1"[ANY]=10

"C1"[ANY(1)]=1

"C1"[2]=1

注※2

配列要素参照の配列値式に指定された列も該当します。

[「表 5-4 レンジインデクスが使用される条件](#page-148-0)」に示す条件をすべて満たすレンジインデクスが表に複数定 義されている場合,条件を満たすレンジインデクスがすべて(複数個)使用されます。

チャンクのスキップに使用できるレンジインデクスかどうかを確認する場合は,マニュアル『HADB シ ステム構築・運用ガイド』の『レンジインデクスの確認(チャンクのスキップの可否)』を参照してくださ  $V_{\alpha}$ 

### (2) セグメントのスキップに使用されるレンジインデクス

「[表 5-4 レンジインデクスが使用される条件」](#page-148-0)に示す条件をすべて満たす場合,SQL 文の実行時にレン ジインデクスが使用されて,セグメントのスキップが行われます。[「表 5-4 レンジインデクスが使用され](#page-148-0) [る条件](#page-148-0)」に示す条件をすべて満たすレンジインデクスが表に複数定義されている場合,条件を満たすレン ジインデクスがすべて(複数個)使用されます。

ただし、SQL 文の実行時に B-tree インデクスまたはテキストインデクスが使用された場合、レンジイン デクスを使用したセグメントのスキップは行われません。

### 5.3.2 検索時に使用されるレンジインデクスの例

### (1) 例 1

レンジインデクスの定義

CREATE INDEX "RIDX1" ON "T1"("C1") IN "DBAREA01" EMPTY INDEXTYPE RANGE

SQL 文の例

SELECT \* FROM "T1" WHERE "C1">10

[説明]

この例の場合、条件に合致するデータを含まないチャンクおよびセグメントをスキップするために、レ ンジインデクスRIDX1 が使用されます。

# <span id="page-151-0"></span>(2) 例 2

レンジインデクスの定義

CREATE INDEX "RIDX1" ON "T1"("C1") IN "DBAREA01" EMPTY INDEXTYPE RANGE CREATE INDEX "RIDX2" ON "T1"("C2") IN "DBAREA01" EMPTY INDEXTYPE RANGE CREATE INDEX "RIDX3" ON "T1"("C3") IN "DBAREA01" EMPTY INDEXTYPE RANGE

SQL 文の例

SELECT \* FROM "T1" WHERE "C1"=10 AND "C2">20 AND "C3">30

[説明]

この例の場合、条件に合致するデータを含まないチャンクおよびセグメントをスキップするために、レ ンジインデクスRIDX1,RIDX2 およびRIDX3 が使用されます。

### (3) 例 3(レンジインデクスが使用されない例)

レンジインデクスの定義

CREATE INDEX "RIDX1" ON "T1"("C1") IN "DBAREA01" EMPTY INDEXTYPE RANGE

SQL 文の例

SELECT \* FROM "T1" WHERE "C1">"C2"

[説明]

比較演算子の左側と右側に同じ表の列が指定されている場合は,レンジインデクスは使用されません (条件に合致するデータを含まないチャンクおよびセグメントはスキップされません)。この例の場合, C1,C2 は表T1 の列のため,レンジインデクスRIDX1 は使用されません。

### (4) 例 4

レンジインデクスの定義

CREATE INDEX "RIDX1" ON "T1"("C1") IN "DBAREA01" EMPTY INDEXTYPE RANGE

SQL 文の例

SELECT \* FROM "T1" WHERE "C1" BETWEEN 10 AND 30

[説明]

この例の場合、条件に合致するデータを含まないチャンクおよびセグメントをスキップするために、レ ンジインデクスRIDX1 が使用されます。

## <span id="page-152-0"></span>(5) 例 5(レンジインデクスが使用されない例)

レンジインデクスの定義

CREATE INDEX "RIDX1" ON "T1"("C1") IN "DBAREA01" EMPTY INDEXTYPE RANGE

#### SQL 文の例

SELECT \* FROM "T1" WHERE "C1" BETWEEN "C2" AND "C3"

[説明]

値式 1 と同じ表の列が,値式 2 または値式 3 に指定されている場合は,レンジインデクスは使用され ません(条件に合致するデータを含まないチャンクおよびセグメントはスキップされません)。この例 の場合,C1,C2,C3 は表T1 の列のため,レンジインデクスRIDX1 は使用されません。

## (6) 例 6

レンジインデクスの定義

CREATE INDEX "RIDX1" ON "T1"("C1") IN "DBAREA01" EMPTY INDEXTYPE RANGE

#### SQL 文の例

SELECT \* FROM "T1" WHERE "C1" IN (10,20,30)

[説明]

この例の場合,条件に合致するデータを含まないチャンクおよびセグメントをスキップするために,レ ンジインデクスRIDX1 が使用されます。

## (7) 例 7(レンジインデクスが使用されない例)

レンジインデクスの定義

CREATE INDEX "RIDX1" ON "T1"("C1") IN "DBAREA01" EMPTY INDEXTYPE RANGE

SQL 文の例

SELECT \* FROM "T1" WHERE "C1" IN ("C2",20,30)

[説明]

IN 述語の左側の値式と同じ表の列が,IN 述語の右側の値式に指定されている場合は,レンジインデク スは使用されません(条件に合致するデータを含まないチャンクおよびセグメントはスキップされませ ん)。この例の場合,C1,C2 は表T1 の列のため,レンジインデクスRIDX1 は使用されません。

## (8) 例 8

レンジインデクスの定義

CREATE INDEX "RIDX1" ON "T1"("C1") IN "DBAREA01" EMPTY INDEXTYPE RANGE

```
SQL 文の例
```
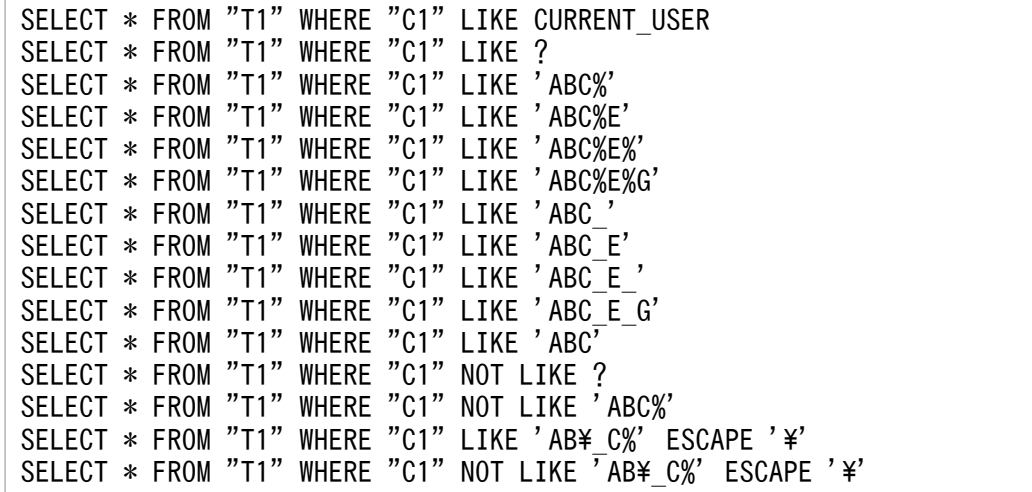

[説明]

上記の例の場合,どのSELECT 文を実行しても,条件に合致するデータを含まないチャンクおよびセグ メントをスキップするために,レンジインデクスRIDX1 が使用されます。

LIKE 述語に?パラメタを指定した場合はレンジインデクスが使用されますが、次に示す条件に該当し ないパターン文字列を指定した場合は,レンジインデクスの効果はありません。

- LIKE の場合
	- ・'文字列%'(%は特殊文字)を先頭から含むパターン文字列
	- ・'文字列\_'(\_は特殊文字)を先頭から含むパターン文字列
	- ·%または の特殊文字を含まないパターン文字列(完全一致)
- NOT LIKE の場合
	- ・'文字列%'(%は特殊文字)のパターン文字列

# (9) 例 9(レンジインデクスが使用されない例)

レンジインデクスの定義

CREATE INDEX "RIDX1" ON "T1"("C1") IN "DBAREA01" EMPTY INDEXTYPE RANGE

SQL 文の例

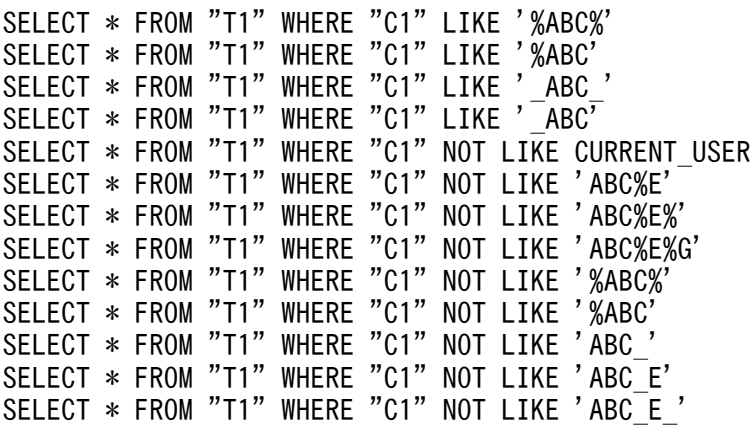

```
SELECT * FROM "T1" WHERE "C1" NOT LIKE 'ABC_E_G'
SELECT * FROM "T1" WHERE "C1" NOT LIKE '_ABC<sup>}</sup><br>SELECT * FROM "T1" WHERE "C1" NOT LIKF '_ARC<sup>?</sup>
SELECT * FROM "T1" WHERE "C1" NOT LIKE
SELECT * FROM "T1" WHERE "C1" NOT LIKE 'ABC'
SELECT * FROM "T1" WHERE "C1" LIKE '%AB\ C%' ESCAPE '\'
SELECT * FROM "T1" WHERE "C1" LIKE 'A\%B@ C%'
                         ESCAPE CASE WHEN 10=? THEN '\' ELSE '@' END
SELECT * FROM "T1" WHERE "C1" NOT LIKE '%AB\ C%' ESCAPE '\'
```
[説明]

上記のすべてのSELECT 文は,[「表 5-4 レンジインデクスが使用される条件」](#page-148-0)の項番 1 の『LIKE 述語』 の条件を満たしません。したがって、レンジインデクスRIDX1 は使用されません(条件に合致するデー タを含まないチャンクおよびセグメントはスキップされません)。

## (10) 例 10(レンジインデクスが使用されない例)

レンジインデクスの定義

CREATE INDEX "RIDX1" ON "T1"("C1") IN "DBAREA01" EMPTY INDEXTYPE RANGE

SQL 文の例

SELECT \* FROM "T1" WHERE "C1"=10 OR "C2"=20 SELECT  $*$  FROM "T1" WHERE  $\overline{NOT('C1''=10)}$ 

[説明]

論理演算子OR またはNOT を使用した条件中に指定されている場合は,レンジインデクスは使用されませ ん(条件に合致するデータを含まないチャンクおよびセグメントはスキップされません)。

## (11) 例 11(レンジインデクスが使用されない例)

レンジインデクスの定義

CREATE INDEX "RIDX1" ON "T1"("C1") IN "DBAREA01" EMPTY INDEXTYPE RANGE

SQL 文の例

SELECT \* FROM "T1" WHERE "T1"."C1"+10=20

[説明]

レンジインデクスの構成列を含むスカラ演算を使用している場合は,レンジインデクスは使用されませ ん(条件に合致するデータを含まないチャンクおよびセグメントはスキップされません)。

## (12) 例 12(レンジインデクスが使用されない例)

レンジインデクスの定義

CREATE INDEX "RIDX1" ON "T1"("C1") IN "DBAREA01" EMPTY INDEXTYPE RANGE

<span id="page-155-0"></span>SELECT \* FROM "T1","T2","T3" WHERE <u>"T1"."C1" BETWEEN "T2"."C2"</u> AND "T3"."C3" SELECT \* FROM "T1","T2","T3" WHERE <u>"T1"."C1" IN ("T2"."C2","T3"."C3")</u>

[説明]

述語中に 3 つ以上の異なる表の列を指定している場合は,レンジインデクスは使用されません(条件に 合致するデータを含まないチャンクおよびセグメントはスキップされません)。

## (13) 例 13

レンジインデクスの定義

CREATE INDEX "RIDX1" ON "T1"("C2") IN "DBAREA01" EMPTY INDEXTYPE RANGE CREATE INDEX "RIDX2" ON "T1"("C3") IN "DBAREA01" EMPTY INDEXTYPE RANGE CREATE INDEX "RIDX3" ON "T2"("C1") IN "DBAREA01" EMPTY INDEXTYPE RANGE

SQL 文の例

SELECT \* FROM "T1" "X" WHERE "X". "C1"=ANY(SELECT "T2". "C1" FROM "T2" WHERE "X"."C2"=10 AND "X"."C3"="T2"."C1")

[説明]

レンジインデクスRIDX1 およびRIDX2 のインデクス構成列(表T1 のC2 列, C3 列)は, 外への参照列の ため,レンジインデクスRIDX1 およびRIDX2 は使用されません。

レンジインデクスRIDX3 は、表T2 のC1 列 (外への参照列ではない列) をインデクス構成列とし、条件 に合致するデータを含まないチャンクおよびセグメントをスキップするために使用されます。

### $(14)$  例 14

レンジインデクスの定義

CREATE INDEX "RIDX1" ON "T2" ("C1") IN "DBAREA01" EMPTY INDEXTYPE RANGE

SQL 文の例

SELECT \* FROM "T1","T2" WHERE "T1"."C1"<"T2"."C1" SELECT \* FROM "T1" INNER JOIN "T2" ON "T1"."C1"<"T2"."C1"

[説明]

表T1 を外表,表T2 を内表とするネストループジョインが適用される場合,チャンクおよびセグメント をスキップするために,レンジインデクスRIDX1 が使用されます。ネストループジョインの詳細につい ては,[「5.5.1 ネストループジョインとは](#page-164-0)」を参照してください。

5. AP の性能向上に関する設計

# <span id="page-156-0"></span>(15) 例 15

レンジインデクスの定義

CREATE INDEX "RIDX1" ON "T2" ("C1") IN "DBAREA01" EMPTY INDEXTYPE RANGE

SQL 文の例

```
SELECT * FROM "T1","T2" WHERE "T1"."C1"="T2"."C1"
SELECT * FROM "T1" INNER JOIN "T2" ON "T1"."C1"="T2"."C1"
```
[説明]

表の結合方式に,表T1 を外表,表T2 を内表とするハッシュジョインが適用される場合,チャンクおよ びセグメントをスキップするために,レンジインデクスRIDX1 が使用されます。ハッシュジョインの詳 細については,[「5.5.2 ハッシュジョインとは](#page-165-0)」を参照してください。

### (16) 例 16

レンジインデクスの定義

CREATE INDEX "RIDX1" ON "T1" ("C1") IN "DBAREA01" EMPTY INDEXTYPE RANGE

SQL 文の例

```
SELECT * FROM "T1" "X"
    WHERE EXISTS(SELECT * FROM "T2" WHERE "X". "C1"="T2". "C1")
```
[説明]

外への参照列を含む副問合せの処理方式にハッシュ実行が適用される場合,チャンクおよびセグメント をスキップするために,レンジインデクスRIDX1 が使用されます。外への参照列を含む副問合せの処理 方式のハッシュ実行の詳細については,[「5.6.3 外への参照列を含む副問合せの処理方式とは](#page-180-0)」の[「\(3\)](#page-182-0)  [ハッシュ実行」](#page-182-0)を参照してください。

## (17) 例 17

レンジインデクスの定義

```
CREATE INDEX "RIDX1" ON "T1" ("C1") IN "DBAREA01" EMPTY INDEXTYPE RANGE
```
SQL 文の例

SELECT \* FROM "T1" WHERE "C1" IN (SELECT "T2"."C1" FROM "T2") SELECT \* FROM "T1" WHERE "C1"=ANY(SELECT "T2". "C1" FROM "T2")

[説明]

外への参照列を含まない副問合せの処理方式にハッシュ実行が適用される場合,チャンクおよびセグメ ントをスキップするために,レンジインデクスRIDX1 が使用されます。外への参照列を含まない副問合 せの処理方式のハッシュ実行の詳細については,「[5.6.1 外への参照列を含まない副問合せの処理方式](#page-173-0) [とは」](#page-173-0)の「[\(4\) ハッシュ実行](#page-176-0)」を参照してください。

## 5.3.3 SQL 文の実行時に使用されるレンジインデクスを確認する方法

SQL 文の実行時に使用されるレンジインデクスは,アクセスパスで確認できます。アクセスパスについて は,次に示す個所を参照してください。

• アクセスパスの確認方法

[「6.1.2 アクセスパスを確認するには](#page-271-0)」を参照してください。

• アクセスパスに表示される内容

[「6.1.5 詳細表示に出力される情報](#page-296-0)」の[「\(1\) 表の検索方式,インデクス,および集まり導出表に関](#page-297-0) [する情報」](#page-297-0)の「[\(b\) インデクスに関する情報」](#page-298-0)を参照してください。

<sup>5.</sup> AP の性能向上に関する設計

# 5.4 インデクスを使用した探索条件の評価方式

インデクスを使用した探索条件の評価方式には,次の 2 つがあります。

- B-tree インデクスによる評価方式
- レンジインデクスによる評価方式

WHERE 句の探索条件. 更新系 SQL のWHERE 探索条件. またはON 探索条件を. インデクスを使用して評価す る際の評価方式について説明します。

## 5.4.1 B-tree インデクスによる評価方式

B-tree インデクスを使用して探索条件を評価する場合,サーチ条件とキー条件に従って評価されます。

# (1) サーチ条件とは

B-tree インデクスによる検索範囲を特定する条件をサーチ条件といいます。主に次の条件が該当します。

• =, 不等号,IS NULL, LIKE 述語の前方一致指定(定数指定),LIKE 述語の?パラメタ指定,IN 述語※, BETWEEN 述語,限定述語(=ANY,=SOME)

注※

ネストループジョインの内表に指定されたIN 述語(表副問合せ指定ではない場合)は、サーチ条件 にならないことがあります。

サーチ条件による評価方式の例を次の図に示します。

<sup>5.</sup> AP の性能向上に関する設計

### 図 5-4 サーチ条件による評価方式の例

#### ■表およびB-treeインデクスの定義

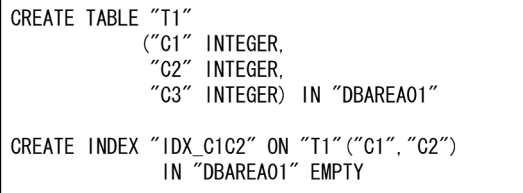

■実行したSQL文

SELECT \* FROM "T1" WHERE "C1" BETWEEN 50 AND 100

B-treeインデクスIDX1\_C1C2

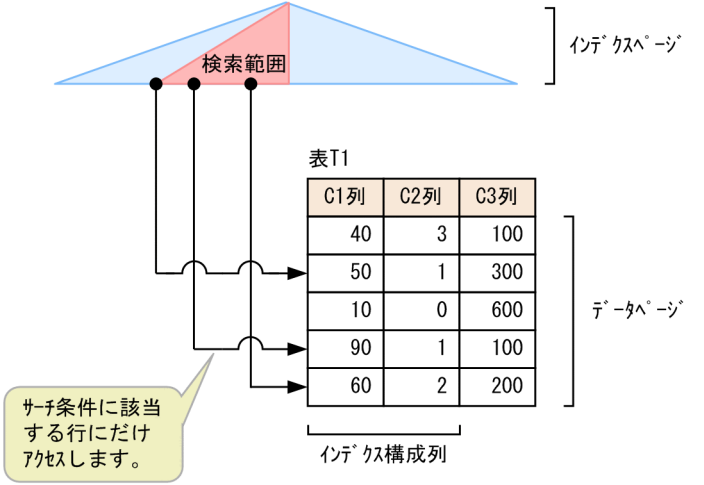

[説明]

この場合,サーチ条件は 50≦C1≦100 になります。サーチ条件に該当する行のデータページにアクセ スします。

## (2) キー条件とは

B-tree インデクスのインデクス構成列だけで評価できる条件をキー条件といいます。サーチ条件のように B-tree インデクスによる検索範囲を絞ることはできませんが、B-tree インデクスのインデクスページだけ で条件を評価できるため,データページを参照する回数を減らすことができ,その分検索性能が向上します。

キー条件による評価方式の例を次の図に示します。

### 図 5-5 キー条件による評価方式の例

#### ■表およびB-treeインデクスの定義

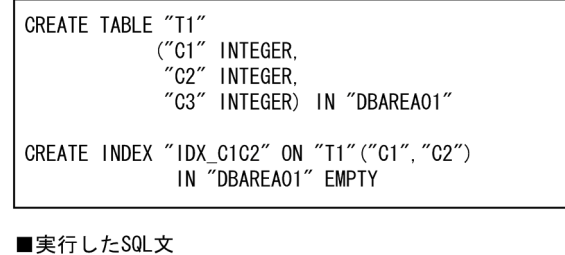

SELECT \* FROM "T1"<br>WHERE "C1" BETWEEN 40 AND 60<br>AND <u>"C2" IN(1,2)</u>

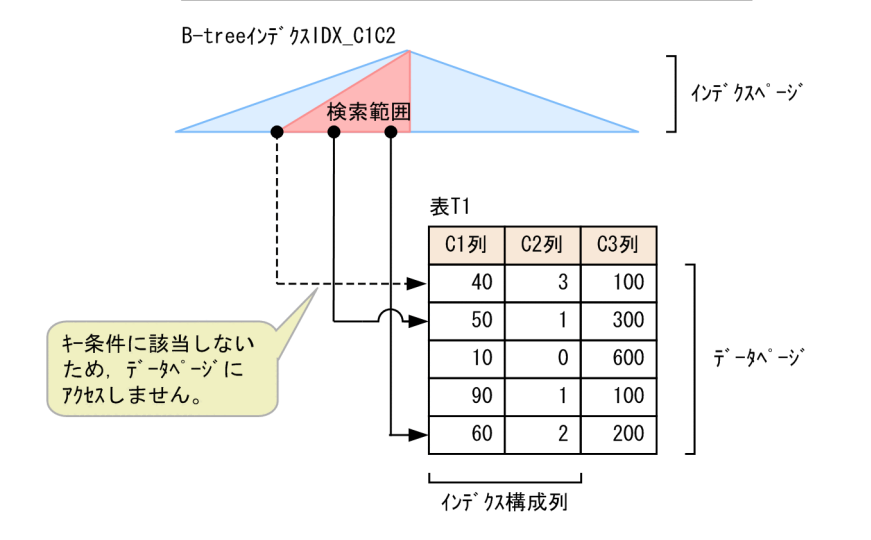

[説明]

この場合、各条件は次のようになります。

- サーチ条件:40≦C1≦60
- キー条件: C2 IN(1, 2)

サーチ条件で検索範囲を絞り込み,キー条件に該当する行のデータページにだけアクセスします。

### 5.4.2 レンジインデクスによる評価方式

レンジインデクスを使用して探索条件を評価する場合,次の 2 つのレンジインデクス条件に従って評価さ れます。

• チャンクのスキップにレンジインデクスを使用する条件

レンジインデクスを使用して,探索条件に該当するデータを含まないチャンクをスキップするための条 件です。アクセスするチャンクが減ることで,参照するデータページの量を減らすことができ,その分 検索性能が向上します。

この条件は,チャンクのスキップが使用できるレンジインデクスの場合だけ使用されます。

<sup>5.</sup> AP の性能向上に関する設計

チャンクのスキップに使用できるレンジインデクスかどうかを確認する場合は,マニュアル『HADB システム構築・運用ガイド』の『ディクショナリ表の検索』の『チャンクのスキップができるレンジイ ンデクスかどうかを調べる場合』を参照してください。

• セグメントのスキップにレンジインデクスを使用する条件

レンジインデクスを使用して,探索条件に該当するデータを含まないセグメントをスキップするための 条件です。アクセスするセグメントが減ることで、参照するデータページの量を減らすことができ、そ の分検索性能が向上します。

### 目 メモ

チャンクのスキップ,およびセグメントのスキップについては,マニュアル『HADB システ ム構築・運用ガイド』の『レンジインデクス』を参照してください。

## (1) レンジインデクスを使用したチャンクのスキップ例

レンジインデクスを使用したチャンクのスキップ例を説明します。

■表, B-treeインデクスおよびレンジインデクスの定義

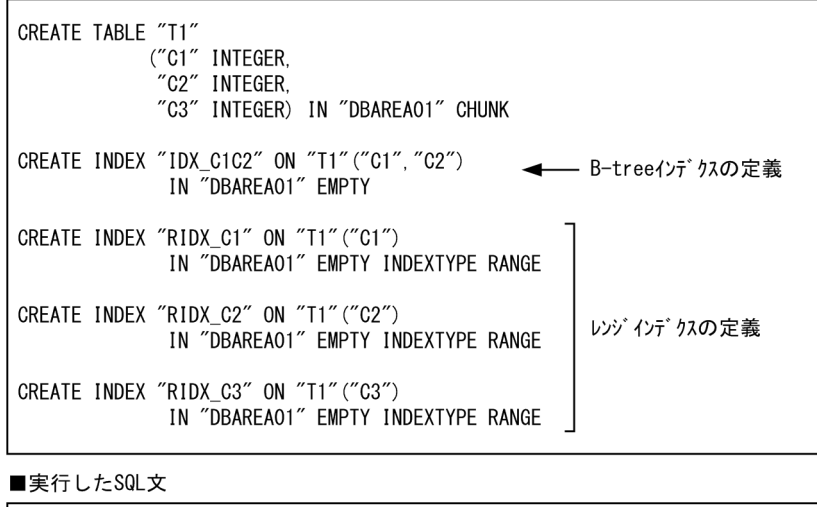

SELECT \* FROM "T1"<br>WHERE "C1" <u>BETWEEN 100 AND 300</u><br>AND <u>"C2" IN(1,2)</u> AND <u>"C3"<300</u>

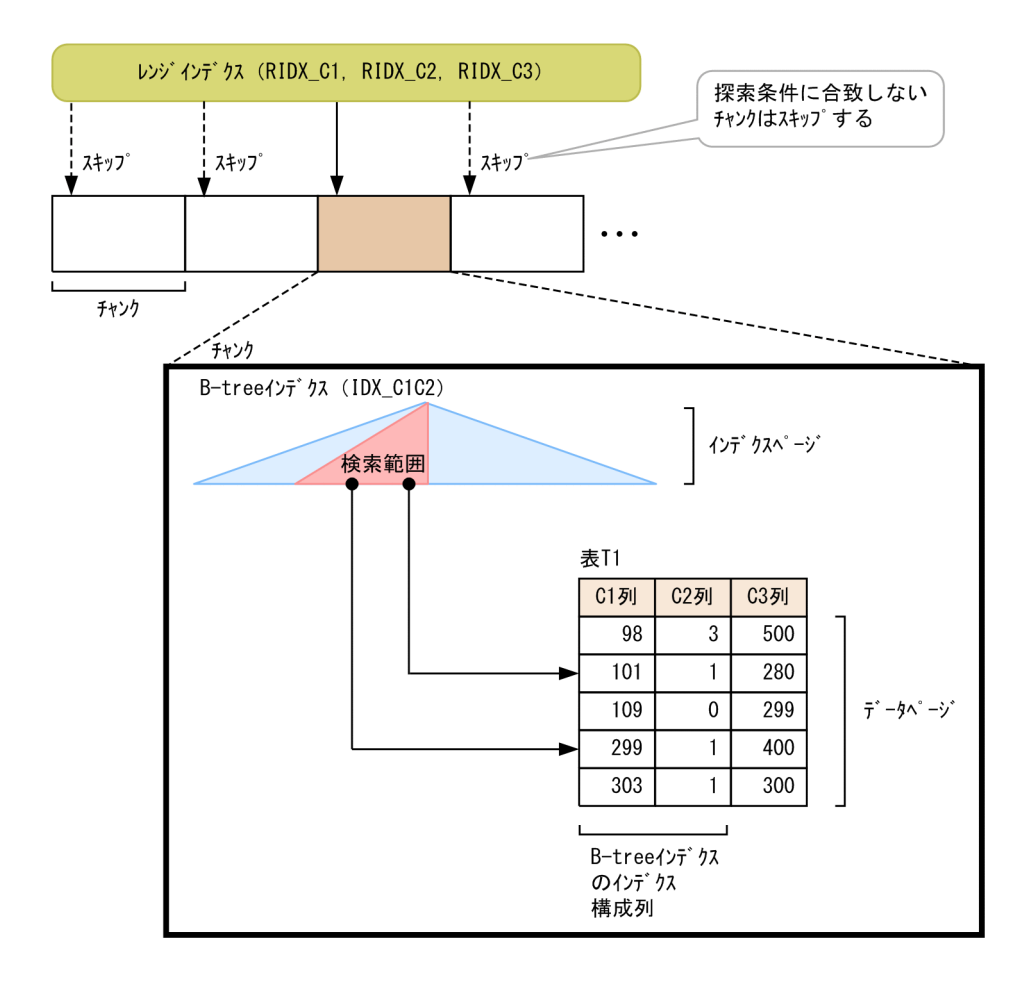

[説明]

検索処理の流れを次に示します。

1. チャンクにアクセスする前に,チャンクのスキップに使用するレンジインデクス条件を評価します。

• チャンクのスキップに使用するレンジインデクス条件:100≦C1≦300, C2 IN(1, 2), C3<300 2. 検索対象となるチャンクの B-tree インデクスでサーチ条件とキー条件を評価します。

- サーチ条件:100≦C1≦300
- キー条件:C2 IN(1,2)

3. データページにアクセスして、残りの探索条件の評価を行います。

• データページにアクセスしたあとに評価する探索条件:C3<300

なお, C1 列, C2 列, C3 列に定義されているレンジインデクスは、セグメントのスキップには使用しま せん。

# (2) レンジインデクスを使用したセグメントのスキップ例

レンジインデクスを使用したセグメントのスキップ例を説明します。

5. AP の性能向上に関する設計

#### ■表およびレンジィンデクスの定義

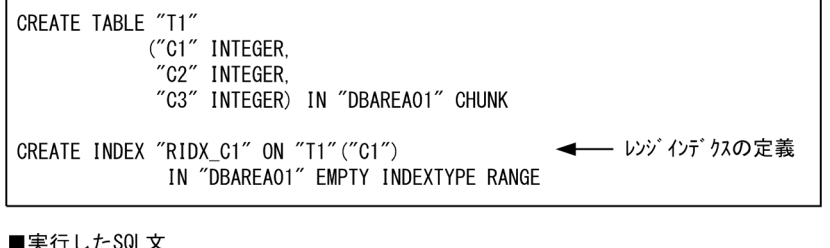

SELECT \* FROM "T1" WHERE "C1" <u>BETWEEN 100 AND 110</u><br>AND <u>"C2" IN(1, 2)</u>

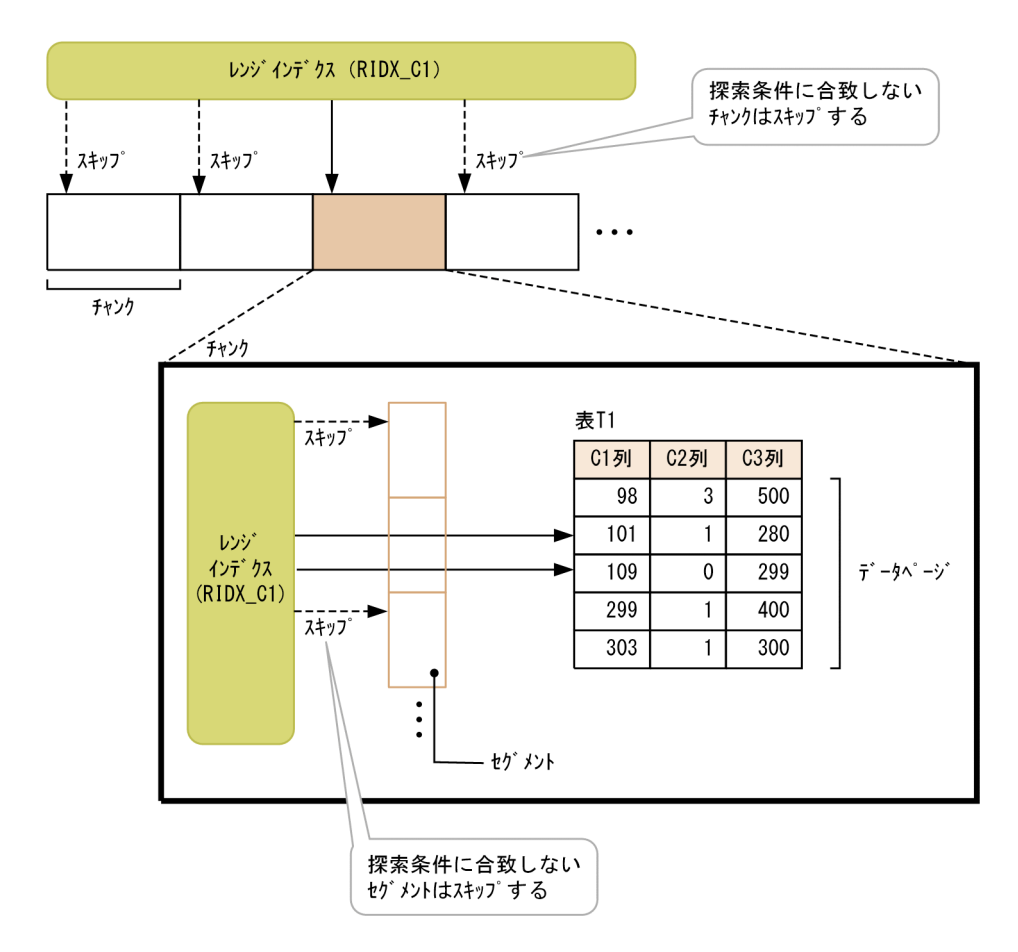

#### [説明]

検索処理の流れを次に示します。

- 1. チャンクにアクセスする前に,チャンクのスキップに使用するレンジインデクス条件を評価します。
	- チャンクのスキップに使用するレンジインデクス条件:100≦C1≦110
- 2. 検索対象となるチャンクのセグメントのスキップに使用するレンジインデクス条件を評価します。
	- セグメントのスキップに利用するレンジインデクス条件:100≦C1≦110
- 3. データページにアクセスして探索条件の評価を行います。
	- データページにアクセスしたあとに評価する探索条件:C2 IN(1,2)

## <span id="page-164-0"></span>5.5 表の結合方式

表の結合方式には次の 2 種類があります。

- ネストループジョイン
- ハッシュジョイン

この節では、各結合方式とその特徴について説明します。

表の結合方式は,HADB が自動的に決定します。SQL 文を実行した結果,どの結合方式が適用されたか を,アクセスパスで確認することができます。アクセスパスについては,次に示す個所を参照してください。

• アクセスパスの確認方法

[「6.1.2 アクセスパスを確認するには](#page-271-0)」を参照してください。

• アクセスパスに表示される内容 [「6.1.4 ツリー表示に出力される情報](#page-276-0)」の[「\(29\) 表の結合方式」](#page-294-0)を参照してください。

### いちょう いちじょう しょうしゃ しゅうしゃ

結合表の場合は,結合方式指定で表の結合方式を指定することができます。結合方式指定につ いては,マニュアル『HADB SQL リファレンス』の『結合方式指定の指定形式および規則』 を参照してください。

### 5.5.1 ネストループジョインとは

外表の結合列の値を使用して,内表の結合列をサーチして突き合わせます。この処理を外表の行数分繰り 返して表を結合します。この結合方式をネストループジョインといいます。

外表と内表を結合するための結合条件に指定した列に,インデクスが定義されている場合,結合条件の評 価時にインデクスを使用して,内表の検索範囲を絞り込めることがあります。

次のSELECT 文を実行した際にネストループジョインが適用された場合を例にして,ネストループジョイン による結合方式を説明します。

(例)

SELECT \* FROM "T1","T2" WHERE "T1"."C2">10 AND "T1"."C1">"T2"."C1"

結合対象の表のうち,どちらを外表,内表にするかは,HADB が決定します。この例では,表T1 を外表, 表T2 を内表として説明します。また,下線部分の結合条件に指定しているT1.C1 列とT2.C1 列が結合列と なります。

### <span id="page-165-0"></span>図 5-6 ネストループジョインによる結合方式

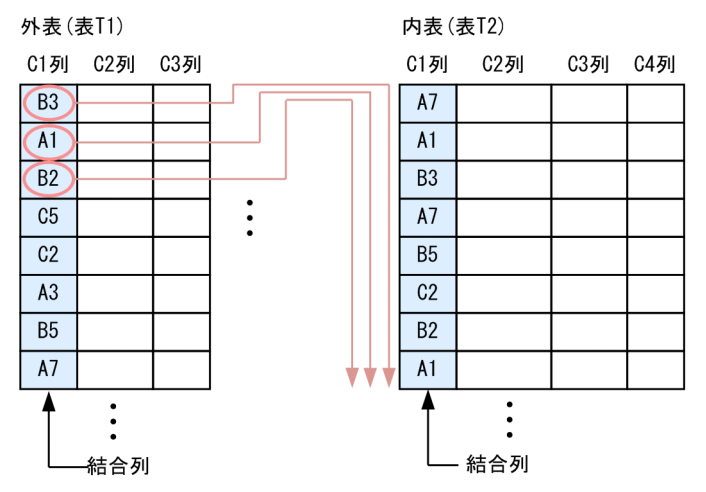

#### [説明]

外表の結合列の値(B3)を取り出し,内表の結合列の値と突き合わせます。次に,外表の結合列の値 (A1)を取り出し,内表の結合列の値と突き合わせます。この処理を外表の行数分繰り返します。 表T1 を外表, 表T2 を内表とするネストループジョインの場合, 結合条件に指定した列("T1"."C1"およ び"T2"."C1")にインデクスが定義されていると,結合条件("T1"."C1">"T2"."C1")の評価時にインデ クスを使用して,内表の検索範囲を絞り込めることがあります。

### 目 メモ

結合表の場合は,結合方式指定によって外表を指定することができます。結合方式指定につい ては,マニュアル『HADB SQL リファレンス』の『結合方式指定の指定形式および規則』を 参照してください。

## 5.5.2 ハッシュジョインとは

外表の結合列を基に作成したハッシュテーブルと,内表の結合列をハッシングした結果を突き合わせて表 を結合します。この結合方式をハッシュジョインといいます。

外表と内表を結合するための結合条件に指定した列に、インデクスが定義されている場合でも、結合条件 の評価時にインデクスは使用されません(ハッシュを使用して結合条件を評価します)。ただし,結合条件 に指定した内表の列にレンジインデクスが定義されていて,かつレンジインデクスが使用される条件を満 たしている場合は,そのレンジインデクスが使用されることがあります。

なお,コスト情報を取得している場合,ハッシュジョインをチャンク単位に分割実行することがあります。 この分割実行では、マルチチャンク表に対してチャンクごとに外表のデータを分割し、分割したデータご とにハッシュジョインを繰り返し実行します。

# (1) ハッシュジョインによる結合方式

次のSELECT 文を実行した際にハッシュジョインが適用された場合を例にして, ハッシュジョインによる結 合方式を説明します。

(例)

SELECT \* FROM "T1","T2" WHERE "T1"."C2">10 AND "T1"."C1"="T2"."C1"

結合対象の表のうち,どちらを外表,内表にするかは,HADB が決定します。この例では,表T1 を外表, 表T2 を内表として説明します。また,下線部分の結合条件に指定しているT1.C1 列とT2.C1 列が結合列と なります。

図 5-7 ハッシュジョインによる結合方式

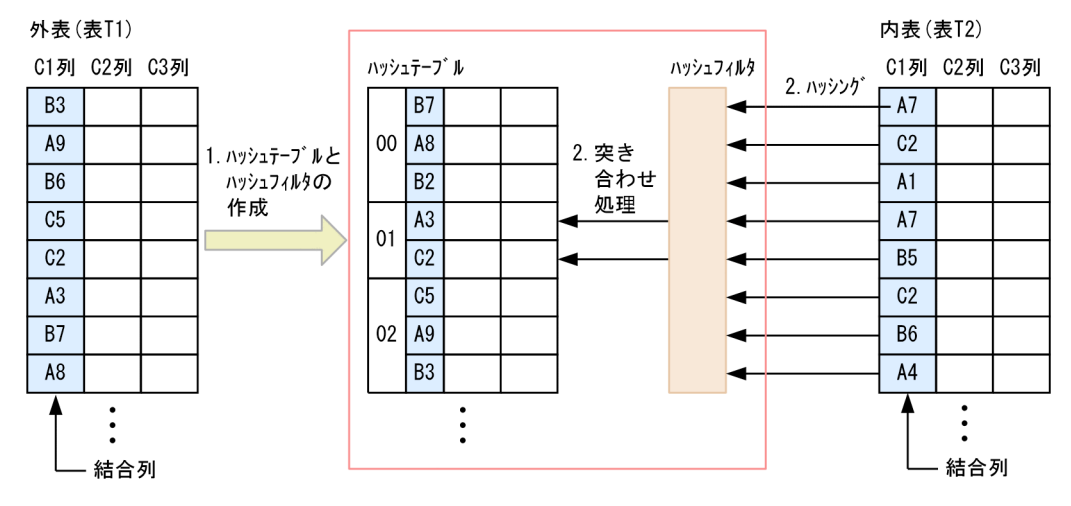

[説明]

1.外表(表T1)の結合列の値を基に,ハッシュテーブルとハッシュフィルタを作成します。

2. 内表(表T2)の結合列の値をハッシングした結果と、ハッシュテーブルを突き合わせて、表の結合 を行います。内表の結合列をハッシュテーブルと突き合わせる前に,ハッシュフィルタを使用して 事前にフィルタリングします。これによって,内表の結合列とハッシュテーブルの突き合わせ回数 を削減できます。

表T1 を外表,表T2 を内表とするハッシュジョインの場合,結合条件に指定した列 ("T1","C1"およ び"T2"."C1")にインデクスが定義されている場合でも,結合条件("T1"."C1"="T2"."C1")の評価時に インデクスは使用されません。

"T1"."C2"にインデクスが定義されている場合は,「"T1"."C2">10」の評価時にインデクスが使用される ことがあります。

また,次の2つの条件を満たす場合,ハッシュジョインの処理の際にレンジインデクスが使用されるこ とがあります。

- ハッシュジョインの内表の結合列(上記の例の表T2 のC1 列)にレンジインデクスが定義されている
- レンジインデクスが使用される条件を満たしている

レンジインデクスが使用される条件については,[「5.3.1 SQL 文の実行時にレンジインデクスが使](#page-148-0) [用される条件](#page-148-0)」を参照してください。

上記の 2 つの条件を満たす場合,ハッシュジョインの処理で,外表の結合列からハッシュテーブルを作 成するときに,外表の結合列の最大値と最小値を求めます。そして,内表を検索するときにレンジイン デクスを使用して,先に求めた結合列の最大値と最小値の範囲外となる内表のチャンクまたはセグメン トをスキップします。

ハッシュテーブルは,ハッシュテーブル領域に作成されます。ハッシュテーブル領域サイズは,サーバ定 義またはクライアント定義のadb\_sql\_exe\_hashtbl\_area\_size オペランドで指定します。

ハッシュフィルタは,ハッシュフィルタ領域に作成されます。ハッシュフィルタ領域サイズは,サーバ定 義またはクライアント定義のadb\_sql\_exe\_hashflt\_area\_size オペランドで指定します。

## (2) ハッシュジョインが適用される例

(例 1)

SELECT \* FROM "T1","T2" WHERE "T1"."C1"="T2"."C1"

=指定の結合条件の両側に単独の列指定を指定した場合,ハッシュジョインが適用されます。

(例 2)

SELECT \* FROM "T1", "T2" WHERE "T1". "C1"="T2". "C1"+10

次の条件を満たす場合,ハッシュジョインが適用されます。

• =指定の結合条件の片側に単独の列指定を指定していて,もう片方には列指定を含むスカラ演算を 指定している

(例 3)

SELECT \* FROM "T1" INNER JOIN "T2" ON "T1"."C1"=CAST("T2"."C1" AS INTEGER)

次の条件を満たす場合,ハッシュジョインが適用されます。

• =指定の結合条件の片側に単独の列指定を指定していて,もう片方には列指定を含むスカラ関数を 指定している

(例 4)

SELECT \* FROM "T1" LEFT JOIN "T2" ON "T1"."C1"="T2"."C1"||"T2"."C2"

次の条件を満たす場合,ハッシュジョインが適用されます。

• =指定の結合条件の片側に単独の列指定を指定していて,もう片方には列指定を含む連結演算を指 定している

5. AP の性能向上に関する設計

## (3) ハッシュジョインを適用する場合の留意事項

=指定の結合条件の左右に指定した値式のデータ型とデータ長は,できる限り同じにしてください。=指 定の結合条件の左右に指定した値式のデータ型とデータ長が異なる場合,データ型とデータ長が同じ形式 に変換されたあとにハッシュテーブルが作成されてハッシングが行われます。そのため、変換の分だけオー バヘッドが掛かります。

変換後のデータ型については、マニュアル『HADB SQL リファレンス』の『変換,代入,比較できる データ型』を参照してください。

なお,変換後のデータ型がDECIMAL 型の場合,精度と位取りは次の計算式を基に決定されます。

#### 計算式

精度=Pmax+Smax 位取り=Smax  $Pmax = MAX$  (p1-s1, p2-s2)  $Smax = MAX(s1, s2)$ 

p1, s1:=指定の結合条件の左側に指定した値式の精度と位取り

p2, s2:=指定の結合条件の右側に指定した値式の精度と位取り

なお,変換前のデータ型がINTEGER 型の場合は,DECIMAL(20,0)として計算されます。変換前のデータ 型がSMALLINT 型の場合は,DECIMAL(10,0)として計算されます。

(例)

変換後のデータ型がDECIMAL 型の場合の精度と位取りの決定例を次に示します。

#### 表の定義

CREATE TABLE "T1"("C1" INTEGER,"C2" CHAR(3),"C3" DATE) IN "DBAREA01" CREATE TABLE "T2"("C1" DECIMAL(7,3), "C2" CHAR(3), "C3" DATE) IN "DBAREA01"

#### SQL 文の例

SELECT \* FROM "T1","T2" WHERE "T1"."C1"="T2"."C1"

下線部の=指定の結合条件の左側に指定された列("T1"."C1")と,右側に指定された列("T2"."C1") は,データ型とデータ長が異なります。そのため,データ型とデータ長が変換されます。"T1"."C1"列 はINTEGER 型, "T2". "C1"列はDECIMAL 型です。

この場合, =指定の結合条件の左右に指定された列のデータ型はDECIMAL 型に変換されます。"T1"."C1" 列はDECIMAL(20,0)と仮定されます。変換後のDECIMAL 型の精度と位取りは以下のように計算されます。

 $Pmax = MAX$  (p1 –s1, p2–s2) =MAX (20–0, 7–3) =20  $Smax = MAX(s1, s2) = MAX(0, 3) = 3$ 精度= $P$ max + $S$ max = 23 位取り= $S$ max=3

=指定の結合条件の左右に指定された列のデータ型とデータ長をDECIMAL(23,3)に変換してハッシュテー ブルが作成され,ハッシングが行われます。

# (4) ハッシュテーブル領域が不足した場合の対処方法

#### ■ハッシュテーブル領域が不足した場合の処理の流れ

ハッシュテーブルの作成中に,ハッシュテーブル領域が不足した場合の処理の流れを説明します。

1. ハッシュテーブルの作成中にハッシュテーブル領域が不足した場合,外表のデータを複数の作業表 に分割して格納します。また,内表のデータも,外表のデータと同様に複数の作業表に分割して格 納します。

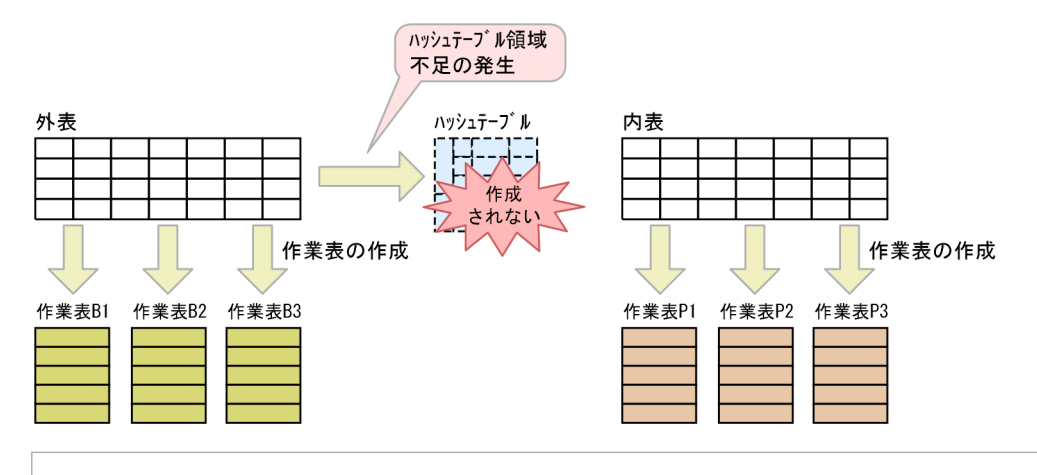

### いちょう はんじょう しゅうしゃ 自らのこと

上記の例では、外表の作業表が3つ、内表の作業表が3つ作成されていますが、SQL 文 の指定内容などによっては作成される作業表の個数が変わります。

2. 外表の作業表(作業表B1)からハッシュテーブルを作成し、そのハッシュテーブルと内表の作業表 (作業表P1)の突き合わせ処理を実行します。

ハッシュテーブルと作業表P1 の突き合わせ処理の完了後,作業表B2 からハッシュテーブルを作成 し,そのハッシュテーブルと作業表P2 の突き合わせ処理を実行します。

ハッシュテーブルと作業表P2 の突き合わせ処理の完了後,作業表B3 からハッシュテーブルを作成 し,そのハッシュテーブルと作業表P3 の突き合わせ処理を実行します。

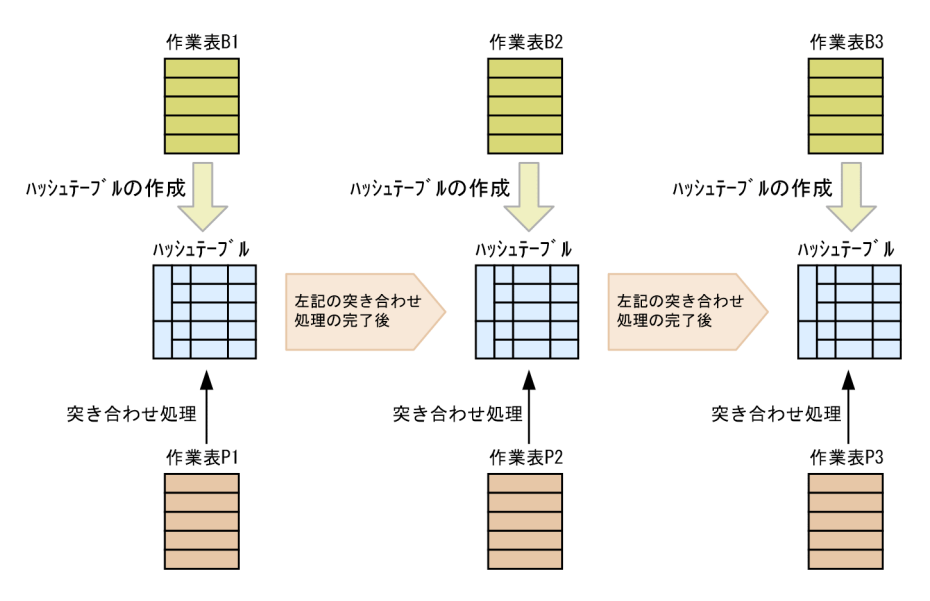

### 上記の 2.の処理中にハッシュテーブル領域が不足した場合

上記の 2.の処理中にハッシュテーブル領域が不足した場合,ハッシュテーブルに格納できなかった データを別の作業表に格納します。この場合,内表の作業表とハッシュテーブルの突き合わせ処理 のほかに,内表の作業表と新たに作成された作業表(作業表B4)との突き合わせ処理も発生します。

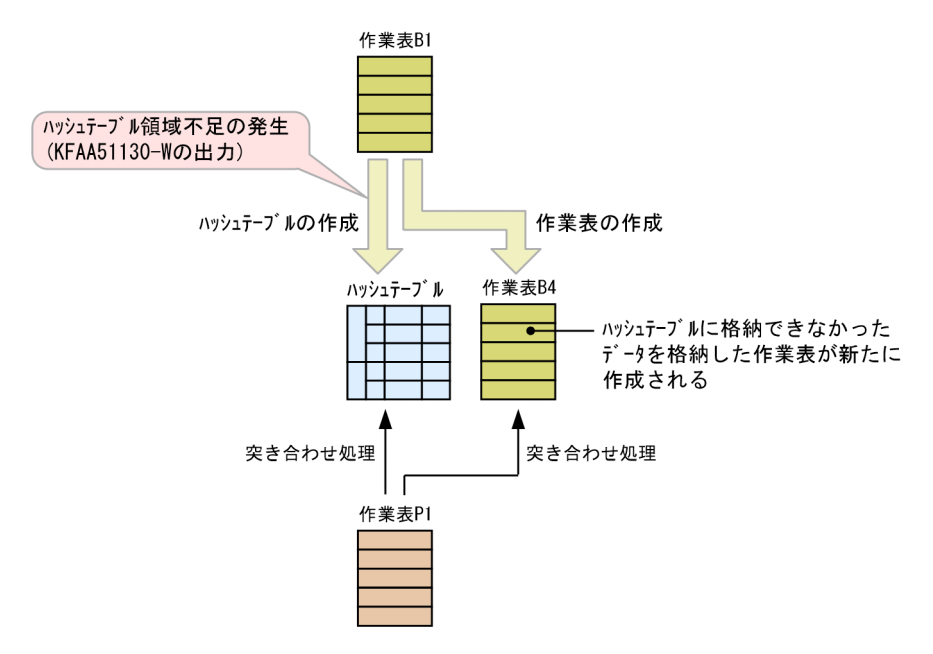

### ■ メモ

上記の 2.の処理中にハッシュテーブル領域が不足して作業表(作業表B4)が新たに作成 された場合,サーバメッセージログファイルにKFAA51130-W メッセージが出力されます。

#### ■ハッシュテーブル領域が不足した場合の対処方法

ハッシュテーブル領域が不足した場合,作業表を作成する時間や,突き合わせ処理に掛かる時間によっ て,SQL 文の処理時間が長くなることがあります。ハッシュテーブル領域の不足を解消するには,サー バ定義またはクライアント定義のadb\_sql\_exe\_hashtbl\_area\_size オペランドの指定値(ハッシュテー ブル領域サイズの指定値)を大きくしてください。

## (5) ハッシュジョインが適用されない条件

次に示すどれかの条件に該当する場合は,結合方式にハッシュジョインが適用されることはありません。

- サーバ定義またはクライアント定義のadb\_sql\_exe\_hashtbl\_area\_size オペランドに0 が指定されてい る場合
- サーバ定義のadb\_sys\_uthd\_num オペランドに0 が指定されている場合
- サーバ定義またはクライアント定義のadb\_sql\_exe\_max\_rthd\_num オペランドに0 が指定されている場合
- 更新系 SQL に指定された問合せの場合
- 結合する表の間に,=指定の結合条件がない場合
- 結合する表の間に,=指定の結合条件があるが,次のどれかの条件に該当する場合

5. AP の性能向上に関する設計

- <span id="page-171-0"></span>• =指定の結合条件の左右に列指定を含んだスカラ演算が指定されている
- =指定の結合条件の片側に列指定を含んだスカラ演算が指定され,もう片方には単独の列指定が指 定され,かつ次のどれかの条件に該当する場合
	- ・列指定を含んだスカラ演算中に,外への参照列を含む副問合せが指定されている
	- ・列指定を含んだスカラ演算中に,=指定の結合条件のもう片方に指定された単独の列指定と同じ 表の列が指定されている
- =指定の結合条件の左右に指定された値式の変換後のデータ型がDECIMAL 型であり,精度が 38 より 大きい
- 次のすべての条件を満たしている場合 ・=指定の結合条件の左右のどちらかに指定された値式のデータ型がVARCHAR 型であり,データ長 が 32,000 バイトを超えている
	- ・=指定の結合条件の左右に指定された値式のデータ型またはデータ長が異なる
- =指定の結合条件の左右のどちらかに配列要素参照が指定されている
- 外への参照列を含む副問合せに指定されている
- 結合する表の間に,=指定の結合条件が指定されているが,どちらかの表が表値構成子によって導出さ れた導出表の場合
- 選択式にROW を指定した問合せの場合
- 結合方式指定で,結合方式にネストループジョインを指定している場合

### 目 メモ

結合表の場合は,結合方式指定によって外表を指定することができます。結合方式指定につい ては,マニュアル『HADB SQL リファレンス』の『結合方式指定の指定形式および規則』を 参照してください。

## (6) ハッシュフィルタが適用される条件

- 1. 次の条件をすべて満たす場合に,ハッシュジョインの際にハッシュフィルタが適用されます。
	- サーバ定義またはクライアント定義のadb\_sql\_exe\_hashflt\_area\_size オペランドに0 が指定されて いない
	- コンマ結合またはINNER JOIN の指定で表が結合されている
- 2. サーバ定義またはクライアント定義のadb\_sql\_exe\_hashflt\_area\_size オペランドに指定したハッシュ フィルタ領域サイズが小さい場合,ハッシュ検索ごとに割り当てられるハッシュフィルタ領域が不足す ることがあります。その結果,ハッシュフィルタのサイズが不足したハッシュ検索がある場合,その ハッシュ検索にハッシュフィルタは適用されません。すべてのハッシュ検索に対してハッシュフィルタ を適用したい場合は,次の条件式を満たすようにadb\_sql\_exe\_hashflt\_area\_size オペランドの指定値 を変更してください。

adb sql exe hashflt area sizeの指定値 >↑A×B×SQL文の処理リアルスレッド数÷1024↑

A:

ハッシュフィルタが適用されなかったハッシュ検索で使用するハッシュフィルタ数 ハッシュフィルタが適用されなかったハッシュ検索が 2 つ以上ある場合は,ハッシュ検索ごとに数 を求め,その中の最大値を代入してください。1 つのハッシュ検索で使用するハッシュフィルタの 数を次に示します。

- ハッシュジョインの場合:ハッシュジョインの=結合条件数
- ハッシュ実行が適用される副問合せのうち. 外への参照を含まない副問合せの場合:1
- ハッシュ実行が適用される副問合せのうち,外への参照を含む副問合せの場合:外への参照列を 含む=条件の数
- $B$ :

SQL 文中に指定した次の数の合計値

- ハッシュフィルタが適用されるハッシュジョインの数
- ハッシュフィルタを使用したハッシュ実行が適用される副問合せの数

## 5.5.3 各結合方式の特徴

各結合方式の特徴を次の表に示します。

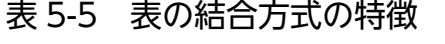

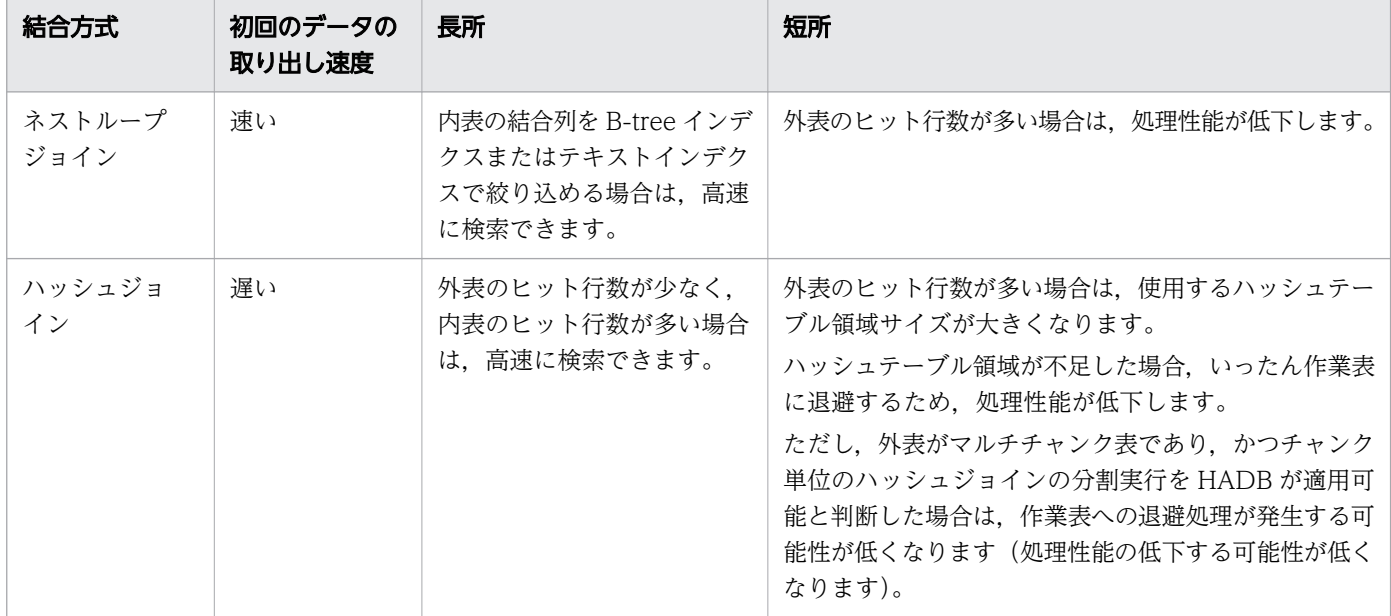

# <span id="page-173-0"></span>5.6 副問合せの処理方式

副問合せの処理方式には次の 2 種類があります。

- 外への参照列を含まない副問合せの処理方式
- 外への参照列を含む副問合せの処理方式

この節では、各副問合せの処理方式とその特徴について説明します。

なお,SQL 文を実行した結果,どの処理方式が適用されたかを,アクセスパスで確認することができま す。アクセスパスについては,次に示す個所を参照してください。

• アクセスパスの確認方法

[「6.1.2 アクセスパスを確認するには](#page-271-0)」を参照してください。

• アクセスパスに表示される内容

[「6.1.4 ツリー表示に出力される情報](#page-276-0)」の[「\(2\) 副問合せの処理方式」](#page-277-0)を参照してください。

外への参照列については,マニュアル『HADB SQL リファレンス』の『副問合せの指定形式および規 則』を参照してください。

## 5.6.1 外への参照列を含まない副問合せの処理方式とは

外への参照列を含まない副問合せの処理方式には、次の4種類があります。

- 作業表実行
- 行値実行
- 作業表行値実行
- ハッシュ実行

各処理方式について説明します。

# (1) 作業表実行

次に示す場合,作業表実行が適用されて副問合せの処理が実行されることがあります。

- 限定述語を指定した場合
- IN 述語中に表副問合せを指定した場合

作業表実行の適用例を次に示します。

<sup>5.</sup> AP の性能向上に関する設計

```
SELECT "T1". "C1" FROM "T1"
    WHERE ABS("T1"."C2")=ANY(SELECT "T2"."C2" FROM "T2")
```
表T1 のC2 列には,B-tree インデクスおよびテキストインデクスが定義されていないものとします。

#### 図 5-8 作業表実行の処理方式

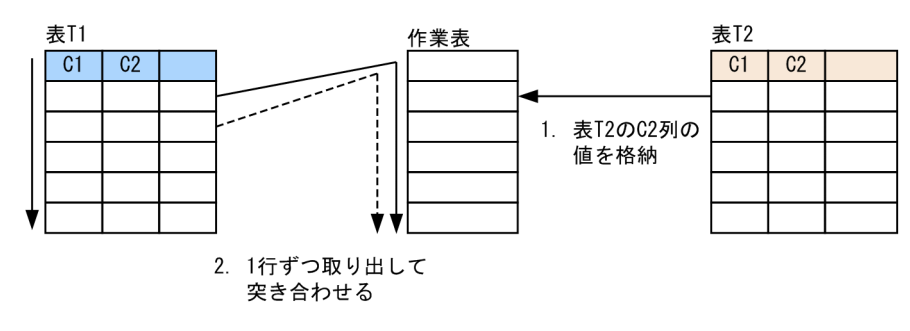

[説明]

1. 副問合せの結果を作業表に格納します。

この例の場合,副問合せ中に指定した表T2 を検索して、表T2 のC2 列の値を作業表に格納します。

2. 副問合せの外側の問合せが実行されます。このとき,副問合せの外側の問合せを 1 行検索するごと に副問合せの結果(作業表)と突き合わせて探索条件を評価します。 この例の場合. 表T1 から 1 行ずつ取り出し. 表T1 のC2 列の絶対値と, 作業表に格納された表T2 の C2 列の値を突き合わせて探索条件を評価します。

## (2) 行値実行

次に示す場合,行値実行が適用されて副問合せの処理が実行されることがあります。

- スカラ副問合せを指定した場合
- EXISTS 述語を指定した場合

行値実行の適用例を次に示します。

#### ■実行するSELECT 文

```
SELECT "T1". "C1" FROM "T1"
    WHERE "T1"."C2"< (SELECT MAX("T2"."C2") FROM "T2")
```
#### 図 5-9 行値実行の処理方式

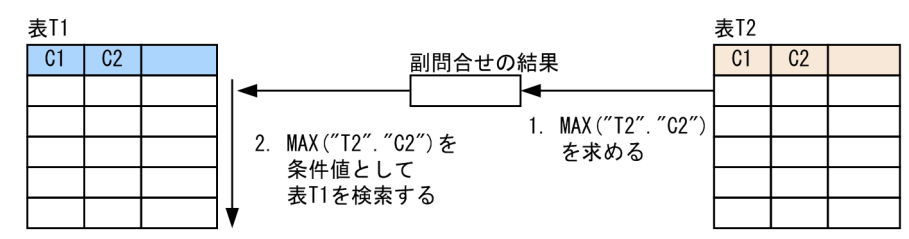

[説明]

1. 副問合せの結果を求めます。

この例の場合. 副問合せ中に指定した表T2 を検索して. MAX("T2"."C2")を求めます。

2. 副問合せの結果を使用して、副問合せの外側の問合せの副問合せを含む条件を評価します。比較述 語の場合は,副問合せの外側の問合せを実行する際に,B-tree インデクスまたはテキストインデク スを使用することがあります。

この例の場合,1.で求めたMAX("T2"."C2")を条件値として,表T1 を検索します。条件によっては, B-tree インデクスまたはテキストインデクスを使用して検索します。

## (3) 作業表行値実行

次に示す場合,作業表行値実行が適用されて副問合せの処理が実行されることがあります。

- 限定述語を指定した場合
- IN 述語中に表副問合せを指定した場合

作業表行値実行の適用例を次に示します。

#### ■実行するSELECT 文

```
SELECT "T1"."C1" FROM "T1"
    WHERE "T1". "C2"=ANY(SELECT "T2". "C2" FROM "T2")
```
表T1 のC2 列には、B-tree インデクスが定義されているものとします。

#### 図 5-10 作業表行値実行の処理方式

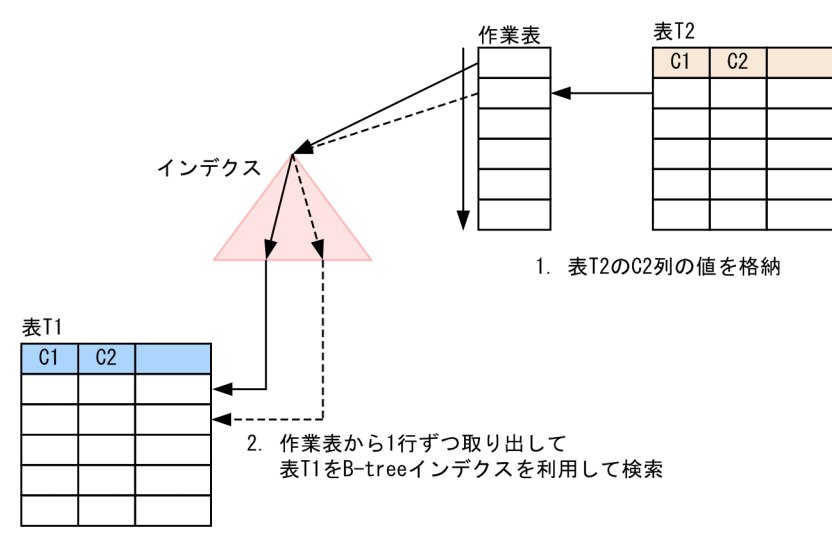

[説明]

1. 副問合せの結果を作業表に格納します。

この例の場合,副問合せ中に指定した表T2 を検索して、表T2 のC2 列の値を作業表に格納します。

<span id="page-176-0"></span>2. 作業表から行値を 1 行ずつ取り出して副問合せの外側の問合せを実行し,探索条件を評価します。 このとき. B-tree インデクスを使用します。テキストインデクスが定義されている場合は、テキス トインデクスを使用します。

この例の場合, 作業表から表T2 のC2 列の値を 1 行ずつ取り出して, 表T1 のC2 列に定義した B-tree インデクスを使用して表T1 を検索します。

## (4) ハッシュ実行

ハッシュテーブルを使用した副問合せの処理方式をハッシュ実行といいます。次の場合に、ハッシュ実行 が適用されることがあります。

- 限定述語を指定した場合
- IN 述語中に表副問合せを指定した場合

副問合せの処理方式にハッシュ実行が適用された場合,最初に,副問合せの結果を基にハッシュテーブル を作成します。次に,副問合せの外側の問合せを実行し,限定述語の左側に指定した列(またはIN 述語の 左側に指定した列)の値からハッシュ値を生成します。最後に,ハッシュ値とハッシュテーブルの突き合 わせ処理を行います。

また,ハッシュテーブルを作成する際,同時にハッシュフィルタを作成します。ハッシュ値とハッシュテー ブルの突き合わせ処理をする前に,ハッシュフィルタを使用してハッシュ値のフィルタリングを行います。 これによって,ハッシュ値とハッシュテーブルの突き合わせ回数を削減することができます。

ハッシュ実行の適用例を次に示します。

#### ■実行する SELECT 文

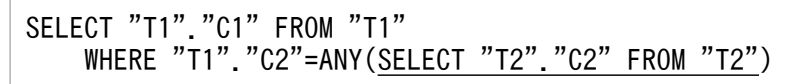

### 図 5-11 ハッシュ実行の処理方式

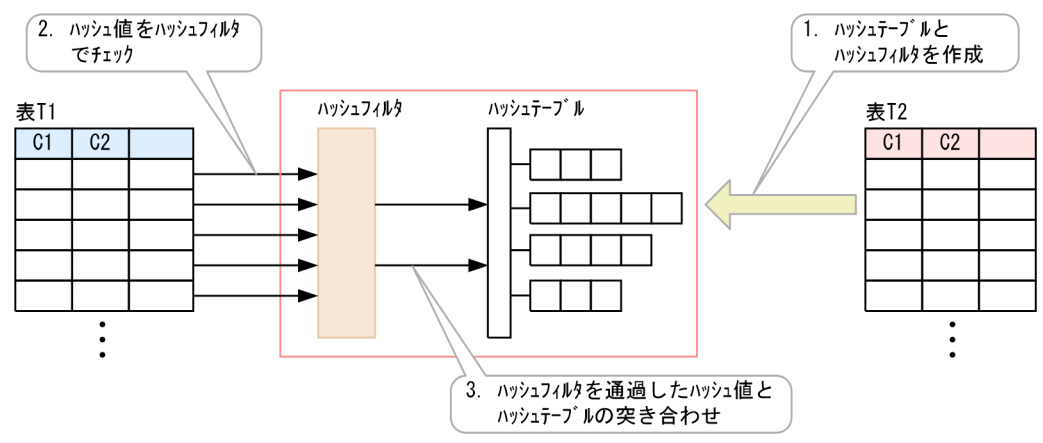

[説明]

- 1. 副問合せ(上記の SQL 文の例の下線部分)の結果を基に、ハッシュテーブルとハッシュフィル タを作成します。上記の例の場合,副問合せ中に指定した表T2 を検索し,表T2 のC2 列の値から ハッシュテーブルとハッシュフィルタを作成します。
- 2. 副間合せの外側の間合せを実行し、限定述語の左側に指定した列(上記の SQL 文の例の場合は 表T1のC2 列)の値からハッシュ値を生成します。そのハッシュ値をハッシュフィルタでチェッ クします。上記の例の場合,表T1 から 1 行ずつ取り出して,表T1 のC2 列の値からハッシュ値を 生成し,ハッシュフィルタでそのハッシュ値をチェックします。

3. ハッシュフィルタを通過したハッシュ値と,ハッシュテーブルの突き合わせ処理を行います。

なお,次の2つの条件を満たす場合,ハッシュ実行の処理の際にレンジインデクスが使用されるこ とがあります。

- 副問合せの外側の問合せに指定された表(上記の例の表T1)に対して,限定述語またはIN 述語 の左側に指定した列(上記の例の列T1.C2)にレンジインデクスが定義されている
- レンジインデクスが使用される条件を満たしている レンジインデクスが使用される条件については,[「5.3.1 SQL 文の実行時にレンジインデクス](#page-148-0) [が使用される条件」](#page-148-0)を参照してください。

上記の 2 つの条件を満たす場合,ハッシュ実行の処理の際に,副問合せの結果を基にハッシュテー ブルを作成するときに,その副問合せの結果の最大値と最小値を求めます。そして,副問合せの外 側の問合せに指定された表を検索するときにレンジインデクスを使用して,先に求めた副問合せの 結果の最大値と最小値の範囲外となる当該表(上記の例の表T1)のチャンクまたはセグメントをス キップします。

ハッシュテーブルはハッシュテーブル領域に作成されます。ハッシュテーブル領域サイズは,サーバ定義 またはクライアント定義のadb\_sql\_exe\_hashtbl\_area\_size オペランドで指定します。なお. adb\_sql\_exe\_hashtbl\_area\_size オペランドに0 を指定した場合,ハッシュ実行は適用されません。

ハッシュフィルタは,ハッシュフィルタ領域に作成されます。ハッシュフィルタ領域サイズは,サーバ定 義またはクライアント定義のadb\_sql\_exe\_hashflt\_area\_size オペランドで指定します。なお, adb\_sql\_exe\_hashflt\_area\_size オペランドに0 を指定した場合, ハッシュ実行の際にハッシュフィルタは 適用されません。

#### ■ハッシュテーブル領域が不足した場合の処理の流れ

- ハッシュテーブルの作成中に,ハッシュテーブル領域が不足した場合の処理の流れを説明します。 なお,説明文中の表T1, T2 は, 「[図 5-11 ハッシュ実行の処理方式」](#page-176-0)の表T1, T2 と対応しています。
- 1. ハッシュテーブルの作成中にハッシュテーブル領域が不足した場合,表T2 のデータを複数の作業表 に分割して格納します。また. 表T1 のデータも. 表T2 のデータと同様に複数の作業表に分割して格 納します。

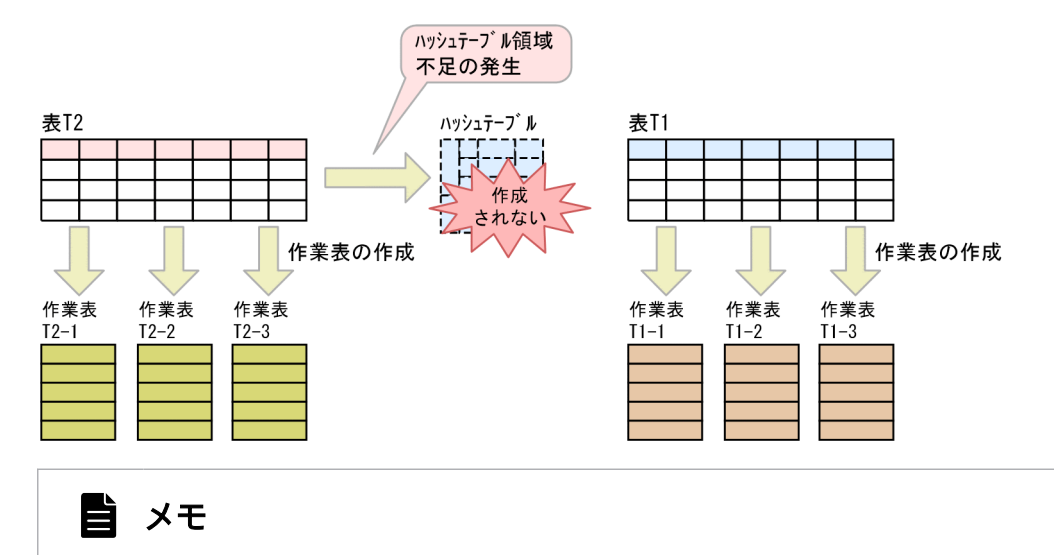

上記の例では、表T2 の作業表が 3 つ, 表T1 の作業表が 3 つ作成されていますが, SQL 文の指定内容などによっては作成される作業表の個数が変わります。

2. 表T2 の作業表(作業表T2-1)からハッシュテーブルを作成し、そのハッシュテーブルと表T1の作業 表(作業表T1-1)の突き合わせ処理を実行します。

ハッシュテーブルと作業表T1-1 の突き合わせ処理の完了後,作業表T2-2 からハッシュテーブルを作 成し,そのハッシュテーブルと作業表T1-2 の突き合わせ処理を実行します。

ハッシュテーブルと作業表T1-2 の突き合わせ処理の完了後,作業表T2-3 からハッシュテーブルを作 成し,そのハッシュテーブルと作業表T1-3 の突き合わせ処理を実行します。

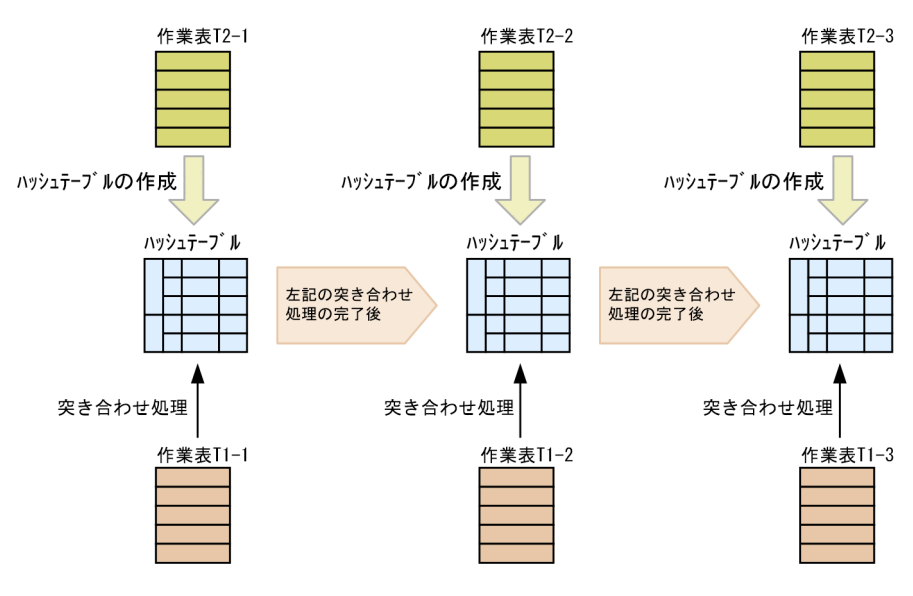

上記の 2.の処理中にハッシュテーブル領域が不足した場合

上記の 2.の処理中にハッシュテーブル領域が不足した場合,ハッシュテーブルに格納できなかった データを別の作業表に格納します。この場合,表T1 の作業表とハッシュテーブルの突き合わせ処理 のほかに,表T1 の作業表と新たに作成された作業表(作業表T2-4)との突き合わせ処理も発生しま す。

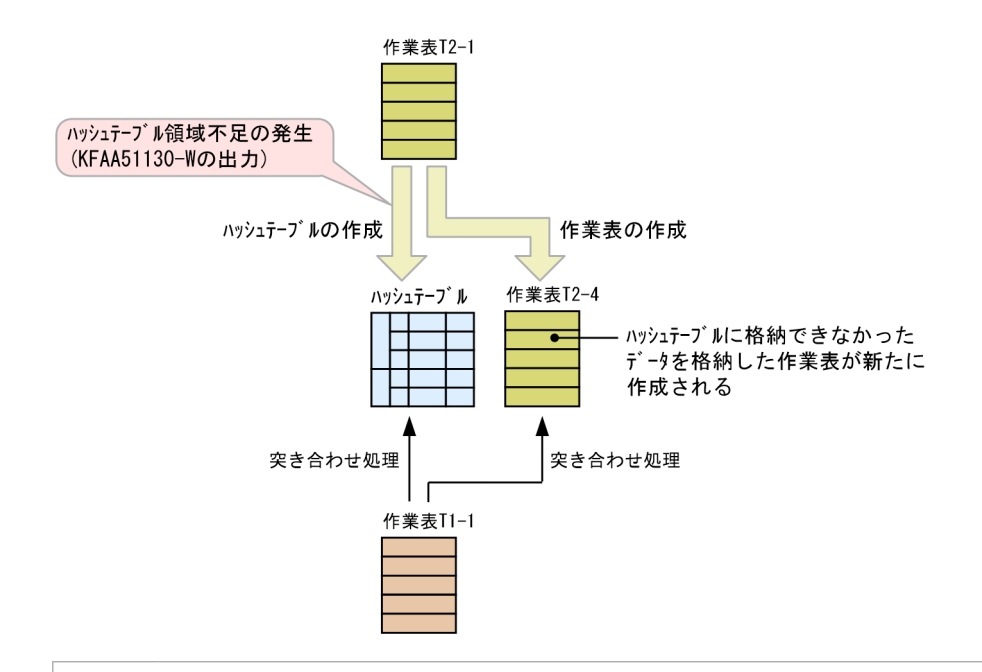

### 目 メモ

上記の 2.の処理中にハッシュテーブル領域が不足して作業表(作業表T2-4)が新たに作 成された場合,サーバメッセージログファイルにKFAA51130-W メッセージが出力されます。

#### ■ハッシュテーブル領域が不足した場合の対処方法

ハッシュテーブル領域が不足した場合,作業表を作成する時間や,突き合わせ処理に掛かる時間によっ て,SQL 文の処理時間が長くなることがあります。ハッシュテーブル領域の不足を解消するには,サー バ定義またはクライアント定義のadb\_sql\_exe\_hashtbl\_area\_size オペランドの指定値(ハッシュテー ブル領域サイズの指定値)を大きくしてください。

#### ■ハッシュフィルタ領域が不足した場合の対処方法

サーバ定義またはクライアント定義のadb\_sql\_exe\_hashflt\_area\_size オペランドに指定したハッシュ フィルタ領域サイズが小さい場合,ハッシュ検索ごとに割り当てられるハッシュフィルタ領域が不足す ることがあります。その結果,ハッシュフィルタのサイズが不足したハッシュ検索がある場合,その ハッシュ検索にハッシュフィルタは適用されません。すべてのハッシュ検索に対してハッシュフィルタ を適用したい場合は、adb\_sql\_exe\_hashflt\_area\_size オペランドの指定値を大きくしてください。指 定値の見積もり式については,[「5.5.2 ハッシュジョインとは](#page-165-0)」の[「\(6\) ハッシュフィルタが適用さ](#page-171-0) [れる条件」](#page-171-0)を参照してください。

## 5.6.2 外への参照列を含まない副問合せの各処理方式の特徴

外への参照列を含まない副問合せの,各処理方式の特徴を次の表に示します。

5. AP の性能向上に関する設計
## 表 5-6 外への参照列を含まない副問合せの各処理方式

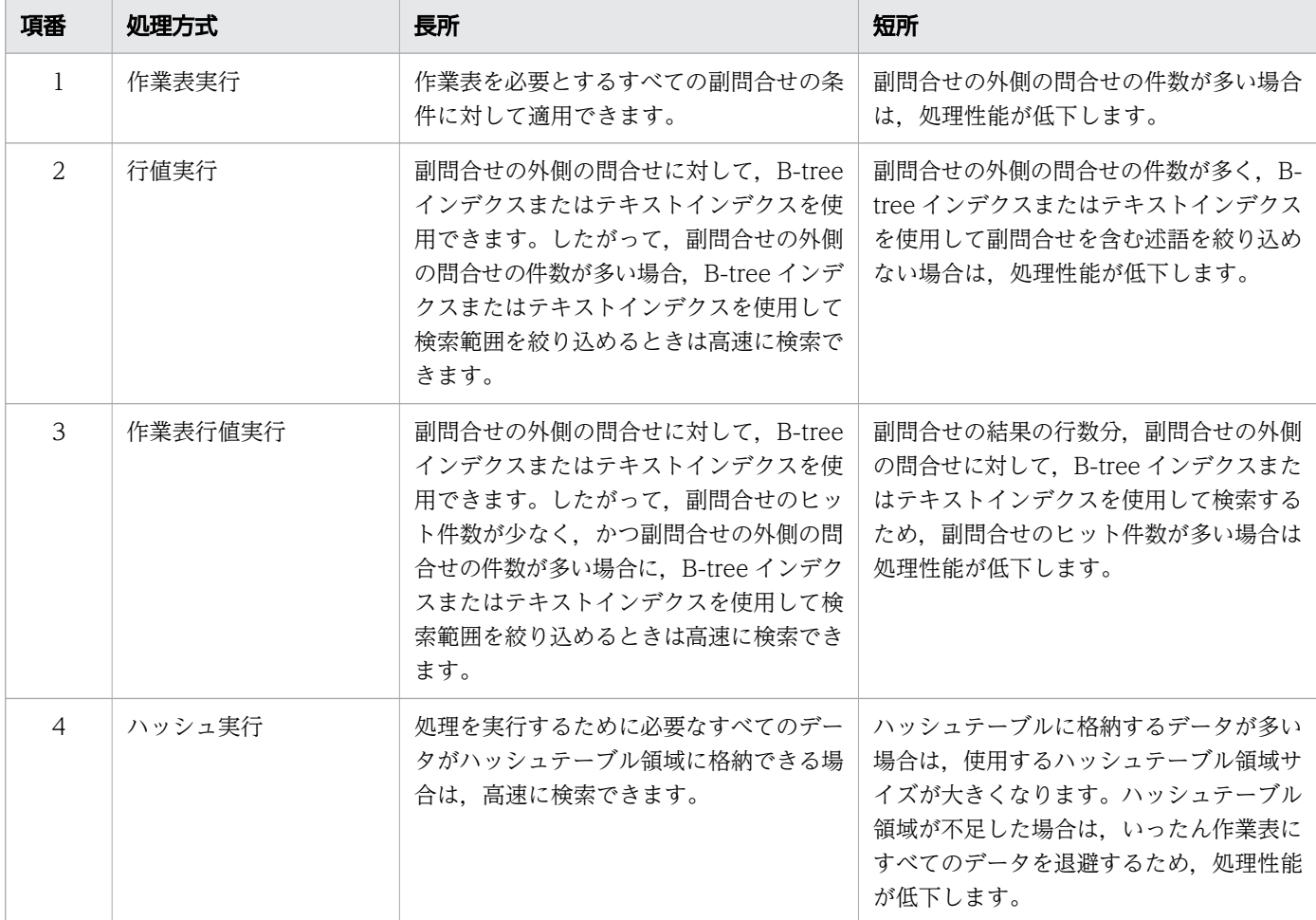

# 5.6.3 外への参照列を含む副問合せの処理方式とは

外への参照列を含む副問合せの処理方式には、次の3種類があります。

- ネストループ作業表実行
- ネストループ行値実行
- ハッシュ実行

ネストループ行値実行の場合,副問合せの実行回数を減らすために,副問合せの結果を格納するキャッシュ を作成することがあります。

各処理方式について説明します。

# (1) ネストループ作業表実行

次に示す場合,ネストループ作業表実行が適用されて副問合せの処理が実行されることがあります。

• 限定述語を指定した場合

<sup>5.</sup> AP の性能向上に関する設計

• IN 述語中に表副問合せを指定した場合

ネストループ作業表実行の適用例を次に示します。

### ■実行するSELECT 文

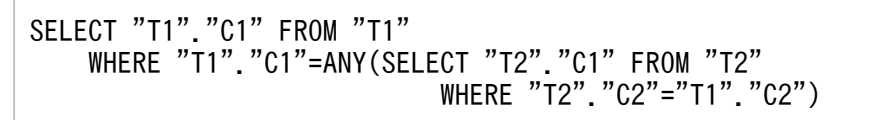

### 図 5-12 ネストループ作業表実行の処理方式

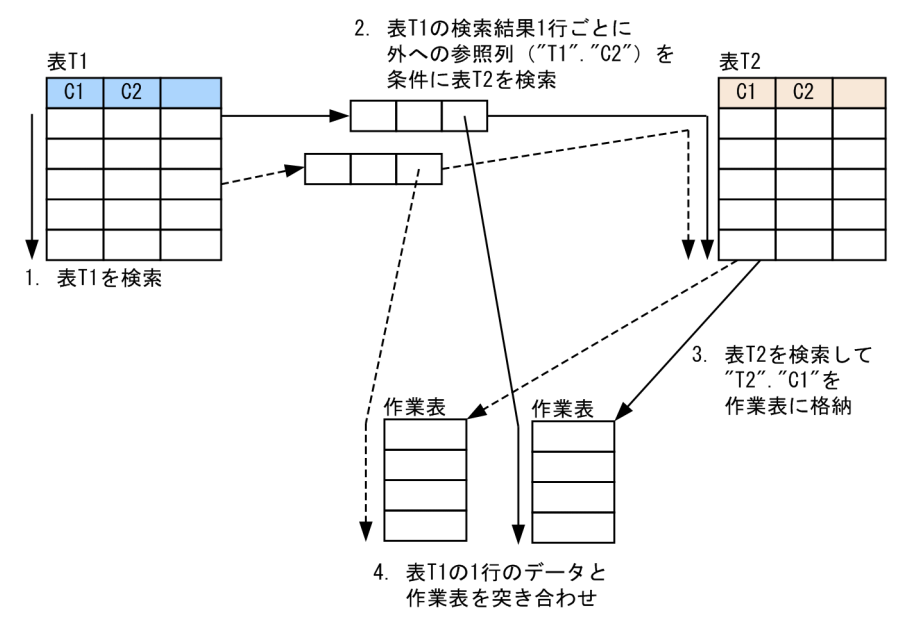

[説明]

1. 副問合せの外側の問合せを実行します。

この例の場合,表T1 を検索します。

- 2. 副問合せの外側の問合せを 1 行取り出すごとに、外への参照列の値を使用して副問合せを実行します。 この例の場合,表T1の検索結果 1 行ごとに, 外への参照列 ("T1"."C2") の値を条件値に使用して 表T2 を検索します。
- 3. 実行した副問合せの結果を基に作業表を作成します。 この例の場合,表T2 を検索して"T2"."C1"の値を作業表に格納します。
- 4. 作成した作業表を使用して,副問合せの外側の副問合せを含む条件を評価します。 この例の場合,表T1の検索結果 1 行ごとに,対応する作業表の"T2". "C1"の値と突き合わせて副問 合せを含む条件を評価します。

# (2) ネストループ行値実行

次に示す場合,ネストループ行値実行が適用されて副問合せの処理が実行されることがあります。

• スカラ副問合せを指定した場合

• EXISTS 述語を指定した場合

ネストループ行値実行の適用例を次に示します。

### ■実行するSELECT 文

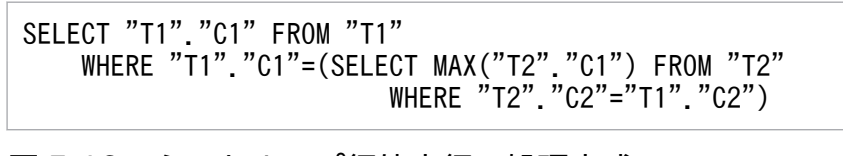

### 図 5-13 ネストループ行値実行の処理方式

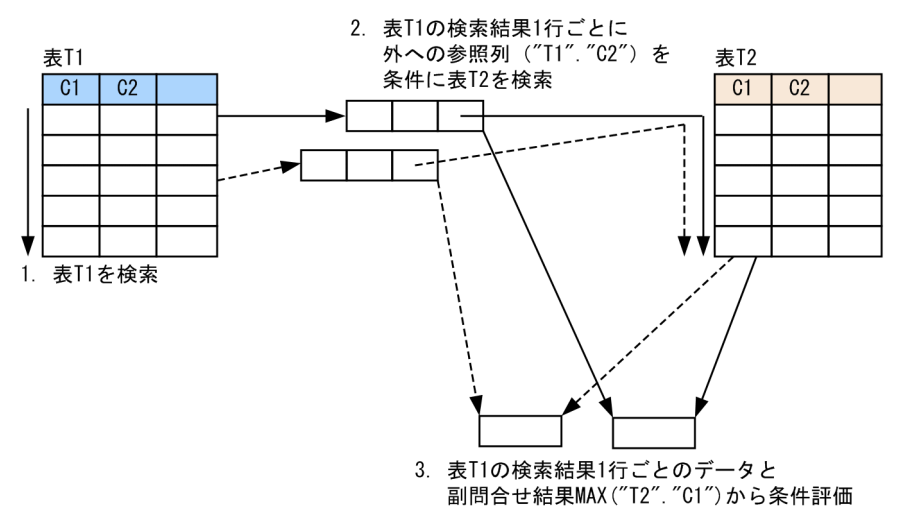

[説明]

1. 副問合せの外側の問合せを実行します。

この例の場合,表T1 を検索します。

- 2. 副問合せの外側の問合せを1行取り出すごとに、外への参照列の値を使用して副問合せを実行します。 この例の場合. 表T1 の検索結果 1 行ごとに外への参照列 ("T1"."C2") の値を使用して. 副問合せ の結果MAX("T2"."C1")を求めます。
- 3.実行した副問合せの結果を求めます(作業表は作成しません)。副問合せの結果を使用して, 副問合 せの外側の副問合せを含む条件を評価します。 この例の場合,表T1 の検索結果 1 行ごとに,対応するMAX("T2"."C1")の値を使用して条件を評価し

# (3) ハッシュ実行

ます。

ハッシュテーブルを使用した副問合せの処理方式をハッシュ実行といいます。次の場合に、ハッシュ実行 が適用されることがあります。

- EXISTS 述語を指定した場合
- スカラ副問合せを指定した場合

<span id="page-183-0"></span>副問合せの処理方式にハッシュ実行が適用された場合,最初に,外への参照列を含む条件を除外して副問 合せを実行し,その結果からハッシュテーブルを作成します。次に,副問合せの外側の問合せを実行し, 外への参照列の値からハッシュ値を生成します。最後に,ハッシュ値とハッシュテーブルの突き合わせ処 理を行います。

また,ハッシュテーブルを作成する際,同時にハッシュフィルタを作成します。ハッシュ値とハッシュテー ブルの突き合わせ処理をする前に,ハッシュフィルタを使用してハッシュ値のフィルタリングを行います。 これによって,ハッシュ値とハッシュテーブルの突き合わせ回数を削減することができます。

ハッシュ実行の適用例を次に示します。

### ■実行するSELECT 文

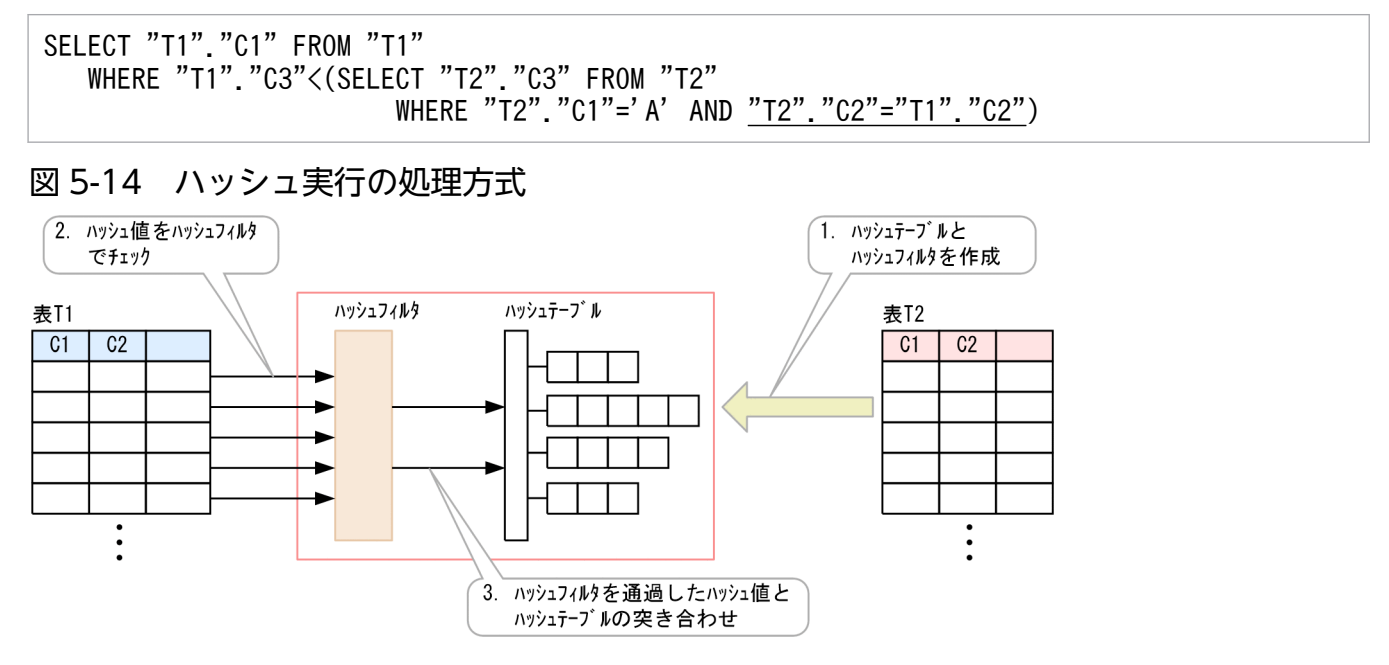

[説明]

- 1. 外への参照列を含む条件(上記の SQL 文の例の下線部分)を除外して副問合せを実行し、その 結果を基にハッシュテーブルとハッシュフィルタを作成します。
- 2. 副問合せの外側の問合せを実行し、外への参照列 ("T1". "C2") の値からハッシュ値を生成しま す。そのハッシュ値をハッシュフィルタでチェックします。上記の例の場合,表T1 を検索し, 外への参照列 ("T1"."C2") からハッシュ値を生成し, ハッシュフィルタでそのハッシュ値を チェックします。

3. ハッシュフィルタを通過したハッシュ値と,ハッシュテーブルの突き合わせ処理を行います。 なお、次の2つの条件を満たす場合、ハッシュ実行の処理の際にレンジインデクスが使用されるこ とがあります。

- 副問合せの外側の問合せに指定された表(上記の例の表T1)に対して,外への参照列(上記の例 の列T1.C2)にレンジインデクスが定義されている
- レンジインデクスが使用される条件を満たしている

レンジインデクスが使用される条件については,[「5.3.1 SQL 文の実行時にレンジインデクス](#page-148-0) [が使用される条件」](#page-148-0)を参照してください。

上記の 2 つの条件を満たす場合,ハッシュ実行の処理の際に,外への参照列を含む条件を除外して 副問合せを実行した結果からハッシュテーブルを作成するときに,外への参照列と比較する列の最 大値と最小値を求めます。そして,副問合せの外側の問合せに指定された表を検索するときにレン ジインデクスを使用して,先に求めた外への参照列と比較する列の最大値と最小値の範囲外となる 当該表(上記の例の表T1)のチャンクまたはセグメントをスキップします。

ハッシュテーブルはハッシュテーブル領域に作成されます。ハッシュテーブル領域サイズは,サーバ定義 またはクライアント定義のadb\_sql\_exe\_hashtbl\_area\_size オペランドで指定します。なお. adb\_sql\_exe\_hashtbl\_area\_size オペランドに0 を指定した場合, ハッシュ実行は適用されません。

ハッシュフィルタは,ハッシュフィルタ領域に作成されます。ハッシュフィルタ領域サイズは,サーバ定 義またはクライアント定義のadb\_sql\_exe\_hashflt\_area\_size オペランドで指定します。なお, adb\_sql\_exe\_hashflt\_area\_size オペランドに0 を指定した場合, ハッシュ実行の際にハッシュフィルタは 適用されません。

■ハッシュテーブル領域が不足した場合の処理の流れ

ハッシュテーブルの作成中に,ハッシュテーブル領域が不足した場合の処理の流れを説明します。 なお,説明文中の表T1, T2 は,「[図 5-14 ハッシュ実行の処理方式」](#page-183-0)の表T1, T2 と対応しています。

1. ハッシュテーブルの作成中にハッシュテーブル領域が不足した場合,表T2 のデータを複数の作業表 に分割して格納します。また、表T1 のデータも、表T2 のデータと同様に複数の作業表に分割して格 納します。

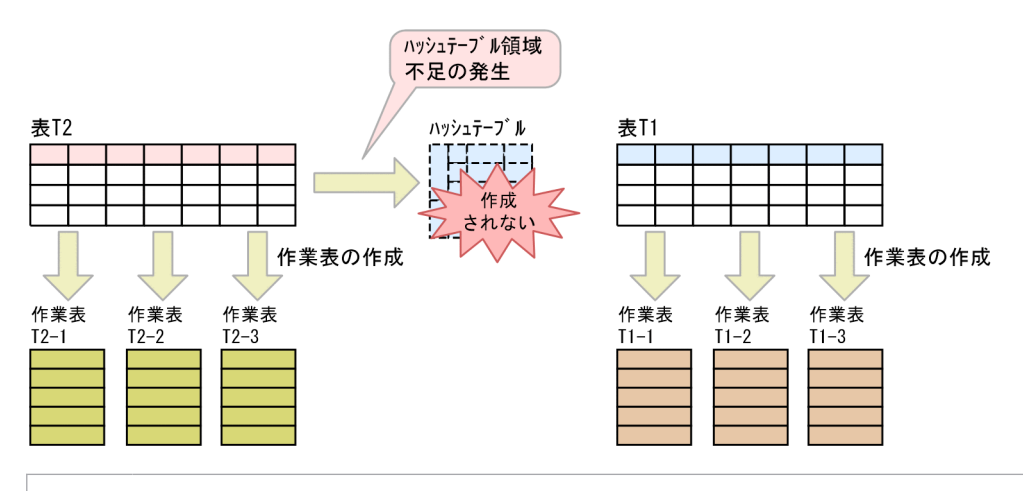

### 目 メモ

上記の例では、表T2 の作業表が3つ、表T1 の作業表が3つ作成されていますが, SQL 文の指定内容などによっては作成される作業表の個数が変わります。

2. 表T2 の作業表(作業表T2-1)からハッシュテーブルを作成し、そのハッシュテーブルと表T1の作業 表 (作業表T1-1) の突き合わせ処理を実行します。

ハッシュテーブルと作業表T1-1 の突き合わせ処理の完了後、作業表T2-2 からハッシュテーブルを作 成し,そのハッシュテーブルと作業表T1-2 の突き合わせ処理を実行します。

ハッシュテーブルと作業表T1-2 の突き合わせ処理の完了後,作業表T2-3 からハッシュテーブルを作 成し,そのハッシュテーブルと作業表T1-3 の突き合わせ処理を実行します。

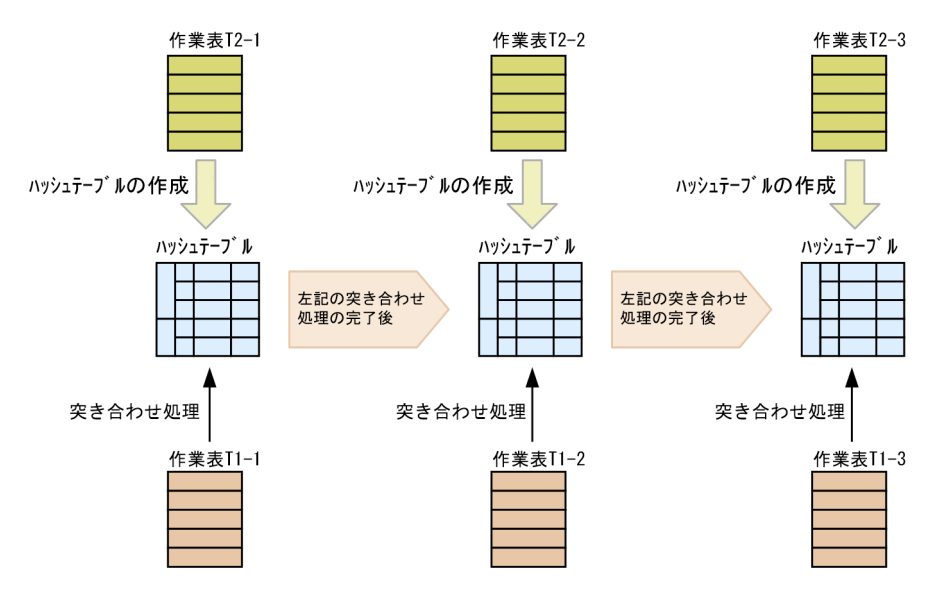

### 上記の 2.の処理中にハッシュテーブル領域が不足した場合

上記の 2.の処理中にハッシュテーブル領域が不足した場合,ハッシュテーブルに格納できなかった データを別の作業表に格納します。この場合,表T1 の作業表とハッシュテーブルの突き合わせ処理 のほかに,表T1 の作業表と新たに作成された作業表(作業表T2-4)との突き合わせ処理も発生しま す。

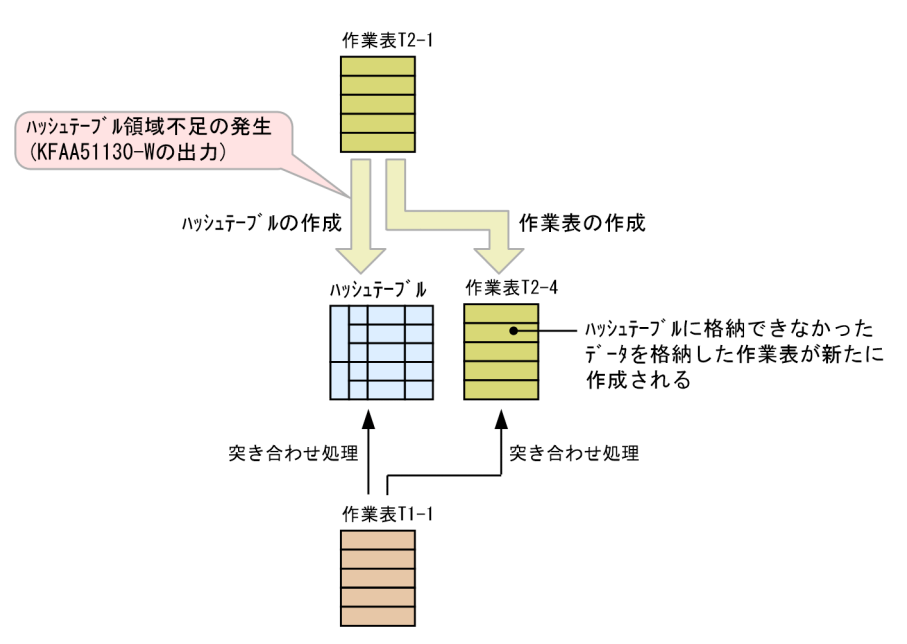

## 目 メモ

上記の 2.の処理中にハッシュテーブル領域が不足して作業表(作業表T2-4)が新たに作 成された場合,サーバメッセージログファイルにKFAA51130-W メッセージが出力されます。

### ■ハッシュテーブル領域が不足した場合の対処方法

ハッシュテーブル領域が不足した場合,作業表を作成する時間や,突き合わせ処理に掛かる時間によっ て,SQL 文の処理時間が長くなることがあります。ハッシュテーブル領域の不足を解消するには,サー バ定義またはクライアント定義のadb\_sql\_exe\_hashtbl\_area\_size オペランドの指定値(ハッシュテー ブル領域サイズの指定値)を大きくしてください。

### ■ハッシュフィルタ領域が不足した場合の対処方法

サーバ定義またはクライアント定義のadb\_sql\_exe\_hashflt\_area\_size オペランドに指定したハッシュ フィルタ領域サイズが小さい場合,ハッシュ検索ごとに割り当てられるハッシュフィルタ領域が不足す ることがあります。その結果,ハッシュフィルタのサイズが不足したハッシュ検索がある場合,その ハッシュ検索にハッシュフィルタは適用されません。すべてのハッシュ検索に対してハッシュフィルタ を適用したい場合は. adb\_sql\_exe\_hashflt\_area\_size オペランドの指定値を大きくしてください。指 定値の見積もり式については,[「5.5.2 ハッシュジョインとは](#page-165-0)」の[「\(6\) ハッシュフィルタが適用さ](#page-171-0) [れる条件」](#page-171-0)を参照してください。

# 5.6.4 外への参照列を含む副問合せの各処理方式の特徴

外への参照列を含む副問合せの,各処理方式の特徴を次の表に示します。

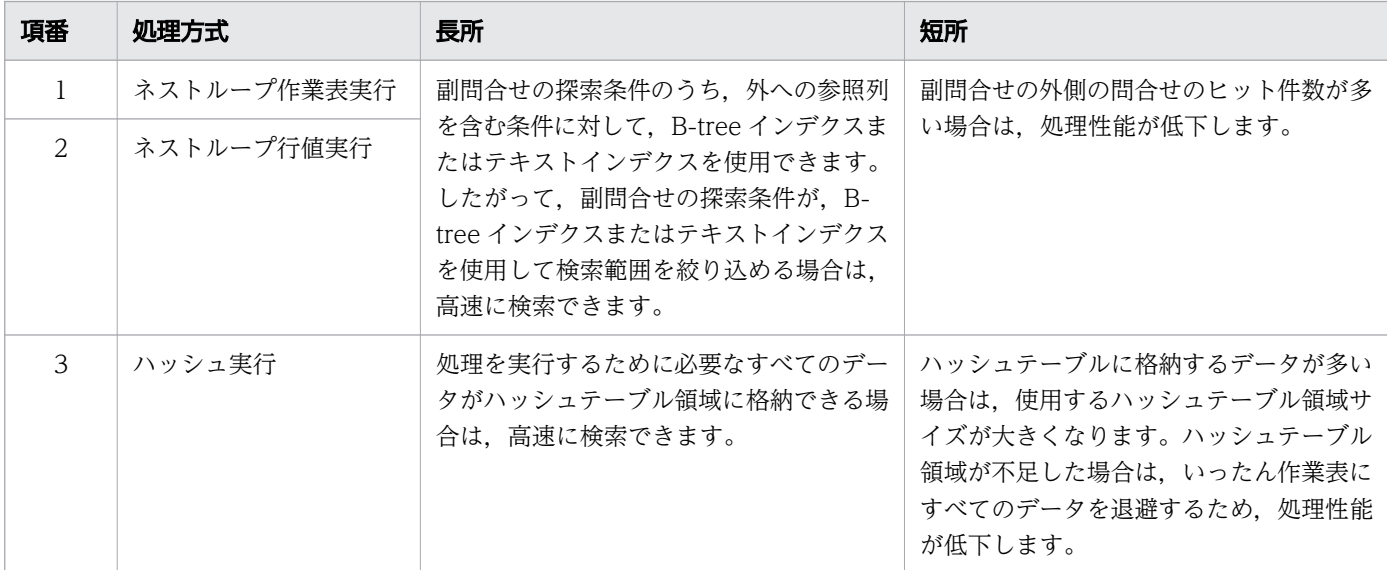

### 表 5-7 外への参照列を含む副問合せの各処理方式の特徴

# <span id="page-187-0"></span>5.7 グループ化の処理方式

グループ化の処理方式には次の 2 種類があります。

- ハッシュグループ化
- ソートグループ化

GROUP BY 句またはDISTINCT 集合関数を指定した場合,グループ化の処理が実行されます。ここでは,各処 理方式について説明します。

グループ化の処理方式は,HADB が自動的に決定します。SQL 文を実行した結果,どの処理方式が適用 されたかを,アクセスパスで確認することができます。アクセスパスについては,次に示す個所を参照し てください。

- アクセスパスの確認方法 [「6.1.2 アクセスパスを確認するには](#page-271-0)」を参照してください。
- アクセスパスに表示される内容 [「6.1.4 ツリー表示に出力される情報](#page-276-0)」の[「\(14\) グループ化の処理方式」](#page-285-0)を参照してください。

### 目 メモ

グループ化方式指定を指定することによって,グローバルハッシュグループ化の適用を抑止す ることができます。グループ化方式指定については,マニュアル『HADB SQL リファレン ス』の『GROUP BY 句の指定形式および規則』を参照してください。

# 5.7.1 ハッシュグループ化とは

ハッシュグループ化とは,グループ化列の値をハッシングしてハッシュテーブルを作成しながらグループ 化する処理方式のことです。ハッシュグループ化の処理方式を次の図に示します。

### 図 5-15 ハッシュグループ化の処理方式

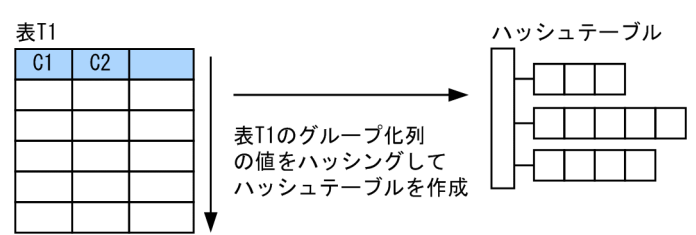

ハッシュグループ化には次の 2 種類があります。

<sup>5.</sup> AP の性能向上に関する設計

# (1) ローカルハッシュグループ化

最初に SQL 処理リアルスレッドごとにハッシュテーブルを作成し、グループ化します。次に、各 SQL 処 理リアルスレッドでグループ化した結果を集めて,全体をグループ化します。この処理方式をローカルハッ シュグループ化といいます。

ハッシュテーブルは、SQL 処理リアルスレッドごとにハッシュグループ化領域に作成されます。ハッシュ テーブル 1 つ当たりのハッシュグループ化領域サイズは,サーバ定義またはクライアント定義の adb sql exe hashgrp area size オペランドで指定します。

# (2) グローバルハッシュグループ化

SQL 処理リアルスレッド間で共有するハッシュテーブルを作成し,グループ化します。この処理方式をグ ローバルハッシュグループ化といいます。

ハッシュテーブルは,ハッシュテーブル領域に作成されます。ハッシュテーブル領域サイズは,サーバ定 義またはクライアント定義のadb\_sql\_exe\_hashtbl\_area\_size オペランドで指定します。なお, adb sql exe hashtbl area size オペランドに0 を指定した場合、グローバルハッシュグループ化は適用さ れません。

DISTINCT 集合関数を含む SQL 文を実行した場合に、検索結果の重複を排除するためにグローバルハッシュ グループ化が適用されることがあります。

### ■ハッシュテーブル領域が不足した場合の対処方法

ハッシュテーブル領域が不足した場合,ハッシュテーブルに格納されるデータが複数の作業表に分割さ れて格納されます。そのため,SQL 文の処理時間が長くなることがあります。ハッシュテーブル領域 の不足を解消するには、サーバ定義またはクライアント定義のadb\_sql\_exe\_hashtbl\_area\_size オペラ ンドの指定値(ハッシュテーブル領域サイズの指定値)を大きくしてください。

ハッシュテーブル領域が不足して作業表が作成された場合,サーバメッセージログファイルにKFAA51130- W メッセージが出力されます。

### ■ハッシュテーブル領域が不足した場合の処理の流れ

ハッシュテーブルの作成中に,ハッシュテーブル領域が不足した場合の処理の流れを説明します。

1. ハッシュテーブルの作成中にハッシュテーブル領域が不足した場合,複数の作業表が作成されます。 ハッシュテーブルに格納されるデータが,各作業表に分割されて格納されます。

5. AP の性能向上に関する設計

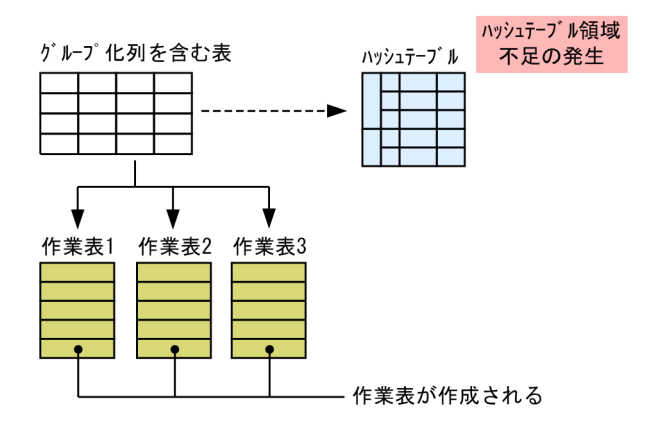

2. 作業表 1 に対するハッシュテーブルを作成しながらグループ化処理が行われます。

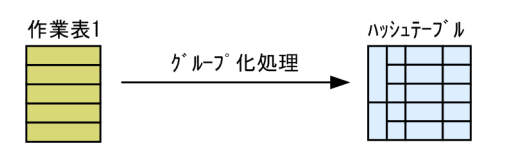

上記のグループ化処理が完了したあとに,作業表 2 に対するハッシュテーブルを作成しながらグルー プ化処理が行われます。そのあとに,作業表 3 についても同様の処理が行われます。

なお,作業表に対するハッシュテーブルが作成される際に,ハッシュテーブル領域不足が発生した 場合、新たな作業表が作成されます。ハッシュテーブル領域に格納できなかったデータが、その作 業表に格納されます。この場合、新たに作成された作業表を使用したグループ化処理が追加で発生 します。

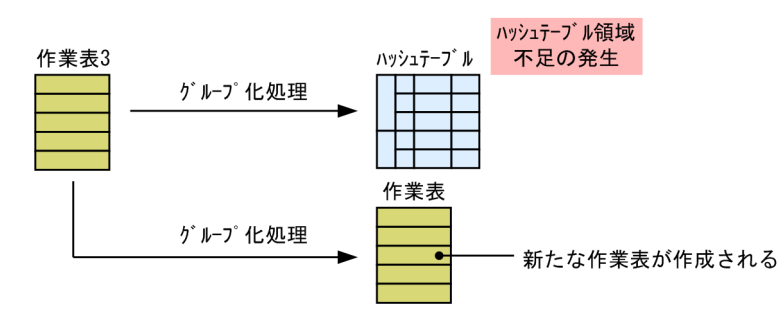

# 5.7.2 ソートグループ化とは

ソートグループ化とは,ソートしたあとにグループ化する処理方式のことです。

最初に SQL 処理リアルスレッドごとに作業表を作成します。次に,作業表のデータをグループ化列の値で ソートし、最後に各 SQL 処理リアルスレッドのソートされたデータを集めて、グループ化します。

DISTINCT 集合関数を含む SQL 文を実行した場合に,検索結果の重複を排除するためにソートグループ化 が適用されることがあります。

ソートグループ化の処理方式を次の図に示します。

## 図 5-16 ソートグループ化の処理方式

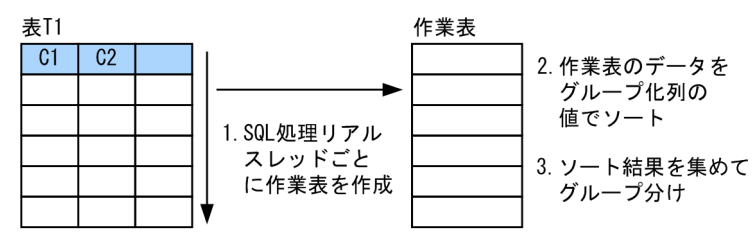

# 5.7.3 各グループ化の特徴

各グループ化の特徴を次の表に示します。

## 表 5-8 各グループ化の特徴

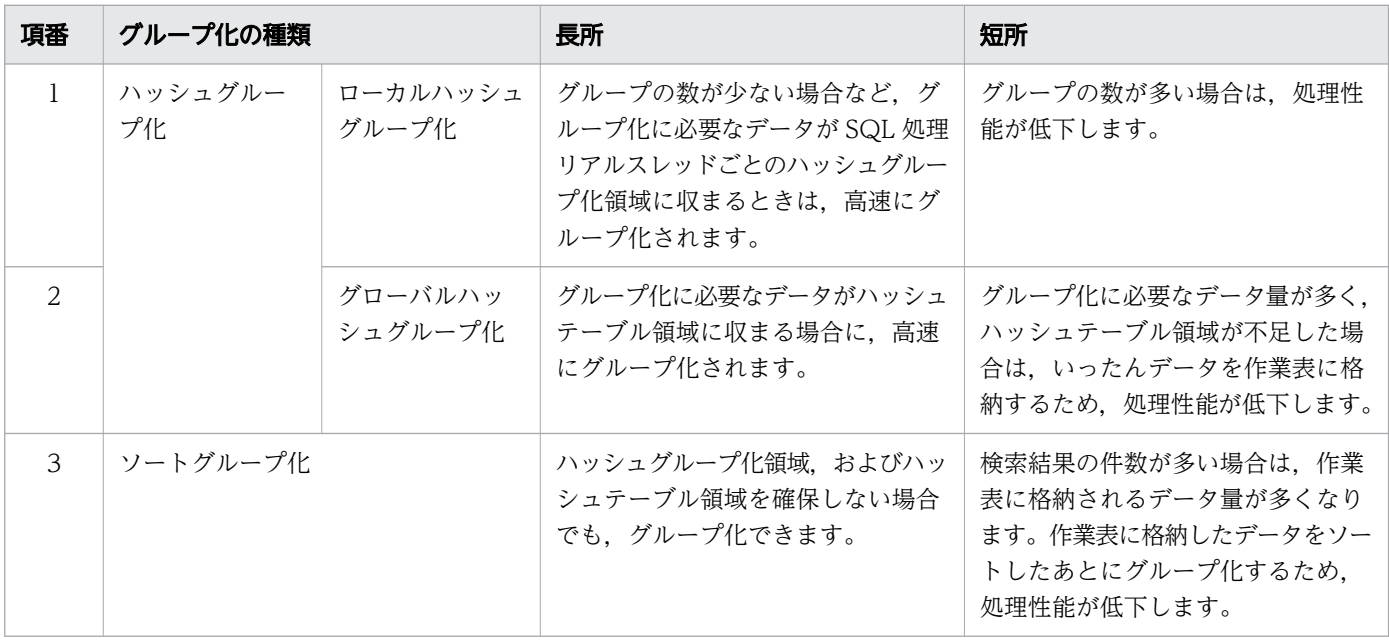

## <span id="page-191-0"></span>5.8 集合演算の処理方式

集合演算(UNION ALL を除く)を指定した場合,次のどちらかの処理方式で集合演算が実行されます。

- ハッシュ実行
- 作業表実行

上記のうち,どちらの処理方式を適用するかは HADB が自動的に決定します。適用される処理方式につい ては,アクセスパスで確認することができます。アクセスパスについては,次に示す個所を参照してくださ  $\mathcal{U}$ 

• アクセスパスの確認方法

[「6.1.2 アクセスパスを確認するには](#page-271-0)」を参照してください。

• アクセスパスに表示される内容

[「6.1.4 ツリー表示に出力される情報](#page-276-0)」の[「\(13\) 重複排除の処理方式」](#page-284-0)を参照してください。

## つきのう ゴミ しょうしゃ しゅうしゃ

- 集合演算方式指定を指定することによって,ハッシュ実行の適用を抑止することができま す。集合演算方式指定については,マニュアル『HADB SQL リファレンス』の『問合せ 式の指定形式および規則』を参照してください。
- UNION ALL を指定した場合, 集合演算項に指定した問合せ式本体のデータがそのまま返却さ れます。

## 5.8.1 ハッシュ実行

集合演算の処理方式にハッシュ実行が適用された場合,検索結果をハッシングしてハッシュテーブルを作 成しながら重複排除を行います。

ハッシュ実行の適用例を次に示します。

#### ■実行する SELECT 文

SELECT "T1"."C1" FROM "T1" UNION SELECT "T2"."C1" FROM "T2"

## 図 5-17 ハッシュ実行の処理方式

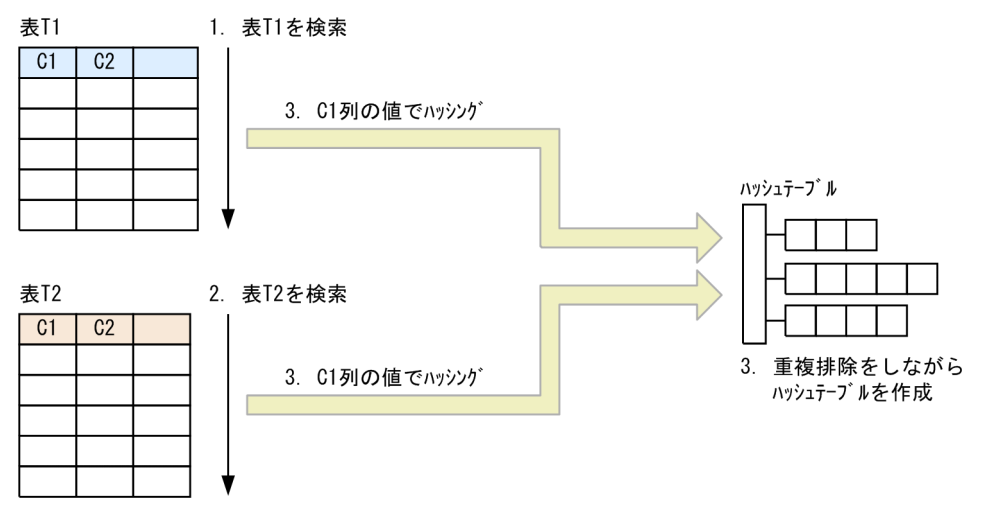

### [説明]

1. 表T1 を検索して、表T1 のC1 列の値を取り出します。

2. 表T2 を検索して, 表T2 のC1 列の値を取り出します。

3. 1.と 2.の結果をハッシングしてハッシュテーブルを作成しながら重複排除を行います。

ハッシュテーブルはハッシュテーブル領域に作成されます。ハッシュテーブル領域サイズは,サーバ定義 またはクライアント定義のadb\_sql\_exe\_hashtbl\_area\_size オペランドで指定します。なお, adb\_sql\_exe\_hashtbl\_area\_size オペランドに0 を指定した場合, ハッシュ実行は適用されません。

### ■ハッシュテーブル領域が不足した場合の対処方法

ハッシュテーブル領域が不足した場合,ハッシュテーブルに格納されるデータが複数の作業表に分割さ れて格納されます。そのため,SQL 文の処理時間が長くなることがあります。ハッシュテーブル領域 の不足を解消するには、サーバ定義またはクライアント定義のadb\_sql\_exe\_hashtbl\_area\_size オペラ ンドの指定値(ハッシュテーブル領域サイズの指定値)を大きくしてください。

ハッシュテーブル領域が不足して作業表が作成された場合,サーバメッセージログファイルにKFAA51130- W メッセージが出力されます。

### ■ハッシュテーブル領域が不足した場合の処理の流れ

ハッシュテーブルの作成中に,ハッシュテーブル領域が不足した場合の処理の流れを説明します。

1. ハッシュテーブルの作成中にハッシュテーブル領域が不足した場合,複数の作業表を作成します。 ハッシュテーブルに格納するデータを,各作業表に分割して格納します。

5. AP の性能向上に関する設計

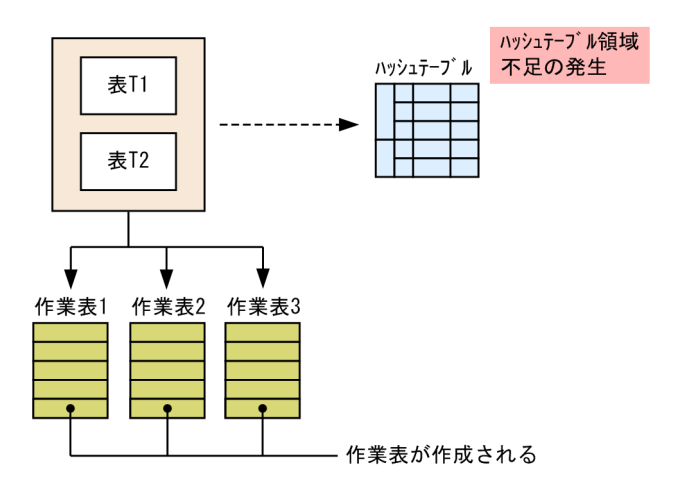

2. 作業表ごとにハッシュテーブルを作成します。

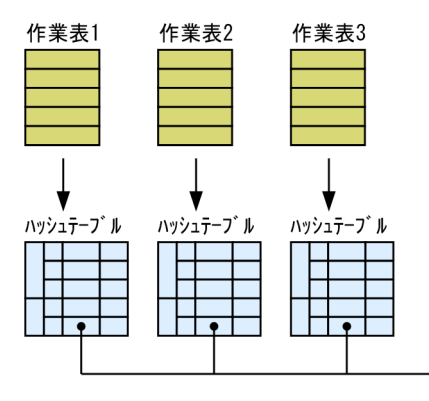

— 重複排除をしながらハッシュテーブルを作成

作業表に対するハッシュテーブルを作成する際に、ハッシュテーブル領域不足が発生した場合、新 たな作業表をさらに作成します。ハッシュテーブル領域に格納できなかったデータをその作業表に 格納して重複排除を行います。

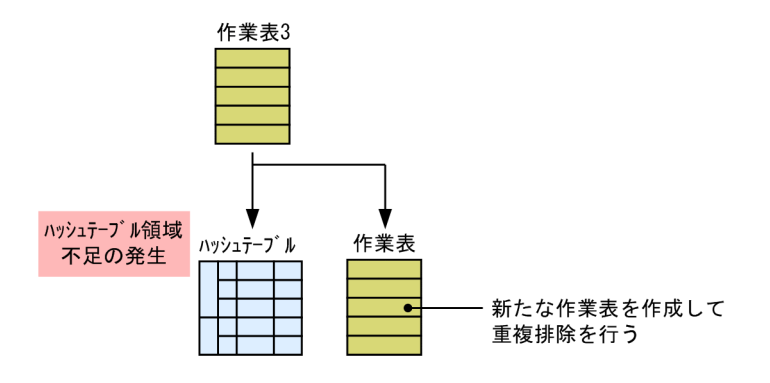

# 5.8.2 作業表実行

集合演算の処理方式に作業表実行が適用された場合,問合せ指定ごとに作業表を作成してデータをソート します。集合演算にALL 指定がない場合は、作業表内のデータの重複排除を行います。そのあと、各作業 表のデータを突き合わせて集合演算を評価します。集合演算にALL 指定がない場合は、集合演算の評価結 果の重複排除を行います。

作業表実行の適用例を次に示します。

SELECT "T1"."C1" FROM "T1" UNION SELECT "T2"."C1" FROM "T2"

### 図 5-18 作業表実行の処理方式

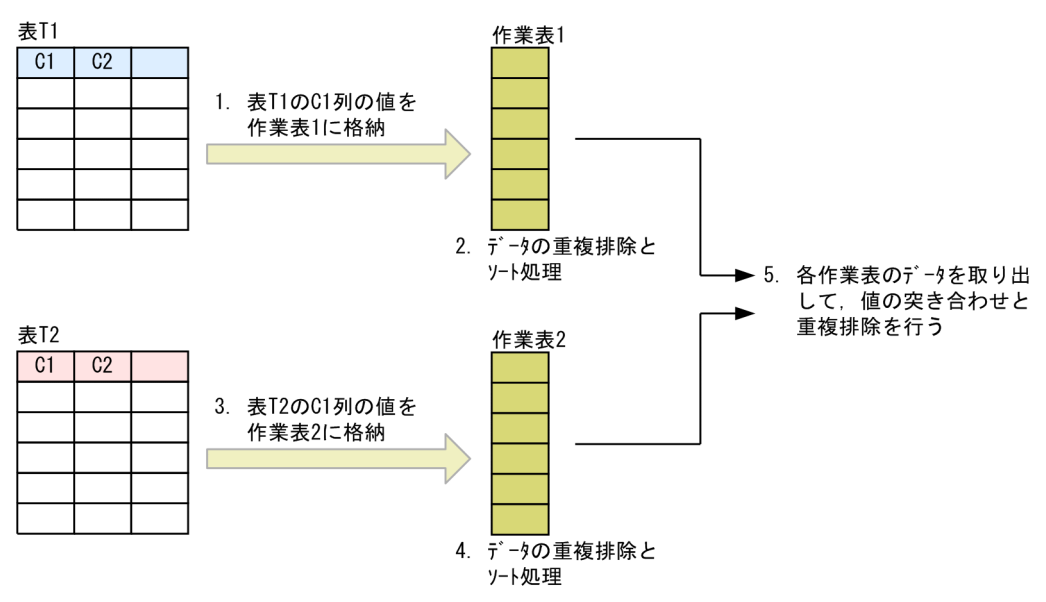

[説明]

- 1. 問合せ指定「SELECT "T1". "C1" FROM "T1"」の結果の値を格納する作業表 1 を作成します (表T1 を 検索して,表T1 のC1 列の値を作業表 1 に格納します)。
- 2. 1.で作成した作業表 1 のデータの重複排除とソート処理を行います。
- 3. 問合せ指定「SELECT "T2"."C1" FROM "T2"」の結果の値を格納する作業表 2 を作成します(表T2 を 検索して,表T2 のC1 列の値を作業表 2 に格納します)。
- 4. 3.で作成した作業表 2 のデータの重複排除とソート処理を行います。
- 5. 各作業表から1行ずつデータを取り出し、値の突き合せと重複排除を行います。

# 5.8.3 集合演算の各処理方式の特徴

集合演算の各処理方式の特徴を次の表に示します。

### 表 5-9 集合演算の各処理方式の特徴

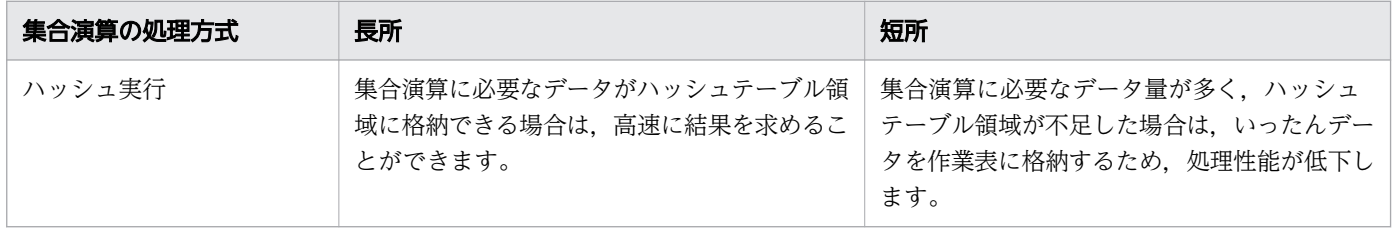

<sup>5.</sup> AP の性能向上に関する設計

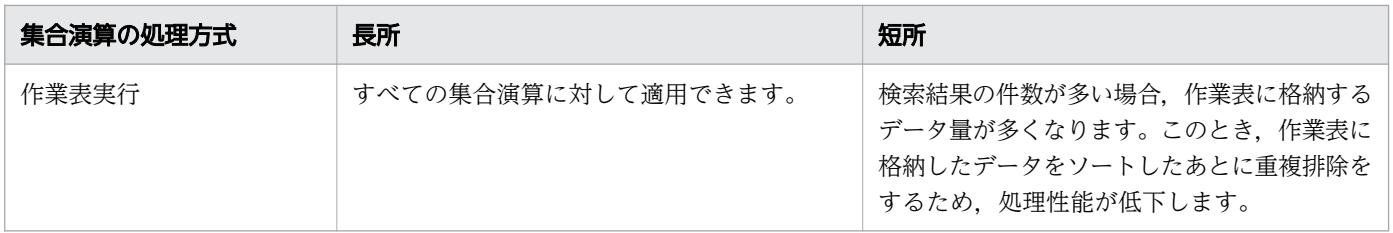

<sup>5.</sup> AP の性能向上に関する設計

# <span id="page-196-0"></span>5.9 SELECT DISTINCT の処理方式

SELECT 文にDISTINCT を指定した場合,次のどちらかの処理方式で重複排除処理が実行されます。

- ハッシュ実行
- 作業表実行

上記のうち,どちらの処理方式を適用するかは HADB が自動的に決定します。適用される処理方式につい ては,アクセスパスで確認することができます。アクセスパスについては,次に示す個所を参照してくださ  $\mathcal{U}$ 

• アクセスパスの確認方法

[「6.1.2 アクセスパスを確認するには](#page-271-0)」を参照してください。

• アクセスパスに表示される内容

[「6.1.4 ツリー表示に出力される情報](#page-276-0)」の[「\(13\) 重複排除の処理方式」](#page-284-0)を参照してください。

## いちょう いちじょう しゅうしゃ しゅうしゃ 自主の子

- SELECT 重複排除方式指定を指定することによって,ハッシュ実行の適用を抑止することが できます。SELECT 重複排除方式指定については,マニュアル『HADB SQL リファレン ス』の『問合せ指定の指定形式および規則』を参照してください。
- HADB がSELECT DISTINCT の重複排除処理を不要と判断した場合,重複排除処理は行われま せん。
- SELECT DISTINCT の処理方式は,内部導出表の展開によって書き換えられた問合せ式と,探 索条件の等価変換によって書き換えられた探索条件を基にして決定されます。内部導出表の 展開については,「[5.13 内部導出表の展開」](#page-259-0)を参照してください。探索条件の等価変換に ついては,「[5.11 探索条件の等価変換」](#page-215-0)を参照してください。
- スカラ演算の中に定数だけを指定している場合,そのスカラ演算は定数として扱われること があります。定数と等価なスカラ演算については,マニュアル『HADB SQL リファレン ス』の『値式の指定形式および規則』の『規則』にある表『定数と等価な値式となる条件』 を参照してください。

# 5.9.1 ハッシュ実行

SELECT DISTINCT の処理方式にハッシュ実行が適用された場合,検索結果をハッシングしてハッシュテー ブルを作成しながら重複排除を行います。

ハッシュ実行の適用例を次に示します。

<sup>5.</sup> AP の性能向上に関する設計

### ■実行する SELECT 文

SELECT DISTINCT "C1" FROM "T1"

### 図 5-19 ハッシュ実行の処理方式

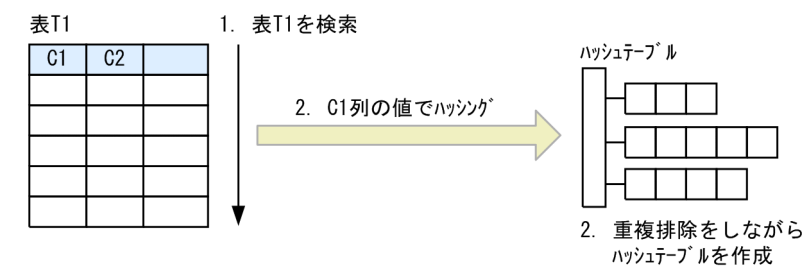

[説明]

1. 表T1 を検索して、表T1 のC1 列の値を取り出します。

2. 1.の結果をハッシングしてハッシュテーブルを作成しながら重複排除を行います。

ハッシュテーブルはハッシュテーブル領域に作成されます。ハッシュテーブル領域サイズは,サーバ定義 またはクライアント定義のadb\_sql\_exe\_hashtbl\_area\_size オペランドで指定します。なお. adb\_sql\_exe\_hashtbl\_area\_size オペランドに0 を指定した場合. ハッシュ実行は適用されません。

### ■ハッシュテーブル領域が不足した場合の対処方法

ハッシュテーブル領域が不足した場合,ハッシュテーブルに格納されるデータが複数の作業表に分割さ れて格納されます。そのため,SQL 文の処理時間が長くなることがあります。ハッシュテーブル領域 の不足を解消するには、サーバ定義またはクライアント定義のadb\_sql\_exe\_hashtbl\_area\_size オペラ ンドの指定値(ハッシュテーブル領域サイズの指定値)を大きくしてください。

ハッシュテーブル領域が不足して作業表が作成された場合,サーバメッセージログファイルにKFAA51130- W メッセージが出力されます。

### ■ハッシュテーブル領域が不足した場合の処理の流れ

ハッシュテーブルの作成中に,ハッシュテーブル領域が不足した場合の処理の流れを説明します。

1. ハッシュテーブルの作成中にハッシュテーブル領域が不足した場合,複数の作業表を作成します。 ハッシュテーブルに格納するデータを,各作業表に分割して格納します。

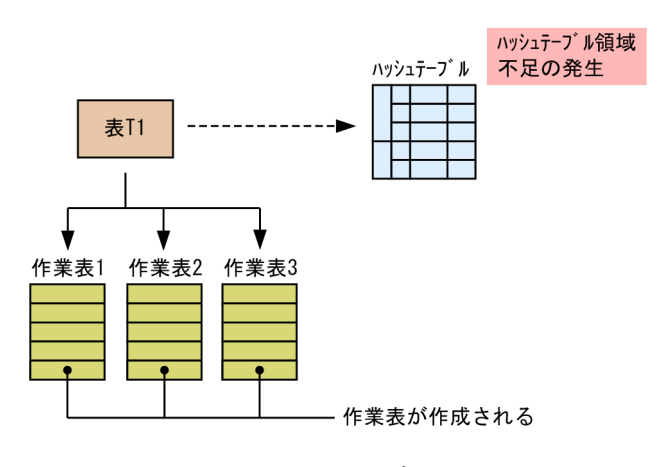

2. 作業表ごとにハッシュテーブルを作成します。

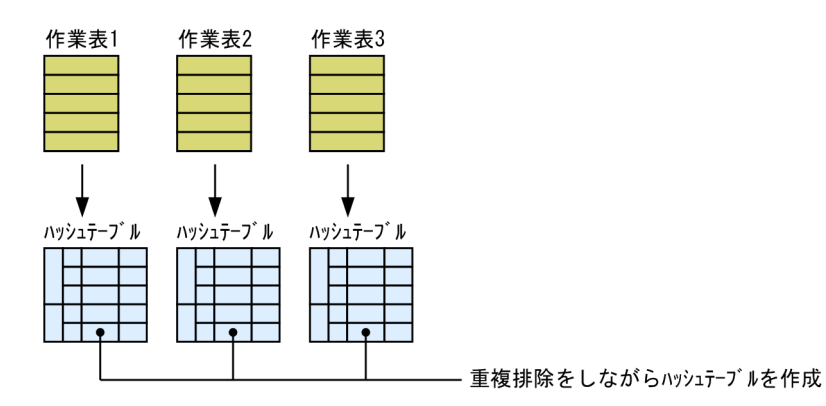

作業表に対するハッシュテーブルを作成する際に、ハッシュテーブル領域不足が発生した場合,新 たな作業表をさらに作成します。ハッシュテーブル領域に格納できなかったデータをその作業表に 格納して重複排除を行います。

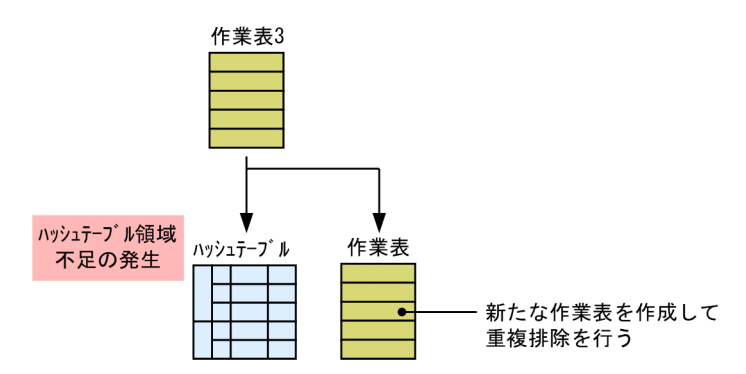

# 5.9.2 作業表実行

SELECT DISTINCT の処理方式に作業表実行が適用された場合,検索結果を格納した作業表を作成します。 そのあと,作業表内のデータをソートし,重複排除を行います。

作業表実行の適用例を次に示します。

### ■実行する SELECT 文

SELECT DISTINCT "C1" FROM "T1"

### 図 5-20 作業表実行の処理方式

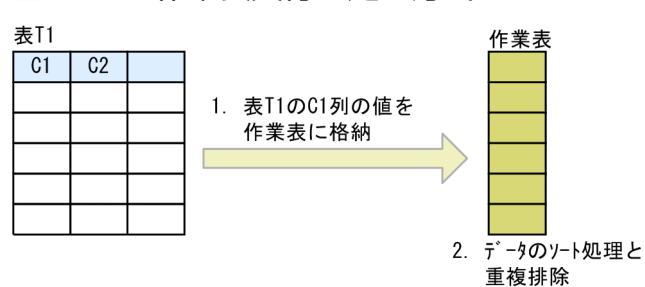

[説明]

1. 表T1 を検索して、表T1 のC1 列の値を作業表に格納します。

2. 1.で作成した作業表のデータのソート処理と重複排除を行います。

# 5.9.3 SELECT DISTINCT の各処理方式の特徴

SELECT DISTINCT の各処理方式の特徴を次の表に示します。

## 表 5-10 SELECT DISTINCT の各処理方式の特徴

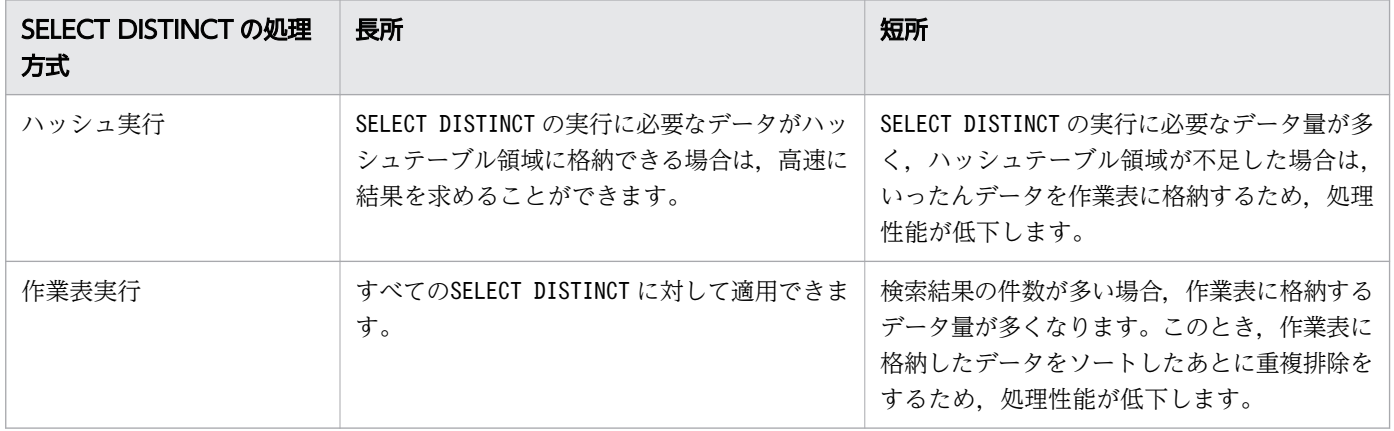

<sup>5.</sup> AP の性能向上に関する設計

# 5.10 作業表が作成される SQL を実行する際の考慮点

SQL 文の実行時にデータのソート処理や重複排除処理などが実行される場合、作業表用 DB エリアに作業 表が作成されることがあります。作業表には,ソートまたは重複排除したデータなどが一時的に格納され ます。このため,大量のデータをソートまたは重複排除すると,作業表を作成する処理による負荷によっ て,十分な性能が得られないことがあります。

## 重要

性能低下を抑えるためには,作業表用 DB エリアの容量見積もりを正しく行う必要があります。 作業表が作成される SQL が当初の見積もり時より多く実行される場合. AP 開発者は HADB のシステム設計者またはシステム管理者に,作業表用 DB エリアの容量を見積もり直すよう依 頼をしてください。

# 5.10.1 作業表の種類

作業表には,グローバル作業表とローカル作業表があります。

# (1) グローバル作業表

グローバル作業表は,1 つの SQL を複数のリアルスレッドで処理するときに,作業表のデータを複数のリ アルスレッド間で共有するための作業表です。表を結合するための作業表や副問合せのための作業表など に利用されます。

また,グローバル作業表が使用するグローバルバッファのページ数を,サーバ定義の adb\_dbbuff\_wrktbl\_glb\_blk\_num オペランドで指定します。adb\_dbbuff\_wrktbl\_glb\_blk\_num オペランドに ついては,マニュアル『HADB システム構築・運用ガイド』の『サーバ定義の設計』の『サーバ定義の オペランドの内容』の『性能に関するオペランド(set 形式)』を参照してください。

# (2) ローカル作業表

ローカル作業表は,SQL を処理するリアルスレッドごとに作成される作業表です。ORDER BY 句を指定した 場合に作成される作業表や,グループ化の処理方式としてローカルハッシュグループ化が選択されたとき のグループ分けの作業表などに利用されます。

また,ローカル作業表が使用するローカル作業表用バッファのページ数は,サーバ定義の adb\_dbbuff\_wrktbl\_clt\_blk\_num オペランド, クライアント定義のadb\_dbbuff\_wrktbl\_clt\_blk\_num オペラ ンド. またはエクスポートオプションadb export wrktbl blk\_num (adbexport コマンド実行時) で指定し ます。なお,対象のオペランドおよびオプションについては,次を参照してください。

- サーバ定義のadb\_dbbuff\_wrktbl\_clt\_blk\_num オペランドの場合:マニュアル『HADB システム構 築・運用ガイド』の『サーバ定義の設計』の『サーバ定義のオペランドの内容』の『性能に関するオペ ランド(set 形式)』
- クライアント定義のadb\_dbbuff\_wrktbl\_clt\_blk\_num オペランドの場合:[「2.2.3 性能に関するオペラ](#page-52-0) [ンド」](#page-52-0)にある,[adb\\_dbbuff\\_wrktbl\\_clt\\_blk\\_num](#page-52-0) オペランドの説明
- エクスポートオプションadb\_export\_wrktbl\_blk\_num の場合:マニュアル『HADB コマンドリファレ ンス』の『adbexport(データのエクスポート)』の『adbexport コマンドの指定形式』

# 5.10.2 SQL を実行した場合に作成される作業表について

次の表に示す SQL を実行した場合に作業表が作成されます。

# 重要

作業表の行長が最大行長を超えた場合,SQL 文がエラーになります。作業表の最大行長につい ては,マニュアル『HADB システム構築・運用ガイド』の『データベースに関する最大値と 最小値』を参照してください。作業表の行長の求め方については,マニュアル『HADB シス テム構築・運用ガイド』の『作業表を格納するために必要な基本行用ページ数の求め方』の変 数ROWSZ を参照してください。

### 表 5-11 作業表が作成される SQL

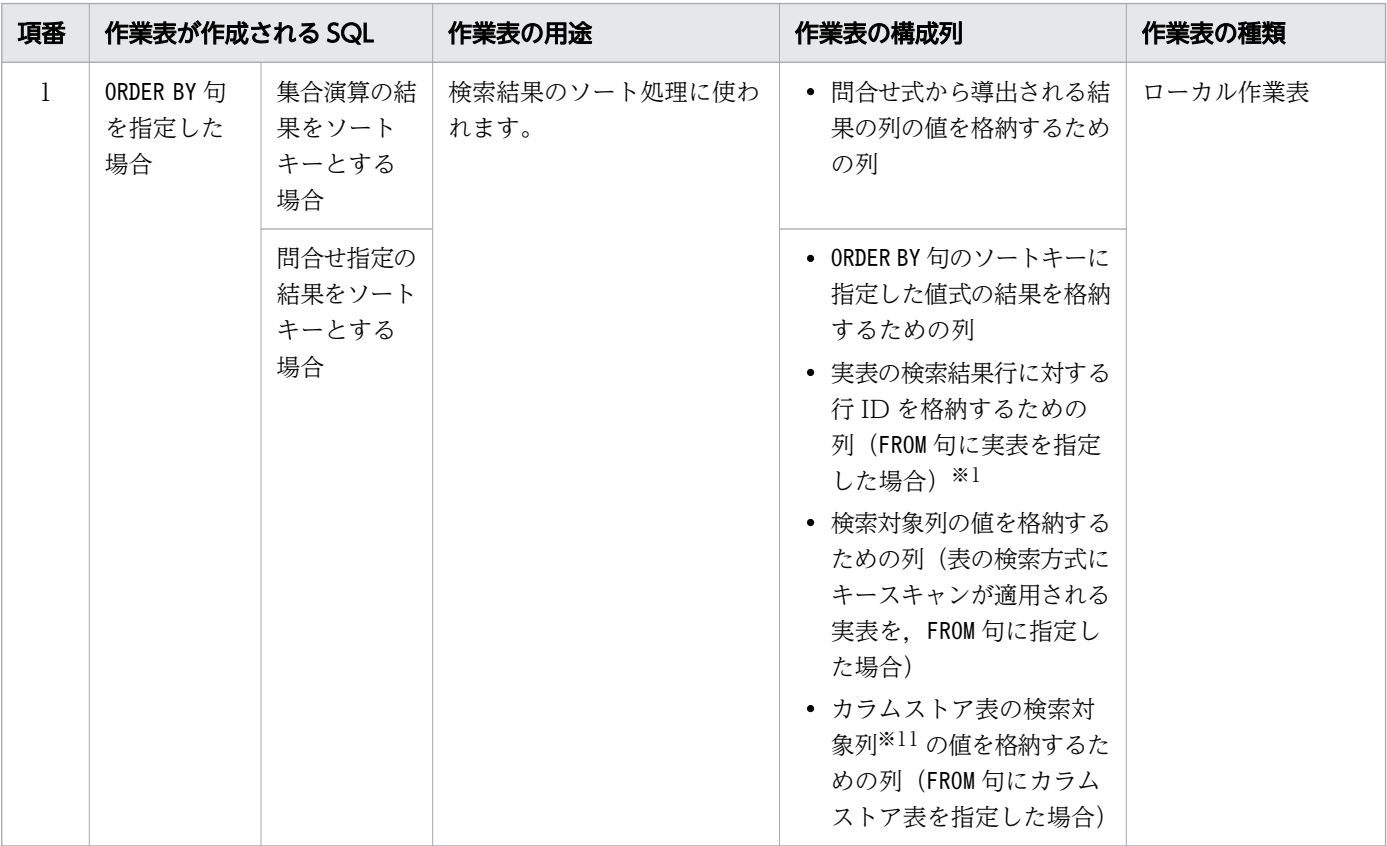

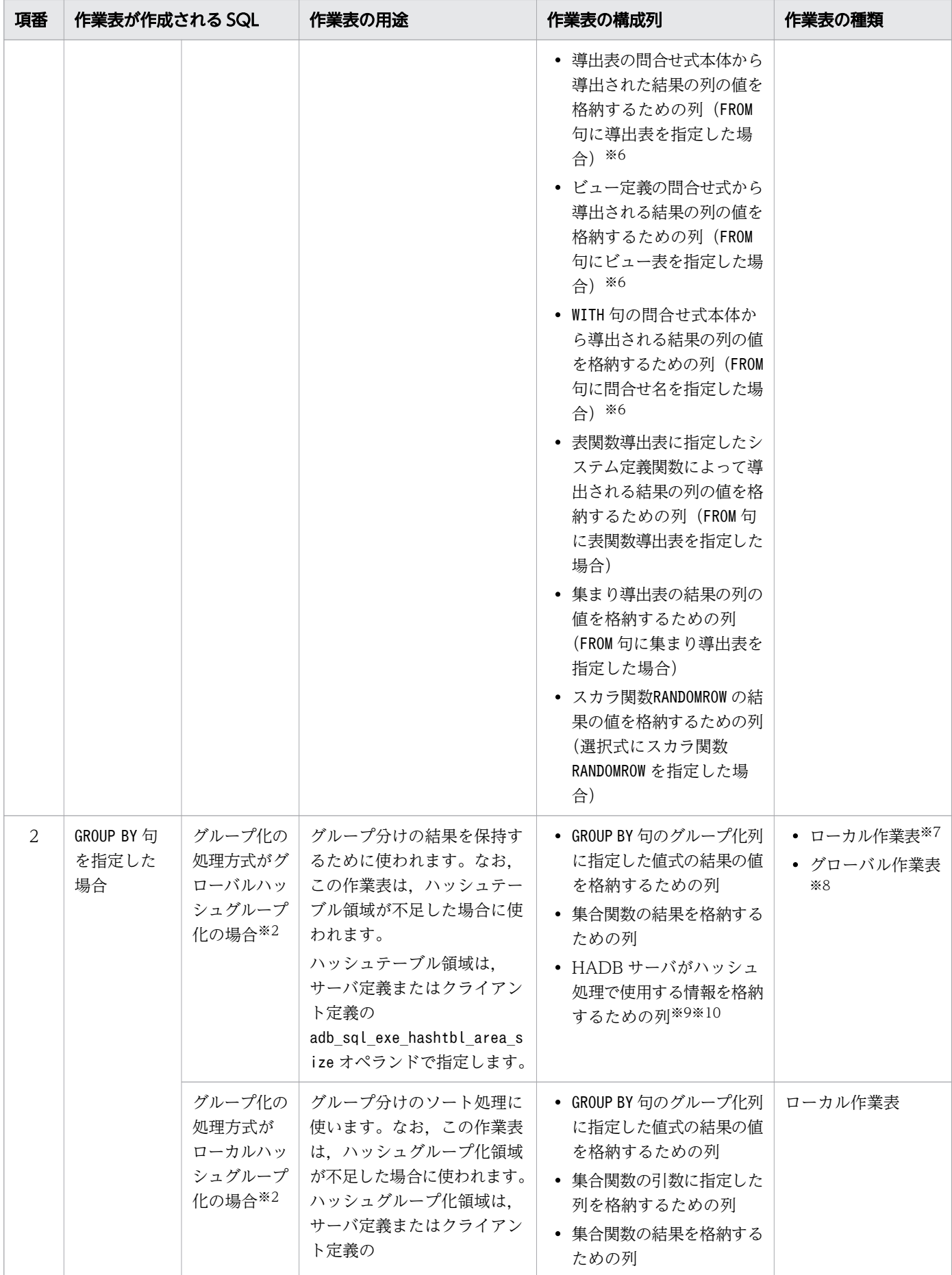

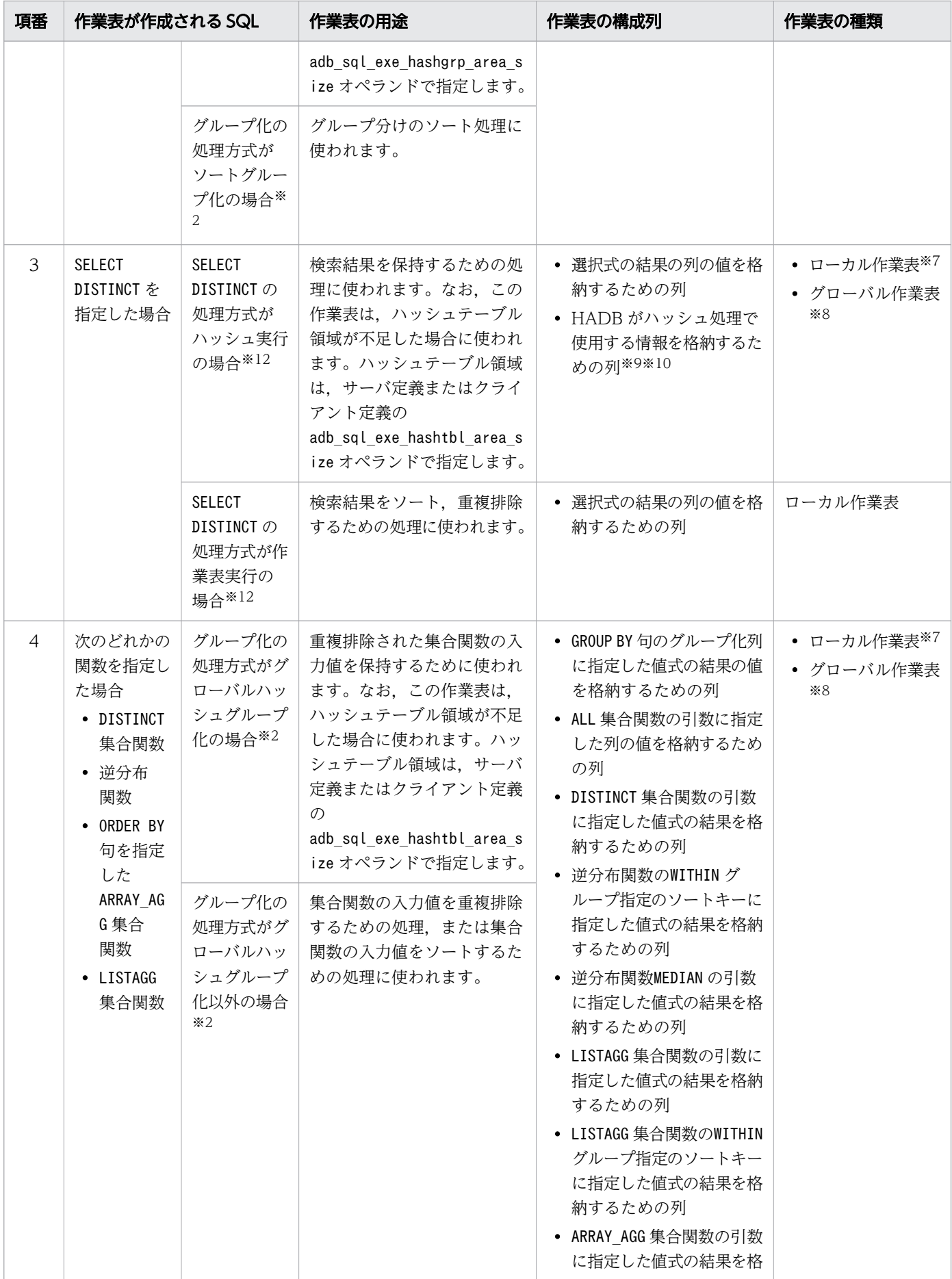

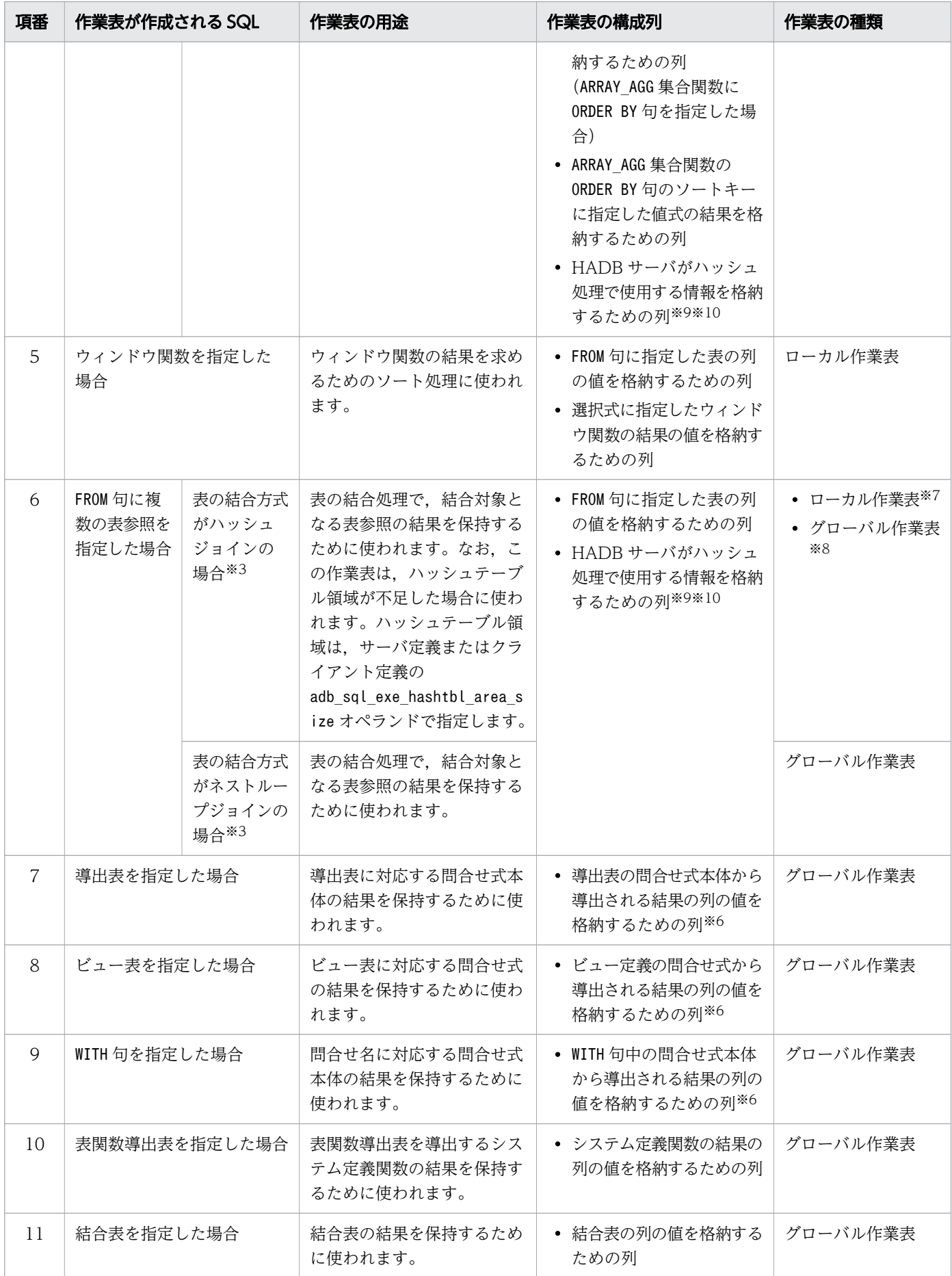

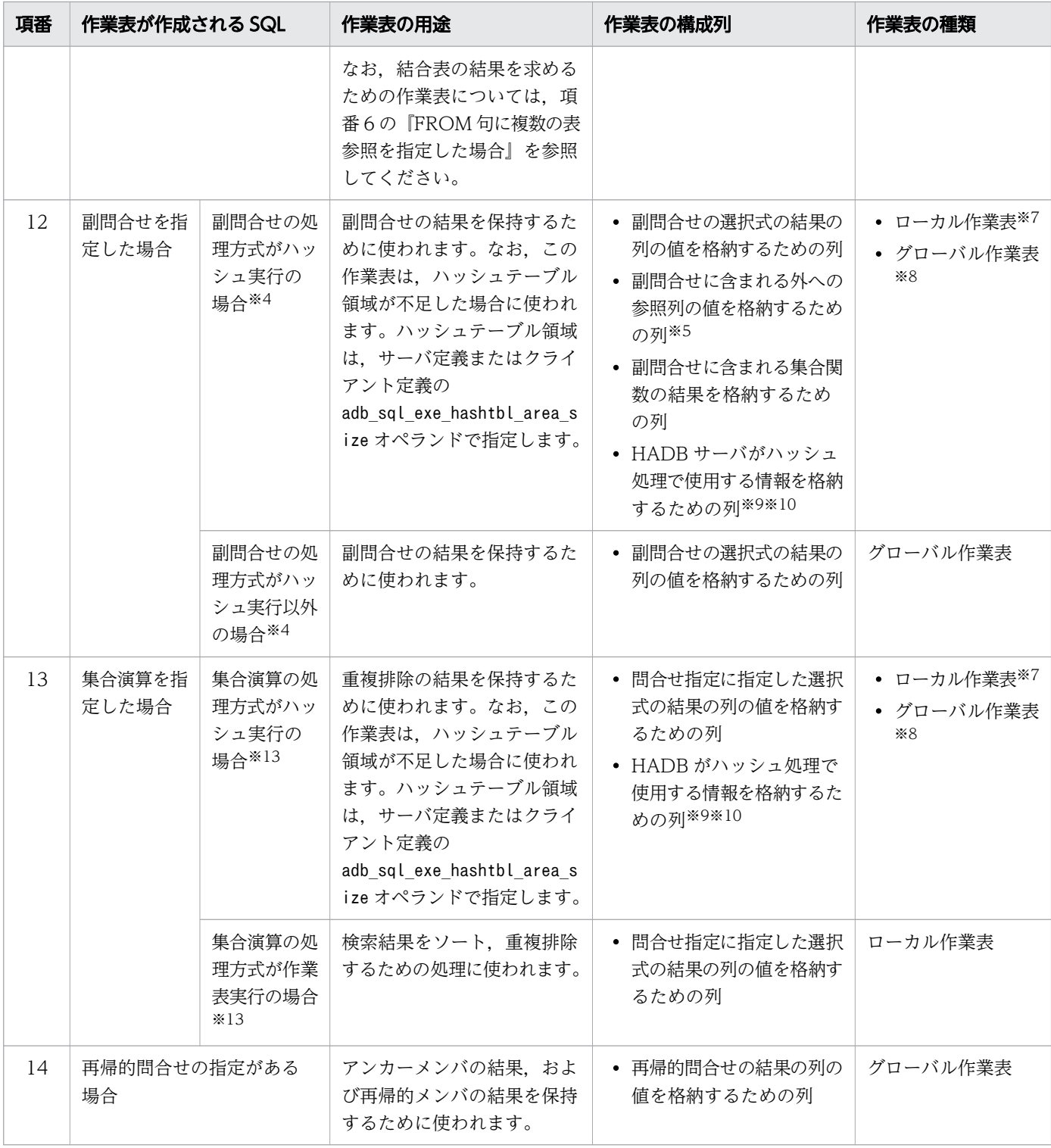

注※1

行 ID とは、行の格納位置を示す値のことをいいます。行 ID のデータ型はCHAR(16)です。

注※2

グループ化の処理方式については,[「5.7 グループ化の処理方式](#page-187-0)」を参照してください。

注※3

表の結合方式については,[「5.5 表の結合方式](#page-164-0)」を参照してください。

注※4

副問合せの処理方式については,[「5.6 副問合せの処理方式](#page-173-0)」を参照してください。

注※5

外への参照列については,マニュアル『HADB SQL リファレンス』の『副問合せの指定形式および 規則』を参照してください。

注※6

内部導出表の展開によって実表として扱われることがあります。内部導出表の展開については、マニュ アル『HADB SQL リファレンス』の『内部導出表』を参照してください。

注※7

ハッシュテーブル領域が不足した場合に,ハッシュテーブル領域に格納するデータを分割して格納する 際に使用する作業表です。

注※8

ハッシュテーブル領域に格納するデータを作業表に格納したあと,さらにハッシュテーブル領域が不足 した場合に,処理できなかったデータを格納する際に使用する作業表です。

注※9

HADB サーバがハッシュ処理で使用する情報を格納するための列のデータ型はINTEGER 型になります。 注※10

ハッシュテーブル領域に格納するデータを作業表に格納したあと,さらにハッシュテーブル領域が不足 した場合に,処理できなかったデータを格納する際に使用する作業表で作成される列です。

注※11

定義長が128 バイト以上の列は、対象外になります。定義長が128 バイト以上の列とは、次の列のこ とです。

- 定義長が 128 バイト以上のCHARACTER 型の列
- 定義長が 128 バイト以上のVARCHAR 型の列
- 定義長が 128 バイト以上のBINARY 型の列
- 定義長が 128 バイト以上のVARBINARY 型の列

注※12

SELECT DISTINCT の処理方式については,[「5.9 SELECT DISTINCT の処理方式」](#page-196-0)を参照してくださ い。

注※13

集合演算の処理方式については,[「5.8 集合演算の処理方式](#page-191-0)」を参照してください。

SQLを実行した結果、作業表が作成されたかどうかを、アクセスパスで確認することができます。アクセ スパスについては,次に示す個所を参照してください。

• アクセスパスの確認方法

[「6.1.2 アクセスパスを確認するには](#page-271-0)」を参照してください。

• アクセスパスに表示される内容

[「6.1.4 ツリー表示に出力される情報](#page-276-0)」の[「\(8\) 作業表の作成情報」](#page-282-0)を参照してください。

## 5.10.3 作成される作業表の個数

SQL 文の実行時に作成される作業表の個数を例を使って説明します。なお,ここで説明する作業表の数 は,SQL 文から想定される値です。実際に SQL 文実行時に作成される作業表の数は,サーバ定義または クライアント定義の最大 SQL 処理リアルスレッド数(adb\_sql\_exe\_max\_rthd\_num オペランド), 操作対象 のデータ件数などに影響されます。

## (1) 例 1(ORDER BY 句を指定している場合)

### SQL 文の例

SELECT "C1","C2","C3" FROM "T1" ORDER BY "C1" ASC

[説明]

ORDER BY 句のソート処理で使う作業表が 1 つ作成されます。

# (2) 例 2(GROUP BY 句を指定している場合)

### SQL 文の例

SELECT "C1","C2" FROM "T1" GROUP BY "C1","C2"

[説明]

グループ化の処理方式にグローバルハッシュグループ化が適用されるかどうかによって,作成される作 業表の個数が異なります。

- グローバルハッシュグループ化が適用される場合
	- SQL パラレル実行機能が適用されない場合 GROUP BY 句の処理に使用する作業表が 2 つ作成されます。
	- SQL パラレル実行機能が適用される場合 GROUP BY 句の処理に使用する作業表が 4 つ作成されます。
- グローバルハッシュグループ化が適用されない場合 GROUP BY 句の処理に使用する作業表が 1 つ作成されます。

グループ化の処理方式については,[「5.7 グループ化の処理方式](#page-187-0)」を参照してください。

# (3) 例 3(SELECT DISTINCT を指定している場合)

### SQL 文の例

SELECT DISTINCT "C1","C2","C3" FROM "T1"

[説明]

適用されるSELECT DISTINCT の処理方式によって,作成される作業表の個数が異なります。

- ハッシュ実行が適用される場合 SELECT DISTINCT の処理に使用する作業表が 2 つ作成されます。
- 作業表実行が適用される場合

SELECT DISTINCT の処理に使用する作業表が 1 つ作成されます。

SELECT DISTINCT の処理方式については,[「5.9 SELECT DISTINCT の処理方式」](#page-196-0)を参照してくださ い。

## (4) 例 4(DISTINCT 集合関数を指定している場合)

### SQL 文の例

SELECT COUNT(DISTINCT "C1") FROM "T1"

[説明]

グループ化の処理方式にグローバルハッシュグループ化が適用されるかどうかによって,作成される作 業表の個数が異なります。

- グローバルハッシュグループ化が適用される場合 集合関数の処理に使用する作業表が 2 つ作成されます。
- グローバルハッシュグループ化が適用されない場合 集合関数の処理に使用する作業表が 1 つ作成されます。

グループ化の処理方式については,[「5.7 グループ化の処理方式](#page-187-0)」を参照してください。

# (5) 例 5(ウィンドウ関数(RANK)を指定している場合)

#### SQL 文の例

SELECT "C1",RANK() OVER (PARTITION BY "C2" ORDER BY "C3" ASC) FROM "T1"

[説明]

ウィンドウ関数 (RANK) の処理で使う作業表が 1 つ作成されます。

# (6) 例 6(GROUP BY 句と ORDER BY 句を指定している場合)

### SQL 文の例

SELECT "C1","C2" FROM "T1" GROUP BY "C1","C2" ORDER BY "C1" ASC

[説明]

グループ化の処理方式にグローバルハッシュグループ化が適用されるかどうかによって,作成される作 業表の個数が異なります。

- グローバルハッシュグループ化が適用される場合 GROUP BY 句の処理に使用する作業表が 2 つ,ORDER BY 句の処理に使用する作業表が 1 つ,合計 3 つ の作業表が作成されます。
- グローバルハッシュグループ化が適用されない場合 GROUP BY 句の処理に使用する作業表が 1 つ作成されます。この例の場合,GROUP BY 句とORDER BY 句 で必要なソート処理が 1 回で済むため,作成される作業表は 1 つになります。

グループ化の処理方式については,[「5.7 グループ化の処理方式](#page-187-0)」を参照してください。

# (7) 例 7(GROUP BY 句と ORDER BY 句を指定している場合)

### SQL 文の例

SELECT "C1","C2",COUNT(\*) "DC1" FROM "T1" GROUP BY "C1","C2" ORDER BY "DC1" ASC

[説明]

グループ化の処理方式にグローバルハッシュグループ化が適用されるかどうかによって,作成される作 業表の個数が異なります。

- グローバルハッシュグループ化が適用される場合 GROUP BY 句の処理に使用する作業表が 2 つ, ORDER BY 句の処理に使用する作業表が 1 つ, 合計 3 つ の作業表が作成されます。
- グローバルハッシュグループ化が適用されない場合 GROUP BY 句の処理に使用する作業表が 1 つ,ORDER BY 句の処理に使用する作業表が 1 つ,合計 2 つ の作業表が作成されます。

グループ化の処理方式については,[「5.7 グループ化の処理方式](#page-187-0)」を参照してください。

# (8) 例 8(SELECT DISTINCT と ORDER BY 句を指定している場合)

### SQL 文の例

SELECT DISTINCT "C1","C2","C3" FROM "T1" ORDER BY "C1" ASC

[説明]

SELECT DISTINCT のソート処理で使う作業表が 1 つ作成されます。

この例の場合. SELECT DISTINCT とORDER BY 句に必要なソート処理が 1 回で済むため、作成される作業 表は 1 つになります。

# (9) 例 9(GROUP BY 句と DISTINCT 集合関数を指定している場合)

### SQL 文の例

SELECT "C1",COUNT(DISTINCT "C2") FROM "T1" GROUP BY "C1"

[説明]

グループ化の処理方式にグローバルハッシュグループ化が適用されるかどうかによって,作成される作 業表の個数が異なります。

- グローバルハッシュグループ化が適用される場合 GROUP BY 句の処理に使用する作業表が 2 つ,集合関数の処理に使用する作業表が 1 つ,合計 3 つの 作業表が作成されます。
- グローバルハッシュグループ化が適用されない場合 GROUP BY 句の処理に使用する作業表が 1 つ作成されます。この例の場合,GROUP BY 句と集合関数で 必要なソート処理が 1 回で済むため,作成される作業表は 1 つになります。

グループ化の処理方式については,[「5.7 グループ化の処理方式](#page-187-0)」を参照してください。

## (10) 例 10(表を結合している場合)

SQL 文の例

```
SELECT "T1"."C1","T1"."C2","T2"."C1","T2"."C2" FROM "T1","T2"
    WHERE "T1". "C1"="T2". "C1"
```
[説明]

結合処理で使用する作業表が 3 つ作成されます。

## (11) 例 11(FROM 句に複数の表参照を指定している場合)

### SQL 文の例

SELECT "DT1"."C1","DT2"."C1" FROM (SELECT COUNT("T1"."C1") FROM "T1") AS "DT1"("C1"), (SELECT COUNT("T2"."C1") FROM "T2") AS "DT2"("C1") WHERE "DT1"."C1">"DT2"."C1"

#### [説明]

表の結合処理で使う作業表が 1 つ作成されます。

# (12) 例 12(副問合せを指定している場合)

### SQL 文の例

SELECT "T1"."C1","T1"."C2","T1"."C3" FROM "T1" WHERE "T1"."C1"=(SELECT "T2"."C1" FROM "T2" WHERE "T2"."C2"="T1"."C2")

[説明]

副問合せの処理方式にハッシュ実行が適用されるかどうかによって,作成される作業表の個数が異なり ます。

• ハッシュ実行が適用される場合

外への参照列を含む副問合せの処理で使う作業表が 3 つ作成されます。

• ハッシュ実行が適用されない場合

外への参照列を含む副問合せの処理で使う作業表は作成されません。

副問合せの処理方式については,[「5.6 副問合せの処理方式](#page-173-0)」を参照してください。

## (13) 例 13(IN 副問合せを指定している場合)

#### SQL 文の例

SELECT "C1","C2","C3" FROM "T1" WHERE "C1" IN (SELECT "C1" FROM "T2")

[説明]

副問合せの処理方式にハッシュ実行が適用されるかどうかによって,作成される作業表の個数が異なり ます。

• ハッシュ実行が適用される場合

IN 述語に指定した副問合せの処理で使う作業表が 3 つ作成されます。

• ハッシュ実行が適用されない場合

IN 述語に指定した副問合せの処理で使う作業表が 1 つ作成されます。

副問合せの処理方式については,[「5.6 副問合せの処理方式](#page-173-0)」を参照してください。

## (14) 例 14(限定述語を指定している場合)

#### SQL 文の例

SELECT "C1","C2","C3" FROM "T1" WHERE "C1"=ANY(SELECT "C1" FROM "T2")

[説明]

副問合せの処理方式にハッシュ実行が適用されるかどうかによって,作成される作業表の個数が異なり ます。

- ハッシュ実行が適用される場合
- 5. AP の性能向上に関する設計

限定述語に指定した副問合せの処理で使う作業表が 3 つ作成されます。

• ハッシュ実行が適用されない場合

限定述語に指定した副問合せの処理で使う作業表が 1 つ作成されます。

副問合せの処理方式については,[「5.6 副問合せの処理方式](#page-173-0)」を参照してください。

# (15) 例 15(EXISTS 述語を指定している場合)

### SQL 文の例

SELECT "T1"."C1","T1"."C2","T1"."C3" FROM "T1" WHERE EXISTS(SELECT \* FROM "T2" WHERE "T2". "C2"="T1". "C2")

[説明]

副問合せの処理方式にハッシュ実行が適用されるかどうかによって,作成される作業表の個数が異なり ます。

- ハッシュ実行が適用される場合 EXISTS 述語に指定した副問合せの処理で使う作業表が 3 つ作成されます。
- ハッシュ実行が適用されない場合

EXISTS 述語に指定した副問合せの処理で使う作業表は作成されません。

副問合せの処理方式については,[「5.6 副問合せの処理方式](#page-173-0)」を参照してください。

# (16) 例 16(表関数導出表を指定している場合)

SQL 文の例

```
SELECT "C1","C2","C3"
    FROM TABLE(ADB CSVREAD(MULTISET (SELECT "FNAME" FROM "TFILE"),
                            'COMPRESSION_FORMAT=GZIP;
                            FIELD NUM=1, 2, 3;'))
            AS "T1"("C1" INTEGER,"C2" CHAR(10),"C3" DATE)
```
[説明]

マルチ集合値式に指定した表副問合せの結果を保持するための作業表が 1 つ作成されます。マルチ集合 値式については,マニュアル『HADB SQL リファレンス』の『マルチ集合値式の指定形式および規 則』を参照してください。

# (17) 例 17(ビュー表を指定している場合)

SQL 文の例

```
CRFATF VIFW "VT1"(C1", "C2")
    AS SELECT "T1"."C1","T2"."C1" FROM "T1","T2"
 WHERE "T1"."C2"<="T2"."C2"
SELECT * FROM "VT1" AS "XT1","VT1" AS "XT2"
   WHERE "XT1"."C1">"XT2"."C1"
```
[説明]

ビュー表の処理で使う作業表が 1 つ作成されます。

# (18) 例 18(WITH 句を指定している場合)

### SQL 文の例

WITH "QT1"("C1","C2") AS (SELECT "T1"."C1","T2"."C1" FROM "T1","T2" WHERE "T1"."C2"<="T2"."C2") SELECT \* FROM "QT1" WHERE "C1"=(SELECT MAX("C1") FROM "QT1")

[説明]

WITH 句の処理で使う作業表が 1 つ作成されます。

# (19) 例 19(集合演算を指定している場合)

### SQL 文の例

SELECT "C1","C2" FROM "T1" UNION SELECT "C1","C2" FROM "T2"

[説明]

集合演算の処理で使う作業表が 2 つ作成されます。

## (20) 例 20(再帰的問合せを指定している場合)

SQL 文の例

```
WITH "QT1"("C1","C2")
   AS (SELECT "C1","C2" FROM "T1" WHERE "C2" BETWEEN 'AA' AND 'EE'
       UNION ALL 
       SELECT "C1"+1,"C2" FROM "QT1" WHERE "C1"<=10)
SELECT * FROM "QT1"
```
[説明]

再帰的問合せでは,アンカーメンバの結果と再帰的メンバの結果を保持するため,再帰的問合せの処理 で使う作業表が 2 つ作成されます。再帰的問合せについては,マニュアル『HADB SQL リファレン ス』の『問合せ式』を参照してください。

# (21) 例 21 (DISTINCT 集合関数と GROUP BY 句を指定している場合)

SQL 文の例

```
SELECT "C1", COUNT(DISTINCT "C2"), SUM("C3") FROM "T1"
     GROUP BY "C1"
```
[説明]

グループ化の処理方式にグローバルハッシュグループ化が適用されるかどうかによって,作成される作 業表の個数が異なります。

- グローバルハッシュグループ化が適用される場合 GROUP BY 句の処理に使用する作業表が2つ、集合関数の処理に使用する作業表が2つ、合計4つの 作業表が作成されます。
- グローバルハッシュグループ化が適用されない場合 GROUP BY 句の処理に使用する作業表が 1 つ作成されます。この例の場合,GROUP BY 句のソート処理 と集合関数のソート処理が同時に実行されるため,集合関数の処理に使用する作業表は作成されま せん。

グループ化の処理方式については,[「5.7 グループ化の処理方式](#page-187-0)」を参照してください。

# (22) 例 22(複数の DISTINCT 集合関数を指定している場合)

### SQL 文の例

SELECT COUNT(DISTINCT "C1"), COUNT(DISTINCT "C2") FROM "T1"

[説明]

グループ化の処理方式にグローバルハッシュグループ化が適用されるかどうかによって,作成される作 業表の個数が異なります。

- グローバルハッシュグループ化が適用される場合 集合関数の処理に使用する作業表が 3 つ作成されます。
- グローバルハッシュグループ化が適用されない場合 集合関数の処理に使用する作業表が 2 つ作成されます。

グループ化の処理方式については,[「5.7 グループ化の処理方式](#page-187-0)」を参照してください。

# <span id="page-215-0"></span>5.11 探索条件の等価変換

探索条件に指定された条件を効率的に評価するために,指定された探索条件を HADB が変換して評価する ことがあります。これを探索条件の等価変換といいます。探索条件が等価変換された場合、検索時に使用 されるインデクスは等価変換後の探索条件を基に決定されます。検索時に使用されるインデクスの決定方 法については,「[5.2 SQL 文の実行時に使用される B-tree インデクスおよびテキストインデクス」](#page-128-0)およ び[「5.3 SQL 文の実行時に使用されるレンジインデクス](#page-148-0)」を参照してください。

HADB は,探索条件に指定された条件を次の順序で等価変換します。

- 1. 行値構成子を指定した比較述語に関する等価変換(行値構成子を含まない条件への変換) 行値構成子を指定した比較述語を,行値構成子を含まない条件に等価変換します。
- 2.0R 条件に関する等価変換(OR 条件の外側への抜き出し) OR 条件中の条件を、OR 条件の外側に抜き出す等価変換を行います。
- 3. OR 条件に関する等価変換(IN 条件への変換)

OR 条件中の = 条件から作成したIN 条件を、OR 条件の外側に追加する等価変換を行います。

- 4. OR 条件に関する等価変換(集合演算UNION ALL を指定した導出表への等価変換) OR 条件中の探索条件を. 集合演算UNION ALL を指定した導出表に等価変換します。
- 5. スカラ演算に関する等価変換

スカラ演算を移項して等価変換します。

- 6. 行値構成子を指定したIN 述語に関する等価変換(同じ表の列指定の抽出) 行値構成子を指定したIN 述語から、同じ表の列指定だけを抽出して条件を追加する等価変換を行います。
- 7. 行値構成子を指定したIN 述語に関する等価変換(行値構成子要素ごとの条件の追加) 行値構成子を指定したIN 述語から, 行値構成子要素ごとの条件を追加する等価変換を行います。
- 8. IN 述語に関する等価変換

IN 述語を = 条件または <> 条件に等価変換します。

- 9. HAVING 句に関する等価変換(WHERE 句への変換) HAVING 句の探索条件をWHERE 句の探索条件に等価変換します。
- 10. 導出問合せを指定した SQL 文の探索条件に関する等価変換(導出問合せのWHERE 句への移動) 導出問合せを指定した SQL 文のWHERE 句に指定された探索条件を,導出問合せのWHERE 句に移動する等 価変換を行います。
- ここでは,上記の各等価変換について説明します。
# 5.11.1 行値構成子を指定した比較述語に関する等価変換(行値構成子を含 まない条件への変換)

探索条件に行値構成子を指定した比較述語が指定されている場合,行値構成子を含まない条件に等価変換 されます。探索条件が等価変換されると,検索範囲を絞り込むための条件として有効に利用できることが あります。

等価変換の例を次に示します。例中のC1, C2 は列名を意味しています。

# (1) 例 1

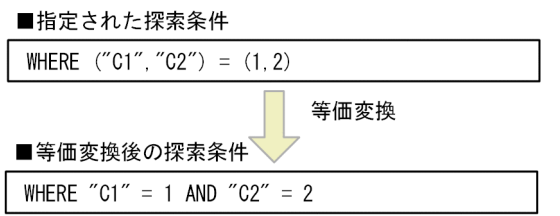

[説明]

行値構成子が指定された条件が,行値構成子を含まない条件に等価変換されます。

# (2) 例 2

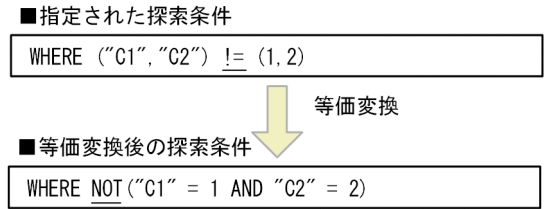

[説明]

!=条件がNOT 条件に等価変換されます。

## (3) 等価変換される条件の形式

等価変換される条件の形式を次に示します。

• 比較述語

行値構成子 比較演算子 行値構成子

比較演算子に!=,^=,または<>が指定されている場合,論理演算子NOT を使用して等価変換されます。

#### 5. AP の性能向上に関する設計

# <span id="page-217-0"></span>5.11.2 OR 条件に関する等価変換(OR 条件の外側への抜き出し)

OR 条件中に同じ条件が指定されている場合※. 同じ条件をOR 条件の外側に抜き出す等価変換が実行されま す。同じ条件をOR 条件の外側に抜き出すと,検索範囲を絞り込むための条件として有効に利用できること があります。また,OR 条件中の同じ条件が 1 つに集約されるため,条件評価の負荷が軽減されることがあ ります。

注※

ANY を指定した配列要素参照(識別番号は省略)が探索条件に指定されている場合は,探索条件が同じ であっても等価変換は実行されません。具体例については,[「\(2\) 等価変換されない例」](#page-221-0)の「[\(d\) 例](#page-221-0) [4](#page-221-0)」を参照してください。

## 重要

- WHERE 句の探索条件,更新系 SQL のWHERE 探索条件,結合表のON 探索条件,およびHAVING 句の探索条件に指定したOR 条件が等価変換の対象になります。
- 探索条件が等価変換された場合,検索時に使用されるインデクスは等価変換後の探索条件を 基に決定されます。

等価変換の例を次に示します。例中のC1,C2,C3 は列名を意味しています。

## (1) 等価変換される例

## (a) 例 1

■指定された探索条件

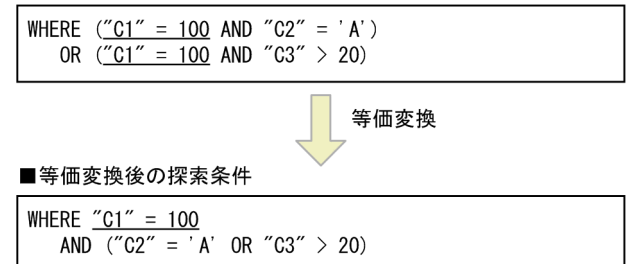

[説明]

OR 条件の両側に「"C1" = 100」という同じ条件があるため,「"C1" = 100」がOR 条件の外側に抜き出さ れます。

5. AP の性能向上に関する設計

# (b) 例 2

■指定された探索条件

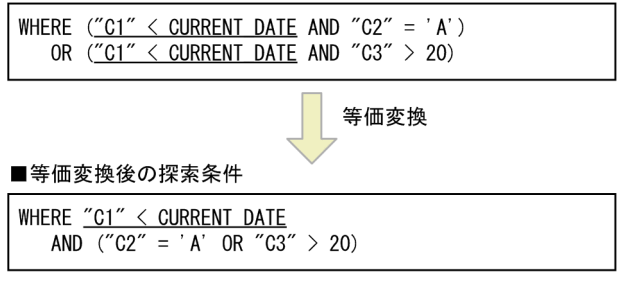

[説明]

OR 条件の両側に「"C1" < CURRENT\_DATE」という同じ条件があるため,「"C1" < CURRENT\_DATE」がOR 条 件の外側に抜き出されます。

## (c) 例 3

■指定された探索条件

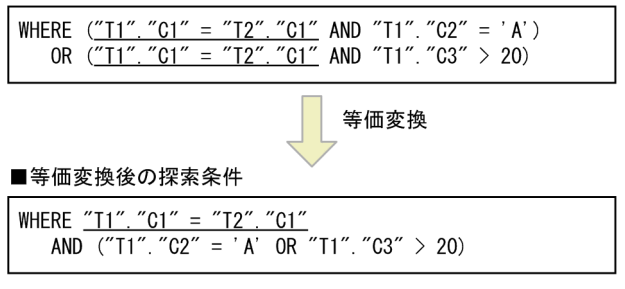

[説明]

OR 条件の両側に「"T1"."C1" = "T2"."C1"」という同じ条件があるため,「"T1"."C1" = "T2"."C1"」がOR 条件の外側に抜き出されます。

## (d) 例 4

■指定された探索条件

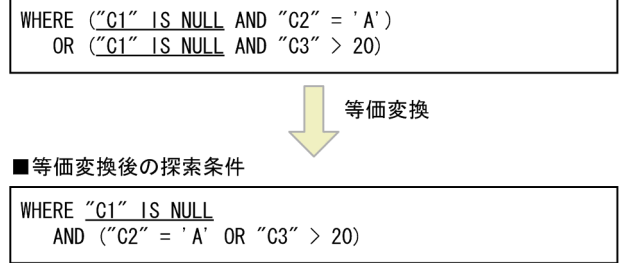

[説明]

OR 条件の両側に「"C1" IS NULL」という同じ条件があるため,「"C1" IS NULL」がOR 条件の外側に抜き 出されます。

<sup>5.</sup> AP の性能向上に関する設計

# (e) 例 5

■指定された探索条件

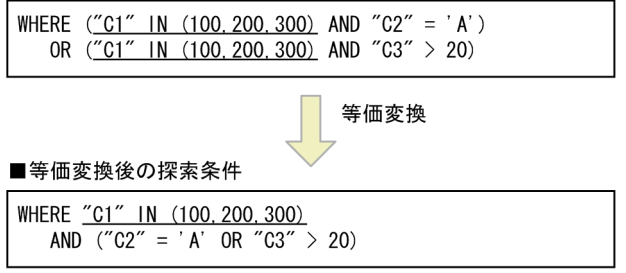

[説明]

OR 条件の両側に「"C1" IN (100,200,300)」という同じ条件があるため,「"C1" IN (100,200,300)」がOR 条件の外側に抜き出されます。

## (f) 例 6

■指定された探索条件

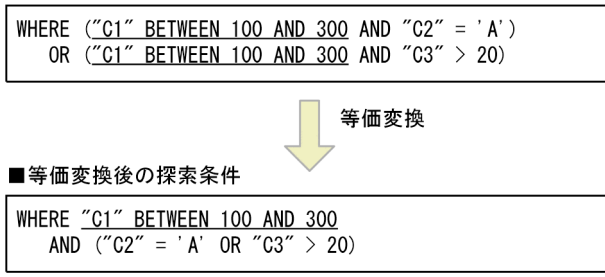

[説明]

OR 条件の両側に「"C1" BETWEEN 100 AND 300」という同じ条件があるため,「"C1" BETWEEN 100 AND 300」がOR 条件の外側に抜き出されます。

# (g) 例 7

■指定された探索条件

WHERE  $\frac{7}{10}$  = 100 OR  $\frac{7}{10}$  = 100 OR  $\frac{7}{10}$  = 100 等価変換 ■等価変換後の探索条件 WHERE  $^{\prime\prime}$  C1" = 100

[説明]

OR 条件中に指定した条件がすべて「"C1" = 100」のため,=条件に等価変換されます。

<sup>5.</sup> AP の性能向上に関する設計

# (h) 例 8

■指定された探索条件

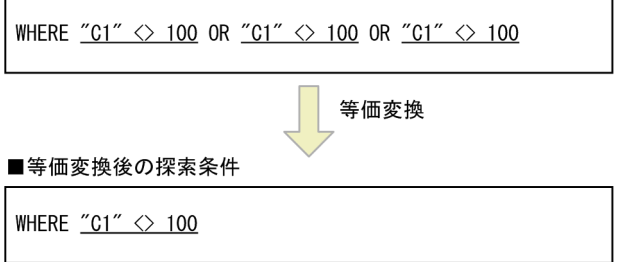

[説明]

OR 条件中に指定した条件がすべて「"C1" <> 100」のため、<>条件に等価変換されます。

# (i) 例 9

■指定された探索条件

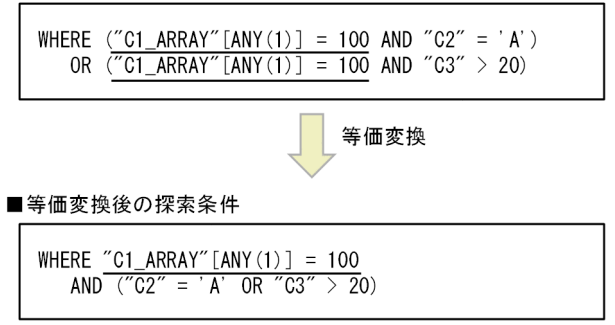

[説明]

OR 条件の両側に「"C1\_ARRAY"[ANY(1)] = 100」という同じ条件があるため,「"C1\_ARRAY"[ANY(1)] = 100」がOR 条件の外側に抜き出されます。

# (j) 例 10

■指定された探索条件

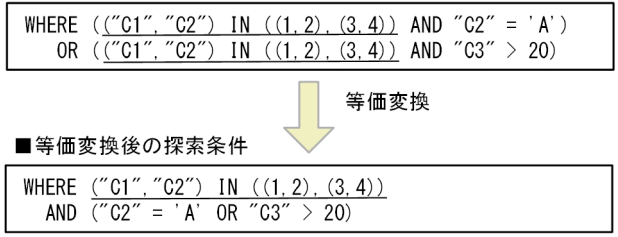

[説明]

OR 条件の両側に「("C1", "C2") IN ((1,2), (3,4))」という同じ条件があるため, 「("C1", "C2") IN ((1,2),(3,4))」がOR 条件の外側に抜き出されます。

<sup>5.</sup> AP の性能向上に関する設計

## <span id="page-221-0"></span>(2) 等価変換されない例

### (a) 例 1

■指定された探索条件

```
WHERE (\underline{''11}''. \underline{''01}'' = \underline{''12}''. \underline{''01}'' AND "T1". "C2" = 'A')<br>OR (\underline{''12}''. \underline{''01}'' = \underline{''11}''. \underline{''01}'' AND "T1". "C3" > 20)
```
[説明]

["T1"."C1" = "T2"."C1"」と ["T2"."C1" = "T1"."C1"」は、異なる条件と見なされるため、等価変換さ れません。

## (b) 例 2

■指定された探索条件

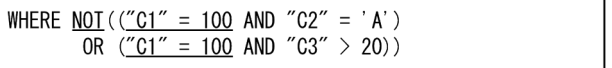

[説明]

OR 条件の両側に「"C1" = 100」という同じ条件がありますが, NOT 条件中に指定されたOR 条件の場合 は,等価変換されません。

## (c) 例 3

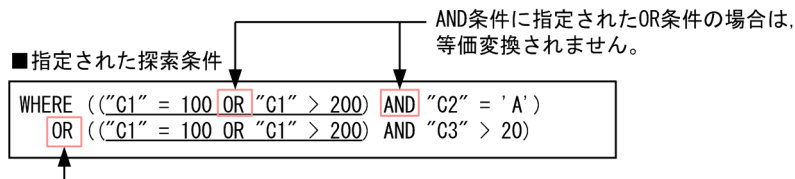

- OR条件の両側に同じ条件がある

[説明]

OR 条件の両側に「"C1" = 100 OR "C1" > 200」という同じ条件がありますが,AND 条件に指定されたOR 条件の場合は,等価変換されません。

## (d) 例 4

#### ■指定された探索条件

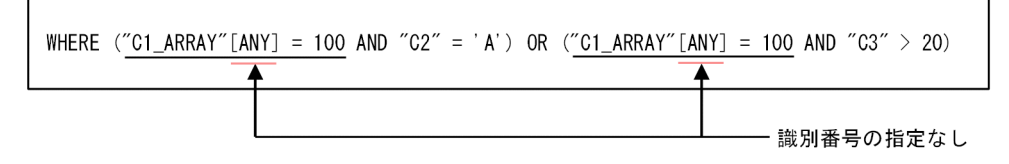

[説明]

OR 条件の両側に「"C1\_ARRAY"[ANY] = 100」という同じ条件がありますが,配列要素参照に識別番号が 指定されていないため,HADB が各配列要素参照に異なる識別番号を割り振ります。そのため,指定 された探索条件は同じではないと判定されて,等価変換されません。

# (3) 等価変換の規則

1. 比較述語で次に示す形式の場合は、OR 条件中の条件をOR 条件の外側に抜き出します。

{列指定 | 列指定 [ANY 〔(識別番号)〕 ]} 比較演算子 {定数|日時情報取得関数|ユーザ情報取得関数}

{定数 | 日時情報取得関数 | ユーザ情報取得関数 } 比較演算子 {列指定 | 列指定 [ANY 〔(識別番号)〕]}

{列指定 | 列指定 [ANY 〔(識別番号)〕]} ※ 比較演算子 {列指定 | 列指定 [ANY ((識別番号)] ]} ※

注※

列指定,または配列値式が列指定のANY を指定した配列要素参照が左右逆に指定されている場合は, 異なる条件と見なされて等価変換されません([「\(2\) 等価変換されない例」](#page-221-0)の[「\(a\) 例 1」](#page-221-0)を参照)。

2. NULL 述語で次に示す形式の場合は、OR 条件中の条件をOR 条件の外側に抜き出します。

列指定<sup>※</sup> IS 〔NOT〕 NULL

注※

列指定に配列型の列が指定されている場合は,OR 条件の外側への抜き出しは行われません。

3. 行値構成子を指定していないIN 述語で次に示す形式の場合は,OR 条件中の条件をOR 条件の外側に抜き 出します。

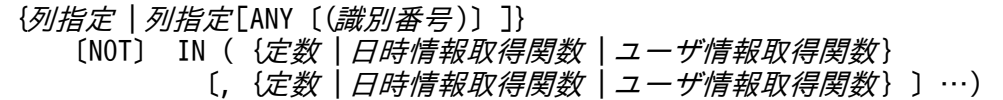

4. 行値構成子を指定しているIN 述語で次に示す形式の場合は,OR 条件中の条件をOR 条件の外側に抜き出 します。

行値構成子1 〔NOT〕 IN (行値構成子2 〔,行値構成子2〕…) 行値構成子1 ::=(列指定 〔,列指定 〕…) 行値構成子2 :: = (【定数 |日時情報取得関数 | ユーザ情報取得関数 } [, {定数 | 日時情報取得関数 | ユーザ情報取得関数 } ] … )

5. BETWEEN 述語で次に示す形式の場合は、OR 条件中の条件をOR 条件の外側に抜き出します。

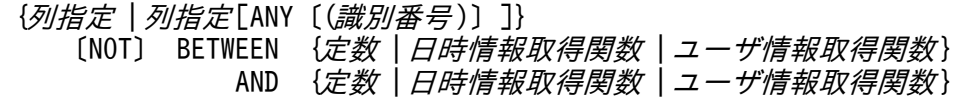

6. 次に示す場合は等価変換されません。

- <span id="page-223-0"></span>• NOT 条件中に指定されたOR 条件の場合(「[\(2\) 等価変換されない例](#page-221-0)」の[「\(b\) 例 2](#page-221-0)」を参照)
- AND 条件に指定されたOR 条件の場合(「[\(2\) 等価変換されない例](#page-221-0)」の[「\(c\) 例 3](#page-221-0)」を参照)

## 5.11.3 OR 条件に関する等価変換(IN 条件への変換)

OR 条件中に同じ列に対する=条件が指定されている場合※,次に示す等価変換が実行されます。

- 同じ列に対する=条件をIN 条件に変換する
- 同じ列に対する=条件をIN 条件に変換して,OR 条件の外側に追加する

IN 条件に変換してOR 条件の外側に追加すると,検索範囲を絞り込むための条件として有効に利用できるこ とがありますが,IN 条件を追加すれば条件評価の負荷が増えることもあります。

注※

ANY を指定した配列要素参照(識別番号は省略)が探索条件に指定されている場合は、探索条件が同じ であっても等価変換は実行されません。具体例については,[「\(2\) 等価変換されない例」](#page-224-0)の「[\(c\) 例](#page-225-0) [3](#page-225-0)」を参照してください。

## 重要

- WHERE 句の探索条件,更新系 SQL のWHERE 探索条件,結合表のON 探索条件,およびHAVING 句の探索条件に指定したOR 条件が等価変換の対象になります。
- 探索条件が等価変換された場合,検索時に使用されるインデクスは等価変換後の探索条件を 基に決定されます。

等価変換の例を次に示します。例中のC1, C2, C3 は列名を意味しています。

## (1) 等価変換される例

## (a) 例 1

■指定された探索条件

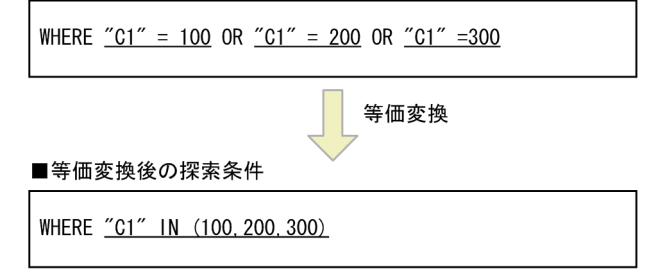

[説明]

OR 条件中に指定されているすべての条件が、C1 列に対する=条件のため、IN 条件に等価変換されます。

<sup>5.</sup> AP の性能向上に関する設計

# <span id="page-224-0"></span>(b) 例 2

■指定された探索条件

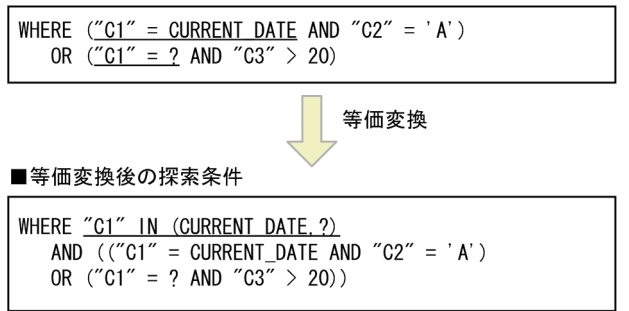

[説明]

OR 条件中に指定されているC1 列に対する=条件を,IN 条件に変換してOR 条件の外側に追加します。

## (c) 例 3

■指定された探索条件

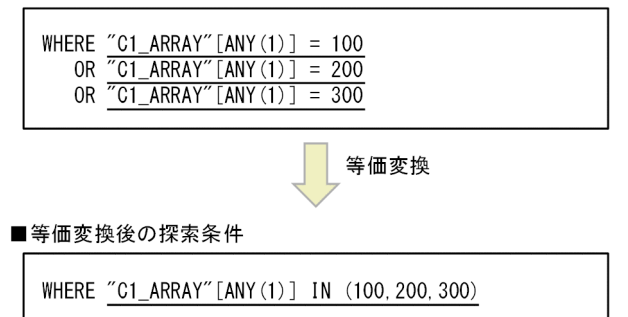

[説明]

OR 条件中に指定されている条件が、同じ配列要素参照に対する=条件 ("C1\_ARRAY"[ANY(1)] =  $XXX$ ) のため,OR 条件がIN 条件に等価変換されます。

## (2) 等価変換されない例

## (a) 例 1

■指定された探索条件

WHERE <u>NOT ("C1" = 100</u> OR  $\frac{7C1}{1}$  = 200 OR  $\frac{7C1}{1}$  = 300)

[説明]

OR 条件中に指定されているすべての条件が、C1 列に対する=条件ですが、NOT 条件中に指定されている ため,等価変換されません。

#### 5. AP の性能向上に関する設計

<span id="page-225-0"></span>(b) 例 2

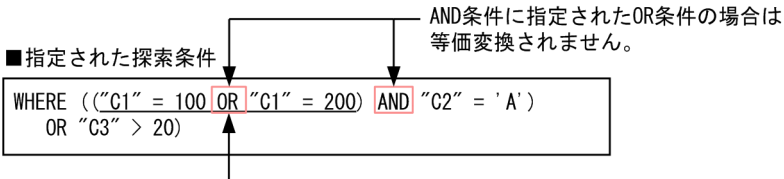

–– OR条件の両側に同じ条件がある

[説明]

OR 条件の両側に「"C1" = 100| と「"C1" = 200| というIN 条件に等価変換される条件がありますが. AND 条件に指定されたOR 条件の場合は等価変換されません。

## (c) 例 3

■指定された探索条件

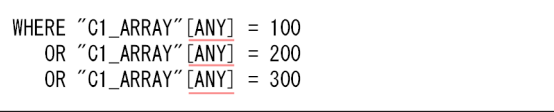

[説明]

OR 条件に指定されている配列要素参照には識別番号が指定されていないため、HADB が各配列要素参 照に異なる識別番号を割り振ります。そのため、指定された探索条件は同じではないと判定されて、等 価変換されません。

## (3) 等価変換の規則

1. 比較述語で次に示す形式の場合は,OR 条件の外側にIN 条件を追加します。ただし,列指定に指定する 列が外への参照列の場合は,等価変換されません。外への参照列については,マニュアル『HADB SQL リファレンス』の『副問合せの指定形式および規則』を参照してください。

{列指定 | 列指定 [ANY 〔(識別番号)〕 ]} = 【定数 | 日時情報取得関数 | ユーザ情報取得関数 | ?パラメタ}

{定数|日時情報取得関数|ユーザ情報取得関数|?パラメタ} = {列指定 | 列指定 [ANY ((識別番号)] ]}

2. 次に示す場合は等価変換されません。

- NOT 条件中に指定されたOR 条件の場合(「[\(2\) 等価変換されない例](#page-224-0)」の[「\(a\) 例 1」](#page-224-0)を参照)
- AND 条件に指定されたOR 条件の場合(「[\(2\) 等価変換されない例](#page-224-0)」の「(b) 例 2」を参照)

# 5.11.4 OR 条件に関する等価変換(集合演算 UNION ALL を指定した導出 表への等価変換)

指定した SQL 文が次の 2 つの条件を満たす場合,SQL 文が等価変換されることがあります。

- FROM 句にコンマ結合または結合表を指定している
- WHERE 句にOR 条件を指定している

OR 条件に指定した探索条件を、集合演算UNION ALL を指定した導出表に等価変換します。この等価変換の 詳細を例を使って説明します。例中のT1,T2 は表名を意味し,C1 は列名を意味しています。

### ■等価変換前の SQL 文 (指定された SQL 文)

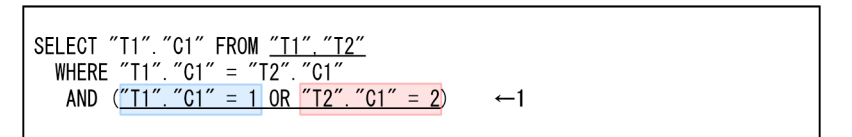

上記の SQL 文では, FROM 句にコンマ結合を指定し, かつWHERE 句にOR 条件を指定しているため(上記 の例の下線部分), SQL 文が等価変換されます。

### ■等価変換後の SQL 文

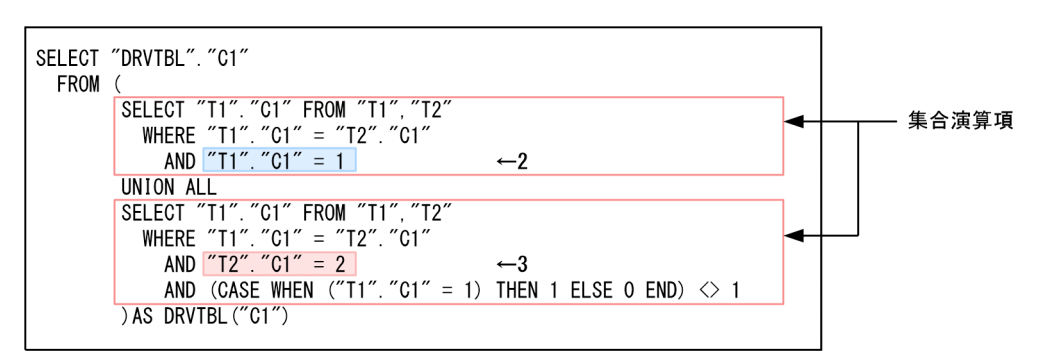

上記の SQL 文のように,集合演算UNION ALL を指定した導出表への等価変換が行われます。等価変換 前の SQL 文のOR 条件に指定した探索条件(等価変換前の SQL 文の 1 の個所)が、等価変換後の各集 合演算項の問合せ指定の探索条件(等価変換後の SQL 文の 2 と 3 の個所)にそれぞれ指定されます。

### ■等価変換のメリット

等価変換前の SQL 文の場合, WHERE 句にOR 条件があるため, 表の結合処理が行われたあとに探索条件 の評価が行われます。

一方,等価変換後の SQL 文の場合,各集合演算項のWHERE 句にOR 条件がないため,探索条件の評価が 行われたあとに表の結合処理が行われます。これによって,表の結合処理を行う際に必要となる入力行 数を削減できることがあります(検索性能が向上することがあります)。

また. "T1"."C1"列, "T2"."C1"列にインデクスが定義されている場合は、検索時にインデクスが使用さ れます。検索時に使用されるインデクスは,等価変換後の探索条件を基に決定されます。

ただし,等価変換によって問合せ指定や探索条件が増えるため,場合によっては検索時間が逆に長くな るケースもあります。

## (1) 等価変換の例

等価変換の例を次に示します。例中のT1,T2,T3 は表名を意味し,C1 は列名を意味しています。

### (例 1)探索条件にOR 条件を 2 つ指定している場合

■等価変換前のSQL文(指定されたSQL文)

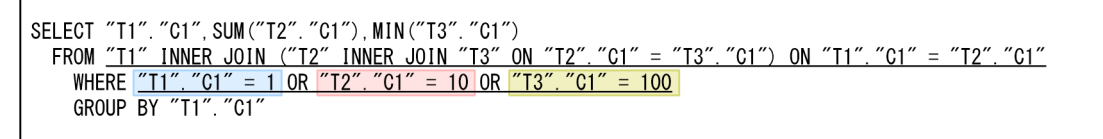

等価変換

#### ■等価変換後のSQL文

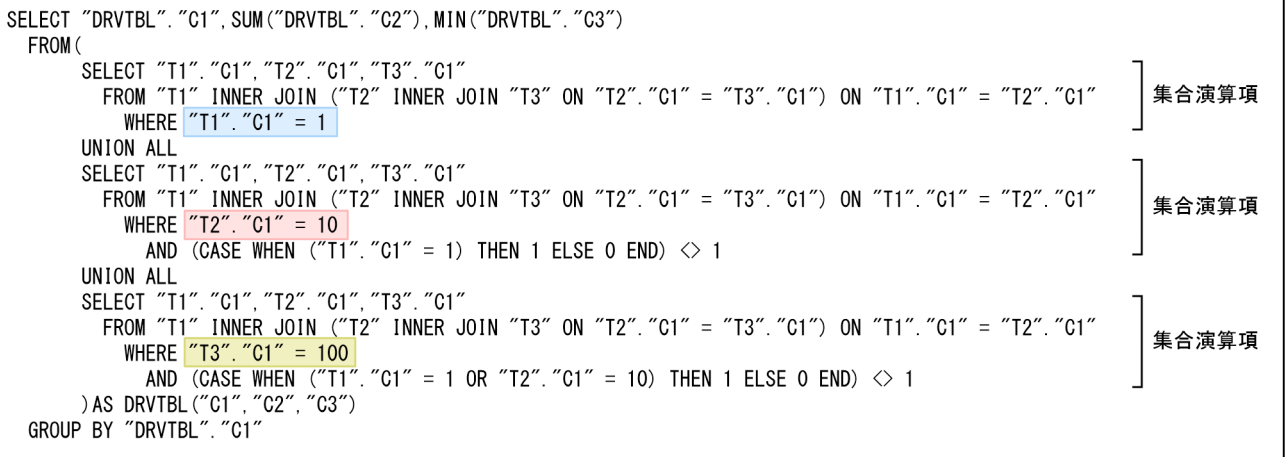

[説明]

- 等価変換前の SQL 文では、FROM 句に結合表を指定し、かつWHERE 句にOR 条件を指定しているため (上記の例の下線部分),SQL 文が等価変換されます。
- 等価変換前の SQL 文のOR 条件に指定した各探索条件が,等価変換後の各集合演算項の問合せ指定 の探索条件にそれぞれ指定されます。等価変換前の SQL 文のようにOR 条件を 2 つ指定している場 合は,等価変換後の集合演算項が 3 つになります。
- (例 2)探索条件にAND 条件とOR 条件を指定している場合

■等価変換前のSQL文 (指定されたSQL文)

SELECT "T1". "C1", SUM("T2". "C2") FROM <u>"T1". "T2"</u><br>WHERE <mark>"T1". "C1" = "T2". "C1"</mark> AND (<u>"T1". "C2" = 1 OR "T2". "C2" = 10</u>)<br>GROUP BY "T1". "C1" 等価変換 ■等価変換後のSQL文 SELECT "DRVTBL". "C1". SUM ("DRVTBL". "C2") FROM ( SELECT "T1". "C1", "T2". "C2" FROM "T1", "T2"<br>WHERE <mark>"T1". "C1" = "T2". "C1"</mark><br>AND <u>"T1". "C2" = 1</u> 集合演算項 UNION ALL SELECT "T1" "C1" "T2" "C2" FROM "T1" "T2" WHERE 71". 01, 12. 02 FROM<br>WHERE 71". "C1" = "T2". "C1"<br>AND "T2". "C2" = 10 集合演算項 AND (CASE WHEN  $($ "T1". "C2" = 1) THEN 1 ELSE 0 END)  $\diamond$  1 ) AS DRVTBL ("C1", "C2")<br>GROUP BY "DRVTBL". "C1"

5. AP の性能向上に関する設計

[説明]

- 等価変換前の SQL 文では、FROM 句にコンマ結合を指定し、かつWHERE 句にOR 条件を指定している ため(上記の例の下線部分), SQL 文が等価変換されます。
- 等価変換前の SQL 文のOR 条件に指定した各探索条件が,等価変換後の各集合演算項の問合せ指定 の探索条件にそれぞれ指定されます。等価変換前の SQL 文のAND 条件の左側に指定した探索条件 は,等価変換後のすべての集合演算項の問合せ指定の探索条件に指定されます。

## (2) 等価変換の適用条件

次の条件をすべて満たす場合に,等価変換が行われます。

### ■サーバ定義またはクライアント定義についての条件

次の条件をすべて満たす必要があります。

- サーバ定義またはクライアント定義のadb\_sql\_exe\_hashtbl\_area\_size オペランドに0 を指定してい ないこと。
- サーバ定義のadb sys\_uthd\_num オペランドに0 を指定していないこと。
- サーバ定義またはクライアント定義のadb\_sql\_exe\_max\_rthd\_num オペランドに0 を指定していない こと。

### ■SQL 文についての条件

次の条件をすべて満たす必要があります。

- 検索系 SQL であること。
- SQL 文中に指定しているどれかの表に対して,バージョン 04-03 以降の HADB サーバでコスト情 報を収集していること。
- SQL 文中に外への参照列を含む問合せ指定がないこと。

### ■問合せ指定についての条件

次の条件をすべて満たす必要があります。

- 1. 選択式についての条件
	- 選択式にROW が指定されていないこと。
- 2. FROM 句に指定する表参照についての条件
	- 選択式に指定した表数が 16 以下であること(ただし,集まり導出表は表数に含めない)。
	- FROM 句にコンマ結合が指定されていること。

コンマ結合だけを指定している場合,またはコンマ結合と結合表の両方を混在して指定している 場合に適用条件を満たします。

また,指定できる表の種別を次に示します。次の表の種別が混在して指定されていても適用条件 を満たします。

- ・実表(ただし,アーカイブマルチチャンク表が指定されている場合は,等価変換されません)
- ・結合表(ただし,FULL OUTER JOIN が指定されている場合は,等価変換されません)
- ・導出表(表副問合せ,問合せ名,およびビュー表が該当します)
- ・集まり導出表

### ■結合条件についての条件

次の条件をすべて満たす必要があります。

- 結合表の結合指定中にOR 条件が指定されていないこと。
- OR 条件中に指定した列が属する表,またはその表に定義されている配列型の列を指定した集まり導 出表の結合条件が,次の条件を満たしていること。
	- OR 条件中に指定した列が属する表,またはその表に定義されている配列型の列を指定した集ま り導出表の間に,「列指定 = 列指定| の形式の結合条件が 1 つ以上存在すること。
- 集合演算UNION ALL を指定した導出表への等価変換を行う際,各集合演算項の問合せ指定の探索条 件に,結合対象のすべての表に対する結合条件が存在すること。

### ■WHERE 句に指定する探索条件についての条件

次の条件をすべて満たす必要があります。

- 1. 論理演算子AND に指定する条件に,OR 条件を指定した条件が複数個指定されていないこと。 (例)
	- 適用条件を満たす例

条件1 AND 条件2 AND (条件3 OR 条件4 OR 条件5)

OR 条件を指定した条件が 1 つだけ指定されているため,適用条件を満たします。

• 適用条件を満たさない例

(条件1 OR 条件2) AND 条件3 AND (条件4 OR 条件5)

OR 条件を指定した条件が 2 つ指定されているため,適用条件を満たしません。

- OR 条件がネストして複数個指定されている場合も適用条件を満たします。
- OR 条件以外の連続した探索条件中に指定する表の数は考慮しません(結合指定でなくてもよい)。
- NOT が指定されたOR 条件は適用条件を満たしません。
- 2. OR 条件中に結合表の列が指定されていないこと。

ただし,結合表がコンマ結合に変換された場合は,適用条件を満たします。

- 3.0R 条件中に指定されている列の表に配列型の列が定義されている場合,その配列型の列が次のどれ かに指定されていないこと。
	- 選択式の値式
	- ソート指定リストのソートキー
	- GROUP BY 句のグループ化指定
	- HAVING 句の探索条件
	- 次のどれかを含む探索条件中
- 5. AP の性能向上に関する設計
- ・OR 条件中に指定された列の表以外の表の列を指定している探索条件
- ・スカラ関数RANDOM またはRANDOM\_NORMAL を指定している探索条件
- ・副問合せを指定している探索条件
- 次のどれかの探索条件を含むNOT の中に指定された探索条件中
	- ・OR 条件中に指定された列の表以外の表の列を指定している探索条件
	- ・スカラ関数RANDOM またはRANDOM\_NORMAL を指定している探索条件
	- ・副問合せを指定している探索条件

4. OR 条件に副問合せが指定されていないこと。

- 5. OR 条件中に行値構成子を指定した探索条件が指定されていないこと。
- 6. OR 条件にスカラ関数RANDOM またはRANDOM\_NORMAL が指定されていないこと。

7. 論理演算子OR の数が 15 以下であること。

- 8. OR 条件に 2 表以上に対する探索条件が含まれていること。
- 9. 等価変換後の集合演算項の各探索条件中に、次のどれかの形式の探索条件が 1 つ以上含まれている こと。また,これらの条件に対して論理演算子OR やNOT が指定されていないこと。
	- 比較述語

{列指定 | 列指定 [ANY 〔(識別番号)〕]<sup>※</sup>} 比較演算子 {定数 | ?パラメタ | 日時情報取得関数 | ユーザ情報取得関数}

{定数 |?パラメタ |日時情報取得関数 |ユーザ情報取得関数 } 比較演算子  $\{$  列指定 | 列指定 [ANY  $((\mathbb{H} \mathbb{Z}) \mathbb{Z} \mathbb{Z}^2)$ ]  $\{$   $\}$ 

• BETWEEN 述語

{列指定 | 列指定 [ANY 〔(識別番号)〕]<sup>※</sup>} INTER 【定数 | ?パラメタ | 日時情報取得関数 | ユーザ情報取得関数 } AND {定数 | ?パラメタ | 日時情報取得関数 | ユーザ情報取得関数 }

• IN 述語

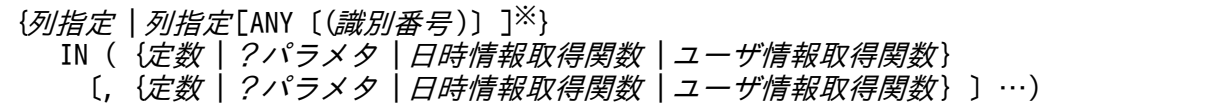

• LIKE 述語

{列指定 | 列指定 [ANY 〔(識別番号)〕]<sup>※</sup>} LIKE パターン文字列 〔ESCAPE エスケープ文字〕 パターン文字列 :: = 【定数 | ?パラメタ | 日時情報取得関数 | ユーザ情報取得関数 } エスケープ文字 :: = {定数 | ?パラメタ}

• LIKE REGEX 述語

```
{列指定 | 列指定 [ANY 〔(識別番号)〕]<sup>※</sup>}
LIKE REGEX 正規表現文字列 〔FLAG {I|IGNORECASE}〕
 正規表現文字列 ::=定数
```
5. AP の性能向上に関する設計

• NULL 述語

{列指定 | 列指定[ANY 〔(識別番号)〕]※} IS NULL

注※

WHERE 句中にこの配列要素参照と同じ識別番号を持つ配列要素参照が指定されている場合. その SQL 文は等価変換されません。

### いちょう ゴラミ しゅうしゃ しゅうしゃ しゅうしゃ 自主の子

スカラ演算の中に定数だけを指定している場合,そのスカラ演算は定数として扱われる ことがあります。定数と等価なスカラ演算については,マニュアル『HADB SQL リ ファレンス』の『値式の指定形式および規則』の『規則』にある表『定数と等価な値式 となる条件』を参照してください。

### ■等価変換が適用される問合せ指定の指定個所についての条件

問合せ指定が次の個所に指定された場合に,等価変換を適用するかどうかのチェックを HADB サーバ が行います。

- 問合せ式中の問合せ式本体
- スカラ副問合せ
- 表副問合せ
- 集合演算の各集合演算項

SQL 文が等価変換されてUNION ALL を指定した導出表が作成された結果,集合演算の個数の上限を 超えた場合でも,SQL 文の等価変換が行われます。

- WITH リスト要素 再帰的メンバの問合せ指定に対しては,等価変換を適用しません。
- CREATE VIEW 文中の問合せ式

## 5.11.5 スカラ演算に関する等価変換

探索条件の片方の項に、列指定<sup>※1</sup>を含むスカラ演算が指定されている場合、スカラ演算の部分が移項され ます(片方の項が列指定<sup>※1</sup> だけになるように探索条件が等価変換されます)。次の条件をすべて満たす場 合に,スカラ演算の移項が行われます。

- 演算項が次のどちらかの条件を満たしている
	- 演算項が「列指定※1 と定数」の四則演算(加減算だけ)である
	- 演算項が「列指定※1 とラベル付き間隔」の日時演算である
- 列指定の列のデータ型<sup>※2</sup>が, SMALLINT, INTEGER, TIME, DATE, またはTIMESTAMP のどれかである
- スカラ演算が入れ子になっていない

注※1

列指定のほかに,配列値式が列指定でANY を指定した配列要素参照も該当します。配列要素参照の場合 も列指定のときと同様に,スカラ演算の部分が移項されて,片方の項が配列要素参照だけになるように 探索条件が等価変換されます。

注※2

配列要素参照の場合は,配列値式の結果のデータ型となります。

## 重要

探索条件が等価変換された場合,検索時に使用されるインデクスは等価変換後の探索条件を基 に決定されます。

等価変換の例を次に示します。例中のC1 は列名を意味しています。

なお,以降では,列指定のときの等価変換の例を記載しています。配列要素参照の場合は,列指定を配列 要素参照に置き換えてください。

## (1) 等価変換される例

## (a) 例 1

■指定された探索条件

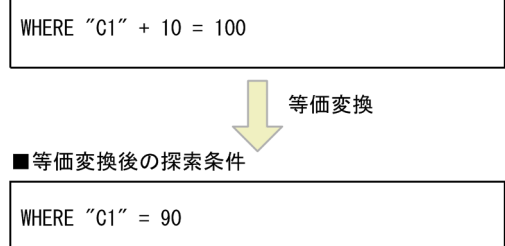

[説明]

列指定を含む項に「+10」というスカラ演算があります。このスカラ演算が右辺に移項され、列指定だ けの条件に等価変換されます。等価変換後,「列指定 比較演算子 定数」の形式になるため,検索時に インデクスが使用されます。

# (b) 例 2

■指定された探索条件

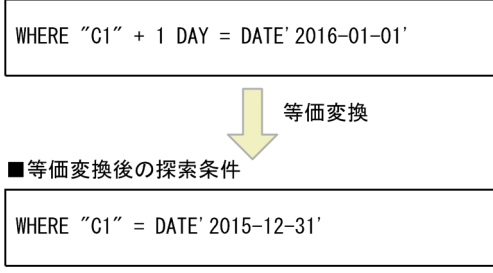

[説明]

列指定を含む項に「+1 DAY」というスカラ演算があります。このスカラ演算が右辺に移項され、列指定 だけの条件に等価変換されます。等価変換後,「列指定 比較演算子 定数」の形式になるため,検索時 にインデクスが使用されます。

## (c) 例 3

■指定された探索条件

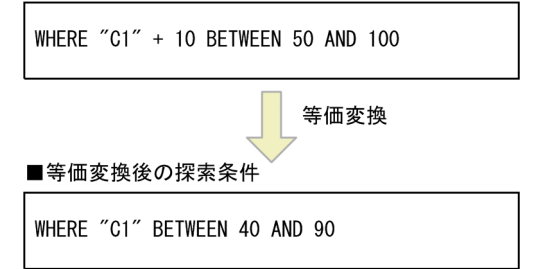

[説明]

列指定を含む項に「+10」というスカラ演算があります。このスカラ演算が右辺に移項され、列指定だ けの条件に等価変換されます。等価変換後,「列指定 BETWEEN 定数」の形式になるため,検索時にイン デクスが使用されます。

## (d) 例 4

### ■指定された探索条件

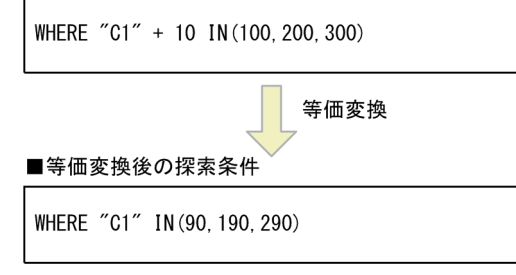

<sup>5.</sup> AP の性能向上に関する設計

[説明]

列指定を含む項に「+10」というスカラ演算があります。このスカラ演算が右辺に移項され,列指定だ けの条件に等価変換されます。等価変換後,「列指定 IN 定数」の形式になるため,検索時にインデク スが使用されます。

## (e) 例 5

■指定された探索条件 WHERE ("C1" + 10, "C2" + 20) IN ((100, 200), (300, 400)) 等価変換 ■等価変換後の探索条件 WHERE ("C1", "C2") IN ((90, 180), (290, 380))

[説明]

列指定を含む行値構成子要素に「+10」および「+20」というスカラ演算があります。このスカラ演算が IN 述語の右側の対応する行値構成子要素に移項され,列指定だけの条件に等価変換されます。等価変 換後,「列指定 IN 定数」の形式になるため,検索時にインデクスが使用されます。

## (2) 等価変換されない例

## (a) 例 1

■指定された探索条件

WHERE  $("C1" + 10) + 50 = 100$ 

[説明]

列指定を含むスカラ演算が入れ子になっているため,等価変換されません。

## (3) 等価変換の規則

1. 比較述語で次に示す形式の場合は、スカラ演算の部分が移項され、列指定、または配列値式が列指定の ANY を指定した配列要素参照だけの条件に等価変換されます。

{列指定 |列指定 [ANY〔(識別番号 )〕]} {+|-} 定数 比較演算子 定数

定数

比較演算子 {列指定 |列指定 [ANY〔(識別番号 )〕]} {+|-} 定数

なお,次に示すすべての条件を満たす場合は,等価変換されません。

- 列指定,または配列値式が列指定のANY を指定した配列要素参照を含むスカラ演算に,ラベル付き 間隔のYEAR またはMONTH が指定されている
- 比較述語の比較演算子に、<>, !=, ^=のどれかが指定されている

5. AP の性能向上に関する設計

2. BETWEEN 述語で次に示す形式の場合は、スカラ演算の部分が移項され、列指定、または配列値式が列指 定のANY を指定した配列要素参照だけの条件に等価変換されます。

{列指定 |列指定 [ANY〔(識別番号 )〕]} {+|-} 定数 〔NOT〕 BETWEEN 定数 AND 定数

なお,次に示すすべての条件を満たす場合は,等価変換されません。

- 列指定,または配列値式が列指定のANY を指定した配列要素参照を含むスカラ演算に,ラベル付き 間隔のYEAR またはMONTH が指定されている
- BETWEEN 述語でNOT BETWEEN が指定されている
- 3. 行値構成子を指定していないIN 述語で次に示す形式の場合は, スカラ演算の部分が移項され, 列指定, または配列値式が列指定のANY を指定した配列要素参照だけの条件に等価変換されます。

{列指定 |列指定 [ANY〔(識別番号 )〕]} {+|-} 定数  $(NOT)$  IN  $(\overline{x}\cancel{y}, \cdots)$ 

なお,列指定,または配列値式が列指定のANY を指定した配列要素参照を含むスカラ演算に,ラベル付 き間隔のYEAR またはMONTH が指定されている場合は,等価変換されません。

4. 行値構成子を指定しているIN 述語で次に示す形式の場合は、スカラ演算の部分が移項され、列指定だ けの条件に等価変換されます。

行値構成子1 〔NOT〕 IN (行値構成子2 〔,行値構成子2〕…) 行値構成子1::=(列指定 {+|-} 定数 〔,列指定 {+|-} 定数〕…) 行値構成子2 ::=(定数 〔,定数 〕…)

なお,IN 述語の左側の行値構成子 1 に指定した列指定に,ラベル付き間隔のYEAR またはMONTH が指定 されている場合は,等価変換されません。

# 5.11.6 行値構成子を指定した IN 述語に関する等価変換(同じ表の列指定の 抽出)

IN 述語の左側の行値構成子に,複数の表の列指定がある場合や,列指定とスカラ演算を含む指定が混在し ている場合,同じ表の列指定だけで構成されるIN 述語をAND 条件で追加する等価変換が行われます。ただ し,論理演算子OR やNOT に指定されたIN 述語は,等価変換されません。

この等価変換によって、表を結合する前に追加したIN 述語を評価できるようになり、表の結合処理への入 力行を削減できることがあります。また,表の検索時にインデクスが使用されることがあります。

等価変換の例を次に示します。例中のC1,C2,C3 は列名を意味しています。

<sup>5.</sup> AP の性能向上に関する設計

# (1) 例 1

#### ■指定された探索条件

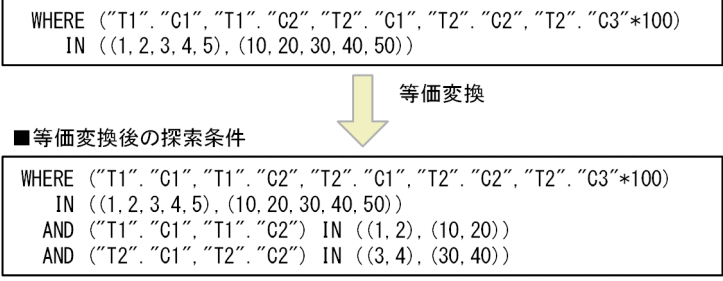

[説明]

IN 述語の左側に,複数の表の列指定とスカラ演算が指定されている行値構成子があります。この行値 構成子から同じ表の列指定が抽出され,IN 述語の条件が追加されます。等価変換後,追加されたIN 述 語の条件で,探索時にインデクスが使用されることがあります。

## (2) 等価変換される条件の形式

等価変換される条件の形式を次に示します。

• IN 述語

行値構成子 IN (行値構成子 [, 行値構成子] …)

IN 述語の左側の行値構成子が. 次の条件を満たす場合に等価変換されます。

- 行値構成子要素に列指定が含まれている
- 行値構成子要素がすべて列指定の場合,異なる表の列指定が含まれている

# 5.11.7 行値構成子を指定した IN 述語に関する等価変換(行値構成子要素ご との条件の追加)

IN 述語の左側の行値構成子の行値構成子要素が同じ表の列指定だけの場合. 各行値構成子要素に対するIN 述語をAND 条件で追加する等価変換が行われます。ただし、論理演算子OR やNOT に指定されたIN 述語は, 等価変換されません。なお,この等価変換で追加されるIN 述語の上限は,SQL 文全体で 255 個です。255 個を超えた探索条件は追加されません。

この等価変換によって追加されたIN 述語で, 表の検索時にインデクスが使用されることがあります。

等価変換の例を次に示します。例中のC1, C2, C3 は列名を意味しています。

<sup>5.</sup> AP の性能向上に関する設計

# (1) 例 1

#### ■指定された探索条件

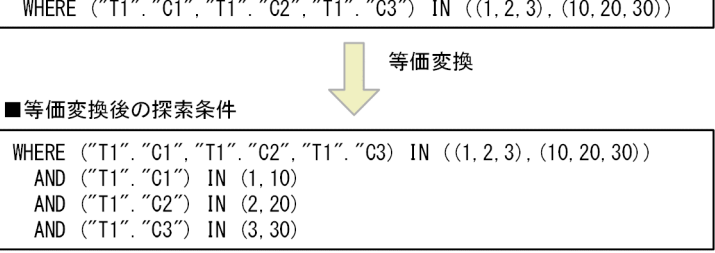

[説明]

IN 述語の左側に,同じ表の複数の列指定が指定されている行値構成子があります。この行値構成子か ら同じ列指定が抽出され、行値構成子要素ごとのIN 述語の条件が追加されます。等価変換後,追加さ れたIN 述語の条件で、探索時にインデクスが使用されることがあります。

## (2) 等価変換される条件の形式

等価変換される条件の形式を次に示します。

• IN 述語

行値構成子 IN (行値構成子 [, 行値構成子] …)

IN 述語の左側の行値構成子が、次の条件を満たす場合に等価変換されます。

- 行値構成子要素がすべて列指定である
- 行値構成子要素の列指定がすべて同じ表の列指定である

## 5.11.8 IN 述語に関する等価変換

IN 条件の比較値の指定が 1 つだけの場合、指定した探索条件が等価変換されます。探索条件が等価変換さ れた場合,検索時に使用されるインデクスは等価変換後の探索条件を基に決定されます。

等価変換の例を次に示します。例中のC1 は列名を意味しています。

# (1) 例 1

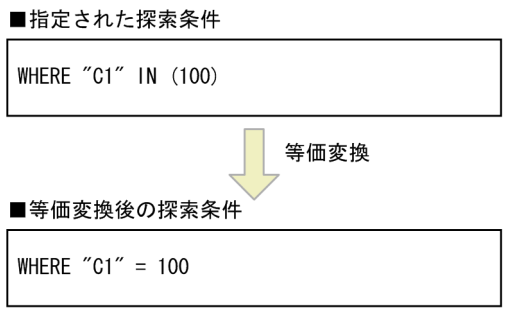

[説明]

IN 条件の比較値の指定が 1 つだけの場合,=条件に等価変換されます。

# (2) 例 2

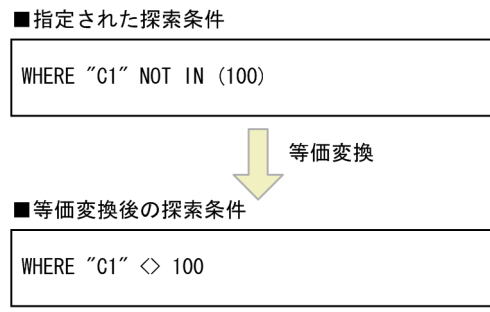

[説明]

NOT IN 条件の比較値の指定が 1 つだけの場合, <>条件に等価変換されます。

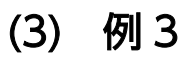

■指定された探索条件

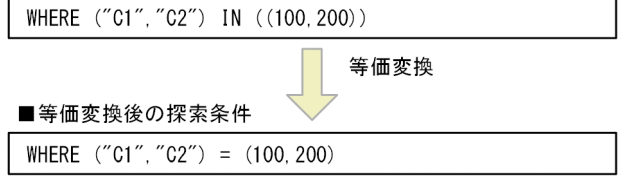

[説明]

IN 条件の比較値として行値構成子の指定が 1 つだけの場合,=条件に等価変換されます。

5. AP の性能向上に関する設計

# 5.11.9 HAVING 句に関する等価変換(WHERE 句への変換)

HAVING 句の探索条件が,WHERE 句の探索条件に等価変換されることがあります。WHERE 句の探索条件に等 価変換されると、グループ化の処理でむだな入力行を削減できたり、表の検索にインデクスが利用できた りすることがあります。

WHERE 句の探索条件に等価変換される条件の形式を、次に示します。探索条件が等価変換された場合,検 索時に使用されるインデクスは等価変換後の探索条件を基に決定されます。

### 等価変換される条件の形式

• 比較述語

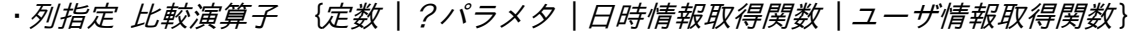

・{定数 | ?パラメタ | 日時情報取得関数 | ユーザ情報取得関数} 比較演算子 列指定

• BETWEEN 述語

列指定 〔NOT〕 BETWEEN {定数|?パラメタ|日時情報取得関数|ユーザ情報取得関数} AND {定数 | ?パラメタ | 日時情報取得関数 | ユーザ情報取得関数 }

• IN 述語

列指定 [NOT] IN ({定数 | ?パラメタ | 日時情報取得関数 | ユーザ情報取得関数} 〔, {定数 | ?パラメタ | 日時情報取得関数 | ユーザ情報取得関数 } ] … )

• LIKE 述語

列指定 〔NOT〕 LIKE パターン文字列 〔ESCAPE エスケープ文字〕 /パターン文字列::={定数|?パラメタ|日時情報取得関数|ユーザ情報取得関数} エスケープ文字::={定数|?パラメタ}

• LIKE\_REGEX 述語

列指定 〔NOT〕 LIKE REGEX *正規表現文字列* 〔FLAG {I│IGNORECASE}〕 正規表現文字列 ::=定数

• NULL 述語

```
列指定 IS 〔NOT〕 NULL
```
### 留意事項

• 論理演算のOR 条件の中に指定された条件の場合は,この等価変換の対象になりません。

ただし,この論理演算のOR 条件に対して,次に示す等価変換が適用される場合は,次に示す等価変 換が適用されたあとに,HAVING 句に関する等価変換が適用されます。

- ・OR 条件の中の条件をOR 条件の外側に抜き出す等価変換
- ・OR 条件の中の=条件から作成したIN 条件をOR の外側に追加する等価変換

OR 条件に関する等価変換については,「[5.11.2 OR 条件に関する等価変換\(OR 条件の外側への抜](#page-217-0) [き出し\)」](#page-217-0)および「[5.11.3 OR 条件に関する等価変換\(IN 条件への変換\)](#page-223-0)」を参照してください。

- 論理演算のNOT の中に指定された条件,および副問合せを含む条件の場合は,この等価変換の対象 になりません。
- 列指定の列が外への参照列の場合,この等価変換の対象になりません。外への参照列については, マニュアル『HADB SQL リファレンス』の『副問合せの指定形式および規則』を参照してくださ い。
- スカラ演算の中に定数だけを指定している場合,そのスカラ演算は定数として扱われることがあり ます。定数と等価なスカラ演算については,マニュアル『HADB SQL リファレンス』の『値式の 指定形式および規則』の『規則』にある表『定数と等価な値式となる条件』を参照してください。

# 5.11.10 導出問合せを指定した SQL 文の探索条件に関する等価変換(導出 問合せの WHERE 句への移動)

導出問合せを指定した SQL 文のWHERE 句に指定された探索条件を,導出問合せのWHERE 句に移動する等価 変換を行います。導出問合せについては,マニュアル『HADB SQL リファレンス』の『導出問合せおよ び導出問合せ名』を参照してください。

等価変換の例を次に示します。例中のC1,C2,C3 は列名を意味しています。

## (1) 等価変換される例

### (a) 例 1(導出問合せが問合せ指定の場合)

■指定されたSQL文

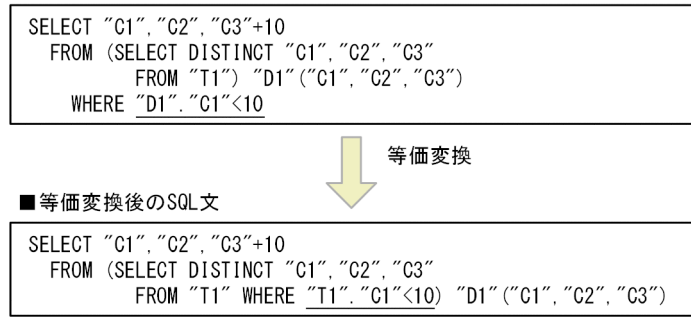

[説明]

導出問合せを指定した SQL 文のWHERE 句に指定された条件左側の列指定は、導出問合せに指定された 問合せ指定の選択式("T1"."C1")を基に導出された導出列("D1"."C1")です。この条件は,等価変換 の適用条件を満たしているため,導出問合せを指定した SQL 文の探索条件に関する等価変換が適用さ れます。

# (b) 例 2(導出問合せが問合せ式の場合)

■指定されたSQL文

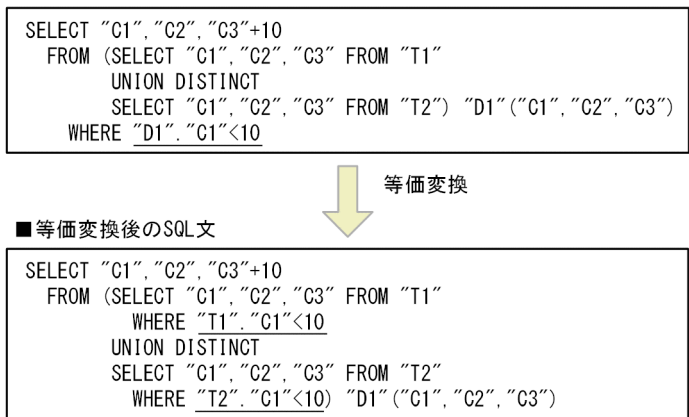

[説明]

導出問合せを指定した SQL 文のWHERE 句に指定された条件左側の列指定は、導出問合せに指定された 問合せ式の選択式("T1"."C1","T2"."C1")を基に導出された導出列("D1"."C1")です。この条件は, 等価変換の適用条件を満たしているため,導出問合せを指定した SQL 文の探索条件に関する等価変換 が適用されます。

## (c) 例 3(導出問合せが問合せ指定の場合)

■指定されたSQL文

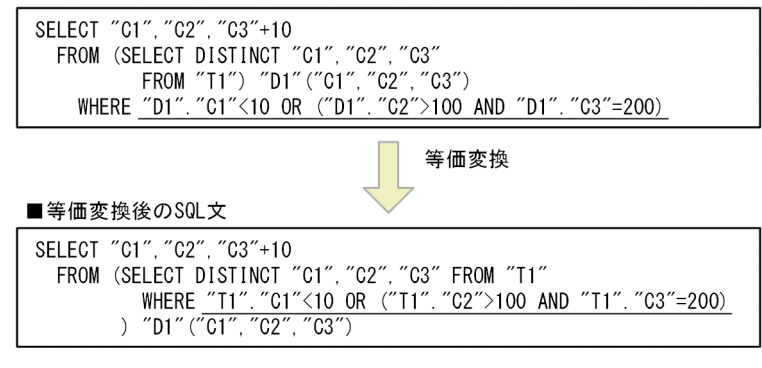

[説明]

導出問合せを指定した SQL 文のWHERE 句に指定された論理演算のOR 条件に含まれる列指定は、導出問 合せに指定された問合せ指定の選択式 ("T1"."C1", "T1". "C2", "T1". "C3") を基に導出された導出列 ("D1"."C1","D1"."C2","D1"."C3")です。この論理演算のOR 条件は,等価変換の適用条件を満たし ているため,導出問合せを指定した SQL 文の探索条件に関する等価変換が適用されます。

# (d) 例 4(導出問合せが問合せ式の場合)

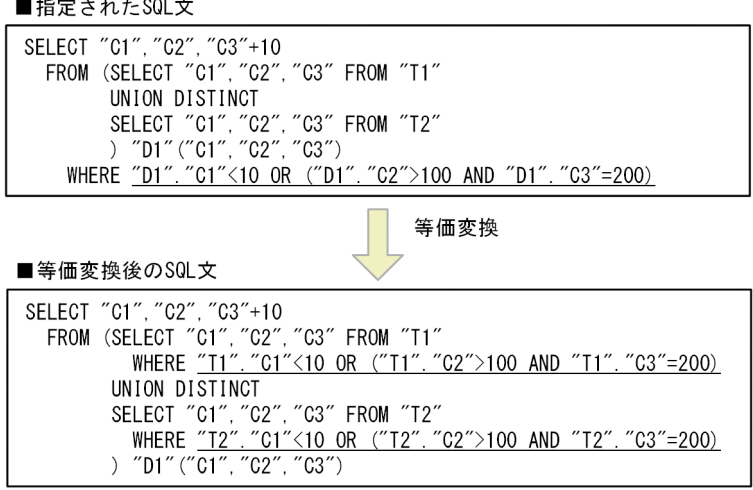

[説明]

導出問合せを指定した SQL 文のWHERE 句に指定された論理演算のOR 条件に含まれる列指定は、導出問 合せに指定された問合せ式の選択式

("T1"."C1", "T1"."C2", "T1"."C3", "T2"."C1", "T2"."C2", "T2"."C3") を基に導出された導出列 ("D1"."C1","D1"."C2","D1"."C3")です。この論理演算のOR 条件は,等価変換の適用条件を満たし ているため,導出問合せを指定した SQL 文の探索条件に関する等価変換が適用されます。

## (e) 例 5(導出問合せが問合せ指定の場合)

■指定されたSQL文

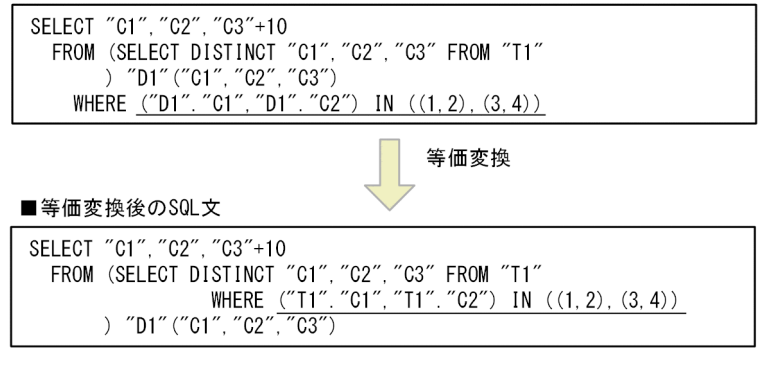

[説明]

導出問合せを指定した SQL 文のWHERE 句に指定されたIN 述語の左側の行値構成子の列指定は、導出問 合せに指定された問合せ指定の選択式 ("T1". "C1", "T1". "C2") を基に導出された導出列 ("D1"."C1","D1"."C2")です。この条件は,等価変換の適用条件を満たしているため,導出問合せを 指定した SQL 文の探索条件に関する等価変換が適用されます。

## (2) 等価変換される条件の形式

等価変換される条件の形式を次に示します。

- 比較述語の場合
	- ・列指定 比較演算子 【定数 | ?パラメタ | 日時情報取得関数 | ユーザ情報取得関数} ・{定数|?パラメタ|日時情報取得関数|ユーザ情報取得関数} 比較演算子 列指定 · CONTAINS(列指定,検索条件式文字列) > 0
- BETWEEN 述語の場合

列指定 〔NOT〕 BETWEEN {定数 | ?パラメタ | 日時情報取得関数 | ユーザ情報取得関数} AND {定数 | ?パラメタ | 日時情報取得関数 | ユーザ情報取得関数 }

• 行値構成子を指定していないIN 述語の場合

列指定 〔NOT〕 IN ( {定数 | ?パラメタ | 日時情報取得関数 | ユーザ情報取得関数 } } 〔, {定数 | ?パラメタ | 日時情報取得関数 | ユーザ情報取得関数 } ] …)

• 行値構成子を指定しているIN 述語の場合

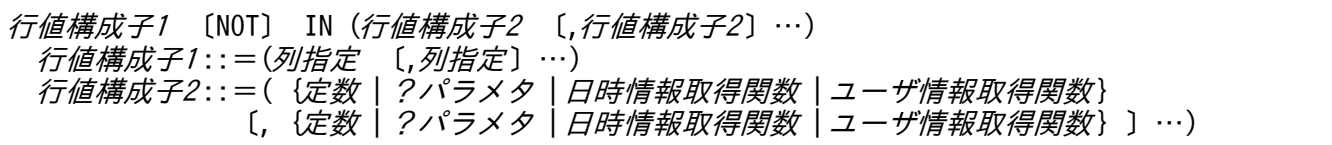

• LIKE 述語の場合

列指定 〔NOT〕 LIKE パターン文字列 〔ESCAPE エスケープ文字〕 78ターン文字列:: = {定数 | ?パラメタ | 日時情報取得関数 | ユーザ情報取得関数 } エスケープ文字 :: = {定数 | ?パラメタ}

• LIKE\_REGEX 述語の場合

列指定 〔NOT〕 LIKE REGEX *正規表現文字列* 〔FLAG {I│IGNORECASE}〕 正規表現文字列 ::=定数

• NULL 述語の場合

列指定 IS 〔NOT〕 NULL

列指定に配列型の列が指定されている場合,等価変換は行われません。

## (3) 留意事項

- 探索条件の列指定に指定された導出列の基となる導出問合せの選択式が,列指定の場合に等価変換が行 われます。
- 導出問合せにウィンドウ関数が指定されている場合,等価変換は行われません。
- 導出問合せが導出問合せを指定した SQL 文に展開された場合,等価変換は行われません。導出問合せ の展開については,マニュアル『HADB SQL リファレンス』の『内部導出表』を参照してください。
- 次のような導出問合せの場合,等価変換は行われません。
	- 導出問合せとしてビュー表名を指定し,同じビュー表名を SQL 文中に複数指定した場合
- 導出問合せとしてWITH リスト要素に指定した問合せ名を指定し、同じ問合せ名を SQL 文中に複数 指定した場合
- WITH リスト要素が複数指定されていて,導出問合せとしてWITH リスト要素に指定した問合せ名を指 定した場合
- INNER JOIN だけを指定した結合表以外の結合表中に,導出問合せを指定した場合
- 導出問合せとして表値構成子を指定した場合
- 導出問合せが再帰的問合せの場合
- 次に示すすべての条件を満たす場合に,導出問合せを指定した SQL 文の探索条件に関する等価変換が 適用されます。
	- 論理演算のOR 条件中に指定された条件が,導出問合せを指定した SQL 文の探索条件に関する等価 変換の対象となる探索条件の形式を満たしている
	- すべての列指定が同一の導出表の構成列である
- 論理演算のOR 条件に対して,次に示す等価変換が適用される場合は,次に示す等価変換が適用された あとに,導出問合せを指定した SQL 文の探索条件に関する等価変換が適用されます。
	- OR 条件の中の条件をOR 条件の外側に抜き出す等価変換
	- OR 条件の中の=条件から作成したIN 条件をOR の外側に追加する等価変換

上記の等価変換については,[「5.11.2 OR 条件に関する等価変換\(OR 条件の外側への抜き出し\)](#page-217-0)」, および「[5.11.3 OR 条件に関する等価変換\(IN 条件への変換\)](#page-223-0)」を参照してください。

- 論理演算のNOT 条件中に指定された条件,および副問合せを含む条件は,等価変換の対象になりません。
- 列指定に指定する列が外への参照列の場合,等価変換は行われません。外への参照列については,マ ニュアル『HADB SQL リファレンス』の『副問合せの指定形式および規則』を参照してください。
- スカラ演算中に定数だけを指定している場合,そのスカラ演算は定数として扱われることがあります。 定数と等価なスカラ演算については,マニュアル『HADB SQL リファレンス』の『値式の指定形式 および規則』を参照してください。

## 5.12 アーカイブマルチチャンク表を検索する際の考慮点

アーカイブマルチチャンク表を検索する際の考慮点について説明します。

ここでの説明は,アーカイブレンジ列にDATE 型の日時データが格納されている場合の例を使用しています。

## 目 メモ

ここの説明は,マニュアル『HADB システム構築・運用ガイド』の『チャンクアーカイブ機 能(チャンク内のデータの圧縮)』をお読みいただいていることを前提としています。

# 5.12.1 アーカイブマルチチャンク表を検索する際のポイント

アーカイブマルチチャンク表を検索する際のポイントを例を使って説明します。

例中で使用するアーカイブマルチチャンク表の定義と,データのアーカイブ状態は次のとおりとします。

### ■アーカイブマルチチャンク表の定義

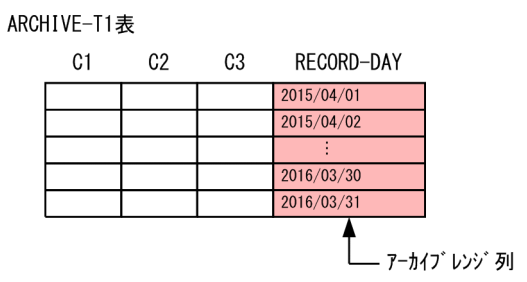

■データのアーカイブ状態

- データベースには、2015年4月~2016年3月までのデータが格納されています。
- 2015年4月~12月までのデータは、アーカイブされています。
- 2016年1月~3月までのデータは、アーカイブされていません。

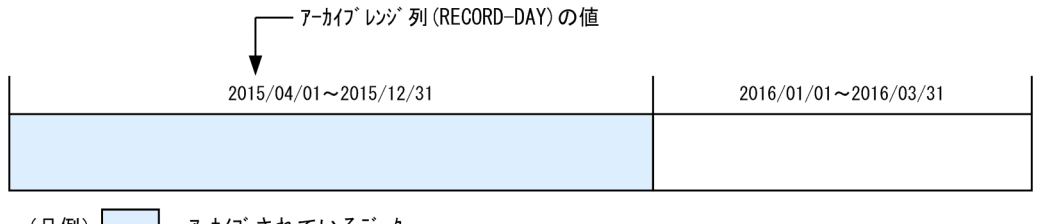

(凡例)┃ ┃:アーカイブされているデータ

## (1) 検索時の基本的な考え方

アーカイブマルチチャンク表を検索する際は、アーカイブレンジ列の日時情報を探索条件に指定して、検 索範囲を絞り込むようにしてください。

<sup>5.</sup> AP の性能向上に関する設計

また,検索対象のデータがアーカイブされているかどうかを意識するようにしてください。アーカイブさ れているデータを検索する場合,検索処理時間が長くなることがあります。

## (2) 探索条件の指定

アーカイブマルチチャンク表を検索する際の,探索条件の指定に関するポイントを次に示します。

• WHERE 句の探索条件にアーカイブレンジ列を指定した条件を必ず指定し,検索範囲を絞り込むようにし てください。

(例)

SELECT \* FROM "ARCHIVE-T1" WHERE "RECORD-DAY" BETWEEN DATE'2016/02/01' AND DATE'2016/02/29'

上記の下線部分の指定(アーカイブレンジ列の日時情報を使用した検索範囲の絞り込み)を必ずしてく ださい。

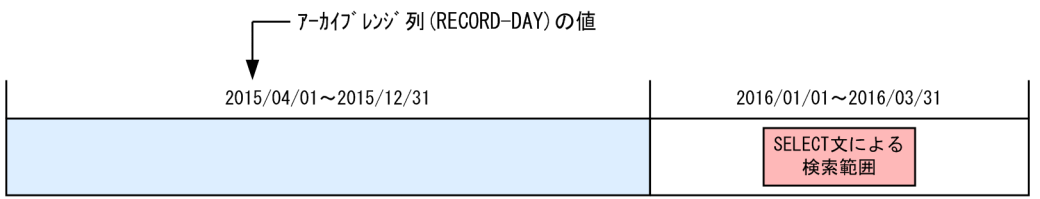

(凡例) |: アーカイブされているデータ

なお,指定できる述語などに制限があります。詳細については,[「5.12.2 アーカイブレンジ列の日時](#page-247-0) [情報を使用した検索範囲の絞り込み」](#page-247-0)を参照してください。

• AND 条件を追加して,検索範囲をさらに絞り込むようにしてください。

(例)

```
SELECT * FROM "ARCHIVE-T1"
   WHERE "RECORD-DAY" BETWEEN DATE'2016/02/01' AND DATE'2016/02/29'
   AND "C1"='P001'
  AD "C2"=100
```
• アーカイブレンジ列に対する比較条件は,定数を指定することを推奨します。

(例)推奨する指定例

WHERE "RECORD-DAY" BETWEEN DATE'2016/01/01' AND DATE'2016/03/31' WHERE "RECORD-DAY" >= DATE'2016/02/01'

## (3) アーカイブされていないデータを検索する場合

アーカイブされていないデータを検索する場合(この例では 2016 年 1 月以降のデータを検索する場合), 探索条件には,アーカイブされていないデータだけを検索範囲とする条件を指定します。

(例)

```
SELECT * FROM "ARCHIVE-T1"
 WHERE "RECORD-DAY" > DATE' 2016/01/01'
```
<span id="page-247-0"></span>この例の場合,2016/01/01 以降のデータだけを検索範囲とする探索条件を指定しています。

## (4) アーカイブされているデータを検索する場合

アーカイブされているデータを検索する場合(この例では 2015 年 4 月〜2015 年 12 月のデータを検索す る場合),探索条件に指定するアーカイブレンジ列の日時情報の範囲をできる限り狭くしてください。

(例)

```
SELECT * FROM "ARCHIVE-T1"
   WHERE "RECORD-DAY" BETWEEN DATE'2015/10/01' AND DATE'2015/10/05'
   AND "C1"='P001'
   AND "C2"=100
```
上記の下線部分の指定によって,検索範囲をできる限り絞り込み,読み込み対象のアーカイブファイル を減らします。読み込み対象のアーカイブファイルが増えると,それに比例して検索時間が長くなりま す。

## 5.12.2 アーカイブレンジ列の日時情報を使用した検索範囲の絞り込み

アーカイブマルチチャンク表を検索する場合は,アーカイブレンジ列の日時情報を使用して検索範囲の絞 り込みが行われるように探索条件を指定する必要があります。

## 重要

ここで説明している規則に従っていない場合,アーカイブされている全データが検索対象にな るため,検索処理時間が長くなることがあります。アーカイブされている全データが検索対象 になった場合, KFAA51121-W メッセージが出力されます。この場合, SQL 文を修正して, アー カイブレンジ列の日時情報を使用した検索範囲の絞り込みをしてください。

## (1) 探索条件の指定規則

アーカイブレンジ列の日時情報を使用した検索範囲の絞り込みが行われる条件を次に示します。

- WHERE 句の探索条件にアーカイブレンジ列を指定した条件を指定している
- アーカイブレンジ列を指定した探索条件に,比較述語,IN 述語,またはBETWEEN 述語だけを指定している
- 比較述語,IN 述語,またはBETWEEN 述語の指定が,[「\(2\) 比較述語の指定規則](#page-248-0)」以降で説明している条 件を満たしている
- アーカイブレンジ列を指定した探索条件にNOT 条件を指定していない
- アーカイブレンジ列を指定した探索条件にOR 条件を指定していない(OR 条件の両辺にアーカイブレン ジ列を指定した探索条件を指定していない)

<span id="page-248-0"></span>・絞り込みが行われない例

```
SELECT * FROM "ARCHIVE-T1"
WHERE "RECORD-DAY" BETWEEN DATE'2016/01/01' AND DATE'2016/01/10'
    OR "RECORD-DAY" BETWEEN DATE'2016/02/01' AND DATE'2016/02/10'
```
・絞り込みが行われる例

SELECT \* FROM "ARCHIVE-T1" WHERE "RECORD-DAY" BETWEEN DATE'2016/01/01' AND DATE'2016/01/10' AND ("C1"='P001' OR "C2"='S002')

## 重要

DELETE 文またはUPDATE 文中に指定する探索条件についても,ここで説明している探索条件の指 定規則が適用されます。ここで説明している指定規則に従っていない場合,DELETE 文または UPDATE 文がエラーになります。

アーカイブマルチチャンク表の行を削除する場合のDELETE 文の規則については,マニュアル 『HADB SQL リファレンス』の『DELETE 文の指定形式および規則』の『規則』を参照して ください。

アーカイブマルチチャンク表の行を更新する場合のUPDATE 文の規則については,マニュアル 『HADB SQL リファレンス』の『UPDATE 文の指定形式および規則』の『規則』を参照し てください。

## (2) 比較述語の指定規則

ここで説明する指定規則に従って比較述語を指定した場合,アーカイブレンジ列の日時情報を使用した検 索範囲の絞り込みが行われます。

## (a) 指定規則と推奨する指定例

比較述語の指定形式

比較述語 ::=比較演算項1 比較演算子 比較演算項2

### 指定規則

- 比較演算子には. =. <. <=. >=. >のどれかを指定していること
- 両方の比較演算項には,行値構成子を指定していないこと
- 片方の比較演算項には,アーカイブレンジ列(単独の列指定)を指定していること
- 反対の比較演算項には,値指定を指定していること

#### 5. AP の性能向上に関する設計

### 目 メモ

値指定には定数を指定することを推奨します。

### 推奨する指定例

SELECT \* FROM "ARCHIVE-T1" WHERE "RECORD-DAY" >= DATE'2016/01/01'

#### 推奨しない指定例

SELECT \* FROM "ARCHIVE-T1" WHERE "RECORD-DAY" = ? SELECT  $*$  FROM "ARCHIVE-T1" WHERE "RECORD-DAY"  $>=$  CURRENT DATE

上記の例の場合,検索範囲の絞り込みは行われますが,定数以外の指定は推奨しません。

## 重要

値指定に定数を指定した場合,定数以外を指定したときに比べて,検索範囲の絞り込みに掛か る時間を短くできます。

### (b) 検索範囲の絞り込みが行われない指定例

### 例 1

SELECT \* FROM "ARCHIVE-T1" WHERE "RECORD-DAY" - 10 DAY > DATE' 2016/02/10'

上記の例の場合,比較演算項にアーカイブレンジ列を使用した日時演算を指定しているため(単独の列 指定ではないため),検索範囲の絞り込みは行われません。この場合,上記のSELECT 文を次のように修 正すると,検索範囲の絞り込みが行われます。

#### 修正例

SELECT \* FROM "ARCHIVE-T1" WHERE "RECORD-DAY" > DATE'2016/02/10' + 10 DAY

上記の例のように,片方の比較演算項にアーカイブレンジ列を単独の列指定で指定し,反対の比較演算 項には定数と等価な値式を指定します。

### 例 2

SELECT \* FROM "ARCHIVE-T1" WHERE "RECORD-DAY"  $>$  CURRENT DATE - 1 YEAR

上記の例の場合,比較演算項に値指定を指定していないため,検索範囲の絞り込みは行われません。こ の場合,上記のSELECT 文を次のように修正すると,検索範囲の絞り込みが行われます。

### 修正例

```
SELECT * FROM "ARCHIVE-T1"
  WHERE "RECORD-DAY" > DATE' 2016/02/10' - 1 YEAR
```
上記の例のように,CURRENT\_DATE を明示的に定数で指定してください。これによって,右側の比較演 算項が定数と等価な値式になるため,検索範囲の絞り込みが行われます。

定数と等価な値式については,マニュアル『HADB SQL リファレンス』の『値式の指定形式および規 則』の『規則』にある表『定数と等価な値式となる条件』を参照してください。

### (3) IN 述語の指定規則

ここで説明する指定規則に従ってIN 述語を指定した場合、アーカイブレンジ列の日時情報を使用した検索 範囲の絞り込みが行われます。

### (a) 指定規則と推奨する指定例

IN 述語の指定形式

```
IN述語::={値式 | 行値構成子} 〔IS〕 〔NOT〕 IN
      {({値式 | 行値構成子} [, {値式 | 行値構成子} ] …) | 表副問合せ }
```
指定規則

- IN 述語中に行値構成子を指定していないこと
- IN 述語の左側の値式には,アーカイブレンジ列(単独の列指定)を指定していること
- IN 述語の右側の値式には,値指定を指定していること
- IN 述語中に表副問合せを指定していないこと
- IN 述語中にNOT を指定していないこと

### いち 当 メモ

IN 述語の右側の値式に指定する値指定には,定数を指定することを推奨します。

### 推奨する指定例

```
SELECT * FROM "ARCHIVE-T1"
   WHERE "RECORD-DAY" IN (DATE'2016/01/01',DATE'2016/02/01')
```
推奨しない指定例

SELECT  $*$  FROM "ARCHIVE-T1" WHERE "RECORD-DAY" IN  $(2, 2)$ 

上記の例の場合,検索範囲の絞り込みは行われますが,定数以外の指定は推奨しません。

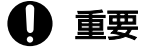

値指定に定数を指定した場合,定数以外を指定したときに比べて,検索範囲の絞り込みに掛か る時間を短くできます。

```
5. AP の性能向上に関する設計
```
## (b) 検索範囲の絞り込みが行われない指定例

例 1

SELECT \* FROM "ARCHIVE-T1" WHERE "RECORD-DAY" IN (CURRENT DATE, CURRENT DATE - 7 DAY. CURRENT DATE - 14 DAY)

上記の例の場合,IN 述語の右側の値式に値指定以外を指定しているため,検索範囲の絞り込みは行わ れません。この場合,上記のSELECT 文を次のように修正すると,検索範囲の絞り込みが行われます。

### 修正例

SELECT \* FROM "ARCHIVE-T1" WHERE "RECORD-DAY" IN (DATE' 2016/02/10'  $\overline{DATE'}$  2016/02/10' - 7 DAY.  $\overline{\text{DATE}' 2016/02/10'} - 14 \overline{\text{DAY}}$ 

上記の例のように, CURRENT DATE を明示的に定数で指定してください。これによって, IN 述語の右側 の値式が定数と等価な値式になるため,検索範囲の絞り込みが行われます。

定数と等価な値式については,マニュアル『HADB SQL リファレンス』の『値式の指定形式および 規則』の『規則』にある表『定数と等価な値式となる条件』を参照してください。

### 例 2

```
SELECT * FROM "ARCHIVE-T1"
   WHERE "RECORD-DAY" IN (SELECT "SALES_DATE" FROM "SALESLIST"
                           WHERE "USERID" = 'U001')
```
上記の例の場合,IN 述語中に表副問合せを指定しているため,検索範囲の絞り込みは行われません。 この場合,上記のSELECT 文を次のように修正すると,検索範囲の絞り込みが行われます。

修正例

```
SELECT * FROM "ARCHIVE-T1"
   WHERE "RECORD-DAY" IN (SELECT "SALES_DATE" FROM "SALESLIST"
                              WHERE "USER\overline{ID}" = 'U001')
     AND "RECORD-DAY" > DATE'2015/10/01'
```
上記の例のように,検索範囲の絞り込みが行われる探索条件を追加してください。

## (4) BETWEEN 述語の指定規則

ここで説明する指定規則に従ってBETWEEN 述語を指定した場合,アーカイブレンジ列の日時情報を使用し た検索範囲の絞り込みが行われます。

## (a) 指定規則と推奨する指定例

BETWEEN 述語の指定形式

BETWEEN述語::=*値式1* 〔NOT〕 BETWEEN *値式2* AND *値式3* 

```
5. AP の性能向上に関する設計
```
#### 指定規則

- *値式 1* には. アーカイブレンジ列(単独の列指定)を指定していること
- 値式2および値式3には、値指定を指定していること
- BETWEEN 述語中にNOT を指定していないこと

### 目 メモ

値式 2 および値式 3 に指定する値指定には,定数を指定することを推奨します。

#### 推奨する指定例

```
SELECT * FROM "ARCHIVE-T1"
    WHERE "RECORD-DAY" BETWEEN DATE'2016/01/01' AND DATE'2016/01/10'
```
#### 推奨しない指定例

SELECT \* FROM "ARCHIVE-T1" WHERE "RECORD-DAY" BETWEEN ? AND ?

上記の例の場合,検索範囲の絞り込みは行われますが,定数以外の指定は推奨しません。

## 重要

値指定に定数を指定した場合,定数以外を指定したときに比べて,検索範囲の絞り込みに掛か る時間を短くできます。

### (b) 検索範囲の絞り込みが行われない指定例

例 1

SELECT \* FROM "ARCHIVE-T1" WHERE "RECORD-DAY" BETWEEN CURRENT DATE - 2 YEAR AND CURRENT DATE - 1 YEAR

上記の例の場合, BETWEEN 述語中の値式 2 または値式 3 に, 値指定以外を指定しているため, 検索範囲 の絞り込みは行われません。この場合、上記のSELECT 文を次のように修正すると、検索範囲の絞り込 みが行われます。

### 修正例

SELECT \* FROM "ARCHIVE-T1" WHERE "RECORD-DAY" BETWEEN DATE' 2016/02/10' - 2 YEAR AND DATE'2016/02/10' - 1 YEAR

上記の例のように,CURRENT DATE を明示的に定数で指定してください。これによって,BETWEEN 述語中 の値式2または値式3が定数と等価な値式になるため、検索範囲の絞り込みが行われます。

定数と等価な値式については,マニュアル『HADB SQL リファレンス』の『値式の指定形式および 規則』の『規則』にある表『定数と等価な値式となる条件』を参照してください。

例 2

```
SELECT * FROM "ARCHIVE-T1"
    WHERE "RECORD-DAY" NOT BETWEEN DATE'2016/01/01' AND DATE'2016/01/31'
```
上記の例の場合,BETWEEN 述語中にNOT を指定しているため,検索範囲の絞り込みは行われません。こ の場合,上記のSELECT 文を次のように修正すると,検索範囲の絞り込みが行われます。

#### 修正例

```
SELECT * FROM "ARCHIVE-T1"
     WHERE "RECORD-DAY" BETWEEN DATE'2015/12/01' AND DATE'2015/12/31'
       AND "RECORD-DAY" BETWEEN DATE'2016/02/01' AND DATE'2016/02/29'
```
上記の例のように,BETWEEN 述語中にNOT を指定しないで,複数のBETWEEN 述語をAND 条件で指定してく ださい。

## 5.12.3 JOIN(結合表)を指定した場合の留意事項

結合表を指定した場合,結合表の指定方法によっては,アーカイブレンジ列の日時情報を使用した検索範 囲の絞り込みが行われません。検索範囲の絞り込みが行われる結合表の指定方法について説明します。

例中のARCHIVE-T1 はアーカイブマルチチャンク表を意味し,RECORD-DAY はアーカイブレンジ列を意味して います。

# (1) 例 1 (LEFT OUTER JOIN の場合)

LEFT OUTER JOIN の右側の表参照にアーカイブマルチチャンク表を指定した場合,アーカイブレンジ列の日 時情報を使用した検索範囲の絞り込みが行われません。

■検索範囲の絞り込みが行われない例(変更前)

```
SELECT "T1". "C1" FROM "T1"
                  LEFT OUTER JOIN "ADBUSER01". "ARCHIVE-T1" AS "DT"
                  ON "T1". "C1" = "\overline{DT"} "C1"
   WHERE "RECORD-DAY" BETWEEN DATE'2016/01/15' AND DATE'2016/02/15'
   AND "C1"='P001'
```
### [説明]

下線部のように,LEFT OUTER JOIN の右側の表参照にアーカイブマルチチャンク表を指定した場合, アーカイブレンジ列の日時情報を使用した検索範囲の絞り込みが行われません。この場合、アーカ イブされている全データに対しても検索処理が行われるため,検索処理時間が長くなることがあり ます。

この場合,次のように SQL 文を変更してください。

■検索範囲の絞り込みが行われる例 (変更後)

SELECT "T1". "C1" FROM "T1" LEFT OUTER JOIN (SELECT \* FROM "ADBUSER01". "ARCHIVE-T1" WHERE "RECORD-DAY"

5. AP の性能向上に関する設計

 AND "C1"='P001') AS "DT" ON "T1". "C1" = "DT". "C1" WHERE "RECORD-DAY" BETWEEN DATE'2016/01/15' AND DATE'2016/02/15' AND "C1"='P001'

[説明]

下線部のように,アーカイブレンジ列を指定した探索条件を明示的に指定した導出表に書き換えま す。上記のように SQL 文を変更すると、アーカイブレンジ列の日時情報を使用した検索範囲の絞り 込みが行われます。

## つきのう ゴミ しょうしゃ しゅうしゃ

LEFT OUTER JOIN の左側の表参照にアーカイブマルチチャンク表を指定する場合は、特に考慮す ることはありません(SQL 文を変更する必要はありません)。

# (2) 例 2 (RIGHT OUTER JOIN の場合)

RIGHT OUTER JOIN の左側の表参照にアーカイブマルチチャンク表を指定した場合,アーカイブレンジ列の 日時情報を使用した検索範囲の絞り込みが行われません。

### ■検索範囲の絞り込みが行われない例 (変更前)

SELECT "T1"."C1" FROM "ADBUSER01"."ARCHIVE-T1" AS "DT" RIGHT OUTER JOIN "T1" ON "DT"."C1" = "T1"."C1" WHERE "RECORD-DAY" BETWEEN DATE'2016/01/15' AND DATE'2016/02/15' AND "C1"='P001'

[説明]

下線部のようにRIGHT OUTER JOIN の左側の表参照にアーカイブマルチチャンク表を指定した場合, アーカイブレンジ列の日時情報を使用した検索範囲の絞り込みが行われません。この場合、アーカ イブされている全データに対しても検索処理が行われるため,検索処理時間が長くなることがあり ます。

この場合,次のように SQL 文を変更してください。

■検索範囲の絞り込みが行われる例 (変更後)

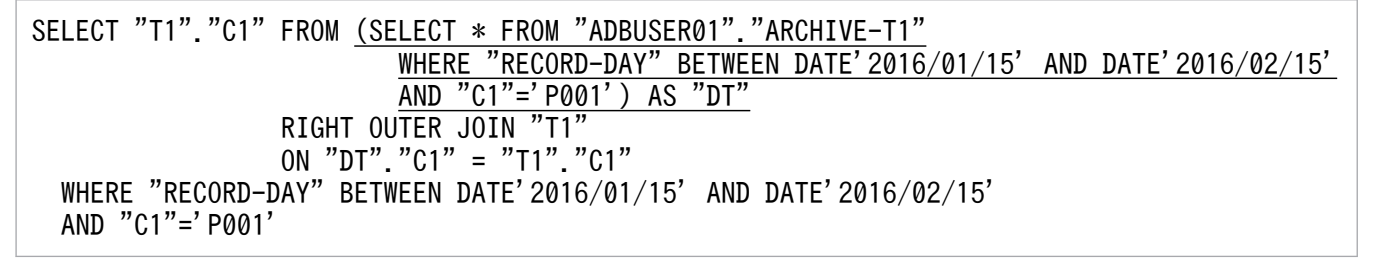

下線部のように,アーカイブレンジ列を指定した探索条件を明示的に指定した導出表に書き換えま す。上記のように SQL 文を変更すると,アーカイブレンジ列の日時情報を使用した検索範囲の絞り 込みが行われます。

# 目 メモ

RIGHT OUTER JOIN の右側の表参照にアーカイブマルチチャンク表を指定する場合は,特に考慮 することはありません(SQL 文を変更する必要はありません)。

# (3) 例 3(FULL OUTER JOIN の場合)

FULL OUTER JOIN の左側または右側の表参照にアーカイブマルチチャンク表を指定した場合、アーカイブレ ンジ列の日時情報を使用した検索範囲の絞り込みが行われません。

■検索範囲の絞り込みが行われない例(変更前)

SELECT "T1"."C1" FROM "ADBUSER01"."ARCHIVE-T1" AS "DT" FULL OUTER JOIN "T1" ON "DT"."C1" = "T1"."C1" WHERE "RECORD-DAY" BETWEEN DATE'2016/01/15' AND DATE'2016/02/15' AND "C1"='P001'

[説明]

下線部のようにFULL OUTER JOIN の左側または右側の表参照にアーカイブマルチチャンク表を指定し た場合,アーカイブレンジ列の日時情報を使用した検索範囲の絞り込みが行われません。この場合, アーカイブされている全データに対しても検索処理が行われるため、検索処理時間が長くなること があります。

この場合,次のように SQL 文を変更してください。

■検索範囲の絞り込みが行われる例 (変更後)

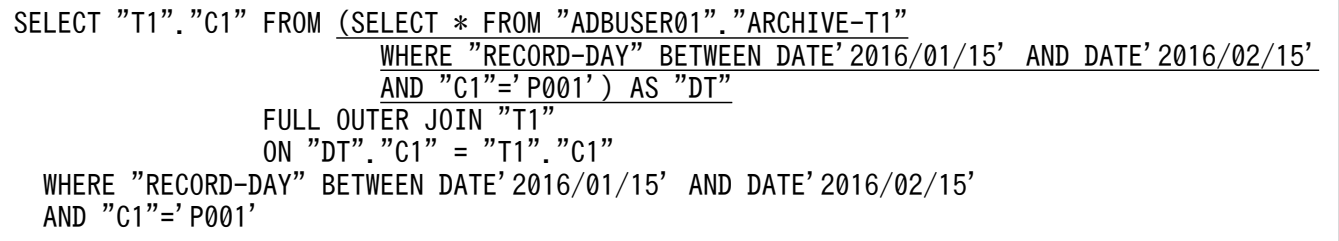

[説明]

下線部のように,アーカイブレンジ列を指定した探索条件を明示的に指定した導出表に書き換えま す。上記のように SQL 文を変更すると、アーカイブレンジ列の日時情報を使用した検索範囲の絞り 込みが行われます。

## <span id="page-256-0"></span>5.12.4 アーカイブマルチチャンク表を検索する SQL 文の等価変換

次に示す条件をすべて満たす場合、アーカイブマルチチャンク表を検索する SQL 文は HADB サーバに よって自動的に変換(等価変換)されます。

- アーカイブされているデータを検索する場合
- WHERE 句の探索条件にアーカイブレンジ列を指定した条件を指定している場合
- WHERE 句に指定した探索条件が,[「5.12.2 アーカイブレンジ列の日時情報を使用した検索範囲の絞り](#page-247-0) [込み」](#page-247-0)で説明している規則を満たしている場合

### いちょう いちじょう しゃく しゅうしゃ しゅうしゃ 自主の子

- 等価変換後の SQL 文が,アクセスパスの情報に出力されます。
- 等価変換後の SQL 文に対して SQL 文の規則が適用されます。

等価変換の例を次に示します。

指定したSELECT 文の例

```
SELECT * FROM "ARCHIVE-T1"
     WHERE "RECORD-DAY" BETWEEN DATE'2015/11/01' AND DATE'2016/01/31'
     AND "C1"='P001'
```

```
SELECT 文による検索範囲
```
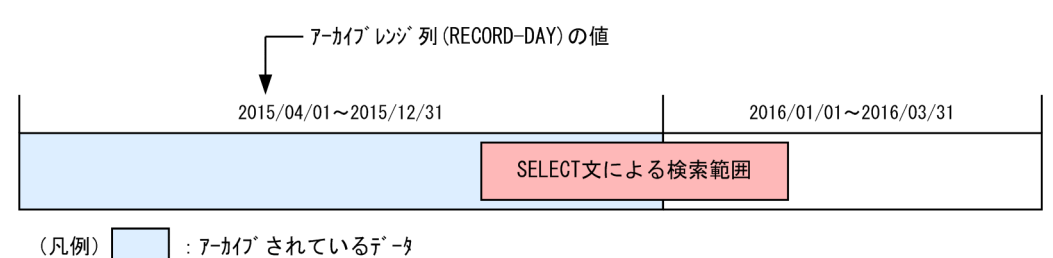

等価変換されたSELECT 文の例

```
SELECT * FROM 
 (SELECT * FROM "ARCHIVE-T1" ... 1
  UNION ALL ... 2
  SELECT * FROM ...3
    TABLE (ADB_CSVREAD(MULTISET( ...4
     SELECT "ARCHIVE FILE NAME" FROM
 "HADB"."LOCATION_TABLE_00020191" AS "LOC"
 ,"HADB"."STATUS_CHUNKS" AS "SCK"
      WHERE "RANGE MAX" >= DATE' 2015/11/01' ...5
        AND "RANGE MIN'' \leq DATE' 2016/01/31' ...5
        AND "SCK". "TABLE SCHEMA" = 'ADBUSER01'
 AND "SCK"."TABLE_NAME" = 'ARCHIVE-T1'
 AND "SCK"."CHUNK_ID" = "LOC"."CHUNK_ID"
       AND "SCK". "CHUNK STATUS" IS NULL
\overline{\phantom{a}} ,'中略')
```
) AS "TBLFUNC\_00020191" ("C1" VARCHAR(10), "C2" INT, "RECORD\_DAY" DATE) ...6

```
 )
   WHERE "RECORD_DAY" BETWEEN DATE'2015/11/01' AND DATE'2016/01/31'
   AND "C1"='P001'
```
#### [説明]

この例では、アーカイブされているデータと、アーカイブされていないデータを検索しています。 この例では,アーカイブされているデータを検索する問合せと,アーカイブされていないデータを 検索する問合せに書き換えられ,この 2 つの問合せの和集合(UNION ALL)を求めています。

- 1. アーカイブされていないデータを検索する問合せです。
- 2.1. と 3.の問合せの和集合 (UNION ALL) を求めています。
- 3. アーカイブされているデータを検索する問合せです。
- 4.ADB CSVREAD 関数に変換されて、アーカイブされているデータが格納されているアーカイブファ イルを読み込んでいます。
- 5. WHERE 句に指定した探索条件を基に、ロケーション表を検索する探索条件に書き換えています。 ※
- 6. TBLFUNC\_00020191 は,表関数導出表の相関名です。相関名は次の規則に従って決定されます。 TBLFUNC\_nnnnnnnn

nnnnnnnn: アーカイブマルチチャンク表の表 ID を 16 進数に変換した 8 桁の文字列 (0~9,  $A \sim F$ )

注※

ロケーション表を検索する探索条件に書き換える例を次に示します。

(例 1)

■指定された探索条件

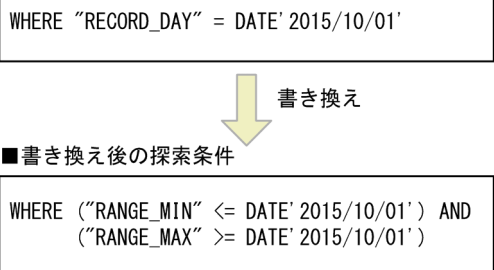

(例 2)

#### ■指定された探索条件

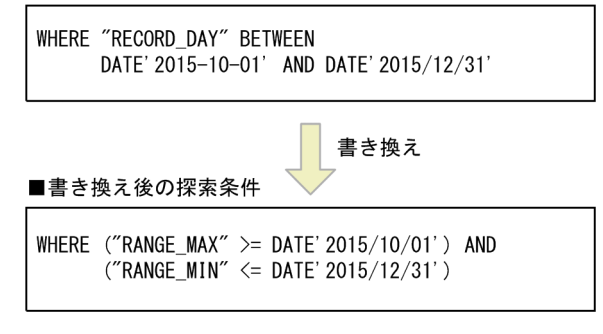

• RANGE\_MAX

ロケーション表の列です。アーカイブファイルごとのアーカイブレンジ列の値の最大値が格納さ れています。

• RANGE\_MIN

ロケーション表の列です。アーカイブファイルごとのアーカイブレンジ列の値の最小値が格納さ れています。

### ■ メモ

アーカイブマルチチャンク表を検索する SQL 文の等価変換によって生成された内部導出表は, 展開の対象になりません。内部導出表の展開については,マニュアル『HADB SQL リファレ ンス』の『内部導出表』を参照してください。

<sup>5.</sup> AP の性能向上に関する設計

# 5.13 内部導出表の展開

HADB では,内部導出表を含む問合せ式を自動的に変更し,内部導出表を効率的に評価しています。内部 導出表を含む問合せ式の変更を、内部導出表の展開といいます。内部導出表の展開規則については、マニュ アル『HADB SQL リファレンス』の『内部導出表』を参照してください。

また,検索時に使用されるインデクスの優先順位と選択規則は,内部導出表の展開後の変更された問合せ 式に対して適用されます。検索時に使用されるインデクスについては,[「5.2 SQL 文の実行時に使用され](#page-128-0) る B-tree [インデクスおよびテキストインデクス](#page-128-0)」および[「5.3 SQL 文の実行時に使用されるレンジイン](#page-148-0) [デクス](#page-148-0)」を参照してください。

<sup>5.</sup> AP の性能向上に関する設計

# 5.14 検索結果の一括転送

HADB サーバから HADB クライアントに検索結果を転送する際、複数の行を一括して転送できます。大 量のデータを検索する場合に効果があります。

検索結果の一括転送の概要を次の図に示します。

### 図 5-21 検索結果の一括転送の概要

■通常の検索結果の転送処理

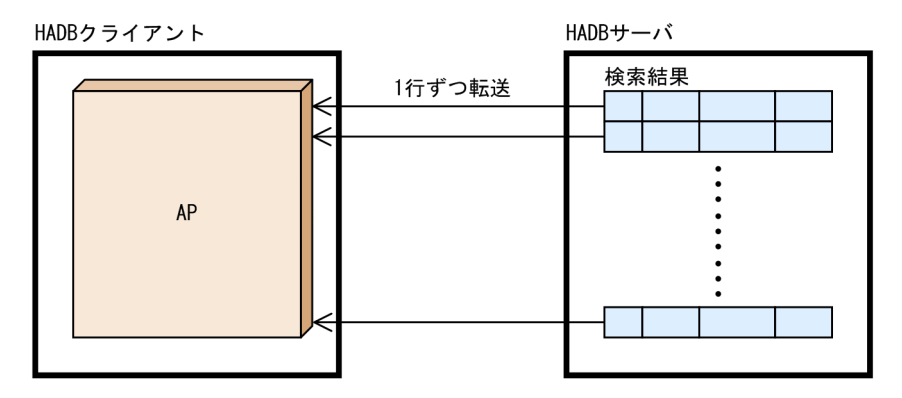

■検索結果の一括転送処理

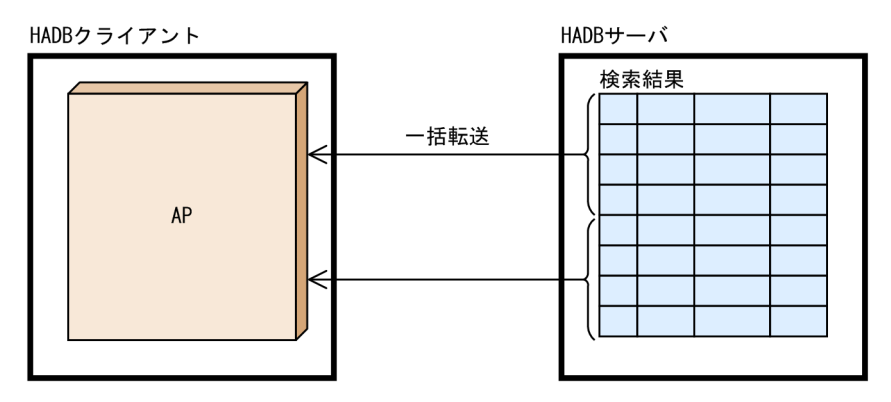

検索結果を一括転送する場合,次に示す設定をしてください。

• JDBC ドライバを使用している場合

次に示すどれかの方法で一括転送行数を指定してください。

- システムプロパティ,ユーザプロパティ,または接続用の URL のプロパティのadb\_clt\_fetch\_size
- Statement オブジェクトのsetFetchSize メソッド
- ResultSet オブジェクトのsetFetchSize メソッド
- ODBC ドライバまたは CLI 関数を使用している場合

クライアント定義のadb\_clt\_fetch\_size オペランドに一括転送行数を指定してください。

上記の設定をすると,行の取り出しを実行した場合に検索結果が一括転送されます。

### 留意事項

- 一括転送の行数に比例して,HADB サーバおよび HADB クライアントが使用するメモリ所要量が 増加します。そのため,一括転送を行う場合は,メモリ所要量の再見積もりをしてください。HADB サーバが使用するメモリ所要量については,マニュアル『HADB システム構築・運用ガイド』の 『通常運用時のメモリ所要量の求め方』を参照してください。HADB クライアントが使用するメモ リ所要量については,「[付録 C HADB クライアントのメモリ所要量の見積もり](#page-1205-0)」を参照してくだ さい。
- 一括転送の実行中にエラーが発生した場合,HADB サーバでバッファリングされていた検索結果は 破棄され,エラー情報だけが HADB クライアントに返されます。
- カーソルを使用した検索中に更新系 SQL を実行した場合,タイミングによっては更新操作の結果が 検索結果に反映されることがありますが,一括転送を使用しているときは,更新操作の結果が検索 結果に反映されることはありません。これは,HADB クライアントに検索結果が残っている間は, HADB サーバへのアクセスを行うことがないためです。

<sup>5.</sup> AP の性能向上に関する設計

# 5.15 ?パラメタの値の一括転送

HADB クライアントから HADB サーバに?パラメタの値を転送する際、複数の?パラメタの値を一括し て転送できます。HADB クライアントから HADB サーバにアクセスし,?パラメタを使用してデータの 追加,更新,または削除をする場合に効果があります。

?パラメタの値の一括転送の概要を次の図に示します。

### 図 5-22 ?パラメタの値の一括転送の概要

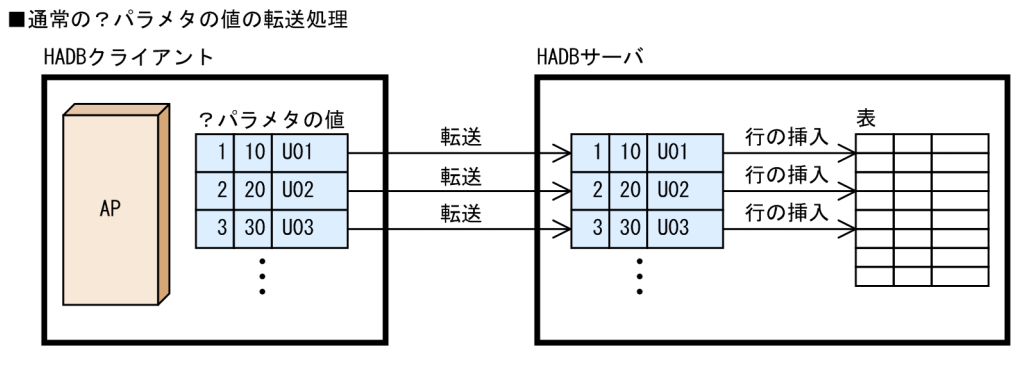

■?パラメタの値の一括転送処理

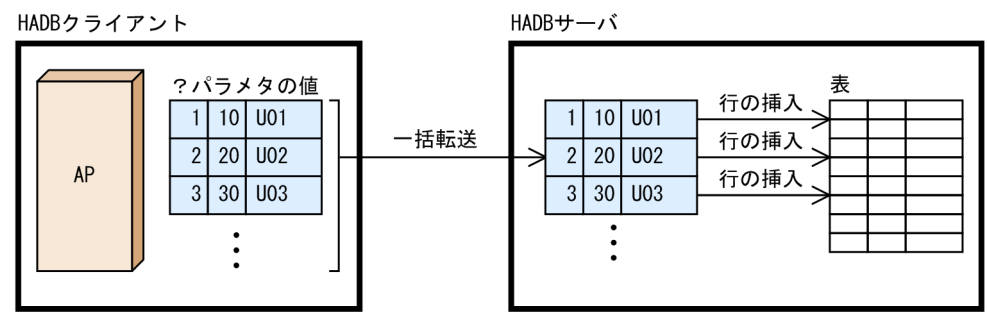

[説明]

?パラメタの値を行の挿入値として,複数の行の挿入(INSERT 文)を実行する場合,通常の?パラメ タの値の転送処理では,?パラメタの値を 1 組(1 つの行に挿入する?パラメタの値)ずつ HADB サー バに転送します。

一方, ?パラメタの値の一括転送処理では, 2 組以上の?パラメタの値をまとめて一括転送します。こ れによって,通信オーバヘッドが少なくなり,その分 AP の実行時間が短縮されます。

なお.この図では行の挿入(INSERT 文)を例にしていますが,UPDATE 文またはDELETE 文についても,? パラメタの値を一括転送できます。

JDBC ドライバを使用している場合は,PreparedStatement クラスのexecuteBatch メソッドまたは executeLargeBatch メソッドで SQL 文を実行すると、?パラメタの値が一括転送されます。

CLI 関数を使用している場合は、次に示す流れで SQL 文を実行すると, ?パラメタの値が一括転送されま す。

1. INSERT 文,UPDATE 文,またはDELETE 文を前処理する

2.a\_rdb\_SQLBindArrayParams()で、?パラメタの一括関連づけをする

3.1.で前処理した文ハンドルを使用して, a\_rdb\_SQLExecute()で SQL 文を実行する

ODBC ドライバを使用している場合は,?パラメタの値の一括転送は使用できません。

### 留意事項

- SQL 文の実行中にエラーが発生してロールバックが実行された場合,処理結果行数は破棄され,エ ラー情報だけが HADB クライアントに返却されます。
- ?パラメタの値を一括転送すると,HADB サーバおよび HADB クライアントが使用するメモリ所 要量が増加するため,メモリ所要量の再見積もりをしてください。HADB サーバが使用するメモリ 所要量については,マニュアル『HADB システム構築・運用ガイド』の『通常運用時のメモリ所 要量の求め方』を参照してください。HADB クライアントが使用するメモリ所要量については,「[付](#page-1205-0) [録 C HADB クライアントのメモリ所要量の見積もり」](#page-1205-0)を参照してください。
- スカラ関数RANDOMCURSOR を指定した SQL 文に対して,?パラメタの値の一括転送を実行した場合, スカラ関数RANDOMCURSOR は?パラメタの 1 組ごとに擬似乱数を生成します。

<sup>5.</sup> AP の性能向上に関する設計

# 5.16 SQL パラレル実行機能が適用される条件

次の条件をすべて満たす場合に,検索系 SQL(SELECT 文)に SQL パラレル実行機能が適用されます。

SQL パラレル実行機能については,マニュアル『HADB システム構築・運用ガイド』の『SQL パラレ ル実行機能』を参照してください。

### ■SQL パラレル実行機能を使用するための条件

次のどちらかの条件を満たす必要があります。

- クライアント定義のadb\_clt\_sql\_parallel\_exec オペランドにY を指定していること。
- SQL 文に SQL パラレル実行指定を指定していること。

### ■実行環境に関する条件

次の 2 つの条件を満たす必要があります。

1. サーバ定義に関する条件

次の条件をすべて満たす必要があります。

- サーバ定義のadb sys uthd num オペランドに0 を指定していないこと。
- サーバ定義. またはクライアント定義のadb\_sql\_exe\_max\_rthd\_num オペランドに0 を指定してい ないこと。
- サーバ定義のadb\_sys\_max\_parallel\_exec\_num オペランドに0 を指定していないこと。
- 2. 検索系 SQL を実行するトランザクションに関する条件

次の条件をすべて満たす必要があります。

- トランザクションアクセスモードが読み取り専用モードであること。
- トランザクション隔離性水準がREAD COMMITTED であること。

### ■検索対象表に関する条件

検索系 SQL の検索対象表(検索系 SQL のFROM 句に指定する実表)が,次の条件をすべて満たす必要 があります。

- 検索対象表がカラムストア表であること。
- 検索対象表がマルチチャンク表であること。
- バージョン 04-03 以降の HADB サーバで,検索対象表のコスト情報を収集していること。
- 検索対象表を格納しているデータ用 DB エリアが,2 つ以上の DB エリアファイルで構成されてい ること。※

注※

クラウドストレージ機能を使用している場合は該当しない条件です。

■SQL 文に関する条件

次の条件をすべて満たす必要があります。

- SQL 文がSELECT 文であること。
- 5. AP の性能向上に関する設計
- SQL 文に集合演算を指定していないこと。
- SQL 文に副問合せを指定していないこと。

#### ■SQL 文中の問合せ指定に関する条件

次の 6 つの条件を満たす必要があります。

1. SELECT DISTINCT が指定されていないこと。

ただし、SELECT DISTINCT が指定されている場合でも、HADB サーバがSELECT DISTINCT の実行は 不要と判断したときは、SQL パラレル実行機能が適用されます。

- 2. FROM 句には、実表が 1 つだけ指定されていること。または、実表 1 つと、実表に対する集まり導出 表だけが指定されていること。
- 3. GROUP BY 句の指定がある場合、次の条件をすべて満たすこと。
	- グループ化方式としてグローバルハッシュグループ化が適用されていること。
	- 集合関数が指定されている場合,次のどれかだけが指定されていること。
		- ・集合関数COUNT(\*)
		- ・集合関数MIN
		- ・集合関数MAX
		- ・ALL 集合関数COUNT
		- ・ALL 集合関数SUM
		- ・ALL 集合関数AVG
- 4. GROUP BY 句の指定がない場合、次の条件をすべて満たすこと。
	- 次の集合関数のどれかが 1 つ以上指定されていること。
		- ・集合関数COUNT(\*)
		- ・集合関数MIN
		- ・集合関数MAX
		- ・ALL 集合関数COUNT
		- ・ALL 集合関数SUM
		- ・ALL 集合関数AVG
	- ORDER BY 句が指定されていて,ソートキーに集合関数を含む値式が指定されている場合,その 値式が選択式に指定されていること。
- 5.HAVING 句の指定があり,HAVING 句の探索条件中に集合関数が指定されている場合,次のどれかだけ が指定されていること。
	- 集合関数COUNT(\*)
	- 集合関数MIN
	- 集合関数MAX
	- ALL 集合関数COUNT
	- ALL 集合関数SUM

5. AP の性能向上に関する設計

- ALL 集合関数AVG
- 6. 値式は、次の条件をすべて満たすこと。
	- ?パラメタを指定していないこと。
	- 日時情報取得関数を指定していないこと。
	- ユーザ情報取得関数を指定していないこと。
	- 次のスカラ関数を指定していないこと。
		- ・RANDOM
		- ・RANDOM\_NORMAL
		- ・RANDOMCURSOR
		- ・RANDOMROW
	- 同義語検索指定を指定したスカラ関数CONTAINS を指定していないこと。
	- ウィンドウ関数を指定していないこと。

### 重要

- 上記の条件をすべて満たしても,SQL パラレル実行機能を有効に利用できないと HADB サーバが判断した場合,検索系 SQL に SQL パラレル実行機能は適用されません。
- adbexport コマンドの SQL 記述ファイルに指定した SQL 文については、SQL パラレル実 行機能は適用されません。

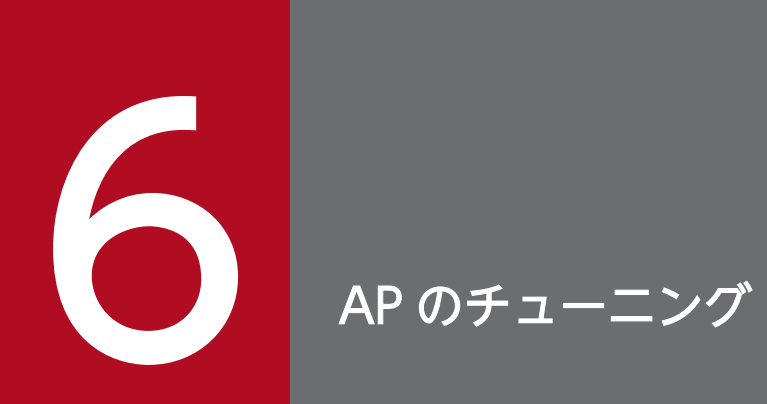

この章では,アクセスパスの見方について説明します。

# 6.1 アクセスパスの見方 (SQL 文の実行計画の見方)

ここでは,アクセスパス(SQL 文の実行計画)に出力される情報と,その見方について説明します。

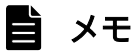

HADB サーバのチューニングについては,マニュアル『HADB システム構築・運用ガイド』 の『チューニング』を参照してください。

## 6.1.1 アクセスパスとは

アクセスパスとは,HADB が SQL 文を実行する際の実行計画のことです。アクセスパスを確認すること で,実行する SQL 文がどのように処理されるかを確認できます。

## (1) アクセスパス情報の表示例

アクセスパス情報の表示例を次の図に示します。

<sup>6.</sup> AP のチューニング

### 図 6-1 アクセスパス情報の表示例

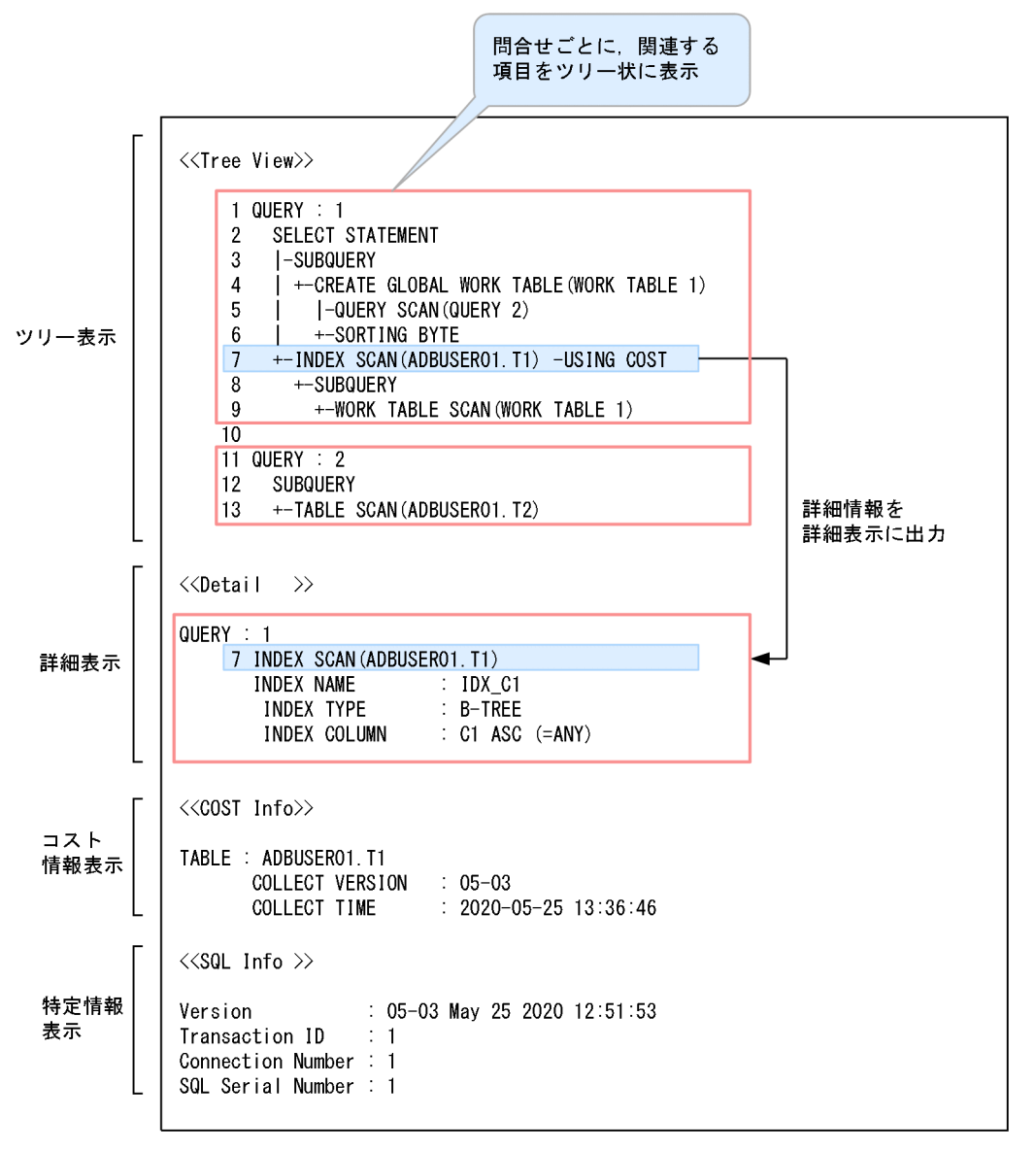

[説明]

アクセスパス情報には,ツリー表示,詳細表示,および特定情報表示が表示されます。

• ツリー表示

表の検索方式,表の結合方式,作業表に関する情報などがツリー形式で表示されます。関連する項 目がツリー状に表示されます。

問合せごとにアクセスパス情報が表示されます。各問合せには,問合せツリー番号が割り振られます。 ツリー表示のヘッダとして<<Tree View>>が表示されます。

• 詳細表示

ツリー表示で表示された項目の詳細情報が表示されます。ツリー表示に表示されているツリー行番 号と,詳細情報に表示されているツリー行番号が対応しています。上記の例では,ツリー表示に表 示されているツリー行番号 7 の詳細情報が, 詳細表示に表示されています。

詳細表示のヘッダとして<<Detail >>が表示されます。

• コスト情報表示

SQL 文中で参照される実表のうち,コスト情報が取得されている実表に関する情報(表コスト情 報)が表示されます。

コスト情報が取得されている実表の表名,コスト情報を取得したときの HADB サーバのバージョ ン,コスト情報を取得した日時が表示されます。

コスト情報表示のヘッダとしてくくCOST Info>>が表示されます。

• 特定情報表示

特定情報表示には,SQL 文の特定情報が表示されます。SQL 文の特定情報には,アクセスパスの 統計情報を取得した SQL 文を特定するための情報が表示されます。ここに表示された情報を基に, アクセスパス情報の出力結果とアクセスパスの統計情報の出力結果を対応付けることができます。 特定情報表示のヘッダとしてくくSQL Info >>が表示されます。

アクセスパスの統計情報については,マニュアル『HADB システム構築・運用ガイド』の『アク セスパスの統計情報の出力例と出力項目』を参照してください。

## きゅうしょう ゴルフ きょうしゃ しゅうしゃ しゅうしゃ しゅうしゃ きょうしゃ きょうしゃ きょうしゃ

詳細表示およびコスト情報表示は、該当する情報がない場合は出力されません。

■問合せツリー番号,ツリー行番号

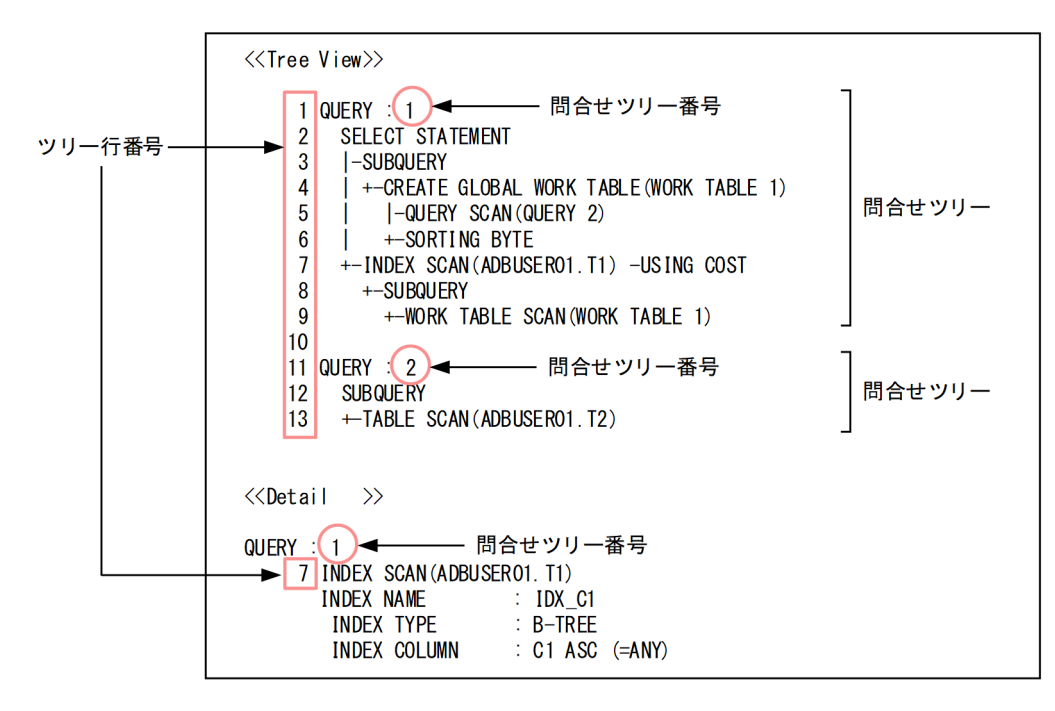

[説明]

• 問合せツリー

アクセスパス情報は,問合せ(問合せ指定および表値構成子)ごとに問合せツリーの形式で出力さ れます。

• 問合せツリー番号 各問合せツリーを識別するために,問合せツリーごとに番号(問合せツリー番号)が割り振られます。

副問合せに対応する問合せツリーの場合は、問合せツリー番号が2以降になります。ただし、次の どちらかの条件を満たす場合は,副問合せに対応する問合せツリーであっても,問合せツリー番号 が 1 以降になります。

- INSERT 文にVALUES を指定し,VALUES 中に副問合せを指定した場合
- PURGE CHUNK 文中に副問合せを指定した場合

### 目 メモ

- 実行する SQL 文によっては、問合せツリー番号は 1, 2, …の順に出力されないこと があります。
- SQL 文中の問合せに含まれない部分の問合せツリーの場合は,問合せツリー番号が 0 になります。
- ツリー行番号 ツリーで表示される行ごとに割り振られた番号です。

## (2) アクセスパスの出力対象となる SQL 文

アクセスパスの出力対象となる SQL 文を次に示します。

- SELECT 文
- UPDATE 文
- INSERT 文

次に示す場合にアクセスパスが出力されます。

- INSERT 文中に問合せ式本体を指定している場合
- INSERT 文中にVALUES を指定していて,かつ副問合せを指定している場合
- DELETE 文
- PURGE CHUNK 文 PURGE CHUNK 文中に副問合せを指定した場合にアクセスパスが出力されます。

上記の SQL 文を実行するごとに,アクセスパスが出力されます。

## 6.1.2 アクセスパスを確認するには

アクセスパスを確認するには次に示す 2 つの方法があります。

- adbsql サブコマンドの#SET OPT REPORT を実行してアクセスパス情報を確認する
- SQL トレース情報中に出力されたアクセスパス情報を確認する

# (1) #SET OPT REPORT を実行してアクセスパス情報を確認する方法

adbsql コマンドの#SET OPT REPORT で,アクセスパス情報を表示できます。アクセスパス情報の表示手順 を次に示します。

#### 手順

- 1. adbsql コマンドを実行する
- 2. adbsql サブコマンドの#SET OPT REPORT を実行する

#SET OPT REPORT ON TYPE=PATH EXEC=PREPARE;

### 目 メモ

この例では, SQL 文の実行はしないで, アクセスパス情報だけを表示するため, EXEC=PREPARE を指定しています。SQL 文を実行して,かつアクセスパス情報を表示したい場合は, EXEC=PREPARE を指定しないでください。

3. SQL 文を実行する

SELECT  $*$  FROM "T1" WHERE "C1" =1 AND "C2" > 0;

上記の SQL 文を実行すると,アクセスパス情報が表示されます。

```
\langle\langleTree View>>
```

```
 1 QUERY : 1
     2 SELECT STATEMENT
     3 +-TABLE SCAN(ADBUSER01.T1) -USING COST
<<Detail >>
QUERY : 1
     3 TABLE SCAN(ADBUSER01.T1)
       INDEX NAME : RIDX<br>INDEX TYPE : RANGE
       INDEX TYPE
       SKIP COND : CHUNK AND SEGMENT
        INDEX COLUMN : C1
<<COST Info>>
TABLE : ADBUSER01.T1
       COLLECT VERSION : 05-03
       COLLECT TIME : 2020-05-25 13:36:46
\langle <SQL Info \rangleVersion : 05-03 May 25 2020 12:51:53
Transaction ID : 1
Connection Number : 1
SQL Serial Number : 1
```
CREATE TABLE "T1"("C1" INTEGER,"C2" INTEGER) IN "DBAREA01" CREATE INDEX "RIDX" ON "T1"("C1") IN "DBAREA02" EMPTY INDEXTYPE RANGE

### (2) SQL トレース情報中に出力されたアクセスパス情報を確認する方法

SQL トレースファイルに出力された SQL トレース情報を,テキストエディタを使用して参照してくださ い。SQL トレースファイルのファイル名を次に示します。

• \$ADBDIR/spool/adbsqltrc01.log〜adbsqltrc08.log

SQL トレース情報に出力されるアクセスパス情報の例を次に示します。

(例)

[SQL] SELECT  $*$  FROM "T1" WHERE "C1"=? AND "C2"=? AND "C3"=? [access path]  $\langle\langle$ Tree View>> 1 QUERY : 1 2 SELECT STATEMENT 3 +-TABLE SCAN(T1)

SQL トレース情報については,マニュアル『HADB システム構築・運用ガイド』の『SQL トレース機 能の運用』を参照してください。

## 6.1.3 アクセスパスの見方の例

## (1) 例 1

表および B-tree インデクスの定義

```
CREATE TABLE "T1"("C1" INT,"C2" DEC,"C3" CHAR(10)) IN "DBAREA01"
CREATE INDEX "IDX_C1" ON "T1"("C1") IN "DBAREA02" EMPTY
CREATE INDEX "IDX<sup>-</sup>C3" ON "T1"("C3") IN "DBAREA02" EMPTY
CREATE TABLE "T2"("C1" INT, "C2" DEC, "C3" CHAR(10)) IN "DBAREA01"
```
実行した SQL 文

```
SFI FCT * FROM "T1", "T2"
    WHERE "T1". "C1"="T2". "C2"
```
アクセスパスの表示例

<<Tree View>>

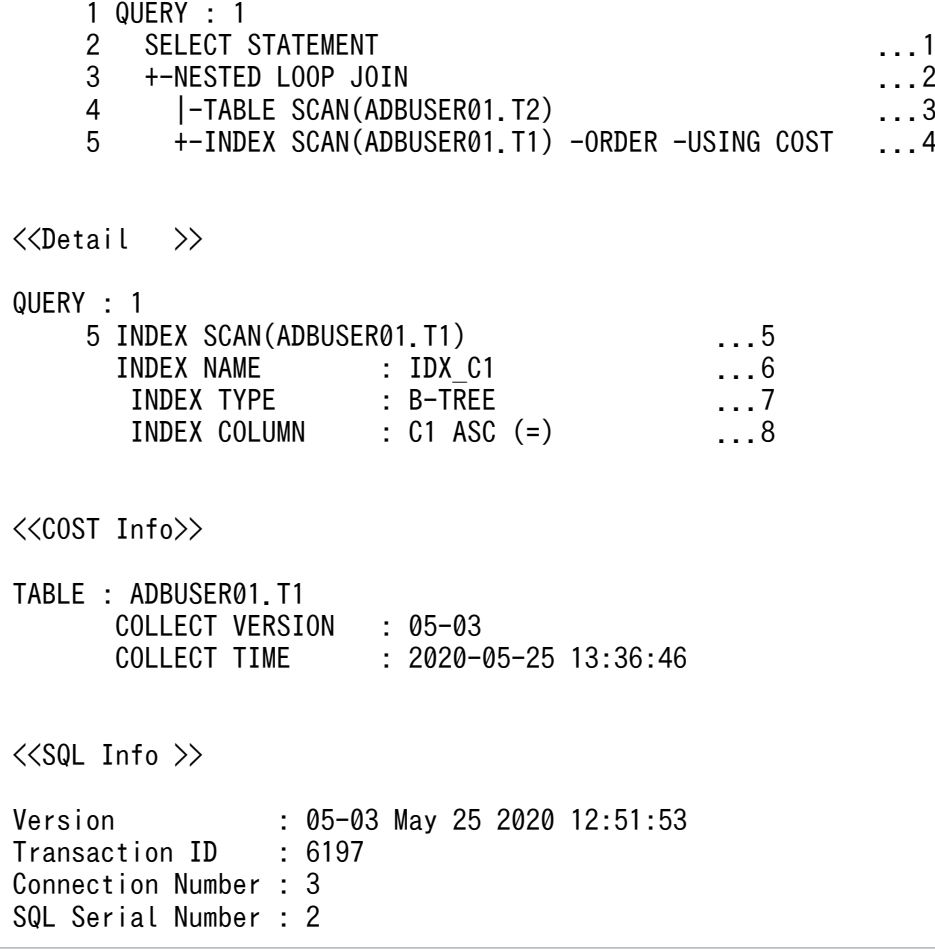

- 1. SELECT 文が実行されることを示しています。
- 2. 表の結合処理で,ネストループジョインが実行されることを示しています。
- 3. 表T2 の検索処理で、テーブルスキャンが実行されることを示しています。
- 4. 表T1 の検索処理で,インデクススキャンが実行されることを示しています。
	- •「-ORDER」が表示されているため,非順序実行方式が適用されないで,順序実行方式が適用さ れることを示しています。
	- •「-USING COST」が表示されているため,表T1 に関するコスト情報が収集されていることを示 しています。

5. 表T1 に対するインデクススキャンの詳細情報を示しています。

6. インデクススキャンの実行で,B-tree インデクスIDX\_C1 が使用されることを示しています。

7. インデクスの種別が表示されます。B-TREE は、B-tree インデクスであることを示しています。 8. B-tree インデクスIDX\_C1 の情報を示しています。

- C1: B-tree インデクスIDX C1 のインデクス構成列
- ASC:キー値の並び順
- (=):サーチ条件として評価する条件の種別

# (2) 例 2

表の定義

```
CREATE TABLE "T1"("C1" INT,"C2" DEC,"C3" CHAR(10)) IN "DBAREA01"
CREATE TABLE "T2"("C1" INT,"C2" DEC,"C3" CHAR(10)) IN "DBAREA01"
```
実行した SQL 文

```
SELECT * FROM "T1"
     WHERE "C1"=ANY(SELECT "C2" FROM "T2" WHERE "C1"="T1". "C2")
```
アクセスパスの表示例

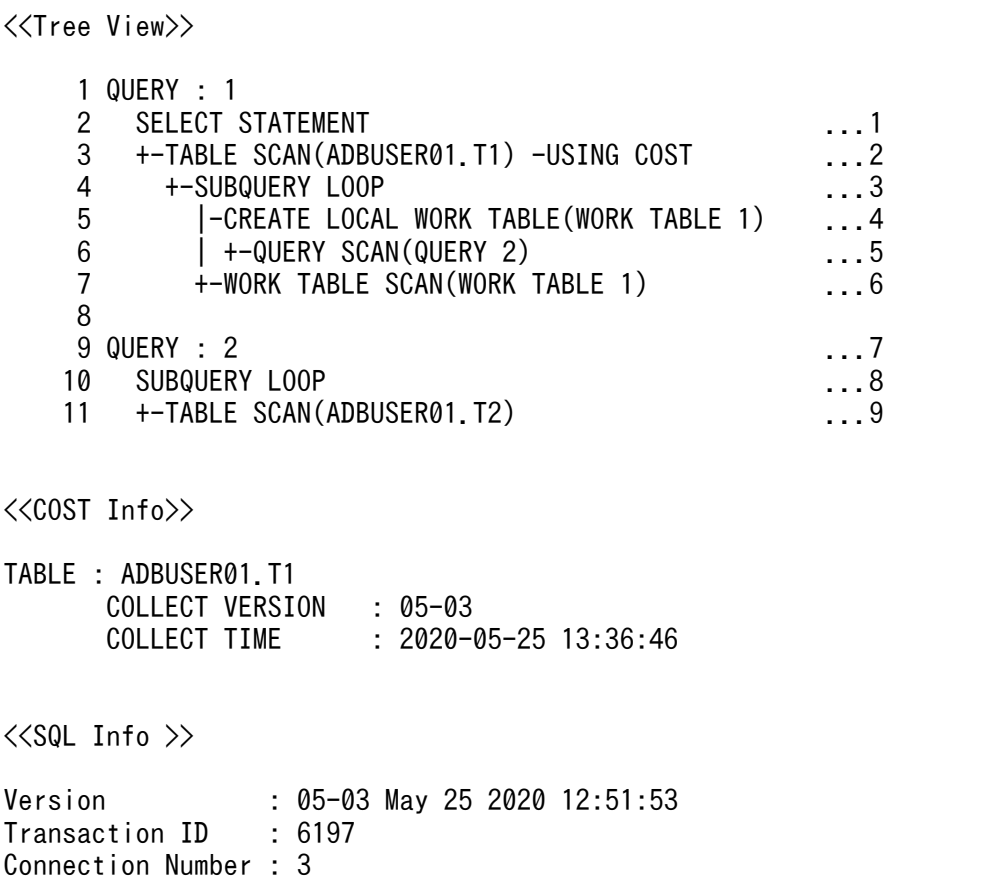

[説明]

SQL Serial Number : 3

- 1. SELECT 文が実行されることを示しています。
- 2. 表T1 の検索処理で、テーブルスキャンが実行されることを示しています。

「-USING COST」が表示されているため,表T1 に関するコスト情報が収集されていることを示し ています。

- 3. 限定述語(ANY)に指定した副問合せの処理方式で、ネストループ作業表実行またはネストルー プ行値実行が適用されることを示しています。
- 4. 副問合せの処理で,ローカル作業表が作成されることを示しています。
- 5. 問合せ検索が実行されることを示しています。ツリー行番号 9 に表示されている「QUERY : 2」 の問合せ検索を行うことを示しています。
- 6. 副問合せの処理で,作業表の検索が実行されることを示しています。
- 7. 副問合せの詳細情報を示しています。
- 8. 副問合せの処理方式で,ネストループ作業表実行またはネストループ行値実行が適用されること を示しています。
- 9. 表T2 の検索処理で、テーブルスキャンが実行されることを示しています。

## 6.1.4 ツリー表示に出力される情報

ツリー表示には,表の検索方式,表の結合方式,副問合せの処理方式などが,問合せごとにツリー形式で 表示されます。

## (1) 実行した SQL 文の種類

次のどれかの情報が出力されます。

- SELECT STATEMENT SELECT 文が実行されることを示しています。
- UPDATE STATEMENT UPDATE 文が実行されることを示しています。
- INSERT STATEMENT INSERT 文が実行されることを示しています。
- DELETE STATEMENT DELETE 文が実行されることを示しています。
- PURGE CHUNK STATEMENT PURGE CHUNK 文が実行されることを示しています。

#### 出力例

 $\langle\langle$ Tree View>>

- 1 QUERY : 1 2 SELECT STATEMENT
	- 3 +-TABLE SCAN(ADBUSER01.T2)

[説明]

SELECT 文が実行されることを示しています。

# (2) 副問合せの処理方式

次のどれかの情報が出力されます。

• SUBQUERY

ネストループ実行,ハッシュ実行以外の副問合せが適用されることを示しています。

• SUBQUERY LOOP

副問合せの処理方式で,ネストループ作業表実行またはネストループ行値実行が適用されることを示し ています。

• SUBQUERY HASH

副問合せの処理方式で,ハッシュ実行が適用されることを示しています。 SUBQUERY HASH の後ろにFILTER が表示されている場合,ハッシュ実行の際にハッシュフィルタが適用さ れることを示しています。

副問合せの処理方式については,「[5.6 副問合せの処理方式」](#page-173-0)を参照してください。

### 出力例

```
\langle\langleTree View>>
      1 QUERY : 1
      2 SELECT STATEMENT
      3 +-SUBQUERY HASH -FILTER
      4 |-QUERY SCAN(QUERY 2)
      5 +-TABLE SCAN(ADBUSER01.T1)
      6 
      7 QUERY : 2
     8 SUBQUERY HASH
      9 +-TABLE SCAN(ADBUSER01.T2)
```
[説明]

副問合せの処理方式で,ハッシュ実行が適用されることを示しています。

ツリー行番号 3 のSUBQUERY HASH の後ろにFILTER が表示されているため、ハッシュ実行の際にハッ シュフィルタが適用されることを示しています。

# (3) 導出表の指定

次の情報が出力されます。

• DERIVED TABLE(相関名)

次に示すどれかが指定されていることを示しています。

- 導出表
- ビュー表(相関名の指定がある場合)
- 問合せ名(相関名の指定がある場合)
- DERIVED TABLE(問合せ名)

問合せ名(相関名の指定がない場合)が指定されていることを示しています。

• DERIVED TABLE(表識別子)

ビュー表(相関名の指定がない場合)が指定されていることを示しています。

出力例

```
\langle\langleTree View>>
      1 QUERY : 1
      2 SELECT STATEMENT
     3 +-<mark>DERIVED TABLE(D1)</mark><br>4 +-QUERY SCAN(QUER)
             4 +-QUERY SCAN(QUERY 2)
      5 
      6 QUERY : 2
      7 DERIVED TABLE(D1)
      8 |-CREATE LOCAL WORK TABLE(WORK TABLE 1)
      9 | |-TABLE SCAN(ADBUSER01.T2)
    10 | | -SORTING BYTE
     11 | +-LIMIT 10
     12 |-WORK TABLE SCAN(WORK TABLE 1)
     13 +-LIMIT 10
```
[説明]

SELECT 文中に導出表が指定されていることを示しています。() 内には、相関名が表示されます。

# (4) 集合演算の指定

次の情報が出力されます。

• SET OPERATION

集合演算が指定されていることを示しています。

### きゅうしょう ゴミ しゅうしゃ しゅうしゃ しゅうしゃ しゅうしゃ

次に示す場合に,上記の情報が表示されることがあります。

- 結合表にFULL OUTER JOIN を指定した場合
- アーカイブマルチチャンク表を指定した場合 アーカイブマルチチャンク表を検索する際,SQL 文の等価変換によって集合演算を指定 した SQL 文に自動的に書き換えられることがあります。詳細については,[「5.12.4 アー](#page-256-0) [カイブマルチチャンク表を検索する SQL 文の等価変換](#page-256-0)」を参照してください。
- OR 条件に関する等価変換(集合演算UNION ALL を指定した導出表への等価変換)が適用 された場合

FROM 句にコンマ結合または結合表が指定されていて,かつWHERE 句にOR 条件が指定され ている場合,集合演算UNION ALL を指定した導出表への等価変換によって SQL 文が自動 的に書き換えられることがあります。詳細については,[「5.11.4 OR 条件に関する等価](#page-225-0) [変換\(集合演算 UNION ALL を指定した導出表への等価変換\)」](#page-225-0)を参照してください。

```
<<Tree View>>
      1 QUERY : 0
      2 SELECT STATEMENT
      3 +-SET OPERATION
      4 |-QUERY SCAN(QUERY 1)
      5 +-QUERY SCAN(QUERY 2)
      6 
      7 QUERY : 1
     8 QUERY<br>9 +-TABI
          9 +-TABLE SCAN(ADBUSER01.T1)
     10 
     11 QUERY : 2
     12 QUERY
     13 +-TABLE SCAN(ADBUSER01.T2)
```
SELECT 文中に集合演算が指定されていることを示しています。

なお、SET OPERATION の後ろに、次の情報が表示されることがあります。

• RECURSIVE

再帰的問合せが実行されることを示しています。

#### 出力例

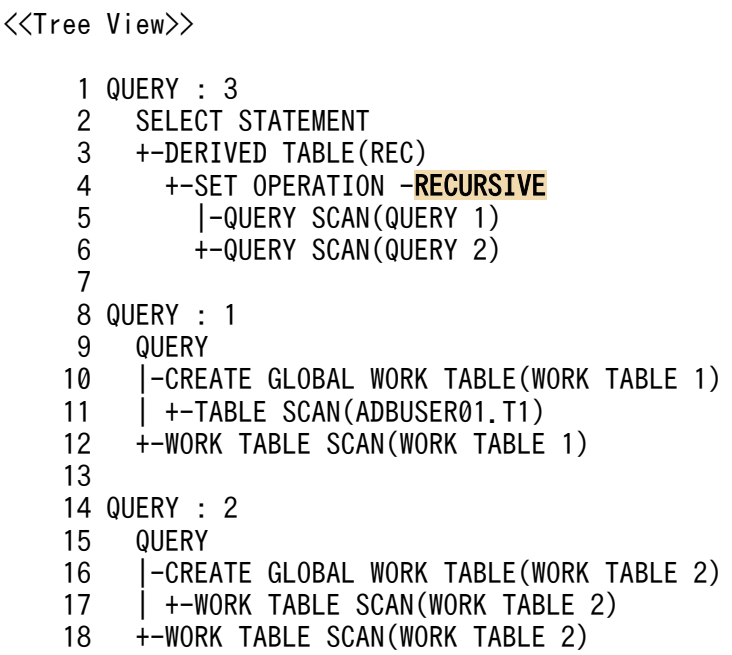

[説明]

再帰的問合せが実行されることを示しています。

SET OPERATION に続いて表示される最初の問合せ情報が,アンカーメンバの問合せ情報です。次の 問合せ情報が,再帰的メンバの問合せ情報です。上記の出力例の場合,QUERY 1 がアンカーメンバ の問合せ情報で、QUERY 2 が再帰的メンバの問合せ情報です。

# (5) 集合演算方式指定

次の情報が出力されます。

• SPECIFIC

集合演算方式指定が有効になることを示しています。 集合演算方式指定については,マニュアル『HADB SQL リファレンス』の『問合せ式の指定形式お よび規則』を参照してください。

出力例

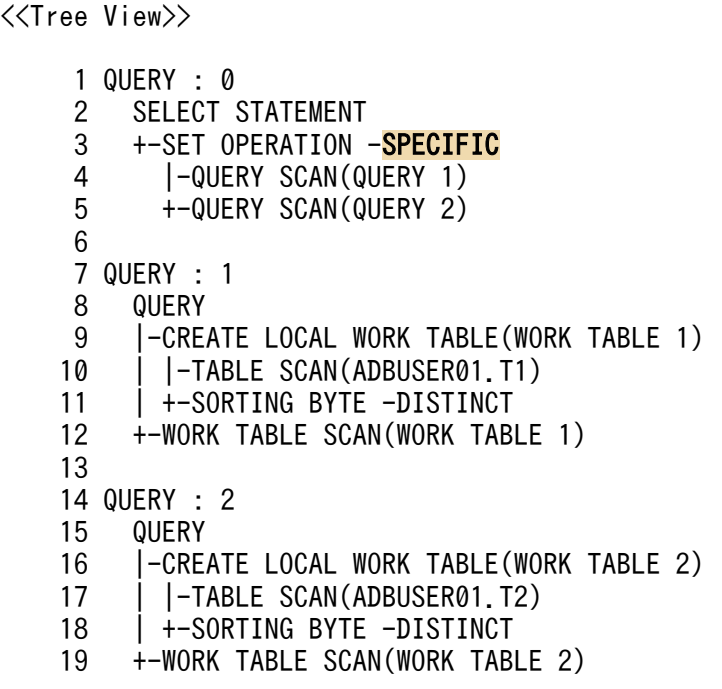

[説明]

SELECT 文に指定した集合演算方式指定が有効になることを示しています。

## (6) SQL パラレル実行機能の適用情報

次のどちらかの情報が出力されます。

• PARALLEL

検索系 SQL に対して、SQL パラレル実行機能が適用されることを示しています。

出力例

```
\langle\langleTree View>>
        1 QUERY : 1
       2 SELECT STATEMENT -<mark>PARALLEL</mark><br>3 |-TABLE SCAN(ADBUSER01.T1)
       3 |-TABLE SCAN(ADBUSER01.T1) -COLUMN STORE -USING COST -UNNEST<br>4 +-GROUPING
             +-GROUPING
```
このSELECT 文に対して SQL パラレル実行機能が適用されることを示しています。

• PARALLEL DISABLED

検索系 SQL に対して,SQL パラレル実行機能が適用されないことを示しています。

#### 出力例

 $\langle\langle$ Tree View>> 1 QUERY : 1 2 SELECT STATEMENT - PARALLEL DISABLED 3 |-TABLE SCAN(ADBUSER01.T1) -COLUMN STORE -USING COST<br>4 +-GROUPING -COLUMN 4 +-GROUPING -COLUMN

[説明]

このSELECT 文に対しては SQL パラレル実行機能が適用されないことを示しています。

なお, PARALLEL またはPARALLEL DISABLED が出力されるのは, 次のどちらかの SQL パラレル実行機能を使 用する指定をしている場合だけです。

- クライアント定義のadb\_clt\_sql\_parallel\_exec オペランドにY を指定している
- SQL 文中に SQL パラレル実行指定を指定している

# (7) 問合せの種類

次の情報が出力されます。

• QUERY

副問合せおよび導出表以外の問合せ式本体が指定されていることを示しています。

### 目 メモ

UPDATE 文の更新対象表,またはDELETE 文の削除対象表にアーカイブマルチチャンク表を指 定した場合, ロケーション表およびシステム表 (STATUS CHUNKS) を検索する問合せが表示 されることがあります。

出力例

```
<<Tree View>>
      1 QUERY : 0
      2 INSERT STATEMENT
      3 +-QUERY SCAN(QUERY 1)
     \Delta 5 QUERY : 1
      6 QUERY
      7 +-TABLE SCAN(ADBUSER01.T2) -ORDER
```
INSERT 文中に問合せ式本体が指定されていることを示しています。

## (8) 作業表の作成情報

次のどちらかの情報が出力されます。

- CREATE GLOBAL WORK TABLE (WORK TABLE  $/F\#E\#F$ ) グローバル作業表が作成されることを示しています。
- CREATE LOCAL WORK TABLE (WORK TABLE  $\# \H \# \overline{\#} \# \Xi$ ) ローカル作業表が作成されることを示しています。

作業表番号とは,作業表を一意に識別するために割り当てられた番号のことです。

### 出力例

```
\langle\langleTree View\rangle\rangle 1 QUERY : 1
       2 SELECT STATEMENT
      3 |-SUBQUERY<br>4 +-CREATE
              +-CREATE GLOBAL WORK TABLE(WORK TABLE 1)
      5 | |-QUERY SCAN(QUERY 2)<br>6 | +-SORTING BYTF
      6 | +-SORTING BYTE<br>7 +-INDEX SCAN(ADBUS
           +-INDEX SCAN(ADBUSER01.T1)
       8 +-SUBQUERY
       9 +-WORK TABLE SCAN(WORK TABLE 1)
      10 
      11 QUERY : 2
     12 SUBQUERY<br>13 +-TABI F
           +-TABLE SCAN(ADBUSER01.T2)
```
[説明]

副問合せの処理で,グローバル作業表が作成されることを示しています。

## (9) 副問合せ処理方式指定

次の情報が出力されます。

• SPECIFIC

副問合せ処理方式指定が有効になることを示しています。

副問合せ処理方式指定については,マニュアル『HADB SQL リファレンス』の『副問合せの指定形 式および規則』を参照してください。

### 出力例

```
<<Tree View>>
```
1 QUERY : 1

2 SELECT STATEMENT

```
3 |-SUBQUERY -<mark>SPECIFIC</mark><br>4 | +-CREATE GLOBAL WO
        +-CREATE GLOBAL WORK TABLE(WORK TABLE 1)
  5 | +-QUERY SCAN(QUERY 2)
 6 +-TABLE SCAN(ADBUSER01.T1(A))<br>7 +-SUBOUERY
         7 +-SUBQUERY
  8 +-WORK TABLE SCAN(WORK TABLE 1)
  9
 10 QUERY : 2
 11 SUBQUERY
 12 +-TABLE SCAN(ADBUSER01.T2)
```
SELECT 文に指定した副問合せ処理方式指定が有効になることを示しています。

## (10) 副問合せ処理委譲指定

次の情報が出力されます。

#### • DELEGATION

副問合せ処理委譲指定が有効になることを示しています。

副問合せ処理委譲指定については,マニュアル『HADB SQL リファレンス』の『副問合せの指定形 式および規則』を参照してください。

出力例

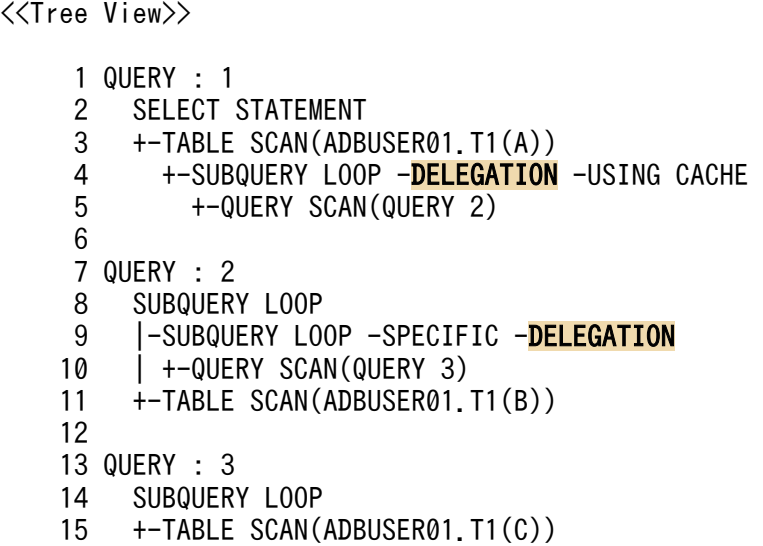

[説明]

SELECT 文に指定した副問合せ処理委譲指定が有効になることを示しています。

## (11) 副問合せのキャッシュ使用情報

次の情報が出力されます。

• USING CACHE

副問合せの結果を格納するためのキャッシュが使用されることを示しています。副問合せの処理方式で ネストループ行値実行が適用された場合に,キャッシュが使用されることがあります。

ネストループ行値実行については、「5.6.3 外への参照列を含む副問合せの処理方式とは | の「[\(2\) ネス](#page-181-0) [トループ行値実行](#page-181-0)」を参照してください。

#### 出力例

```
<<Tree View>>
     1 QUERY : 1
     2 SELECT STATEMENT
     3 +-TABLE SCAN(ADBUSER01.T1)
    4 +-SUBQUERY LOOP -USING CACHE
     5 +-QUERY SCAN(QUERY 2)
     6 
     7 QUERY : 2
     8 SUBQUERY LOOP
     9 +-TABLE SCAN(ADBUSER01.T2)
```
[説明]

副問合せの処理方式でネストループ行値実行が適用されて,副問合せの結果を格納するためのキャッ シュが使用されることを示しています。

### (12) 表関数導出表の指定

次の情報が出力されます。

• TABLE FUNCTION DERIVED TABLE(相関名)

表関数導出表が指定されていることを示しています。

出力例

```
\langle\langleTree View>>
      1 QUERY : 1
      2 SELECT STATEMENT
     3 + -TABLE FUNCTION DERIVED TABLE(T4)
             4 +-TABLE SCAN(ADBUSER01.T4)
```
[説明]

SELECT 文中に表関数導出表が指定されていることを示しています。()内には、相関名が表示さ れます。

## (13) 重複排除の処理方式

次の情報が出力されます。

• GLOBAL HASH UNIQUE

次のどれかの処理によって検索結果の重複を排除することを示しています。

- 集合演算の処理方式のハッシュ実行 集合演算の処理方式のハッシュ実行については,「[5.8.1 ハッシュ実行」](#page-191-0)を参照してください。
- SELECT DISTINCT の処理方式のハッシュ実行 SELECT DISTINCT の処理方式のハッシュ実行については,[「5.9.1 ハッシュ実行」](#page-196-0)を参照してくださ  $\mathcal{U}$
- グループ化の処理方式のグローバルハッシュグループ化 グループ化の処理方式のグローバルハッシュグループ化については,「[5.7.1 ハッシュグループ化](#page-187-0) [とは](#page-187-0)」の[「\(2\) グローバルハッシュグループ化」](#page-188-0)を参照してください。

また,ハッシュテーブル領域で処理できない行があるため,作業表が作成される可能性がある場合にも GLOBAL HASH UNIQUE が表示されます。

#### 出力例

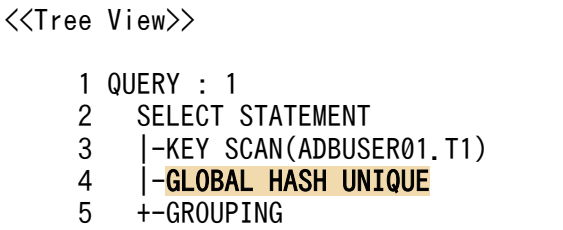

[説明]

グループ化の処理方式のグローバルハッシュグループ化を適用して検索結果の重複を排除すること を示しています。

## (14) グループ化の処理方式

次のどれかの情報が出力されます。

• GROUPING

作業表を使用しないグループ化が実行されることを示しています。

• SORT GROUPING

ソートグループ化が実行されることを示しています。

• GLOBAL HASH GROUPING

グローバルハッシュグループ化が実行されることを示しています。また,ハッシュテーブル領域で処理 できない行がある場合,作業表を作成することがあることも示しています。

• LOCAL HASH GROUPING

ローカルハッシュグループ化が実行されることを示しています。また,ハッシュグループ化領域で処理 できない行がある場合,作業表を作成することがあることも示しています。

グループ化の処理方式については,「[5.7 グループ化の処理方式」](#page-187-0)を参照してください。

出力例

<<Tree View>>

- 1 QUERY : 1
- 2 SELECT STATEMENT
- 3 |-TABLE SCAN(ADBUSER01.T1) 4 +-GLOBAL HASH GROUPING

[説明]

グループ化の処理方式で,グローバルハッシュグループ化が実行されることを示しています。

なお,グループ化の処理方式の各情報の後ろに,次の情報が表示されることがあります。

• SPECIFIC

GROUP BY 句に指定したグループ化方式指定が有効になることを示しています。

出力例

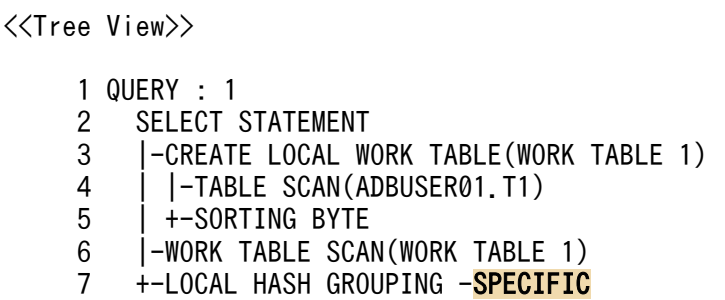

[説明]

GROUP BY 句に指定したグループ化方式指定が有効になり、グループ化の処理方式にLOCAL HASH GROUPING (ローカルハッシュグループ化)が適用されることを示しています。グループ化方式指定 については,マニュアル『HADB SQL リファレンス』の『GROUP BY 句の指定形式および規 則』を参照してください。

• INDEX

B-tree インデクスの特性を利用したグループ化の処理が実行されることを示しています。

出力例

```
<<Tree View>>
     1 QUERY : 1
     2 SELECT STATEMENT
     3 |-KEY SCAN(ADBUSER01.T1)
    4 +-GROUPING -INDEX
```
[説明]

B-tree インデクスの特性を利用したグループ化の処理が,表T1 に対して実行されることを示してい ます。

• COLUMN

カラムストア表の特性を利用したグループ化の処理が実行されることを示しています。

### 出力例

<<Tree View>>

```
 1 QUERY : 1
 2 SELECT STATEMENT
```
- 3 |-TABLE SCAN(ADBUSER01.T1) -COLUMN STORE
- 4 +-GROUPING -COLUMN

[説明]

カラムストア表の特性を利用したグループ化の処理が,表T1 に対して実行されることを示していま す。

• GROUPING SET

グループ化処理が複数回実行されることを示しています。

出力例

```
<<Tree View>>
      1 QUERY : 1
      2 SELECT STATEMENT
      3 |-DERIVED TABLE(##DRVTBL_0000000001)
      4 | |-TABLE SCAN(ADBUSER01.T1)
     5 | +-GLOBAL HASH GROUPING -GROUPING SET
      6 +-GLOBAL HASH GROUPING
```
[説明]

グローバルハッシュグループ化で,グループ化処理が複数回実行されることを示しています。

## きゅうしょう しゅうしゃ しゅうしゃ しゅうしゃ しゅうしゃ しゅうしゃ

引数が異なるDISTINCT 集合関数を複数指定した場合に, GROUPING SET (グループ化集合情 報)が出力されることがあります。

# (15) HAVING 句の指定

次の情報が出力されます。

• HAVING

HAVING 句が指定されていることを示しています。また、HAVING 句を指定していない場合でも、導出表 の展開によって表示されることがあります。

出力例

```
\langle\langleTree View>>
      1 QUERY : 1
      2 SELECT STATEMENT
      3 |-TABLE SCAN(ADBUSER01.T1)
      4 |-GLOBAL HASH GROUPING
     5 +-HAVING
```
<span id="page-288-0"></span>[説明]

SELECT 文中にHAVING 句が指定されていることを示しています。

# (16) ソート処理の実行

次の情報が出力されます。

- SORTING {BYTE | ISO}
	- BYTE:バイトコード順に並び替えます。
	- ISO: ソートコード順 (ISO/IEC14651:2011 準拠) に並び替えます。

ORDER BY 句によるソート処理が実行されることを示しています。 ただし,ORDER BY 句を指定した場合でも表示されないときがあります。

出力例

```
<<Tree View>>
      1 QUERY : 1
      2 SELECT STATEMENT
     3 |-CREATE LOCAL WORK TABLE(WORK TABLE 1)<br>4 | |-TABLE SCAN(ADBUSER01.T1)
            4 | |-TABLE SCAN(ADBUSER01.T1)
      5 | +-SORTING BYTE
       6 +-WORK TABLE SCAN(WORK TABLE 1)
```
[説明]

ORDER BY 句の指定によって,ソート処理が実行されることを示しています。

# (17) 重複排除の情報

次の情報が出力されます。

• DISTINCT

重複排除処理が行われることを示しています。

出力例

```
<<Tree View>>
      1 QUERY : 1
      2 SELECT STATEMENT
      3 |-CREATE LOCAL WORK TABLE(WORK TABLE 1)
      4 | |-KEY SCAN(ADBUSER01.T1)
     5 | +-SORTING BYTE -DISTINCT
      6 +-WORK TABLE SCAN(WORK TABLE 1)
```
[説明]

ソート処理の中で,重複排除処理が実行されることを示しています。

<span id="page-289-0"></span>出力例

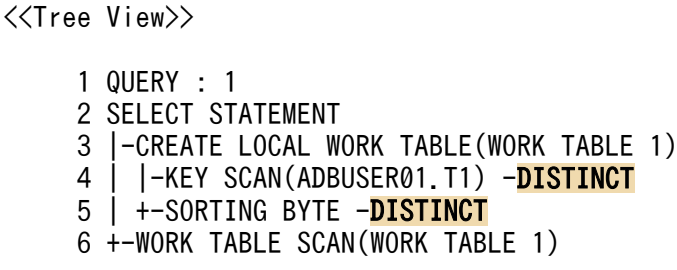

[説明]

キースキャン処理およびソート処理の中で,重複排除処理が実行されることを示しています。

# (18) SELECT 重複排除方式指定

次の情報が出力されます。

• SPECIFIC

SELECT 重複排除方式指定が有効になることを示しています。

SELECT 重複排除方式指定については,マニュアル『HADB SQL リファレンス』の『問合せ指定の指 定形式および規則』を参照してください。

なお. 「(17) 重複排除の情報| (DISTINCT) が出力されない場合は、SELECT 重複排除方式指定を指定 してもSPECIFIC は出力されません。

#### 出力例

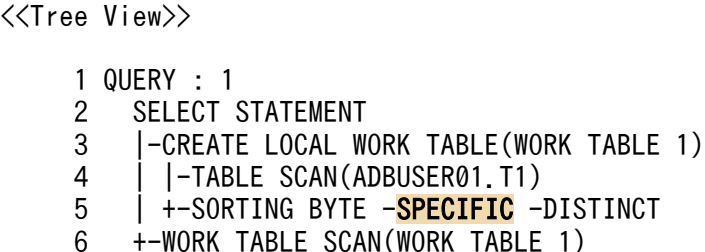

[説明]

SELECT 文に指定したSELECT 重複排除方式指定が有効になることを示しています。

# (19) LIMIT 句の指定

次の情報が出力されます。

- LIMIT 〔{オフセット行数 | ? PARAMETER}, 〕 {リミット行数 | ? PARAMETER}
	- オフセット行数 : オフセット行数を指定したLIMIT 句が指定されていることを示しています。 オフセット行数に定数で0 を指定した場合,オフセット行数は表示されません。
	- リミット行数 :

<span id="page-290-0"></span>リミット行数を指定したLIMIT 句が指定されていることを示しています。

• ? PARAMETER:

オフセット行数とリミット行数の両方,またはどちらか一方に?パラメタを指定したLIMIT 句が指 定されていることを示しています。

#### 出力例

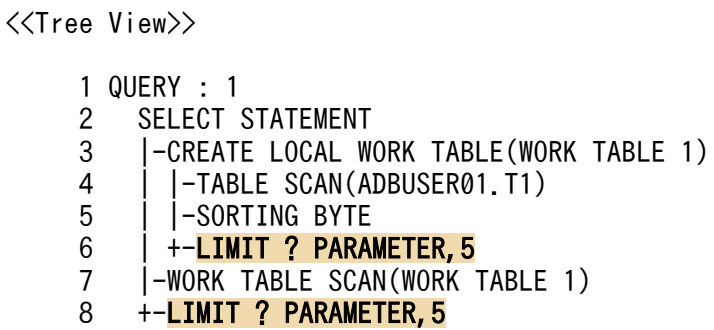

[説明]

オフセット行数に?パラメタを指定し,リミット行数に5 を指定したLIMIT 句が指定されていること を示しています。

# (20) ウィンドウ関数の指定

次の情報が出力されます。

• WINDOW

ウィンドウ関数が指定されていることを示しています。

#### 出力例

 $\langle\langle$ Tree View>> 1 QUERY : 1 2 SELECT STATEMENT 3 |-CREATE LOCAL WORK TABLE(WORK TABLE 1) 4 | |-TABLE SCAN(ADBUSER01.T1) 5 | +-SORTING BYTE 6 |-WORK TABLE SCAN(WORK TABLE 1)<br>7 +-<mark>WINDOW</mark> 7 +-WINDOW

[説明]

ウィンドウ関数の指定によって,ウィンドウ関数が実行されることを示しています。

# (21) 表の検索方式

次のどれかの情報が出力されます。

• TABLE SCAN

表の検索処理で,テーブルスキャンが実行されることを示しています。

- <span id="page-291-0"></span>• INDEX SCAN(スキーマ名.表識別子(問合せ名または相関名)) 表の検索処理で,インデクススキャンが実行されることを示しています。問合せ名または相関名がある 場合は,問合せ名または相関名が表示されます。
- KEY SCAN

表の検索処理で,キースキャンが実行されることを示しています。

テーブルスキャン,インデクススキャン,およびキースキャンについては,「[5.1 表の検索方式」](#page-123-0)を参照 してください。

#### 出力例

 $\langle\langle$ Tree View>> 1 QUERY : 1 2 SELECT STATEMENT 3 +-INDEX SCAN(ADBUSER01.T1)

[説明]

表T1 の検索処理で,インデクススキャンが実行されることを示しています。

# (22) 表データの格納形式

次の情報が出力されます。

• COLUMN STORE

表データの格納形式がカラムストア形式であることを示しています。

#### 出力例

```
\langle\langleTree View\rangle\rangle 1 QUERY : 1
       2 SELECT STATEMENT
      3 +-TABLE SCAN(ADBUSER01.T1) -COLUMN STORE
```
[説明]

表T1 のデータの格納形式がカラムストア形式であることを示しています。

### (23) 順序実行方式

次の情報が出力されます。

• ORDER

非順序実行方式が適用されないで,順序実行方式が適用されることを示しています。

出力例

<<Tree View>>

```
1 QUERY : 1<br>2 SELECT
      SELECT STATEMENT
3 +-NESTED LOOP JOIN<br>4 - I-TARLE SCAN(ADR
4 |-TABLE SCAN(ADBUSER01.T2)<br>5 +-TNDFX SCAN(ADBUSER01 T1)
         +-INDEX SCAN(ADBUSER01.T1) -ORDER
```
[説明]

表T1 の検索処理で,インデクススキャンが順序実行方式で実行されることを示しています。

# (24) インデクス指定

次のどちらかの情報が出力されます。

• SPECIFIC

インデクス指定が有効になることを示しています。

• SPECIFIC DISABLED

インデクス指定が無効になることを示しています。

出力例

<<Tree View>>

```
 1 QUERY : 1
```
- 2 SELECT STATEMENT<br>3 +-INDEX SCAN(ADB
	- +-INDEX SCAN(ADBUSER01.T1) -SPECIFIC

[説明]

SELECT 文に指定したインデクス指定が有効になり、表T1 の検索処理で、インデクススキャンが実行 されることを示しています。

## (25) コスト情報の収集

次の情報が出力されます。

• USING COST

表またはインデクスに関するコスト情報が収集されていることを示しています。

出力例

```
<<Tree View>>
     1 QUERY : 1
     2 SELECT STATEMENT
    3 +-TABLE SCAN(ADBUSER01.T3) -USING COST
```
[説明]

表T3 に関するコスト情報が収集されていることを示しています。

# <span id="page-293-0"></span>(26) 集まり導出表の指定

次の情報が出力されます。

• UNNEST

集まり導出表が指定されていることを示しています。

#### 出力例

<<Tree View>>

- 1 QUERY : 1
	- 2 SELECT STATEMENT
	- 3 +-TABLE SCAN(ADBUSER01.T1) -COLUMN STORE -UNNEST

[説明]

SQL 文中に集まり導出表が指定されていることを示しています。

### (27) 作業表の検索実行

次の情報が出力されます。

• WORK TABLE SCAN(WORK TABLE  $/F\#E\#F$ )

作業表の検索が実行されることを示しています。作業表番号とは,作業表を一意に識別するために割り 当てられた番号のことです。

#### 出力例

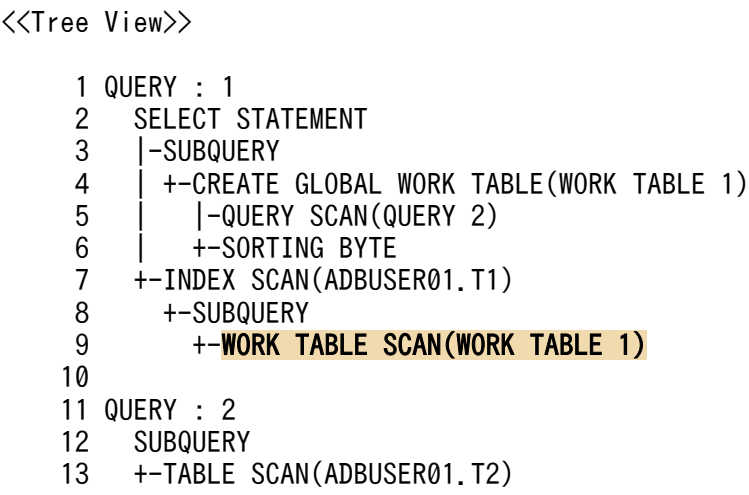

[説明]

副問合せの処理で,作業表の検索が実行されることを示しています。

なお,ORDER BY 句を指定した SQL 文の実行時に作成された作業表に,FROM 句に指定した表の行 ID が格納 される場合,作業表の検索直後に行 ID を使用してデータページからデータを取り出すための検索が実行 されることがあります。作業表の用途と構成列については,[「5.10 作業表が作成される SQL を実行する](#page-200-0) [際の考慮点](#page-200-0)|を参照してください。

# <span id="page-294-0"></span>(28) 問合せ検索の実行

次の情報が出力されます。

• QUERY SCAN(QUERY *問合せツリー番号*) 問合せ検索が実行されることを示しています。

#### 出力例

```
\langle\langleTree View>>
      1 QUERY : 1
      2 SELECT STATEMENT
      3 +-SUBQUERY HASH
      4 |-QUERY SCAN(QUERY 2)
      5 +-TABLE SCAN(ADBUSER01.T1)
      6 
      7 QUERY : 2
      8 SUBQUERY HASH
      9 +-TABLE SCAN(ADBUSER01.T2)
```
[説明]

問合せ検索が実行されることを示しています。

ツリー行番号 7 に表示されている「QUERY : 2」の問合せ検索を行うことを示しています。

実行した SELECT 文の例

SELECT \* FROM "T1" WHERE "C1"=(SELECT "C2" FROM "T2" WHERE "C1"="T1"."C1")

# (29) 表の結合方式

次のどちらかの情報が出力されます。

• NESTED LOOP JOIN

表の結合処理で,ネストループジョインが実行されることを示しています。

• HASH JOIN

表の結合処理で,ハッシュジョインが実行されることを示しています。

HASH JOIN の後ろにFILTER が表示されている場合,ハッシュジョインの際にハッシュフィルタが適用さ れることを示しています。

HASH JOIN の後ろにDIVIDE が表示されている場合,ハッシュジョインが分割実行されることを示してい ます。

2つの表の列を比較する=条件がある場合、ハッシュジョインが実行されることがあります。また、ハッ シュテーブル領域で処理できない行がある場合,作業表が作成されることがあります。

表の結合方式については,「[5.5 表の結合方式」](#page-164-0)を参照してください。

<span id="page-295-0"></span><<Tree View>> 1 QUERY : 1 2 SELECT STATEMENT 3 +-NESTED LOOP JOIN 4 |-TABLE SCAN(ADBUSER01.T2) 5 +-INDEX SCAN(ADBUSER01.T1) -ORDER

[説明]

- 表T1 と表T2 の結合処理で,ネストループジョインが実行されることを示しています。
- 表の結合方式がネストループジョインの場合,NESTED LOOP JOIN の下位に表示される情報は,外 表から順に表示されます。上記の例の場合,ツリー行番号が 4 の情報が外表の情報で,ツリー行 番号が 5 の情報が内表の情報です。

出力例(HASH JOIN の場合)

<<Tree View>> 1 QUERY : 1 2 SELECT STATEMENT 3 +-<mark>HASH JOIN -FILTER -DIVIDE</mark><br>4 = 1-TABLE SCAN(ADBUSER01 T1 4 |-TABLE SCAN(ADBUSER01.T1)<br>5 +-TABLE SCAN(ADBUSER01.T2) 5 +-TABLE SCAN(ADBUSER01.T2)

[説明]

- 表T1 と表T2 の結合処理で,ハッシュジョインが実行されることを示しています。
- 表の結合方式がハッシュジョインの場合,HASH JOIN の下位に表示される情報は,ハッシュジョ インの外表,内表の順に表示されます。上記の例の場合,ツリー行番号が 4 の情報が外表の情報 で,ツリー行番号が 5 の情報が内表の情報です。
- ツリー行番号が 3 のHASH JOIN の後ろにFILTER が表示されているため,ハッシュジョインの際に ハッシュフィルタが適用されることを示しています。
- ツリー行番号が 3 のHASH JOIN の後ろにDIVIDE が表示されているため、ハッシュジョインが分割 実行されることを示しています。

# (30) 結合方式指定

次のどちらかの情報が出力されます。

• SPECIFIC

結合方式指定が有効になることを示しています。

• SPECIFIC DISABLED

結合方式指定が無効になることを示しています。

<span id="page-296-0"></span>出力例

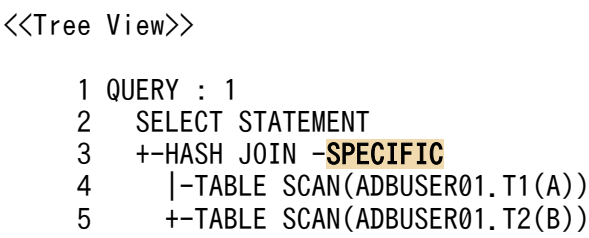

[説明]

SELECT 文に指定した結合方式指定が有効になり、表の結合処理でハッシュジョインが実行されるこ とを示しています。

## (31) 表値構成子の検索情報

次の情報が出力されます。

• TABLE VALUE CONSTRUCTOR SCAN

表値構成子を検索することを示しています。

#### 出力例

<<Tree View>> 1 QUERY : 1 2 SELECT STATEMENT 3 +-NESTED LOOP JOIN<br>4 - I-TABLE SCAN(ADB 4 |-TABLE SCAN(ADBUSER01.T1)<br>5 +-DERIVED TABLE(DT) 5 +-DERIVED TABLE(DT) 6 +-TABLE VALUE CONSTRUCTOR SCAN

[説明]

表値構成子を検索することを示しています。

# 6.1.5 詳細表示に出力される情報

詳細表示には,次の情報が出力されます。

- 表の検索方式,インデクス,および集まり導出表に関する情報
- 表の結合方式に関する情報
- 集合演算に関する情報
- 表関数導出表に関する情報
- 副問合せに関する情報
- グループ化に関する情報

<span id="page-297-0"></span>なお,詳細表示は,問合せツリーに出力されている問合せに詳細情報がある場合に限り出力されます。

# (1) 表の検索方式,インデクス,および集まり導出表に関する情報

表の検索方式,インデクス,および集まり導出表に関する情報の出力形式の例を次に示します。

#### 出力形式の例 1

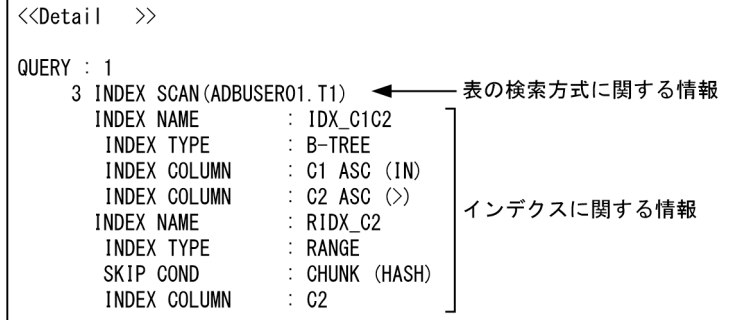

出力形式の例 2

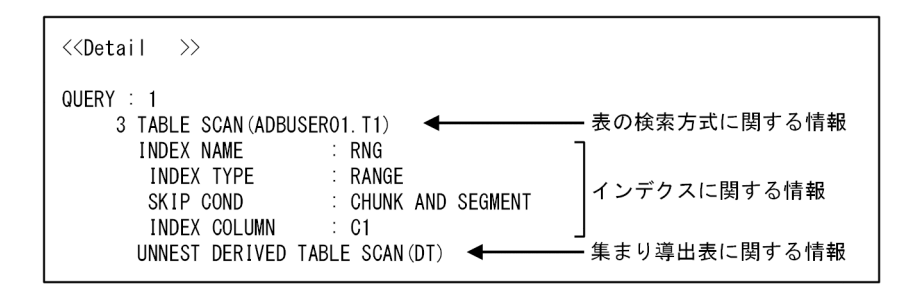

### (a) 表の検索方式に関する情報

表の検索方式に関する情報には,次のどれかが出力されます。

• TABLE SCAN

表の検索処理で,テーブルスキャンが実行されることを示しています。

- INDEX SCAN(スキーマ名.表識別子(問合せ名または相関名)) 表の検索処理で,インデクススキャンが実行されることを示しています。問合せ名または相関名がある 場合は,問合せ名または相関名が表示されます。
- KEY SCAN

表の検索処理で,キースキャンが実行されることを示しています。

テーブルスキャン,インデクススキャン,およびキースキャンについては,「[5.1 表の検索方式」](#page-123-0)を参照 してください。

<span id="page-298-0"></span>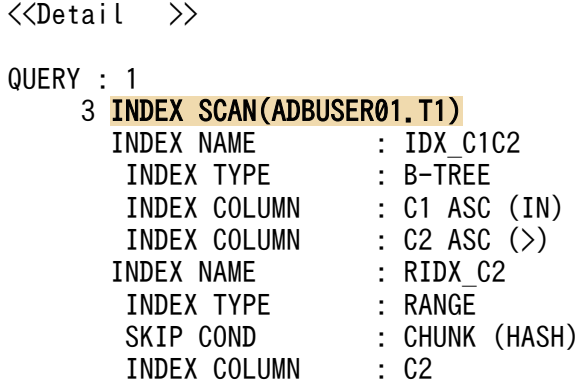

[説明]

表T1 の検索処理で,インデクススキャンが実行されることを示しています。

### (b) インデクスに関する情報

インデクスに関する情報の出力形式を次に示します。

Htカ形式 (B-tree インデクスの場合)

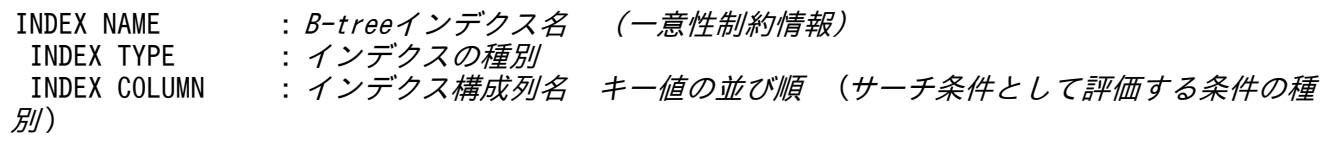

• 一意性制約情報

この B-tree インデクスがユニークインデクスの場合,一意性制約情報が出力されます。次のどちら かが出力されます。

UNIQUE:このユニークインデクスが,一意性制約に違反していない状態であることを示しています。 UNIQUE INVALID:このユニークインデクスが,一意性制約に違反している状態であることを示して います。

• インデクスの種別

B-tree インデクスの場合,インデクスの種別にB-TREE が表示されます。

• キー値の並び順

B-tree インデクスの定義時に指定した B-tree インデクスのキー値の並び順が出力されます。次のど ちらかが出力されます。

ASC:昇順にキー値が並んでいます。 DESC:降順にキー値が並んでいます。

• サーチ条件として評価する条件の種別 インデクス構成列に対してサーチ条件として評価する条件がある場合,その条件の種別を次のどれ かの形式で出力します。

=,  $\langle , \langle =, \rangle$ ,  $\rangle$ =, =ANY, BETWEEN( $\{ \langle , \langle | \langle , \langle = | \langle =, \langle | \langle =, \langle = \rangle \rangle \rangle \rangle, \langle = | \langle =, \langle = | \langle =, \langle = \rangle \rangle \rangle \rangle \}$ 

サーチ条件については,「5.4.1 B-tree [インデクスによる評価方式」](#page-158-0)の「[\(1\) サーチ条件とは」](#page-158-0)を 参照してください。

- サーチ条件として評価する条件の種別の出力規則
	- インデクス構成列に対してサーチ条件として評価する条件がない場合は,none が出力されます。
	- •「IN 表副問合せ | や「限定述語の=SOME | をサーチ条件として評価する場合は、=ANY が出力され ます。
	- 比較述語の左側に単独の列指定以外を指定した場合,探索条件が HADB サーバによって等価変 換されます。このとき,サーチ条件として評価する条件の種別には,等価変換後の比較述語の比 較演算子が出力されます。
		- (例)

SELECT 文のWHERE 句に指定された探索条件

WHERE  $10 < C1$ 

HADB サーバによって等価変換された探索条件

WHERE  $C1 > 10$ 

サーチ条件として評価する条件の種別に出力される情報

INDEX COLUMN: C1 ASC (>)

#### 出力形式(テキストインデクスの場合)

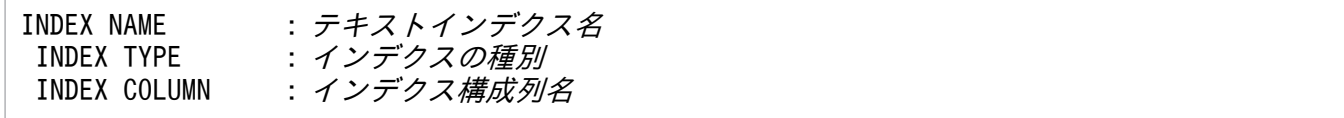

• インデクスの種別

テキストインデクスの場合,インデクスの種別にTEXT が表示されます。

#### 出力形式(レンジインデクスの場合)

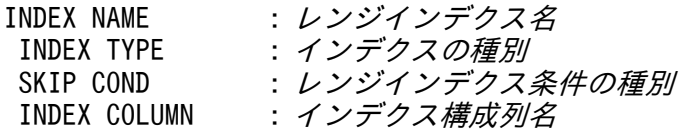

• インデクスの種別

レンジインデクスの場合,インデクスの種別にRANGE が表示されます。

• レンジインデクス条件の種別

使用されるレンジインデクス条件として,次のどれかが出力されます。

- CHUNK:チャンクのスキップ条件を使用します。
- SEGMENT:セグメントのスキップ条件を使用します。
- CHUNK AND SEGMENT:チャンクのスキップ条件とセグメントのスキップ条件の両方を使用します。

また,ハッシュジョインまたは副問合せの処理方式のハッシュ実行の際に,ハッシュテーブルとの 突き合わせを行う条件に指定された列に対して,レンジインデクスが使用される場合,(HASH)が出 力されます。

#### 出力例

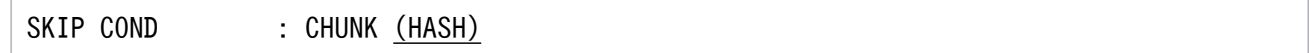

ハッシュジョインの詳細については,「[5.5.2 ハッシュジョインとは」](#page-165-0)を参照してください。 副問合せの処理方式のハッシュ実行については,「[5.6.1 外への参照列を含まない副問合せの処理](#page-173-0) [方式とは](#page-173-0)」の[「\(4\) ハッシュ実行」](#page-176-0),または[「5.6.3 外への参照列を含む副問合せの処理方式と](#page-180-0) [は](#page-180-0)」の[「\(3\) ハッシュ実行」](#page-182-0)を参照してください。

#### 出力例

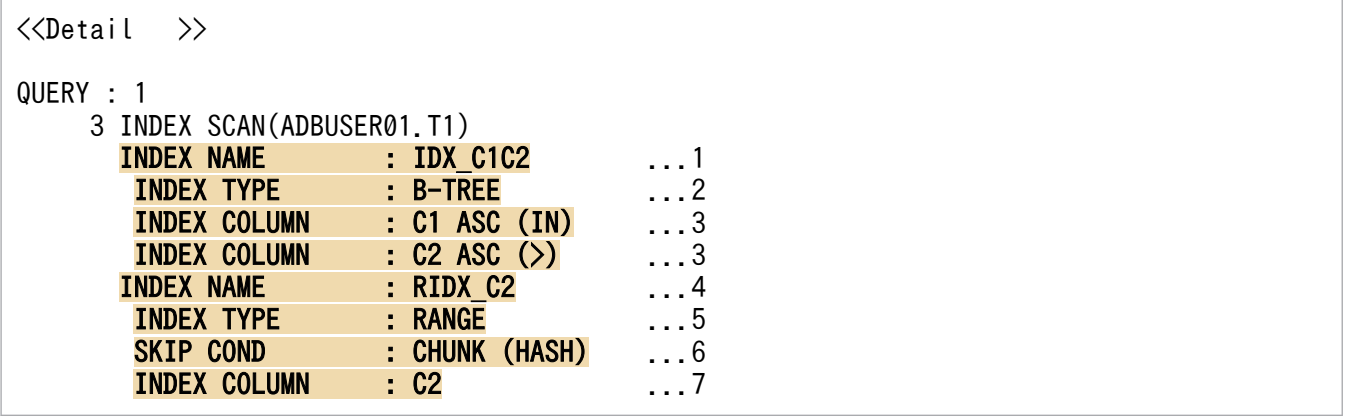

[説明]

- 1. 使用されるインデクスの名称です。
- 2.1.のINDEX NAME に表示されたインデクスの種別です。B-TREE が表示されているため,IDX\_C1C2 は B-tree インデクスです。

1.および 2.の情報から, B-tree インデクスIDX\_C1C2 を使用して, インデクススキャンが実行さ れることを示しています。

3. B-tree インデクスIDX\_C1C2 についての情報です。

C1,C2:インデクス構成列

ASC:キー値の並び順

- (IN), (>):サーチ条件として評価する条件の種別
- 4. 使用されるインデクスの名称です。
- 5.4.のINDEX NAME に表示されたインデクスの種別です。RANGE が表示されているため, RIDX\_C2 は レンジインデクスです。
- 6. 使用されるレンジインデクス条件の種別です。

CHUNK:レンジインデクスRIDX C2 がチャンクのスキップ条件で使用されることを示しています。 (HASH):ハッシュジョインまたは副問合せの処理方式のハッシュ実行の際に,ハッシュテーブル との突き合わせを行う条件に指定された列に対して, レンジインデクスRIDX C2 が使用されるこ とを示しています。

### <span id="page-301-0"></span>目 メモ

- B-tree インデクスの情報は、表の検索方式にインデクススキャンまたはキースキャンが実行 される場合に表示されます。 また,インデクス構成列が複数ある場合は,インデクス構成列ごとに情報が出力されます。
	- この場合,CREATE INDEX 文で指定したインデクス構成列の定義順に情報が出力されます。
- テキストインデクスのインデクス情報は,表の検索方式にインデクススキャンが実行される 場合に表示されます。
- レンジインデクスの情報は,レンジインデクス条件がある場合に表示されます。

#### (c) 集まり導出表に関する情報

SQL 文中に集まり導出表が指定されている場合,次の集まり導出表に関する情報が出力されます。

• UNNEST DERIVED TABLE SCAN $(\sqrt{H\ddot{\mathcal{B}}})$ 

SQL 文中に集まり導出表が指定されていることを示しています。また,指定されている集まり導出表 の相関名が表示されます。

複数の集まり導出表を指定している場合,集まり導出表の指定順にこの情報が表示されます。

集まり導出表については,マニュアル『HADB SQL リファレンス』の『表参照』を参照してください。

#### 出力例

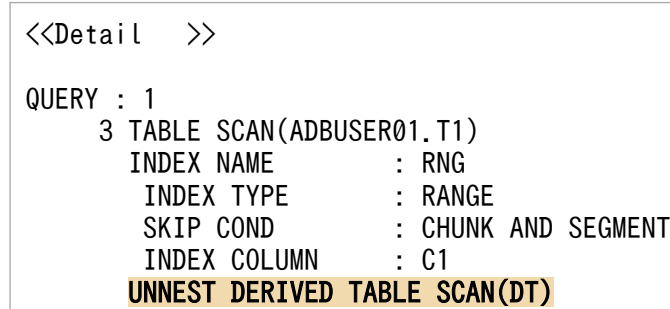

[説明]

SQL 文中に集まり導出表が指定されていることを示しています。指定している集まり導出表の相関 名はDT であることを示しています。

### (2) 表の結合方式に関する情報

表の結合方式に関する情報の出力形式の例を次に示します。

#### 出力形式の例

<<Detail >>

<span id="page-302-0"></span>QUERY : 1 3 HASH JOIN → イ表の結合方式

JOIN TYPE : INNER JOIN ←結合種別 BUILD COLUMN : ADBUSER01.T1.C3 ←ハッシュ検索情報 PROBE COLUMN : ADBUSER01.T2.C3 ←ハッシュ検索情報

### (a) 表の結合方式

表の結合方式には,次のどちらかが出力されます。

• NESTED LOOP JOIN

表の結合処理で,ネストループジョインが実行されることを示しています。

• HASH JOIN

表の結合処理で,ハッシュジョインが実行されることを示しています。

2つの表の列を比較する=条件がある場合、ハッシュジョインが実行されることがあります。また、ハッ シュテーブル領域で処理できない行がある場合,作業表が作成されることがあります。

表の結合方式については,「[5.5 表の結合方式」](#page-164-0)を参照してください。

#### 出力例

<<Detail >>

```
QUERY : 1
       3 HASH JOIN
        JOIN TYPE : INNER JOIN
        BUILD COLUMN : ADBUSER01.T1.C3<br>PROBE COLUMN : ADBUSER01.T2.C3
                              : ADBUSER01.T2.C3
```
[説明]

表の結合方式で,ハッシュジョインが実行されることを示しています。

### (b) 結合種別(JOIN TYPE)

JOIN TYPE には、次のどれかが出力されます。

• CROSS JOIN

交差結合が指定されていることを示しています。

• INNER JOIN

内結合が指定されていることを示しています。

• LEFT OUTER JOIN

LEFT OUTER JOIN による外結合が指定されていることを示しています。

- RIGHT OUTER JOIN RIGHT OUTER JOIN による外結合が指定されていることを示しています。
- FULL OUTER JOIN(LEFT)

<span id="page-303-0"></span>FULL OUTER JOIN による外結合が指定されていることを示しています。

• FULL OUTER JOIN(RIGHT)

FULL OUTER JOIN による外結合が指定されていることを示しています。

各結合の方式については,マニュアル『HADB SQL リファレンス』の『結合表の指定形式および規則』 を参照してください。

#### 出力例

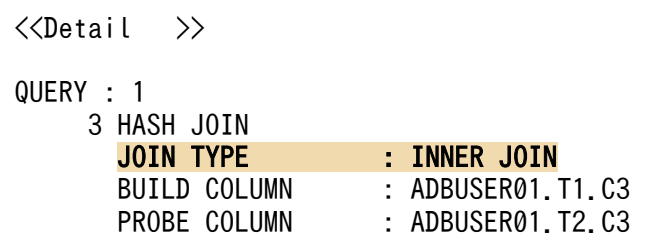

[説明]

内結合が実行されることを示しています。

# 重要

INNER JOIN またはCROSS JOIN は、HADB サーバによってコンマ結合に変換されて SQL 文が実 行されることがあります。この場合、結合種別 (JOIN TYPE) は表示されません。コンマ結合に ついては,マニュアル『HADB SQL リファレンス』の『FROM 句の指定形式および規則』 の『指定形式の説明』を参照してください。

出力規則を次に示します。

• 内部導出表を作成する SQL 文で内部導出表を展開する場合,ハッシュジョインの外表列および内表列 の表名や相関名などに,内部導出表の展開結果が出力されます。内部導出表および内部導出表の展開規 則については,マニュアル『HADB SQL リファレンス』の『内部導出表』を参照してください。

### (c) ハッシュ検索情報(BUILD COLUMN,PROBE COLUMN)

ハッシュジョインが実行される場合,ハッシュ検索情報には,次の情報が出力されます。

• BUILD COLUMN

外表の結合列の情報が出力されます。

• PROBE COLUMN

内表の結合列の情報が出力されます。

#### 出力例

```
\langleQUERY : 1
     3 HASH JOIN
```
<span id="page-304-0"></span>[説明]

1. ハッシュジョインの際の. 外表の結合列の列名 (ADBUSER01.T1.C1) が出力されます。

2. ハッシュジョインの際の, 内表の結合列の列名 (ADBUSER01.T2.C1) が出力されます。

ハッシュジョインの際にハッシュフィルタが適用される場合,下線部分にハッシュフィルタの情報 が出力されます。

出力規則を次に示します。

- BUILD COLUMN またはPROBE COLUMN には、次のどれかの形式で列名が出力されます。このうち、相関名 の出力が優先されます。列名を表示できない場合は、\*\*\*が出力されます。
	- 表名. 列名
	- 問合せ名 .列名
	- 相関名 列名
- ハッシュジョインの際にハッシュフィルタが適用される場合,BUILD COLUMN には,「(CREATE FILTER XXXXX)」が出力されます。「XXXXX」は,出力された列名の列値を基に作成したハッシュフィルタの番号 です。

PROBE COLUMN には,「(USE FILTER XXXXX)」が出力されます。「XXXXX」は,使用するハッシュフィルタ の番号です。

• 内部導出表を作成する SQL 文で内部導出表を展開する場合,ハッシュジョインの外表列および内表列 の表名や相関名などに,内部導出表の展開結果が出力されます。内部導出表および内部導出表の展開規 則については,マニュアル『HADB SQL リファレンス』の『内部導出表』を参照してください。

### (3) 集合演算に関する情報

集合演算に関する情報には,実行される集合演算の種類が,次の形式で出力されます。

#### SET OPERATION TYPE:集合演算の種別

集合演算の種別には,次のどれかが出力されます。

• UNION ALL

集合演算UNION ALL が指定されていることを示しています。

• UNION DISTINCT

集合演算UNION DISTINCT が指定されていることを示しています。

- EXCEPT ALL 集合演算EXCEPT ALL が指定されていることを示しています。
- EXCEPT DISTINCT

集合演算EXCEPT DISTINCT が指定されていることを示しています。

6. AP のチューニング

<span id="page-305-0"></span>• INTERSECT ALL

集合演算INTERSECT ALL が指定されていることを示しています。

• INTERSECT DISTINCT

集合演算INTERSECT DISTINCT が指定されていることを示しています。

集合演算に関する情報の出力形式の例を次に示します。

#### 出力形式の例

<<Detail >> QUERY : 0 3 SET OPERATION SET OPERATION TYPE : UNION ALL

#### [説明]

集合演算UNION ALL が指定されていることを示しています。

#### 留意事項

- · SQL 文中に連続して指定した集合演算中に、ALL 指定とDISTINCT 指定の集合演算がある場合、ALL 指定の集合演算をDISTINCT 指定の集合演算として扱うアクセスパス情報が表示されることがありま す。このとき、[「6.1.4 ツリー表示に出力される情報](#page-276-0)」の[「\(4\) 集合演算の指定」](#page-278-0)の表示では、連 続して指定された集合演算を 1 つにまとめて出力します。また,対応する集合演算に関する情報も 1 つにまとめて出力します。
- 次に示す 2 つの条件を満たす場合,UNION DISTINCT 指定の集合演算を,UNION ALL 指定の集合演算 として扱うアクセスパス情報が表示されることがあります。
	- SQL 文中に連続して指定した集合演算中に,UNION 指定,UNION ALL 指定,UNION DISTINCT 指定 の集合演算がある
	- 集合演算の処理方式にハッシュ実行が適用される

このとき、[「6.1.4 ツリー表示に出力される情報](#page-276-0)」の[「\(4\) 集合演算の指定」](#page-278-0)の表示では、連続し て指定した集合演算を 1 つにまとめて出力します。また,対応する集合演算に関する情報も 1 つに まとめて出力します。

### (4) 表関数導出表に関する情報

表関数導出表に関する情報には,実行されるシステム定義関数名が,次の形式で出力されます。

FUNCTION NAME : スキーマ名.システム定義関数名

システム定義関数名には,次のどちらかが出力されます。

• ADB\_AUDITREAD

ADB\_AUDITREAD 関数が指定されていることを示しています。

• ADB\_CSVREAD

<span id="page-306-0"></span>ADB\_CSVREAD 関数が指定されていることを示しています。

表関数導出表に関する情報の出力形式の例を次に示します。

出力形式の例

<<Detail >> QUERY : 1 3 TABLE FUNCTION DERIVED TABLE(T5) FUNCTION NAME : MASTER.ADB\_AUDITREAD

[説明]

ADB\_AUDITREAD 関数が指定されていることを示しています。

### (5) 副問合せに関する情報

副問合せの処理方式にハッシュ実行が適用される場合,副問合せに関する情報にハッシュ検索情報が出力 されます。ハッシュ検索情報には,次の情報が出力されます。

#### • BUILD COLUMN

外への参照列を含まない副問合せの処理方式にハッシュ実行が適用される場合は、副問合せの結果の列 の情報が出力されます。

外への参照列を含む副問合せの処理方式にハッシュ実行が適用される場合は,副問合せ中に指定された 外への参照列と比較する列の情報が出力されます。

#### • PROBE COLUMN

外への参照列を含まない副問合せの処理方式にハッシュ実行が適用される場合は,探索条件に指定され た副問合せの結果と比較する列の情報が出力されます。

外への参照列を含む副問合せの処理方式にハッシュ実行が適用される場合は、副問合せ中に指定された 外への参照列の情報が出力されます。

#### 出力例

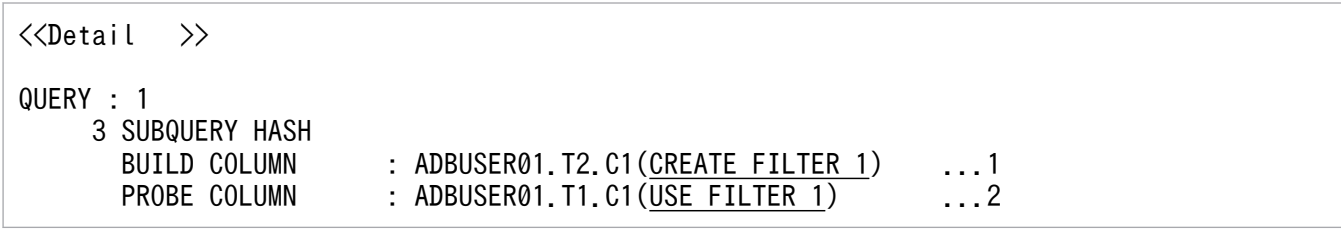

[説明]

上記は,外への参照列を含まない副問合せの処理方式にハッシュ実行が適用される場合の例です。

1. 副間合せの結果の列の列名 (ADBUSER01.T2.C1) が出力されます。

2.探索条件に指定された副問合せの結果と比較する列の列名(ADBUSER01.T1.C1)が出力されます。 ハッシュ実行の際にハッシュフィルタが適用される場合,下線部分にハッシュフィルタの情報が出 力されます。

<span id="page-307-0"></span>出力規則を次に示します。

- BUILD COLUMN またはPROBE COLUMN には、次のどれかの形式で列名が出力されます。このうち、相関名 の出力が優先されます。列名を表示できない場合は、\*\*\*が出力されます。
	- 表名. 列名
	- 問合せ名 .列名
	- 相関名 .列名
- ハッシュ実行の際にハッシュフィルタが適用される場合,BUILD COLUMN には,「(CREATE FILTER XXXXX)」が出力されます。「XXXXX」は,出力された列名の列値を基に作成したハッシュフィルタの番号 です。

PROBE COLUMN には、「(USE FILTER XXXXX)」が出力されます。「XXXXX」は、使用するハッシュフィルタ の番号です。

• 内部導出表を作成する SQL 文で内部導出表を展開する場合,BUILD COLUMN とPROBE COLUMN に出力され る表名や相関名などに,内部導出表の展開結果が出力されます。内部導出表および内部導出表の展開規 則については,マニュアル『HADB SQL リファレンス』の『内部導出表』を参照してください。

### (6) グループ化に関する情報

グループ化処理が複数回実行される場合に,グループ化に関する情報(グループ化集合情報)が次の形式 で出力されます。

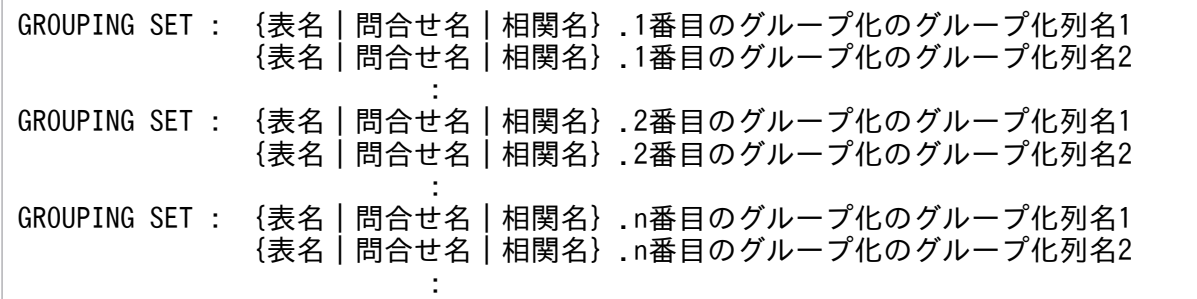

グループ化に関する情報の出力形式の例を次に示します。

#### 出力形式の例

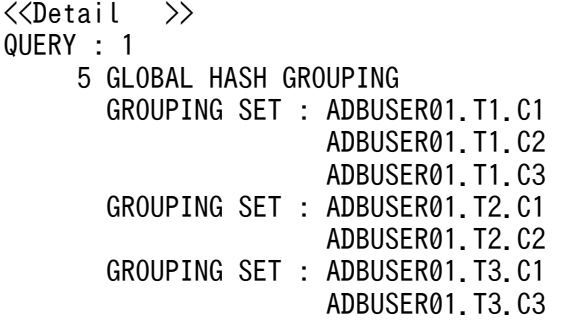

[説明]

グループ化処理ごとにグループ化列名が出力されます。 グループ化列名を出力できない場合は,\*\*\*が出力されます。

出力規則を次に示します。

• 内部導出表を作成する SQL 文で内部導出表を展開する場合,グループ化に関する情報に出力される表 名や相関名などに,内部導出表の展開結果が出力されます。内部導出表および内部導出表の展開規則に ついては,マニュアル『HADB SQL リファレンス』の『内部導出表』を参照してください。

## 6.1.6 コスト情報表示に出力される情報

SQL 文中で参照される実表のうち、コスト情報が取得されている実表に関する情報(表コスト情報)が出 力されます。

出力例を次に示します。

出力例

<<COST Info>>

TABLE : ADBUSER01.T1 COLLECT VERSION : 05-03<br>COLLECT TIME : 2020-0  $: 2020 - 05 - 25$  13:36:46

[説明]

• TABLE

SQL 文中で参照される実表のうち,コスト情報が取得されている実表の表名が出力されます。

• COLLECT VERSION

TABLE に表示されている実表のコスト情報を取得したときの HADB サーバのバージョンが出力され ます。

• COLLECT TIME

TABLE に表示されている実表のコスト情報を取得したときの日時が出力されます。

### 目 メモ

- 表名の順に上記の情報が出力されます。
- SQL 文中で同じ表が複数個所で参照される場合,重複排除して情報が出力されます。

# 6.1.7 特定情報表示(SQL 文の特定情報)に出力される情報

特定情報表示には,アクセスパスの統計情報を取得した SQL 文を特定するための情報(SQL 文の特定情 報)が出力されます。ここに出力された情報を基に,アクセスパス情報の出力結果とアクセスパスの統計 情報の出力結果を対応付けることができます。

アクセスパスの統計情報については,マニュアル『HADB システム構築・運用ガイド』の『アクセスパ スの統計情報の出力例と出力項目』を参照してください。

出力例を次に示します。

#### 出力例

 $\langle$ <SQL Info  $\rangle$ >

```
Version : 05-03 May 25 2020 12:51:53
Transaction ID : 1
Connection Number : 1
SQL Serial Number : 1
```
#### [説明]

• Version

アクセスパスの統計情報を取得した SQL 文について、実行した HADB サーバのバージョンおよび バージョン付加情報が出力されます。

• Transaction ID

アクセスパスの統計情報を取得した SQL 文のトランザクション ID が出力されます。

• Connection Number

アクセスパスの統計情報を取得した SQL 文のコネクション通番が出力されます。

• SQL Serial Number

アクセスパスの統計情報を取得した SQL 文の SQL 文通番が出力されます。

### 目 メモ

上記の情報は,アクセスパスの統計情報の前に出力される SQL 文の実行情報中の次の情報と対 応しています。()内は、各情報のヘッダ名です。

- トランザクション ID (tran\_id)
- コネクション通番 (con\_num)
- SQL 文通番 (sql\_serial\_num)

SQL 文の実行情報については,マニュアル『HADB システム構築・運用ガイド』の『SQL トレース情報に出力される情報』の『SQL 文の実行情報』を参照してください。

# 6.1.8 アクセスパスに表示される情報(アルファベット順)

アクセスパスに表示される情報を,アルファベット順に次の表に示します。

### 表 6-1 アクセスパスに表示される情報(アルファベット順)

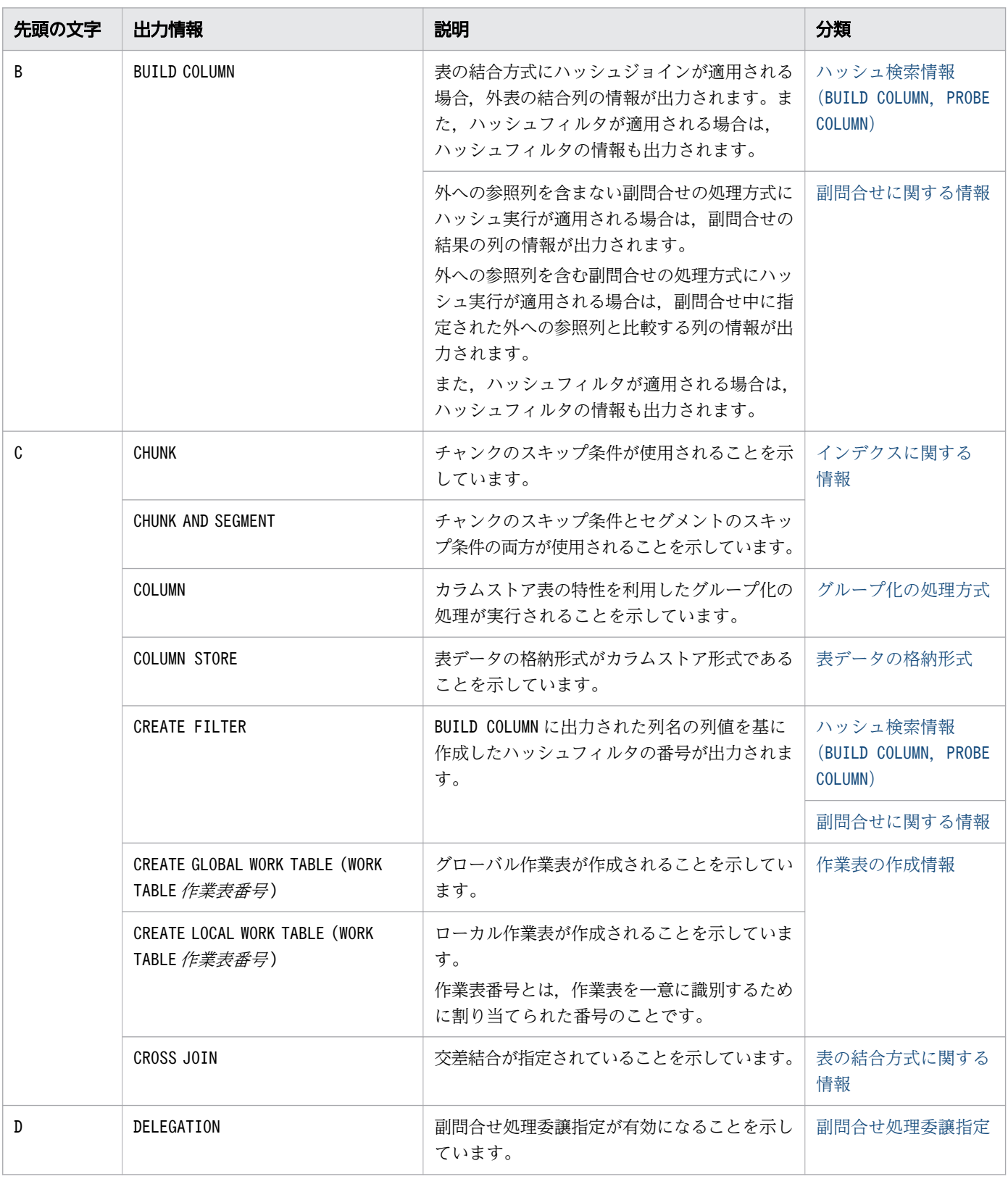

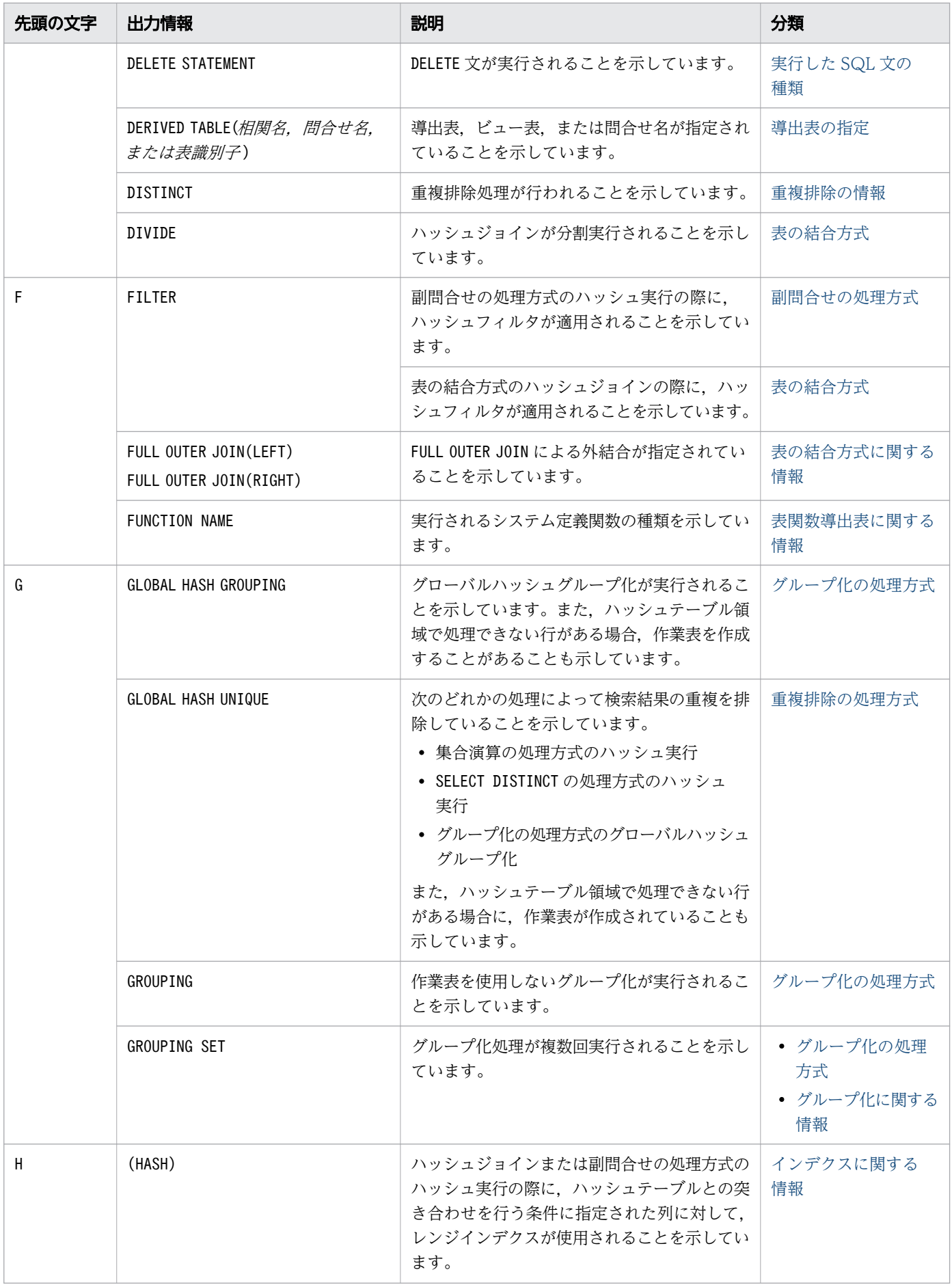

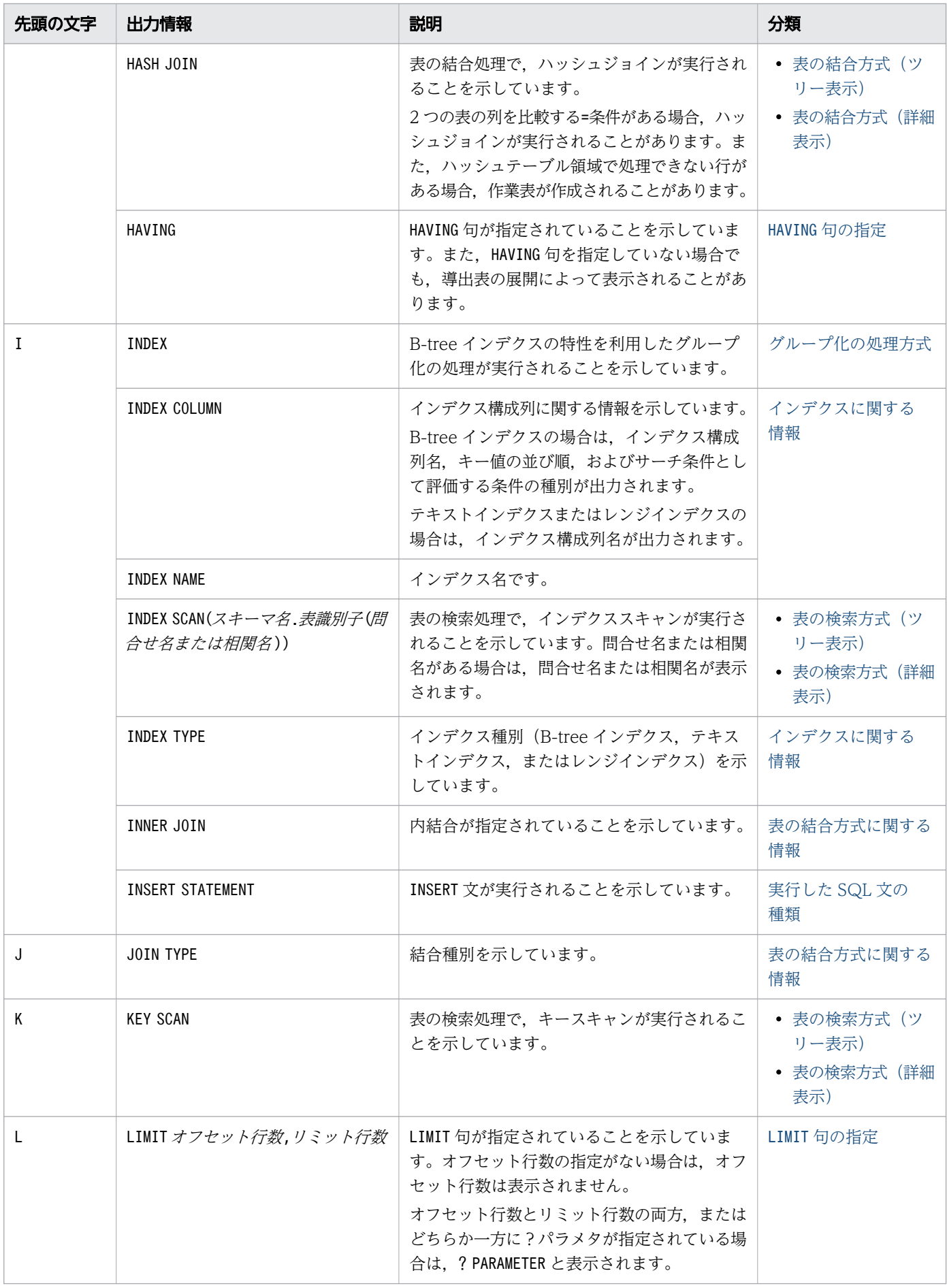

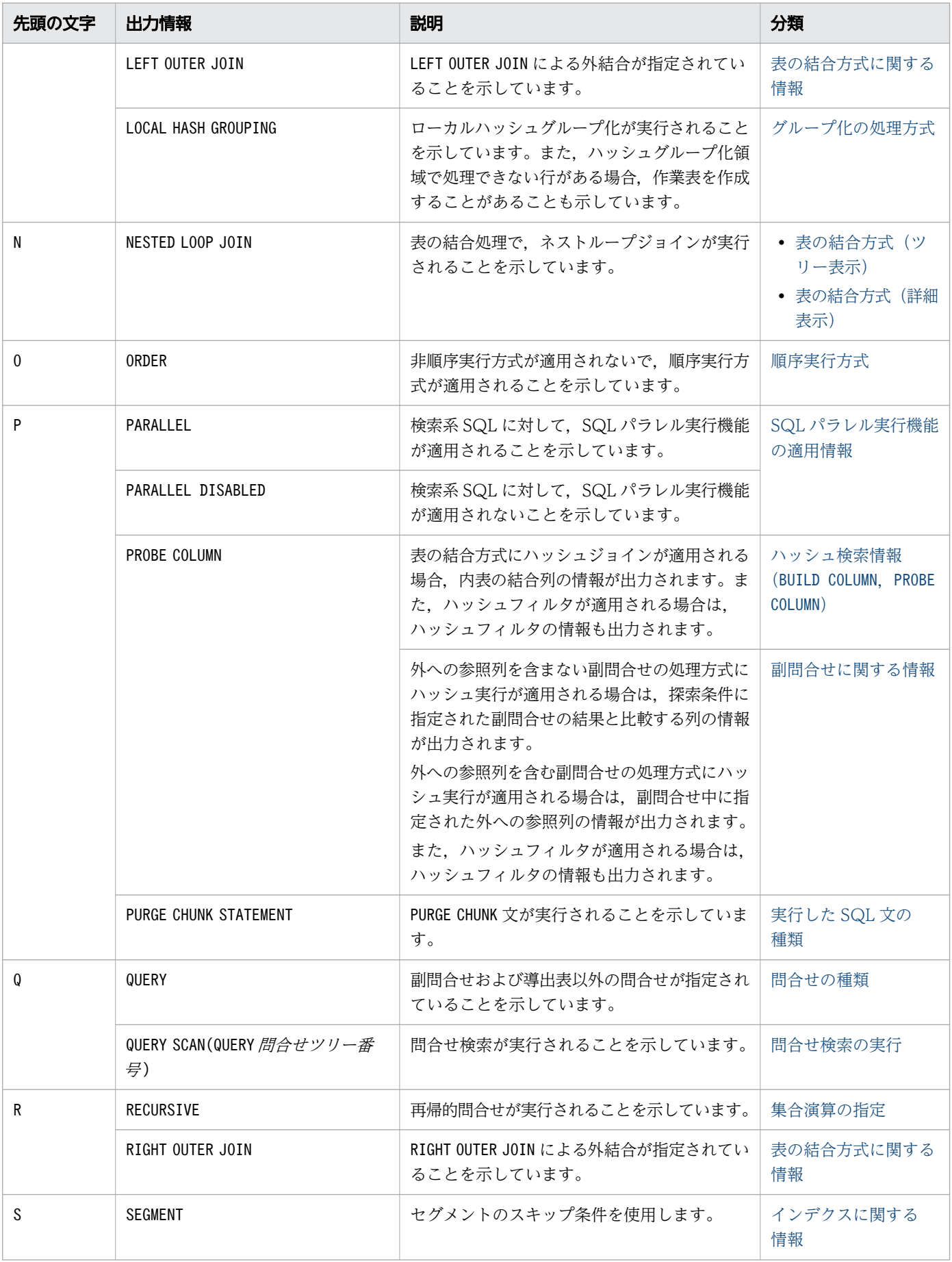

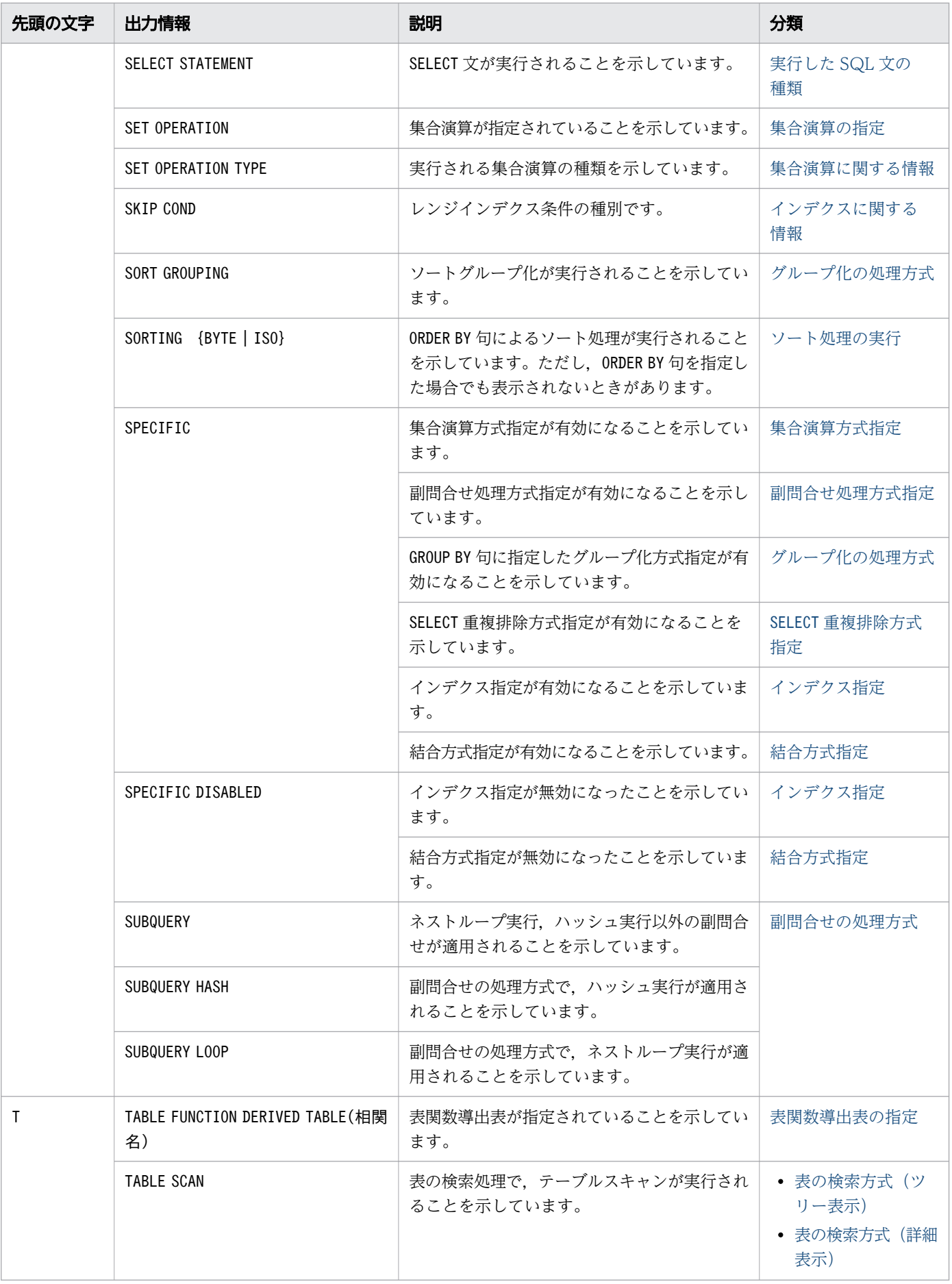

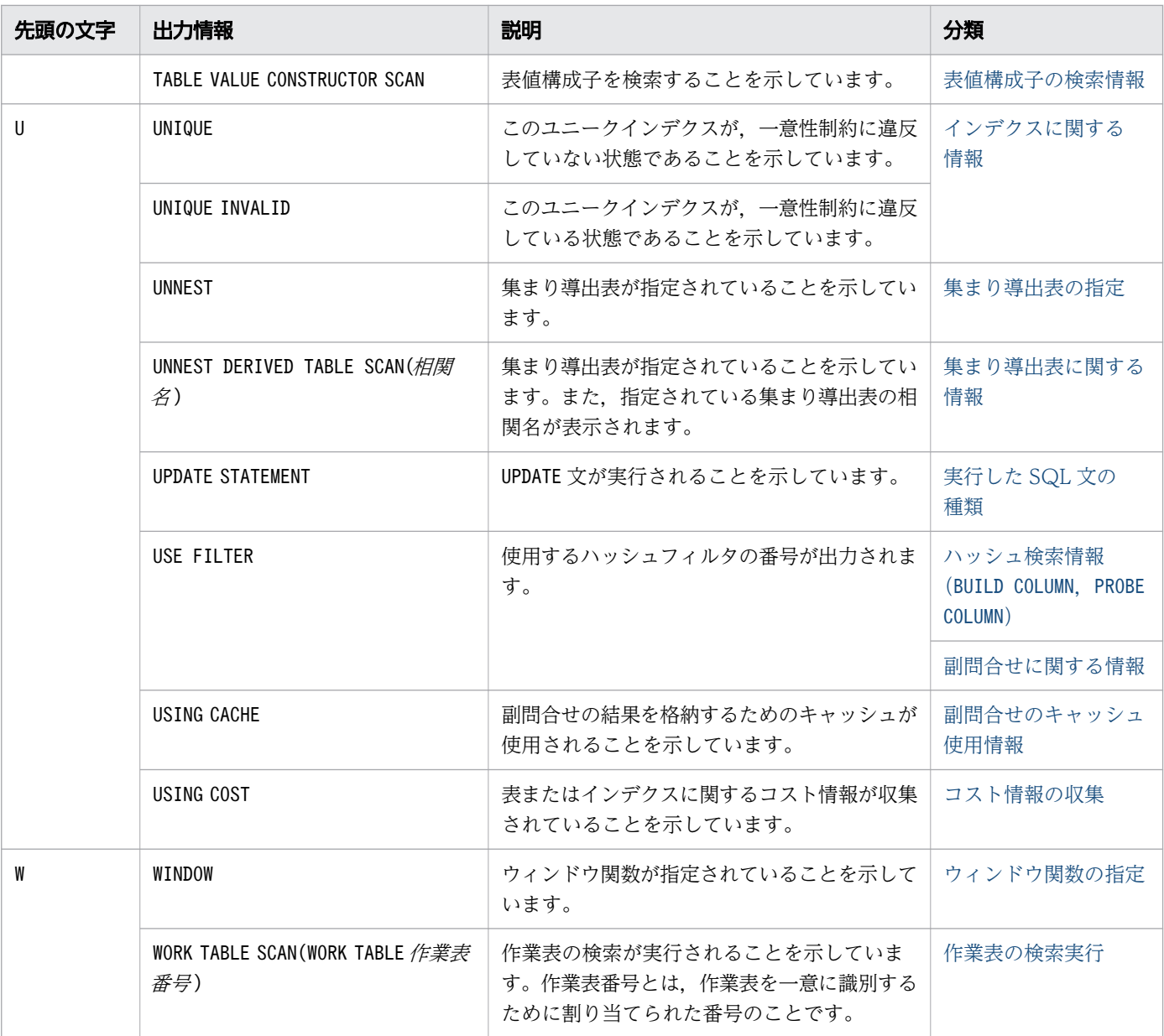

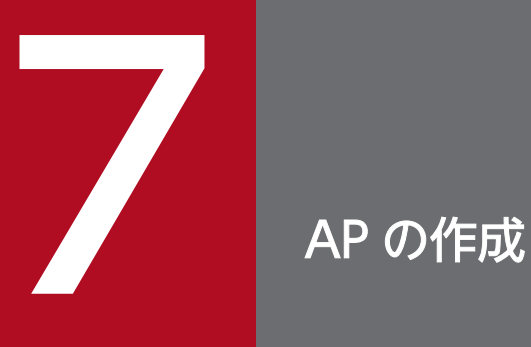

この章では,JDBC ドライバを使用した AP の作成方法について説明します。なお,JDBC ドラ イバの環境設定方法については,「3. JDBC [ドライバの環境設定](#page-66-0)」を参照してください。

# 7.1 HADB が提供している JDBC ドライバ

ここでは、HADB が提供している JDBC ドライバの JDBC 規格への準拠範囲,および JAR ファイルのパッ ケージ名称とディレクトリ構成について説明します。

# 7.1.1 JDBC 規格への準拠範囲

HADB は Type4 の JDBC ドライバを実装しています。HADB の JDBC ドライバの JDBC 規格への準拠 範囲を次の表に示します。

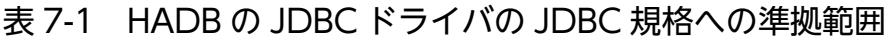

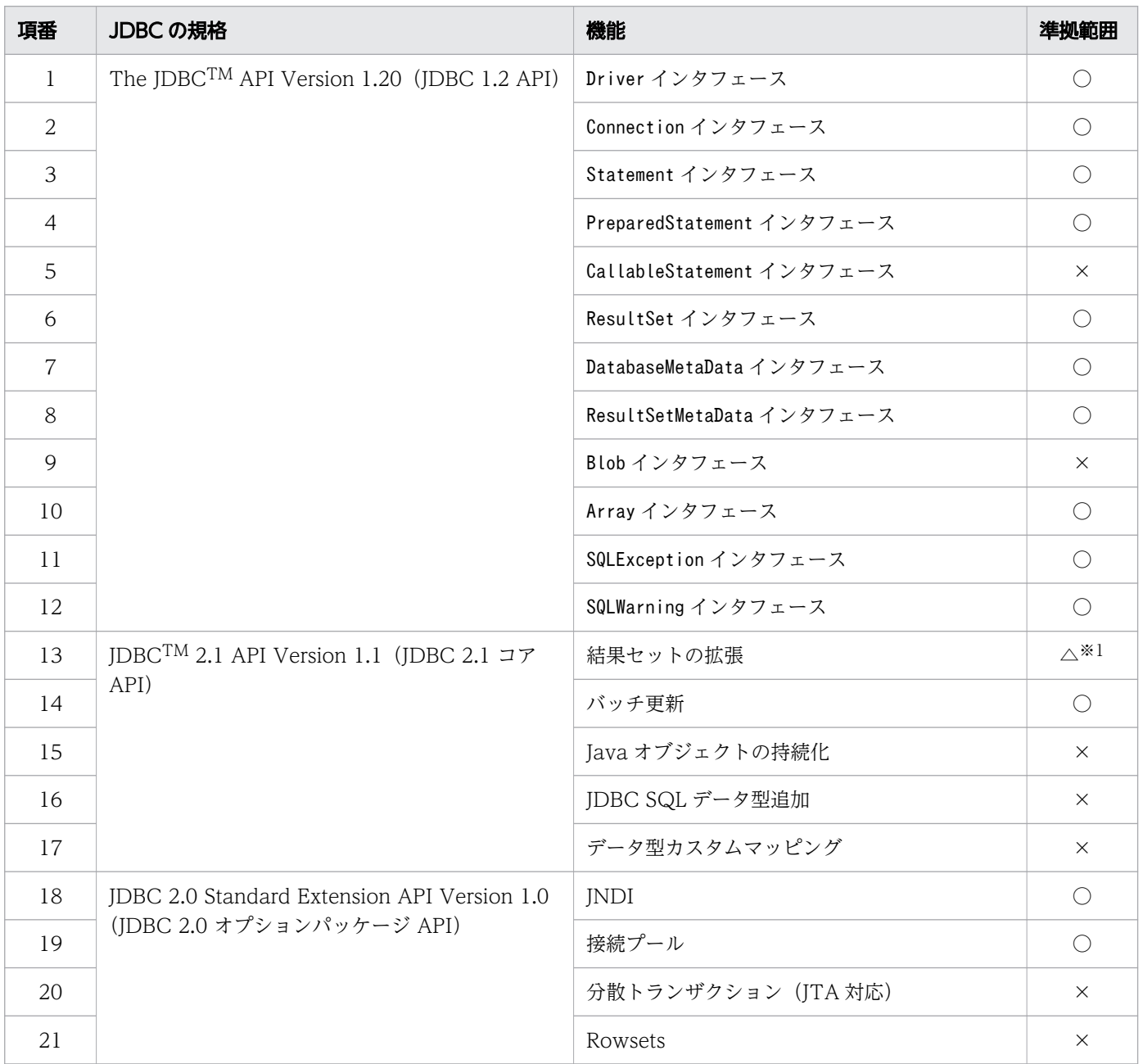

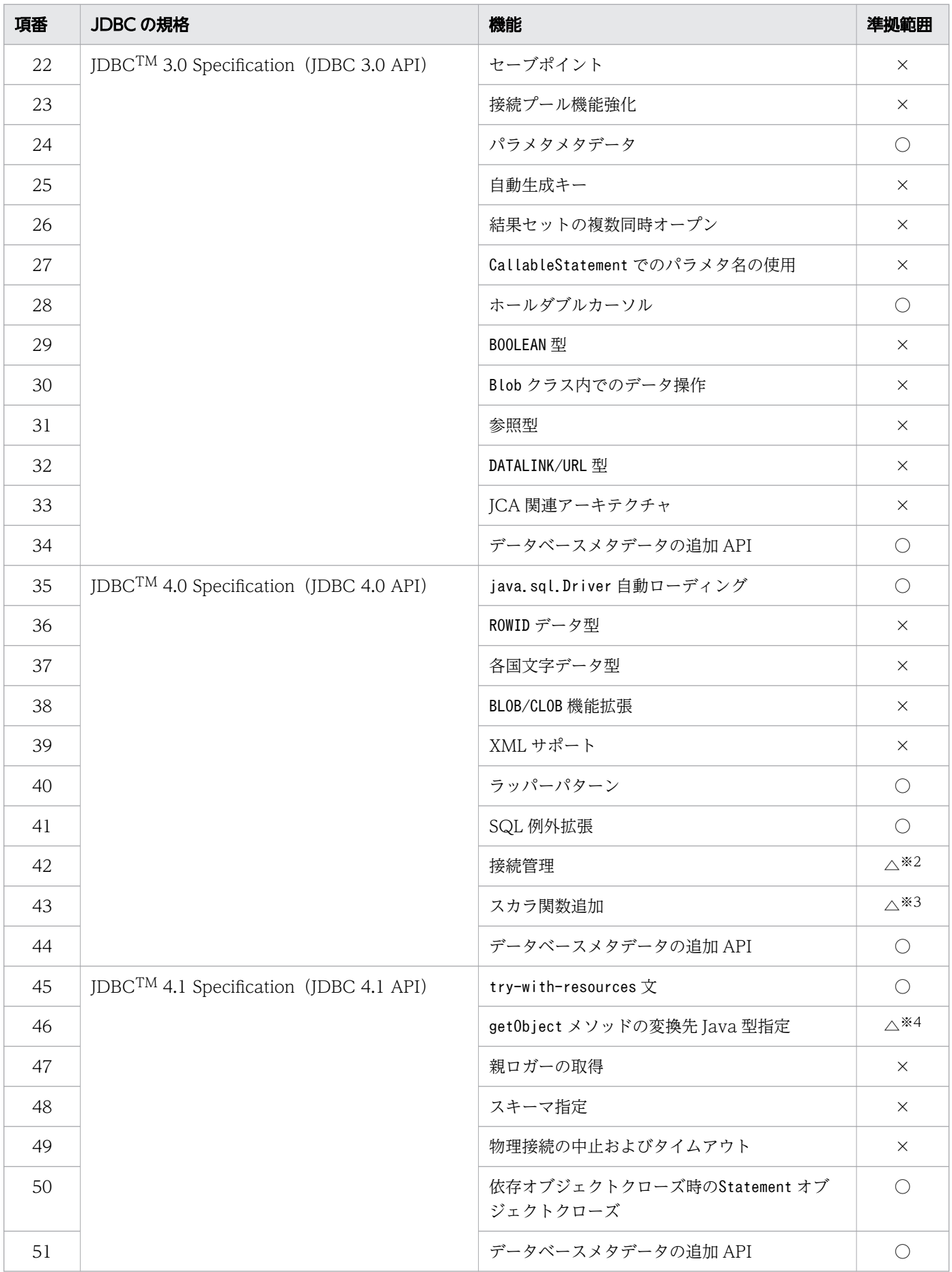

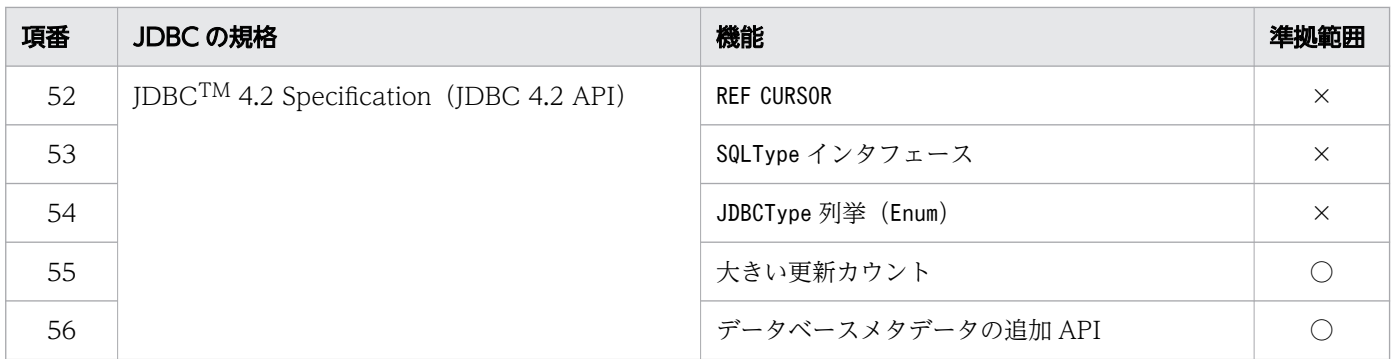

(凡例)

○:サポート対象です。

△:一部の機能をサポート対象にしています。

×:サポート対象外です。

注※1

スクロール機能だけをサポートしています。

注※2

Connection#isValid(),およびStatement#isPoolable()だけをサポートしています。

注※3

CURRENT\_DATE, CURRENT\_TIME, CURRENT\_TIMESTAMP, およびEXTRACT だけをサポートしています。

注※4

ResultSet インタフェースのgetObject メソッドです。また,一部の Java 型への変換だけをサポートし ています。詳細については,「[8.6.45 getObject\(int columnIndex,Class<T> type\)」](#page-557-0)を参照してく ださい。

以降, Type4 JDBC ドライバを「JDBC ドライバ」と表記します。

# 7.1.2 JAR ファイルのパッケージ名称とディレクトリ構成

JAR ファイルのパッケージ名称とディレクトリ構成を次に示します。

- パッケージ名称:com.hitachi.hadb.jdbc
- ディレクトリ構成:com/hitachi/hadb/jdbc/

目 メモ

HADB, hadb は, Hitachi Advanced Data Binder の略称です。

データベースを操作する際の AP の処理の基本的な流れを次の図に示します。

図 7-1 データベースを操作する際の AP の処理の基本的な流れ

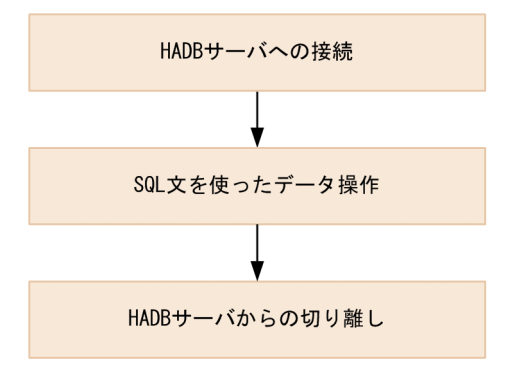

#### [説明]

- 1. DriverManager クラスまたはDataSource クラスのgetConnection メソッドを使用して、HADB サー バに接続します。HADB サーバへの接続方法の詳細については,「[7.3 HADB サーバへの接続方](#page-321-0) [法](#page-321-0)」を参照してください。
- 2. データを操作する SQL 文を実行します。SELECT 文を実行する場合は,「[7.4 データを検索する場](#page-342-0) [合\(SELECT 文を実行する場合\)」](#page-342-0)を参照してください。

INSERT 文,UPDATE 文,またはDELETE 文を実行する場合は,「[7.5 データを追加,更新,または削](#page-346-0) [除する場合\(INSERT 文,UPDATE 文,または](#page-346-0) DELETE 文を実行する場合)」を参照してください。

3. Connection オブジェクトのclose メソッドを使用して,HADB サーバから AP を切り離します。

JDBC の API については,「[8. JDBC 1.2 API](#page-381-0)」以降で説明しています。

### ■マルチスレッドの AP を作成する際の注意事項

次に示す条件をすべて満たす場合,シリアライズによる待ち状態が発生することがあります。

- 同じConnection オブジェクトから生成された複数のStatement オブジェクトを,それぞれ異なるス レッドで使用するようにした場合
- それらのStatement オブジェクトを使用して SQL 文を同時に実行した場合

この待ち状態は, SQL 文の実行前に発生するため. SQL 文の実行処理のタイマ監視時間には含まれま せん。そのため、プロパティのadb\_clt\_rpc\_sql\_wait\_time, またはsetQueryTimeout メソッドで指定 した SQL 文の実行処理のタイマ監視時間を過ぎても,タイムアウトエラーが発生しないことがあります。 <span id="page-321-0"></span>HADB のデータベースにアクセスするには、HADB サーバに接続する必要があります。HADB サーバに 接続するには,次に示す 2 つの方法があります。

- DriverManager クラスのgetConnection メソッドを使用する方法
- DataSource クラスのgetConnection メソッドを使用する方法

なお. getConnection メソッドを実行するにはCONNECT 権限が必要です。

各方法の詳細を以降で説明します。

# 7.3.1 DriverManager クラスの getConnection メソッドで HADB サーバ に接続する方法

DriverManager クラスのgetConnection メソッドを実行して HADB サーバに接続します。getConnection メソッドを実行する前に Java 仮想マシンにDriver クラスが自動で登録されます(なお,「(1) Java 仮想 マシンへの Driver クラスの登録方法」を参照して登録作業をしても問題ありません)。そのあとに, getConnection メソッドを実行して HADB サーバに接続します。

各手順の詳細を以降で説明します。

# (1) Java 仮想マシンへの Driver クラスの登録方法

Java 仮想マシンにDriver クラスを登録します。Java 仮想マシンにDriver クラスを登録する際に必要なド ライバ名称は、「パッケージ名称.クラス名称」です。JDBC ドライバのパッケージ名称とクラス名称を次 に示します。

- パッケージ名称:com.hitachi.hadb.jdbc
- クラス名称:HADBDriver

### いちょう はんじょう しゅうしゃ 自らの そうさん しゅうしゃ

HADB, hadb は, Hitachi Advanced Data Binder の略称です。

Driver クラスを登録するには次に示す 3 つの方法があります。

■登録方法 1 (Class クラスのforName メソッドを使用して登録する方法)

アプリケーション内で,次のようにClass クラスのforName メソッドを実行します。

Class.forName("com.hitachi.hadb.jdbc.HADBDriver");

### ■登録方法 2 (システムプロパティを使用して登録する方法)

Java 仮想マシンのシステムプロパティ(jdbc.drivers)に次の値を設定します。

System.setProperty("jdbc.drivers", "com.hitachi.hadb.jdbc.HADBDriver");

### ■登録方法 3(Java 仮想マシンの動作設定ファイルを使用して登録する方法)

この方法は Java Applet の場合に限ります。

[JAVA\_HOME]\\*.hotjava\properties ファイルに、次の内容を記述します(IJAVA\_HOME ]は、Java 実行環境によって異なります)。複数の JDBC ドライバを登録する場合には,コロン(:)で区切って 記述してください。

jdbc.drivers="com.hitachi.hadb.jdbc.HADBDriver"

# (2) getConnection メソッドによる HADB サーバへの接続

DriverManager クラスのgetConnection メソッドを実行して HADB サーバに接続します。正常に HADB サーバに接続した場合, IDBC ドライバはこれらのメソッドを実行した結果として, Connection クラスの インスタンスの参照を返却します。HADB サーバへの接続に失敗した場合(次に示す場合)は, SQLException が投入されます。

- 必要な接続情報が引数に指定されていない場合
- 接続情報の指定内容が不正な場合
- 接続に失敗した場合(接続先の HADB サーバが開始していないときなど)

getConnection メソッドには次に示す 3 つの形式があり、引数 (url, user, password, およびinfo) には HADB サーバへの接続情報を指定します。

- public static Connection getConnection(String url)
- public static Connection getConnection(String url, String user, String password)
- public static Connection getConnection(String url, Properties info)

各引数の指定内容を以降で説明します。

### (a) 引数 url の指定内容(接続用の URL の指定)

引数url には接続用の URL を指定します。URL の指定形式を次に示します。

jdbc:hadb[://[host][:port]/[?property=value[&property=value]...]]

# 目 メモ

HADB, hadb は, Hitachi Advanced Data Binder の略称です。

### URL の指定例

• 例 1:プロパティを指定しない場合

jdbc:hadb://localhost:23650/

• 例 2:プロパティを 1 つ指定する場合

jdbc:hadb://localhost:23650/?adb\_clt\_ap\_name=AP001

• 例 3:複数のプロパティを指定する場合

jdbc:hadb://localhost:23650/?methodtrace=ON&tracenum=600 &sqlwarningkeep=FALSE&user=ADBUSER01&password=password01&adb\_clt\_ap\_name=AP001

#### URL の指定規則

- URL 内の各項目および項目間にはスペースを入れないでください。
- 各項目名称の大文字と小文字は区別されます。
- 「 ] で囲まれている項目は省略できます。
- 最初のプロパティ(property)を指定する前に?を指定し,各プロパティの指定は&で区切ります。
- 同じプロパティを複数指定した場合,最初に指定された指定値が有効になります。
- プロパティの指定値として,&は使用できません。パスワードに'&'を含む場合は,URL でpassword プロパティを指定できないため,ほかの接続方法を利用してください。HADB のパスワードについ ては,マニュアル『HADB システム構築・運用ガイド』の『パスワードの指定規則』を参照して ください。
- URL 中に指定したプロパティに不正な値を指定しても,ユーザプロパティの同名のプロパティで正 しい値を指定している場合は,SQLException は投入されません。

#### URL の各項目の説明

#### ● idbc:hadb

プロトコル名称,およびサブプロトコル名称です。必ず指定してください。大文字,小文字の指定は区 別されます。

#### ●host

接続先の HADB サーバのホスト名を指定します。ここで指定したホスト名は,HADB クライアントと HADB サーバ間の通信で使用します。

なお,HADB サーバのホスト名はほかの方法でも指定できます。ほかの指定方法および指定の優先順 位については,[「7.3.3 接続情報の優先順位](#page-336-0)」を参照してください。

ホスト名がどこにも指定されていない状態でgetConnection メソッドを実行すると、SQLException が投 入されます。

コールドスタンバイ構成の場合は,HADB サーバと HADB クライアント間の通信で使用するエイリア ス IP アドレスを指定してください。

#### [マルチノード機能]

• HA モニタありのマルチノード構成の場合
<span id="page-324-0"></span>HADB サーバと HADB クライアント間の通信で使用するエイリアス IP アドレスを指定してく ださい。

• HA モニタなしのマルチノード構成の場合 HADB サーバと HADB クライアント間の通信で使用するプライマリノードのホスト名を指定し てください。

### ●port

HADB クライアントと HADB サーバ間の通信で使用する. HADB サーバのポート番号を指定します。 なお,HADB サーバのポート番号はほかの方法でも指定できます。ほかの指定方法および指定の優先 順位については,[「7.3.3 接続情報の優先順位](#page-336-0)」を参照してください。

ポート番号がどこにも指定されていない状態でgetConnection メソッドを実行すると,SQLException が 投入されます。

### ●property=value

各プロパティ(property)に値(value)を指定します。 引数url に指定できるプロパティを次の表に示します。

### 表 7-2 引数 url に指定できるプロパティ

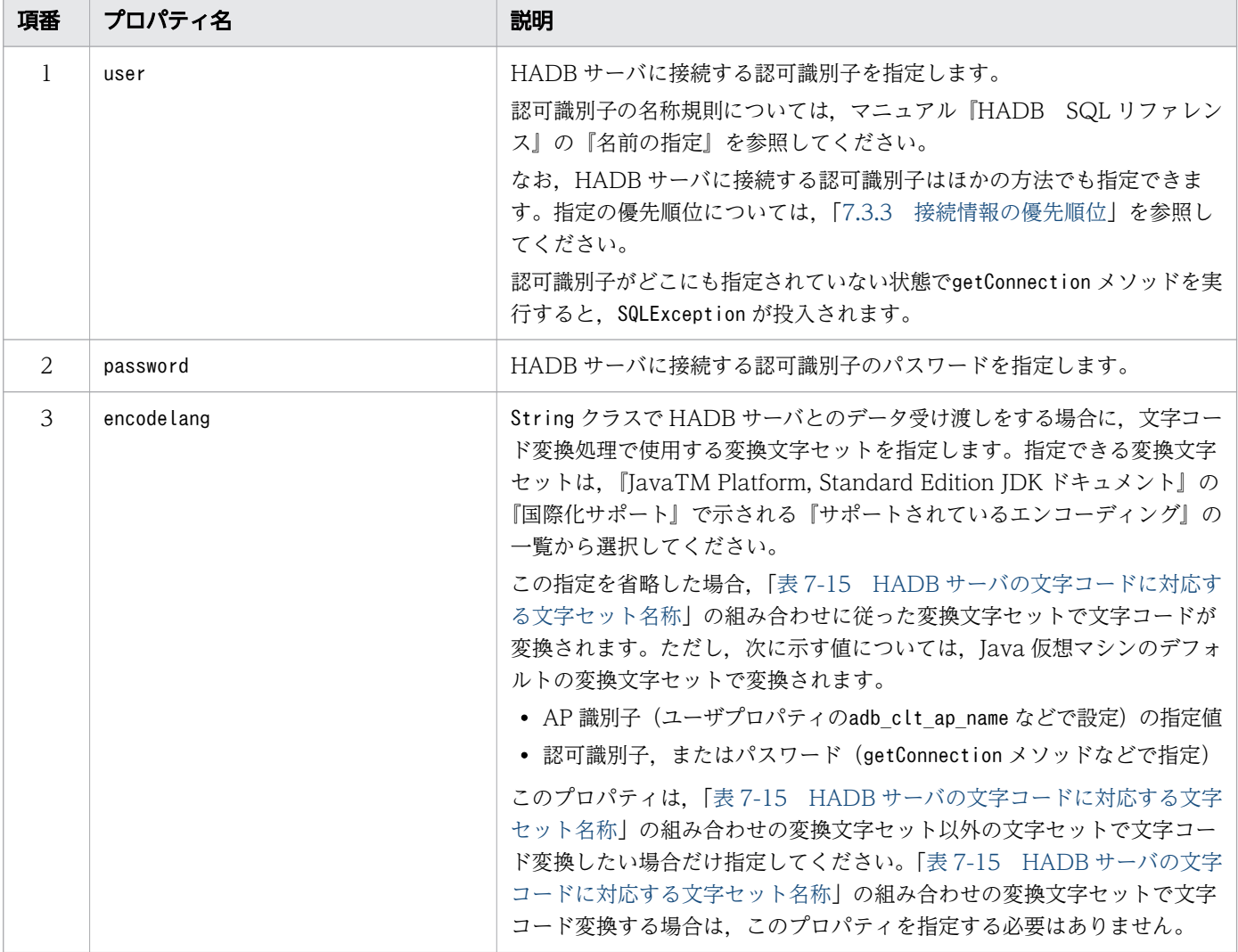

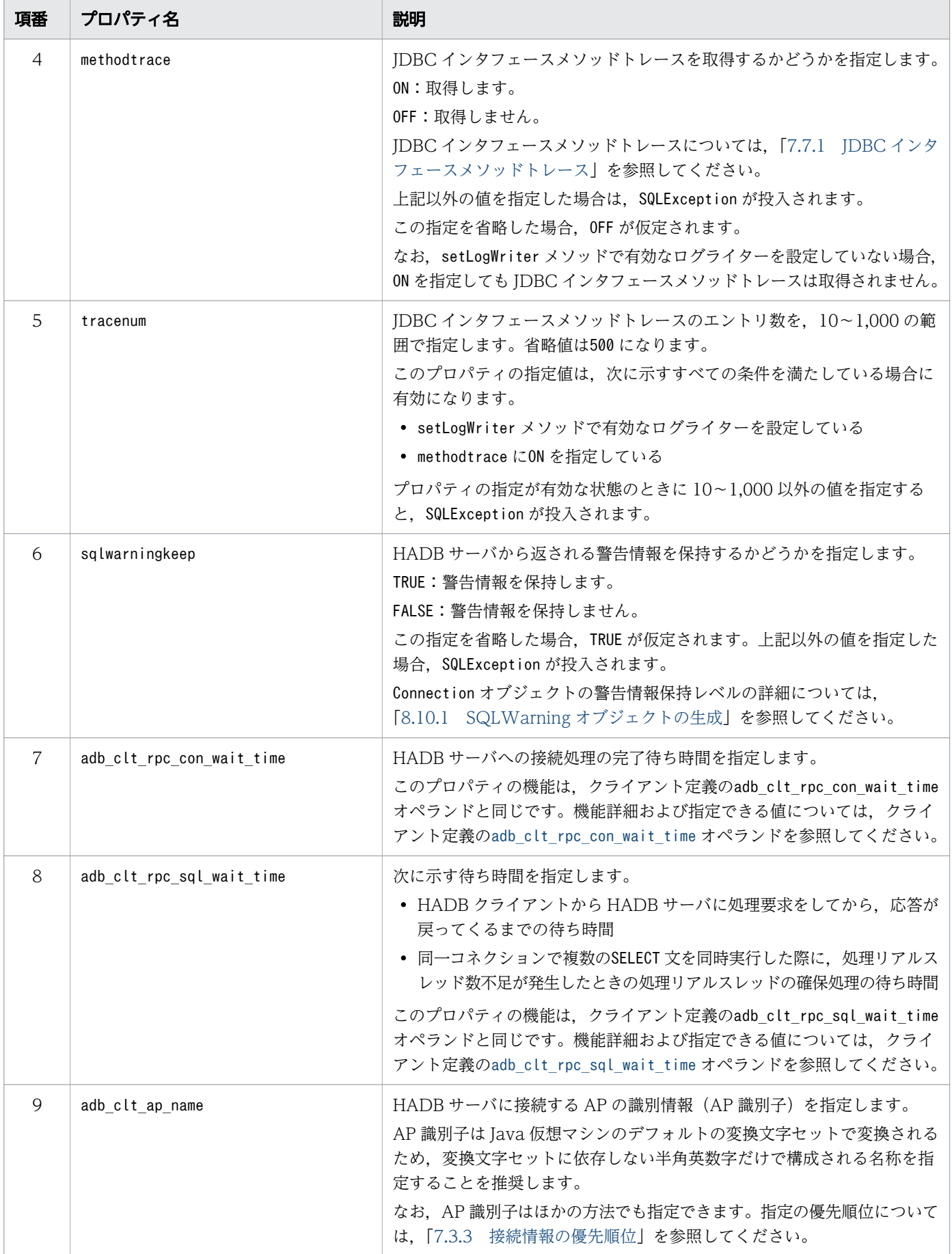

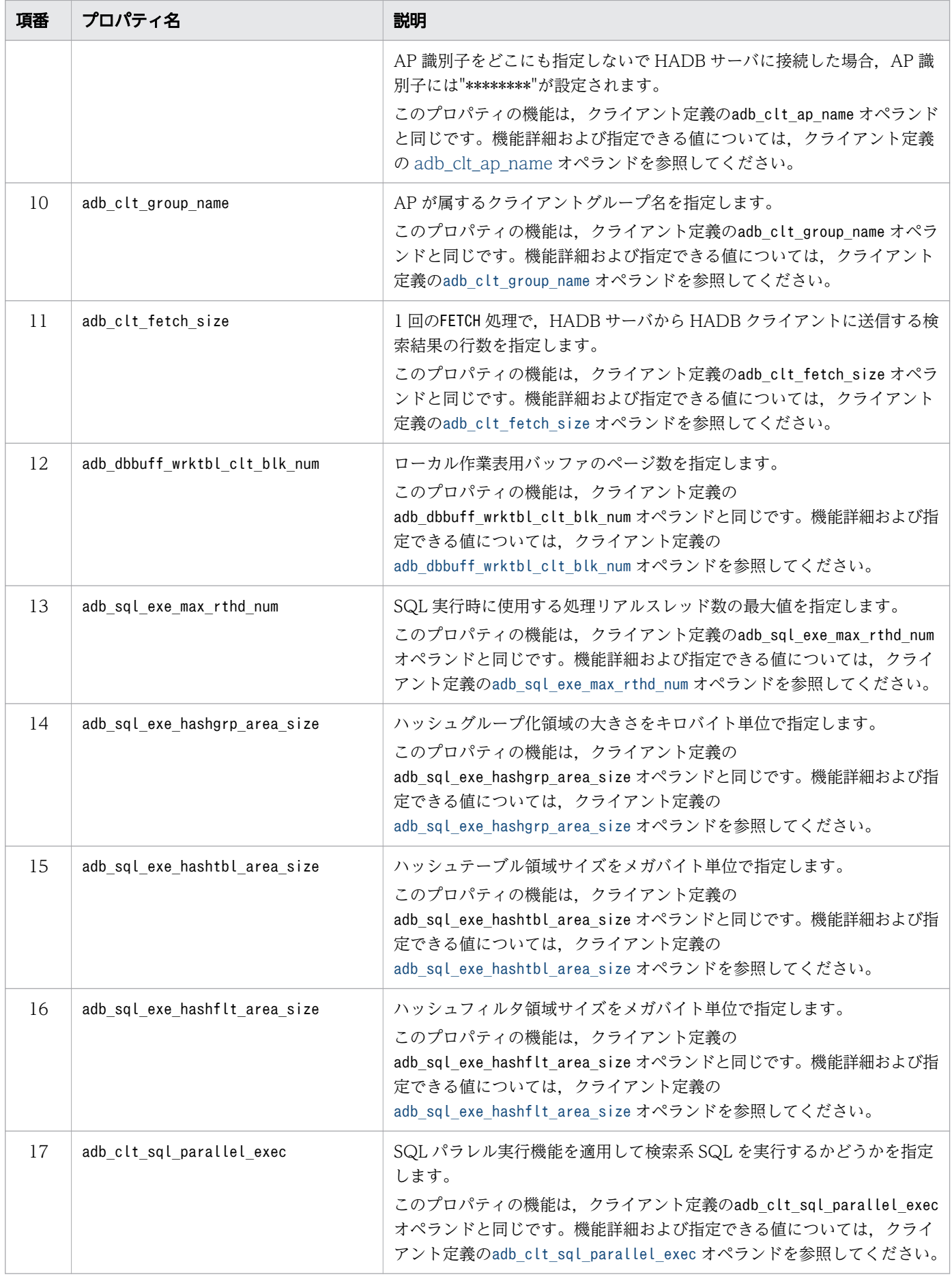

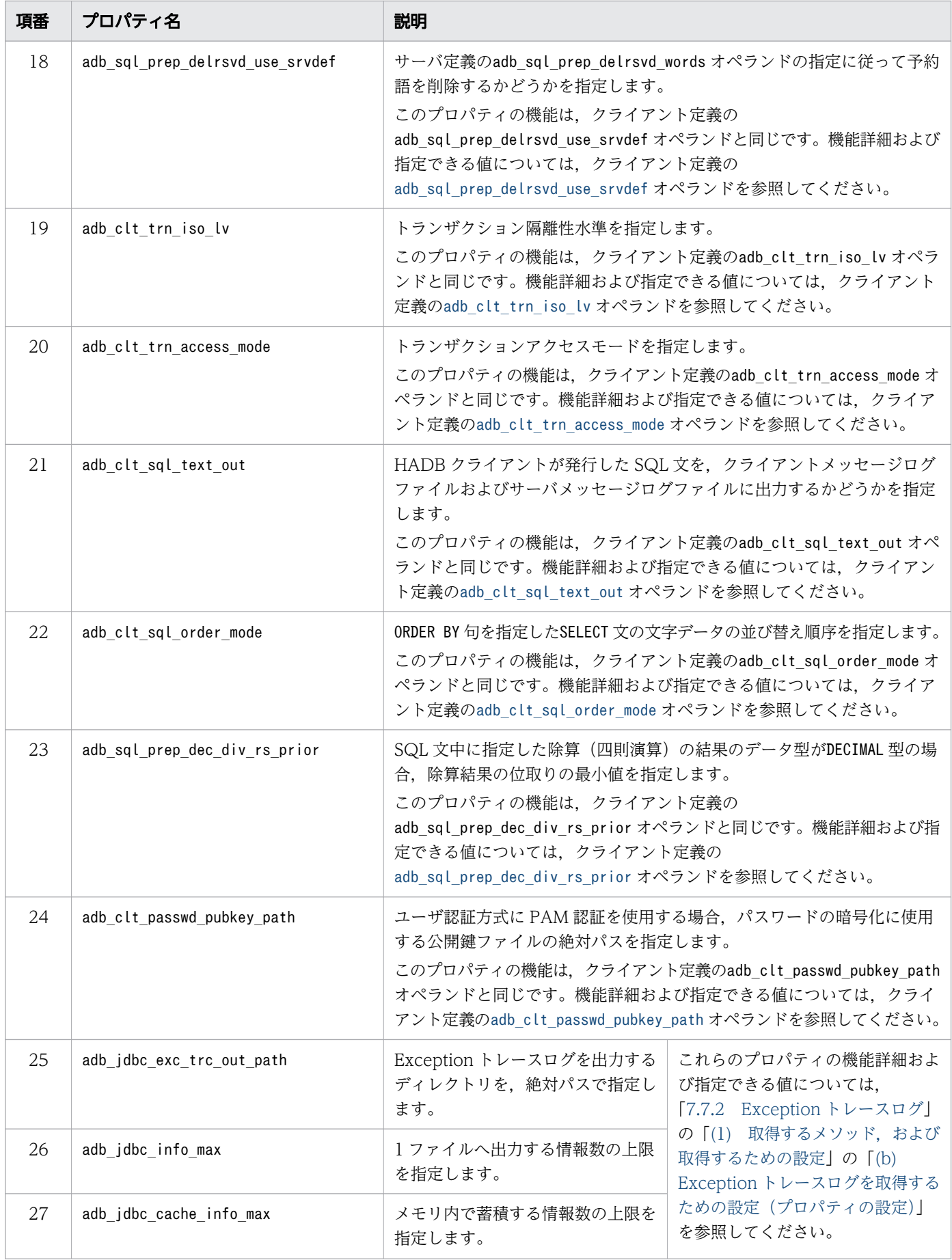

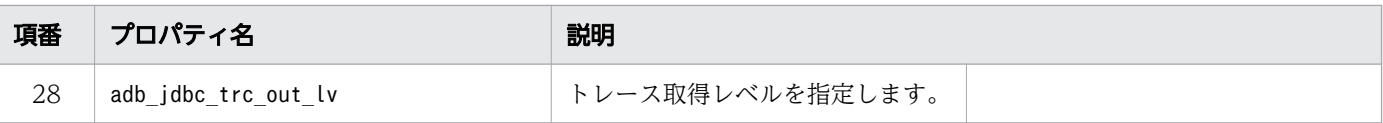

注

各プロパティは,ほかの方法でも指定できます。ほかの指定方法,および指定の優先順位について は,「[7.3.3 接続情報の優先順位」](#page-336-0)を参照してください。

## 目 メモ

HADB 03-00 で、接続用の URL で指定する各プロパティ名を次のように変更しました。変更 前のプロパティ名も使用できますが,HADB 03-00 以降にバージョンアップした場合は,プロ パティ名を変更することを推奨します。

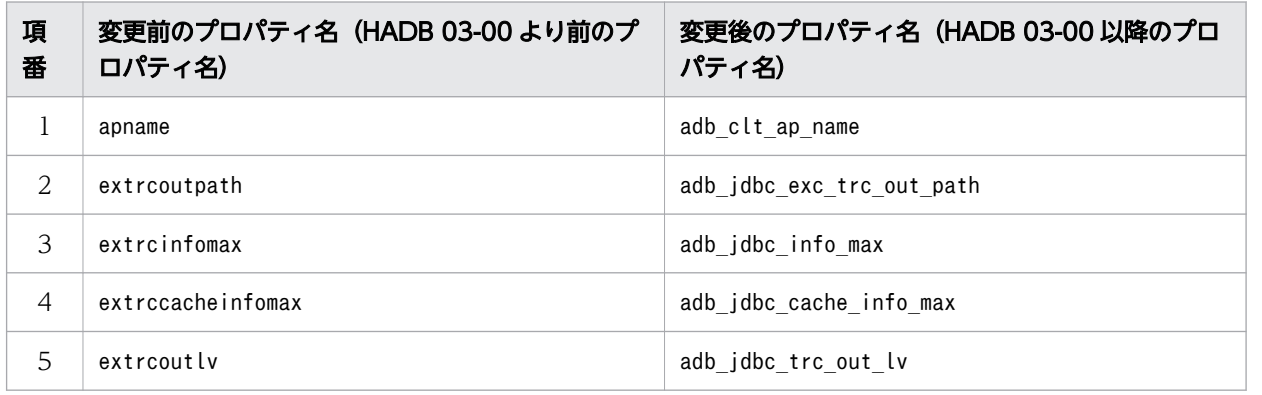

## (b) 引数 user の指定内容(認可識別子の指定)

HADB サーバに接続する認可識別子を指定します。

認可識別子の名称規則については,マニュアル『HADB SQL リファレンス』の『名前の指定』を参照し てください。

なお,HADB サーバに接続する認可識別子はほかの方法でも指定できます。指定の優先順位については, 「[7.3.3 接続情報の優先順位」](#page-336-0)を参照してください。

認可識別子がどこにも指定されていない状態でgetConnection メソッドを実行すると, SQLException が投 入されます。

null を指定した場合. 認可識別子の指定を省略したと見なされます。

また、長さ0の文字列を指定した場合は、SQLException が投入されます。

## (c) 引数 password の指定内容 (パスワードの指定)

HADB サーバに接続する認可識別子のパスワードを指定します。

null を指定した場合、または長さ 0 の文字列を指定した場合、パスワードの指定を省略したと見なされま す。

## <span id="page-329-0"></span>(d) 引数 info の指定内容 (ユーザプロパティの指定)

引数info に指定できる情報(ユーザプロパティに指定できる情報)を次の表に示します。

### 表 7-3 引数 info に指定できる情報 (ユーザプロパティに指定できる情報)

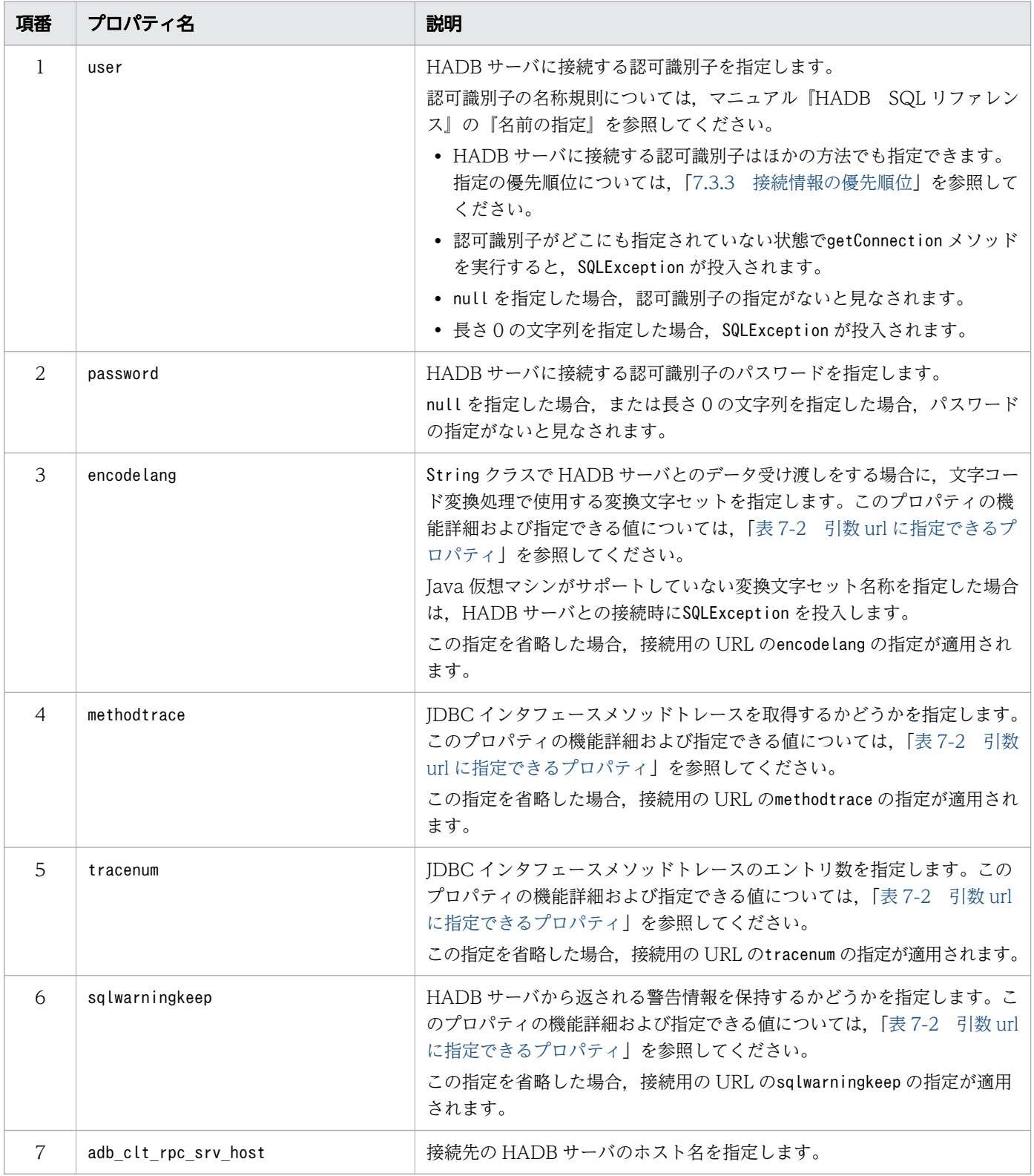

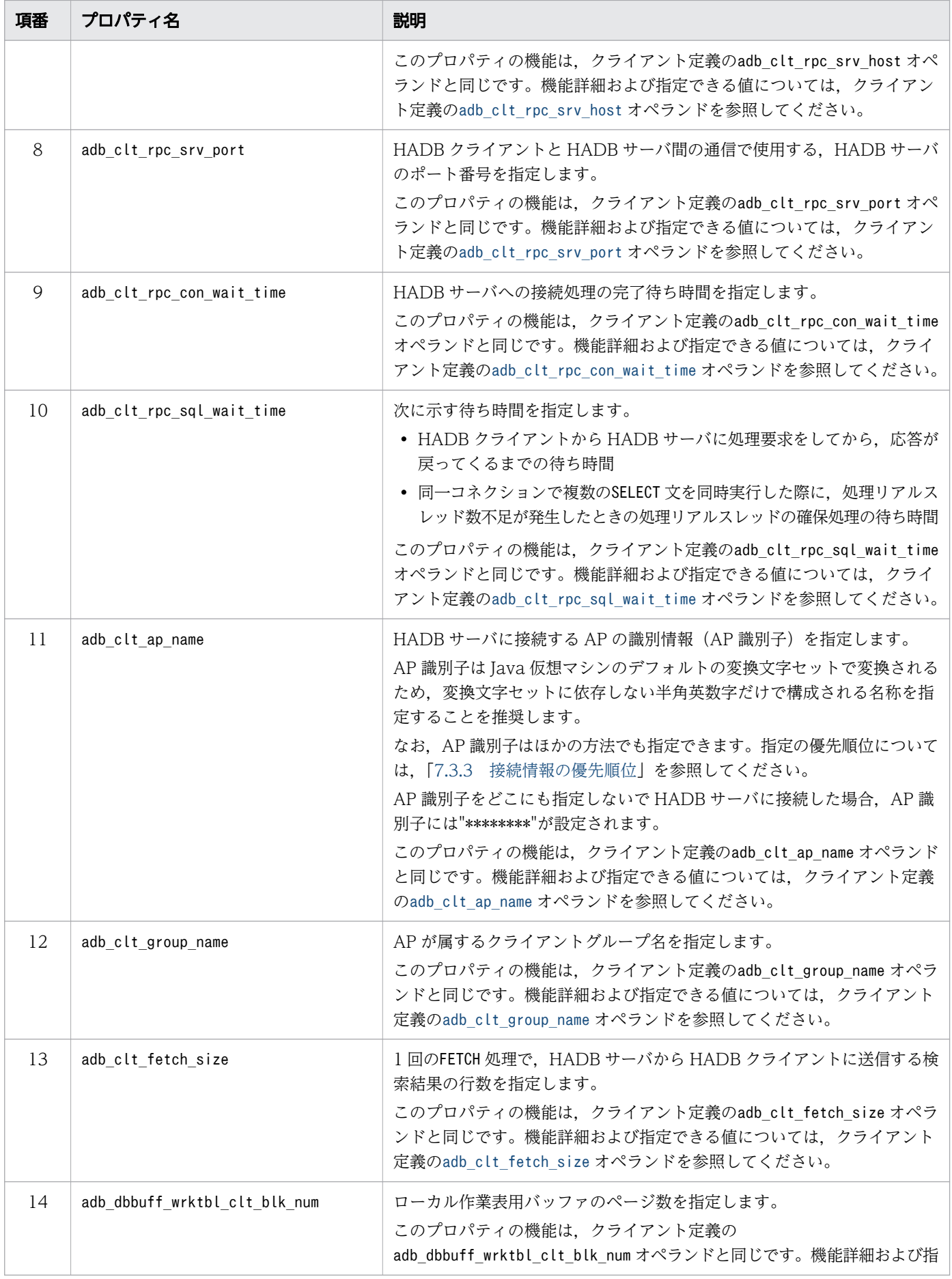

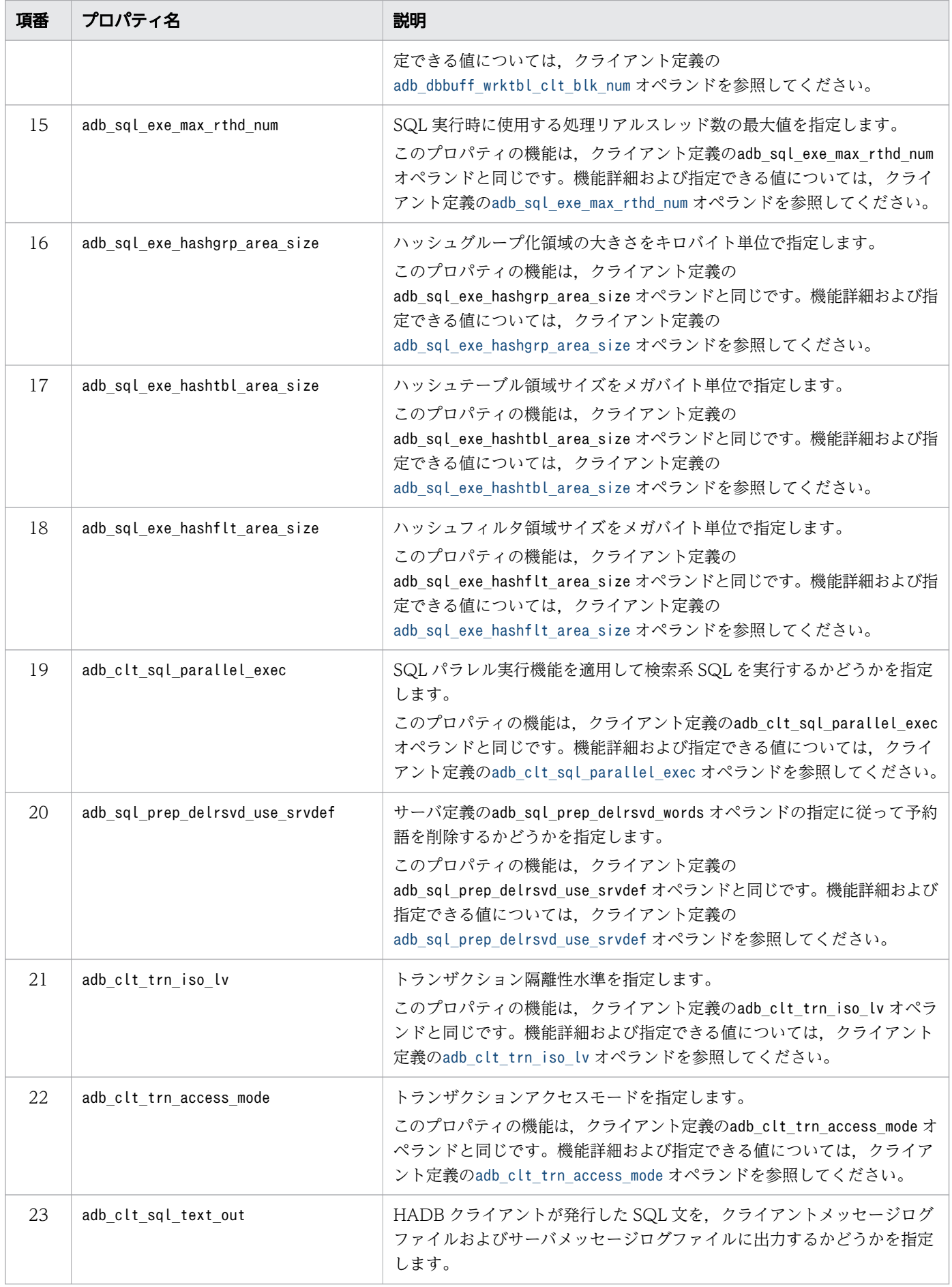

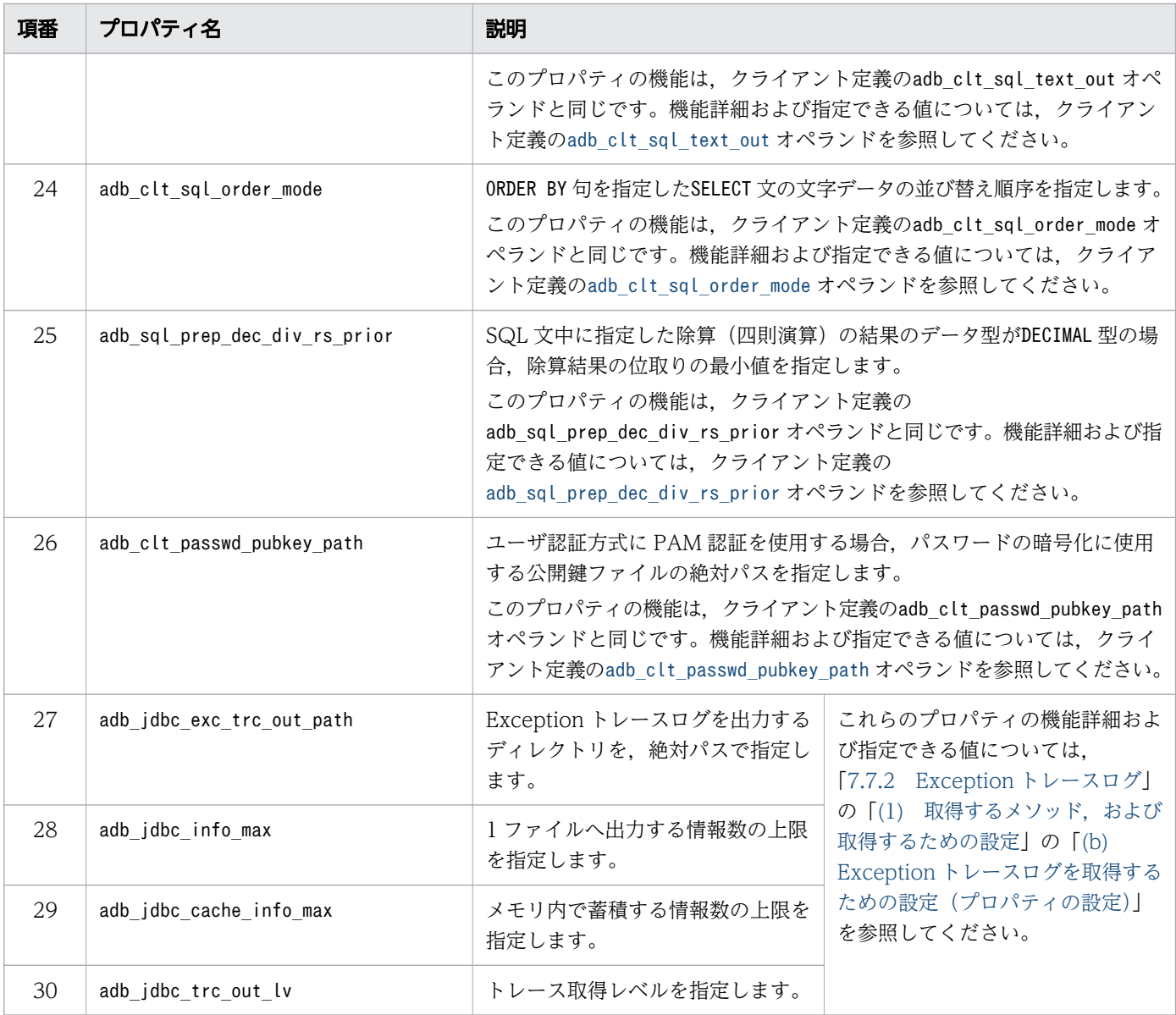

注

- 各プロパティは,ほかの方法でも指定できます。ほかの指定方法,および指定の優先順位について は,「[7.3.3 接続情報の優先順位」](#page-336-0)を参照してください。
- 各プロパティにnull を指定した場合,指定を省略したと見なされます。

## ■ メモ

HADB 03-00 で、ユーザプロパティの各プロパティ名を次のように変更しました。変更前のプ ロパティ名も使用できますが,HADB 03-00 以降にバージョンアップした場合は,プロパティ 名を変更することを推奨します。

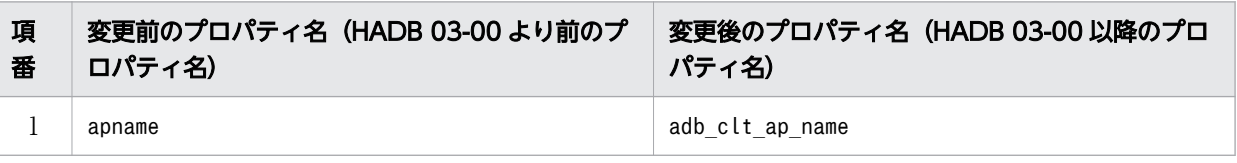

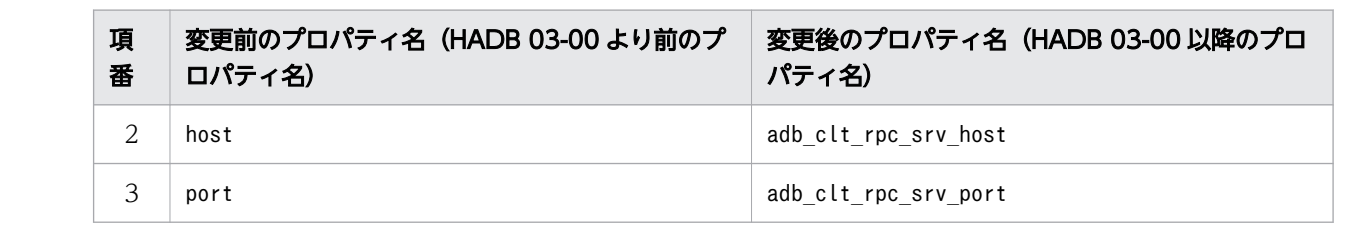

# 7.3.2 DataSource クラスの getConnection メソッドで HADB サーバに接 続する方法

DataSource と JNDI を使用した DB 接続 (HADB サーバへの接続) は、JDBC 2.0 Optional Package で 使用できるようになりました。

JNDI を必ず使用する必要はありませんが、JNDI を使用することで接続情報の設定が 1 回で済むというメ リットがあります。DataSource クラスのインタフェース定義、および JNDI は、JDK に標準で含まれてい ないため、AP 開発をする場合には、JavaSoft の Web サイトから入手する必要があります。

DataSource と JNDI を使用した HADB サーバへの接続手順を次に示します。

### 手順

- 1. DataSource オブジェクトの生成
- 2. 接続情報の設定
- 3. JNDI へのDataSource の登録
- 4. JNDI からのDataSource の取得
- 5. HADB サーバへの接続

JNDI を使用しない場合は、3 および4の操作をする必要はありません。

JNDI を使用する場合,1〜3 の操作は 1 回だけ実行します。そのあと,4 および 5 の操作をするだけで, HADB サーバに接続できます。また,4 の操作のあと,必要に応じて接続情報を変更できます。

# (1) DataSource オブジェクトの生成

JDBC ドライバが提供する,DataSource クラスのオブジェクトを生成します。

DataSource クラスのオブジェクト生成で必要となる, JDBC ドライバのDataSource クラス名は AdbDataSource となります。

DataSource クラスのオブジェクトの生成例を次に示します。

```
com.hitachi.hadb.jdbc.AdbDataSource ds = null ;
ds = new com.hitachi.hadb.jdbc.AdbDataSource() ;
```
# (2) 接続情報の設定

DataSource オブジェクトに対して、接続情報設定用メソッドを呼び出し、接続情報の設定をします。接続 情報取得用のメソッドも使用できるため,現在の接続情報の確認もできます。接続情報設定および取得メ ソッドについては,「[10.5 接続情報設定および取得インタフェース」](#page-772-0)を参照してください。

# (3) JNDI への DataSource の登録

DataSource オブジェクトを INDI に登録します。

JNDI は,その実行環境によって幾つかのサービスプロバイダを選択できます。

DataSource オブジェクトの JNDI への登録例を次に示します(Windows の場合の例です)。なお, 登録例 では,サービスプロバイダの一つである,File System サービスプロバイダを使用しています。ほかのサー ビスプロバイダについては、JNDI のドキュメントを参照してください。

```
 // JDBCドライバが提供するDataSourceクラスのオブジェクトを生成する
com.hitachi.hadb.jdbc.AdbDataSource ds;
 ds = new com.hitachi.hadb.jdbc.AdbDataSource();
 // 接続情報を設定する
: 100 minutes
 // システムプロパティを取得する
Properties sys prop = System.getProperties() ;
 // File Systemサービスプロバイダのプロパティを設定する
sys_prop.put(Context.INITIAL_CONTEXT_FACTORY,
             "com.sun.jndi.fscontext.RefFSContextFactory");
 // File Systemサービスプロバイダで使用するディレクトリを設定する
// (この場合, c:\JNDI DIRの下に登録される)
sys_prop.put(Context.PROVIDER_URL, "file:c:\frac{24}{7}" + "JNDI_DIR");
 // システムプロパティを更新する
System.setProperties(sys_prop) ;
 // JNDIを初期化する
Context ctx = new InitialContext();
 // JDBCドライバが提供するDataSourceクラスのオブジェクトを,
 // jdbc/TestDataSourceという論理名称でJNDIに登録する
ctx.bind("jdbc" + "\overleftrightarrow{Y}" + "TestDataSource", ds);
: 1994
```
なお、JDBC 2.0 規格では、JNDI に登録する論理名称は、"jdbc"というサブコンテキスト下(登録例では jdbc/TestDataSource)に登録するように推奨されています。

# (4) JNDI からの DataSource の取得

JNDI からDataSource オブジェクトを取得します。

JNDI からのDataSource オブジェクトの取得例を次に示します(Windows の場合の例です)。なお,取得 例では,サービスプロバイダの一つである,File System サービスプロバイダを使用しています。ほかの サービスプロバイダについては,JNDI のドキュメントを参照してください。

 // システムプロパティを取得する Properties sys prop = System.getProperties() ; // File Systemサービスプロバイダのプロパティを設定する sys\_prop.put(Context.INITIAL\_CONTEXT\_FACTORY, "com.sun.jndi.fscontext.RefFSContextFactory"); // File Systemサービスプロバイダで使用するディレクトリを設定する  $1/7$  (この場合, c:\JNDI\_DIRの下に登録されている) sys\_prop.put(Context.PROVIDER\_URL, "file:c:\\" + "JNDI\_DIR"); // システムプロパティを更新する System.setProperties(sys\_prop) ; // JNDIを初期化する Context  $ctx = new InitialContext();$  // jdbc/TestDataSourceという論理名称のオブジェクトをJNDIから取得する Object obj = ctx. lookup("jdbc" + " $\mathbf{Y}$  + "TestDataSource") ; // 取り出したオブジェクトを,DataSourceクラスの型にキャストする DataSource ds = (DataSource)obj; : 100 m

# (5) HADB サーバへの接続

DataSource オブジェクトに対して、getConnection メソッドを呼び出します。getConnection メソッドの 呼び出し例を次に示します。

```
 DataSource ds
 // JNDIからDataSourceオブジェクトを取得する
Contract Contract Contract
 // getConnectionメソッドを発行する
 Connection con = ds.getConnection();
   または
Connection con = ds.getConnection("USERID", "PASSWORD");
```
注※

メソッドの引数(認可識別子. パスワード)は. DataSource オブジェクトに設定した接続情報よりも 優先されます。次に示す場合はSQLException が投入されます。

- 必要な接続情報がDataSource オブジェクトに設定されていない場合
- 接続情報の内容が不正な場合
- HADB サーバとの接続に失敗した場合

<span id="page-336-0"></span>JNDI からDataSource オブジェクトを取得後,必要に応じて接続情報を再度設定できます。この場合, DataSource オブジェクトを、JDBC ドライバが提供するDataSource クラスの型にキャストしてから設定す る必要があります。例を次に示します。

 DataSource ds com.hitachi.hadb.jdbc.AdbDataSource adb ds;

// JNDIからDataSourceオブジェクトを取得する

 // DataSourceオブジェクトを,JDBCドライバが提供する // DataSourceクラスの型にキャストする adb ds = (com.hitachi.hadb.jdbc.AdbDataSource)ds;

// 接続情報を再設定する

: 100 million 100

**Service State State State** 

# 7.3.3 接続情報の優先順位

## (1) HADB サーバへの接続時に必要となる接続情報

HADB サーバへの接続時に必要となる接続情報を次に示します。

- HADB サーバのホスト名
- HADB サーバのポート番号
- HADB サーバに接続する認可識別子とパスワード
- AP 識別子
- 各プロパティに指定できる上記以外の項目

これらの接続情報は、幾つかの方法で設定できます。例えば、HADB サーバのホスト名は、システムプロ パティのadb\_clt\_rpc\_srv\_host に指定する方法と,接続用の URL のhost に指定する方法があります。

このように接続情報が複数の方法で設定された場合の指定の優先順位を次の表に示します。

### 表 7-4 接続情報の指定の優先順位

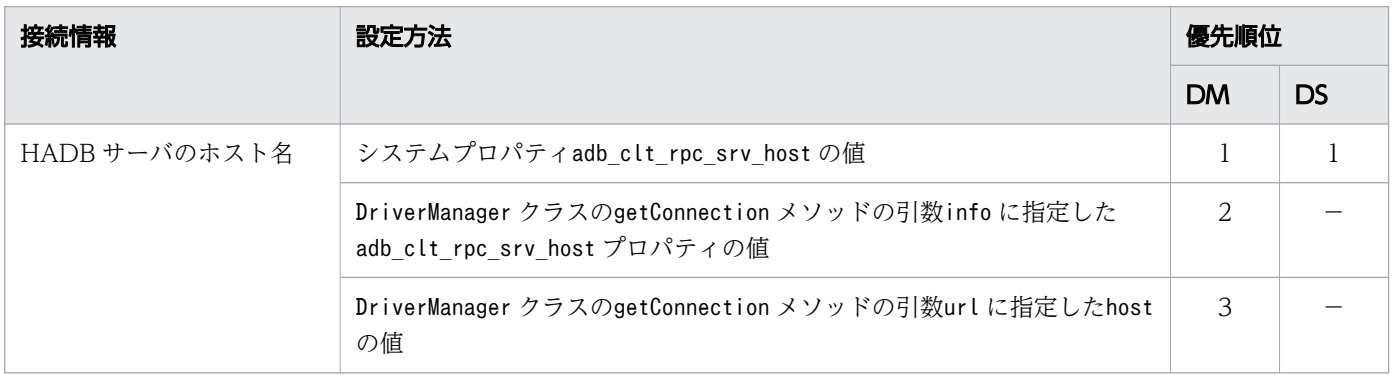

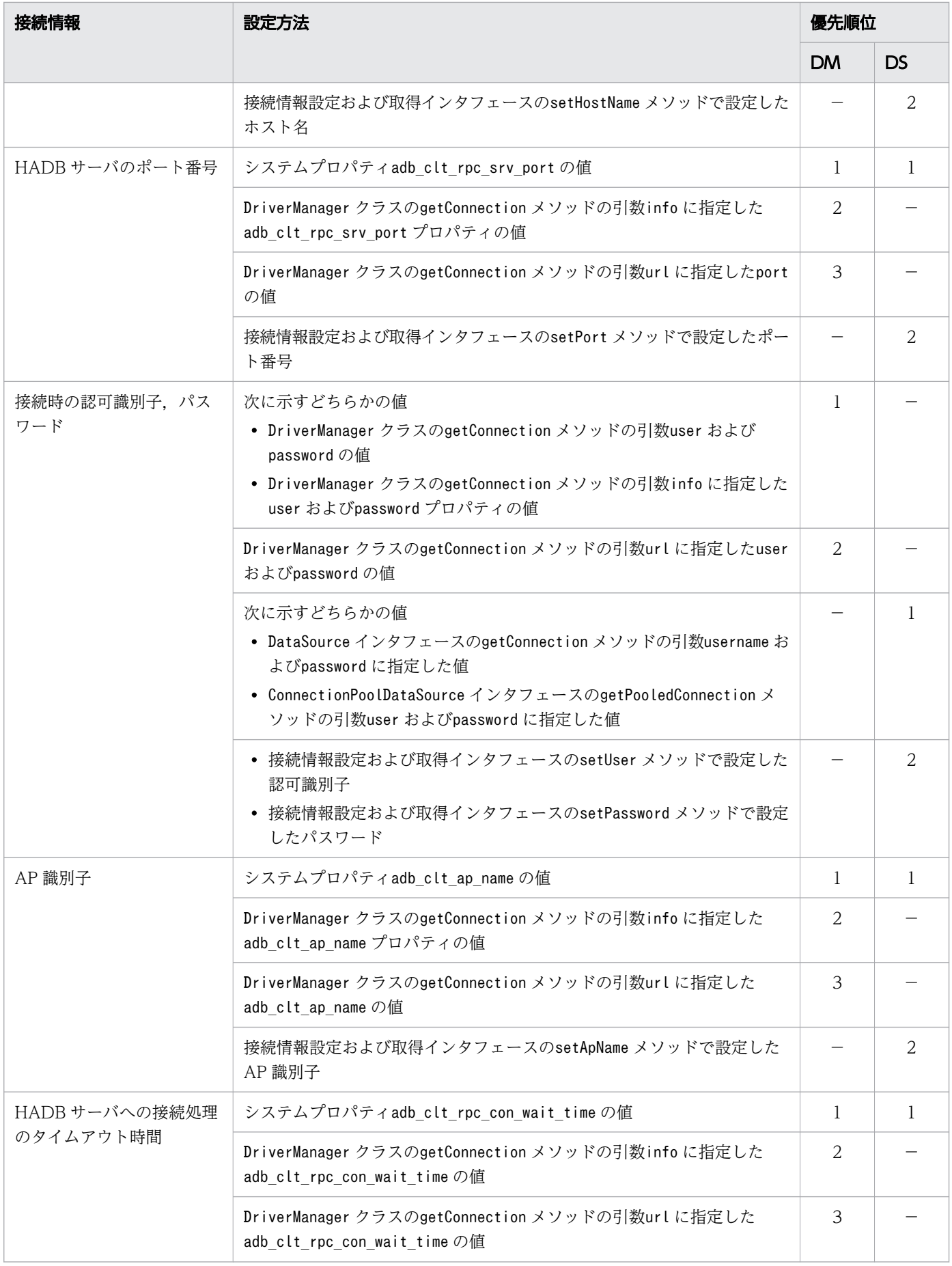

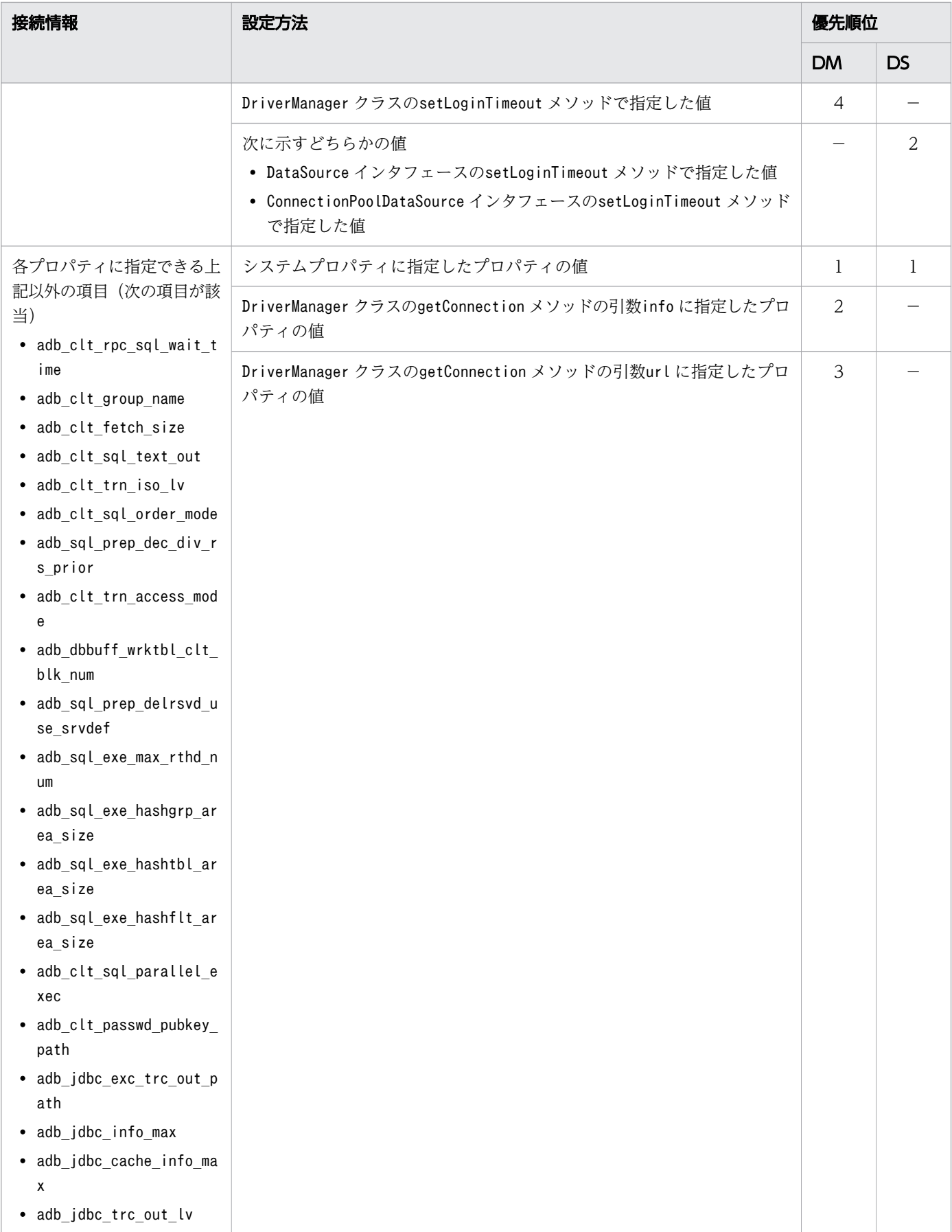

DM:DriverManager クラスを使用して接続した場合

DS:DataSource クラスを使用して接続した場合

−:接続情報を指定できません。

注

優先順位の番号が小さいほど優先順位が高くなります。1 と 2 では 1 の指定が優先されます。

# (2) 各プロパティで指定できる接続情報の一覧

HADB サーバへの接続時に必要となる接続情報は、システムプロパティ、ユーザプロパティ,または接続 用の URL のプロパティで指定できます。各プロパティで指定できる接続情報の一覧を次の表に示します。

表 7-5 各プロパティで指定できる接続情報の一覧

| 項番             | 分類                                   | プロパティ名                          | 各プロパティでの指定可否  |              |                    |
|----------------|--------------------------------------|---------------------------------|---------------|--------------|--------------------|
|                |                                      |                                 | システムプロパ<br>ティ | ユーザプロパ<br>ティ | 接続用の URL<br>のプロパティ |
| $\mathbf{1}$   | クライアント定義と同<br>じ名称、同じ機能を持<br>つプロパティ※1 | adb_clt_rpc_srv_host            | $\bigcirc$    | $\bigcirc$   | $\triangle^{*2}$   |
| $\overline{2}$ |                                      | adb_clt_rpc_srv_port            | $\bigcirc$    | $\bigcirc$   | $\triangle$ *3     |
| $\mathfrak{Z}$ |                                      | adb_clt_rpc_con_wait_time       | $\bigcirc$    | $\bigcirc$   | $\bigcirc$         |
| $\overline{4}$ |                                      | adb_clt_rpc_sql_wait_time       | $\bigcirc$    | $\bigcirc$   | $\bigcirc$         |
| 5              |                                      | adb_clt_ap_name                 | $\bigcirc$    | $\bigcirc$   | $\bigcirc$         |
| 6              |                                      | adb_clt_group_name              | $\bigcirc$    | $\bigcirc$   | $\bigcirc$         |
| $\overline{7}$ |                                      | adb_clt_fetch_size              | $\bigcirc$    | $\bigcirc$   | $\bigcirc$         |
| 8              |                                      | adb_dbbuff_wrktbl_clt_blk_num   | $\bigcirc$    | $\bigcirc$   | $\bigcirc$         |
| 9              |                                      | adb_sql_exe_max_rthd_num        | $\bigcirc$    | $\bigcirc$   | $\bigcirc$         |
| 10             |                                      | adb_sql_exe_hashgrp_area_size   | $\bigcirc$    | $\bigcirc$   | $\bigcirc$         |
| 11             |                                      | adb_sql_exe_hashtbl_area_size   | $\bigcirc$    | $\bigcirc$   | $\bigcirc$         |
| 12             |                                      | adb_sql_exe_hashflt_area_size   | $\bigcirc$    | $\bigcirc$   | $\bigcirc$         |
| 13             |                                      | adb_clt_sql_parallel_exec       | $\bigcirc$    | $\bigcirc$   | $\bigcirc$         |
| 14             |                                      | adb sql prep delrsvd use srvdef | $\bigcirc$    | $\bigcirc$   | $\bigcirc$         |
| 15             |                                      | adb clt trn iso lv              | $\bigcirc$    | $\bigcirc$   | $\bigcirc$         |
| 16             |                                      | adb_clt_trn_access_mode         | $\bigcirc$    | $\bigcirc$   | $\bigcirc$         |
| 17             |                                      | adb_clt_sql_text_out            | $\bigcirc$    | $\bigcirc$   | $\bigcirc$         |
| 18             |                                      | adb_clt_sql_order_mode          | $\bigcirc$    | $\bigcirc$   | $\bigcirc$         |
| 19             |                                      | adb sql prep dec div rs prior   | $\bigcirc$    | $\bigcirc$   | $\bigcirc$         |

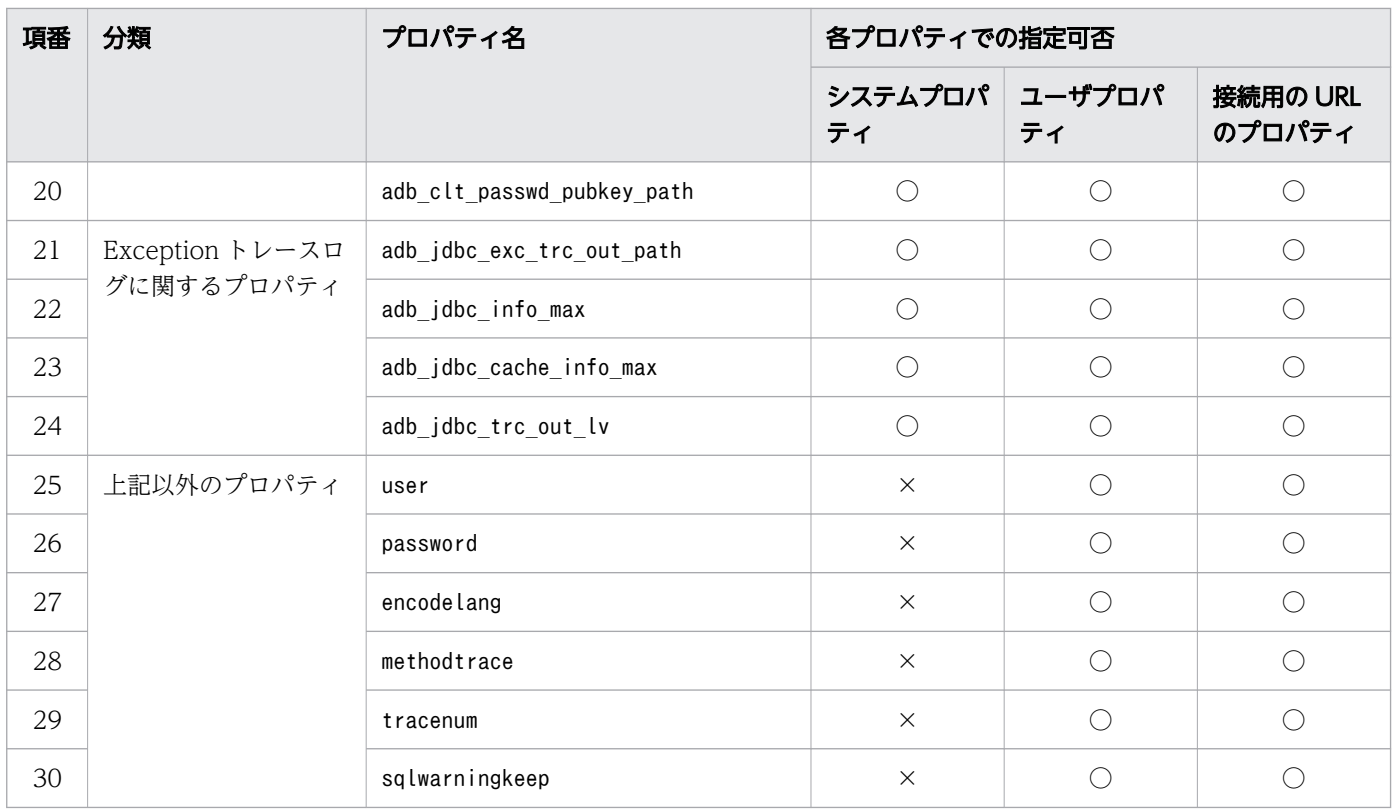

○:指定できるプロパティ

△:指定できないプロパティではあるが、代替となる指定あり

×:指定できないプロパティ

注※1

これらのプロパティは、クライアント定義のオペランド名と同じプロパティ名であり、クライアント定 義のオペランドと同じ機能を持っています。

注※2

接続用の URL のプロパティでは、接続先の HADB サーバのホスト名をadb\_clt\_rpc\_srv\_host で指定 できません。接続先の HADB サーバのホスト名は,接続用の URL のhost で指定します。

注※3

接続用の URL のプロパティでは、HADB サーバのポート番号をadb\_clt\_rpc\_srv\_port で指定できま せん。HADB サーバのポート番号は,接続用の URL のport で指定します。

## 重要

JDBC ドライバを使用している場合,クライアント定義のオペランドの指定は適用されません。 システムプロパティ,ユーザプロパティ,または接続用の URL のプロパティの指定が適用され ます。

システムプロパティについては,「[3.1.6 システムプロパティの設定」](#page-69-0)を参照してください。

ユーザプロパティについては,[「7.3.1 DriverManager](#page-321-0) クラスの getConnection メソッドで HADB サー [バに接続する方法」](#page-321-0)の[「\(2\) getConnection](#page-322-0) メソッドによる HADB サーバへの接続」の[「\(d\) 引数](#page-329-0) info [の指定内容\(ユーザプロパティの指定\)」](#page-329-0)を参照してください。

接続用の URL のプロパティについては,「[7.3.1 DriverManager クラスの getConnection メソッドで](#page-321-0) [HADB サーバに接続する方法](#page-321-0)」の[「\(2\) getConnection メソッドによる HADB サーバへの接続」](#page-322-0)の 「[\(a\) 引数 url の指定内容\(接続用の URL の指定\)」](#page-322-0)を参照してください。

# <span id="page-342-0"></span>7.4 データを検索する場合 (SELECT 文を実行する場合)

ここでは,JDBC ドライバを使用したデータの検索方法について説明します。

## 7.4.1 データの検索方法

SELECT 文を実行してデータを検索する場合, 次に示す順序で処理を実行します。

- Statement オブジェクトを生成する
- SELECT 文を実行する
- 検索結果を取得する

## (1) Statement オブジェクトの生成

Statement オブジェクトを生成して、SELECT 文を HADB サーバに送ります。

なお,HADB サーバへの接続がすでに確立されている場合は,Connection オブジェクトのcreateStatement メソッドを使用してStatement オブジェクトを生成できます。

Statement オブジェクトの生成例を次に示します。

 // HADBサーバへ接続します Connection con = DriverManager.getConnection(url,info);

 // Statementオブジェクトを生成します Statement stmt = con.createStatement();

# (2) SELECT 文の実行

executeQuery メソッドの引数にSELECT 文を指定して SELECT 文を実行します。SELECT 文の実行例を次に 示します。

Statement stmt = con.createStatement();

// SELECT文を実行して, ResultSetオブジェクトを取得します ResultSet rs = stmt.executeQuery("SELECT \"CODE\", \"STATE\" FROM \"SAMPLE\"");

SELECT 文を実行すると, ResultSet オブジェクトに検索結果が格納されます。

## (3) 検索結果の取得

ResultSet オブジェクトには,列番号と検索結果に対応する値から構成される表の形式で検索結果が格納 されます。ResultSet オブジェクトの形式の例を次の図に示します。

図 7-2 ResultSet オブジェクトの形式の例

|                         | 列番号                                                                    |
|-------------------------|------------------------------------------------------------------------|
| 12345<br>83472<br>83492 | Cupertino <del>4 1</del> 行目<br>◀━━ 2行目<br>Redmond<br>◀━━ 3行目<br>Boston |

ResultSet オブジェクトは、現在行を指し示すカーソルを保持しています。ResultSet オブジェクトから検 索結果を取得するには,next メソッドでカーソルを移動し,getXXX メソッドで現在行のデータを取得し ます。

ResultSet オブジェクトの作成時,先頭行の前にカーソルが位置づけられています。最初のnext メソッド の呼び出しによってカーソルは先頭行に移動します。next メソッドが呼び出されるたびにカーソルが 1 行 ずつ下に移動します。

検索結果データの取得例を次に示します。

```
ResultSet rs = stmt.executeQuery("SELECT \"CODE\", \"STATE\" FROM \"SAMPLE\"");
 // 結果行がなくなるまで繰り返します
 while(rs.next())
 {
   // 1列目のデータを取得します
  int i = rs.getInt(1); // 2列目のデータを取得します
  String s = rs getString(2);
   // 結果データを出力します
  System.out.println("検索結果: " + i + ", " + s);
 }
```
## (4) 同一コネクションで複数の SELECT 文を同時実行する際の注意事項

同一コネクションで複数のSELECT 文を同時に実行すると、SELECT 文の実行に必要な処理リアルスレッド数 が不足することがあります。この場合,必要な処理リアルスレッド数が確保されるまで,処理リアルスレッ ドの確保処理が繰り返されます。そのため、次に示すどれかの対策を実施して、処理リアルスレッドの確 保処理が無限に繰り返されることを防いでください。まずは,対策の 1.が実施できるかどうかを検討して ください。

### 対策

1. AP を修正する

AP の修正ができる場合は,不要となったResultSet オブジェクトをクローズするように AP を修正し てください。AP の修正ができない場合は,2.の対策の実施を検討してください。

2. サーバ定義を変更する

次の計算式を満たすようにサーバ定義を変更できる場合は,サーバ定義を変更してください。

### $A \geq B \times C \times D$

A:処理スレッド数(adb\_sys\_rthd\_num オペランドの値)

 $B:$  最大 SQL 処理リアルスレッド数(adb\_sql\_exe\_max\_rthd\_num オペランドの値)

 $C:1$  コネクション内で同時に実行する(カーソルオープン状態にする) SELECT 文の数

D:同時に SQL 文を実行するコネクション数

### 3. 待ち時間を設定する

上記の 1.または 2.の対策を実施できない場合は,必要な処理リアルスレッド数を確保できるまでの待 ち時間を、次のメソッドまたはプロパティで指定してください。

- Statement インタフェースのsetQueryTimeout メソッド
- システムプロパティ,ユーザプロパティ,または接続用の URL のプロパティの adb\_clt\_rpc\_sql\_wait\_time

## 7.4.2 ?パラメタの使用方法

?パラメタを使用してデータを検索する場合,次に示す順序で処理を実行します。

- PreparedStatement オブジェクトを生成する
- SELECT 文を実行する
- 検索結果を取得する

## (1) PreparedStatement オブジェクトの生成

PreparedStatement オブジェクトを生成して,?パラメタを指定したSELECT 文を HADB サーバに送ります。

なお、HADB サーバへの接続がすでに確立されている場合は、Connection オブジェクトのprepareStatement メソッドを使用してPreparedStatement オブジェクトを生成できます。

PreparedStatement オブジェクトの生成例を次に示します。

 // HADBサーバへ接続します Connection con = DriverManager.getConnection(url, info); // PreparedStatementオブジェクトを生成します PreparedStatement pstmt = con.prepareStatement("SELECT \* FROM \"SAMPLE\" WHERE \"CODE\" = ? AND \"STATE\" = ?");

prepareStatement メソッドの引数にSELECT 文を指定すると,このSELECT 文が前処理されて PreparedStatement オブジェクトが生成されます。

SQL 文に?パラメタを指定している場合. SQL 文の実行前に各?パラメタの値を設定する必要がありま す。?パラメタに値を設定するには、setXXX メソッドを使用します。

# (2) SELECT 文の実行

引数指定なしのexecuteQuery メソッドを使用してSELECT 文を実行します。?パラメタを使用したSELECT 文の実行例を次に示します。

 PreparedStatement pstmt = con.prepareStatement("SELECT \* FROM \"SAMPLE\" WHERE \"CODE\" = ? AND \"STATE\" = ?");

 // 1番目の?パラメタに値を設定します pstmt.setInt(1, 12345); // 2番目の?パラメタに値を設定します pstmt.setString(2, "Boston");

// 前処理済みのSQL文を実行して, ResultSetオブジェクトを取得します ResultSet  $rs = p$ stmt.executeQuery();

SELECT 文を実行すると、ResultSet オブジェクトに検索結果が格納されます。

# (3) 検索結果の取得

検索結果の取得方法については,[「7.4.1 データの検索方法](#page-342-0)」の[「\(3\) 検索結果の取得」](#page-342-0)を参照してくだ さい。

# 7.5 データを追加,更新,または削除する場合 (INSERT 文, UPDATE 文, または DELETE 文を実行する場合)

INSERT 文, UPDATE 文, またはDELETE 文などの操作系 SQL によるデータの追加, 更新, または削除をする には、Statement オブジェクト(?パラメタを使用する場合はPreparedStatement オブジェクト)の executeUpdate メソッドまたはexecuteLargeUpdate メソッドを使用します。

データの更新および削除の実行例を次に示します。

 Connection con = DriverManager.getConnection(url, info); Statement stmt = con.createStatement();

 // 条件に合致するデータを更新します stmt.executeUpdate("UPDATE \"SAMPLE\" SET \"CODE\"=98765 WHERE \"STATE\" = 'Redmond'");

 // すべての行を削除します stmt.executeUpdate("DELETE FROM \"SAMPLE\" ");

■更新操作によるカーソルを使用した検索への影響

カーソルを使用した検索中に更新操作を行うと,タイミングによっては更新操作の結果が,検索の結果 に反映されることがあります。更新操作の結果を検索の結果に反映させないようにするには、次のよう に運用してください。

- カーソルを閉じたあとに,行の追加または更新を行う
- 追加または更新する行が,検索結果と一致しないようにデータや探索条件などを工夫する

この章では,JDBC ドライバと HADB サーバ間のデータ処理方式について説明します。

# 7.6.1 データ型のマッピング

ここでは、HADB のデータ型と JDBC の SQL データ型のマッピングについて説明します。

## (1) HADB のデータ型と JDBC の SQL データ型の対応

HADB のデータ型と JDBC の SQL データ型は、完全には一致していません。そのため, JDBC ドライバ が,HADB のデータ型と JDBC の SQL データ型をマッピング(変換)します。マッピングできないデー タ型を使用してアクセスしようとすると,SQLException が投入されます。

データ型のマッピングは. ResultSet またはPreparedStatement クラスのgetXXX メソッドおよびsetXXX メソッドで実行します。getXXX メソッドおよびsetXXX メソッドのマッピング規則については、IDBC1.0 規格または JDBC 2.0 基本規格のドキュメントを参照してください。

HADB のデータ型と JDBC の SQL データ型の対応を次の表に示します。

| HADB のデータ型              | JDBC の SQL データ型                        |  |
|-------------------------|----------------------------------------|--|
| INTEGER                 | BIGINT                                 |  |
| SMALLINT                | INTEGER, SMALLINT <sup>*1</sup>        |  |
| DECIMAL, NUMERIC        | DECIMAL (, NUMERIC) *2                 |  |
| DOUBLE PRECISION, FLOAT | DOUBLE $($ , FLOAT) $*2$               |  |
| CHAR                    | <b>CHAR</b>                            |  |
| <b>VARCHAR</b>          | VARCHAR (, LONGVARCHAR) *2             |  |
| DATE                    | <b>DATE</b>                            |  |
| TIME                    | <b>TIME</b>                            |  |
| TIMESTAMP               | TIMESTAMP                              |  |
| <b>BINARY</b>           | BINARY (, VARBINARY, LONGVARBINARY) *2 |  |
| VARBINARY               | VARBINARY (, BINARY, LONGVARBINARY) *2 |  |
| <b>ROW</b>              | BINARY (, VARBINARY, LONGVARBINARY) *2 |  |
| BOOLEAN <sup>※3</sup>   | <b>BOOLEAN</b>                         |  |
| ARRAY                   | ARRAY                                  |  |

表 7-6 HADB のデータ型と JDBC の SQL データ型の対応

注※1

DatabaseMetaData から生成したResultSet にだけ存在する列です。データ型がshort で規定されている 列の場合,ResultSetMetaData で取得できるメタデータにはSMALLINT に対応した値を返却します。ただ し,メタデータ以外はINTEGER に対応した値を返却します。

注※2

() 内のデータ型は、setNull メソッドまたはsetObject メソッドの引数に JDBC の SQL データ型を 指定する場合にだけ対応します。HADB のデータ型から JDBC の SQL データ型へマッピングする際 には対応しません。

注※3

DatabaseMetaData のgetTypeInfo メソッドなどで生成される, ResultSet オブジェクトが持つBOOLEAN 型の列を指します。

# (2) 検索データ取得時のマッピング

ResultSet クラスのgetXXX メソッドと、JDBC の SQL データ型とのマッピングを次の表に示します。 マッピングできない JDBC の SQL データ型に対してgetXXX メソッドが呼び出された場合は、SQLException が投入されます。

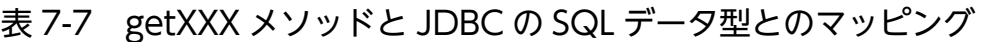

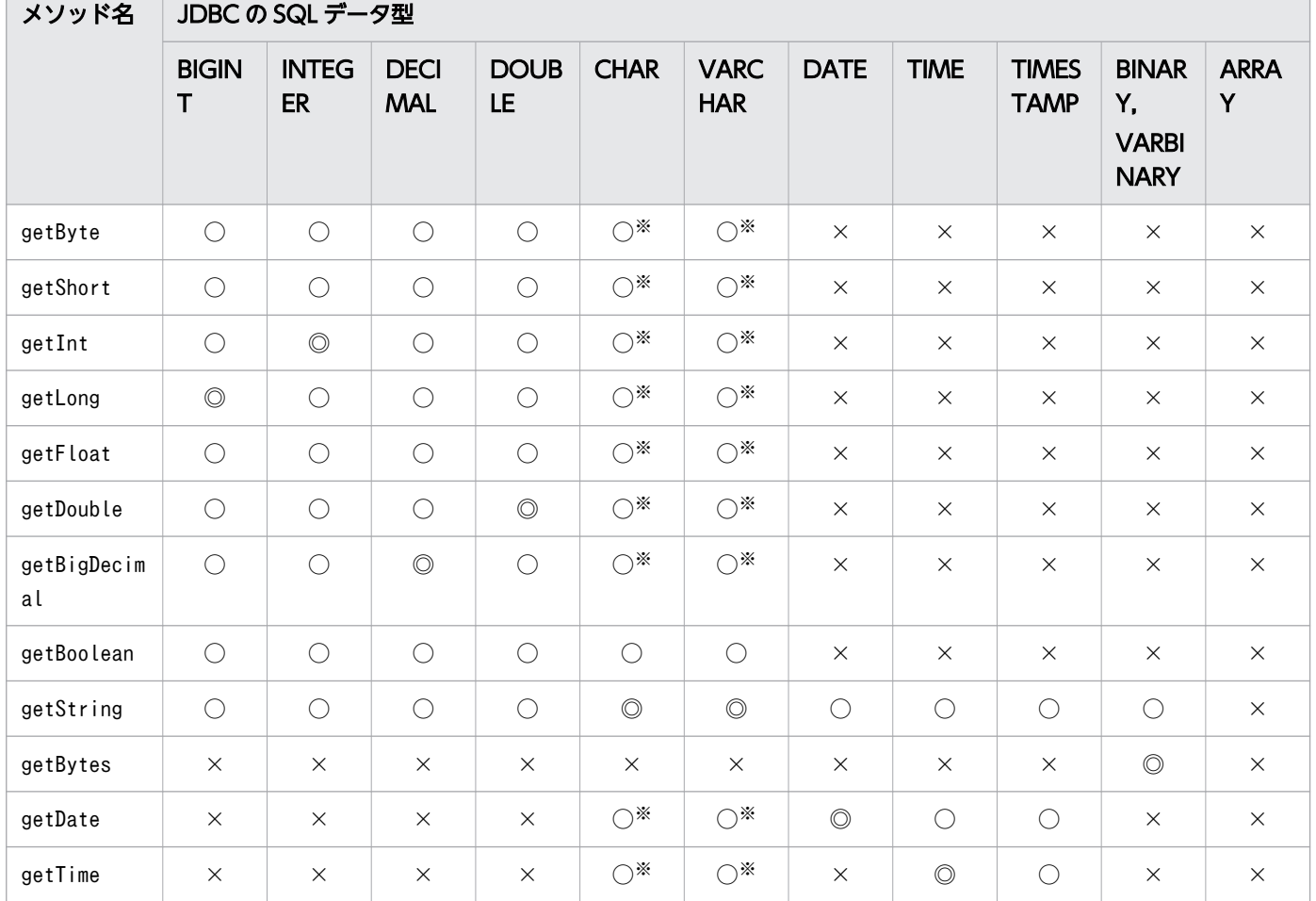

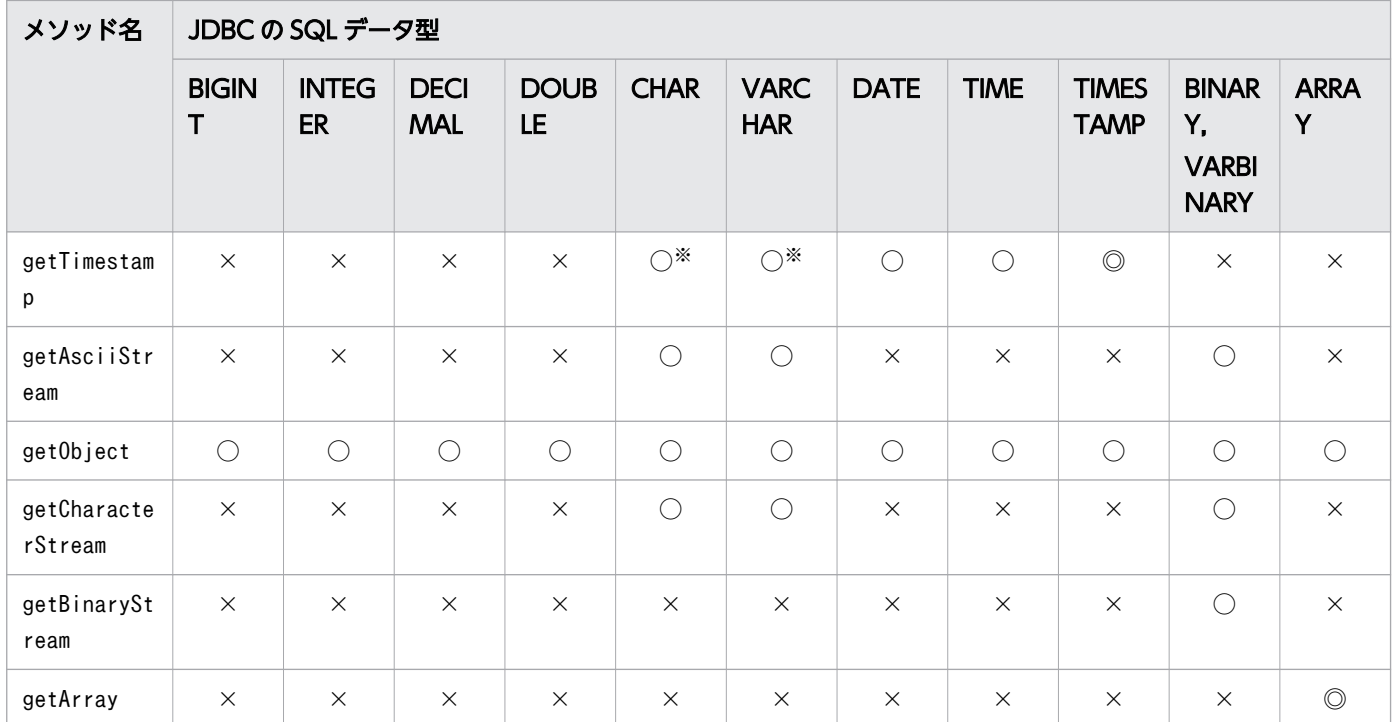

◎:マッピングすることを推奨します。

○:マッピングできます。ただし,変換元のデータ形式によっては,データの欠落や変換エラーになる ことがあるため、注意してください。

×:マッピングできません。

注※

このメソッドでの変換の際に,データベースから取得した文字列データの前後に半角空白がある場合 は、半角空白を取り除きます。また、半角空白を取り除いたあと、getXXX メソッドが返却する Java のデータ型に変換します。

Java のデータ型に変換する場合の注意事項を次に示します。

- 文字列データに小数点以下の表現がある場合,getByte メソッド,getInt メソッド,getShort メ ソッド,またはgetLong メソッドを実行すると、小数点以下を切り捨てて整数だけを変換し、返却 します。
- 文字列データに全角文字が含まれている場合,変換はしないでSQLException が投入されます。
- 文字列データを Java のデータ型に変換した結果,オーバフローが発生した場合,SQLException が 投入されます。

# (3) ?パラメタ設定時のマッピング

PreparedStatement クラスのsetXXX メソッドと、マッピングされる JDBC の SQL データ型を次の表に示 します。使用できない JDBC の SQL データ型の場合, SQLException が投入されます。

PreparedStatement クラスのsetXXX メソッドと各 IDBC の SQL データ型とのマッピングを次の表に示し ます。

### 表 7-8 setXXX メソッドと JDBC の SQL データ型とのマッピング

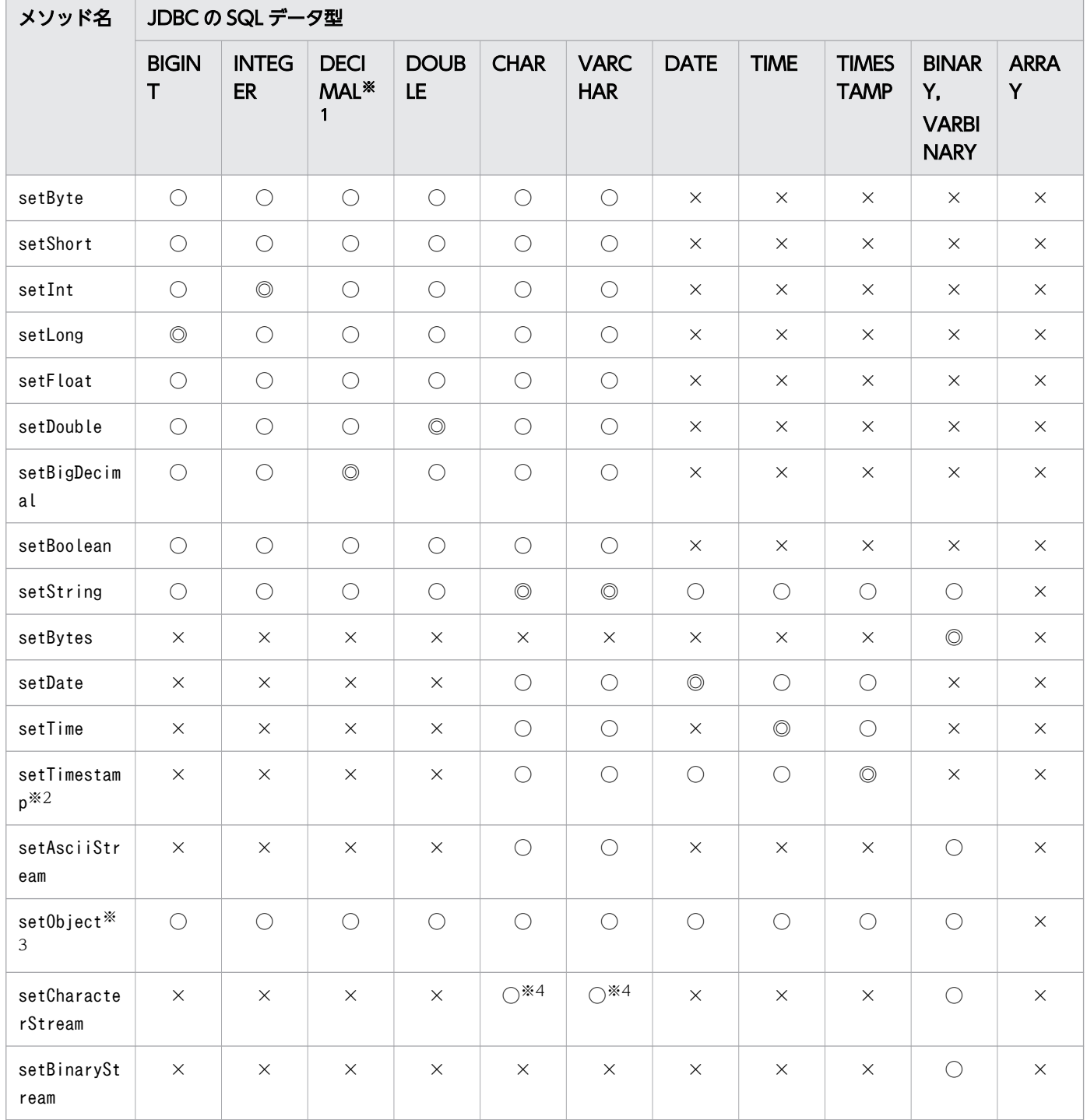

(凡例)

◎:マッピングすることを推奨します。

○:マッピングできます。ただし,変換元データの形式によっては,データの欠落や変換エラーとなる ことがあるため、注意してください。

×:マッピングできません。

### 注※1

HADB のデータ型であるDECIMAL 型またはNUMERIC 型の?パラメタに対してsetXXX メソッドで値を指 定する場合に,?パラメタの精度および位取りと,値の精度および位取りが一致していないときの動作 を次に示します。

- ?パラメタの精度よりも大きいとき:SQLException が投入されます。
- ?パラメタの精度よりも小さいとき:拡張します。
- ?パラメタの位取りよりも大きいとき:実際の位取りで切り捨てます。
- ?パラメタの位取りよりも小さいとき:0 で補完して,拡張します。

### 注※2

HADB のデータ型であるTIME 型またはTIMESTAMP 型の?パラメタに対してsetXXX メソッドで値を指 定する場合に,?パラメタの小数秒精度と値の小数秒精度が一致していないときの動作を次に示します。

- ?パラメタの小数秒精度よりも大きいとき:切り捨てます。
- ?パラメタの小数秒精度よりも小さいとき:拡張します。

#### 注※3

setObject メソッドにInputStream クラスおよびReader クラス(サブクラスを含む)のオブジェクトは 指定できません。

注※4

java.io.Reader オブジェクトから取得できるデータの長さが、引数で指定した長さより短い場合、次 に示すように引数で指定した長さまで 0 を補完します。

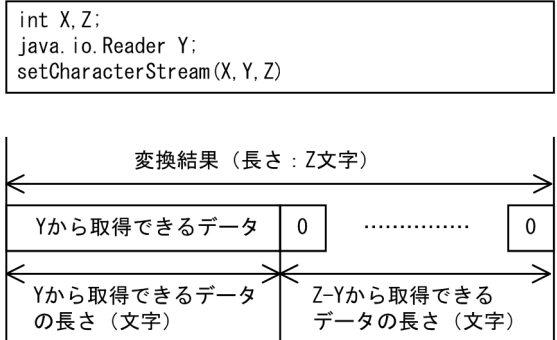

## 7.6.2 データの変換処理

ここでは、setXXX およびgetXXX メソッド実行時のデータ変換処理について説明します。

## (1) setXXX メソッド実行時のデータ変換処理(DATE 型,TIME 型,または TIMESTAMP 型の場合)

setTime, setDate, setTimestamp, またはsetString メソッドに, HADB のデータ型のDATE 型, TIME 型, またはTIMESTAMP 型のデータを設定した場合の変換処理について説明します。

HADB のデータ型のDATE 型, TIME 型, またはTIMESTAMP 型の列に対して, setTime, setDate, setTimestamp, またはsetString メソッドを使用してデータを設定した場合、次の表に示す規則に従って データ変換が行われます。

### 表 7-9 setXXX メソッド実行時の変換処理

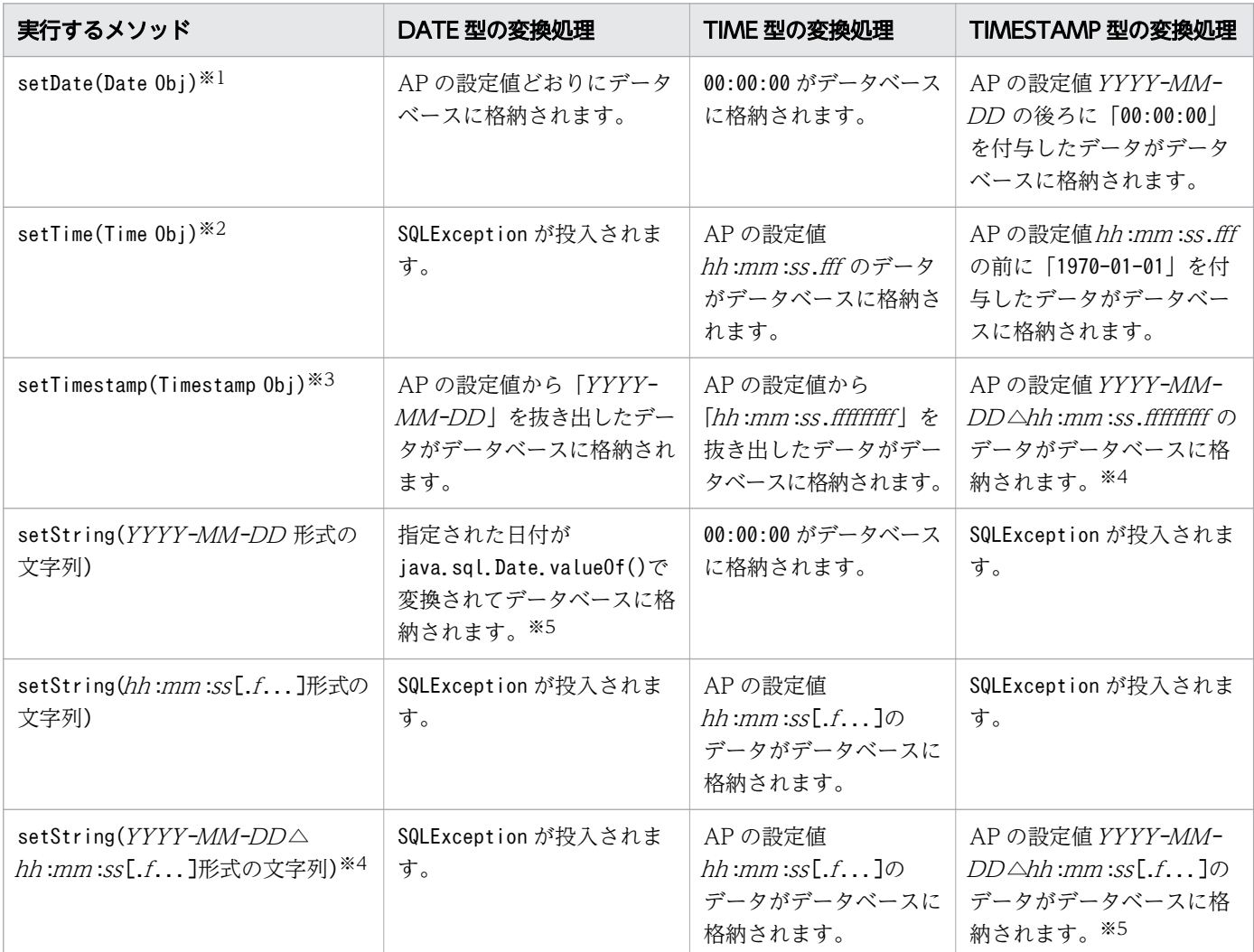

注

実際に存在しない日時を指定した場合は,Java 仮想マシンが返す値となります。

注※1

「Date Obj」は、java.sql.Date オブジェクト「年−月−日」の値を持つオブジェクトです。

注※2

「Time Obj」は、java.sql.Time オブジェクト「時 : 分 : 秒.ミリ秒」の値を持つオブジェクトです。 注※3

「Timestamp Obj」は、java.sql.Timestamp オブジェクト「年−月−日 時:分:秒. ナノ秒」の値を持つ オブジェクトです。

注※4

△は半角空白を示します。

注※5

存在しない日時を指定した場合の結果はjava.sql.Date.valueOf(), java.sql.Time.valueOf(), および java.sql.Timestamp.value0f()に依存します。

- 例 1:25:00:00 は,01:00:00 となります。
- 例 2:2000-01-32 は、2000-02-01 となります。

例 3:1582-10-05 は,1582-10-15 となります(ユリウス暦とグレゴリオ暦が切り替わります)。

# (2) getXXX メソッド実行時のデータ変換処理(DATE 型,TIME 型, TIMESTAMP 型. または文字列型の場合)

getTime, getDate, またはgetTimestamp メソッドに, HADB のデータ型のDATE 型, TIME 型, TIMESTAMP 型,または文字列型 (CHAR 型, VARCHAR 型)のデータを設定した場合の変換処理について説明します。

HADB のデータ型のDATE 型, TIME 型, TIMESTAMP 型, または文字列型の列に対して, getTime, getDate, またはgetTimestamp メソッドを使用してデータを設定した場合、次の表に示す規則に従ってデータ変換が 行われます。

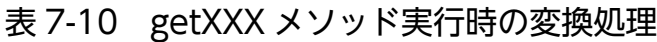

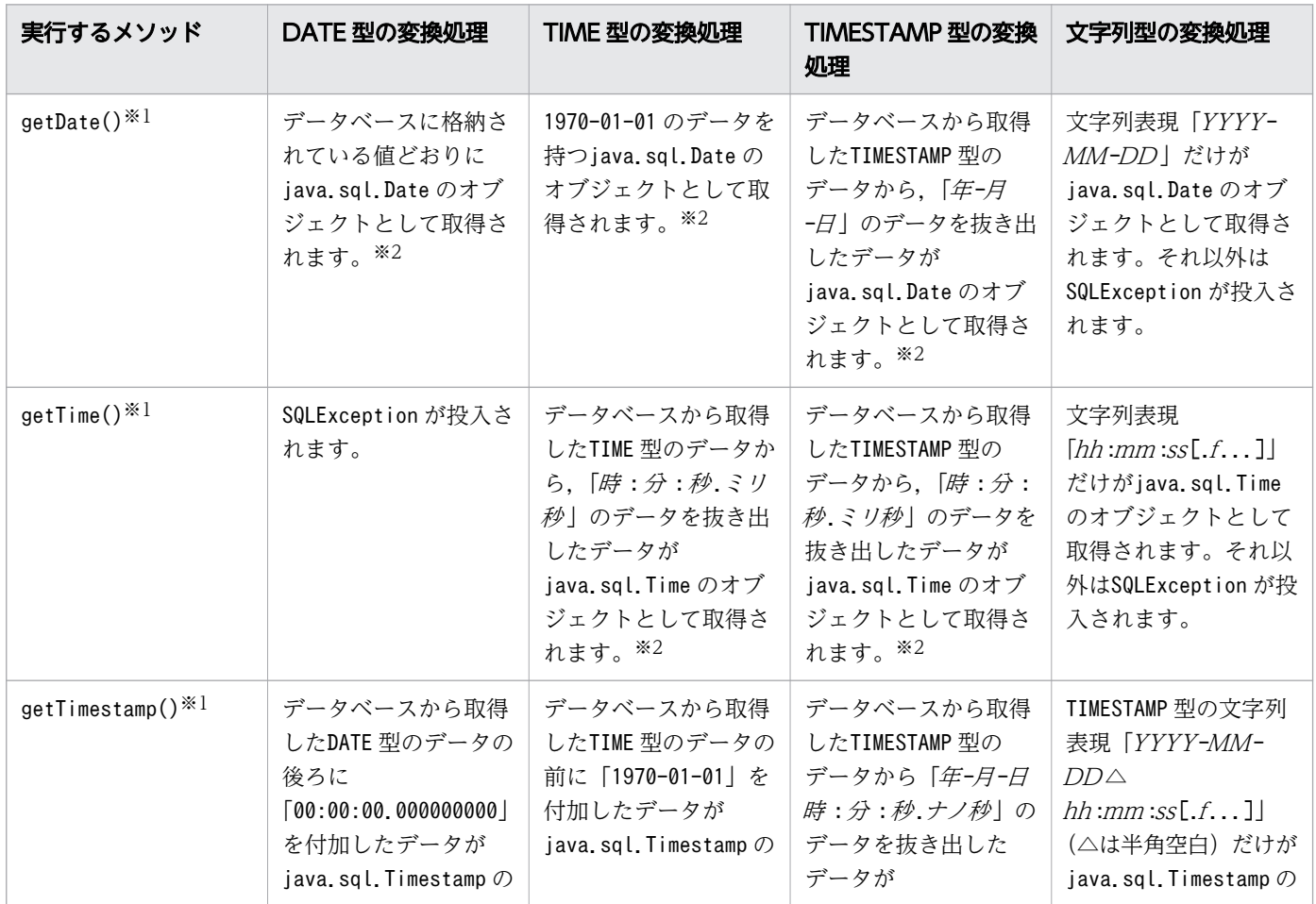

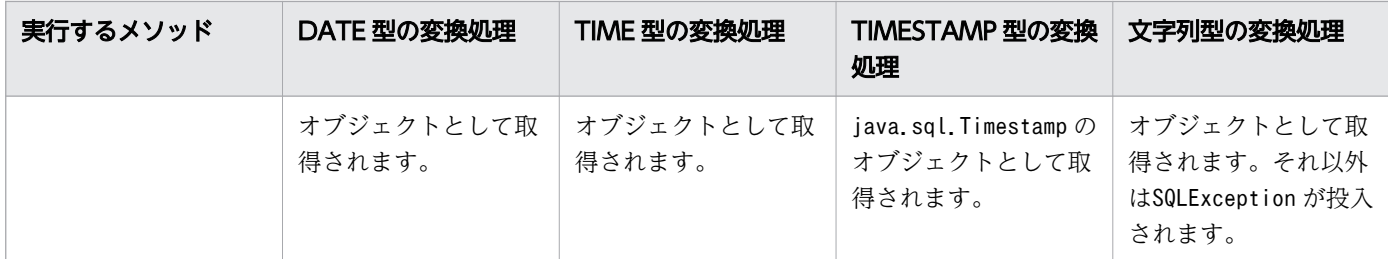

注※1

データベースに格納されている日時とjava.sql.Time, java.sql.Date, およびjava.sql.Timestamp か ら得られる日時は異なることがあります。

例 1:25:00:00 は,01:00:00 となります。

例 2:2000-01-32 は、2000-02-01 となります。

例3:1582-10-05 と1582-10-15 は、どちらも1582-10-15 となります(ユリウス暦とグレゴリオ暦が切 り替わります)。

### 注※2

値の設定について記載していない日付項目(年−月−日)の設定値は「1970-01-01」,時間項目(時:分: 秒 )の設定値は「00:00:00」とします。

## 7.6.3 オーバフローが発生したときの処理

ここでは、setXXX およびgetXXX メソッド実行時のオーバフローの可能性について説明します。

# (1) setXXX メソッド(setObject メソッドを除く)実行時のオーバフロー の可能性

setXXX メソッド実行時のオーバフローの可能性 (setObject メソッドを除く)を次の表に示します。

### 表 7-11 setXXX メソッド実行時のオーバフローの可能性 (setObject メソッドを除く)

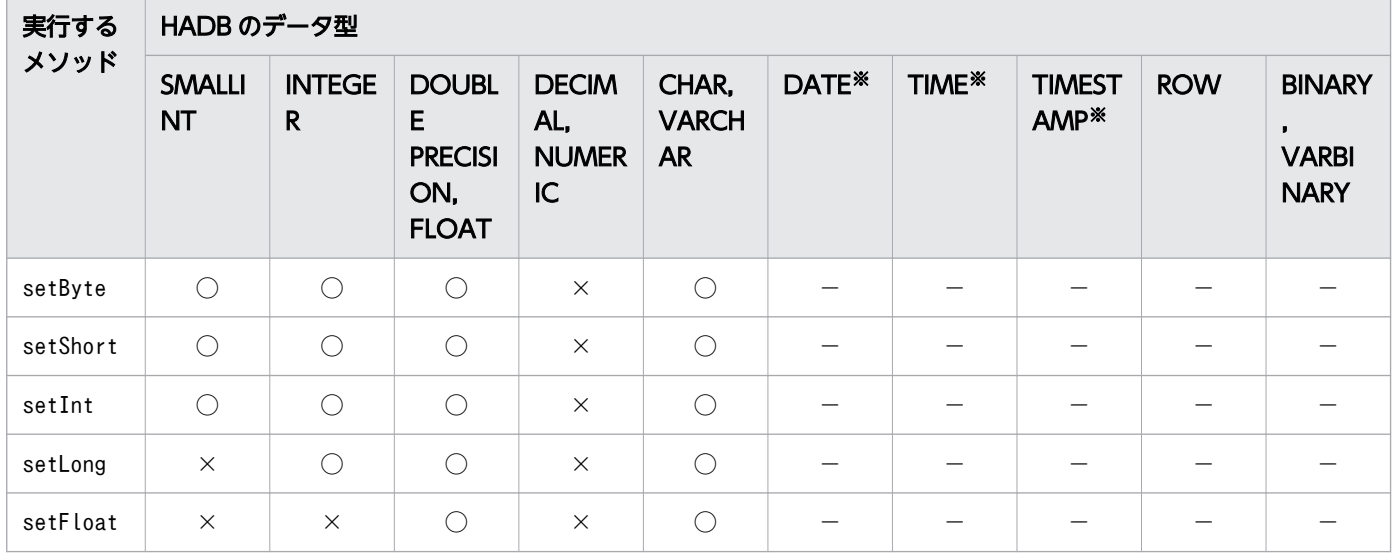

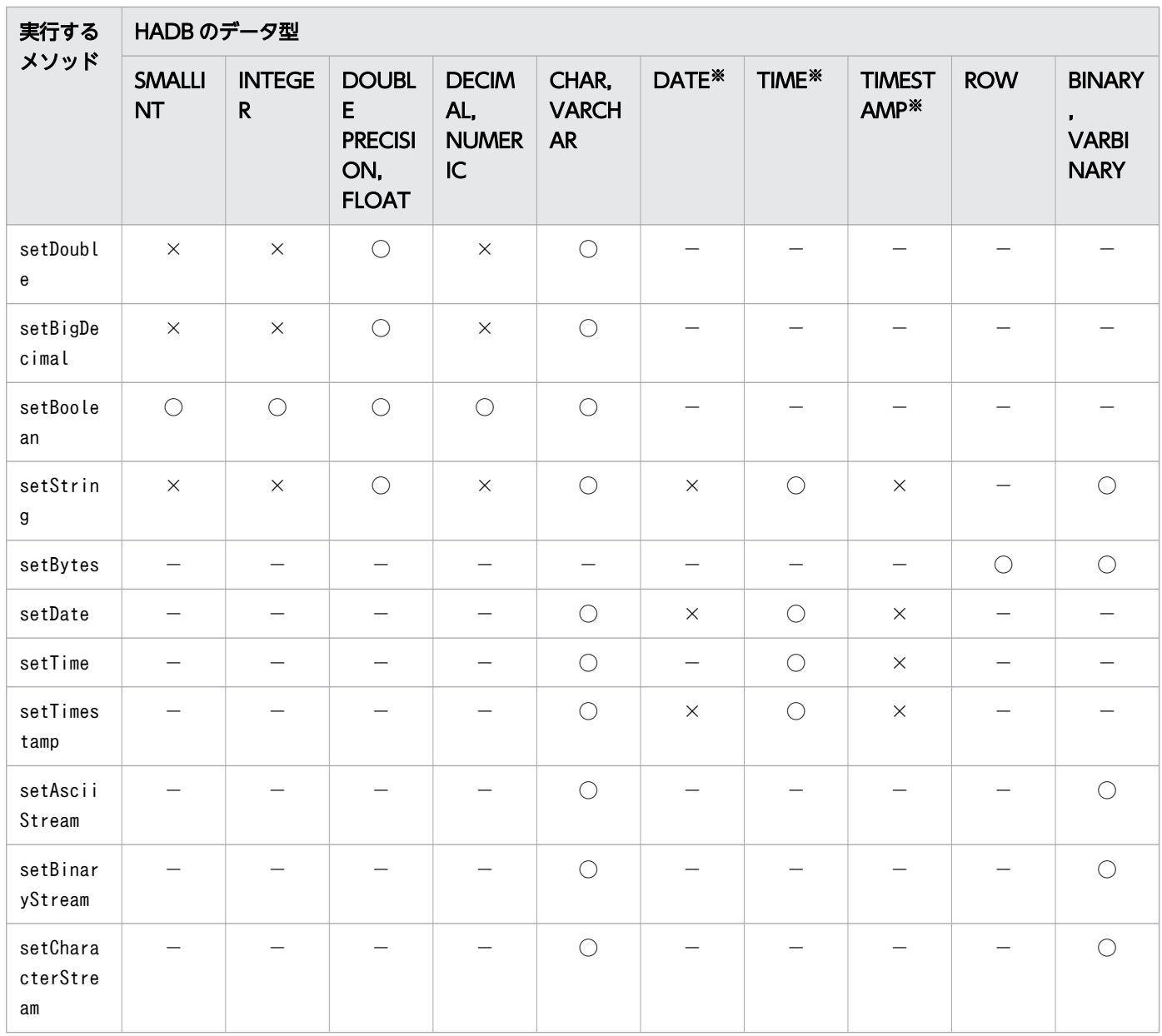

○:値に関係なく,オーバフローしません。

×:値によっては,オーバフローすることがあります。

−:この組み合わせでは使用できません。

### 注※

java.sql.Date, java.sql.Time, またはjava.sql.Timestamp クラスのgetTime メソッドで取得した値が 253,402,268,399,999 より大きいか,または-62,135,802,000,000 より小さいオブジェクトである場 合, オーバフローします。なお, getTime メソッドは, 1970 年 1 月 1 日 0 時 0 分 0 秒 (グリニッジ標 準時)からのミリ秒数を返します。

253,402,268,399,999 は HADB のTIMESTAMP 型に格納できる最大値から,-62,135,802,000,000 は java.sql.Timestamp クラスで表現できる最小値から、次に示すメソッドで取得できます。

253,402,268,399,999:

Timestamp.valueOf("9999-12-31 23:59:59.999999").getTime()

-62,135,802,000,000:

Timestamp.valueOf("0001-01-01 00:00:00.0").getTime()

# (2) setObject メソッド実行時のオーバフローの可能性

setObject メソッド実行時のオーバフローの可能性を次の表に示します。

### 表 7-12 setObject メソッド実行時のオーバフローの可能性

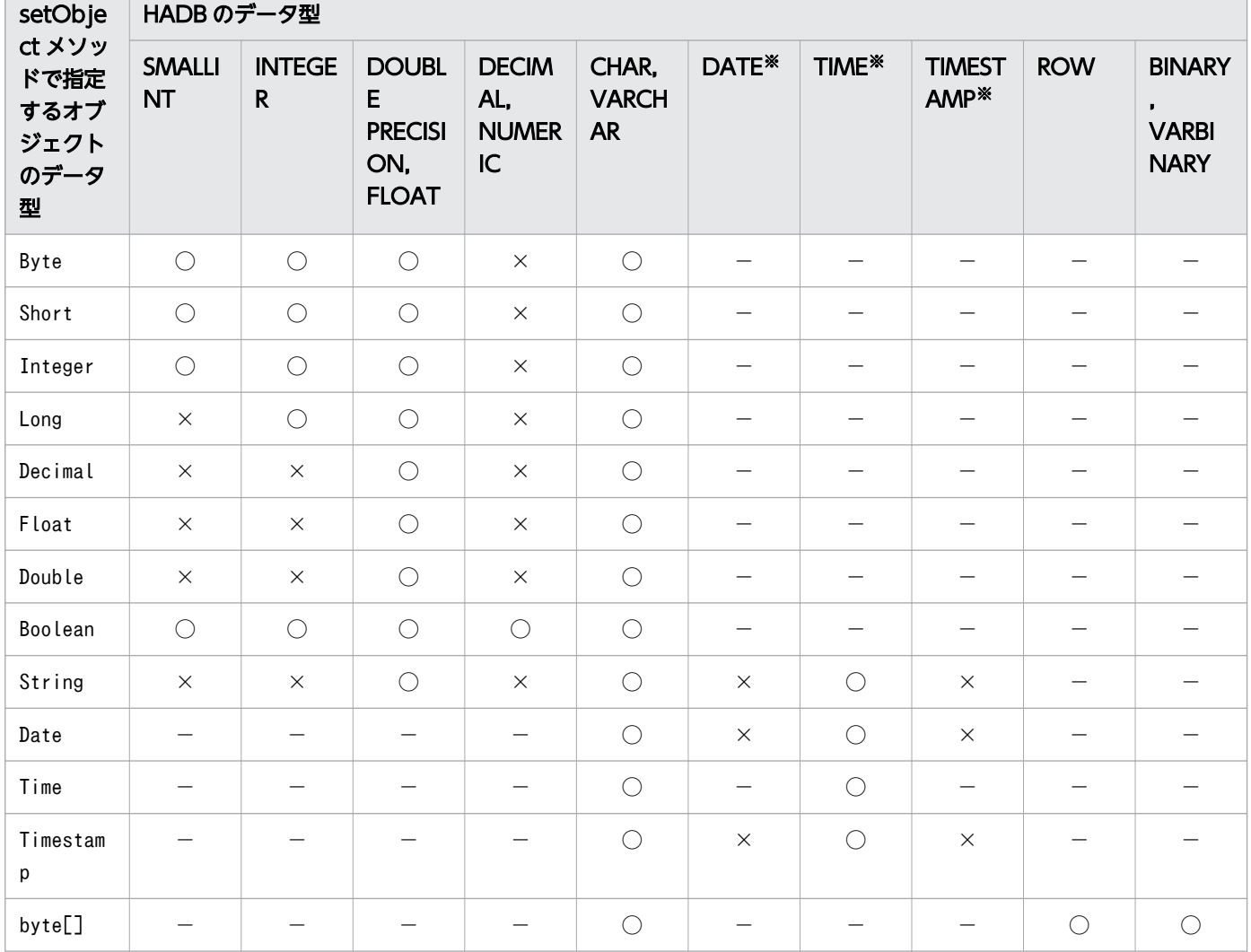

(凡例)

○:値に関係なく,オーバフローしません。

×:値によっては,オーバフローすることがあります。

−:この組み合わせでは使用できません。

注※

java.sql.Date,java.sql.Time,またはjava.sql.Timestamp クラスのgetTime メソッドで取得した値が 253,402,268,399,999 より大きいか,または-62,135,802,000,000 より小さいオブジェクトである場 合, オーバフローします。なお, getTime メソッドは, 1970 年 1 月 1 日 0 時 0 分 0 秒 (グリニッジ標 準時)からのミリ秒数を返します。

253,402,268,399,999 は HADB のTIMESTAMP 型に格納できる最大値から,-62,135,802,000,000 は java.sql.Timestamp クラスで表現できる最小値から,次に示すメソッドで取得できます。

### 253,402,268,399,999:

Timestamp.valueOf("9999-12-31 23:59:59.999999").getTime()

-62,135,802,000,000:

Timestamp.valueOf("0001-01-01 00:00:00.0").getTime()

# (3) getXXX メソッド (getObject メソッドを除く)実行時のオーバフロー の可能性

getXXX メソッド実行時のオーバフローの可能性 (getObject メソッドを除く) を次の表に示します。

表 7-13 getXXX メソッド実行時のオーバフローの可能性 (getObject メソッドを除く)

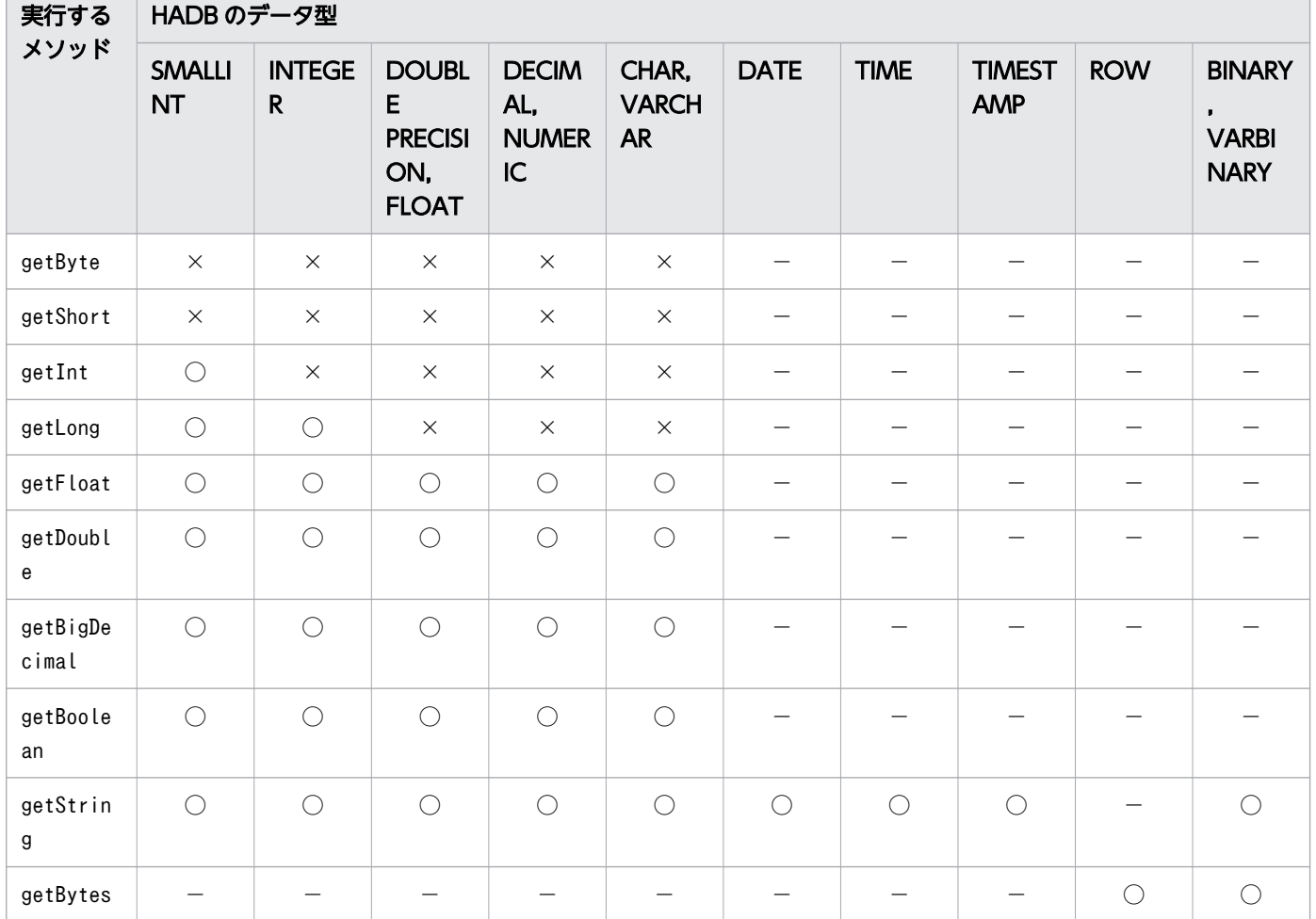

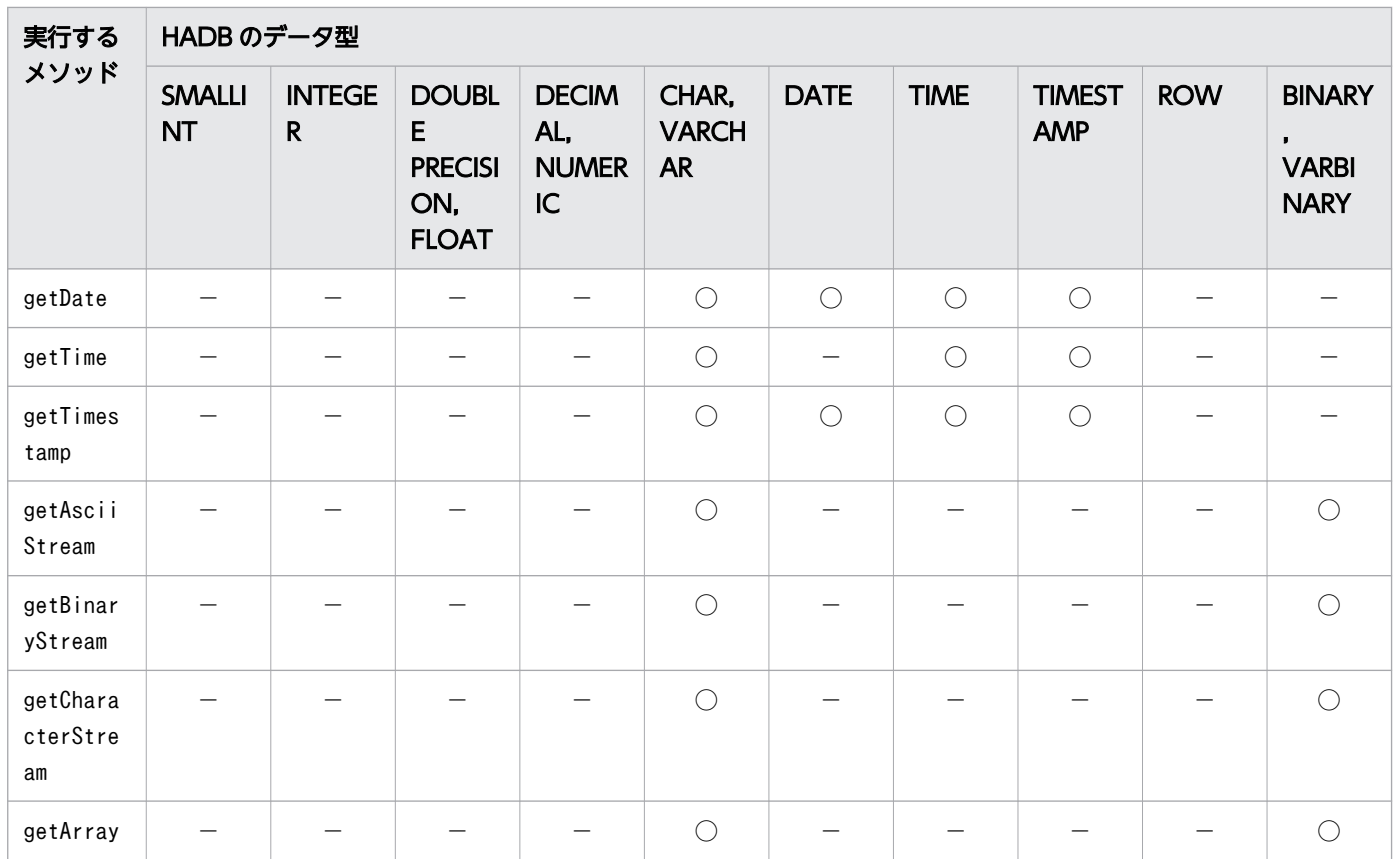

○:値に関係なく,オーバフローしません。

×:値によっては,オーバフローすることがあります。

−:この組み合わせでは使用できません。

# (4) getObject メソッド実行時のオーバフローの可能性

getObject メソッド実行時のオーバフローの可能性を次の表に示します。

## 表 7-14 getObject メソッド実行時のオーバフローの可能性

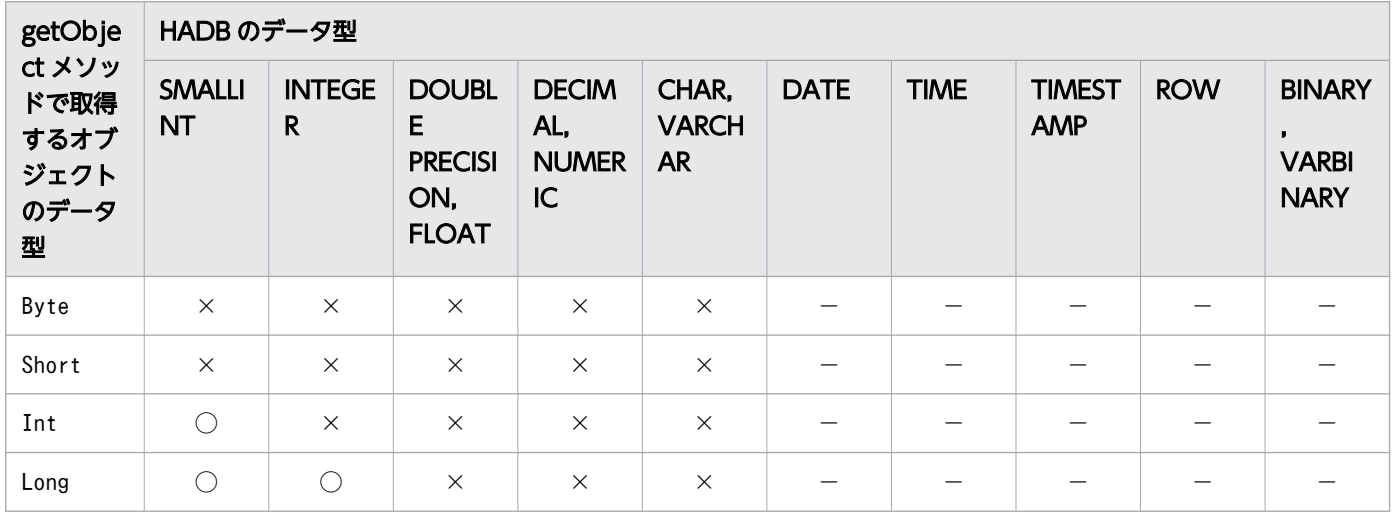

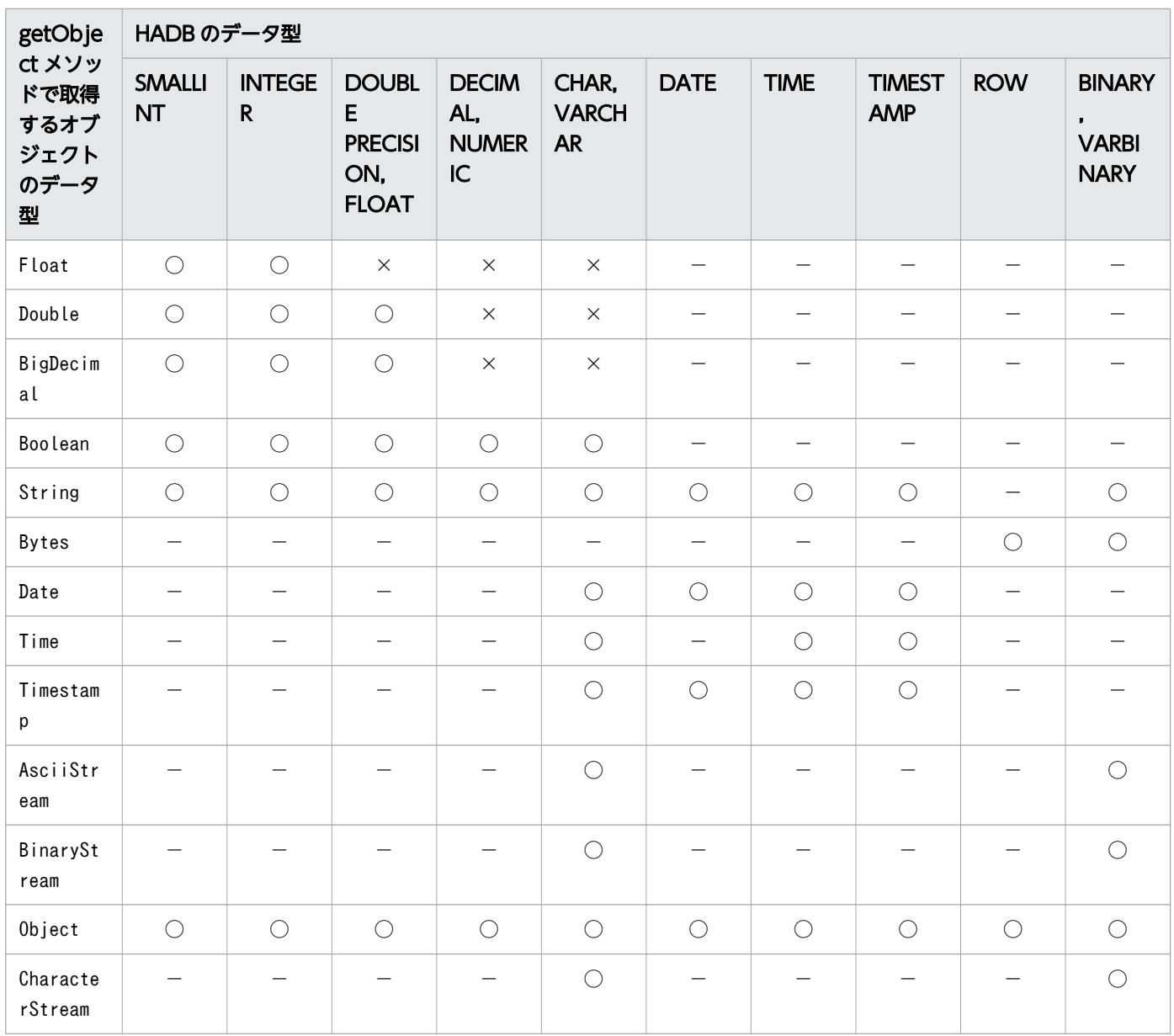

○:値に関係なく,オーバフローしません。

×:値によっては,オーバフローすることがあります。

−:この組み合わせでは使用できません。

# 7.6.4 文字コードの変換

Java プログラムでは、文字コードは Unicode (UTF-16) で扱うため、JDBC ドライバが HADB の文字 データと Unicode (UTF-16) との相互文字コード変換をします。この文字コード変換処理で、JDBC ド ライバは Java 仮想マシンが提供するエンコーダを利用します。

HADB の文字データと Unicode (UTF-16)との相互文字コード変換の流れを次の図に示します。
図 7-3 HADB の文字データと Unicode(UTF-16)との相互文字コード変換の流れ

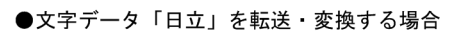

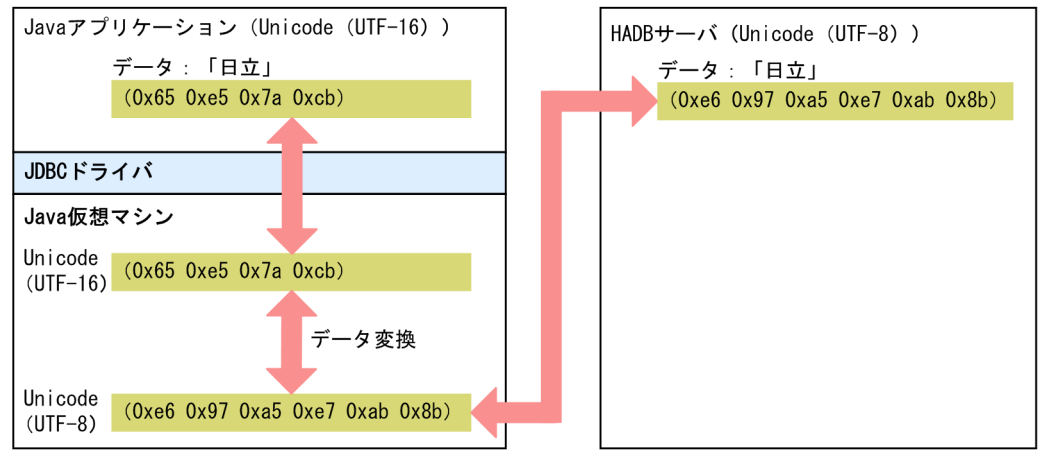

HADB との文字データのやり取りの際, Java 仮想マシンのエンコーダに対して、JDBC ドライバが文字 セット名称を指定します。このとき,HADB サーバの文字コード Unicode(UTF-8)を取得し,それに 相当する文字セット名称にします。

HADB サーバの文字コードに対応する, Java 仮想マシンのエンコーダに対して指定する文字セット名称 を次の表に示します。

#### 表 7-15 HADB サーバの文字コードに対応する文字セット名称

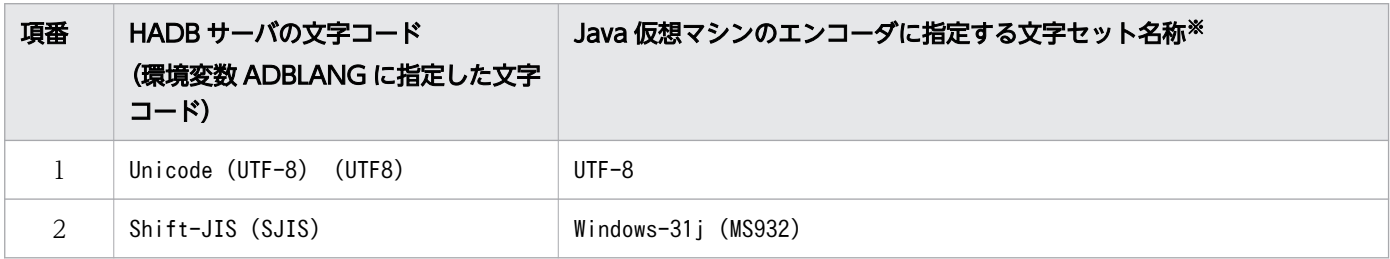

注※

Java 仮想マシンのエンコーダに表中の文字セット名称が指定されるのは,HADB サーバとのコネク ション確立後になります。

コネクション確立前は,Java 仮想マシンのデフォルトの文字セットで文字コード変換します。

## 7.7 トラブルシュート

この章では,トラブルシュート機能である JDBC インタフェースメソッドトレースと Exception トレース ログについて説明します。

### 7.7.1 JDBC インタフェースメソッドトレース

トラブルシュート情報として,JDBC インタフェースのメソッド呼び出し時に,JDBC インタフェースメ ソッドトレースを取得できます。

#### (1) 環境設定

#### (a) DriverManager クラスによる接続の場合

環境設定手順を次に示します。

#### 手順

- 1. DriverManager クラスのsetLogWriter メソッドを実行して,有効なログライターを指定します。
- 2. DriverManager クラスのgetConnection メソッドを実行して HADB サーバに接続します。その際, getConnection メソッドの引数url またはinfo に、JDBC インタフェースメソッドトレースを取得 する指定をします(methodtrace およびtracenum を指定します)。

getConnection メソッドの引数url の指定については,「[7.3.1 DriverManager クラスの](#page-321-0) [getConnection メソッドで HADB サーバに接続する方法](#page-321-0)」の「[\(2\) getConnection](#page-322-0) メソッドによる HADB [サーバへの接続」](#page-322-0)の[「\(a\) 引数 url の指定内容\(接続用の URL の指定\)」](#page-322-0)を参照してください。 getConnection メソッドの引数info の指定については,[「7.3.1 DriverManager クラスの](#page-321-0) [getConnection メソッドで HADB サーバに接続する方法](#page-321-0)」の「[\(2\) getConnection](#page-322-0) メソッドによる [HADB サーバへの接続」](#page-322-0)の「[\(d\) 引数 info の指定内容\(ユーザプロパティの指定\)」](#page-329-0)を参照してくだ さい。

#### (b) DataSource クラスによる接続の場合

環境設定手順を次に示します。

#### 手順

- 1. DataSource またはConnectionPoolDataSource インタフェースのsetLogWriter メソッドを実行して, 有効なログライターを指定します。
- 2. 接続情報設定および取得インタフェースのsetInterfaceMethodTrace およびsetTraceNumber メソッ ドを実行して、IDBC インタフェースメソッドトレースを取得する指定をします。

DataSource インタフェースのsetLogWriter メソッドについては[「10.2.7 setLogWriter\(PrintWriter](#page-762-0) [out\)](#page-762-0)」を,ConnectionPoolDataSource インタフェースのsetLogWriter メソッドについては「[10.3.7](#page-767-0)  [setLogWriter\(PrintWriter out\)」](#page-767-0)を参照してください。

setInterfaceMethodTrace メソッドについては「[10.5.14 setInterfaceMethodTrace\(boolean](#page-780-0) [flag\)](#page-780-0)」を, setTraceNumber メソッドについては「[10.5.18 setTraceNumber\(int num\)」](#page-783-0)を参照して ください。

## (2) JDBC インタフェースメソッドトレースの取得規則

JDBC インタフェースメソッドトレースの取得規則を次に示します。

• JDBC インタフェースのメソッドの呼び出し時,およびメソッドからの戻り時に,トレース情報が取得 されます。ただし,データベース接続前に実行できるメソッドついては,トレース情報が取得されませ ん。トレース情報が取得されないメソッドを次に示します。

Driver インタフェース

- acceptsURL(String url)
- getMajorVersion()
- getMinorVersion()
- getPropertyInfo(String url, Properties info)
- idbcCompliant()

DataSource インタフェースおよび ConnectionPoolDataSource インタフェース

- getLoginTimeout()
- getLogWriter()
- setLoginTimeout(int seconds)
- setLogWriter(PrintWriter out)

Wrapper インタフェース

- isWrapperFor(Class<?> iface)
- unwrap(Class $\langle T \rangle$  iface)
- トレース情報はエントリ数分保持され,次に示すタイミングで指定したログライターに出力されます。
	- Connection.close メソッドの呼び出し時(正常終了時)
	- SQLException の投入時(エラー発生時)
	- BatchUpdateException の投入時(エラー発生時)
	- SQLClientInfoException の投入時(エラー発生時)
	- UnsupportedOperationException の投入時(エラー発生時)
- トレース情報の数がエントリ数を超えた場合,保持されていたトレース情報は古い順に破棄され,新し いトレース情報が保持されます。

7. AP の作成

• JDBC インタフェースメソッドトレースは,Entry およびReturn でそれぞれ 1 エントリのトレース領域 を使用します。

# (3) 出力例

IDBC インタフェースメソッドトレースの出力例を次に示します。図中の番号は、説明の項番と対応して います。

#### 出力例

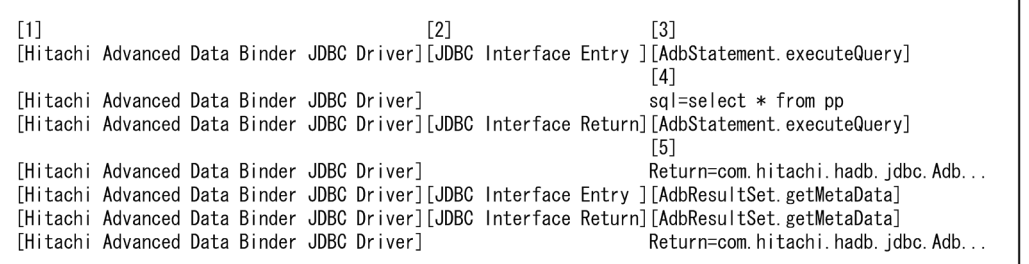

#### 説明

1. [Hitachi Advanced Data Binder JDBC Driver]

JDBC ドライバの名称

- 2. [JDBC Interface Entry ], [JDBC Interface Return] [JDBC Interface Entry ]: JDBC メソッドの呼び出し [JDBC Interface Return]: IDBC メソッドからの戻り
- 3. [XXXXX .YYYYY ]

XXXXX クラスのYYYYY メソッド

4. select \* from pp

JDBC メソッドの引数(パスワードを示す引数については,"password=\*"のように,"\*"1 個を出力)

5. com.hitachi.hadb.jdbc.Adb...

JDBC メソッドの戻り値

## 7.7.2 Exception トレースログ

トラブルシュート情報として、Exception トレースログを取得できます。Exception トレースログには, JDBC ドライバ内で例外による障害が発生した際の障害要因が出力されます。

出力内容を次に示します。

- 例外発生時の情報(エラーメッセージなど)
- 例外が発生するまでの, JDBC の API メソッドの実行記録

<span id="page-364-0"></span>この機能を使用すると. AP から呼び出される IDBC の API メソッドの情報が IDBC ドライバのメモリ上 に蓄積され, SQLException, BatchUpdateException, SQLClientInfoException, または UnSupportedOperationException の発生を契機として,例外を投入する前に,メモリ上に蓄積された情報 がファイルに出力されます。

### (1) 取得するメソッド,および取得するための設定

#### (a) Exception トレースログの取得対象メソッド

Exception トレースログの取得対象は、Java Platform Standard Edition 6 の API 仕様にあるパッケー ジjava.sql,javax.sql に記述されているメソッドの呼び出しと戻りです。

次の条件を満たすメソッドが取得されます。

•「表 7-16 Exception トレースログの取得対象であるメソッドとトレース取得レベル」に記載されてい て,かつ取得に必要なトレース取得レベルを指定している

なお, ResultSet オブジェクトのgetXXX メソッド, PreparedStatement オブジェクトのset*XXX* メソッ ド、Connection オブジェクトのisClosed メソッドなど、オブジェクト内の情報を参照して返すだけのメ ソッドや,オブジェクト内に情報を格納するだけのメソッドは取得対象になりません。

Exception トレースログの取得対象であるメソッドと、そのメソッドのトレース取得レベルを次の表に示 します。

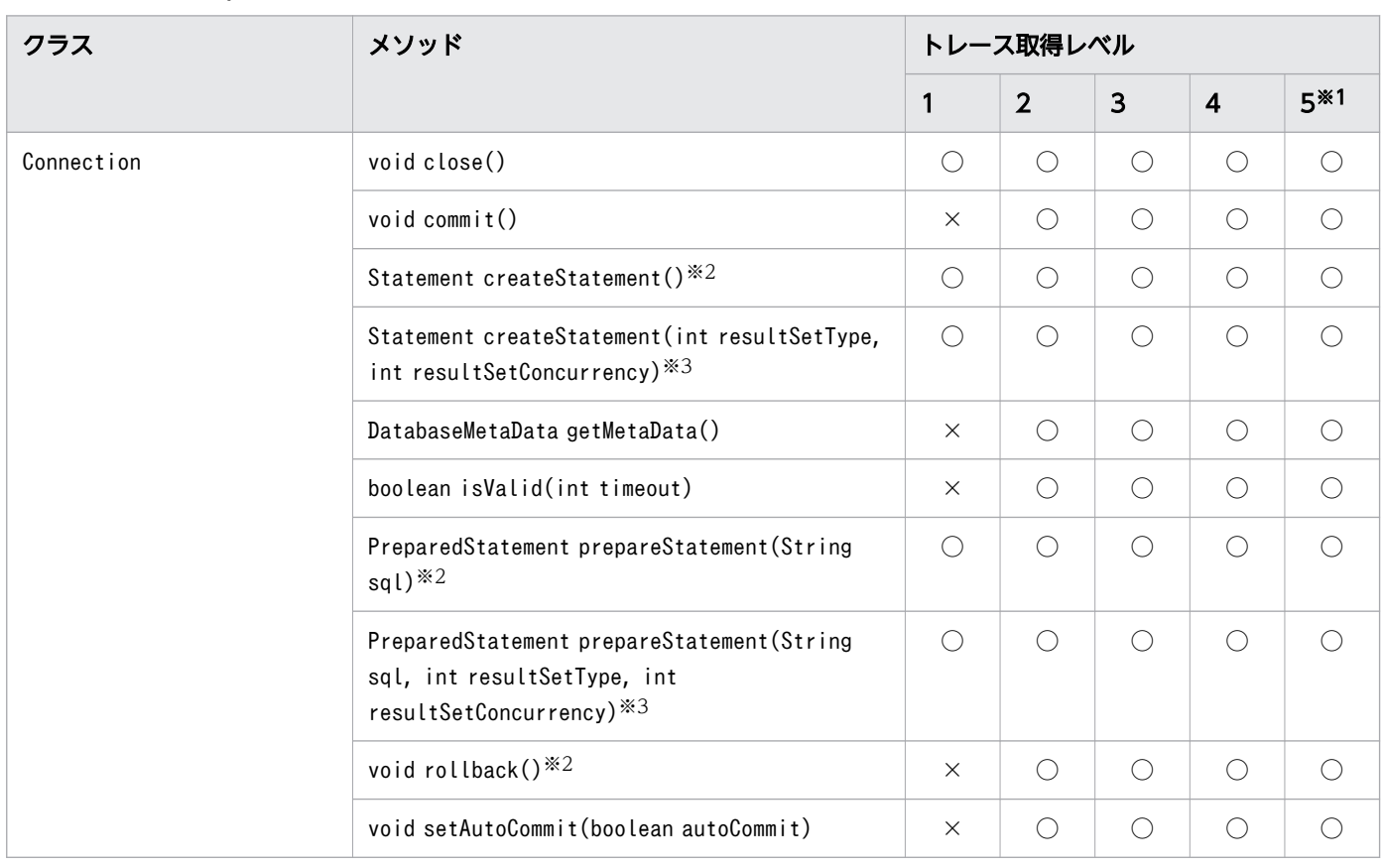

#### 表 7-16 Exception トレースログの取得対象であるメソッドとトレース取得レベル

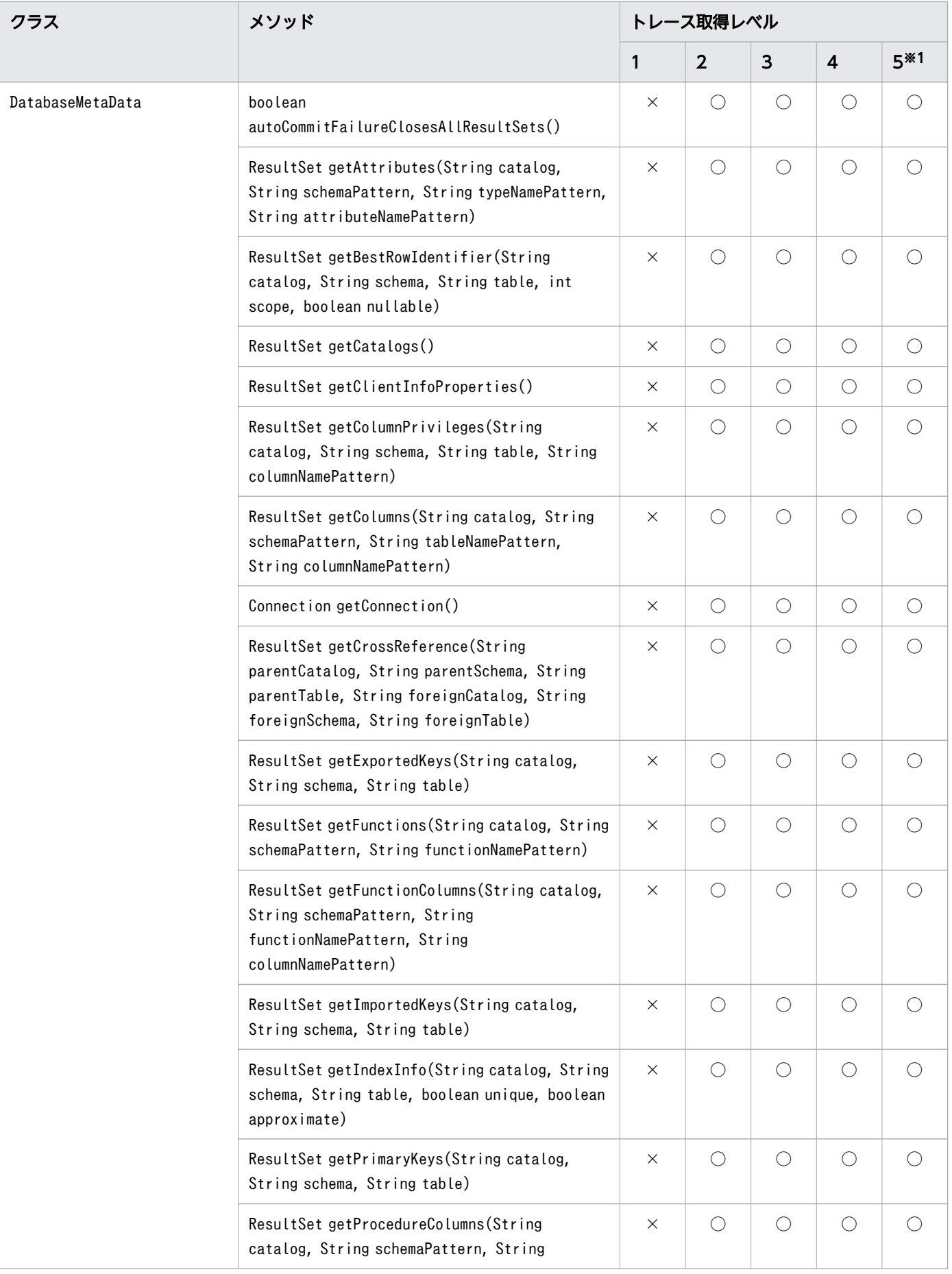

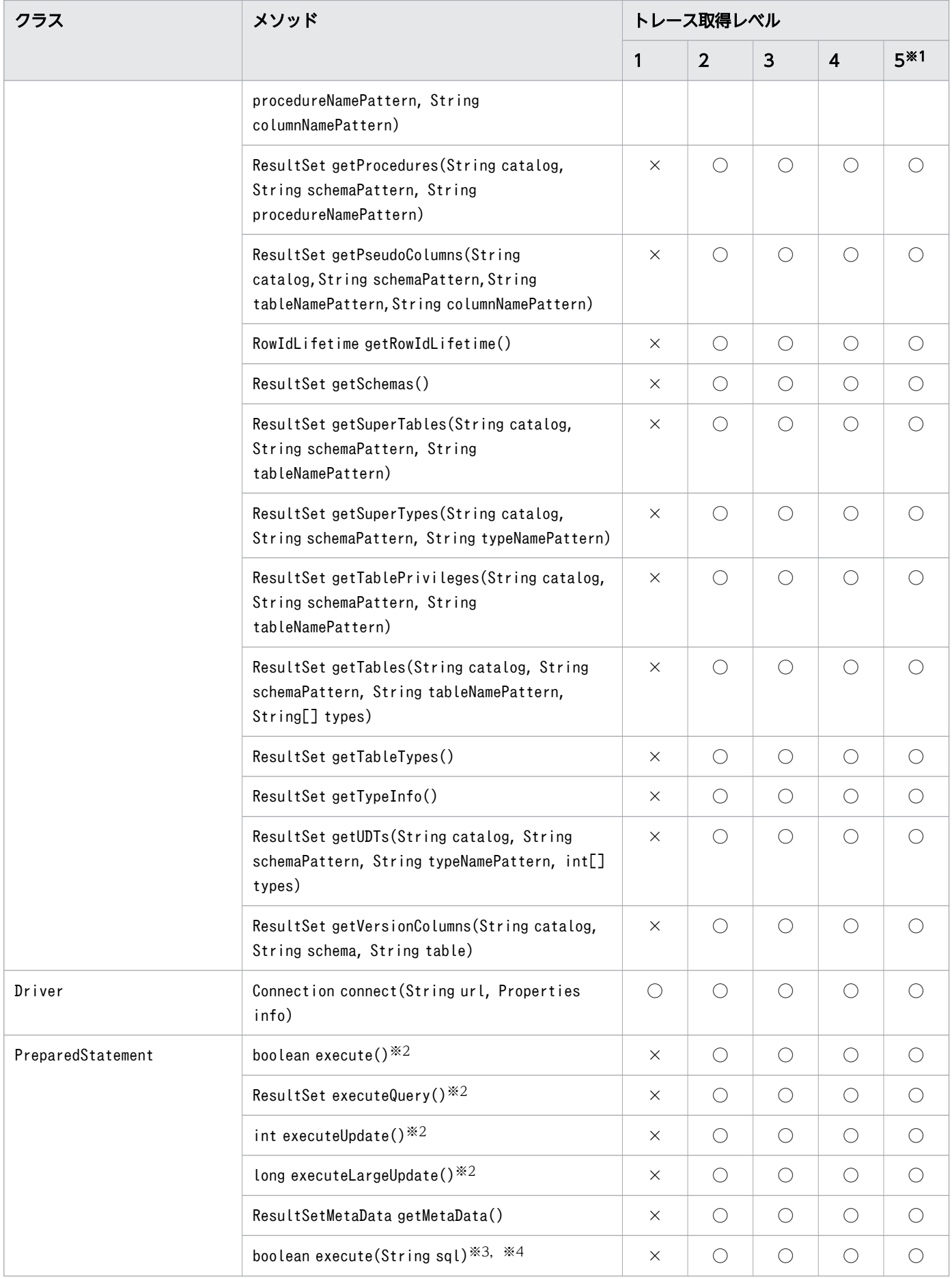

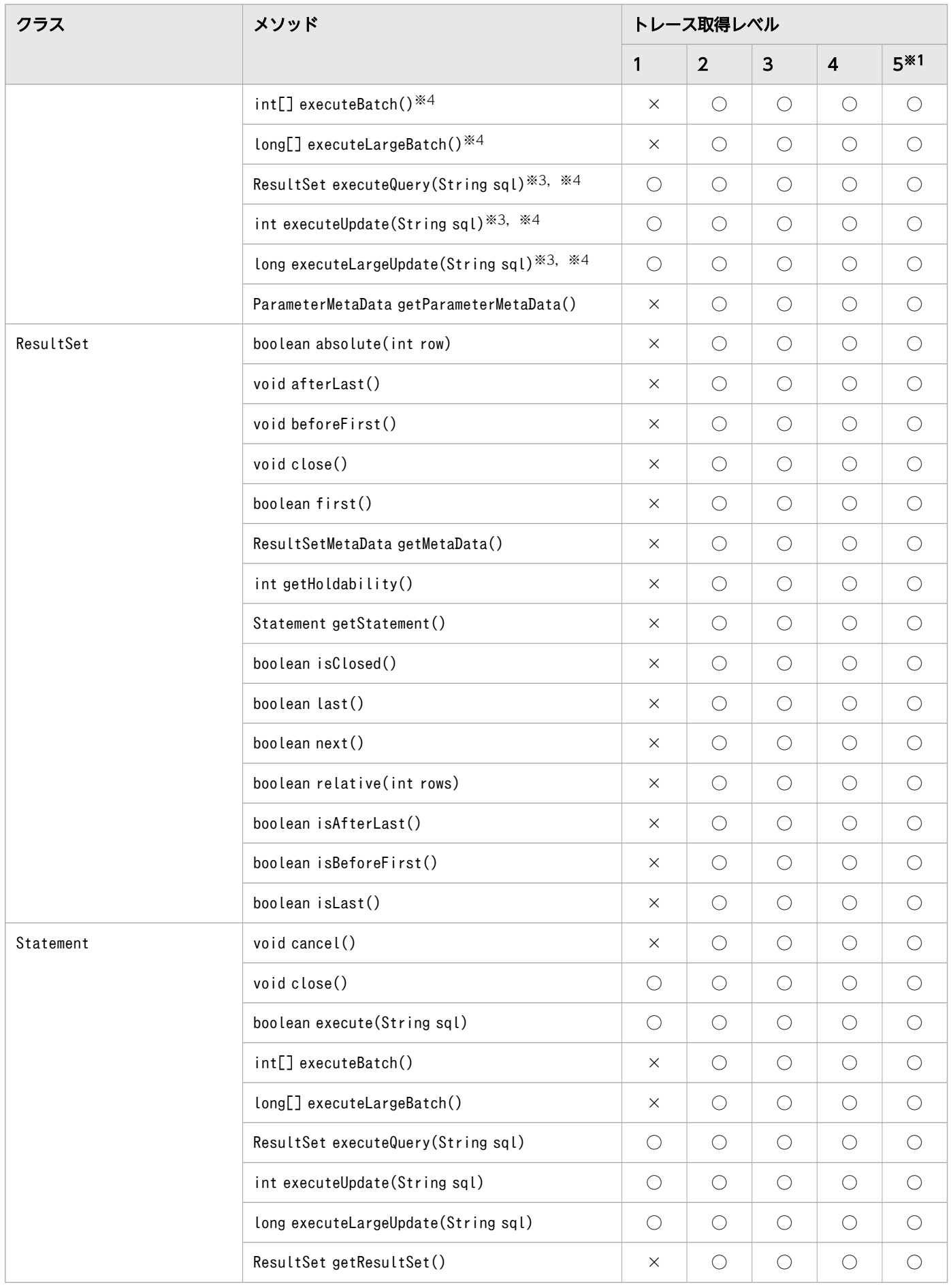

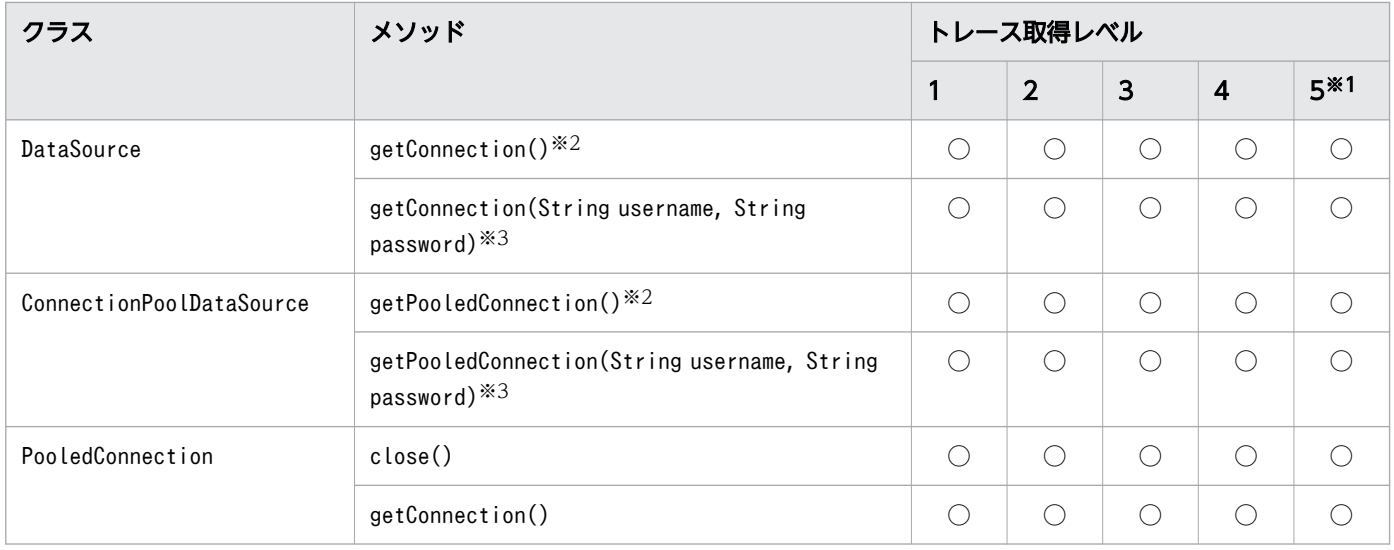

#### (凡例)

○: Exception トレースログを取得します。

×:Exception トレースログを取得しません。

#### 注※1

トレース取得レベルが5の場合、内部呼び出しも含めて Exception トレースログを取得します。

#### 注※2

メソッド名として,「メソッド名 (1)」と出力されます。

#### 注※3

メソッド名として,「メソッド名 (2)」と出力されます。

注※4

Statement クラスのメソッドをオーバライドしたメソッドです。

### (b) Exception トレースログを取得するための設定(プロパティの設定)

Exception トレースログのファイル出力先,ファイルへの出力数,メモリ内取得情報数,およびトレース 取得レベルをシステムプロパティ,ユーザプロパティ,または接続用の URL のプロパティで設定します。

プロパティに設定する項目を次の表に示します。

#### 表 7-17 プロパティに設定する項目

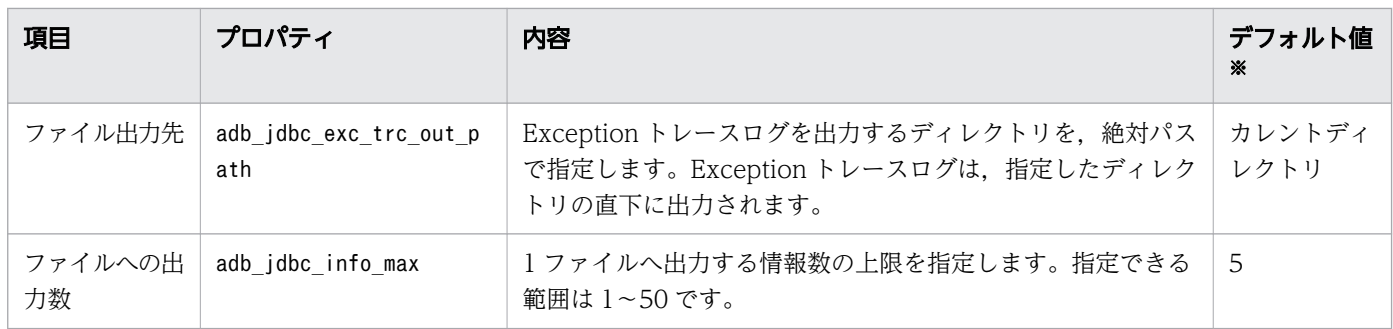

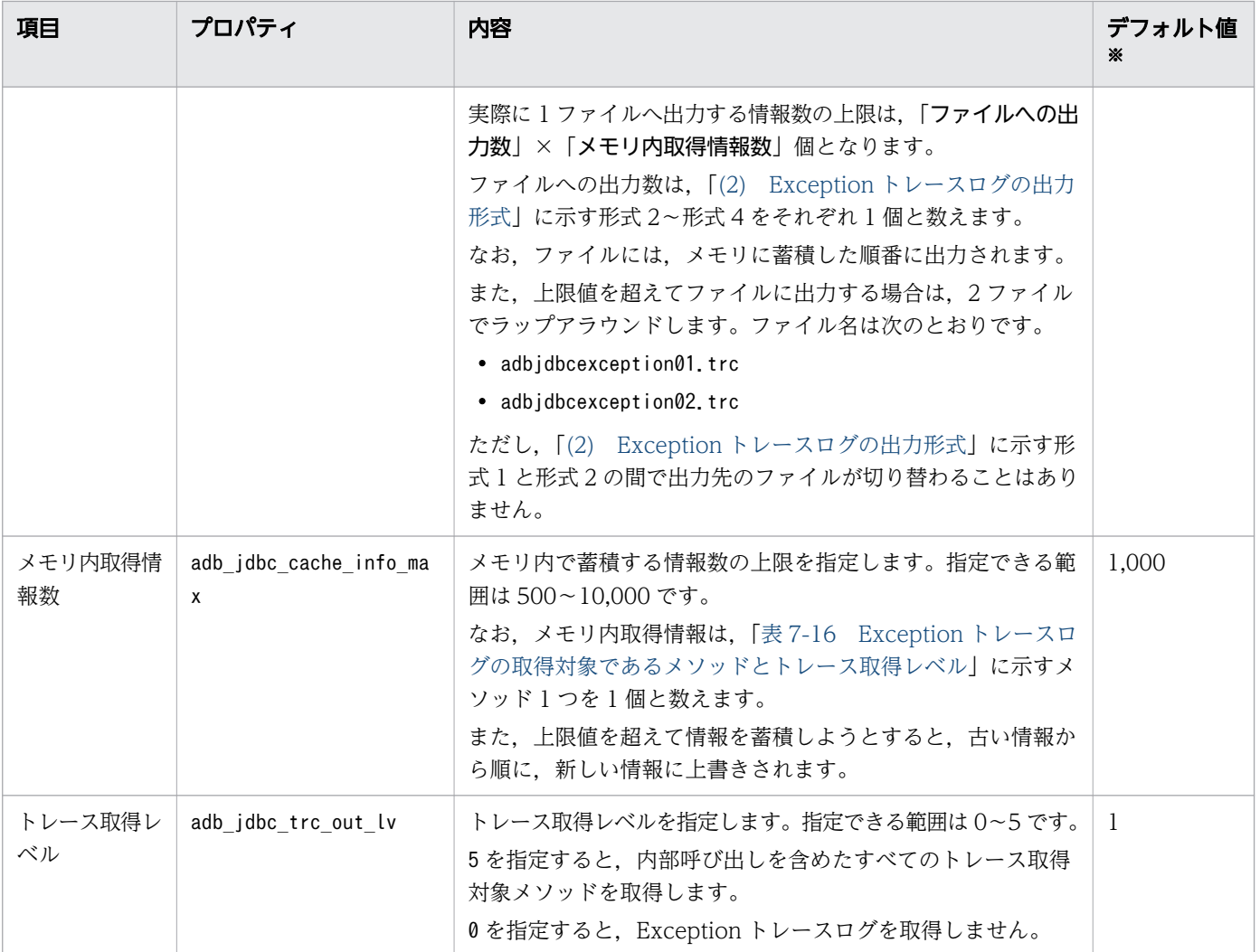

注※

次のような場合に取得する Exception トレースログでは、プロパティに値が指定されなかったものと 見なされます。その場合はデフォルト値が仮定されます。

- プロパティに不正な値が指定され,データベース接続時にSQLException が投入された場合
- Java 仮想マシンが,セキュリティマネジャによって JDBC ドライバに対するプロパティの受け渡し を拒否した場合
- Java 仮想マシンの,最初の接続が確立する前

## (2) Exception トレースログの出力形式

Exception トレースログには、次の4種類の形式があります。

形式 1:ヘッダ部分

[AA....AA] Hitachi Advanced Data Binder JDBC Driver BB-CC

形式 2:メソッドの実行履歴(メソッドの実行開始)

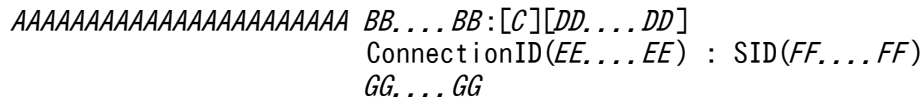

#### 形式 3:メソッドの実行履歴(メソッドの正常終了)

AAAAAAAAAAAAAAAAAAAAAAA BB....BB :[C ][DD....DD ] ConnectionID( $EE$ .... $EE$ ) : SID( $FF$ .... $FF$ ) HH....HH

#### 形式 4:発生した出力契機

AAAAAAAAAAAAAAAAAAAAAAAAAABB....BB:Exception: II....II

形式 2 および形式 3 は、時系列順に、メソッドを実行した分だけ繰り返して出力されます。

#### (a) 形式 1 の変数の説明

AA....AA:

出力情報の通番です。

通番は 1 回の出力(出力エラーによる失敗も含む)ごとに 1 増加します。2,147,483,647 を超えると, 0 に戻ります。

 $RR:$ 

JDBC ドライバのバージョンです。

 $CC:$ 

JDBC ドライバのリビジョンです。

#### (b) 形式 2〜形式 4 の変数の説明

AAAAAAAAAAAAAAAAAAAAAAA:

Exception トレースログの取得日時を、次の形式で出力します。それぞれの変数には、すべて 0~9の 値が入ります。

YYYY /MM /DD hh :mm :ss .sss

 $YYYY$ : 年 $($ 西暦)  $MM: \mathbb{F}$ DD:日 hh:時(24 時間形式) mm:分 ss.sss:秒(小数点以下 3 桁を含みます)

#### BB....BB:

該当するスレッドのスレッド識別情報を,次の形式で出力します。

Thread[aa....aa]@bb....bb

aa....aa:

スレッド名,優先順位,スレッドグループ名を含む,スレッド情報です。形式は Java 仮想マシンに よって決まります。

 $bb...$ bb:

オブジェクトのハッシュコードです。形式は Java 仮想マシンによって決まります。

 $C:$ 

メソッドの呼び出し識別情報です。

E:

メソッドが開始したときの履歴であることを示します。

R:

メソッドが正常終了したときの履歴であることを示します。

DD....DD:

オブジェクト識別子およびメソッド名を,次の形式で出力します。

aa....aa .bb....bb

aa....aa:

オブジェクト識別子です(最大 32 文字)。形式は Java 仮想マシンによって決まります。

bb....bb:

メソッド名です。

 $EE$ ... $EE$ :

接続 ID を出力します (最大 4 文字)。

FF....FF:

セクション ID を出力します (最大4文字)。

GG....GG:

メソッドの引数を次の形式で出力します。引数がないメソッドでは出力しません。

 $aa...aa = bb...bb$ aa....aa =bb....bb : 100 million aa....aa =bb....bb

aa....aa:

引数の名称です。

 $bb...bb$ :

引数の内容です(最大 256 文字)。参照型値の場合,形式はオブジェクトによって決まります。

7. AP の作成

なお. 次のメソッドの引数password については、bb....bb に"\*"1個を出力します。

• DataSource クラスのgetConnection(String username, String password)

• ConnectionPoolDataSource クラスのgetPooledConnection(String username, String password)

また. Driver クラスのconnect(String url,Properties info)の, 引数info 中の次のプロパティについ ては,値を"\*"1 個に置き換えて出力します。

• password

HH....HH:

メソッドの戻り値を次の形式で出力します。戻り値がないメソッドでは出力しません。戻り値が参照型 値の場合,形式は Java 仮想マシンによって決まります。

Return=aa...*.aa* 

aa....aa:

メソッドの戻り値です。

#### $II...II$ :

トラブルシュート情報を,次の形式で出力します。

ExceptionClass: aa....aa ConnectionInformation: bb....bb Message: *cc....cc* ErrorCode: dd....dd SQLState: eeeee UpdateCounts: ff....ff , ..<省略>.. ,ff....ff gg....gg

aa....aa:

投入した例外オブジェクトの実行クラス名です。

 $bb...bb$ :

例外オブジェクトの接続情報を次の形式で出力します。出力しない場合は,"\*"1 個に置き換えて出 力します。

yy....yy (zz....zz), ..< < 名略>.., yy....yy (zz....zz)

yy....yy:各接続情報の名称です。次に示す情報が出力されます。

- host (HADB サーバのホスト名)
- port (HADB サーバのポート番号)
- user(認可識別子)
- sqlwaittime(HADB クライアントの応答最大待ち時間(単位:秒))

zz....zz:上記の接続情報の内容です。なお、user のパスワード部分は出力しません。

cc....cc:

例外オブジェクトが持つメッセージです。

<span id="page-373-0"></span>複数のメッセージを持つ場合は、SQLCODE に対応するメッセージのあとに、改行で区切って出力し ます。この場合,例外オブジェクトのgetMessage メソッドで返却するメッセージなども、同様に改 行で区切られた文字列になります。

dd....dd:

SQLCODE のエラーコードです (最大 11 文字)。

投入した例外オブジェクトの実行クラスが次のクラスまたはサブクラスの場合に出力します。

• SQLException

eeeee:

例外オブジェクトのSQLSTATE です。

ff....ff:

この例外が発生するまでに正常に実行されたバッチ更新の、各更新文の更新行数を出力します(最 大 11 文字)。

例外オブジェクトの実行クラスがBatchUpdateException の場合に出力します。

更新行数が取得できない場合,"\*"を出力します。

gg....gg:

例外投入メソッドを基点としたスタックトレースを出力します。形式は Java 仮想マシンによって決 まります。

## (3) 出力例と解析方法

#### (a) 出力例

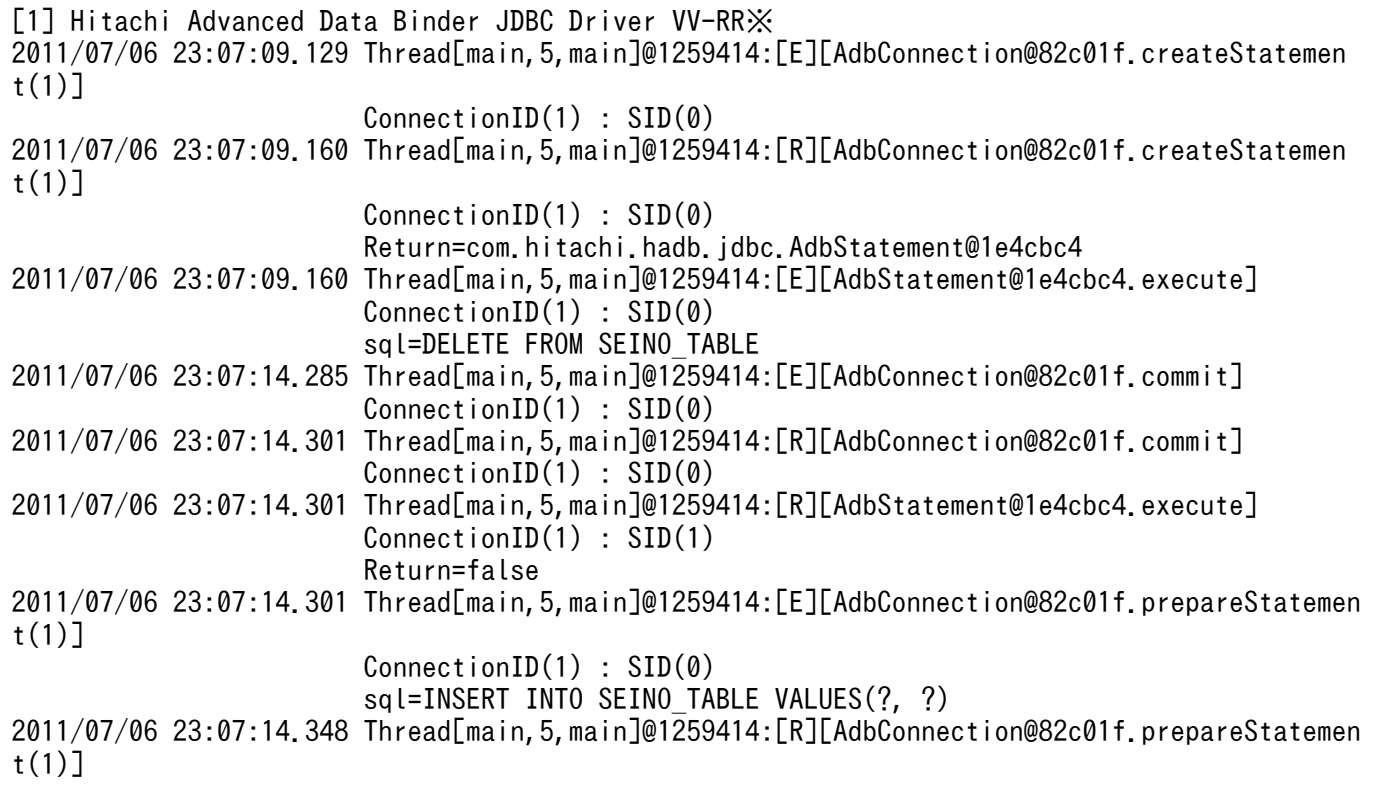

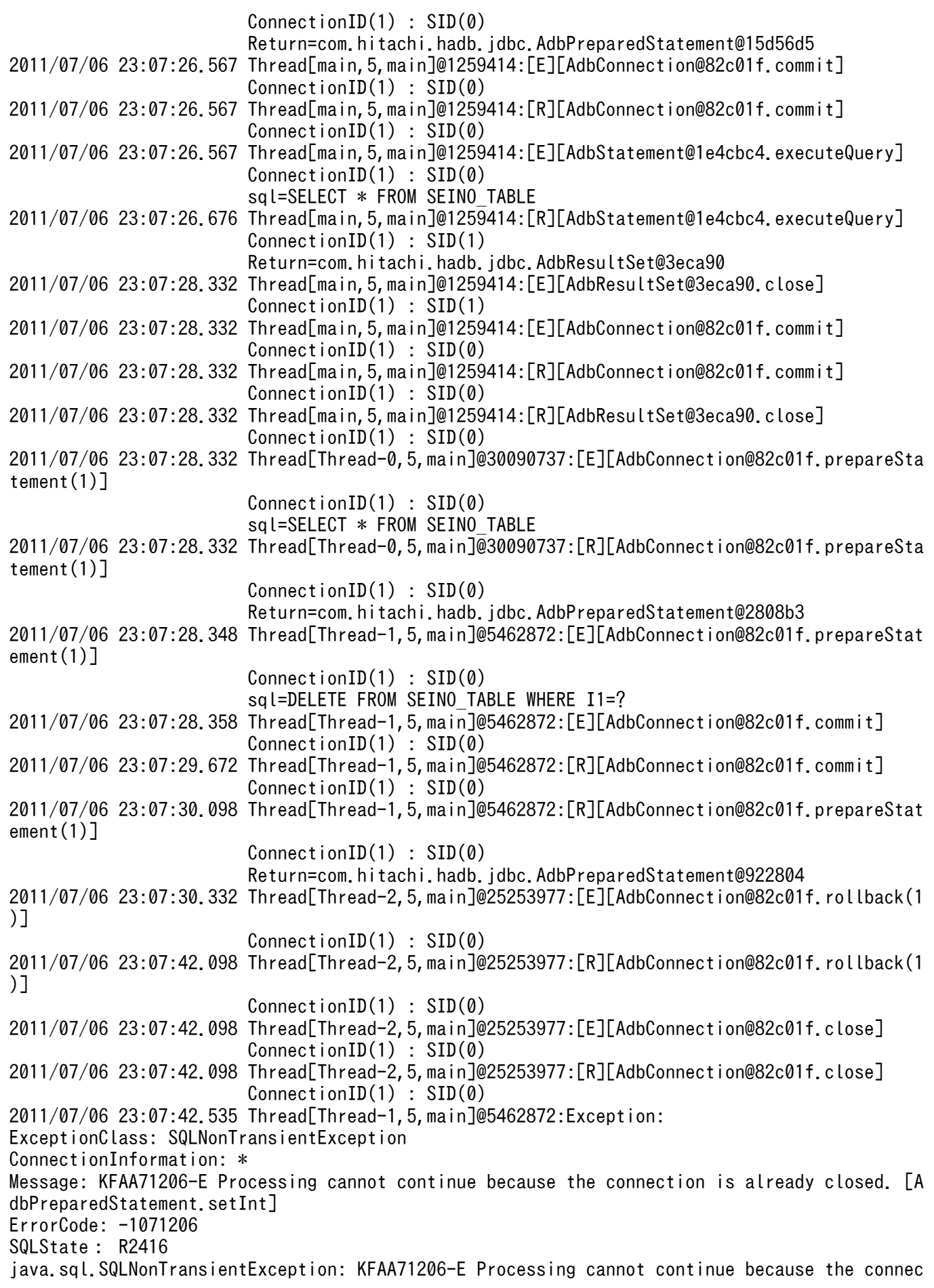

tion is already closed. [AdbPreparedStatement.setInt] at com.hitachi.hadb.jdbc.JdbMakeException.generateSQLSubException(JdbMakeException.java:271) at com.hitachi.hadb.jdbc.JdbMakeException.generateSQLException(JdbMakeException.iava:37) at com.hitachi.hadb.jdbc.AdbStatement.generateClosedSQLException(AdbStatement.java:3005) at com.hitachi.hadb.jdbc.AdbPreparedStatement.setInt(AdbPreparedStatement.java:1170) at Exception1.run(ExceptionTraceSample.java:57) [2] Hitachi Advanced Data Binder JDBC Driver VV-RR※ 2011/07/06 23:07:25.723 Thread[Thread-3,5,main]@13249998:[E][AdbConnection@119cca4.prepareSt atement(1)] ConnectionID(1) : SID(0) sql=SELECT \* FROM SEINO TABLE 2011/07/06 23:07:25.770 Thread[Thread-4,5,main]@25839584:[E][AdbConnection@119cca4.rollback( 1)] ConnectionID(1) : SID(0) 2011/07/06 23:07:25.770 Thread[Thread-4,5,main]@25839584:[R][AdbConnection@119cca4.rollback( 1)] ConnectionID(1) : SID(0) 2011/07/06 23:07:25.770 Thread[Thread-5,5,main]@24431647:[E][AdbConnection@119cca4.prepareSt atement(1)] ConnectionID(1) : SID(0) sql=SELECT \*\* FROM SEINO\_TABLE 2011/07/06 23:07:25.863 Thread[Thread-5,5,main]@24431647:Exception: ExceptionClass: SQLSyntaxErrorException ConnectionInformation: user(ADBUSER01), sqlwaittime(0), host(dragon2), port(20249) Message: KFAA30105-E Token "\*"(non-reserved word), which is after token "\*", is invalid.[Adb Statement.prepare<sup>1</sup> ErrorCode: -105 SQLState: 42602 java.sql.SQLSyntaxErrorException: KFAA30105-E Token "\*"(non-reserved word), which is after t oken "\*", is invalid.[AdbStatement.prepare] at com.hitachi.hadb.cli.CtlStatement.prepare(CtlStatement.java:451) at com.hitachi.hadb.jdbc.JdbSection.prepare(JdbSection.java:1497) at com.hitachi.hadb.jdbc.AdbStatement.prepare(AdbStatement.java:2834) at com.hitachi.hadb.jdbc.AdbPreparedStatement.<init>(AdbPreparedStatement.java:109) at com.hitachi.hadb.jdbc.AdbConnection.prepareStatement(AdbConnection.java:1041) at Exception1.run(ExceptionTraceSample.java:64)

注※

VV-RR には、JDBC ドライバのバージョンが出力されます。

### (b) 解析方法

Exception トレースログの解析方法について説明します。Exception トレースログはテキストエディタな どで参照できます。

ここでは,「[\(a\) 出力例](#page-373-0)」の Exception トレースログを解析する例を示します。

#### 解析例

1. 調査対象の例外を含む通番の情報を抜き出します。

2. 情報をThread 識別情報で分類し,スレッドごとに分割します。

3. 取得時刻によって,情報を時系列に並べます。

### 表 7-18 Exception トレースログを時系列に並べた例

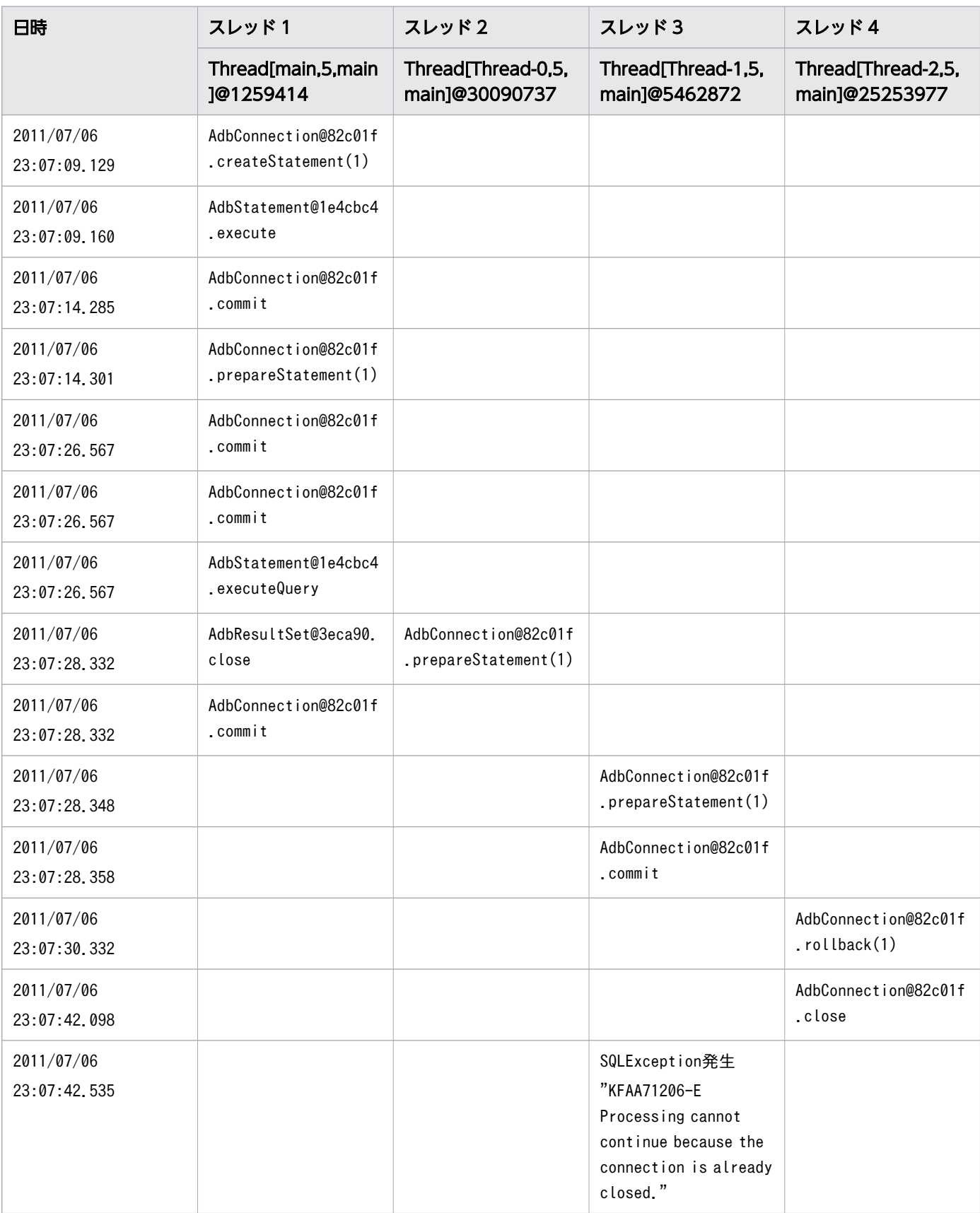

4. Exception のエラーの内容を確認します。

2011/07/06 23:07:42.535 のスレッド 3 でSQLException が発生し,Statement オブジェクトまたは Connection オブジェクトがすでにクローズされていることがわかります。

5. 時系列でオブジェクトの操作を確認します。

次のスレッドのConnection オブジェクトのオブジェクト ID が同じであることから、4 つのスレッドが 同一のコネクションで処理されていることがわかります。

- 2011/07/06 23:07:09.129 のスレッド 1
- 2011/07/06 23:07:28.332 のスレッド 2
- 2011/07/06 23:07:28.348 のスレッド 3
- 2011/07/06 23:07:30.332 のスレッド 4

6. エラーの原因である個所を探します。

4 つのスレッドが同一のコネクションであることはわかったので,Statement.close メソッドまたは Connection.close メソッドを実行している個所を探すと,スレッド 4 が 2011/07/06 23:07:42.098 でConnection.close メソッドを実行していることがわかります。このことから,2011/07/06 23:07:42.535 のスレッド 3 で発生したSQLException の原因は,スレッド 4 が 2011/07/06 23:07:42.098 でConnection.close メソッドを実行したためであるとわかります。

#### (4) 必要となるメモリ所要量およびファイルサイズ

#### (a) メモリ所要量

Exception トレースログを取得するためのメモリ所要量は,次に示す計算式で求められます。

#### 計算式

↑360×n÷1024↑ (単位:キロバイト)

#### 変数の説明

<sup>n</sup>:メモリ内取得情報数(システムプロパティ,ユーザプロパティ,または接続用の URL のプロパティ のadb\_jdbc\_cache\_info\_max の指定値)

#### (b) 必要となるファイルサイズ

Exception トレースログを取得するためのファイルサイズの概算は、次に示す計算式で求められます。

#### 計算式

↑180×n×m÷1024↑+2 (単位:キロバイト)

#### 変数の説明

<sup>n</sup>:メモリ内取得情報数(システムプロパティ,ユーザプロパティ,または接続用の URL のプロパティ のadb\_idbc\_cache\_info\_max の指定値)

<sup>m</sup>:ファイル出力情報数(システムプロパティ,ユーザプロパティ,または接続用の URL のプロパティ のadb\_jdbc\_info\_max の指定値)

7. AP の作成

# (5) 注意事項

#### (a) Java 仮想マシン起動後の最初の出力

Java 仮想マシン起動後, 最初にファイルに Exception トレースログを出力する場合は、更新日時が古い 方のファイルに出力されます。同じ場合は,adbjdbcexception01.trc に出力されます。

#### (b) ファイル出力先の指定

複数のプロセスから Exception トレースログを取得する場合,同じファイル出力先を指定していると,同 一ファイルに異なるプロセスのトレースが出力されます。プロセスごとにトレースを取得する場合は,プ ロセスごとに異なるファイル出力先を指定してください。

IDBC ドライバは、Java 仮想マシンの機能を通じて OS が提供するファイルシステム上にログファイルを 作成します。そのため、次の点については、使用する Java 仮想マシンおよびファイルシステムに依存しま す。

- 絶対パス名の接頭辞
- パスの区切り文字
- 出力先ファイル(絶対パス)の最大文字数
- 1 ファイル当たりのサイズ

#### (c) エラー発生時の処理

ファイルの作成や出力に失敗しても,Exception トレースログには情報が出力されません。また,エラー メッセージが AP に返されたり,ファイル出力をリトライしたりすることもありません。

#### (d) 文字コード

Exception トレースログは,使用する Java 仮想マシンのデフォルトの変換文字セットで出力されます。

# 7.8 エスケープ句で指定できるスカラ関数

エスケープ句で指定できるスカラ関数を次の表に示します。

#### 表 7-19 エスケープ句で指定できるスカラ関数

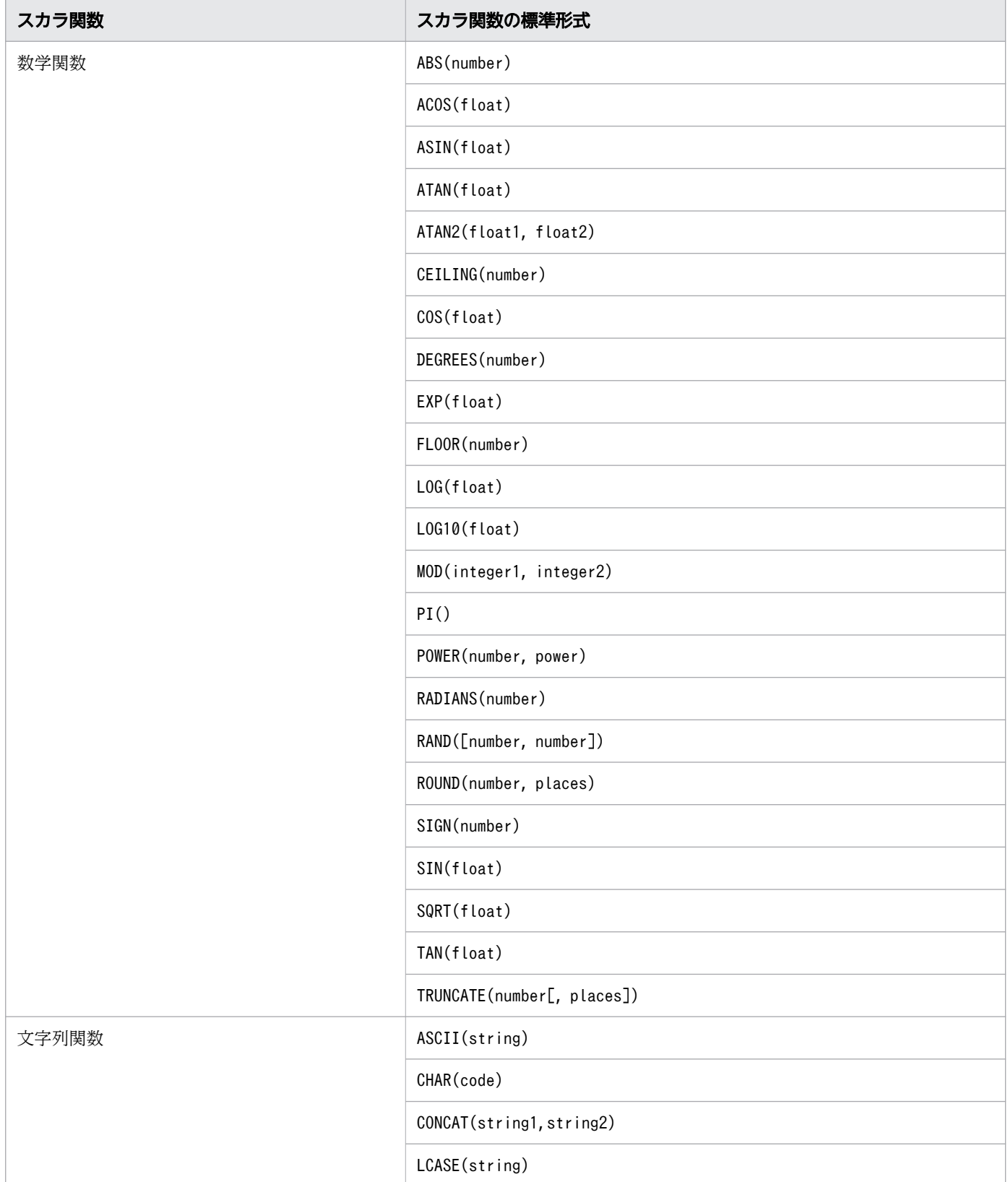

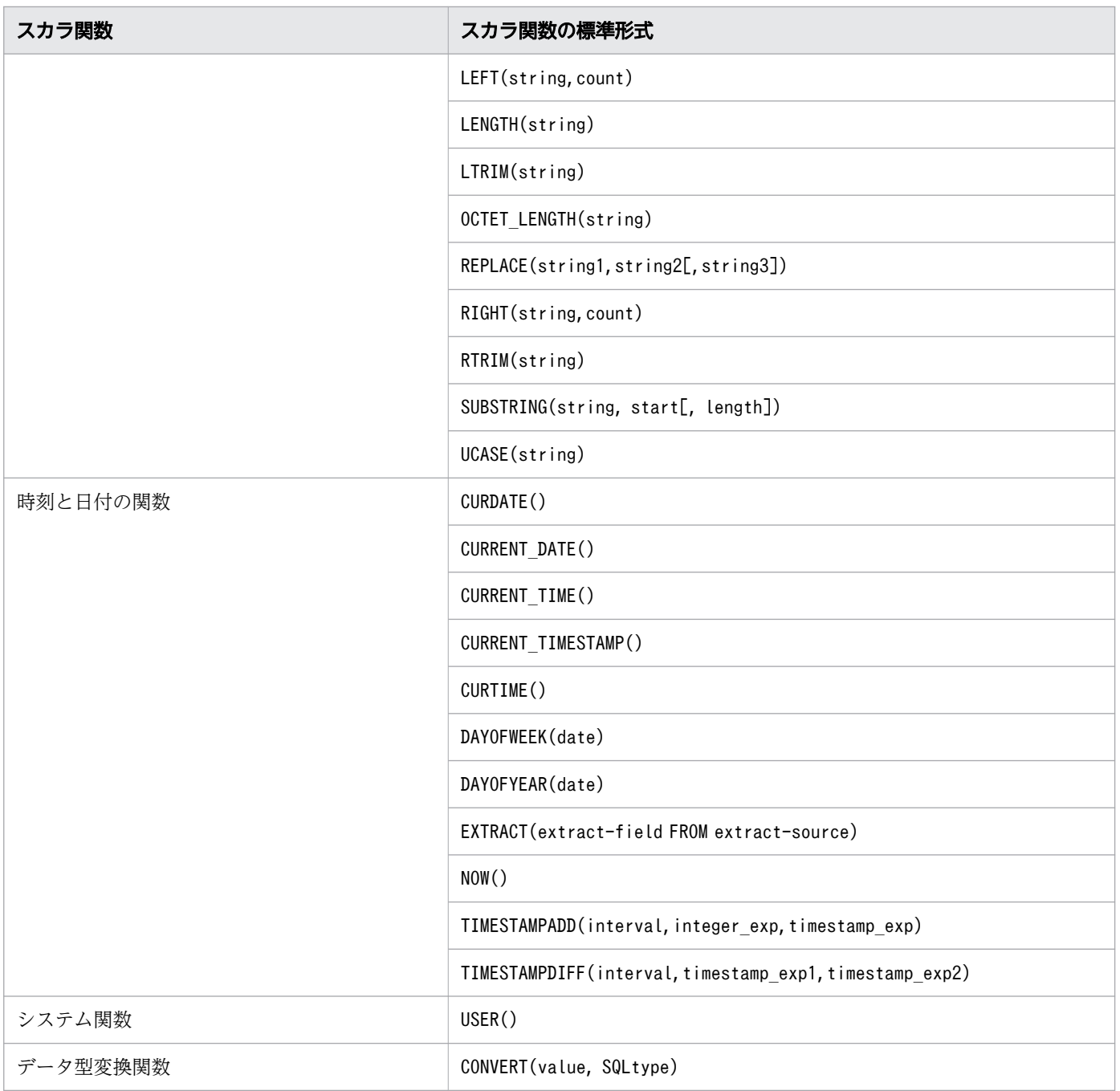

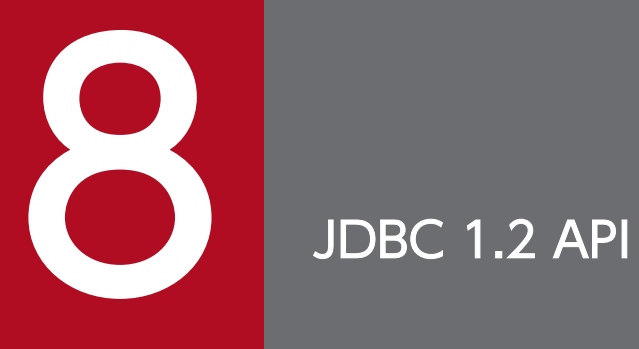

この章では,JDBC 1.2 API の各インタフェースとメソッドについて説明します。

## 8.1 Array インタフェース

ここでは、Array インタフェースで提供されているメソッドについて説明します。

### 8.1.1 Array インタフェースのメソッド一覧

### (1) Array インタフェースの主な機能

Array インタフェースでは、配列型の列へのアクセス手段として主に次の機能が提供されています。

- SQL Array 値(配列型の列の配列要素の値)の取得
- SQL Array 値(配列型の列の配列要素の値)を格納した結果セットの取得

### (2) HADB でサポートしている Array インタフェースのメソッド

HADB でサポートしているArray インタフェースのメソッドの一覧を次の表に示します。

#### 表 8-1 Array インタフェースのメソッドの一覧

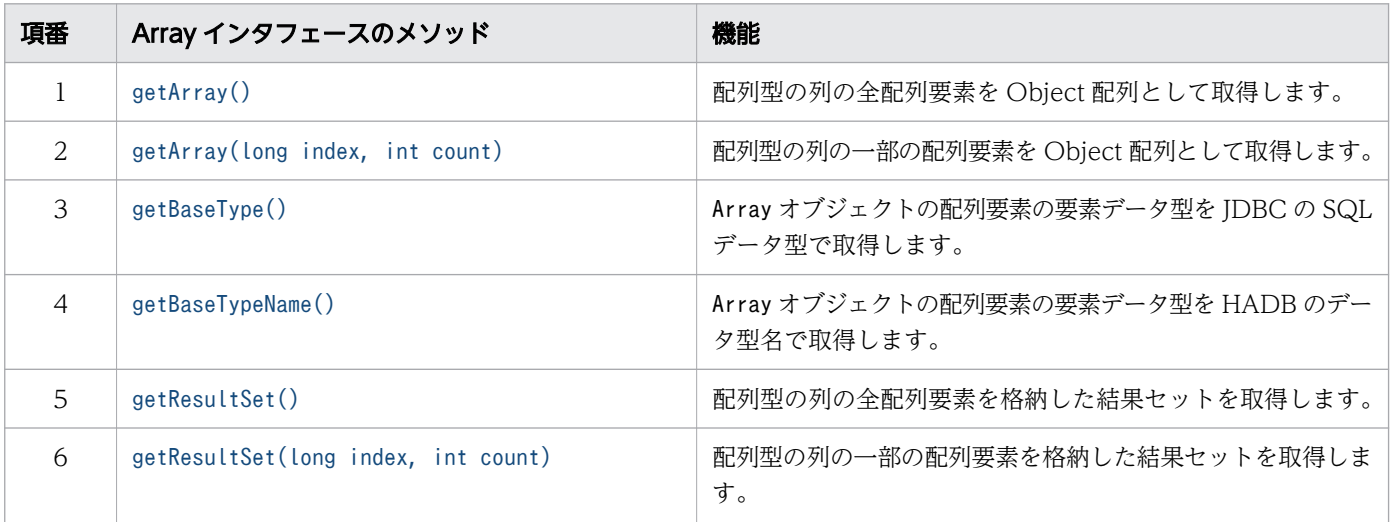

# 重要

この表に記載されていないメソッドは,HADB ではサポートしていません。サポートしていな いメソッドを実行すると,SQLException が投入されます。

## (3) 必要なパッケージ名称とクラス名称

Array インタフェースを使用する場合に必要なパッケージ名称とクラス名称を次に示します。

• パッケージ名称:com.hitachi.hadb.jdbc

<span id="page-383-0"></span>• クラス名称:AdbArray

# 8.1.2 getArray()

# (1) 機能

配列型の列の全配列要素を Object 配列として取得します。

# (2) 形式

public synchronized Object getArray() throws SQLException

## (3) 引数

なし。

# (4) 戻り値

Array オブジェクト内に保持している配列型のすべての配列要素が,Object 配列として返却されます。 返却される配列要素の HADB でのデータ型を次の表に示します。

#### 表 8-2 返却される配列要素の HADB でのデータ型

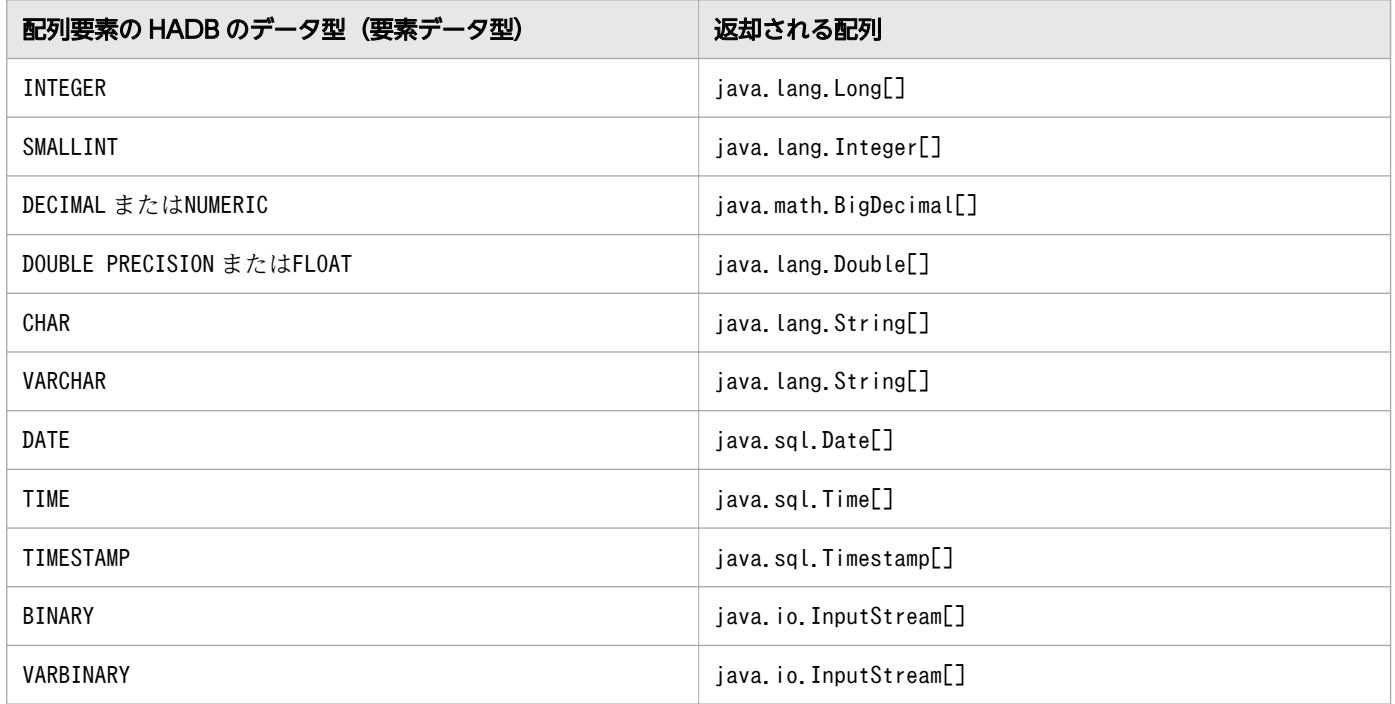

# <span id="page-384-0"></span>(5) 発生する例外

次に示す場合にSQLException が投入されます。

- このArray オブジェクトを生成したResultSet オブジェクトがクローズされている場合 このArray オブジェクトを生成したResultSet オブジェクトを生成したStatement オブジェクトがクロー ズされたことによって,ResultSet オブジェクトがクローズされた場合も含みます。
- 上記のStatement オブジェクトを作成したConnection オブジェクトがクローズされている場合
- トランザクションの決着によって,ResultSet オブジェクトが無効になった場合
- 列の値がArray 値として取得できない場合
- JDBC ドライバ内でエラーが発生した場合

## 8.1.3 getArray(long index, int count)

### (1) 機能

配列型の列の一部の配列要素を Object 配列として取得します。

## (2) 形式

public synchronized Object getArray(long index,int count) throws SQLException

## (3) 引数

long index:

最初に取り出す配列要素の順序番号を指定します。配列要素の先頭から取り出す場合は1 を指定します。 int count:

連続して取得する配列要素の数を指定します。

# (4) 戻り値

Array オブジェクト内に保持している配列要素のうち、引数index に指定した順序番号から、最大で引数 count に指定した数分の連続する配列要素が,Object 配列として返却されます。

返却される配列要素の HADB でのデータ型については,[「表 8-2 返却される配列要素の HADB](#page-383-0) でのデー [タ型](#page-383-0)」を参照してください。

引数index と引数count に指定した値と返却される配列の関係を次の表に示します。

#### <span id="page-385-0"></span>表 8-3 引数に指定した値と返却される配列

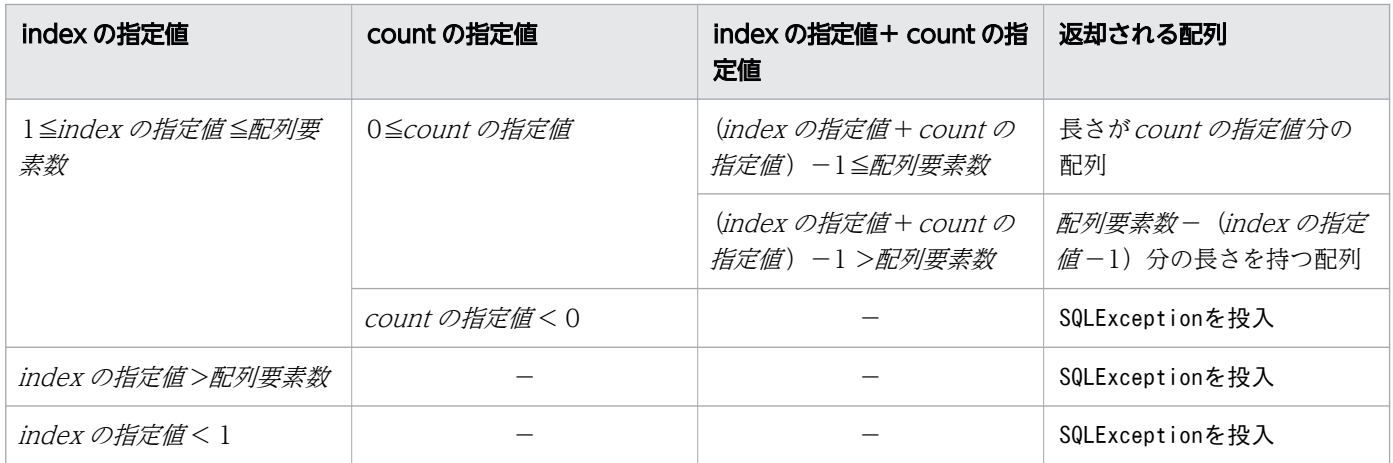

(凡例)

−:該当しません。

# (5) 発生する例外

次に示す場合にSQLException が投入されます。

- このArray オブジェクトを生成したResultSet オブジェクトがクローズされている場合 このArray オブジェクトを生成したResultSet オブジェクトを生成したStatement オブジェクトがクロー ズされたことによって,ResultSet オブジェクトがクローズされた場合も含みます。
- 上記のStatement オブジェクトを作成したConnection オブジェクトがクローズされている場合
- トランザクションの決着によって,ResultSet オブジェクトが無効になった場合
- 列の値がArray 値として取得できない場合
- 引数index に指定した値が1 より小さい場合,または配列要素数より大きい場合
- 引数count に指定した値が0 より小さい場合
- JDBC ドライバ内でエラーが発生した場合

# 8.1.4 getBaseType()

#### (1) 機能

Array オブジェクトの配列要素の要素データ型を JDBC の SQL データ型で取得します。

## (2) 形式

public synchronized int getBaseType() throws SQLException

# <span id="page-386-0"></span>(3) 引数

なし。

# (4) 戻り値

Array オブジェクトの配列要素の要素データ型が, JDBC の SQL データ型 (java.sql.Types クラス)の定 数で返却されます。

配列要素の要素データ型と返却値の対応については,「[7.6.1 データ型のマッピング](#page-347-0)」の「[\(1\) HADB の](#page-347-0) [データ型と JDBC の SQL データ型の対応」](#page-347-0)を参照してください。

## (5) 発生する例外

なし。

# 8.1.5 getBaseTypeName()

## (1) 機能

Array オブジェクトの配列要素の要素データ型を HADB のデータ型名で取得します。

# (2) 形式

public synchronized String getBaseTypeName() throws SQLException

# (3) 引数

なし。

# (4) 戻り値

Array オブジェクトの配列要素の要素データ型が、HADB のデータ型名 (String オブジェクト) で返却さ れます。

getBaseTypeName メソッドの戻り値と要素データ型 (HADB のデータ型) の対応を次の表に示します。

#### 表 8-4 getBaseTypeName メソッドの戻り値と要素データ型 (HADB のデータ型)の対応

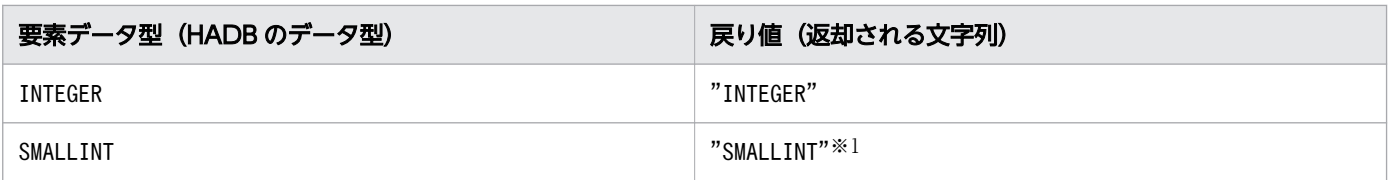

<span id="page-387-0"></span>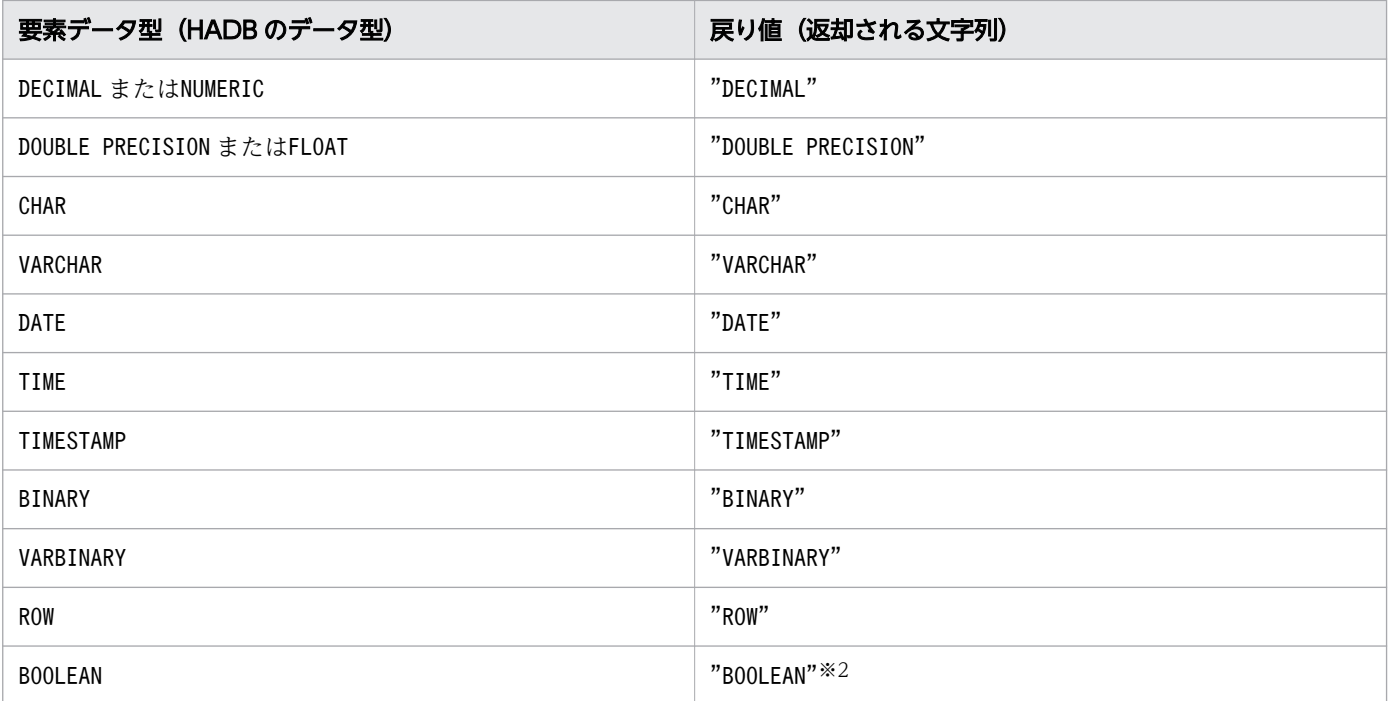

#### 注※1

DatabaseMetaData から生成したResultSet にだけ存在する列で、データ型がshort で規定されている列 の場合はSMALLINT が返却されます。

#### 注※2

DatabaseMetaData から生成したResultSet にだけ存在する列で、データ型がBOOLEAN で規定されている 列の場合はBOOLEAN が返却されます。

## (5) 発生する例外

なし。

# 8.1.6 getResultSet()

## (1) 機能

配列型の列の全配列要素を格納した結果セットを取得します。

## (2) 形式

public synchronized ResultSet getResultSet() throws SQLException

## (3) 引数

なし。

8. JDBC 1.2 API

# <span id="page-388-0"></span>(4) 戻り値

配列データを格納したResultSet オブジェクトが返却されます。

#### (5) 発生する例外

次に示す場合にSQLException が投入されます。

- このArray オブジェクトを生成したResultSet オブジェクトがクローズされている場合 このArray オブジェクトを生成したResultSet オブジェクトを生成したStatement オブジェクトがクロー ズされたことによって,ResultSet オブジェクトがクローズされた場合も含みます。
- 上記のStatement オブジェクトを作成したConnection オブジェクトがクローズされている場合
- トランザクションの決着によって,ResultSet オブジェクトが無効になった場合
- JDBC ドライバ内でエラーが発生した場合

## 8.1.7 getResultSet(long index, int count)

### (1) 機能

配列型の列の一部の配列要素を格納した結果セットを取得します。

## (2) 形式

public synchronized ResultSet getResultSet(long index,int count) throws SQLException

### (3) 引数

long index:

最初に取り出す配列要素の順序番号を指定します。配列要素の先頭から取り出す場合は1 を指定します。

int count:

連続して取得する配列要素の数を指定します。

## (4) 戻り値

引数index に指定した順序番号から、最大で引数count に指定した数分の連続する配列要素が、ResultSet オブジェクトとして返却されます。

引数index と引数count に指定した値と返却されるResultSet オブジェクトの関係を次の表に示します。

#### 表 8-5 引数に指定した値と返却される ResultSet オブジェクト

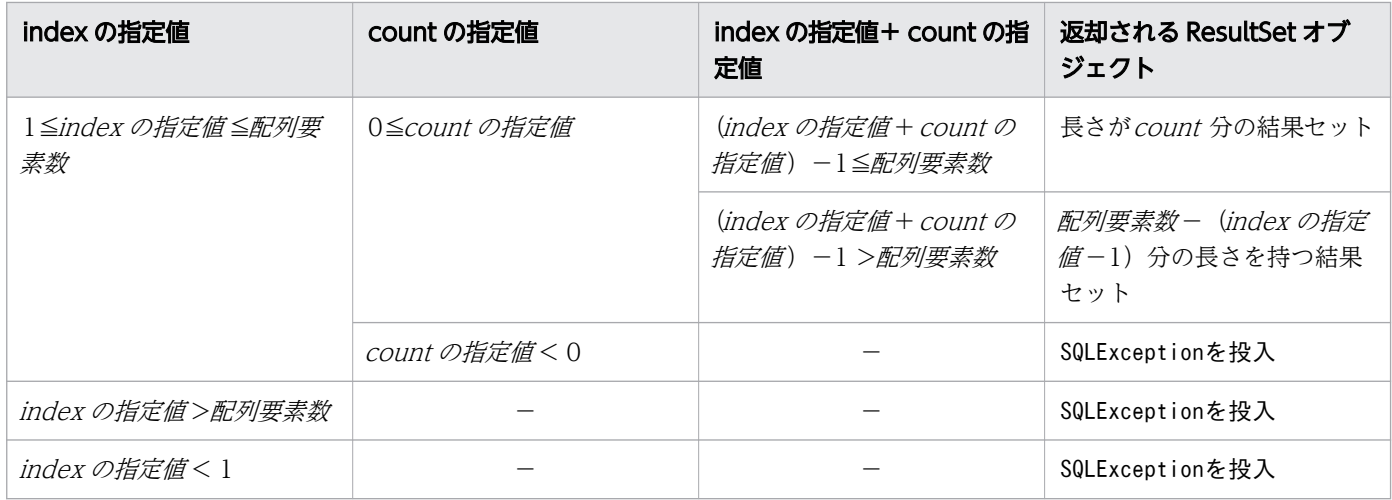

(凡例)

−:該当しません。

# (5) 発生する例外

次に示す場合にSQLException が投入されます。

- このArray オブジェクトを生成したResultSet オブジェクトがクローズされている場合 このArray オブジェクトを生成したResultSet オブジェクトを生成したStatement オブジェクトがクロー ズされたことによって,ResultSet オブジェクトがクローズされた場合も含みます。
- 上記のStatement オブジェクトを作成したConnection オブジェクトがクローズされている場合
- トランザクションの決着によって,ResultSet オブジェクトが無効になった場合
- 列の値がArray 値として取得できない場合
- 引数index に指定した値が1 より小さい場合,または配列要素数より大きい場合
- 引数count に指定した値が0 より小さい場合
- JDBC ドライバ内でエラーが発生した場合

### 8.2 Driver インタフェース

ここでは,Driver インタフェースで提供されているメソッドについて説明します。

#### 8.2.1 Driver インタフェースのメソッド一覧

#### (1) Driver インタフェースの主な機能

Driver インタフェースでは、主に次の機能が提供されています。

- データベースへの接続
- 接続用の URL の妥当性チェック
- DriverManager.getConnection メソッドで指定する接続プロパティの情報取得
- JDBC ドライバのバージョンの返却

#### (2) HADB でサポートしている Driver インタフェースのメソッド

HADB でサポートしているDriver インタフェースのメソッドの一覧を次の表に示します。

#### 表 8-6 Driver インタフェースのメソッドの一覧

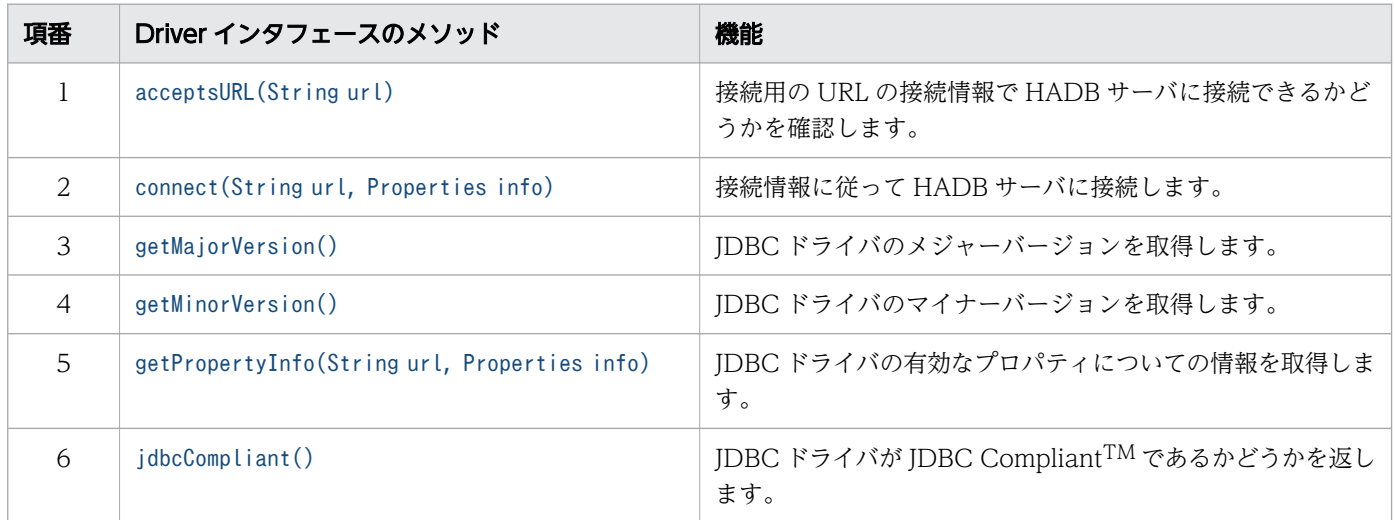

#### 重要

この表に記載されていないメソッドは,HADB ではサポートしていません。サポートしていな いメソッドを実行すると、SQLException が投入されます。

### (3) 必要なパッケージ名称とクラス名称

Driver インタフェースを使用する場合に必要なパッケージ名称とクラス名称を次に示します。

- <span id="page-391-0"></span>• パッケージ名称:com.hitachi.hadb.jdbc
- クラス名称:HADBDriver

# 8.2.2 acceptsURL(String url)

## (1) 機能

URL に指定されているデータベースに接続できるかどうかを確認します。

# (2) 形式

public boolean acceptsURL(String url) throws SQLException

# (3) 引数

String url:

接続用の URL を指定します。

接続用の URL の指定形式については,[「7.3.1 DriverManager クラスの getConnection メソッドで](#page-321-0) [HADB サーバに接続する方法](#page-321-0)」の[「\(2\) getConnection メソッドによる HADB サーバへの接続」](#page-322-0)の [「\(a\) 引数 url の指定内容\(接続用の URL の指定\)](#page-322-0)」を参照してください。

## (4) 戻り値

URL に指定したデータベースに接続できる場合はtrue が、接続できない場合はfalse が返却されます。

### (5) 発生する例外

なし。

## 8.2.3 connect(String url, Properties info)

### (1) 機能

接続情報に従って HADB サーバに接続します。

なお,connect メソッドを実行するにはCONNECT 権限が必要です。

# (2) 形式

public Connection connect(String url, Properties info) throws SQLException

# <span id="page-392-0"></span>(3) 引数

String url:

接続用の URL を指定します。

接続用の URL の指定形式については,[「7.3.1 DriverManager クラスの getConnection メソッドで](#page-321-0) [HADB サーバに接続する方法](#page-321-0)」の[「\(2\) getConnection メソッドによる HADB サーバへの接続」](#page-322-0)の [「\(a\) 引数 url の指定内容\(接続用の URL の指定\)](#page-322-0)」を参照してください。

#### Properties info:

接続引数としてのプロパティ名称と値のペアのリストを指定します。指定形式については,[「7.3.1](#page-321-0)  [DriverManager クラスの getConnection メソッドで HADB サーバに接続する方法](#page-321-0)」の[「\(2\)](#page-322-0)  [getConnection メソッドによる HADB サーバへの接続](#page-322-0)」の[「\(d\) 引数 info の指定内容\(ユーザプロ](#page-329-0) [パティの指定\)](#page-329-0)」を参照してください。

## (4) 戻り値

Connection オブジェクトが返却されます。

指定された URL が不正な場合 (URL に指定したデータベースに接続できない場合), null が返却されます。

## (5) 発生する例外

次に示す場合にSQLException が投入されます。

- データベースのアクセスエラーが発生した場合
- 指定した接続情報に誤りがある場合

## (6) 留意事項

接続情報は,各プロパティやメソッドなど複数の個所で設定できます。適用される接続情報の優先順位に ついては,「[7.3.3 接続情報の優先順位」](#page-336-0)の「(1) HADB [サーバへの接続時に必要となる接続情報](#page-336-0)」を参 照してください。

# 8.2.4 getMajorVersion()

## (1) 機能

JDBC ドライバのメジャーバージョンを取得します。

# (2) 形式

public synchronized int getMajorVersion()

# <span id="page-393-0"></span>(3) 引数

なし。

# (4) 戻り値

JDBC ドライバのメジャーバージョン番号が返却されます。

### (5) 発生する例外

なし。

# 8.2.5 getMinorVersion()

## (1) 機能

JDBC ドライバのマイナーバージョンを取得します。

## (2) 形式

public synchronized int getMinorVersion()

# (3) 引数

なし。

## (4) 戻り値

JDBC ドライバのマイナーバージョン番号が返却されます。

## (5) 発生する例外

なし。

# 8.2.6 getPropertyInfo(String url, Properties info)

## (1) 機能

JDBC ドライバの有効なプロパティについての情報を取得します。

# (2) 形式

public synchronized DriverPropertyInfo[] getPropertyInfo(String url, Properties info) throws SQLException

# (3) 引数

String url:

接続用の URL を指定します。

接続用の URL の指定形式については,[「7.3.1 DriverManager クラスの getConnection メソッドで](#page-321-0) [HADB サーバに接続する方法](#page-321-0)」の[「\(2\) getConnection メソッドによる HADB サーバへの接続」](#page-322-0)の [「\(a\) 引数 url の指定内容\(接続用の URL の指定\)](#page-322-0)」を参照してください。

Properties info:

接続引数としてのプロパティ名称,および値のペアのリストを指定します。

# (4) 戻り値

有効なプロパティを記述するDriverPropertyInfo オブジェクトの配列が返却されます。プロパティが必要 ない場合は,この配列は空になることもあります。

DriverPropertyInfo の各フィールドの設定値を次の表に示します。

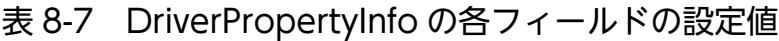

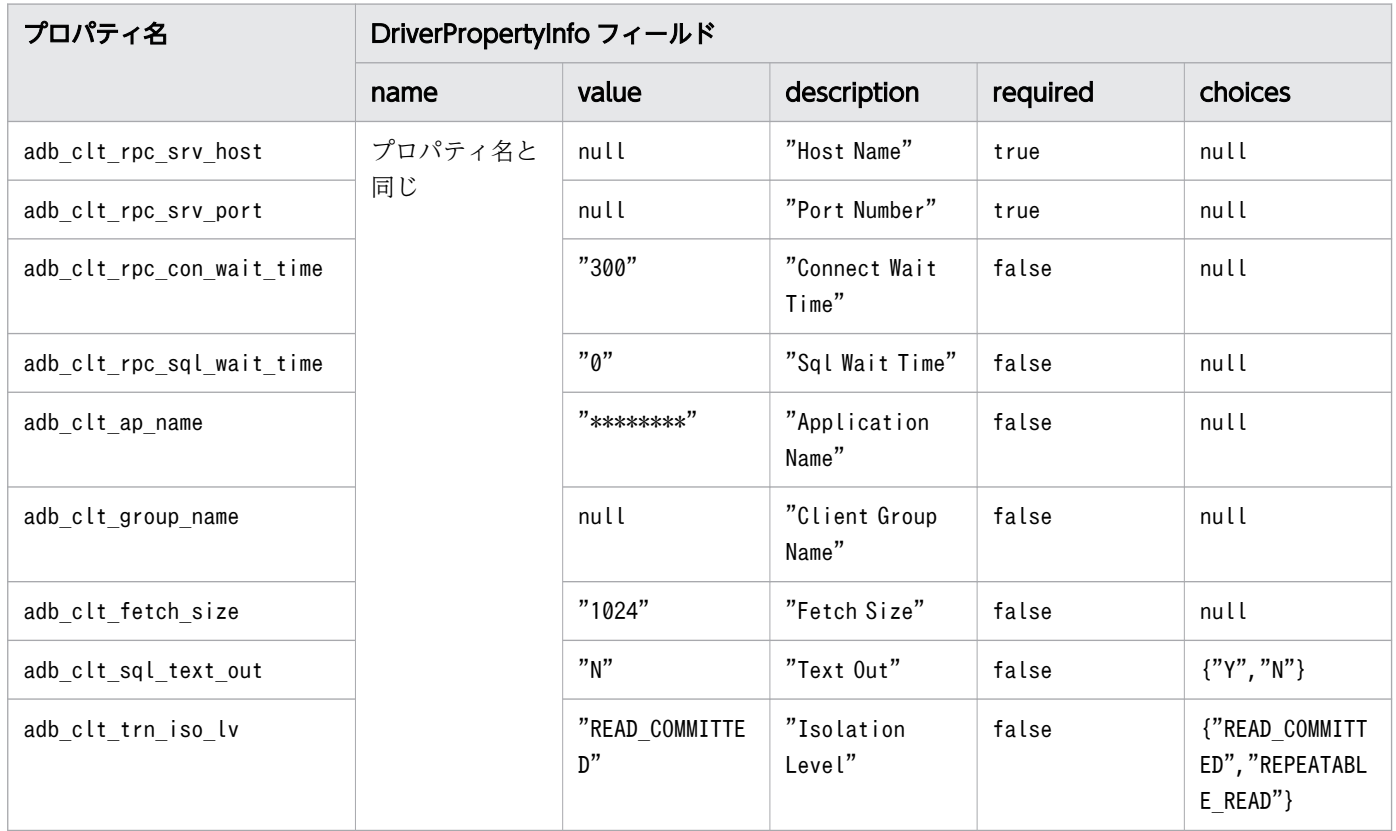

8. JDBC 1.2 API

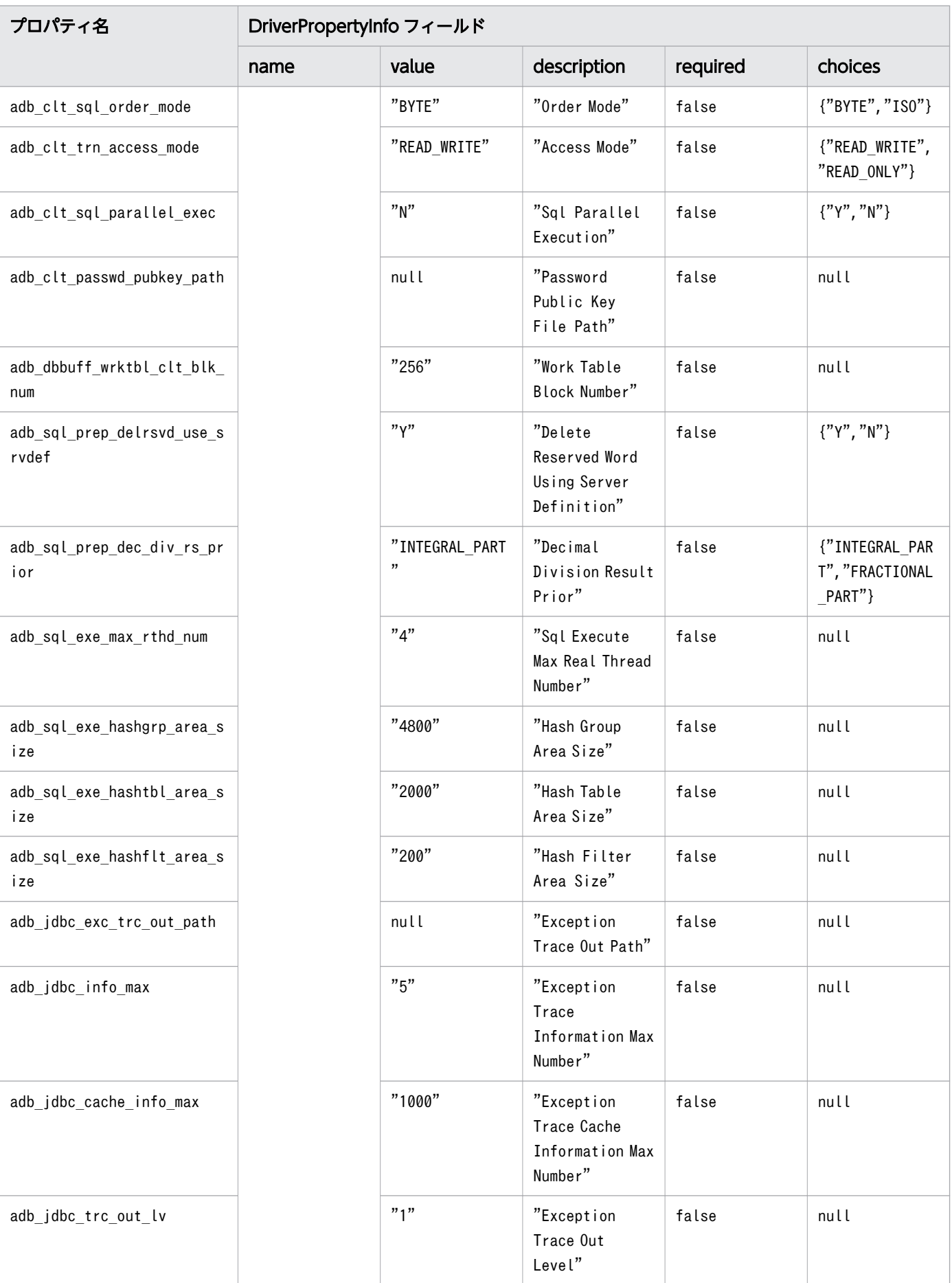
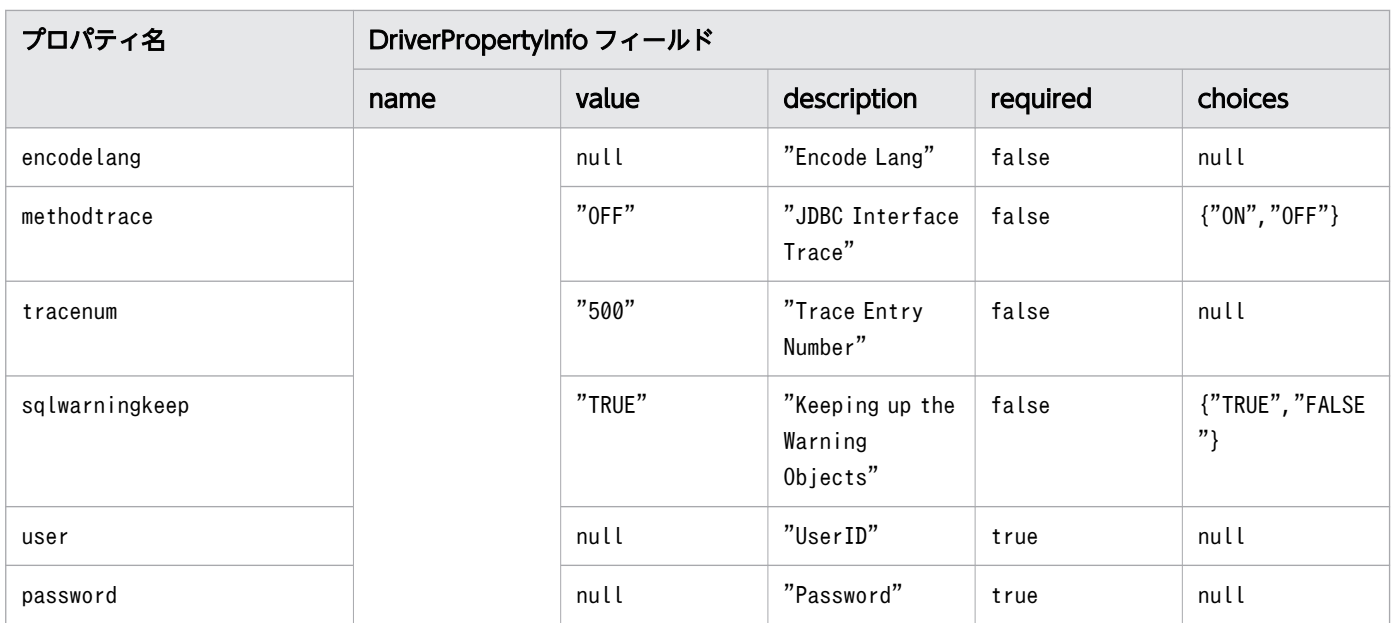

url, info に指定された情報を解析し,HADB サーバに接続するための情報が返却されます。

なお、acceptsURL メソッドの戻り値がfalse の場合、戻り値にはnull が返却されます。

### (5) 発生する例外

なし。

# 8.2.7 jdbcCompliant()

#### (1) 機能

JDBC ドライバが JDBC CompliantTM であるかどうかを返します。

## (2) 形式

public synchronized boolean jdbcCompliant()

# (3) 引数

なし。

# (4) 戻り値

JDBC ドライバが JDBC Compliant の場合はtrue が、そうでない場合はfalse が返却されます。

#### (5) 発生する例外

なし。

#### 8.2.8 エスケープ句

SQL 文中で { } で囲まれた部分をエスケープ句と呼びます。エスケープ句は 1 つのキーワードと複数の パラメタで構成されます。キーワードの大文字と小文字は区別しません。エスケープ句の一覧を次の表に 示します。

#### 表 8-8 エスケープ句の一覧

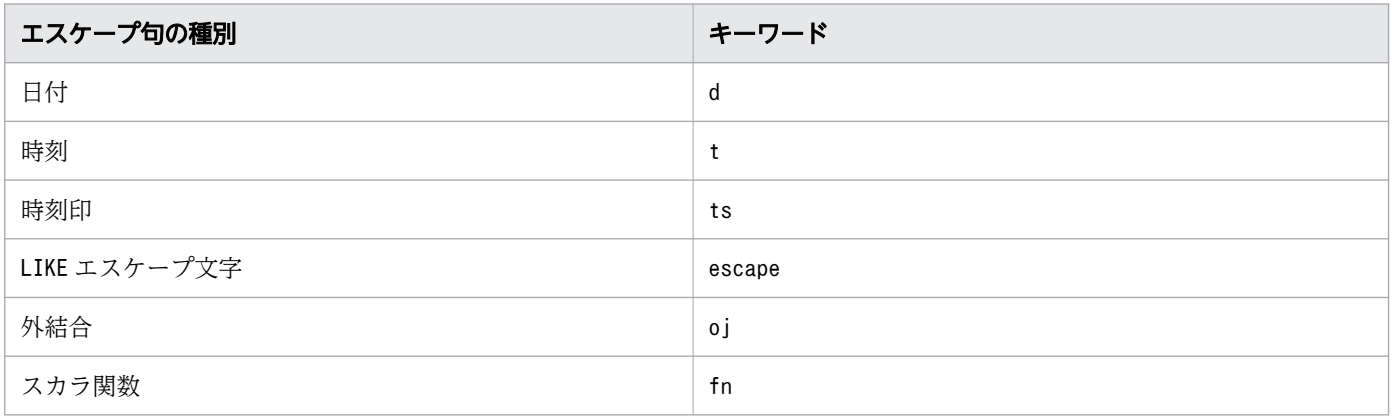

エスケープ句で指定できるスカラ関数については,「[7.8 エスケープ句で指定できるスカラ関数」](#page-379-0)を参照 してください。

#### エスケープ構文の解析

エスケープ構文の解析を有効にするかどうかは,Statement クラスのsetEscapeProcessing メソッドで 指定します。指定がない場合は,有効となります。エスケープ構文の解析が有効な場合,SQL 文内に エスケープ句がないか解析します。SQL 文内にエスケープ句があった場合は,HADB が実行できる SQL 文に変換します。

エスケープ構文を使用しない場合は、Statement オブジェクトのsetEscapeProcessing メソッドでエスケー プ構文の解析を無効にすると,構文解析のオーバヘッドを削減できます。

### 8.3 Connection インタフェース

ここでは、Connection インタフェースで提供されているメソッドについて説明します。

### 8.3.1 Connection インタフェースのメソッド一覧

#### (1) Connection インタフェースの主な機能

Connection インタフェースでは,主に次の機能が提供されています。

- Statement クラスおよびPreparedStatement クラスのオブジェクト生成
- トランザクションの決着 (コミットまたはロールバック)
- 自動コミットモードの設定

# (2) HADB でサポートしている Connection インタフェースのメソッド

HADB でサポートしているConnection インタフェースのメソッドの一覧を次の表に示します。

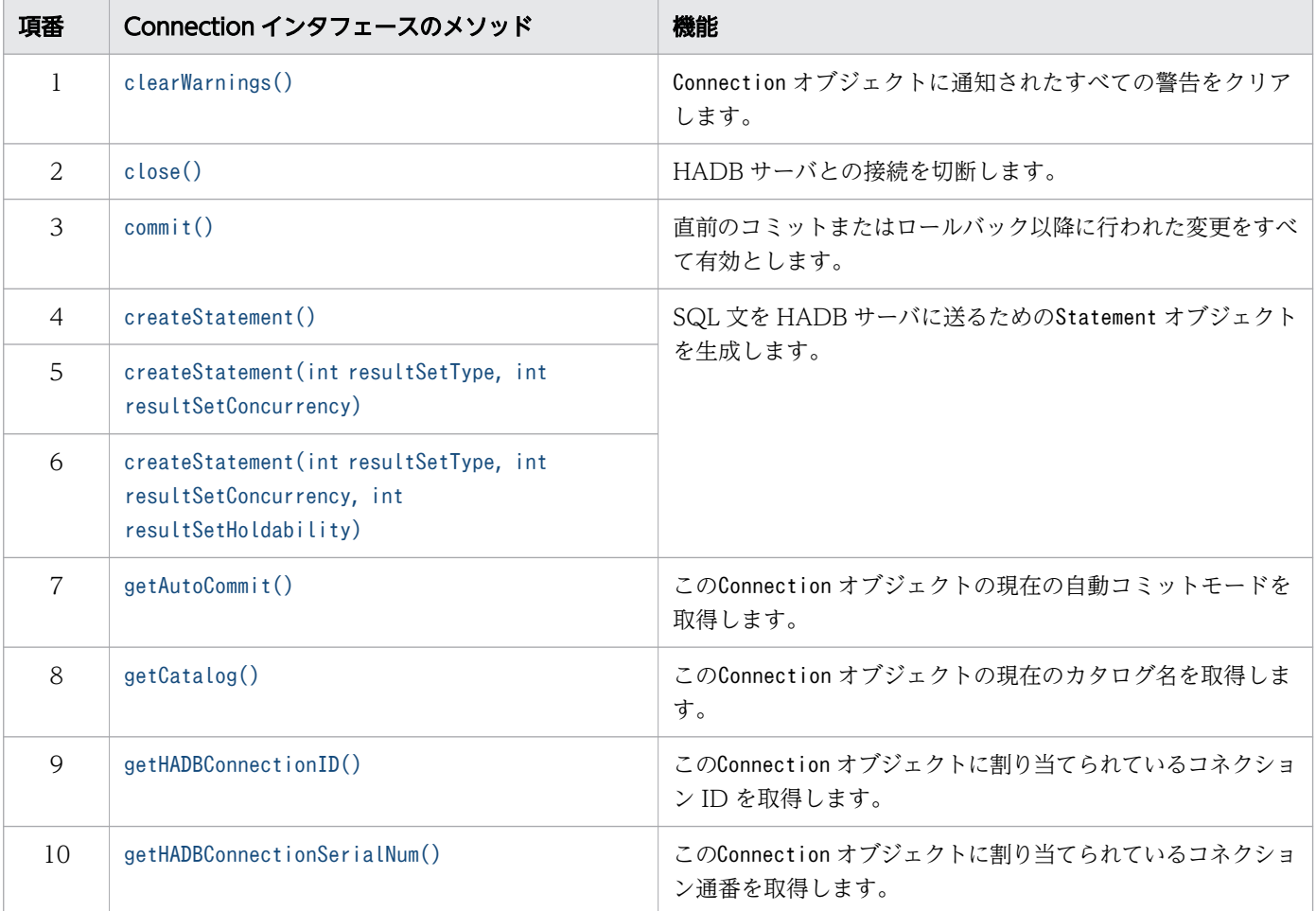

#### 表 8-9 Connection インタフェースのメソッドの一覧

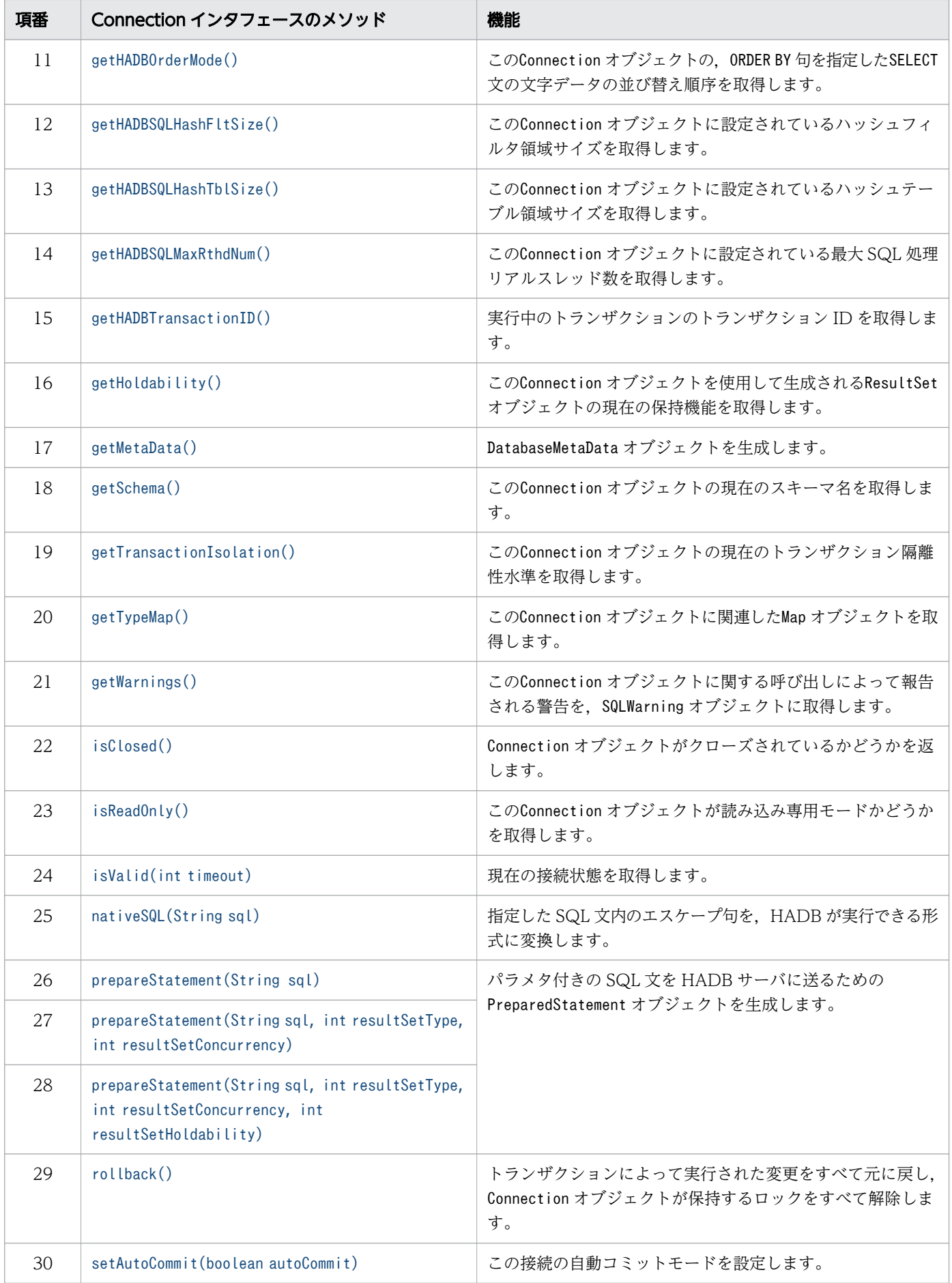

<span id="page-400-0"></span>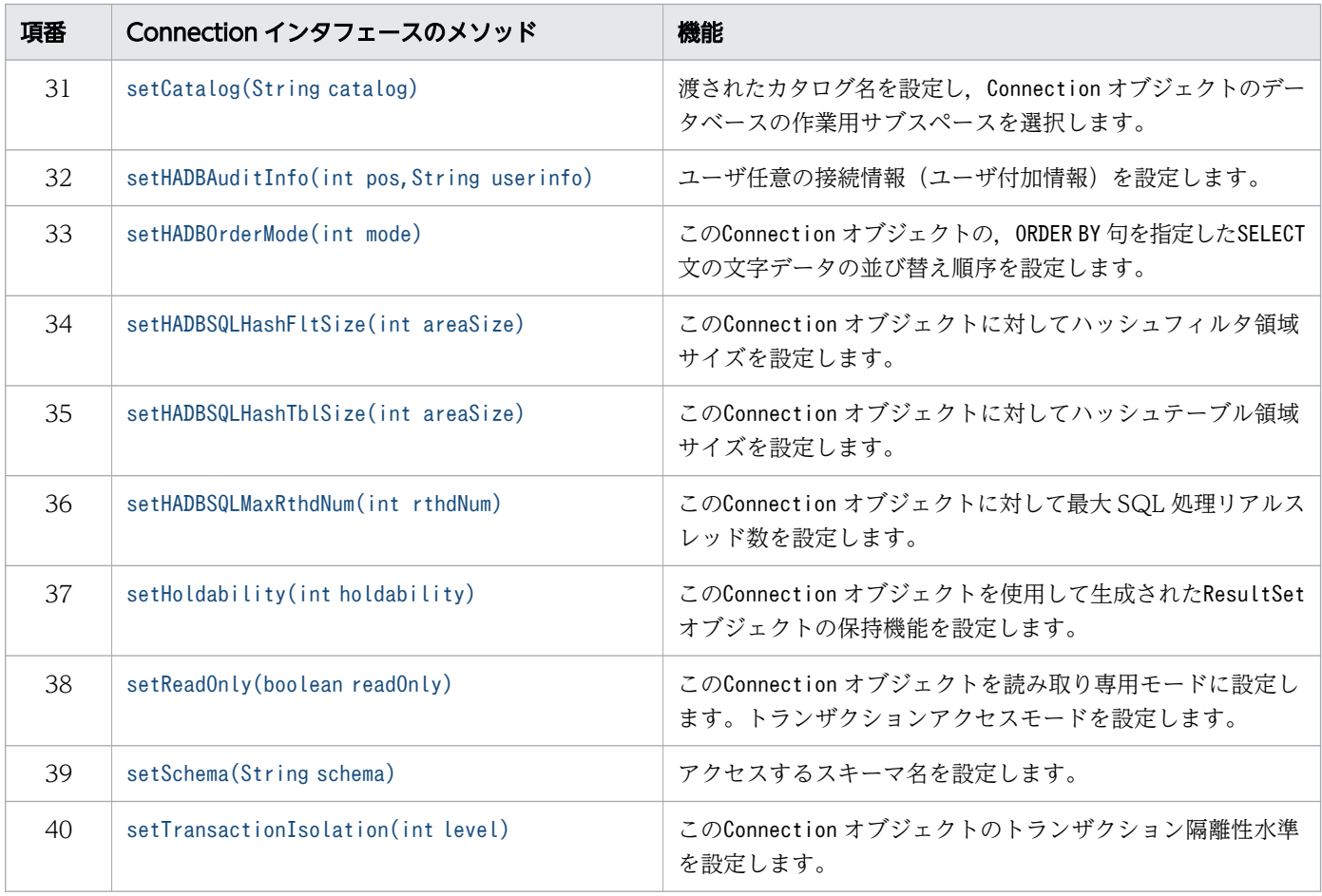

#### 重要

この表に記載されていないメソッドは,HADB ではサポートしていません。サポートしていな いメソッドを実行すると、SQLException が投入されることがあります。

# (3) 必要なパッケージ名称とクラス名称

Connection インタフェースを使用する場合に必要なパッケージ名称とクラス名称を次に示します。

- パッケージ名称:com.hitachi.hadb.jdbc
- クラス名称:AdbConnection

# 8.3.2 clearWarnings()

## (1) 機能

Connection オブジェクトに通知されたすべての警告をクリアします。

<span id="page-401-0"></span>このメソッドを実行した場合,このConnection オブジェクトに対する新しい警告が報告されるまでは, getWarnings メソッドの戻り値はnull になります。

# (2) 形式

public synchronized void clearWarnings() throws SQLException

# (3) 引数

なし。

### (4) 戻り値

なし。

### (5) 発生する例外

Connection オブジェクトがクローズされている場合, SQLException が投入されます。

#### 8.3.3 close()

#### (1) 機能

HADB サーバとの接続を切断します。

通常接続時は、HADB サーバとの接続を切断するとともに、該当するオブジェクトを無効にし、不要なリ ソースを解放します。

### (2) 形式

public synchronized void close() throws SQLException

### (3) 引数

なし。

## (4) 戻り値

なし。

### (5) 発生する例外

なし。

### <span id="page-402-0"></span>(6) 留意事項

- プーリング環境下でこのメソッドを実行した場合,HADB サーバとの物理的な接続は切断されません。 この場合. PooledConnection オブジェクトのclose メソッドで物理的な接続の切断をします。
- プーリング環境下でこのメソッドを実行した結果,致命的なエラーが発生してコネクションプーリング が使用できなくなった場合でも,ConnectionEventListener.connectionErrorOccurred は発生しません。
- すでにクローズされたConnection オブジェクトでこのメソッドを実行しても,このメソッドは何もし ません。
- 行の取り出し処理でエラーが発生していた場合,決着していなかったトランザクションはコミットされ ないでロールバックされます。なお,HADB サーバからは正常に切断されて,リソースも解放されます。

### 8.3.4 commit()

#### (1) 機能

直前のコミットまたはロールバック以降に行われた変更をすべて有効とします。

自動コミットモードを有効にしている状態でこのメソッドを呼び出しても,例外を投入しないでコミット 処理を行います。

### (2) 形式

public synchronized void commit() throws SQLException

## (3) 引数

なし。

## (4) 戻り値

なし。

# (5) 発生する例外

次に示す場合にSQLException が投入されます。

- Connection オブジェクトがクローズされている場合
- データベースのアクセスエラーが発生した場合
- 行の取り出し処理で発生したエラーを,コミット処理の延長で検知した場合

### <span id="page-403-0"></span>(6) 留意事項

- 行の取り出し処理のエラーを検知した例外が発生した場合,トランザクションはコミットされないで ロールバックされます。
- コミット処理が失敗した場合,HADB サーバが異常終了します。

### 8.3.5 createStatement()

### (1) 機能

SQL 文を HADB サーバに送るためのStatement オブジェクトを生成します。

### (2) 形式

public synchronized Statement createStatement() throws SQLException

### (3) 引数

なし。

### (4) 戻り値

Statement オブジェクトが返却されます。

## (5) 発生する例外

次に示す場合にSQLException が投入されます。

- Connection オブジェクトがクローズされている場合
- Statement オブジェクトの生成でエラーが発生した場合
- データベースのアクセスエラーが発生した場合

## (6) 留意事項

このメソッドで生成したStatement オブジェクトから生成されるResultSet オブジェクトの保持機能は,常 にResultSet.HOLD CURSORS OVER COMMIT になります。

# <span id="page-404-0"></span>8.3.6 createStatement(int resultSetType, int resultSetConcurrency)

### (1) 機能

SQL 文を HADB サーバに送るためのStatement オブジェクトを生成します。

# (2) 形式

public synchronized Statement createStatement(int resultSetType, int resultSetConcurrency) t hrows SQLException

# (3) 引数

int resultSetType:

結果セットタイプを指定します。

int resultSetConcurrency:

並行処理モードを指定します。

## (4) 戻り値

Statement オブジェクトが返却されます。

# (5) 発生する例外

次に示す場合にSQLException が投入されます。

- Connection オブジェクトがクローズされている場合
- Statement オブジェクトの生成でエラーが発生した場合
- 結果セットタイプにResultSet 定数以外を指定した場合
- 並行処理モードにResultSet 定数以外を指定した場合
- データベースのアクセスエラーが発生した場合

### (6) 留意事項

- このメソッドで生成したStatement オブジェクトから生成されるResultSet オブジェクトの保持機能は, 常にResultSet.HOLD CURSORS OVER COMMIT になります。
- 結果セットタイプにResultSet.TYPE SCROLL SENSITIVE を指定した場合. ResultSet.TYPE\_SCROLL\_INSENSITIVE に切り替え,SQLWarning を設定します。
- 並行処理モードはResultSet.CONCUR\_READ\_ONLY だけサポートしています。ResultSet.CONCUR\_UPDATABLE を指定した場合, ResultSet.CONCUR\_READ\_ONLY に切り替えてSQLWarning を設定します。

# <span id="page-405-0"></span>8.3.7 createStatement(int resultSetType, int resultSetConcurrency, int resultSetHoldability)

### (1) 機能

SQL 文を HADB サーバに送るためのStatement オブジェクトを生成します。

# (2) 形式

public synchronized Statement createStatement(int resultSetType, int resultSetConcurrency, i nt resultSetHoldability) throws SQLException

# (3) 引数

int resultSetType:

結果セットタイプを指定します。

int resultSetConcurrency:

並行処理モードを指定します。

int resultSetHoldability:

ResultSet オブジェクトの保持機能を指定します。

# (4) 戻り値

Statement オブジェクトが返却されます。

## (5) 発生する例外

次に示す場合にSQLException が投入されます。

- Connection オブジェクトがクローズされている場合
- Statement オブジェクトの生成でエラーが発生した場合
- 結果セットタイプにResultSet 定数以外を指定した場合
- 並行処理モードにResultSet 定数以外を指定した場合
- ResultSet オブジェクトの保持機能にResultSet 定数以外を指定した場合
- データベースのアクセスエラーが発生した場合

## (6) 留意事項

• 結果セットタイプにResultSet.TYPE\_SCROLL\_SENSITIVE を指定した場合, ResultSet.TYPE SCROLL INSENSITIVE に切り替えて、SQLWarning を設定します。

- <span id="page-406-0"></span>• 並行処理モードはResultSet.CONCUR\_READ\_ONLY だけをサポートします。ResultSet.CONCUR\_UPDATABLE を指定した場合. ResultSet.CONCUR READ ONLY に切り替えて. SQLWarning を設定します。
- ResultSet オブジェクトの保持機能は,ResultSet.HOLD\_CURSORS\_OVER\_COMMIT だけをサポートしていま す。ResultSet.CLOSE CURSORS AT COMMIT を指定した場合は, ResultSet.HOLD CURSORS OVER COMMIT に 切り替えて,SQLWarning を設定します。

## 8.3.8 getAutoCommit()

### (1) 機能

このConnection オブジェクトの現在の自動コミットモードを取得します。

# (2) 形式

public synchronized boolean getAutoCommit() throws SQLException

### (3) 引数

なし。

### (4) 戻り値

Connection オブジェクトでの現在の自動コミットモードの状態が返却されます。

## (5) 発生する例外

Connection オブジェクトがクローズされている場合, SQLException が投入されます。

## 8.3.9 getCatalog()

#### (1) 機能

このConnection オブジェクトの現在のカタログ名を取得します。

### (2) 形式

public synchronized String getCatalog() throws SQLException

# <span id="page-407-0"></span>(3) 引数

なし。

# (4) 戻り値

常にnull が返却されます。

# (5) 発生する例外

Connection オブジェクトがクローズされている場合. SQLException が投入されます。

# 8.3.10 getHADBConnectionID()

# (1) 機能

このConnection オブジェクトに割り当てられているコネクション ID を取得します。

## (2) 形式

public int getHADBConnectionID() throws SQLException

# (3) 引数

なし。

# (4) 戻り値

このConnection オブジェクトに割り当てられているコネクション ID が返却されます。

# (5) 発生する例外

Connection オブジェクトがクローズされている場合, SQLException が投入されます。

# (6) 留意事項

このメソッドは、AdbConnection インタフェースで提供される HADB 独自のメソッドです。実行方法につ いては,「[12.2 Wrapper インタフェース」](#page-803-0)を参照してください。

# <span id="page-408-0"></span>8.3.11 getHADBConnectionSerialNum()

# (1) 機能

このConnection オブジェクトに割り当てられているコネクション通番を取得します。

# (2) 形式

public int getHADBConnectionSerialNum() throws SQLException

## (3) 引数

なし。

# (4) 戻り値

このConnection オブジェクトに割り当てられているコネクション通番が返却されます。

# (5) 発生する例外

Connection オブジェクトがクローズされている場合, SQLException が投入されます。

### (6) 留意事項

このメソッドは、AdbConnection インタフェースで提供される HADB 独自のメソッドです。実行方法につ いては,「[12.2 Wrapper インタフェース」](#page-803-0)を参照してください。

# 8.3.12 getHADBOrderMode()

### (1) 機能

このConnection オブジェクトの,現在のORDER BY 句を指定したSELECT 文の文字データの並び替え順序を取 得します。

### (2) 形式

public int getHADBOrderMode() throws SQLException

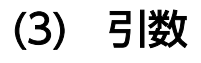

なし。

# <span id="page-409-0"></span>(4) 戻り値

現在のORDER BY 句を指定したSELECT 文の文字データの並び替え順序が返却されます。次に示すどちらかの 値が返却されます。

- AdbConnection.HADB\_SQL\_ORDER\_MODE\_BYTE
- AdbConnection.HADB SQL ORDER MODE ISO

# (5) 発生する例外

Connection オブジェクトがクローズされている場合, SQLException が投入されます。

## (6) 留意事項

このメソッドは. AdbConnection インタフェースで提供される HADB 独自のメソッドです。実行方法につ いては,「[12.2 Wrapper インタフェース」](#page-803-0)を参照してください。

## 8.3.13 getHADBSQLHashFltSize()

## (1) 機能

このConnection オブジェクトに設定されているハッシュフィルタ領域サイズを取得します。

このメソッドの使い方(実行する SQL 文ごとにハッシュフィルタ領域サイズを変更する方法)について は,「[8.3.37 setHADBSQLMaxRthdNum\(int rthdNum\)](#page-432-0)」の[「\(7\) 使用例」](#page-433-0)を参照してください。

## (2) 形式

public int getHADBSQLHashFltSize() throws SQLException

#### (3) 引数

なし。

## (4) 戻り値

このConnection オブジェクトに設定されているハッシュフィルタ領域サイズ(単位:メガバイト)が返却 されます。

### (5) 発生する例外

Connection オブジェクトがクローズされている場合. SQLException が投入されます。

### <span id="page-410-0"></span>(6) 留意事項

このメソッドは. AdbConnection インタフェースで提供される HADB 独自のメソッドです。実行方法につ いては,「[12.2 Wrapper インタフェース」](#page-803-0)を参照してください。

# 8.3.14 getHADBSQLHashTblSize()

### (1) 機能

このConnection オブジェクトに設定されているハッシュテーブル領域サイズを取得します。

このメソッドの使い方(実行する SQL 文ごとにハッシュテーブル領域サイズを変更する方法)について は,「[8.3.37 setHADBSQLMaxRthdNum\(int rthdNum\)](#page-432-0)」の[「\(7\) 使用例」](#page-433-0)を参照してください。

# (2) 形式

public int getHADBSQLHashTblSize() throws SQLException

### (3) 引数

なし。

# (4) 戻り値

このConnection オブジェクトに設定されているハッシュテーブル領域サイズ(単位:メガバイト)が返却 されます。

# (5) 発生する例外

Connection オブジェクトがクローズされている場合,SQLException が投入されます。

## (6) 留意事項

このメソッドは、AdbConnection インタフェースで提供される HADB 独自のメソッドです。実行方法につ いては,「[12.2 Wrapper インタフェース」](#page-803-0)を参照してください。

# 8.3.15 getHADBSQLMaxRthdNum()

## (1) 機能

このConnection オブジェクトに設定されている最大 SQL 処理リアルスレッド数を取得します。

<span id="page-411-0"></span>このメソッドの使い方(実行する SQL 文ごとに最大 SQL 処理リアルスレッド数を変更する方法)につい ては,「[8.3.37 setHADBSQLMaxRthdNum\(int rthdNum\)](#page-432-0)」の[「\(7\) 使用例」](#page-433-0)を参照してください。

# (2) 形式

public int getHADBSQLMaxRthdNum() throws SQLException

### (3) 引数

なし。

### (4) 戻り値

このConnection オブジェクトに設定されている最大 SQL 処理リアルスレッド数が返却されます。

#### (5) 発生する例外

Connection オブジェクトがクローズされている場合, SQLException が投入されます。

#### (6) 留意事項

このメソッドは、AdbConnection インタフェースで提供される HADB 独自のメソッドです。実行方法につ いては,「[12.2 Wrapper インタフェース」](#page-803-0)を参照してください。

### 8.3.16 getHADBTransactionID()

#### (1) 機能

実行中のトランザクションのトランザクション ID を取得します。

#### (2) 形式

public long getHADBTransactionID() throws SQLException

### (3) 引数

なし。

## (4) 戻り値

getHADBTransactionID メソッドを発行したときに実行中のトランザクションのトランザクション ID が返 却されます。

<span id="page-412-0"></span>なお. SQL 文の実行前にgetHADBTransactionID メソッドを発行した場合は、0 が返却されます。

### (5) 発生する例外

Connection オブジェクトがクローズされている場合, SQLException が投入されます。

### (6) 留意事項

このメソッドは、AdbConnection インタフェースで提供される HADB 独自のメソッドです。実行方法につ いては,「[12.2 Wrapper インタフェース」](#page-803-0)を参照してください。

# 8.3.17 getHoldability()

# (1) 機能

このConnection オブジェクトを使用して生成されるResultSet オブジェクトの現在の保持機能を取得します。

### (2) 形式

public synchronized int getHoldability() throws SQLException

#### (3) 引数

なし。

## (4) 戻り値

常にResultSet.HOLD\_CURSORS\_OVER\_COMMIT が返却されます。

## (5) 発生する例外

Connection オブジェクトがクローズされている場合,SQLException が投入されます。

# 8.3.18 getMetaData()

### (1) 機能

DatabaseMetaData オブジェクトを生成します。

# <span id="page-413-0"></span>(2) 形式

public synchronized DatabaseMetaData getMetaData() throws SQLException

# (3) 引数

なし。

# (4) 戻り値

DatabaseMetaData オブジェクトが返却されます。

# (5) 発生する例外

Connection オブジェクトがクローズされている場合, SQLException が投入されます。

# 8.3.19 getSchema()

### (1) 機能

このConnection オブジェクトの現在のスキーマ名を取得します。

# (2) 形式

public synchronized String getSchema() throws SQLException

### (3) 引数

なし。

## (4) 戻り値

常にnull が返却されます。

## (5) 発生する例外

Connection オブジェクトがクローズされている場合, SQLException が投入されます。

# <span id="page-414-0"></span>8.3.20 getTransactionIsolation()

# (1) 機能

このConnection オブジェクトの現在のトランザクション隔離性水準を取得します。

# (2) 形式

public synchronized int getTransactionIsolation() throws SQLException

# (3) 引数

なし。

# (4) 戻り値

現在のトランザクション隔離性水準が返却されます。次に示すどちらかの値が返却されます。

- Connection.TRANSACTION READ COMMITTED トランザクション隔離性水準にREAD COMMITTED が適用されている場合に返却されます。
- Connection.TRANSACTION REPEATABLE READ トランザクション隔離性水準にREPEATABLE READ が適用されている場合に返却されます。

# (5) 発生する例外

Connection オブジェクトがクローズされている場合, SQLException が投入されます。

# 8.3.21 getTypeMap()

#### (1) 機能

このConnection オブジェクトに関連したMap オブジェクトを取得します。

### (2) 形式

public synchronized java.util.Map getTypeMap() throws SQLException

# (3) 引数

なし。

# <span id="page-415-0"></span>(4) 戻り値

常に情報を格納していない空のjava.util.Map オブジェクトが返却されます。

#### (5) 発生する例外

Connection オブジェクトがクローズされている場合, SQLException が投入されます。

### 8.3.22 getWarnings()

#### (1) 機能

このConnection オブジェクトに関する呼び出しによって報告される警告を、SQLWarning オブジェクトに取 得します。

該当するConnection オブジェクトが保持するSQLWarning オブジェクトを取得します。取得したSQLWarning オブジェクトのgetNextWarning メソッドを実行すれば,2 つ目以降の警告を取得できます。

#### (2) 形式

public synchronized SQLWarning getWarnings() throws SQLException

### (3) 引数

なし。

### (4) 戻り値

最初のSQLWarning オブジェクトが返却されます。SQLWarning オブジェクトがない場合はnull が返却され ます。

### (5) 発生する例外

Connection オブジェクトがクローズされている場合, SQLException が投入されます。

#### 8.3.23 isClosed()

#### (1) 機能

Connection オブジェクトがクローズされているかどうかを返します。

<span id="page-416-0"></span>HADB サーバへの接続は,close メソッドが呼び出されるか,または特定の致命的なエラーが発生した場 合に切断されます。close メソッドを実行したあとに,このメソッドが実行された場合にだけ,true を返 すことを保証します。

なお、HADB サーバへの接続が、有効または無効かをこのメソッドで判定することはできません。

### (2) 形式

public synchronized boolean isClosed() throws SQLException

#### (3) 引数

なし。

# (4) 戻り値

Connection オブジェクトがクローズされている場合はtrue が、クローズされていない場合はfalse が返却 されます。

#### (5) 発生する例外

なし。

## 8.3.24 isReadOnly()

#### (1) 機能

このConnection オブジェクトが読み込み専用モードかどうかを取得します。

#### (2) 形式

public synchronized boolean isReadOnly() throws SQLException

# (3) 引数

なし。

# (4) 戻り値

このConnection オブジェクトが読み込み専用モードの場合はtrue が、読み込み専用モードではない状態の 場合はfalse が返却されます。

### <span id="page-417-0"></span>(5) 発生する例外

Connection オブジェクトがクローズされている場合. SQLException が投入されます。

#### 8.3.25 isValid(int timeout)

### (1) 機能

現在の接続状態を取得します。

### (2) 形式

public synchronized boolean isValid(int timeout) throws SQLException

### (3) 引数

#### int timeout:

待ち時間(秒)を 0〜65,535 の範囲で指定します。 0 を指定した場合は無制限となります。 65,536 以上を指定した場合には,65,535 が仮定されます。

### (4) 戻り値

接続中であることを確認できた場合は、true が返却されます。Connection オブジェクトがクローズされて いる場合.または引数で指定された待ち時間を過ぎた場合はタイムアウトとなり.false が返却されます。

#### (5) 発生する例外

引数に-1 以下が指定された場合は、SQLException が投入されます。

#### 8.3.26 nativeSQL(String sql)

#### (1) 機能

指定した SQL 文内のエスケープ句を,HADB が実行できる形式に変換します。

#### (2) 形式

public synchronized String nativeSQL(String sql) throws SQLException

### (3) 引数

String sql:

SQL 文を指定します。

# (4) 戻り値

HADB が実行できる SQL 文が返却されます。

sql にnull を指定した場合, null が返却されます。sql に空文字を指定した場合, 空文字が返却されます。

### (5) 発生する例外

次に示す場合にSQLException が投入されます。

- Connection オブジェクトがクローズされている場合
- 指定された SQL のエスケープ句の形式が次のように不正である場合
	- "{"およびキーワードはあるが,"}"がない
- 指定された SQL 文の長さが,16,000,000 文字を超えている場合

### (6) エスケープ句の構文規則

指定された SQL 文内のエスケープ句を,HADB が実行できる形式に変換して返します。エスケープ句の 構文規則を次に示します。

エスケープ句 ::= 日付・時刻・時刻印のエスケープシーケンス LIKE述語のエスケープ文字のエスケープシーケンス | 外結合のエスケープシーケンス | スカラ関数のエスケープシーケンス 日付・時刻・時刻印のエスケープシーケンス ::= 日付のエスケープシーケンス | 時刻のエスケープシーケンス | 時刻印のエスケープシーケンス 日付のエスケープシーケンス ::= エスケープ開始子 d 日付データの既定の文字列表現<sup>※1</sup> エスケープ終了子 時刻のエスケープシーケンス ::= エスケープ開始子 t 時刻データの既定の文字列表現※2 エスケープ終了子 時刻印のエスケープシーケンス ::= エスケープ開始子 ts 時刻印データの既定の文字列表現<sup>※3</sup> エスケープ終了子 LIKE*述語のエスケープ文字のエスケープシーケンス* :: = エスケープ開始子 escape エスケープ文字 エスケープ終了子 外結合のエスケープシーケンス ::= エスケープ開始子 oj 結合表 エスケープ終了子 スカラ関数のエスケープシーケンス ::= エスケープ開始子 fn スカラ関数 エスケープ終了子 スカラ関数 ::= 標準形式のスカラ関数※4 エスケープ開始子 ::= '{' エスケープ終了子 ::= '}'

注※1

'YYYY -MM -DD 'で表される文字列表現のことです。

注※2

'hh:mm:ss[.f...]'で表される文字列表現のことです。

注※3

'YYYY-MM-DD hh:mm:ss[.f...]'で表される文字列表現のことです。

注※4

標準形式のスカラ関数については,「[7.8 エスケープ句で指定できるスカラ関数](#page-379-0)」を参照してください。

なお、下線部には、エスケープ句を指定できません。また、JDBC ドライバでは構文解析をしないで、変 換後もそのままとし,HADB サーバの構文解析に任せます。

エスケープシーケンスのキーワードを次に示します。キーワードについては,大文字と小文字を区別しませ  $h_{\alpha}$ 

- 1. 日付のエスケープシーケンス内の"d"
- 2. 時刻のエスケープシーケンス内の"t"
- 3. 時刻印のエスケープシーケンス内の"ts"
- 4. LIKE 述語のエスケープ文字のエスケープシーケンス内の"escape"
- 5. 外結合のエスケープシーケンス内の"oj"
- 6. スカラ関数のエスケープシーケンス内の"fn"

エスケープ句の入力規則を次に示します。

- エスケープ句内の区切り文字には,半角空白が指定できます。
- 区切り文字は,エスケープ開始子の後ろ,キーワードの後ろ,およびエスケープ終了子の前に挿入でき ます。
- 1 つの SQL 文中に,複数のエスケープ句を指定できます。
- JDBC ドライバは指定された SQL 文内のエスケープ句を,HADB が実行できる形式に変換します。変 換するのは,{ }で囲まれたエスケープ句内だけです。エスケープ句外は,何も変換しません。

エスケープ句の変換規則を次の表に示します。

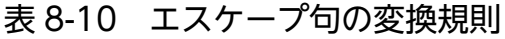

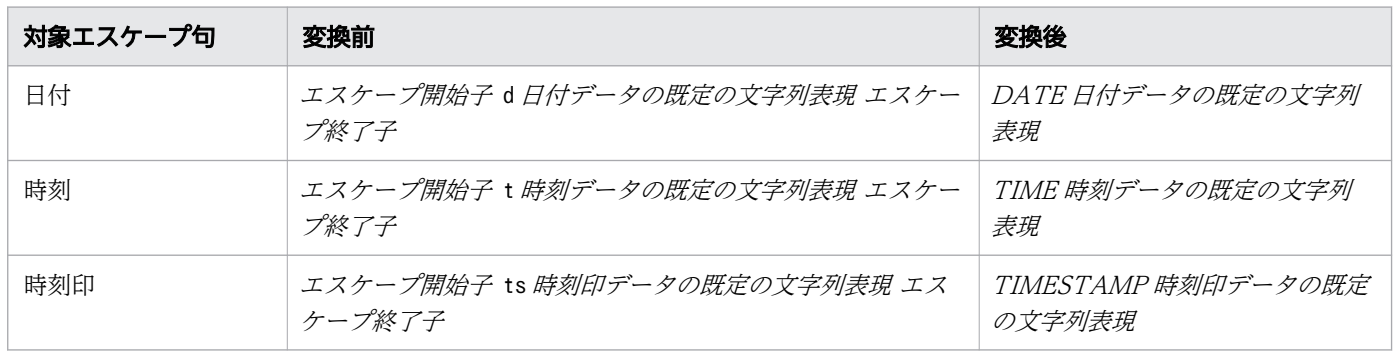

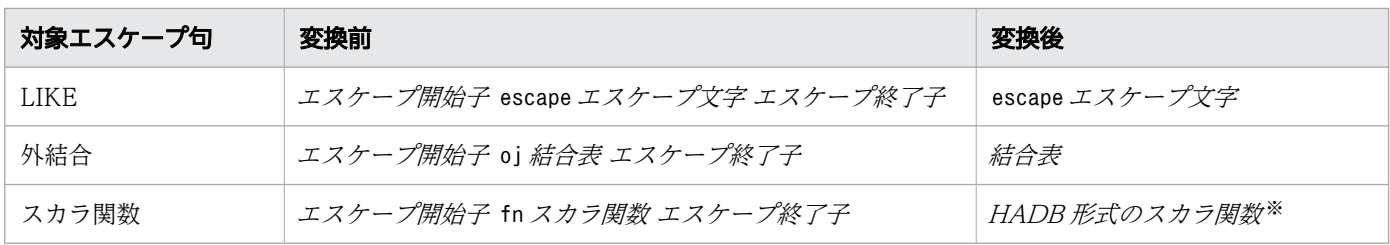

注※

標準形式のスカラ関数を,HADB 形式に変換します。

標準形式と HADB 形式が異なるスカラ関数の変換内容を次の表に示します。

基本的に,スカラ関数の引数の個数チェックはしません。

#### 表 8-11 標準形式と HADB 形式が異なるスカラ関数の変換内容一覧

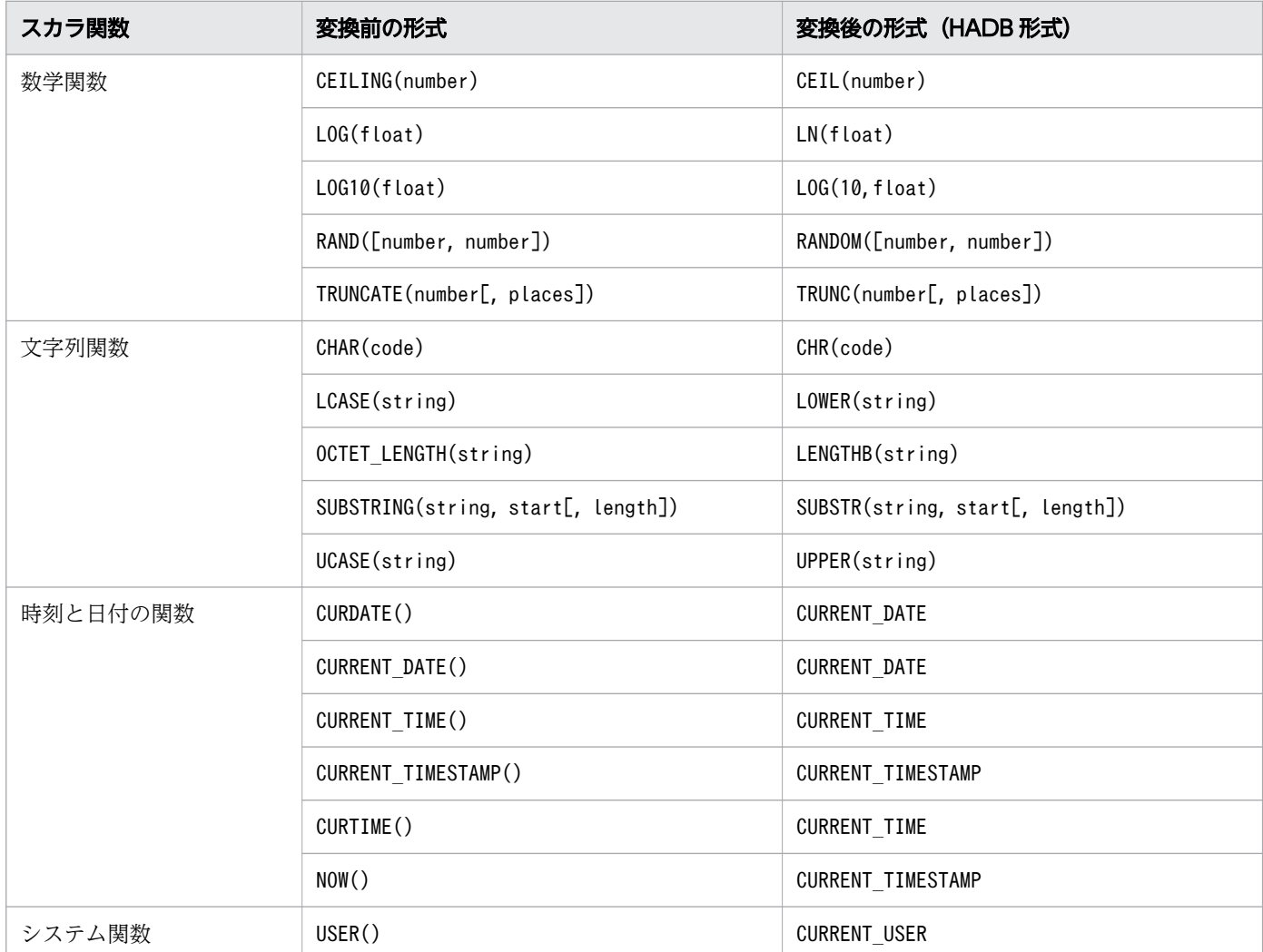

# <span id="page-421-0"></span>8.3.27 prepareStatement(String sql)

# (1) 機能

パラメタ付きの SQL 文を HADB サーバに送るためのPreparedStatement オブジェクトを生成します。

# (2) 形式

public synchronized PreparedStatement prepareStatement(String sql) throws SQLException

# (3) 引数

String sql:

実行する SQL 文を指定します。

# (4) 戻り値

PreparedStatement オブジェクトが返却されます。

# (5) 発生する例外

次に示す場合にSQLException が投入されます。

- Connection オブジェクトがクローズされている場合
- PreparedStatement オブジェクトの生成でエラーが発生した場合
- データベースのアクセスエラーが発生した場合
- 指定された SQL 文の長さが,16,000,000 文字を超えている場合

### (6) 留意事項

このメソッドで生成したPreparedStatement オブジェクトから生成されるResultSet オブジェクトの保持機 能は、常にResultSet.HOLD CURSORS OVER COMMIT となります。

# 8.3.28 prepareStatement(String sql, int resultSetType, int resultSetConcurrency)

### (1) 機能

パラメタ付きの SQL 文を HADB サーバに送るためのPreparedStatement オブジェクトを生成します。

# (2) 形式

public synchronized PreparedStatement prepareStatement(String sql, int resultSetType, int re sultSetConcurrency) throws SQLException

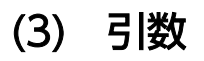

String sql:

実行する SQL 文を指定します。

int resultSetType:

結果セットタイプを指定します。

int resultSetConcurrency:

並行処理モードを指定します。

# (4) 戻り値

PreparedStatement オブジェクトが返却されます。

### (5) 発生する例外

次に示す場合にSQLException が投入されます。

- Connection オブジェクトがクローズされている場合
- PreparedStatement オブジェクトの生成でエラーが発生した場合
- 結果セットタイプにResultSet 定数以外を指定した場合
- 並行処理モードにResultSet 定数以外を指定した場合
- データベースのアクセスエラーが発生した場合
- 指定された SQL 文の長さが,16,000,000 文字を超えている場合

#### (6) 留意事項

- 結果セットタイプにResultSet.TYPE\_SCROLL\_SENSITIVE を指定した場合, ResultSet.TYPE\_SCROLL\_INSENSITIVE に切り替えて, SQLWarning を設定します。
- 並行処理モードはResultSet.CONCUR\_READ\_ONLY だけをサポートしています。 ResultSet.CONCUR\_UPDATABLE を指定した場合, ResultSet.CONCUR\_READ\_ONLY に切り替えて, SQLWarning を設定します。
- このメソッドで生成したPreparedStatement オブジェクトから生成されるResultSet オブジェクトの保 持機能は. 常にResultSet.HOLD CURSORS OVER COMMIT となります。

# <span id="page-423-0"></span>8.3.29 prepareStatement(String sql, int resultSetType, int resultSetConcurrency, int resultSetHoldability)

### (1) 機能

パラメタ付きの SQL 文を HADB サーバに送るためのPreparedStatement オブジェクトを生成します。

# (2) 形式

public synchronized PreparedStatement prepareStatement(String sql, int resultSetType, int re sultSetConcurrency, int resultSetHoldability) throws SQLException

# (3) 引数

String sql:

実行する SQL 文を指定します。

int resultSetType:

結果セットタイプを指定します。

int resultSetConcurrency:

並行処理モードを指定します。

int resultSetHoldability:

ResultSet オブジェクトの保持機能を指定します。

# (4) 戻り値

PreparedStatement オブジェクトが返却されます。

# (5) 発生する例外

次に示す場合にSQLException が投入されます。

- Connection オブジェクトがクローズされている場合
- PreparedStatement オブジェクトの生成でエラーが発生した場合
- 結果セットタイプにResultSet 定数以外を指定した場合
- 並行処理モードにResultSet 定数以外を指定した場合
- ResultSet オブジェクトの保持機能にResultSet 定数以外を指定した場合
- データベースのアクセスエラーが発生した場合
- 指定された SQL 文の長さが,16,000,000 文字を超えている場合

### <span id="page-424-0"></span>(6) 留意事項

- 結果セットタイプにResultSet.TYPE\_SCROLL\_SENSITIVE を指定した場合, ResultSet.TYPE\_SCROLL\_INSENSITIVE に切り替えて. SQLWarning を設定します。
- 並行処理モードはResultSet.CONCUR\_READ\_ONLY だけをサポートします。ResultSet.CONCUR\_UPDATABLE を指定した場合, ResultSet.CONCUR\_READ\_ONLY に切り替えて, SQLWarning を設定します。
- ResultSet オブジェクトの保持機能はResultSet.HOLD\_CURSORS\_OVER\_COMMIT だけをサポートしていま す。ResultSet.CLOSE\_CURSORS\_AT\_COMMIT を指定した場合は,ResultSet.HOLD\_CURSORS\_OVER\_COMMIT に 切り替えて,SQLWarning を設定します。

## 8.3.30 rollback()

### (1) 機能

トランザクションによって実行された変更をすべて元に戻し、Connection オブジェクトが保持するロック をすべて解除します。

自動コミットモードを有効にしている状態で、このメソッドを呼び出しても例外を投入しないで、ロール バック処理を行います。

# (2) 形式

public synchronized void rollback() throws SQLException

## (3) 引数

なし。

# (4) 戻り値

なし。

# (5) 発生する例外

次に示す場合にSQLException が投入されます。

- Connection オブジェクトがクローズされている場合
- データベースのアクセスエラーが発生した場合

### (6) 留意事項

• ロールバック処理が成功すると,ResultSet オブジェクトが無効になります。

<span id="page-425-0"></span>• ロールバック処理が失敗した場合,HADB サーバが異常終了します。

### 8.3.31 setAutoCommit(boolean autoCommit)

### (1) 機能

この接続の自動コミットモードを設定します。

### (2) 形式

public synchronized void setAutoCommit(boolean autoCommit) throws SQLException

### (3) 引数

boolean autoCommit:

自動コミットモードを有効にする場合はtrue を、無効にする場合はfalse を指定します。

### (4) 戻り値

なし。

# (5) 発生する例外

Connection オブジェクトがクローズされている場合, SQLException が投入されます。

## (6) 留意事項

- 自動コミットモードが有効な場合,SQL 文の処理が終わると自動的にコミットされます。そのため,1 つの SQL 文は 1 つのトランザクションとして扱われます。自動コミットモードが無効な場合は,commit メソッドまたはrollback メソッドの実行によって SQL 文が完了します。デフォルトでは,自動コミッ トモードは有効です。
- SQL 文の完了時に自動コミットが実行されます。SQL 文がResultSet オブジェクトを返す場合, ResultSet オブジェクトがクローズされたときに、SQL 文が完了します。
- トランザクションの途中でこのメソッドが呼び出されても,そのトランザクションはコミットされませ ん。

# <span id="page-426-0"></span>8.3.32 setCatalog(String catalog)

# (1) 機能

渡されたカタログ名を設定し,Connection オブジェクトのデータベースの作業用サブスペースを選択しま す。

# (2) 形式

public synchronized void setCatalog(String catalog) throws SQLException

# (3) 引数

String catalog:

この引数を指定しても無視されます。

## (4) 戻り値

なし。

# (5) 発生する例外

Connection オブジェクトがクローズされている場合, SQLException が投入されます。

### 8.3.33 setHADBAuditInfo(int pos,String userinfo)

### (1) 機能

HADB サーバにアクセスするアプリケーションのアカウント情報などのユーザ付加情報を設定します。設 定したユーザ付加情報は,解除するまで有効になります。

なお,ここで設定したユーザ付加情報は,次に示すタイミングで監査証跡として出力されます。

- このConnection オブジェクトを使用して生成したStatement オブジェクトを使用した SQL 文の実行時
- このConnection オブジェクトを使用して生成したPreparedStatement オブジェクトを使用した SQL 文 の実行時
- このConnection オブジェクトのクローズ時

# (2) 形式

public synchronized void setHADBAuditInfo(int pos,String userinfo) throws SQLException

# (3) 引数

int pos:

userinfo で指定したユーザ付加情報を、監査証跡のどの列に出力するかを指定します。次のどれかの 値を指定してください。

1:userinfo で指定したユーザ付加情報を、監査証跡のユーザ付加情報 1に出力する場合に指定します。

2:userinfo で指定したユーザ付加情報を、監査証跡のユーザ付加情報2に出力する場合に指定します。

3:userinfo で指定したユーザ付加情報を、監査証跡のユーザ付加情報 3に出力する場合に指定します。

#### String userinfo:

ユーザ付加情報を指定します。

ここで指定したユーザ付加情報は,HADB サーバが使用している文字コードに変換されます。文字コー ド変換後のバイト数が 100 バイト以内になるように,ユーザ付加情報を指定してください。

なお, NULL 文字 (0x00) は使用できません。

また,ユーザ付加情報の設定を解除する場合は,null を指定してください。

#### (4) 戻り値

なし。

#### (5) 発生する例外

次に示す場合にSQLException が投入されます。

- Connection オブジェクトがクローズされている場合
- pos に 1〜3 以外の値を指定した場合
- ユーザ付加情報の文字コード変換に失敗した場合
- ユーザ付加情報の文字コード変換後の長さが 100 バイトを超えた場合
- ユーザ付加情報中に NULL 文字(0x00)を含んでいる場合
- トランザクションがすでに開始している場合

#### (6) 留意事項

- このメソッドは,AdbConnection インタフェースで提供される HADB 独自のメソッドです。実行方法 については,[「12.2 Wrapper インタフェース」](#page-803-0)を参照してください。
- setHADBAuditInfo メソッドで指定したユーザ付加情報は,Connection オブジェクトをいったんプール して再度使用した場合,前回設定した付加情報を再利用しません。setHADBAuditInfo メソッドを実行 していない状態と同じになります。

# <span id="page-428-0"></span>8.3.34 setHADBOrderMode(int mode)

# (1) 機能

このConnection オブジェクトの. ORDER BY 句を指定したSELECT 文の文字データの並び替え順序を設定しま す。

このメソッドで設定する内容は,クライアント定義のadb\_clt\_sql\_order\_mode オペランドに対応していま す。

# (2) 形式

public void setHADBOrderMode(int mode) throws SQLException

# (3) 引数

int mode:

ORDER BY 句を指定したSELECT 文の文字データの並び替え順序を指定します。次のどちらかの値を指定 してください。

- AdbConnection.HADB SQL ORDER MODE BYTE 文字データをバイトコード順に並び替えます。
- AdbConnection.HADB SQL ORDER MODE ISO 文字データをソートコード順 (ISO/IEC14651:2011 準拠)に並び替えます。

# (4) 戻り値

なし。

# (5) 発生する例外

次に示す場合にSQLException が投入されます。

- Connection オブジェクトがクローズされている場合
- トランザクションがすでに開始している場合
- 並び替え順序に次の値以外を指定した場合
	- ・AdbConnection.HADB\_SQL\_ORDER\_MODE\_BYTE
	- ・AdbConnection.HADB\_SQL\_ORDER\_MODE\_ISO

### <span id="page-429-0"></span>(6) 留意事項

● ORDER BY 句を指定したSELECT 文の文字データの並び替え順序は、次に示す優先順位に従って決定され ます。番号が小さいほど優先順位が高くなります。1 と 2 では 1 の指定が優先されます。

1. setHADBOrderMode メソッドで指定した並び替え順序

2. システムプロパティのadb\_clt\_sql\_order\_mode で指定した並び替え順序

3. DriverManager クラスのgetConnection メソッドの引数info に指定したadb clt sql order mode プ ロパティの値

4. DriverManager クラスのgetConnection メソッドの引数url に指定したadb\_clt\_sql\_order\_mode の値

5. サーバ定義のadb\_sql\_order\_mode オペランドで指定した並び替え順序

- setHADBOrderMode メソッドで指定した、ORDER BY 句を指定したSELECT 文の文字データの並び替え順序 は,Connection オブジェクトをいったんプールしたあとに再度使用した場合,前回の並び替え順序を 引き継ぎません。setHADBOrderMode メソッドを実行していない状態と同じになります。
- このメソッドは,AdbConnection インタフェースで提供される HADB 独自のメソッドです。実行方法 については,[「12.2 Wrapper インタフェース](#page-803-0)」を参照してください。

#### 8.3.35 setHADBSQLHashFltSize(int areaSize)

#### (1) 機能

このConnection オブジェクトに対してハッシュフィルタ領域サイズを設定します。

このメソッドで設定する内容は,クライアント定義のadb\_sql\_exe\_hashflt\_area\_size オペランドに対応 しています。

#### 重要

このメソッドを指定したConnection オブジェクトから生成されたStatement オブジェクトまた はPreparedStatement オブジェクトは, Connection オブジェクトがクローズされるまでは, こ のメソッドで指定したハッシュフィルタ領域サイズが適用されます。

このメソッドの使い方(実行する SQL 文ごとにハッシュフィルタ領域サイズを変更する方法)について は,「[8.3.37 setHADBSQLMaxRthdNum\(int rthdNum\)](#page-432-0)」の[「\(7\) 使用例」](#page-433-0)を参照してください。

### (2) 形式

public void setHADBSQLHashFltSize(int areaSize) throws SQLException

### <span id="page-430-0"></span>(3) 引数

int areaSize:

設定するハッシュフィルタ領域サイズをメガバイト単位で指定します。

## (4) 戻り値

なし。

#### (5) 発生する例外

次に示す場合にSQLException が投入されます。

- Connection オブジェクトがクローズされている場合
- areaSize に不正な値を指定した場合

#### (6) 留意事項

- このメソッドは,AdbConnection インタフェースで提供される HADB 独自のメソッドです。実行方法 については,[「12.2 Wrapper インタフェース](#page-803-0)」を参照してください。
- setHADBSQLHashFltSize メソッドで指定したハッシュフィルタ領域サイズは,Connection オブジェクト をいったんプールしたあとに再度使用した場合,前回のハッシュフィルタ領域サイズを引き継ぎませ ん。setHADBSQLHashFltSize メソッドを実行していない状態と同じになります。
- setHADBSQLHashFltSize メソッドでハッシュフィルタ領域サイズを再設定しても,生成済みのStatement オブジェクトまたはPreparedStatement オブジェクトには,再設定後のハッシュフィルタ領域サイズは 適用されません。
- ハッシュフィルタ領域サイズの決定方法については,[「2.2.3 性能に関するオペランド](#page-52-0)」の adb sql exe hashflt area size オペランドの説明を参照してください。

#### 8.3.36 setHADBSQLHashTblSize(int areaSize)

### (1) 機能

このConnection オブジェクトに対してハッシュテーブル領域サイズを設定します。

このメソッドで設定する内容は,クライアント定義のadb\_sql\_exe\_hashtbl\_area\_size オペランドに対応 しています。

#### 重要

このメソッドを指定したConnection オブジェクトから生成されたStatement オブジェクトまた はPreparedStatement オブジェクトは, Connection オブジェクトがクローズされるまでは, こ のメソッドで指定したハッシュテーブル領域サイズが適用されます。

このメソッドの使い方(実行する SQL 文ごとにハッシュテーブル領域サイズを変更する方法)について は,「[8.3.37 setHADBSQLMaxRthdNum\(int rthdNum\)](#page-432-0)」の[「\(7\) 使用例」](#page-433-0)を参照してください。

#### (2) 形式

public void setHADBSQLHashTblSize(int areaSize) throws SQLException

# (3) 引数

int areaSize:

設定するハッシュテーブル領域サイズをメガバイト単位で指定します。

# (4) 戻り値

なし。

# (5) 発生する例外

次に示す場合にSQLException が投入されます。

- Connection オブジェクトがクローズされている場合
- areaSize に不正な値を指定した場合

## (6) 留意事項

- このメソッドは,AdbConnection インタフェースで提供される HADB 独自のメソッドです。実行方法 については,[「12.2 Wrapper インタフェース」](#page-803-0)を参照してください。
- setHADBSQLHashTblSize メソッドで指定したハッシュテーブル領域サイズは,Connection オブジェクト をいったんプールしたあとに再度使用した場合,前回のハッシュテーブル領域サイズを引き継ぎませ ん。setHADBSQLHashTblSize メソッドを実行していない状態と同じになります。
- setHADBSQLHashTblSize メソッドでハッシュテーブル領域サイズを再設定しても,生成済みのStatement オブジェクトまたはPreparedStatement オブジェクトには,再設定後のハッシュテーブル領域サイズは 適用されません。
- ハッシュテーブル領域サイズの決定方法については,[「2.2.3 性能に関するオペランド](#page-52-0)」の adb sql exe hashtbl area size オペランドの説明を参照してください。
## 8.3.37 setHADBSQLMaxRthdNum(int rthdNum)

## (1) 機能

このConnection オブジェクトに対して最大 SQL 処理リアルスレッド数を設定します。

このメソッドで設定する内容は,クライアント定義のadb\_sql\_exe\_max\_rthd\_num オペランドに対応してい ます。

## 重要

このメソッドを指定したConnection オブジェクトから生成されたStatement オブジェクトまた はPreparedStatement オブジェクトは,Connection オブジェクトがクローズされるまでは,こ のメソッドで指定した最大 SQL 処理リアルスレッド数が適用されます。

## (2) 形式

public void setHADBSQLMaxRthdNum(int rthdNum) throws SQLException

## (3) 引数

int rthdNum:

設定する最大 SQL 処理リアルスレッド数を指定します。

## (4) 戻り値

なし。

#### (5) 発生する例外

次に示す場合にSQLException が投入されます。

- Connection オブジェクトがクローズされている場合
- rthdNum に不正な値を指定した場合

### (6) 留意事項

- このメソッドは,AdbConnection インタフェースで提供される HADB 独自のメソッドです。実行方法 については,[「12.2 Wrapper インタフェース](#page-803-0)」を参照してください。
- setHADBSQLMaxRthdNum メソッドで指定した最大 SQL 処理リアルスレッド数は,Connection オブジェク トをいったんプールしたあとに再度使用した場合,前回の最大 SQL 処理リアルスレッド数を引き継ぎ ません。setHADBSQLMaxRthdNum メソッドを実行していない状態と同じになります。
- setHADBSQLMaxRthdNum メソッドで最大 SQL 処理リアルスレッド数を再設定しても,生成済みの Statement オブジェクトまたはPreparedStatement オブジェクトには,再設定後の最大 SQL 処理リアル スレッド数は適用されません。
- 最大 SQL 処理リアルスレッド数の決定方法については,「[2.2.3 性能に関するオペランド」](#page-52-0)の adb sql exe max rthd num オペランドの説明を参照してください。

## (7) 使用例

setHADBSQLMaxRthdNum およびgetHADBSQLMaxRthdNum メソッドを使用して、実行する SQL 文ごとに最大 SQL 処理リアルスレッド数を変更する例を次に示します。

(例 1)

```
 :
 :
Connection cnct = ds.getConnection():
AdbConnection con = cnct.unwrap(com.hitachi.hadb.jdbc.AdbConnection.class);
// 最大SQL処理リアルスレッド数のデフォルト値を退避しておく
int default sql exe rthd num = con.getHADBSQLMaxRthdNum();
// 最大SQL処理リアルスレッド数を0に変更する
con.setHADBSQLMaxRthdNum(0);
// PreparedStatementオブジェクトを生成する
// このPreparedStatementオブジェクトで実行するすべてのSQL文は,
// 最大SQL処理リアルスレッド数が0で動作する
PreparedStatement pstmt = con.prepareStatement("SELECT * FROM MASTER. SQL USERS WHERE USER
NAME=?"):
// 最大SQL処理リアルスレッド数をデフォルト値に戻す
con.setHADBSQLMaxRthdNum(default sql exe rthd num);
// この操作は上記のpstmtに影響を与えない
pstmt.setString(1, "HOGE");
ResultSet rs = pstmt.executeQuery(); // 最大SQL処理リアルスレッド数が0でSQL文を実行する
while (rs.next()) {
   :
   :
}
rs.close();
pstmt.close();
   :
   :
```
(例 2)

ステートメントごとに異なる最大 SQL 処理リアルスレッド数で, SQL 文を実行する例を次に示します。

```
 :
Connection cnct = ds.getConnection();
AdbConnection con = cnct.unwrap(com.hitachi.hadb.jdbc.AdbConnection.class);
```
:

```
// 最大SQL処理リアルスレッド数のデフォルト値を退避しておく
int default sql exe rthd num = con.getHADBSQLMaxRthdNum();
// 最大SQL処理リアルスレッド数を0に変更する
con.setHADBSQLMaxRthdNum(0);
// PreparedStatementオブジェクトを生成する
// pstmt1で実行するすべてのSQL文は,最大SQL処理リアルスレッド数が0で動作する
PreparedStatement pstmt1 = con.prepareStatement("SELECT * FROM MASTER.SQL USERS WHERE USE
R NAME=?");
// 最大SQL処理リアルスレッド数を4に変更する
con.setHADBSQLMaxRthdNum(4); // この操作は上記の pstmt1 に影響を与えない
// PreparedStatementオブジェクトを生成する
// pstmt2で実行するすべてのSQL文は,最大SQL処理リアルスレッド数が4で動作する
PreparedStatement pstmt2 = con.prepareStatement("SELECT * FROM MASTER.SQL_TABLE_PRIVILEGE
S WHERE GRANTOR=?");
// 最大SQL処理リアルスレッド数をデフォルト値に戻す
con.setHADBSQLMaxRthdNum(default_sql_exe_rthd_num);
// この操作は上記のpstmt1およびpstmt2に影響を与えない
pstmt1.setString(1, "HOGE");
ResultSet rs1 = pstmt1.executeQuery(); // 最大SQL処理リアルスレッド数が0でSQL文を実行する
while (rs1.next()) {
 :
 :
}
rs1.close();
pstmt1.close();
pstmt2.setString(1, "FOO");
ResultSet rs2 = pstmt2.executeQuery(); // 最大SQL処理リアルスレッド数が4でSQL文を実行する
while (rs2.next()) {
   :
   :
}
rs2.close();
pstmt2.close();
   :
   :
```
### ■ メモ

- 上記の例では,例外処理などのエラー処理は省いています。
- setHADBSQLHashTblSize およびgetHADBSQLHashTblSize メソッドを使用して、実行する SQL 文ごとにハッシュテーブル領域サイズを変更する場合も,上記の例を参考にしてください。
- setHADBSQLHashFltSize およびgetHADBSQLHashFltSize メソッドを使用して、実行する SQL 文ごとにハッシュフィルタ領域サイズを変更する場合も,上記の例を参考にしてください。

# 8.3.38 setHoldability(int holdability)

# (1) 機能

このConnection オブジェクトを使用して生成されたResultSet オブジェクトの保持機能を設定します。

## (2) 形式

public synchronized void setHoldability(int holdability) throws SQLException

## (3) 引数

int holdability:

この引数を指定しても無視されます。常にResultSet.HOLD CURSORS OVER COMMIT が指定されたと見な します。

### (4) 戻り値

なし。

## (5) 発生する例外

Connection オブジェクトがクローズされている場合, SQLException が投入されます。

### 8.3.39 setReadOnly(boolean readOnly)

#### (1) 機能

このConnection オブジェクトを読み取り専用モードに設定します。トランザクションアクセスモードを設 定します。

## (2) 形式

public synchronized void setReadOnly(boolean readOnly) throws SQLException

## (3) 引数

boolean readOnly:

読み取り専用モードにする場合はtrue を,そうでない場合はfalse を指定します。

## (4) 戻り値

なし。

### (5) 発生する例外

次に示す場合にSQLException が投入されます。

- Connection オブジェクトがクローズされている場合
- トランザクションがすでに開始している場合
- 当該Connection オブジェクトで, 保持機能にHOLD CURSORS OVER COMMIT を指定して作成したResultSet オブジェクトがクローズされていない場合

### (6) 留意事項

• トランザクションアクセスモードは,次に示す優先順位に従って決定されます。番号が小さいほど優先 順位が高くなります。1 と 2 では 1 の指定が優先されます。

1. setReadOnly メソッドで指定したトランザクションアクセスモード

2. システムプロパティのadb\_clt\_trn\_access\_mode で指定したトランザクションアクセスモード

3. DriverManager クラスのgetConnection メソッドの引数info に指定したadb\_clt\_trn\_access\_mode プ ロパティの値

4. DriverManager クラスのgetConnection メソッドの引数url に指定したadb\_clt\_trn\_access\_mode の値

• setReadOnly メソッドで指定したトランザクションアクセスモードは,Connection オブジェクトをいっ たんプールしたあとに再使用した場合,前回のトランザクションアクセスモードを引き継ぎません。 setReadOnly メソッドを実行しないときと同じ状態になります。

#### 8.3.40 setSchema(String schema)

#### (1) 機能

アクセスするスキーマ名を設定します。ただし、このメソッドでは引数の指定値は無視され、スキーマ名 の設定は行われません。

#### (2) 形式

public synchronized void setSchema(String schema) throws SQLException

### (3) 引数

String schema:

スキーマ名を指定します。ただし,指定しても無視されます。

### (4) 戻り値

なし。

#### (5) 発生する例外

Connection オブジェクトがクローズされている場合. SQLException が投入されます。

#### 8.3.41 setTransactionIsolation(int level)

#### (1) 機能

このConnection オブジェクトのトランザクション隔離性水準を設定します。

### (2) 形式

public synchronized void setTransactionIsolation(int level) throws SQLException

## (3) 引数

int level:

適用するトランザクション隔離性水準を指定します。次に示すどちらかの値を指定します。

- Connection.TRANSACTION READ COMMITTED トランザクション隔離性水準にREAD COMMITTED を適用する場合に指定します。
- Connection.TRANSACTION\_REPEATABLE\_READ トランザクション隔離性水準にREPEATABLE READ を適用する場合に指定します。

### (4) 戻り値

なし。

## (5) 発生する例外

次に示す場合にSQLException が投入されます。

- Connection オブジェクトがクローズされている場合
- 8. JDBC 1.2 API
- トランザクションがすでに開始している場合
- このConnection オブジェクトで, 保持機能にHOLD CURSORS OVER COMMIT を指定して作成したResultSet オブジェクトがクローズされていない場合
- トランザクション隔離性水準に次の値以外を指定した場合
	- Connection.TRANSACTION\_READ\_COMMITTED
	- Connection.TRANSACTION REPEATABLE READ

## (6) 留意事項

- トランザクション隔離性水準は,次に示す優先順位に従って決定されます。番号が小さいほど優先順位 が高くなります。1 と 2 では 1 の指定が優先されます。
	- 1. setTransactionIsolation メソッドで指定したトランザクション隔離性水準
	- 2. システムプロパティのadb\_clt\_trn\_iso\_lv で指定したトランザクション隔離性水準
	- 3. DriverManager クラスのgetConnection メソッドの引数info に指定したadb\_clt\_trn\_iso\_lv プロパ ティの値
	- 4. DriverManager クラスのgetConnection メソッドの引数url に指定したadb clt trn iso lv の値
	- 5. サーバ定義のadb sys\_trn\_iso\_lv オペランドで指定したトランザクション隔離性水準
- setTransactionIsolation メソッドで指定したトランザクション隔離性水準は,Connection オブジェク トをいったんプールしたあとに再度使用した場合,前回のトランザクション隔離性水準を引き継ぎませ ん。setTransactionIsolation メソッドを実行していない状態と同じになります。

ここでは、Statement インタフェースで提供されているメソッドについて説明します。

### 8.4.1 Statement インタフェースのメソッド一覧

#### (1) Statement インタフェースの主な機能

Statement インタフェースでは,主に次の機能が提供されています。

- SQL 文の実行
- 検索結果としての結果セット(ResultSet オブジェクト)の生成
- 更新結果としての更新行数の返却
- 最大検索行数の設定
- 検索制限時間の設定

### (2) HADB でサポートしている Statement インタフェースのメソッド

HADB でサポートしているStatement インタフェースのメソッドの一覧を次の表に示します。

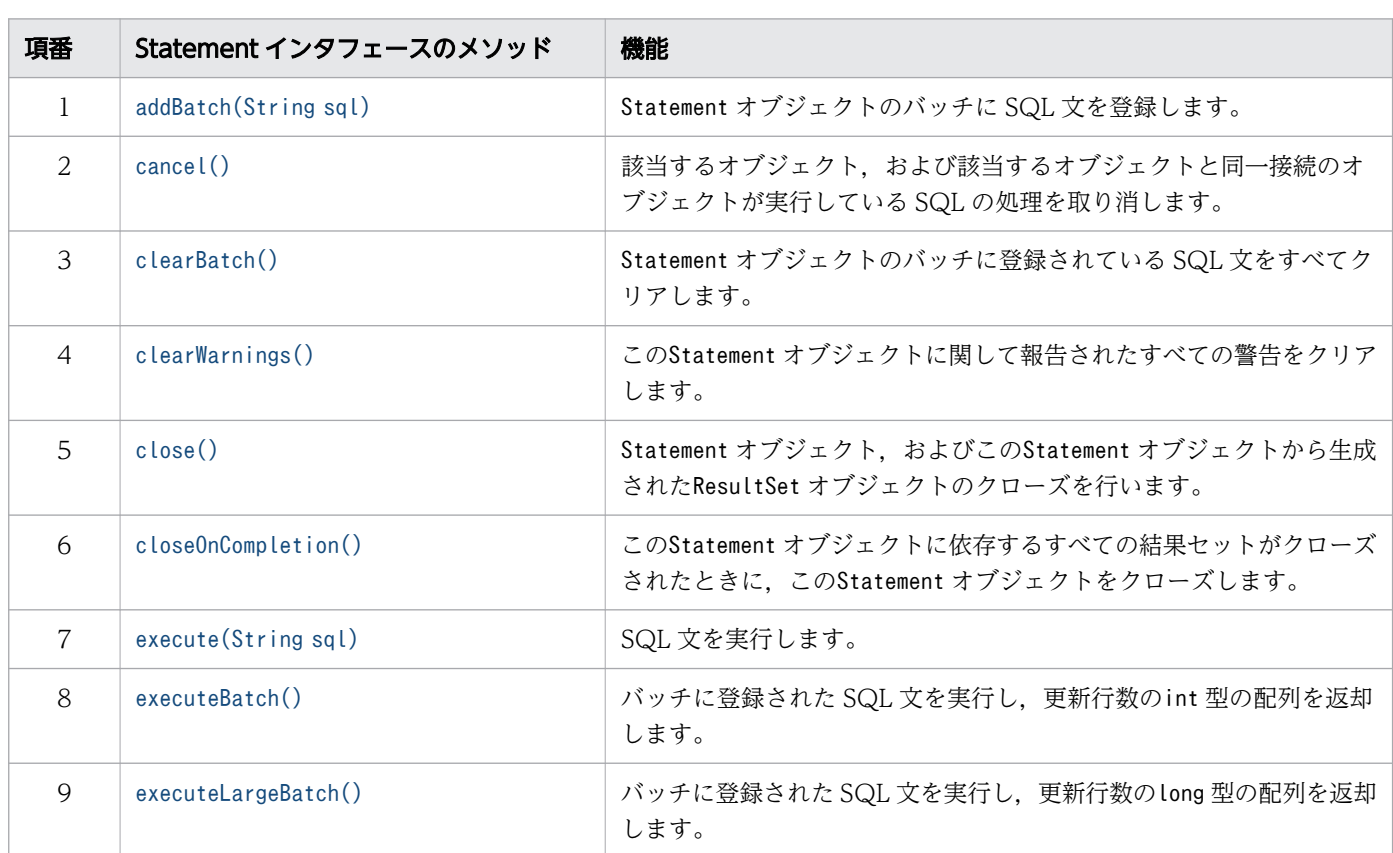

#### 表 8-12 Statement インタフェースのメソッド一覧

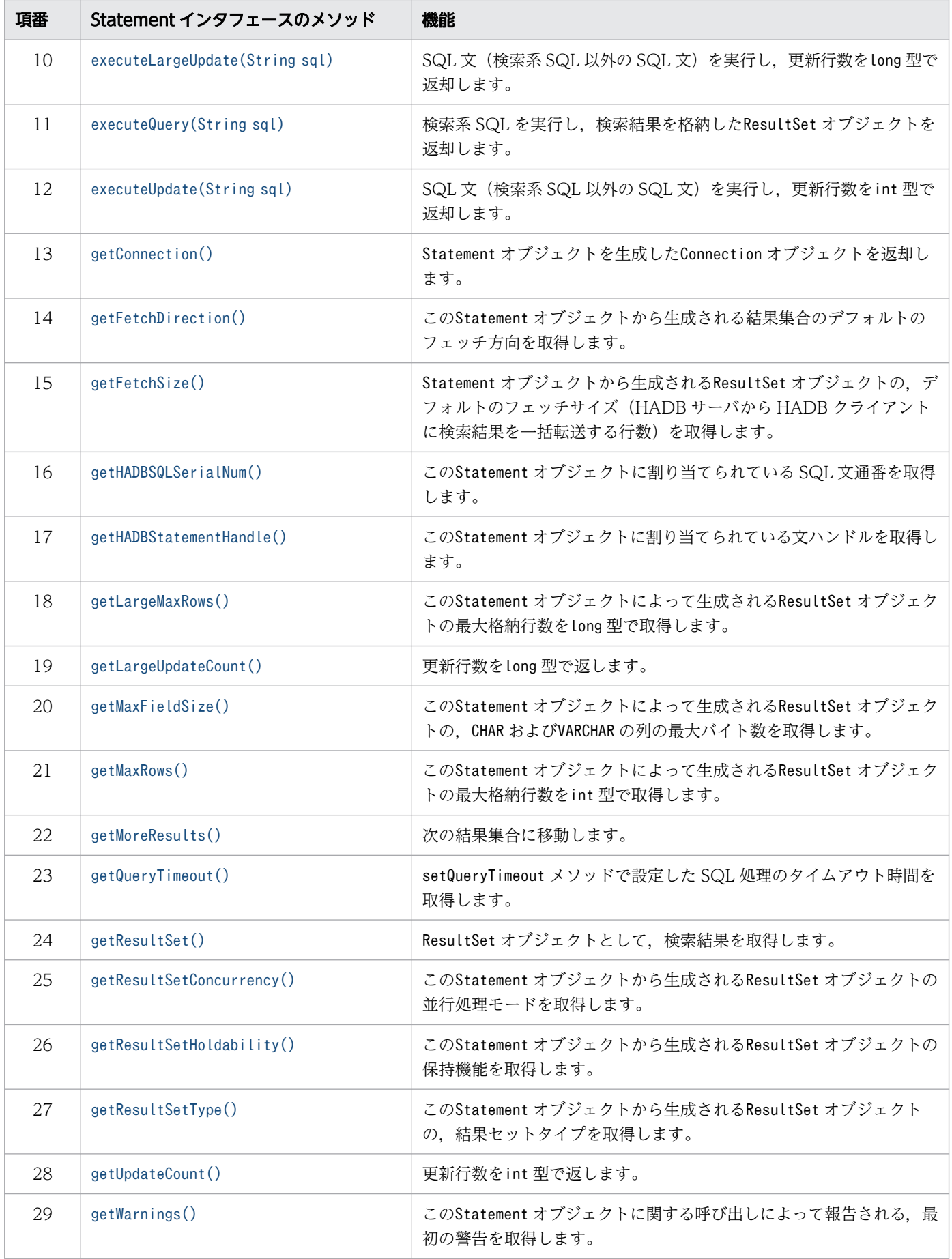

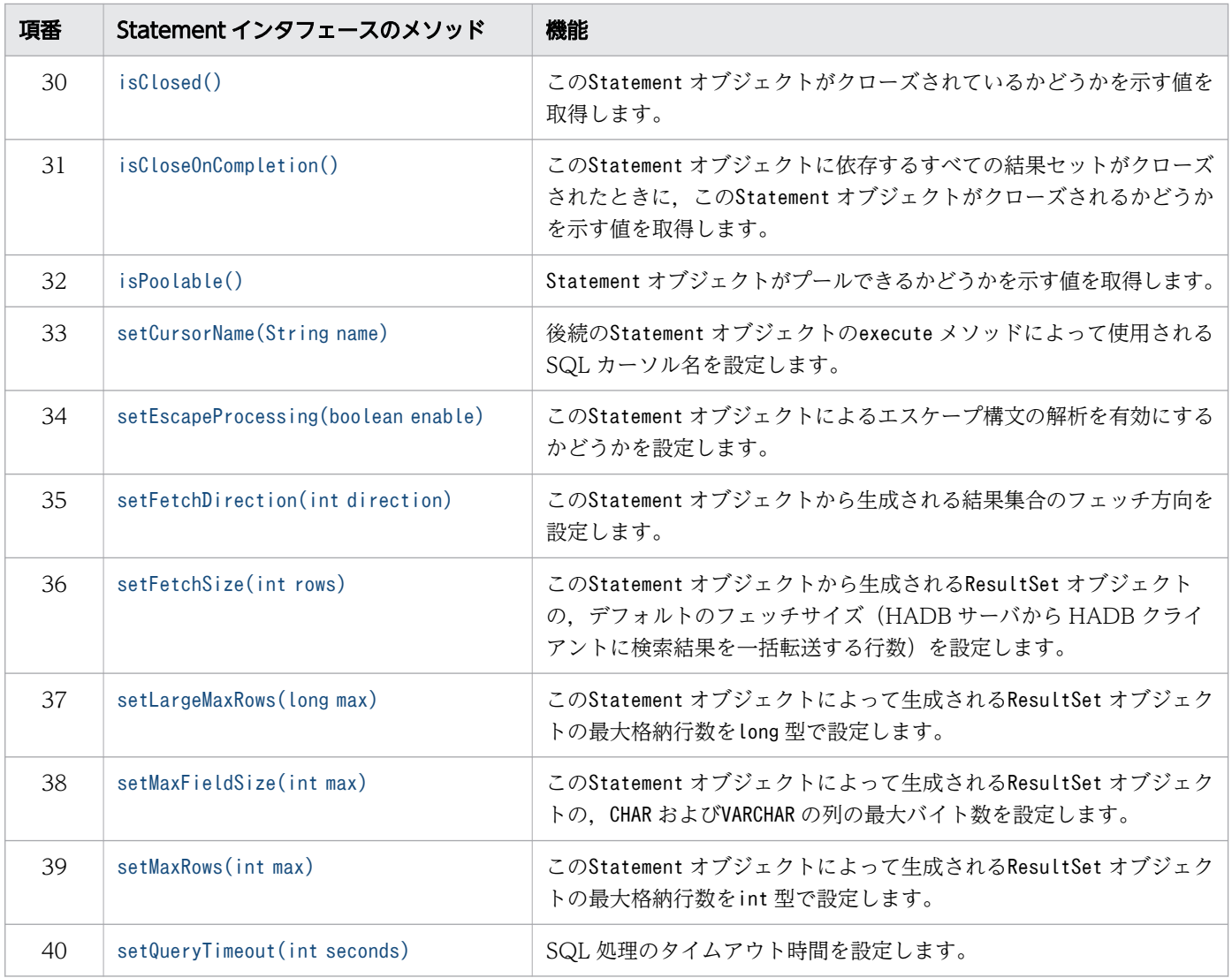

### 重要

この表に記載されていないメソッドは,HADB ではサポートしていません。サポートしていな いメソッドを実行すると、SQLException が投入されることがあります。

## (3) 必要なパッケージ名称とクラス名称

Statement インタフェースを使用する場合に必要なパッケージ名称とクラス名称を次に示します。

- パッケージ名称:com.hitachi.hadb.jdbc
- クラス名称:AdbStatement

## <span id="page-442-0"></span>8.4.2 addBatch(String sql)

### (1) 機能

Statement オブジェクトのバッチに SQL 文を登録します。最大 2,147,483,647 個の SQL 文を登録できま す。

### (2) 形式

public synchronized void addBatch(String sql) throws SQLException

## (3) 引数

String sql:

登録する SQL 文を指定します。

### (4) 戻り値

なし。

## (5) 発生する例外

次に示す場合にSQLException が投入されます。

- Statement オブジェクトがクローズされている場合
- Statement オブジェクトを生成したConnection オブジェクトがクローズされている場合
- 上限値の 2,147,483,647 個を超える SQL 文を登録しようとした場合
- SQL 文にnull または長さ 0 の文字列を指定している場合
- 指定された SQL 文の長さが,16,000,000 文字を超えている場合

### 8.4.3 cancel()

#### (1) 機能

該当するオブジェクト,および該当するオブジェクトと同一接続のオブジェクトが実行している SQL の処 理を取り消します。

このメソッドを使用して、実行中の SQL に非同期キャンセルを実行できます。

## <span id="page-443-0"></span>(2) 形式

public void cancel() throws SQLException

## (3) 引数

なし。

## (4) 戻り値

なし。

## (5) 発生する例外

次に示す場合にSQLException が投入されます。

- Statement オブジェクトがクローズされている場合
- Statement オブジェクトを生成したConnection オブジェクトがクローズされている場合

### (6) 留意事項

- このメソッドは、該当するStatement オブジェクトが SQL の実行中でなくても、同一接続オブジェク トに対して,ほかのオブジェクトが SQL を実行している場合は,非同期キャンセルを行います。
- 該当するStatement オブジェクトが SQL の実行中ではなく,かつ同一接続オブジェクトに対してほか のオブジェクトが SQL を実行していない場合,このメソッドはキャンセルを実行しません。
- SQL の非同期キャンセルに成功した場合,トランザクションがロールバックされます。

## 8.4.4 clearBatch()

#### (1) 機能

Statement オブジェクトのバッチに登録されている SQL 文をすべてクリアします。

### (2) 形式

public synchronized void clearBatch() throws SQLException

# (3) 引数

なし。

## <span id="page-444-0"></span>(4) 戻り値

なし。

### (5) 発生する例外

次に示す場合にSQLException が投入されます。

- Statement オブジェクトがクローズされている場合
- Statement オブジェクトを生成したConnection オブジェクトがクローズされている場合

## 8.4.5 clearWarnings()

## (1) 機能

このStatement オブジェクトに関して報告されたすべての警告をクリアします。

## (2) 形式

public synchronized void clearWarnings() throws SQLException

#### (3) 引数

なし。

## (4) 戻り値

なし。

### (5) 発生する例外

なし。

#### 8.4.6 close()

#### (1) 機能

Statement オブジェクト,およびこのStatement オブジェクトから生成されたResultSet オブジェクトのク ローズを行います。

## <span id="page-445-0"></span>(2) 形式

public synchronized void close() throws SQLException

## (3) 引数

なし。

## (4) 戻り値

なし。

### (5) 発生する例外

データベースのアクセスエラーが発生した場合,SQLException が投入されます。

### 8.4.7 closeOnCompletion()

#### (1) 機能

このStatement オブジェクトに依存するすべての結果セットがクローズされたときに,このStatement オブ ジェクトをクローズします。Statement オブジェクトの実行によって結果セットが生成されない場合は, このメソッドは無効になります。

このメソッドを複数回呼び出しても,このStatement オブジェクトへの効果は切り替わりません。

このメソッドの呼び出しは、Statement オブジェクトのその後の実行と、現在開いていて依存されている 結果セットがあるStatement オブジェクトの両方に影響します。

## (2) 形式

public synchronized void closeOnCompletion() throws SQLException

#### (3) 引数

なし。

### (4) 戻り値

なし。

## <span id="page-446-0"></span>(5) 発生する例外

次に示す場合にSQLException が投入されます。

- Statement オブジェクトがクローズされている場合
- Statement オブジェクトを生成したConnection オブジェクトがクローズされている場合

### 8.4.8 execute(String sql)

### (1) 機能

SQL 文を実行します。ResultSet オブジェクトや更新行数をgetResultSet メソッドおよびgetUpdateCount メソッド(またはgetLargeUpdateCount メソッド)で取得できます。

実行した SQL 文の種類とgetResultSet メソッドおよびgetUpdateCount メソッド(または getLargeUpdateCount メソッド)の戻り値の関係を次の表に示します。

#### 表 8-13 実行した SQL 文の種類と getResultSet メソッドおよび getUpdateCount メソッド (または getLargeUpdateCount メソッド)の戻り値の関係

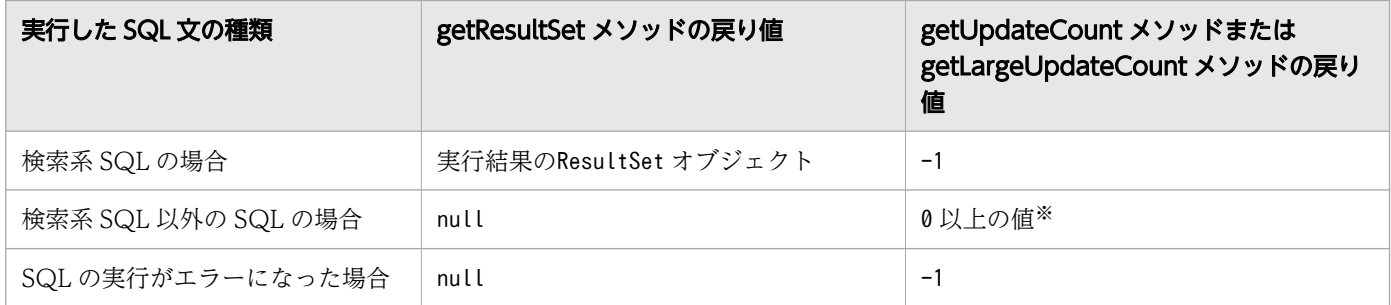

注※

更新行数がInteger.MAX VALUE を超える可能性がある場合は、getUpdateCount メソッドではなく, getLargeUpdateCount メソッドを使用してください。getUpdateCount メソッドを使用した場合に, Integer.MAX\_VALUE を超えると0 が返却されます。

#### 目 メモ

検索系 SQL とはSELECT 文のことです。また,検索系 SQL 以外の SQL とは,UPDATE 文などの 更新系 SQL のほかに,CREATE TABLE などの定義系 SQL も含んでいます。

更新系 SQL とは, INSERT 文, UPDATE 文, DELETE 文, PURGE CHUNK 文, およびTRUNCATE TABLE 文のことです。

## <span id="page-447-0"></span>(2) 形式

public synchronized boolean execute(String sql) throws SQLException

#### (3) 引数

String sql:

実行する SQL 文を指定します。

#### (4) 戻り値

実行した SQL 文が検索系 SQL の場合はtrue が、そうでない場合はfalse が返却されます。

#### (5) 発生する例外

次に示す場合にSQLException が投入されます。

- Statement オブジェクトがクローズされている場合
- Statement オブジェクトを生成したConnection オブジェクトがクローズされている場合
- sql にnull または長さ 0 の文字列を指定した場合
- データベースのアクセスエラーが発生した場合
- 指定された SQL 文の長さが,16,000,000 文字を超えている場合

#### 8.4.9 executeBatch()

#### (1) 機能

バッチに登録された SQL 文を実行し,更新行数のint 型の配列を返却します。

バッチに登録されているすべての SQL 文を実行したあと,バッチに登録されている SQL 文をすべてクリ アします。途中でエラーが発生した場合でも,バッチに登録されている SQL 文はすべてクリアされます。

更新行数がInteger.MAX\_VALUE を超える可能性がある場合は,executeBatch メソッドではなく, executeLargeBatch メソッドを使用してください。executeBatch メソッドを使用した場合に, Integer.MAX\_VALUE を超えると0 が返却されます。

### (2) 形式

public synchronized int[] executeBatch() throws SQLException

### <span id="page-448-0"></span>(3) 引数

なし。

### (4) 戻り値

実行した SQL 文ごとの更新行数をint 型の配列にして返却します。配列は,バッチに登録された SQL 文 の順序になります。バッチに SQL 文が 1 つも登録されていない場合,またはバッチの 1 つ目の SQL 文が エラーだった場合. 要素数 0 の配列が返却されます。

### (5) 発生する例外

次に示す場合にSQLException が投入されます。

- Statement オブジェクトがクローズされている場合
- Statement オブジェクトを生成したConnection オブジェクトがクローズされている場合

次に示す場合は、例外BatchUpdateException (SQLException のサブクラス)が投入されます。

- 検索系 SQL がバッチで実行された場合
- データベースのアクセスエラーが発生した場合
- キャンセルを受け付けた場合

### 8.4.10 executeLargeBatch()

#### (1) 機能

バッチに登録された SQL 文を実行し,更新行数のlong 型の配列を返却します。

バッチに登録されているすべての SQL 文を実行したあと、バッチに登録されている SQL 文をすべてクリ アします。途中でエラーが発生した場合でも,バッチに登録されている SQL 文はすべてクリアされます。

更新行数がInteger.MAX VALUE を超える可能性がある場合は、executeBatch メソッドではなく, executeLargeBatch メソッドを使用してください。executeBatch メソッドを使用した場合に, Integer.MAX\_VALUE を超えると0 が返却されます。

## (2) 形式

public synchronized long[] executeLargeBatch() throws SQLException

## (3) 引数

なし。

8. JDBC 1.2 API

## <span id="page-449-0"></span>(4) 戻り値

実行した SQL 文ごとの更新行数をlong 型の配列にして返却します。配列は、バッチに登録された SQL 文 の順序になります。バッチに SQL 文が 1 つも登録されていない場合,またはバッチの 1 つ目の SQL 文が エラーだった場合. 要素数 0 の配列が返却されます。

### (5) 発生する例外

発生する例外については,「[8.4.9 executeBatch\(\)](#page-447-0)」の[「\(5\) 発生する例外](#page-448-0)」を参照してください。

### 8.4.11 executeLargeUpdate(String sql)

#### (1) 機能

SQL 文(検索系 SQL 以外の SQL 文)を実行し、更新行数をlong 型で返却します。

更新行数がInteger.MAX\_VALUE を超える可能性がある場合は,executeUpdate(String sql)メソッドではな く,executeLargeUpdate(String sql)メソッドを使用してください。executeUpdate(String sql)メソッド を使用した場合に、Integer.MAX\_VALUE を超えると0 が返却されます。

### (2) 形式

public synchronized long executeLargeUpdate(String sql) throws SQLException

### (3) 引数

String sql:

実行する SQL 文(検索系 SQL 以外の SQL 文)を指定します。

### (4) 戻り値

INSERT 文,UPDATE 文,およびDELETE 文を実行した場合は,更新行数がlong 型で返却されます。これら以 外の SQL 文を実行した場合は,0 が返却されます。

### (5) 発生する例外

発生する例外については,[「8.4.13 executeUpdate\(String sql\)」](#page-450-0)の「[\(5\) 発生する例外」](#page-451-0)を参照してく ださい。

## <span id="page-450-0"></span>8.4.12 executeQuery(String sql)

## (1) 機能

検索系 SQL を実行し,検索結果を格納したResultSet オブジェクトを返却します。

## (2) 形式

public synchronized ResultSet executeQuery(String sql) throws SQLException

## (3) 引数

String sql:

実行する SQL 文(検索系 SQL)を指定します。

## (4) 戻り値

検索結果を格納したResultSet オブジェクトが返却されます。

## (5) 発生する例外

次に示す場合にSQLException が投入されます。

- Statement オブジェクトがクローズされている場合
- Statement オブジェクトを生成したConnection オブジェクトがクローズされている場合
- 検索系 SQL 以外の SQL 文(INSERT 文など)を実行した場合
- sql にnull または長さ 0 の文字列を指定した場合
- データベースのアクセスエラーが発生した場合
- 指定された SQL 文の長さが,16,000,000 文字を超えている場合

## 8.4.13 executeUpdate(String sql)

### (1) 機能

SQL 文(検索系 SQL 以外の SQL 文)を実行し、更新行数をint 型で返却します。更新行数が Integer.MAX VALUE を超える可能性がある場合は、executeUpdate(String sql)メソッドではなく, executeLargeUpdate(String sql)メソッドを使用してください。executeUpdate(String sql)メソッドを使 用した場合に. Integer.MAX VALUE を超えると0 が返却されます。

## <span id="page-451-0"></span>(2) 形式

public synchronized int executeUpdate(String sql) throws SQLException

### (3) 引数

String sql:

実行する SQL 文(検索系 SQL 以外の SQL 文)を指定します。

### (4) 戻り値

INSERT 文, UPDATE 文,およびDELETE 文を実行した場合は、更新行数がint 型で返却されます。これら以外 の SQL 文を実行した場合は,0 が返却されます。

### (5) 発生する例外

次に示す場合にSQLException が投入されます。

- Statement オブジェクトがクローズされている場合
- Statement オブジェクトを生成したConnection オブジェクトがクローズされている場合
- 検索系 SQL(SELECT 文)を実行した場合
- sql にnull または長さ 0 の文字列を指定した場合
- データベースのアクセスエラーが発生した場合
- 指定された SQL 文の長さが,16,000,000 文字を超えている場合

### 8.4.14 getConnection()

#### (1) 機能

Statement オブジェクトを生成したConnection オブジェクトを返却します。

## (2) 形式

public synchronized Connection getConnection() throws SQLException

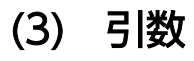

なし。

# <span id="page-452-0"></span>(4) 戻り値

Connection オブジェクトが返却されます。

### (5) 発生する例外

次に示す場合にSQLException が投入されます。

- Statement オブジェクトがクローズされている場合
- Statement オブジェクトを生成したConnection オブジェクトがクローズされている場合

## 8.4.15 getFetchDirection()

## (1) 機能

このStatement オブジェクトから生成される結果集合のデフォルトのフェッチ方向を取得します。

## (2) 形式

public synchronized int getFetchDirection() throws SQLException

### (3) 引数

なし。

## (4) 戻り値

常にResultSet.FETCH FORWARD が返却されます。

## (5) 発生する例外

次に示す場合にSQLException が投入されます。

- Statement オブジェクトがクローズされている場合
- Statement オブジェクトを生成したConnection オブジェクトがクローズされている場合

## <span id="page-453-0"></span>8.4.16 getFetchSize()

## (1) 機能

Statement オブジェクトから生成されるResultSet オブジェクトの、デフォルトのフェッチサイズ (HADB サーバから HADB クライアントに検索結果を一括転送する行数)を取得します。

## (2) 形式

public synchronized int getFetchSize() throws SQLException

### (3) 引数

なし。

## (4) 戻り値

このStatement オブジェクトから生成されるResultSet オブジェクトの,デフォルトのフェッチサイズ (HADB サーバから HADB クライアントに検索結果を一括転送する行数) が返却されます。

setFetchSize メソッドで0を設定した場合、フェッチサイズにはシステムプロパティ、ユーザプロパティ, または接続用の URL のプロパティのadb\_clt\_fetch\_size の値が適用されますが、戻り値には0 が返却さ れます。フェッチサイズと戻り値の関係を次の表に示します。

#### 表 8-14 フェッチサイズと戻り値の関係

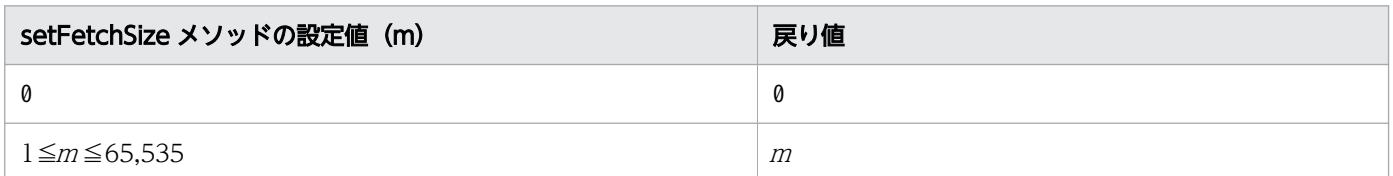

## (5) 発生する例外

次に示す場合にSQLException が投入されます。

- Statement オブジェクトがクローズされている場合
- Statement オブジェクトを生成したConnection オブジェクトがクローズされている場合

## 8.4.17 getHADBSQLSerialNum()

## (1) 機能

このStatement オブジェクトに割り当てられている SQL 文通番を取得します。

## <span id="page-454-0"></span>(2) 形式

public long getHADBSQLSerialNum() throws SQLException

### (3) 引数

なし。

## (4) 戻り値

このStatement オブジェクトに割り当てられている SQL 文通番が返却されます。

SQL 文の実行前にこのメソッドを実行した場合,0 が返却されます。

### (5) 発生する例外

次に示す場合にSQLException が投入されます。

- Statement オブジェクトがクローズされている場合
- Statement オブジェクトを生成したConnection オブジェクトがクローズされている場合

#### (6) 留意事項

このメソッドは、AdbStatement インタフェースで提供される HADB 独自のメソッドです。実行方法につ いては,「[12.2 Wrapper インタフェース」](#page-803-0)を参照してください。

#### 8.4.18 getHADBStatementHandle()

### (1) 機能

このStatement オブジェクトに割り当てられている文ハンドルを取得します。

### (2) 形式

public int getHADBStatementHandle() throws SQLException

#### (3) 引数

なし。

## (4) 戻り値

このStatement オブジェクトに割り当てられている文ハンドルが返却されます。

8. JDBC 1.2 API

<span id="page-455-0"></span>SQL 文の実行前にこのメソッドを実行した場合. 0 が返却されます。

#### (5) 発生する例外

次に示す場合にSQLException が投入されます。

- Statement オブジェクトがクローズされている場合
- Statement オブジェクトを生成したConnection オブジェクトがクローズされている場合

#### (6) 留意事項

このメソッドは. AdbStatement インタフェースで提供される HADB 独自のメソッドです。実行方法につ いては,「[12.2 Wrapper インタフェース」](#page-803-0)を参照してください。

### 8.4.19 getLargeMaxRows()

#### (1) 機能

このStatement オブジェクトによって生成されるResultSet オブジェクトの最大格納行数をlong 型で取得 します。最大格納行数を超えた場合、その行はResultSet オブジェクトに格納されません。また、格納さ れなかったことは通知されません。

setLargeMaxRows メソッドでInteger.MAX\_VALUE を超える値を指定した場合は,getMaxRows メソッドでは なく,getLargeMaxRows メソッドを使用してください。getMaxRows メソッドを使用した場合に, Integer.MAX\_VALUE を超えると0 が返却されます。

#### (2) 形式

public synchronized long getLargeMaxRows() throws SQLException

#### (3) 引数

なし。

### (4) 戻り値

このStatement オブジェクトによって生成される. ResultSet オブジェクトの最大格納行数がlong 型で返 却されます。setMaxRows メソッドまたはsetLargeMaxRows メソッドで設定した値が返却されます。0 が返 却された場合,最大格納行数の設定がないことを意味します。

### (5) 発生する例外

発生する例外については,「[8.4.22 getMaxRows\(\)」](#page-457-0)の「[\(5\) 発生する例外」](#page-457-0)を参照してください。

# <span id="page-456-0"></span>8.4.20 getLargeUpdateCount()

# (1) 機能

更新行数をlong 型で返します。

更新行数がInteger.MAX VALUE を超える可能性がある場合は、getUpdateCount メソッドではなく, getLargeUpdateCount メソッドを使用してください。getUpdateCount メソッドを使用した場合に, Integer.MAX\_VALUE を超えると0 が返却されます。

## (2) 形式

public synchronized long getLargeUpdateCount() throws SQLException

### (3) 引数

なし。

## (4) 戻り値

戻り値の詳細については,「[8.4.29 getUpdateCount\(\)](#page-462-0)」の[「\(4\) 戻り値](#page-462-0)」を参照してください。

### (5) 発生する例外

発生する例外については,[「8.4.29 getUpdateCount\(\)」](#page-462-0)の「[\(5\) 発生する例外」](#page-463-0)を参照してください。

## 8.4.21 getMaxFieldSize()

### (1) 機能

このStatement オブジェクトによって生成されるResultSet オブジェクトの、CHAR およびVARCHAR の列の最 大バイト数を取得します。最大バイト数を超えた分のデータは切り捨てられます。

## (2) 形式

public synchronized int getMaxFieldSize() throws SQLException

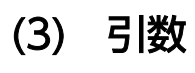

なし。

## <span id="page-457-0"></span>(4) 戻り値

CHAR およびVARCHAR の列の最大バイト数が返却されます。setMaxFieldSize メソッドで設定した値が返却 されます。0 が返却された場合,最大バイト数の設定がないことを意味します。

#### (5) 発生する例外

次に示す場合にSQLException が投入されます。

- Statement オブジェクトがクローズされている場合
- Statement オブジェクトを生成したConnection オブジェクトがクローズされている場合

### 8.4.22 getMaxRows()

### (1) 機能

このStatement オブジェクトによって生成されるResultSet オブジェクトの最大格納行数をint 型で取得し ます。最大格納行数を超えた場合,その行はResultSet オブジェクトに格納されません。また,格納され なかったことは通知されません。

setLargeMaxRows メソッドでInteger.MAX\_VALUE を超える値を指定した場合は、getMaxRows メソッドでは なく,getLargeMaxRows メソッドを使用してください。getMaxRows メソッドを使用した場合に, Integer.MAX\_VALUE を超えると0 が返却されます。

## (2) 形式

public synchronized int getMaxRows() throws SQLException

#### (3) 引数

なし。

## (4) 戻り値

このStatement オブジェクトによって生成される. ResultSet オブジェクトの最大格納行数がint 型で返却 されます。setMaxRows メソッドまたはsetLargeMaxRows メソッドで設定した値が返却されます。0 が返却 された場合,最大格納行数の設定がないことを意味します。

## (5) 発生する例外

次に示す場合にSQLException が投入されます。

• Statement オブジェクトがクローズされている場合

<span id="page-458-0"></span>• Statement オブジェクトを生成したConnection オブジェクトがクローズされている場合

## 8.4.23 getMoreResults()

## (1) 機能

次の結果集合に移動します。

## (2) 形式

public synchronized boolean getMoreResults() throws SQLException

### (3) 引数

なし。

## (4) 戻り値

次の結果集合が存在する場合はtrue が,そうでない場合はfalse が返却されます。

## (5) 発生する例外

次に示す場合にSQLException が投入されます。

- Statement オブジェクトがクローズされている場合
- Statement オブジェクトを生成したConnection オブジェクトがクローズされている場合

# 8.4.24 getQueryTimeout()

## (1) 機能

setQueryTimeout メソッドで設定した SQL 処理のタイムアウト時間を取得します。

## (2) 形式

public synchronized int getQueryTimeout() throws SQLException

# (3) 引数

なし。

8. JDBC 1.2 API

# <span id="page-459-0"></span>(4) 戻り値

setQueryTimeout メソッドで設定した SQL 処理のタイムアウト時間(単位:秒)が返却されます。 setQueryTimeout メソッドを実行していない場合は,0 が返却されます。

### (5) 発生する例外

次に示す場合にSQLException が投入されます。

- Statement オブジェクトがクローズされている場合
- Statement オブジェクトを生成したConnection オブジェクトがクローズされている場合

## 8.4.25 getResultSet()

## (1) 機能

ResultSet オブジェクトとして,検索結果を取得します。

### (2) 形式

public synchronized ResultSet getResultSet() throws SQLException

### (3) 引数

なし。

## (4) 戻り値

Statement オブジェクトが保持しているResultSet オブジェクトが返却されます。ResultSet オブジェクト 内に検索結果がない場合は、null が返却されます。

## (5) 発生する例外

次に示す場合にSQLException が投入されます。

- Statement オブジェクトがクローズされている場合
- Statement オブジェクトを生成したConnection オブジェクトがクローズされている場合

# <span id="page-460-0"></span>8.4.26 getResultSetConcurrency()

# (1) 機能

このStatement オブジェクトから生成されるResultSet オブジェクトの並行処理モードを取得します。

## (2) 形式

public synchronized int getResultSetConcurrency() throws SQLException

## (3) 引数

なし。

# (4) 戻り値

常にResultSet.CONCUR READ ONLY が返却されます。

## (5) 発生する例外

次に示す場合にSQLException が投入されます。

- Statement オブジェクトがクローズされている場合
- Statement オブジェクトを生成したConnection オブジェクトがクローズされている場合

# 8.4.27 getResultSetHoldability()

## (1) 機能

このStatement オブジェクトから生成されるResultSet オブジェクトの保持機能を取得します。

## (2) 形式

public synchronized int getResultSetHoldability() throws SQLException

## (3) 引数

なし。

## (4) 戻り値

常にResultSet.HOLD CURSORS OVER COMMIT が返却されます。

8. JDBC 1.2 API

## <span id="page-461-0"></span>(5) 発生する例外

次に示す場合にSQLException が投入されます。

- Statement オブジェクトがクローズされている場合
- Statement オブジェクトを生成したConnection オブジェクトがクローズされている場合

## 8.4.28 getResultSetType()

### (1) 機能

このStatement オブジェクトから生成されるResultSet オブジェクトの,結果セットタイプを取得します。

### (2) 形式

public synchronized int getResultSetType() throws SQLException

### (3) 引数

なし。

## (4) 戻り値

ResultSet.TYPE\_FORWARD\_ONLY またはResultSet.TYPE\_SCROLL\_INSENSITIVE が返却されます。

ResultSet.TYPE\_FORWARD\_ONLY:

カーソルが順方向だけ移動できます。

ResultSet. TYPE\_SCROLL\_INSENSITIVE:

カーソルがスクロールできますが,値の変更は反映されません。

### (5) 発生する例外

次に示す場合にSQLException が投入されます。

- Statement オブジェクトがクローズされている場合
- Statement オブジェクトを生成したConnection オブジェクトがクローズされている場合

# <span id="page-462-0"></span>8.4.29 getUpdateCount()

# (1) 機能

更新行数をint 型で返します。

更新行数がInteger.MAX\_VALUE を超える可能性がある場合は、getUpdateCount メソッドではなく, getLargeUpdateCount メソッドを使用してください。getUpdateCount メソッドを使用した場合に, Integer.MAX\_VALUE を超えると0 が返却されます。

## (2) 形式

public synchronized int getUpdateCount() throws SQLException

## (3) 引数

なし。

## (4) 戻り値

戻り値の詳細を次の表に示します。

#### 表 8-15 getUpdateCount メソッドまたは getLargeUpdateCount メソッドの戻り値の詳細

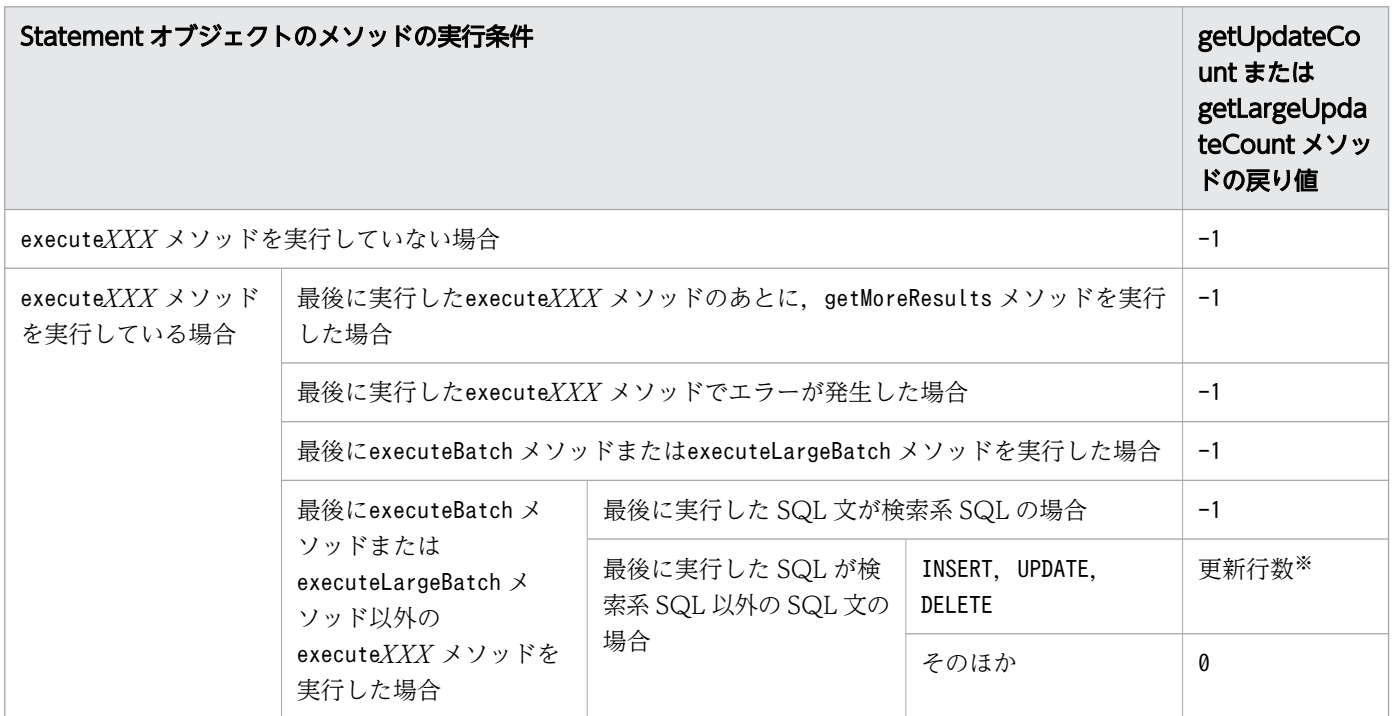

<span id="page-463-0"></span>注※

更新行数がInteger.MAX\_VALUE を超える可能性がある場合は,getUpdateCount メソッドではなく, getLargeUpdateCount メソッドを使用してください。getUpdateCount メソッドを使用した場合に, Integer.MAX\_VALUE を超えると0 が返却されます。

## (5) 発生する例外

次に示す場合にSQLException が投入されます。

- Statement オブジェクトがクローズされている場合
- Statement オブジェクトを生成したConnection オブジェクトがクローズされている場合

## 8.4.30 getWarnings()

### (1) 機能

このStatement オブジェクトに関する呼び出しによって報告される、最初の警告を取得します。2つ以上の 警告がある場合、後続の警告は、最初の警告にチェーンされ、直前に取得された警告のSQLWarning オブ ジェクトのgetNextWarning メソッドを呼び出すことによって取得できます。

## (2) 形式

public synchronized SQLWarning getWarnings() throws SQLException

## (3) 引数

なし。

# (4) 戻り値

最初のSQLWarning オブジェクトが返却されます。SQLWarning オブジェクトがない場合は,null が返却さ れます。

# (5) 発生する例外

次に示す場合にSQLException が投入されます。

- Statement オブジェクトがクローズされている場合
- Statement オブジェクトを生成したConnection オブジェクトがクローズされている場合

## <span id="page-464-0"></span>8.4.31 isClosed()

## (1) 機能

このStatement オブジェクトがクローズされているかどうかを示す値を取得します。

## (2) 形式

public synchronized boolean isClosed() throws SQLException

### (3) 引数

なし。

## (4) 戻り値

Statement オブジェクトがクローズされている場合はtrue が返却されます。Statement オブジェクトがク ローズされていない場合はfalse が返却されます。

### (5) 発生する例外

なし。

## 8.4.32 isCloseOnCompletion()

#### (1) 機能

このStatement オブジェクトに依存するすべての結果セットがクローズされたときに,このStatement オブ ジェクトがクローズされるかどうかを示す値を取得します。

### (2) 形式

public synchronized boolean isCloseOnCompletion() throws SQLException

### (3) 引数

なし。

## (4) 戻り値

このStatement オブジェクトに依存するすべての結果セットがクローズされたときに,このStatement オブ ジェクトがクローズされる場合はtrue が返却されます。そうでない場合はfalse が返却されます。

8. JDBC 1.2 API

## <span id="page-465-0"></span>(5) 発生する例外

次に示す場合にSQLException が投入されます。

- Statement オブジェクトがクローズされている場合
- Statement オブジェクトを生成したConnection オブジェクトがクローズされている場合

## 8.4.33 isPoolable()

### (1) 機能

Statement オブジェクトがプールできるかどうかを示す値を取得します。

## (2) 形式

public synchronized boolean isPoolable() throws SQLException

### (3) 引数

なし。

## (4) 戻り値

常にfalse が返却されます。

## (5) 発生する例外

次に示す場合にSQLException が投入されます。

- Statement オブジェクトがクローズされている場合
- Statement オブジェクトを生成したConnection オブジェクトがクローズされている場合

### 8.4.34 setCursorName(String name)

## (1) 機能

後続のStatement オブジェクトのexecute メソッドによって使用される SQL カーソル名を設定します。

## <span id="page-466-0"></span>(2) 形式

public synchronized void setCursorName(String name) throws SQLException

### (3) 引数

String name:

SQL カーソル名を指定します。

#### (4) 戻り値

なし。

### (5) 発生する例外

次に示す場合にSQLException が投入されます。

- Statement オブジェクトがクローズされている場合
- Statement オブジェクトを生成したConnection オブジェクトがクローズされている場合

## 8.4.35 setEscapeProcessing(boolean enable)

#### (1) 機能

このStatement オブジェクトによるエスケープ構文の解析を有効にするかどうかを設定します。

#### (2) 形式

public synchronized void setEscapeProcessing(boolean enable) throws SQLException

### (3) 引数

boolean enable:

エスケープ構文の解析を有効にする場合はtrue を、無効にする場合はfalse を指定します。 このメソッドを実行しない場合, true が仮定されます。

### (4) 戻り値

なし。

## <span id="page-467-0"></span>(5) 発生する例外

次に示す場合にSQLException が投入されます。

- Statement オブジェクトがクローズされている場合
- Statement オブジェクトを生成したConnection オブジェクトがクローズされている場合

## 8.4.36 setFetchDirection(int direction)

## (1) 機能

このStatement オブジェクトから生成される結果集合のフェッチ方向を指定します。

## (2) 形式

public synchronized void setFetchDirection(int direction) throws SQLException

## (3) 引数

int direction:

フェッチ方向を指定します。ResultSet.FETCH\_FORWARD だけ指定できます。

## (4) 戻り値

なし。

## (5) 発生する例外

次に示す場合にSQLException が投入されます。

- Statement オブジェクトがクローズされている場合
- Statement オブジェクトを生成したConnection オブジェクトがクローズされている場合
- direction にResultSet.FETCH\_FORWARD 以外が指定された場合

## 8.4.37 setFetchSize(int rows)

### (1) 機能

このStatement オブジェクトから生成されるResultSet オブジェクトの,デフォルトのフェッチサイズ (HADB サーバから HADB クライアントに検索結果を一括転送する行数)を設定します。
# (2) 形式

public synchronized void setFetchSize(int rows) throws SQLException

# (3) 引数

#### int rows:

一括転送する行数を 0〜65,535 の範囲で指定します。

1以上の値を指定した場合, 指定値に従って複数の行データを HADB サーバから HADB クライアント に一括転送します。

0を指定した場合、またはこのメソッドを実行しない場合は、システムプロパティ、ユーザプロパ ティ,または接続用の URL のプロパティのadb\_clt\_fetch\_size の値が適用されます。

setFetchSize メソッドの設定値とプロパティのadb\_clt\_fetch\_size の設定値の関係を次の表に示します。

表 8-16 setFetchSize メソッドの設定値とプロパティの adb\_clt\_fetch\_size の設定値の関係

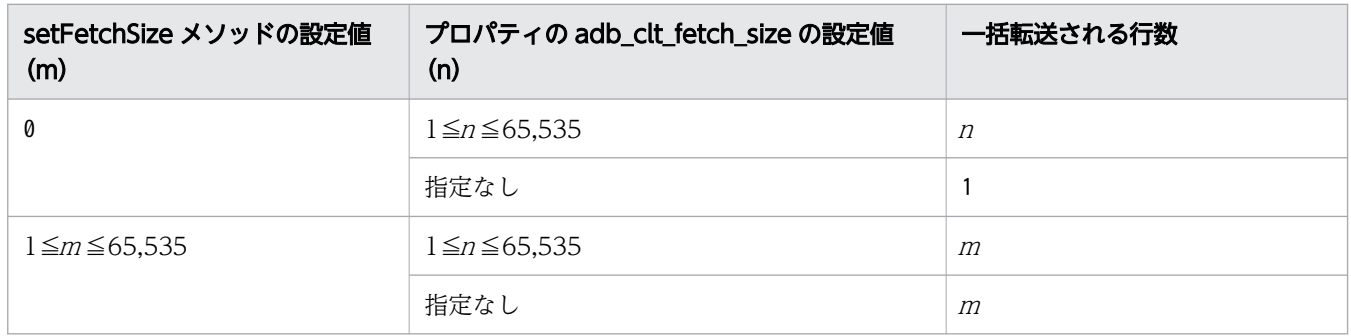

### (4) 戻り値

なし。

#### (5) 発生する例外

次に示す場合にSQLException が投入されます。

- Statement オブジェクトがクローズされている場合
- Statement オブジェクトを生成したConnection オブジェクトがクローズされている場合
- rows に 0〜65,535 以外の値を指定した場合
- rows に指定した値が、最大格納行数 (setMaxRows メソッドの設定値) よりも大きい場合
- rows に指定した値が,最大格納行数(setLargeMaxRows メソッドの設定値)よりも大きい場合

#### (6) 留意事項

HADB サーバに対して一度の通信で要求する行数は、次の表に示す優先順位に従って決定されます。

表 8-17 HADB サーバに対して一度の通信で要求する行数の優先順位

| 優先順位 | HADB サーバに対して一度の通信で要求する行数                                                          |
|------|-----------------------------------------------------------------------------------|
|      | ResultSet クラスのsetFetchSize メソッドの引数で指定した値                                          |
| 2.   | Statement クラスのsetFetchSize メソッドの引数で指定した値                                          |
| 3    | システムプロパティadb clt fetch size で設定した値                                                |
| 4    | - DriverManager クラスのgetConnection メソッドの引数info に指定したadb clt fetch size プロパ<br>ティの値 |
|      | DriverManager クラスのgetConnection メソッドの引数url に指定したadb clt fetch size の値             |

なお,検索結果の行数が上記の表に示す転送行数より多い場合,検索が終了するまで(または AP からの 検索要求がなくなるまで),HADB サーバに対して転送を要求します。

# 8.4.38 setLargeMaxRows(long max)

#### (1) 機能

このStatement オブジェクトによって生成されるResultSet オブジェクトの最大格納行数をlong 型で設定 します。最大格納行数を超えた場合,その行はResultSet オブジェクトに格納されません。また,格納さ れなかったことは通知されません。

生成済みのResultSet オブジェクトに対しては,このメソッドの設定値は適用されません。

# (2) 形式

public synchronized void setLargeMaxRows(long max) throws SQLException

# (3) 引数

long max:

最大格納行数を指定します。

0 を指定した場合、最大格納行数を設定しません。ただし、結果セットタイプが

ResultSet.TYPE\_SCROLL\_INSENSITIVE の場合は,0 を指定してもInteger.MAX\_VALUE が最大格納行数と なります。

このメソッドを実行しない場合、0 (最大格納行数を設定しない)が仮定されます。

# (4) 戻り値

なし。

# (5) 発生する例外

発生する例外については,「[8.4.40 setMaxRows\(int max\)](#page-471-0)」の[「\(5\) 発生する例外」](#page-471-0)を参照してくださ い。

#### 8.4.39 setMaxFieldSize(int max)

#### (1) 機能

このStatement オブジェクトによって生成されるResultSet オブジェクトの,CHAR およびVARCHAR の列の最 大バイト数を設定します。最大バイト数を超えた分のデータは切り捨てられます。

生成済みのResultSet オブジェクトに対しては,このメソッドの設定値は適用されません。

## (2) 形式

public synchronized void setMaxFieldSize(int max) throws SQLException

## (3) 引数

int max:

CHAR およびVARCHAR の列に適用する最大バイト数を指定します。

0 を指定した場合、最大バイト数の設定をしません。

このメソッドを実行しない場合, 0 (最大バイト数を設定しない)が仮定されます。

#### (4) 戻り値

なし。

#### (5) 発生する例外

- Statement オブジェクトがクローズされている場合
- Statement オブジェクトを生成したConnection オブジェクトがクローズされている場合
- max に0 未満の値を指定した場合

# <span id="page-471-0"></span>8.4.40 setMaxRows(int max)

# (1) 機能

このStatement オブジェクトによって生成されるResultSet オブジェクトの最大格納行数をint 型で設定し ます。最大格納行数を超えた場合,その行はResultSet オブジェクトに格納されません。また,格納され なかったことは通知されません。

生成済みのResultSet オブジェクトに対しては,このメソッドの設定値は適用されません。

# (2) 形式

public synchronized void setMaxRows(int max) throws SQLException

# (3) 引数

int max:

最大格納行数を指定します。

0 を指定した場合、最大格納行数を設定しません。ただし、結果セットタイプが

ResultSet.TYPE\_SCROLL\_INSENSITIVE の場合は, 0 を指定してもInteger.MAX\_VALUE が最大格納行数と なります。

このメソッドを実行しない場合、0 (最大格納行数を設定しない) が仮定されます。

# (4) 戻り値

なし。

# (5) 発生する例外

次に示す場合にSQLException が投入されます。

- Statement オブジェクトがクローズされている場合
- Statement オブジェクトを生成したConnection オブジェクトがクローズされている場合
- max に0 未満の値を指定した場合

# 8.4.41 setQueryTimeout(int seconds)

#### (1) 機能

SQL 処理のタイムアウト時間を設定します。

# (2) 形式

public synchronized void setQueryTimeout(int seconds) throws SQLException

### (3) 引数

int seconds:

SQL 処理のタイムアウト時間(単位:秒)を 0〜65,535 の範囲で指定します。 0を指定した場合、またはこのメソッドを実行しない場合は、システムプロパティ、ユーザプロパ ティ,または接続用の URL のプロパティのadb\_clt\_rpc\_sql\_wait\_time の設定値が有効になります。 このメソッドを実行すると.次に示す2つの待ち時間が監視対象になります。

- HADB クライアントから HADB サーバに処理要求をしてから,応答が戻ってくるまでの待ち時間 上記の待ち時間を超えた場合,SQLCODE が-732(KFAA30732-E)のタイムアウトエラーが AP に返さ れます。このとき、SQL 文の処理はキャンセルされ、トランザクションはロールバックされます。 そのあと,HADB サーバから AP が切り離されます。
- 同一コネクションで複数のSELECT 文を同時実行した際に,処理リアルスレッド数不足が発生したと きの,処理リアルスレッドを確保できるまでの待ち時間 上記の待ち時間を超えた場合. SQLCODE が-1071570 (KFAA71570-E) のタイムアウトエラーが AP に 返されます。このとき、SQL 文の処理はキャンセルされますが、トランザクションはロールバック されません。また、AP は HADB サーバから切り離されません。

このメソッドによる待ち時間の監視の目的については,[「7.4.1 データの検索方法](#page-342-0)」の[「\(4\) 同一コ](#page-343-0) [ネクションで複数の SELECT 文を同時実行する際の注意事項](#page-343-0)」を参照してください。

### (4) 戻り値

なし。

#### (5) 発生する例外

次に示す場合にSQLException が投入されます。

- Statement オブジェクトがクローズされている場合
- Statement オブジェクトを生成したConnection オブジェクトがクローズされている場合
- seconds に0 未満の値を指定した場合

### (6) 留意事項

seconds に 65,536 (プロパティのadb\_clt\_rpc\_sql\_wait\_time の最大値)以上の値を指定した場合,この メソッドの指定値は無視されます。

# 8.4.42 Statement インタフェースに関する注意事項

#### (1) executeXXX メソッド実行時の注意事項

該当するStatement オブジェクトが生成したResultSet オブジェクトがクローズされていない状態で executeXXX メソッドを実行すると、以前生成したResultSet オブジェクトをクローズします。このため、 execute $XYX \times Y$ ッド実行後、以前に生成したResultSet オブジェクトを使用して検索結果を取得しよう とすると,SQLException が投入されます。SQLException が発生する例を次に示します。

■SQLException が発生する例

```
Statement st = con.createStatement();
ResultSet rs1 = st.executeQuery("select * from tb1");
ResultSet rs2 = st.executeQuery("select * from tb2");
rs1.next(); // SQLExceptionを投入する。
rs2.next():
```
# (2) Statement オブジェクトのクローズ

Statement オブジェクトを使用したあとは、必ず明示的にclose メソッドでStatement オブジェクトをク ローズしてください。Statement オブジェクトを明示的にクローズすると,HADB 内の対応する文ハンド ルが解放されます。Statement オブジェクトをクローズしないと,文ハンドルが不足することがあります。

ただし、文ハンドルはCOMMIT またはROLLBACK でトランザクションを決着した場合も解放されます。した がって,トランザクションをある程度の間隔で決着させると,文ハンドルの不足を回避できます。

ここでは,PreparedStatement インタフェースで提供されているメソッドについて説明します。

# 8.5.1 PreparedStatement インタフェースのメソッド一覧

## (1) PreparedStatement インタフェースの主な機能

PreparedStatement インタフェースでは,主に次の機能が提供されています。

- ?パラメタ指定の SQL の実行
- ?パラメタの設定
- 検索結果としてのResultSet オブジェクトの生成,返却
- 更新結果としての更新行数の返却

PreparedStatement インタフェースはStatement インタフェースのサブインタフェースであるため, Statement インタフェースの機能をすべて継承します。

# (2) HADB でサポートしている PreparedStatement インタフェースのメ ソッド

HADB でサポートしているPreparedStatement インタフェースのメソッドの一覧を次の表に示します。

#### 表 8-18 PreparedStatement インタフェースのメソッド一覧

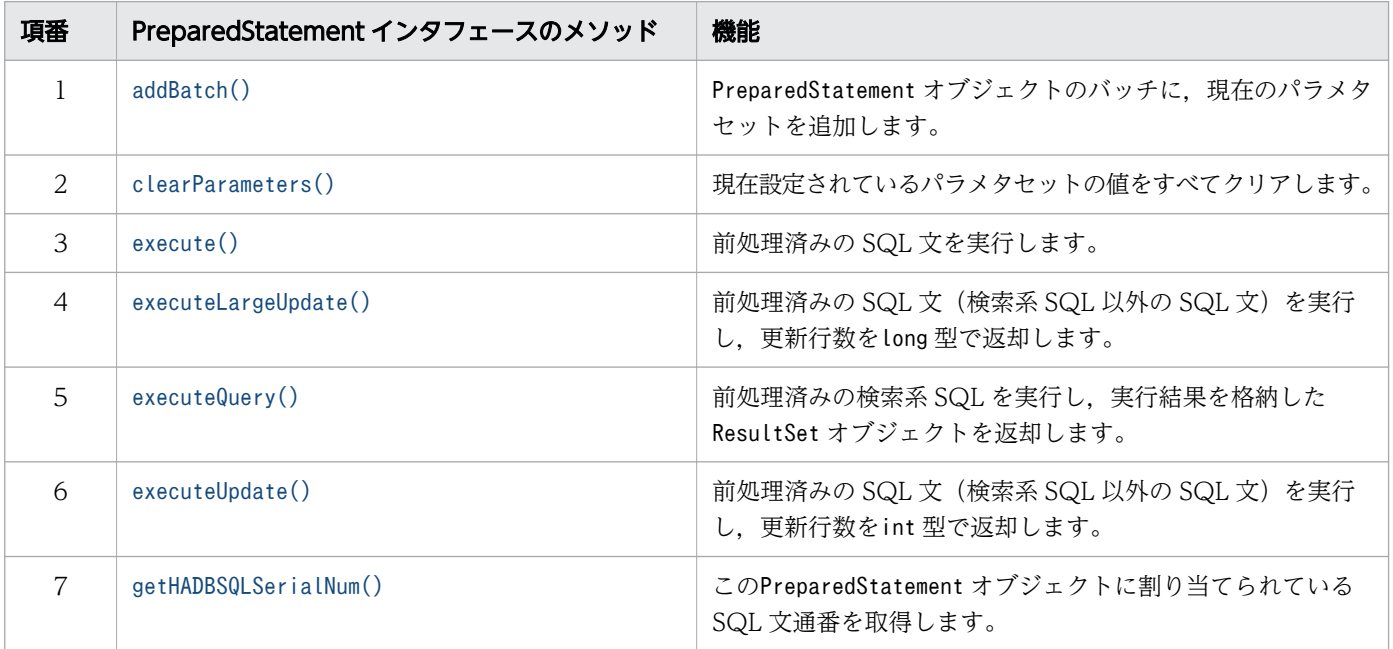

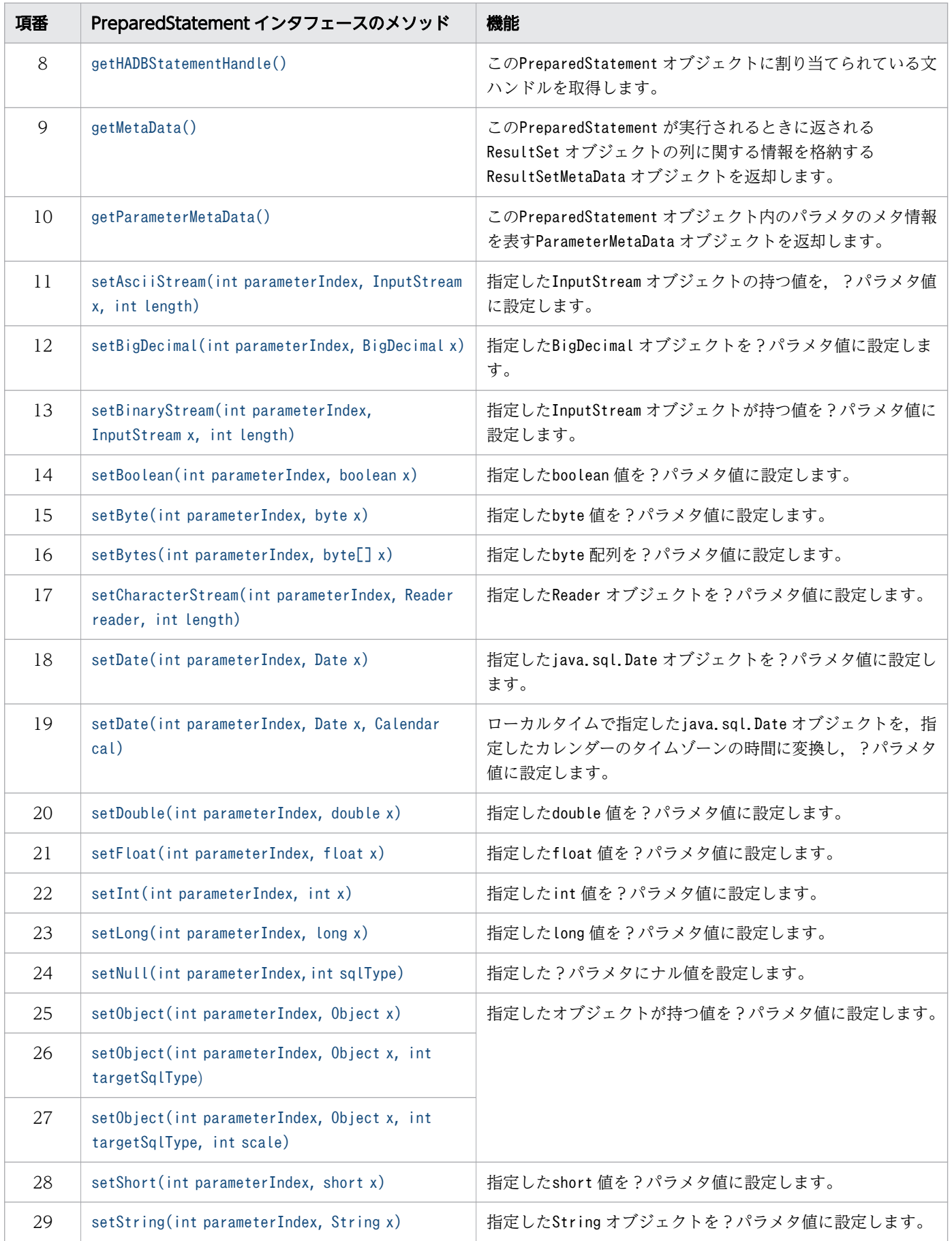

<span id="page-476-0"></span>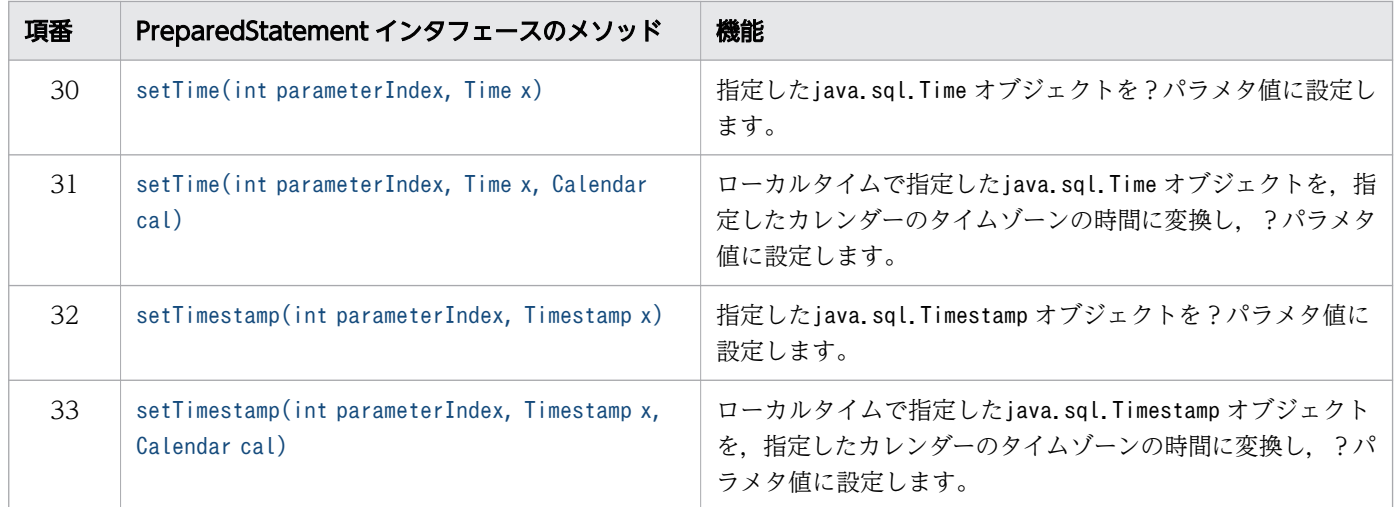

#### 重要

この表に記載されていないメソッドは,HADB ではサポートしていません。サポートしていな いメソッドを実行すると,SQLException が投入されます。

# (3) 必要なパッケージ名称とクラス名称

PreparedStatement インタフェースを使用する場合に必要なパッケージ名称とクラス名称を次に示します。

- パッケージ名称:com.hitachi.hadb.jdbc
- クラス名称: AdbPreparedStatement

# 8.5.2 addBatch()

# (1) 機能

PreparedStatement オブジェクトのバッチに,現在のパラメタセットを追加します。最大 2,147,483,647 個パラメタセットを登録できます。

# (2) 形式

public synchronized void addBatch() throws SQLException

# (3) 引数

なし。

# <span id="page-477-0"></span>(4) 戻り値

なし。

## (5) 発生する例外

次に示す場合にSQLException が投入されます。

- PreparedStatement オブジェクトがクローズされている場合
- このPreparedStatement オブジェクトを生成したConnection オブジェクトがクローズされている場合
- すべての?パラメタに値がセットされていない場合
- バッチの登録数が 2,147,483,647 個を超えた場合

### 8.5.3 clearParameters()

#### (1) 機能

現在設定されているパラメタセットの値をすべてクリアします。

## (2) 形式

public synchronized void clearParameters() throws SQLException

# (3) 引数

なし。

### (4) 戻り値

なし。

# (5) 発生する例外

- PreparedStatement オブジェクトがクローズされている場合
- このPreparedStatement オブジェクトを生成したConnection オブジェクトがクローズされている場合

## <span id="page-478-0"></span>8.5.4 execute()

# (1) 機能

前処理済みの SQL 文を実行します。

実行結果のResultSet オブジェクトや更新行数を、PreparedStatement オブジェクトのgetResultSet メソッ ド,およびPreparedStatement オブジェクトのgetUpdateCount メソッド(またはgetLargeUpdateCount メ ソッド)で取得できます。

execute メソッド実行後のgetResultSet メソッドおよびgetUpdateCount メソッド(または getLargeUpdateCount メソッド)の戻り値については、[「表 8-13 実行した SQL 文の種類と getResultSet](#page-446-0) メソッドおよび getUpdateCount [メソッド\(または getLargeUpdateCount](#page-446-0) メソッド)の戻り値の関係」 を参照してください。

#### (2) 形式

public synchronized boolean execute() throws SQLException

#### (3) 引数

なし。

# (4) 戻り値

実行した SQL が検索系 SQL の場合はtrue が、そうでない場合はfalse が返却されます。

### (5) 発生する例外

次に示す場合にSQLException が投入されます。

- PreparedStatement オブジェクトがクローズされている場合
- このPreparedStatement オブジェクトを生成したConnection オブジェクトがクローズされている場合
- 値を設定していない?パラメタがある場合
- データベースのアクセスエラーが発生した場合

#### 8.5.5 executeLargeUpdate()

#### (1) 機能

前処理済みの SQL 文 (検索系 SQL 以外の SQL 文)を実行し、更新行数をlong 型で返却します。

<span id="page-479-0"></span>更新行数がInteger.MAX VALUE を超える可能性がある場合は、executeUpdate()メソッドではなく, executeLargeUpdate()メソッドを使用してください。executeUpdate()メソッドを使用した場合に, Integer.MAX\_VALUE を超えると0 が返却されます。

# (2) 形式

public synchronized long executeLargeUpdate() throws SQLException

# (3) 引数

なし。

# (4) 戻り値

INSERT 文,UPDATE 文,およびDELETE 文を実行した場合は,更新行数がlong 型で返却されます。これら以 外の SQL 文を実行した場合は,0 が返却されます。

### (5) 発生する例外

発生する例外については,「[8.5.7 executeUpdate\(\)](#page-480-0)」の[「\(5\) 発生する例外](#page-480-0)」を参照してください。

### 8.5.6 executeQuery()

### (1) 機能

前処理済みの検索系 SQL を実行し, 実行結果を格納したResultSet オブジェクトを返却します。

# (2) 形式

public synchronized ResultSet executeQuery() throws SQLException

# (3) 引数

なし。

# (4) 戻り値

実行結果を格納したResultSet オブジェクトが返却されます。

# (5) 発生する例外

- <span id="page-480-0"></span>• PreparedStatement オブジェクトがクローズされている場合
- このPreparedStatement オブジェクトを生成したConnection オブジェクトがクローズされている場合
- 検索系 SQL 以外の SQL 文(INSERT 文など)を実行した場合
- 値を設定していない?パラメタがある場合
- データベースのアクセスエラーが発生した場合

#### 8.5.7 executeUpdate()

### (1) 機能

前処理済みの SQL 文(検索系 SQL 以外の SQL 文)を実行し、更新行数をint 型で返却します。

更新行数がInteger.MAX VALUE を超える可能性がある場合は、executeUpdate()メソッドではなく, executeLargeUpdate()メソッドを使用してください。executeUpdate()メソッドを使用した場合に, Integer.MAX\_VALUE を超えると0 が返却されます。

### (2) 形式

public synchronized int executeUpdate() throws SQLException

#### (3) 引数

なし。

### (4) 戻り値

INSERT 文, UPDATE 文,およびDELETE 文を実行した場合は、更新行数がint 型で返却されます。これら以外 の SQL 文を実行した場合は,0 が返却されます。

# (5) 発生する例外

- PreparedStatement オブジェクトがクローズされている場合
- このオブジェクトを生成したConnection オブジェクトがクローズされている場合
- 検索系 SQL を実行した場合
- 値を設定していない?パラメタがある場合
- データベースのアクセスエラーが発生した場合

# <span id="page-481-0"></span>8.5.8 getHADBSQLSerialNum()

# (1) 機能

このPreparedStatement オブジェクトに割り当てられている SQL 文通番を取得します。

# (2) 形式

public long getHADBSQLSerialNum() throws SQLException

## (3) 引数

なし。

# (4) 戻り値

このPreparedStatement オブジェクトに割り当てられている SQL 文通番が返却されます。

# (5) 発生する例外

次に示す場合にSQLException が投入されます。

- PreparedStatement オブジェクトがクローズされている場合
- このPreparedStatement オブジェクトを生成したConnection オブジェクトがクローズされている場合

# (6) 留意事項

このメソッドは, AdbPreparedStatement インタフェースで提供される HADB 独自のメソッドです。実行 方法については,「[12.2 Wrapper インタフェース」](#page-803-0)を参照してください。

### 8.5.9 getHADBStatementHandle()

# (1) 機能

このPreparedStatement オブジェクトに割り当てられている文ハンドルを取得します。

# (2) 形式

public int getHADBStatementHandle() throws SQLException

# <span id="page-482-0"></span>(3) 引数

なし。

# (4) 戻り値

このPreparedStatement オブジェクトに割り当てられている文ハンドルが返却されます。

# (5) 発生する例外

次に示す場合にSQLException が投入されます。

- PreparedStatement オブジェクトがクローズされている場合
- このPreparedStatement オブジェクトを生成したConnection オブジェクトがクローズされている場合

#### (6) 留意事項

このメソッドは. AdbPreparedStatement インタフェースで提供される HADB 独自のメソッドです。実行 方法については,「[12.2 Wrapper インタフェース」](#page-803-0)を参照してください。

## 8.5.10 getMetaData()

# (1) 機能

このPreparedStatement が実行されるときに返されるResultSet オブジェクトの列に関する情報を格納する ResultSetMetaData オブジェクトを返却します。

# (2) 形式

public synchronized ResultSetMetaData getMetaData() throws SQLException

# (3) 引数

なし。

# (4) 戻り値

このPreparedStatement オブジェクトのメタ情報が, ResultSetMetaData オブジェクトに格納されて返却さ れます。

# (5) 発生する例外

- <span id="page-483-0"></span>• PreparedStatement オブジェクトがクローズされている場合
- このPreparedStatement オブジェクトを生成したConnection オブジェクトがクローズされている場合

### 8.5.11 getParameterMetaData()

#### (1) 機能

このPreparedStatement オブジェクト内のパラメタのメタ情報を表すParameterMetaData オブジェクトを返 却します。返却するParameterMetaData は,Connection.prepareStatement()実行時点でサーバから取得し たパラメタのメタ情報となります。

# (2) 形式

public synchronized ParameterMetaData getParameterMetaData() throws SQLException

## (3) 引数

なし。

### (4) 戻り値

このPreparedStatement オブジェクトのメタ情報が,ParametertMetaData オブジェクトに格納されて返却 されます。

# (5) 発生する例外

次に示す場合にSQLException が投入されます。

- PreparedStatement オブジェクトがクローズされている場合
- このPreparedStatement オブジェクトを生成したConnection オブジェクトがクローズされている場合

#### 8.5.12 setAsciiStream(int parameterIndex, InputStream x, int length)

#### (1) 機能

指定したInputStream オブジェクトの持つ値を,?パラメタ値に設定します。

# <span id="page-484-0"></span>(2) 形式

public synchronized void setAsciiStream(int parameterIndex, InputStream x, int length) throw s SQLException

# (3) 引数

int parameterIndex:

?パラメタの番号を指定します。

InputStream x:

?パラメタに設定する値を持つjava.io.InputStream オブジェクトを指定します。

int length:

設定するバイト数を指定します。

### (4) 戻り値

なし。

#### (5) 発生する例外

次に示す場合にSQLException が投入されます。

- PreparedStatement オブジェクトがクローズされている場合
- このPreparedStatement オブジェクトを生成したConnection オブジェクトがクローズされている場合
- length に0 未満の値を指定した場合
- 存在しない?パラメタの番号を指定した場合
- ?パラメタの HADB のデータ型がこのメソッドでは設定できないデータ型の場合
- 指定した値が列のデータ型の範囲外,または変換できない形式の場合

#### (6) 留意事項

setAsciiStream メソッドの実行時、x からの入力が終わったあとでも、x に対してclose メソッドは実行さ れません。

#### 8.5.13 setBigDecimal(int parameterIndex, BigDecimal x)

#### (1) 機能

指定したBigDecimal オブジェクトを?パラメタ値に設定します。

# <span id="page-485-0"></span>(2) 形式

public synchronized void setBigDecimal(int parameterIndex, BigDecimal x) throws SQLException

## (3) 引数

int parameterIndex:

?パラメタの番号を指定します。

BigDecimal x:

?パラメタに設定するjava.math.BigDecimal オブジェクトを指定します。

#### (4) 戻り値

なし。

### (5) 発生する例外

次に示す場合にSQLException が投入されます。

- PreparedStatement オブジェクトがクローズされている場合
- このPreparedStatement オブジェクトを生成したConnection オブジェクトがクローズされている場合
- 存在しない?パラメタの番号を指定した場合
- ?パラメタの HADB のデータ型がこのメソッドでは設定できないデータ型の場合
- 指定した値が列のデータ型の範囲外,または変換できない形式の場合

# 8.5.14 setBinaryStream(int parameterIndex, InputStream x, int length)

#### (1) 機能

指定したInputStream オブジェクトが持つ値を?パラメタ値に設定します。

#### (2) 形式

public synchronized void setBinaryStream(int parameterIndex, InputStream x, int length) thro ws SQLException

# <span id="page-486-0"></span>(3) 引数

int parameterIndex:

?パラメタの番号を指定します。

InputStream x:

?パラメタに設定する値を持つjava.io.InputStream オブジェクトを指定します。

int length:

設定するバイト数を指定します。

#### (4) 戻り値

なし。

## (5) 発生する例外

次に示す場合にSQLException が投入されます。

- PreparedStatement オブジェクトがクローズされている場合
- このPreparedStatement オブジェクトを生成したConnection オブジェクトがクローズされている場合
- length に0 未満の値を指定した場合
- 存在しない?パラメタの番号を指定した場合
- ?パラメタの HADB のデータ型がこのメソッドでは設定できないデータ型の場合
- 指定した値が列のデータ型の範囲外,または変換できない形式の場合

#### (6) 留意事項

setBinaryStream メソッドの実行時、x からの入力が終わったあとでも、x に対してclose メソッドは実行 されません。

#### 8.5.15 setBoolean(int parameterIndex, boolean x)

#### (1) 機能

指定したboolean 値を?パラメタ値に設定します。

# (2) 形式

public synchronized void setBoolean(int parameterIndex, boolean x) throws SQLException

# <span id="page-487-0"></span>(3) 引数

int parameterIndex:

?パラメタの番号を指定します。

boolean x:

?パラメタに設定する値を指定します。

#### (4) 戻り値

なし。

# (5) 発生する例外

次に示す場合にSQLException が投入されます。

- PreparedStatement オブジェクトがクローズされている場合
- このPreparedStatement オブジェクトを生成したConnection オブジェクトがクローズされている場合
- 存在しない?パラメタの番号を指定した場合
- ?パラメタの HADB のデータ型がこのメソッドでは設定できないデータ型の場合

# 8.5.16 setByte(int parameterIndex, byte x)

### (1) 機能

指定したbyte 値を?パラメタ値に設定します。

# (2) 形式

public synchronized void setByte(int parameterIndex, byte x) throws SQLException

# (3) 引数

int parameterIndex:

?パラメタの番号を指定します。

byte x:

?パラメタに設定する値を指定します。

### (4) 戻り値

なし。

# <span id="page-488-0"></span>(5) 発生する例外

次に示す場合にSQLException が投入されます。

- PreparedStatement オブジェクトがクローズされている場合
- このPreparedStatement オブジェクトを生成したConnection オブジェクトがクローズされている場合
- 存在しない?パラメタの番号を指定した場合
- ?パラメタの HADB のデータ型がこのメソッドでは設定できないデータ型の場合

## 8.5.17 setBytes(int parameterIndex, byte[] x)

#### (1) 機能

指定したbyte 配列を?パラメタ値に設定します。

## (2) 形式

public synchronized void setBytes(int parameterIndex, byte[] x) throws SQLException

# (3) 引数

int parameterIndex:

?パラメタの番号を指定します。

byte<sup>[]</sup> x:

?パラメタに設定する値を指定します。

### (4) 戻り値

なし。

# (5) 発生する例外

次に示す場合にSQLException が投入されます。

- PreparedStatement オブジェクトがクローズされている場合
- このPreparedStatement オブジェクトを生成したConnection オブジェクトがクローズされている場合
- 存在しない?パラメタの番号を指定した場合
- ?パラメタの HADB のデータ型がこのメソッドでは設定できないデータ型の場合
- 指定した値が列のデータ型の範囲外,または変換できない形式の場合

# <span id="page-489-0"></span>8.5.18 setCharacterStream(int parameterIndex, Reader reader, int length)

# (1) 機能

指定したReader オブジェクトを?パラメタ値に設定します。

# (2) 形式

public synchronized void setCharacterStream(int parameterIndex, Reader reader, int length) t hrows SQLException

# (3) 引数

int parameterIndex:

?パラメタの番号を指定します。

Reader reader:

?パラメタに設定する値を持つjava.io.Reader オブジェクトを指定します。

int length:

文字数を指定します。

# (4) 戻り値

なし。

# (5) 発生する例外

- PreparedStatement オブジェクトがクローズされている場合
- このPreparedStatement オブジェクトを生成したConnection オブジェクトがクローズされている場合
- length に0 未満の値を指定した場合
- 存在しない?パラメタの番号を指定した場合
- ?パラメタの HADB のデータ型がこのメソッドでは設定できないデータ型の場合
- 指定した値が列のデータ型の範囲外,または変換できない形式の場合
- エンコードに失敗した場合

# <span id="page-490-0"></span>8.5.19 setDate(int parameterIndex, Date x)

# (1) 機能

指定したjava.sql.Date オブジェクトを?パラメタ値に設定します。

# (2) 形式

public synchronized void setDate(int parameterIndex, Date x) throws SQLException

# (3) 引数

int parameterIndex:

?パラメタの番号を指定します。

Date x:

?パラメタに設定する値を持つjava.sql.Date オブジェクトを指定します。

### (4) 戻り値

なし。

### (5) 発生する例外

次に示す場合にSQLException が投入されます。

- PreparedStatement オブジェクトがクローズされている場合
- このPreparedStatement オブジェクトを生成したConnection オブジェクトがクローズされている場合
- 存在しない?パラメタの番号を指定した場合
- ?パラメタの HADB のデータ型がこのメソッドでは設定できないデータ型の場合
- 指定した値が列のデータ型の範囲外,または変換できない形式の場合

#### 8.5.20 setDate(int parameterIndex, Date x, Calendar cal)

#### (1) 機能

ローカルタイムで指定したjava.sql.Date オブジェクトを,指定したカレンダーのタイムゾーンの時間に 変換し,?パラメタ値に設定します。

# <span id="page-491-0"></span>(2) 形式

public synchronized void setDate(int parameterIndex, Date x, Calendar cal) throws SQLExcepti on

#### (3) 引数

int parameterIndex:

?パラメタの番号を指定します。

Date x:

?パラメタに設定する値を持つjava.sql.Date オブジェクトを指定します。

Calendar cal:

データベースに格納する値のタイムゾーンが設定されたカレンダーを指定します。null を指定した場 合, Java 仮想マシンのデフォルトのタイムゾーンのカレンダーが適用されます。

#### (4) 戻り値

なし。

#### (5) 発生する例外

次に示す場合にSQLException が投入されます。

- PreparedStatement オブジェクトがクローズされている場合
- このPreparedStatement オブジェクトを生成したConnection オブジェクトがクローズされている場合
- 存在しない?パラメタの番号を指定した場合
- ?パラメタの HADB のデータ型がこのメソッドでは設定できないデータ型の場合
- 指定した値が列のデータ型の範囲外,または変換できない形式の場合

#### 8.5.21 setDouble(int parameterIndex, double x)

#### (1) 機能

指定したdouble 値を?パラメタ値に設定します。

#### (2) 形式

public synchronized void setDouble(int parameterIndex, double x) throws SQLException

# <span id="page-492-0"></span>(3) 引数

int parameterIndex:

?パラメタの番号を指定します。

double x:

?パラメタに設定する値を指定します。

#### (4) 戻り値

なし。

# (5) 発生する例外

次に示す場合にSQLException が投入されます。

- PreparedStatement オブジェクトがクローズされている場合
- このPreparedStatement オブジェクトを生成したConnection オブジェクトがクローズされている場合
- 存在しない?パラメタの番号を指定した場合
- ?パラメタの HADB のデータ型がこのメソッドでは設定できないデータ型の場合
- 指定した値が列のデータ型の範囲外,または変換できない形式の場合

### 8.5.22 setFloat(int parameterIndex, float x)

#### (1) 機能

指定したfloat 値を?パラメタ値に設定します。

### (2) 形式

public synchronized void setFloat(int parameterIndex, float x) throws SQLException

# (3) 引数

int parameterIndex:

?パラメタの番号を指定します。

#### float x:

?パラメタに設定する値を指定します。

# <span id="page-493-0"></span>(4) 戻り値

なし。

### (5) 発生する例外

次に示す場合にSQLException が投入されます。

- PreparedStatement オブジェクトがクローズされている場合
- このPreparedStatement オブジェクトを生成したConnection オブジェクトがクローズされている場合
- 存在しない?パラメタの番号を指定した場合
- ?パラメタの HADB のデータ型がこのメソッドでは設定できないデータ型の場合
- 指定した値が列のデータ型の範囲外,または変換できない形式の場合

### 8.5.23 setInt(int parameterIndex, int x)

#### (1) 機能

指定したint 値を?パラメタ値に設定します。

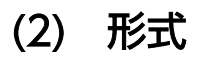

public synchronized void setInt(int parameterIndex, int x) throws SQLException

# (3) 引数

int parameterIndex:

?パラメタの番号を指定します。

int x:

?パラメタに設定する値を指定します。

### (4) 戻り値

なし。

### (5) 発生する例外

次に示す場合にSQLException が投入されます。

• PreparedStatement オブジェクトがクローズされている場合

- <span id="page-494-0"></span>• このPreparedStatement オブジェクトを生成したConnection オブジェクトがクローズされている場合
- 存在しない?パラメタの番号を指定した場合
- ?パラメタの HADB のデータ型がこのメソッドでは設定できないデータ型の場合
- 指定した値が列のデータ型の範囲外,または変換できない形式の場合

# 8.5.24 setLong(int parameterIndex, long x)

#### (1) 機能

指定したlong 値を?パラメタ値に設定します。

# (2) 形式

public synchronized void setLong(int parameterIndex, long x) throws SQLException

# (3) 引数

int parameterIndex:

?パラメタの番号を指定します。

long x:

?パラメタに設定する値を指定します。

# (4) 戻り値

なし。

# (5) 発生する例外

- PreparedStatement オブジェクトがクローズされている場合
- このPreparedStatement オブジェクトを生成したConnection オブジェクトがクローズされている場合
- 存在しない?パラメタの番号を指定した場合
- ?パラメタの HADB のデータ型がこのメソッドでは設定できないデータ型の場合
- 指定した値が列のデータ型の範囲外,または変換できない形式の場合

# <span id="page-495-0"></span>8.5.25 setNull(int parameterIndex,int sqlType)

# (1) 機能

指定した?パラメタにナル値を設定します。

# (2) 形式

public synchronized void setNull(int parameterIndex,int sqlType) throws SQLException

# (3) 引数

int parameterIndex:

?パラメタの番号を指定します。

int sqlType:

JDBC の SQL データ型を指定します。

この引数を指定しても無視されます。

# (4) 戻り値

なし。

# (5) 発生する例外

次に示す場合にSQLException が投入されます。

- PreparedStatement オブジェクトがクローズされている場合
- このPreparedStatement オブジェクトを生成したConnection オブジェクトがクローズされている場合
- 存在しない?パラメタの番号を指定した場合

# 8.5.26 setObject(int parameterIndex, Object x)

#### (1) 機能

指定したオブジェクトが持つ値を?パラメタ値に設定します。

# (2) 形式

public synchronized void setObject(int parameterIndex, Object x) throws SQLException

# <span id="page-496-0"></span>(3) 引数

int parameterIndex:

?パラメタの番号を指定します。

Object x:

?パラメタに設定する値を持つオブジェクトを指定します。

### (4) 戻り値

なし。

# (5) 発生する例外

次に示す場合にSQLException が投入されます。

- PreparedStatement オブジェクトがクローズされている場合
- このPreparedStatement オブジェクトを生成したConnection オブジェクトがクローズされている場合
- 存在しない?パラメタの番号を指定した場合
- ?パラメタの HADB のデータ型がこのメソッドでは設定できないデータ型の場合
- 指定した値が列のデータ型の範囲外,または変換できない形式の場合

#### 8.5.27 setObject(int parameterIndex, Object x, int targetSqlType)

#### (1) 機能

指定したオブジェクトが持つ値を?パラメタ値に設定します。

### (2) 形式

public synchronized void setObject(int parameterIndex, Object x, int targetSqlType) throws S QLException

# (3) 引数

int parameterIndex:

?パラメタの番号を指定します。

Object x:

?パラメタに設定する値を持つオブジェクトを指定します。

<span id="page-497-0"></span>int targetSqlType:

JDBC の SQL データ型を指定します。

# (4) 戻り値

なし。

#### (5) 発生する例外

次に示す場合にSQLException が投入されます。

- PreparedStatement オブジェクトがクローズされている場合
- このPreparedStatement オブジェクトを生成したConnection オブジェクトがクローズされている場合
- 存在しない?パラメタの番号を指定した場合
- ?パラメタの HADB のデータ型がこのメソッドでは設定できないデータ型の場合
- 指定した値が列のデータ型の範囲外,または変換できない形式の場合
- targetSqlType が次のどれかの場合 Types.ARRAY, Types.BLOB, Types.CLOB, Types.JAVA\_OBJECT, Types.REF, Types.STRUCT

## 8.5.28 setObject(int parameterIndex, Object x, int targetSqlType, int scale)

#### (1) 機能

指定したオブジェクトが持つ値を?パラメタ値に設定します。

#### (2) 形式

public synchronized void setObject(int parameterIndex, Object x, int targetSqlType, int scal e) throws SQLException

# (3) 引数

int parameterIndex:

?パラメタの番号を指定します。

Object x:

?パラメタに設定する値を持つオブジェクトを指定します。

int targetSqlType:

JDBC の SQL データ型を指定します。

<span id="page-498-0"></span>int scale:

位取りを指定します。ただし,指定値は無視されます。

# (4) 戻り値

なし。

#### (5) 発生する例外

次に示す場合にSQLException が投入されます。

- PreparedStatement オブジェクトがクローズされている場合
- このPreparedStatement オブジェクトを生成したConnection オブジェクトがクローズされている場合
- 存在しない?パラメタの番号を指定した場合
- ?パラメタの HADB のデータ型がこのメソッドでは設定できないデータ型の場合
- 指定した値が列のデータ型の範囲外,または変換できない形式の場合
- targetSqlType が次のどれかの場合 Types.ARRAY, Types.BLOB, Types.CLOB, Types.JAVA OBJECT, Types.REF, Types.STRUCT

#### 8.5.29 setShort(int parameterIndex, short x)

#### (1) 機能

指定したshort 値を?パラメタ値に設定します。

#### (2) 形式

public synchronized void setShort(int parameterIndex, short x) throws SQLException

### (3) 引数

int parameterIndex:

?パラメタの番号を指定します。

short x:

?パラメタに設定する値を指定します。

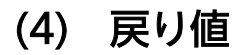

なし。

# <span id="page-499-0"></span>(5) 発生する例外

次に示す場合にSQLException が投入されます。

- PreparedStatement オブジェクトがクローズされている場合
- このPreparedStatement オブジェクトを生成したConnection オブジェクトがクローズされている場合
- 存在しない?パラメタの番号を指定した場合
- ?パラメタの HADB のデータ型がこのメソッドでは設定できないデータ型の場合
- 指定した値が列のデータ型の範囲外,または変換できない形式の場合

# 8.5.30 setString(int parameterIndex, String x)

#### (1) 機能

指定したString オブジェクトを?パラメタ値に設定します。

## (2) 形式

public synchronized void setString(int parameterIndex, String x) throws SQLException

# (3) 引数

int parameterIndex:

?パラメタの番号を指定します。

String x:

?パラメタに設定する値を持つString オブジェクトを指定します。

# (4) 戻り値

なし。

# (5) 発生する例外

次に示す場合にSQLException が投入されます。

- PreparedStatement オブジェクトがクローズされている場合
- このPreparedStatement オブジェクトを生成したConnection オブジェクトがクローズされている場合
- 存在しない?パラメタの番号を指定した場合
- ?パラメタの HADB のデータ型がこのメソッドでは設定できないデータ型の場合

- <span id="page-500-0"></span>• 指定した値が列のデータ型の範囲外,または変換できない形式の場合
- エンコードに失敗した場合

#### 8.5.31 setTime(int parameterIndex, Time x)

### (1) 機能

指定したjava.sql.Time オブジェクトを?パラメタ値に設定します。

# (2) 形式

public synchronized void setTime(int parameterIndex, Time x) throws SQLException

# (3) 引数

int parameterIndex:

?パラメタの番号を指定します。

Time x:

?パラメタに設定する値を持つjava.sql.Time オブジェクトを指定します。

# (4) 戻り値

なし。

### (5) 発生する例外

- PreparedStatement オブジェクトがクローズされている場合
- このPreparedStatement オブジェクトを生成したConnection オブジェクトがクローズされている場合
- 存在しない?パラメタの番号を指定した場合
- ?パラメタの HADB のデータ型がこのメソッドでは設定できないデータ型の場合
- 指定した値が列のデータ型の範囲外,または変換できない形式の場合

# <span id="page-501-0"></span>8.5.32 setTime(int parameterIndex, Time x, Calendar cal)

#### (1) 機能

ローカルタイムで指定したjava.sql.Time オブジェクトを,指定したカレンダーのタイムゾーンの時間に 変換し,?パラメタ値に設定します。

# (2) 形式

public synchronized void setTime(int parameterIndex, Time x, Calendar cal) throws SQLExcepti on

# (3) 引数

int parameterIndex:

?パラメタの番号を指定します。

Time x:

?パラメタに設定する値を持つjava.sql.Time オブジェクトを指定します。

Calendar cal:

データベースに格納する値のタイムゾーンが設定されたカレンダーを指定します。null を指定した場 合, Java 仮想マシンのデフォルトのタイムゾーンのカレンダーが適用されます。

# (4) 戻り値

なし。

### (5) 発生する例外

- PreparedStatement オブジェクトがクローズされている場合
- このPreparedStatement オブジェクトを生成したConnection オブジェクトがクローズされている場合
- 存在しない?パラメタの番号を指定した場合
- ?パラメタの HADB のデータ型がこのメソッドでは設定できないデータ型の場合
- 指定した値が列のデータ型の範囲外,または変換できない形式の場合

# <span id="page-502-0"></span>8.5.33 setTimestamp(int parameterIndex, Timestamp x)

#### (1) 機能

指定したjava.sql.Timestamp オブジェクトを?パラメタ値に設定します。

#### (2) 形式

public synchronized void setTimestamp(int parameterIndex, Timestamp x) throws SQLException

## (3) 引数

int parameterIndex:

?パラメタの番号を指定します。

Timestamp x:

?パラメタに設定する値を持つjava.sql.Timestamp オブジェクトを指定します。

#### (4) 戻り値

なし。

#### (5) 発生する例外

次に示す場合にSQLException が投入されます。

- PreparedStatement オブジェクトがクローズされている場合
- このPreparedStatement オブジェクトを生成したConnection オブジェクトがクローズされている場合
- 存在しない?パラメタの番号を指定した場合
- ?パラメタの HADB のデータ型がこのメソッドでは設定できないデータ型の場合
- 指定した値が列のデータ型の範囲外,または変換できない形式の場合

### 8.5.34 setTimestamp(int parameterIndex, Timestamp x, Calendar cal)

#### (1) 機能

ローカルタイムで指定したjava.sql.Timestamp オブジェクトを、指定したカレンダーのタイムゾーンの時 間に変換し,?パラメタ値に設定します。

# (2) 形式

public synchronized void setTimestamp(int parameterIndex, Timestamp x, Calendar cal) throws SQLException

# (3) 引数

int parameterIndex:

?パラメタの番号を指定します。

Timestamp x:

?パラメタに設定する値を持つjava.sql.Timestamp オブジェクトを指定します。

Calendar cal:

データベースに格納する値のタイムゾーンが設定されたカレンダーを指定します。null を指定した場 合,Java 仮想マシンのデフォルトのタイムゾーンのカレンダーが適用されます。

#### (4) 戻り値

なし。

#### (5) 発生する例外

次に示す場合にSQLException が投入されます。

- PreparedStatement オブジェクトがクローズされている場合
- このPreparedStatement オブジェクトを生成したConnection オブジェクトがクローズされている場合
- 存在しない?パラメタの番号を指定した場合
- ?パラメタの HADB のデータ型がこのメソッドでは設定できないデータ型の場合
- 指定した値が列のデータ型の範囲外,または変換できない形式の場合

#### 8.5.35 PreparedStatement インタフェースに関する注意事項

PreparedStatement インタフェースはStatement インタフェースのサブインタフェースであるため, Statement インタフェースの注意事項はすべて該当します。

ここでは,それ以外のPreparedStatement インタフェース固有の注意事項について説明します。

### (1) ?パラメタの設定

• setXXX メソッドによってマッピングできるかどうかについては,[「7.6.1 データ型のマッピング」](#page-347-0)の [「\(3\) ?パラメタ設定時のマッピング」](#page-349-0)を参照してください。
- setXXX メソッドに指定した列番号が存在しない場合は、SQLException が投入されます。
- setXXX メソッドに指定した値が、対応する?パラメタのデータ型が表現できる値の範囲を超えた場 合,オーバフローが発生してSQLException が投入されます。オーバフローが発生するおそれのある setXXX メソッドと HADB のデータ型の組み合わせについては,「[7.6.3 オーバフローが発生したと](#page-354-0) [きの処理」](#page-354-0)を参照してください。
- setXXX メソッドで設定した値は、次に示すどれかの操作をするまで有効になります。
	- 該当するPreparedStatement オブジェクトに対して,clearParameters メソッドを実行する
	- 該当するPreparedStatement オブジェクトに対して,set*XXX メ*ソッドを実行し,かつ設定対象の? パラメタは同じである
	- 該当するPreparedStatement オブジェクトに対して,close メソッドを実行する

#### (2) HADB の DECIMAL 型または NUMERIC 型の?パラメタに対する値指定

HADB のDECIMAL 型またはNUMERIC 型の?パラメタに対してsetXXX メソッドで値を設定する場合, ?パ ラメタの精度および位取りと,値の精度および位取りが一致していないときの処理を次に示します。

- 実際の精度よりも大きいとき:SQLException が投入されます。
- 実際の精度よりも小さいとき:拡張します。
- 実際の位取りよりも大きいとき:実際の位取りで切り捨てます。
- 実際の位取りよりも小さいとき:0 で補完し拡張します。

#### (3) HADB の TIME 型および TIMESTAMP 型の?パラメタに対する値指定

小数秒精度が低いデータ型に小数秒精度が高いデータ型を指定した場合,差分の小数秒精度が切り捨てら れます。逆に,小数秒精度が高いデータ型に小数秒精度が低いデータ型を指定した場合,差分の小数秒精 度に 0 を補い拡張されます。

#### (4) HADB の CHAR または VARCHAR 型の?パラメタに対する値指定

HADB のCHAR 型またはVARCHAR 型の?パラメタに対してsetXXX メソッドで値を指定する場合. ?パラメ タの定義長よりも値を文字列表現にしたときの長さが大きいと,SQLException が投入されます。

### (5) setObject で指定できるオブジェクト

setObject メソッドの引数x に指定できるオブジェクトは、次に示す型のオブジェクトです。

- byte[]
- java.lang.Byte
- java.lang.Double
- java.lang.Float

- java.lang. Integer
- java.lang.Long
- java.lang.Short
- java.lang.String
- java.math.BigDecimal
- java.sql.Boolean
- java.sql.Date
- java.sql.Time
- java.sql.Timestamp

#### 8.6 ResultSet インタフェース

ここでは、ResultSet インタフェースで提供されているメソッドについて説明します。

#### 8.6.1 ResultSet インタフェースのメソッド一覧

#### (1) ResultSet インタフェースの主な機能

ResultSet インタフェースでは,主に次の機能が提供されています。

- 行単位の結果セット内の移動
- 結果データの返却
- 検索結果データがナル値かどうかの通知

#### (2) HADB でサポートしている ResultSet インタフェースのメソッド

HADB でサポートしているResultSet インタフェースのメソッドの一覧を次の表に示します。

#### 表 8-19 ResultSet インタフェースのメソッドの一覧

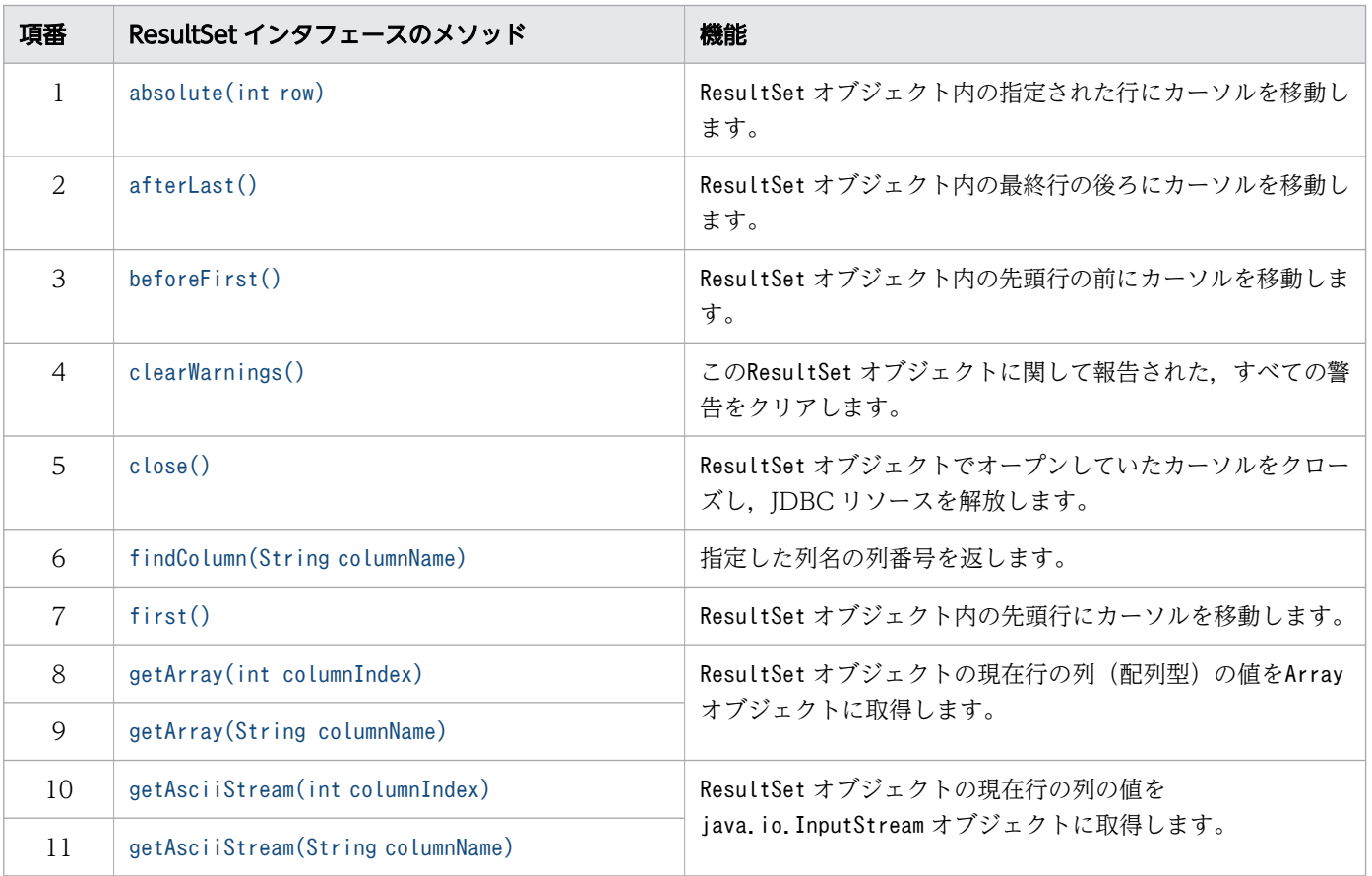

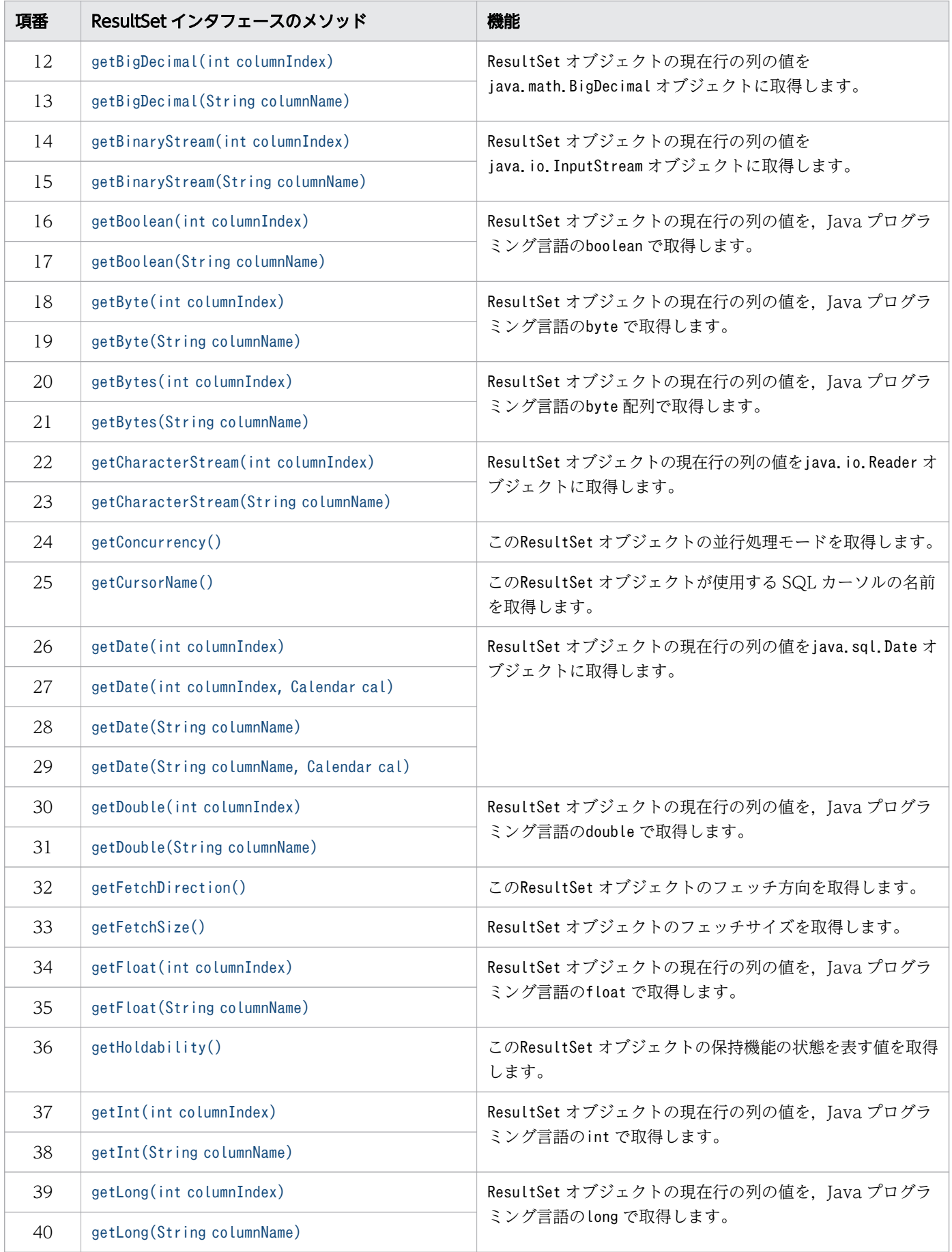

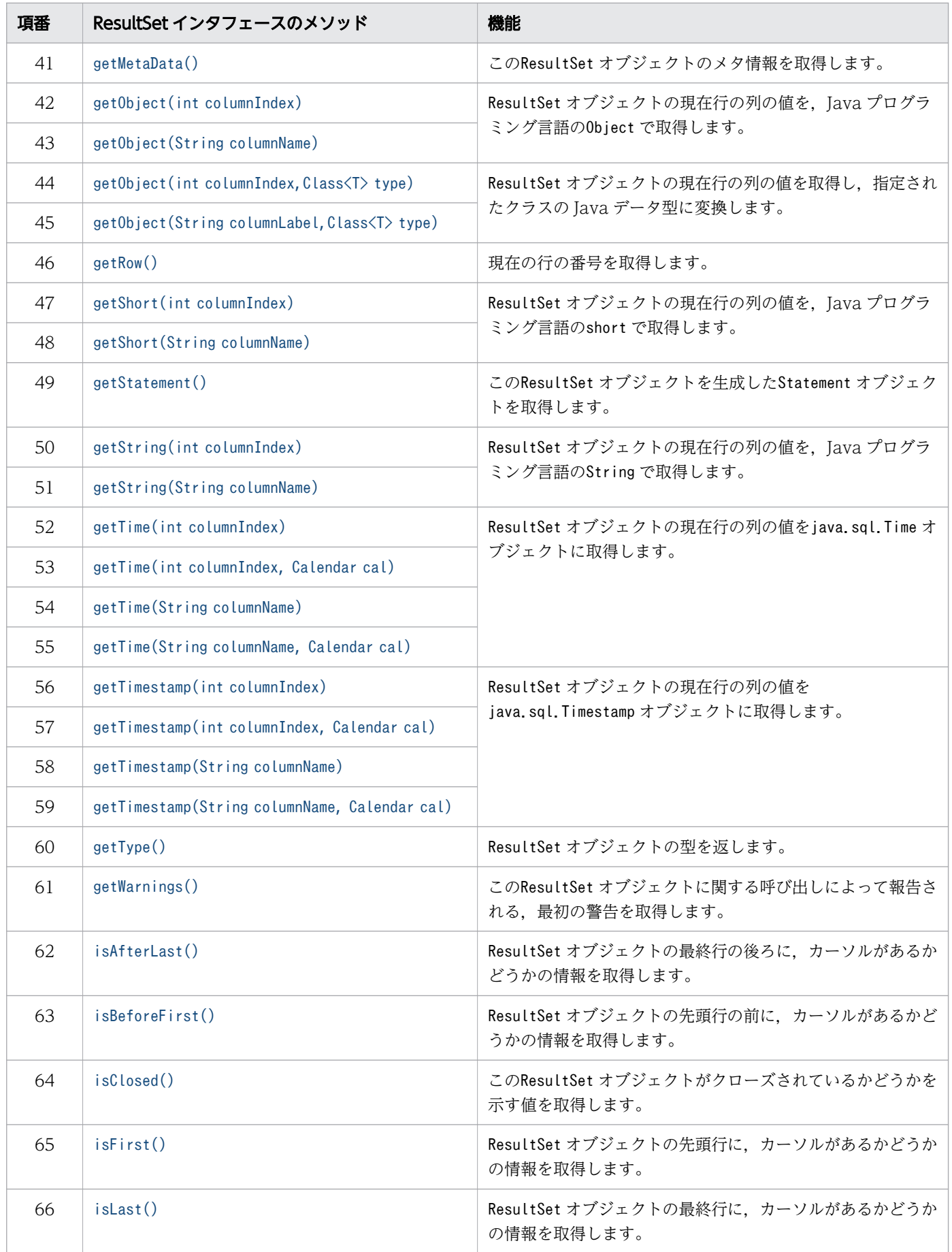

<span id="page-509-0"></span>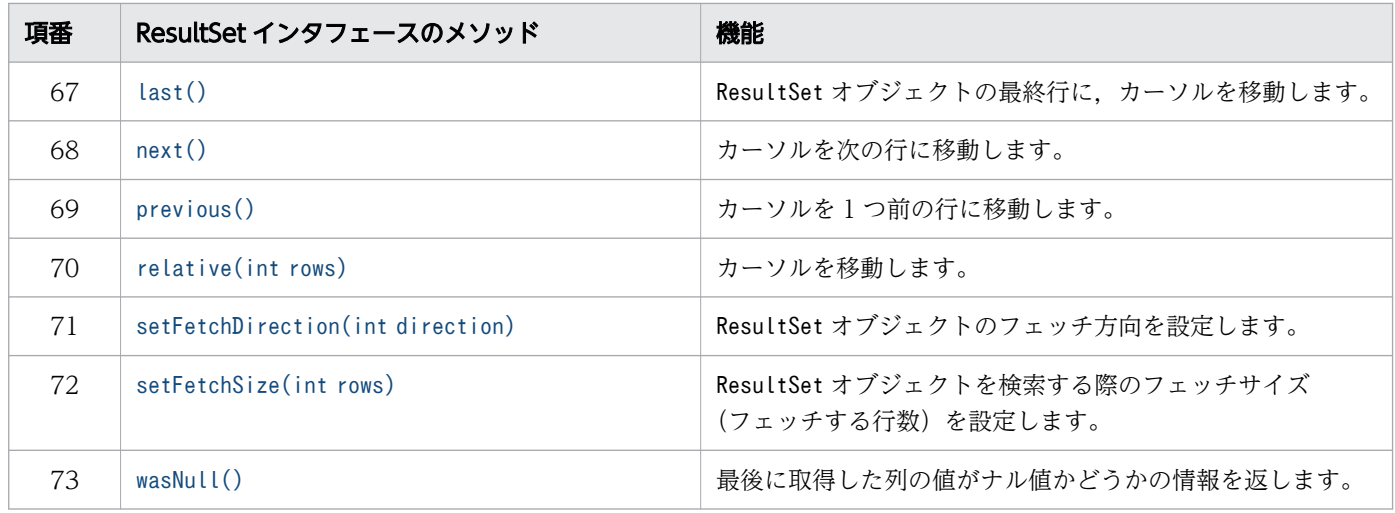

#### 重要

この表に記載されていないメソッドは,HADB ではサポートしていません。サポートしていな いメソッドを実行すると,SQLException が投入されることがあります。

### (3) 必要なパッケージ名称とクラス名称

ResultSet インタフェースを使用する場合に必要なパッケージ名称とクラス名称を次に示します。

- パッケージ名称:com.hitachi.hadb.jdbc
- クラス名称:AdbResultSet

# 8.6.2 absolute(int row)

### (1) 機能

ResultSet オブジェクト内の指定された行にカーソルを移動します。

# (2) 形式

public synchronized boolean absolute(int row) throws SQLException

# (3) 引数

int row:

カーソルの移動先の行番号を指定します。正の番号を指定した場合,行番号は結果セットの先頭からカ ウントされます。負の番号を指定した場合,行番号は結果セットの終端からカウントされます。

# (4) 戻り値

absolute メソッドを呼び出したあとのカーソル位置が、先頭行の前または最終行の後ろの場合はfalse が, そうでない場合はtrue が返却されます。

absolute メソッド実行時のカーソルの移動先と戻り値を次の表に示します。

表 8-20 absolute メソッド実行時のカーソルの移動先と戻り値

| 結果集合の行数※ | row の指定値                | カーソルの移動先        | 戻り値   |
|----------|-------------------------|-----------------|-------|
| 0        | 0以外                     | 先頭行の前のまま        | false |
| $\eta$   | $n <$ row               | 最終行の後ろ          | false |
|          | $1 \leq$ row $\leq$ n   | row             | true  |
|          | $-n \leq$ row $\leq$ -1 | $(n + 1) + row$ | true  |
|          | row $\leq$ - $n$        | 先頭行の前           | false |

注※

setMaxRows の値より実際の行数の方が多い場合は、setMaxRows の値になります。

setLargeMaxRows の値より実際の行数の方が多い場合は、setLargeMaxRows の値になります。

### (5) 発生する例外

- このResultSet オブジェクトがクローズされている場合 このResultSet オブジェクトを生成したStatement オブジェクトがクローズされたことによって, ResultSet オブジェクトがクローズされた場合も含みます。
- このResultSet オブジェクトを生成したStatement オブジェクトを作成したConnection がクローズされ ている場合
- このResultSet オブジェクトの型がResultSet.TYPE\_FORWARD\_ONLY の場合
- row に0 を指定した場合
- トランザクションの決着によってResultSet オブジェクトが無効になった場合
- データベースのアクセスエラーが発生した場合

# <span id="page-511-0"></span>8.6.3 afterLast()

# (1) 機能

ResultSet オブジェクト内の最終行の後ろにカーソルを移動します。このメソッド実行時のカーソルの移 動先を次の表に示します。

#### 表 8-21 afterLast メソッド実行時のカーソルの移動先

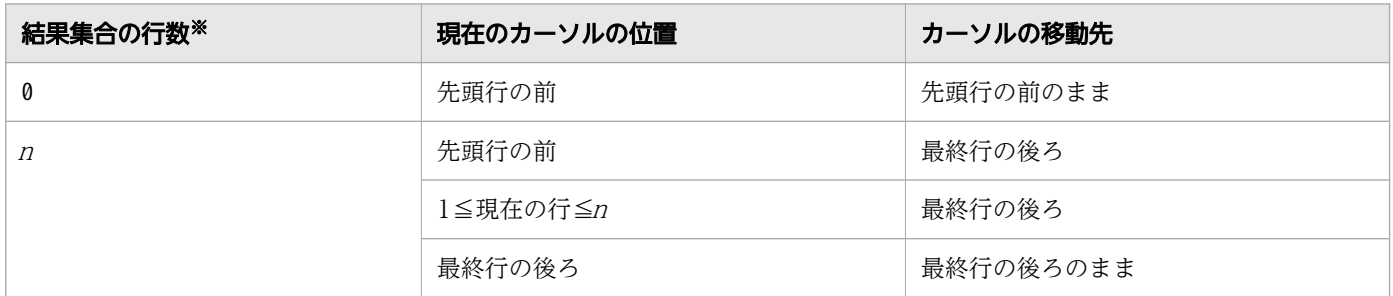

注※

setMaxRows の値より実際の行数の方が多い場合は、setMaxRows の値になります。

setLargeMaxRows の値より実際の行数の方が多い場合は、setLargeMaxRows の値になります。

# (2) 形式

public synchronized void afterLast() throws SQLException

# (3) 引数

なし。

# (4) 戻り値

なし。

# (5) 発生する例外

- このResultSet オブジェクトがクローズされている場合 このResultSet オブジェクトを生成したStatement オブジェクトがクローズされたことによって, ResultSet オブジェクトがクローズされた場合も含みます。
- このResultSet オブジェクトを生成したStatement オブジェクトを作成したConnection がクローズされ ている場合
- このResultSet オブジェクトの型がResultSet.TYPE\_FORWARD\_ONLY の場合
- <span id="page-512-0"></span>• トランザクションの決着によってResultSet オブジェクトが無効になった場合
- データベースのアクセスエラーが発生した場合

# 8.6.4 beforeFirst()

# (1) 機能

ResultSet オブジェクト内の先頭行の前にカーソルを移動します。このメソッド実行時のカーソルの移動 先を次の表に示します。

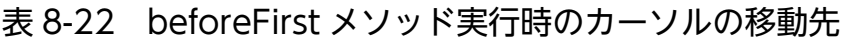

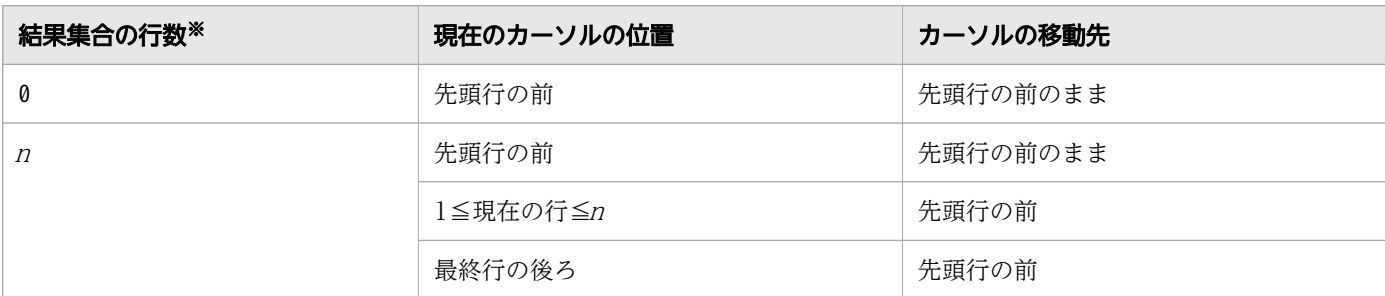

注※

setMaxRows の値より実際の行数の方が多い場合は、setMaxRows の値になります。 setLargeMaxRows の値より実際の行数の方が多い場合は、setLargeMaxRows の値になります。

# (2) 形式

public synchronized void beforeFirst() throws SQLException

### (3) 引数

なし。

# (4) 戻り値

なし。

# (5) 発生する例外

次に示す場合にSQLException が投入されます。

• このResultSet オブジェクトがクローズされている場合 このResultSet オブジェクトを生成したStatement オブジェクトがクローズされたことによって, ResultSet オブジェクトがクローズされた場合も含みます。

- <span id="page-513-0"></span>• このResultSet オブジェクトを生成したStatement オブジェクトを作成したConnection がクローズされ ている場合
- このResultSet オブジェクトの型がResultSet.TYPE\_FORWARD\_ONLY の場合
- トランザクションの決着によってResultSet オブジェクトが無効になった場合
- データベースのアクセスエラーが発生した場合

# 8.6.5 clearWarnings()

### (1) 機能

このResultSet オブジェクトに関して報告された,すべての警告をクリアします。

### (2) 形式

public synchronized void clearWarnings() throws SQLException

#### (3) 引数

なし。

#### (4) 戻り値

なし。

#### (5) 発生する例外

トランザクションの決着によってResultSet オブジェクトが無効になった場合, SQLException が投入され ます。

# 8.6.6 close()

#### (1) 機能

ResultSet オブジェクトでオープンしていたカーソルをクローズし、IDBC リソースを解放します。

### (2) 形式

public synchronized void close() throws SQLException

### <span id="page-514-0"></span>(3) 引数

なし。

# (4) 戻り値

なし。

# (5) 発生する例外

データベースのアクセスエラーが発生した場合, SQLException が投入されます。

# 8.6.7 findColumn(String columnName)

### (1) 機能

指定した列名の列番号を返します。

#### (2) 形式

public synchronized int findColumn(String columnName) throws SQLException

# (3) 引数

String columnName:

列名を指定します。この列名に対応する列番号が返却されます。

列名指定時の注意事項を次に示します。

- 大文字と小文字を区別しません。
- 指定した文字列すべてを列名として扱うため,文字列に二重引用符(")が含まれている場合,二重 引用符(")も列名の一部として扱われます。
- 指定した列名が複数ある場合,列番号が小さい列が優先されます。

# (4) 戻り値

指定した列名に対応する列番号が返却されます。

# (5) 発生する例外

次に示す場合にSQLException が投入されます。

• このResultSet オブジェクトがクローズされている場合

<span id="page-515-0"></span>このResultSet オブジェクトを生成したStatement オブジェクトがクローズされたことによって, ResultSet オブジェクトがクローズされた場合も含みます。

- このResultSet オブジェクトを生成したStatement オブジェクトを作成したConnection がクローズされ ている場合
- トランザクションの決着によってResultSet オブジェクトが無効になった場合
- 指定した列がない場合
- columnName にnull を指定するか,または長さ 0 の文字列を指定した場合

#### 8.6.8 first()

#### (1) 機能

ResultSet オブジェクト内の先頭行にカーソルを移動します。

#### (2) 形式

public synchronized boolean first() throws SQLException

#### (3) 引数

なし。

# (4) 戻り値

結果集合の行数が 0 の場合はfalse が,そうでない場合はtrue が返却されます。

### (5) 発生する例外

- このResultSet オブジェクトがクローズされている場合 このResultSet オブジェクトを生成したStatement オブジェクトがクローズされたことによって, ResultSet オブジェクトがクローズされた場合も含みます。
- このResultSet オブジェクトを生成したStatement オブジェクトを作成したConnection がクローズされ ている場合
- このResultSet オブジェクトの型がResultSet.TYPE\_FORWARD\_ONLY の場合
- トランザクションの決着によってResultSet オブジェクトが無効になった場合
- データベースのアクセスエラーが発生した場合

# <span id="page-516-0"></span>8.6.9 getArray(int columnIndex)

# (1) 機能

ResultSet オブジェクトの現在行の列の値をArray オブジェクトに取得します。値を取得する列は,引数で 指定します。

### (2) 形式

public synchronized Array getArray(int columnIndex) throws SQLException

# (3) 引数

int columnIndex:

列番号を指定します。

# (4) 戻り値

検索結果を格納したArray オブジェクトが返却されます。検索結果と戻り値の関係を次の表に示します。

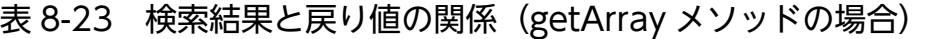

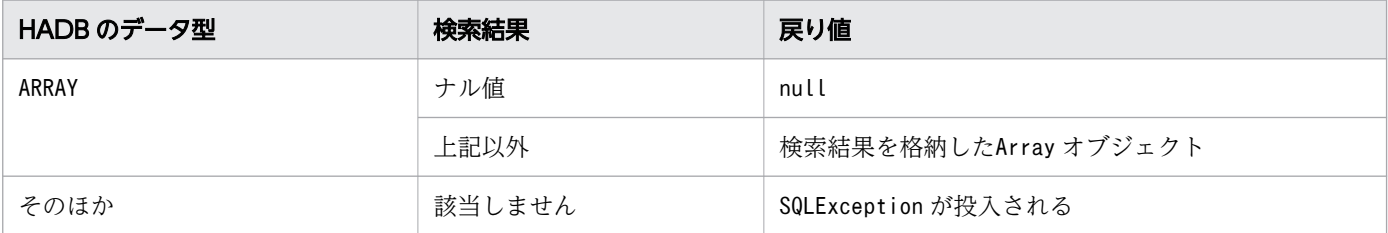

# (5) 発生する例外

- このResultSet オブジェクトがクローズされている場合 このResultSet オブジェクトを生成したStatement オブジェクトがクローズされたことによって, ResultSet オブジェクトがクローズされた場合も含みます。
- このResultSet オブジェクトを生成したStatement オブジェクトを作成したConnection がクローズされ ている場合
- トランザクションの決着によってResultSet オブジェクトが無効になった場合
- 存在しない列番号を指定した場合
- このメソッドでは取得できないデータ型の場合
- JDBC ドライバ内でエラーが発生した場合

# <span id="page-517-0"></span>8.6.10 getArray(String columnName)

# (1) 機能

ResultSet オブジェクトの現在行の列の値をArray オブジェクトに取得します。値を取得する列は,引数で 指定します。

# (2) 形式

public synchronized Array getArray(String columnName) throws SQLException

# (3) 引数

String columnName:

列名を指定します。

# (4) 戻り値

検索結果を格納したArray オブジェクトが返却されます。検索結果と戻り値の関係については,「[表 8-23](#page-516-0)  [検索結果と戻り値の関係\(getArray メソッドの場合\)」](#page-516-0)を参照してください。

# (5) 発生する例外

- このResultSet オブジェクトがクローズされている場合 このResultSet オブジェクトを生成したStatement オブジェクトがクローズされたことによって, ResultSet オブジェクトがクローズされた場合も含みます。
- このResultSet オブジェクトを生成したStatement オブジェクトを作成したConnection がクローズされ ている場合
- トランザクションの決着によってResultSet オブジェクトが無効になった場合
- 存在しない列名を指定した場合
- このメソッドでは取得できないデータ型の場合
- JDBC ドライバ内でエラーが発生した場合

# <span id="page-518-0"></span>8.6.11 getAsciiStream(int columnIndex)

# (1) 機能

ResultSet オブジェクトの現在行の列の値をjava.io.InputStream オブジェクトに取得します。値を取得す る列は,引数で指定します。

なお,ASCII 文字への変換は行いません。

# (2) 形式

public synchronized InputStream getAsciiStream(int columnIndex) throws SQLException

# (3) 引数

int columnIndex:

列番号を指定します。

# (4) 戻り値

検索結果を格納したjava.io.InputStream オブジェクトが返却されます。検索結果と戻り値の関係を次の 表に示します。

#### 表 8-24 検索結果と戻り値の関係 (getAsciiStream メソッドの場合)

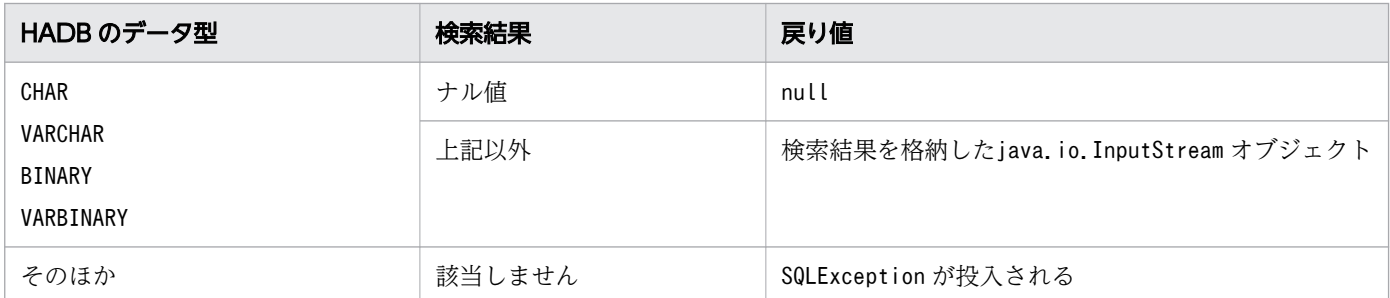

# (5) 発生する例外

- このResultSet オブジェクトがクローズされている場合 このResultSet オブジェクトを生成したStatement オブジェクトがクローズされたことによって, ResultSet オブジェクトがクローズされた場合も含みます。
- このResultSet オブジェクトを生成したStatement オブジェクトを作成したConnection がクローズされ ている場合
- トランザクションの決着によってResultSet オブジェクトが無効になった場合
- <span id="page-519-0"></span>• 存在しない列番号を指定した場合
- このメソッドでは取得できないデータ型の場合
- JDBC ドライバ内でエラーが発生した場合

### 8.6.12 getAsciiStream(String columnName)

#### (1) 機能

ResultSet オブジェクトの現在行の列の値をjava.io.InputStream オブジェクトに取得します。値を取得す る列は,引数で指定します。

なお、ASCII 文字への変換は行いません。

# (2) 形式

public synchronized InputStream getAsciiStream(String columnName) throws SQLException

# (3) 引数

String columnName:

列名を指定します。

# (4) 戻り値

検索結果を格納したjava.io.InputStream オブジェクトが返却されます。検索結果と戻り値の関係につい ては,「[表 8-24 検索結果と戻り値の関係\(getAsciiStream メソッドの場合\)」](#page-518-0)を参照してください。

# (5) 発生する例外

- このResultSet オブジェクトがクローズされている場合 このResultSet オブジェクトを生成したStatement オブジェクトがクローズされたことによって, ResultSet オブジェクトがクローズされた場合も含みます。
- このResultSet オブジェクトを生成したStatement オブジェクトを作成したConnection がクローズされ ている場合
- トランザクションの決着によってResultSet オブジェクトが無効になった場合
- 存在しない列名を指定した場合
- このメソッドでは取得できないデータ型の場合
- JDBC ドライバ内でエラーが発生した場合
- 8. JDBC 1.2 API

# <span id="page-520-0"></span>8.6.13 getBigDecimal(int columnIndex)

# (1) 機能

ResultSet オブジェクトの現在行の列の値をjava.math.BigDecimal オブジェクトに取得します。値を取得 する列は,引数で指定します。

# (2) 形式

public synchronized BigDecimal getBigDecimal(int columnIndex) throws SQLException

# (3) 引数

int columnIndex:

列番号を指定します。

# (4) 戻り値

指定された列番号に対応する列値が返却されます。検索結果と戻り値の関係を次の表に示します。

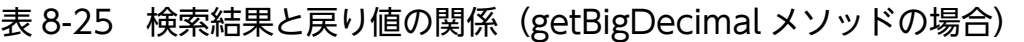

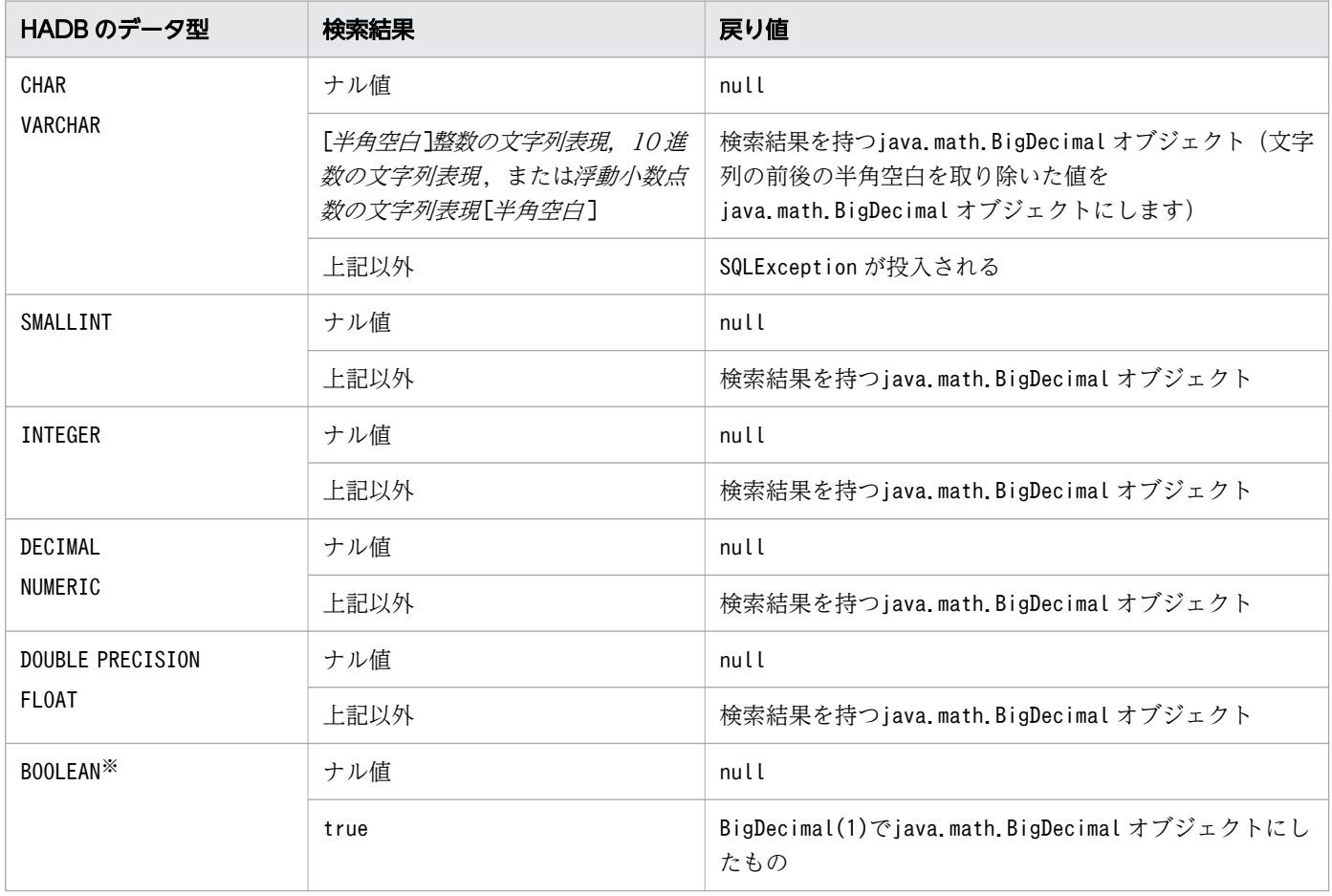

<span id="page-521-0"></span>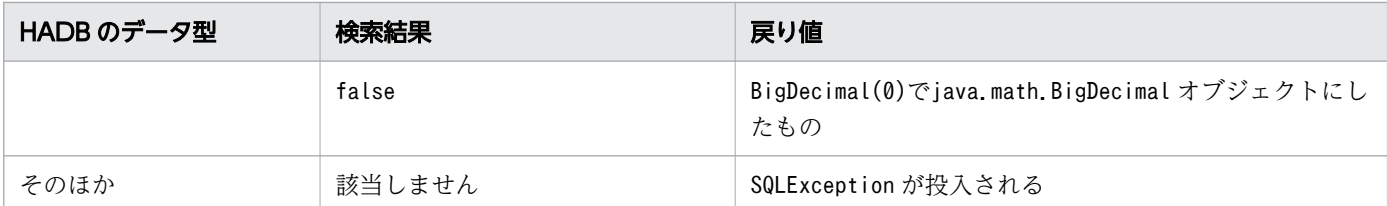

注※

DatabaseMetadata から生成したResultset オブジェクトの場合, BOOLEAN 型データが存在します。

### (5) 発生する例外

次に示す場合にSQLException が投入されます。

- このResultSet オブジェクトがクローズされている場合 このResultSet オブジェクトを生成したStatement オブジェクトがクローズされたことによって, ResultSet オブジェクトがクローズされた場合も含みます。
- このResultSet オブジェクトを生成したStatement オブジェクトを作成したConnection がクローズされ ている場合
- トランザクションの決着によってResultSet オブジェクトが無効になった場合
- 存在しない列番号を指定した場合
- このメソッドでは取得できないデータ型の場合
- 列の値がBigDecimal として取得できない場合
- JDBC ドライバ内でエラーが発生した場合

# 8.6.14 getBigDecimal(String columnName)

### (1) 機能

ResultSet オブジェクトの現在行の列の値をjava.math.BigDecimal オブジェクトに取得します。値を取得 する列は,引数で指定します。

# (2) 形式

public synchronized BigDecimal getBigDecimal(String columnName) throws SQLException

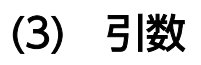

#### String columnName:

列名を指定します。

# <span id="page-522-0"></span>(4) 戻り値

指定された列名に対応する列値が返却されます。

検索結果と戻り値の関係については,「[表 8-25 検索結果と戻り値の関係\(getBigDecimal メソッドの場](#page-520-0) [合\)」](#page-520-0)を参照してください。

# (5) 発生する例外

次に示す場合にSQLException が投入されます。

- このResultSet オブジェクトがクローズされている場合 このResultSet オブジェクトを生成したStatement オブジェクトがクローズされたことによって, ResultSet オブジェクトがクローズされた場合も含みます。
- このResultSet オブジェクトを生成したStatement オブジェクトを作成したConnection がクローズされ ている場合
- トランザクションの決着によってResultSet オブジェクトが無効になった場合
- 存在しない列名を指定した場合
- このメソッドでは取得できないデータ型の場合
- 列の値がBigDecimal として取得できない場合
- JDBC ドライバ内でエラーが発生した場合

# 8.6.15 getBinaryStream(int columnIndex)

### (1) 機能

ResultSet オブジェクトの現在行の列の値をjava.io.InputStream オブジェクトに取得します。値を取得す る列は,引数で指定します。

### (2) 形式

public synchronized InputStream getBinaryStream(int columnIndex) throws SQLException

# (3) 引数

int columnIndex:

列番号を指定します。

# <span id="page-523-0"></span>(4) 戻り値

検索結果を格納したjava.io.InputStream オブジェクトが返却されます。検索結果と戻り値の関係を次の 表に示します。

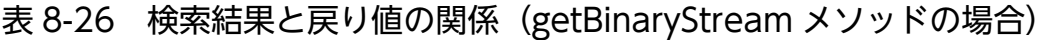

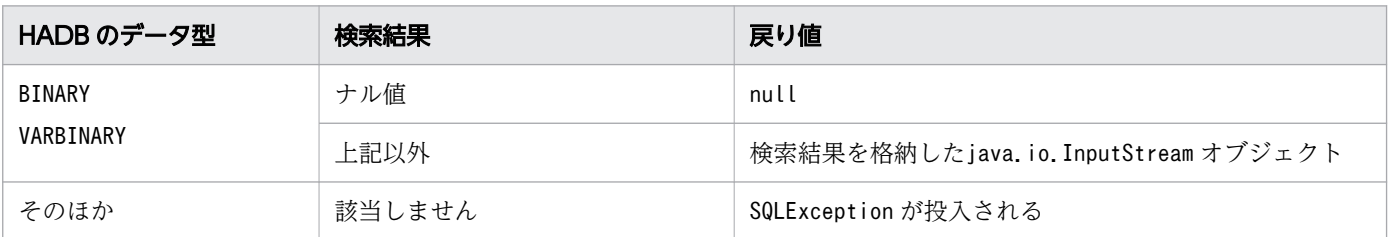

### (5) 発生する例外

次に示す場合にSQLException が投入されます。

- このResultSet オブジェクトがクローズされている場合 このResultSet オブジェクトを生成したStatement オブジェクトがクローズされたことによって, ResultSet オブジェクトがクローズされた場合も含みます。
- このResultSet オブジェクトを生成したStatement オブジェクトを作成したConnection がクローズされ ている場合
- トランザクションの決着によってResultSet オブジェクトが無効になった場合
- 存在しない列番号を指定した場合
- このメソッドでは取得できないデータ型の場合
- JDBC ドライバ内でエラーが発生した場合

# 8.6.16 getBinaryStream(String columnName)

# (1) 機能

ResultSet オブジェクトの現在行の列の値をjava.io.InputStream オブジェクトに取得します。値を取得す る列は,引数で指定します。

### (2) 形式

public synchronized InputStream getBinaryStream(String columnName) throws SQLException

# <span id="page-524-0"></span>(3) 引数

String columnName:

列名を指定します。

# (4) 戻り値

検索結果を格納した java.io.InputStream オブジェクトが返却されます。検索結果と戻り値の関係につい ては,「[表 8-26 検索結果と戻り値の関係\(getBinaryStream メソッドの場合\)](#page-523-0)」を参照してください。

### (5) 発生する例外

次に示す場合にSQLException が投入されます。

- このResultSet オブジェクトがクローズされている場合 このResultSet オブジェクトを生成したStatement オブジェクトがクローズされたことによって, ResultSet オブジェクトがクローズされた場合も含みます。
- このResultSet オブジェクトを生成したStatement オブジェクトを作成したConnection がクローズされ ている場合
- トランザクションの決着によってResultSet オブジェクトが無効になった場合
- 存在しない列名を指定した場合
- このメソッドでは取得できないデータ型の場合
- JDBC ドライバ内でエラーが発生した場合

# 8.6.17 getBoolean(int columnIndex)

### (1) 機能

ResultSet オブジェクトの現在行の列の値を, Java プログラミング言語のboolean で取得します。値を取 得する列は,引数で指定します。

# (2) 形式

public synchronized boolean getBoolean(int columnIndex) throws SQLException

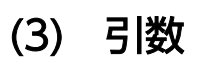

#### int columnIndex:

列番号を指定します。

# <span id="page-525-0"></span>(4) 戻り値

true またはfalse が返却されます。検索結果と戻り値の関係を次の表に示します。

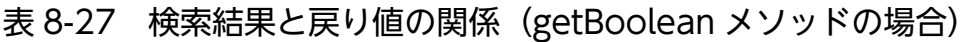

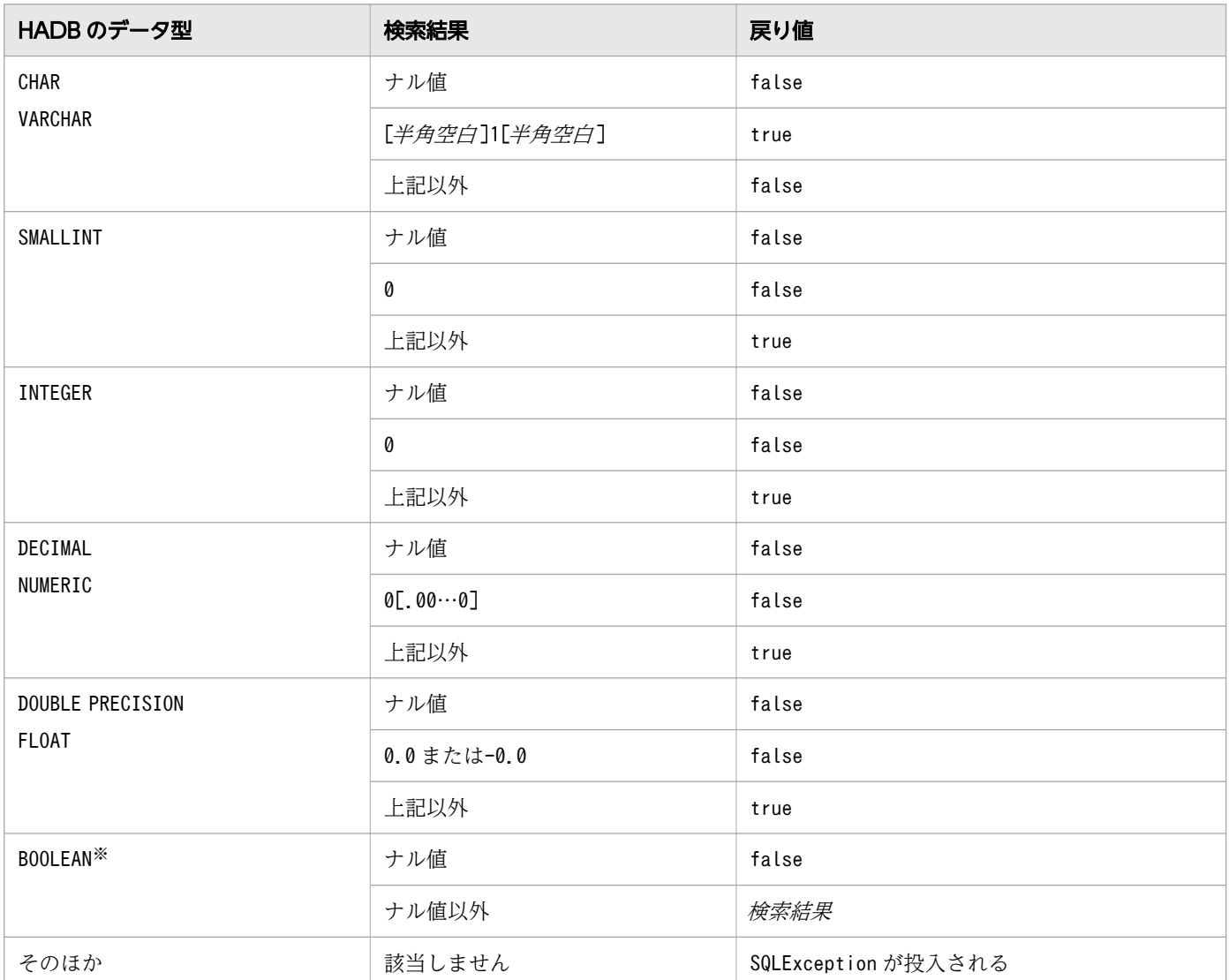

注※

DatabaseMetadata から生成したResultset オブジェクトの場合, BOOLEAN 型データが存在します。

# (5) 発生する例外

次に示す場合にSQLException が投入されます。

• このResultSet オブジェクトがクローズされている場合 このResultSet オブジェクトを生成したStatement オブジェクトがクローズされたことによって, ResultSet オブジェクトがクローズされた場合も含みます。

- <span id="page-526-0"></span>• このResultSet オブジェクトを生成したStatement オブジェクトを作成したConnection がクローズされ ている場合
- トランザクションの決着によってResultSet オブジェクトが無効になった場合
- 存在しない列番号を指定した場合
- このメソッドでは取得できないデータ型の場合
- JDBC ドライバ内でエラーが発生した場合

### 8.6.18 getBoolean(String columnName)

#### (1) 機能

ResultSet オブジェクトの現在行の列の値を, Java プログラミング言語のboolean で取得します。値を取 得する列は,引数で指定します。

#### (2) 形式

public synchronized boolean getBoolean(String columnName) throws SQLException

### (3) 引数

String columnName:

列名を指定します。

# (4) 戻り値

true またはfalse が返却されます。検索結果と戻り値の関係については,「[表 8-27 検索結果と戻り値の](#page-525-0) [関係\(getBoolean メソッドの場合\)」](#page-525-0)を参照してください。

### (5) 発生する例外

次に示す場合にSQLException が投入されます。

- このResultSet オブジェクトがクローズされている場合 このResultSet オブジェクトを生成したStatement オブジェクトがクローズされたことによって, ResultSet オブジェクトがクローズされた場合も含みます。
- このResultSet オブジェクトを生成したStatement オブジェクトを作成したConnection がクローズされ ている場合
- トランザクションの決着によってResultSet オブジェクトが無効になった場合
- 存在しない列名を指定した場合

- <span id="page-527-0"></span>• このメソッドでは取得できないデータ型の場合
- JDBC ドライバ内でエラーが発生した場合

# 8.6.19 getByte(int columnIndex)

# (1) 機能

ResultSet オブジェクトの現在行の列の値を,Java プログラミング言語のbyte で取得します。値を取得す る列は,引数で指定します。

# (2) 形式

public synchronized byte getByte(int columnIndex) throws SQLException

# (3) 引数

int columnIndex:

列番号を指定します。

# (4) 戻り値

列値が返却されます。検索結果と戻り値の関係を次の表に示します。

#### 表 8-28 検索結果と戻り値の関係(getByte メソッドの場合)

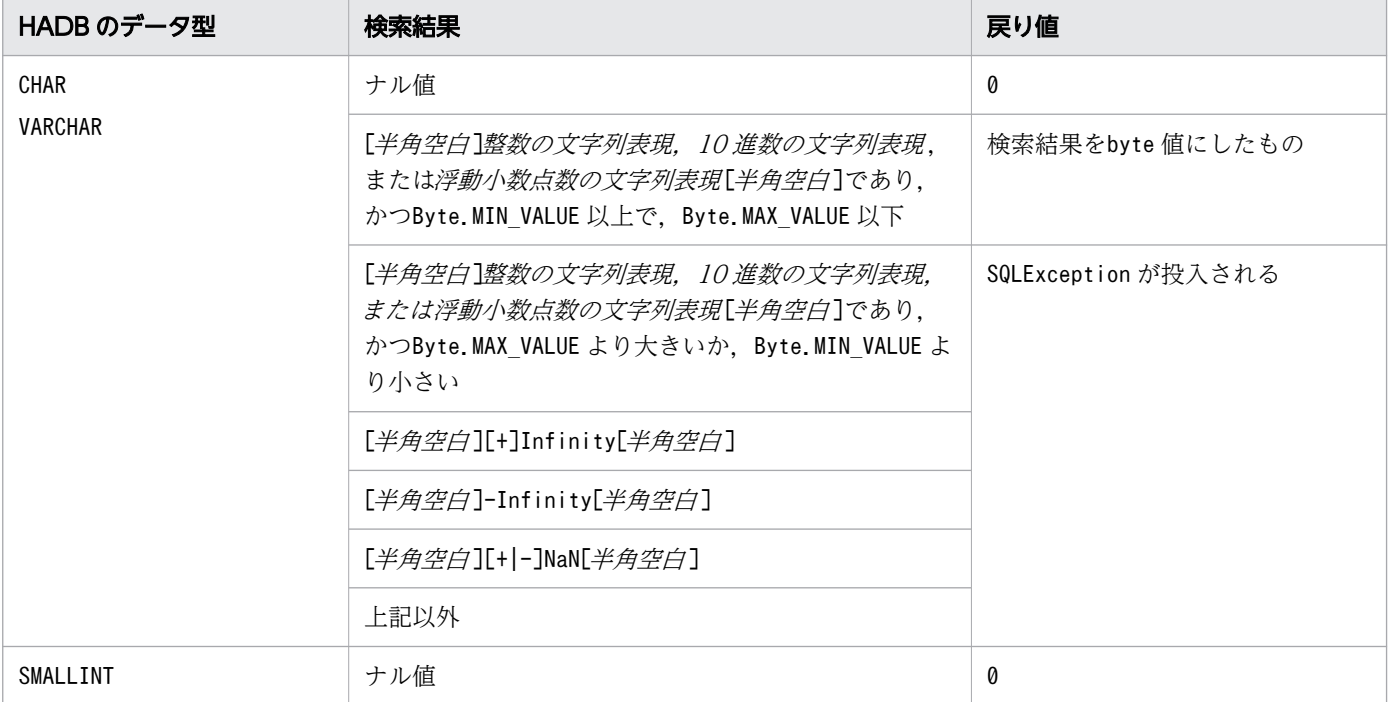

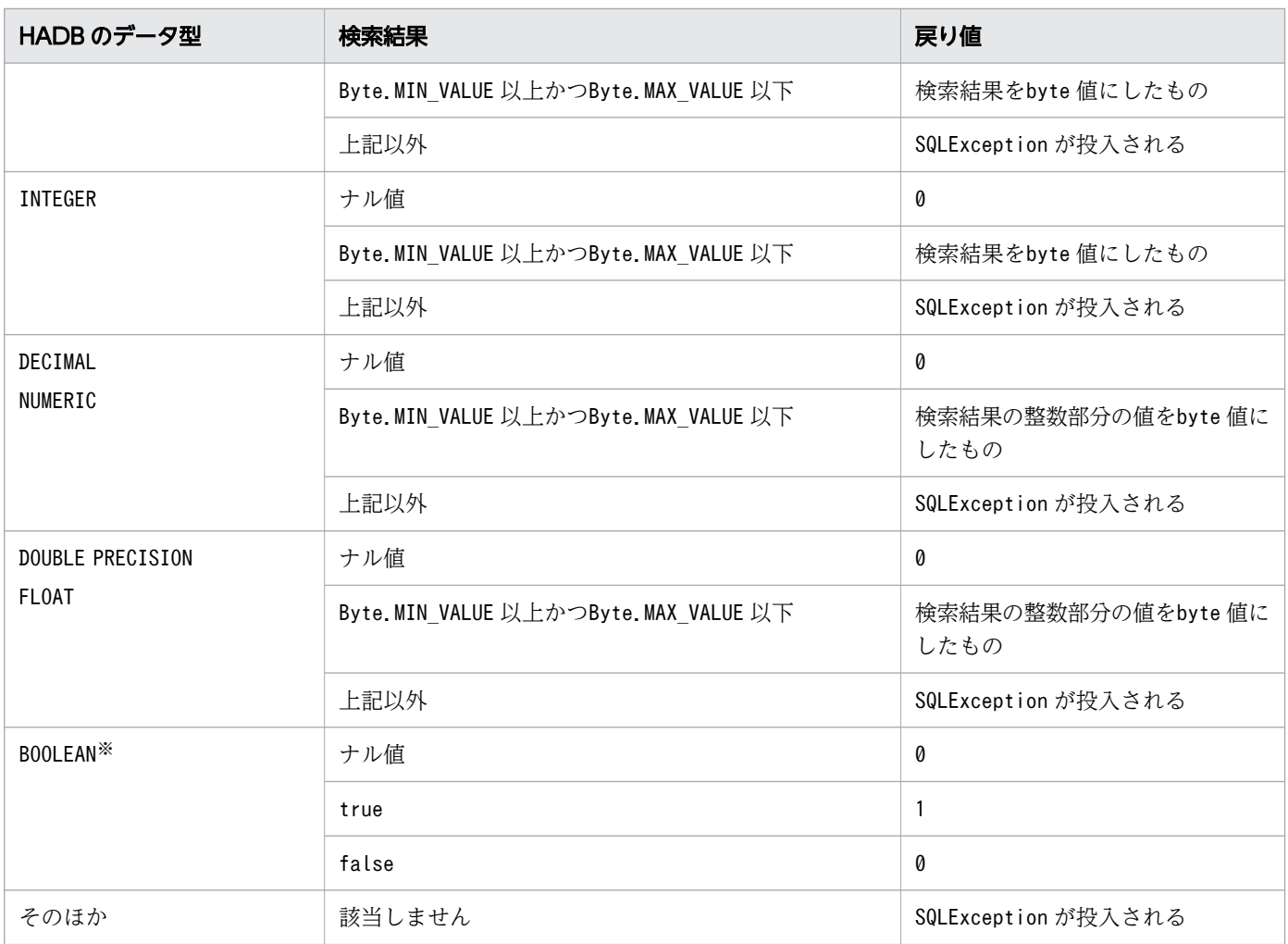

注※

DatabaseMetadata から生成したResultset オブジェクトの場合, BOOLEAN 型データが存在します。

# (5) 発生する例外

次に示す場合にSQLException が投入されます。

- このResultSet オブジェクトがクローズされている場合 このResultSet オブジェクトを生成したStatement オブジェクトがクローズされたことによって, ResultSet オブジェクトがクローズされた場合も含みます。
- このResultSet オブジェクトを生成したStatement オブジェクトを作成したConnection がクローズされ ている場合
- トランザクションの決着によってResultSet オブジェクトが無効になった場合
- 存在しない列番号を指定した場合
- このメソッドでは取得できないデータ型の場合
- 列の値がbyte として取得できない場合
- JDBC ドライバ内でエラーが発生した場合

# <span id="page-529-0"></span>8.6.20 getByte(String columnName)

# (1) 機能

ResultSet オブジェクトの現在行の列の値を、Java プログラミング言語のbyte で取得します。値を取得す る列は,引数で指定します。

# (2) 形式

public synchronized byte getByte(String columnName) throws SQLException

# (3) 引数

String columnName:

列名を指定します。

# (4) 戻り値

列値が返却されます。検索結果と戻り値の関係については、「[表 8-28 検索結果と戻り値の関係\(getByte](#page-527-0) [メソッドの場合\)」](#page-527-0)を参照してください。

# (5) 発生する例外

- このResultSet オブジェクトがクローズされている場合 このResultSet オブジェクトを生成したStatement オブジェクトがクローズされたことによって, ResultSet オブジェクトがクローズされた場合も含みます。
- このResultSet オブジェクトを生成したStatement オブジェクトを作成したConnection がクローズされ ている場合
- トランザクションの決着によってResultSet オブジェクトが無効になった場合
- 存在しない列名を指定した場合
- このメソッドでは取得できないデータ型の場合
- 列の値がbyte として取得できない場合
- JDBC ドライバ内でエラーが発生した場合

# <span id="page-530-0"></span>8.6.21 getBytes(int columnIndex)

# (1) 機能

ResultSet オブジェクトの現在行の列の値を、Java プログラミング言語のbyte 配列で取得します。値を取 得する列は,引数で指定します。

# (2) 形式

public synchronized byte[] getBytes(int columnIndex) throws SQLException

# (3) 引数

int columnIndex:

列番号を指定します。

# (4) 戻り値

列値が返却されます。検索結果と戻り値の関係を次の表に示します。

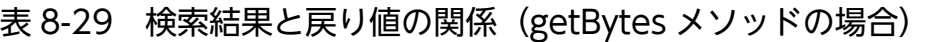

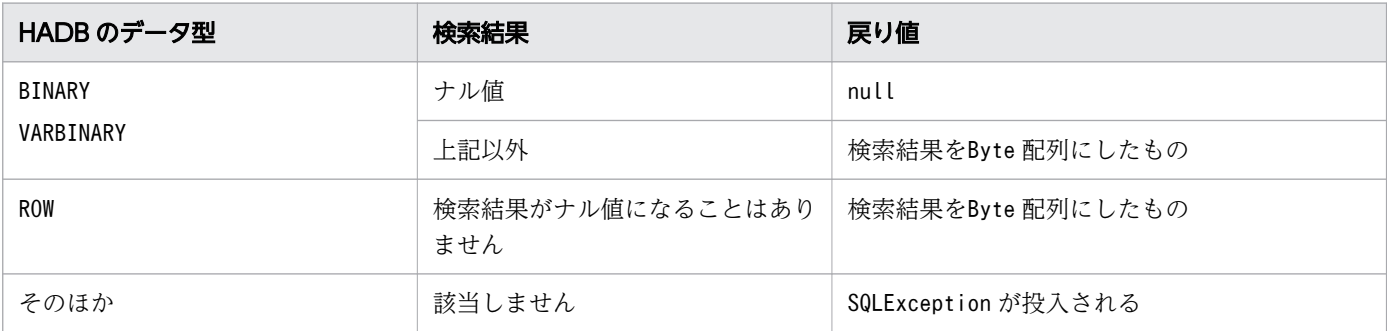

# (5) 発生する例外

次に示す場合にSQLException が投入されます。

• このResultSet オブジェクトがクローズされている場合

このResultSet オブジェクトを生成したStatement オブジェクトがクローズされたことによって, ResultSet オブジェクトがクローズされた場合も含みます。

- このResultSet オブジェクトを生成したStatement オブジェクトを作成したConnection がクローズされ ている場合
- トランザクションの決着によってResultSet オブジェクトが無効になった場合
- 存在しない列番号を指定した場合
- このメソッドでは取得できないデータ型の場合

<span id="page-531-0"></span>• JDBC ドライバ内でエラーが発生した場合

### 8.6.22 getBytes(String columnName)

# (1) 機能

ResultSet オブジェクトの現在行の列の値を、Java プログラミング言語のbyte 配列で取得します。値を取 得する列は,引数で指定します。

バイトは JDBC ドライバによって返された行の値を表します。

# (2) 形式

public synchronized byte[] getBytes(String columnName) throws SQLException

### (3) 引数

String columnName:

列名を指定します。

### (4) 戻り値

列値が返却されます。検索結果と戻り値の関係については、「表 8-29 検索結果と戻り値の関係 (getBytes [メソッドの場合\)」](#page-530-0)を参照してください。

### (5) 発生する例外

- このResultSet オブジェクトがクローズされている場合 このResultSet オブジェクトを生成したStatement オブジェクトがクローズされたことによって, ResultSet オブジェクトがクローズされた場合も含みます。
- このResultSet オブジェクトを生成したStatement オブジェクトを作成したConnection がクローズされ ている場合
- トランザクションの決着によってResultSet オブジェクトが無効になった場合
- 存在しない列名を指定した場合
- このメソッドでは取得できないデータ型の場合
- JDBC ドライバ内でエラーが発生した場合

# <span id="page-532-0"></span>8.6.23 getCharacterStream(int columnIndex)

# (1) 機能

ResultSet オブジェクトの現在行の列の値をjava.io.Reader オブジェクトに取得します。値を取得する列 は,引数で指定します。

# (2) 形式

public synchronized Reader getCharacterStream(int columnIndex) throws SQLException

# (3) 引数

int columnIndex:

列番号を指定します。

# (4) 戻り値

列値を格納したjava.io.Reader オブジェクトが返却されます。検索結果と戻り値の関係を次の表に示しま す。

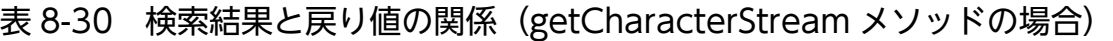

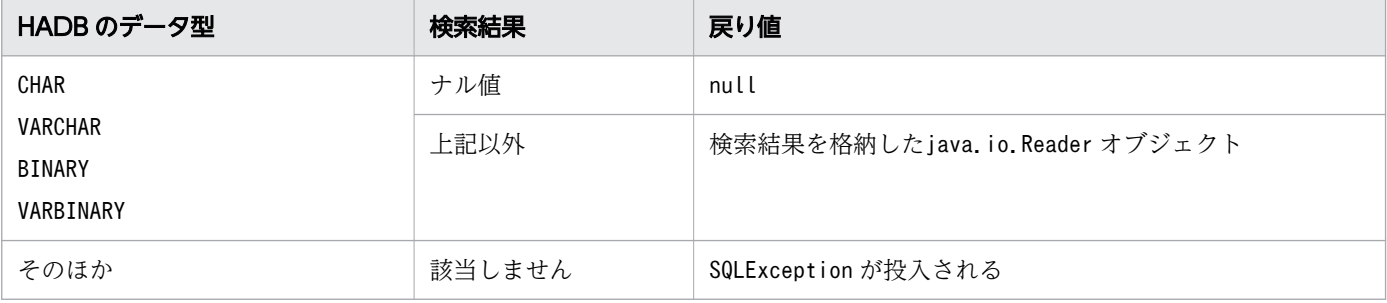

# (5) 発生する例外

次に示す場合にSQLException が投入されます。

• このResultSet オブジェクトがクローズされている場合

このResultSet オブジェクトを生成したStatement オブジェクトがクローズされたことによって, ResultSet オブジェクトがクローズされた場合も含みます。

- このResultSet オブジェクトを生成したStatement オブジェクトを作成したConnection がクローズされ ている場合
- トランザクションの決着によってResultSet オブジェクトが無効になった場合
- 存在しない列番号を指定した場合
- <span id="page-533-0"></span>• このメソッドでは取得できないデータ型の場合
- エンコードに失敗した場合
- JDBC ドライバ内でエラーが発生した場合

#### 8.6.24 getCharacterStream(String columnName)

#### (1) 機能

ResultSet オブジェクトの現在行の列の値をjava.io.Reader オブジェクトに取得します。値を取得する列 は,引数で指定します。

### (2) 形式

public synchronized Reader getCharacterStream(String columnName) throws SQLException

# (3) 引数

String columnName:

列名を指定します。

# (4) 戻り値

列値を格納したjava.io.Reader オブジェクトが返却されます。検索結果と戻り値の関係については,[「表](#page-532-0) [8-30 検索結果と戻り値の関係\(getCharacterStream メソッドの場合\)」](#page-532-0)を参照してください。

### (5) 発生する例外

次に示す場合にSQLException が投入されます。

- このResultSet オブジェクトがクローズされている場合 このResultSet オブジェクトを生成したStatement オブジェクトがクローズされたことによって, ResultSet オブジェクトがクローズされた場合も含みます。
- このResultSet オブジェクトを生成したStatement オブジェクトを作成したConnection がクローズされ ている場合
- トランザクションの決着によってResultSet オブジェクトが無効になった場合
- 存在しない列名を指定した場合
- このメソッドでは取得できないデータ型の場合
- エンコードに失敗した場合
- JDBC ドライバ内でエラーが発生した場合

# <span id="page-534-0"></span>8.6.25 getConcurrency()

# (1) 機能

このResultSet オブジェクトの並行処理モードを取得します。

# (2) 形式

public synchronized int getConcurrency() throws SQLException

### (3) 引数

なし。

# (4) 戻り値

常にResultSet.CONCUR READ ONLY が返却されます。

### (5) 発生する例外

次に示す場合にSQLException が投入されます。

- このResultSet オブジェクトがクローズされている場合 このResultSet オブジェクトを生成したStatement オブジェクトがクローズされたことによって, ResultSet オブジェクトがクローズされた場合も含みます。
- このResultSet オブジェクトを生成したStatement オブジェクトを作成したConnection がクローズされ ている場合
- トランザクションの決着によってResultSet オブジェクトが無効になった場合

### 8.6.26 getCursorName()

#### (1) 機能

このResultSet オブジェクトが使用する SQL カーソルの名前を取得します。

#### (2) 形式

public synchronized String getCursorName() throws SQLException

# <span id="page-535-0"></span>(3) 引数

なし。

# (4) 戻り値

常に空の文字列が返却されます。

### (5) 発生する例外

次に示す場合にSQLException が投入されます。

- このResultSet オブジェクトがクローズされている場合 このResultSet オブジェクトを生成したStatement オブジェクトがクローズされたことによって, ResultSet オブジェクトがクローズされた場合も含みます。
- このResultSet オブジェクトを生成したStatement オブジェクトを作成したConnection がクローズされ ている場合
- トランザクションの決着によってResultSet オブジェクトが無効になった場合

# 8.6.27 getDate(int columnIndex)

### (1) 機能

ResultSet オブジェクトの現在行の列の値をjava.sql.Date オブジェクトに取得します。値を取得する列 は,引数で指定します。

### (2) 形式

public synchronized java.sql.Date getDate(int columnIndex) throws SQLException

# (3) 引数

int columnIndex:

列番号を指定します。

# (4) 戻り値

列値を格納したjava.sql.Date オブジェクトが返却されます。検索結果と戻り値の関係を次の表に示します。

DATE 型, TIME 型, TIMESTAMP 型, または文字列型 (CHAR, VARCHAR) の変換については, [[7.6.2 データの](#page-351-0) [変換処理](#page-351-0)」の「(2) getXXX メソッド実行時のデータ変換処理 (DATE 型, TIME 型, TIMESTAMP [型,または文字列型の場合\)」](#page-353-0)を参照してください。

#### <span id="page-536-0"></span>表 8-31 検索結果と戻り値の関係 (getDate メソッドの場合)

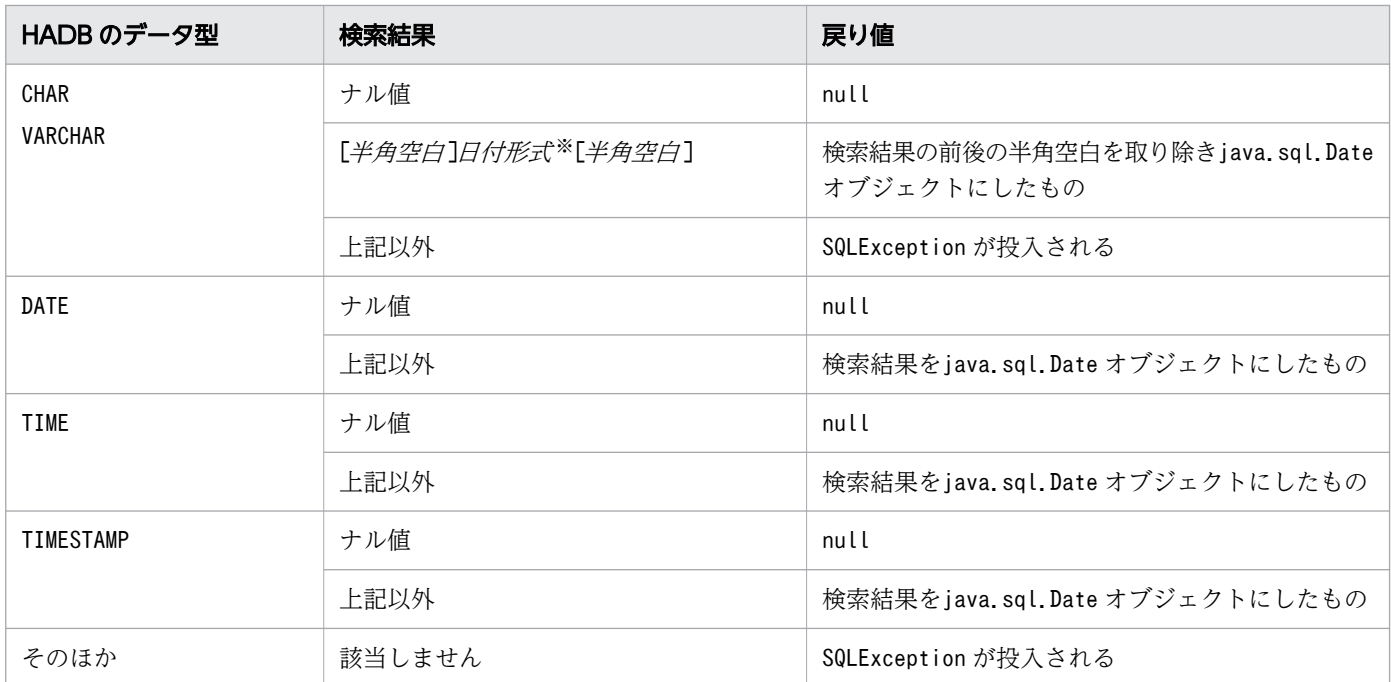

注※

日付形式とは、'YYYY-MM-DD'で表される文字列表現のことです。

# (5) 発生する例外

- このResultSet オブジェクトがクローズされている場合 このResultSet オブジェクトを生成したStatement オブジェクトがクローズされたことによって, ResultSet オブジェクトがクローズされた場合も含みます。
- このResultSet オブジェクトを生成したStatement オブジェクトを作成したConnection がクローズされ ている場合
- トランザクションの決着によってResultSet オブジェクトが無効になった場合
- 存在しない列番号を指定した場合
- このメソッドでは取得できないデータ型の場合
- 列の値がjava.sql.Date として取得できない場合
- JDBC ドライバ内でエラーが発生した場合

# <span id="page-537-0"></span>8.6.28 getDate(int columnIndex, Calendar cal)

# (1) 機能

ResultSet オブジェクトの現在行の列の値をjava.sql.Date オブジェクトに取得します。値を取得する列 は,引数で指定します。

このメソッドは,指定されたカレンダーを使って日付に適切なミリ秒値を作成します。

# (2) 形式

public synchronized java.sql.Date getDate(int columnIndex, Calendar cal) throws SQLException

# (3) 引数

int columnIndex:

列番号を指定します。

Calendar cal:

データベースに格納されている値のタイムゾーンが設定されたカレンダーを指定します。

### (4) 戻り値

列値を格納したjava.sql.Date オブジェクトが返却されます。検索結果と戻り値の関係については,「[表](#page-536-0) [8-31 検索結果と戻り値の関係\(getDate メソッドの場合\)](#page-536-0)」を参照してください。

# (5) 発生する例外

- このResultSet オブジェクトがクローズされている場合 このResultSet オブジェクトを生成したStatement オブジェクトがクローズされたことによって, ResultSet オブジェクトがクローズされた場合も含みます。
- このResultSet オブジェクトを生成したStatement オブジェクトを作成したConnection がクローズされ ている場合
- トランザクションの決着によってResultSet オブジェクトが無効になった場合
- 存在しない列番号を指定した場合
- このメソッドでは取得できないデータ型の場合
- 列の値がjava.sql.Date として取得できない場合
- JDBC ドライバ内でエラーが発生した場合

# <span id="page-538-0"></span>8.6.29 getDate(String columnName)

# (1) 機能

ResultSet オブジェクトの現在行の列の値をjava.sql.Date オブジェクトに取得します。値を取得する列 は,引数で指定します。

# (2) 形式

public synchronized java.sql.Date getDate(String columnName) throws SQLException

# (3) 引数

String columnName:

列名を指定します。

# (4) 戻り値

列値を格納したjava.sql.Date オブジェクトが返却されます。検索結果と戻り値の関係については,「[表](#page-536-0) [8-31 検索結果と戻り値の関係\(getDate メソッドの場合\)](#page-536-0)」を参照してください。

# (5) 発生する例外

- このResultSet オブジェクトがクローズされている場合 このResultSet オブジェクトを生成したStatement オブジェクトがクローズされたことによって, ResultSet オブジェクトがクローズされた場合も含みます。
- このResultSet オブジェクトを生成したStatement オブジェクトを作成したConnection がクローズされ ている場合
- トランザクションの決着によってResultSet オブジェクトが無効になった場合
- 存在しない列名を指定した場合
- このメソッドでは取得できないデータ型の場合
- 列の値がjava.sql.Date として取得できない場合
- JDBC ドライバ内でエラーが発生した場合

# <span id="page-539-0"></span>8.6.30 getDate(String columnName, Calendar cal)

### (1) 機能

ResultSet オブジェクトの現在行の列の値をjava.sql.Date オブジェクトに取得します。値を取得する列 は,引数で指定します。

このメソッドは,指定されたカレンダーを使って日付に適切なミリ秒値を作成します。

# (2) 形式

public synchronized java.sql.Date getDate(String columnName, Calendar cal) throws SQLExcepti on

# (3) 引数

String columnName:

列名を指定します。

Calendar cal:

データベースに格納されている値のタイムゾーンが設定されたカレンダーを指定します。

### (4) 戻り値

列値を格納したjava.sql.Date オブジェクトが返却されます。検索結果と戻り値の関係については,「[表](#page-536-0) [8-31 検索結果と戻り値の関係\(getDate メソッドの場合\)](#page-536-0)」を参照してください。

# (5) 発生する例外

次に示す場合にSQLException が投入されます。

- このResultSet オブジェクトがクローズされている場合 このResultSet オブジェクトを生成したStatement オブジェクトがクローズされたことによって, ResultSet オブジェクトがクローズされた場合も含みます。
- このResultSet オブジェクトを生成したStatement オブジェクトを作成したConnection がクローズされ ている場合
- トランザクションの決着によってResultSet オブジェクトが無効になった場合
- 存在しない列名を指定した場合
- このメソッドでは取得できないデータ型の場合
- 列の値がjava.sql.Date として取得できない場合
- JDBC ドライバ内でエラーが発生した場合
# <span id="page-540-0"></span>8.6.31 getDouble(int columnIndex)

# (1) 機能

ResultSet オブジェクトの現在行の列の値を,Java プログラミング言語のdouble で取得します。値を取得 する列は,引数で指定します。

## (2) 形式

public synchronized double getDouble(int columnIndex) throws SQLException

# (3) 引数

int columnIndex:

列番号を指定します。

# (4) 戻り値

列値が返却されます。検索結果と戻り値の関係を次の表に示します。

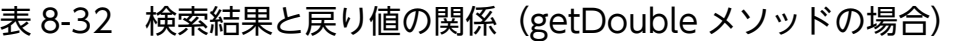

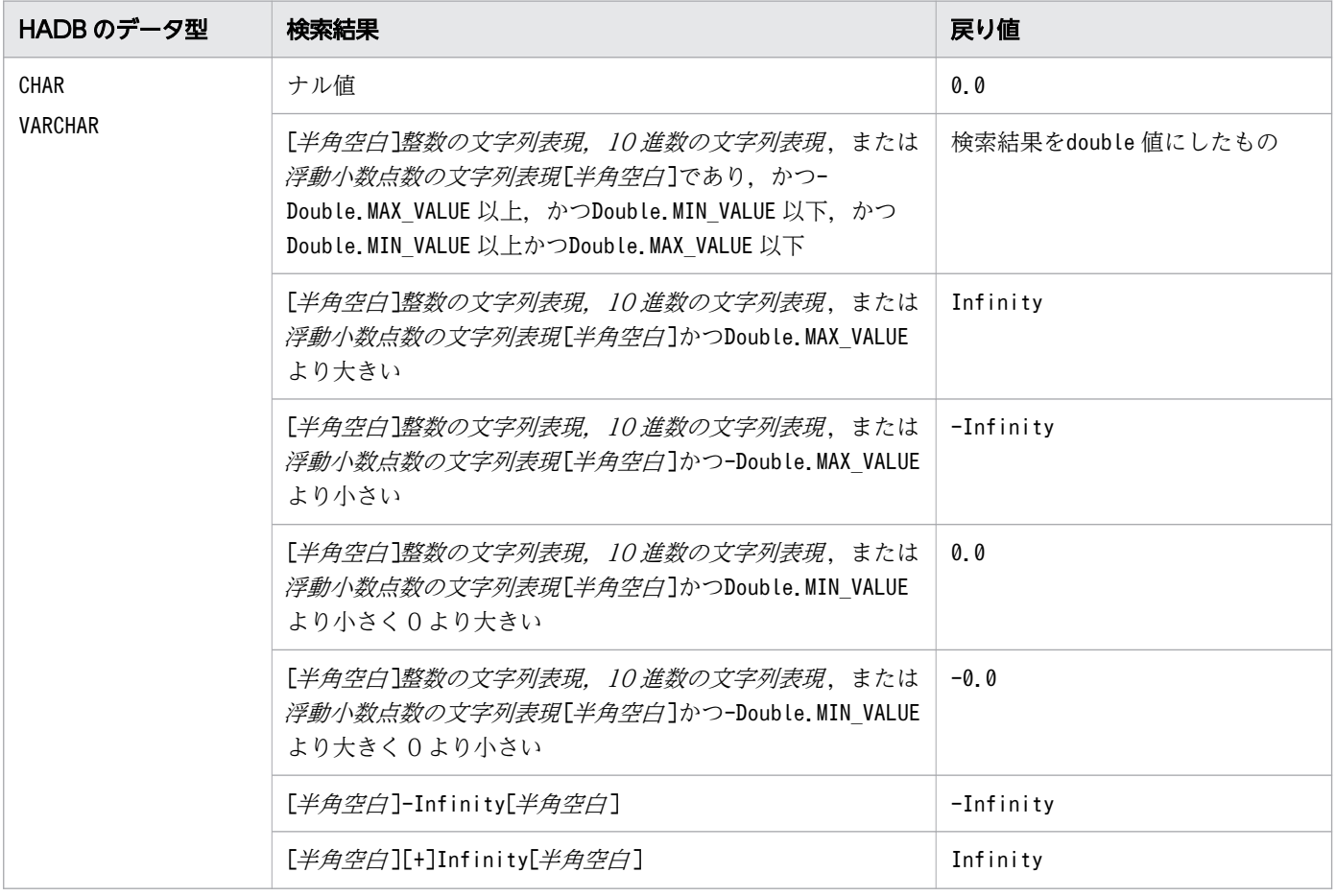

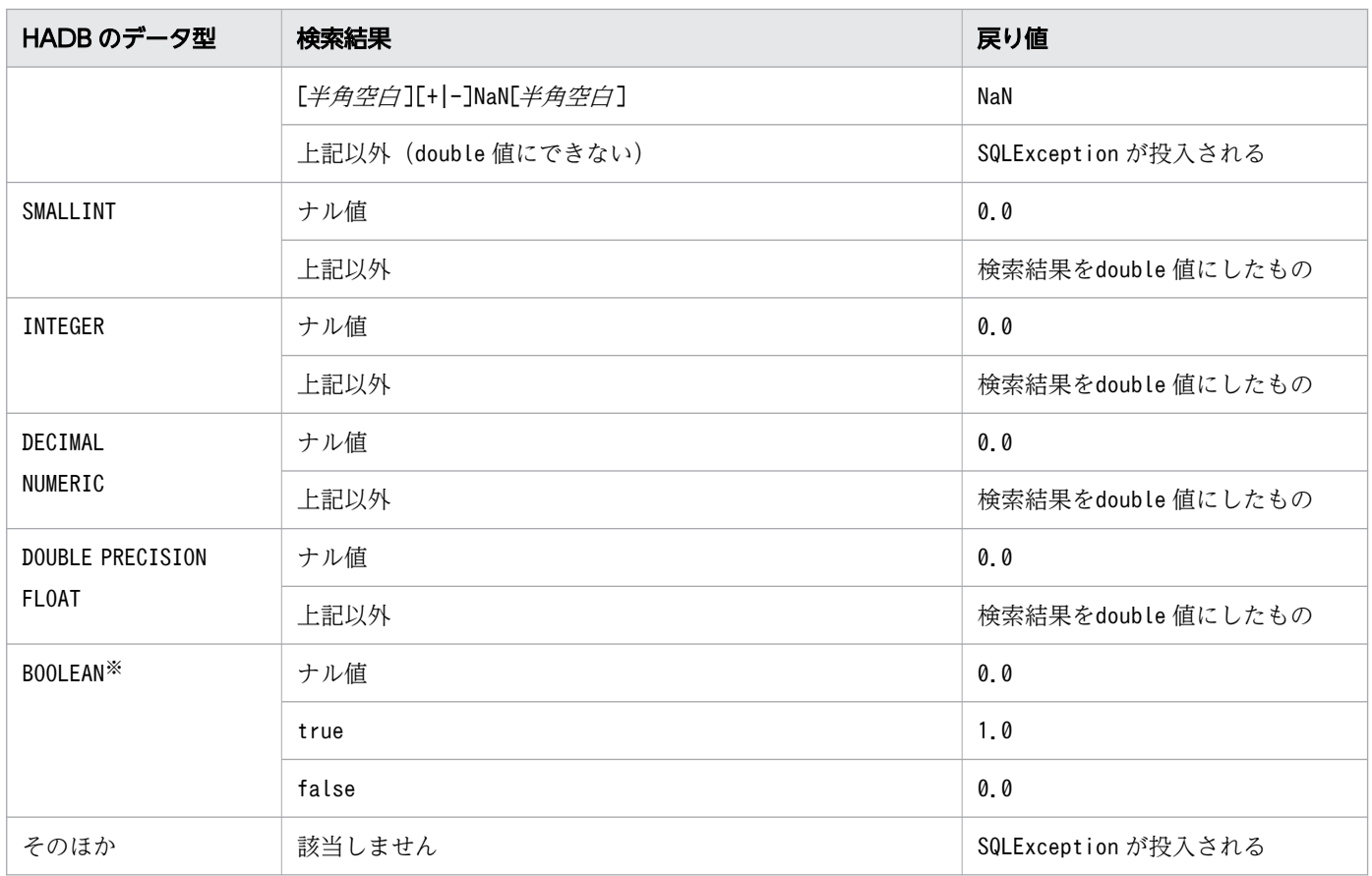

DatabaseMetadata から生成したResultset オブジェクトの場合, BOOLEAN 型データが存在します。

## (5) 発生する例外

- このResultSet オブジェクトがクローズされている場合 このResultSet オブジェクトを生成したStatement オブジェクトがクローズされたことによって, ResultSet オブジェクトがクローズされた場合も含みます。
- このResultSet オブジェクトを生成したStatement オブジェクトを作成したConnection がクローズされ ている場合
- トランザクションの決着によってResultSet オブジェクトが無効になった場合
- 存在しない列番号を指定した場合
- このメソッドでは取得できないデータ型の場合
- 列の値がdouble として取得できない場合
- JDBC ドライバ内でエラーが発生した場合

# 8.6.32 getDouble(String columnName)

## (1) 機能

ResultSet オブジェクトの現在行の列の値を、Java プログラミング言語のdouble で取得します。値を取得 する列は,引数で指定します。

## (2) 形式

public synchronized double getDouble(String columnName) throws SQLException

# (3) 引数

String columnName:

列名を指定します。

## (4) 戻り値

列値が返却されます。

検索結果と戻り値の関係については,「[表 8-32 検索結果と戻り値の関係\(getDouble メソッドの場合\)](#page-540-0)」 を参照してください。

## (5) 発生する例外

- このResultSet オブジェクトがクローズされている場合 このResultSet オブジェクトを生成したStatement オブジェクトがクローズされたことによって, ResultSet オブジェクトがクローズされた場合も含みます。
- このResultSet オブジェクトを生成したStatement オブジェクトを作成したConnection がクローズされ ている場合
- トランザクションの決着によってResultSet オブジェクトが無効になった場合
- 存在しない列名を指定した場合
- このメソッドでは取得できないデータ型の場合
- 列の値がdouble として取得できない場合
- JDBC ドライバ内でエラーが発生した場合

# 8.6.33 getFetchDirection()

## (1) 機能

このResultSet オブジェクトのフェッチ方向を取得します。

## (2) 形式

public synchronized int getFetchDirection() throws SQLException

#### (3) 引数

なし。

## (4) 戻り値

常にResultSet.FETCH FORWARD が返却されます。

## (5) 発生する例外

次に示す場合にSQLException が投入されます。

- このResultSet オブジェクトがクローズされている場合 このResultSet オブジェクトを生成したStatement オブジェクトがクローズされたことによって, ResultSet オブジェクトがクローズされた場合も含みます。
- このResultSet オブジェクトを生成したStatement オブジェクトを作成したConnection がクローズされ ている場合
- トランザクションの決着によってResultSet オブジェクトが無効になった場合

#### 8.6.34 getFetchSize()

#### (1) 機能

ResultSet オブジェクトのフェッチサイズを取得します。

#### (2) 形式

public synchronized int getFetchSize() throws SQLException

#### 8. JDBC 1.2 API

## (3) 引数

なし。

## (4) 戻り値

このResultSet オブジェクトの現在のフェッチサイズが返却されます。setFetchSize メソッドで設定した 値が返却されます。setFetchSize メソッドで値を設定していない場合は0 が返却されます。

#### (5) 発生する例外

次に示す場合にSQLException が投入されます。

- このResultSet オブジェクトがクローズされている場合 このResultSet オブジェクトを生成したStatement オブジェクトがクローズされたことによって, ResultSet オブジェクトがクローズされた場合も含みます。
- このResultSet オブジェクトを生成したStatement オブジェクトを作成したConnection がクローズされ ている場合
- トランザクションの決着によってResultSet オブジェクトが無効になった場合

## 8.6.35 getFloat(int columnIndex)

#### (1) 機能

ResultSet オブジェクトの現在行の列の値を,Java プログラミング言語のfloat で取得します。値を取得 する列は,引数で指定します。

## (2) 形式

public synchronized float getFloat(int columnIndex) throws SQLException

## (3) 引数

int columnIndex:

列番号を指定します。

## (4) 戻り値

列値が返却されます。検索結果と戻り値の関係を次の表に示します。

#### <span id="page-545-0"></span>表 8-33 検索結果と戻り値の関係 (getFloat メソッドの場合)

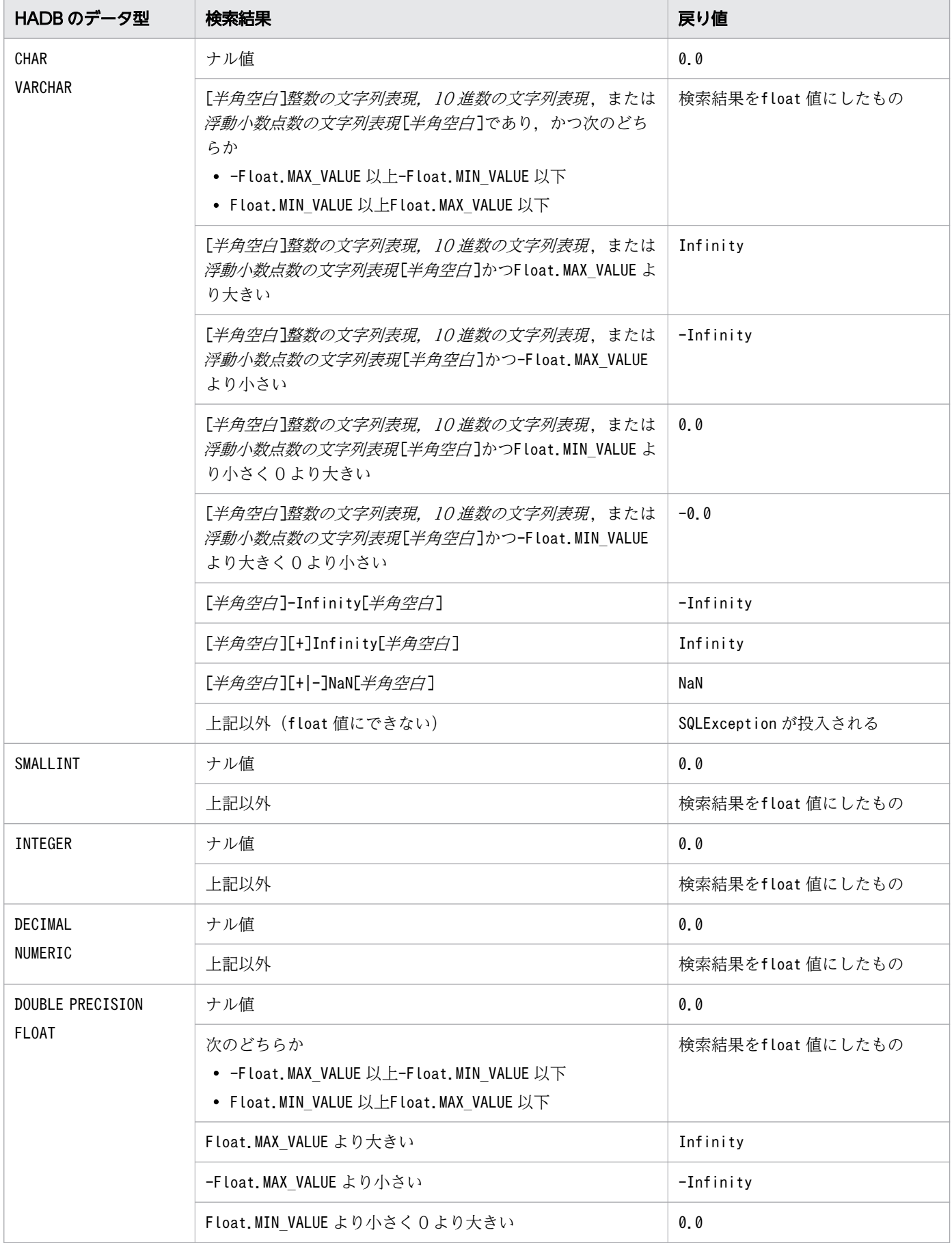

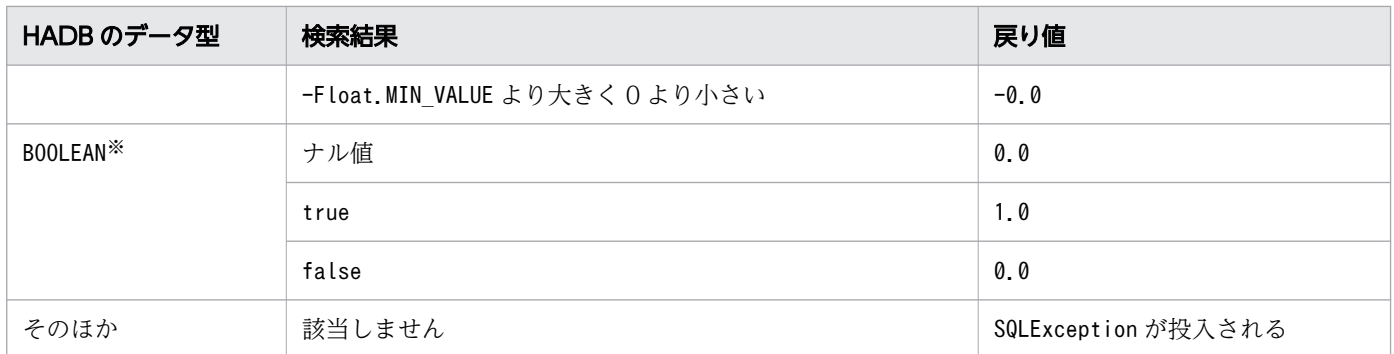

DatabaseMetadata から生成したResultset オブジェクトの場合, BOOLEAN 型データが存在します。

#### (5) 発生する例外

次に示す場合にSQLException が投入されます。

- このResultSet オブジェクトがクローズされている場合 このResultSet オブジェクトを生成したStatement オブジェクトがクローズされたことによって, ResultSet オブジェクトがクローズされた場合も含みます。
- このResultSet オブジェクトを生成したStatement オブジェクトを作成したConnection がクローズされ ている場合
- トランザクションの決着によってResultSet オブジェクトが無効になった場合
- 存在しない列番号を指定した場合
- このメソッドでは取得できないデータ型の場合
- 列の値がfloat として取得できない場合
- JDBC ドライバ内でエラーが発生した場合

#### 8.6.36 getFloat(String columnName)

#### (1) 機能

ResultSet オブジェクトの現在行の列の値を、Java プログラミング言語のfloat で取得します。値を取得 する列は,引数で指定します。

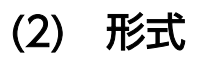

public synchronized float getFloat(String columnName) throws SQLException

# (3) 引数

String columnName:

列名を指定します。

# (4) 戻り値

列値が返却されます。

検索結果と戻り値の関係については,「[表 8-33 検索結果と戻り値の関係\(getFloat メソッドの場合\)」](#page-545-0) を参照してください。

## (5) 発生する例外

次に示す場合にSQLException が投入されます。

- このResultSet オブジェクトがクローズされている場合 このResultSet オブジェクトを生成したStatement オブジェクトがクローズされたことによって, ResultSet オブジェクトがクローズされた場合も含みます。
- このResultSet オブジェクトを生成したStatement オブジェクトを作成したConnection がクローズされ ている場合
- トランザクションの決着によってResultSet オブジェクトが無効になった場合
- 存在しない列名を指定した場合
- このメソッドでは取得できないデータ型の場合
- 列の値がfloat として取得できない場合
- JDBC ドライバ内でエラーが発生した場合

## 8.6.37 getHoldability()

## (1) 機能

このResultSet オブジェクトの保持機能の状態を表す値を取得します。

#### (2) 形式

public synchronized int getHoldability() throws SQLException

# (3) 引数

なし。

8. JDBC 1.2 API

# <span id="page-548-0"></span>(4) 戻り値

常にResultSet.HOLD CURSORS OVER COMMIT が返却されます。

#### (5) 発生する例外

次に示す場合にSQLException が投入されます。

- このResultSet オブジェクトがクローズされている場合
- このResultSet オブジェクトを生成したStatement オブジェクトがクローズされている場合
- このResultSet オブジェクトを生成したStatement オブジェクトを生成したConnection オブジェクトが クローズされている場合

#### 8.6.38 getInt(int columnIndex)

#### (1) 機能

ResultSet オブジェクトの現在行の列の値を、Java プログラミング言語のint で取得します。値を取得す る列は,引数で指定します。

#### (2) 形式

public synchronized int getInt(int columnIndex) throws SQLException

#### (3) 引数

int columnIndex:

列番号を指定します。

#### (4) 戻り値

列値が返却されます。検索結果と戻り値の関係を次の表に示します。

#### 表 8-34 検索結果と戻り値の関係(getInt メソッドの場合)

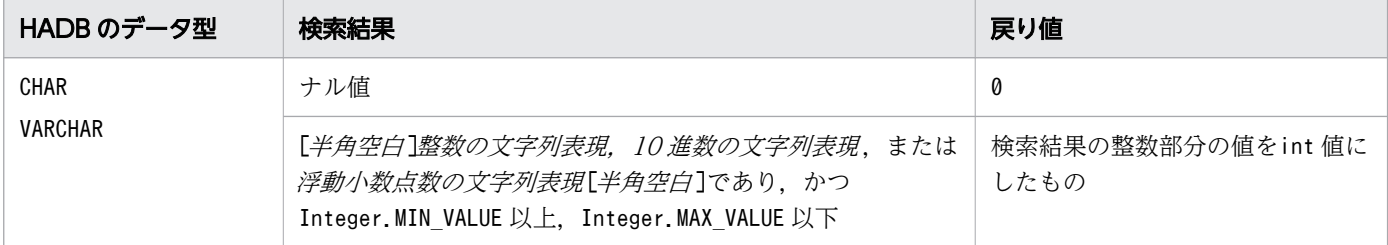

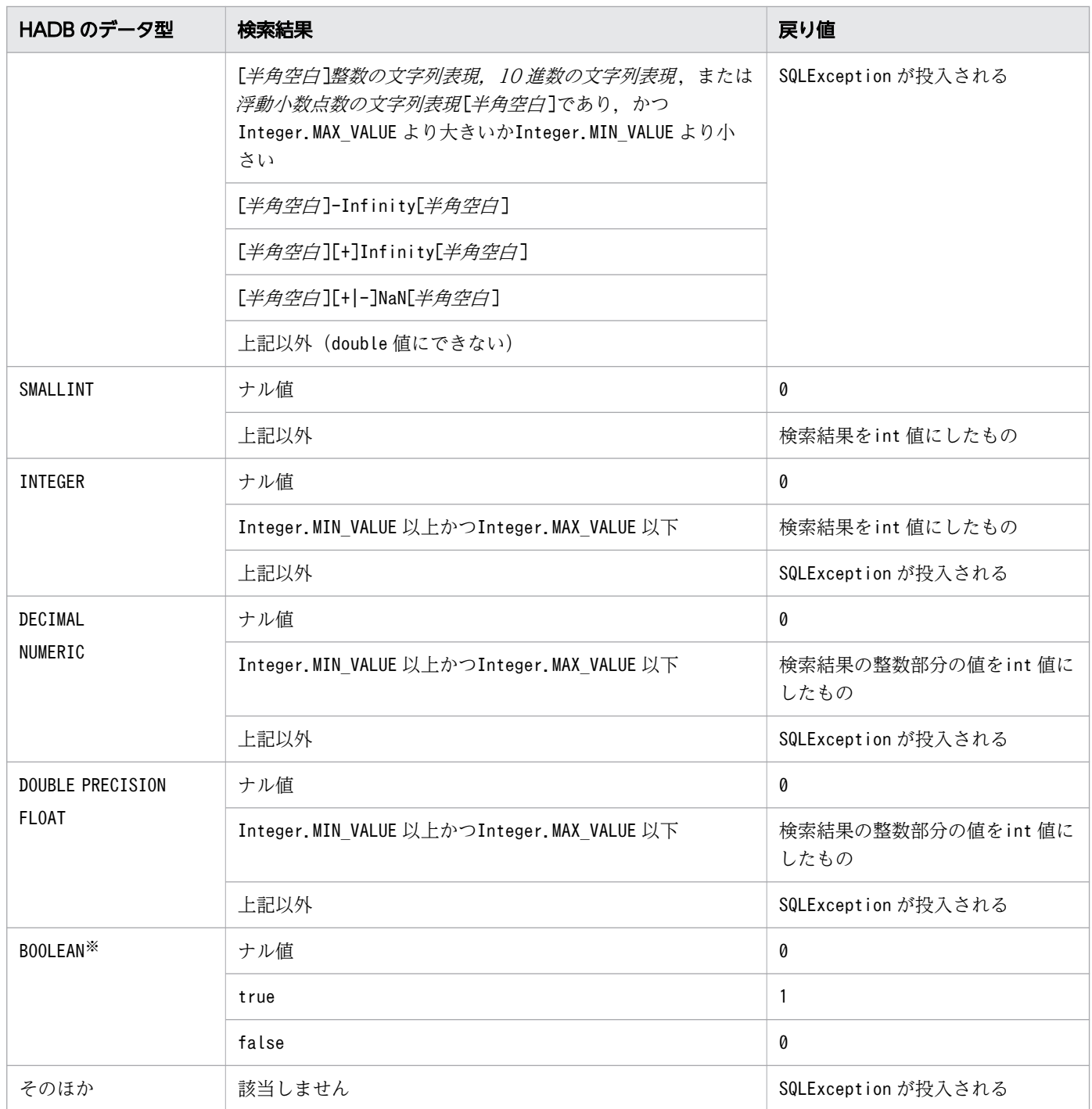

DatabaseMetadata から生成したResultset オブジェクトの場合, BOOLEAN 型データが存在します。

## (5) 発生する例外

次に示す場合にSQLException が投入されます。

• このResultSet オブジェクトがクローズされている場合 このResultSet オブジェクトを生成したStatement オブジェクトがクローズされたことによって, ResultSet オブジェクトがクローズされた場合も含みます。

- このResultSet オブジェクトを生成したStatement オブジェクトを作成したConnection がクローズされ ている場合
- トランザクションの決着によってResultSet オブジェクトが無効になった場合
- 存在しない列番号を指定した場合
- このメソッドでは取得できないデータ型の場合
- 列の値がint として取得できない場合
- JDBC ドライバ内でエラーが発生した場合

#### 8.6.39 getInt(String columnName)

#### (1) 機能

ResultSet オブジェクトの現在行の列の値を, Java プログラミング言語のint で取得します。値を取得す る列は,引数で指定します。

#### (2) 形式

public synchronized int getInt(String columnName) throws SQLException

#### (3) 引数

String columnName:

列名を指定します。

#### (4) 戻り値

列値が返却されます。

検索結果と戻り値の関係については,「[表 8-34 検索結果と戻り値の関係\(getInt](#page-548-0) メソッドの場合)」を参 照してください。

## (5) 発生する例外

次に示す場合にSQLException が投入されます。

- このResultSet オブジェクトがクローズされている場合 このResultSet オブジェクトを生成したStatement オブジェクトがクローズされたことによって, ResultSet オブジェクトがクローズされた場合も含みます。
- このResultSet オブジェクトを生成したStatement オブジェクトを作成したConnection がクローズされ ている場合

8. JDBC 1.2 API

- <span id="page-551-0"></span>• トランザクションの決着によってResultSet オブジェクトが無効になった場合
- 存在しない列名を指定した場合
- このメソッドでは取得できないデータ型の場合
- 列の値がint として取得できない場合
- JDBC ドライバ内でエラーが発生した場合

# 8.6.40 getLong(int columnIndex)

# (1) 機能

ResultSet オブジェクトの現在行の列の値を,Java プログラミング言語のlong で取得します。値を取得す る列は,引数で指定します。

## (2) 形式

public synchronized long getLong(int columnIndex) throws SQLException

# (3) 引数

int columnIndex:

列番号を指定します。

# (4) 戻り値

列値が返却されます。検索結果と戻り値の関係を次の表に示します。

#### 表 8-35 検索結果と戻り値の関係(getLong メソッドの場合)

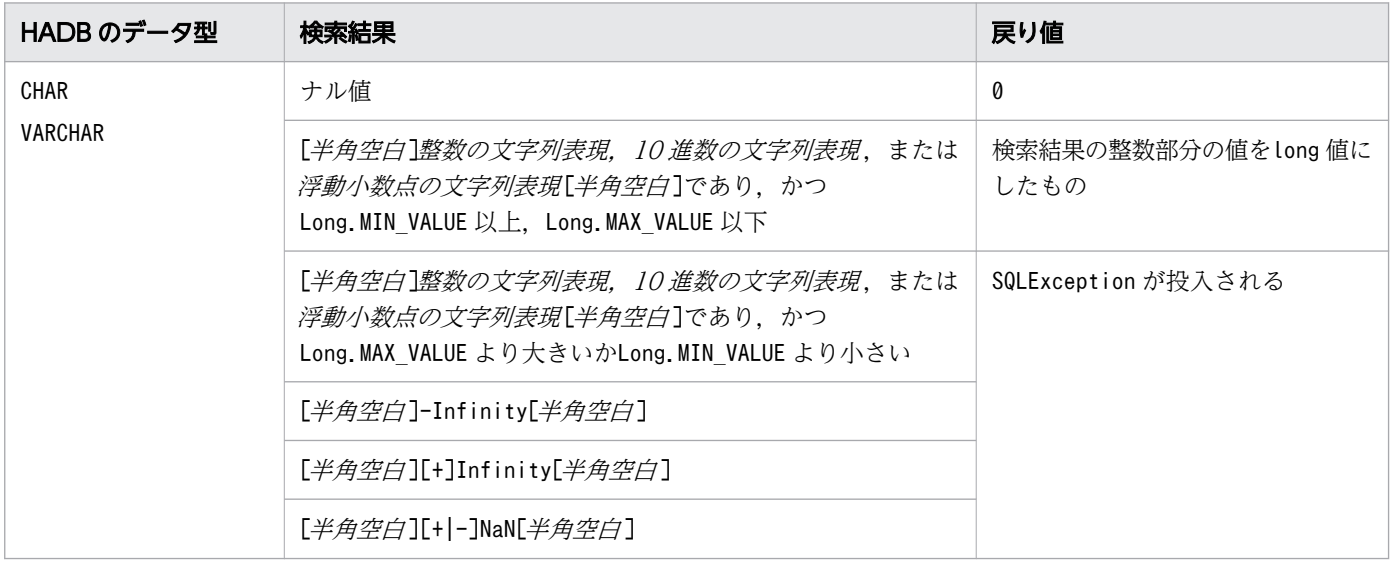

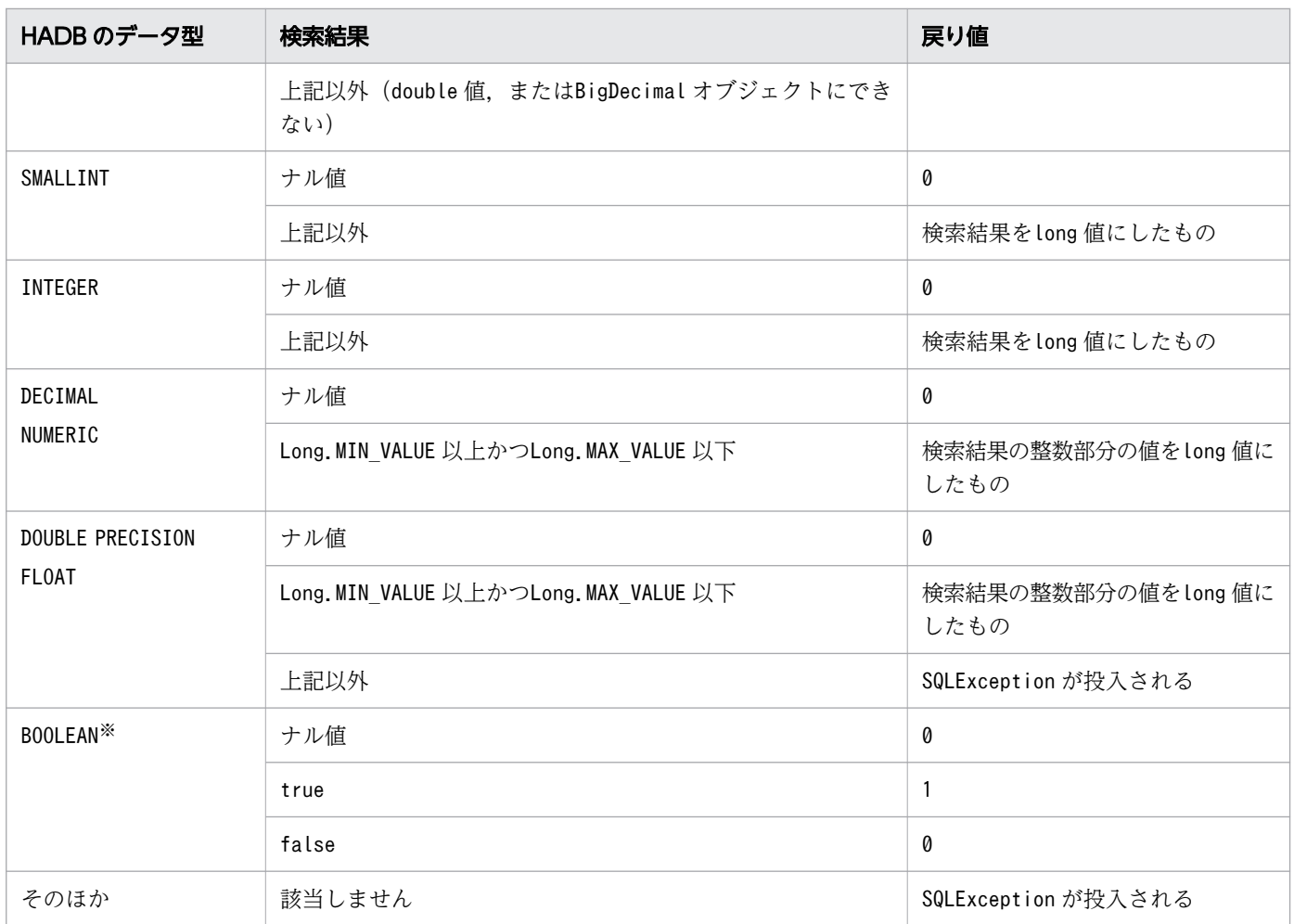

DatabaseMetadata から生成したResultset オブジェクトの場合, BOOLEAN 型データが存在します。

## (5) 発生する例外

- このResultSet オブジェクトがクローズされている場合 このResultSet オブジェクトを生成したStatement オブジェクトがクローズされたことによって, ResultSet オブジェクトがクローズされた場合も含みます。
- このResultSet オブジェクトを生成したStatement オブジェクトを作成したConnection がクローズされ ている場合
- トランザクションの決着によってResultSet オブジェクトが無効になった場合
- 存在しない列番号を指定した場合
- このメソッドでは取得できないデータ型の場合
- 列の値がlong として取得できない場合
- JDBC ドライバ内でエラーが発生した場合

# 8.6.41 getLong(String columnName)

## (1) 機能

ResultSet オブジェクトの現在行の列の値を、Java プログラミング言語のlong で取得します。値を取得す る列は,引数で指定します。

## (2) 形式

public synchronized long getLong(String columnName) throws SQLException

## (3) 引数

String columnName:

列名を指定します。

#### (4) 戻り値

列値が返却されます。

検索結果と戻り値の関係については,[「表 8-35 検索結果と戻り値の関係\(getLong](#page-551-0) メソッドの場合)」を 参照してください。

## (5) 発生する例外

- このResultSet オブジェクトがクローズされている場合 このResultSet オブジェクトを生成したStatement オブジェクトがクローズされたことによって, ResultSet オブジェクトがクローズされた場合も含みます。
- このResultSet オブジェクトを生成したStatement オブジェクトを作成したConnection がクローズされ ている場合
- トランザクションの決着によってResultSet オブジェクトが無効になった場合
- 存在しない列名を指定した場合
- このメソッドでは取得できないデータ型の場合
- 列の値がlong として取得できない場合
- JDBC ドライバ内でエラーが発生した場合

## 8.6.42 getMetaData()

# (1) 機能

このResultSet オブジェクトのメタ情報を取得します。

# (2) 形式

public synchronized ResultSetMetaData getMetaData() throws SQLException

## (3) 引数

なし。

# (4) 戻り値

このResultSet オブジェクトのメタ情報が,ResultSetMetaData オブジェクトに格納されて返却されます。

# (5) 発生する例外

次に示す場合にSQLException が投入されます。

- このResultSet オブジェクトがクローズされている場合 このResultSet オブジェクトを生成したStatement オブジェクトがクローズされたことによって, ResultSet オブジェクトがクローズされた場合も含みます。
- このResultSet オブジェクトを生成したStatement オブジェクトを作成したConnection がクローズされ ている場合
- トランザクションの決着によってResultSet オブジェクトが無効になった場合

## 8.6.43 getObject(int columnIndex)

#### (1) 機能

ResultSet オブジェクトの現在行の列の値を, Java プログラミング言語のObject で取得します。値を取得 する列は,引数で指定します。

## (2) 形式

public synchronized Object getObject(int columnIndex) throws SQLException

# <span id="page-555-0"></span>(3) 引数

int columnIndex:

列番号を指定します。

# (4) 戻り値

列値が Java オブジェクトとして返却されます。

Java オブジェクトの型は、JDBC 仕様で指定されている組み込み型のマッピングに従って、列の SQL 型 に対応するデフォルトの Java オブジェクトの型になります。

検索結果と戻り値の関係を次の表に示します。

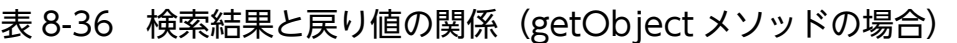

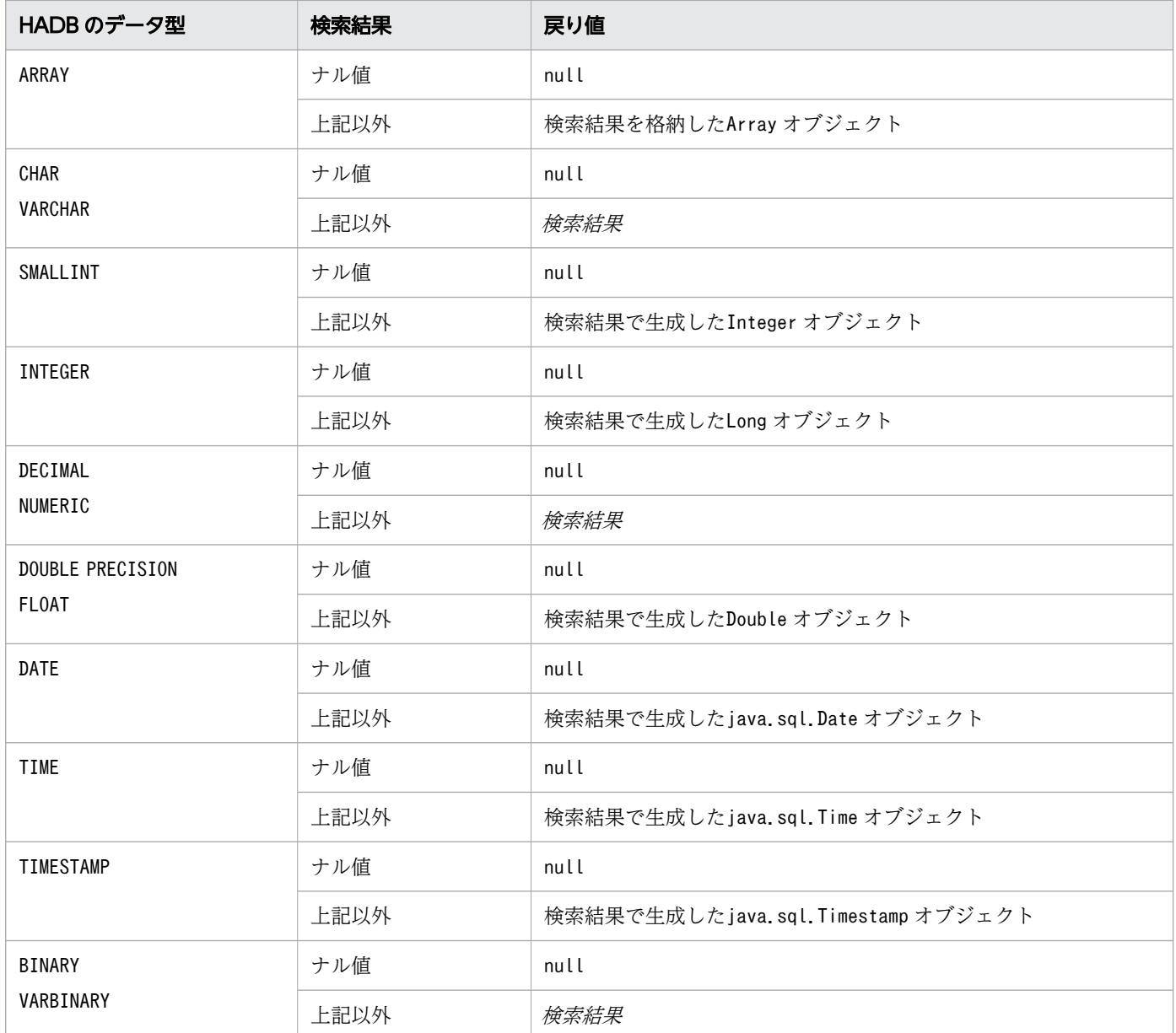

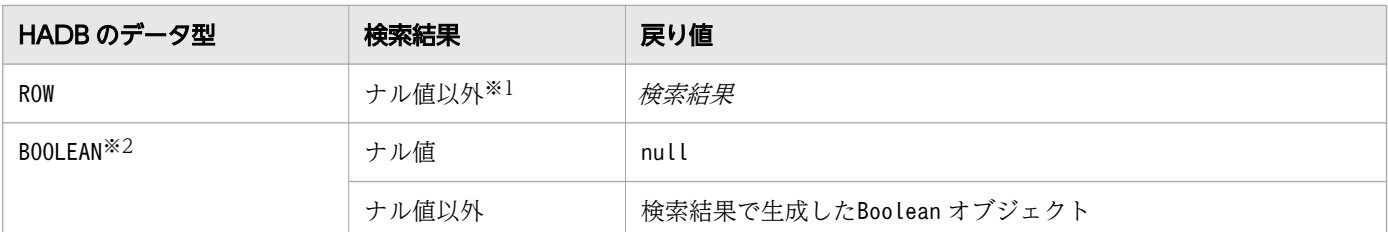

検索結果がナル値になることはありません。

注※2

DatabaseMetadata から生成したResultset オブジェクトの場合, BOOLEAN 型データが存在します。

#### (5) 発生する例外

次に示す場合にSQLException が投入されます。

- このResultSet オブジェクトがクローズされている場合 このResultSet オブジェクトを生成したStatement オブジェクトがクローズされたことによって, ResultSet オブジェクトがクローズされた場合も含みます。
- このResultSet オブジェクトを生成したStatement オブジェクトを作成したConnection がクローズされ ている場合
- トランザクションの決着によってResultSet オブジェクトが無効になった場合
- 存在しない列番号を指定した場合
- JDBC ドライバ内でエラーが発生した場合

#### 8.6.44 getObject(String columnName)

#### (1) 機能

ResultSet オブジェクトの現在行の列の値を, Java プログラミング言語のObject で取得します。値を取得 する列は,引数で指定します。

#### (2) 形式

public synchronized Object getObject(String columnName) throws SQLException

## (3) 引数

#### String columnName:

列名を指定します。

# <span id="page-557-0"></span>(4) 戻り値

列値が Java オブジェクトとして返却されます。検索結果と戻り値の関係については,[「表 8-36 検索結果](#page-555-0) [と戻り値の関係\(getObject メソッドの場合\)」](#page-555-0)を参照してください。

Java オブジェクトの型は, JDBC 仕様で指定されている組み込み型のマッピングに従って, 列の SQL 型 に対応するデフォルトの Java オブジェクトの型になります。

#### (5) 発生する例外

次に示す場合にSQLException が投入されます。

- このResultSet オブジェクトがクローズされている場合 このResultSet オブジェクトを生成したStatement オブジェクトがクローズされたことによって, ResultSet オブジェクトがクローズされた場合も含みます。
- このResultSet オブジェクトを生成したStatement オブジェクトを作成したConnection がクローズされ ている場合
- トランザクションの決着によってResultSet オブジェクトが無効になった場合
- 存在しない列名を指定した場合
- JDBC ドライバ内でエラーが発生した場合

#### 8.6.45 getObject(int columnIndex,Class<T> type)

#### (1) 機能

ResultSet オブジェクトの現在行の列の値を取得し、指定されたクラスのJava データ型に変換します。値 を取得する列は,引数で指定します。

#### (2) 形式

public synchronized <T> T getObject(int columnIndex,Class<T> type) throws SQLException

## (3) 引数

int columnIndex:

列番号を指定します。

Class<T> type:

変換後の Iava データ型を表すクラスを指定します。columnIndex で指定した列の値が、指定されたク ラスの Java データ型に変換されます。

<span id="page-558-0"></span>変換の組み合わせを次の表に示す。次の表に示す組み合わせ以外を指定した場合は、エラーになり ます。

#### 表 8-37 HADB のデータ型と Java データ型の組み合わせ

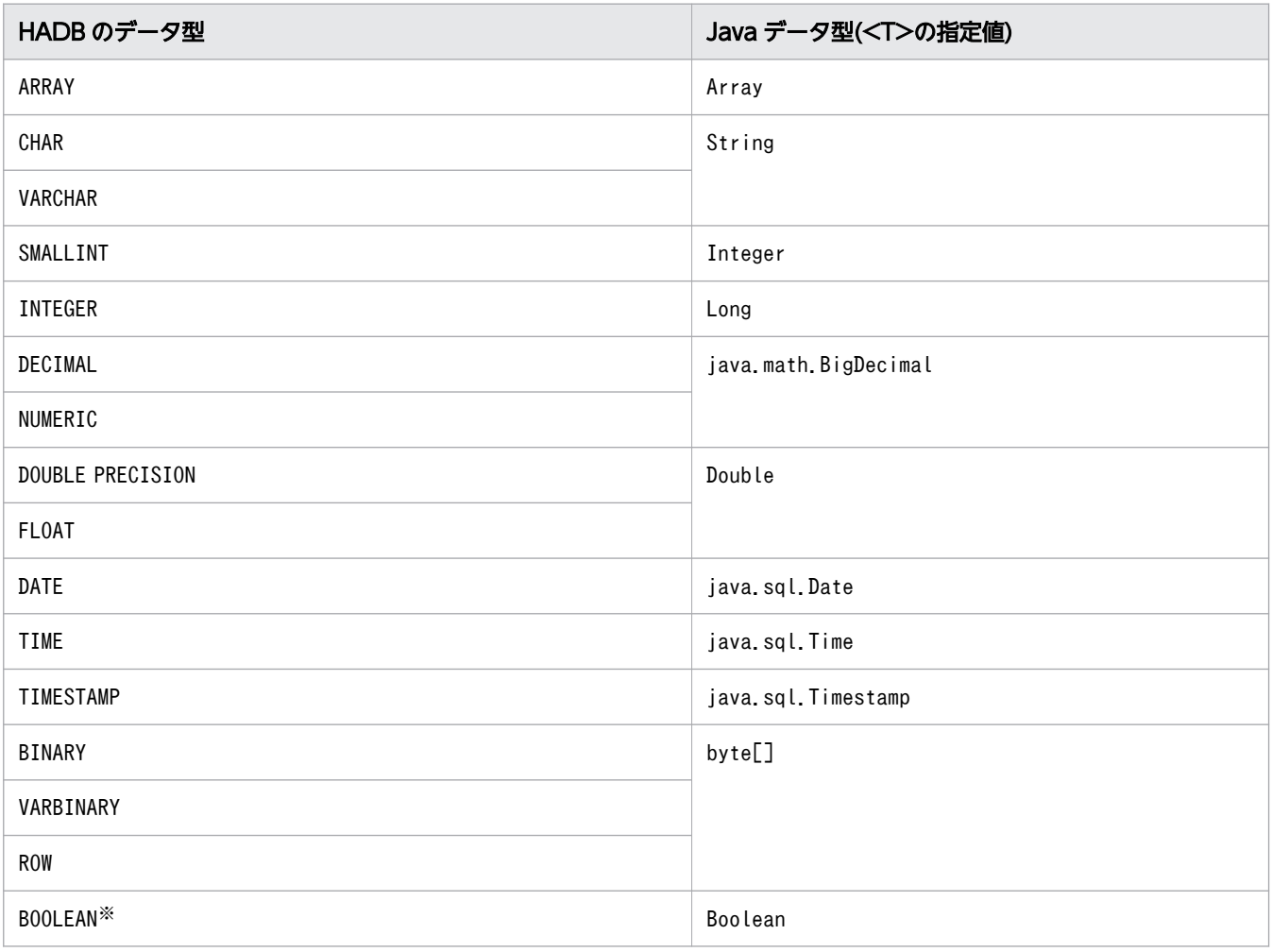

注※

DatabaseMetadata から生成されたResultset オブジェクトの場合は、BOOLEAN 型データが存在します。

## (4) 戻り値

列の値が,「指定されたクラスのオブジェクト」として返却されます。検索結果と戻り値の関係を次の表に 示します。

#### 表 8-38 検索結果と戻り値の関係 (getObject メソッドの場合)

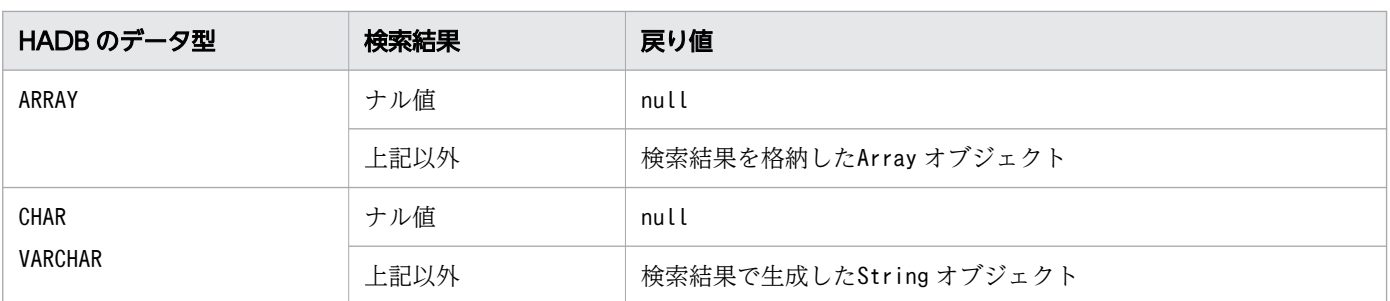

<span id="page-559-0"></span>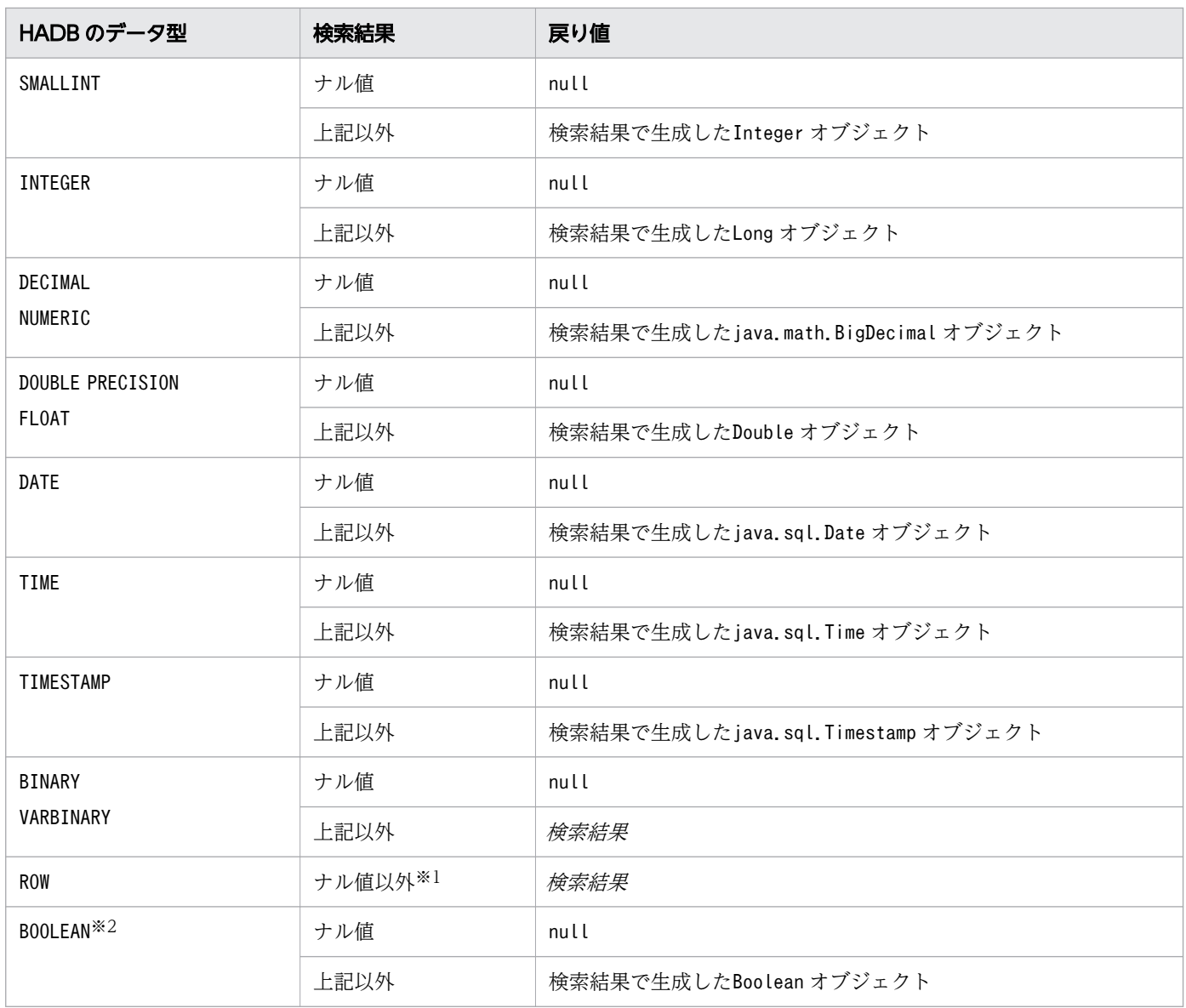

検索結果がナル値になることはありません。

注※2

DatabaseMetadata から生成されたResultset オブジェクトの場合は、BOOLEAN 型データが存在します。

#### (5) 発生する例外

次に示す場合にSQLException が投入されます。

- このResultSet オブジェクトがクローズされている場合 このResultSet オブジェクトを生成したStatement オブジェクトがクローズされたことによって, ResultSet オブジェクトがクローズされた場合も含みます。
- このResultSet オブジェクトを生成したStatement オブジェクトを作成したConnection がクローズされ ている場合

8. JDBC 1.2 API

- トランザクションの決着によってResultSet オブジェクトが無効になった場合
- 存在しない列番号を指定した場合
- JDBC ドライバ内でエラーが発生した場合
- type にnull を指定した場合
- type に指定できる組み合わせ以外の値を指定した場合

## 8.6.46 getObject(String columnLabel,Class<T> type)

#### (1) 機能

ResultSet オブジェクトの現在行の列の値を取得し、指定されたクラスの Java データ型に変換します。値 を取得する列は,引数で指定します。

#### (2) 形式

public synchronized <T> T getObject(String columnLabel,Class<T> type) throws SQLException

## (3) 引数

String columnLabel:

列名を指定します。

Class<T> type:

変換後の Java データ型を表すクラスを指定します。columnLabel で指定した列の値が、指定されたク ラスの Java データ型に変換されます。

変換の組み合わせを「[表 8-37 HADB のデータ型と Java データ型の組み合わせ」](#page-558-0)に示します。[「表](#page-558-0) [8-37 HADB のデータ型と Java データ型の組み合わせ](#page-558-0)」に示す組み合わせ以外を指定した場合は, エラーになります。

## (4) 戻り値

列の値が,「指定されたクラスのオブジェクト」として返却されます。検索結果と戻り値の関係について は,「[表 8-38 検索結果と戻り値の関係\(getObject メソッドの場合\)」](#page-558-0)を参照してください。

#### (5) 発生する例外

発生する例外については,「[8.6.45 getObject\(int columnIndex,Class<T> type\)](#page-557-0)」の[「\(5\) 発生する](#page-559-0) [例外](#page-559-0)」を参照してください。

## 8.6.47 getRow()

#### (1) 機能

現在の行の番号を取得します。最初の行は1 になり,2 番目は2 になります。先頭行の前または最終行の後 ろの場合は0 になります。

#### (2) 形式

public synchronized int getRow() throws SQLException

#### (3) 引数

なし。

#### (4) 戻り値

現在の行番号が返却されます。現在の行がInteger.MAX\_VALUE より大きい場合は、Integer.MAX\_VALUE が返 却されます。

また,最大検索行数が 2,147,483,647 を超える場合は,2,147,483,647 が返却されます。

#### (5) 発生する例外

次に示す場合にSQLException が投入されます。

- このResultSet オブジェクトがクローズされている場合 このResultSet オブジェクトを生成したStatement オブジェクトがクローズされたことによって, ResultSet オブジェクトがクローズされた場合も含みます。
- このResultSet オブジェクトを生成したStatement オブジェクトを作成したConnection がクローズされ ている場合
- トランザクションの決着によってResultSet オブジェクトが無効になった場合

#### 8.6.48 getShort(int columnIndex)

#### (1) 機能

ResultSet オブジェクトの現在行の列の値を、Java プログラミング言語のshort で取得します。値を取得 する列は,引数で指定します。

# <span id="page-562-0"></span>(2) 形式

public synchronized short getShort(int columnIndex) throws SQLException

## (3) 引数

int columnIndex:

列番号を指定します。

#### (4) 戻り値

列値が返却されます。検索結果と戻り値の関係を次の表に示します。

#### 表 8-39 検索結果と戻り値の関係 (getShort メソッドの場合)

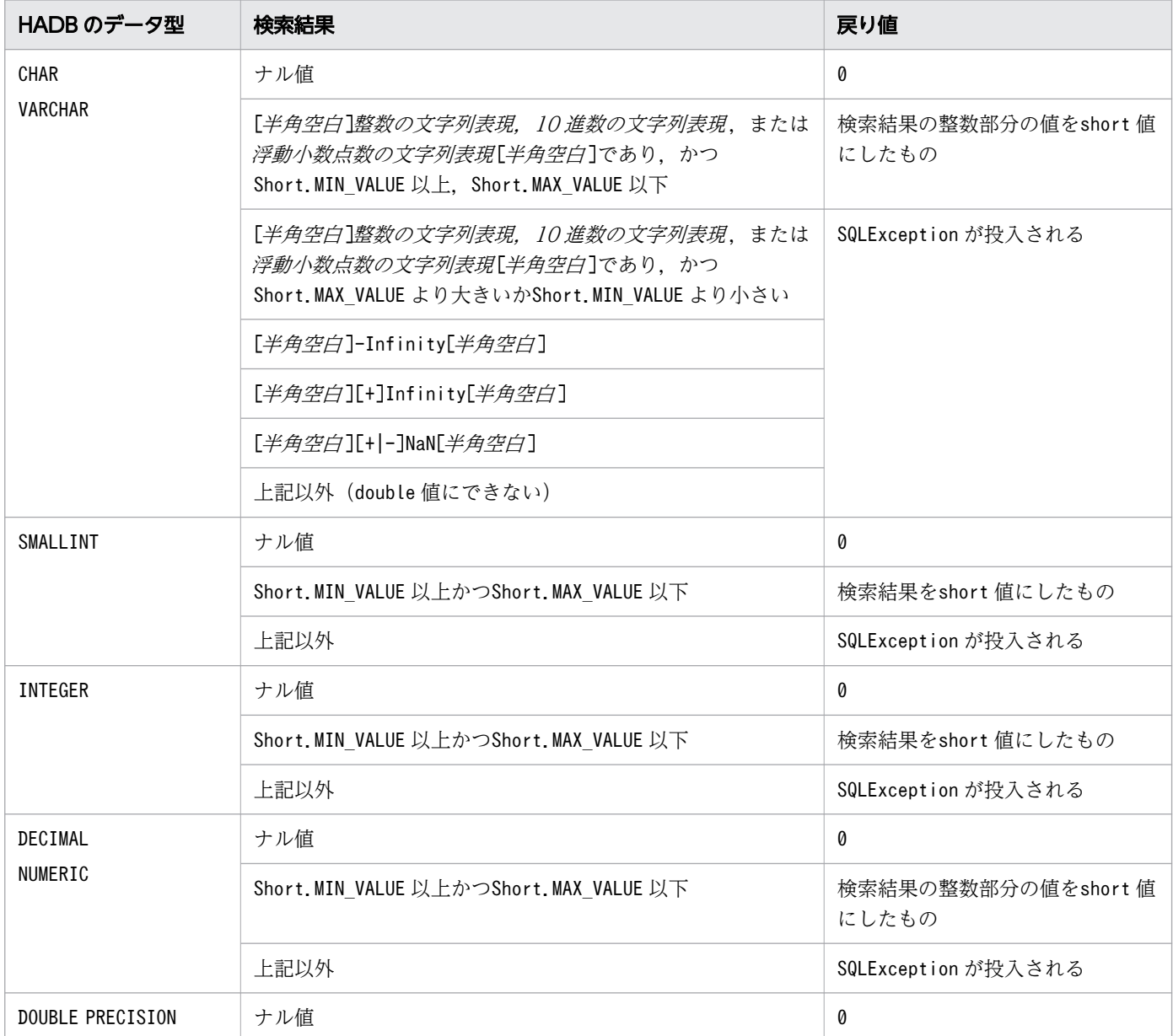

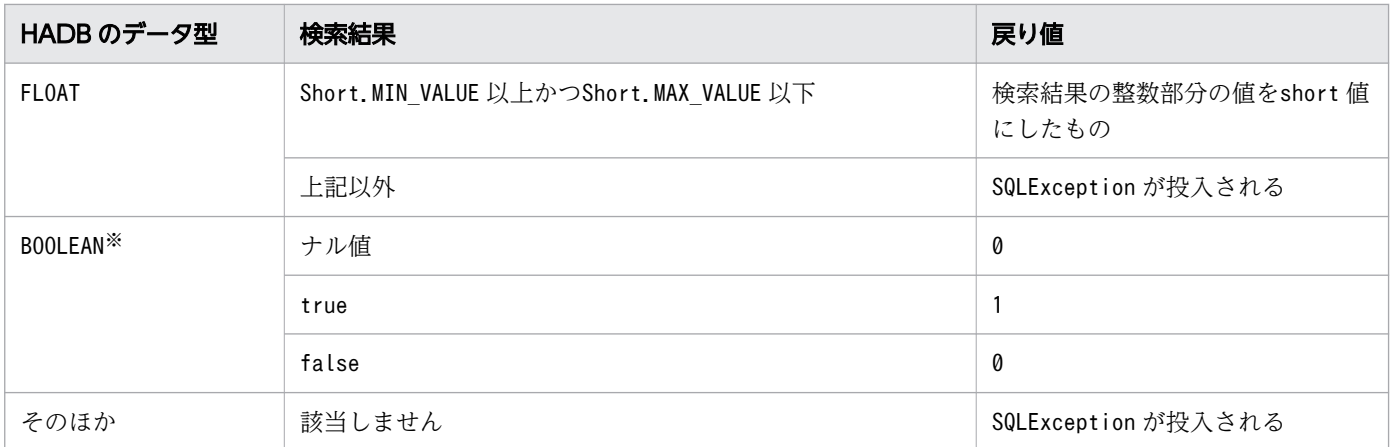

DatabaseMetadata から生成したResultset オブジェクトの場合, BOOLEAN 型データが存在します。

#### (5) 発生する例外

次に示す場合にSQLException が投入されます。

- このResultSet オブジェクトがクローズされている場合 このResultSet オブジェクトを生成したStatement オブジェクトがクローズされたことによって, ResultSet オブジェクトがクローズされた場合も含みます。
- このResultSet オブジェクトを生成したStatement オブジェクトを作成したConnection がクローズされ ている場合
- トランザクションの決着によってResultSet オブジェクトが無効になった場合
- 存在しない列番号を指定した場合
- このメソッドでは取得できないデータ型の場合
- 列の値がshort として取得できない場合
- JDBC ドライバ内でエラーが発生した場合

#### 8.6.49 getShort(String columnName)

#### (1) 機能

ResultSet オブジェクトの現在行の列の値を, Java プログラミング言語のshort で取得します。値を取得 する列は,引数で指定します。

#### (2) 形式

public synchronized short getShort(String columnName) throws SQLException

# (3) 引数

String columnName:

列名を指定します。

# (4) 戻り値

列値が返却されます。検索結果と戻り値の関係については,[「表 8-39 検索結果と戻り値の関係\(getShort](#page-562-0) [メソッドの場合\)」](#page-562-0)を参照してください。

#### (5) 発生する例外

次に示す場合にSQLException が投入されます。

- このResultSet オブジェクトがクローズされている場合 このResultSet オブジェクトを生成したStatement オブジェクトがクローズされたことによって, ResultSet オブジェクトがクローズされた場合も含みます。
- このResultSet オブジェクトを生成したStatement オブジェクトを作成したConnection がクローズされ ている場合
- トランザクションの決着によってResultSet オブジェクトが無効になった場合
- 存在しない列名を指定した場合
- このメソッドでは取得できないデータ型の場合
- 列の値がshort として取得できない場合
- JDBC ドライバ内でエラーが発生した場合

## 8.6.50 getStatement()

## (1) 機能

このResultSet オブジェクトを生成したStatement オブジェクトを取得します。

## (2) 形式

public synchronized Statement getStatement() throws SQLException

# (3) 引数

なし。

# <span id="page-565-0"></span>(4) 戻り値

ResultSet オブジェクトを生成したStatement オブジェクトが返却されます。結果集合がDatabaseMetaData インタフェースのメソッドで生成された場合は、null が返却されます。

#### (5) 発生する例外

次に示す場合にSQLException が投入されます。

- このResultSet オブジェクトがクローズされている場合 このResultSet オブジェクトを生成したStatement オブジェクトがクローズされたことによって, ResultSet オブジェクトがクローズされた場合も含みます。
- このResultSet オブジェクトを生成したStatement オブジェクトを作成したConnection がクローズされ ている場合
- トランザクションの決着によってResultSet オブジェクトが無効になった場合

## 8.6.51 getString(int columnIndex)

#### (1) 機能

ResultSet オブジェクトの現在行の列の値を, Java プログラミング言語のString で取得します。値を取得 する列は,引数で指定します。

## (2) 形式

public synchronized String getString(int columnIndex) throws SQLException

## (3) 引数

int columnIndex:

列番号を指定します。

## (4) 戻り値

列値が返却されます。検索結果と戻り値の関係を次の表に示します。

#### 表 8-40 検索結果と戻り値の関係 (getString メソッドの場合)

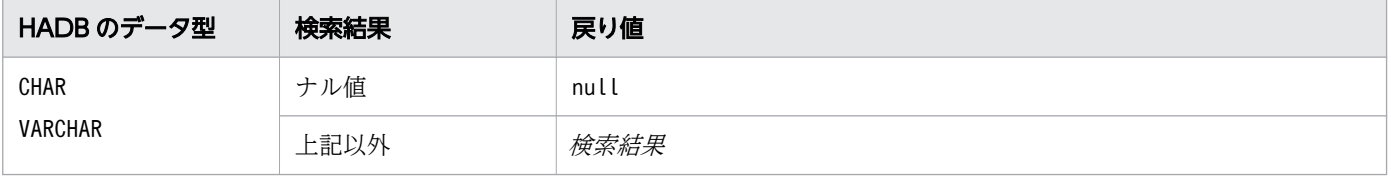

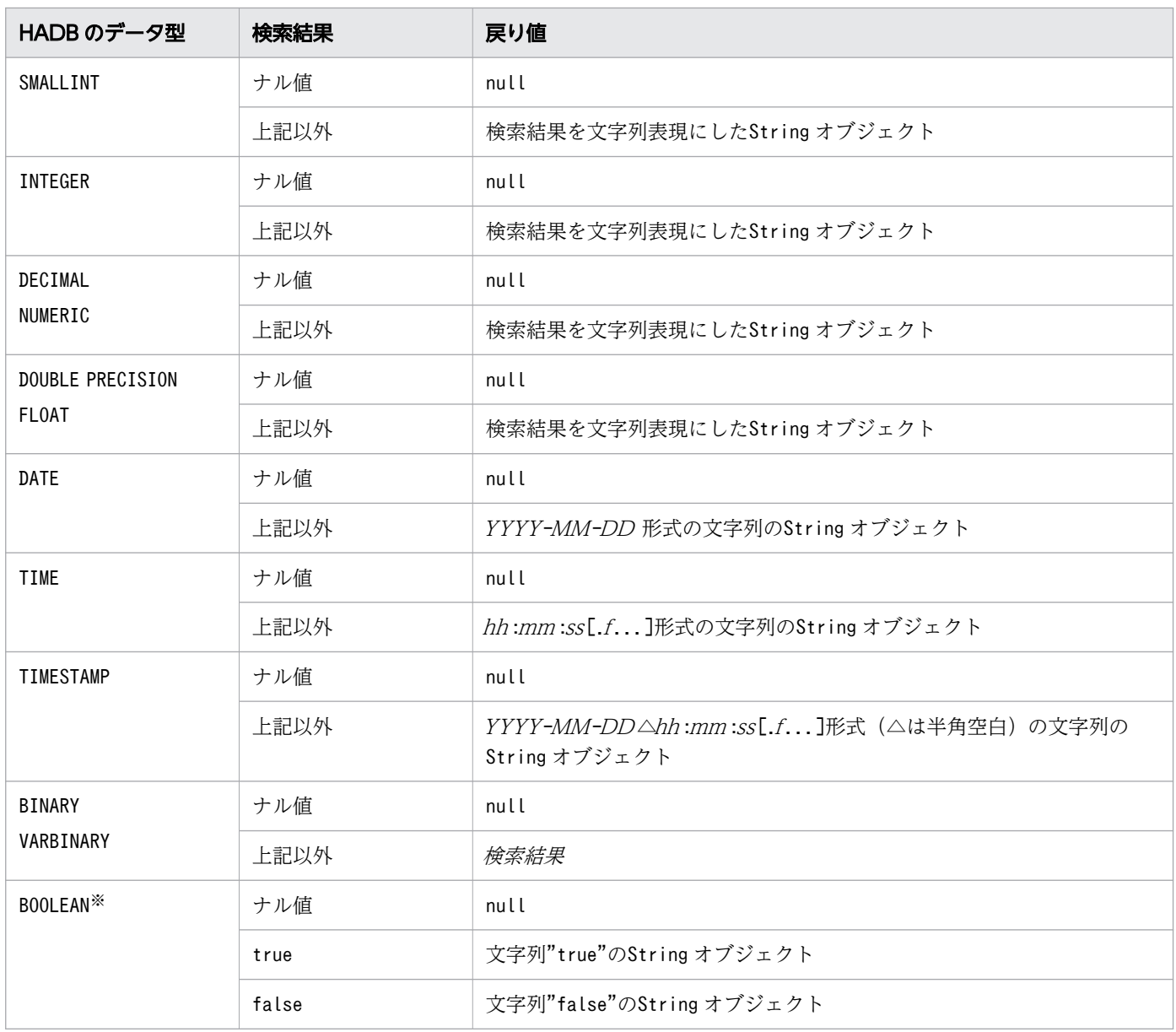

DatabaseMetadata から生成したResultset オブジェクトの場合, BOOLEAN 型データが存在します。

## (5) 発生する例外

- このResultSet オブジェクトがクローズされている場合 このResultSet オブジェクトを生成したStatement オブジェクトがクローズされたことによって, ResultSet オブジェクトがクローズされた場合も含みます。
- このResultSet オブジェクトを生成したStatement オブジェクトを作成したConnection がクローズされ ている場合
- トランザクションの決着によってResultSet オブジェクトが無効になった場合
- 存在しない列番号を指定した場合
- エンコードに失敗した場合
- このメソッドでは取得できないデータ型の場合
- JDBC ドライバ内でエラーが発生した場合

## 8.6.52 getString(String columnName)

#### (1) 機能

ResultSet オブジェクトの現在行の列の値を、Java プログラミング言語のString で取得します。値を取得 する列は,引数で指定します。

#### (2) 形式

public synchronized String getString(String columnName) throws SQLException

#### (3) 引数

String columnName:

列名を指定します。

## (4) 戻り値

列値が返却されます。検索結果と戻り値の関係については、「表 8-40 検索結果と戻り値の関係 (getString [メソッドの場合\)」](#page-565-0)を参照してください。

#### (5) 発生する例外

- このResultSet オブジェクトがクローズされている場合 このResultSet オブジェクトを生成したStatement オブジェクトがクローズされたことによって, ResultSet オブジェクトがクローズされた場合も含みます。
- このResultSet オブジェクトを生成したStatement オブジェクトを作成したConnection がクローズされ ている場合
- トランザクションの決着によってResultSet オブジェクトが無効になった場合
- 存在しない列名を指定した場合
- エンコードに失敗した場合
- このメソッドでは取得できないデータ型の場合
- 8. JDBC 1.2 API

<span id="page-568-0"></span>• JDBC ドライバ内でエラーが発生した場合

## 8.6.53 getTime(int columnIndex)

## (1) 機能

ResultSet オブジェクトの現在行の列の値をjava.sql.Time オブジェクトに取得します。値を取得する列 は,引数で指定します。

## (2) 形式

public synchronized java.sql.Time getTime(int columnIndex) throws SQLException

## (3) 引数

int columnIndex:

列番号を指定します。

## (4) 戻り値

列値が返却されます。検索結果と戻り値の関係を次の表に示します。

DATE 型, TIME 型, TIMESTAMP 型, または文字列型 (CHAR, VARCHAR) の変換については, [[7.6.2 データの](#page-351-0) [変換処理](#page-351-0)」の「(2) getXXX メソッド実行時のデータ変換処理 (DATE 型, TIME 型, TIMESTAMP [型,または文字列型の場合\)」](#page-353-0)を参照してください。

#### 表 8-41 検索結果と戻り値の関係 (getTime メソッドの場合)

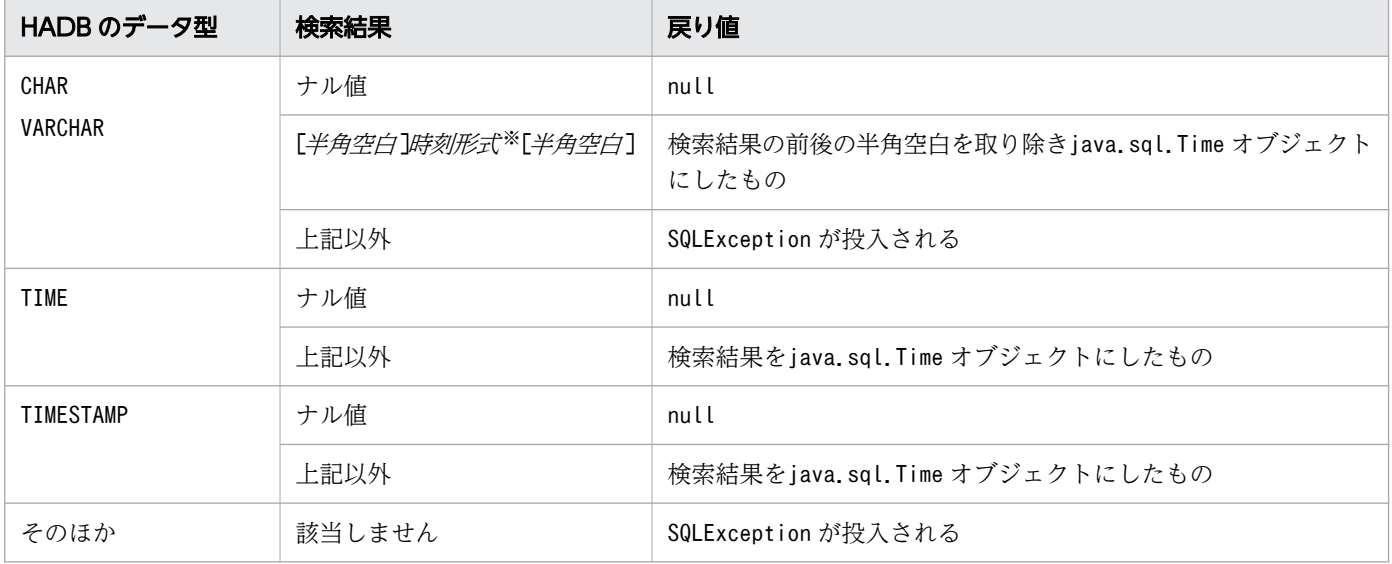

時刻形式とは、'hh :mm :ss[.f ...]'で表される文字列表現のことです。

#### (5) 発生する例外

次に示す場合にSQLException が投入されます。

- このResultSet オブジェクトがクローズされている場合 このResultSet オブジェクトを生成したStatement オブジェクトがクローズされたことによって, ResultSet オブジェクトがクローズされた場合も含みます。
- このResultSet オブジェクトを生成したStatement オブジェクトを作成したConnection がクローズされ ている場合
- トランザクションの決着によってResultSet オブジェクトが無効になった場合
- 存在しない列番号を指定した場合
- このメソッドでは取得できないデータ型の場合
- 列の値がjava.sql.Time として取得できない場合
- JDBC ドライバ内でエラーが発生した場合

#### 8.6.54 getTime(int columnIndex, Calendar cal)

#### (1) 機能

ResultSet オブジェクトの現在行の列の値をjava.sql.Time オブジェクトに取得します。値を取得する列 は,引数で指定します。

このメソッドは,指定されたカレンダーを使って時刻に適切なミリ秒値を作成します。

#### (2) 形式

public synchronized java.sql.Time getTime(int columnIndex, Calendar cal) throws SQLException

#### (3) 引数

int columnIndex:

列番号を指定します。

Calendar cal:

データベースに格納されている値のタイムゾーンが設定されたカレンダーを指定します。

# (4) 戻り値

列値が返却されます。検索結果と戻り値の関係については、「表 8-41 検索結果と戻り値の関係 (getTime [メソッドの場合\)」](#page-568-0)を参照してください。

#### (5) 発生する例外

次に示す場合にSQLException が投入されます。

- このResultSet オブジェクトがクローズされている場合 このResultSet オブジェクトを生成したStatement オブジェクトがクローズされたことによって, ResultSet オブジェクトがクローズされた場合も含みます。
- このResultSet オブジェクトを生成したStatement オブジェクトを作成したConnection がクローズされ ている場合
- トランザクションの決着によってResultSet オブジェクトが無効になった場合
- 存在しない列番号を指定した場合
- このメソッドでは取得できないデータ型の場合
- 列の値がjava.sql.Time として取得できない場合
- JDBC ドライバ内でエラーが発生した場合

#### 8.6.55 getTime(String columnName)

#### (1) 機能

ResultSet オブジェクトの現在行の列の値をjava.sql.Time オブジェクトに取得します。値を取得する列 は,引数で指定します。

#### (2) 形式

public synchronized java.sql.Time getTime(String columnName) throws SQLException

## (3) 引数

String columnName:

列名を指定します。

#### (4) 戻り値

列値が返却されます。検索結果と戻り値の関係については,「[表 8-41 検索結果と戻り値の関係\(getTime](#page-568-0) [メソッドの場合\)」](#page-568-0)を参照してください。

8. JDBC 1.2 API

## (5) 発生する例外

次に示す場合にSQLException が投入されます。

- このResultSet オブジェクトがクローズされている場合 このResultSet オブジェクトを生成したStatement オブジェクトがクローズされたことによって, ResultSet オブジェクトがクローズされた場合も含みます。
- このResultSet オブジェクトを生成したStatement オブジェクトを作成したConnection がクローズされ ている場合
- トランザクションの決着によってResultSet オブジェクトが無効になった場合
- 存在しない列名を指定した場合
- このメソッドでは取得できないデータ型の場合
- 列の値がjava.sql.Time として取得できない場合
- JDBC ドライバ内でエラーが発生した場合

#### 8.6.56 getTime(String columnName, Calendar cal)

#### (1) 機能

ResultSet オブジェクトの現在行の列の値をjava.sql.Time オブジェクトに取得します。値を取得する列 は,引数で指定します。

このメソッドは,指定されたカレンダーを使って時刻に適切なミリ秒値を作成します。

#### (2) 形式

public synchronized java.sql.Time getTime(String columnName, Calendar cal) throws SQLExcepti on

## (3) 引数

String columnName:

列名を指定します。

Calendar cal:

データベースに格納されている値のタイムゾーンが設定されたカレンダーを指定します。

## (4) 戻り値

列値が返却されます。検索結果と戻り値の関係については、「表 8-41 検索結果と戻り値の関係 (getTime [メソッドの場合\)」](#page-568-0)を参照してください。

8. JDBC 1.2 API

## (5) 発生する例外

次に示す場合にSQLException が投入されます。

- このResultSet オブジェクトがクローズされている場合 このResultSet オブジェクトを生成したStatement オブジェクトがクローズされたことによって, ResultSet オブジェクトがクローズされた場合も含みます。
- このResultSet オブジェクトを生成したStatement オブジェクトを作成したConnection がクローズされ ている場合
- トランザクションの決着によってResultSet オブジェクトが無効になった場合
- 存在しない列名を指定した場合
- このメソッドでは取得できないデータ型の場合
- 列の値がjava.sql.Time として取得できない場合
- JDBC ドライバ内でエラーが発生した場合

## 8.6.57 getTimestamp(int columnIndex)

#### (1) 機能

ResultSet オブジェクトの現在行の列の値をjava.sql.Timestamp オブジェクトに取得します。値を取得す る列は,引数で指定します。

## (2) 形式

public synchronized java.sql.Timestamp getTimestamp(int columnIndex) throws SQLException

## (3) 引数

int columnIndex:

列番号を指定します。

## (4) 戻り値

列値が返却されます。検索結果と戻り値の関係を次の表に示します。

DATE 型, TIME 型, TIMESTAMP 型または文字列型(CHAR, VARCHAR)の変換については,「[7.6.2 データの変](#page-351-0) [換処理](#page-351-0)」の「(2) getXXX メソッド実行時のデータ変換処理(DATE 型, TIME 型, TIMESTAMP 型, [または文字列型の場合\)」](#page-353-0)を参照してください。

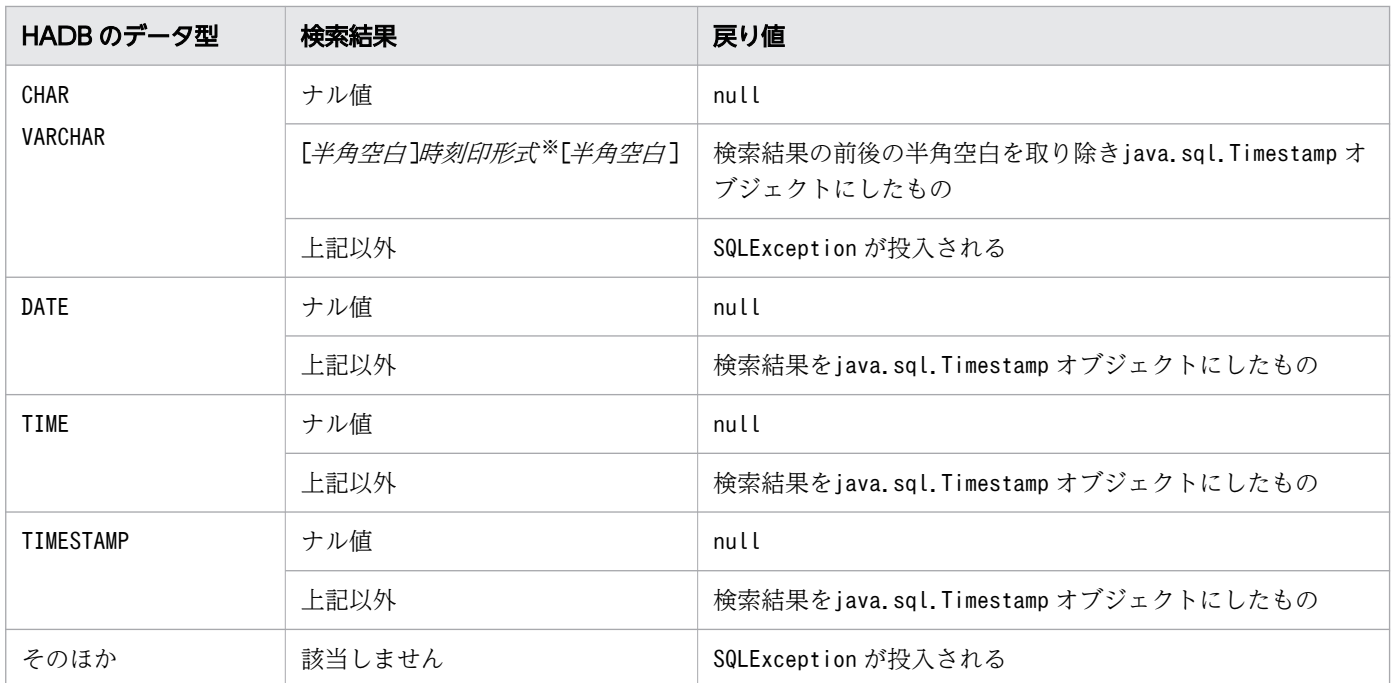

#### <span id="page-573-0"></span>表 8-42 検索結果と戻り値の関係 (getTimestamp メソッドの場合)

注※

時刻印形式とは、'YYYY-MM-DD hh:mm:ss[.f...]'で表される文字列表現のことです。

## (5) 発生する例外

- このResultSet オブジェクトがクローズされている場合 このResultSet オブジェクトを生成したStatement オブジェクトがクローズされたことによって, ResultSet オブジェクトがクローズされた場合も含みます。
- このResultSet オブジェクトを生成したStatement オブジェクトを作成したConnection がクローズされ ている場合
- トランザクションの決着によってResultSet オブジェクトが無効になった場合
- 存在しない列番号を指定した場合
- このメソッドでは取得できないデータ型の場合
- 列の値がjava.sql.Timestamp として取得できない場合
- JDBC ドライバ内でエラーが発生した場合

## 8.6.58 getTimestamp(int columnIndex, Calendar cal)

## (1) 機能

ResultSet オブジェクトの現在行の列の値をjava.sql.Timestamp オブジェクトに取得します。値を取得す る列は,引数で指定します。

このメソッドは、指定されたカレンダーを使ってタイムスタンプに適切なミリ秒値を作成します。

## (2) 形式

public synchronized java.sql.Timestamp getTimestamp(int columnIndex, Calendar cal) throws SQ LException

# (3) 引数

int columnIndex:

列番号を指定します。

Calendar cal:

データベースに格納されている値のタイムゾーンが設定されたカレンダーを指定します。

#### (4) 戻り値

列値が返却されます。検索結果と戻り値の関係については,「[表 8-42 検索結果と戻り値の関係](#page-573-0) [\(getTimestamp メソッドの場合\)](#page-573-0)」を参照してください。

## (5) 発生する例外

- このResultSet オブジェクトがクローズされている場合 このResultSet オブジェクトを生成したStatement オブジェクトがクローズされたことによって, ResultSet オブジェクトがクローズされた場合も含みます。
- このResultSet オブジェクトを生成したStatement オブジェクトを作成したConnection がクローズされ ている場合
- トランザクションの決着によってResultSet オブジェクトが無効になった場合
- 存在しない列番号を指定した場合
- このメソッドでは取得できないデータ型の場合
- 列の値がjava.sql.Timestamp として取得できない場合
- JDBC ドライバ内でエラーが発生した場合

# 8.6.59 getTimestamp(String columnName)

## (1) 機能

ResultSet オブジェクトの現在行の列の値をjava.sql.Timestamp オブジェクトに取得します。値を取得す る列は,引数で指定します。

## (2) 形式

public synchronized java.sql.Timestamp getTimestamp(String columnName) throws SQLException

## (3) 引数

String columnName:

列名を指定します。

## (4) 戻り値

列値が返却されます。検索結果と戻り値の関係については,「[表 8-42 検索結果と戻り値の関係](#page-573-0) [\(getTimestamp メソッドの場合\)](#page-573-0)」を参照してください。

## (5) 発生する例外

- このResultSet オブジェクトがクローズされている場合 このResultSet オブジェクトを生成したStatement オブジェクトがクローズされたことによって, ResultSet オブジェクトがクローズされた場合も含みます。
- このResultSet オブジェクトを生成したStatement オブジェクトを作成したConnection がクローズされ ている場合
- トランザクションの決着によってResultSet オブジェクトが無効になった場合
- 存在しない列名を指定した場合
- このメソッドでは取得できないデータ型の場合
- 列の値がjava.sql.Timestamp として取得できない場合
- JDBC ドライバ内でエラーが発生した場合
# 8.6.60 getTimestamp(String columnName, Calendar cal)

#### (1) 機能

ResultSet オブジェクトの現在行の列の値をjava.sql.Timestamp オブジェクトに取得します。値を取得す る列は,引数で指定します。

このメソッドは、指定されたカレンダーを使ってタイムスタンプに適切なミリ秒値を作成します。

### (2) 形式

public synchronized java.sql.Timestamp getTimestamp(String columnName, Calendar cal) throws SQLException

# (3) 引数

String columnName:

列名を指定します。

Calendar cal:

データベースに格納されている値のタイムゾーンが設定されたカレンダーを指定します。

#### (4) 戻り値

列値が返却されます。検索結果と戻り値の関係については,「[表 8-42 検索結果と戻り値の関係](#page-573-0) [\(getTimestamp メソッドの場合\)](#page-573-0)」を参照してください。

### (5) 発生する例外

次に示す場合にSQLException が投入されます。

- このResultSet オブジェクトがクローズされている場合 このResultSet オブジェクトを生成したStatement オブジェクトがクローズされたことによって, ResultSet オブジェクトがクローズされた場合も含みます。
- このResultSet オブジェクトを生成したStatement オブジェクトを作成したConnection がクローズされ ている場合
- トランザクションの決着によってResultSet オブジェクトが無効になった場合
- 存在しない列名を指定した場合
- このメソッドでは取得できないデータ型の場合
- 列の値がjava.sql.Timestamp として取得できない場合
- JDBC ドライバ内でエラーが発生した場合

# 8.6.61 getType()

#### (1) 機能

ResultSet オブジェクトの型を返します。

### (2) 形式

public synchronized int getType() throws SQLException

#### (3) 引数

なし。

#### (4) 戻り値

次に示すどちらかの値が返却されます。

ResultSet.TYPE\_FORWARD\_ONLY:

カーソルが順方向にだけ移動できます。

ResultSet. TYPE\_SCROLL\_INSENSITIVE:

カーソルがスクロールできますが,値の変更は反映されません。

### (5) 発生する例外

次に示す場合にSQLException が投入されます。

- このResultSet オブジェクトがクローズされている場合 このResultSet オブジェクトを生成したStatement オブジェクトがクローズされたことによって, ResultSet オブジェクトがクローズされた場合も含みます。
- このResultSet オブジェクトを生成したStatement オブジェクトを作成したConnection がクローズされ ている場合
- トランザクションの決着によってResultSet オブジェクトが無効になった場合

### 8.6.62 getWarnings()

#### (1) 機能

このResultSet オブジェクトに関する呼び出しによって報告される、最初の警告を取得します。2つ以上の 警告がある場合,後続の警告は最初の警告にチェーンされ,直前に取得された警告のSQLWarning オブジェ クトのgetNextWarning メソッドを呼び出すことによって取得されます。

8. JDBC 1.2 API

# (2) 形式

public synchronized SQLWarning getWarnings() throws SQLException

### (3) 引数

なし。

# (4) 戻り値

最初のSQLWarning オブジェクトが返却されます。SQLWarning オブジェクトがない場合はnull が返却され ます。

### (5) 発生する例外

次に示す場合にSQLException が投入されます。

- このResultSet オブジェクトがクローズされている場合 このResultSet オブジェクトを生成したStatement オブジェクトがクローズされたことによって, ResultSet オブジェクトがクローズされた場合も含みます。
- このResultSet オブジェクトを生成したStatement オブジェクトを作成したConnection がクローズされ ている場合
- トランザクションの決着によってResultSet オブジェクトが無効になった場合

### 8.6.63 isAfterLast()

#### (1) 機能

ResultSet オブジェクトの最終行の後ろに,カーソルがあるかどうかの情報を取得します。

#### (2) 形式

public synchronized boolean isAfterLast() throws SQLException

#### (3) 引数

なし。

# (4) 戻り値

カーソルが最終行の後ろにある場合は、true が返却されます。最終行の後ろにない場合、または結果集合 の行数が 0 行の場合は、false が返却されます。

#### (5) 発生する例外

次に示す場合にSQLException が投入されます。

- このResultSet オブジェクトがクローズされている場合 このResultSet オブジェクトを生成したStatement オブジェクトがクローズされたことによって, ResultSet オブジェクトがクローズされた場合も含みます。
- このResultSet オブジェクトを生成したStatement オブジェクトを作成したConnection がクローズされ ている場合
- トランザクションの決着によってResultSet オブジェクトが無効になった場合
- データベースのアクセスエラーが発生した場合

#### 8.6.64 isBeforeFirst()

#### (1) 機能

ResultSet オブジェクトの先頭行の前に,カーソルがあるかどうかの情報を取得します。

#### (2) 形式

public synchronized boolean isBeforeFirst() throws SQLException

#### (3) 引数

なし。

# (4) 戻り値

カーソルが先頭行の前にある場合は、true が返却されます。先頭行の前にない場合、または結果集合の行 数が 0 行の場合は、false が返却されます。

### (5) 発生する例外

次に示す場合にSQLException が投入されます。

• このResultSet オブジェクトがクローズされている場合

このResultSet オブジェクトを生成したStatement オブジェクトがクローズされたことによって, ResultSet オブジェクトがクローズされた場合も含みます。

- このResultSet オブジェクトを生成したStatement オブジェクトを作成したConnection がクローズされ ている場合
- トランザクションの決着によってResultSet オブジェクトが無効になった場合
- データベースのアクセスエラーが発生した場合

### 8.6.65 isClosed()

#### (1) 機能

このResultSet オブジェクトがクローズされているかどうかを示す値を取得します。

close メソッドを実行したあとに、このメソッドが実行された場合にだけ、true を返却することを保証し ます。

#### (2) 形式

public synchronized boolean isClosed() throws SQLException

#### (3) 引数

なし。

### (4) 戻り値

このResultSet オブジェクトがクローズされている場合は、true が返却されます。ResultSet オブジェク トがクローズされていない場合は,false が返却されます。

#### (5) 発生する例外

なし。

### 8.6.66 isFirst()

#### (1) 機能

ResultSet オブジェクトの先頭行に,カーソルがあるかどうかの情報を取得します。

# (2) 形式

public synchronized boolean isFirst() throws SQLException

### (3) 引数

なし。

### (4) 戻り値

カーソルが先頭行にある場合はtrue が,そうでない場合はfalse が返却されます。

#### (5) 発生する例外

次に示す場合にSQLException が投入されます。

- このResultSet オブジェクトがクローズされている場合 このResultSet オブジェクトを生成したStatement オブジェクトがクローズされたことによって, ResultSet オブジェクトがクローズされた場合も含みます。
- このResultSet オブジェクトを生成したStatement オブジェクトを作成したConnection がクローズされ ている場合
- トランザクションの決着によってResultSet オブジェクトが無効になった場合

#### 8.6.67 isLast()

#### (1) 機能

ResultSet オブジェクトの最終行に,カーソルがあるかどうかの情報を取得します。

#### (2) 形式

public synchronized boolean isLast() throws SQLException

### (3) 引数

なし。

### (4) 戻り値

カーソルが最終行にある場合はtrue が,そうでない場合はfalse が返却されます。

### (5) 発生する例外

次に示す場合にSQLException が投入されます。

- このResultSet オブジェクトがクローズされている場合 このResultSet オブジェクトを生成したStatement オブジェクトがクローズされたことによって, ResultSet オブジェクトがクローズされた場合も含みます。
- このResultSet オブジェクトを生成したStatement オブジェクトを作成したConnection がクローズされ ている場合
- トランザクションの決着によってResultSet オブジェクトが無効になった場合
- データベースのアクセスエラーが発生した場合

#### 8.6.68 last()

#### (1) 機能

ResultSet オブジェクトの最終行に,カーソルを移動します。

#### (2) 形式

public synchronized boolean last() throws SQLException

#### (3) 引数

なし。

#### (4) 戻り値

カーソルが最終行に移動した場合はtrue が,結果集合の行数が 0 の場合はfalse が返却されます。

### (5) 発生する例外

次に示す場合にSQLException が投入されます。

- このResultSet オブジェクトがクローズされている場合 このResultSet オブジェクトを生成したStatement オブジェクトがクローズされたことによって, ResultSet オブジェクトがクローズされた場合も含みます。
- このResultSet オブジェクトを生成したStatement オブジェクトを作成したConnection がクローズされ ている場合
- このResultSet オブジェクトの型がResultSet.TYPE\_FORWARD\_ONLY の場合
- トランザクションの決着によってResultSet オブジェクトが無効になった場合
- データベースのアクセスエラーが発生した場合

#### 8.6.69 next()

#### (1) 機能

カーソルを次の行に移動します。カーソルが先頭行の前にある場合は先頭行に,最終行にある場合は最終 行の後ろに移動します。

#### (2) 形式

public synchronized boolean next() throws SQLException

#### (3) 引数

なし。

#### (4) 戻り値

このメソッドを実行したことによって,カーソルの位置が先頭行の前または最終行の後ろに移動した場合 はfalse が,そうでない場合はtrue が返却されます。

#### (5) 発生する例外

次に示す場合にSQLException が投入されます。

- このResultSet オブジェクトがクローズされている場合 このResultSet オブジェクトを生成したStatement オブジェクトがクローズされたことによって, ResultSet オブジェクトがクローズされた場合も含みます。
- このResultSet オブジェクトを生成したStatement オブジェクトを作成したConnection がクローズされ ている場合
- トランザクションの決着によってResultSet オブジェクトが無効になった場合
- データベースのアクセスエラーが発生した場合

### 8.6.70 previous()

### (1) 機能

カーソルを 1 つ前の行に移動します。

# (2) 形式

public synchronized boolean previous() throws SQLException

### (3) 引数

なし。

# (4) 戻り値

このメソッドを実行したことによって,カーソルの位置が先頭行の前に移動した場合はfalse が,そうで ない場合はtrue が返却されます。

# (5) 発生する例外

次に示す場合にSQLException が投入されます。

- このResultSet オブジェクトがクローズされている場合 このResultSet オブジェクトを生成したStatement オブジェクトがクローズされたことによって, ResultSet オブジェクトがクローズされた場合も含みます。
- このResultSet オブジェクトを生成したStatement オブジェクトを作成したConnection がクローズされ ている場合
- このResultSet オブジェクトの型がResultSet.TYPE\_FORWARD\_ONLY の場合
- トランザクションの決着によってResultSet オブジェクトが無効になった場合

### 8.6.71 relative(int rows)

#### (1) 機能

カーソルを移動します。

# (2) 形式

public synchronized boolean relative(int rows) throws SQLException

### (3) 引数

int rows:

カーソルの移動行数(現在の行から移動する行数)を指定します。

正の値を指定した場合,カーソルは順方向に移動します。負の値を指定した場合は逆方向に移動します。

# (4) 戻り値

このメソッドを実行したことによって,カーソルの位置が先頭行の前または最終行の後ろに移動した場合 はfalse が,そうでない場合はtrue が返却されます。

#### (5) 発生する例外

次に示す場合にSQLException が投入されます。

- このResultSet オブジェクトがクローズされている場合 このResultSet オブジェクトを生成したStatement オブジェクトがクローズされたことによって, ResultSet オブジェクトがクローズされた場合も含みます。
- このResultSet オブジェクトを生成したStatement オブジェクトを作成したConnection がクローズされ ている場合
- このResultSet オブジェクトの型がResultSet.TYPE\_FORWARD\_ONLY の場合
- 現在の位置が取得できない場合
- 現在のカーソル位置が有効な行にない場合
- トランザクションの決着によってResultSet オブジェクトが無効になった場合
- データベースのアクセスエラーが発生した場合

#### 8.6.72 setFetchDirection(int direction)

#### (1) 機能

ResultSet オブジェクトのフェッチ方向を設定します。

#### (2) 形式

public synchronized void setFetchDirection(int direction) throws SQLException

# (3) 引数

int direction:

フェッチ方向を指定します。

ResultSet.FETCH\_FORWARD だけを指定できます。

### (4) 戻り値

なし。

#### (5) 発生する例外

次に示す場合にSQLException が投入されます。

- このResultSet オブジェクトがクローズされている場合 このResultSet オブジェクトを生成したStatement オブジェクトがクローズされたことによって, ResultSet オブジェクトがクローズされた場合も含みます。
- このResultSet オブジェクトを生成したStatement オブジェクトを作成したConnection がクローズされ ている場合
- トランザクションの決着によってResultSet オブジェクトが無効になった場合
- direction にResultSet.FETCH\_FORWARD 以外が指定された場合

#### 8.6.73 setFetchSize(int rows)

#### (1) 機能

ResultSet オブジェクトを検索する際のフェッチサイズ(フェッチする行数)を設定します。

#### (2) 形式

public synchronized void setFetchSize(int rows) throws SQLException

#### (3) 引数

int rows:

フェッチする行数を 0〜65,535 の範囲で指定します。

0 を指定した場合は,システムプロパティ,ユーザプロパティ,または接続用の URL のプロパティの adb\_clt\_fetch\_size の値を基に検索が実施されます。

このメソッドを実行しない場合、Statement オブジェクトに指定した行数値を基に検索が実施されま す。Statement オブジェクトに行数値を指定していない,またはStatement オブジェクトから生成した ResultSet オブジェクトではない場合は、プロパティのadb\_clt\_fetch\_size の値を基に検索が実施され ます。

#### (4) 戻り値

なし。

#### (5) 発生する例外

次に示す場合にSQLException が投入されます。

- このResultSet オブジェクトがクローズされている場合 このResultSet オブジェクトを生成したStatement オブジェクトがクローズされたことによって, ResultSet オブジェクトがクローズされた場合も含みます。
- このResultSet オブジェクトを生成したStatement オブジェクトを作成したConnection がクローズされ ている場合
- トランザクションの決着によってResultSet オブジェクトが無効になった場合
- rows に 0〜65,535 以外の値を指定した場合
- rows に指定した値が,最大格納行数(このResultSet オブジェクトを生成したStatement オブジェクト のsetMaxRows メソッドの設定値)よりも大きい場合
- rows に指定した値が,最大格納行数(このResultSet オブジェクトを生成したStatement オブジェクト のsetMaxLargeRows メソッドの設定値)よりも大きい場合

#### (6) 留意事項

留意事項については,「[8.4.37 setFetchSize\(int rows\)」](#page-467-0)の「[\(6\) 留意事項」](#page-468-0)を参照してください。

### 8.6.74 wasNull()

#### (1) 機能

最後に取得した列の値がナル値かどうかの情報を返します。

#### (2) 形式

public synchronized boolean wasNull() throws SQLException

#### (3) 引数

なし。

8. JDBC 1.2 API

# (4) 戻り値

最後に取得した列の値がナル値の場合はtrue が,そうでない場合はfalse が返却されます。

getXXX メソッドによって列の値を取得する前は、false が返却されます。

### (5) 発生する例外

次に示す場合にSQLException が投入されます。

- このResultSet オブジェクトがクローズされている場合 このResultSet オブジェクトを生成したStatement オブジェクトがクローズされたことによって, ResultSet オブジェクトがクローズされた場合も含みます。
- このResultSet オブジェクトを生成したStatement オブジェクトを作成したConnection がクローズされ ている場合
- トランザクションの決着によってResultSet オブジェクトが無効になった場合

#### 8.6.75 ResultSet インタフェースでサポートしているフィールド

ResultSet インタフェースでサポートしているフィールドを次の表に示します。

#### 表 8-43 ResultSet インタフェースでサポートしているフィールド

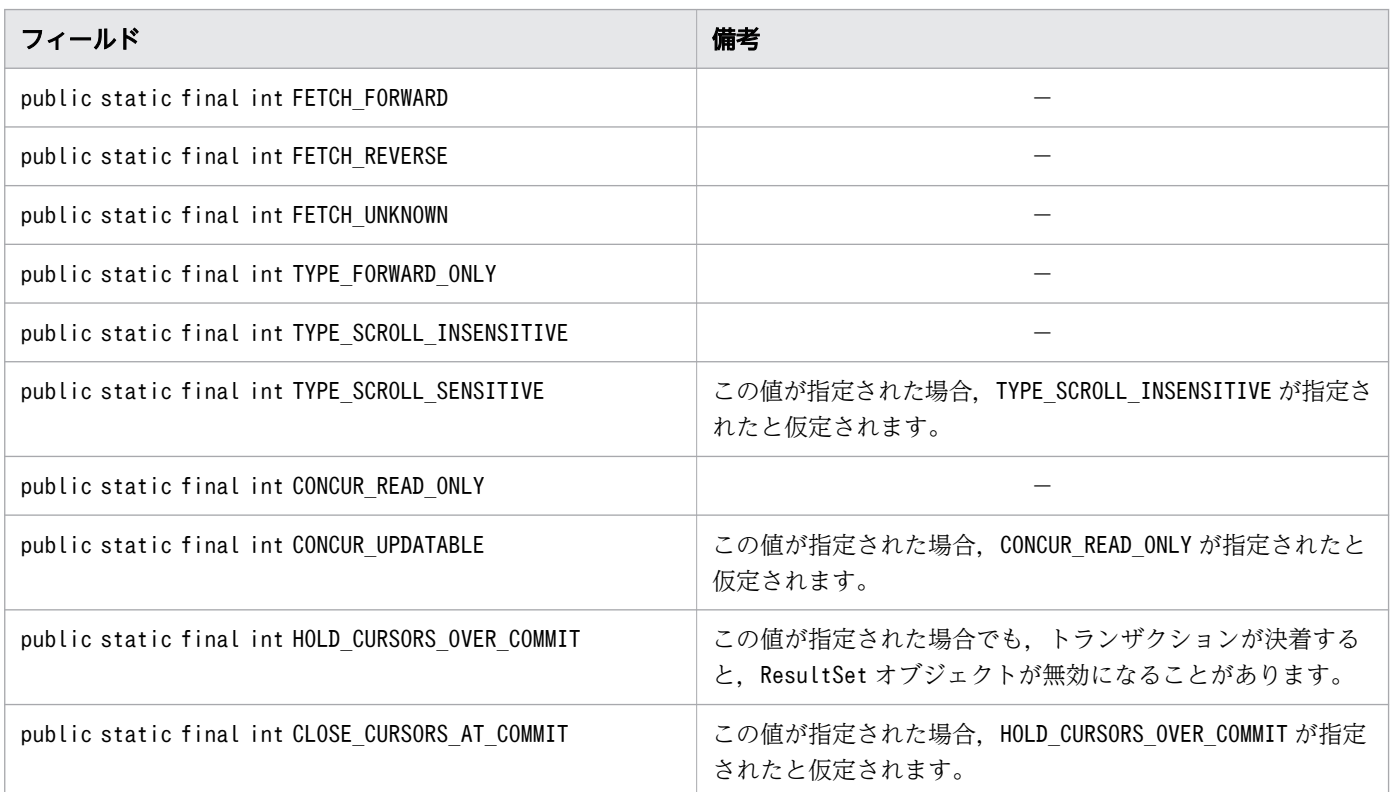

(凡例)−:特にありません。

#### 8.6.76 ResultSet インタフェースに関する注意事項

#### (1) getXXX メソッドによる値の取得

- getXXX メソッドによってマッピングできるかどうかについては,[「7.6.1 データ型のマッピング」](#page-347-0)の [「\(2\) 検索データ取得時のマッピング」](#page-348-0)を参照してください。
- getXXX メソッドに指定した列番号または列名称が存在しない場合は,SQLException が投入されます。
- getXXX メソッドに指定する値が、実際の値を表現できない場合(例: INTEGER 型の40,000 という値を getShort で取得する場合), オーバフローによってSQLException が投入されます。オーバフローが発生 するおそれがあるgetXXX メソッドと HADB のデータ型の組み合わせについては,「[7.6.3 オーバフ](#page-354-0) [ローが発生したときの処理」](#page-354-0)を参照してください。

### (2) データマッピング(変換)

検索データ取得時に使用するgetXXX メソッドによってマッピングできるかどうかについては,[「7.6.1](#page-347-0)  [データ型のマッピング」](#page-347-0)の[「\(2\) 検索データ取得時のマッピング」](#page-348-0)を参照してください。マッピングでき ない JDBC の SQL データ型に対してgetXXX メソッドが呼び出された場合、SQLException が投入されます。

### (3) 結果セットタイプが ResultSet.TYPE\_SCROLL\_INSENSITIVE, または ResultSet.TYPE\_SCROLL\_SENSITIVE の場合のメモリ使用量

結果セットタイプがResultSet.TYPE\_SCROLL\_INSENSITIVE またはResultSet.TYPE\_SCROLL\_SENSITIVE のとき に、ResultSet インタフェースの次に示すメソッドを実行すると、検索結果蓄積用のメモリを IDBC ドラ イバが確保します。

- ResultSet.next メソッド
- ResultSet.last メソッド
- ResultSet.absolute メソッド
- ResultSet.relative メソッド
- ResultSet.afterLast メソッド

JDBC ドライバは,検索結果中の値ごとにメモリオブジェクトを割り当てて蓄積します。値が可変長であ る場合,メモリオブジェクトは検索データの実サイズに合わせた大きさとなります。

#### (4) next, absolute, relative, last, および afterLast メソッド

next メソッドを実行すると、JDBC ドライバは次の表に示すようにデータベースからデータを取得、蓄積 します。

#### 表 8-44 next メソッド実行時の,データベースからのデータの取得,蓄積

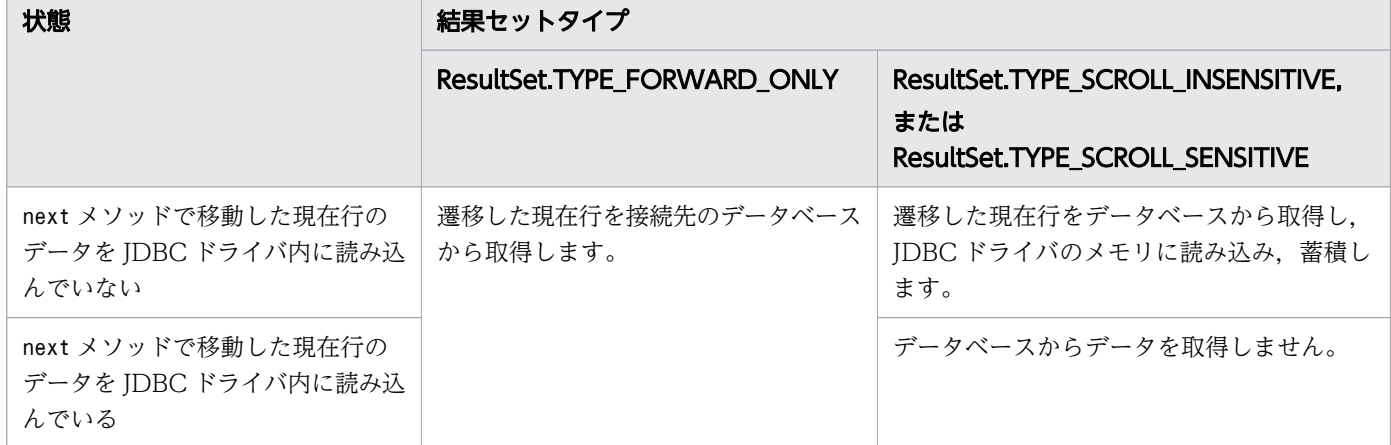

absolute, relative, last, およびafterLast メソッドを実行すると, JDBC ドライバは次の表に示すよ うにデータベースからデータを取得,蓄積します。

#### 表 8-45 absolute, relative, last, および afterLast メソッド実行時の, データベースからの データの取得,蓄積

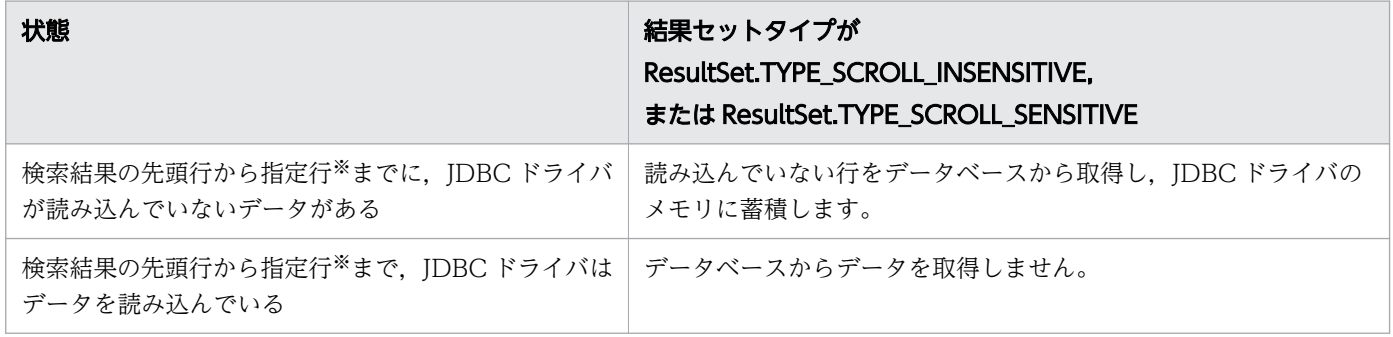

注

結果セットタイプがResultSet.TYPE\_FORWARD\_ONLY の場合, SQLException が投入されます。

注※

last メソッドおよびafterLast メソッドの場合,先頭行から最終行になります。

### (5) getAsciiStream および getCharacterStream メソッドに関する注意 事項

getAsciiStream およびgetCharacterStream メソッドによって返却されたオブジェクトは、JDBC ドライバ が暗黙的にクローズすることはありません。メソッドの呼び出し側でclose メソッドを実行してください。

#### (6) 検索結果行数の上限

ResultSet オブジェクトが HADB サーバから取得できる検索結果の行数を次の表に示します。次の表に示 す行以上の検索結果は,JDBC ドライバが破棄します。

#### 表 8-46 ResultSet オブジェクトが HADB サーバから取得できる検索結果の行数

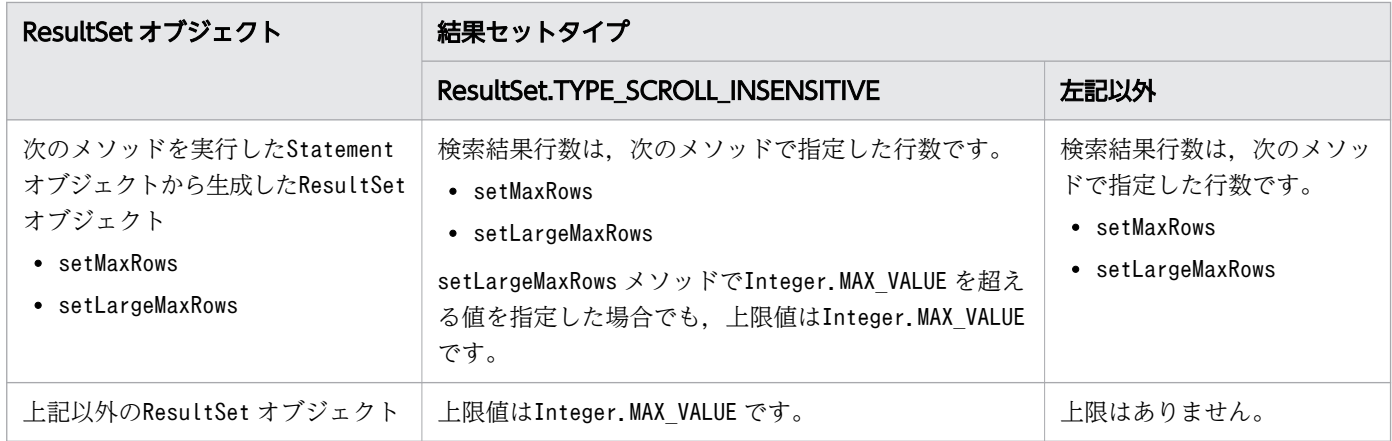

ここでは,DatabaseMetaData インタフェースで提供されているメソッドについて説明します。

### 8.7.1 DatabaseMetaData インタフェースのメソッド一覧

#### (1) DatabaseMetaData インタフェースの主な機能

DatabaseMetaData インタフェースでは、主に次の機能が提供されています。

- 接続先のデータベースに関する各種情報の返却
- 表一覧,列一覧などの一覧情報の返却(ResultSet(結果セット)に格納)

### (2) HADB でサポートしている DatabaseMetaData インタフェースのメ ソッド

HADB でサポートしているDatabaseMetaData インタフェースのメソッドの一覧を次の表に示します。

| 項番             | DatabaseMetaData インタフェースのメソッド           | 機能                                                                                    |
|----------------|-----------------------------------------|---------------------------------------------------------------------------------------|
| 1              | allProceduresAreCallable()              | getProcedures メソッドによって返されるすべてのプロシジャ<br>が、現在の HADB ユーザから呼び出せるかどうかを取得しま<br>す。           |
| $\mathcal{L}$  | allTablesAreSelectable()                | getTables メソッドによって返されるすべての表が,現在の<br>HADB ユーザによって使用できるかどうかを取得します。                      |
| 3              | autoCommitFailureClosesAllResultSets()  | 自動コミットモード有効時にSQLExceptionが発生した場合.<br>すべてのオープンされたResultSet がクローズされるかどうか<br>を返却します。     |
| $\overline{4}$ | dataDefinitionCausesTransactionCommit() | トランザクションのデータ定義文が、トランザクションを強制<br>的にコミットさせるかどうかを取得します。                                  |
| 5              | dataDefinitionIgnoredInTransactions()   | トランザクションでデータ定義文が無視されるかどうかを取得<br>します。                                                  |
| 6              | deletesAreDetected(int type)            | ResultSet クラスのrowDeleted メソッドを呼び出すことによっ<br>て可視の行が削除されたことを検出できるかどうかを取得しま<br>す。         |
| 7              | does MaxRowSizeIncludeBlobs()           | getMaxRowSize メソッドの戻り値が SQL データの型の<br>LONGVARCHAR およびLONGVARBINARY を含むかどうかを取得しま<br>す。 |

表 8-47 DatabaseMetaData インタフェースのメソッドの一覧

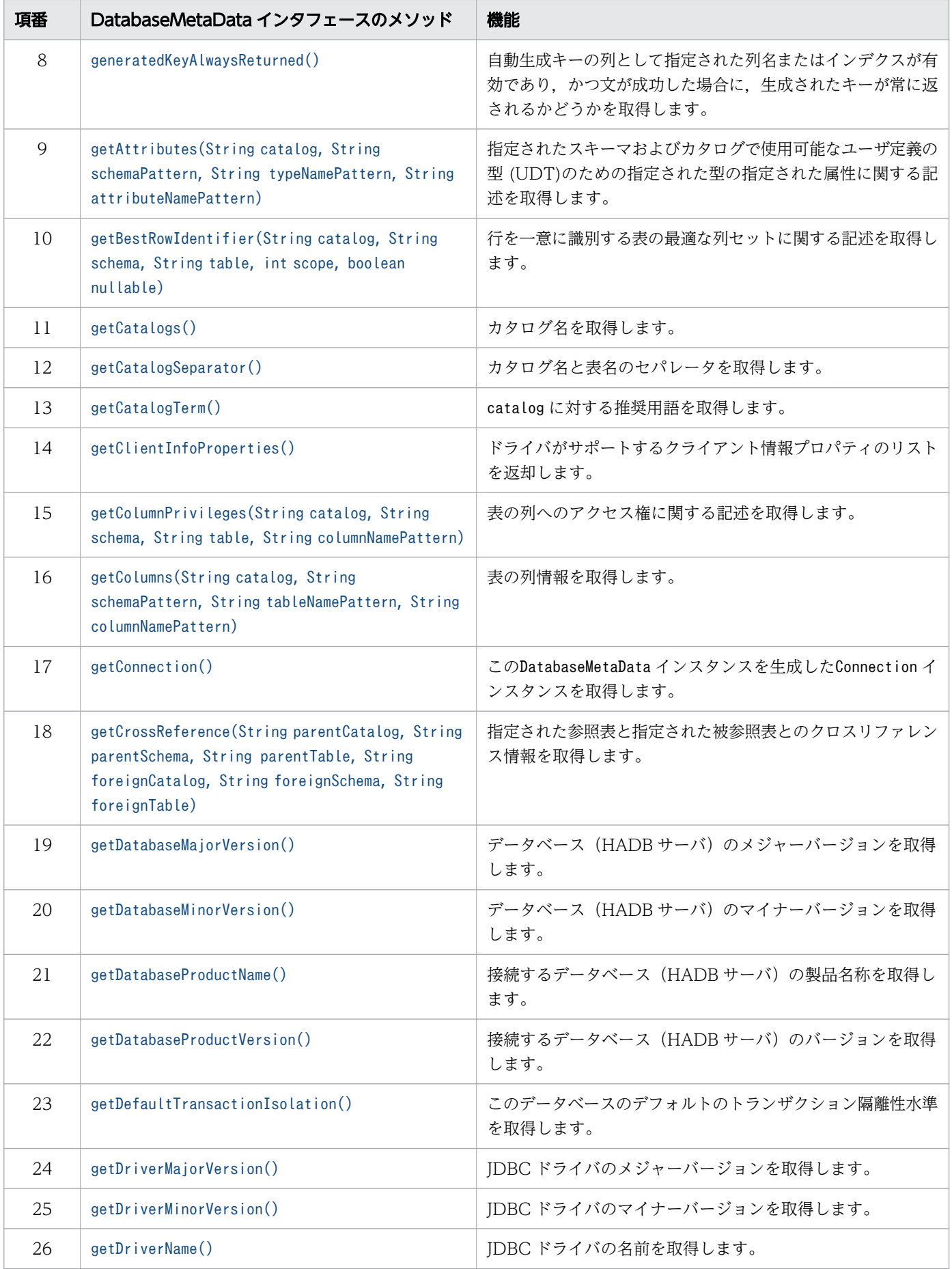

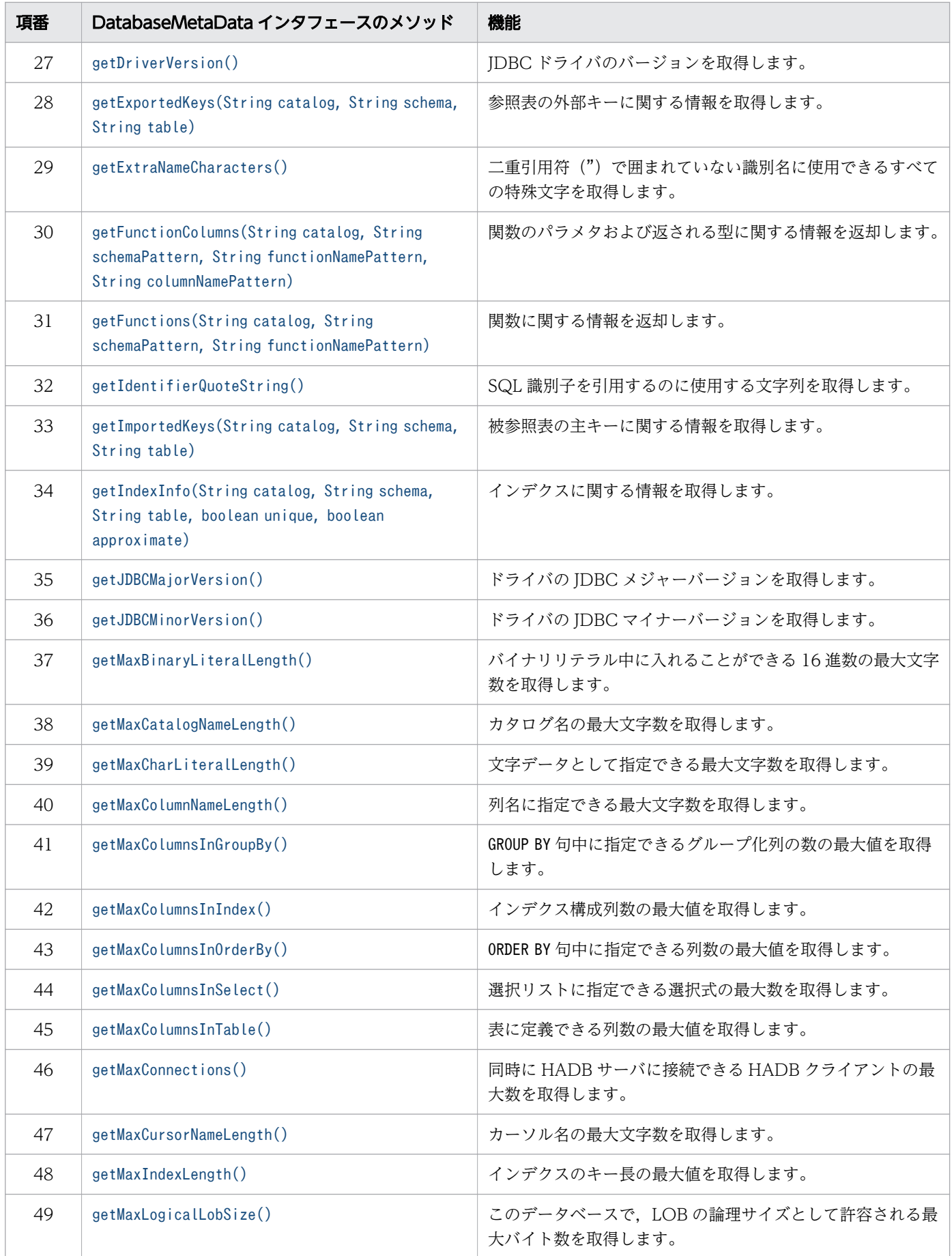

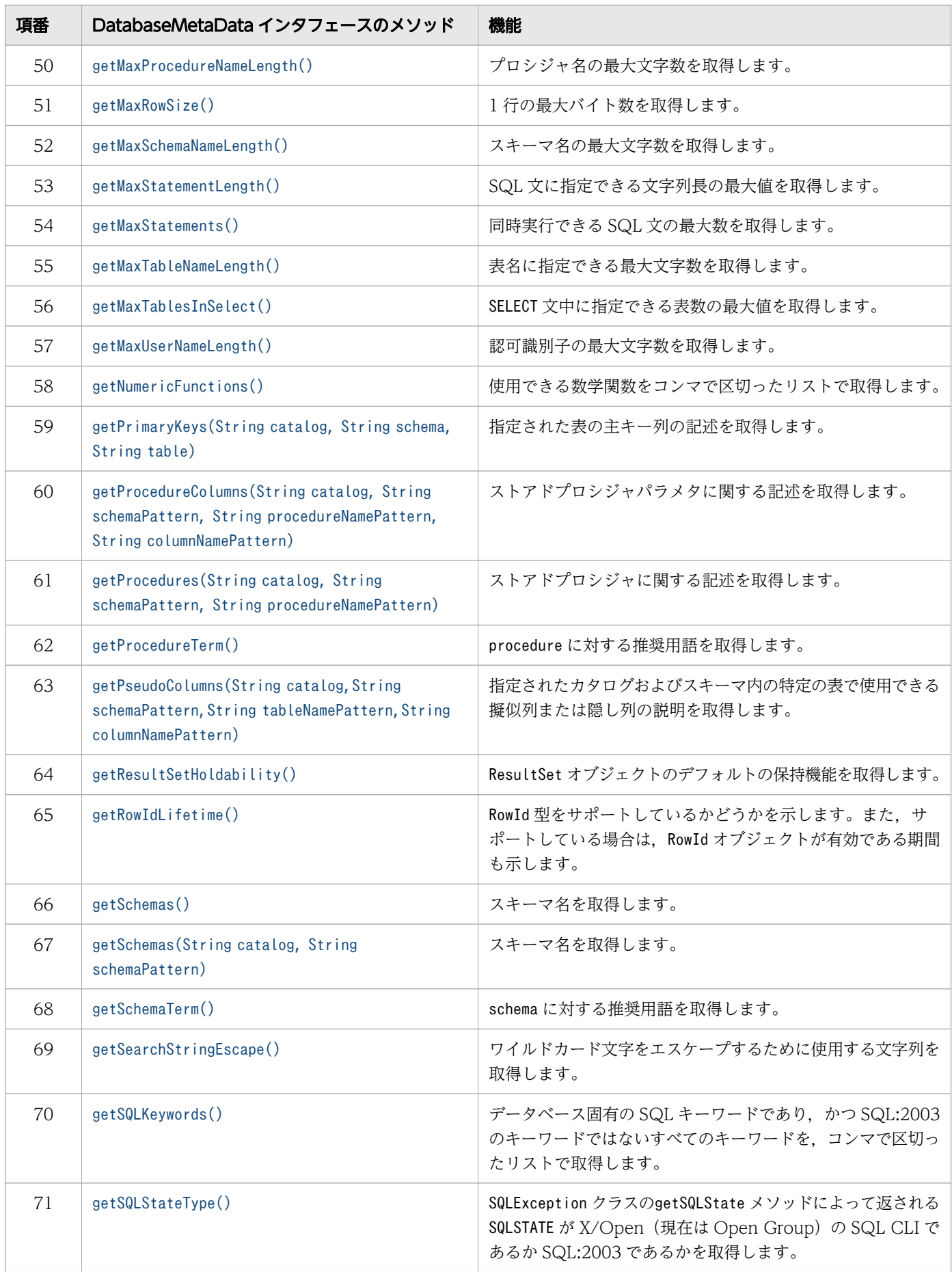

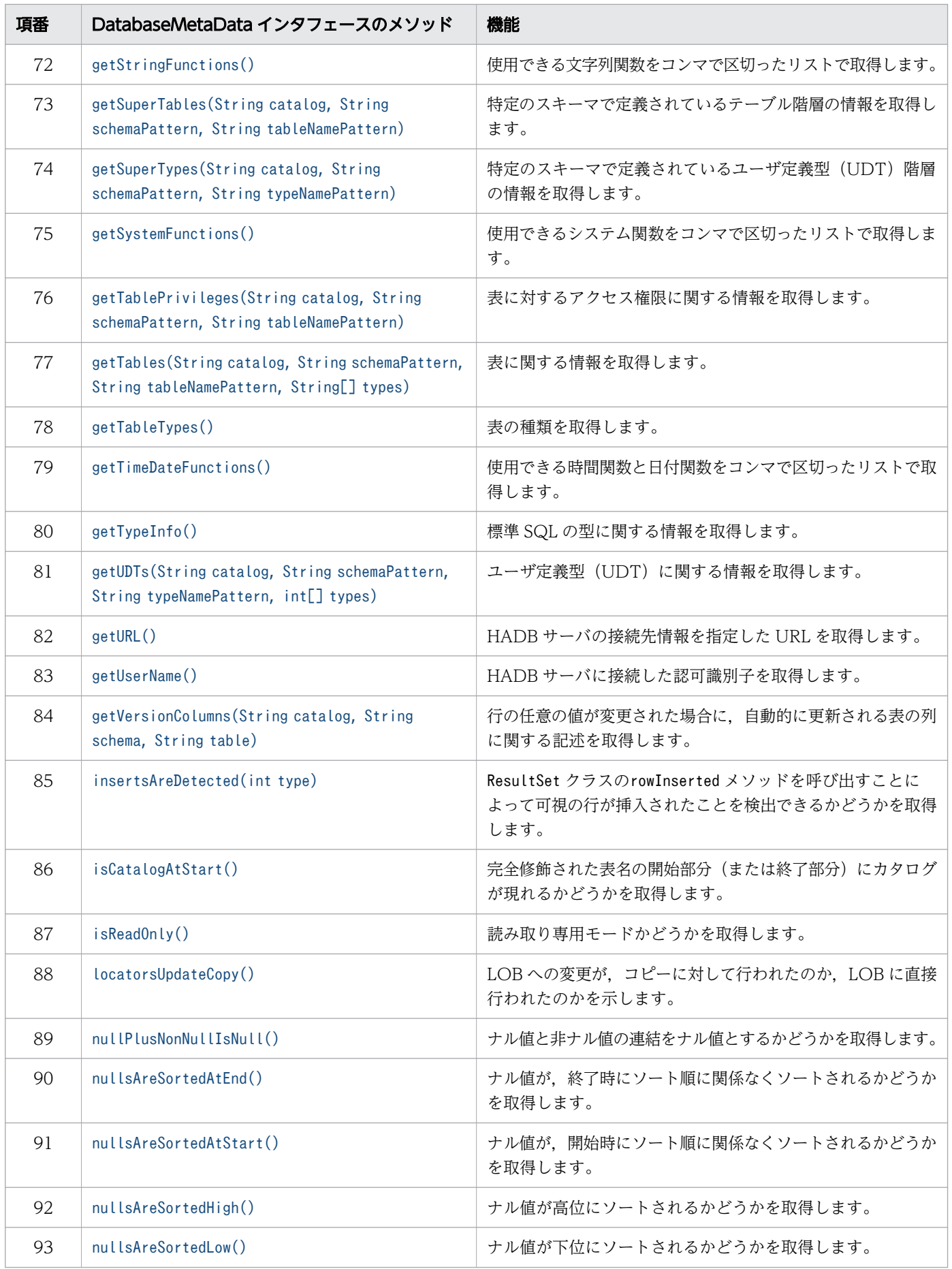

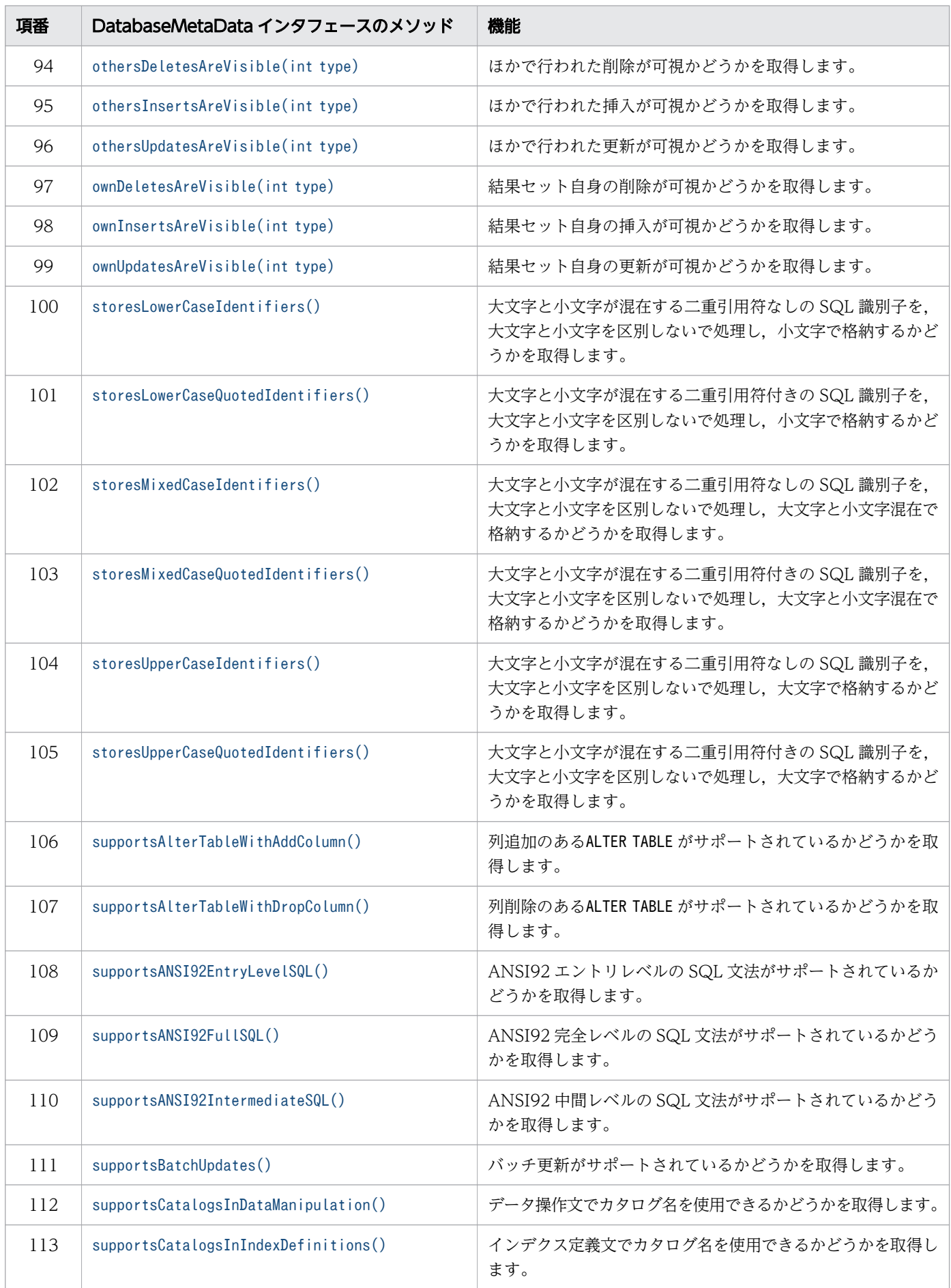

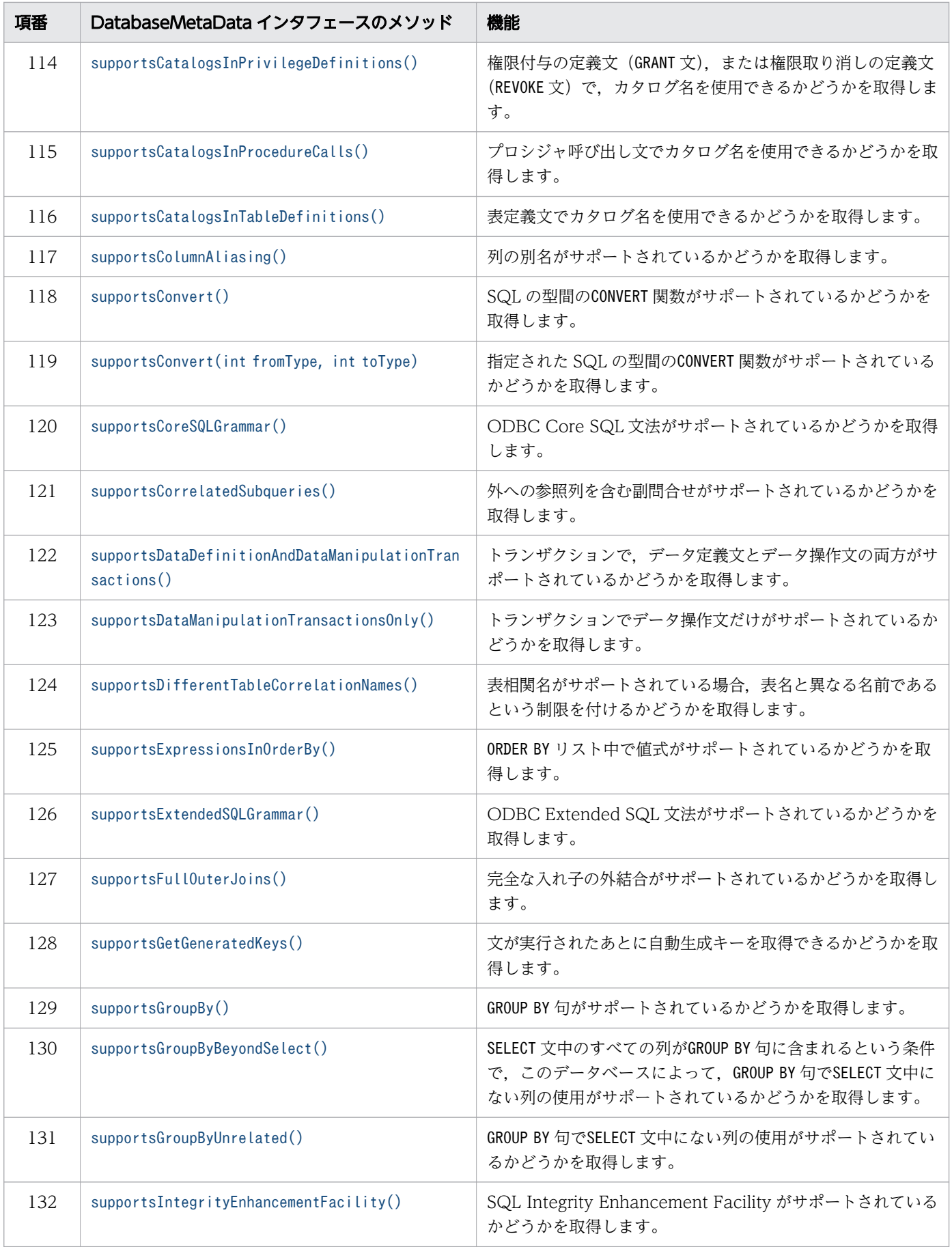

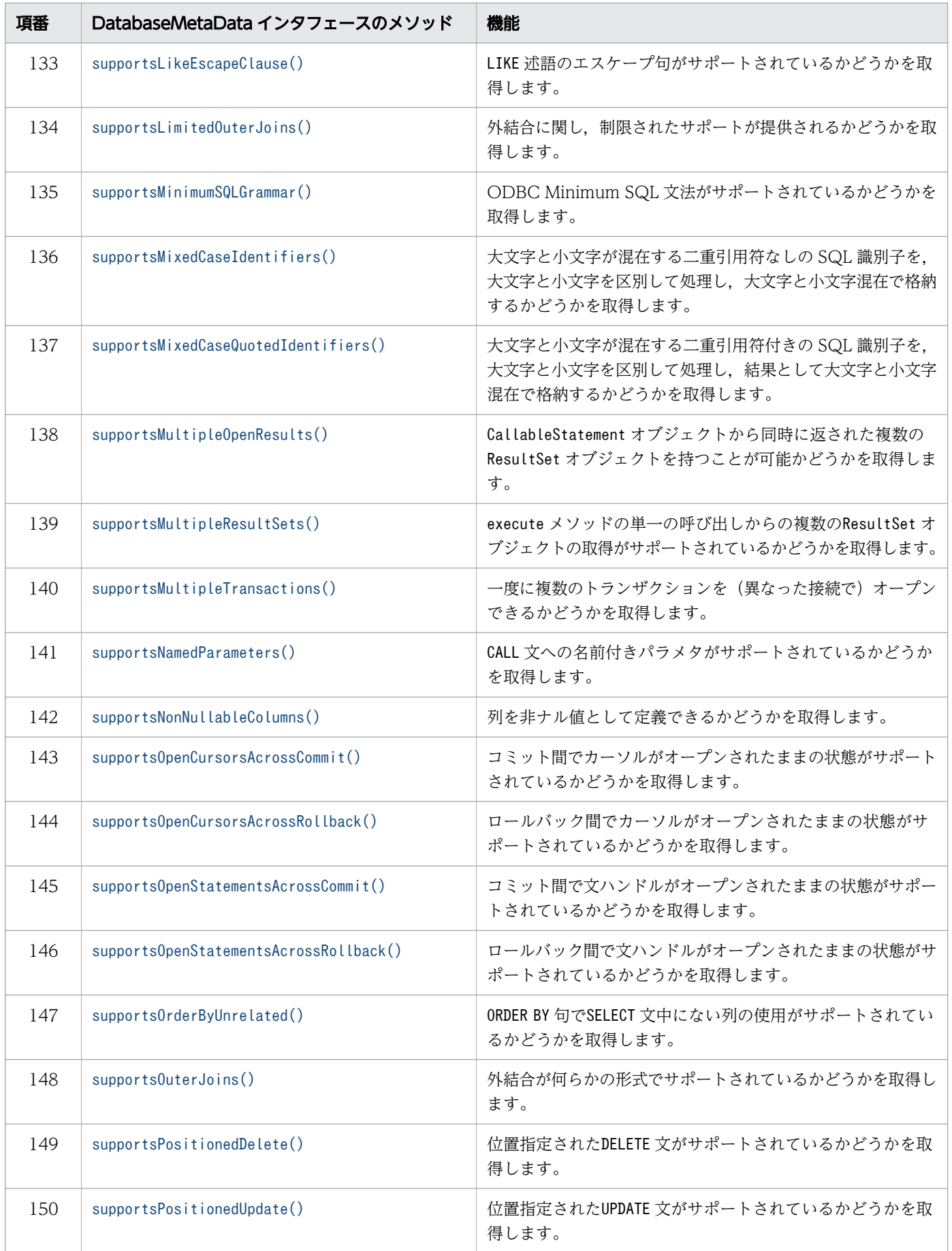

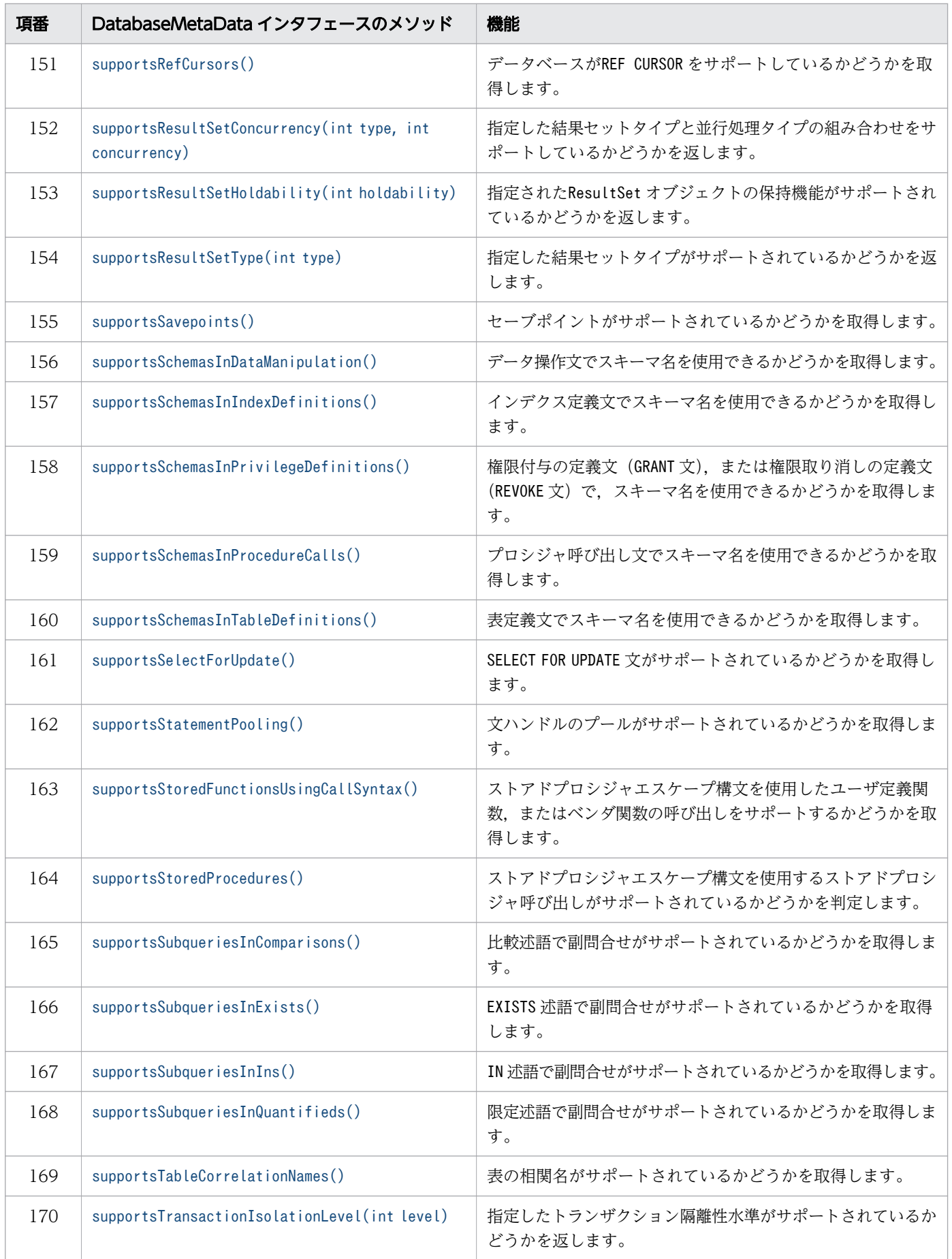

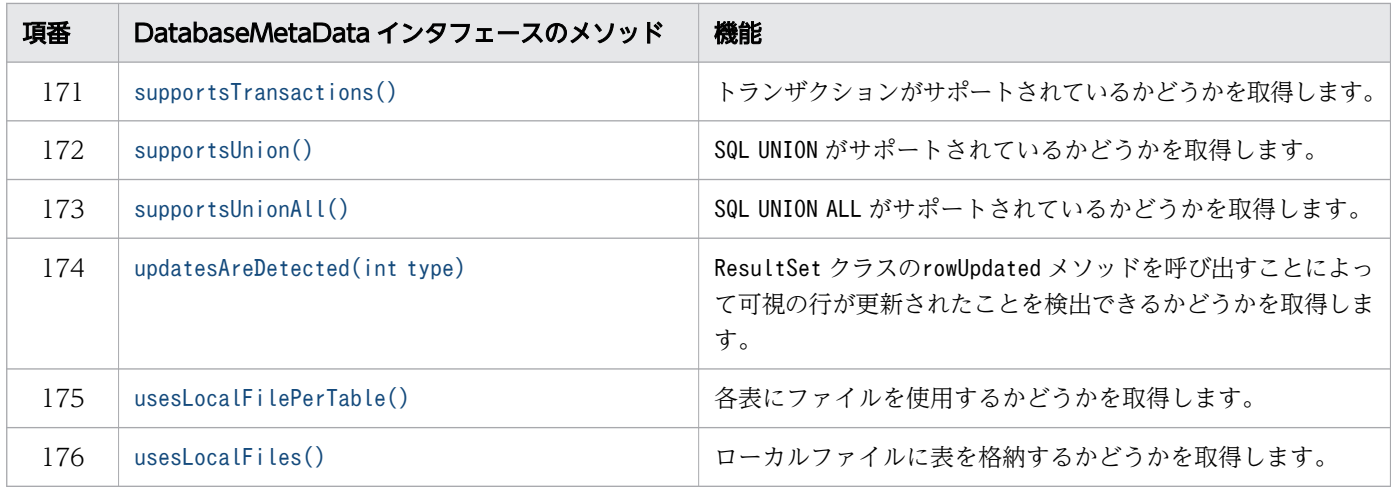

#### 重要

この表に記載されていないメソッドは,HADB ではサポートしていません。サポートしていな いメソッドを実行すると,SQLException が投入されることがあります。

### (3) 必要なパッケージ名称とクラス名称

DatabaseMetaData インタフェースを使用する場合に必要なパッケージ名称とクラス名称を次に示します。

- パッケージ名称:com.hitachi.hadb.jdbc
- クラス名称:AdbDatabaseMetaData

#### (4) パターン文字列中に指定できる特殊文字

DatabaseMetaData クラスのメソッドには、String のパターン文字列を指定する引数があります。パターン 文字列中には,次の表に示す特殊文字を指定できます。

#### 表 8-48 パターン文字列中に指定できる特殊文字

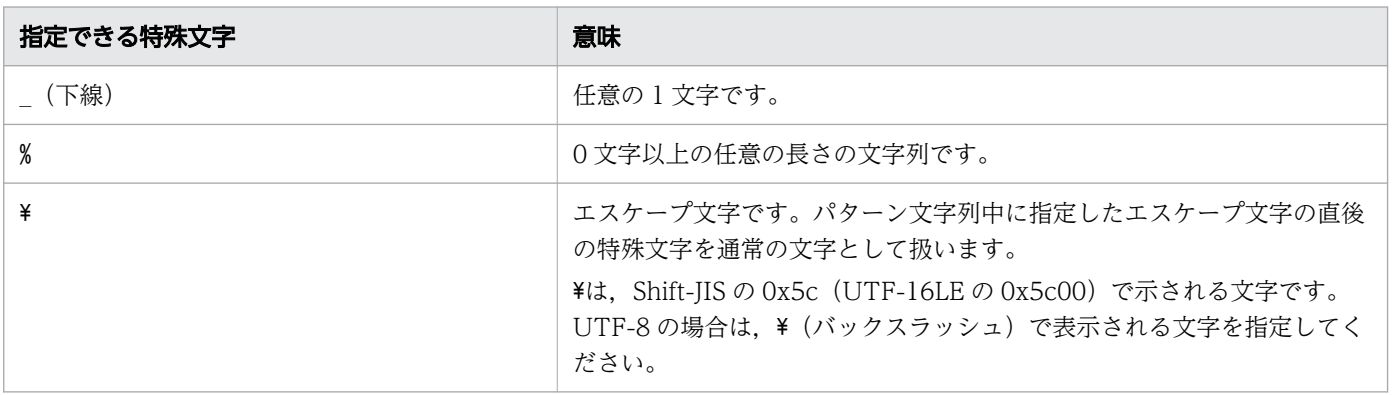

# <span id="page-602-0"></span>8.7.2 allProceduresAreCallable()

# (1) 機能

getProcedures メソッドによって返されるすべてのプロシジャが、現在の HADB ユーザから呼び出せるか どうかを取得します。

### (2) 形式

public synchronized boolean allProceduresAreCallable() throws SQLException

### (3) 引数

なし。

### (4) 戻り値

常にfalse が返却されます。

### (5) 発生する例外

このメソッドを実行する前に, Connection オブジェクトがクローズされている場合, SQLException が投入 されます。

# 8.7.3 allTablesAreSelectable()

### (1) 機能

getTables メソッドによって返されるすべての表が,現在の HADB ユーザによって使用できるかどうかを 取得します。

# (2) 形式

public synchronized boolean allTablesAreSelectable() throws SQLException

### (3) 引数

なし。

# (4) 戻り値

常にfalse が返却されます。

8. JDBC 1.2 API

### <span id="page-603-0"></span>(5) 発生する例外

このメソッドを実行する前に, Connection オブジェクトがクローズされている場合, SQLException が投入 されます。

# 8.7.4 autoCommitFailureClosesAllResultSets()

#### (1) 機能

自動コミットモード有効時にSQLException が発生した場合,すべてのオープンされたResultSet がクロー ズされるかどうかを返却します。

# (2) 形式

public synchronized boolean autoCommitFailureClosesAllResultSets() throws SQLException

### (3) 引数

なし。

#### (4) 戻り値

常にfalse が返却されます。

### (5) 発生する例外

このメソッドを実行する前に、Connection オブジェクトがクローズされている場合、SQLException が投入 されます。

# 8.7.5 dataDefinitionCausesTransactionCommit()

#### (1) 機能

トランザクションのデータ定義文が,トランザクションを強制的にコミットさせるかどうかを取得します。

#### (2) 形式

public synchronized boolean dataDefinitionCausesTransactionCommit() throws SQLException

# <span id="page-604-0"></span>(3) 引数

なし。

# (4) 戻り値

常にture が返却されます。

# (5) 発生する例外

このメソッドを実行する前に、Connection オブジェクトがクローズされている場合、SQLException が投入 されます。

# 8.7.6 dataDefinitionIgnoredInTransactions()

### (1) 機能

トランザクションでデータ定義文が無視されるかどうかを取得します。

### (2) 形式

public synchronized boolean dataDefinitionIgnoredInTransactions() throws SQLException

# (3) 引数

なし。

### (4) 戻り値

常にfalse が返却されます。

#### (5) 発生する例外

このメソッドを実行する前に, Connection オブジェクトがクローズされている場合, SQLException が投入 されます。

# <span id="page-605-0"></span>8.7.7 deletesAreDetected(int type)

# (1) 機能

ResultSet クラスのrowDeleted メソッドを呼び出すことによって可視の行が削除されたことを検出できる かどうかを取得します。

### (2) 形式

public synchronized boolean deletesAreDetected(int type) throws SQLException

# (3) 引数

int type:

結果セットタイプを指定します。

- ResultSet. TYPE FORWARD ONLY
- ResultSet.TYPE\_SCROLL\_INSENSITIVE
- ResultSet.TYPE\_SCROLL\_SENSITIVE

# (4) 戻り値

常にfalse が返却されます。

# (5) 発生する例外

このメソッドを実行する前に, Connection オブジェクトがクローズされている場合, SQLException が投入 されます。

# 8.7.8 doesMaxRowSizeIncludeBlobs()

# (1) 機能

getMaxRowSize メソッドの戻り値が SQL データの型のLONGVARCHAR およびLONGVARBINARY を含むかどうか を取得します。

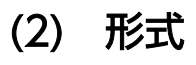

public synchronized boolean doesMaxRowSizeIncludeBlobs() throws SQLException

### <span id="page-606-0"></span>(3) 引数

なし。

## (4) 戻り値

常にfalse が返却されます。

### (5) 発生する例外

このメソッドを実行する前に、Connection オブジェクトがクローズされている場合、SQLException が投入 されます。

### 8.7.9 generatedKeyAlwaysReturned()

### (1) 機能

自動生成キーの列として指定された列名またはインデクスが有効であり,かつ文が成功した場合に,生成 されたキーが常に返されるかどうかを取得します。

### (2) 形式

public synchronized boolean generatedKeyAlwaysReturned() throws SQLException

### (3) 引数

なし。

### (4) 戻り値

常にfalse が返却されます。

### (5) 発生する例外

このメソッドを実行する前に、Connection オブジェクトがクローズされている場合、SQLException が投入 されます。

# <span id="page-607-0"></span>8.7.10 getAttributes(String catalog, String schemaPattern, String typeNamePattern, String attributeNamePattern)

#### (1) 機能

指定されたスキーマおよびカタログで使用可能なユーザ定義の型(UDT)のための指定された型の指定さ れた属性に関する記述を取得します。

### (2) 形式

public synchronized ResultSet getAttributes(String catalog, String schemaPattern, String typ eNamePattern, String attributeNamePattern) throws SQLException

(3) 引数

String catalog:

カタログ名を指定します。ただし,指定しても無視されます。

String schemaPattern:

スキーマ名パターンを指定します。ただし,指定しても無視されます。

String typeNamePattern:

型名パターンを指定します。ただし,指定しても無視されます。

String attributeNamePattern:

属性名パターンを指定します。ただし,指定しても無視されます。

### (4) 戻り値

常に検索結果行数 0 のResultSet オブジェクトが返却されます。返却されるResultSet オブジェクトの形式 を次の表に示します。

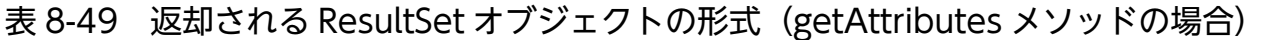

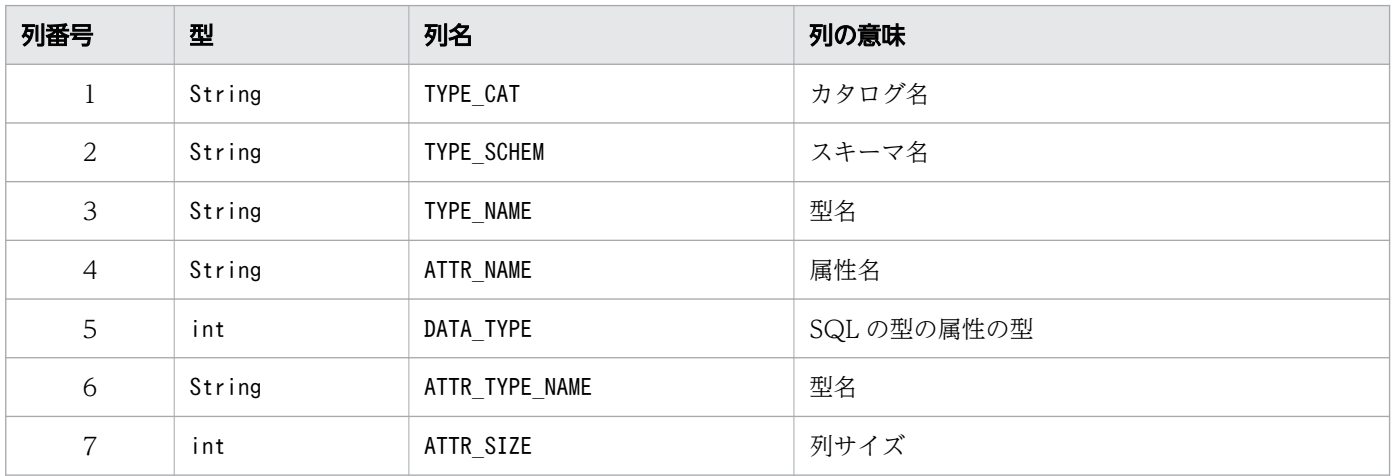

<span id="page-608-0"></span>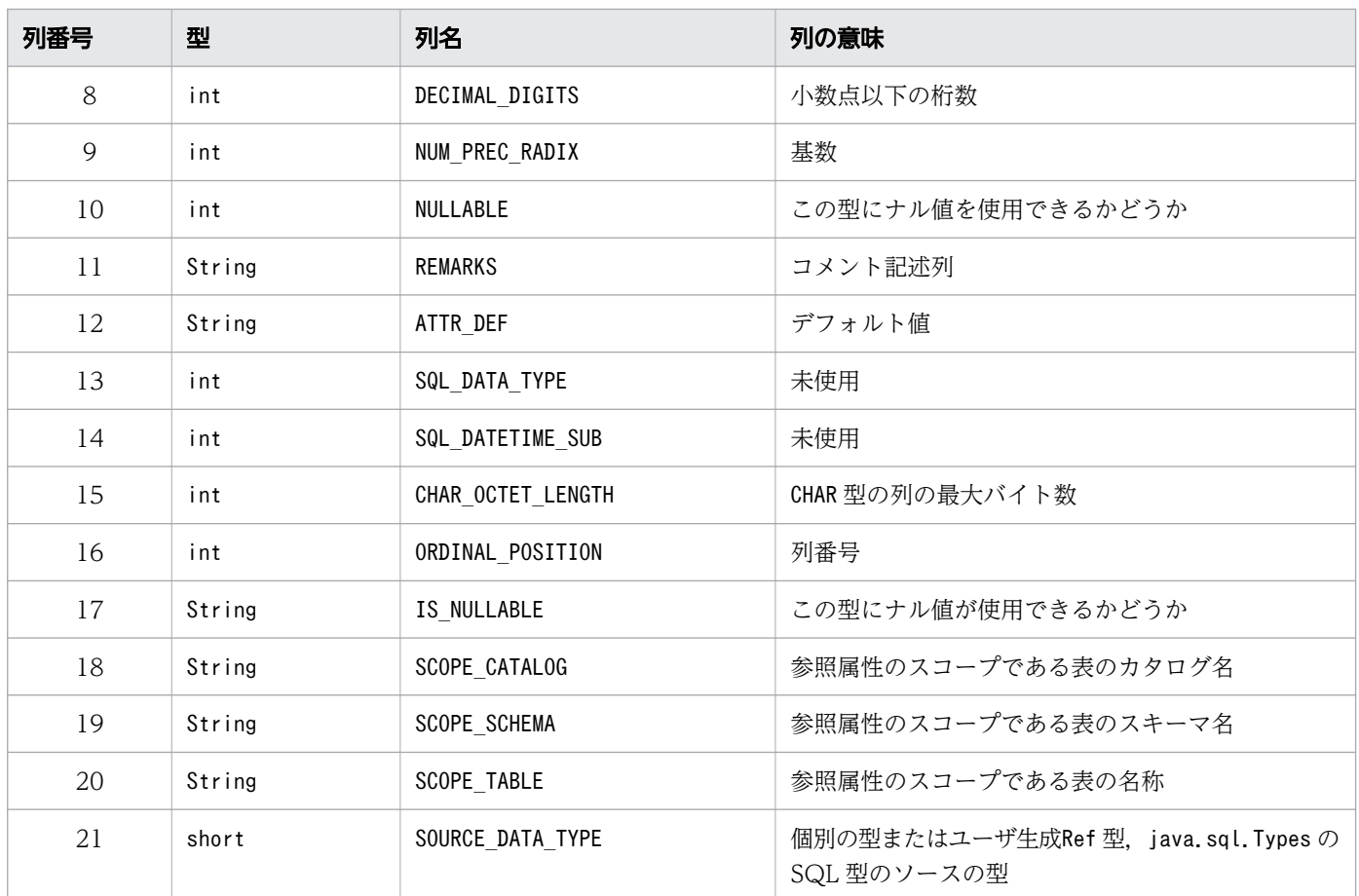

#### (5) 発生する例外

このメソッドを実行する前に, Connection オブジェクトがクローズされている場合, SQLException が投入 されます。

# 8.7.11 getBestRowIdentifier(String catalog, String schema, String table, int scope, boolean nullable)

# (1) 機能

行を一意に識別する表の最適な列セットに関する記述を取得します。

# (2) 形式

public synchronized ResultSet getBestRowIdentifier(String catalog, String schema, String tab le, int scope, boolean nullable) throws SQLException

# (3) 引数

String catalog:

カタログ名を指定します。ただし,指定しても無視されます。

String schema:

スキーマ名を指定します。ただし,指定しても無視されます。

String table:

表名を指定します。ただし,指定しても無視されます。

int scope:

対象のスケールを指定します。ただし,指定しても無視されます。

boolean nullable:

ナル値を指定可能な列を含むかを指定します。ただし,指定しても無視されます。

#### (4) 戻り値

常に検索結果行数 0 のResultSet オブジェクトが返却されます。返却されるResultSet オブジェクトの形式 を次の表に示します。

#### 表 8-50 返却される ResultSet オブジェクトの形式 (getBestRowIdentifier メソッドの場合)

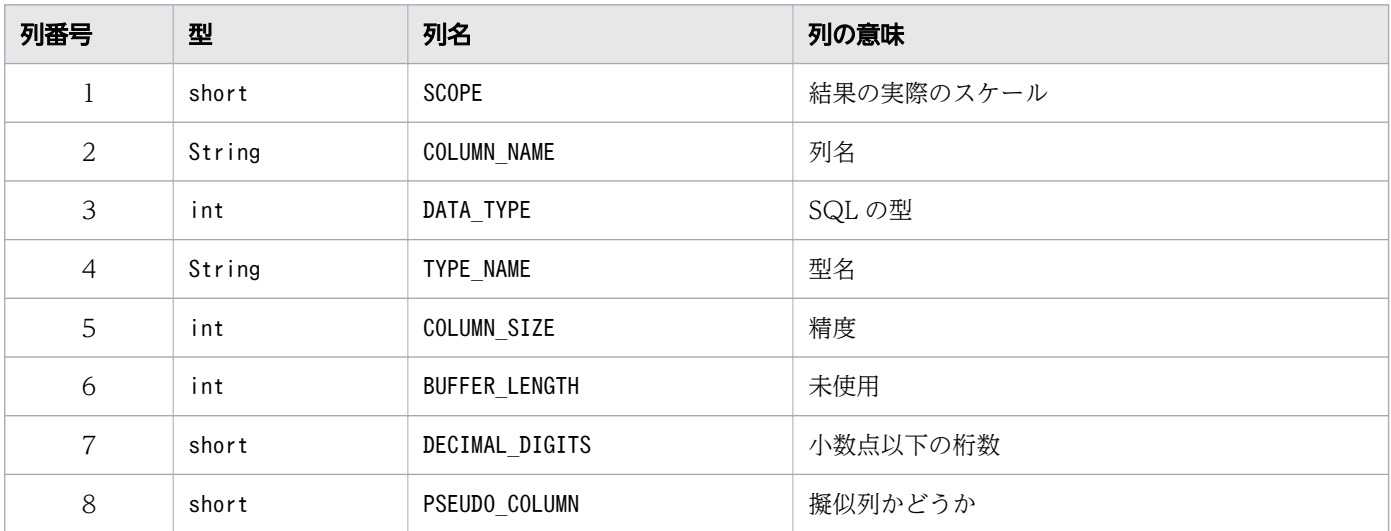

#### (5) 発生する例外

このメソッドを実行する前に, Connection オブジェクトがクローズされている場合, SQLException が投入 されます。

# <span id="page-610-0"></span>8.7.12 getCatalogs()

# (1) 機能

カタログ名を取得します。

# (2) 形式

public synchronized ResultSet getCatalogs() throws SQLException

# (3) 引数

なし。

# (4) 戻り値

常に検索結果行数 0 のResultSet オブジェクトが返却されます。返却されるResultSet オブジェクトの形式 を次の表に示します。

表 8-51 返却される ResultSet オブジェクトの形式 (getCatalogs メソッドの場合)

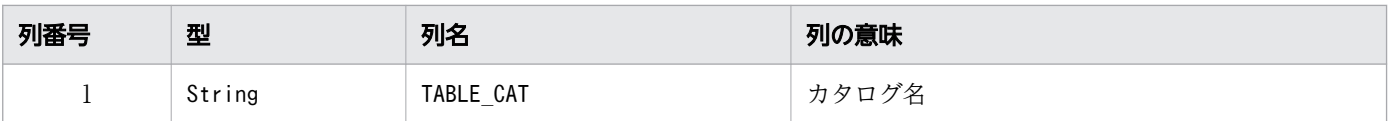

### (5) 発生する例外

このメソッドを実行する前に、Connection オブジェクトがクローズされている場合、SQLException が投入 されます。

# 8.7.13 getCatalogSeparator()

# (1) 機能

カタログ名と表名のセパレータを取得します。

### (2) 形式

public synchronized String getCatalogSeparator() throws SQLException

# (3) 引数

なし。

8. JDBC 1.2 API

# <span id="page-611-0"></span>(4) 戻り値

常に空の文字列が返却されます。

### (5) 発生する例外

このメソッドを実行する前に、Connection オブジェクトがクローズされている場合、SQLException が投入 されます。

# 8.7.14 getCatalogTerm()

### (1) 機能

catalog に対する推奨用語を取得します。

# (2) 形式

public synchronized String getCatalogTerm() throws SQLException

#### (3) 引数

なし。

# (4) 戻り値

常に空の文字列が返却されます。

### (5) 発生する例外

このメソッドを実行する前に, Connection オブジェクトがクローズされている場合, SQLException が投入 されます。

# 8.7.15 getClientInfoProperties()

#### (1) 機能

ドライバがサポートするクライアント情報プロパティのリストを返却します。

# (2) 形式

public synchronized ResultSet getClientInfoProperties() throws SQLException

8. JDBC 1.2 API
### (3) 引数

なし。

### (4) 戻り値

常に検索結果行数 0 のResultSet オブジェクトが返却されます。返却されるResultSet オブジェクトの形式 を次の表に示します。

表 8-52 返却される ResultSet オブジェクトの形式

| 列番号 | 型      | 列名            | 列の意味             |
|-----|--------|---------------|------------------|
|     | String | NAME          | クライアント情報プロパティの名前 |
| 2   | int    | MAX LEN       | プロパティ値の最大長       |
| 3   | String | DEFAULT VALUE | プロパティのデフォルト値     |
| 4   | String | DESCRIPTION   | プロパティの記述         |

#### (5) 発生する例外

このメソッドを実行する前に、Connection オブジェクトがクローズされている場合、SQLException が投入 されます。

### 8.7.16 getColumnPrivileges(String catalog, String schema, String table, String columnNamePattern)

#### (1) 機能

表の列へのアクセス権に関する記述を取得します。

### (2) 形式

public synchronized ResultSet getColumnPrivileges(String catalog, String schema, String tabl e, String columnNamePattern) throws SQLException

### (3) 引数

String catalog:

カタログ名を指定します。ただし,指定しても無視されます。

String schema:

スキーマ名を指定します。ただし,指定しても無視されます。

String table:

表名を指定します。ただし,指定しても無視されます。

String columnNamePattern:

列名パターンを指定します。ただし,指定しても無視されます。

# (4) 戻り値

常に検索結果行数 0 のResultSet オブジェクトが返却されます。返却されるResultSet オブジェクトの形式 を次の表に示します。

表 8-53 返却される ResultSet オブジェクトの形式 (getColumnPrivileges メソッドの場合)

| 列番号            | 型      | 列名           | 列の意味                                            |
|----------------|--------|--------------|-------------------------------------------------|
| $\perp$        | String | TABLE CAT    | カタログ名                                           |
| 2              | String | TABLE SCHEM  | スキーマ名                                           |
| 3              | String | TABLE_NAME   | 表名                                              |
| $\overline{4}$ | String | COLUMN NAME  | 列名                                              |
| 5              | String | GRANTOR      | アクセス権の付与者                                       |
| 6              | String | GRANTEE      | アクセス権の被付与者                                      |
| 7              | String | PRIVILEGE    | アクセス権限名                                         |
| 8              | String | IS GRANTABLE | アクセス権の被付与者が、別の HADB ユーザにアク<br>セス権を与えることができるかどうか |

#### (5) 発生する例外

このメソッドを実行する前に、Connection オブジェクトがクローズされている場合、SQLException が投入 されます。

### 8.7.17 getColumns(String catalog, String schemaPattern, String tableNamePattern, String columnNamePattern)

#### (1) 機能

表の列情報を取得します。

このメソッドを実行した HADB ユーザが持っている権限によって、取得できる表の列情報が変わります。 権限と取得できる表の列情報については,マニュアル『HADB システム構築・運用ガイド』の『HADB ユーザが参照できるディクショナリ表とシステム表の範囲』を参照してください。

### (2) 形式

public synchronized ResultSet getColumns(String catalog, String schemaPattern, String tableN amePattern, String columnNamePattern) throws SQLException

### (3) 引数

String catalog:

カタログ名を指定します。ただし,指定しても無視されます。

String schemaPattern:

スキーマ名パターン※を指定します。大文字と小文字を区別します。

String tableNamePattern:

表名パターン※を指定します。大文字と小文字を区別します。

String columnNamePattern:

列名パターン※を指定します。大文字と小文字を区別します。

注※

各パターンに指定できる特殊文字については,[「8.7.1 DatabaseMetaData インタフェースのメソッ](#page-592-0) [ド一覧」](#page-592-0)の「[\(4\) パターン文字列中に指定できる特殊文字](#page-601-0)」を参照してください。

#### (4) 戻り値

ResultSet オブジェクトが返却されます。返却されるResultSet オブジェクトの形式を次の表に示します。

#### 表 8-54 返却される ResultSet オブジェクトの形式 (getColumns メソッドの場合)

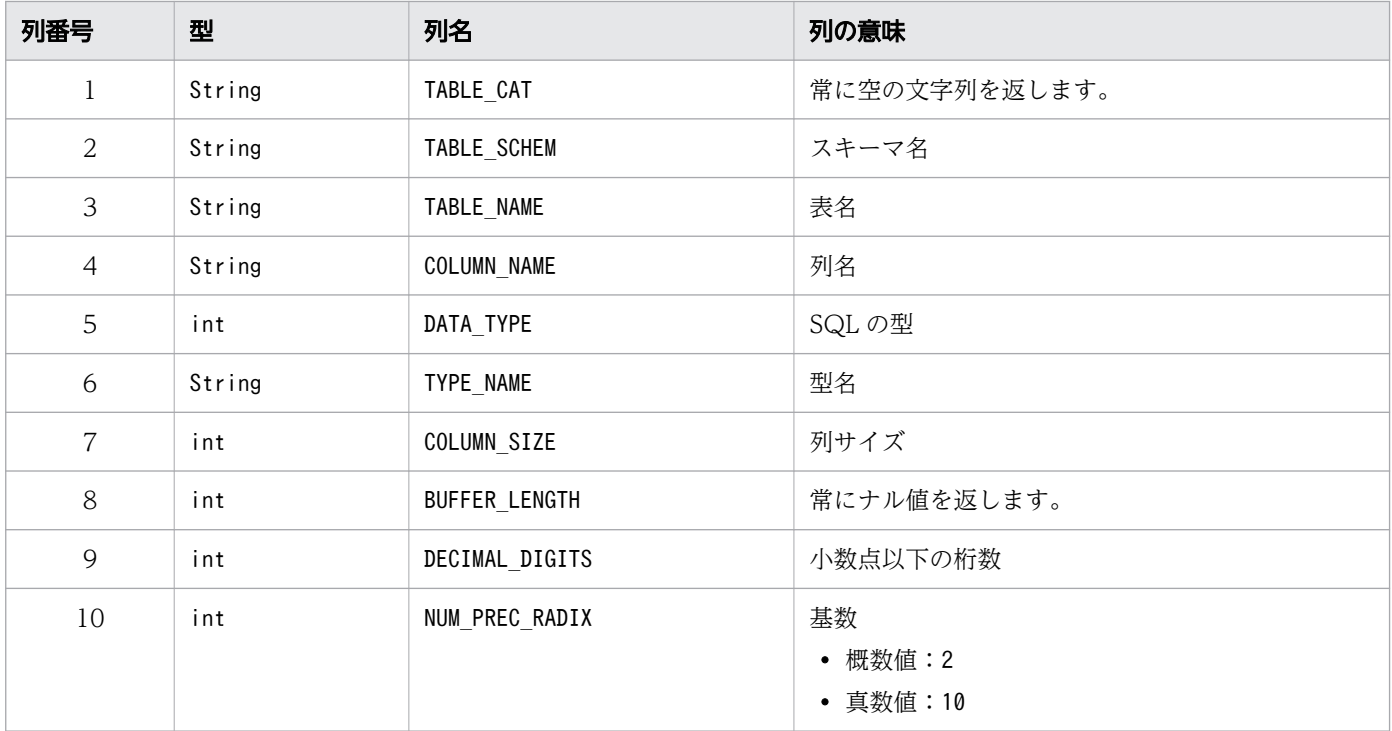

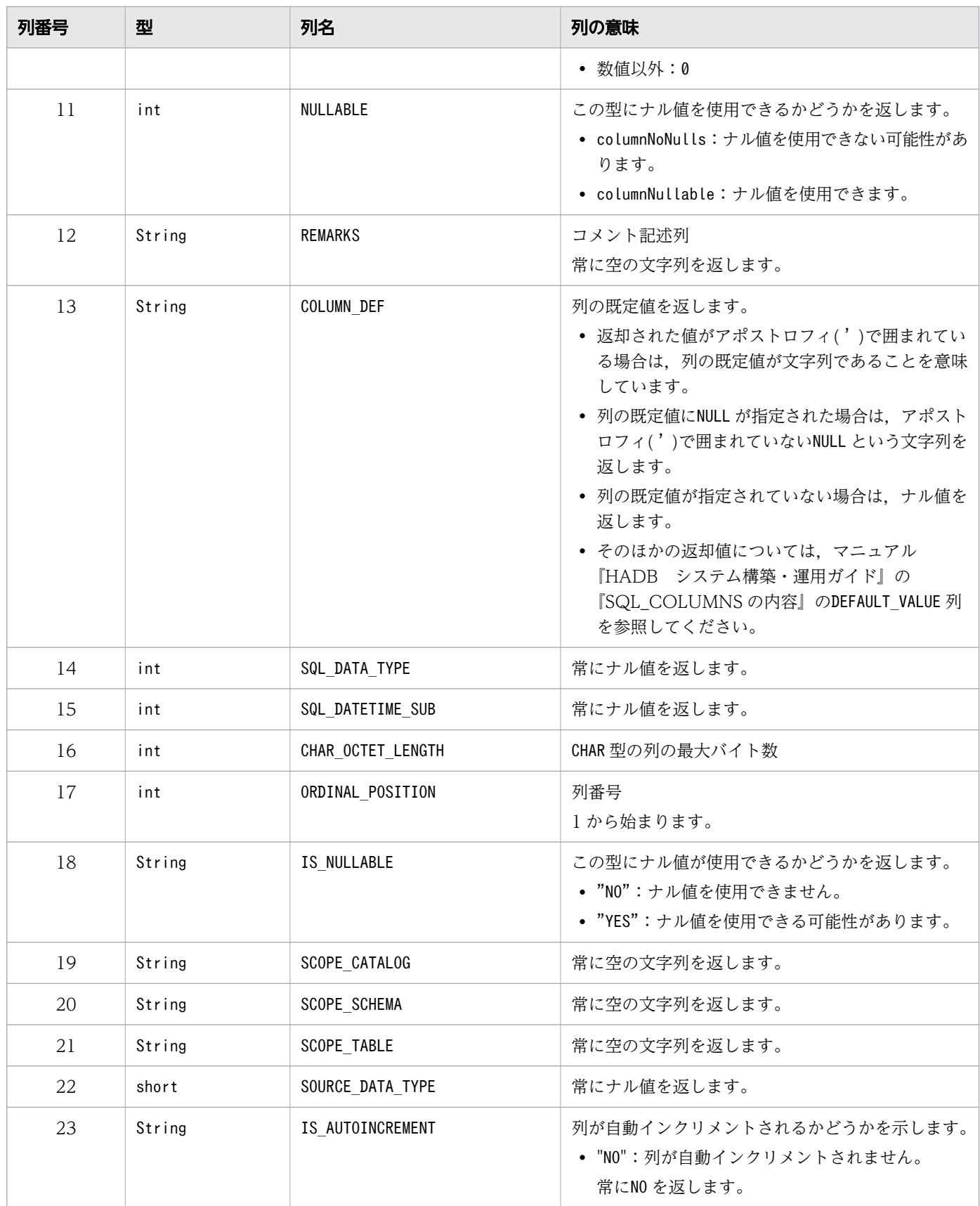

このメソッドを実行する前に, Connection オブジェクトがクローズされている場合, SQLException が投入 されます。

#### (6) 留意事項

次に示す 2 つのメソッドで取得した,ビュー表の列情報の値が異なることがあります。

1.このメソッドで取得したResultSet オブジェクトのDECIMAL DIGITS の値

2. ResultSetMetaData インタフェースのgetScale メソッドで取得した値

上記の 1.では,ビュー表を定義したときの位取りの値を取得します。一方,上記の 2.では,ビュー表を検 索したときの位取りの値を取得します。サーバ定義またはクライアント定義の adb\_sql\_prep\_dec\_div\_rs\_prior オペランドの指定値が,ビュー表を定義したときとビュー表を検索した ときで異なる場合は,上記の 2 つの値が異なります。

#### 8.7.18 getConnection()

#### (1) 機能

このDatabaseMetaData インスタンスを生成したConnection インスタンスを取得します。

#### (2) 形式

public synchronized Connection getConnection() throws SQLException

#### (3) 引数

なし。

### (4) 戻り値

Connection オブジェクトが返却されます。

#### (5) 発生する例外

このメソッドを実行する前に、Connection オブジェクトがクローズされている場合、SQLException が投入 されます。

# 8.7.19 getCrossReference(String parentCatalog, String parentSchema, String parentTable, String foreignCatalog, String foreignSchema, String foreignTable)

#### (1) 機能

指定された参照表と指定された被参照表とのクロスリファレンス情報を取得します。

このメソッドを実行した HADB ユーザが持っている権限によって、取得できるクロスリファレンス情報が 変わります。権限と取得できる情報の対応については,マニュアル『HADB システム構築・運用ガイド』 の『HADB ユーザが参照できるディクショナリ表とシステム表の範囲』を参照してください。

### (2) 形式

public synchronized ResultSet getCrossReference (String parentCatalog,String parentSchema, String parentTable, String foreignCatalog, String foreignSchema, String foreignTable) throws SQLException

# (3) 引数

String parentCatalog:

被参照表のカタログ名を指定します。ただし,指定しても無視されます。

String parentSchema:

被参照表のスキーマ名パターン※を指定します。

String parentTable:

被参照表の表名パターン※を指定します。

String foreignCatalog:

参照表のカタログ名を指定します。ただし,指定しても無視されます。

String foreignSchema:

参照表のスキーマ名パターン※を指定します。

String foreignTable:

参照表の表名パターン※を指定します。

```
注※
```
各パターンに指定できる特殊文字については,[「8.7.1 DatabaseMetaData インタフェースのメソッ](#page-592-0) [ド一覧」](#page-592-0)の「[\(4\) パターン文字列中に指定できる特殊文字](#page-601-0)」を参照してください。

### (4) 戻り値

返却されるResultSet オブジェクトの形式を次の表に示します。

表 8-55 返却される ResultSet オブジェクトの形式 (getCrossReference メソッドの場合)

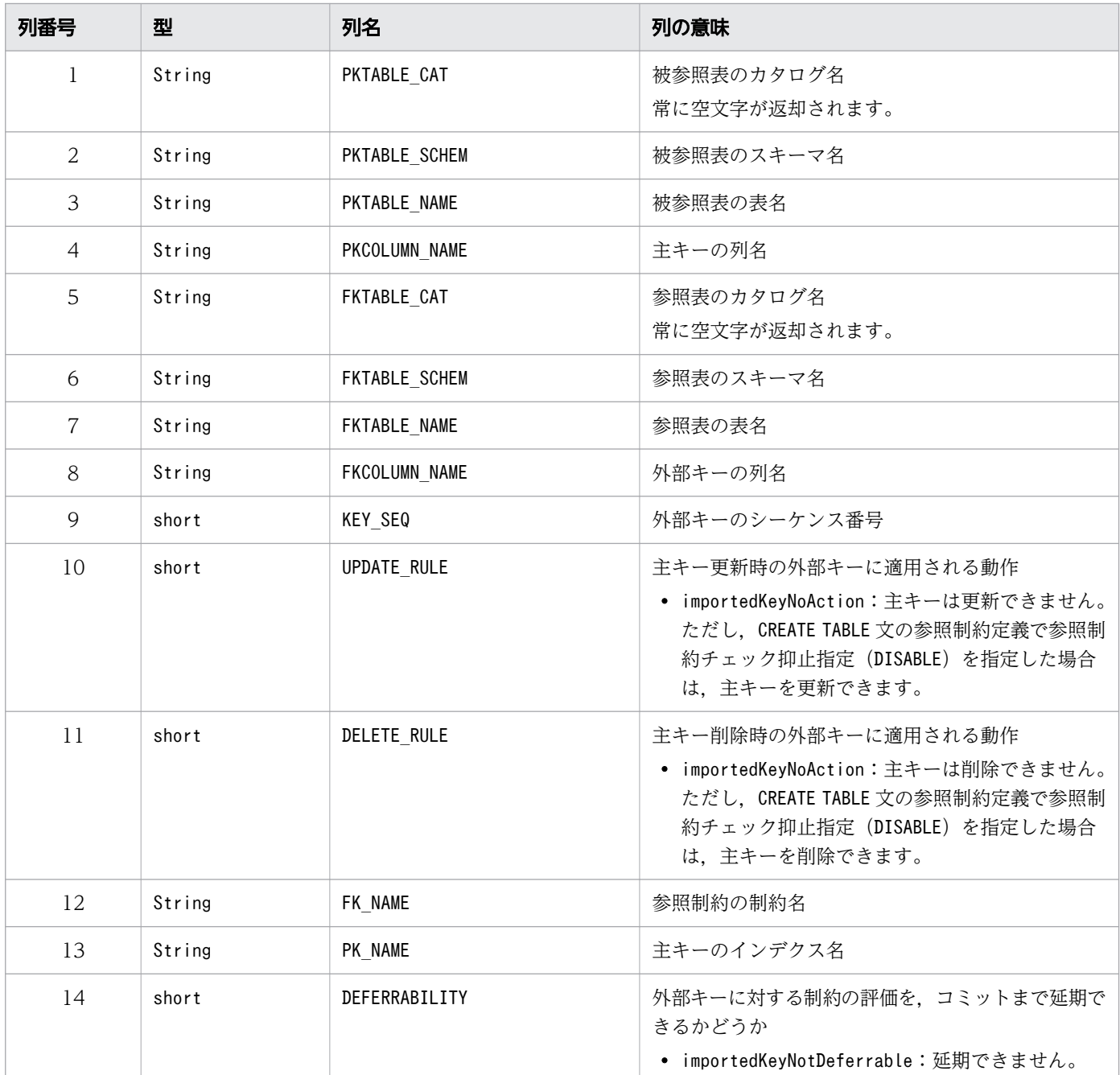

### (5) 発生する例外

このメソッドを実行する前に, Connection オブジェクトがクローズされている場合, SQLException が投入 されます。

# 8.7.20 getDatabaseMajorVersion()

### (1) 機能

データベース (HADB サーバ)のメジャーバージョンを取得します。

# (2) 形式

public synchronized int getDatabaseMajorVersion() throws SQLException

### (3) 引数

なし。

### (4) 戻り値

HADB サーバのメジャーバージョンが返却されます。

例えば,HADB サーバのバージョンが 01-00 の場合,int 型の1 が返却されます。

JDBC ドライバが出力する SQL トレースのヘッダ部に表示されるサーバのメジャーバージョンと同じ値が 返却されます。

### (5) 発生する例外

このメソッドを実行する前に, Connection オブジェクトがクローズされている場合, SQLException が投入 されます。

### 8.7.21 getDatabaseMinorVersion()

#### (1) 機能

データベース (HADB サーバ)のマイナーバージョンを取得します。

#### (2) 形式

public synchronized int getDatabaseMinorVersion() throws SQLException

# (3) 引数

なし。

# (4) 戻り値

HADB サーバのマイナーバージョンが返却されます。

例えば,HADB サーバのバージョンが 01-00 の場合,int 型の0 が返却されます。

#### (5) 発生する例外

このメソッドを実行する前に, Connection オブジェクトがクローズされている場合, SQLException が投入 されます。

### 8.7.22 getDatabaseProductName()

#### (1) 機能

接続するデータベース(HADB サーバ)の製品名称を取得します。

#### (2) 形式

public synchronized String getDatabaseProductName() throws SQLException

#### (3) 引数

なし。

### (4) 戻り値

String オブジェクトが返却されます。

"Hitachi Advanced Data Binder"が返却されます。

#### (5) 発生する例外

このメソッドを実行する前に、Connection オブジェクトがクローズされている場合、SQLException が投入 されます。

#### 8.7.23 getDatabaseProductVersion()

#### (1) 機能

接続するデータベース (HADB サーバ)のバージョンを取得します。

## (2) 形式

public synchronized String getDatabaseProductVersion() throws SQLException

### (3) 引数

なし。

# (4) 戻り値

String オブジェクトが返却されます。

"vv-rr"の形式 (例:"01-00") で HADB サーバのバージョンが返却されます。

### (5) 発生する例外

このメソッドを実行する前に, Connection オブジェクトがクローズされている場合, SQLException が投入 されます。

### 8.7.24 getDefaultTransactionIsolation()

#### (1) 機能

このデータベースのデフォルトのトランザクション隔離性水準を取得します。

#### (2) 形式

public synchronized int getDefaultTransactionIsolation() throws SQLException

### (3) 引数

なし。

# (4) 戻り値

常にConnection.TRANSACTION READ COMMITTED (トランザクション隔離性水準のデフォルトがREAD COMMITTED)が返却されます。

### (5) 発生する例外

このメソッドを実行する前に, Connection オブジェクトがクローズされている場合, SQLException が投入 されます。

# 8.7.25 getDriverMajorVersion()

# (1) 機能

JDBC ドライバのメジャーバージョンを取得します。

# (2) 形式

public synchronized int getDriverMajorVersion()

### (3) 引数

なし。

### (4) 戻り値

JDBC ドライバのメジャーバージョンが返却されます。

例えば. IDBC ドライバのバージョンが 01-00 の場合. 1 が返却されます。

#### (5) 発生する例外

なし。

### 8.7.26 getDriverMinorVersion()

#### (1) 機能

JDBC ドライバのマイナーバージョンを取得します。

### (2) 形式

public synchronized int getDriverMinorVersion()

### (3) 引数

なし。

### (4) 戻り値

JDBC ドライバのマイナーバージョンが返却されます。

例えば. IDBC ドライバのバージョンが 01-00 の場合. 0 が返却されます。

なし。

# 8.7.27 getDriverName()

### (1) 機能

JDBC ドライバの名前を取得します。

### (2) 形式

public synchronized String getDriverName() throws SQLException

# (3) 引数

なし。

# (4) 戻り値

String オブジェクトが返却されます。

"Hitachi Advanced Data Binder JDBC Driver"が返却されます。

### (5) 発生する例外

このメソッドを実行する前に、Connection オブジェクトがクローズされている場合、SQLException が投入 されます。

### 8.7.28 getDriverVersion()

#### (1) 機能

JDBC ドライバのバージョンを取得します。

### (2) 形式

public synchronized String getDriverVersion() throws SQLException

#### (3) 引数

なし。

### (4) 戻り値

String オブジェクトが返却されます。

"vv-rr"の形式 (例:"01-00") で JDBC ドライバのバージョンが返却されます。

#### (5) 発生する例外

このメソッドを実行する前に、Connection オブジェクトがクローズされている場合、SQLException が投入 されます。

#### 8.7.29 getExportedKeys(String catalog, String schema, String table)

#### (1) 機能

参照表の外部キーに関する情報を取得します。

このメソッドを実行した HADB ユーザが持っている権限によって, 取得できる外部キーに関する情報が変 わります。権限と取得できる情報の対応については,マニュアル『HADB システム構築・運用ガイド』 の『HADB ユーザが参照できるディクショナリ表とシステム表の範囲』を参照してください。

#### (2) 形式

public synchronized ResultSet getExportedKeys(String catalog, String schema, String table) t hrows SQLException

### (3) 引数

String catalog:

被参照表のカタログ名を指定します。ただし,指定しても無視されます。

String schema:

被参照表のスキーマ名パターン※を指定します。

String table:

被参照表の表名パターン※を指定します。

注※

各パターンに指定できる特殊文字については,[「8.7.1 DatabaseMetaData インタフェースのメソッ](#page-592-0) [ド一覧」](#page-592-0)の「[\(4\) パターン文字列中に指定できる特殊文字](#page-601-0)」を参照してください。

# (4) 戻り値

返却されるResultSet オブジェクトの形式を次の表に示します。

#### 表 8-56 返却される ResultSet オブジェクトの形式 (getExportedKeys メソッドの場合)

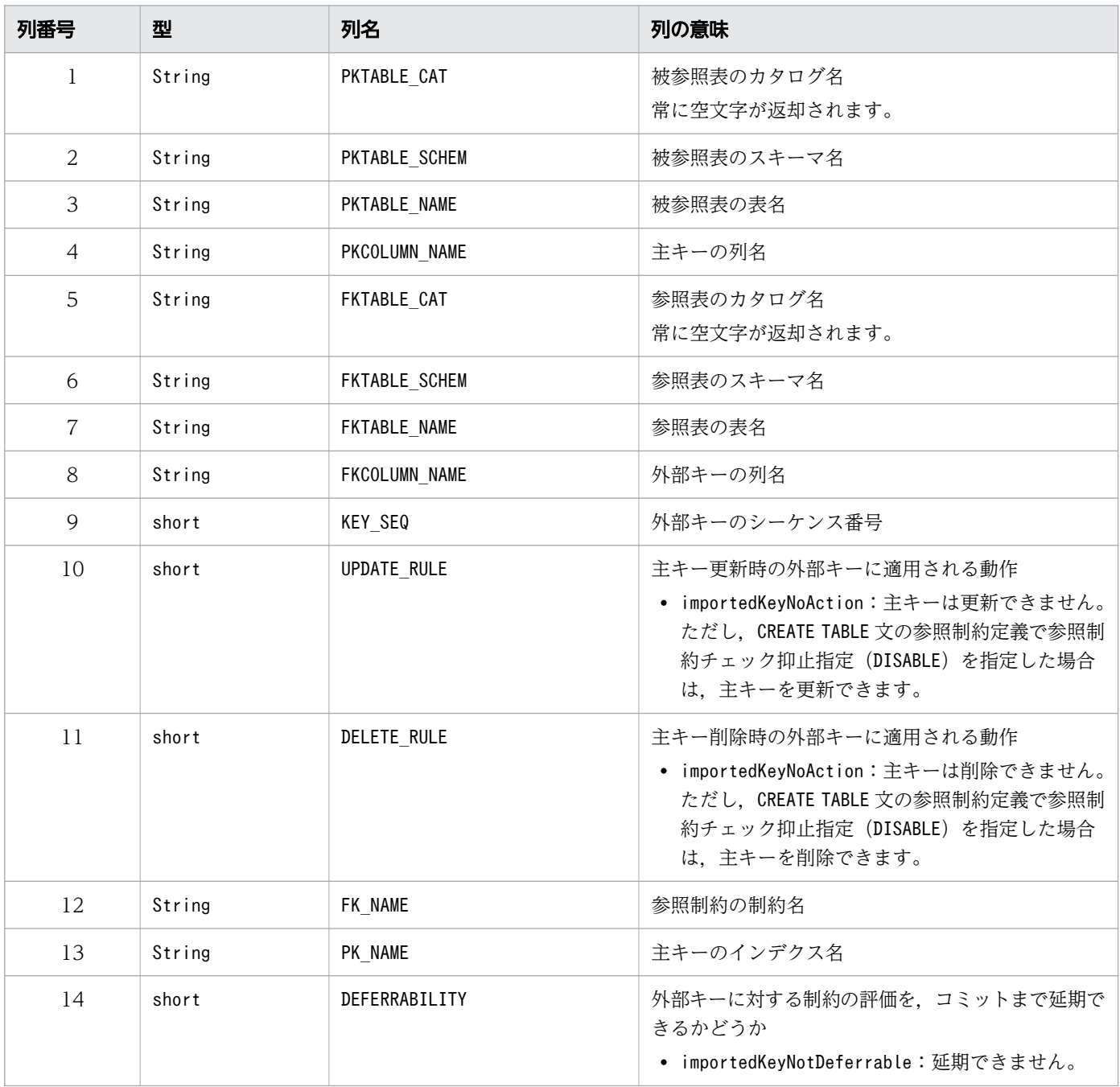

#### (5) 発生する例外

このメソッドを実行する前に, Connection オブジェクトがクローズされている場合, SQLException が投入 されます。

# 8.7.30 getExtraNameCharacters()

### (1) 機能

二重引用符(")で囲まれていない識別名に使用できるすべての特殊文字を取得します。

### (2) 形式

public synchronized String getExtraNameCharacters() throws SQLException

#### (3) 引数

なし。

### (4) 戻り値

String オブジェクトが返却されます。

"¥@#"が返却されます。

#### (5) 発生する例外

このメソッドを実行する前に、Connection オブジェクトがクローズされている場合、SQLException が投入 されます。

### 8.7.31 getFunctionColumns(String catalog, String schemaPattern, String functionNamePattern, String columnNamePattern)

#### (1) 機能

関数のパラメタと返される型に関する情報を返却します。

### (2) 形式

public synchronized ResultSet getFunctionColumns(String catalog, String schemaPattern, Strin g functionNamePattern, String columnNamePattern) throws SQLException

# (3) 引数

#### String catalog:

カタログ名を指定します。ただし,指定しても無視されます。

String schemaPattern:

スキーマ名パターンを指定します。大文字と小文字を区別します。

String functionNamePattern:

関数名パターンを指定します。大文字と小文字を区別します。

String columnNamePattern:

パラメタ名パターンを指定します。大文字と小文字を区別します。

### (4) 戻り値

常に検索結果行数 0 のResultSet オブジェクトが返却されます。返却されるResultSet オブジェクトの形式 を次の表に示します。

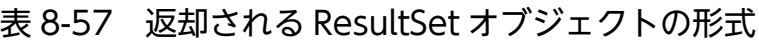

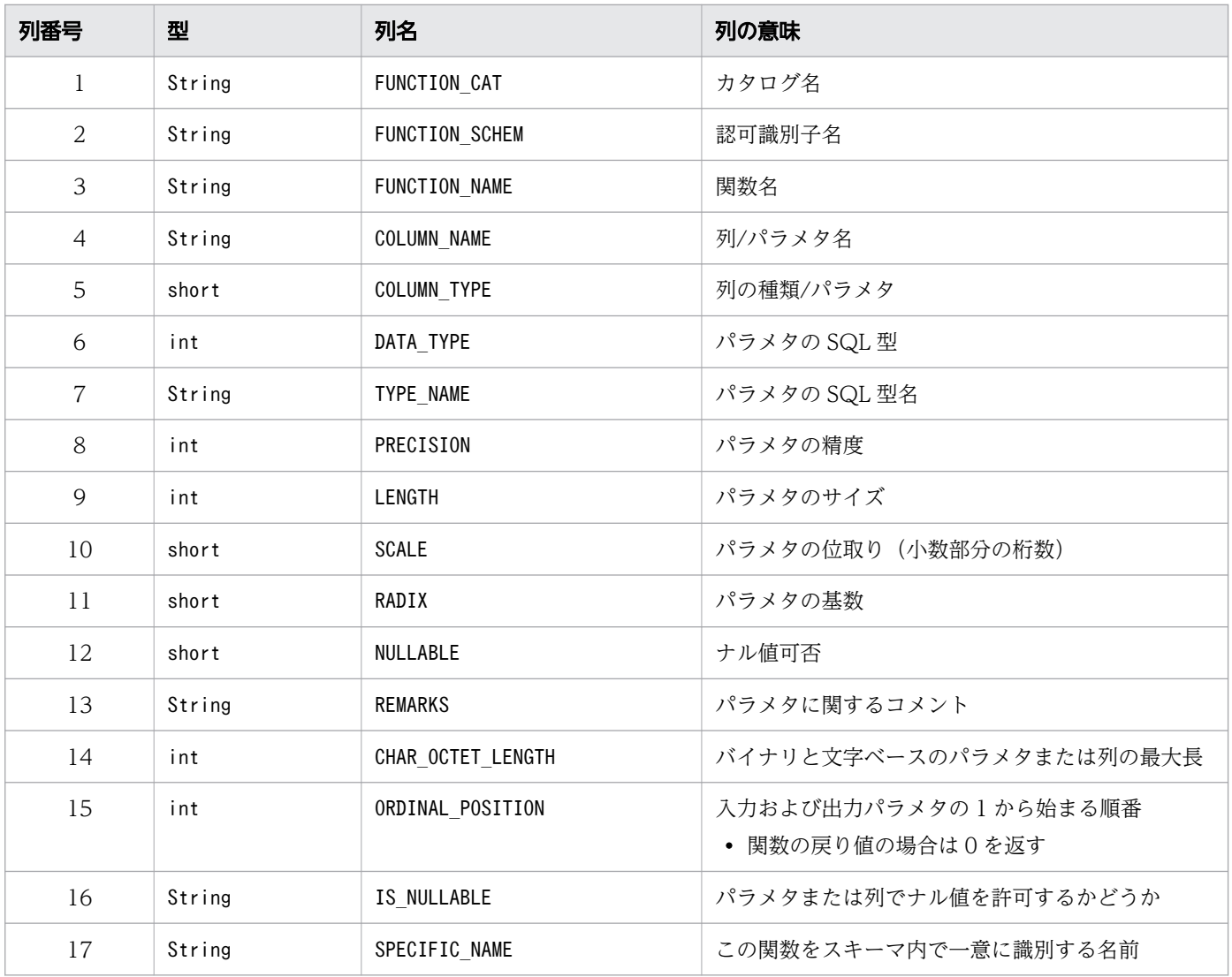

このメソッドを実行する前に, Connection オブジェクトがクローズされている場合, SQLException が投入 されます。

### 8.7.32 getFunctions(String catalog, String schemaPattern, String functionNamePattern)

#### (1) 機能

関数に関する情報を返却します。

### (2) 形式

public synchronized ResultSet getFunctions(String catalog, String schemaPattern, String func tionNamePattern) throws SQLException

### (3) 引数

String catalog:

カタログ名を指定します。ただし,指定しても無視されます。

String schemaPattern:

スキーマ名パターンを指定します。大文字と小文字を区別します。

String functionNamePattern:

関数名パターンを指定します。大文字と小文字を区別します。

#### (4) 戻り値

常に検索結果行数 0 のResultSet オブジェクトが返却されます。返却されるResultSet オブジェクトの形式 を次の表に示します。

#### 表 8-58 返却される ResultSet オブジェクトの形式

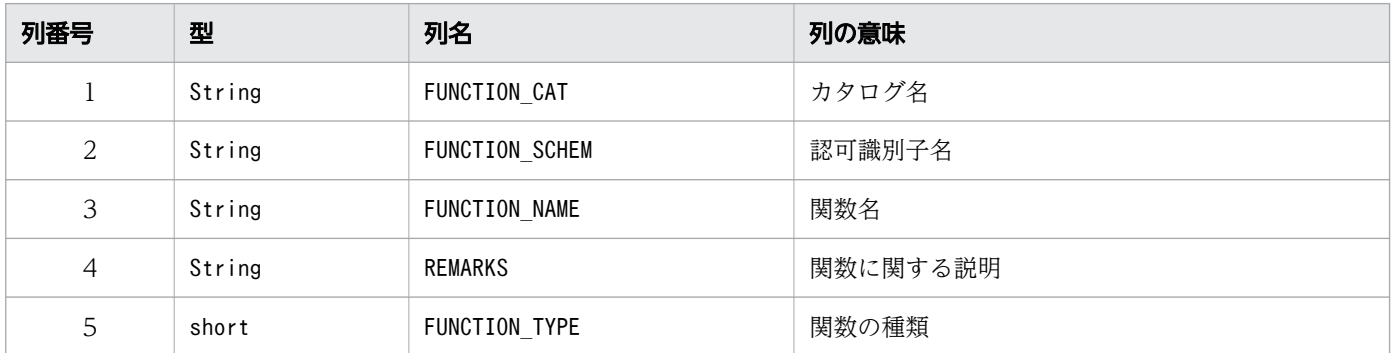

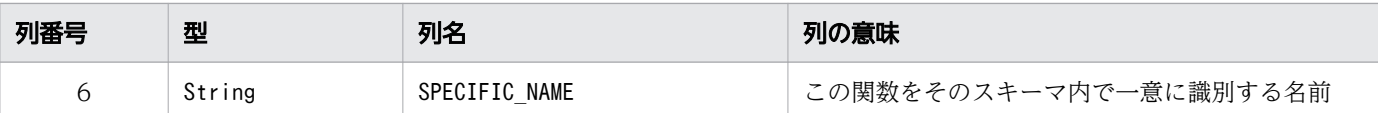

このメソッドを実行する前に、Connection オブジェクトがクローズされている場合、SQLException が投入 されます。

### 8.7.33 getIdentifierQuoteString()

#### (1) 機能

SQL 識別子を引用するのに使用する文字列を取得します。

#### (2) 形式

public synchronized String getIdentifierQuoteString() throws SQLException

#### (3) 引数

なし。

#### (4) 戻り値

String オブジェクトが返却されます。

二重引用符(")が返却されます。

#### (5) 発生する例外

このメソッドを実行する前に、Connection オブジェクトがクローズされている場合、SQLException が投入 されます。

#### 8.7.34 getImportedKeys(String catalog, String schema, String table)

#### (1) 機能

被参照表の主キーに関する情報を取得します。

このメソッドを実行した HADB ユーザが持っている権限によって、取得できる主キーに関する情報が変わ ります。権限と取得できる情報の対応については,マニュアル『HADB システム構築・運用ガイド』の 『HADB ユーザが参照できるディクショナリ表とシステム表の範囲』を参照してください。

#### (2) 形式

public synchronized ResultSet getImportedKeys(String catalog, String schema, String table) t hrows SQLException

### (3) 引数

String catalog:

参照表のカタログ名を指定します。ただし,指定しても無視されます。

String schema:

参照表のスキーマ名パターン※を指定します。

String table:

参照表の表名パターン※を指定します。

注※

各パターンに指定できる特殊文字については,[「8.7.1 DatabaseMetaData インタフェースのメソッ](#page-592-0) [ド一覧」](#page-592-0)の「[\(4\) パターン文字列中に指定できる特殊文字](#page-601-0)」を参照してください。

### (4) 戻り値

返却されるResultSet オブジェクトの形式を次の表に示します。

#### 表 8-59 返却される ResultSet オブジェクトの形式 (getImportedKeys メソッドの場合)

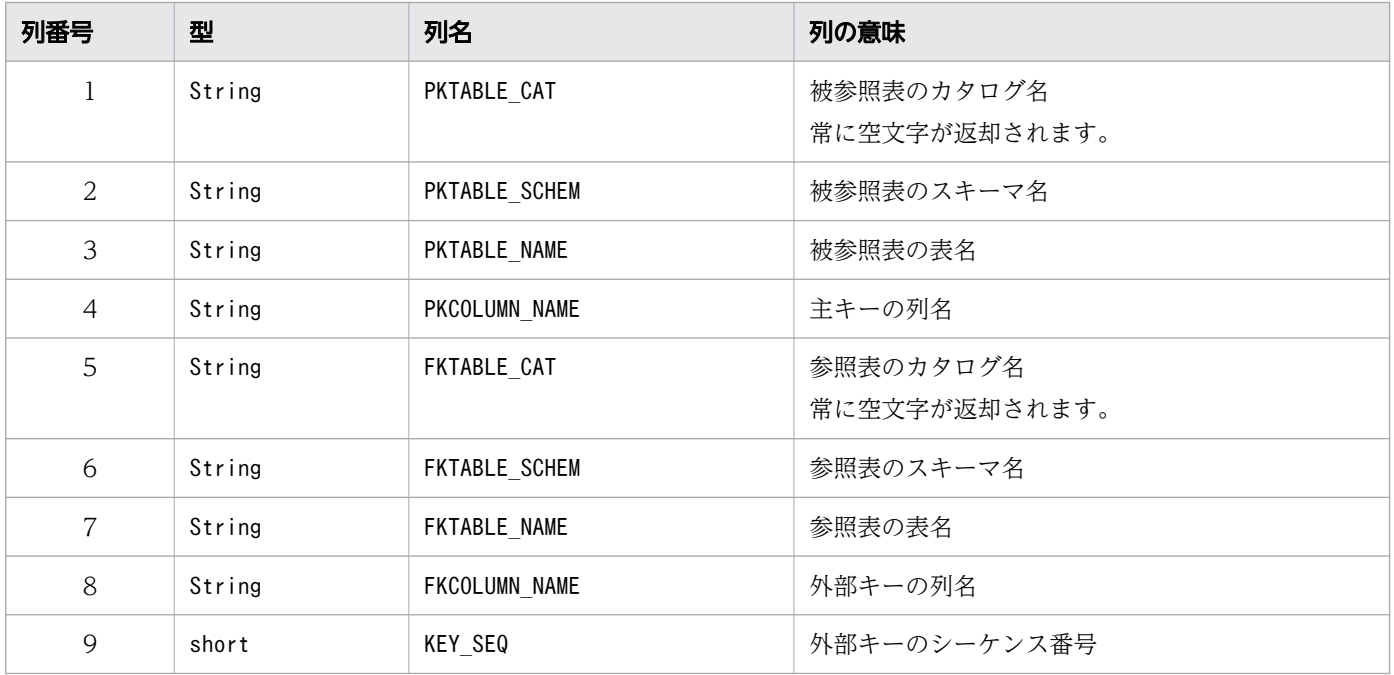

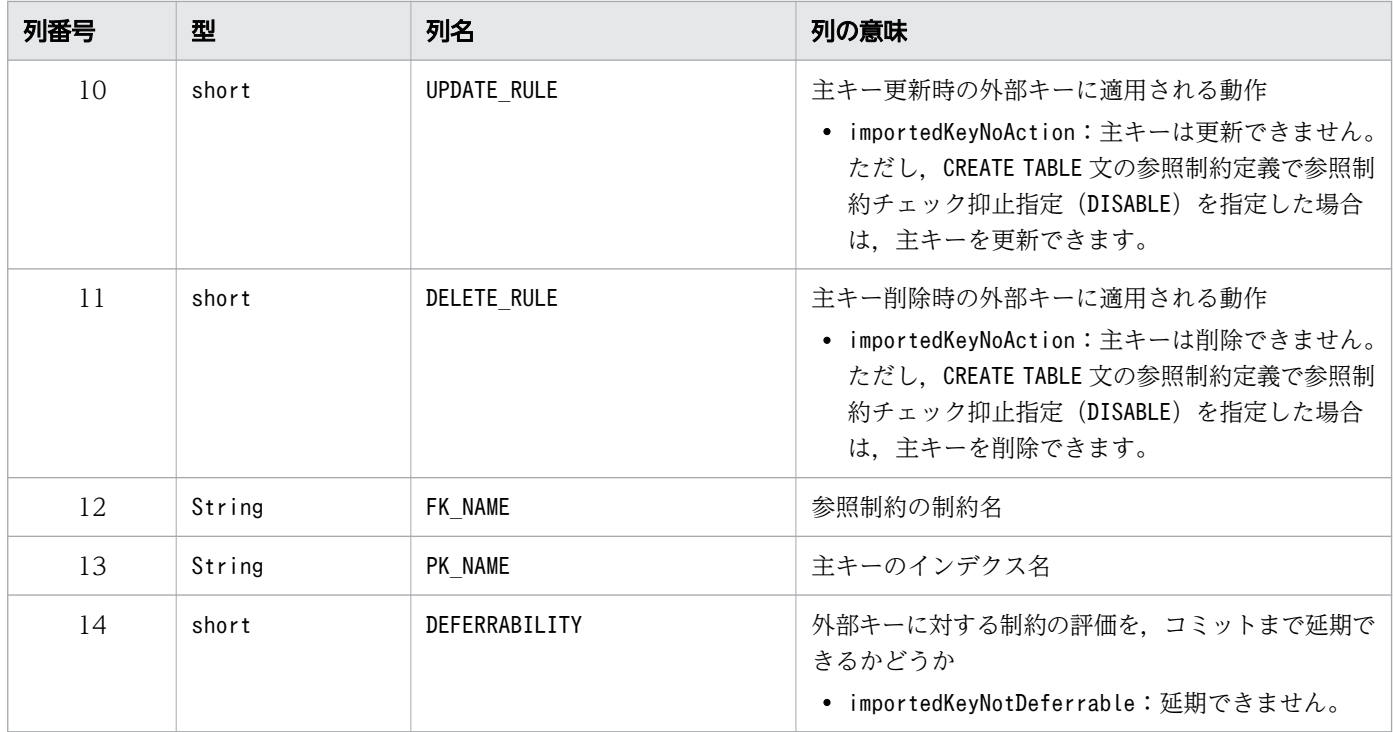

このメソッドを実行する前に、Connection オブジェクトがクローズされている場合、SQLException が投入 されます。

### 8.7.35 getIndexInfo(String catalog, String schema, String table, boolean unique, boolean approximate)

#### (1) 機能

インデクスに関する情報を取得します。

このメソッドを実行した HADB ユーザが持っている権限によって、取得できるインデクス情報が変わりま す。権限と取得できるインデクス情報については,マニュアル『HADB システム構築・運用ガイド』の 『HADB ユーザが参照できるディクショナリ表とシステム表の範囲』を参照してください。

#### (2) 形式

public synchronized ResultSet getIndexInfo(String catalog, String schema, String table, bool ean unique, boolean approximate) throws SQLException

### (3) 引数

String catalog:

カタログ名を指定します。ただし,指定しても無視されます。

String schema:

スキーマ名パターン※を指定します。大文字と小文字を区別します。

String table:

表名パターン※を指定します。大文字と小文字を区別します。

boolean unique:

ユニーク属性を指定します。次に示すどちらかの値を指定してください。

true:ユニークインデクスの情報だけを取得します。

false:すべてのインデクスの情報を取得します。

boolean approximate:

指定する必要はありません。指定しても無視されます。

注※

各パターンに指定できる特殊文字については,[「8.7.1 DatabaseMetaData インタフェースのメソッ](#page-592-0) [ド一覧」](#page-592-0)の「[\(4\) パターン文字列中に指定できる特殊文字](#page-601-0)」を参照してください。

#### (4) 戻り値

ResultSet オブジェクトが返却されます。

返却されるResultSet オブジェクトの形式を次の表に示します。

#### 表 8-60 返却される ResultSet オブジェクトの形式 (getIndexInfo メソッドの場合)

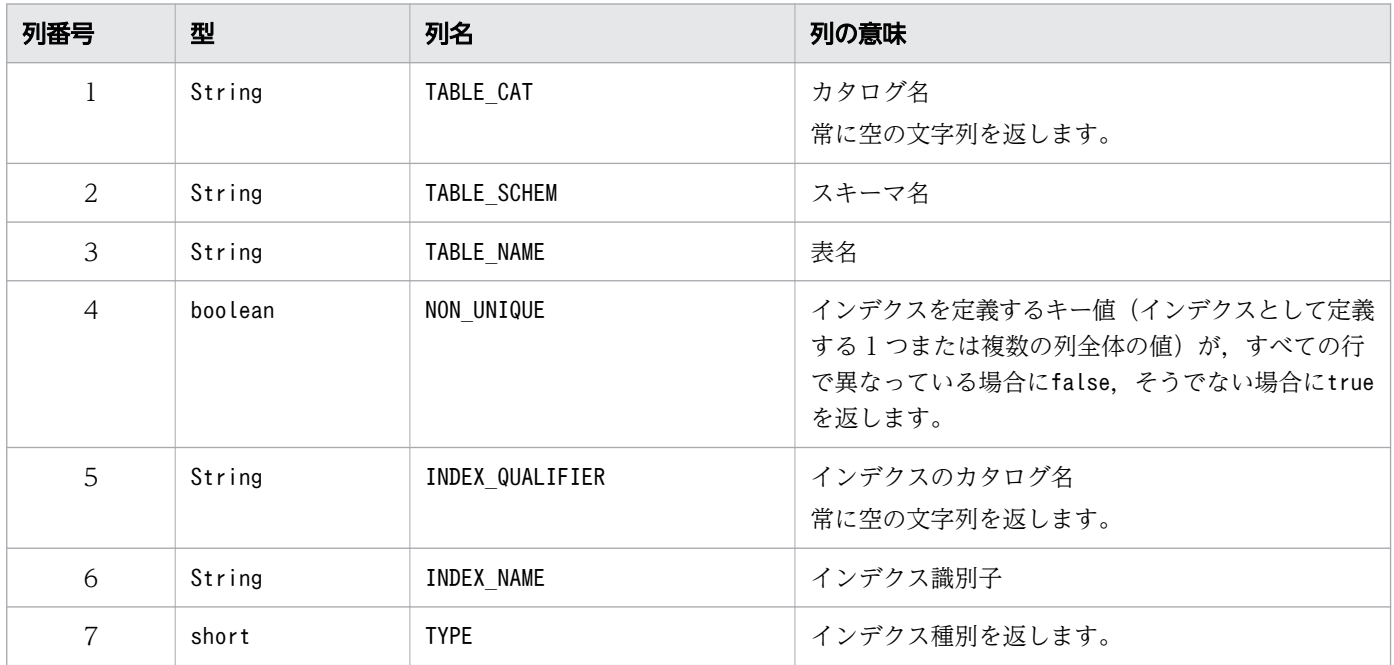

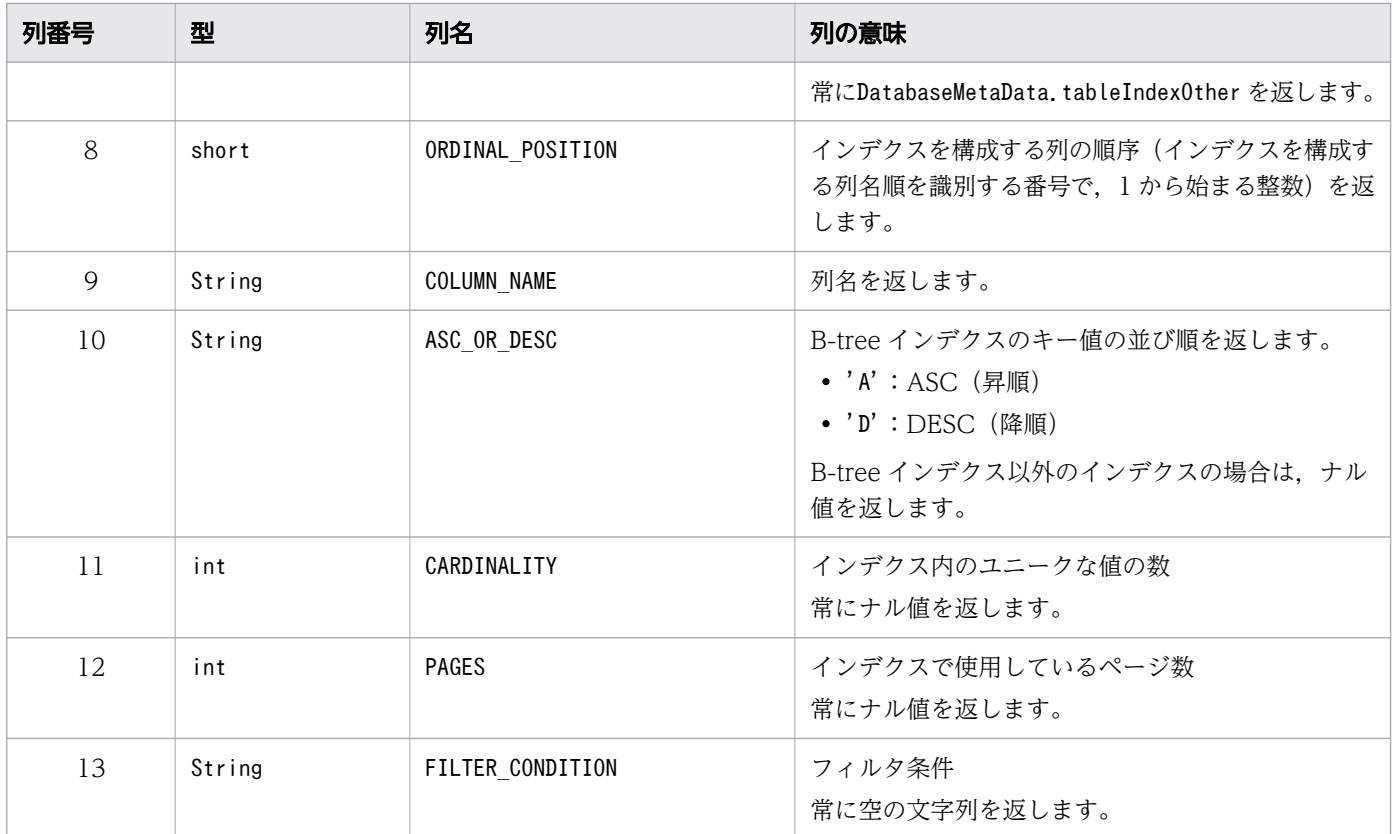

このメソッドを実行する前に, Connection オブジェクトがクローズされている場合, SQLException が投入 されます。

### 8.7.36 getJDBCMajorVersion()

#### (1) 機能

ドライバの JDBC メジャーバージョンを取得します。

### (2) 形式

public synchronized int getJDBCMajorVersion() throws SQLException

### (3) 引数

なし。

# (4) 戻り値

JDBC メジャーバージョンが返却されます。4 が返却されます。

このメソッドを実行する前に, Connection オブジェクトがクローズされている場合, SQLException が投入 されます。

# 8.7.37 getJDBCMinorVersion()

#### (1) 機能

ドライバの JDBC マイナーバージョンを取得します。

### (2) 形式

public synchronized int getJDBCMinorVersion() throws SQLException

### (3) 引数

なし。

### (4) 戻り値

JDBC マイナーバージョンが返却されます。

JRE8 版の場合は2 が返却されます。

#### (5) 発生する例外

このメソッドを実行する前に、Connection オブジェクトがクローズされている場合、SQLException が投入 されます。

### 8.7.38 getMaxBinaryLiteralLength()

#### (1) 機能

バイナリリテラル中に入れることができる 16 進数の最大文字数を取得します。

### (2) 形式

public synchronized int getMaxBinaryLiteralLength() throws SQLException

### (3) 引数

なし。

### (4) 戻り値

常に64,000 が返却されます。

### (5) 発生する例外

このメソッドを実行する前に、Connection オブジェクトがクローズされている場合、SQLException が投入 されます。

### 8.7.39 getMaxCatalogNameLength()

### (1) 機能

カタログ名の最大文字数を取得します。

### (2) 形式

public synchronized int getMaxCatalogNameLength() throws SQLException

### (3) 引数

なし。

#### (4) 戻り値

常に0 が返却されます。

#### (5) 発生する例外

このメソッドを実行する前に, Connection オブジェクトがクローズされている場合, SQLException が投入 されます。

### 8.7.40 getMaxCharLiteralLength()

#### (1) 機能

文字データとして指定できる最大文字数を取得します。

# (2) 形式

public synchronized int getMaxCharLiteralLength() throws SQLException

### (3) 引数

なし。

# (4) 戻り値

文字データとして指定できる最大文字数が返却されます。常に32,000 が返却されます。

### (5) 発生する例外

このメソッドを実行する前に, Connection オブジェクトがクローズされている場合, SQLException が投入 されます。

# 8.7.41 getMaxColumnNameLength()

### (1) 機能

列名に指定できる最大文字数を取得します。

### (2) 形式

public synchronized int getMaxColumnNameLength() throws SQLException

### (3) 引数

なし。

### (4) 戻り値

列名に指定できる最大文字数が返却されます。常に100 が返却されます。

#### (5) 発生する例外

このメソッドを実行する前に, Connection オブジェクトがクローズされている場合, SQLException が投入 されます。

# 8.7.42 getMaxColumnsInGroupBy()

# (1) 機能

GROUP BY 句中に指定できるグループ化列の数の最大値を取得します。

### (2) 形式

public synchronized int getMaxColumnsInGroupBy() throws SQLException

### (3) 引数

なし。

# (4) 戻り値

GROUP BY 句中に指定できるグループ化列の数の最大値が返却されます。常に64 が返却されます。

### (5) 発生する例外

このメソッドを実行する前に,Connection オブジェクトがクローズされている場合,SQLException が投入 されます。

### 8.7.43 getMaxColumnsInIndex()

#### (1) 機能

インデクス構成列数の最大値を取得します。

### (2) 形式

public synchronized int getMaxColumnsInIndex() throws SQLException

#### (3) 引数

なし。

# (4) 戻り値

インデクス構成列数の最大値が返却されます。常に16 が返却されます。

このメソッドを実行する前に, Connection オブジェクトがクローズされている場合, SQLException が投入 されます。

# 8.7.44 getMaxColumnsInOrderBy()

#### (1) 機能

ORDER BY 句中に指定できる列数の最大値を取得します。

# (2) 形式

public synchronized int getMaxColumnsInOrderBy() throws SQLException

### (3) 引数

なし。

# (4) 戻り値

ORDER BY 句中に指定できる列数の最大値が返却されます。常に16 が返却されます。

### (5) 発生する例外

このメソッドを実行する前に, Connection オブジェクトがクローズされている場合, SQLException が投入 されます。

# 8.7.45 getMaxColumnsInSelect()

# (1) 機能

選択リストに指定できる選択式の最大数を取得します。

#### (2) 形式

public synchronized int getMaxColumnsInSelect() throws SQLException

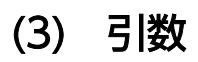

なし。

# (4) 戻り値

選択リストに指定できる選択式の最大数が返却されます。常に4,000 が返却されます。

#### (5) 発生する例外

このメソッドを実行する前に、Connection オブジェクトがクローズされている場合、SQLException が投入 されます。

#### 8.7.46 getMaxColumnsInTable()

#### (1) 機能

表に定義できる列数の最大値を取得します。

#### (2) 形式

public synchronized int getMaxColumnsInTable() throws SQLException

#### (3) 引数

なし。

### (4) 戻り値

表に定義できる列数の最大値が返却されます。常に4,000 が返却されます。

#### (5) 発生する例外

このメソッドを実行する前に、Connection オブジェクトがクローズされている場合、SQLException が投入 されます。

#### 8.7.47 getMaxConnections()

#### (1) 機能

同時に HADB サーバに接続できる HADB クライアントの最大数を取得します。

#### (2) 形式

public synchronized int getMaxConnections() throws SQLException

### (3) 引数

なし。

### (4) 戻り値

同時に接続できる HADB ユーザの最大数が返却されます。

#### (5) 発生する例外

このメソッドを実行する前に、Connection オブジェクトがクローズされている場合、SQLException が投入 されます。

### 8.7.48 getMaxCursorNameLength()

### (1) 機能

カーソル名の最大文字数を取得します。

### (2) 形式

public synchronized int getMaxCursorNameLength() throws SQLException

### (3) 引数

なし。

### (4) 戻り値

カーソル名の最大文字数が返却されます。常に0 が返却されます。

#### (5) 発生する例外

このメソッドを実行する前に, Connection オブジェクトがクローズされている場合, SQLException が投入 されます。

### 8.7.49 getMaxIndexLength()

#### (1) 機能

インデクスのキー長の最大値を取得します。

# (2) 形式

public synchronized int getMaxIndexLength() throws SQLException

### (3) 引数

なし。

### (4) 戻り値

インデクスのキー長の最大値が返却されます。常に4,036 が返却されます。

#### (5) 発生する例外

このメソッドを実行する前に, Connection オブジェクトがクローズされている場合, SQLException が投入 されます。

### 8.7.50 getMaxLogicalLobSize()

#### (1) 機能

このデータベースで,LOB の論理サイズとして許容される最大バイト数を取得します。

### (2) 形式

public synchronized long getMaxLogicalLobSize() throws SQLException

#### (3) 引数

なし。

#### (4) 戻り値

常に0 が返却されます。

#### (5) 発生する例外

このメソッドを実行する前に, Connection オブジェクトがクローズされている場合, SQLException が投入 されます。

# 8.7.51 getMaxProcedureNameLength()

# (1) 機能

プロシジャ名の最大文字数を取得します。

# (2) 形式

public synchronized int getMaxProcedureNameLength() throws SQLException

### (3) 引数

なし。

# (4) 戻り値

プロシジャ名の最大文字数が返却されます。常に0 が返却されます。

### (5) 発生する例外

このメソッドを実行する前に, Connection オブジェクトがクローズされている場合, SQLException が投入 されます。

# 8.7.52 getMaxRowSize()

#### (1) 機能

1 行の最大バイト数を取得します。

### (2) 形式

public synchronized int getMaxRowSize() throws SQLException

### (3) 引数

なし。

### (4) 戻り値

常に0 が返却されます。

このメソッドを実行する前に, Connection オブジェクトがクローズされている場合, SQLException が投入 されます。

# 8.7.53 getMaxSchemaNameLength()

#### (1) 機能

スキーマ名の最大文字数を取得します。

# (2) 形式

public synchronized int getMaxSchemaNameLength() throws SQLException

### (3) 引数

なし。

# (4) 戻り値

スキーマ名の最大文字数が返却されます。常に100 が返却されます。

### (5) 発生する例外

このメソッドを実行する前に, Connection オブジェクトがクローズされている場合, SQLException が投入 されます。

# 8.7.54 getMaxStatementLength()

# (1) 機能

SQL 文に指定できる文字列長の最大値を取得します。

### (2) 形式

public synchronized int getMaxStatementLength() throws SQLException

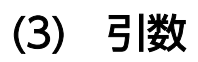

なし。

# (4) 戻り値

SQL 文に指定できる文字列長の最大値が返却されます。常に16,000,000 (単位:文字) が返却されます。

#### (5) 発生する例外

このメソッドを実行する前に、Connection オブジェクトがクローズされている場合、SQLException が投入 されます。

#### 8.7.55 getMaxStatements()

#### (1) 機能

同時実行できる SQL 文の最大数を取得します。

1Connection オブジェクトで作成できるStatement 系オブジェクトの最大数を取得します。

#### (2) 形式

public synchronized int getMaxStatements() throws SQLException

#### (3) 引数

なし。

#### (4) 戻り値

同時実行できる SQL 文の最大数が返却されます。常に4,095 が返却されます。

#### (5) 発生する例外

このメソッドを実行する前に、Connection オブジェクトがクローズされている場合、SQLException が投入 されます。

#### 8.7.56 getMaxTableNameLength()

#### (1) 機能

表名に指定できる最大文字数を取得します。

# (2) 形式

public synchronized int getMaxTableNameLength() throws SQLException

### (3) 引数

なし。

# (4) 戻り値

表名に指定できる最大文字数が返却されます。常に100 が返却されます。

### (5) 発生する例外

このメソッドを実行する前に, Connection オブジェクトがクローズされている場合, SQLException が投入 されます。

# 8.7.57 getMaxTablesInSelect()

### (1) 機能

SELECT 文中に指定できる表数の最大値を取得します。

# (2) 形式

public synchronized int getMaxTablesInSelect() throws SQLException

### (3) 引数

なし。

### (4) 戻り値

SELECT 文中に指定できる表数の最大値が返却されます。常に64 が返却されます。

#### (5) 発生する例外

このメソッドを実行する前に, Connection オブジェクトがクローズされている場合, SQLException が投入 されます。

# 8.7.58 getMaxUserNameLength()

# (1) 機能

認可識別子の最大文字数を取得します。

# (2) 形式

public synchronized int getMaxUserNameLength() throws SQLException

### (3) 引数

なし。

# (4) 戻り値

認可識別子の最大文字数が返却されます。常に100 が返却されます。

### (5) 発生する例外

このメソッドを実行する前に,Connection オブジェクトがクローズされている場合,SQLException が投入 されます。

# 8.7.59 getNumericFunctions()

#### (1) 機能

使用できる数学関数をコンマで区切ったリストで取得します。

### (2) 形式

public synchronized String getNumericFunctions() throws SQLException

### (3) 引数

なし。

# (4) 戻り値

String オブジェクトが返却されます。

このメソッドを実行する前に, Connection オブジェクトがクローズされている場合, SQLException が投入 されます。

### 8.7.60 getPrimaryKeys(String catalog, String schema, String table)

#### (1) 機能

指定された表の主キー列の記述を取得します。

このメソッドを実行した HADB ユーザが持っている権限によって、取得できる主キーの情報が変わりま す。権限と取得できる主キーの情報については,マニュアル『HADB システム構築・運用ガイド』の 『HADB ユーザが参照できるディクショナリ表とシステム表の範囲』を参照してください。

#### (2) 形式

public synchronized ResultSet getPrimaryKeys(String catalog, String schema, String table) th rows SQLException

### (3) 引数

String catalog:

カタログ名を指定します。ただし,指定しても無視されます。

String schema:

スキーマ名パターン※を指定します。

#### String table:

表名パターン※を指定します。

注※

各パターンに指定できる特殊文字については,[「8.7.1 DatabaseMetaData インタフェースのメソッ](#page-592-0) [ド一覧」](#page-592-0)の「[\(4\) パターン文字列中に指定できる特殊文字](#page-601-0)」を参照してください。

### (4) 戻り値

ResultSet オブジェクトが返却されます。返却されるResultSet オブジェクトの形式を次の表に示します。

#### 表 8-61 返却される ResultSet オブジェクトの形式(getPrimaryKeys メソッドの場合)

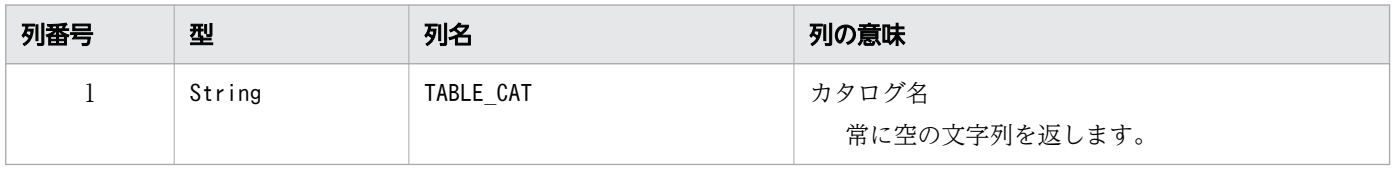
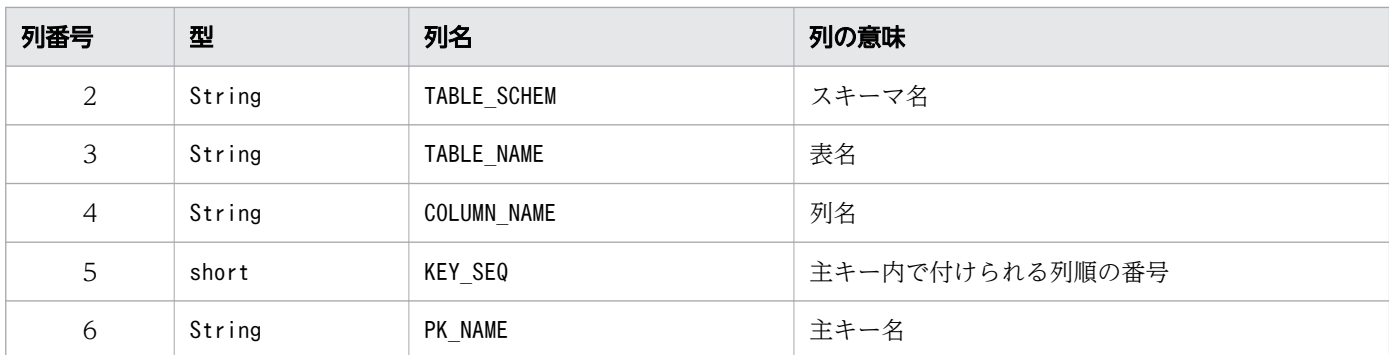

このメソッドを実行する前に、Connection オブジェクトがクローズされている場合、SQLException が投入 されます。

# 8.7.61 getProcedureColumns(String catalog, String schemaPattern, String procedureNamePattern, String columnNamePattern)

#### (1) 機能

ストアドプロシジャパラメタに関する記述を取得します。

# (2) 形式

public synchronized ResultSet getProcedureColumns(String catalog, String schemaPattern, Stri ng procedureNamePattern, String columnNamePattern) throws SQLException

# (3) 引数

String catalog:

カタログ名を指定します。ただし,指定しても無視されます。

String schemaPattern:

スキーマ名パターンを指定します。ただし,指定しても無視されます。

String procedureNamePattern:

プロシジャ名パターンを指定します。ただし,指定しても無視されます。

#### String columnNamePattern:

パラメタ名パターンを指定します。ただし,指定しても無視されます。

# (4) 戻り値

常に検索結果行数 0 のResultSet オブジェクトが返却されます。返却されるResultSet オブジェクトの形式 を次の表に示します。

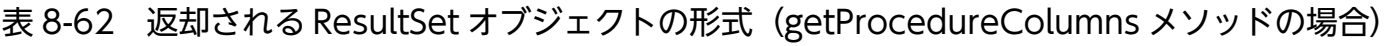

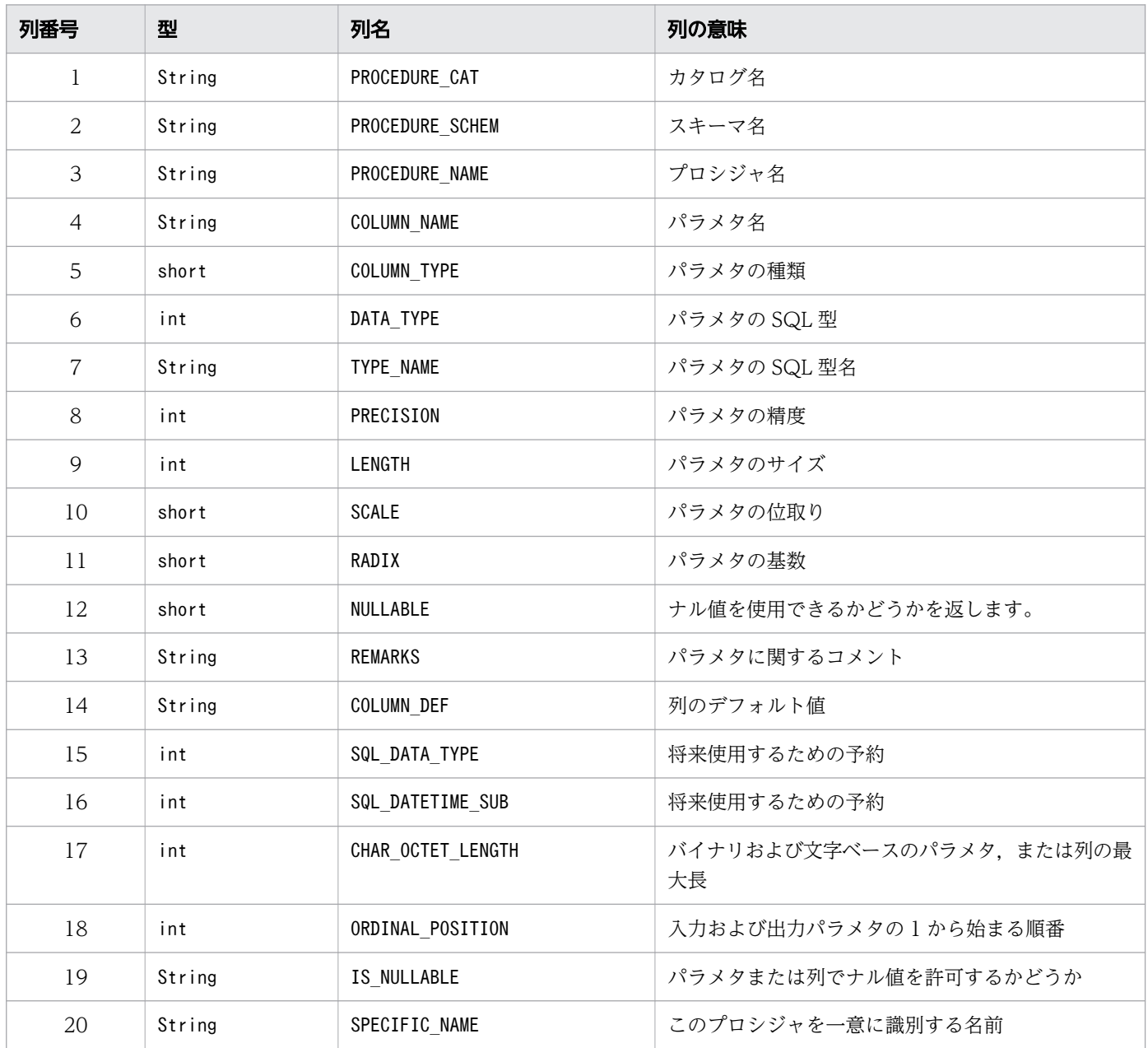

### (5) 発生する例外

このメソッドを実行する前に, Connection オブジェクトがクローズされている場合, SQLException が投入 されます。

# 8.7.62 getProcedures(String catalog, String schemaPattern, String procedureNamePattern)

#### (1) 機能

ストアドプロシジャに関する記述を取得します。

### (2) 形式

public synchronized ResultSet getProcedures(String catalog, String schemaPattern, String pro cedureNamePattern) throws SQLException

### (3) 引数

String catalog:

カタログ名を指定します。ただし,指定しても無視されます。

String schemaPattern:

スキーマ名パターンを指定します。ただし,指定しても無視されます。

String procedureNamePattern:

プロシジャ名パターンを指定します。ただし,指定しても無視されます。

# (4) 戻り値

常に検索結果行数 0 のResultSet オブジェクトが返却されます。返却されるResultSet オブジェクトの形式 を次の表に示します。

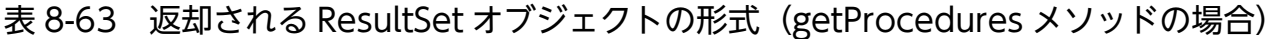

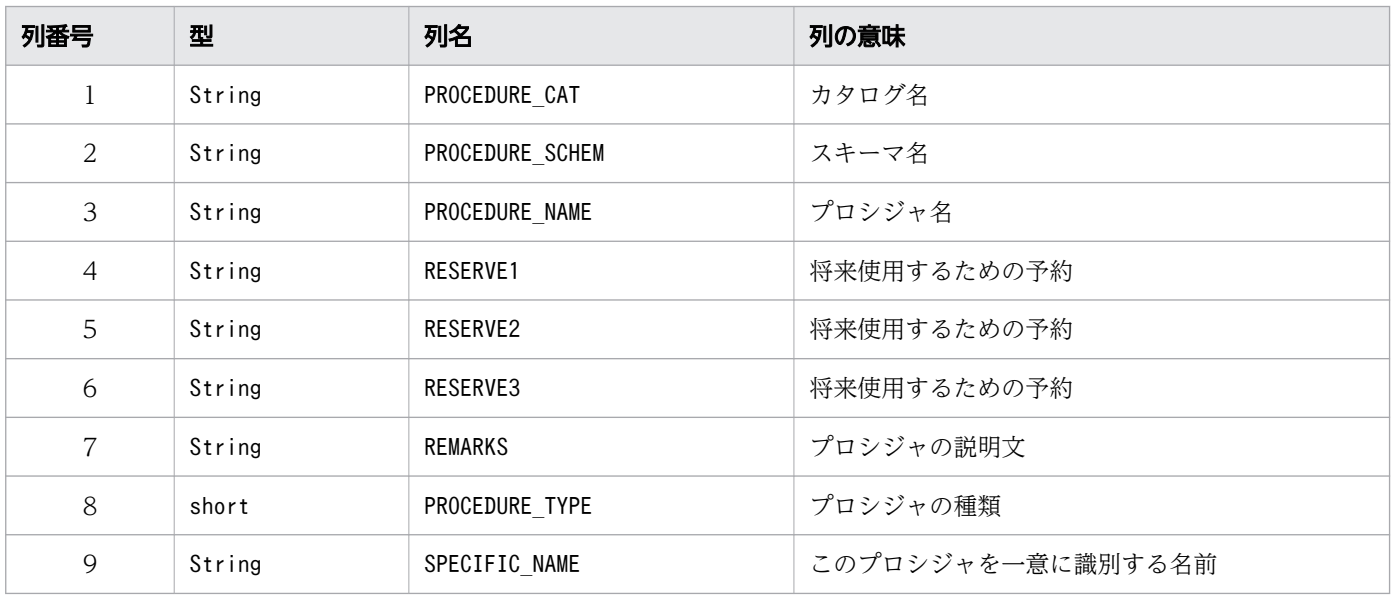

このメソッドを実行する前に, Connection オブジェクトがクローズされている場合, SQLException が投入 されます。

# 8.7.63 getProcedureTerm()

### (1) 機能

procedure に対する推奨用語を取得します。

# (2) 形式

public synchronized String getProcedureTerm() throws SQLException

# (3) 引数

なし。

# (4) 戻り値

常に空の文字列が返却されます。

### (5) 発生する例外

このメソッドを実行する前に、Connection オブジェクトがクローズされている場合、SQLException が投入 されます。

# 8.7.64 getPseudoColumns(String catalog,String schemaPattern,String tableNamePattern,String columnNamePattern)

#### (1) 機能

指定されたカタログおよびスキーマ内の特定の表で使用できる擬似列または隠し列の説明を取得します。 ただし,このメソッドでは,引数の指定はすべて無視され,常に空の結果セットが返却されます。

# (2) 形式

public synchronized ResultSet getPseudoColumns(String catalog, String schemaPattern, String ta bleNamePattern,String columnNamePattern) throws SQLException

# (3) 引数

String catalog:

カタログ名を指定します。ただし,指定しても無視されます。

String schemaPattern:

スキーマ名パターンを指定します。ただし,指定しても無視されます。

String tableNamePattern:

表名パターンを指定します。ただし,指定しても無視されます。

String columnNamePattern:

列名パターンを指定します。ただし,指定しても無視されます。

#### (4) 戻り値

常に検索結果行数 0 のResultSet オブジェクトが返却されます。返却されるResultSet オブジェクトの形式 を次の表に示します。

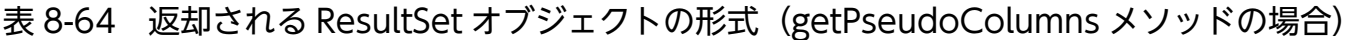

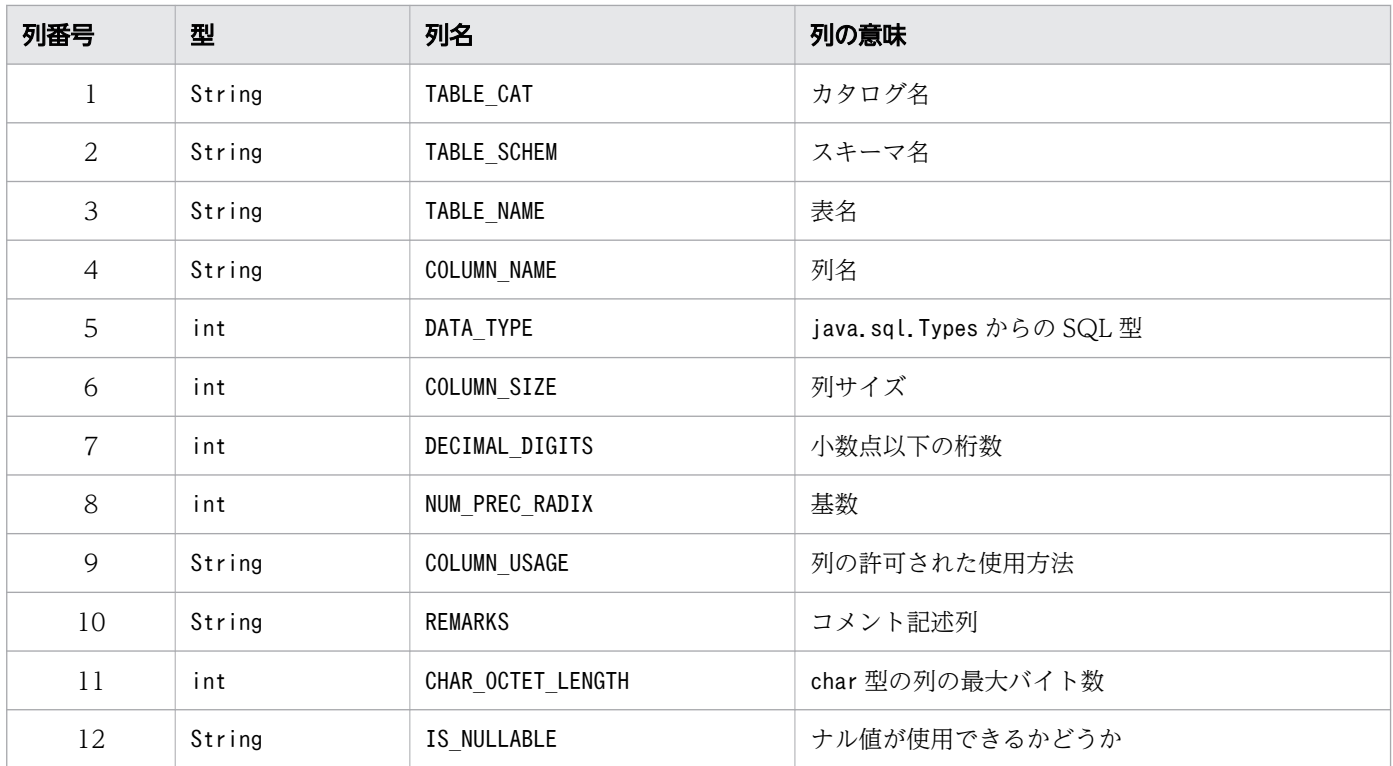

このメソッドを実行する前に, Connection オブジェクトがクローズされている場合, SQLException が投入 されます。

# 8.7.65 getResultSetHoldability()

### (1) 機能

ResultSet オブジェクトのデフォルトの保持機能を取得します。

# (2) 形式

public synchronized int getResultSetHoldability() throws SQLException

# (3) 引数

なし。

# (4) 戻り値

常にResultSet.HOLD\_CURSORS\_OVER\_COMMIT が返却されます。

# (5) 発生する例外

このメソッドを実行する前に, Connection オブジェクトがクローズされている場合, SQLException が投入 されます。

# 8.7.66 getRowIdLifetime()

# (1) 機能

RowId 型をサポートしているかどうかを示します。また,サポートしている場合はRowId オブジェクトが有 効である期間も示します。

# (2) 形式

public synchronized RowIdLifetime getRowIdLifetime() throws SQLException

# (3) 引数

なし。

# (4) 戻り値

常にRowIdLifetime. ROWID UNSUPPORTED を返却します。

### (5) 発生する例外

このメソッドを実行する前に、Connection オブジェクトがクローズされている場合、SQLException が投入 されます。

# 8.7.67 getSchemas()

#### (1) 機能

スキーマ名を取得します。

このメソッドを実行したHADB ユーザが持っている権限によって、取得できるスキーマの情報が変わりま す。権限と取得できるスキーマの情報については,マニュアル『HADB システム構築・運用ガイド』の 『HADB ユーザが参照できるディクショナリ表とシステム表の範囲』を参照してください。

### (2) 形式

public synchronized ResultSet getSchemas() throws SQLException

### (3) 引数

なし。

# (4) 戻り値

ResultSet オブジェクトが返却されます。返却されるResultSet オブジェクトの形式を次の表に示します。

#### 表 8-65 返却される ResultSet オブジェクトの形式 (getSchemas メソッドの場合)

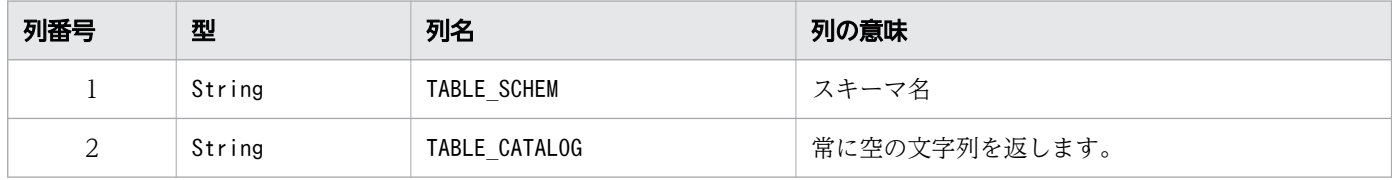

このメソッドを実行する前に, Connection オブジェクトがクローズされている場合, SQLException が投入 されます。

### 8.7.68 getSchemas(String catalog, String schemaPattern)

#### (1) 機能

スキーマ名を取得します。

このメソッドを実行した HADB ユーザが持っている権限によって,取得できるスキーマの情報が変わりま す。権限と取得できるスキーマの情報については,マニュアル『HADB システム構築・運用ガイド』の 『HADB ユーザが参照できるディクショナリ表とシステム表の範囲』を参照してください。

#### (2) 形式

public synchronized ResultSet getSchemas(String catalog, String schemaPattern) throws SQLExc eption

### (3) 引数

String catalog:

カタログ名を指定します。ただし,指定しても無視されます。

String schemaPattern:

スキーマ名パターンを指定します。大文字と小文字は区別されます。

パターンに指定できる特殊文字については,[「8.7.1 DatabaseMetaData インタフェースのメソッド](#page-592-0) [一覧」](#page-592-0)の「[\(4\) パターン文字列中に指定できる特殊文字](#page-601-0)」を参照してください。

#### (4) 戻り値

ResultSet オブジェクトが返却されます。

返却されるResultSet オブジェクトの形式を次の表に示します。

#### 表 8-66 返却される ResultSet オブジェクトの形式

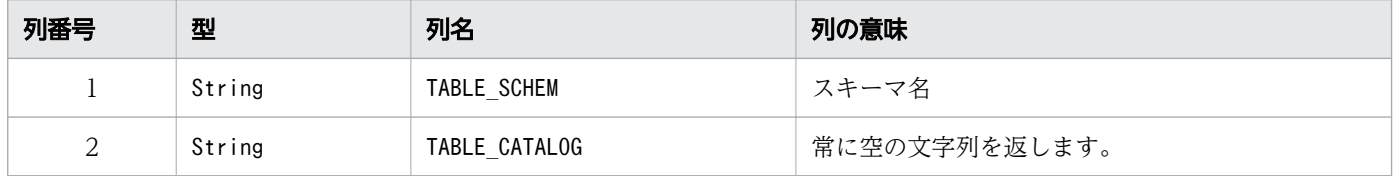

# 8.7.69 getSchemaTerm()

# (1) 機能

schema に対する推奨用語を取得します。

# (2) 形式

public synchronized String getSchemaTerm() throws SQLException

#### (3) 引数

なし。

### (4) 戻り値

String オブジェクトが返却されます。

"schema"が返却されます。

#### (5) 発生する例外

このメソッドを実行する前に、Connection オブジェクトがクローズされている場合、SQLException が投入 されます。

#### 8.7.70 getSearchStringEscape()

#### (1) 機能

ワイルドカード文字をエスケープするために使用する文字列を取得します。

このメソッドを実行すると,表一覧や,列一覧などの一覧情報を取得するDatabaseMetaData インタフェー スのメソッドで,パターン文字列を指定する引数に指定するワイルドカード文字をエスケープするために 使用する文字列を取得できます。

#### (2) 形式

public synchronized String getSearchStringEscape() throws SQLException

#### (3) 引数

なし。

8. JDBC 1.2 API

## (4) 戻り値

常に"¥"が返却されます。

#### (5) 発生する例外

このメソッドを実行する前に、Connection オブジェクトがクローズされている場合、SQLException が投入 されます。

#### 8.7.71 getSQLKeywords()

#### (1) 機能

データベース固有の SQL キーワードであり、かつ SQL:2003 のキーワードではないすべてのキーワード を,コンマで区切ったリストで取得します。

#### (2) 形式

public synchronized String getSQLKeywords() throws SQLException

#### (3) 引数

なし。

#### (4) 戻り値

String オブジェクトが返却されます。

予約語については,マニュアル『HADB SQL リファレンス』の『予約語』を参照してください。

#### (5) 発生する例外

このメソッドを実行する前に、Connection オブジェクトがクローズされている場合、SQLException が投入 されます。

#### (6) 留意事項

このメソッドで返却する予約語には、削除した予約語も含まれるため、注意してください。

# 8.7.72 getSQLStateType()

# (1) 機能

SQLException クラスのgetSQLState メソッドによって返されるSQLSTATE が X/Open(現在は Open Group)の SQL CLI であるか SQL:2003 であるかを取得します。

# (2) 形式

public synchronized int getSQLStateType() throws SQLException

#### (3) 引数

なし。

### (4) 戻り値

常にsqlStateSQL が返却されます。

### (5) 発生する例外

このメソッドを実行する前に、Connection オブジェクトがクローズされている場合、SQLException が投入 されます。

# 8.7.73 getStringFunctions()

#### (1) 機能

使用できる文字列関数をコンマで区切ったリストで取得します。

# (2) 形式

public synchronized String getStringFunctions() throws SQLException

#### (3) 引数

なし。

# (4) 戻り値

String オブジェクトが返却されます。

このメソッドを実行する前に, Connection オブジェクトがクローズされている場合, SQLException が投入 されます。

# 8.7.74 getSuperTables(String catalog, String schemaPattern, String tableNamePattern)

#### (1) 機能

特定のスキーマで定義されているテーブル階層の情報を取得します。

### (2) 形式

public synchronized ResultSet getSuperTables(String catalog, String schemaPattern, String ta bleNamePattern) throws SQLException

### (3) 引数

String catalog:

カタログ名を指定します。ただし,指定しても無視されます。

String schemaPattern:

スキーマ名パターンを指定します。ただし,指定しても無視されます。

String tableNamePattern:

表名パターンを指定します。ただし,指定しても無視されます。

#### (4) 戻り値

常に検索結果行数 0 のResultSet オブジェクトが返却されます。返却されるResultSet オブジェクトの形式 を次の表に示します。

表 8-67 返却される ResultSet オブジェクトの形式 (getSuperTables メソッドの場合)

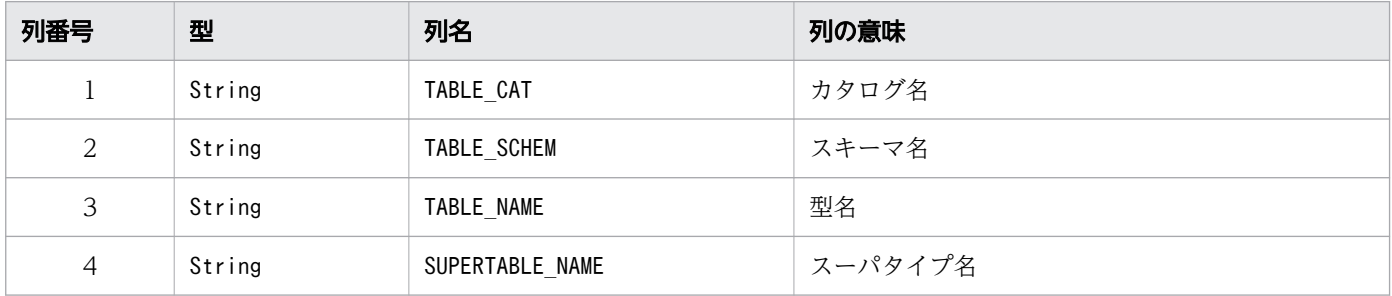

このメソッドを実行する前に, Connection オブジェクトがクローズされている場合, SQLException が投入 されます。

# 8.7.75 getSuperTypes(String catalog, String schemaPattern, String typeNamePattern)

#### (1) 機能

特定のスキーマで定義されているユーザ定義型 (UDT) 階層の情報を取得します。

### (2) 形式

public synchronized ResultSet getSuperTypes(String catalog, String schemaPattern, String typ eNamePattern) throws SQLException

### (3) 引数

String catalog:

カタログ名を指定します。ただし,指定しても無視されます。

String schemaPattern:

スキーマ名パターンを指定します。ただし,指定しても無視されます。

String typeNamePattern:

UDT 名パターンを指定します。ただし,指定しても無視されます。

#### (4) 戻り値

常に検索結果行数 0 のResultSet オブジェクトが返却されます。返却されるResultSet オブジェクトの形式 を次の表に示します。

表 8-68 返却される ResultSet オブジェクトの形式 (getSuperTypes メソッドの場合)

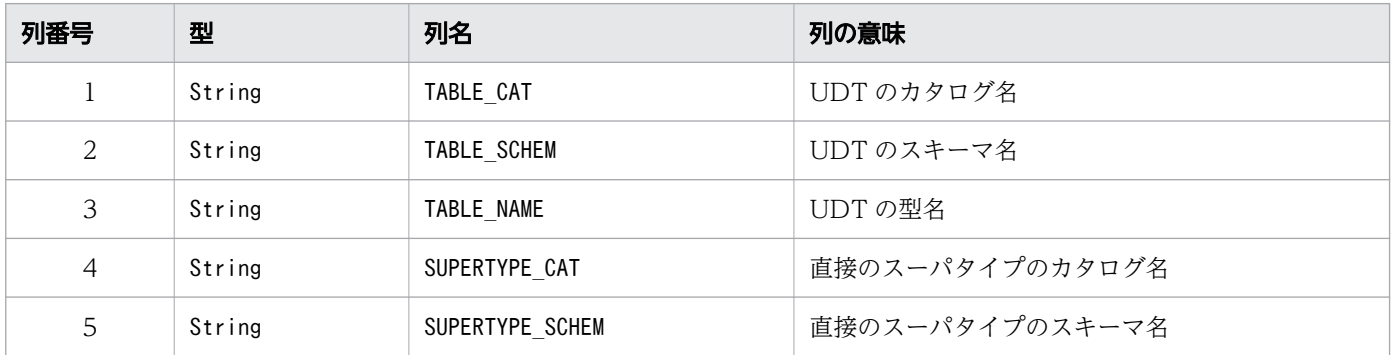

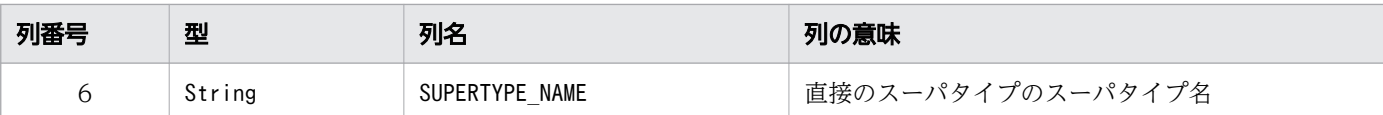

このメソッドを実行する前に、Connection オブジェクトがクローズされている場合、SQLException が投入 されます。

# 8.7.76 getSystemFunctions()

### (1) 機能

使用できるシステム関数をコンマで区切ったリストで取得します。

### (2) 形式

public synchronized String getSystemFunctions() throws SQLException

#### (3) 引数

なし。

### (4) 戻り値

String オブジェクトが返却されます。

#### (5) 発生する例外

このメソッドを実行する前に、Connection オブジェクトがクローズされている場合、SQLException が投入 されます。

# 8.7.77 getTablePrivileges(String catalog, String schemaPattern, String tableNamePattern)

#### (1) 機能

表に対するアクセス権限に関する情報を取得します。

このメソッドを実行した HADB ユーザが持っている権限によって、取得できるアクセス権限の情報が変わ ります。権限と取得できる表の情報の対応については,マニュアル『HADB システム構築・運用ガイド』 の『HADB ユーザが参照できるディクショナリ表とシステム表の範囲』を参照してください。

#### (2) 形式

public synchronized ResultSet getTablePrivileges(String catalog, String schemaPattern, Strin g tableNamePattern) throws SQLException

### (3) 引数

String catalog:

カタログ名を指定します。ただし,指定しても無視されます。

String schemaPattern:

スキーマ名パターン※を指定します。

String tableNamePattern:

表名パターン※を指定します。

```
注※
```
各パターンに指定できる特殊文字については,[「8.7.1 DatabaseMetaData インタフェースのメソッ](#page-592-0) [ド一覧」](#page-592-0)の「[\(4\) パターン文字列中に指定できる特殊文字](#page-601-0)」を参照してください。

### (4) 戻り値

返却されるResultSet オブジェクトの形式を次の表に示します。

#### 表 8-69 返却される ResultSet オブジェクトの形式 (getTablePrivileges メソッドの場合)

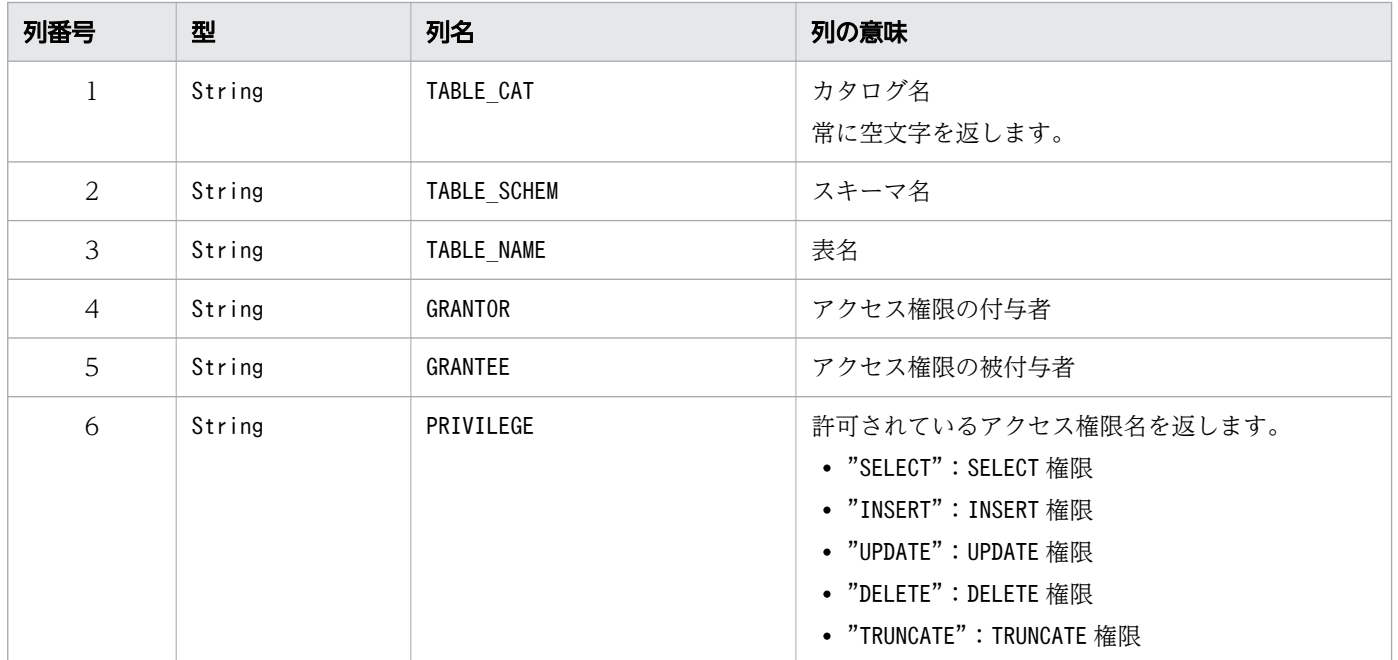

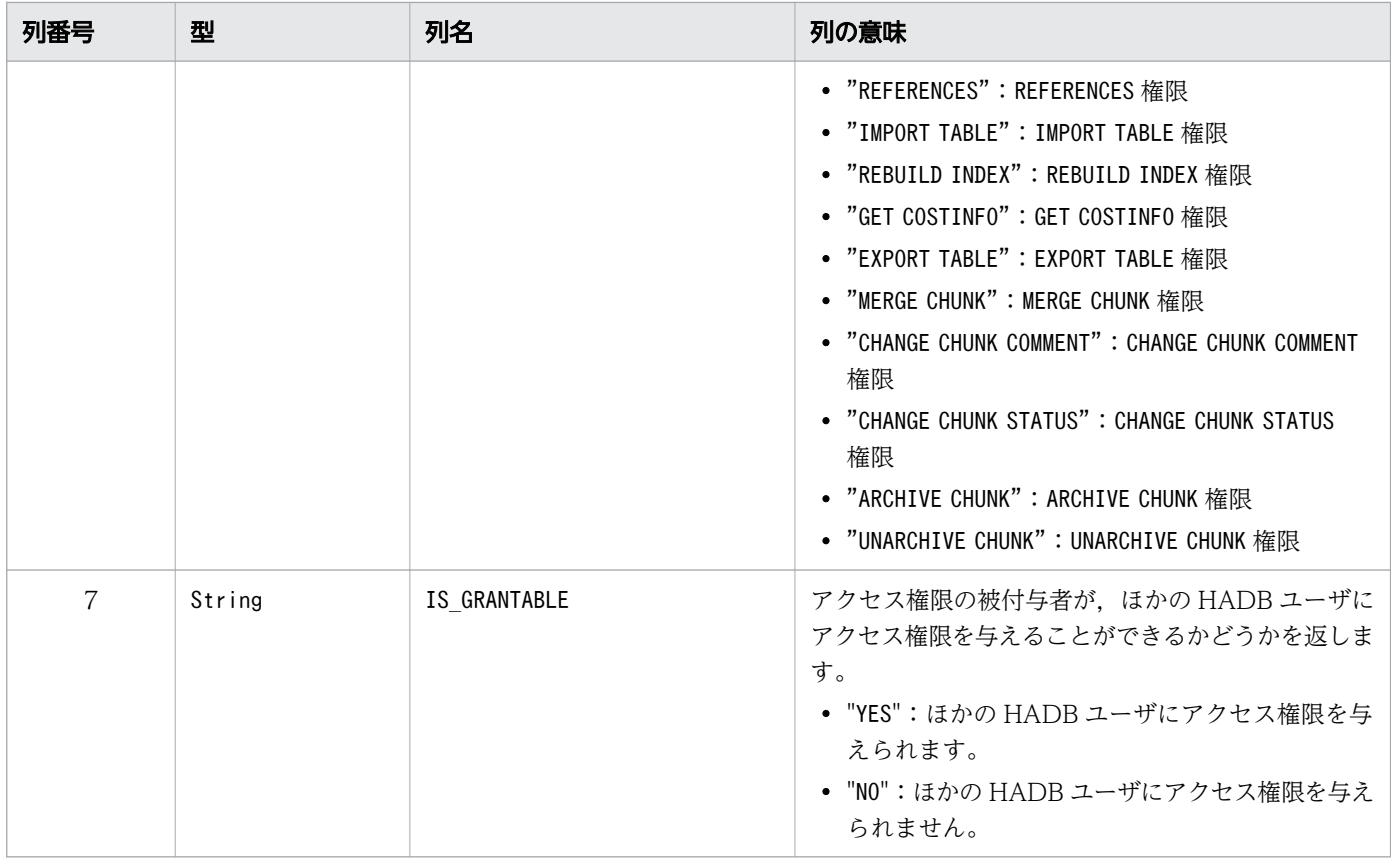

このメソッドを実行する前に,Connection オブジェクトがクローズされている場合,SQLException が投入 されます。

# 8.7.78 getTables(String catalog, String schemaPattern, String tableNamePattern, String[] types)

### (1) 機能

表に関する情報を取得します。

このメソッドを実行した HADB ユーザが持っている権限によって、取得できる表の情報が変わります。権 限と取得できる表の情報については,マニュアル『HADB システム構築・運用ガイド』の『HADB ユー ザが参照できるディクショナリ表とシステム表の範囲』を参照してください。

# (2) 形式

public synchronized ResultSet getTables(String catalog, String schemaPattern, String tableNa mePattern, String[] types) throws SQLException

# (3) 引数

String catalog:

カタログ名を指定します。ただし,指定しても無視されます。

String schemaPattern:

スキーマ名パターン※を指定します。大文字と小文字は区別されます。

String tableNamePattern:

表名パターン※を指定します。大文字と小文字は区別されます。

String[] types:

表の型のリストを指定します。getTableTypes メソッドによって返却される表の型を指定します。大文 字と小文字は区別されます。

null を指定した場合,すべての表の種類が指定されたと仮定されます。

注※

各パターンに指定できる特殊文字については,[「8.7.1 DatabaseMetaData インタフェースのメソッ](#page-592-0) [ド一覧」](#page-592-0)の「[\(4\) パターン文字列中に指定できる特殊文字](#page-601-0)」を参照してください。

#### (4) 戻り値

ResultSet オブジェクトが返却されます。返却されるResultSet オブジェクトの形式を次の表に示します。

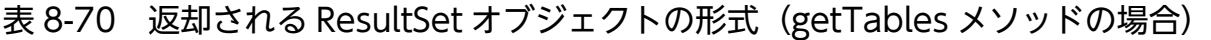

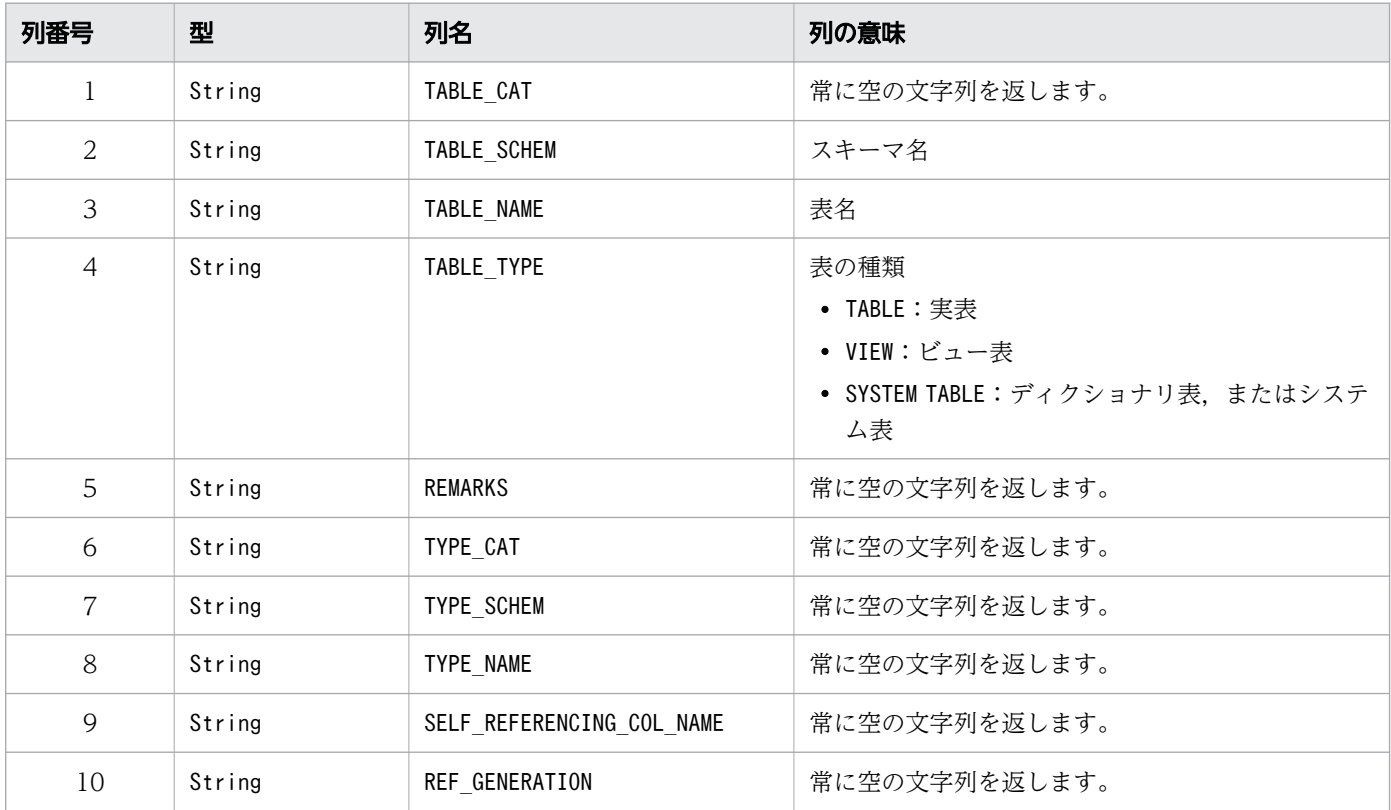

次に示す場合にSQLException が投入されます。

- このメソッドを実行する前に,Connection オブジェクトがクローズされている場合
- 引数String[] types の 1 つ以上の要素がnull である場合
- 引数String[] types の 1 つ以上の要素が,次のすべての文字列に該当しない場合 "TABLE", "VIEW", "SYSTEM TABLE"

# 8.7.79 getTableTypes()

### (1) 機能

表の種類を取得します。

#### (2) 形式

public synchronized ResultSet getTableTypes() throws SQLException

### (3) 引数

なし。

# (4) 戻り値

ResultSet オブジェクトが返却されます。返却されるResultSet オブジェクトの形式を次の表に示します。

#### 表 8-71 返却される ResultSet オブジェクトの形式 (getTableTypes メソッドの場合)

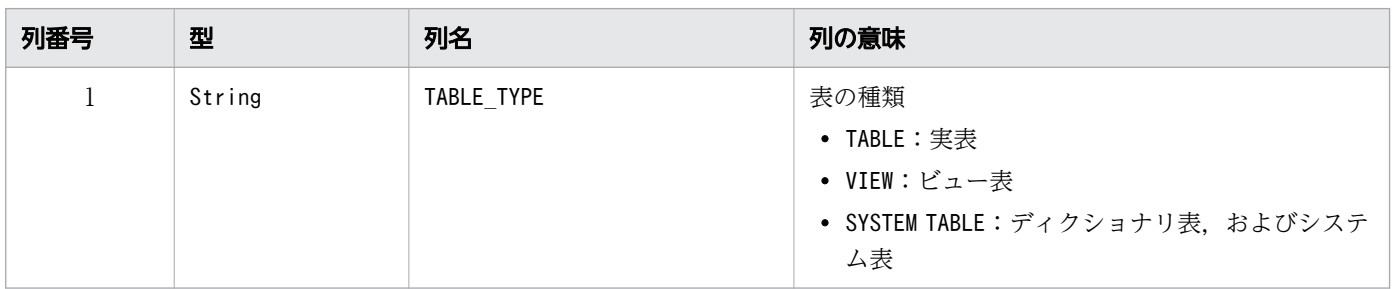

#### (5) 発生する例外

このメソッドを実行する前に、Connection オブジェクトがクローズされている場合、SQLException が投入 されます。

# 8.7.80 getTimeDateFunctions()

# (1) 機能

使用できる時間関数と日付関数をコンマで区切ったリストで取得します。

# (2) 形式

public synchronized String getTimeDateFunctions() throws SQLException

### (3) 引数

なし。

# (4) 戻り値

String オブジェクトが返却されます。

### (5) 発生する例外

このメソッドを実行する前に, Connection オブジェクトがクローズされている場合, SQLException が投入 されます。

# 8.7.81 getTypeInfo()

#### (1) 機能

標準 SQL の型に関する情報を取得します。

# (2) 形式

public synchronized ResultSet getTypeInfo() throws SQLException

# (3) 引数

なし。

# (4) 戻り値

ResultSet オブジェクトが返却されます。返却されるResultSet オブジェクトの形式を次の表に示します。

### 表 8-72 返却される ResultSet オブジェクトの形式 (getTypeInfo メソッドの場合)

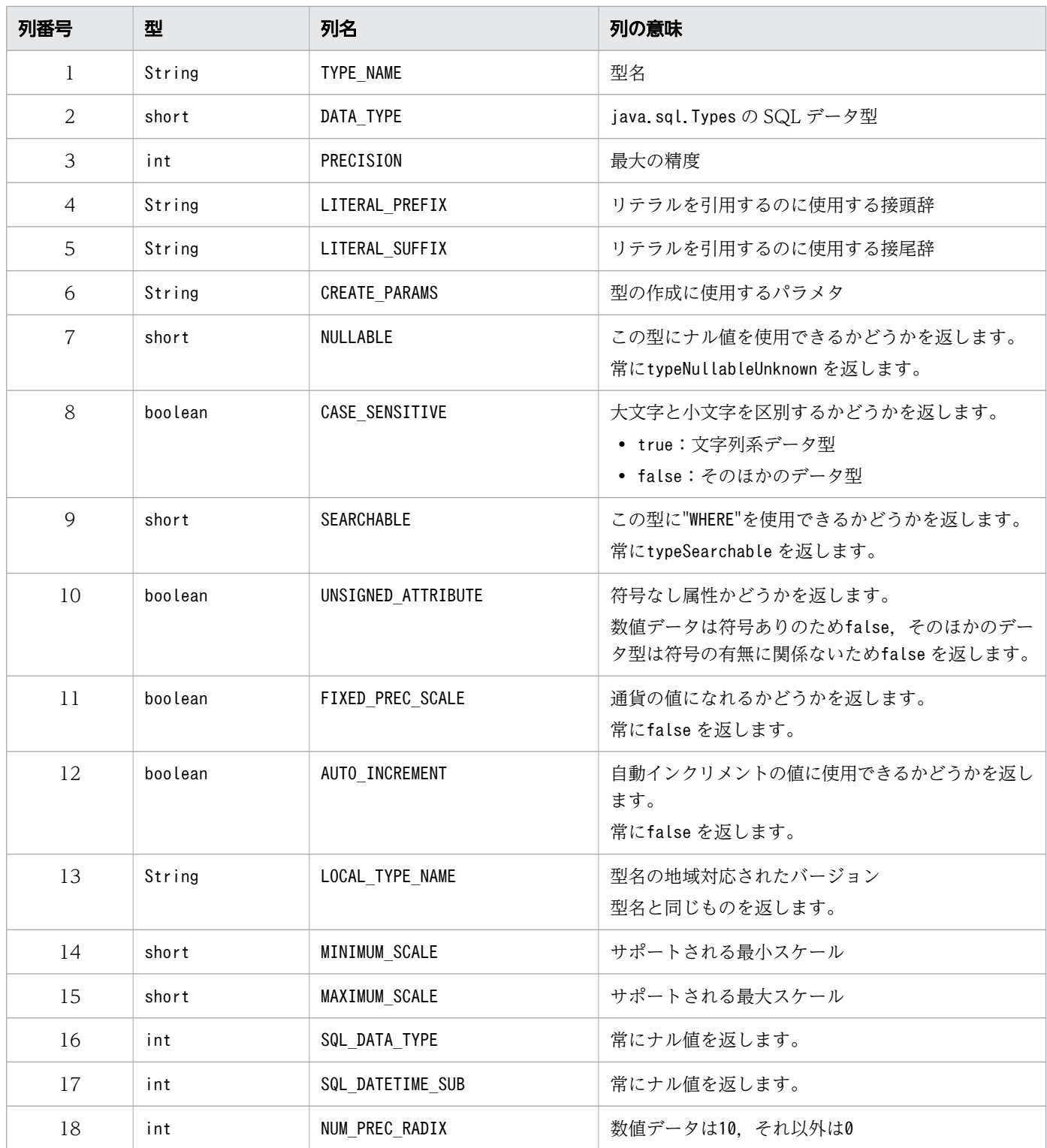

# (5) 発生する例外

このメソッドを実行する前に, Connection オブジェクトがクローズされている場合, SQLException が投入 されます。

# 8.7.82 getUDTs(String catalog, String schemaPattern, String typeNamePattern, int[] types)

#### (1) 機能

ユーザ定義型(UDT)に関する情報を取得します。

### (2) 形式

public synchronized ResultSet getUDTs(String catalog, String schemaPattern, String typeNameP attern, int[] types) throws SQLException

# (3) 引数

String catalog:

カタログ名を指定します。ただし,指定しても無視されます。

String schemaPattern:

スキーマ名パターンを指定します。大文字と小文字は区別されます。

String tableNamePattern:

表名パターンを指定します。大文字と小文字は区別されます。

int[] types:

ユーザ定義型のリストを指定します。大文字と小文字は区別されます。

### (4) 戻り値

常に検索結果行数 0 のResultSet オブジェクトが返却されます。返却されるResultSet オブジェクトの形式 を次の表に示します。

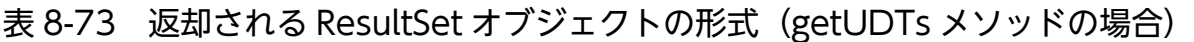

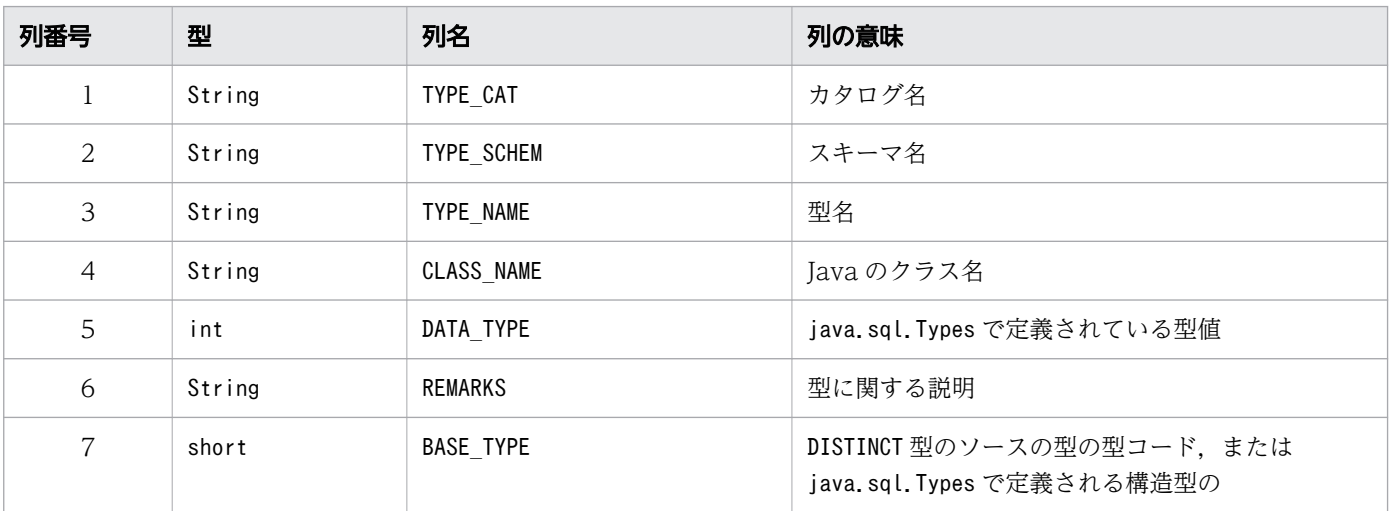

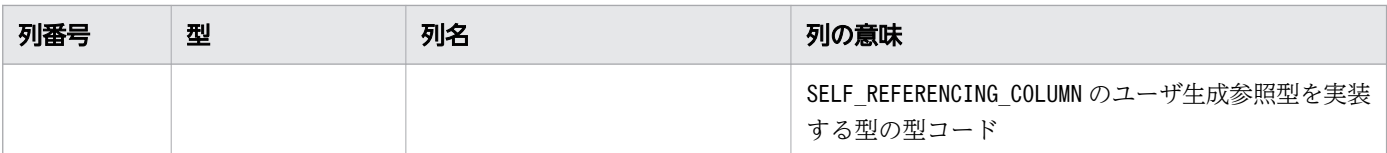

このメソッドを実行する前に、Connection オブジェクトがクローズされている場合、SQLException が投入 されます。

# 8.7.83 getURL()

#### (1) 機能

HADB サーバの接続先情報を指定した URL を取得します。

#### (2) 形式

public synchronized String getURL() throws SQLException

### (3) 引数

なし。

### (4) 戻り値

String オブジェクトが返却されます。

接続先情報を指定した URL がない場合は、null が返却されます。

#### (5) 発生する例外

このメソッドを実行する前に, Connection オブジェクトがクローズされている場合, SQLException が投入 されます。

#### 8.7.84 getUserName()

#### (1) 機能

HADB サーバに接続した認可識別子を取得します。

# (2) 形式

public synchronized String getUserName() throws SQLException

#### (3) 引数

なし。

# (4) 戻り値

String オブジェクトが返却されます。

### (5) 発生する例外

このメソッドを実行する前に, Connection オブジェクトがクローズされている場合, SQLException が投入 されます。

# 8.7.85 getVersionColumns(String catalog, String schema, String table)

#### (1) 機能

行の任意の値が変更された場合に,自動的に更新される表の列に関する記述を取得します。

#### (2) 形式

public synchronized ResultSet getVersionColumns(String catalog, String schema, String table) throws SQLException

### (3) 引数

String catalog:

カタログ名を指定します。ただし,指定しても無視されます。

String schema:

スキーマ名を指定します。大文字と小文字は区別されます。

String table:

表名を指定します。大文字と小文字は区別されます。

#### 8. JDBC 1.2 API

# (4) 戻り値

常に検索結果行数 0 のResultSet オブジェクトが返却されます。返却されるResultSet オブジェクトの形式 を次の表に示します。

| 列番号            | 型      | 列名             | 列の意味     |
|----------------|--------|----------------|----------|
| 1              | short  | SCOPE          | 未使用      |
| $\overline{2}$ | String | COLUMN NAME    | 列名       |
| 3              | int    | DATA TYPE      | SQL 型    |
| $\overline{4}$ | String | TYPE NAME      | 型名       |
| 5              | int    | COLUMN SIZE    | 精度       |
| 6              | int    | BUFFER_LENGTH  | 列値のバイト数  |
| 7              | short  | DECIMAL_DIGITS | 小数点以下の桁数 |
| 8              | short  | PSEUDO COLUMN  | 擬似列かどうか  |

表 8-74 返却される ResultSet オブジェクトの形式 (getVersionColumns メソッドの場合)

#### (5) 発生する例外

このメソッドを実行する前に, Connection オブジェクトがクローズされている場合, SQLException が投入 されます。

### 8.7.86 insertsAreDetected(int type)

#### (1) 機能

ResultSet クラスのrowInserted メソッドを呼び出すことによって可視の行が挿入されたことを検出できる かどうかを取得します。

# (2) 形式

public synchronized boolean insertsAreDetected(int type) throws SQLException

# (3) 引数

int type:

結果セットタイプを指定します。

- ResultSet.TYPE\_FORWARD\_ONLY
- ResultSet.TYPE\_SCROLL\_INSENSITIVE

• ResultSet. TYPE SCROLL SENSITIVE

#### (4) 戻り値

常にfalse が返却されます。

#### (5) 発生する例外

このメソッドを実行する前に、Connection オブジェクトがクローズされている場合、SQLException が投入 されます。

#### 8.7.87 isCatalogAtStart()

#### (1) 機能

完全修飾された表名の開始部分(または終了部分)にカタログが現れるかどうかを取得します。

#### (2) 形式

public synchronized boolean isCatalogAtStart() throws SQLException

#### (3) 引数

なし。

#### (4) 戻り値

常にfalse が返却されます。

#### (5) 発生する例外

このメソッドを実行する前に, Connection オブジェクトがクローズされている場合, SQLException が投入 されます。

#### 8.7.88 isReadOnly()

#### (1) 機能

読み取り専用モードかどうかを取得します。

# (2) 形式

public synchronized boolean isReadOnly() throws SQLException

# (3) 引数

なし。

# (4) 戻り値

常にfalse が返却されます。

# (5) 発生する例外

このメソッドを実行する前に, Connection オブジェクトがクローズされている場合, SQLException が投入 されます。

# 8.7.89 locatorsUpdateCopy()

### (1) 機能

LOB への変更が,コピーに対して行われたのか,LOB に直接行われたのかを示します。

# (2) 形式

public synchronized boolean locatorsUpdateCopy() throws SQLException

### (3) 引数

なし。

#### (4) 戻り値

常にfalse が返却されます。

#### (5) 発生する例外

このメソッドを実行する前に, Connection オブジェクトがクローズされている場合, SQLException が投入 されます。

# 8.7.90 nullPlusNonNullIsNull()

# (1) 機能

ナル値と非ナル値の連結をナル値とするかどうかを取得します。

# (2) 形式

public synchronized boolean nullPlusNonNullIsNull() throws SQLException

### (3) 引数

なし。

# (4) 戻り値

常にtrue が返却されます。

### (5) 発生する例外

このメソッドを実行する前に, Connection オブジェクトがクローズされている場合, SQLException が投入 されます。

# 8.7.91 nullsAreSortedAtEnd()

#### (1) 機能

ナル値が,終了時にソート順に関係なくソートされるかどうかを取得します。

### (2) 形式

public synchronized boolean nullsAreSortedAtEnd() throws SQLException

### (3) 引数

なし。

# (4) 戻り値

常にfalse が返却されます。

このメソッドを実行する前に, Connection オブジェクトがクローズされている場合, SQLException が投入 されます。

# 8.7.92 nullsAreSortedAtStart()

#### (1) 機能

ナル値が,開始時にソート順に関係なくソートされるかどうかを取得します。

# (2) 形式

public synchronized boolean nullsAreSortedAtStart() throws SQLException

# (3) 引数

なし。

# (4) 戻り値

常にfalse が返却されます。

# (5) 発生する例外

このメソッドを実行する前に, Connection オブジェクトがクローズされている場合, SQLException が投入 されます。

# 8.7.93 nullsAreSortedHigh()

# (1) 機能

ナル値が高位にソートされるかどうかを取得します。

### (2) 形式

public synchronized boolean nullsAreSortedHigh() throws SQLException

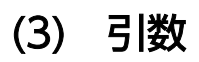

なし。

8. JDBC 1.2 API

# (4) 戻り値

常にtrue が返却されます。

### (5) 発生する例外

このメソッドを実行する前に、Connection オブジェクトがクローズされている場合、SQLException が投入 されます。

### 8.7.94 nullsAreSortedLow()

### (1) 機能

ナル値が下位にソートされるかどうかを取得します。

# (2) 形式

public synchronized boolean nullsAreSortedLow() throws SQLException

#### (3) 引数

なし。

# (4) 戻り値

常にfalse が返却されます。

### (5) 発生する例外

このメソッドを実行する前に, Connection オブジェクトがクローズされている場合, SQLException が投入 されます。

#### 8.7.95 othersDeletesAreVisible(int type)

#### (1) 機能

ほかで行われた削除が可視かどうかを取得します。

# (2) 形式

public synchronized boolean othersDeletesAreVisible(int type) throws SQLException

# (3) 引数

int type:

結果セットタイプを指定します。

- ResultSet.TYPE\_FORWARD\_ONLY
- ResultSet.TYPE\_SCROLL\_INSENSITIVE
- ResultSet. TYPE SCROLL SENSITIVE

### (4) 戻り値

常にfalse が返却されます。

### (5) 発生する例外

このメソッドを実行する前に, Connection オブジェクトがクローズされている場合, SQLException が投入 されます。

### 8.7.96 othersInsertsAreVisible(int type)

#### (1) 機能

ほかで行われた挿入が可視かどうかを取得します。

(2) 形式

public synchronized boolean othersInsertsAreVisible(int type) throws SQLException

# (3) 引数

int type:

結果セットタイプを指定します。

- ResultSet.TYPE\_FORWARD\_ONLY
- ResultSet.TYPE\_SCROLL\_INSENSITIVE
- ResultSet.TYPE\_SCROLL\_SENSITIVE

# (4) 戻り値

常にfalse が返却されます。

このメソッドを実行する前に, Connection オブジェクトがクローズされている場合, SQLException が投入 されます。

# 8.7.97 othersUpdatesAreVisible(int type)

#### (1) 機能

ほかで行われた更新が可視かどうかを取得します。

# (2) 形式

public synchronized boolean othersUpdatesAreVisible(int type) throws SQLException

# (3) 引数

int type:

結果セットタイプを指定します。

- ResultSet.TYPE\_FORWARD\_ONLY
- ResultSet. TYPE SCROLL INSENSITIVE
- ResultSet. TYPE SCROLL SENSITIVE

# (4) 戻り値

常にfalse が返却されます。

# (5) 発生する例外

このメソッドを実行する前に, Connection オブジェクトがクローズされている場合, SQLException が投入 されます。

### 8.7.98 ownDeletesAreVisible(int type)

### (1) 機能

結果セット自身の削除が可視かどうかを取得します。

# (2) 形式

public synchronized boolean ownDeletesAreVisible(int type) throws SQLException

# (3) 引数

int type:

結果セットタイプを指定します。

- ResultSet.TYPE\_FORWARD\_ONLY
- ResultSet.TYPE\_SCROLL\_INSENSITIVE
- ResultSet. TYPE SCROLL SENSITIVE

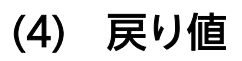

常にfalse が返却されます。

#### (5) 発生する例外

このメソッドを実行する前に、Connection オブジェクトがクローズされている場合、SQLException が投入 されます。

### 8.7.99 ownInsertsAreVisible(int type)

#### (1) 機能

結果セット自身の挿入が可視かどうかを取得します。

### (2) 形式

public synchronized boolean ownInsertsAreVisible(int type) throws SQLException

# (3) 引数

int type:

結果セットタイプを指定します。

- ResultSet.TYPE\_FORWARD\_ONLY
- ResultSet. TYPE SCROLL INSENSITIVE
- ResultSet. TYPE SCROLL SENSITIVE

# (4) 戻り値

常にfalse が返却されます。

#### (5) 発生する例外

このメソッドを実行する前に、Connection オブジェクトがクローズされている場合、SQLException が投入 されます。

# 8.7.100 ownUpdatesAreVisible(int type)

### (1) 機能

結果セット自身の更新が可視かどうかを取得します。

# (2) 形式

public synchronized boolean ownUpdatesAreVisible(int type) throws SQLException

# (3) 引数

int type:

結果セットタイプを指定します。

- ResultSet. TYPE FORWARD ONLY
- ResultSet.TYPE\_SCROLL\_INSENSITIVE
- ResultSet.TYPE\_SCROLL\_SENSITIVE

# (4) 戻り値

常にfalse が返却されます。

# (5) 発生する例外

このメソッドを実行する前に、Connection オブジェクトがクローズされている場合、SQLException が投入 されます。

# 8.7.101 storesLowerCaseIdentifiers()

# (1) 機能

大文字と小文字が混在する二重引用符なしの SQL 識別子を,大文字と小文字を区別しないで処理し,小文 字で格納するかどうかを取得します。

# (2) 形式

public synchronized boolean storesLowerCaseIdentifiers() throws SQLException

### (3) 引数

なし。

# (4) 戻り値

常にfalse が返却されます。

# (5) 発生する例外

このメソッドを実行する前に, Connection オブジェクトがクローズされている場合, SQLException が投入 されます。

# 8.7.102 storesLowerCaseQuotedIdentifiers()

# (1) 機能

大文字と小文字が混在する二重引用符付きの SQL 識別子を,大文字と小文字を区別しないで処理し,小文 字で格納するかどうかを取得します。

# (2) 形式

public synchronized boolean storesLowerCaseQuotedIdentifiers() throws SQLException

# (3) 引数

なし。

# (4) 戻り値

常にfalse が返却されます。

8. JDBC 1.2 API

このメソッドを実行する前に, Connection オブジェクトがクローズされている場合, SQLException が投入 されます。

# 8.7.103 storesMixedCaseIdentifiers()

#### (1) 機能

大文字と小文字が混在する二重引用符なしの SQL 識別子を,大文字と小文字を区別しないで処理し,大文 字と小文字混在で格納するかどうかを取得します。

# (2) 形式

public synchronized boolean storesMixedCaseIdentifiers() throws SQLException

### (3) 引数

なし。

#### (4) 戻り値

常にfalse が返却されます。

### (5) 発生する例外

このメソッドを実行する前に、Connection オブジェクトがクローズされている場合、SQLException が投入 されます。

### 8.7.104 storesMixedCaseQuotedIdentifiers()

#### (1) 機能

大文字と小文字が混在する二重引用符付きの SQL 識別子を,大文字と小文字を区別しないで処理し,大文 字と小文字混在で格納するかどうかを取得します。

### (2) 形式

public synchronized boolean storesMixedCaseQuotedIdentifiers() throws SQLException

# (3) 引数

なし。

# (4) 戻り値

常にtrue が返却されます。

# (5) 発生する例外

このメソッドを実行する前に、Connection オブジェクトがクローズされている場合、SQLException が投入 されます。

# 8.7.105 storesUpperCaseIdentifiers()

### (1) 機能

大文字と小文字が混在する二重引用符なしの SQL 識別子を,大文字と小文字を区別しないで処理し,大文 字で格納するかどうかを取得します。

# (2) 形式

public synchronized boolean storesUpperCaseIdentifiers() throws SQLException

# (3) 引数

なし。

# (4) 戻り値

常にtrue が返却されます。

# (5) 発生する例外

このメソッドを実行する前に、Connection オブジェクトがクローズされている場合、SQLException が投入 されます。
# 8.7.106 storesUpperCaseQuotedIdentifiers()

### (1) 機能

大文字と小文字が混在する二重引用符付きの SQL 識別子を,大文字と小文字を区別しないで処理し,大文 字で格納するかどうかを取得します。

# (2) 形式

public synchronized boolean storesUpperCaseQuotedIdentifiers() throws SQLException

### (3) 引数

なし。

### (4) 戻り値

常にfalse が返却されます。

### (5) 発生する例外

このメソッドを実行する前に、Connection オブジェクトがクローズされている場合、SQLException が投入 されます。

# 8.7.107 supportsAlterTableWithAddColumn()

### (1) 機能

列追加のあるALTER TABLE がサポートされているかどうかを取得します。

# (2) 形式

public synchronized boolean supportsAlterTableWithAddColumn() throws SQLException

# (3) 引数

なし。

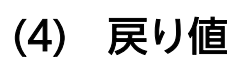

常にtrue が返却されます。

### (5) 発生する例外

このメソッドを実行する前に, Connection オブジェクトがクローズされている場合, SQLException が投入 されます。

# 8.7.108 supportsAlterTableWithDropColumn()

#### (1) 機能

列削除のあるALTER TABLE がサポートされているかどうかを取得します。

# (2) 形式

public synchronized boolean supportsAlterTableWithDropColumn() throws SQLException

### (3) 引数

なし。

# (4) 戻り値

常にtrue が返却されます。

# (5) 発生する例外

このメソッドを実行する前に, Connection オブジェクトがクローズされている場合, SQLException が投入 されます。

# 8.7.109 supportsANSI92EntryLevelSQL()

# (1) 機能

ANSI92 エントリレベルの SQL 文法がサポートされているかどうかを取得します。

### (2) 形式

public synchronized boolean supportsANSI92EntryLevelSQL() throws SQLException

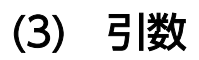

なし。

# (4) 戻り値

常にtrue が返却されます。

#### (5) 発生する例外

このメソッドを実行する前に、Connection オブジェクトがクローズされている場合、SQLException が投入 されます。

### 8.7.110 supportsANSI92FullSQL()

#### (1) 機能

ANSI92 完全レベルの SQL 文法がサポートされているかどうかを取得します。

### (2) 形式

public synchronized boolean supportsANSI92FullSQL() throws SQLException

#### (3) 引数

なし。

# (4) 戻り値

常にfalse が返却されます。

### (5) 発生する例外

このメソッドを実行する前に, Connection オブジェクトがクローズされている場合, SQLException が投入 されます。

### 8.7.111 supportsANSI92IntermediateSQL()

#### (1) 機能

ANSI92 中間レベルの SQL 文法がサポートされているかどうかを取得します。

### (2) 形式

public synchronized boolean supportsANSI92IntermediateSQL() throws SQLException

### (3) 引数

なし。

### (4) 戻り値

常にfalse が返却されます。

#### (5) 発生する例外

このメソッドを実行する前に、Connection オブジェクトがクローズされている場合、SQLException が投入 されます。

### 8.7.112 supportsBatchUpdates()

#### (1) 機能

バッチ更新がサポートされているかどうかを取得します。

### (2) 形式

public synchronized boolean supportsBatchUpdates() throws SQLException

### (3) 引数

なし。

#### (4) 戻り値

常にtrue が返却されます。

#### (5) 発生する例外

このメソッドを実行する前に, Connection オブジェクトがクローズされている場合, SQLException が投入 されます。

### 8.7.113 supportsCatalogsInDataManipulation()

#### (1) 機能

データ操作文でカタログ名を使用できるかどうかを取得します。

# (2) 形式

public synchronized boolean supportsCatalogsInDataManipulation() throws SQLException

### (3) 引数

なし。

# (4) 戻り値

常にfalse が返却されます。

### (5) 発生する例外

このメソッドを実行する前に, Connection オブジェクトがクローズされている場合, SQLException が投入 されます。

### 8.7.114 supportsCatalogsInIndexDefinitions()

#### (1) 機能

インデクス定義文でカタログ名を使用できるかどうかを取得します。

# (2) 形式

public synchronized boolean supportsCatalogsInIndexDefinitions() throws SQLException

### (3) 引数

なし。

#### (4) 戻り値

常にfalse が返却されます。

#### (5) 発生する例外

このメソッドを実行する前に, Connection オブジェクトがクローズされている場合, SQLException が投入 されます。

# 8.7.115 supportsCatalogsInPrivilegeDefinitions()

# (1) 機能

権限付与の定義文 (GRANT 文). または権限取り消しの定義文 (REVOKE 文) で、カタログ名を使用できるか どうかを取得します。

### (2) 形式

public synchronized boolean supportsCatalogsInPrivilegeDefinitions() throws SQLException

#### (3) 引数

なし。

### (4) 戻り値

常にfalse が返却されます。

### (5) 発生する例外

このメソッドを実行する前に、Connection オブジェクトがクローズされている場合、SQLException が投入 されます。

### 8.7.116 supportsCatalogsInProcedureCalls()

### (1) 機能

プロシジャ呼び出し文でカタログ名を使用できるかどうかを取得します。

# (2) 形式

public synchronized boolean supportsCatalogsInProcedureCalls() throws SQLException

### (3) 引数

なし。

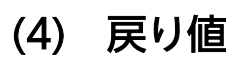

常にfalse が返却されます。

### (5) 発生する例外

このメソッドを実行する前に, Connection オブジェクトがクローズされている場合, SQLException が投入 されます。

# 8.7.117 supportsCatalogsInTableDefinitions()

#### (1) 機能

表定義文でカタログ名を使用できるかどうかを取得します。

# (2) 形式

public synchronized boolean supportsCatalogsInTableDefinitions() throws SQLException

# (3) 引数

なし。

# (4) 戻り値

常にfalse が返却されます。

# (5) 発生する例外

このメソッドを実行する前に, Connection オブジェクトがクローズされている場合, SQLException が投入 されます。

# 8.7.118 supportsColumnAliasing()

# (1) 機能

列の別名がサポートされているかどうかを取得します。

### (2) 形式

public synchronized boolean supportsColumnAliasing() throws SQLException

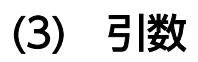

なし。

# (4) 戻り値

常にtrue が返却されます。

### (5) 発生する例外

このメソッドを実行する前に、Connection オブジェクトがクローズされている場合、SQLException が投入 されます。

### 8.7.119 supportsConvert()

#### (1) 機能

SQL の型間のCONVERT 関数がサポートされているかどうかを取得します。

### (2) 形式

public synchronized boolean supportsConvert() throws SQLException

#### (3) 引数

なし。

# (4) 戻り値

常にtrue が返却されます。

### (5) 発生する例外

このメソッドを実行する前に、Connection オブジェクトがクローズされている場合、SQLException が投入 されます。

# 8.7.120 supportsConvert(int fromType, int toType)

#### (1) 機能

指定された SQL の型間のCONVERT 関数がサポートされているかどうかを取得します。

# (2) 形式

public synchronized boolean supportsConvert(int fromType, int toType) throws SQLException

# (3) 引数

int fromType:

変換元の SQL 型 (java.sql. Types の SQL 型)

int toType:

変換先の SQL 型 (java.sql. Types の SQL 型)

### (4) 戻り値

次に示すどちらかの値が返却されます。

- true:サポートしています。
- false:サポートしていません。

変換元の型と変換先の型の組み合わせによる戻り値を次の表に示します。

#### 表 8-75 変換元の型と変換先の型の組み合わせによる戻り値

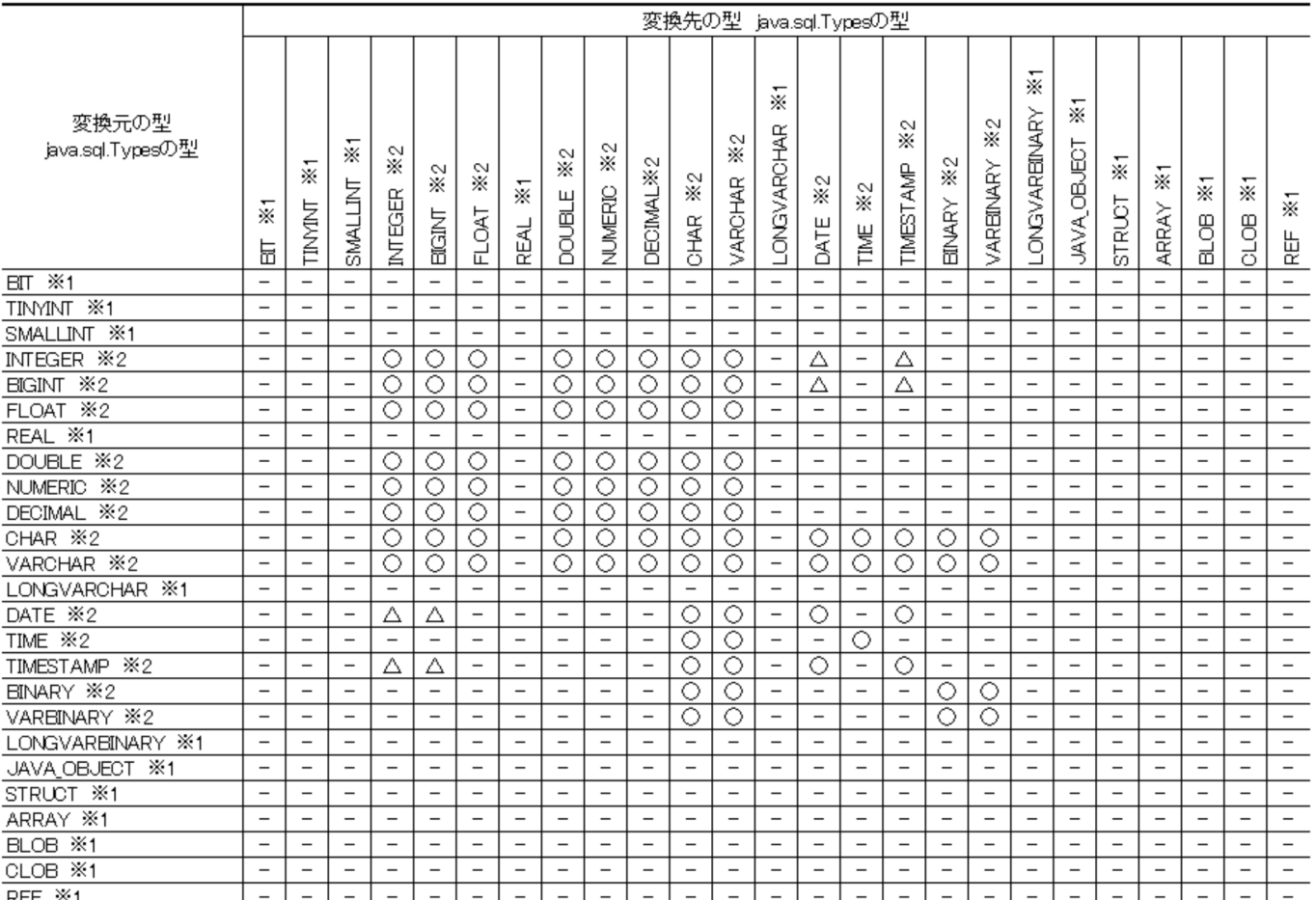

(凡例)

○:true(サポート)

△:true(通算日変換としてサポート)

−:false(未サポート)

#### 注※1

HADB サーバに対応するデータ型がありません。

#### 注※2

対応する HADB サーバのデータ型については,[「7.6.1 データ型のマッピング](#page-347-0)」の[「\(1\) HADB の](#page-347-0) [データ型と JDBC の SQL データ型の対応](#page-347-0)」を参照してください。

#### (5) 発生する例外

このメソッドを実行する前に, Connection オブジェクトがクローズされている場合, SQLException が投入 されます。

#### 8.7.121 supportsCoreSQLGrammar()

#### (1) 機能

ODBC Core SQL 文法がサポートされているかどうかを取得します。

#### (2) 形式

public synchronized boolean supportsCoreSQLGrammar() throws SQLException

#### (3) 引数

なし。

### (4) 戻り値

常にfalse が返却されます。

### (5) 発生する例外

このメソッドを実行する前に、Connection オブジェクトがクローズされている場合、SQLException が投入 されます。

# 8.7.122 supportsCorrelatedSubqueries()

# (1) 機能

外への参照列を含む副問合せがサポートされているかどうかを取得します。

# (2) 形式

public synchronized boolean supportsCorrelatedSubqueries() throws SQLException

### (3) 引数

なし。

# (4) 戻り値

常にtrue が返却されます。

### (5) 発生する例外

このメソッドを実行する前に,Connection オブジェクトがクローズされている場合,SQLException が投入 されます。

# 8.7.123 supportsDataDefinitionAndDataManipulationTransactions()

#### (1) 機能

トランザクションで,データ定義文とデータ操作文の両方がサポートされているかどうかを取得します。

# (2) 形式

public synchronized boolean supportsDataDefinitionAndDataManipulationTransactions() throws S QLException

### (3) 引数

なし。

# (4) 戻り値

常にfalse が返却されます。

### (5) 発生する例外

このメソッドを実行する前に, Connection オブジェクトがクローズされている場合, SQLException が投入 されます。

# 8.7.124 supportsDataManipulationTransactionsOnly()

#### (1) 機能

トランザクションでデータ操作文だけがサポートされているかどうかを取得します。

# (2) 形式

public synchronized boolean supportsDataManipulationTransactionsOnly() throws SQLException

### (3) 引数

なし。

### (4) 戻り値

常にtrue が返却されます。

# (5) 発生する例外

このメソッドを実行する前に, Connection オブジェクトがクローズされている場合, SQLException が投入 されます。

### 8.7.125 supportsDifferentTableCorrelationNames()

# (1) 機能

表相関名がサポートされている場合,表名と異なる名前であるという制限を付けるかどうかを取得します。

#### (2) 形式

public synchronized boolean supportsDifferentTableCorrelationNames() throws SQLException

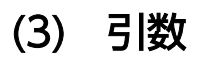

なし。

# (4) 戻り値

常にfalse が返却されます。

### (5) 発生する例外

このメソッドを実行する前に、Connection オブジェクトがクローズされている場合、SQLException が投入 されます。

### 8.7.126 supportsExpressionsInOrderBy()

#### (1) 機能

ORDER BY リスト中で値式がサポートされているかどうかを取得します。

# (2) 形式

public synchronized boolean supportsExpressionsInOrderBy() throws SQLException

#### (3) 引数

なし。

# (4) 戻り値

常にtrue が返却されます。

### (5) 発生する例外

このメソッドを実行する前に, Connection オブジェクトがクローズされている場合, SQLException が投入 されます。

#### 8.7.127 supportsExtendedSQLGrammar()

#### (1) 機能

ODBC Extended SQL 文法がサポートされているかどうかを取得します。

# (2) 形式

public synchronized boolean supportsExtendedSQLGrammar() throws SQLException

### (3) 引数

なし。

### (4) 戻り値

常にfalse が返却されます。

#### (5) 発生する例外

このメソッドを実行する前に、Connection オブジェクトがクローズされている場合、SQLException が投入 されます。

### 8.7.128 supportsFullOuterJoins()

#### (1) 機能

完全な入れ子の外結合がサポートされているかどうかを取得します。

### (2) 形式

public synchronized boolean supportsFullOuterJoins() throws SQLException

# (3) 引数

なし。

#### (4) 戻り値

常にtrue が返却されます。

#### (5) 発生する例外

このメソッドを実行する前に, Connection オブジェクトがクローズされている場合, SQLException が投入 されます。

### 8.7.129 supportsGetGeneratedKeys()

#### (1) 機能

文が実行されたあとに自動生成キーを取得できるかどうかを取得します。

# (2) 形式

public synchronized boolean supportsGetGeneratedKeys() throws SQLException

### (3) 引数

なし。

# (4) 戻り値

常にfalse が返却されます。

### (5) 発生する例外

このメソッドを実行する前に, Connection オブジェクトがクローズされている場合, SQLException が投入 されます。

# 8.7.130 supportsGroupBy()

#### (1) 機能

GROUP BY 句がサポートされているかどうかを取得します。

# (2) 形式

public synchronized boolean supportsGroupBy() throws SQLException

### (3) 引数

なし。

### (4) 戻り値

常にtrue が返却されます。

#### (5) 発生する例外

このメソッドを実行する前に, Connection オブジェクトがクローズされている場合, SQLException が投入 されます。

# 8.7.131 supportsGroupByBeyondSelect()

# (1) 機能

SELECT 文中のすべての列がGROUP BY 句に含まれるという条件で、このデータベースによって、GROUP BY 句 でSELECT 文中にない列の使用がサポートされているかどうかを取得します。

# (2) 形式

public synchronized boolean supportsGroupByBeyondSelect() throws SQLException

### (3) 引数

なし。

### (4) 戻り値

常にtrue が返却されます。

# (5) 発生する例外

このメソッドを実行する前に、Connection オブジェクトがクローズされている場合、SQLException が投入 されます。

# 8.7.132 supportsGroupByUnrelated()

### (1) 機能

GROUP BY 句でSELECT 文中にない列の使用がサポートされているかどうかを取得します。

# (2) 形式

public synchronized boolean supportsGroupByUnrelated() throws SQLException

# (3) 引数

なし。

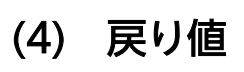

常にtrue が返却されます。

### (5) 発生する例外

このメソッドを実行する前に, Connection オブジェクトがクローズされている場合, SQLException が投入 されます。

# 8.7.133 supportsIntegrityEnhancementFacility()

#### (1) 機能

SQL Integrity Enhancement Facility がサポートされているかどうかを取得します。

# (2) 形式

public synchronized boolean supportsIntegrityEnhancementFacility() throws SQLException

### (3) 引数

なし。

# (4) 戻り値

常にfalse が返却されます。

# (5) 発生する例外

このメソッドを実行する前に, Connection オブジェクトがクローズされている場合, SQLException が投入 されます。

### 8.7.134 supportsLikeEscapeClause()

# (1) 機能

LIKE 述語のエスケープ句がサポートされているかどうかを取得します。

#### (2) 形式

public synchronized boolean supportsLikeEscapeClause() throws SQLException

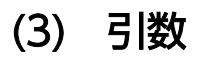

なし。

# (4) 戻り値

常にtrue が返却されます。

### (5) 発生する例外

このメソッドを実行する前に、Connection オブジェクトがクローズされている場合、SQLException が投入 されます。

### 8.7.135 supportsLimitedOuterJoins()

### (1) 機能

外結合に関し,制限されたサポートが提供されるかどうかを取得します。

### (2) 形式

public synchronized boolean supportsLimitedOuterJoins() throws SQLException

#### (3) 引数

なし。

# (4) 戻り値

常にtrue が返却されます。

### (5) 発生する例外

このメソッドを実行する前に, Connection オブジェクトがクローズされている場合, SQLException が投入 されます。

#### 8.7.136 supportsMinimumSQLGrammar()

#### (1) 機能

ODBC Minimum SQL 文法がサポートされているかどうかを取得します。

# (2) 形式

public synchronized boolean supportsMinimumSQLGrammar() throws SQLException

### (3) 引数

なし。

### (4) 戻り値

常にfalse が返却されます。

#### (5) 発生する例外

このメソッドを実行する前に、Connection オブジェクトがクローズされている場合、SQLException が投入 されます。

### 8.7.137 supportsMixedCaseIdentifiers()

#### (1) 機能

大文字と小文字が混在する二重引用符なしの SQL 識別子を,大文字と小文字を区別して処理し,大文字と 小文字混在で格納するかどうかを取得します。

### (2) 形式

public synchronized boolean supportsMixedCaseIdentifiers() throws SQLException

### (3) 引数

なし。

### (4) 戻り値

常にfalse が返却されます。

### (5) 発生する例外

このメソッドを実行する前に、Connection オブジェクトがクローズされている場合、SQLException が投入 されます。

### 8.7.138 supportsMixedCaseQuotedIdentifiers()

# (1) 機能

大文字と小文字が混在する二重引用符付きの SQL 識別子を,大文字と小文字を区別して処理し,結果とし て大文字と小文字混在で格納するかどうかを取得します。

# (2) 形式

public synchronized boolean supportsMixedCaseQuotedIdentifiers() throws SQLException

### (3) 引数

なし。

### (4) 戻り値

常にtrue が返却されます。

### (5) 発生する例外

このメソッドを実行する前に、Connection オブジェクトがクローズされている場合、SQLException が投入 されます。

# 8.7.139 supportsMultipleOpenResults()

# (1) 機能

CallableStatement オブジェクトから同時に返された複数のResultSet オブジェクトを持つことが可能かど うかを取得します。

# (2) 形式

public synchronized boolean supportsMultipleOpenResults() throws SQLException

### (3) 引数

なし。

# (4) 戻り値

常にfalse が返却されます。

### (5) 発生する例外

このメソッドを実行する前に, Connection オブジェクトがクローズされている場合, SQLException が投入 されます。

# 8.7.140 supportsMultipleResultSets()

### (1) 機能

execute メソッドの単一の呼び出しからの複数のResultSet オブジェクトの取得がサポートされているかど うかを取得します。

# (2) 形式

public synchronized boolean supportsMultipleResultSets() throws SQLException

### (3) 引数

なし。

#### (4) 戻り値

常にfalse が返却されます。

### (5) 発生する例外

このメソッドを実行する前に、Connection オブジェクトがクローズされている場合、SQLException が投入 されます。

### 8.7.141 supportsMultipleTransactions()

#### (1) 機能

一度に複数のトランザクションを(異なった接続で)オープンできるかどうかを取得します。

### (2) 形式

public synchronized boolean supportsMultipleTransactions() throws SQLException

### (3) 引数

なし。

# (4) 戻り値

常にtrue が返却されます。

### (5) 発生する例外

このメソッドを実行する前に、Connection オブジェクトがクローズされている場合、SQLException が投入 されます。

### 8.7.142 supportsNamedParameters()

### (1) 機能

CALL 文への名前付きパラメタがサポートされているかどうかを取得します。

### (2) 形式

public synchronized boolean supportsNamedParameters() throws SQLException

# (3) 引数

なし。

### (4) 戻り値

常にfalse が返却されます。

#### (5) 発生する例外

このメソッドを実行する前に,Connection オブジェクトがクローズされている場合,SQLException が投入 されます。

### 8.7.143 supportsNonNullableColumns()

### (1) 機能

列を非ナル値として定義できるかどうかを取得します。

# (2) 形式

public synchronized boolean supportsNonNullableColumns() throws SQLException

### (3) 引数

なし。

# (4) 戻り値

常にtrue が返却されます。

### (5) 発生する例外

このメソッドを実行する前に, Connection オブジェクトがクローズされている場合, SQLException が投入 されます。

### 8.7.144 supportsOpenCursorsAcrossCommit()

#### (1) 機能

コミット間でカーソルがオープンされたままの状態がサポートされているかどうかを取得します。

# (2) 形式

public synchronized boolean supportsOpenCursorsAcrossCommit() throws SQLException

### (3) 引数

なし。

#### (4) 戻り値

常にtrue が返却されます。

#### (5) 発生する例外

このメソッドを実行する前に, Connection オブジェクトがクローズされている場合, SQLException が投入 されます。

# 8.7.145 supportsOpenCursorsAcrossRollback()

# (1) 機能

ロールバック間でカーソルがオープンされたままの状態がサポートされているかどうかを取得します。

# (2) 形式

public synchronized boolean supportsOpenCursorsAcrossRollback() throws SQLException

# (3) 引数

なし。

# (4) 戻り値

常にfalse が返却されます。

# (5) 発生する例外

このメソッドを実行する前に,Connection オブジェクトがクローズされている場合,SQLException が投入 されます。

# 8.7.146 supportsOpenStatementsAcrossCommit()

#### (1) 機能

コミット間で文ハンドルがオープンされたままの状態がサポートされているかどうかを取得します。

# (2) 形式

public synchronized boolean supportsOpenStatementsAcrossCommit() throws SQLException

# (3) 引数

なし。

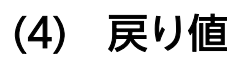

常にtrue が返却されます。

### (5) 発生する例外

このメソッドを実行する前に, Connection オブジェクトがクローズされている場合, SQLException が投入 されます。

# 8.7.147 supportsOpenStatementsAcrossRollback()

#### (1) 機能

ロールバック間で文ハンドルがオープンされたままの状態がサポートされているかどうかを取得します。

# (2) 形式

public synchronized boolean supportsOpenStatementsAcrossRollback() throws SQLException

### (3) 引数

なし。

### (4) 戻り値

常にfalse が返却されます。

### (5) 発生する例外

このメソッドを実行する前に, Connection オブジェクトがクローズされている場合, SQLException が投入 されます。

### 8.7.148 supportsOrderByUnrelated()

# (1) 機能

ORDER BY 句でSELECT 文中にない列の使用がサポートされているかどうかを取得します。

#### (2) 形式

public synchronized boolean supportsOrderByUnrelated() throws SQLException

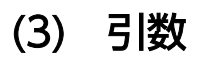

なし。

# (4) 戻り値

常にtrue が返却されます。

### (5) 発生する例外

このメソッドを実行する前に、Connection オブジェクトがクローズされている場合、SQLException が投入 されます。

### 8.7.149 supportsOuterJoins()

#### (1) 機能

外結合が何らかの形式でサポートされているかどうかを取得します。

### (2) 形式

public synchronized boolean supportsOuterJoins() throws SQLException

#### (3) 引数

なし。

# (4) 戻り値

常にtrue が返却されます。

### (5) 発生する例外

このメソッドを実行する前に, Connection オブジェクトがクローズされている場合, SQLException が投入 されます。

### 8.7.150 supportsPositionedDelete()

#### (1) 機能

位置指定されたDELETE 文がサポートされているかどうかを取得します。

# (2) 形式

public synchronized boolean supportsPositionedDelete() throws SQLException

### (3) 引数

なし。

### (4) 戻り値

常にfalse が返却されます。

#### (5) 発生する例外

このメソッドを実行する前に、Connection オブジェクトがクローズされている場合、SQLException が投入 されます。

### 8.7.151 supportsPositionedUpdate()

#### (1) 機能

位置指定されたUPDATE 文がサポートされているかどうかを取得します。

### (2) 形式

public synchronized boolean supportsPositionedUpdate() throws SQLException

# (3) 引数

なし。

#### (4) 戻り値

常にfalse が返却されます。

#### (5) 発生する例外

このメソッドを実行する前に, Connection オブジェクトがクローズされている場合, SQLException が投入 されます。

#### 8.7.152 supportsRefCursors()

#### (1) 機能

データベースがREF CURSOR をサポートしているかどうかを取得します。

# (2) 形式

public synchronized boolean supportsRefCursors() throws SQLException

### (3) 引数

なし。

### (4) 戻り値

常にfalse が返却されます。

### (5) 発生する例外

このメソッドを実行する前に, Connection オブジェクトがクローズされている場合, SQLException が投入 されます。

#### 8.7.153 supportsResultSetConcurrency(int type, int concurrency)

#### (1) 機能

指定した結果セットタイプと並行処理タイプの組み合わせをサポートしているかどうかを返します。

# (2) 形式

public synchronized boolean supportsResultSetConcurrency(int type, int concurrency) throws S QLException

# (3) 引数

int type: 結果セットタイプを指定します。

int concurrency:

並行処理タイプを指定します。

# (4) 戻り値

boolean 型:

次に示すどちらかの値が返却されます。 true:サポートしています。 false:サポートしていません。

type がResultSet.TYPE\_FORWARD\_ONLY またはResultSet.TYPE\_SCROLL\_INSENSITIVE,かつconcurrency がResultSet.CONCUR\_READ\_ONLY の場合. true が返却されます。それ以外の場合はfalse が返却されます。

#### (5) 発生する例外

このメソッドを実行する前に. Connection オブジェクトがクローズされている場合, SQLException が投入 されます。

#### 8.7.154 supportsResultSetHoldability(int holdability)

#### (1) 機能

指定されたResultSet オブジェクトの保持機能がサポートされているかどうかを返します。

#### (2) 形式

public synchronized boolean supportsResultSetHoldability(int holdability) throws SQLExceptio n

### (3) 引数

int holdability:

次に示すどちらかの値を指定します。

- ResultSet.HOLD CURSORS OVER COMMIT Connection.commit メソッドが呼び出されたときにResultSet オブジェクトがクローズされません。
- ResultSet.CLOSE CURSORS AT COMMIT Connection.commit メソッドが呼び出されたときにResultSet オブジェクトがクローズされます。

# (4) 戻り値

boolean 型:

true:サポートしています。

false:サポートしていません。

holdability にResultSet.HOLD\_CURSORS\_OVER\_COMMIT が指定された場合は,true が返却されます。そ れ以外の場合は,false が返却されます。

### (5) 発生する例外

このメソッドを実行する前に、Connection オブジェクトがクローズされている場合、SQLException が投入 されます。

# 8.7.155 supportsResultSetType(int type)

# (1) 機能

指定した結果セットタイプがサポートされているかどうかを返します。

# (2) 形式

public synchronized boolean supportsResultSetType(int type) throws SQLException

# (3) 引数

int type:

結果セットタイプを指定します。

### (4) 戻り値

boolean 型:

次に示すどちらかの値が返却されます。

true:サポートしています。

false:サポートしていません。

type にResultSet.TYPE\_FORWARD\_ONLY またはResultSet.TYPE\_SCROLL\_INSENSITIVE を指定した場合は, true が返却されます。それ以外の場合は,false が返却されます。

#### (5) 発生する例外

このメソッドを実行する前に、Connection オブジェクトがクローズされている場合、SQLException が投入 されます。

### 8.7.156 supportsSavepoints()

#### (1) 機能

セーブポイントがサポートされているかどうかを取得します。

# (2) 形式

public synchronized boolean supportsSavepoints() throws SQLException

### (3) 引数

なし。

# (4) 戻り値

常にfalse が返却されます。

### (5) 発生する例外

このメソッドを実行する前に、Connection オブジェクトがクローズされている場合、SQLException が投入 されます。

# 8.7.157 supportsSchemasInDataManipulation()

### (1) 機能

データ操作文でスキーマ名を使用できるかどうかを取得します。

# (2) 形式

public synchronized boolean supportsSchemasInDataManipulation() throws SQLException

# (3) 引数

なし。

### (4) 戻り値

常にtrue が返却されます。

# (5) 発生する例外

このメソッドを実行する前に,Connection オブジェクトがクローズされている場合,SQLException が投入 されます。

# 8.7.158 supportsSchemasInIndexDefinitions()

### (1) 機能

インデクス定義文でスキーマ名を使用できるかどうかを取得します。

# (2) 形式

public synchronized boolean supportsSchemasInIndexDefinitions() throws SQLException

### (3) 引数

なし。

# (4) 戻り値

常にtrue が返却されます。

# (5) 発生する例外

このメソッドを実行する前に, Connection オブジェクトがクローズされている場合, SQLException が投入 されます。

### 8.7.159 supportsSchemasInPrivilegeDefinitions()

#### (1) 機能

権限付与の定義文 (GRANT 文), または権限取り消しの定義文 (REVOKE 文) で, スキーマ名を使用できるか どうかを取得します。

### (2) 形式

public synchronized boolean supportsSchemasInPrivilegeDefinitions() throws SQLException

### (3) 引数

なし。

# (4) 戻り値

常にtrue が返却されます。

### (5) 発生する例外

このメソッドを実行する前に, Connection オブジェクトがクローズされている場合, SQLException が投入 されます。

# 8.7.160 supportsSchemasInProcedureCalls()

# (1) 機能

プロシジャ呼び出し文でスキーマ名を使用できるかどうかを取得します。

# (2) 形式

public synchronized boolean supportsSchemasInProcedureCalls() throws SQLException

### (3) 引数

なし。

# (4) 戻り値

常にfalse が返却されます。

### (5) 発生する例外

このメソッドを実行する前に, Connection オブジェクトがクローズされている場合, SQLException が投入 されます。

# 8.7.161 supportsSchemasInTableDefinitions()

#### (1) 機能

表定義文でスキーマ名を使用できるかどうかを取得します。

# (2) 形式

public synchronized boolean supportsSchemasInTableDefinitions() throws SQLException

# (3) 引数

なし。

# (4) 戻り値

常にtrue が返却されます。

### (5) 発生する例外

このメソッドを実行する前に, Connection オブジェクトがクローズされている場合, SQLException が投入 されます。

# 8.7.162 supportsSelectForUpdate()

#### (1) 機能

SELECT FOR UPDATE 文がサポートされているかどうかを取得します。

# (2) 形式

public synchronized boolean supportsSelectForUpdate() throws SQLException

# (3) 引数

なし。

# (4) 戻り値

常にfalse が返却されます。

# (5) 発生する例外

このメソッドを実行する前に, Connection オブジェクトがクローズされている場合, SQLException が投入 されます。

# 8.7.163 supportsStatementPooling()

# (1) 機能

文ハンドルのプールがサポートされているかどうかを取得します。

### (2) 形式

public synchronized boolean supportsStatementPooling() throws SQLException

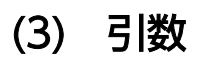

なし。

# (4) 戻り値

常にfalse が返却されます。

#### (5) 発生する例外

このメソッドを実行する前に、Connection オブジェクトがクローズされている場合、SQLException が投入 されます。

#### 8.7.164 supportsStoredFunctionsUsingCallSyntax()

#### (1) 機能

ストアドプロシジャエスケープ構文を使用したユーザ定義関数,またはベンダ関数の呼び出しをサポート するかどうかを取得します。

#### (2) 形式

public synchronized boolean supportsStoredFunctionsUsingCallSyntax() throws SQLException

#### (3) 引数

なし。

#### (4) 戻り値

常にfalse が返却されます。

#### (5) 発生する例外

このメソッドを実行する前に, Connection オブジェクトがクローズされている場合, SQLException が投入 されます。

#### 8.7.165 supportsStoredProcedures()

#### (1) 機能

ストアドプロシジャエスケープ構文を使用するストアドプロシジャ呼び出しがサポートされているかどう かを判定します。

# (2) 形式

public synchronized boolean supportsStoredProcedures() throws SQLException

### (3) 引数

なし。

# (4) 戻り値

常にfalse が返却されます。

### (5) 発生する例外

このメソッドを実行する前に, Connection オブジェクトがクローズされている場合, SQLException が投入 されます。

### 8.7.166 supportsSubqueriesInComparisons()

#### (1) 機能

比較述語で副問合せがサポートされているかどうかを取得します。

# (2) 形式

public synchronized boolean supportsSubqueriesInComparisons() throws SQLException

### (3) 引数

なし。

### (4) 戻り値

常にtrue が返却されます。

### (5) 発生する例外

このメソッドを実行する前に, Connection オブジェクトがクローズされている場合, SQLException が投入 されます。
# 8.7.167 supportsSubqueriesInExists()

# (1) 機能

EXISTS 述語で副問合せがサポートされているかどうかを取得します。

# (2) 形式

public synchronized boolean supportsSubqueriesInExists() throws SQLException

# (3) 引数

なし。

# (4) 戻り値

常にtrue が返却されます。

# (5) 発生する例外

このメソッドを実行する前に, Connection オブジェクトがクローズされている場合, SQLException が投入 されます。

# 8.7.168 supportsSubqueriesInIns()

### (1) 機能

IN 述語で副問合せがサポートされているかどうかを取得します。

# (2) 形式

public synchronized boolean supportsSubqueriesInIns() throws SQLException

# (3) 引数

なし。

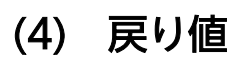

常にtrue が返却されます。

### (5) 発生する例外

このメソッドを実行する前に, Connection オブジェクトがクローズされている場合, SQLException が投入 されます。

# 8.7.169 supportsSubqueriesInQuantifieds()

### (1) 機能

限定述語で副問合せがサポートされているかどうかを取得します。

# (2) 形式

public synchronized boolean supportsSubqueriesInQuantifieds() throws SQLException

# (3) 引数

なし。

# (4) 戻り値

常にtrue が返却されます。

# (5) 発生する例外

このメソッドを実行する前に, Connection オブジェクトがクローズされている場合, SQLException が投入 されます。

# 8.7.170 supportsTableCorrelationNames()

# (1) 機能

表の相関名がサポートされているかどうかを取得します。

### (2) 形式

public synchronized boolean supportsTableCorrelationNames() throws SQLException

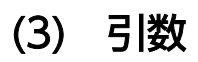

なし。

8. JDBC 1.2 API

### (4) 戻り値

常にtrue が返却されます。

### (5) 発生する例外

このメソッドを実行する前に、Connection オブジェクトがクローズされている場合、SQLException が投入 されます。

### 8.7.171 supportsTransactionIsolationLevel(int level)

### (1) 機能

指定したトランザクション隔離性水準がサポートされているかどうかを返します。

### (2) 形式

public synchronized boolean supportsTransactionIsolationLevel(int level) throws SQLException

### (3) 引数

int level:

トランザクション隔離性水準を指定します。

### (4) 戻り値

boolean 型:

true:サポートしています。

false:サポートしていません。

Level にConnection.TRANSACTION\_READ\_COMMITTED またはConnection.TRANSACTION\_REPEATABLE\_READ を 指定した場合は、true が返却されます。それ以外の場合は、false が返却されます。

### (5) 発生する例外

このメソッドを実行する前に、Connection オブジェクトがクローズされている場合、SQLException が投入 されます。

# 8.7.172 supportsTransactions()

# (1) 機能

トランザクションがサポートされているかどうかを取得します。

# (2) 形式

public synchronized boolean supportsTransactions() throws SQLException

### (3) 引数

なし。

### (4) 戻り値

常にtrue が返却されます。

### (5) 発生する例外

このメソッドを実行する前に、Connection オブジェクトがクローズされている場合、SQLException が投入 されます。

# 8.7.173 supportsUnion()

### (1) 機能

SQL UNION がサポートされているかどうかを取得します。

### (2) 形式

public synchronized boolean supportsUnion() throws SQLException

# (3) 引数

なし。

# (4) 戻り値

常にtrue が返却されます。

### (5) 発生する例外

このメソッドを実行する前に, Connection オブジェクトがクローズされている場合, SQLException が投入 されます。

# 8.7.174 supportsUnionAll()

### (1) 機能

SQL UNION ALL がサポートされているかどうかを取得します。

# (2) 形式

public synchronized boolean supportsUnionAll() throws SQLException

### (3) 引数

なし。

# (4) 戻り値

常にtrue が返却されます。

# (5) 発生する例外

このメソッドを実行する前に, Connection オブジェクトがクローズされている場合, SQLException が投入 されます。

# 8.7.175 updatesAreDetected(int type)

# (1) 機能

ResultSet クラスのrowUpdated メソッドを呼び出すことによって可視の行が更新されたことを検出できる かどうかを取得します。

### (2) 形式

public synchronized boolean updatesAreDetected(int type) throws SQLException

# (3) 引数

int type:

結果セットタイプを指定します。

- ResultSet.TYPE\_FORWARD\_ONLY
- ResultSet.TYPE\_SCROLL\_INSENSITIVE
- ResultSet. TYPE SCROLL SENSITIVE

### (4) 戻り値

常にfalse が返却されます。

### (5) 発生する例外

このメソッドを実行する前に、Connection オブジェクトがクローズされている場合、SQLException が投入 されます。

### 8.7.176 usesLocalFilePerTable()

### (1) 機能

各表にファイルを使用するかどうかを取得します。

### (2) 形式

public synchronized boolean usesLocalFilePerTable() throws SQLException

# (3) 引数

なし。

# (4) 戻り値

常にfalse が返却されます。

### (5) 発生する例外

このメソッドを実行する前に, Connection オブジェクトがクローズされている場合, SQLException が投入 されます。

# 8.7.177 usesLocalFiles()

# (1) 機能

ローカルファイルに表を格納するかどうかを取得します。

# (2) 形式

public synchronized boolean usesLocalFiles() throws SQLException

### (3) 引数

なし。

# (4) 戻り値

常にfalse が返却されます。

# (5) 発生する例外

このメソッドを実行する前に, Connection オブジェクトがクローズされている場合, SQLException が投入 されます。

ここでは,ResultSetMetaData インタフェースで提供されているメソッドについて説明します。

### 8.8.1 ResultSetMetaData インタフェースのメソッド一覧

### (1) ResultSetMetaData インタフェースの主な機能

ResultSetMetaData インタフェースでは,主に次の機能が提供されています。

• ResultSet (結果セット) の各列に対する. データ型およびデータ長などのメタ情報の返却

### (2) HADB でサポートしている ResultSetMetaData インタフェースのメ ソッド

HADB でサポートしているResultSetMetaData インタフェースのメソッドの一覧を次の表に示します。

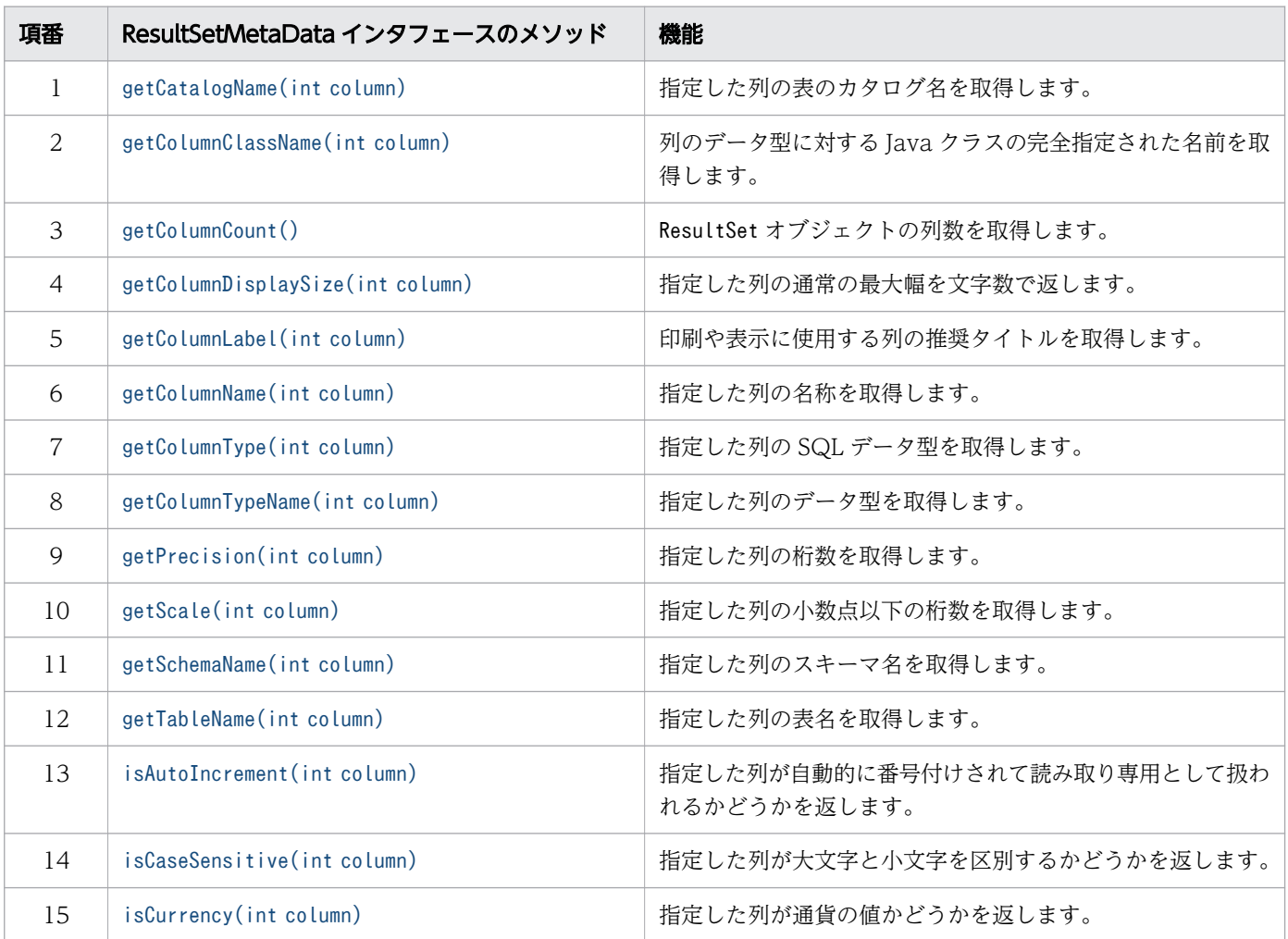

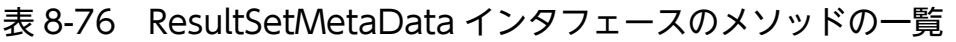

<span id="page-728-0"></span>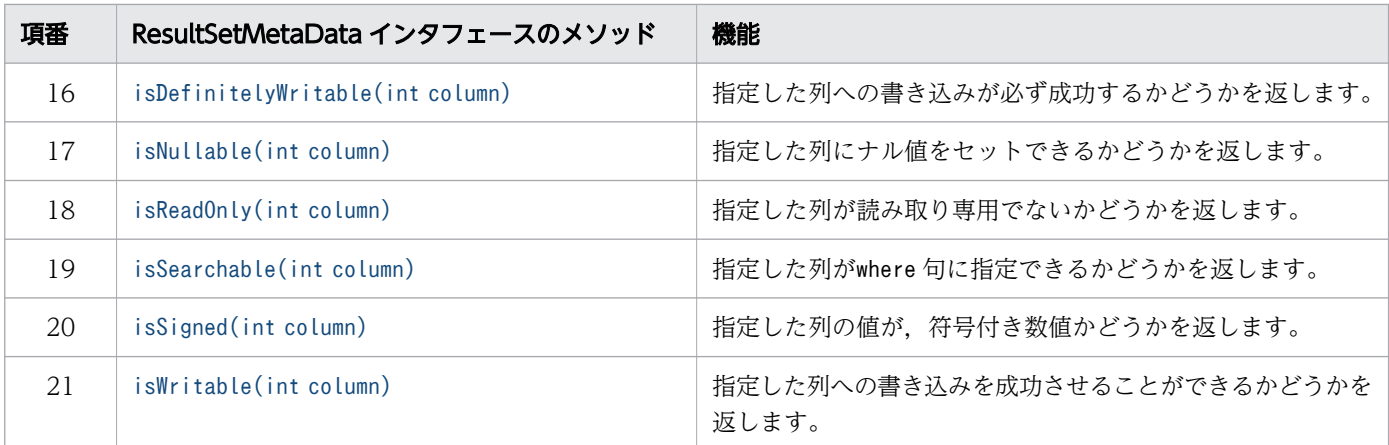

### 重要

この表に記載されていないメソッドは,HADB ではサポートしていません。サポートしていな いメソッドを実行すると,SQLException が投入されることがあります。

### (3) 必要なパッケージ名称とクラス名称

ResultSetMetaData インタフェースを使用する場合に必要なパッケージ名称とクラス名称を次に示します。

- パッケージ名称:com.hitachi.hadb.jdbc
- クラス名称:AdbResultSetMetaData

### 8.8.2 getCatalogName(int column)

### (1) 機能

指定した列の表のカタログ名を取得します。

### (2) 形式

public synchronized String getCatalogName(int column) throws SQLException

# (3) 引数

int column:

1 から始まる列番号を指定します。

### (4) 戻り値

String オブジェクトが返却されます。

8. JDBC 1.2 API

<span id="page-729-0"></span>常に空の文字列が返却されます。

### (5) 発生する例外

column に指定した値が0 以下、または列数より大きい場合、SQLException が投入されます。

### 8.8.3 getColumnClassName(int column)

### (1) 機能

列のデータ型に対する Java クラスの完全指定された名前を取得します。

### (2) 形式

public synchronized String getColumnClassName(int column) throws SQLException

### (3) 引数

int column:

1 から始まる列番号を指定します。

# (4) 戻り値

String オブジェクトが返却されます。

列に対してResultSet オブジェクトのgetObject メソッドを実行した結果, 返却する Java クラスの型を String 型で返します。列のデータ型と返却値を次の表に示します。

#### 表 8-77 getColumnClassName メソッドを実行して返却される文字列

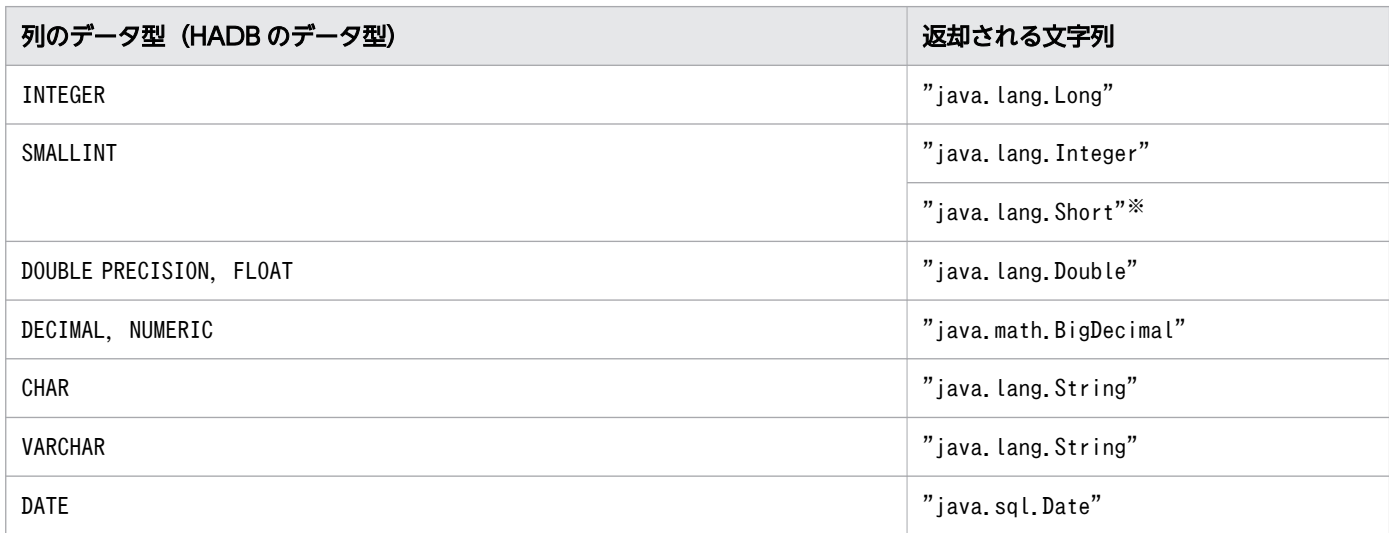

<span id="page-730-0"></span>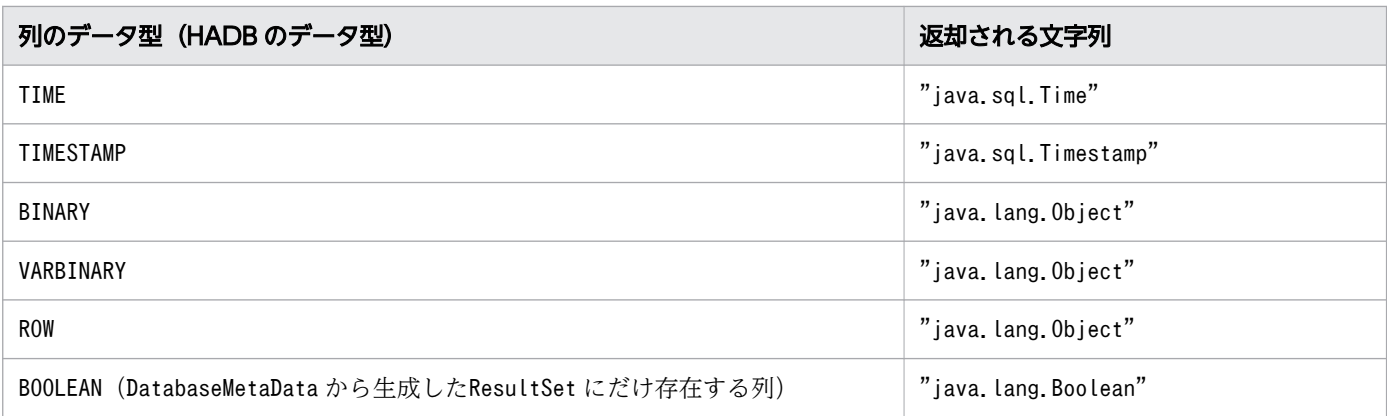

#### 注※

DatabaseMetaData から生成したResultSet にだけ存在する列で、データ型がshort で規定されている列 の場合,この値が返却されます。

### (5) 発生する例外

column に指定した値が0 以下、または列数より大きい場合、SQLException が投入されます。

### 8.8.4 getColumnCount()

### (1) 機能

ResultSet オブジェクトの列数を取得します。

### (2) 形式

public synchronized int getColumnCount() throws SQLException

### (3) 引数

なし。

### (4) 戻り値

ResultSet オブジェクトの列数が返却されます。

### (5) 発生する例外

なし。

# <span id="page-731-0"></span>8.8.5 getColumnDisplaySize(int column)

# (1) 機能

指定した列の通常の最大幅を文字数で返します。

# (2) 形式

public synchronized int getColumnDisplaySize(int column) throws SQLException

# (3) 引数

int column:

1 から始まる列番号を指定します。

# (4) 戻り値

最大文字数が返却されます。getColumnDisplaySize メソッドの戻り値を次の表に示します。

### 表 8-78 getColumnDisplaySize メソッドの戻り値

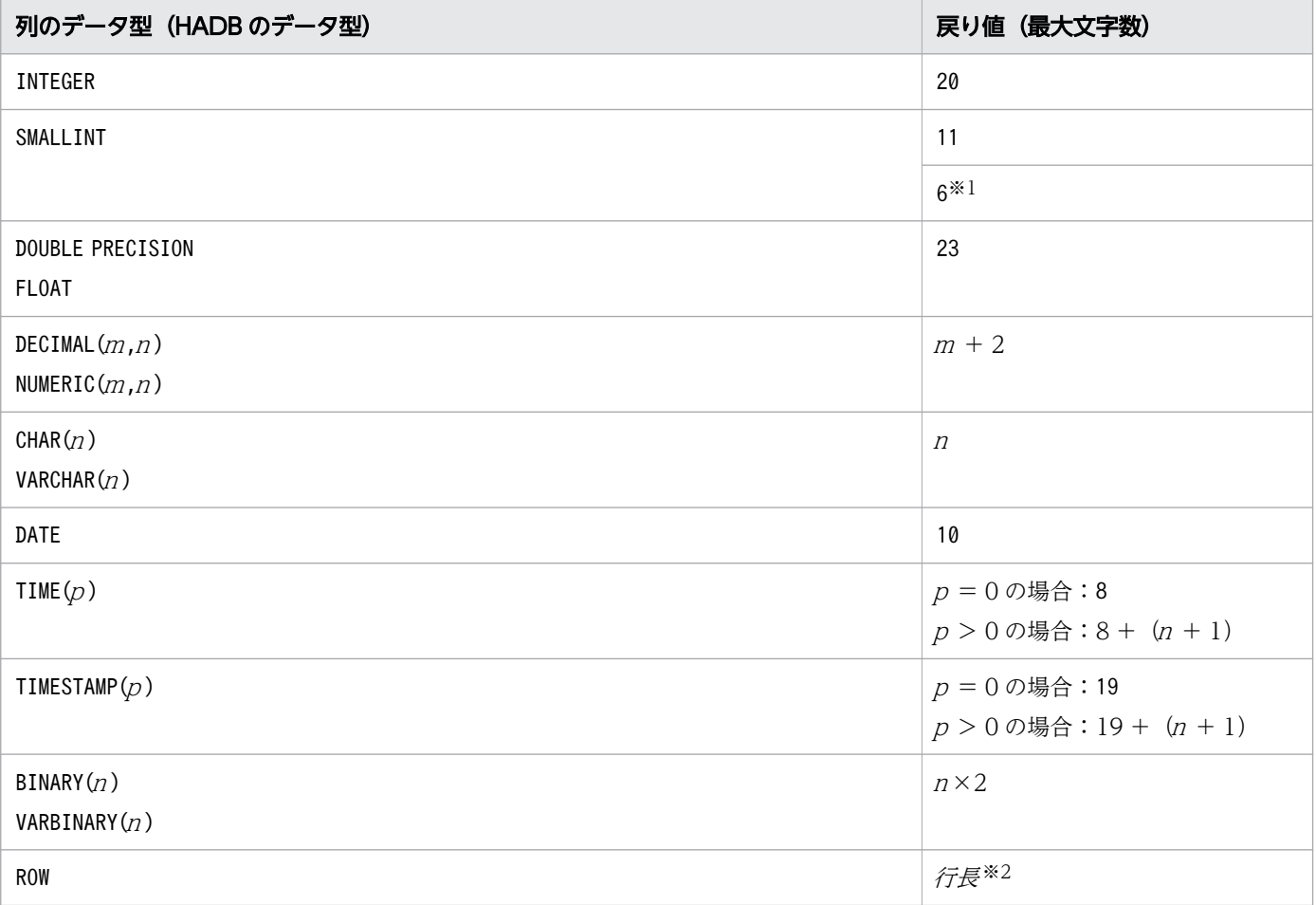

<span id="page-732-0"></span>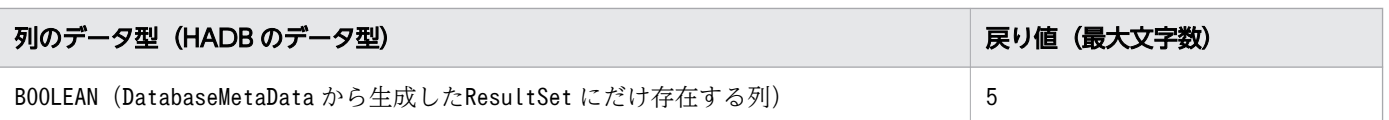

#### 注※1

DatabaseMetaData から生成したResultSet にだけ存在する列で、データ型がshort で規定されている列 の場合,この値が返却されます。

#### 注※2

各列のデータ長の総和になります。各列のデータ長の求め方については,マニュアル『HADB SQL リファレンス』の『データ型の種類』を参照してください。

### (5) 発生する例外

columnに指定した値が0以下、または列数より大きい場合、SQLException が投入されます。

### 8.8.6 getColumnLabel(int column)

### (1) 機能

印刷や表示に使用する列の推奨タイトルを取得します。

### (2) 形式

public synchronized String getColumnLabel(int column) throws SQLException

### (3) 引数

int column:

1 から始まる列番号を指定します。

### (4) 戻り値

String オブジェクトが返却されます。

ResultSetMetaData オブジェクトのgetColumnName での返却値と同じ値(列名)が返却されます。

### (5) 発生する例外

column に指定した値が0 以下、または列数より大きい場合、SQLException が投入されます。

# <span id="page-733-0"></span>8.8.7 getColumnName(int column)

# (1) 機能

指定した列の名称を取得します。

# (2) 形式

public synchronized String getColumnName(int column) throws SQLException

# (3) 引数

int column:

1 から始まる列番号を指定します。

### (4) 戻り値

String オブジェクトが返却されます。

HADB サーバから送られる列名情報から、検索結果列の名称を取得して返します。検索結果列の名称につ いては,マニュアル『HADB SQL リファレンス』の『SELECT 文の指定形式および規則』の『規則』 を参照してください。

Array オブジェクトから取得したResultSet クラスの1列目は、JDBC ドライバが生成する列であり、列名 として"JDBC\_Array\_Index"を返します。

### (5) 発生する例外

column に指定した値が0 以下、または列数より大きい場合、SQLException が投入されます。

### 8.8.8 getColumnType(int column)

### (1) 機能

指定した列の SQL データ型を取得します。

# (2) 形式

public synchronized int getColumnType(int column) throws SQLException

# <span id="page-734-0"></span>(3) 引数

int column:

1 から始まる列番号を指定します。

# (4) 戻り値

java.sql.Types からの SQL 型が返却されます。

列のデータ型と返却値の対応については,[「7.6.1 データ型のマッピング」](#page-347-0)の「(1) HADB [のデータ型と](#page-347-0) [JDBC の SQL データ型の対応」](#page-347-0)を参照してください。

### (5) 発生する例外

column に指定した値が0 以下、または列数より大きい場合、SQLException が投入されます。

### 8.8.9 getColumnTypeName(int column)

### (1) 機能

指定した列のデータ型を取得します。

### (2) 形式

public synchronized String getColumnTypeName(int column) throws SQLException

# (3) 引数

int column:

1 から始まる列番号を指定します。

# (4) 戻り値

String オブジェクトが返却されます。getColumnTypeName メソッドの戻り値を次の表に示します。

#### 表 8-79 getColumnTypeName メソッドの戻り値

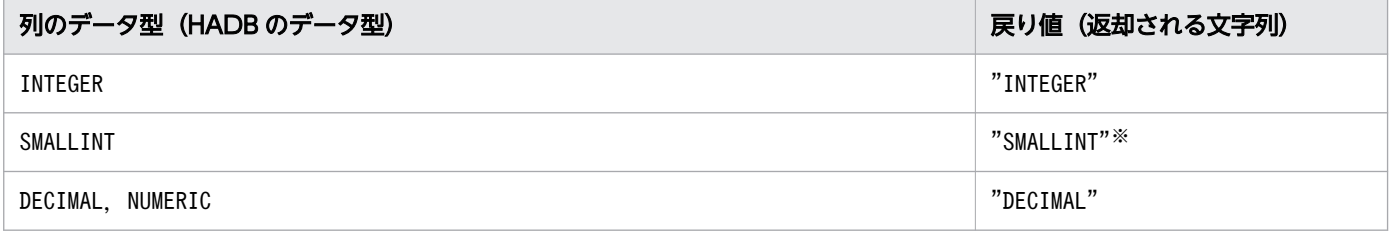

8. JDBC 1.2 API

<span id="page-735-0"></span>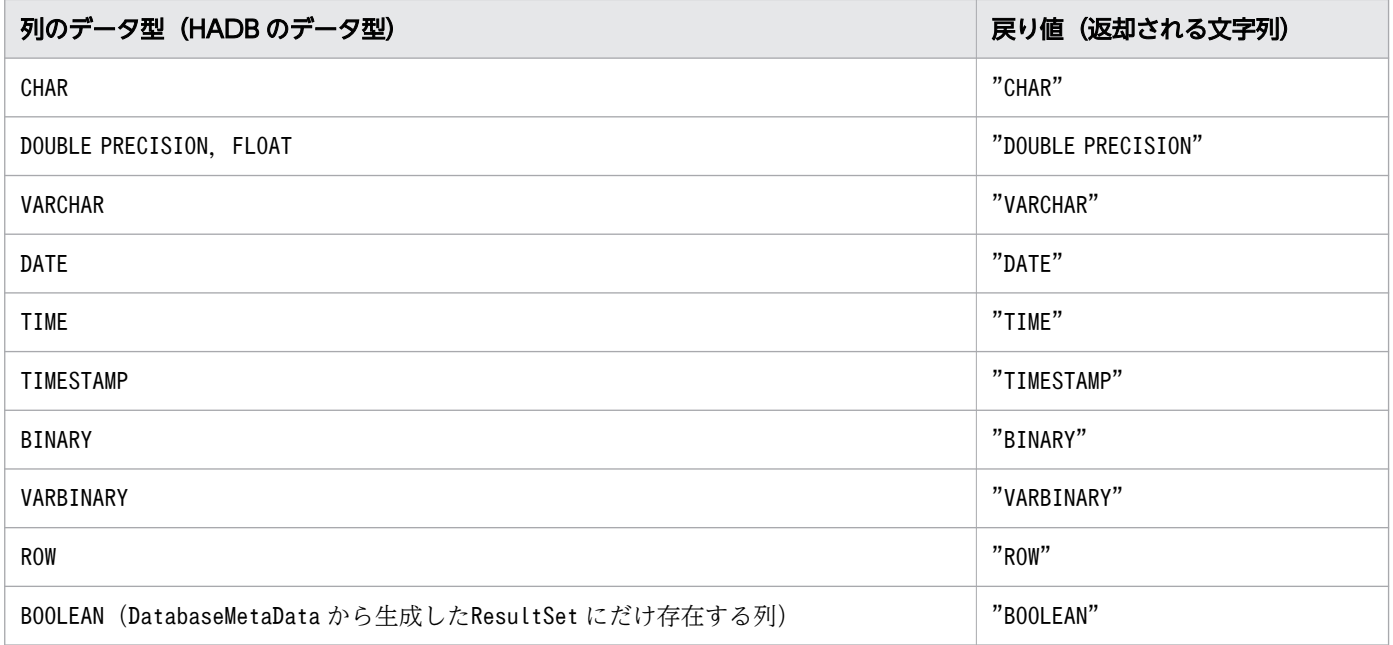

注※

DatabaseMetaData から生成したResultSet にだけ存在する列で、データ型がshort で規定されている列 の場合,この値が返却されます。

### (5) 発生する例外

column に指定した値が0 以下、または列数より大きい場合, SQLException が投入されます。

### 8.8.10 getPrecision(int column)

### (1) 機能

指定した列の桁数を取得します。

### (2) 形式

public synchronized int getPrecision(int column) throws SQLException

# (3) 引数

int column:

1 から始まる列番号を指定します。

# (4) 戻り値

列の桁数が10進数で返却されます。指定した列が数データ型の場合は、桁数が返却されます。指定した 列が数データ型でない場合は,列長がバイト単位で返却されます。getPrecision メソッドの戻り値を次の 表に示します。

#### 表 8-80 getPrecision メソッドの戻り値

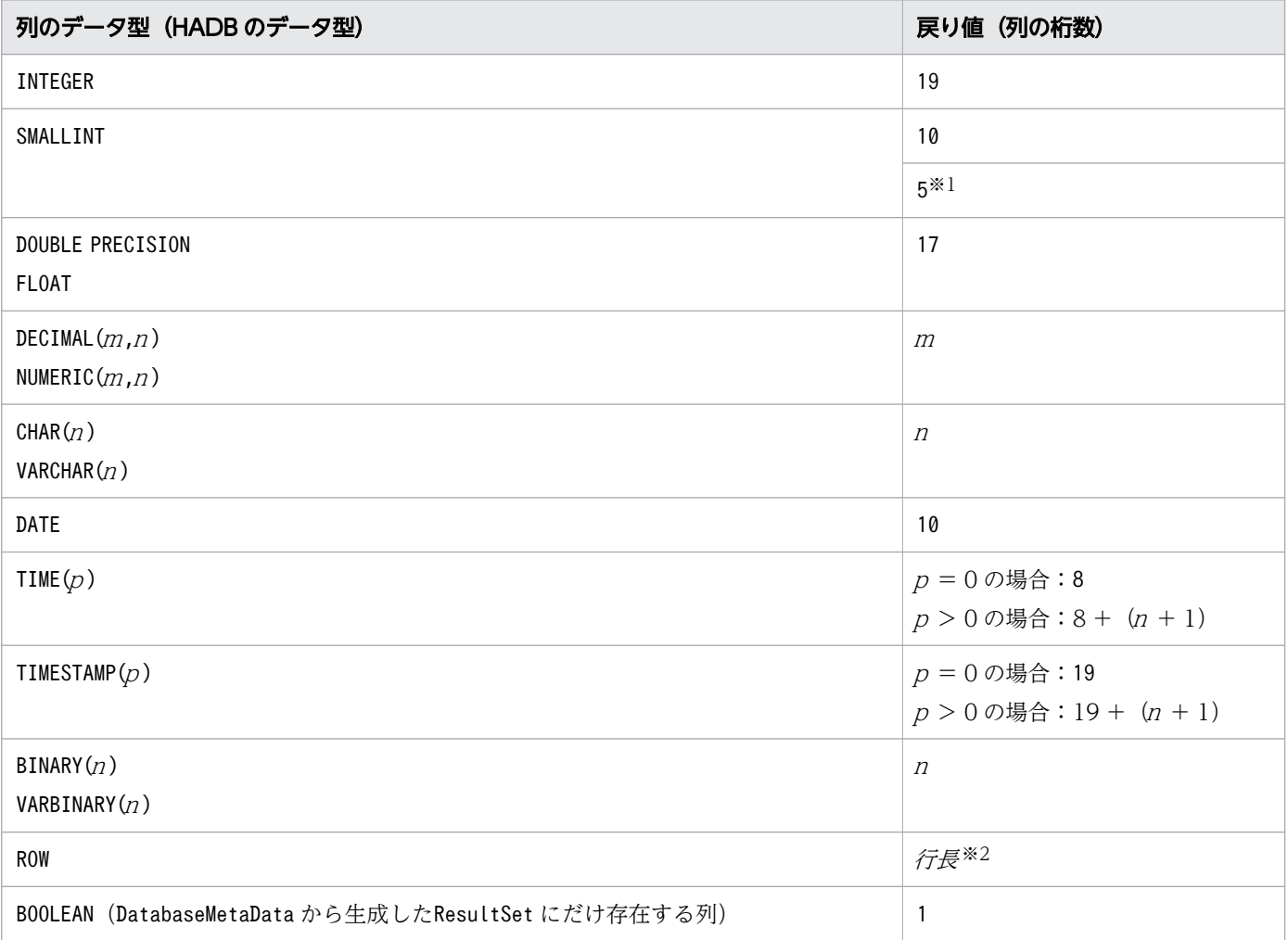

注※1

DatabaseMetaData から生成したResultSet にだけ存在する列で、データ型がshort で規定されている列 の場合,この値が返却されます。

注※2

各列のデータ長の総和になります。各列のデータ長の求め方については,マニュアル『HADB SQL リファレンス』の『データ型の種類』を参照してください。

### (5) 発生する例外

column に指定した値が0 以下、または列数より大きい場合, SQLException が投入されます。

# <span id="page-737-0"></span>8.8.11 getScale(int column)

# (1) 機能

指定した列の小数点以下の桁数を取得します。

# (2) 形式

public synchronized int getScale(int column) throws SQLException

# (3) 引数

int column:

1 から始まる列番号を指定します。

# (4) 戻り値

小数点以下の桁数が 10 進数で返却されます。getScale メソッドの戻り値を次の表に示します。

#### 表 8-81 getScale メソッドの戻り値

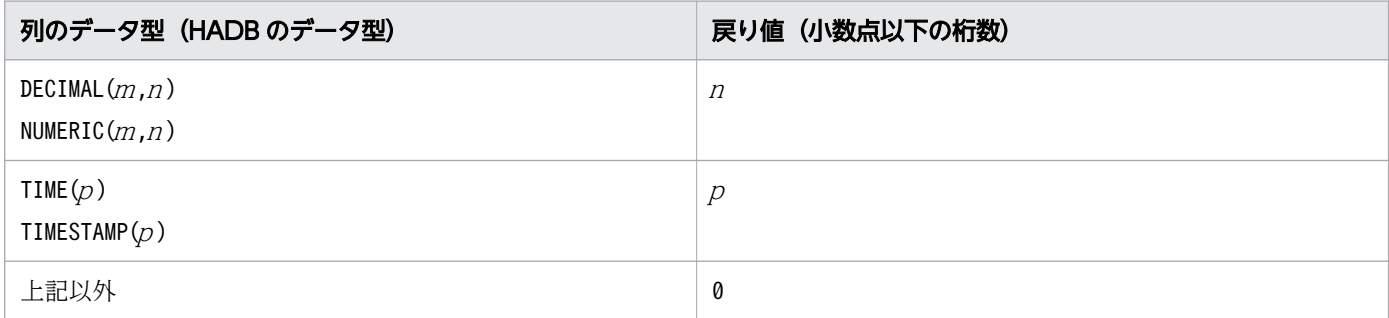

# (5) 発生する例外

column に指定した値が0 以下、または列数より大きい場合, SQLException が投入されます。

### 8.8.12 getSchemaName(int column)

### (1) 機能

指定した列のスキーマ名を取得します。

# (2) 形式

public synchronized String getSchemaName(int column) throws SQLException

# <span id="page-738-0"></span>(3) 引数

int column:

1 から始まる列番号を指定します。

# (4) 戻り値

String オブジェクトが返却されます。

常に空の文字列が返却されます。

### (5) 発生する例外

column に指定した値が0 以下、または列数より大きい場合, SQLException が投入されます。

### 8.8.13 getTableName(int column)

### (1) 機能

指定した列の表名を取得します。

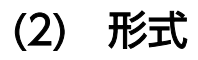

public synchronized String getTableName(int column) throws SQLException

### (3) 引数

int column:

1 から始まる列番号を指定します。

# (4) 戻り値

String オブジェクトが返却されます。

常に空の文字列が返却されます。

### (5) 発生する例外

column に指定した値が0 以下、または列数より大きい場合、SQLException が投入されます。

# <span id="page-739-0"></span>8.8.14 isAutoIncrement(int column)

# (1) 機能

指定した列が自動的に番号付けされて読み取り専用として扱われるかどうかを返します。

# (2) 形式

public synchronized boolean isAutoIncrement(int column) throws SQLException

# (3) 引数

int column:

1 から始まる列番号を指定します。

# (4) 戻り値

常にfalse が返却されます。

# (5) 発生する例外

column に指定した値が0 以下、または列数より大きい場合、SQLException が投入されます。

# 8.8.15 isCaseSensitive(int column)

### (1) 機能

指定した列が大文字と小文字を区別するかどうかを返します。

# (2) 形式

public synchronized boolean isCaseSensitive(int column) throws SQLException

# (3) 引数

int column:

1 から始まる列番号を指定します。

# (4) 戻り値

常にfalse が返却されます。

8. JDBC 1.2 API

### <span id="page-740-0"></span>(5) 発生する例外

column に指定した値が0 以下、または列数より大きい場合、SQLException が投入されます。

### 8.8.16 isCurrency(int column)

# (1) 機能

指定した列が通貨の値かどうかを返します。

# (2) 形式

public synchronized boolean isCurrency(int column) throws SQLException

# (3) 引数

int column:

1 から始まる列番号を指定します。

### (4) 戻り値

常にfalse が返却されます。

### (5) 発生する例外

column に指定した値が0 以下、または列数より大きい場合、SQLException が投入されます。

### 8.8.17 isDefinitelyWritable(int column)

### (1) 機能

指定した列への書き込みが必ず成功するかどうかを返します。

### (2) 形式

public synchronized boolean isDefinitelyWritable(int column) throws SQLException

# <span id="page-741-0"></span>(3) 引数

int column:

1 から始まる列番号を指定します。

# (4) 戻り値

常にfalse が返却されます。

### (5) 発生する例外

column に指定した値が0 以下、または列数より大きい場合, SQLException が投入されます。

### 8.8.18 isNullable(int column)

### (1) 機能

指定した列にナル値をセットできるかどうかを返します。

### (2) 形式

public synchronized int isNullable(int column) throws SQLException

### (3) 引数

int column:

1 から始まる列番号を指定します。

### (4) 戻り値

次に示すどちらかの値が返却されます。

- ResultSetMetaData.columnNoNulls:ナル値をセットできません。
- ResultSetMetaData.columnNullable:ナル値をセットできます。

# (5) 発生する例外

column に指定した値が0 以下、または列数より大きい場合、SQLException が投入されます。

# <span id="page-742-0"></span>8.8.19 isReadOnly(int column)

# (1) 機能

指定した列が読み取り専用でないかどうかを返します。

# (2) 形式

public synchronized boolean isReadOnly(int column) throws SQLException

# (3) 引数

int column:

1 から始まる列番号を指定します。

### (4) 戻り値

常にfalse が返却されます。

### (5) 発生する例外

column に指定した値が0 以下、または列数より大きい場合、SQLException が投入されます。

# 8.8.20 isSearchable(int column)

### (1) 機能

指定した列がwhere 句に指定できるかどうかを返します。

### (2) 形式

public synchronized boolean isSearchable(int column) throws SQLException

# (3) 引数

int column:

1 から始まる列番号を指定します。

# (4) 戻り値

次に示すどちらかの値が返却されます。

8. JDBC 1.2 API

<span id="page-743-0"></span>true:

where 句に指定できます。

false:

where 句に指定できません。

DatabaseMetaData インタフェースで生成したResultSet オブジェクトの場合は、false が返却されます。 そうでない場合は,true が返却されます。

# (5) 発生する例外

column に指定した値が0 以下、または列数より大きい場合, SQLException が投入されます。

### 8.8.21 isSigned(int column)

### (1) 機能

指定した列の値が,符号付き数値かどうかを返します。

### (2) 形式

public synchronized boolean isSigned(int column) throws SQLException

# (3) 引数

int column:

1 から始まる列番号を指定します。

### (4) 戻り値

次に示すどちらかの値が返却されます。

true:

符号付き数値です。

false:

符号付き数値ではありません。

パラメタのデータ型と戻り値の関係を次の表に示します。

#### <span id="page-744-0"></span>表 8-82 パラメタのデータ型と戻り値の関係

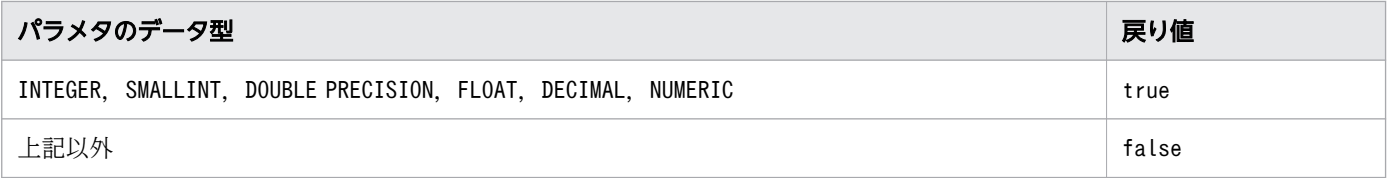

### (5) 発生する例外

column に指定した値が0 以下、または列数より大きい場合、SQLException が投入されます。

### 8.8.22 isWritable(int column)

### (1) 機能

指定した列への書き込みを成功させることができるかどうかを返します。

### (2) 形式

public synchronized boolean isWritable(int column) throws SQLException

### (3) 引数

int column:

1 から始まる列番号を指定します。

# (4) 戻り値

常にfalse が返却されます。

### (5) 発生する例外

column に指定した値が0 以下、または列数より大きい場合、SQLException が投入されます。

SQLException は,java.sql パッケージのSQLException クラスを直接利用します。SQLException インタ フェースが提供する各メソッドの詳細,使用方法については,JavaSoft が提供する『JDBC 関連ドキュメ ント』を参照してください。

### 8.10 SQLWarning インタフェース

SQLWarning インタフェースでは、データベースアクセスの警告に関する情報を提供します。

SQLWarning オブジェクトは,警告が報告される原因となったメソッドのオブジェクトに,例外での通知な しで蓄積されます。

### 8.10.1 SQLWarning オブジェクトの生成

SQL の実行で発生した警告を、IDBC ドライバ内で保持するよう指定している場合、SQLWarning オブジェ クトを生成し,警告情報を保持します。

警告保持指定は、URL またはユーザプロパティのsqlwarningkeep, setSQLWarningKeep メソッドで指定で きます。

### 8.10.2 SQLWarning オブジェクトの解放

SQLWarning オブジェクトは,警告が報告される原因となったメソッドのオブジェクト(Connection, Statement, PreparedStatement, およびResultSet)から、チェーンによって蓄積されます。

蓄積されたSQLWarning オブジェクトを明示的に解放するには,警告が報告される原因となったメソッドの オブジェクトに対してclearWarnings メソッドを実行してください。

### 8.11 サポートしていないインタフェース

HADB では、次に示すインタフェースはサポートしていません。

- Array
- Blob
- CallableStatement
- Clob
- Savepoint
- SQLData
- SQLInput
- SQLOutput

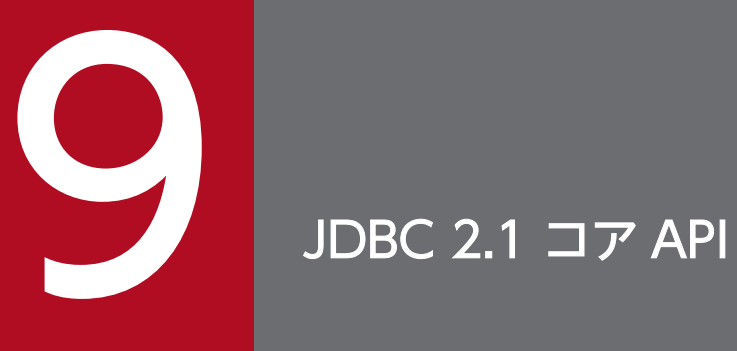

この章では,JDBC 2.1 コア API で追加された機能の HADB でのサポート範囲について説明しま す。

### 9.1 結果セットの拡張機能のサポート範囲

JDBC 2.1 コア API の結果セット (ResultSet クラス)の拡張機能に対する HADB でのサポート範囲を次 の表に示します。

表 9-1 JDBC 2.1 コア API の結果セット (ResultSet クラス)の拡張機能に対する HADB での サポート範囲

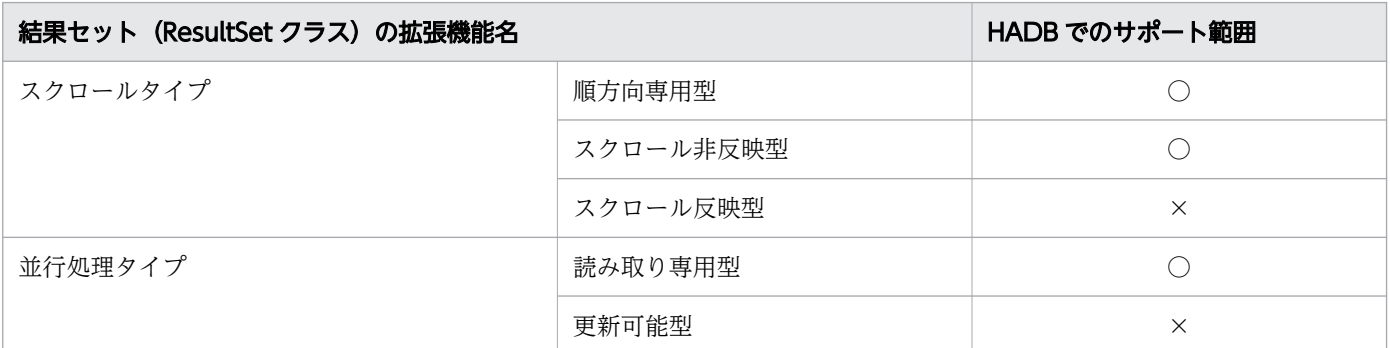

(凡例)

○:HADB でサポートしています。

×:HADB ではサポートしていません。

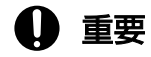

- サポート対象外のスクロールタイプや並行処理タイプが指定されても,エラーにはなりませ ん。指定されたスクロールタイプや並行処理タイプに最も近い結果セットを仮定して, Statement クラスまたはそのサブクラスのインスタンスを生成します。この場合,警告 (SQLWarning オブジェクト)を生成して,Connection クラスのインスタンスに関連づけます。
- スクロール型結果セットでは,すべての検索データを JDBC ドライバ内でキャッシングする ため、データ量が多いとメモリ不足や性能低下が起こるおそれがあります。したがって、ス クロール型結果セットを使用する場合は,SQL 文に条件を付加するなどして,検索データ 量を抑えるようにしてください。

### 9.2 バッチ更新機能のサポート範囲

Statement クラスおよびPreparedStatement クラスのバッチ更新機能の HADB でのサポート範囲について 説明します。

### 9.2.1 バッチ更新機能を使用できる SQL 文

バッチ更新機能を使用できる SQL 文を次に示します。

- 定義系 SQL
- DELETE 文
- INSERT 文
- PURGE CHUNK  $\forall$
- TRUNCATE TABLE 文
- UPDATE  $\forall$

なお、次の SQL 文を指定した場合、executeBatch メソッドまたはexecuteLargeBatch メソッドの実行時に BatchUpdateException が投入されます。

- SELECT 文
- ?パラメタを指定したPURGE CHUNK 文

### 9.2.2 Statement クラスでのバッチ更新機能

Statement クラスでのバッチ更新の留意点を次に示します。

- 複数の SQL 文を, addBatch メソッドで登録します。
- 登録した SQL 文を,executeBatch メソッドまたはexecuteLargeBatch メソッドで一括して実行します。
- 一括実行の結果として,それぞれの SQL 文で更新された行数の配列を返却します。
- 一括実行の途中でエラーが発生した場合,BatchUpdateException が投入されます。

### 9.2.3 PreparedStatement クラスでのバッチ更新機能

PreparedStatement クラスでのバッチ更新の留意点を次に示します。

• PreparedStatement インスタンス生成時に指定した SQL 文に対する?パラメタを、通常の手順 (setXXX メソッド)で設定します。

9. JDBC 2.1 コア API

- addBatch メソッドで?パラメタのセットを登録します。
- 登録した複数セットの?パラメタを,executeBatch メソッドまたはexecuteLargeBatch メソッドで一括 して実行します。
- 一括実行の結果として,それぞれの?パラメタのセットで更新した行数の配列が返却されます。
- 一括実行の途中でエラーが発生した場合,BatchUpdateException が投入されます。

#### 9.2.4 注意事項

### (1) 暗黙的コミットの実行

SQL 文のバッチ更新機能を使用する際,次に示す SQL 文をaddBatch すると, その SQL 文が実行された ときに HADB サーバが暗黙的にコミットを実行するため、注意が必要です。

- 定義系 SQL
- PURGE CHUNK  $\overline{x}$
- TRUNCATE TABLE 文

### (2) パラメタと SQL 文の addBatch の混在時でのバッチ更新機能

パラメタと SQL 文のaddBatch が混在している場合,一括更新をしないで逐次実行します。例を次に示し ます。

```
PreparedStatement pstmt = con.prepareStatement("UPDATE T1 SET C1=? WHERE C2=?");
pstmt.setInt(1, 1);
pstmt.setInt(2, 1);
pstmt.addBatch();
pstmt.setInt(1, 2);
pstmt.setInt(2, 2);
pstmt.addBatch();
pstmt.addBatch("INSERT INTO T2 VALUES(1,2,3)");
pstmt.setInt(1, 3);
pstmt.setInt(2, 4);
pstmt.addBatch();
pstmt.setInt(1, 4);
pstmt.setInt(2, 4);
pstmt.addBatch();
pstmt.executeBatch();
```
この AP を実行すると、パラメタと SQL 文のaddBatch が混在しているため、各addBatch 単位での SQL 実 行となります。そのため、次の AP を実行した場合と同じ結果となります。

```
PreparedStatement pstmt = con.prepareStatement("UPDATE T1 SET C1=? WHERE C2=?");
pstmt.setInt(1, 1);
pstmt.setInt(2, 1);
pstmt.executeUpdate();
```
9. JDBC 2.1 コア API

pstmt.setInt(1, 2); pstmt.setInt(2, 2); pstmt.executeUpdate(); pstmt.executeUpdate("INSERT INTO T2 VALUES(1,2,3)"); pstmt.setInt(1, 3); pstmt.setInt(2, 4); pstmt.executeUpdate(); pstmt.setInt(1, 4); pstmt.setInt(2, 4); pstmt.executeUpdate();

なお,パラメタと SQL 文のaddBatch とが混在するバッチ更新機能を使用する場合,Connection クラスの 自動コミットモードを無効にすることを推奨します。

### いちょう いちじょう しゃくう しゅうしゃ しゅうしゃ しゅうしゃ しゅうしゃ

パラメタと SQL 文の混在時は逐次実行になりますが,自動コミットモードが有効の場合は,実 行単位ごとにコミットが暗黙的に実行されます。そのため,バッチ更新の途中でエラーが発生 すると,エラーが発生した直前までがコミットされた状態になり,どの時点までコミットされ たかを認識できないので,自動コミットモードを無効にすることを推奨しています。

### (3) addBatch メソッドを使用して多数のパラメタを登録する場合

addBatch メソッドを使用して登録したすべてのパラメタは、executeBatch メソッドまたは executeLargeBatch メソッドが実行されるまで JDBC ドライバ内に保存されます。そのため、多数のパラ メタを登録する際は,メモリ使用量に注意してください。

### (4) 例外 BatchUpdateException で通知する更新カウント

バッチ更新実行時に発生する例外BatchUpdateException の,getUpdateCounts メソッドの戻り値で通知す る更新カウントの内容を次に示します。

- 実行した SQL 数と要素数が等しい配列
- 各配列要素には更新行数を設定

ただし,例外発生時に内部的にロールバックが行われた場合,要素数 0 の配列を返却します。

更新カウントの例を次に示します。

#### ■JDBC ドライバによる逐次実行のプログラム例

```
Statement stmt = con.createStatement();
stmt.addBatch("INSERT INTO T1 VALUES(1,'aaaa')");
stmt.addBatch("INSERT INTO T1 VALUES(2,'bbbbbbbb')");...[A]
stmt.addBatch("INSERT INTO T1 VALUES(3,'cccc')");
stmt.executeBatch();
```
プログラム例を実行し,[A]で登録したパラメタ,または SQL の処理でエラーになった場合, getUpdateCounts メソッドで返却する更新カウントの内容を次に示します。

- 要素数 1 の配列
- 要素 0 の値:更新行数

更新行数がInteger.MAX\_VALUE を超える可能性がある場合は、executeBatch メソッドではなく, executeLargeBatch メソッドを使用してください。また、getUpdateCounts メソッドではなく, getLargeUpdateCounts メソッドを使用してください。

### (5) バッチ更新時のキャンセル

一括実行中にキャンセルを受け付けると,そのときまでに実行された SQL 文の結果は基本的にロールバッ クされます。ただし、次に示す範囲の SQL 文はコミットされた状態になります。

- 自動コミットモードを有効にしている場合:最後に正常終了した SQL 文まで
- 自動コミットモードを無効にしている場合:最後に正常終了した,暗黙的コミットを行う SQL 文まで

JDBC 2.1 コア API では,幾つかの新たな JDBC SQL タイプが追加されました。次の JDBC SQL タイプ が追加されましたが,JDBC ドライバでは使用できません。

- BLOB
- CLOB
- ARRAY
- REF
- DISTINCT
- STRUCT
- JAVA OBJECT

# 9.4 サポートしていないインタフェース

HADB では、次に示すインタフェースはサポートしていません。

- Array
- Blob
- Clob
- Ref
- SQLData
- SQLInput
- SQLOutput
- Struct
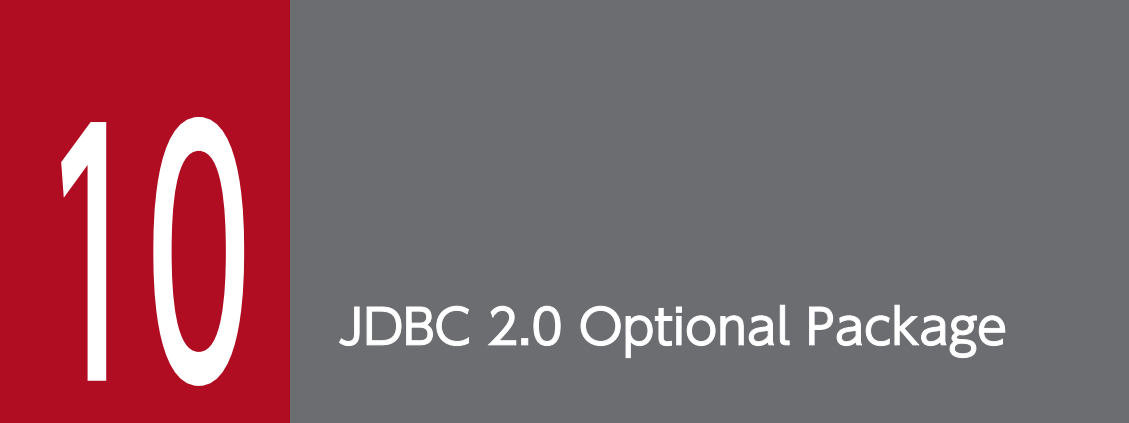

この章では,JDBC 2.0 Optional Package の各インタフェースとメソッドについて説明します。

## 10.1 JDBC 2.0 Optional Package の追加機能に対する HADB でのサポー ト範囲

JDBC 2.0 Optional Package の追加機能に対する HADB でのサポート範囲を次の表に示します。

#### 表 10-1 JDBC 2.0 Optional Package の追加機能に対する HADB でのサポート範囲

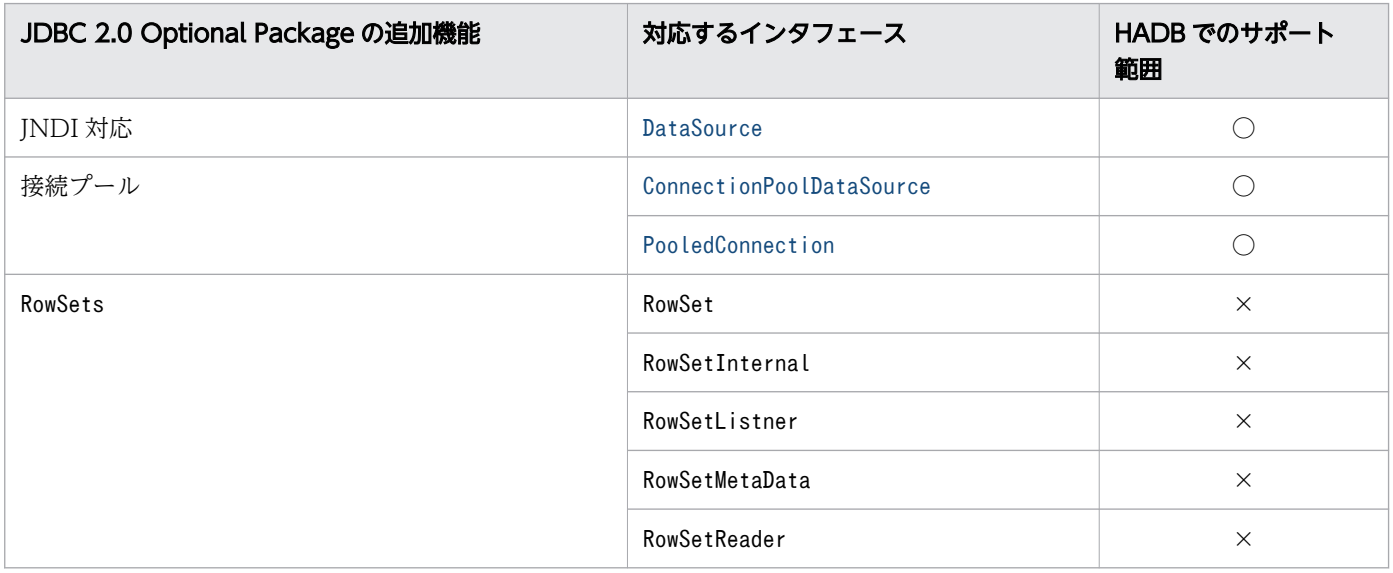

(凡例)

○:HADB でサポートしています。

×:HADB ではサポートしていません。

なお,上記の表に記載しているインタフェースのほかに,HADB 独自の接続情報設定および取得に関する メソッドがあります。詳細については,「[10.5 接続情報設定および取得インタフェース」](#page-772-0)を参照してくだ さい。

<span id="page-758-0"></span>ここでは,DataSource インタフェースで提供されているメソッドについて説明します。

## 10.2.1 DataSource インタフェースのメソッド一覧

HADB でサポートしているDataSource インタフェースのメソッドの一覧を次の表に示します。

#### 表 10-2 DataSource インタフェースのメソッドの一覧

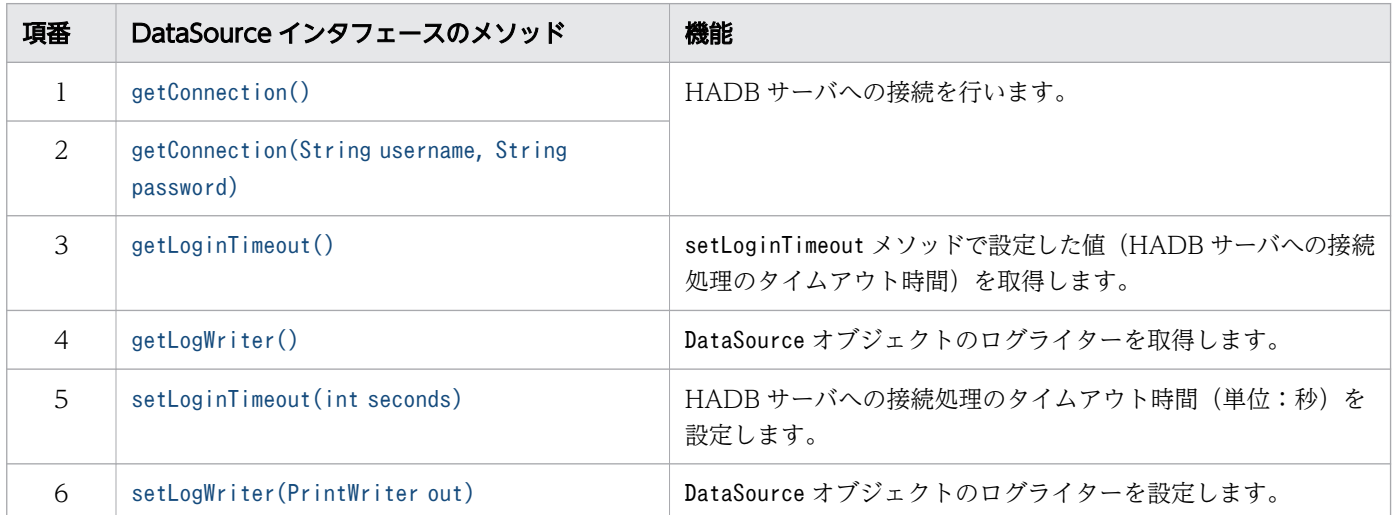

DataSource インタフェースを使用する場合に必要なパッケージ名称とクラス名称を次に示します。

- パッケージ名称:com.hitachi.hadb.jdbc
- クラス名称:AdbDataSource

## 10.2.2 getConnection()

#### (1) 機能

HADB サーバへの接続を行います。

DataSource オブジェクトに設定した HADB サーバへの接続情報に従って、HADB サーバへの接続を行 い,Connection オブジェクトを返却します。

HADB サーバへの接続情報の指定には優先順位があります。優先順位については,「[7.3.3 接続情報の優](#page-336-0) [先順位](#page-336-0)」を参照してください。

なお,getConnection メソッドを実行するにはCONNECT 権限が必要です。

## <span id="page-759-0"></span>(2) 形式

public synchronized Connection getConnection() throws SQLException

#### (3) 引数

なし。

## (4) 戻り値

Connection オブジェクトが返却されます。

#### (5) 発生する例外

次に示す場合にSQLException が投入されます。

- データベースのアクセスエラーが発生した場合
- HADB サーバへの接続情報の指定内容が不正な場合

#### 10.2.3 getConnection(String username, String password)

#### (1) 機能

HADB サーバへの接続を行います。

DataSource オブジェクトに設定した HADB サーバへの接続情報と,引数に指定した接続情報に従って, HADB サーバへの接続を行い. Connection オブジェクトを返却します。

HADB サーバへの接続情報の指定には優先順位があります。優先順位については,「[7.3.3 接続情報の優](#page-336-0) [先順位](#page-336-0)| を参照してください。

なお,getConnection メソッドを実行するにはCONNECT 権限が必要です。

## (2) 形式

public synchronized Connection getConnection(String username, String password) throws SQLExc eption

## (3) 引数

String username:

HADB サーバに接続する認可識別子を指定します。

<span id="page-760-0"></span>String password:

HADB サーバに接続する認可識別子のパスワードを指定します。

username またはpassword にnull を指定した場合,認可識別子またはパスワードが指定されていないと見 なされます。また、password に長さ 0 の文字列を指定した場合も、パスワードが指定されていないと見な されます。

## (4) 戻り値

Connection オブジェクトが返却されます。

#### (5) 発生する例外

次に示す場合にSQLException が投入されます。

- データベースのアクセスエラーが発生した場合
- HADB サーバへの接続情報の指定内容が不正な場合
- username に指定した認可識別子が長さ 0 の文字列の場合

#### 10.2.4 getLoginTimeout()

#### (1) 機能

setLoginTimeout メソッドで設定した値(HADB サーバへの接続処理のタイムアウト時間)を取得します。

#### (2) 形式

public synchronized int getLoginTimeout()

#### (3) 引数

なし。

#### (4) 戻り値

setLoginTimeout メソッドで設定した値(HADB サーバへの接続処理のタイムアウト時間)が返却されま す。setLoginTimeout メソッドでタイムアウト時間を設定していない場合は,0 が返却されます。

#### (5) 発生する例外

なし。

# <span id="page-761-0"></span>10.2.5 getLogWriter()

# (1) 機能

DataSource オブジェクトのログライターを取得します。

## (2) 形式

public synchronized PrintWriter getLogWriter() throws SQLException

## (3) 引数

なし。

## (4) 戻り値

DataSource オブジェクトのログライターが返却されます。ログライターが設定されていない場合は、null が返却されます。

## (5) 発生する例外

なし。

## 10.2.6 setLoginTimeout(int seconds)

## (1) 機能

HADB サーバへの接続処理のタイムアウト時間(単位:秒)を設定します。

getConnection メソッドを実行して HADB サーバに接続する際に,ここで設定したタイムアウト時間が適 用されます。

## (2) 形式

public synchronized void setLoginTimeout(int seconds) throws SQLException

# (3) 引数

int seconds:

HADB サーバへの接続処理のタイムアウト時間(単位:秒)を 0~300 の範囲で指定します。

<span id="page-762-0"></span>0 を指定した場合,システムプロパティ,ユーザプロパティ,または接続用の URL のプロパティの adb\_clt\_rpc\_con\_wait\_time の値が仮定されます。adb\_clt\_rpc\_con\_wait\_time を指定していない場合 は. adb clt rpc con wait time のデフォルト値が仮定されます。

#### (4) 戻り値

なし。

#### (5) 発生する例外

seconds に不正な値 (0 未満または 301 以上の値) を指定した場合. SQLException が投入されます。

#### (6) 留意事項

HADB サーバへの接続処理のタイムアウト時間は、各プロパティやメソッドなど複数の個所で設定できま す。実際に適用される HADB サーバへの接続処理のタイムアウト時間の優先順位については,「[7.3.3 接](#page-336-0) [続情報の優先順位](#page-336-0)」の[「\(1\) HADB サーバへの接続時に必要となる接続情報](#page-336-0)」を参照してください。

#### 10.2.7 setLogWriter(PrintWriter out)

#### (1) 機能

DataSource オブジェクトのログライターを設定します。

## (2) 形式

public synchronized void setLogWriter(PrintWriter out) throws SQLException

## (3) 引数

PrintWriter out:

ログライターを指定します。

#### (4) 戻り値

なし。

#### (5) 発生する例外

なし。

<span id="page-763-0"></span>ここでは、ConnectionPoolDataSource インタフェースで提供されているメソッドについて説明します。

#### 10.3.1 ConnectionPoolDataSource インタフェースのメソッド一覧

HADB でサポートしているConnectionPoolDataSource インタフェースのメソッドの一覧を次の表に示しま す。

表 10-3 ConnectionPoolDataSource インタフェースのメソッドの一覧

| 項番             | ConnectionPoolDataSource インタフェースのメソッド             | 機能                                                                                  |
|----------------|---------------------------------------------------|-------------------------------------------------------------------------------------|
|                | getLoginTimeout()                                 | setLoginTimeout メソッドで設定した値 (HADB サーバ<br>への接続処理のタイムアウト時間)を取得します。                     |
| $\mathcal{L}$  | getLogWriter()                                    | ConnectionPoolDataSource オブジェクトのログライター<br>を取得します。                                   |
| 3              | getPooledConnection()                             | DataSource オブジェクトに設定されている接続情報か<br>ら、PooledConnection オブジェクトを生成します。                  |
| $\overline{4}$ | getPooledConnection(String user, String password) | 引数で指定した接続情報と、DataSource オブジェクト<br>に設定されている接続情報から,PooledConnection オ<br>ブジェクトを生成します。 |
| 5              | setLoginTimeout(int seconds)                      | HADB サーバへの接続処理のタイムアウト時間(単位:<br>秒)を設定します。                                            |
| 6              | setLogWriter(PrintWriter out)                     | ConnectionPoolDataSource オブジェクトのログライター<br>を設定します。                                   |

ConnectionPoolDataSource インタフェースを使用する場合に必要なパッケージ名称とクラス名称を次に示 します。

- パッケージ名称:com.hitachi.hadb.jdbc
- クラス名称: AdbConnectionPoolDataSource

## 10.3.2 getLoginTimeout()

#### (1) 機能

setLoginTimeout メソッドで設定した値(HADB サーバへの接続処理のタイムアウト時間)を取得します。

## <span id="page-764-0"></span>(2) 形式

public synchronized int getLoginTimeout() throws SQLException

## (3) 引数

なし。

# (4) 戻り値

setLoginTimeout メソッドで設定した値 (HADB サーバへの接続処理のタイムアウト時間)が返却されま す。setLoginTimeout メソッドでタイムアウト時間を設定していない場合は,0 が返却されます。

## (5) 発生する例外

なし。

## 10.3.3 getLogWriter()

## (1) 機能

ConnectionPoolDataSource オブジェクトのログライターを取得します。

## (2) 形式

public synchronized PrintWriter getLogWriter() throws SQLException

## (3) 引数

なし。

# (4) 戻り値

ConnectionPoolDataSource オブジェクトのログライターが返却されます。ログライターが設定されていな い場合は,null が返却されます。

## (5) 発生する例外

なし。

# <span id="page-765-0"></span>10.3.4 getPooledConnection()

## (1) 機能

DataSource オブジェクトに設定されている接続情報から,PooledConnection オブジェクトを生成します。

認可識別子とパスワードについては,指定の優先順位があります。優先順位については,「[7.3.3 接続情](#page-336-0) [報の優先順位](#page-336-0)」を参照してください。

なお,getPooledConnection メソッドを実行するにはCONNECT 権限が必要です。

## (2) 形式

public synchronized PooledConnection getPooledConnection() throws SQLException

## (3) 引数

なし。

## (4) 戻り値

PooledConnection オブジェクトが返却されます。

#### (5) 発生する例外

なし。

## 10.3.5 getPooledConnection(String user, String password)

#### (1) 機能

引数で指定した接続情報と、DataSource オブジェクトに設定されている接続情報から、PooledConnection オブジェクトを生成します。

認可識別子とパスワードについては,指定の優先順位があります。優先順位については,「[7.3.3 接続情](#page-336-0) [報の優先順位](#page-336-0)」を参照してください。

なお,getPooledConnection メソッドを実行するにはCONNECT 権限が必要です。

## (2) 形式

public synchronized PooledConnection getPooledConnection(String user, String password) throw s SQLException

## <span id="page-766-0"></span>(3) 引数

String user:

HADB サーバに接続する認可識別子を指定します。

String password:

HADB サーバに接続する認可識別子のパスワードを指定します。

user またはpassword にnull を指定した場合,認可識別子またはパスワードが指定されていないと仮定さ れます。また. password が長さ 0 の文字列の場合も. パスワードが指定されていないと仮定されます。

user に指定した認可識別子は. setUser メソッドで指定した認可識別子より優先されます。同様に. password に指定したパスワードも、setPassword メソッドで指定したパスワードより優先されます。

## (4) 戻り値

PooledConnection オブジェクトが返却されます。

## (5) 発生する例外

次に示す場合にSQLException が投入されます。

• user に指定した認可識別子が長さ 0 の文字列の場合

## 10.3.6 setLoginTimeout(int seconds)

#### (1) 機能

HADB サーバへの接続処理のタイムアウト時間(単位:秒)を設定します。

getConnection メソッドを実行して HADB サーバに接続する際に,ここで設定したタイムアウト時間が適 用されます。

## (2) 形式

public synchronized void setLoginTimeout(int seconds) throws SQLException

## (3) 引数

int seconds:

HADB サーバへの接続処理のタイムアウト時間(単位:秒)を 0~300 の範囲で指定します。

<span id="page-767-0"></span>0 を指定した場合,システムプロパティ,ユーザプロパティ,または接続用の URL のプロパティの adb\_clt\_rpc\_con\_wait\_time の値が仮定されます。adb\_clt\_rpc\_con\_wait\_time を指定していない場合 は. adb clt rpc con wait time のデフォルト値が仮定されます。

#### (4) 戻り値

なし。

#### (5) 発生する例外

seconds に不正な値 (0 未満または 301 以上の値) を指定した場合. SQLException が投入されます。

#### (6) 留意事項

HADB サーバへの接続処理のタイムアウト時間は、各プロパティやメソッドなど複数の個所で設定できま す。実際に適用される HADB サーバへの接続処理のタイムアウト時間の優先順位については,「[7.3.3 接](#page-336-0) [続情報の優先順位](#page-336-0)」の[「\(1\) HADB サーバへの接続時に必要となる接続情報](#page-336-0)」を参照してください。

#### 10.3.7 setLogWriter(PrintWriter out)

#### (1) 機能

ConnectionPoolDataSource オブジェクトのログライターを設定します。

## (2) 形式

public synchronized void setLogWriter(PrintWriter out)

## (3) 引数

PrintWriter out:

ログライターを指定します。

#### (4) 戻り値

なし。

#### (5) 発生する例外

なし。

<span id="page-768-0"></span>ここでは,PooledConnection インタフェースで提供されているメソッドについて説明します。

## 10.4.1 PooledConnection インタフェースのメソッド一覧

HADB でサポートしているPooledConnection インタフェースのメソッドの一覧を次の表に示します。

表 10-4 PooledConnection インタフェースのメソッドの一覧

| 項番             | PooledConnection インタフェースのメソッド                                            | 機能                                                                                 |
|----------------|--------------------------------------------------------------------------|------------------------------------------------------------------------------------|
|                | addConnectionEventListener(ConnectionEventL<br><i>istener listener</i> ) | イベントリスナを登録し、このPooledConnection オブジェクト<br>でイベントが発生したときに通知されるようにします。                 |
|                | close()                                                                  | HADB サーバとの物理的な接続を切断します。接続プールにプー<br>ルされているすべてのコネクションの物理的な切断を行います。                   |
| 3              | getConnection()                                                          | 接続プールにプールされているコネクションを使用して HADB<br>サーバに接続します。                                       |
| $\overline{4}$ | removeConnectionEventListener(ConnectionEve<br>ntListener listener)      | 指定したイベントリスナを、このPooledConnection オブジェク<br>トでイベントが発生したときに通知されるコンポーネントリスト<br>から削除します。 |

PooledConnection インタフェースを使用する場合に必要なパッケージ名称とクラス名称を次に示します。

- パッケージ名称:com.hitachi.hadb.jdbc
- クラス名称: AdbPooledConnection

## 10.4.2 addConnectionEventListener(ConnectionEventListener listener)

#### (1) 機能

イベントリスナを登録し,このPooledConnection オブジェクトでイベントが発生したときに通知されるよ うにします。

このメソッドで登録したイベントリスナから,ほかのメソッドを呼び出すことはできません。呼び出した 場合,デッドロックなどが発生して応答がなくなるおそれがあります。

## (2) 形式

public synchronized void addConnectionEventListener(ConnectionEventListener listener)

# <span id="page-769-0"></span>(3) 引数

ConnectionEventListener listener:

ConnectionEventListener インタフェースを実装し、接続が閉じたかエラーが発生したときに通知され るようにするコンポーネントです。通常は接続プール管理プログラムです。 null を指定した場合,何も登録しません。

#### (4) 戻り値

なし。

#### (5) 発生する例外

なし。

#### 10.4.3 close()

#### (1) 機能

HADB サーバとの物理的な接続を切断します。接続プールにプールされているすべてのコネクションの物 理的な切断を行います。データベースにアクセス中のコネクションであっても切断します。

## (2) 形式

public synchronized void close()

#### (3) 引数

なし。

#### (4) 戻り値

なし。

#### (5) 発生する例外

なし。

## <span id="page-770-0"></span>10.4.4 getConnection()

## (1) 機能

接続プールにプールされているコネクションを使用して HADB サーバに接続します。接続プールにプール されているコネクションがすべて使用中の場合、HADB サーバとの物理的な接続を新規に確立し、HADB サーバに接続します。

なお,getConnection メソッドを実行するにはCONNECT 権限が必要です。

#### 目 メモ

- HADB サーバとの物理的な接続は,このクラスオブジェクトがクローズされるまで切断さ れません。Connection オブジェクトに対してclose メソッドを実行しても,HADB サーバ との物理的な接続は切断されません(このクラスオブジェクトによってコネクションが保持 されます)。保持されたコネクションは,次にgetConnection メソッドを実行する際に使用 されます。
- 接続プールにプールされているコネクションを使用して HADB サーバに接続する場合, setLoginTimeout メソッドで設定した HADB サーバへの接続処理のタイムアウト時間は適 用されません。setLoginTimeout メソッドで設定したタイムアウト時間は、HADB サーバへ の物理接続を確立する際の通信処理に掛かる時間を監視しています。接続プールにプールさ れているコネクションを使用して HADB サーバに接続する場合は,物理接続が発生しない ため(通信処理に掛かる時間が発生しないため),タイムアウト時間が適用されません。

# (2) 形式

public synchronized Connection getConnection() throws SQLException

## (3) 引数

なし。

# (4) 戻り値

Connection オブジェクトが返却されます。

## (5) 発生する例外

データベースのアクセスエラーが発生した場合に,SQLException が投入されます。

## <span id="page-771-0"></span>10.4.5 removeConnectionEventListener(ConnectionEventListener listener)

## (1) 機能

指定したイベントリスナを,このPooledConnection オブジェクトでイベントが発生したときに通知される コンポーネントリストから削除します。

## (2) 形式

public synchronized void removeConnectionEventListener(ConnectionEventListener listener)

# (3) 引数

ConnectionEventListener listener:

ConnectionEventListener インタフェースを実装し,イベントリスナとして登録されたコンポーネント です。通常は接続プール管理プログラムです。

## (4) 戻り値

なし。

#### (5) 発生する例外

なし。

<span id="page-772-0"></span>ここでは,接続情報設定および取得インタフェースで提供されているメソッドについて説明します。

#### 10.5.1 接続情報設定および取得インタフェースのメソッド一覧

DataSource およびConnectionPoolDataSource のクラスでは、JDBC 2.0 Optional Package 規格で定めら れたメソッドのほかに、次の表に示す HADB 独自のメソッドを提供しています。

表 10-5 接続情報設定および取得インタフェースのメソッドの一覧

| 項番             | メソッド                                     | 機能                                                                          |
|----------------|------------------------------------------|-----------------------------------------------------------------------------|
| $\mathbf{1}$   | getApName()                              | setApName メソッドで設定した AP 識別子を取得します。                                           |
| 2              | getEncodeLang()                          | setEncodeLang メソッドで設定した変換文字セット名称を取得します。                                     |
| 3              | getInterfaceMethodTrace()                | setInterfaceMethodTrace メソッドで設定した JDBC インタフェースメソッ<br>ドトレースの取得状況を取得します。      |
| $\overline{4}$ | getNotErrorOccurred()                    | ConnectionEventListener.connectionErrorOccurredの発生を抑止するかど<br>うかの設定情報を取得します。 |
| 5              | getPassword()                            | setPassword メソッドで設定したパスワードを取得します。                                           |
| 6              | getSQLWarningKep()                       | SQL 実行時に発生した警告情報を保持するかどうかの設定情報を取得しま<br>す。                                   |
| $\overline{7}$ | getTraceNumber()                         | setTraceNumber メソッドで設定した JDBC インタフェースメソッドトレー<br>スのエントリ数を取得します。              |
| 8              | getUser()                                | setUser メソッドで設定した認可識別子を取得します。                                               |
| 9              | getHostName()                            | setHostName メソッドで設定した HADB サーバのホスト名を取得します。                                  |
| 10             | getPort()                                | setPort メソッドで設定した HADB サーバのポート番号を取得します。                                     |
| 11             | setApName(String name)                   | HADB サーバに接続する AP の識別子を設定します。                                                |
| 12             | setEncodeLang(String lang)               | 文字コード変換時の変換文字セット名称を設定します。                                                   |
| 13             | setInterfaceMethodTrace(boolean<br>flaq) | JDBC インタフェースメソッドトレースを取得するかどうかを設定します。                                        |
| 14             | setNotErrorOccurred(boolean mode)        | ConnectionEventListener.connectionErrorOccurredの発生を抑止するかど<br>うかを設定します。      |
| 15             | setPassword(String password)             | HADB サーバに接続する認可識別子のパスワードを設定します。                                             |
| 16             | setSQLWarningKeep(boolean mode)          | SQL 実行時に発生した警告情報を保持するかどうかを設定します。                                            |
| 17             | setTraceNumber(int num)                  | JDBC インタフェースメソッドトレースのエントリ数を設定します。                                           |
| 18             | setUser(String user)                     | HADB サーバに接続する認可識別子を設定します。                                                   |

<span id="page-773-0"></span>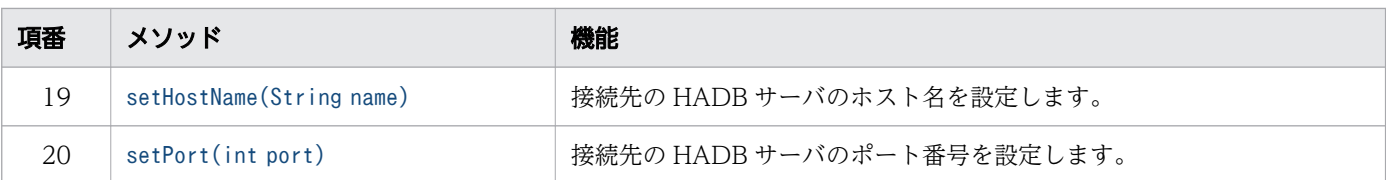

# 10.5.2 getApName()

## (1) 機能

setApName メソッドで設定した AP 識別子を取得します。

## (2) 形式

public synchronized String getApName() throws SQLException

# (3) 引数

なし。

# (4) 戻り値

AP 識別子が返却されます。setApName メソッドを実行していない場合は,"\*\*\*\*\*\*\*\*"が返却されます。

## (5) 発生する例外

なし。

# 10.5.3 getEncodeLang()

# (1) 機能

setEncodeLang メソッドで設定した変換文字セット名称を取得します。

## (2) 形式

public synchronized String getEncodeLang() throws SQLException

## (3) 引数

なし。

## <span id="page-774-0"></span>(4) 戻り値

変換文字セット名称が返却されます。setEncodeLang メソッドを実行していない場合は、null が返却され ます。

#### (5) 発生する例外

なし。

## 10.5.4 getInterfaceMethodTrace()

## (1) 機能

setInterfaceMethodTrace メソッドで設定した JDBC インタフェースメソッドトレースの取得状況を取得 します。JDBC インタフェースメソッドトレースについては,「[7.7.1 JDBC インタフェースメソッドト](#page-361-0) [レース](#page-361-0)」を参照してください。

## (2) 形式

public boolean getInterfaceMethodTrace() throws SQLException

#### (3) 引数

なし。

## (4) 戻り値

JDBC インタフェースメソッドトレースの取得状況が返却されます。

- true: IDBC インタフェースメソッドトレースを取得しています。
- false:JDBC インタフェースメソッドトレースを取得していません。

#### (5) 発生する例外

なし。

# <span id="page-775-0"></span>10.5.5 getNotErrorOccurred()

# (1) 機能

ConnectionEventListener.connectionErrorOccurred の発生を抑止するかどうかの設定情報を取得します。 setNotErrorOccurred メソッドで設定した情報を取得します。

## (2) 形式

public boolean getNotErrorOccurred() throws SQLException

## (3) 引数

なし。

# (4) 戻り値

ConnectionEventListener.connectionErrorOccurred を発生させるかどうかの設定情報が返却されます。

- true:connectionErrorOccurred は発生しません。
- false:connectionErrorOccurred が発生します。

setNotErrorOccurred メソッドを実行していない場合は,デフォルト値のfalse が返却されます。

## (5) 発生する例外

なし。

# 10.5.6 getPassword()

## (1) 機能

setPassword メソッドで設定したパスワードを取得します。

## (2) 形式

public synchronized String getPassword() throws SQLException

# (3) 引数

なし。

# <span id="page-776-0"></span>(4) 戻り値

setPassword メソッドで設定したパスワードが返却されます。

#### (5) 発生する例外

なし。

## 10.5.7 getSQLWarningKeep()

#### (1) 機能

SQL 実行時に発生した警告情報を保持するかどうかの設定情報を取得します。setSQLWarningKeep メソッ ドで設定した情報を取得します。

## (2) 形式

public synchronized boolean getSQLWarningKeep() throws SQLException

#### (3) 引数

なし。

## (4) 戻り値

発生した警告情報をConnection クラスで保持するかどうかの設定情報が返却されます。

- true:警告情報を保持します。
- false:警告情報を保持しません。

setSQLWarningKeep メソッドを実行していない場合は,デフォルト値のtrue が返却されます。

## (5) 発生する例外

なし。

## 10.5.8 getTraceNumber()

## (1) 機能

setTraceNumber メソッドで設定した IDBC インタフェースメソッドトレースのエントリ数を取得します。

## <span id="page-777-0"></span>(2) 形式

public synchronized int getTraceNumber() throws SQLException

## (3) 引数

なし。

# (4) 戻り値

setTraceNumber メソッドで設定した JDBC インタフェースメソッドトレースのエントリ数が返却されま す。setTraceNumber メソッドを実行していない場合は,デフォルト値の500 が返却されます。

# (5) 発生する例外

なし。

# 10.5.9 getUser()

## (1) 機能

setUser メソッドで設定した認可識別子を取得します。

## (2) 形式

public synchronized String getUser() throws SQLException

## (3) 引数

なし。

## (4) 戻り値

setUser メソッドで設定した認可識別子が返却されます。setUser メソッドを実行していない場合は、null が返却されます。

## (5) 発生する例外

なし。

# <span id="page-778-0"></span>10.5.10 getHostName()

# (1) 機能

setHostName メソッドで設定した HADB サーバのホスト名を取得します。

## (2) 形式

public synchronized String getHostName() throws SQLException

## (3) 引数

なし。

## (4) 戻り値

setHostName メソッドで設定した HADB サーバのホスト名が返却されます。setHostName メソッドを実行 していない場合は,null が返却されます。

## (5) 発生する例外

なし。

# 10.5.11 getPort()

#### (1) 機能

setPort メソッドで設定した HADB サーバのポート番号を取得します。

## (2) 形式

public synchronized int getPort() throws SQLException

## (3) 引数

なし。

# (4) 戻り値

setPort メソッドで設定した HADB サーバのポート番号が返却されます。setPort メソッドを実行してい ない場合は,-1 が返却されます。

#### <span id="page-779-0"></span>(5) 発生する例外

なし。

## 10.5.12 setApName(String name)

#### (1) 機能

HADB サーバに接続する AP 識別子を設定します。

## (2) 形式

public synchronized void setApName(String name) throws SQLException

## (3) 引数

String name:

AP 識別子を 1~30 バイトの文字列で指定します。空白, 文字列の長さが 0, null を指定した場合は, このメソッドによる AP 識別子の設定がないものと見なされます。

なお、AP 識別子をどこにも指定しないで HADB サーバに接続した場合、AP 識別子には"\*\*\*\*\*\*\*\*"が 設定されます。

## (4) 戻り値

なし。

#### (5) 発生する例外

name に不正な値 (31 バイト以上の文字列) を指定した場合, SQLException が投入されます。

#### (6) 留意事項

このメソッドで指定した AP 識別子は, Java 仮想マシンのデフォルトの変換文字セットで変換されます。 そのため,AP 識別子には変換文字セットに依存しない半角英数字だけで構成される名称を指定すること を推奨します。

## <span id="page-780-0"></span>10.5.13 setEncodeLang(String lang)

## (1) 機能

文字コード変換時の変換文字セット名称を設定します。

## (2) 形式

public synchronized void setEncodeLang(String lang) throws SQLException

## (3) 引数

String lang:

変換文字セットを指定します。指定できる変換文字セットについては,『JavaTM Platform, Standard Edition JDK ドキュメント』の『国際化サポート』で示される『サポートされているエンコーディン グ』の一覧から選択してください。

#### (4) 戻り値

なし。

#### (5) 発生する例外

Java 仮想マシンがサポートしない変換文字セットを指定した場合,SQLException を投入します。

#### (6) 留意事項

このメソッドは,[「表 7-15 HADB サーバの文字コードに対応する文字セット名称](#page-360-0)」の組み合わせの変換 文字セット以外の文字セットで文字コード変換したい場合だけ使用してください。[「表 7-15 HADB サー](#page-360-0) [バの文字コードに対応する文字セット名称」](#page-360-0)の組み合わせの変換文字セットで文字コード変換する場合は, このメソッドを使用する必要はありません。

#### 10.5.14 setInterfaceMethodTrace(boolean flag)

#### (1) 機能

JDBC インタフェースメソッドトレースを取得するかどうかを設定します。JDBC インタフェースメソッ ドトレースについては,「[7.7.1 JDBC インタフェースメソッドトレース」](#page-361-0)を参照してください。

JDBC インタフェースメソッドトレースを取得する場合は,setLogWriter メソッドで出力先を設定する必 要があります。

# <span id="page-781-0"></span>(2) 形式

public synchronized void setInterfaceMethodTrace(boolean flag) throws SQLException

## (3) 引数

boolean flag:

JDBC インタフェースメソッドトレースを取得するかどうかを指定します。

- true:取得します。
- false:取得しません。

このメソッドを実行しない場合は,false が仮定されます。

#### (4) 戻り値

なし。

#### (5) 発生する例外

なし。

#### (6) 留意事項

JDBC インタフェースメソッドトレースの取得有無は,インスタンス単位で設定できません。このメソッ ドで設定した JDBC インタフェースメソッドトレースの取得有無は、設定時点および設定以降に存在する すべてのDataSource,およびConnectionPoolDataSource のインスタンスに影響します。

#### 10.5.15 setNotErrorOccurred(boolean mode)

#### (1) 機能

ConnectionEventListener.connectionErrorOccurred の発生を抑止するかどうかを設定します。

#### (2) 形式

public synchronized void setNotErrorOccurred(boolean mode) throws SQLException

## (3) 引数

boolean mode:

ConnectionEventListener.connectionErrorOccurred の発生を抑止するかどうかを指定します。

<span id="page-782-0"></span>次に示すどちらかの値を指定します。

- true:connectionErrorOccurred の発生を抑止します。
- false:connectionErrorOccurred の発生を抑止しません。

このメソッドを実行しない場合は,false が仮定されます。

ConnectionPoolDataSource を使用している場合、致命的な接続エラーが発生したときに呼ばれる ConnectionEventListener.connectionErrorOccurred の,呼び出しを抑止するための設定をします。通 常は未設定にするか,またはfalse を設定します。

#### (4) 戻り値

なし。

#### (5) 発生する例外

なし。

#### 10.5.16 setPassword(String password)

#### (1) 機能

HADB サーバに接続する認可識別子のパスワードを設定します。

次に示すメソッドを実行する際, setUser およびsetPassword メソッドで設定した認可識別子とパスワード を使って HADB サーバに接続します。

- DataSource インタフェースのgetConnection メソッド(引数なしの場合)
- ConnectionPoolDataSource インタフェースのgetPooledConnection メソッド

なお,パスワードの指定には,優先順位があります。詳細については,「[7.3.3 接続情報の優先順位」](#page-336-0)を 参照してください。

#### (2) 形式

public synchronized void setPassword(String password) throws SQLException

#### (3) 引数

String password:

HADB サーバに接続する認可識別子のパスワードを指定します。null を指定した場合は,このメソッ ドによるパスワードの設定がないものと見なされます。

## <span id="page-783-0"></span>(4) 戻り値

なし。

#### (5) 発生する例外

なし。

## 10.5.17 setSQLWarningKeep(boolean mode)

#### (1) 機能

SQL 実行時に発生した警告情報を保持するかどうかを設定します。

## (2) 形式

public synchronized void setSQLWarningKeep(boolean mode) throws SQLException

## (3) 引数

boolean mode:

警告情報を保持するかどうかを指定します。次に示すどちらかの値を指定します。

- true:警告情報を保持します。
- false:警告情報を保持しません。

このメソッドを実行しない場合は、true が仮定されます。

## (4) 戻り値

なし。

#### (5) 発生する例外

なし。

#### 10.5.18 setTraceNumber(int num)

#### (1) 機能

JDBC インタフェースメソッドトレースのエントリ数を設定します。

#### 10. JDBC 2.0 Optional Package

Hitachi Advanced Data Binder AP 開発ガイド マンチャング しょうしょう しょうしゅう しょうしゅう フロール フロール フロール フロール

## <span id="page-784-0"></span>(2) 形式

public synchronized void setTraceNumber(int num) throws SQLException

#### (3) 引数

int num:

JDBC インタフェースメソッドトレースのエントリ数を 10〜1,000 の範囲で指定します。このメソッ ドを実行しない場合, JDBC インタフェースメソッドトレースのエントリ数は 500 になります。

#### (4) 戻り値

なし。

#### (5) 発生する例外

エントリ数に 10〜1,000 以外の値を設定した場合は,SQLException が投入されます。

#### 10.5.19 setUser(String user)

#### (1) 機能

HADB サーバに接続する認可識別子を設定します。

次に示すメソッドを実行する際. setUser およびsetPassword メソッドで設定した認可識別子とパスワード を使って HADB サーバに接続します。

- DataSource インタフェースのgetConnection メソッド(引数なしの場合)
- ConnectionPoolDataSource インタフェースのgetPooledConnection メソッド

なお,認可識別子の指定には,優先順位があります。詳細については,「[7.3.3 接続情報の優先順位」](#page-336-0)を 参照してください。

#### (2) 形式

public synchronized void setUser(String user) throws SQLException

#### (3) 引数

#### String user:

HADB サーバに接続する認可識別子を指定します。null を指定した場合は,このメソッドによる認可 識別子の設定がないものと見なされます。

## <span id="page-785-0"></span>(4) 戻り値

なし。

#### (5) 発生する例外

user に指定した文字列の長さが 0 の場合は、SQLException が投入されます。

#### 10.5.20 setHostName(String name)

#### (1) 機能

接続先の HADB サーバのホスト名を設定します。

HADB サーバのホスト名の指定には、優先順位があります。詳細については、「[7.3.3 接続情報の優先順](#page-336-0) [位](#page-336-0)」を参照してください。

#### (2) 形式

public synchronized void setHostName(String name) throws SQLException

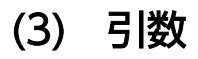

String name:

接続先の HADB サーバのホスト名を指定します。null を指定した場合は,このメソッドによるホスト 名の設定がないものと見なされます。

#### (4) 戻り値

なし。

## (5) 発生する例外

name に不正な値 (0 バイト以下または 256 バイト以上の文字列) を指定した場合, SQLException が投入 されます。

#### 10.5.21 setPort(int port)

#### (1) 機能

接続先の HADB サーバのポート番号を設定します。

HADB サーバのポート番号の指定には,優先順位があります。詳細については,「[7.3.3 接続情報の優先](#page-336-0) [順位](#page-336-0)」を参照してください。

## (2) 形式

public synchronized void setPort(int port) throws SQLException

## (3) 引数

int port:

接続先の HADB サーバのポート番号を5001〜65535 の範囲で指定します。

#### (4) 戻り値

なし。

#### (5) 発生する例外

引数port の指定値が, 5001~65535 以外の値を指定した場合は, SQLException が投入されます。

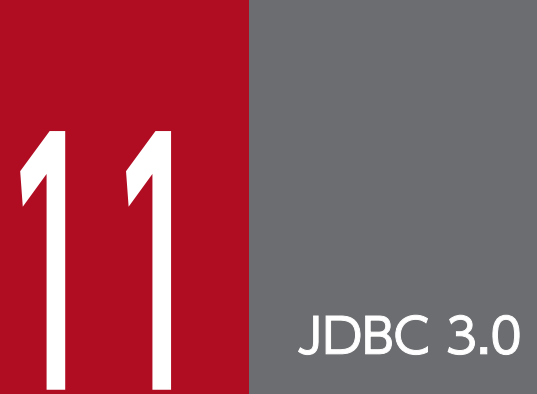

JDBC 3.0 API

この章では,JDBC 3.0 API の各インタフェースとメソッドについて説明します。

#### 11.1 JDBC 3.0 API の追加機能に対する HADB でのサポート範囲

JDBC 3.0 API の追加機能に対する HADB でのサポート範囲を次の表に示します。

#### 表 11-1 JDBC 3.0 API の追加機能に対する HADB でのサポート範囲

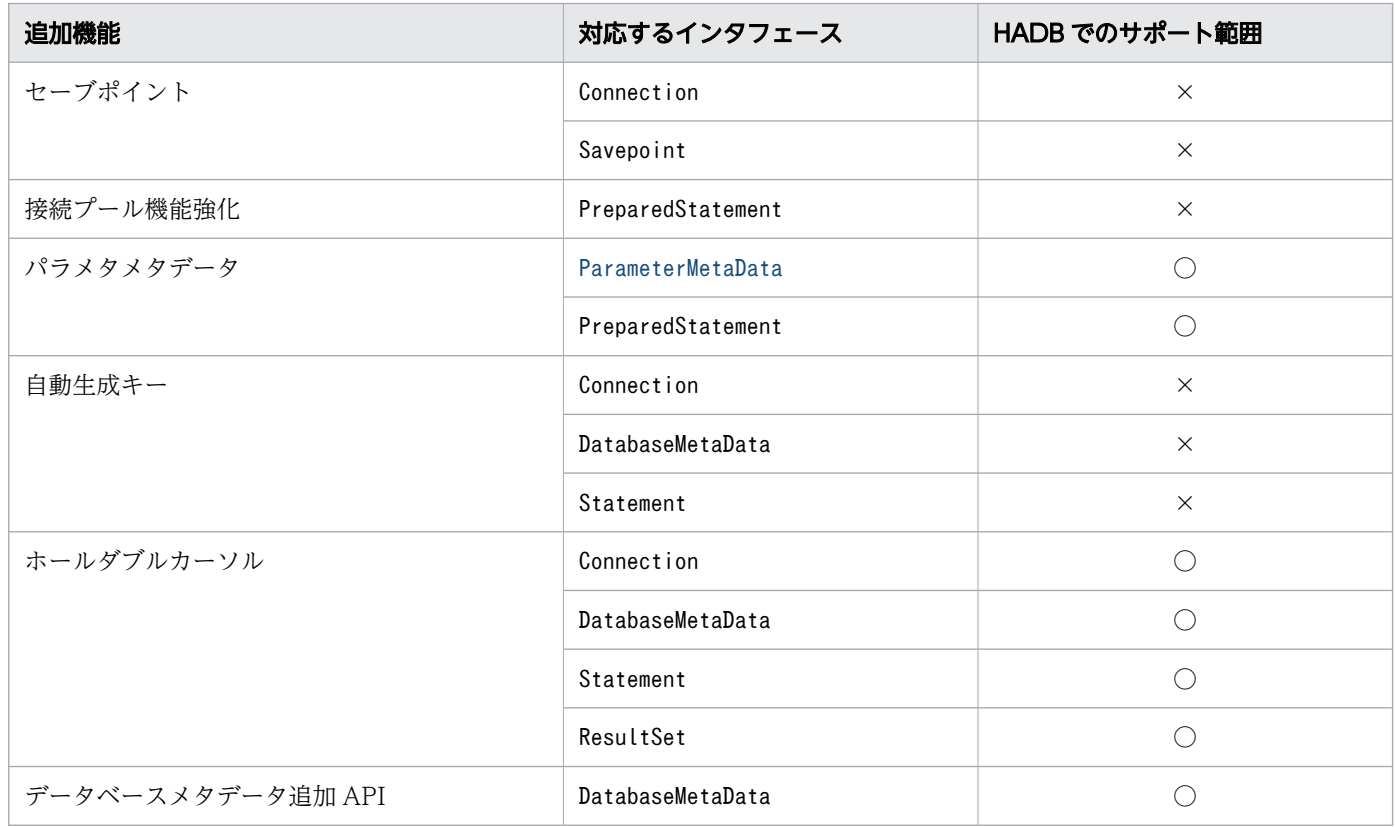

(凡例)

○:HADB でサポートしています。

×:HADB ではサポートしていません。

<span id="page-789-0"></span>ここでは,ParameterMetaData インタフェースで提供されているメソッドについて説明します。

#### 11.2.1 ParameterMetaData インタフェースのメソッド一覧

#### (1) ParameterMetaData インタフェースの主な機能

ParameterMetaData インタフェースでは,主に次の機能が提供されています。

• PreparedStatement オブジェクト内のパラメタのデータ型およびデータ長などのメタ情報の返却

#### (2) HADB でサポートしている ParameterMetaData インタフェースのメ ソッド

HADB でサポートしているParameterMetaData インタフェースのメソッドの一覧を次の表に示します。

| 項番             | ParameterMetaData インタフェースのメソッド   | 機能                                          |
|----------------|----------------------------------|---------------------------------------------|
|                | getParameterClassName(int param) | パラメタのデータ型に対する Java クラスの完全指定された名<br>前を取得します。 |
| $\mathfrak{D}$ | getParameterCount()              | PreparedStatement オブジェクトのパラメタ数を取得します。       |
| 3              | getParameterMode(int param)      | 指定したパラメタのモードを取得します。                         |
| $\overline{4}$ | getParameterType(int param)      | 指定したパラメタの SQL データ型を取得します。                   |
| 5              | getParameterTypeName(int param)  | 指定したパラメタのデータ型を取得します。                        |
| 6              | getPrecision(int param)          | 指定したパラメタの桁数を取得します。                          |
| 7              | getScale(int param)              | 指定したパラメタの小数点以下の桁数を取得します。                    |
| 8              | isNullable(int param)            | 指定したパラメタにナル値をセットできるかどうかを返します。               |
| 9              | isSigned(int param)              | 指定したパラメタの値が,符号付き数値かどうかを返します。                |

表 11-2 ParameterMetaData インタフェースのメソッドの一覧

#### 重要

この表に記載されていないメソッドは,HADB ではサポートしていません。サポートしていな いメソッドを実行すると,SQLException が投入されることがあります。

## (3) 必要なパッケージ名称とクラス名称

ParameterMetaData インタフェースを使用する場合に必要なパッケージ名称とクラス名称を次に示します。

- <span id="page-790-0"></span>• パッケージ名称:com.hitachi.hadb.jdbc
- クラス名称:AdbParameterMetaData

#### 11.2.2 getParameterClassName(int param)

#### (1) 機能

パラメタのデータ型に対する Java クラスの完全指定された名前を取得します。

## (2) 形式

public synchronized String getParameterClassName(int param) throws SQLException

## (3) 引数

int param:

1 から始まるパラメタ番号を指定します。

## (4) 戻り値

String オブジェクトが返却されます。

パラメタに対してPreparedStatement オブジェクトのsetObject メソッドによって使用される Java クラス の型をString 型で返します。パラメタのデータ型と返却値を次の表に示します。

#### 表 11-3 getParameterClassName メソッドを実行して返却される文字列

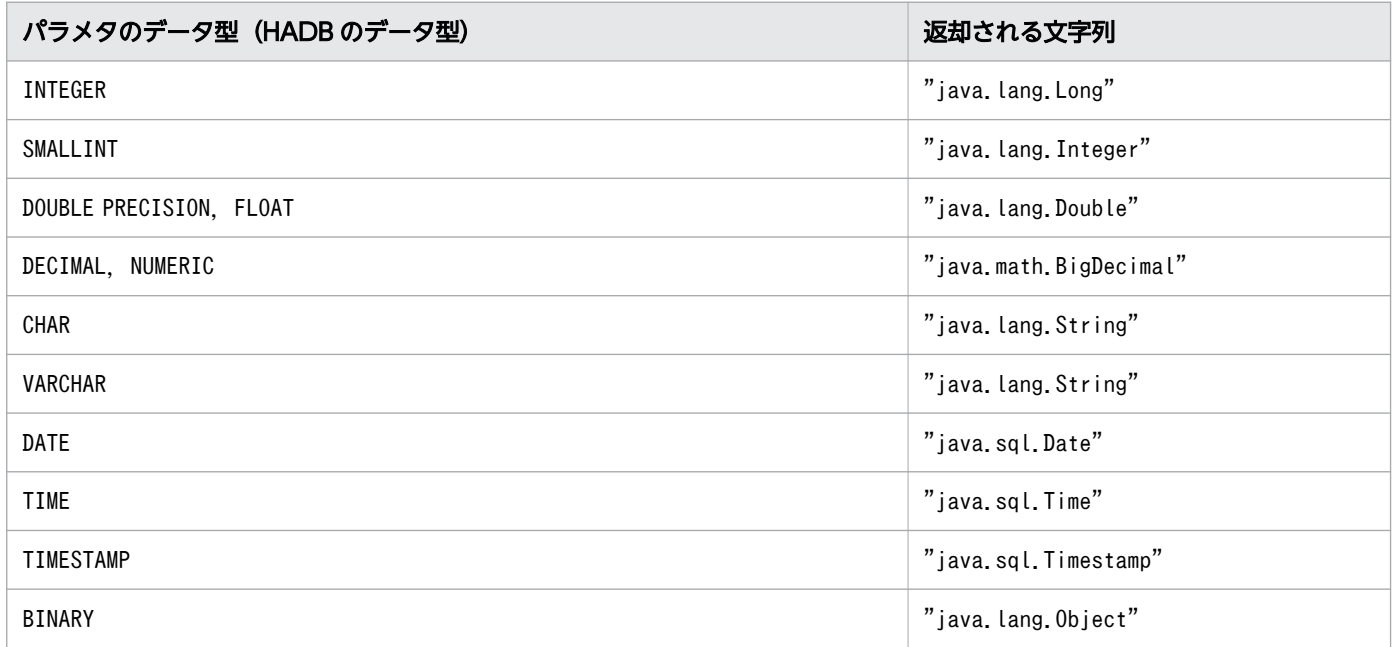

<span id="page-791-0"></span>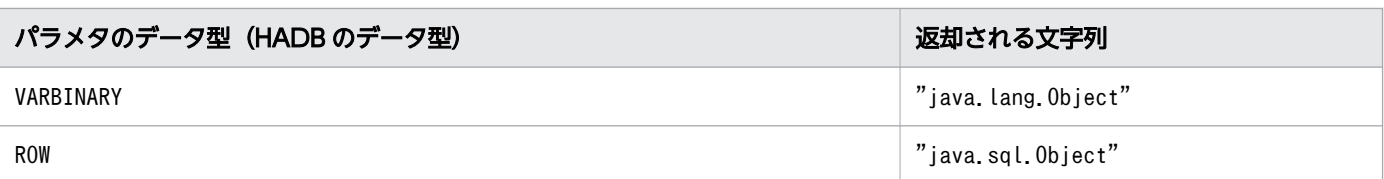

## (5) 発生する例外

param に指定した値が0 以下. またはパラメタ数より大きい場合. SQLException が投入されます。

#### 11.2.3 getParameterCount()

#### (1) 機能

PreparedStatement オブジェクトのパラメタ数を取得します。

#### (2) 形式

public synchronized int getParameterCount() throws SQLException

#### (3) 引数

なし。

# (4) 戻り値

PreparedStatement オブジェクトのパラメタ数が返却されます。

#### (5) 発生する例外

なし。

## 11.2.4 getParameterMode(int param)

#### (1) 機能

指定したパラメタのモードを取得します。

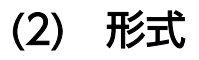

public synchronized int getParameterMode(int param) throws SQLException
# (3) 引数

int param:

1 から始まるパラメタ番号を指定します。

# (4) 戻り値

常にParameterMetaData.parameterModeIn が返却されます。

# (5) 発生する例外

param に指定した値が0 以下、またはパラメタ数より大きい場合、SQLException が投入されます。

# 11.2.5 getParameterType(int param)

#### (1) 機能

指定したパラメタの SQL データ型を取得します。

### (2) 形式

public synchronized int getParameterType(int param) throws SQLException

# (3) 引数

int param:

1 から始まるパラメタ番号を指定します。

# (4) 戻り値

java.sql.Types からの SQL 型が返却されます。

列のデータ型と返却値の対応については,[「7.6.1 データ型のマッピング」](#page-347-0)の「(1) HADB [のデータ型と](#page-347-0) [JDBC の SQL データ型の対応」](#page-347-0)を参照してください。

# (5) 発生する例外

param に指定した値が0以下、またはパラメタ数より大きい場合、SQLException が投入されます。

# 11.2.6 getParameterTypeName(int param)

# (1) 機能

指定したパラメタのデータ型を取得します。

# (2) 形式

public synchronized String getParameterTypeName(int param) throws SQLException

# (3) 引数

int param:

1 から始まるパラメタ番号を指定します。

# (4) 戻り値

String オブジェクトが返却されます。getParameterTypeName メソッドの戻り値を次の表に示します。

#### 表 11-4 getParameterTypeName メソッドの戻り値

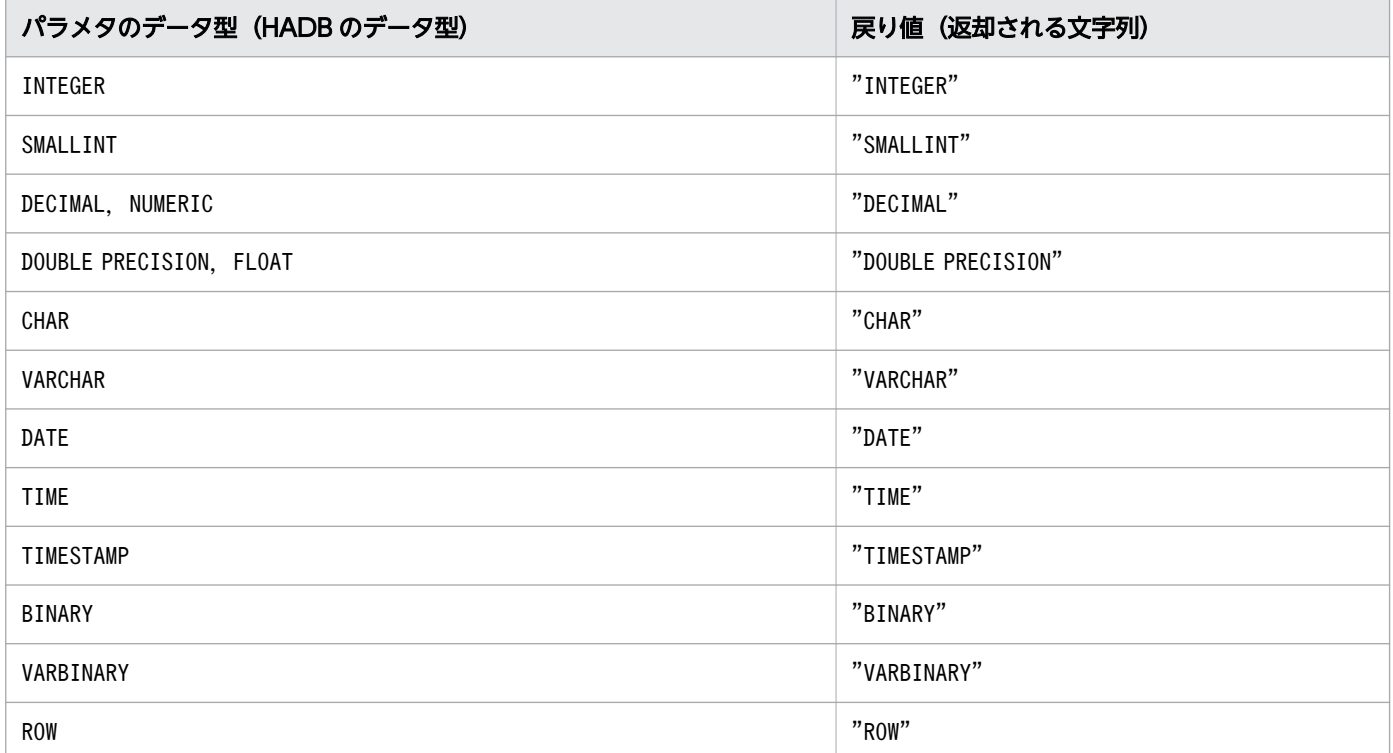

# (5) 発生する例外

param に指定した値が0以下、またはパラメタ数より大きい場合、SQLException が投入されます。

# 11.2.7 getPrecision(int param)

# (1) 機能

パラメタの桁数を取得します。

# (2) 形式

public synchronized int getPrecision(int param) throws SQLException

# (3) 引数

int param:

1 から始まるパラメタ番号を指定します。

# (4) 戻り値

パラメタの桁数が 10 進数で返却されます。

指定したパラメタが数データ型の場合は,桁数が返却されます。指定したパラメタが数データ型でない場 合は,パラメタ長がバイト単位で返却されます。getPrecision メソッドの戻り値を次の表に示します。

#### 表 11-5 getPrecision メソッドの戻り値

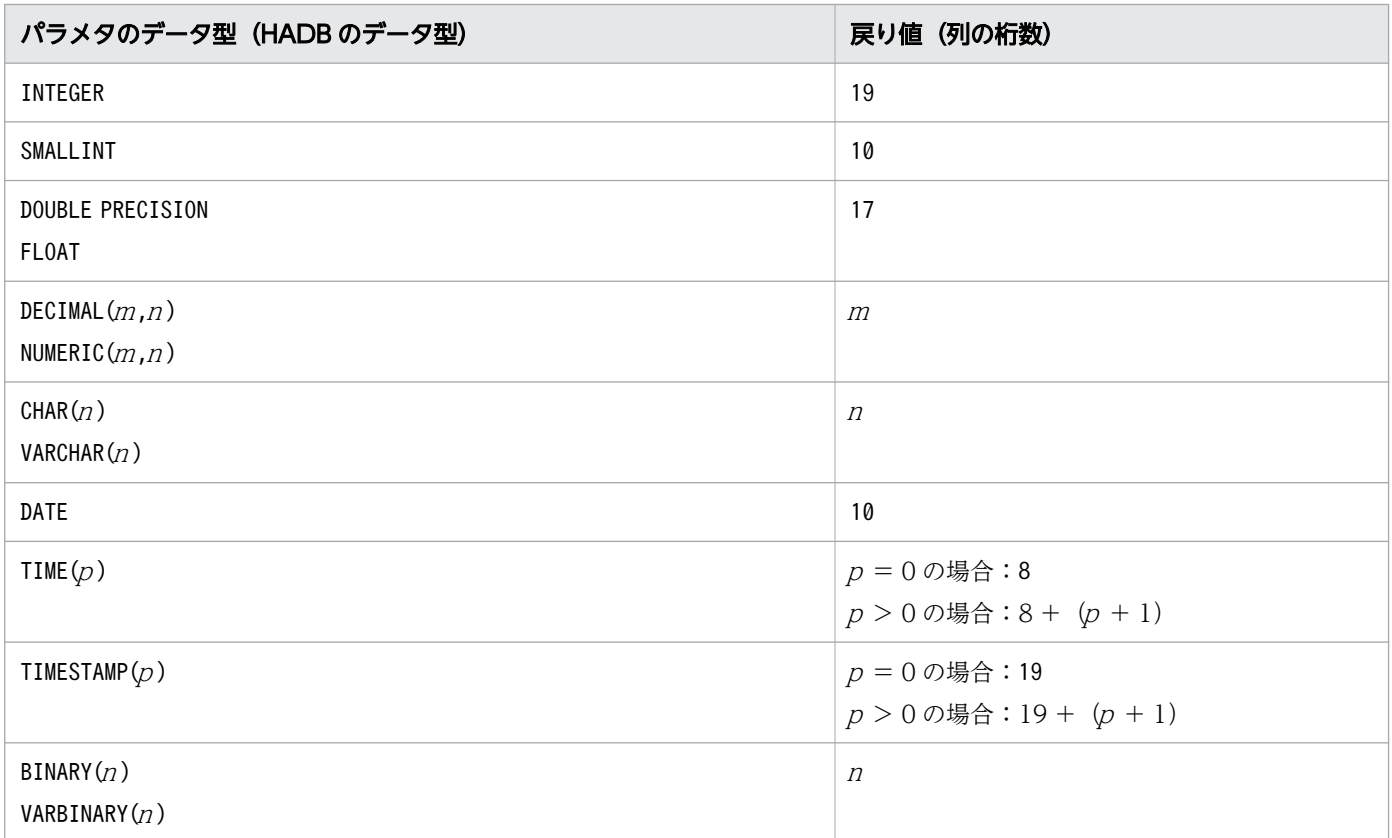

11. JDBC 3.0 API

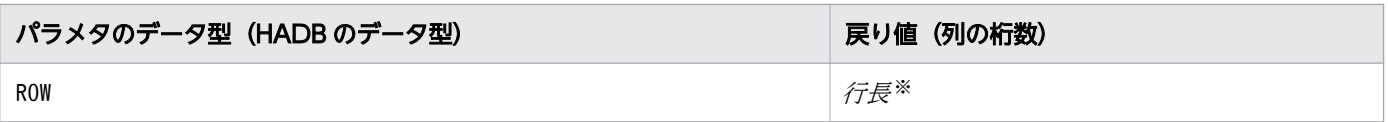

注※

各列のデータ長の総和になります。各列のデータ長の求め方については,マニュアル『HADB SQL リファレンス』の『データ型の種類』の『データ格納長』を参照してください。

# (5) 発生する例外

param に指定した値が0以下. またはパラメタ数より大きい場合. SQLException が投入されます。

# 11.2.8 getScale(int param)

### (1) 機能

パラメタの小数点以下の桁数を取得します。

#### (2) 形式

public synchronized int getScale(int param) throws SQLException

# (3) 引数

int param:

1 から始まるパラメタ番号を指定します。

# (4) 戻り値

指定した列の小数点以下の桁数が 10 進数で返却されます。getScale メソッドの戻り値を次の表に示します。

#### 表 11-6 getScale メソッドの戻り値

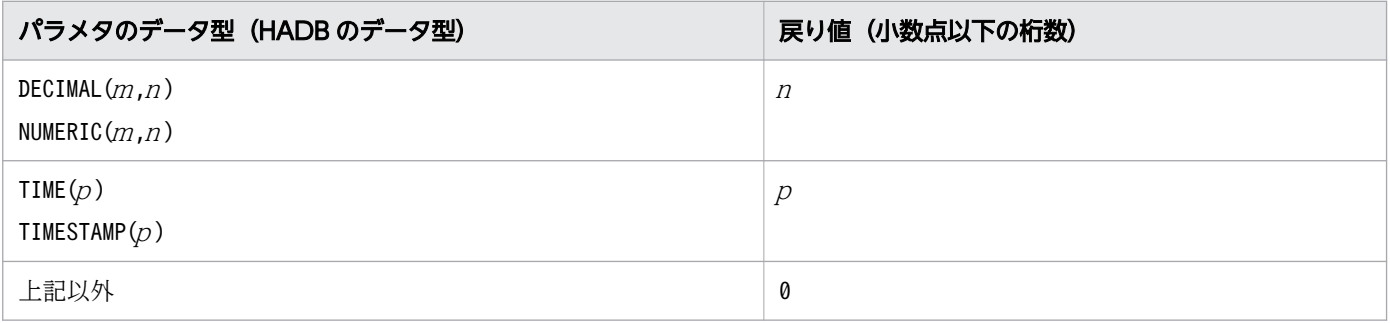

### (5) 発生する例外

param に指定した値が0 以下、またはパラメタ数より大きい場合、SQLException が投入されます。

#### 11.2.9 isNullable(int param)

#### (1) 機能

指定したパラメタにナル値をセットできるかどうかを返します。

### (2) 形式

public synchronized int isNullable(int param) throws SQLException

### (3) 引数

int param:

1 から始まるパラメタ番号を指定します。

#### (4) 戻り値

次に示すどちらかの値が返却されます。

- ParameterMetaData.parameterNoNulls:ナル値をセットできません。
- ParameterMetaData.parameterNullable:ナル値をセットできます。

#### (5) 発生する例外

param に指定した値が0 以下、またはパラメタ数より大きい場合、SQLException が投入されます。

#### 11.2.10 isSigned(int param)

#### (1) 機能

指定したパラメタの値が,符号付き数値かどうかを返します。

#### (2) 形式

public synchronized boolean isSigned(int param) throws SQLException

# (3) 引数

int param:

1 から始まるパラメタ番号を指定します。

# (4) 戻り値

次に示すどちらかの値が返却されます。

- true:符号付き数値です。
- false:符号付き数値ではありません。

パラメタのデータ型と戻り値の関係を次の表に示します。

#### 表 11-7 パラメタのデータ型と戻り値の関係

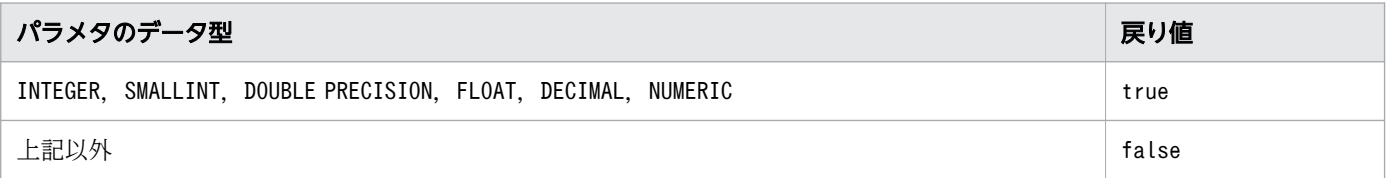

# (5) 発生する例外

param に指定した値が0以下、またはパラメタ数より大きい場合、SQLException が投入されます。

# 11.3 サポートしていないインタフェース

HADB では、次に示すインタフェースはサポートしていません。

• Savepoint

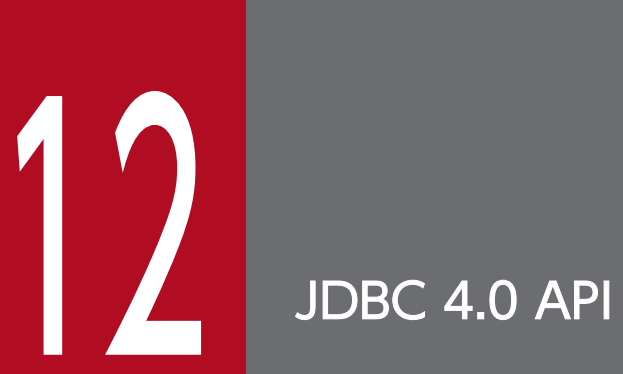

この章では,JDBC 4.0 API の各インタフェースとメソッドについて説明します。

### 12.1 JDBC 4.0 API の追加機能に対する HADB でのサポート範囲

JDBC 4.0 API の追加機能に対する HADB でのサポート範囲を次の表に示します。

#### 表 12-1 JDBC 4.0 API の追加機能に対する HADB でのサポート範囲

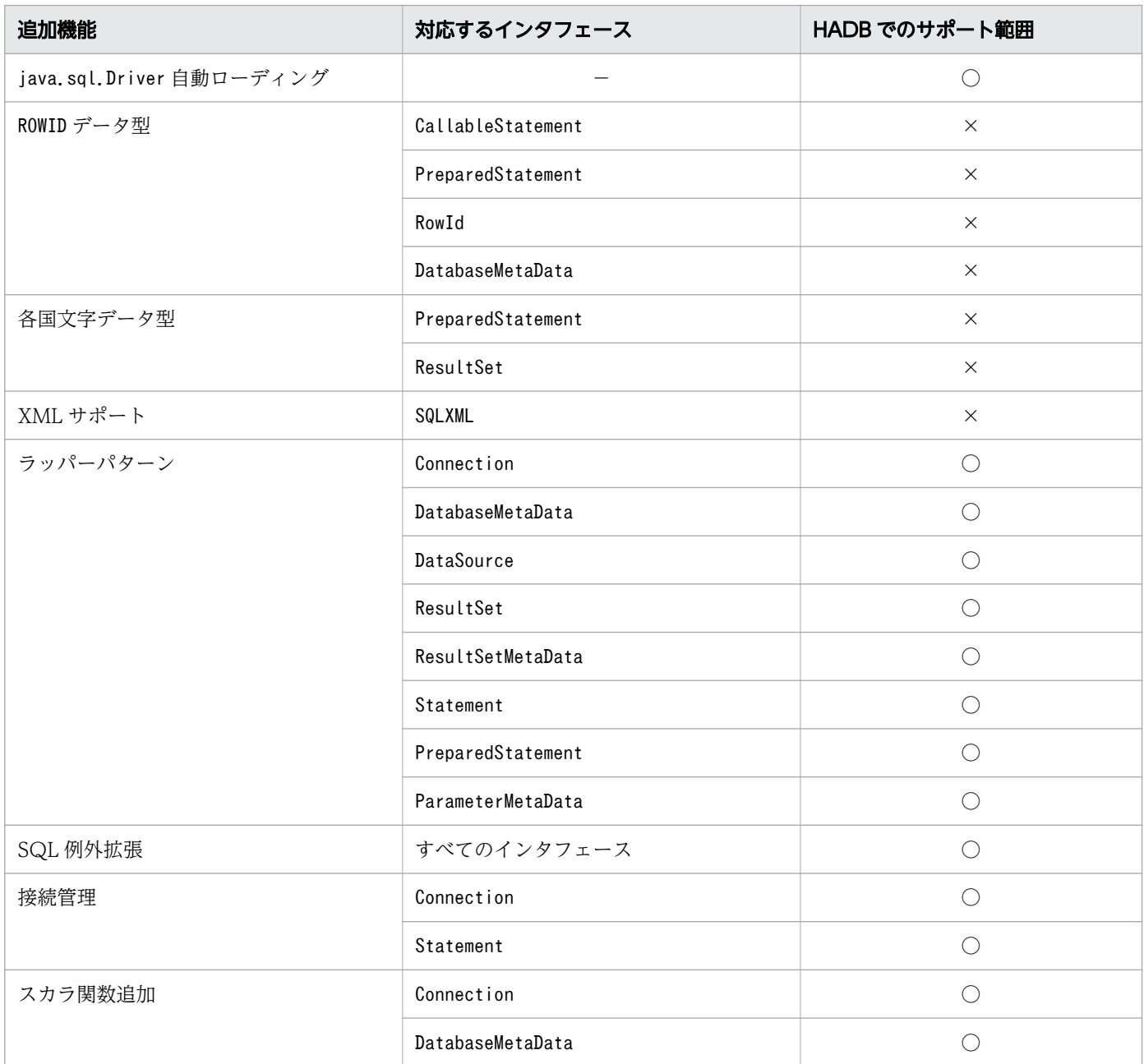

(凡例)

- −:対応するインタフェースはありません。
- ○:HADB でサポートしています。
- ×:HADB ではサポートしていません。

# 12.1.1 java.sql.Driver 自動ローディング

JDBC 4.0 API では、Driver クラスの登録は不要です。ただし、Driver クラスを明示的に登録する処理が あっても問題ありません。

# 12.1.2 ラッパーパターン

JDBC 4.0 API では、次に示すインタフェースがWrapper インタフェースを継承します。

- Connection
- DatabaseMetaData
- DataSource
- ResultSet
- ResultSetMetaData
- Statement
- PreparedStatement
- ParameterMetaData

# 12.1.3 SQL 例外拡張

SQLException のサブクラスとして複数の例外クラスが追加されています。HADB でのサポート可否を次の 表に示します。

#### 表 12-2 追加された例外クラスと HADB でのサポート可否

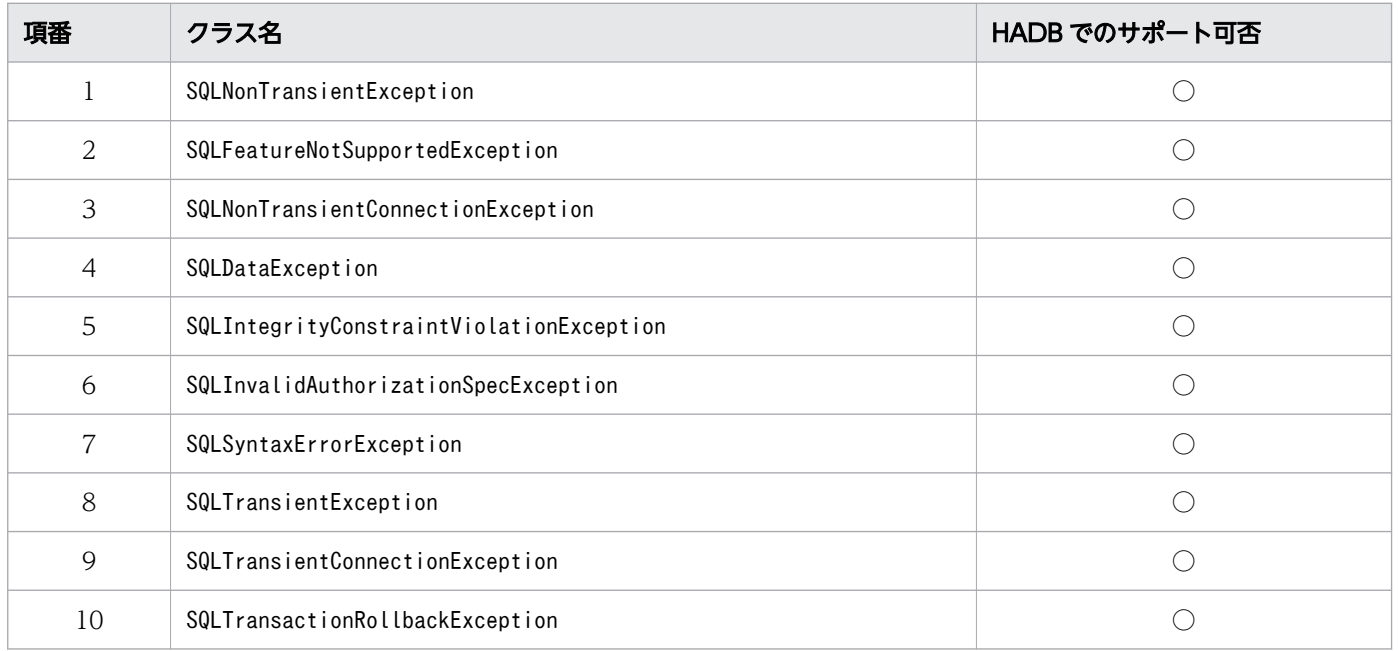

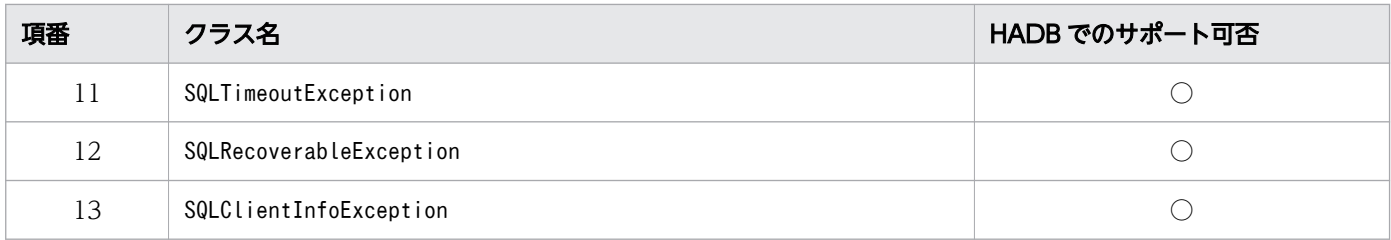

(凡例)

○:HADB でサポートしています。

SQL 例外拡張の詳細については,[「12.3 SQL 例外拡張機能](#page-806-0)」を参照してください。

#### 12.1.4 接続管理

このドライバでは次に示すインタフェースのメソッドをサポートしています。

- Connection インタフェースのisValid メソッド
- Statement インタフェースのisPoolable メソッド

#### 12.1.5 スカラ関数追加

JDBC 4.0 API で追加されたスカラ関数と、HADB でのサポート範囲を次の表に示します。

#### 表 12-3 HADB がサポートするスカラ関数

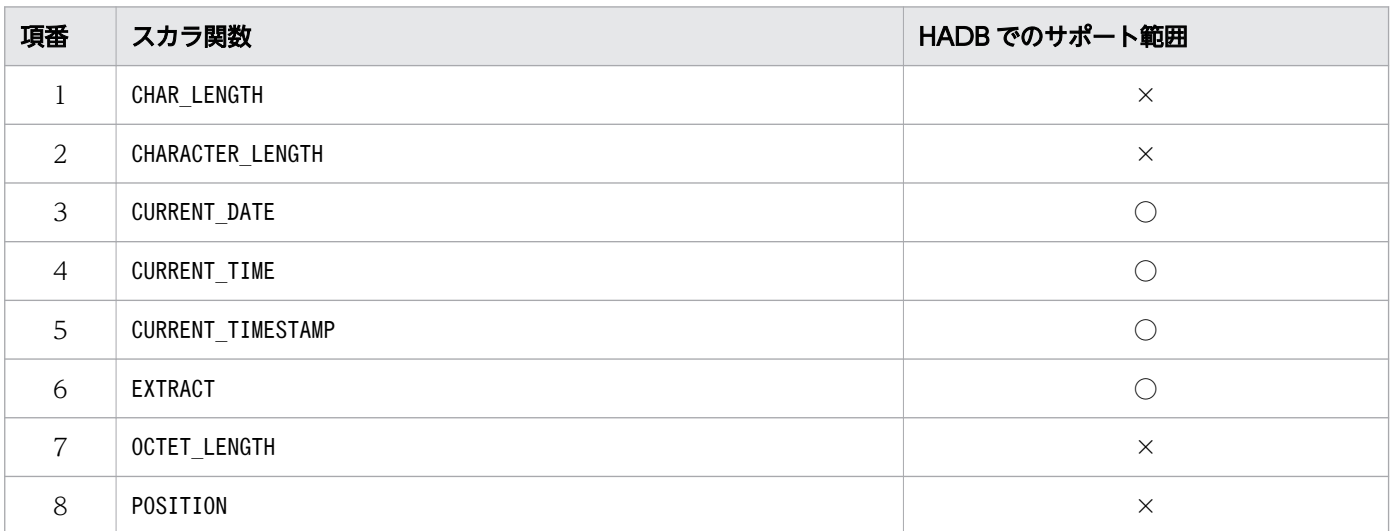

(凡例)

○:HADB でサポートしています。

×:HADB ではサポートしていません。

#### 12.2 Wrapper インタフェース

ここでは、Wrapper インタフェースで提供されているメソッドについて説明します。

#### 12.2.1 Wrapper インタフェースのメソッド一覧

#### (1) Wrapper インタフェースの主な機能

Wrapper インタフェースでは、JDBC で規定された以外のメソッドを呼び出すための標準化された仕組み を提供します。

### (2) HADB でサポートしている Wrapper インタフェースのメソッド

HADB でサポートしているWrapper インタフェースのメソッドの一覧を次の表に示します。

#### 表 12-4 Wrapper インタフェースのメソッド一覧

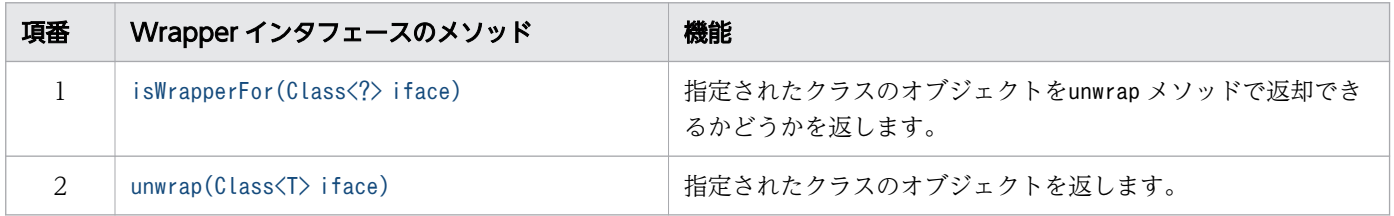

#### (3) 指定できるクラスの一覧

Wrapper を継承したインタフェースに対し、unwrap で指定できるクラスの一覧を次の表に示します。

#### 表 12-5 unwrap で指定できるクラス

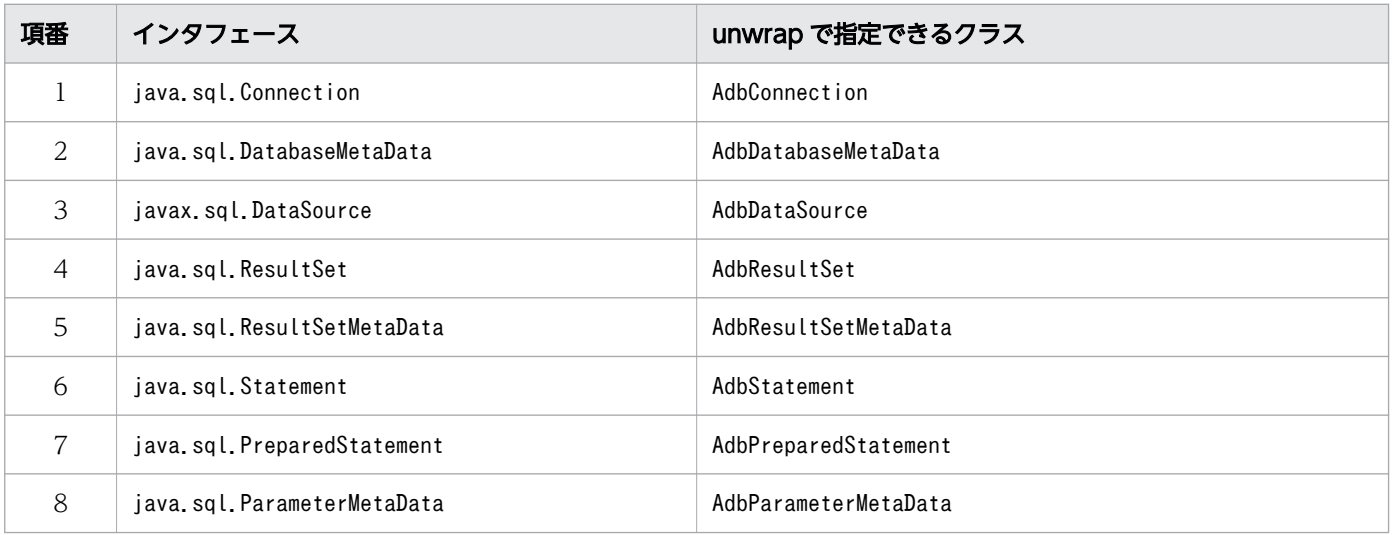

# <span id="page-804-0"></span>(4) コーディング例

Wrapper インタフェースのコーディング例を次に示します。

```
Connection con = DriverManager.getConnection(url, info);
Class\langle?> clazz = Class.forName("com.hitachi.hadb.jdbc.AdbConnection");
if(con.isWrapperFor(clazz)){
  AdbConnection acon = (AdbConnection)con.unwrap(clazz);
  acon.xxx();
}
```
# 12.2.2 isWrapperFor(Class<?> iface)

#### (1) 機能

指定されたクラスのオブジェクトをunwrap メソッドで返却できるかどうかを返します。

### (2) 形式

public synchronized boolean isWrapperFor(Class<?> iface) throws SQLException

### (3) 引数

Class<?> iface:

チェック対象のクラス

### (4) 戻り値

指定されたクラスのオブジェクトをunwrap で返却できる場合は,true が返却されます。それ以外の場合 は,false が返却されます。

### (5) 発生する例外

なし。

#### 12.2.3 unwrap(Class<T> iface)

#### (1) 機能

指定されたクラスのオブジェクトを返却します。

# (2) 形式

public synchronized <T> T unwrap(Class<T> iface) throws SQLException

# (3) 引数

Class<T>iface:

チェック対象のクラス

### (4) 戻り値

指定されたクラスのオブジェクトが返却されます。

### (5) 発生する例外

指定されたクラスのオブジェクトを返却できない場合,SQLException が投入されます。

# <span id="page-806-0"></span>12.3 SQL 例外拡張機能

SQLException のサブクラスとして複数の例外クラスが追加されています。JDBC 4.0 API で返却される例 外クラスの一覧と各クラスの説明を次の表に示します。

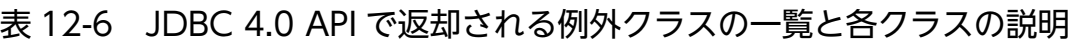

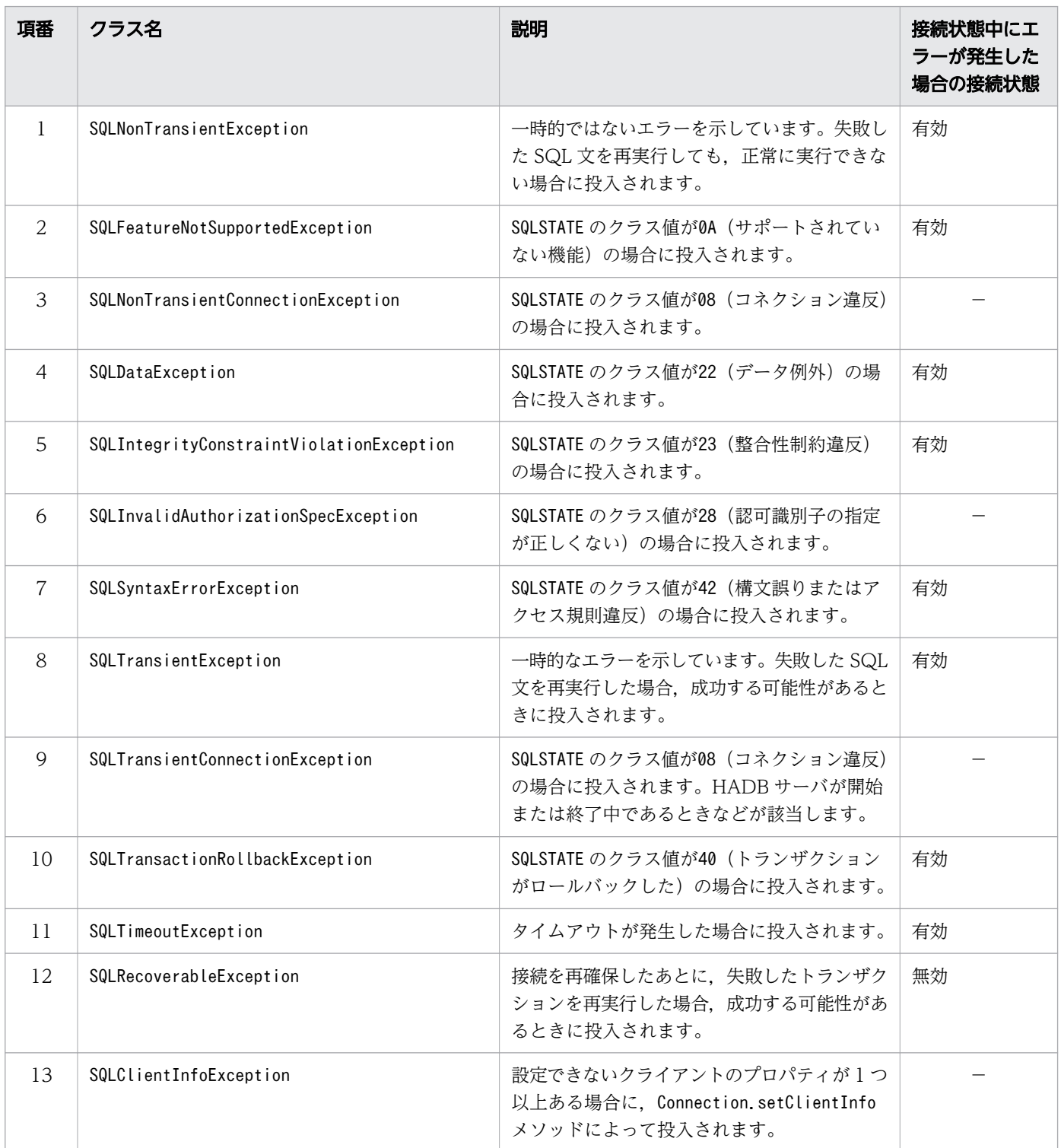

(凡例)

−:該当しません。

注

SQLSTATE のクラス値については、マニュアル『HADB メッセージ』の『SQLSTATE の出力形式』 を参照してください。

JDBC 4.0 API で追加された例外クラスの継承関係を次に示します。

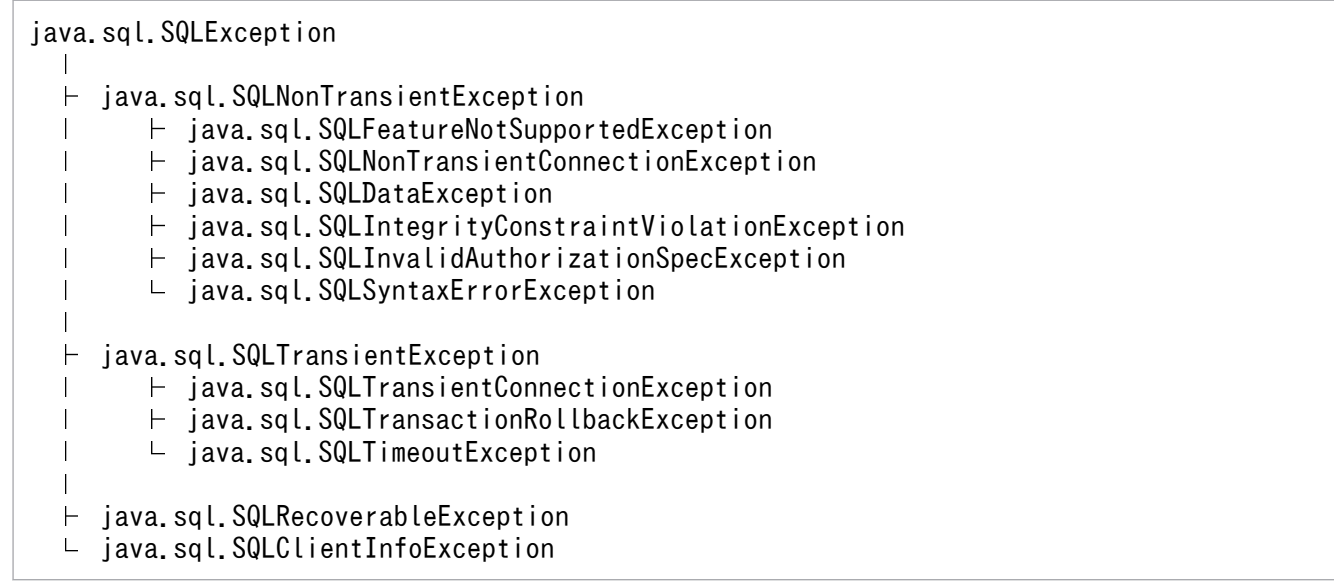

各例外クラスは,java.sql パッケージのクラスを直接利用します。例外クラスが提供する各メソッドの詳 細,使用方法については、JDBC規格の関連ドキュメントを参照してください。

# 重要

executeQuery メソッドなどの SQL 文を実行するメソッドで、setQueryTimeout メソッドまたは adb\_clt\_rpc\_sql\_wait\_time に指定した時間を超えたためにタイムアウトが発生した場合, JDBC 規格ではSQLTimeoutException が投入されます。ただし、HADB クライアントから HADB サー バに処理要求をしてから,応答が戻ってくるまでの待ち時間でタイムアウトが発生した場合は, HADB サーバと必ず切断されるため、SQLRecoverableException が投入されます。

# 12.4 サポートしていないインタフェース

HADB では、次に示すインタフェースはサポートしていません。

- NClob
- RowId
- SQLXML

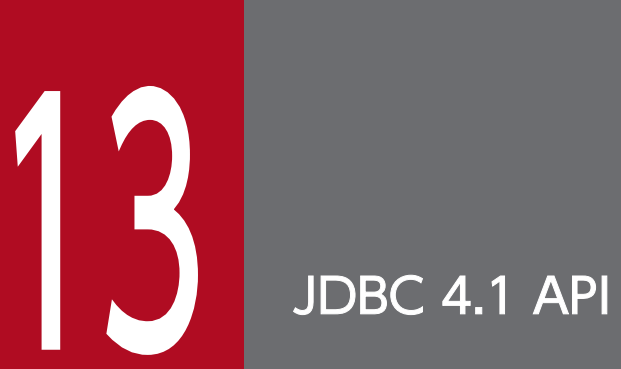

この章では,JDBC 4.1 API で追加された機能に対する HADB でのサポート範囲について説明し ます。

### 13.1 JDBC 4.1 API の追加機能に対する HADB でのサポート範囲

JDBC 4.1 API の追加機能に対する HADB でのサポート範囲を次の表に示します。

#### 表 13-1 JDBC 4.1 API の追加機能に対する HADB でのサポート範囲

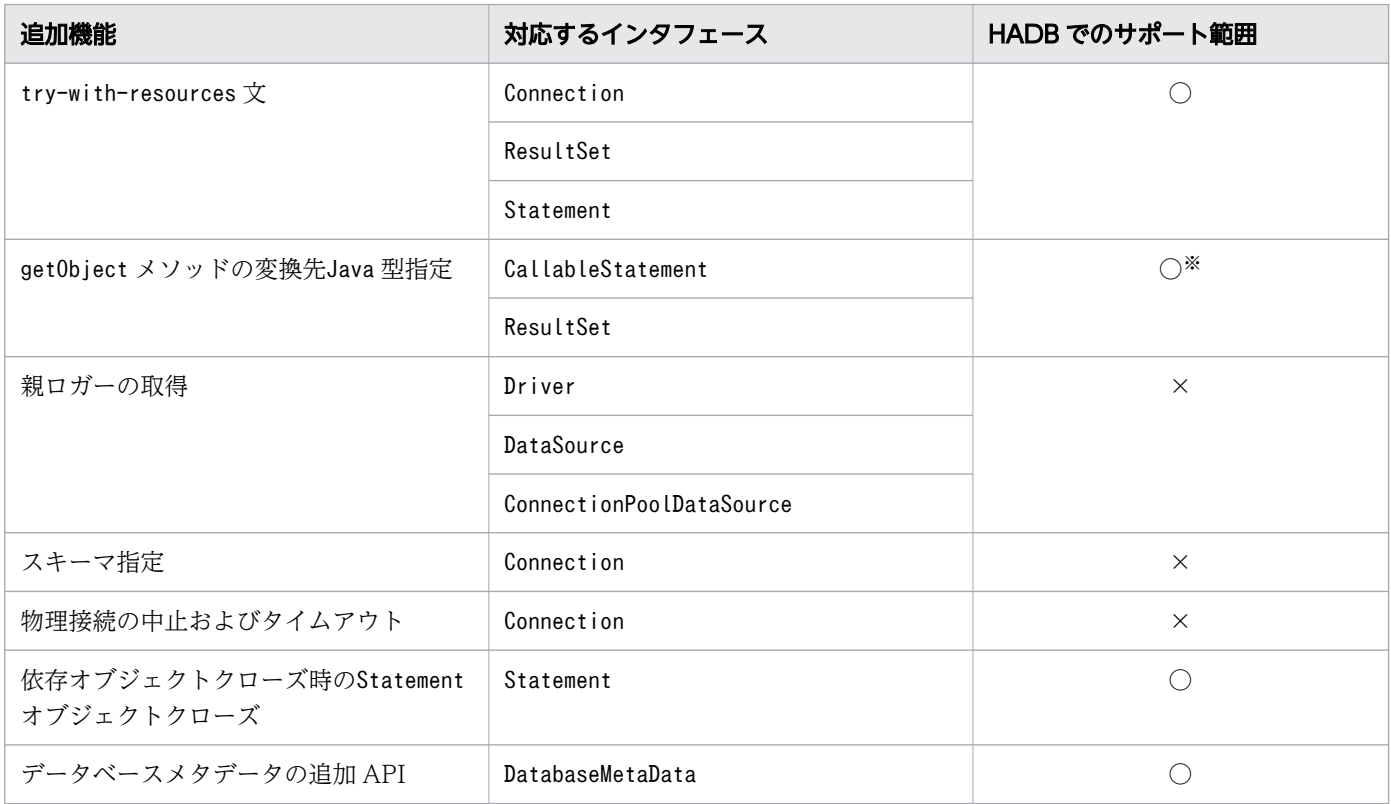

(凡例)

○:HADB でサポートしています。

×:HADB ではサポートしていません。

注※

ResultSet インタフェースのgetObject メソッドです。また,一部のJava 型への変換だけをサポートし ています。詳細については,「[8.6.45 getObject\(int columnIndex,Class<T> type\)」](#page-557-0)を参照してく ださい。

### 13.1.1 try-with-resources 文

リソースを記述する try 文です。try-with-resources 文によって、文の終わりで確実に各リソースが閉じ られるようにできます。

Connection インタフェース, ResultSet インタフェース, およびStatement インタフェースでtry-withresources 文を使用できます。使用方法については、JDBC 規格の関連ドキュメントを参照してください。

# 13.1.2 依存オブジェクトクローズ時の Statement オブジェクトクローズ

Statement インタフェースで, closeOnCompletion メソッドおよびisCloseOnCompletion メソッドをサポー トしています。

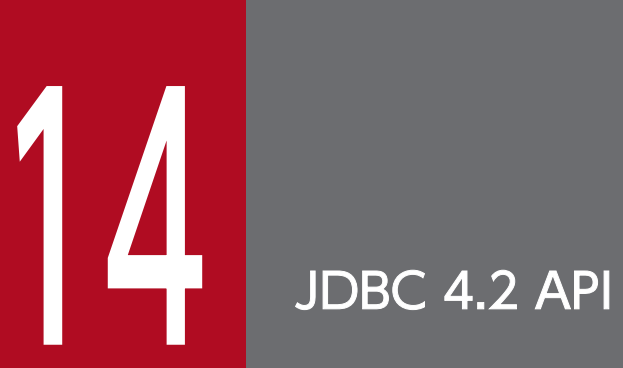

この章では,JDBC 4.2 API で追加された機能に対する HADB でのサポート範囲について説明し ます。

### 14.1 JDBC 4.2 API の追加機能に対する HADB でのサポート範囲

JDBC 4.2 API の追加機能に対する HADB でのサポート範囲を次の表に示します。

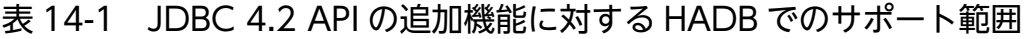

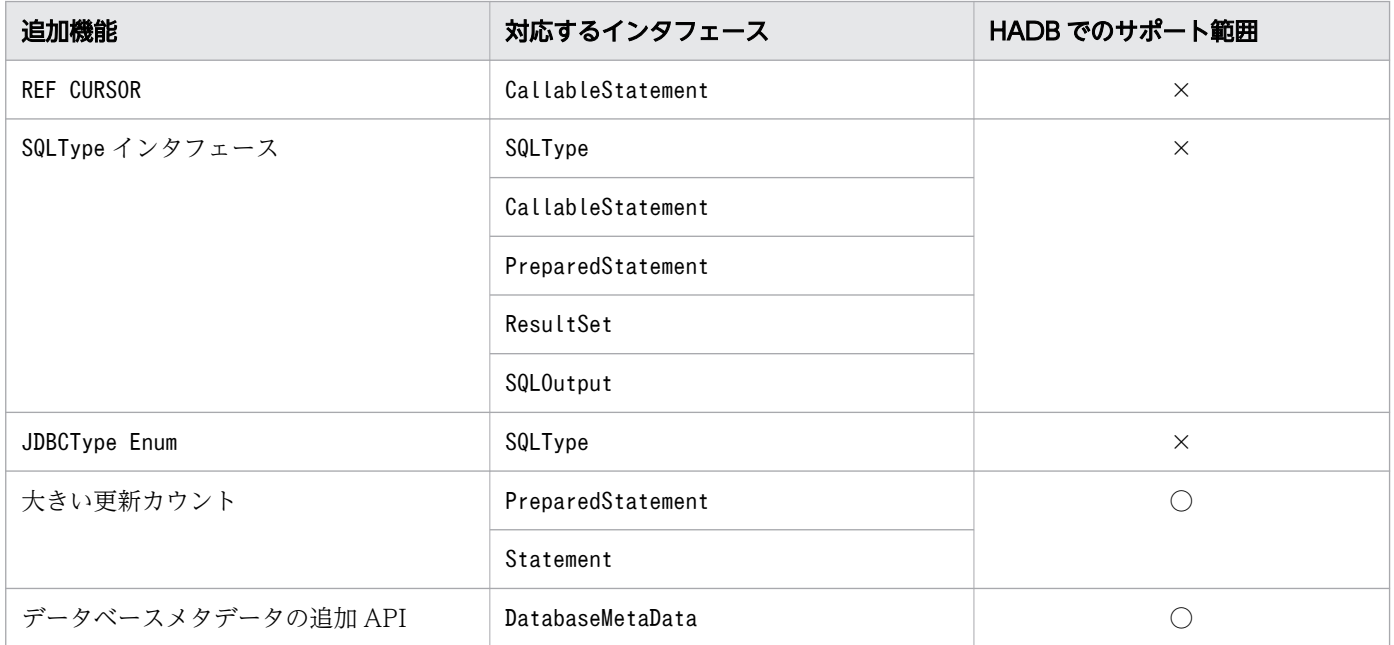

(凡例)

○:HADB でサポートしています。

×:HADB ではサポートしていません。

# 14.1.1 大きい更新カウント

更新系 SQL の更新行数をlong 型で扱える次のメソッドをサポートしています。

#### PreparedStatement インタフェース

• executeLargeUpdate

Statement インタフェース

- getLargeUpdateCount
- setLargeMaxRows
- getLargeMaxRows
- executeLargeBatch
- executeLargeUpdate

次の SQL 文を実行する際に, 返される行数がInteger.MAX\_VALUE を超える可能性がある場合は、これらの メソッドを使用してください。

- UPDATE 文
- INSERT 文
- DELETE 文

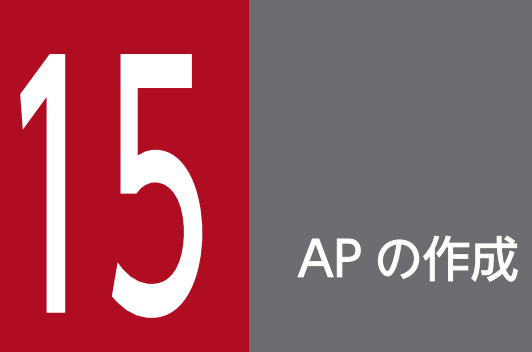

この章では,HADB ODBC ドライバの環境設定,および ODBC 対応の AP 作成時の留意事項に ついて説明します。

# 15.1 HADB が提供している ODBC ドライバ

HADB が提供する ODBC ドライバ (以降、HADB ODBC ドライバと表記)を使用して HADB のデータ ベースにアクセスできます。ここでは,HADB ODBC ドライバの準拠範囲とシステム構成について説明 します。

#### 15.1.1 HADB ODBC が準拠している ODBC ドライバのバージョン

HADB ODBC ドライバは ODBC3.5 に準拠しています。ODBC インタフェースを使用して HADB の データベースにアクセスでき, BI ツールとの連携ができます。

#### 15.1.2 システム構成

### (1) 前提プログラム (Windows 版の HADB クライアントの場合)

HADB ODBC ドライバの前提プログラムを次に示します。

#### ■HADB ODBC ドライバ (64 ビットモード)の場合

前提となるオペレーティングシステム

- Windows Server 2012
- Windows Server 2012 R2
- Windows Server 2016
- Windows Server 2019
- Windows Server 2022
- Windows  $10(x64)$
- Windows 11

前提となるソフトウェア

- Microsoft Data Access Components
- HADB クライアント

#### ■HADB ODBC ドライバ (32 ビットモード)の場合

前提となるオペレーティングシステム

- Windows 10
- Windows  $10(x64)$

前提となるソフトウェア

• Microsoft Data Access Components

15. AP の作成

• HADB クライアント

### (2) 前提プログラム (Linux 版の HADB クライアントの場合)

HADB ODBC ドライバの前提プログラムを次に示します。

前提となるオペレーティングシステム

• RHEL 7 バージョン 7.1 以降

前提となるソフトウェア

- unixODBC バージョン 2.3.9(ドライバマネージャ)
- HADB クライアント

#### (3) 機器構成

HADB ODBC ドライバを使用する際のシステム構成を次の図に示します。

図 15-1 HADB ODBC ドライバを使用する際のシステム構成

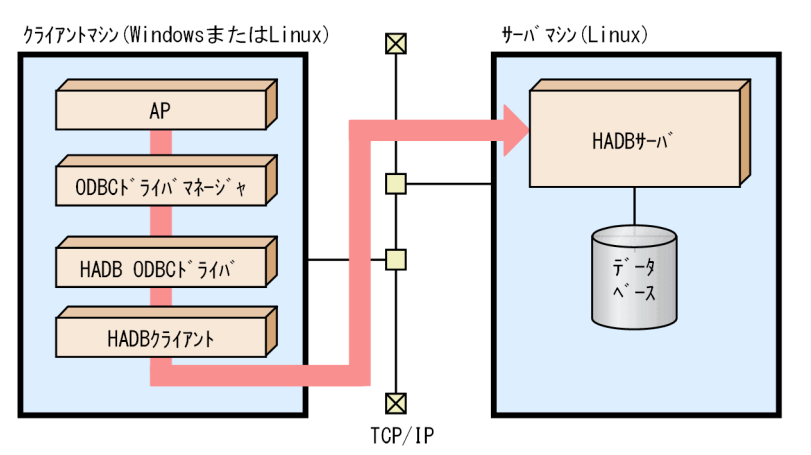

# 15.1.3 文字コード変換について

### (1) 文字コード変換処理

HADB が提供する ODBC ドライバは, MS-Unicode インタフェースを含む ODBC3.5 をサポートします。

MS-Unicode インタフェースであるSQLxxxW 関数を使用した場合. ODBC ドライバ内で MS-Unicode の 文字列データと HADB が対応している文字コードを変換する処理を行います。

次の図に、MS-Unicode の文字列データと HADB が対応している文字コードを変換する処理を示します。

図 15-2 MS-Unicode の文字列データと HADB が対応している文字コードを変換する処理

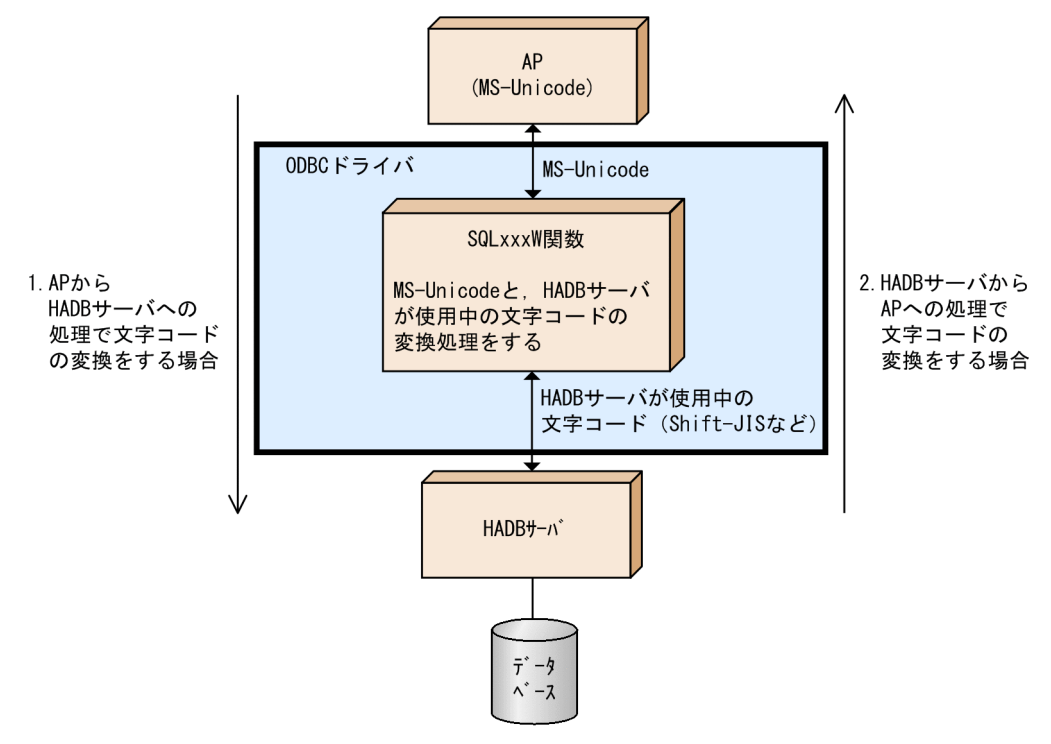

[説明]

- 1. AP から HADB サーバへの処理で文字コード変換する場合. SQLxxxW 関数で MS-Unicode の文字 列データを HADB が対応している文字コードに変換したあと,HADB サーバに処理を引き渡します。
- 2. HADB サーバから AP への処理で文字コード変換する場合, SQLxxxW 関数で HADB が対応してい る文字コードを MS-Unicode の文字列データに変換したあと, AP に出力します。

HADB では、次に示す文字コードをサポートしています。

- Unicode (UTF-8)
- Shift-IIS

#### (2) 留意事項

• ダイアクリティカルマーク(区分符号)付き文字について

ウムラウト ( ä, ö, ü ) やトレマ ( ë, ï, ü, ÿ ) などのダイアクリティカルマーク付き文字を, 比較, 変数に代入,または検索する場合,ダイアクリティカルマークなし文字として扱われることがあります。 これは、SQLxxxW 関数を使用して文字コード変換がされたとき、ダイアクリティカルマークが失われる ためです。

• サロゲートペアなど,文字コード変換できない文字について ODBC3.5 インタフェースのSQLxxxW 関数を使用した場合、文字コード変換が行われます。その際、サ ロゲートペアの文字など,文字コード変換できない文字は,比較,格納代入時にはエラーになります。 また,検索時には#に置き換えられることがあります。さらに,#が出現した位置以降の文字について は,文字化けが発生することがあります。

#### (3) Linux 版の HADB クライアントの場合の留意事項

● Linux 版の HADB ODBC ドライバでは、ワイド文字を扱う際, 1 文字を 2 バイトの UTF-16LE 形式 で処理します。そのため,ワイド文字のデータを AP から HADB ODBC ドライバに渡す際には,デー タは UTF-16LE 形式にする必要があります。

#### 15.1.4 ODBC カーソルライブラリの使用について

マイクロソフト社提供の ODBC カーソルライブラリを使用すると,次に示す機能が利用できます。

#### (1) スクロール可能なカーソル

SQL ATTR CURSOR SCROLLABLE 属性にSQL SCROLLABLE を指定すると、次のことができます。

- SQLFetchScroll による行セットデータのフェッチ
- SQLSetPos を使用した行セット内の任意の行へのカーソルの位置づけ

ただし. SQLSetPos を使用して. 行セットデータを最新の状態に変更することはできません。また. 結果 セットのデータを更新または削除することもできません。

#### (2) ブックマーク機能

カーソル行のブックマークは,次に示す手順で取得できます。

- 1. SQL\_ATTR\_USE\_BOOKMARKS 属性にSQL\_UB\_VARIABLE を指定する
- 2. SQLSetPos を使用して行セット内の任意の行にカーソルを位置づける
- 3. 第0 列のデータを取得する

また、SQL\_ATTR\_FETCH\_BOOKMARK\_PTR 属性にブックマークを指定すると、SQLFetchScroll の実行時の開始 行にブックマークを指定できます。

#### 15.1.5 配列型の列を定義した表へのアクセスについて

ODBC ドライバを使用して配列型の列にアクセスする場合,添え字に符号なし整数定数を指定した配列要 素参照を指定する必要があります。例を次に示します。表T1 のC1 列が配列型の列とします。

(例)

• 実行できる SQL 文の例

SELECT "C1"[1],"C1"[2] FROM "T1"

SELECT "C1"[1] FROM "T1" WHERE "C1"[2]=?

15. AP の作成

添え字に符号なし整数定数を指定した配列要素参照を指定しているため,上記の SQL 文は実行でき ます。

• 実行できない SQL 文の例

SELECT "C1" FROM "T1"

SELECT "C1[1]" FROM T1 WHERE "C1"=?

添え字に符号なし整数定数を指定した配列要素参照の形式で指定していないため,上記の SQL 文は 実行できません。

添え字および配列要素参照については,マニュアル『HADB SQL リファレンス』の『配列要素参照』を 参照してください。

# 15.2 HADB ODBC ドライバの環境設定(Windows 版の HADB クライア ントの場合)

ここでは,HADB ODBC ドライバの環境設定について説明します。ここで説明する作業は,管理者特権 を持つ OS ユーザが実施してください。

#### 15.2.1 データソースの設定

データソースの設定手順を次に示します。

#### 手順

1.[ODBC データソースアドミニストレーター(odbcad32.exe)]を実行します。 実行する ODBC データソースアドミニストレーターは、HADB クライアントをインストールした クライアントマシンの OS 種別. および BI ツールの動作モードによって異なります。ODBC デー タソースアドミニストレーターが格納されているフォルダを次の表に示します。

#### 表 15-1 ODBC データソースアドミニストレーターが格納されているフォルダ

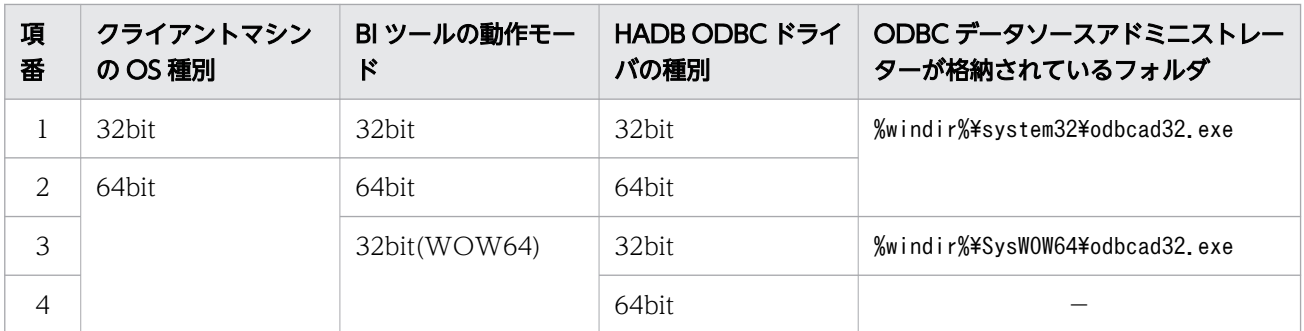

(凡例)

−:この組み合わせでは使用できません。

- 2. 登録または修正するデータソースの種別をタブ項目から選択し, [追加] ボタンをクリックします。
- 3. [データソースの新規作成] ダイアログボックスが表示されます。 [Hitachi Advanced Data Binder ODBC Driver]を選択してください。
- 4. [Hitachi Advanced Data Binder ODBC Driver Setup] ダイアログが表示されます。各項目を設 定して,[OK]をクリックします。

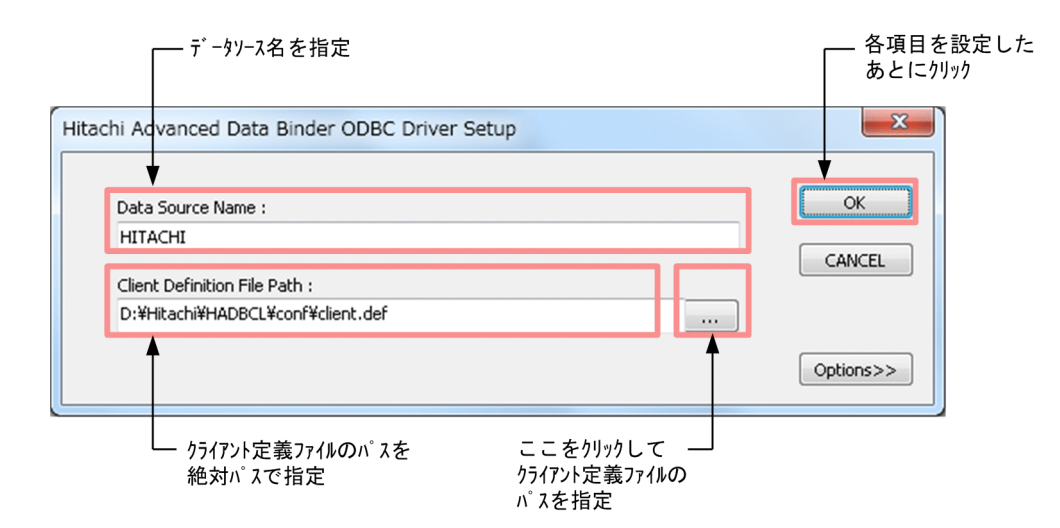

データソース名は 32 バイト以内で入力してください。全角文字を入力する場合は、表示文字数= バイト数ではありません。

クライアント定義ファイルのパス名は,255 バイト以内で入力してください。

いちょう メモ

- HADB ODBC ドライバトレース情報を出力する場合に,[Options>>]ボタンをク リックします。設定方法については,「[17.3.1 ODBC データソースアドミニスト](#page-1069-0) [レーターで設定する方法](#page-1069-0)」を参照してください。
- データソースの設定を中止する場合は,[CANCEL]をクリックします。

5. 登録したデータソースが表示されます。登録内容を確認してください。

#### 15.2.2 レジストリキーの登録

HADB クライアントの環境設定時に,レジストリ登録コマンドを使用してレジストリキーを登録したかど うかを確認してください。レジストリキーの登録操作については,「[4.2.1 Windows 版の HADB クライ](#page-85-0) [アントの場合](#page-85-0)」の[「\(1\) HADB クライアントのインストール](#page-85-0)」を参照してください。

#### 15.2.3 データソースの削除

データソースの削除手順を次に示します。

#### 手順

1.[ODBC データソースアドミニストレーター(odbcad32.exe)]を実行します。 実行する ODBC データソースアドミニストレーターは、HADB クライアントをインストールした クライアントマシンの OS 種別, および BI ツールの動作モードによって異なります。ODBC デー タソースアドミニストレーターが格納されているフォルダを次の表に示します。

表 15-2 ODBC データソースアドミニストレーターが格納されているフォルダ

| 項<br>番 | クライアントマシン<br>の OS 種別 | BI ツールの動作モー<br>ĸ | HADB ODBC ドライ<br>バの種別 | ODBC データソースアドミニストレー<br>ターが格納されているフォルダ |
|--------|----------------------|------------------|-----------------------|---------------------------------------|
|        | 32bit                | 32bit            | 32bit                 | %windir%\system32\odbcad32.exe        |
|        | 64bit                | 64bit            | 64bit                 |                                       |
| 3      |                      | 32bit(WOW64)     | 32bit                 | %windir%\SysWOW64\cdbcad32.exe%       |
| 4      |                      |                  | 64bit                 |                                       |

(凡例)

−:この組み合わせでは使用できません。

2.削除するデータソースの種別をタブ項目から選択し、削除するデータソース名を選択します。 3. [削除] ボタンをクリックします。

# 15.3 HADB ODBC ドライバの環境設定(Linux 版の HADB クライアント の場合)

HADB ODBC ドライバは,HADB クライアントをインストールしたときにクライアントライブラリと同 時にインストールされます。HADB クライアントのインストールについては,[「4.2.2 Linux 版の HADB](#page-88-0) [クライアントの場合](#page-88-0)」の[「\(2\) HADB クライアントのインストール](#page-89-0)」を参照してください。

ここでは,HADB ODBC ドライバの環境設定について説明します。

#### 15.3.1 データソースの設定

オープンソースで提供されている,unixODBC をドライバマネージャとした場合のデータソースの登録手 順を次に示します。なお、手順で示す指定例は、HADB クライアントのインストール先ディレクトリを/ home/osuser01/clientdir としています。

#### 目 メモ

HADB ODBC ドライバは, unixODBC が提供する GUI ツールの ODBC Config を使用した データソースの登録をサポートしていません。

#### 手順

#### 1. odbcinst.ini を設定する

HADB ODBC ドライバの情報を登録するために、/usr/local/etc フォルダに格納されている odbcinst.ini を編集します。ODBC トレースを出力する場合は,ODBC トレースの開始と停止の指 示, および ODBC トレースの出力先の情報をodbcinst.ini に記述します。編集したodbcinst.ini の 設定内容は,すべてのユーザに反映されます。

なお. odbcinst.ini はroot が所有しているため. root で編集する必要があります。

#### 指定例

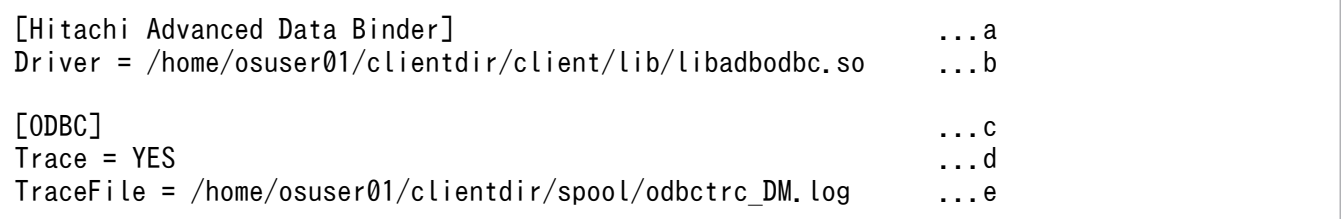

[説明]

- a. データソースと対応するドライバ名称を指定します。「Hitachi Advanced Data Binder」を指定して ください。
- b. HADB ODBC ドライバを絶対パスで指定します。

c. ODBC トレースを出力する場合に,[ODBC]タグを指定します。

d. ODBC トレースを出力する場合に指定します。

ODBC トレースの出力の開始と停止を,「YES」または「NO」で指定できます。

e. ODBC トレースを出力する場合に、ODBC トレースを出力するファイルの絶対パスを指定します。 ファイル名は任意の名称を指定してください。 なお. ODBC トレースの出力先フォルダは、AP を実行するユーザにアクセス権限があるフォルダ を指定してください。

2. .odbc.ini を設定する

HADB ODBC ドライバの接続設定をするために,.odbc.ini を編集します。.odbc.ini は、アプリケー ションの実行ユーザのホームディレクトリに格納してください。

#### 指定例

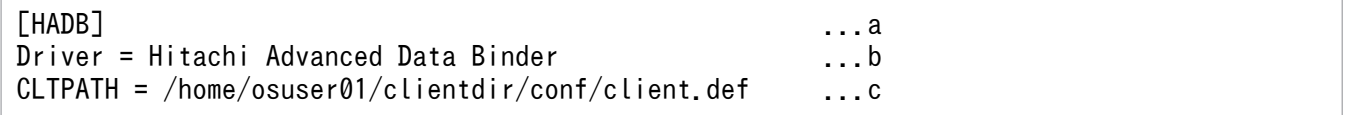

[説明]

- a. データソース名を識別するための任意の名称を指定します。指定値の制限については,ドライバマ ネージャの仕様に依存します。
- b. ドライバ名称を指定します。

手順 1.でodbcinst.ini に指定したドライバ名称の「Hitachi Advanced Data Binder」を指定してく ださい。

c. このデータソースで使用するクライアント定義ファイル(client.def)の絶対パスを指定します。 この指定は任意です。指定を省略した場合、環境変数ADBCLTDIR に指定したディレクトリ下のクラ イアント定義ファイル(\$ADBCLTDIR/conf/client.def)が使用されます。

# 15.4 HADB ODBC ドライバを使用した HADB サーバへの接続

HADB ODBC ドライバを使用して HADB サーバに接続するには,次の 2 つの ODBC 関数を使用します。

1. ハンドルを割り当てる ODBC 関数

- SQLAllocHandle
- 2. HADB ODBC ドライバとデータソース (HADB サーバ)の接続を確立させる ODBC 関数 次に示す ODBC 関数のどれか 1 つを実行します。
	- SQLConnect またはSQLConnectW
	- SQLDriverConnect またはSQLDriverConnectW
	- SQLBrowseConnect またはSQLBrowseConnectW

上記の ODBC 関数を使用したときの留意事項を説明します。

#### ■SQLAllocHandle

最初に環境ハンドルを割り当てます。そのあと,割り当てられた環境ハンドルを使用して,接続ハンド ルを割り当てます。割り当てられた接続ハンドルは、SQLConnect 関数などを実行して、HADB ODBC ドライバとデータソース(HADB サーバ)の接続を確立する際に使用します。 SQLAllocHandle の詳細については,「[16.3.1 SQLAllocHandle](#page-846-0)」を参照してください。

#### ■SQLConnect またはSQLConnectW

接続の確立に必要なデータソース名,認可識別子,およびパスワードを関数の引数として指定します。 引数すべての指定が必要です。

SQLConnect またはSQLConnectW の詳細については、「16.3.2 SQLConnect, SQLConnectW」を参照 してください。

■SQLDriverConnect またはSQLDriverConnectW,およびSQLBrowseConnect またはSQLBrowseConnectW 接続の際,接続文字列には次の指定が必要です。

- 接続文字列にデータソース名称(DSN)または ODBC ドライバ名称(DRIVER)
- 認可識別子(UID)
- パスワード(PWD)

接続文字列の指定例を次に示します。

- データソース名称を指定した接続の場合 "DSN=XXXXX ;UID=YYYYY ;PWD=ZZZZZ "
- ODBC ドライバ名称を指定した接続の場合 "DRIVER=Hitachi Advanced Data Binder ODBC Driver:UID=*YYYYY*:PWD=*ZZZZZZ*"

SQLDriverConnect またはSQLDriverConnectW の詳細については,[「16.3.3 SQLDriverConnect,](#page-851-0) [SQLDriverConnectW」](#page-851-0)を参照してください。SQLBrowseConnect またはSQLBrowseConnectW の詳細に ついては,[「16.3.4 SQLBrowseConnect,SQLBrowseConnectW」](#page-857-0)を参照してください。
## 15.5 データ型の対応

ここでは,データ型の対応関係について説明します。

## 15.5.1 ODBC の SQL データ型と HADB のデータ型の対応

ODBC の SQL データ型と HADB のデータ型の対応を次の表に示します。

#### 表 15-3 ODBC の SQL データ型と HADB のデータ型の対応

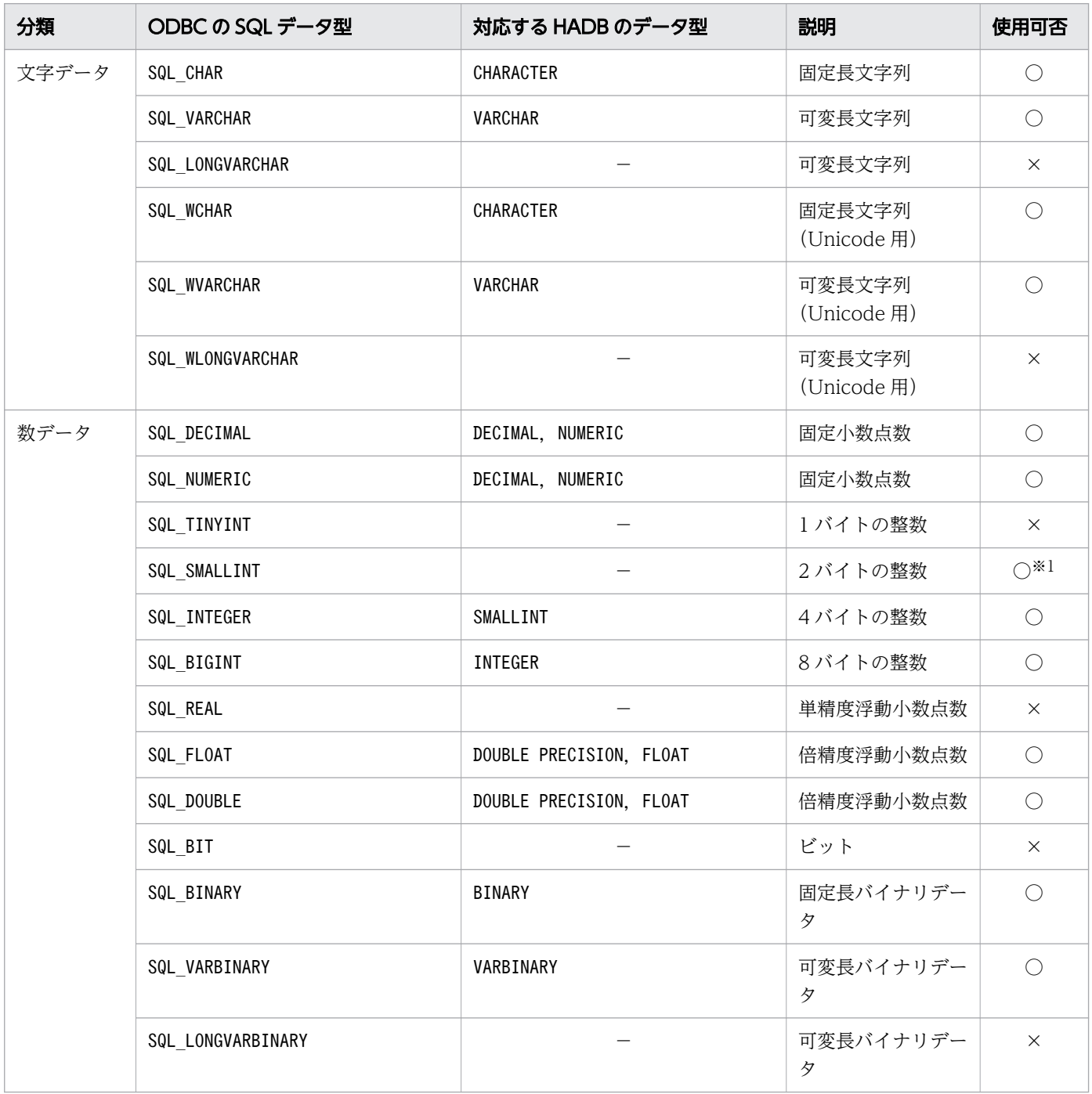

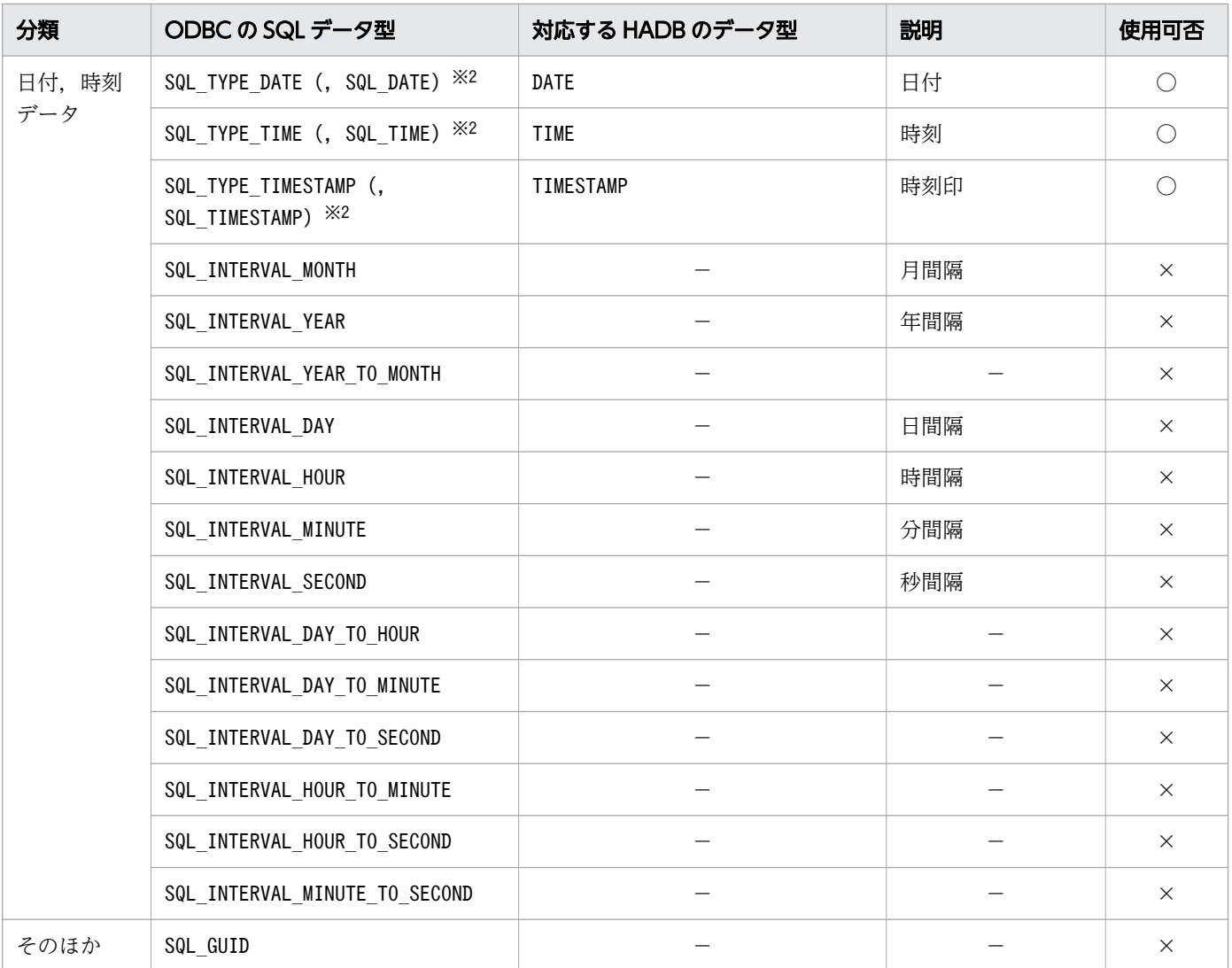

−:対応するデータ型なし

○:使用できるデータ型

×:使用できないデータ型

注※1

SQL SMALLINT に対応する HADB のデータ型はありません。そのため、SQL SMALLINT を使用して HADB のデータベースにアクセスできません。SQL\_SMALLINT は、HADB ODBC ドライバが提供する一部の カタログ関数のインタフェースとしてだけ使用できます。例えば,SQLColumns の結果セット列の SQL\_DATA\_TYPE の値などで使用できます。

注※2

SQL TYPE DATE, SQL TYPE TIME, SQL TYPE TIMESTAMP は, ODBC3.0 の日付時刻データ型です。通常 はこちらを使用してください。

() 内は ODBC2.0の日付時刻データ型です。ODBC3.0の日付時刻データ型と同等に扱われます。 環境変数ADBODBAPMODE の指定によっては、メタデータの返却値として、()内の識別子が返却される ことがあります。

## 15.5.2 ODBC の SQL データ型と C データ型の対応

ODBC の SQL データ型と C データ型の対応について、比較・格納代入できるデータ型の組み合わせ、お よび検索できるデータ型の組み合わせを次の表に示します。

#### 表 15-4 比較·格納代入できるデータ型の組み合わせ(C データ型から ODBC の SQL データ型 への変換)

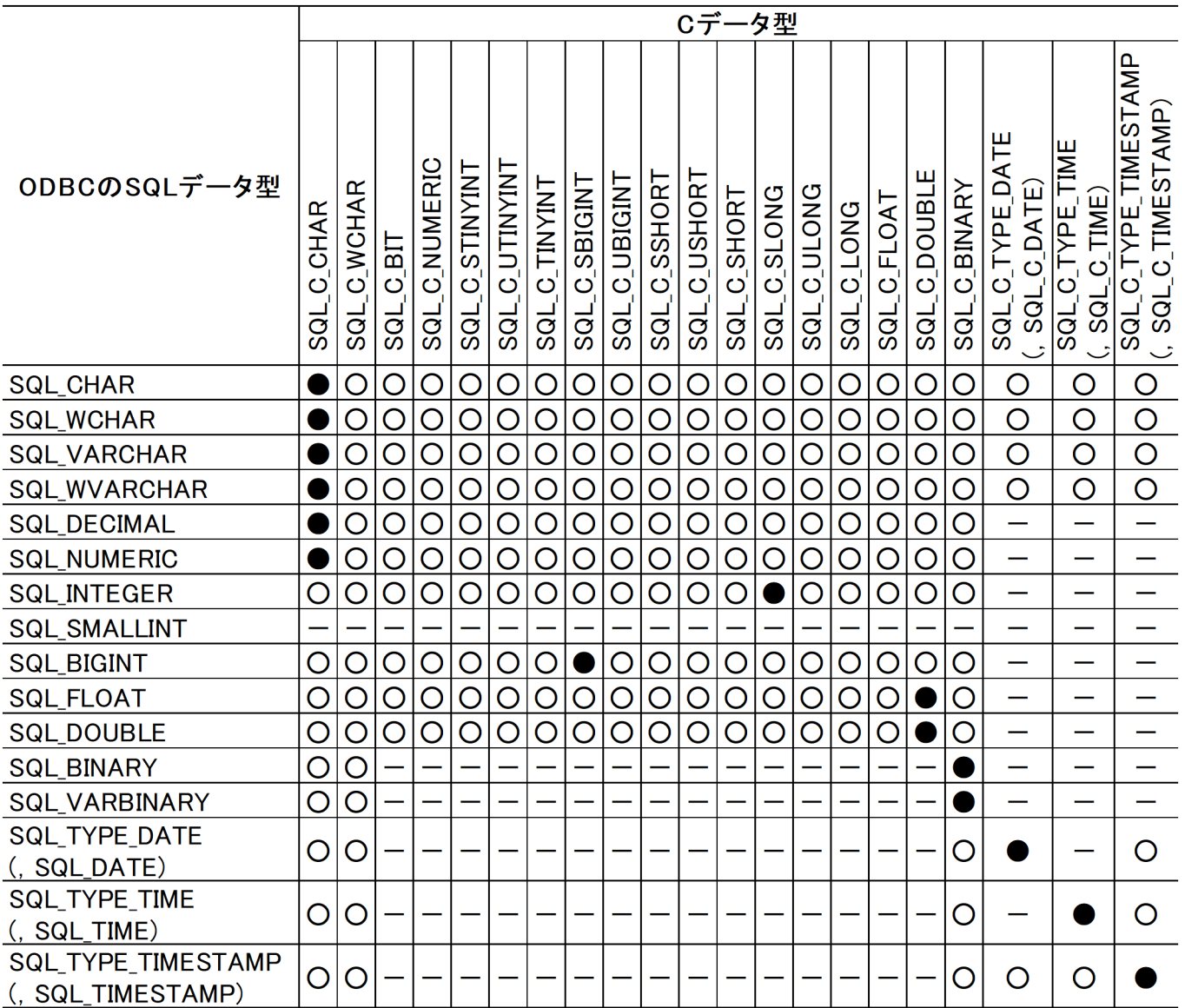

(凡例)

●:デフォルトの変換,または推奨する組み合わせです。

○:変換できます。ただし,変換時にデータの切り捨てや精度が失われることがあります。

−:変換できません。

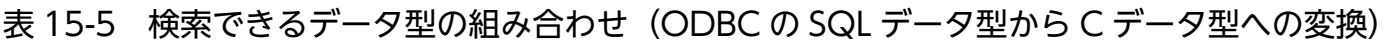

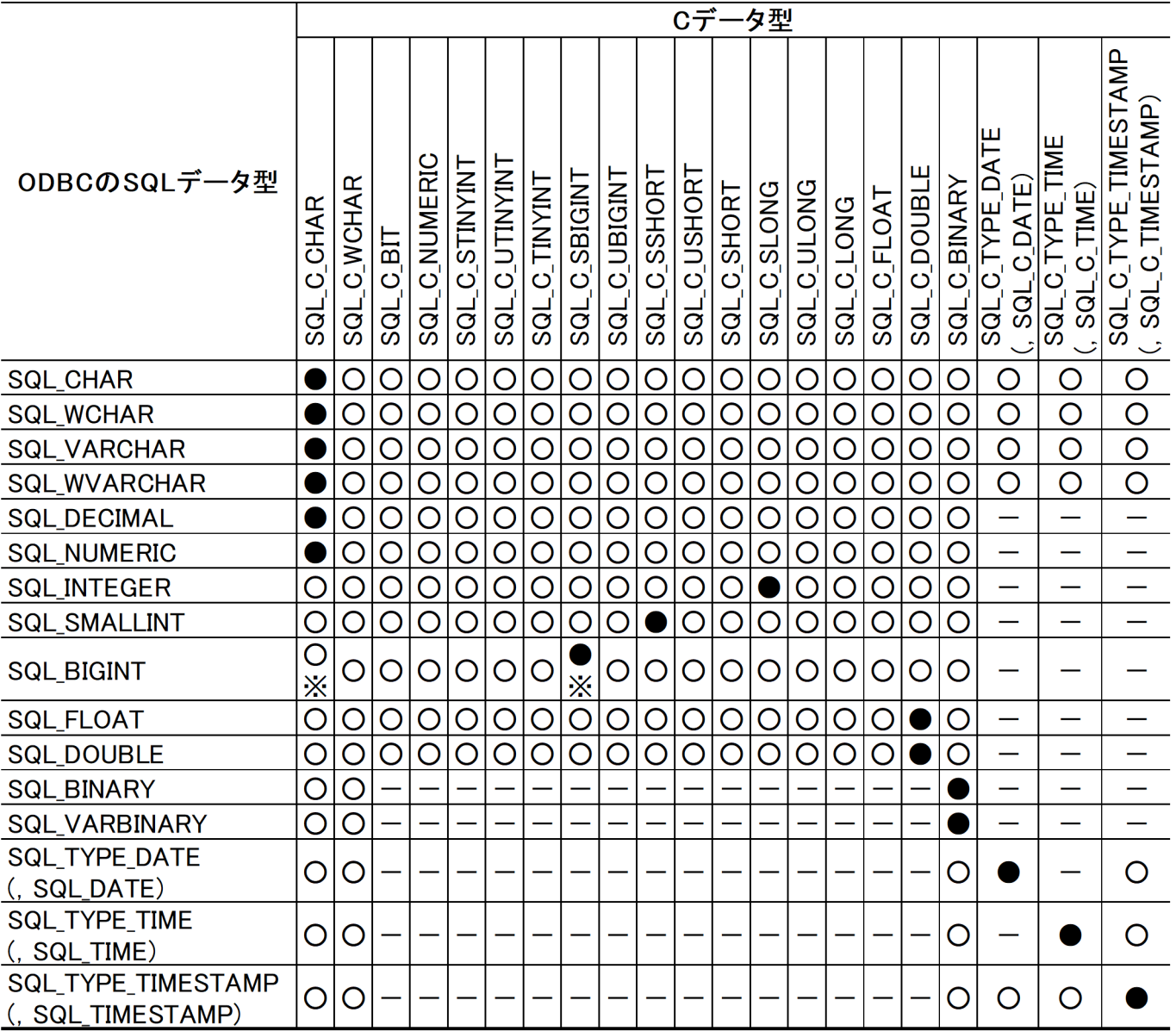

●:デフォルトの変換,または推奨する組み合わせです。

○:変換できます。ただし,変換時にデータの切り捨てや精度が失われることがあります。

−:変換できません。

注※

環境変数ADBODBAPMODE にACCESS を指定している場合, SQL\_C\_CHAR がデフォルトの変換になります。

### 15.5.3 データ型変換時の注意事項

### (1) BINARY 型および VARBINARY 型に関する規則

#### ■比較・格納代入時の規則

- HADB のBINARY 型またはVARBINARY 型に対してデータ入力する際の規則を次に示します。
	- 入力データがSQL C WCHAR の場合. CHAR 型への変換後に. SQL C CHAR からバイナリ型への変換と同 等の処理が行われます。
	- 入力データが文字データ(SQL C WCHAR の場合はSQL C CHAR への変換後のデータ)の場合. 2バイ トごとに 1 バイト(8 ビット)のバイナリデータに変換されます。文字データは,2 バイトで 1 つ の 16 進数を表しています。例えば、01 はバイナリの00000001 に変換され、FF はバイナリの11111111 に変換されます。したがって,「入力データのバイト長÷2」が「入力先のデータの定義長」を超え る場合,エラーとなります。
- SQL C BINARY 型のデータを、HADB の各データ型に対してデータ入力する際の規則を次に示します。
	- 入力先が文字列系データ(SQL\_CHAR など)の場合,入力データの実長が入力先のデータの定義長を 超えるとエラーになります。

#### ■検索時の規則

- HADB のBINARY 型またはVARBINARY 型から,データを出力する際の規則を次に示します。
	- 文字列データで受け取る場合, 変換元のデータの各バイト (8 ビット) は, 2 文字の ASCII 文字と して表示されます。この文字は,16 進数を ASCII 表現したものです。例えば,バイナリの00000001 は01 に変換され,バイナリの11111111 はFF に変換されます。BuffeLength が,「変換元のデータの バイト長×2 (SQL C WCHAR の場合はさらに×2)」以下の場合、切り捨て(警告)が発生します。

### (2) DATE 型,TIME 型,および TIMESTAMP 型に関する規則

- DATE 型の日付データまたはCHAR 型の日付データをTIMESTAMP 型の時刻印データに変換する場合,時刻 印データの時刻部分には 0 が設定されます。
- TIME 型の時刻データまたはCHAR 型の日付データをTIMESTAMP 型の時刻印データに変換する場合,時刻 印データの日付部分には現在の日付が設定されます。
- TIME 型の時刻データまたはCHAR 型の時刻データを,TIME 型の時刻データまたはTIMESTAMP 型の時刻印 データに変換する際,変換前データの小数秒の桁数が,変換後データの小数秒の桁数を超える場合は, 超える部分については切り捨てられます。また,このときの戻り値はSQL\_SUCCESS になります。
- TIMESTAMP 型の時刻印データまたはCHAR 型の時刻印データをDATE 型の日付データに変換する場合,変 換前の時刻印データの日付部分だけが変換されます。また,このときの戻り値はSQL\_SUCCESS になりま す。
- TIMESTAMP 型の時刻印データまたはCHAR 型の時刻印データをTIME 型の時刻データに変換する場合,変 換前の時刻印データの時刻部分だけが変換されます。また,このときの戻り値はSQL\_SUCCESS になりま す。
- TIMESTAMP 型の時刻印データまたはCHAR 型の時刻印データを,TIME 型の時刻データまたはTIMESTAMP 型 の時刻印データに変換する際,変換前データの小数秒の桁数が,変換後データの小数秒の桁数を超える 場合は、超える部分については切り捨てられます。また、このときの戻り値はSQL\_SUCCESS になります。
- VARCHAR 型についての扱いは,CHAR 型と同じになります。

### (3) SQL DECIMAL 型および SQL NUMERIC 型に関する規則

HADB では、SQL DECIMAL 型とSQL NUMERIC 型についての扱いは同じです。どちらでも使用できます。

「精度の値=スケールの値」となる桁数で、かつ 1 未満の小数点を持つ値をSQL\_DECIMAL 型またはSQL\_NUMERIC 型に対してデータ型を変換する場合,小数点の前に 0 を入力するとエラーになります。これは 0 も 1 桁と してカウントするためです。0 を付けないで,小数点から記述を始めると正常に変換できます。

(例)

テーブルに定義されたデータ型が DECIMAL(3,3)の値を検索,またはDECIMAL(3,3)の値に比較・代入 する場合

- 0.123:エラーになります。
- .123:正常に変換されます。

### (4) SQL DOUBLE 型および SQL FLOAT 型に関する規則

HADB では、SQL DOUBLE 型とSQL FLOAT 型についての扱いは同じです。どちらでも使用できます。

### (5) SQL\_C\_NUMERIC 型に関する規則

- HADB のSQL\_C\_NUMERIC 型で使用できる最大精度は 38 になります。
- SQL\_DOUBLE 型, SQL\_FLOAT 型からSQL C\_NUMERIC 型にデータ型を変換する場合, またはSQL\_CHAR 型, SQL\_VARCHAR 型の数値文字列からSQL\_C\_NUMERIC 型にデータ型を変換する場合,変換元のデータ形式が 浮動小数点数の形式のときは,いったん固定小数点数の形式に変換し,そのあとにSQL\_C\_NUMERIC 型に 変換します。
- 浮動小数点数から固定小数点数への変換,または固定小数点数からSQL\_C\_NUMERIC 型への変換規則を次 に示します。
	- 浮動小数点数の形式は、浮動小数点数定数の形式に準拠します。ただし、仮数部は 38 桁, 指数部 は 3 桁まで有効とします。浮動小数点数定数の形式については,マニュアル『HADB SQL リファ レンス』の『定数の記述形式』を参照してください。
	- 指数として指定できる最大値は 38. 最小値は-38 になります。
	- 指数が正の値の場合. 仮数部の整数の桁数と. 指数の値の合計が 38 を超えると, 固定小数点数の 形式に変換する際に、整数の切り捨てが発生するため、SQL ERROR を返します。
	- 指数が負の値の場合, 仮数部の小数の桁数と, 指数の絶対値の合計が 38 を超えると, 固定小数点 数の形式に変換する際に,小数の桁あふれが発生します。桁があふれた部分に 0 以外の数字がある 場合は, SQL SUCCESS WITH INFO を返します。そうでない場合は、SQL SUCCESS を返します。

ここでは,HADB ODBC ドライバまたは HADB(HADB サーバおよび HADB クライアント)でエラー が発生したときに返却される情報について説明します。

#### エラー情報の取得方法

エラーが発生したときに最後に使用したハンドルを、SQLGetDiagField およびSQLGetDiagRec,または SQLGetDiagFieldW およびSQLGetDiagRecW に指定してエラー情報を取得します。

SQLGetDiagField およびSQLGetDiagRec,またはSQLGetDiagFieldW およびSQLGetDiagRecW で取得できる エラー情報の内容は,エラーが発生した場所によって異なります。

#### ■HADB ODBC ドライバでエラーが発生した場合

- SQLSTATE は ODBC の規約に従い,エラーごとに設定されます。SQLSTATE については,『MSDN ライブラリ』の『ODBC プログラマーズリファレンス』,およびマニュアル『HADB メッセー ジ』の『SQLSTATE』を参照してください。
- NativeCode には常に0 が返却されます。
- メッセージテキストには,次の文字列の後ろにKFAA72 で始まるメッセージが設定されます。 [Hitachi Advanced Data Binder][ODBC Driver]

#### ■HADB でエラーが発生した場合

- SQLSTATE には HADB で発生したエラーに対応するSQLSTATE が設定されます。SQLSTATE につい ては,マニュアル『HADB メッセージ』の『SQLSTATE の一覧』を参照してください。
- NativeCode にはSQLCODE が設定されます。
- メッセージテキストには,HADB から返却されるメッセージが次の文字列の後ろに設定されます。 [Hitachi Advanced Data Binder][ODBC Driver] HADB クライアントから詳細情報のメッセージが取得できない場合は,上記の文字列だけが設 定されます。

### 15.7 制限事項

ODBC ドライバを経由して HADB にアクセスする場合の制限事項について説明します。

### 15.7.1 ROW の指定

ROW 指定の問合せは実行できません。また, ROW を指定したUPDATE 文またはINSERT 文は実行できません。

### 15.7.2 AUTOCOMMIT の仕様

AUTOCOMMIT がON の場合, SQLExecute, SQLExecDirect, SQLExecDirectW, またはSQLCloseCursor の実行後 に自動的に発行されるコミットによって、実行済みの前処理情報(SQLPrepare を実行した内容)は削除さ れないで,コミットが実行されます。

(例)

- 1. ステートメントA でSQLPrepare を実行
- 2. ステートメントB でSQLPrepare を実行
- 3. ステートメントA でSQLExecute を実行(コミットが自動的に発行される)
- 4. ステートメントB でSQLExecute を実行 (3.で前処理情報は削除されないで、コミットが実行される)

#### 15.7.3 最大 SQL 処理リアルスレッド数に関する注意事項

同一の接続ハンドルで割り当てた複数のステートメントハンドルで SQL 文を同時に実行した場合に,最大 SQL 処理リアルスレッド数分の処理リアルスレッドが使用できないときは、SQL 文の実行要求がエラー となります(待ち状態にはなりません)。

なお,最大 SQL 処理リアルスレッド数は,次のオペランドで指定しています。

- サーバ定義のadb\_sql\_exe\_max\_rthd\_num
- クライアント定義のadb\_sql\_exe\_max\_rthd\_num

### 15.8.1 更新操作によるカーソルを使用した検索への影響

カーソルを使用した検索中に更新操作を行うと,タイミングによっては更新操作の結果が,検索の結果に 反映されることがあります。更新操作の結果を検索の結果に反映させないようにするには,次のように運 用してください。

- カーソルを閉じたあとに,行の追加または更新を行う
- 追加または更新する行が,検索結果と一致しないようにデータや探索条件などを工夫する

## 15.8.2 HADB ODBC ドライバを ODBC2.x アプリケーションで使用する場 合の注意事項

環境ハンドルのSQL ATTR ODBC VERSION 属性にSQL OV ODBC2 を指定した場合、ここで説明する項目につい ては,HADB ODBC ドライバは ODBC2.x 規格に従って動作します。

### (1) SQLSTATE について

オープングループおよび ISO の規格に合わせて,ODBC3.x で幾つかのSQLSTATE が変更されています。 HADB ODBC ドライバは、次のマッピング表に従って ODBC2.x のSQLSTATE を返却します。SQLSTATE については,マニュアル『HADB メッセージ』の『SQLSTATE の一覧』を参照してください。

#### 表 15-6 SQLSTATE のマッピング表

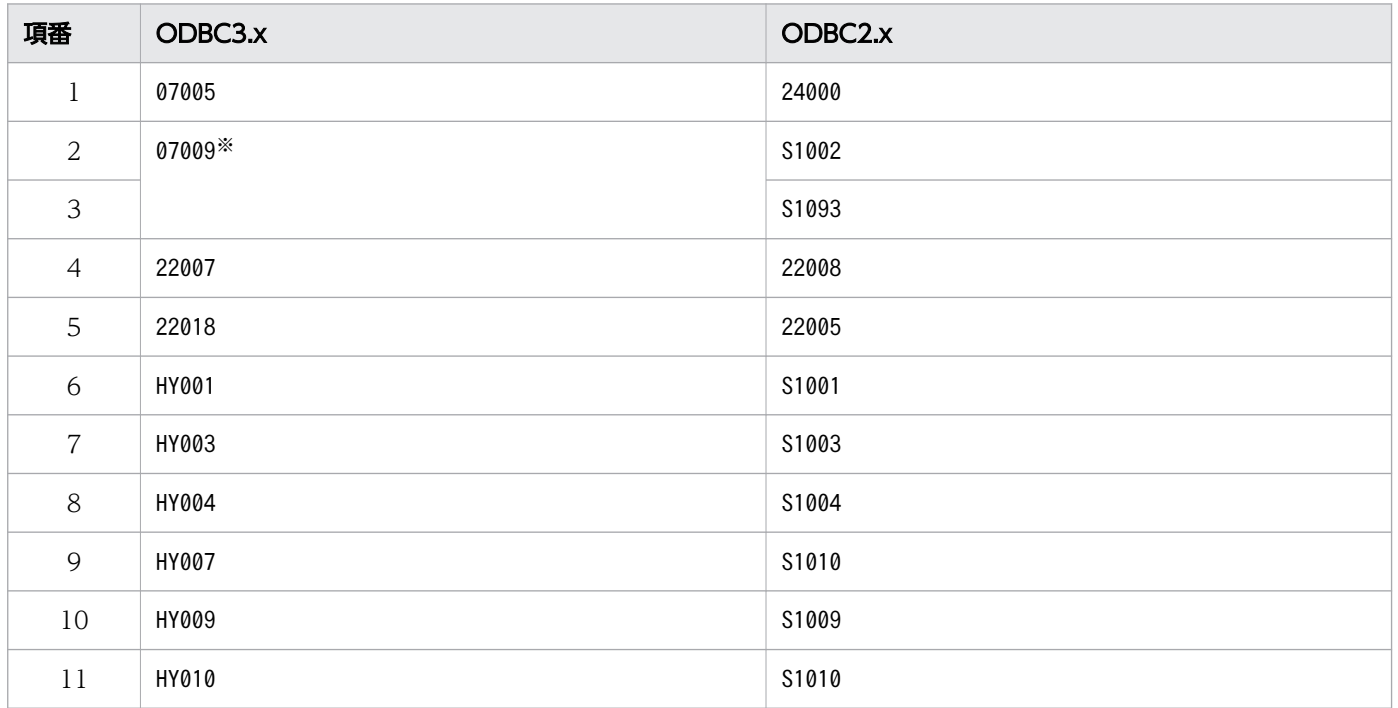

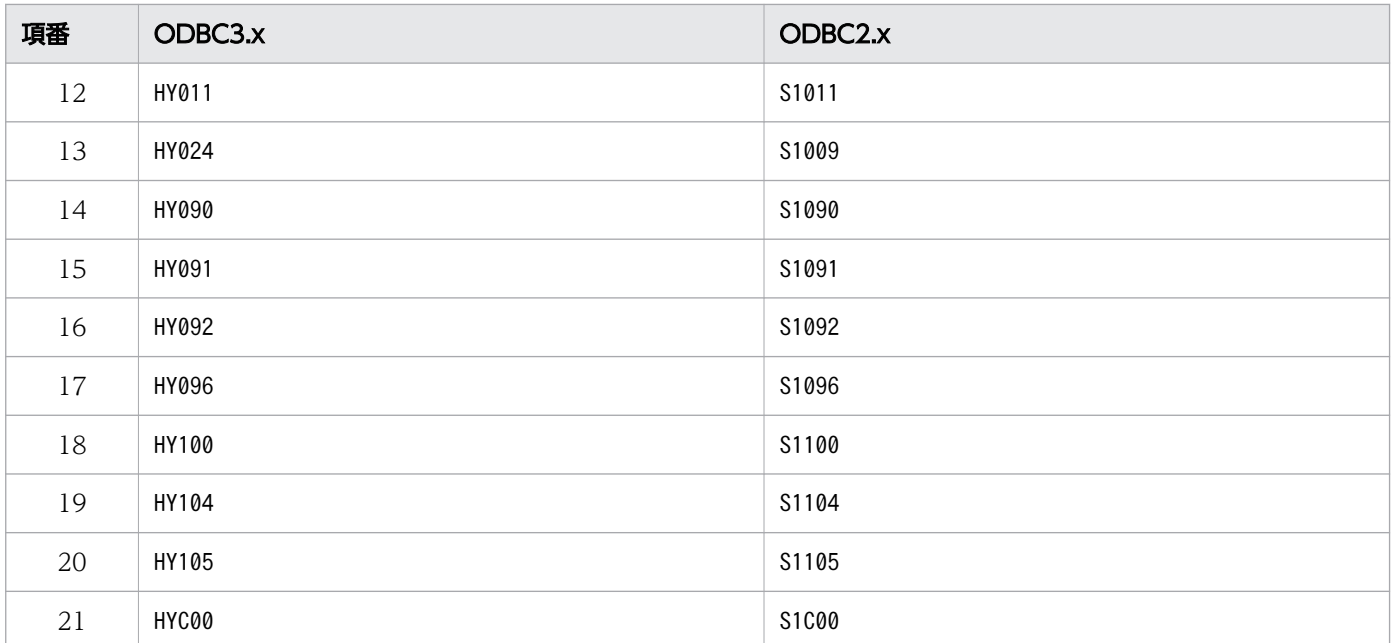

注※

SQLSTATE が07009 の場合,1 対 1 のマッピングになりません。マッピングは次の表に従ってください。

#### 表 15-7 SQLSTATE 07009 のマッピング

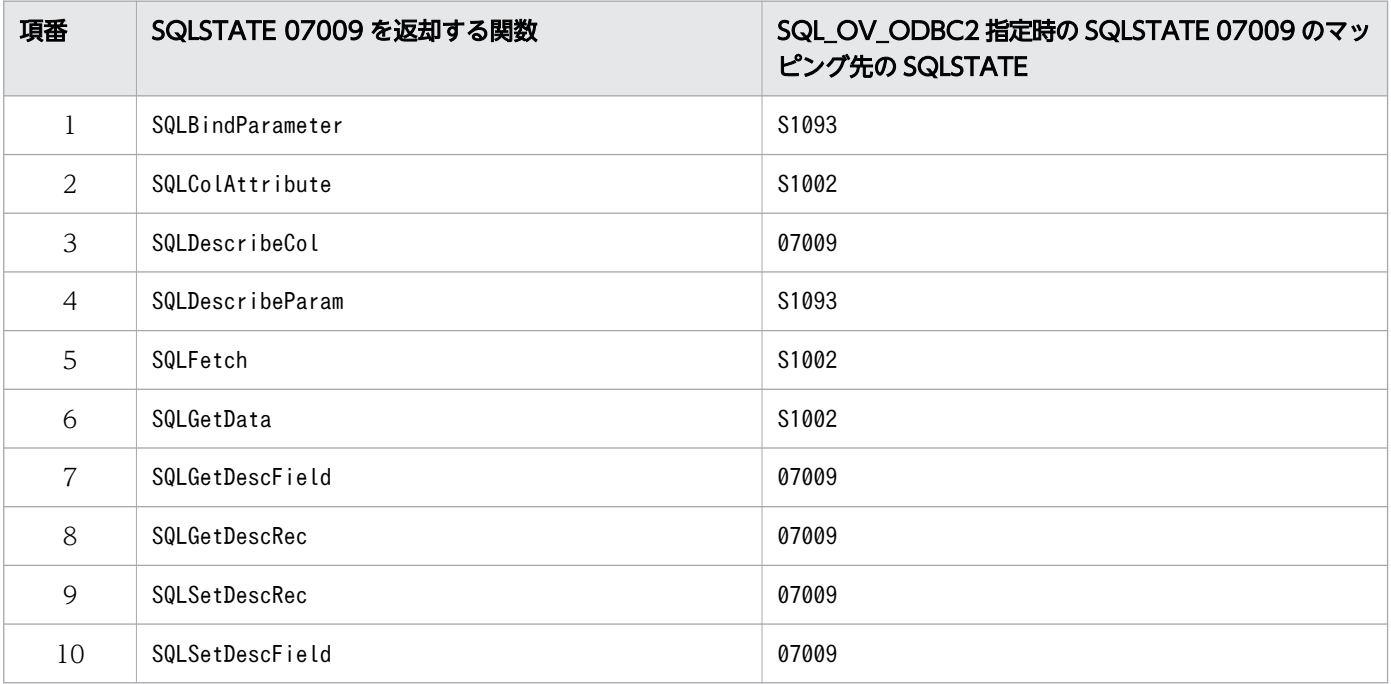

# (2) SQL\_NO\_DATA の戻り値について

次のどれかの ODBC 関数を呼び出して、DELETE 文またはUPDATE 文を実行した際に、対象となる行がない ときは、SQL\_SUCCESS が返却されます。SQL\_NO\_DATA は返却されません。

- SQLExecDirect
- SQLExecute

15. AP の作成

• SQLParamData

## (3) SQLGetInfo の返却値について

環境ハンドルのSQL\_ATTR\_ODBC\_VERSION の指定値によって、SQL\_ALTER\_TABLE への返却値が次のように異な ります。

- SQL\_ATTR\_ODBC\_VERSION にSQL\_OV\_ODBC3 を指定した場合 SQL ALTER TABLE には, SQL AT ADD COLUMN SINGLE, SQL AT DROP COLUMN CASCADE, または SQL\_AT\_DROP\_COLUMN\_RESTRICT が返却されます。
- SQL ATTR ODBC VERSION にSQL OV ODBC2 を指定した場合 SQL\_ALTER\_TABLE には,SQL\_AT\_ADD\_COLUMN またはSQL\_AT\_DROP\_COLUMN が返却されます。

## (4) 制限事項

Linux 版 HADB ODBC ドライバを使用する場合, ODBC2.0 関数 (SQLSetScrollOptions 関数など) は 実行できません。

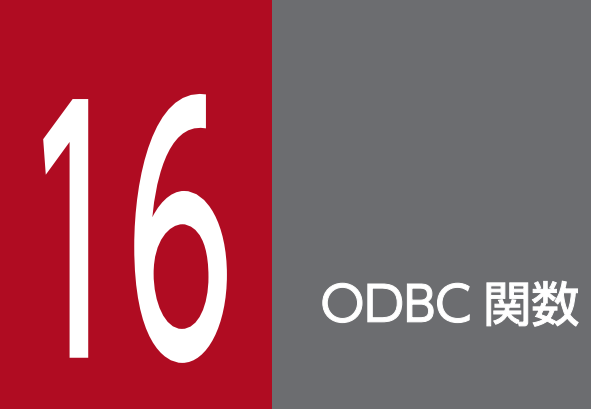

この章では,HADB が提供する ODBC 関数について説明します。

## 16.1 ODBC 関数の一覧

ODBC 関数の一覧を次の表に示します。

### 表 16-1 ODBC 関数の一覧

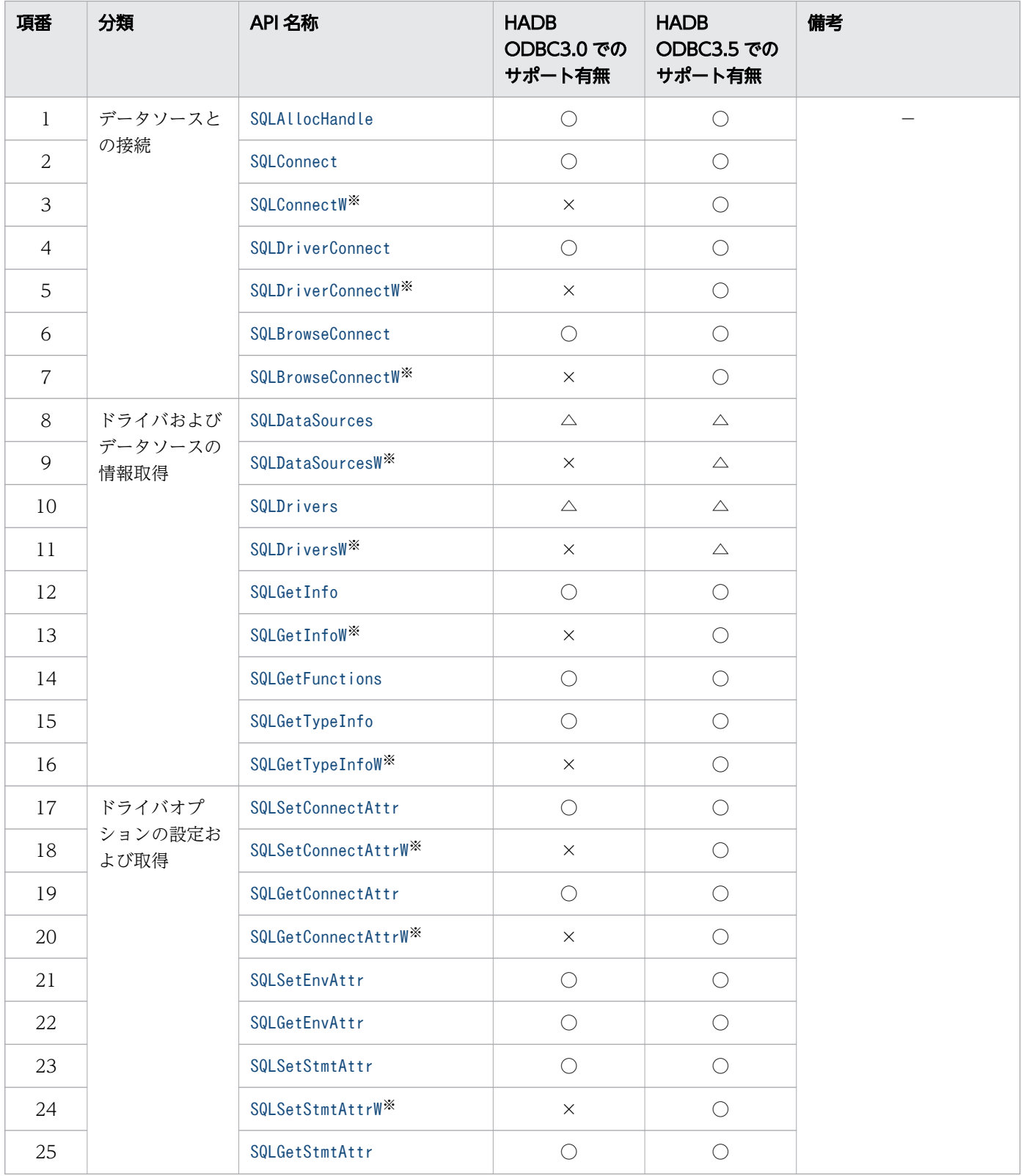

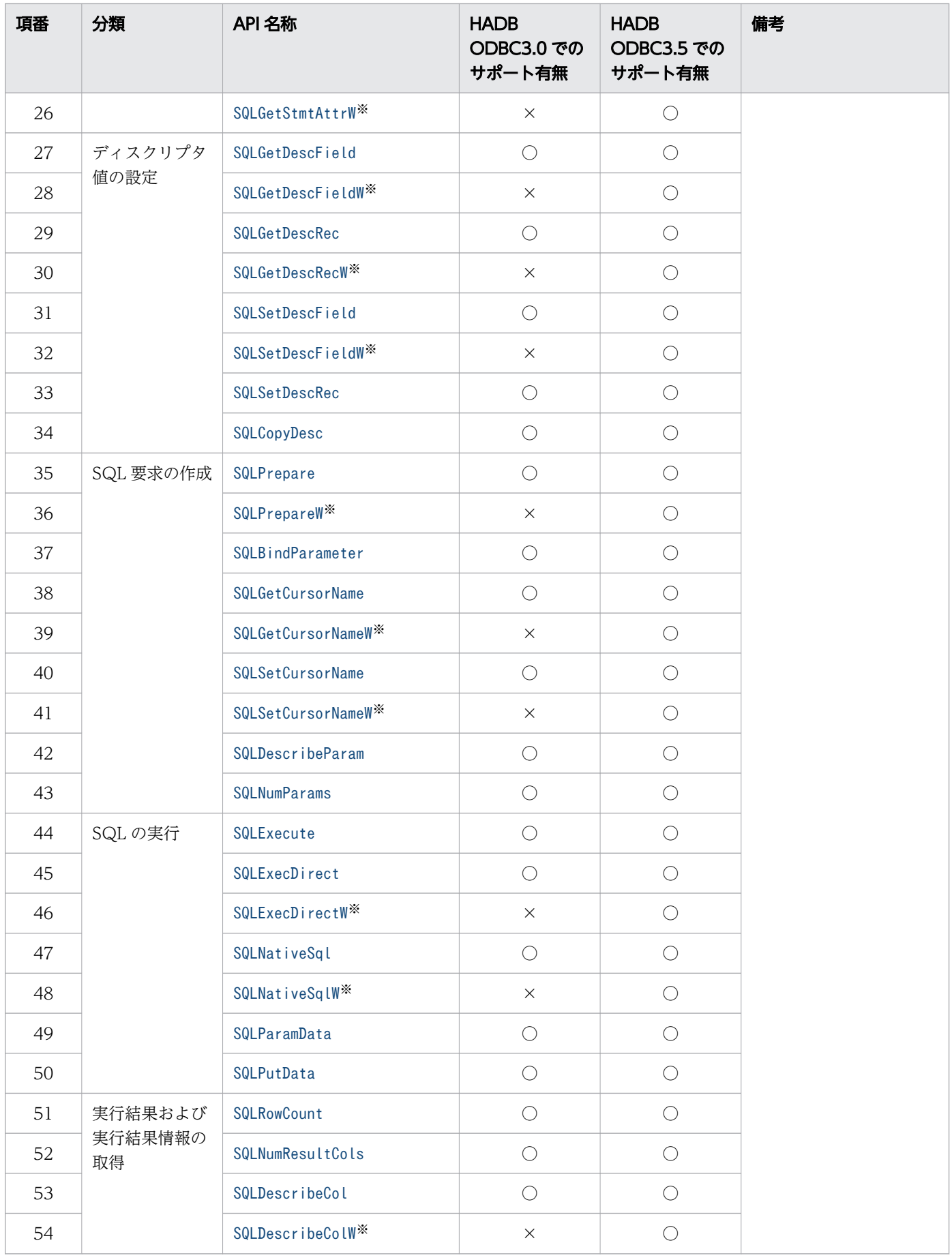

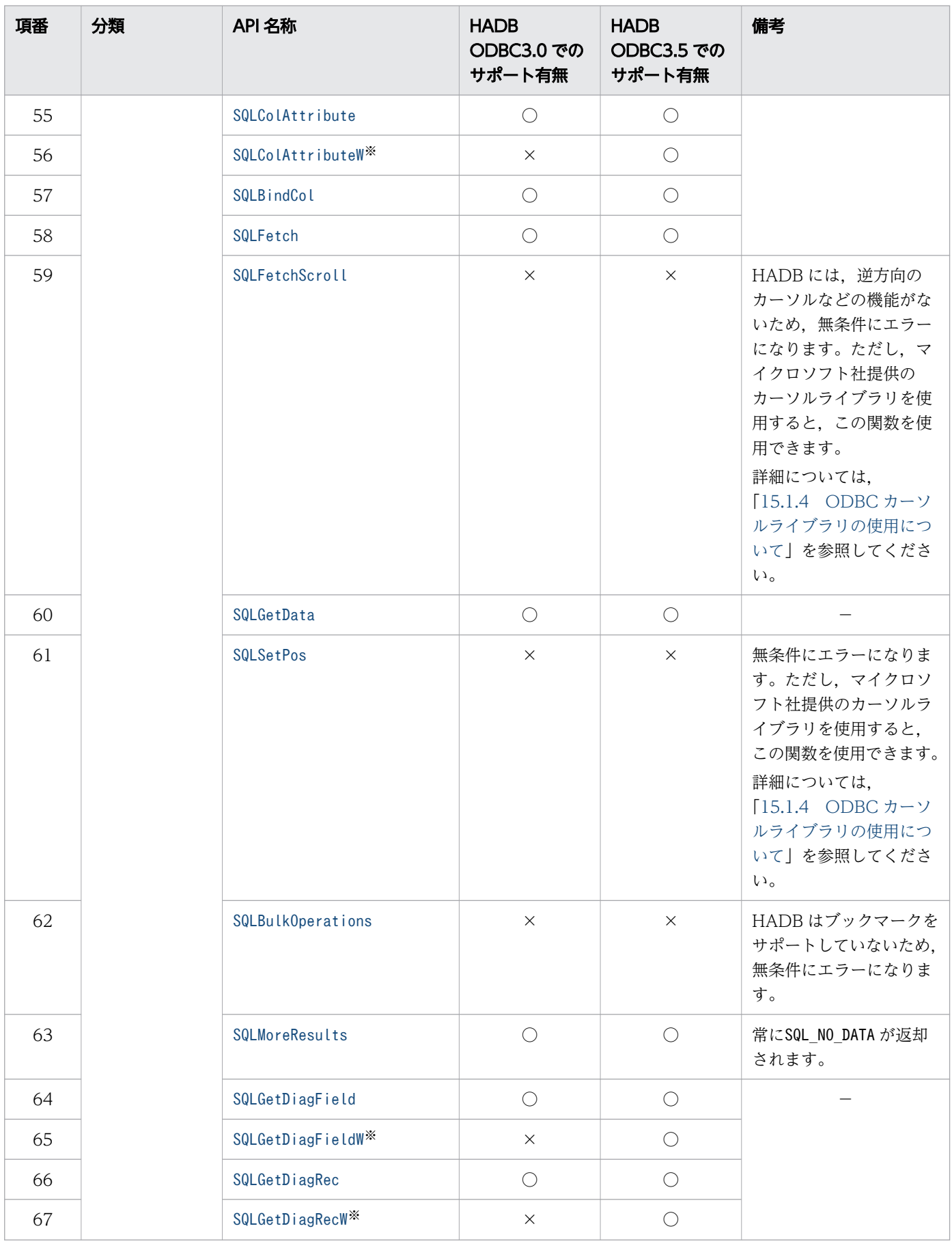

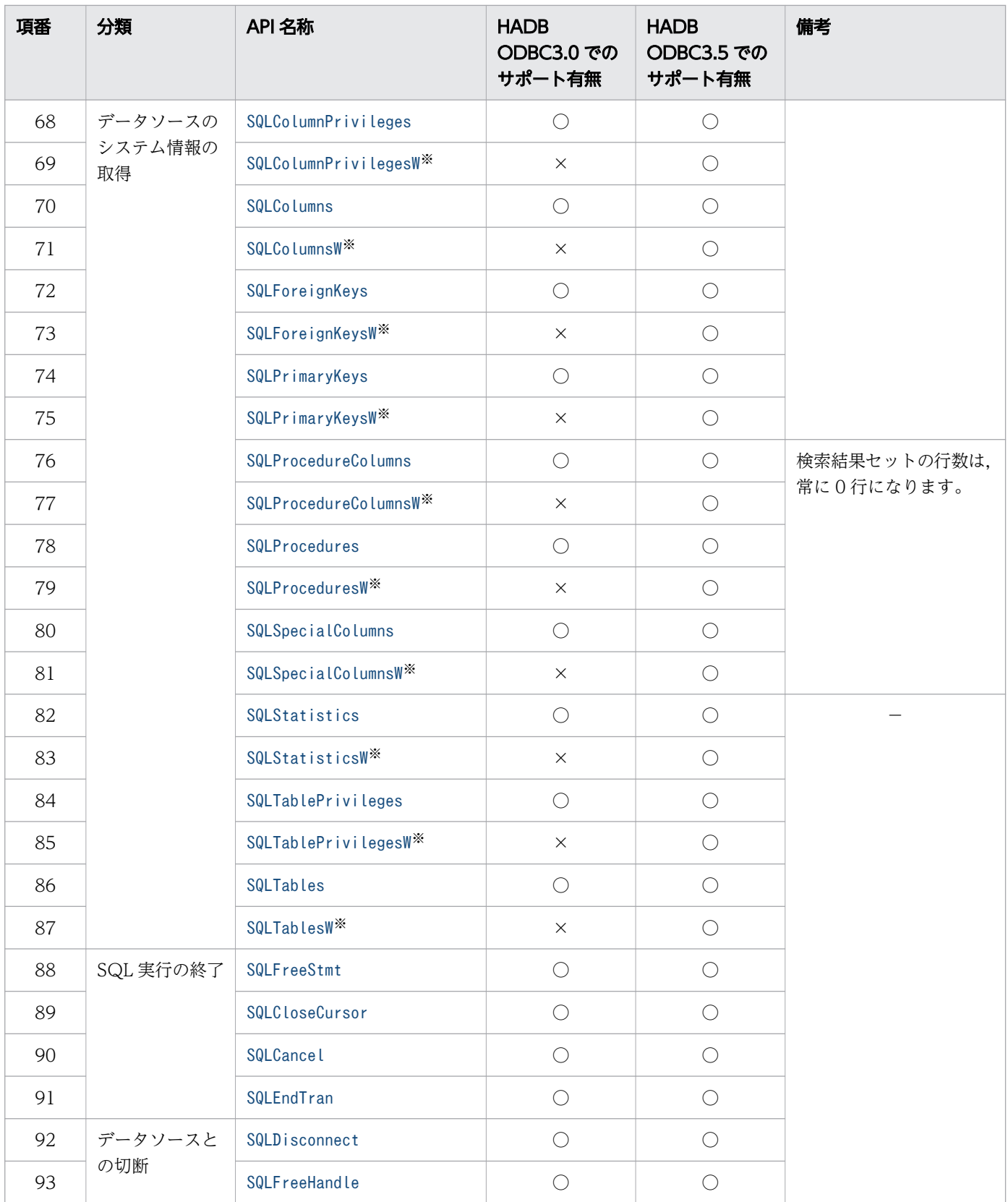

○:サポート

×:未サポート

△: ドライバマネージャが提供

注※

SQLXXXW 関数では、MS-Unicode の文字列データと HADB が対応している文字コードを変換する処理 を行います。文字コード変換処理については,[「15.1.3 文字コード変換について」](#page-817-0)を参照してください。

## 16.2 SQLxxx 関数および SQLxxxW 関数の留意事項

この節では,この章で記載している次の関数の留意事項について説明します。

- ODBC3.0 で使用するSQLxxx 関数
- ODBC3.5 で使用するSQLxxxW 関数

#### ■Windows 版および Linux 版の HADB クライアント共通の留意事項

ODBC3.0 のSQLxxx 関数でSQLCHAR 型を定義している引数については、ODBC3.5 のSQLxxxW 関数で はSQLWCHAR 型を定義しています。

また,長さを指定するパラメタについては,次のように指定します。

- ODBC3.0 のSQLxxx 関数のパラメタ:バイト長
- ODBC3.5 のSQLxxxW 関数
	- パラメタがSQLPOINTER 型の場合:バイト長
	- パラメタがSQLWCHAR 型の場合:文字数

#### ■Linux 版の HADB クライアントの場合の留意事項

ODBC3.5 のSQLxxxW 関数で、長さを指定する引数に文字数ではなくバイト長を指定する場合がありま す。その際、奇数バイトを指定したときには、内部で有効な文字数(→*指定したバイト長÷2→*×2) に変換して処理されます。

なお, ODBC3.0 と ODBC3.5 で使用する関数名が異なる場合は, ODBC3.0 で使用するSQLxxx 関数名, ODBC3.5 で使用するSQLxxxW 関数名の順に記載しています。

## <span id="page-846-0"></span>16.3 データソースとの接続

ここでは,データソースとの接続時に使用する ODBC 関数について説明します。

## 16.3.1 SQLAllocHandle

### (1) 機能

環境,接続,ステートメント,およびディスクリプタのハンドルを割り当てます。

## (2) 形式

 SQLRETURN SQLAllocHandle ( SQLSMALLINT HandleType, /\* In \*/ SQLHANDLE InputHandle,  $/* In */$ <br>SQLHANDLE  $*$  OutputHandlePtr  $/* In/0$ ut  $*/$  $*$  OutputHandlePtr )

# (3) 引数

HandleType:

次のどれかのハンドルの種類を指定します。

- SQL HANDLE ENV:環境ハンドル
- SQL HANDLE DBC:接続ハンドル
- SQL HANDLE STMT:ステートメントハンドル
- SQL\_HANDLE\_DESC:ディスクリプタハンドル

InputHandle:

HandleType パラメタの値に応じて次の入力ハンドルを指定します。

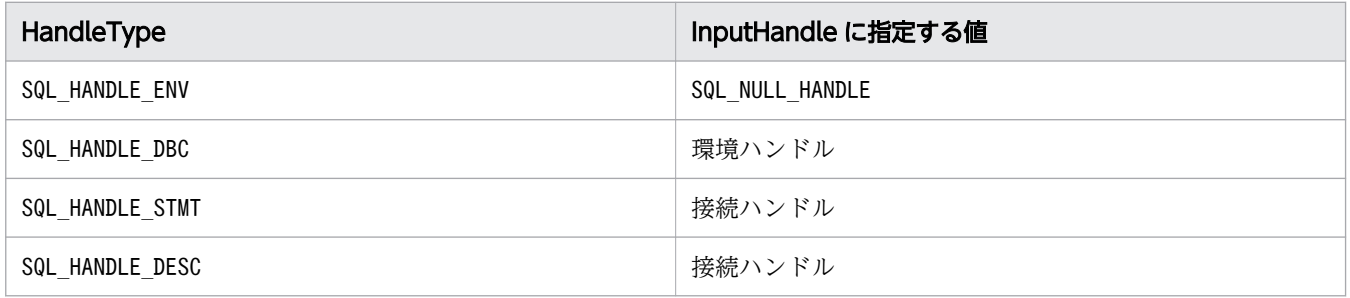

#### OutputHandlePtr:

新しく割り当てられたハンドルを返すバッファへのポインタを指定します。

戻り値がSQL\_SUCCESS の場合は,ハンドルの値が設定されます。SQL\_ERROR の場合は,次の値が設定さ れます。

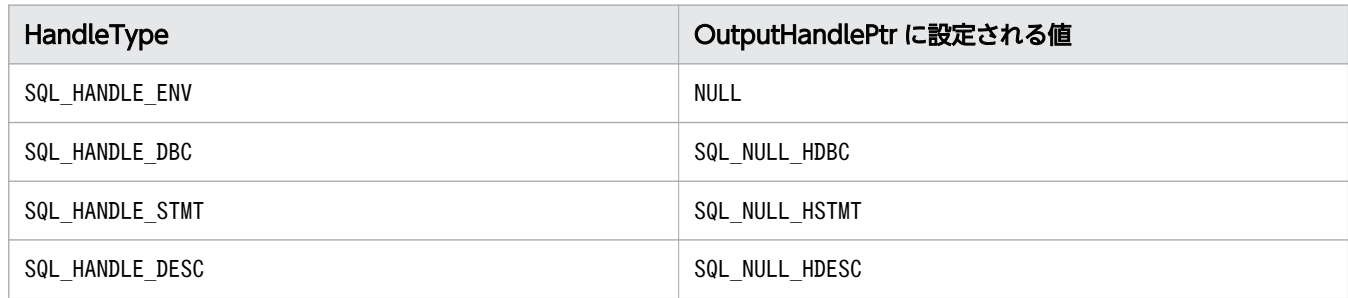

# (4) 戻り値

SQL\_SUCCESS,SQL\_ERROR,またはSQL\_INVALID\_HANDLE が返されます。

# (5) SQLSTATE

この関数では次のSQLSTATE を返します。

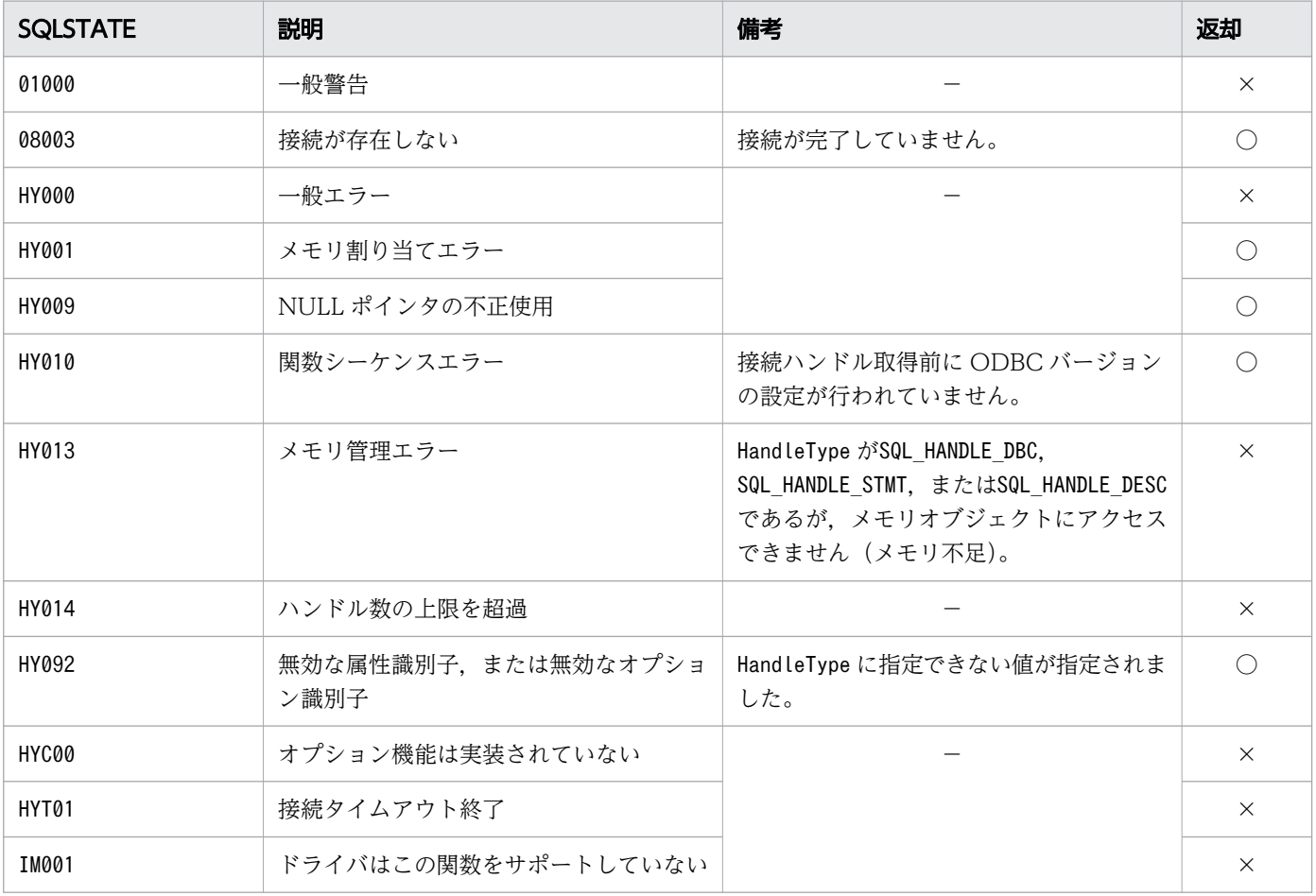

#### (凡例)

○:HADB ODBC ドライバが返すことがあるSQLSTATE です。

×:HADB ODBC ドライバが返さないSQLSTATE です。

## <span id="page-848-0"></span>16.3.2 SQLConnect, SQLConnectW

# (1) 機能

HADB ODBC ドライバとデータソース (HADB サーバ)の接続を確立します。

なお,SQLConnect またはSQLConnectW を実行するにはCONNECT 権限が必要です。

# (2) 形式

• SQLConnect の場合

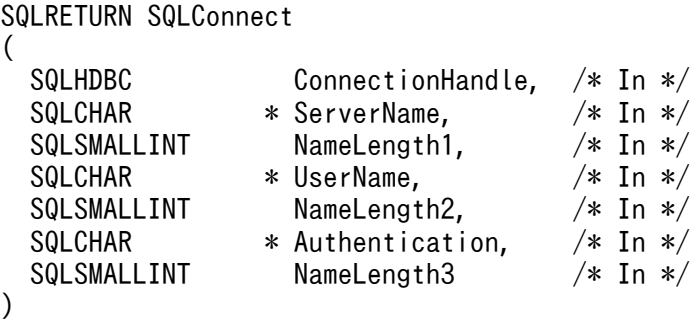

• SQLConnectW の場合

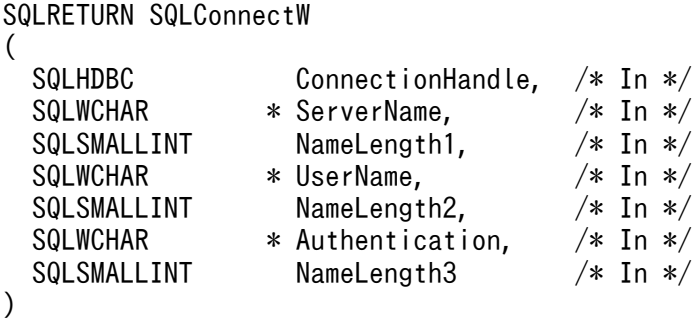

## (3) 引数

ConnectionHandle:

コネクションハンドルを指定します。

ServerName:

データソース名を指定します。

#### NameLength1:

データソース名の長さ※を指定します。

データソース名が NULL 終端文字で終わる場合は、SQL\_NTS を指定する必要があります。

16. ODBC 関数

また,0 や負の値を指定した場合は,エラーとなります。

UserName:

HADB サーバに接続するユーザ ID (認可識別子) を指定します。

NameLength2:

ユーザ ID の長さ※を指定します。

ユーザ ID が NULL 終端文字で終わる場合は、SQL NTS を指定する必要があります。

また,0 や負の値を指定した場合は,エラーとなります。

Authentication:

HADB サーバに接続する認可識別子のパスワードを指定します。NULL を指定した場合は、エラーとな ります。

ODBC 実装規約によって, パスワードには, [.], {,}, (.), ,, ;, ?, \*, =, !, @の 13 種類の文字 は含めないことを推奨します。HADB のパスワードについては,マニュアル『HADB システム構築・ 運用ガイド』の『パスワードの指定規則』を参照してください。

#### NameLength3:

パスワードの長さ※を指定します。

パスワードが NULL 終端文字で終わる場合は、SQL\_NTS を指定する必要があります。

負の値または 256 以上の値を指定した場合は,エラーとなります。

また、Authentication に 256 バイト以上の文字列を指定し、かつ、この引数にSQL\_NTS を指定した場 合は,エラーとなります。

注※

長さの単位は,SQLConnect の場合はバイト長,SQLConnectW の場合は文字数となります。

## (4) 戻り値

SQL\_SUCCESS,SQL\_ERROR,またはSQL\_INVALID\_HANDLE が返されます。

## (5) SQLSTATE

この関数では次のSQLSTATE を返します。

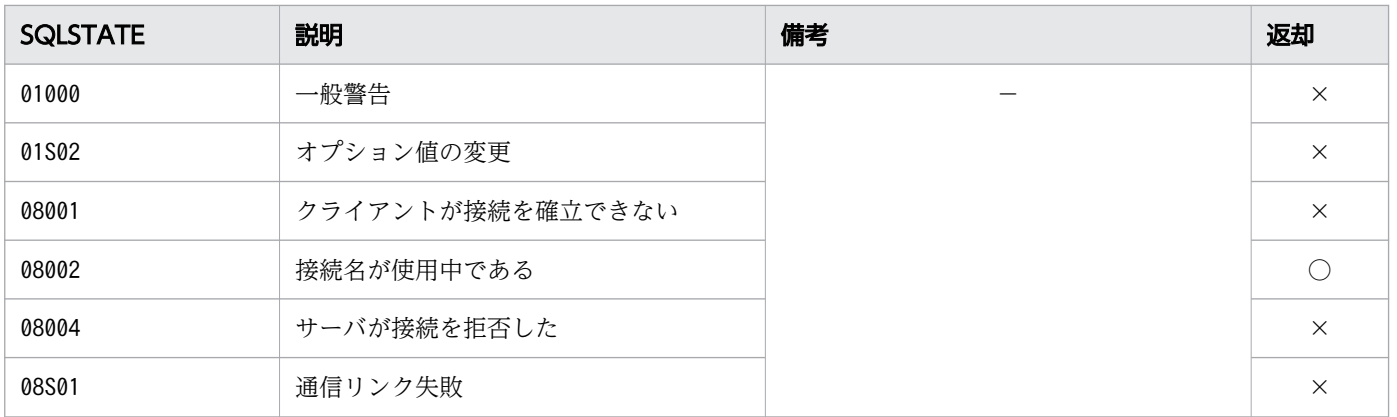

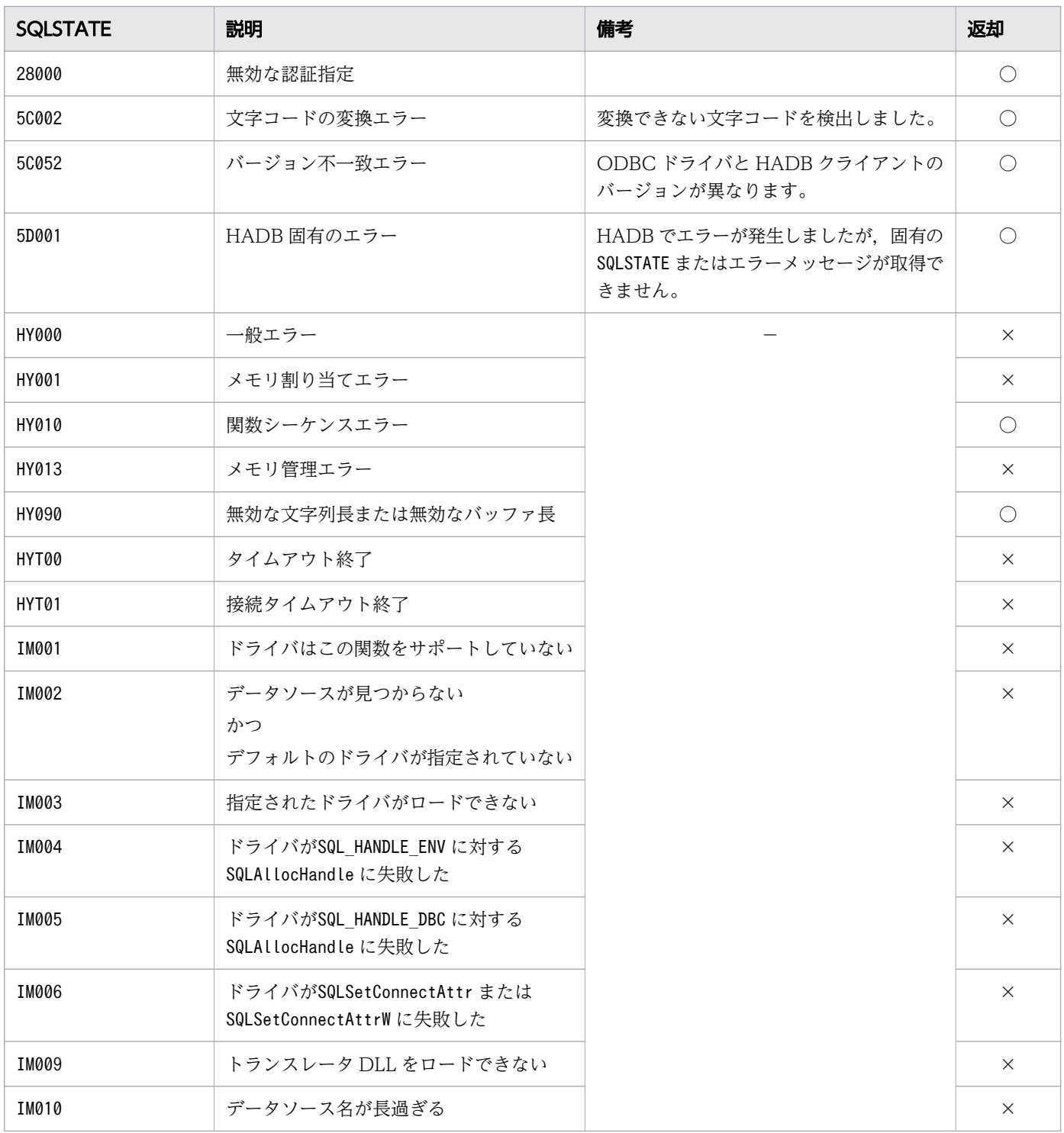

○:HADB ODBC ドライバが返すことがあるSQLSTATE です。

×:HADB ODBC ドライバが返さないSQLSTATE です。

−:なし。

## <span id="page-851-0"></span>16.3.3 SQLDriverConnect, SQLDriverConnectW

# (1) 機能

次の接続属性のどれかを使用して,データソース(HADB サーバ)との接続を確立します。

- データソース名称,1 つ以上の認可識別子,1 つ以上のパスワード,およびデータソースとの接続に必 要なほかの情報を含む接続文字列を使用して接続を確立します。
- 部分的な接続文字列および追加情報を使用しないで接続を確立します。この場合,ドライバマネージャ と HADB ODBC ドライバは、AP に接続情報を要求します。
- システム定義で定義されていないデータソースとの接続を確立します。アプリケーションが部分的な接 続文字列を提供した場合,HADB ODBC ドライバはユーザに接続情報を要求します。
- .dsn ファイルの情報から作成された接続文字列を使用して,データソースとの接続を確立します。

接続が確立すると,SQLDriverConnect またはSQLDriverConnectW は完全な接続文字列を返します。

なお,SQLDriverConnect またはSQLDriverConnectW を実行するにはCONNECT 権限が必要です。

# (2) 形式

• SQLDriverConnect の場合

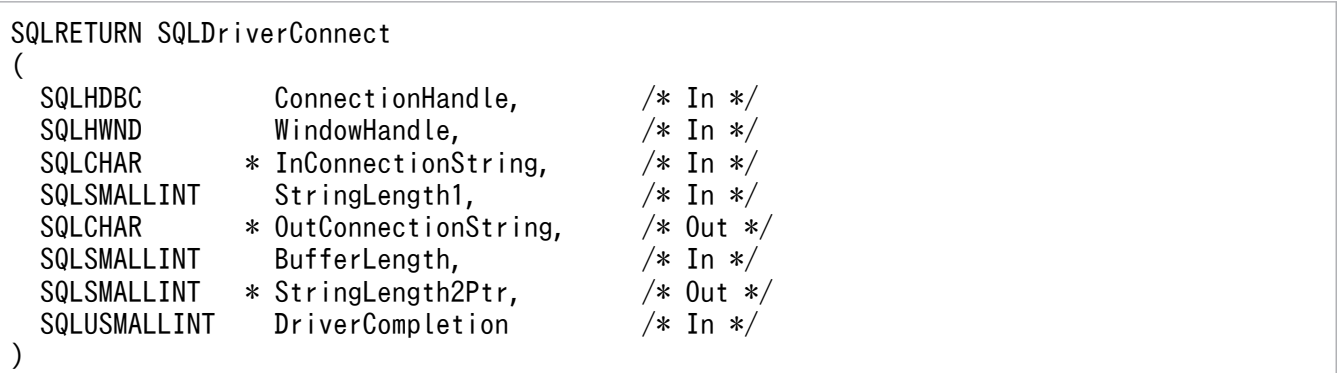

• SQLDriverConnectW の場合

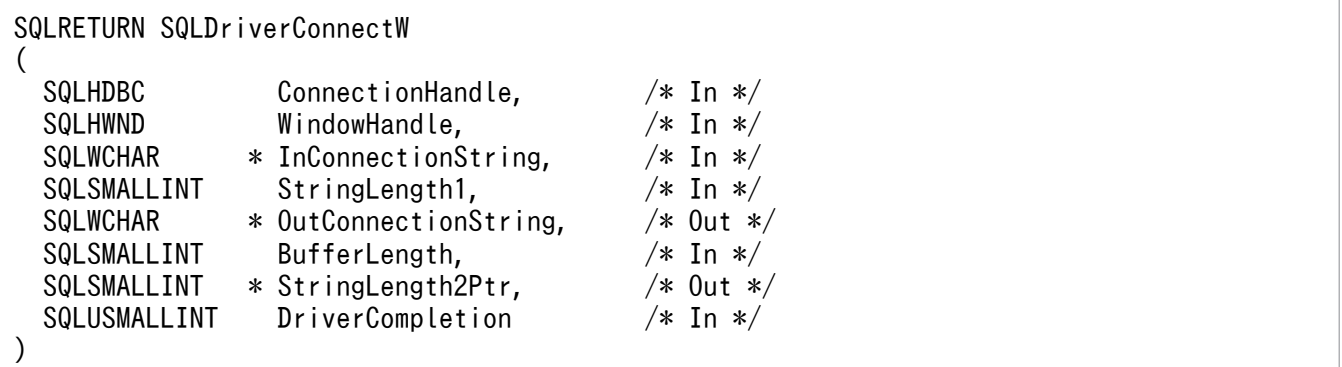

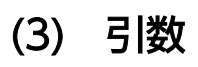

ConnectionHandle:

接続ハンドルを指定します。

WindowHandle:

親ウィンドウのハンドルを指定します。

ウィンドウを適用できない. またはダイアログボックスを表示しない場合は、NULL ポインタを指定 してください。

InConnectionString:

接続文字列を指定します。

接続文字列に指定できる接続属性は次のとおりです。

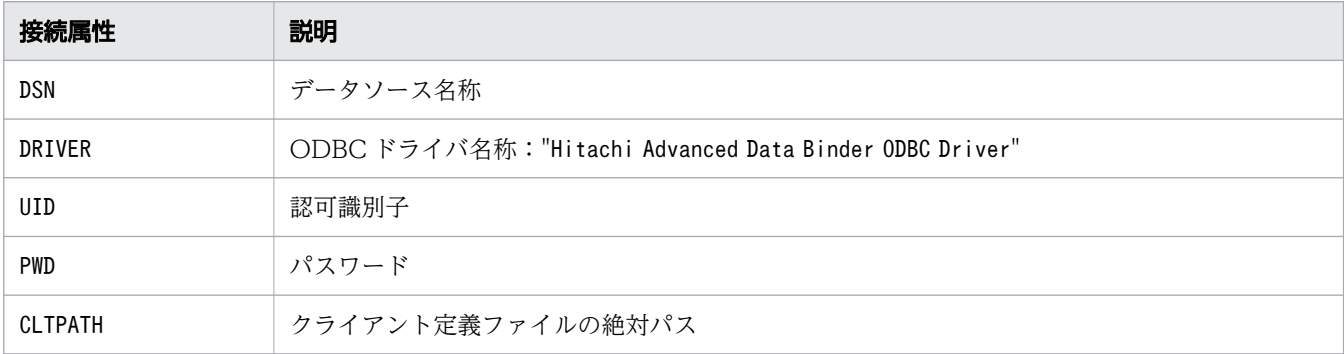

StringLength1:

InConnectionString に指定した接続文字列の長さ※を指定します。

InConnectionString に指定した接続文字列が NULL 終端文字で終わる場合は、SQL\_NTS を指定する必 要があります。

また,0 や負の値を指定した場合は,エラーとなります。

OutConnectionString:

完全な接続文字列を格納するバッファへのポインタを指定します。

HADB サーバへの接続に成功した場合の接続文字列を完全な接続文字列として返します。

BufferLength:

OutConnectionString を格納するバッファの長さ※を指定します。

この長さに NULL 終端文字は含まれます。SQL\_NTS は指定できません。

StringLength2Ptr:

完全な接続文字列の有効な長さ※を格納するバッファへのポインタを指定します。この長さに NULL 終端文字は含まれません。

## 重要

ここに格納された接続文字列の長さ※が、BufferLength から NULL 終端文字分を引いた長 さ※より大きい場合,OutConnectionString に格納される文字列はBufferLength から NULL 終端文字分を引いた長さ※に切り捨てられ,末尾に NULL 終端文字が付加されます。

DriverCompletion:

ドライバマネージャまたは HADB ODBC ドライバがさらに接続情報を必要とするかどうかをフラグ で指定します。次のフラグが指定できます。

■Windows 版の HADB クライアントの場合

- SQL\_DRIVER\_PROMPT
- SQL\_DRIVER\_COMPLETE
- SQL\_DRIVER\_COMPLETE\_REQUIRED
- SQL\_DRIVER\_NOPROMPT
- ■Linux 版の HADB クライアントの場合
- SQL\_DRIVER\_NOPROMPT

Linux 版の HADB ODBC ドライバでは、ダイアログボックスの表示をサポートしていません。そ のため、SQL\_DRIVER\_NOPROMPT 以外を指定した場合、SQL\_ERROR が返されます。

注※

長さの単位は,SQLDriverConnect の場合はバイト長,SQLDriverConnectW の場合は文字数となります。

# (4) 戻り値

SQL SUCCESS, SQL SUCCESS WITH INFO, SQL NEED DATA, SQL NO DATA, SQL ERROR, または SQL\_INVALID\_HANDLE が返されます。

# (5) SQLSTATE

この関数では次のSQLSTATE を返します。

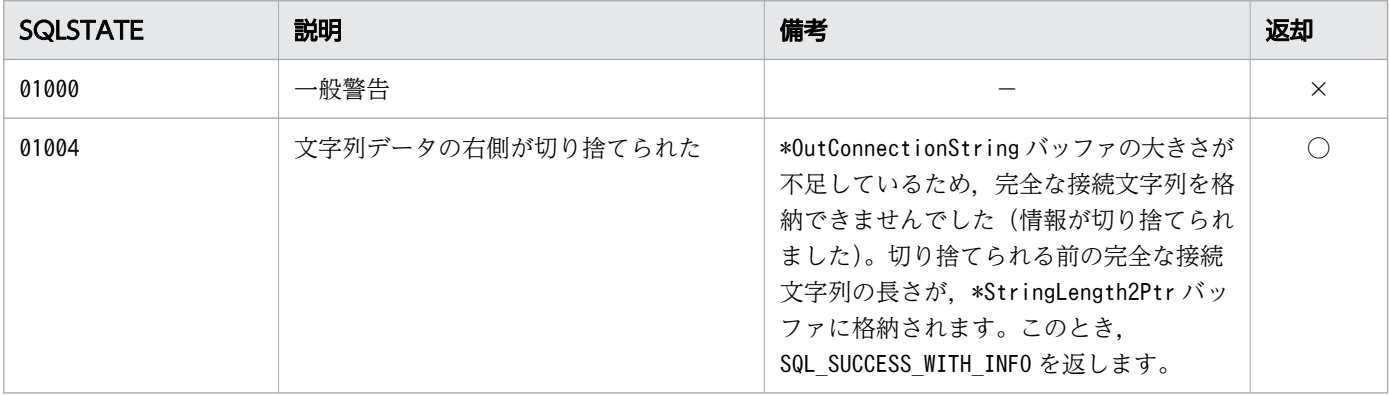

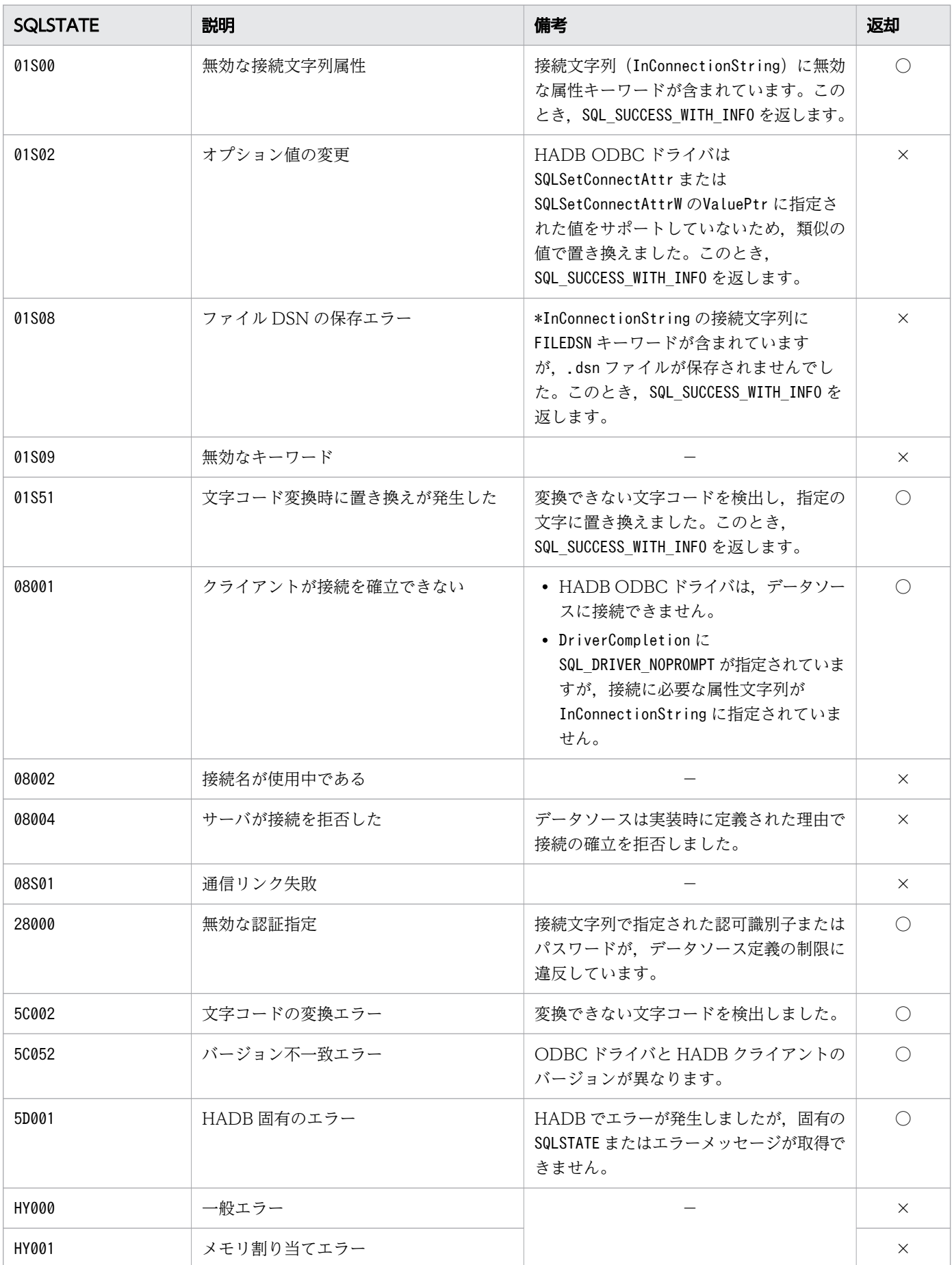

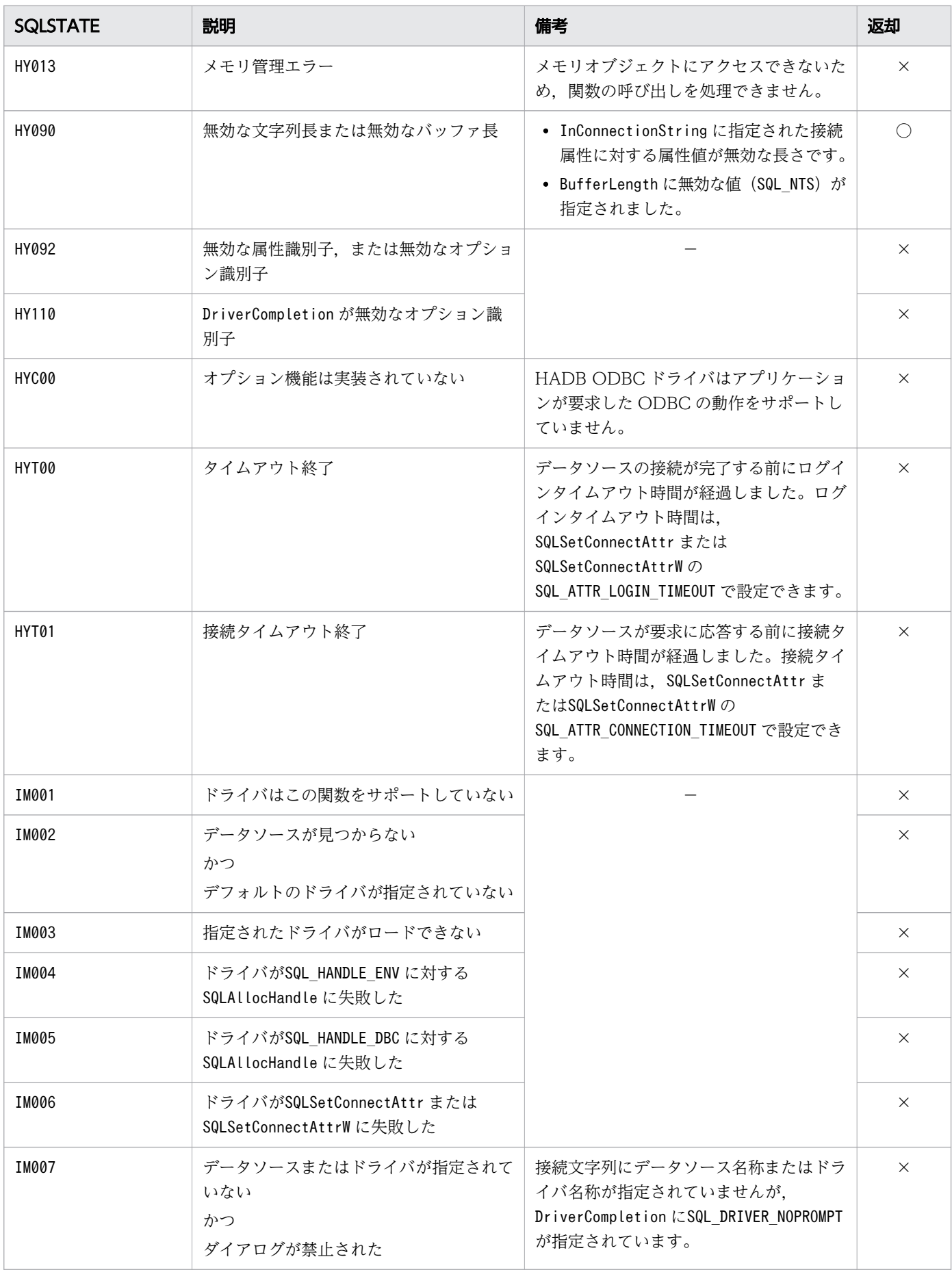

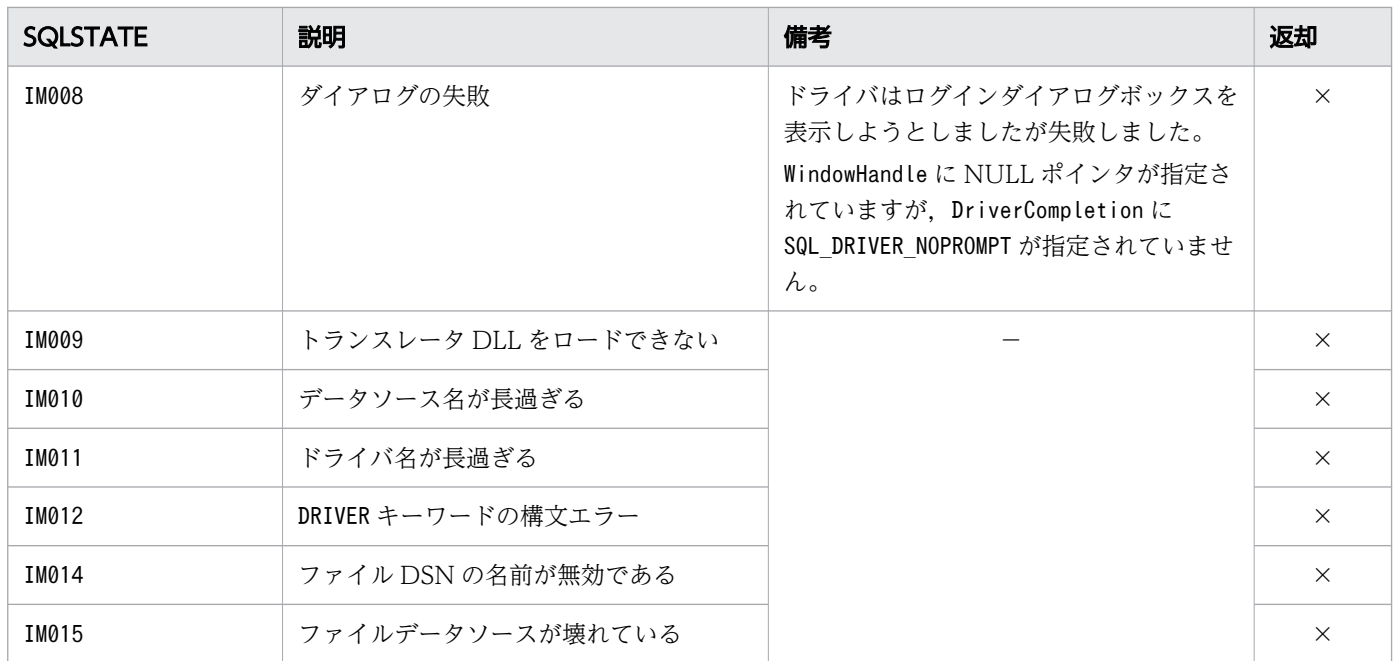

- ○:HADB ODBC ドライバが返すことがあるSQLSTATE です。
- ×:HADB ODBC ドライバが返さないSQLSTATE です。

−:なし。

## (6) 注意事項

• 接続文字列に指定する接続属性を次の表に示します。

#### 表 16-2 接続文字列に指定する接続属性

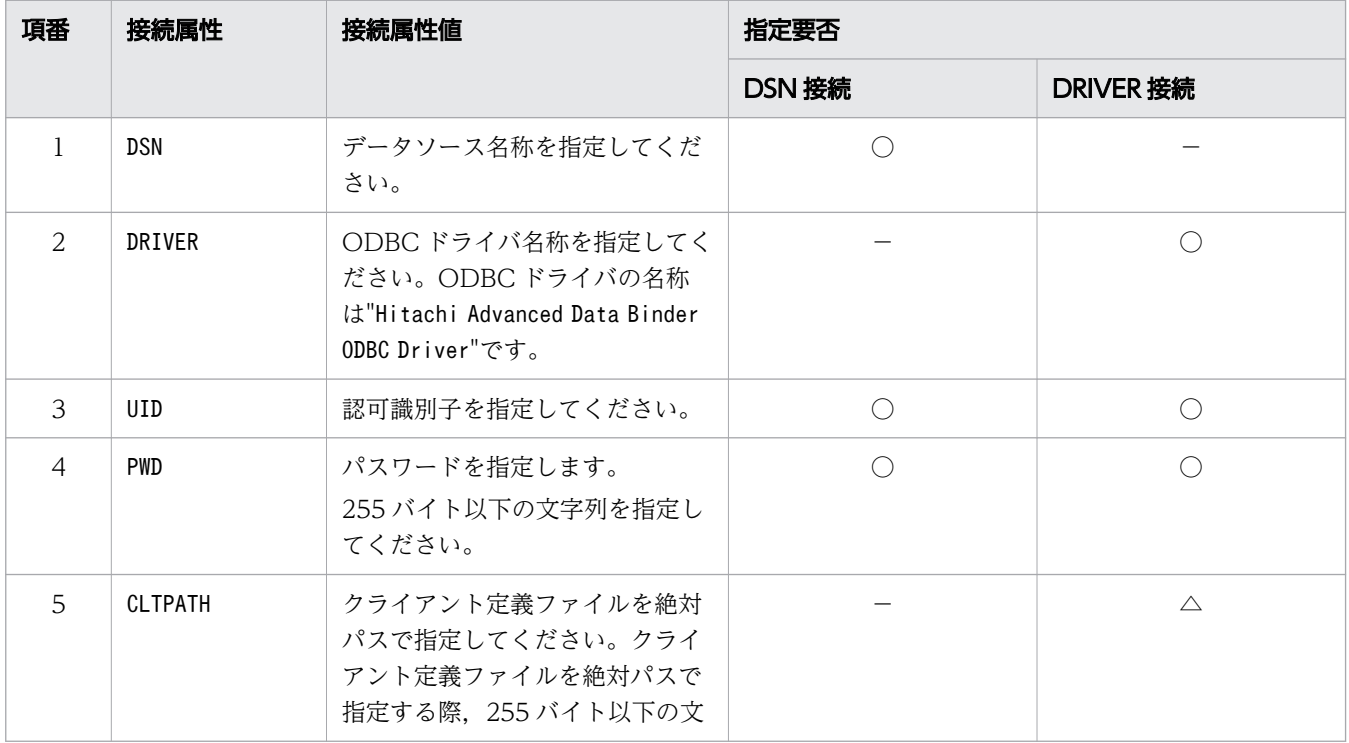

<span id="page-857-0"></span>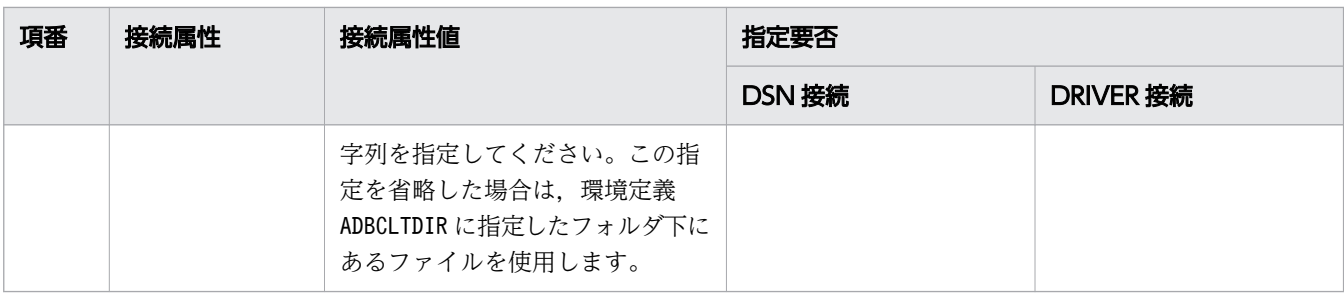

- ○:必ず指定する接続属性です。
- △:任意で指定する接続属性です。
- −:指定する必要がない接続属性です。
- 接続文字列の指定例を次に示します。
	- "DSN= $XXXX:$ UID= $YYYYY$ :PWD= $ZZZZZ$ "
	- "DRIVER=Hitachi Advanced Data Binder ODBC Driver;CLTPATH= $XXXX$ ;UID= $YYYY$ ;PWD= $ZZZZZ$ "
- DSN 接続属性およびDRIVER 接続属性を接続文字列中に両方指定した場合,先に指定した接続属性が有効 になります。
- 同じ接続属性が接続文字列中に重複して指定されている場合,あとに指定した接続属性の接続属性値が 有効になります。
- 接続文字列に指定する接続属性は順不同に指定できますが, 最初の要求時に"DSN=*XXXXX*"また は"DRIVER=Hitachi Advanced Data Binder ODBC Driver"の指定がない場合,ODBC ドライバマネージャ でエラーになります。ただし,FILEDSN 指定の場合は該当しません。
- 接続属性は大文字,小文字を区別しません。
- 接続属性値は大文字,小文字を区別します。
- ;(セミコロン)は,区切り文字として扱います。このため,接続属性値のパスワード文字列中に;(セ ミコロン)を含めることはできません。また, ODBC 実装規約によって, パスワードには, [,], {,}, (,),,,?,\*,=,!,@の 12 種類の文字は含めないことを推奨します。HADB のパスワードについて は,マニュアル『HADB システム構築・運用ガイド』の『パスワードの指定規則』を参照してくださ  $V_{\alpha}$

## 16.3.4 SQLBrowseConnect, SQLBrowseConnectW

## (1) 機能

データソース(HADB サーバ)との接続に必要な属性と属性値を 1 つずつ参照する方法をサポートしま す。SQLBrowseConnect またはSQLBrowseConnectW を呼び出すたびに,連続するレベルの属性と属性値を返 します。すべてのレベルの属性を指定すると,データソースへの接続が完了し,完全な接続文字列を返しま す。

# (2) 形式

• SQLBrowseConnect の場合

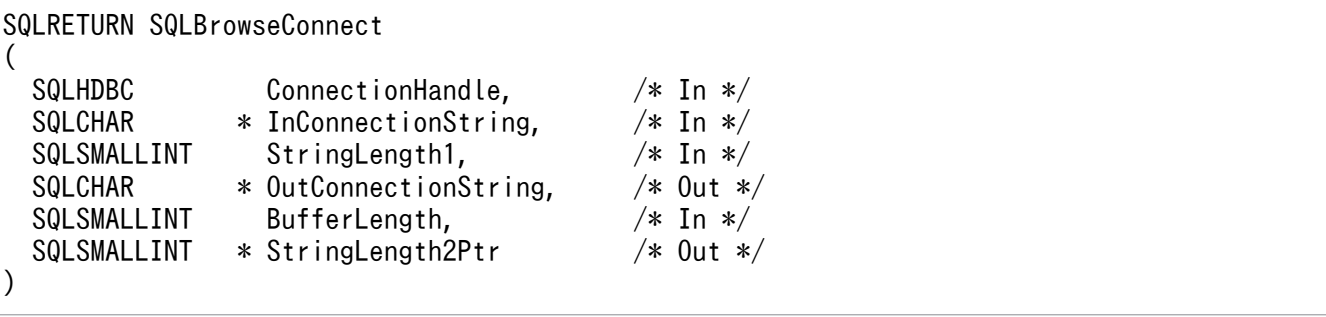

• SQLBrowseConnectW の場合

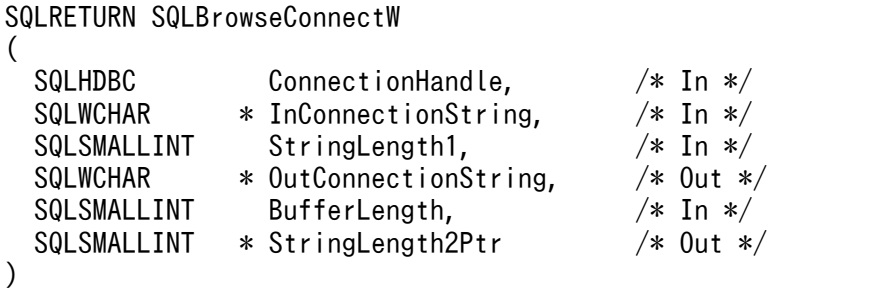

(3) 引数

ConnectionHandle:

接続ハンドルを指定します。

InConnectionString:

ブラウズ要求接続文字列を指定します。

ブラウズ要求接続文字列に指定できる接続属性は次のとおりです。

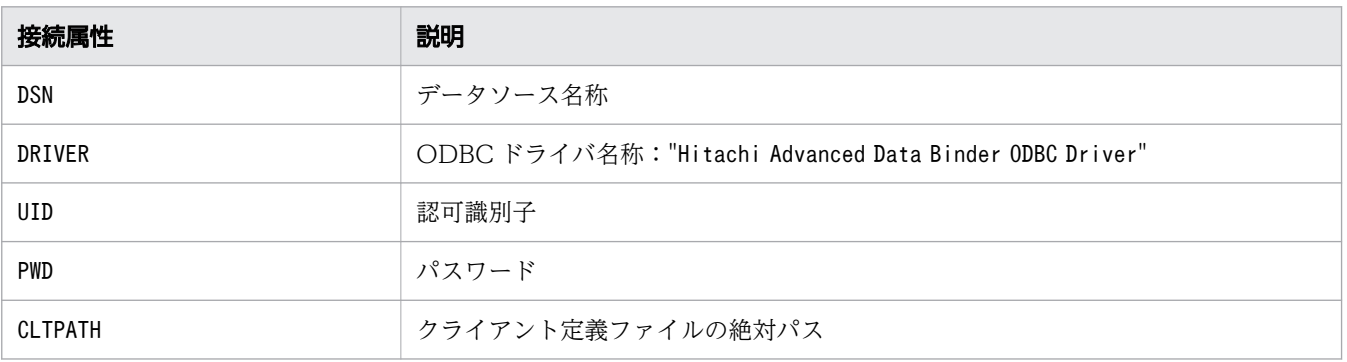

#### StringLength1:

InConnectionString に指定したブラウズ要求接続文字列の長さ※を指定します。

InConnectionString に指定したブラウズ要求接続文字列が NULL 終端文字で終わる場合は、SQL\_NTS を指定する必要があります。

また,0 や負の値を指定した場合は,エラーとなります。

OutConnectionString:

ブラウズ結果接続文字列を格納するバッファへのポインタを指定します。

HADB サーバへの接続に成功した場合の接続文字列を完全な接続文字列として返します。

SQL\_NEED\_DATA を返す場合, HADB サーバとの接続時に不足した接続属性を返します。

#### BufferLength:

OutConnectionString を格納するバッファの長さ※を指定します。

この長さに NULL 終端文字は含まれます。SQL\_NTS は指定できません。

StringLength2Ptr:

ブラウズ結果接続文字列の有効な長さ※を格納するバッファへのポインタを指定します。この長さに NULL 終端文字は含まれません。

OutConnectionString に返される文字列の有効な長さ※を返します。

## 重要

ここに格納された接続文字列の長さ※が, BufferLength から NULL 終端文字分を引いた長 さ※より大きい場合,OutConnectionString に格納される文字列はBufferLength から NULL 終端文字分を引いた長さ※に切り捨てられ,末尾に NULL 終端文字が付加されます。

注※

長さの単位は,SQLBrowseConnect の場合はバイト長,SQLBrowseConnectW の場合は文字数となります。

# (4) 戻り値

SQL\_SUCCESS, SQL\_SUCCESS\_WITH\_INFO, SQL\_NEED\_DATA, SQL\_ERROR, またはSQL\_INVALID\_HANDLE が返され ます。

# (5) SQLSTATE

この関数では次のSQLSTATE を返します。

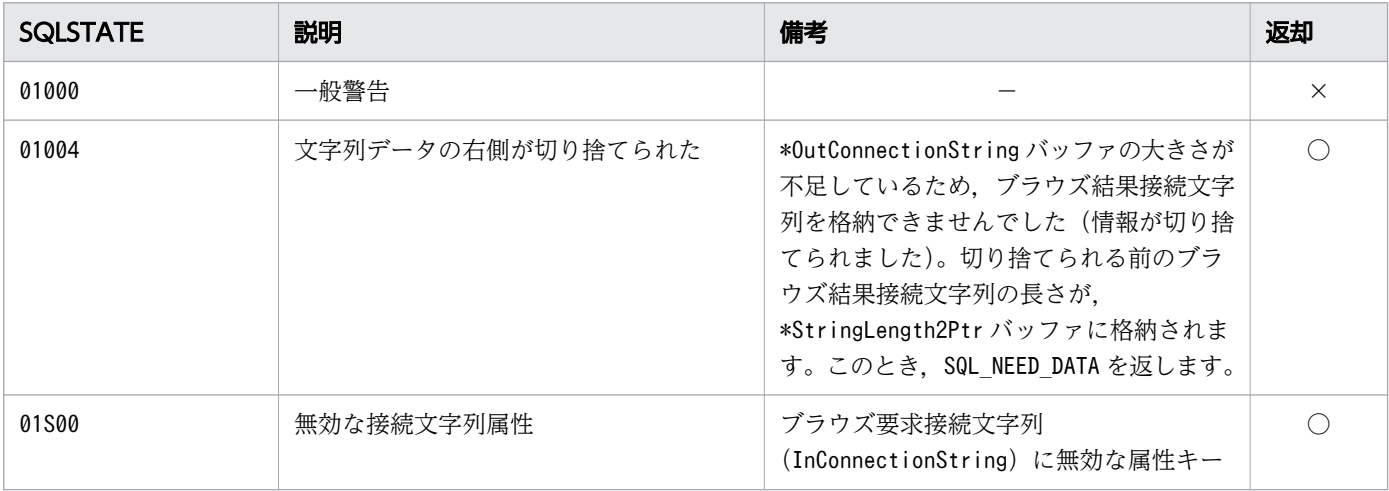

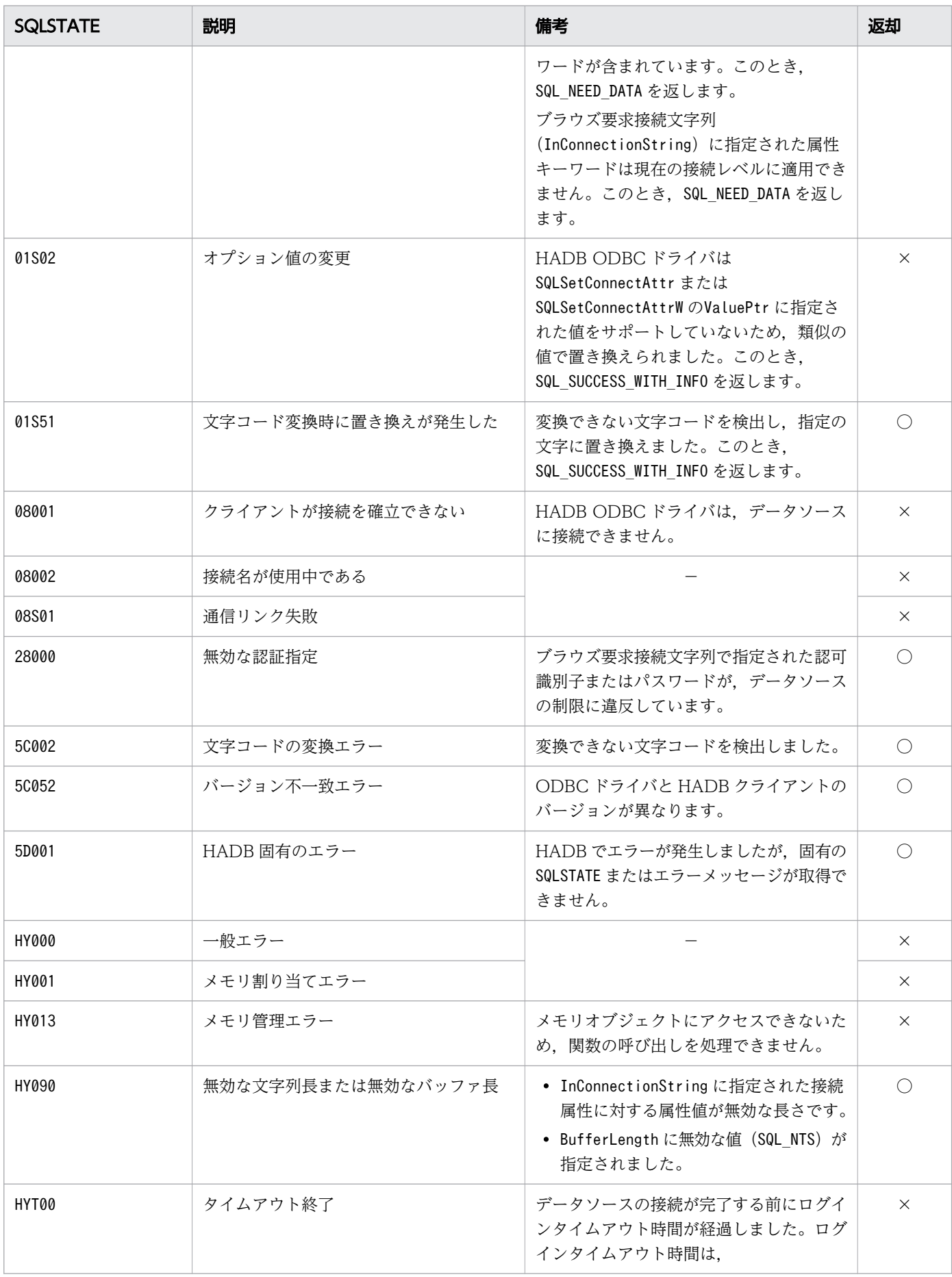

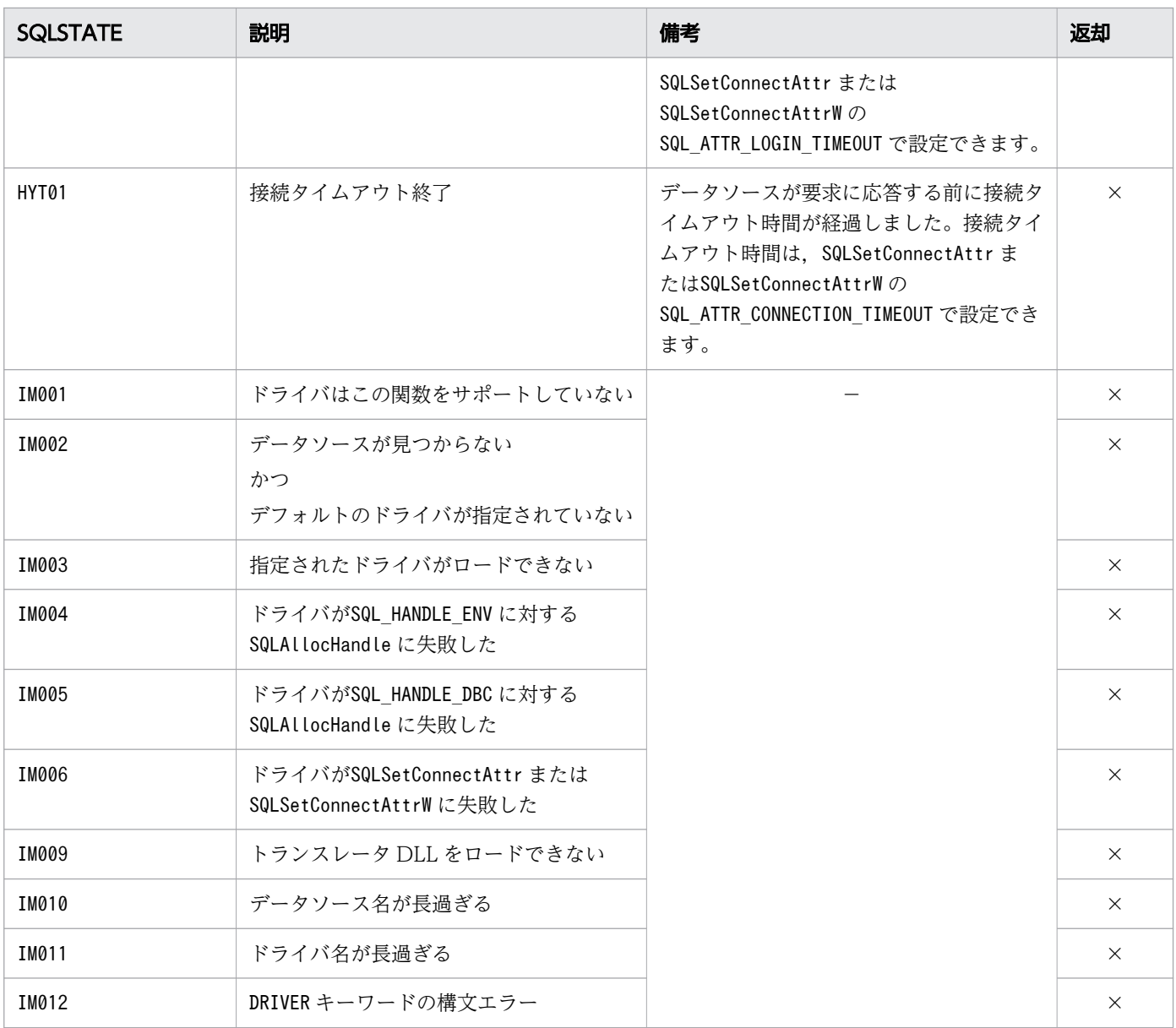

- ○:HADB ODBC ドライバが返すことがあるSQLSTATE です。
- ×:HADB ODBC ドライバが返さないSQLSTATE です。
- −:なし。

## (6) 注意事項

• ブラウズ要求接続文字列に指定する接続属性を次の表に示します。

#### 表 16-3 ブラウズ要求接続文字列に指定する接続属性

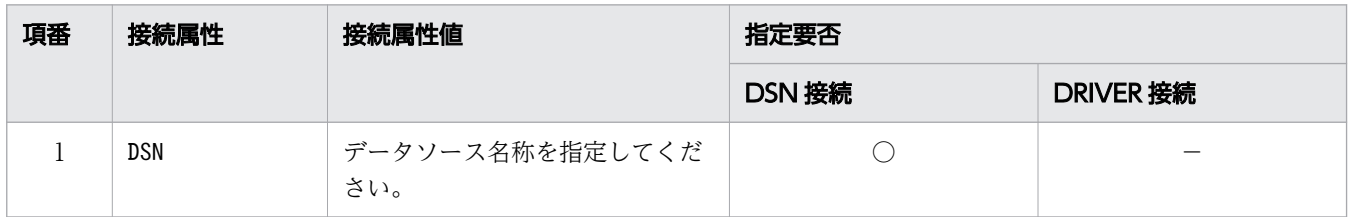

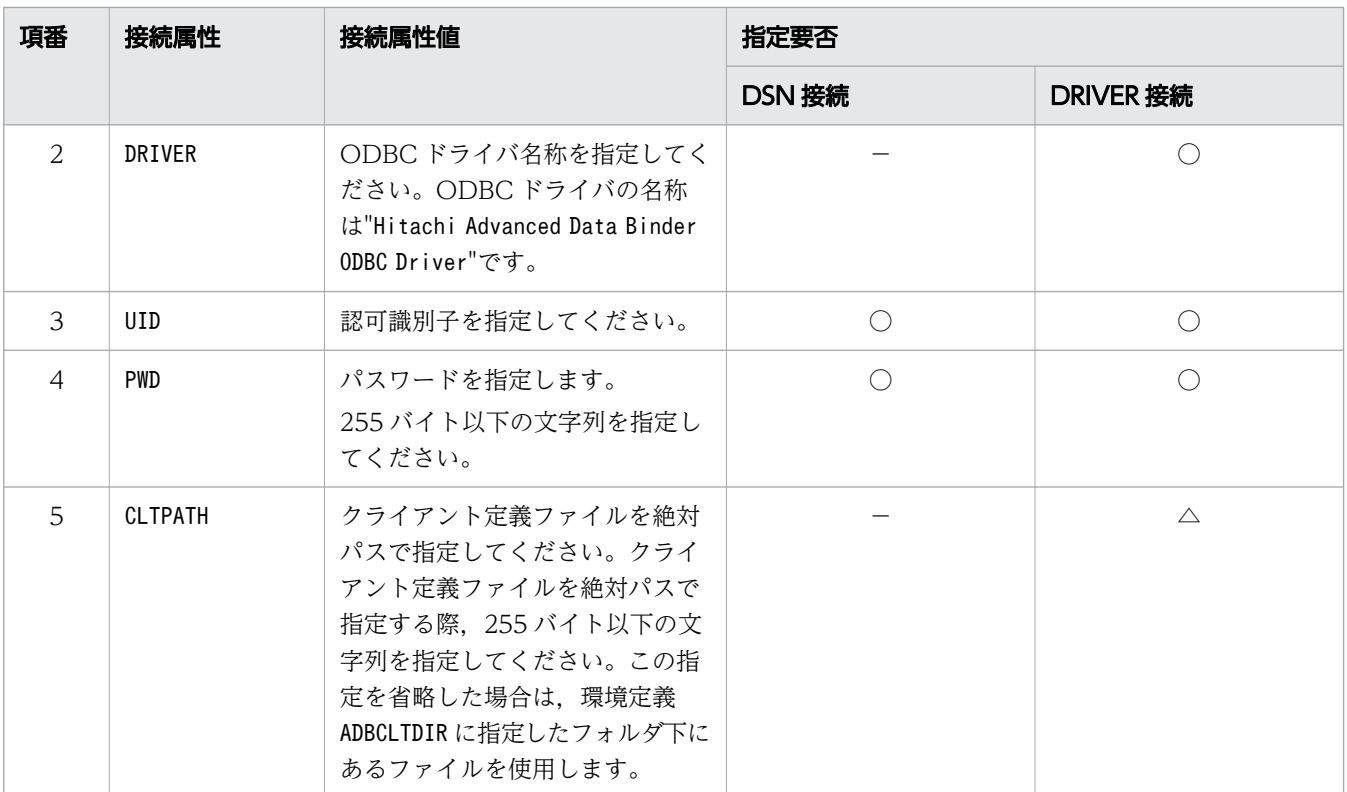

○:必ず指定する接続属性です。

△:任意で指定する接続属性です。

−:指定する必要がない接続属性です。

- ブラウズ要求接続文字列の指定例を次に示します。
	- "DSN= $XXXX$ ;UID= $YYYYY$ ;PWD= $ZZZZZ"$
	- "DRIVER=Hitachi Advanced Data Binder ODBC Driver;CLTPATH= $\textit{XXXX}$ ;UID= $\textit{YY} \textit{YY} \textit{YY}$ ;PWD= $\textit{ZZZZZ}$ "
- DSN 接続属性およびDRIVER 接続属性をブラウズ要求接続文字列中に両方指定した場合,あとに指定した 接続属性が有効になります。
- 同じ接続属性がブラウズ要求接続文字列中に重複して指定されている場合,先に指定した接続属性の接 続属性値が有効になります。
- ブラウズ要求接続文字列に指定する接続属性は順不同に指定できますが、最初の要求時に"DSN=XXXXX" または"DRIVER=Hitachi Advanced Data Binder ODBC Driver"の指定がない場合,ODBC ドライバマネー ジャでエラーになります。
- 接続属性は大文字,小文字を区別しません。
- 接続属性値は大文字,小文字を区別します。
- ;(セミコロン)は,区切り文字として扱います。このため,接続属性値のパスワード文字列中に;(セ ミコロン)を含めることはできません。また, ODBC 実装規約によって, パスワードには, [.], {,}, (,),,,?,\*,=,!,@の 12 種類の文字は含めないことを推奨します。HADB のパスワードについて は,マニュアル『HADB システム構築・運用ガイド』の『パスワードの指定規則』を参照してくださ  $V_{\alpha}$

• この関数の引数に指定したパラメタの値不正によってSQL NEED DATA が返却された場合にこの関数を再 実行し、パスワードの文字列などの不正によってSQL\_ERROR が返却されたときは、そのままSQLFreeHandle を実行しても ODBC ドライバマネージャからSQL ERROR (SQLSTATE: HY010) が返却されて、ハンドル が解放されないおそれがあります。この場合,正しいパラメタを設定して関数を再実行したあとに, SQLFreeHandle を実行してください。または,アプリケーションを強制終了してください。
#### 16.4 ドライバおよびデータソースの情報取得

ここでは,ドライバおよびデータソースの情報取得時に使用する ODBC 関数について説明します。

#### 16.4.1 SQLDataSources, SQLDataSourcesW

#### (1) 機能

次の情報を返します。

- データソース名
- データソースに関連づけられたドライバの記述

この関数は、ドライバマネージャで実行できます。HADB ODBC ドライバでは、常にSQL\_SUCCESS を返 す関数としてSQLDataSources またはSQLDataSourcesW を提供しています。

### (2) 形式

• SQLDataSources の場合

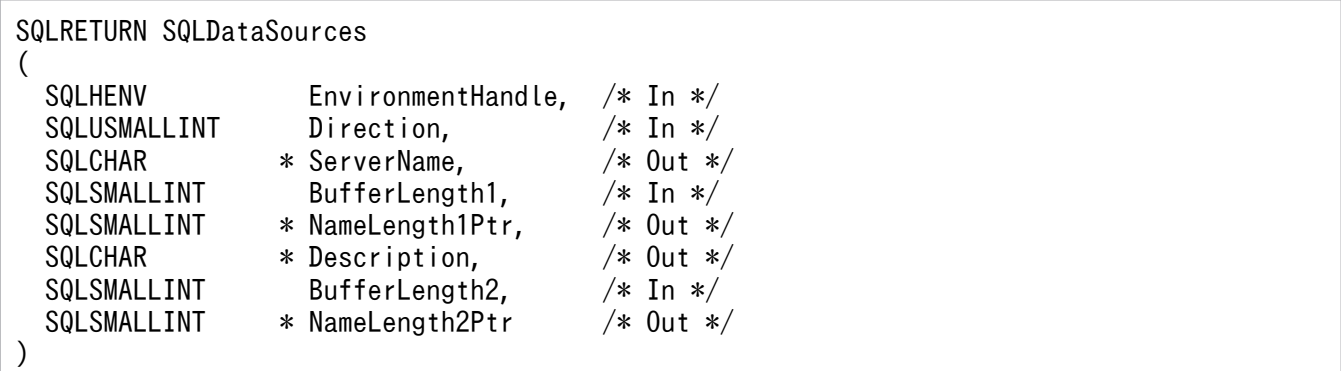

• SQLDataSourcesW の場合

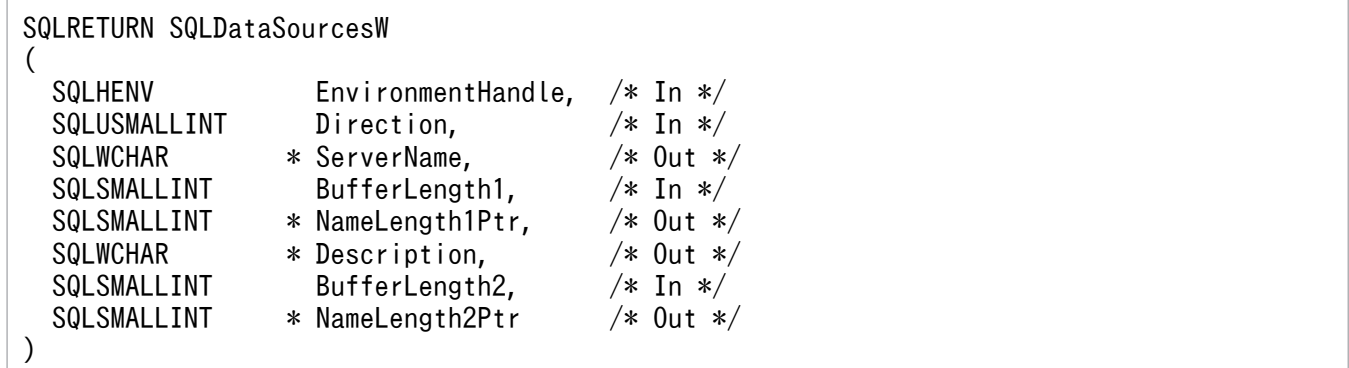

# (3) 引数

EnvironmentHandle:

環境ハンドルを指定します。

Direction:

ドライバマネージャがデータソースの情報を取得するときの読み込み方式を指定します。次の値を指定 できます。

- SQL FETCH FIRST:一覧の先頭からデータソース名(以降 DSN)をフェッチします(ユーザ DSN, システム DSN の両方)。
- SQL\_FETCH\_FIRST\_USER:最初のユーザ DSN をフェッチします。
- SQL\_FETCH\_FIRST\_SYSTEM: 最初のシステム DSN をフェッチします。
- SQL FETCH NEXT:一覧の中の次の DSN をフェッチします。対象となるのはFIRST でフェッチ対象と した DSN と同じ種類のものです (ユーザ DSN とシステム DSN の両方, ユーザ DSN だけ, また はシステム DSN だけ)。

ServerName:

データソース名を返すバッファへのポインタを指定します。

BufferLength1:

\*ServerName バッファの長さ※を指定します。指定が有効になる最大値はSQL\_MAX\_DSN\_LENGTH に NULL 終端文字分を足した値です。それより大きい値を指定しても前述の最大値が指定されます。この長さに NULL 終端文字は含まれます。

NameLength1Ptr:

\*ServerName の有効な長さ※の合計を格納するバッファへのポインタを指定します。この長さに NULL 終端文字は含まれません。

#### 重要

ここに格納されたデータソース名の長さ※が、BufferLength1 から NULL 終端文字分を引い た長さ※より大きい場合,\*ServerName に格納される文字列はBufferLength1 から NULL 終 端文字分を引いた長さ※に切り捨てられ,末尾に NULL 終端文字が付加されます。

Description:

データソースに関連づけられたドライバの記述(HADB サーバなど)を返すバッファへのポインタを 指定します。

BufferLength2:

\* Description バッファの長さ※を指定します。

この長さに NULL 終端文字は含まれます。

NameLength2Ptr:

\*Description に返す有効な長さ※の合計を格納するバッファへのポインタを指定します。この長さに NULL 終端文字は含まれません。

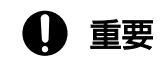

ここに格納されたドライバの記述の長さ<sup>※</sup>が、BufferLength2 から NULL 終端文字分を引い た長さ※より大きい場合. \* Description に格納される文字列はBufferLength2 から NULL 終端文字分を引いた長さ※に切り捨てられ,末尾に NULL 終端文字が付加されます。

注※

長さの単位は,SQLDataSources の場合はバイト長,SQLDataSourcesW の場合は文字数となります。

#### (4) 戻り値

SQL\_SUCCESS が返されます。

### (5) SQLSTATE

この関数では次のSQLSTATE を返します。

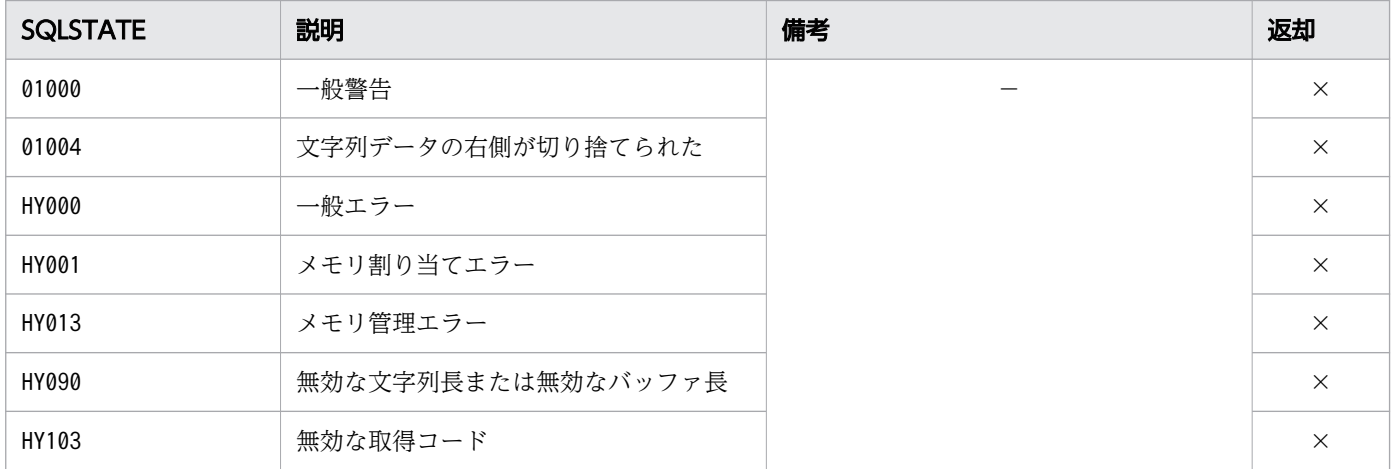

(凡例)

×:HADB ODBC ドライバが返さないSQLSTATE です。

−:なし。

# 16.4.2 SQLDrivers, SQLDriversW

# (1) 機能

ドライバ記述とドライバ属性キーワードの一覧を返します。

この関数は. ドライバマネージャで実行できます。HADB ODBC ドライバでは、常にSQL SUCCESS を返 す関数としてSQLDrivers またはSQLDriversW を提供しています。

# (2) 形式

• SQLDrivers の場合

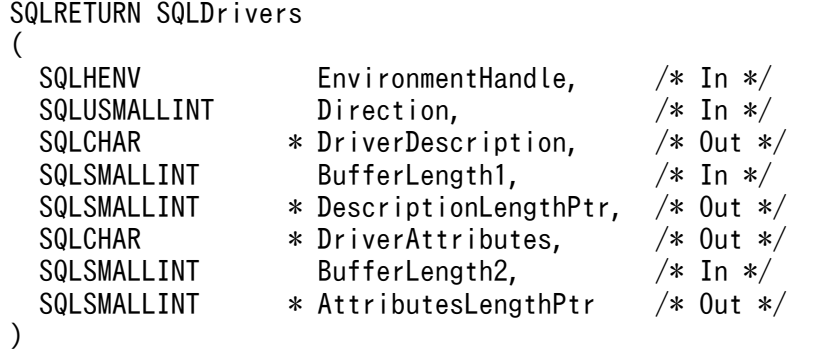

• SQLDriversW の場合

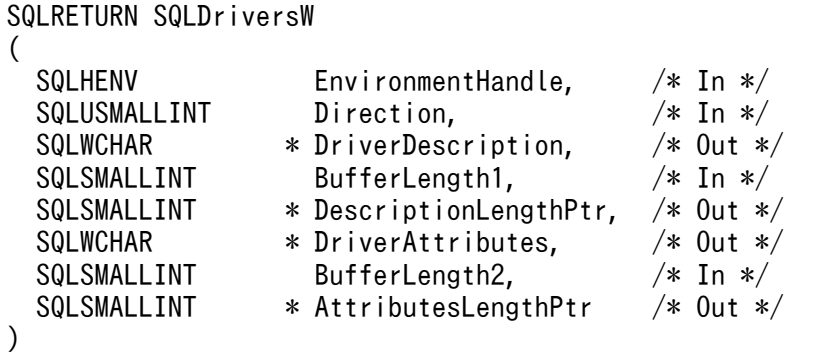

(3) 引数

EnvironmentHandle:

環境ハンドルを指定します。

Direction:

ドライバマネージャがデータソースの情報を取得するときの読み込み方式を指定します。次の値を指定 できます。

- SQL FETCH FIRST:一覧の先頭からドライバ記述をフェッチします (ユーザ DSN, システム DSN の両方)。
- SQL\_FETCH\_NEXT:一覧の中の次のドライバ記述をフェッチします。

DriverDescription:

ドライバ記述を返すバッファのポインタを指定します。

BufferLength1:

ドライバ記述を返すバッファの長さ※を指定します。

16. ODBC 関数

DescriptionLengthPtr:

\*DriverDescription の有効な長さ※の合計を格納するバッファへのポインタを指定します。この長さに NULL 終端文字は含まれません。

DriverAttributes:

ドライバの属性値を格納したバッファのポインタを指定します。

BufferLength2:

ドライバの属性値を返すバッファの長さ※を指定します。

AttributesLengthPtr:

\*AttributesLengthPtr の有効な長さ※の合計を格納するバッファへのポインタを指定します。この長さ に NULL 終端文字は含まれません。

注※

長さの単位は,SQLDrivers の場合はバイト長,SQLDriversW の場合は文字数となります。

## (4) 戻り値

SQL\_SUCCESS が返されます。

# (5) SQLSTATE

この関数では次のSQLSTATE を返します。

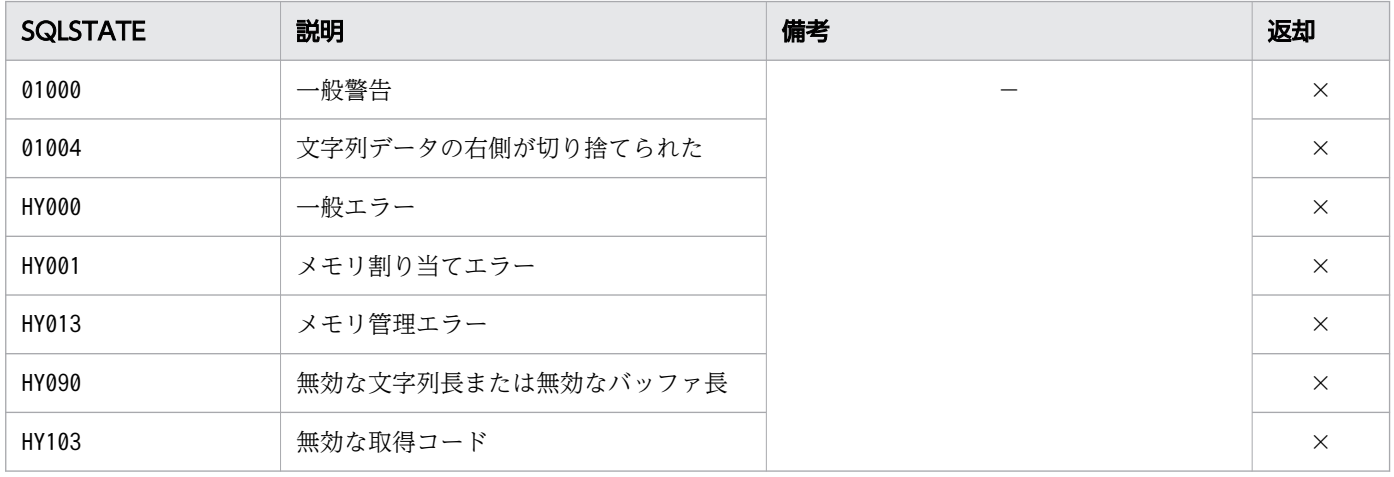

(凡例)

×:HADB ODBC ドライバが返さないSQLSTATE です。

−:なし。

## 16.4.3 SQLGetInfo, SQLGetInfoW

# (1) 機能

接続に関連づけられているドライバとデータソースの一般的な情報を返します。

# (2) 形式

• SQLGetInfo の場合

```
SQLRETURN SQLGetInfo
(
  SQLHDBC ConnectionHandle, /* In */
  SQLUSMALLINT InfoType, /* In */
 SQLPOINTER InfoValuePtr,
  SQLSMALLINT BufferLength, /* In */
 SQLSMALLINT * StringLengthPtr /* Out */
)
```
• SQLGetInfoW の場合

```
SQLRETURN SQLGetInfoW
(
  SQLHDBC ConnectionHandle, /* In */
  SQLUSMALLINT InfoType, /* In */
 SQLPOINTER InfoValuePtr, /* In/Out */ SQLSMALLINT BufferLength, /* In */
 SQLSMALLINT * StringLengthPtr /* Out */
)
```
# (3) 引数

ConnectionHandle:

接続ハンドルを指定します。

#### InfoType:

情報型を指定します。

指定できる情報型については,[「16.13 SQLGetInfo および SQLGetInfoW の InfoType に指定でき](#page-1011-0) [る情報型」](#page-1011-0)を参照してください。

#### InfoValuePtr:

情報を返すバッファのポインタを指定します。要求されたInfoType に応じた情報が返されます。指定 できる情報型をInfoType に指定した場合でも、その情報型が未サポートのときは、空の文字列や、0が 返されることがあります。

#### BufferLength:

\*InfoValuePtr バッファの長さ(単位:バイト長)を指定します。この長さに NULL 終端文字は含ま れます。SQL\_NTS は指定できません。

\*InfoValuePtr の値が文字列以外,またはInfoValuePtr が NULL ポインタの場合,この引数の指定は 無視されます。

InfoValuPtr の値が文字列以外の場合, HADB ODBC ドライバはInfoType に基づき, \*InfoValuePtr のサイズをSQLUSMALLINT またはSQLUINTEGER と見なします。バッファサイズが不足している場合の動作 は保証しません。

#### StringLengthPtr:

\*InfoValuePtr に返す,有効な長さ(単位:バイト長)の合計を返すバッファへのポインタを指定しま す。この長さに NULL 終端文字は含まれません。

#### 重要

文字データの場合,この長さ(単位:バイト長)がBufferLength から NULL 終端文字分を 引いた長さより大きい場合,\*InfoValuePtr に格納される文字列はBufferLength から NULL 終端文字分を引いた長さ(単位:バイト長)に切り捨てられ,末尾に NULL 終端文字が付 加されます。そのほかのデータ型の場合,BufferLength の値は無視され,ドライバはInfoType に基づき,\*InfoValuePtr のサイズをSQLUSMALLINT またはSQLUINTEGER と見なします。

#### (4) 戻り値

SQL\_SUCCESS,SQL\_SUCCESS\_WITH\_INFO,SQL\_ERROR,またはSQL\_INVALID\_HANDLE が返されます。

#### (5) SQLSTATE

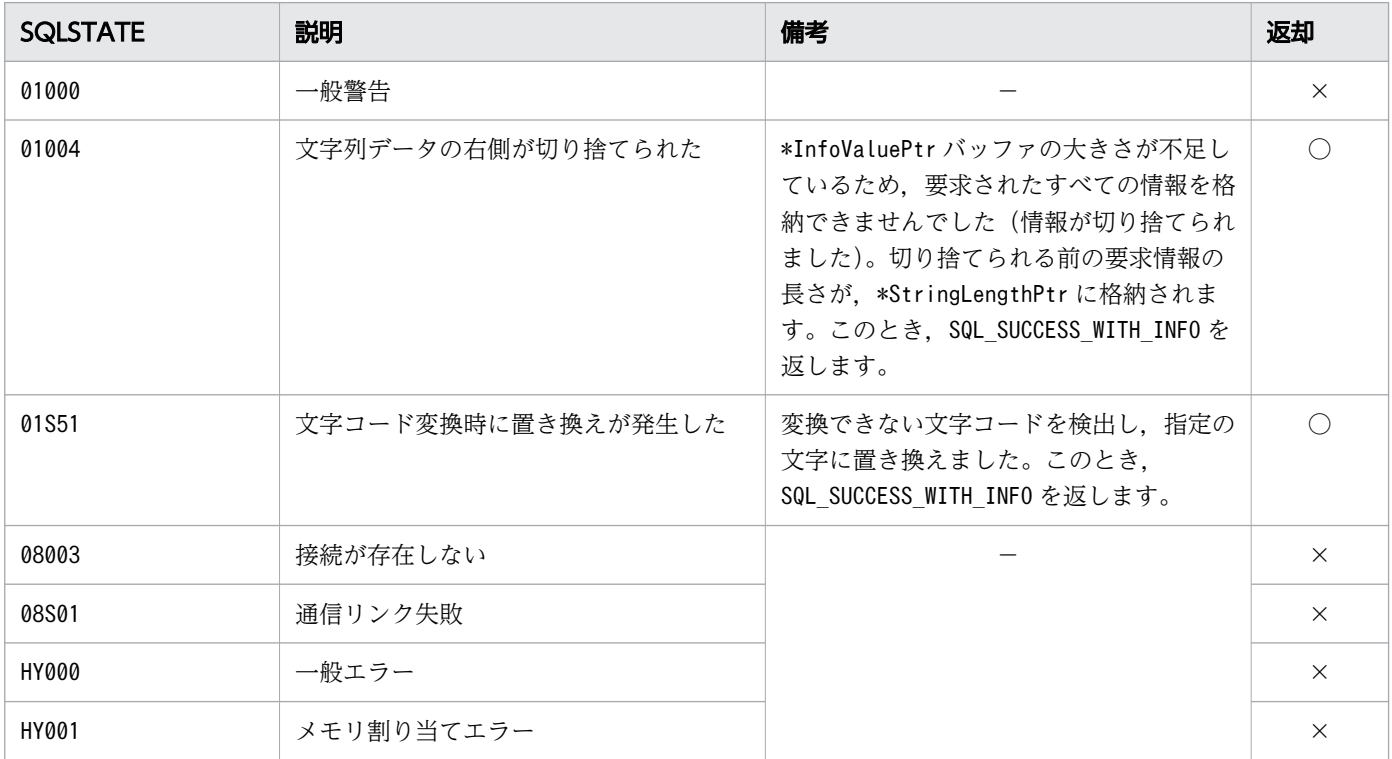

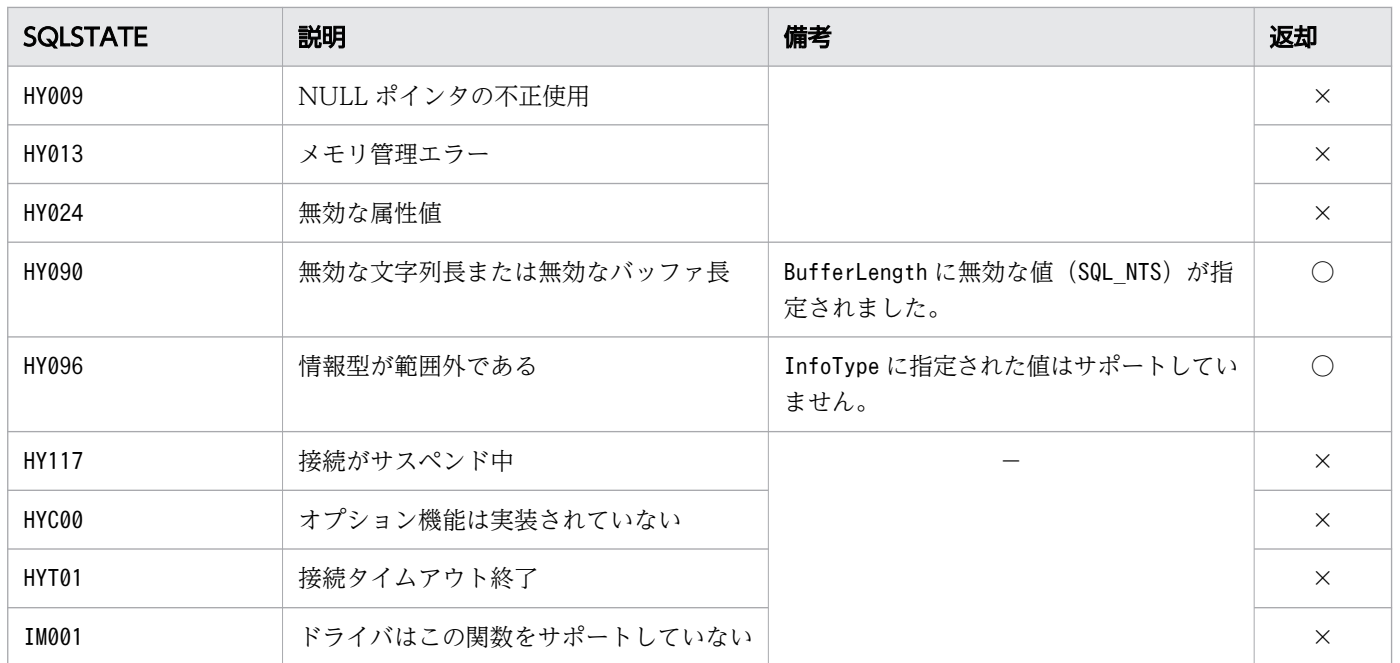

○:HADB ODBC ドライバが返すことがあるSQLSTATE です。

×:HADB ODBC ドライバが返さないSQLSTATE です。

−:なし。

#### (6) 注意事項

InfoType にSQL\_DRIVER\_ODBC\_VER 情報型以外を指定する場合,接続が確立している必要があります。

## 16.4.4 SQLGetFunctions

#### (1) 機能

指定した ODBC 関数がサポートされているかどうかの情報,または各 ODBC 関数のサポート情報の一覧 を返します。

# (2) 形式

```
SQLRETURN SQLGetFunctions
(
  SQLHDBC ConnectionHandle, /* In */<br>SQLUSMALLINT FunctionId, /* In */
  SQLUSMALLINT FunctionId, \frac{1}{10} /* In */<br>SQLUSMALLINT * SupportedPtr /* Out */
                          * SupportedPtr
)
```
# (3) 引数

ConnectionHandle:

接続ハンドルを指定します。

FunctionId:

全関数のサポート情報リストを取得したい場合は、SQL API ODBC3 ALL FUNCTIONS を指定します。 関数単体のサポート情報を取得したい場合は,調査対象の ODBC 関数の#define 値を指定します。

SupportedPtr:

取得したい関数のサポート情報を返すバッファのポインタを指定します。

FunctionId に ODBC 関数の#define 値を指定した場合, SQL\_TRUE (サポートされている)または SQL FALSE (サポートされていない) が返されます。

SupportedPtr にはNULL も指定できます。

# (4) 戻り値

SQL\_SUCCESS,SQL\_ERROR,またはSQL\_INVALID\_HANDLE が返されます。

# (5) SQLSTATE

この関数では次のSQLSTATE を返します。

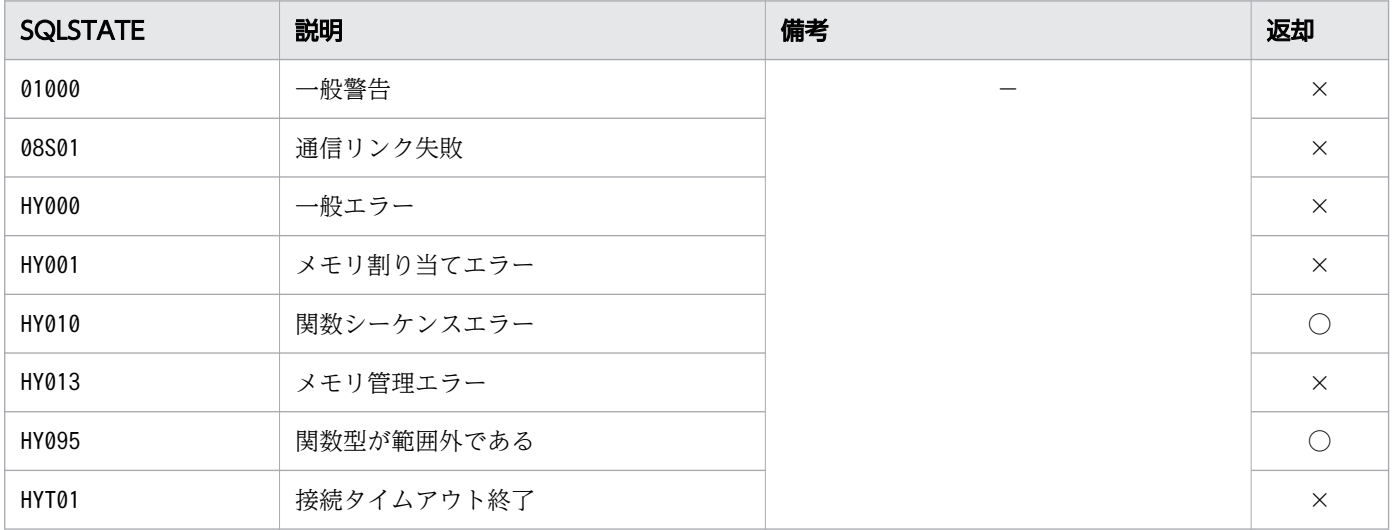

(凡例)

○:HADB ODBC ドライバが返すことがあるSQLSTATE です。

×:HADB ODBC ドライバが返さないSQLSTATE です。

−:なし。

# 16.4.5 SQLGetTypeInfo, SQLGetTypeInfoW

# (1) 機能

HADB ODBC ドライバがサポートしているデータ型に関する情報を SQL 文の結果セットの形式で返しま す。

# (2) 形式

• SQLGetTypeInfo の場合

```
SQLRETURN SQLGetTypeInfo
(
 SQLHSTMT StatementHandle, /* In */ SQLSMALLINT DataType /* In */
)
```
• SQLGetTypeInfoW の場合

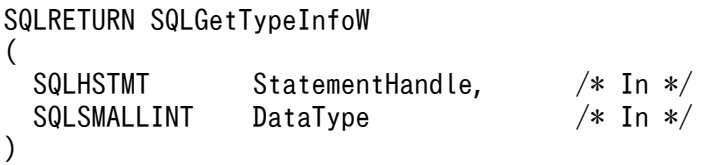

(3) 引数

StatementHandle:

ステートメントハンドルを指定します。

DataType:

SQL データ型識別子を指定します。取得したいデータによって次の値を指定します。

- 個別のデータ型に関する情報を取得する場合 「[15.5.1 ODBC の SQL データ型と HADB のデータ型の対応](#page-828-0)」に記載されている ODBC SQL データ型識別子を指定します。
- サポートしているすべてのデータ型に関する情報を取得する場合 SQL\_ALL\_TYPES を指定します。

## (4) 戻り値

SQL SUCCESS, SQL ERROR, またはSQL INVALID HANDLE が返されます。

SQLGetTypeInfo またはSQLGetTypeInfoW を実行すると結果セットが作成されます。返却される結果セット の形式を次に示します。

#### 表 16-4 返却される ResultSet オブジェクトの形式

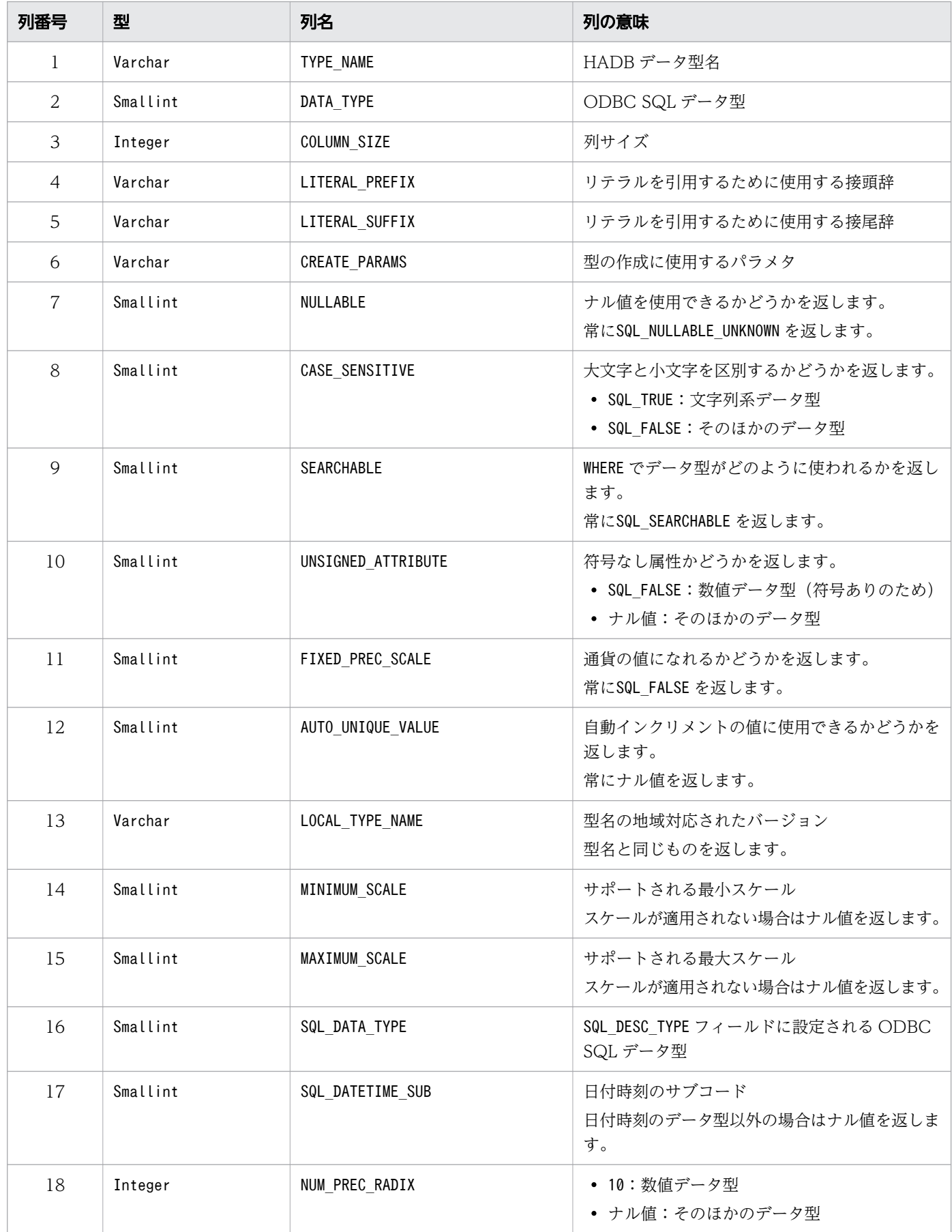

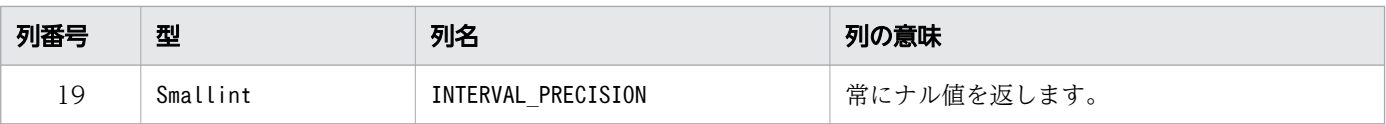

# (5) SQLSTATE

この関数では次のSQLSTATE を返します。

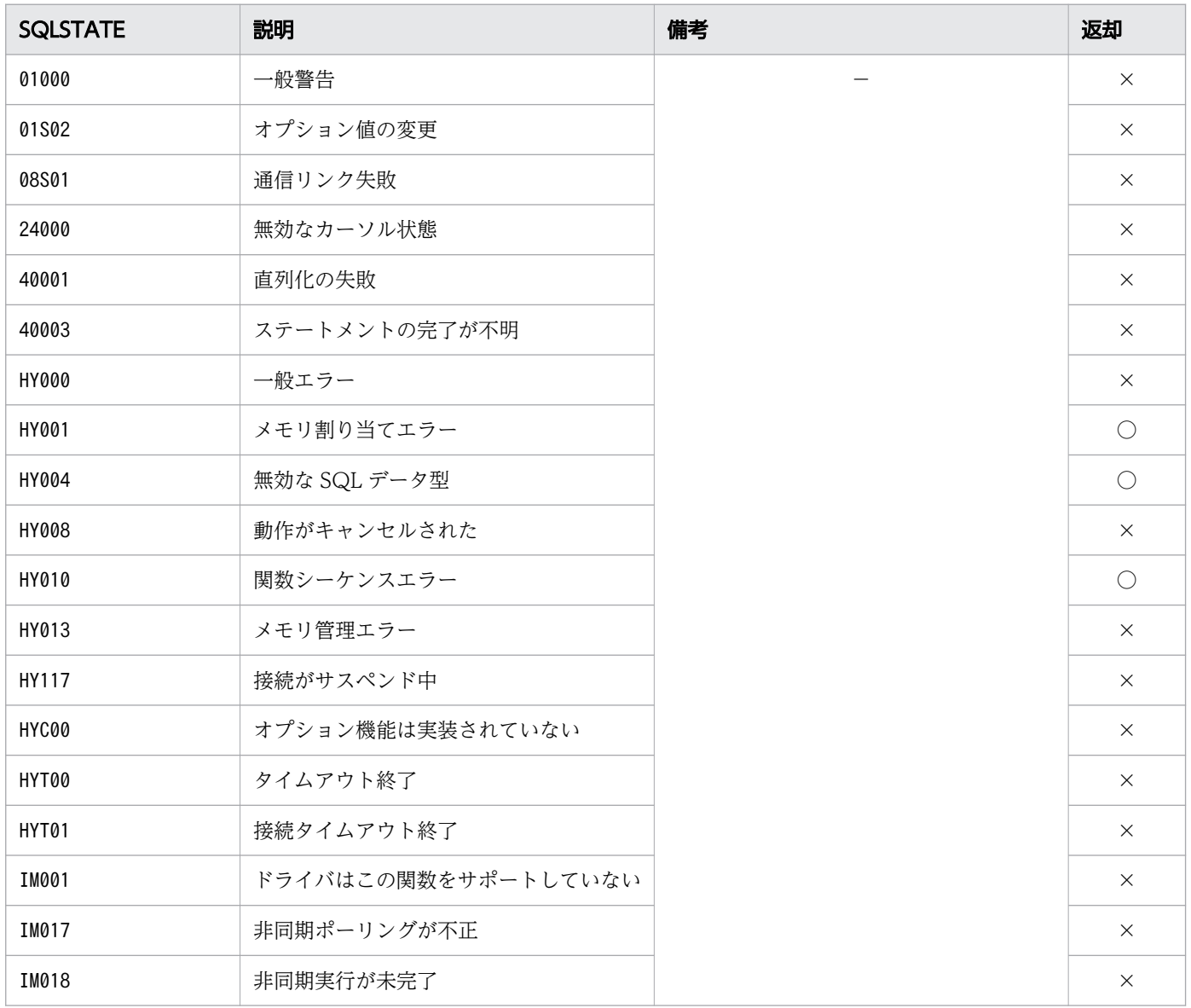

(凡例)

○:HADB ODBC ドライバが返すことがあるSQLSTATE です。

×:HADB ODBC ドライバが返さないSQLSTATE です。

−:なし。

ここでは,ドライバオプションの設定,および取得時に使用する ODBC 関数について説明します。

## 16.5.1 SQLSetConnectAttr, SQLSetConnectAttrW

# (1) 機能

接続属性を設定します。

# (2) 形式

• SQLSetConnectAttr の場合

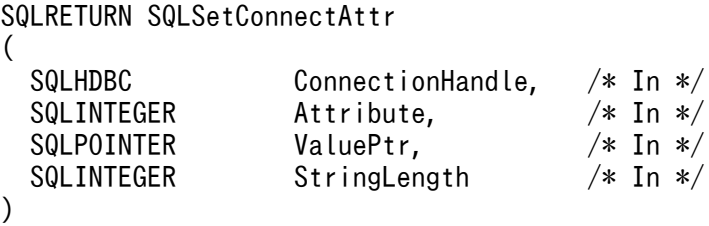

• SQLSetConnectAttrW の場合

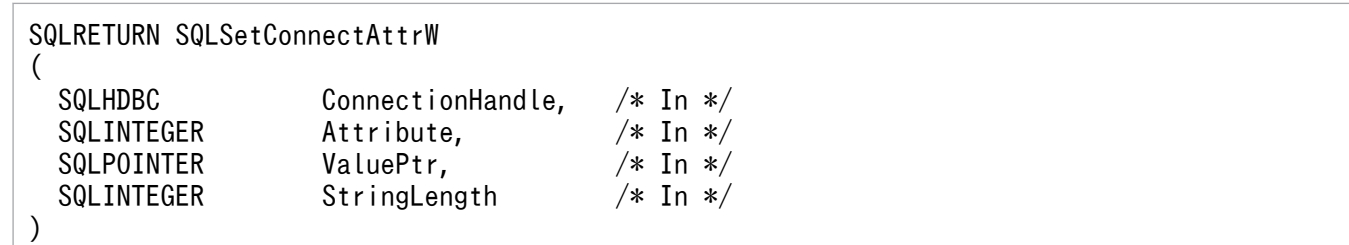

# (3) 引数

ConnectionHandle:

属性を設定する接続の接続ハンドルを指定します。

Attribute:

設定する接続属性を指定します。指定できる属性については,[「16.14 SQLSetConnectAttr,](#page-1034-0) SQLSetConnectAttrW, SQLGetConnectAttr および SQLGetConnectAttrW に指定できる属性」 を参照してください。

#### ValuePtr:

Attribute で関連づけられた値を指すポインタまたは 32 ビット整数値を指定します。指定できる値に ついては,[「16.14 SQLSetConnectAttr,SQLSetConnectAttrW,SQLGetConnectAttr および](#page-1034-0) [SQLGetConnectAttrW に指定できる属性」](#page-1034-0)を参照してください。

StringLength:

\*ValuePtr の長さを指定します(単位:バイト長)。ValuePtr が整数の場合,この引数の指定は無視さ れます。

ValuePtr が文字列へのポインタである場合,文字列の長さ(単位:バイト長)またはSQL\_NTS を指定し ます。

# (4) 戻り値

SQL\_SUCCESS,SQL\_SUCCESS\_WITH\_INFO,SQL\_ERROR,またはSQL\_INVALID\_HANDLE が返されます。

# (5) SQLSTATE

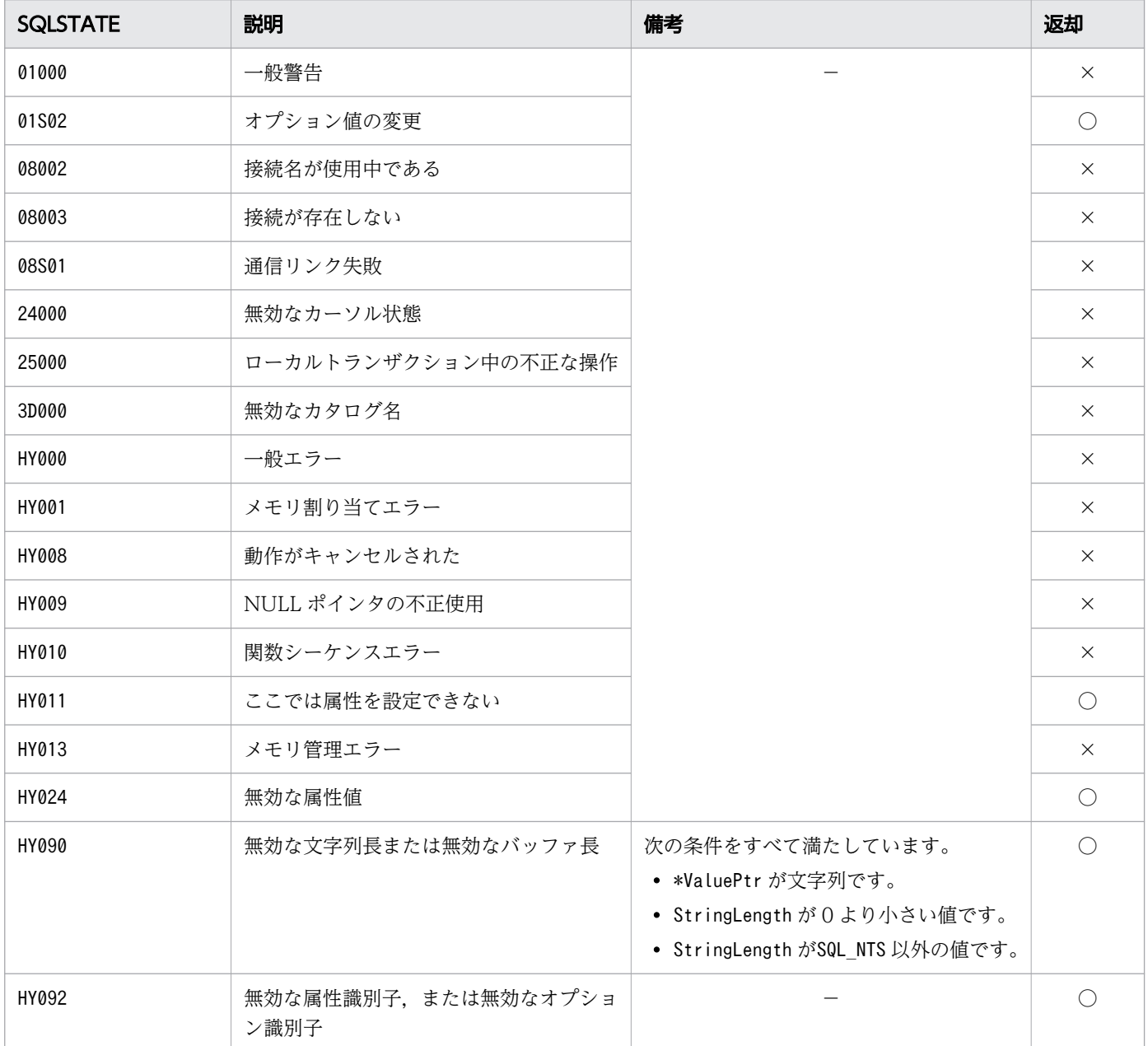

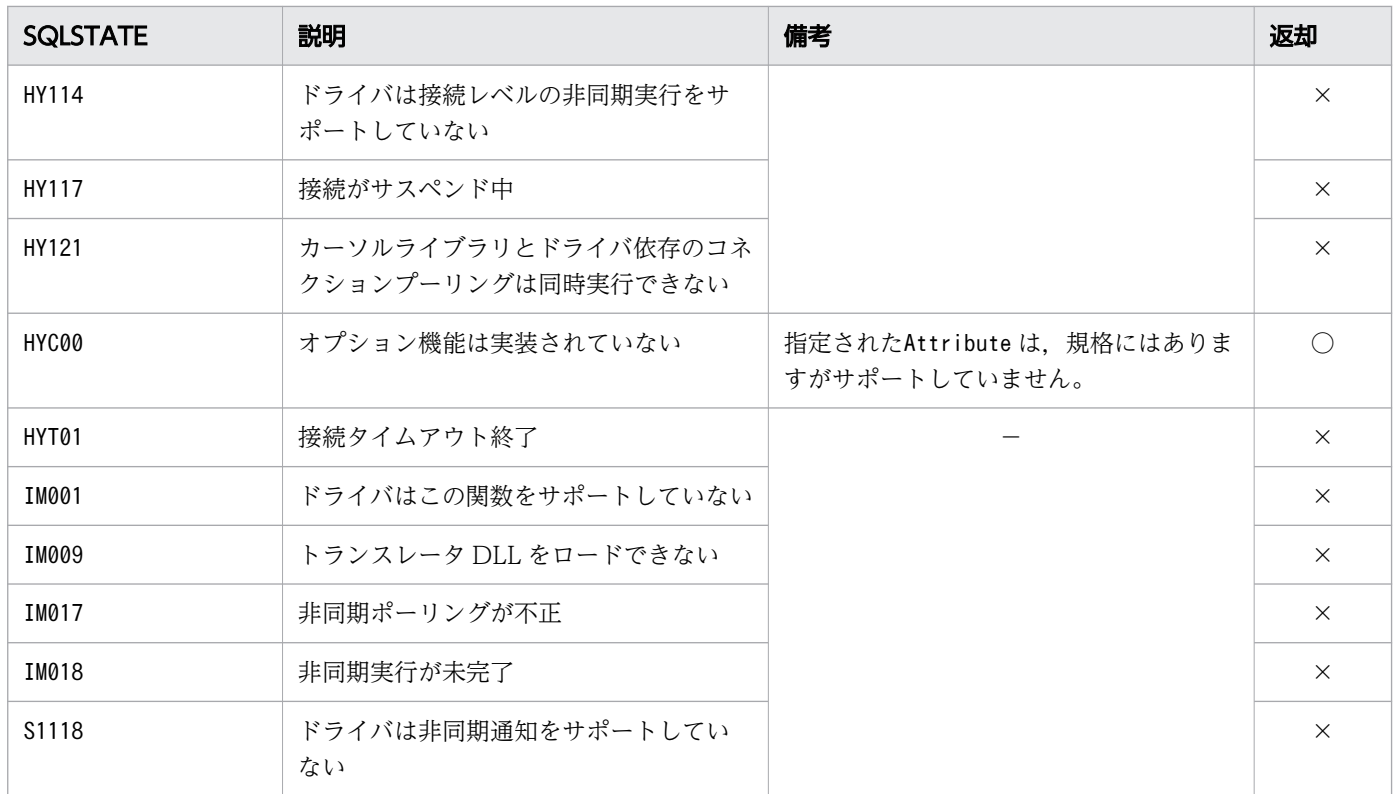

- ○:HADB ODBC ドライバが返すことがあるSQLSTATE です。
- ×:HADB ODBC ドライバが返さないSQLSTATE です。
- −:なし。

#### (6) 注意事項

- ODBC 規約に存在しない HADB 独自のAttribute を指定する場合は,adbodb.h を include してくだ さい。
- この関数で指定するトランザクションアクセスモード (属性はSQL\_ATTR\_ACCESS\_MODE) は、次の表に示 す優先順位に従って決まります(優先順位の番号が小さいほど,優先順位が高くなります)。

表 16-5 トランザクションアクセスモードの優先順位

| 優先順位        | トランザクションアクセスモードの指定個所                        |
|-------------|---------------------------------------------|
|             | SQLSetConnectAttr またはSQLSetConnectAttrWの指定  |
| $2^{\circ}$ | └ クライアント定義のadb clt trn access mode オペランドの指定 |

## 16.5.2 SQLGetConnectAttr, SQLGetConnectAttrW

# (1) 機能

接続ハンドルの属性に設定されている値を返します。

# (2) 形式

• SQLGetConnectAttr の場合

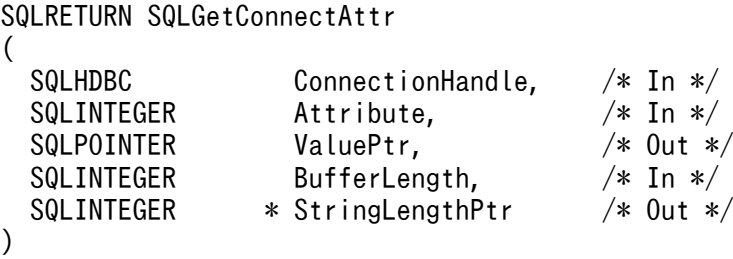

• SQLGetConnectAttrW の場合

```
SQLRETURN SQLGetConnectAttrW
(
 SQLHDBC ConnectionHandle, /* In */ SQLINTEGER Attribute, /* In */
 SQLPOINTER ValuePtr, /* Out */SQLINTEGER BufferLength, /* In */SQLINTEGER * StringLengthPtr /* Out */
)
```
# (3) 引数

ConnectionHandle:

接続ハンドルを指定します。

Attribute:

取得する属性を指定します。指定できる属性については,[「16.14 SQLSetConnectAttr,](#page-1034-0) SQLSetConnectAttrW, SQLGetConnectAttr および SQLGetConnectAttrW に指定できる属性」 を参照してください。

ValuePtr:

Attribute で指定された属性の値を返すバッファのポインタを指定します。ValuePtr にはNULL も指定 できます。

#### BufferLength:

Attribute に指定された属性の値の型が、文字列またはバイナリの場合、\*ValuePtr の長さ(単位:バ イト長)を指定します。それ以外のデータ型の場合,この引数の指定は無視されます。

StringLengthPtr:

返した属性の値の有効な長さ(単位:バイト長)の合計を格納するバッファへのポインタを指定しま す。この長さに NULL 終端文字は含まれません。

ValuePtr がNULL の場合, \*StringLengthPtr に値は返されません。

# (4) 戻り値

SQL\_SUCCESS,SQL\_NO\_DATA,SQL\_ERROR,またはSQL\_INVALID\_HANDLE が返されます。

#### (5) SQLSTATE

この関数では次のSQLSTATE を返します。

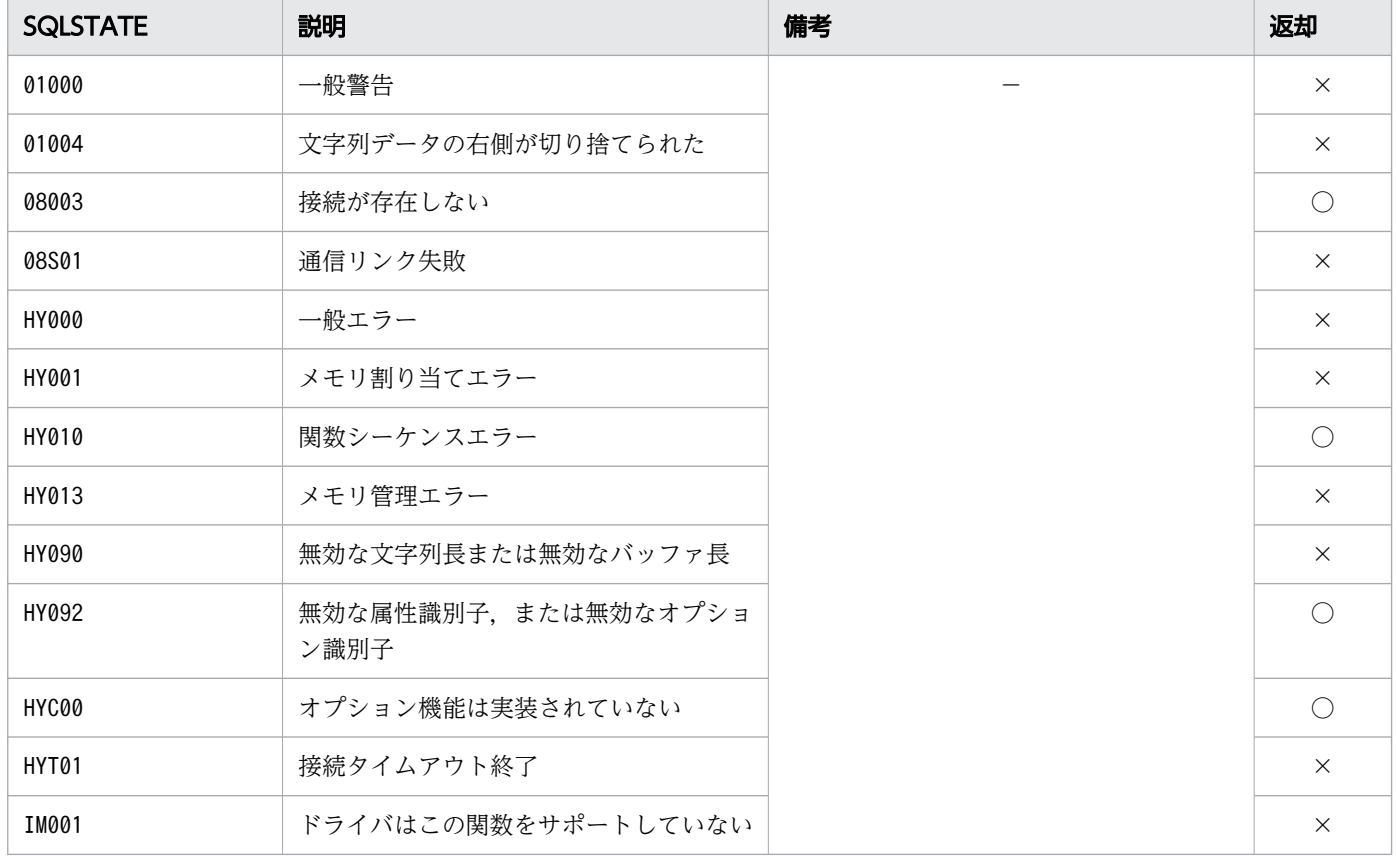

(凡例)

○:HADB ODBC ドライバが返すことがあるSQLSTATE です。

×:HADB ODBC ドライバが返さないSQLSTATE です。

−:なし。

#### (6) 注意事項

ODBC 規約に存在しない HADB 独自のAttribute を指定する場合は、adbodb.h をinclude してください。

# 16.5.3 SQLSetEnvAttr

### (1) 機能

環境属性を設定します。

# (2) 形式

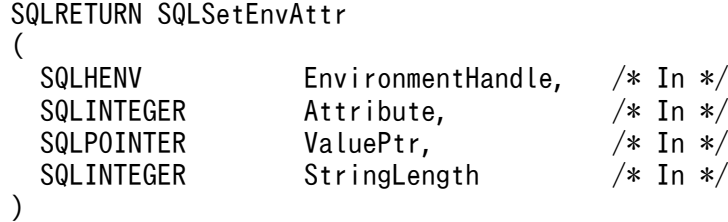

# (3) 引数

EnvironmentHandle:

属性を設定する接続の環境ハンドルを指定します。

Attribute:

設定する環境属性を指定します。指定できる属性については,[「16.15 SQLSetEnvAttr および](#page-1038-0) [SQLGetEnvAttr に指定できる属性](#page-1038-0)」を参照してください。

ValuePtr:

Attribute で関連づけられた値を指すポインタまたは 32 ビット整数値を指定します。指定できる値に ついては,「16.15 SQLSetEnvAttr および [SQLGetEnvAttr に指定できる属性](#page-1038-0)」を参照してください。

StringLength:

ValuePtr が文字列またはバイナリを指すポインタの場合、\*ValuePtr の長さを指定します(単位:バイ ト長)。ValuePtr が整数の場合,この引数の指定は無視されます。

## (4) 戻り値

SQL SUCCESS, SQL ERROR, またはSQL INVALID HANDLE が返されます。

## (5) SQLSTATE

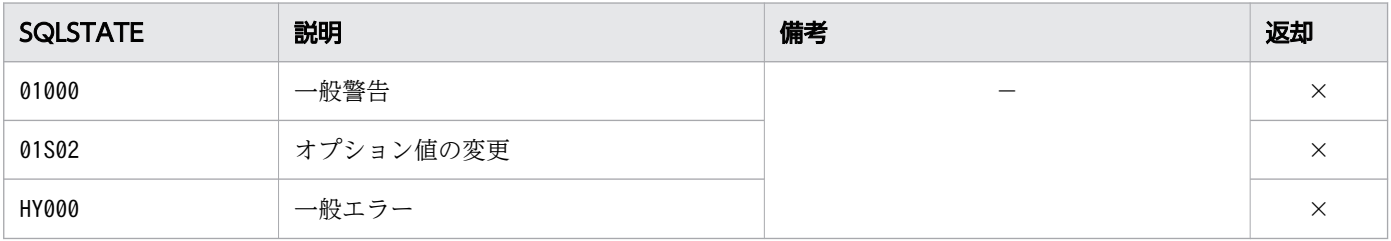

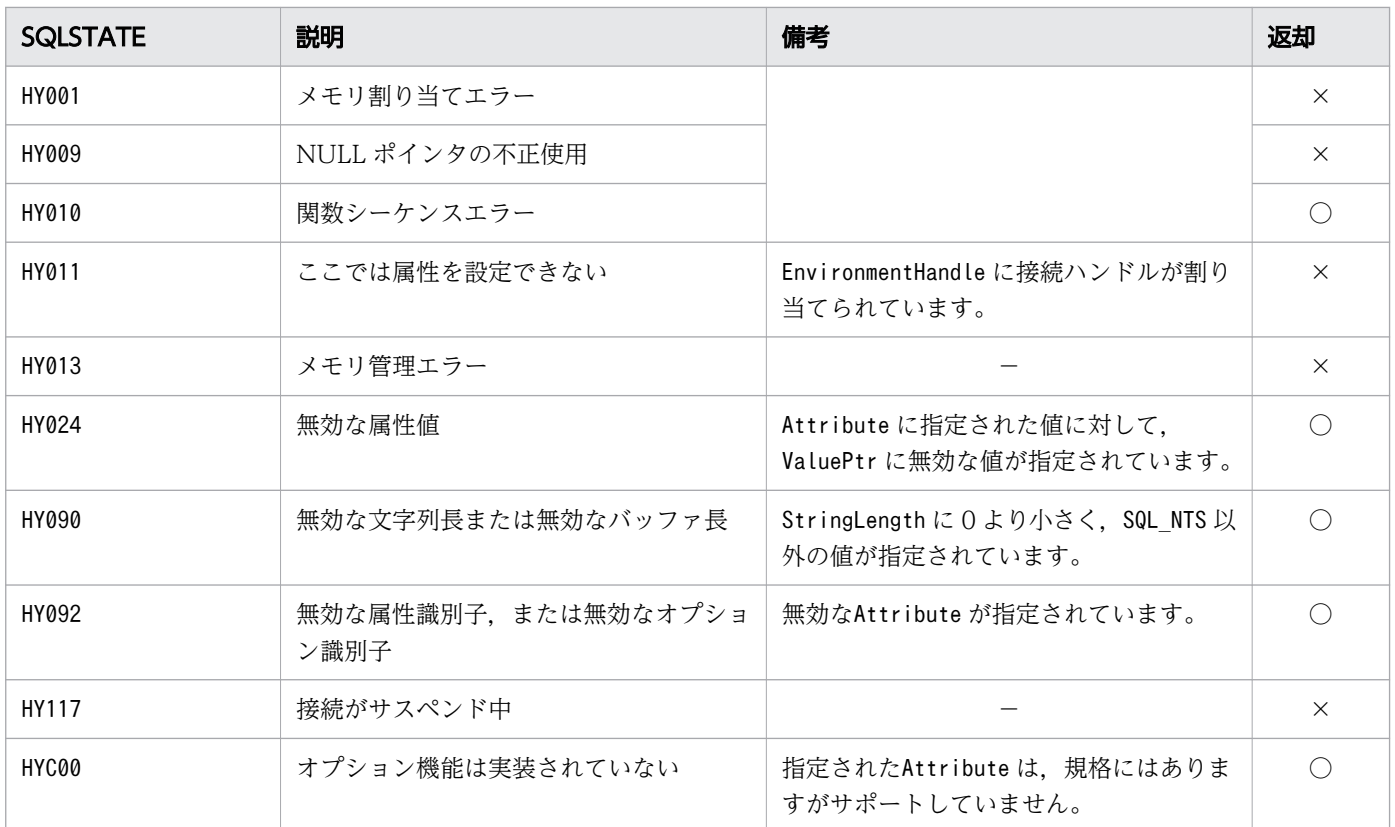

○:HADB ODBC ドライバが返すことがあるSQLSTATE です。

×:HADB ODBC ドライバが返さないSQLSTATE です。

−:なし。

# 16.5.4 SQLGetEnvAttr

#### (1) 機能

環境ハンドルの属性に設定されている値を返します。

# (2) 形式

#### SQLRETURN SQLGetEnvAttr  $\left($

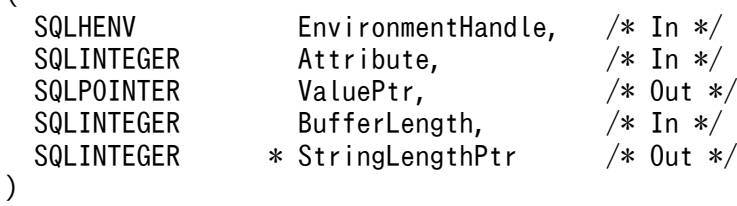

# (3) 引数

EnvironmentHandle:

環境ハンドルを指定します。

Attribute:

取得する属性を指定します。指定できる属性については,[「16.15 SQLSetEnvAttr および](#page-1038-0) [SQLGetEnvAttr に指定できる属性](#page-1038-0)」を参照してください。

ValuePtr:

Attribute で指定された属性の値を返すバッファのポインタを指定します。ValuePtr にはNULL も指定 できます。

BufferLength:

Attribute に指定された属性の値の型が、文字列またはバイナリの場合、\*ValuePtr の長さを指定しま す(単位:バイト長)。それ以外のデータ型の場合,この引数の指定は無視されます。

StringLengthPtr:

返した属性の値の有効な総バイト長を格納するバッファへのポインタを指定します。この総バイト長に NULL 終端文字のバイト長は含みません。ValuePtr がNULL の場合,\*StringLengthPtr に値は返されま せん。

# (4) 戻り値

SQL SUCCESS, SQL ERROR, またはSQL INVALID HANDLE が返されます。

# (5) SQLSTATE

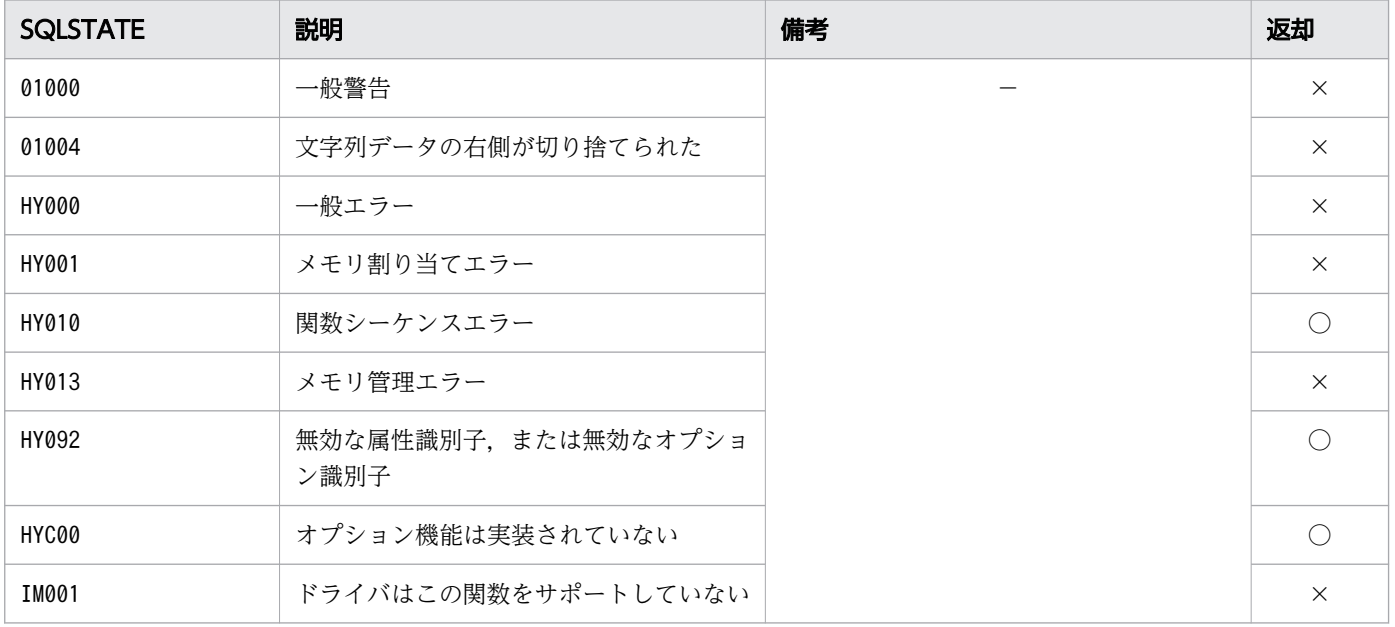

○:HADB ODBC ドライバが返すことがあるSQLSTATE です。 ×:HADB ODBC ドライバが返さないSQLSTATE です。 −:なし。

# 16.5.5 SQLSetStmtAttr, SQLSetStmtAttrW

#### (1) 機能

ステートメントに関連する属性を設定します。

# (2) 形式

• SQLSetStmtAttr の場合

SQLRETURN SQLSetStmtAttr ( SQLHSTMT StatementHandle, /\* In \*/ SQLINTEGER Attribute, SQLPOINTER ValuePtr,  $/* In */$  SQLINTEGER StringLength /\* In \*/ )

• SQLSetStmtAttrW の場合

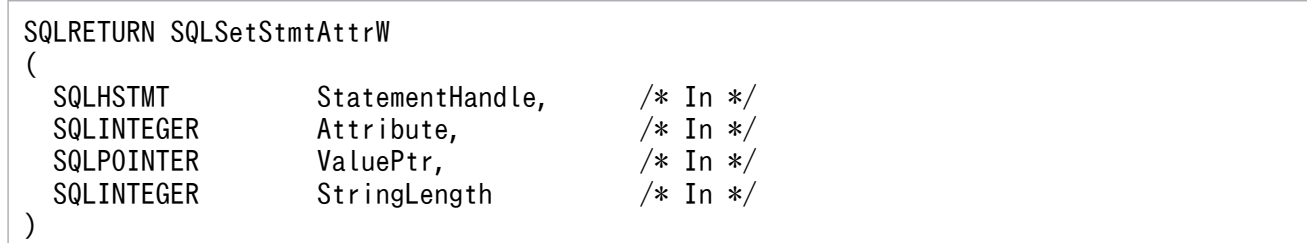

# (3) 引数

StatementHandle:

ステートメントハンドルを指定します。

Attribute:

設定する属性を指定します。指定できる属性については,[「16.16 SQLSetStmtAttr,](#page-1040-0) [SQLSetStmtAttrW,SQLGetStmtAttr および SQLGetStmtAttrW に指定できる属性](#page-1040-0)」を参照してく ださい。

ValuePtr:

Attribute で指定した属性に設定する値を指定します。指定できる属性については,[「16.16](#page-1040-0)  SQLSetStmtAttr, SQLSetStmtAttrW, SQLGetStmtAttr および SQLGetStmtAttrW に指定できる [属性」](#page-1040-0)を参照してください。

#### StringLength:

Attribute に指定された属性の値の型が,文字列またはバイナリの場合,\*ValuePtr の長さを指定しま す(単位:バイト長)。それ以外のデータ型の場合,この引数の指定は無視されます。

#### (4) 戻り値

SQL\_SUCCESS, SQL\_SUCCESS\_WITH\_INFO, SQL\_ERROR, またはSQL\_INVALID\_HANDLE が返されます。

#### (5) SQLSTATE

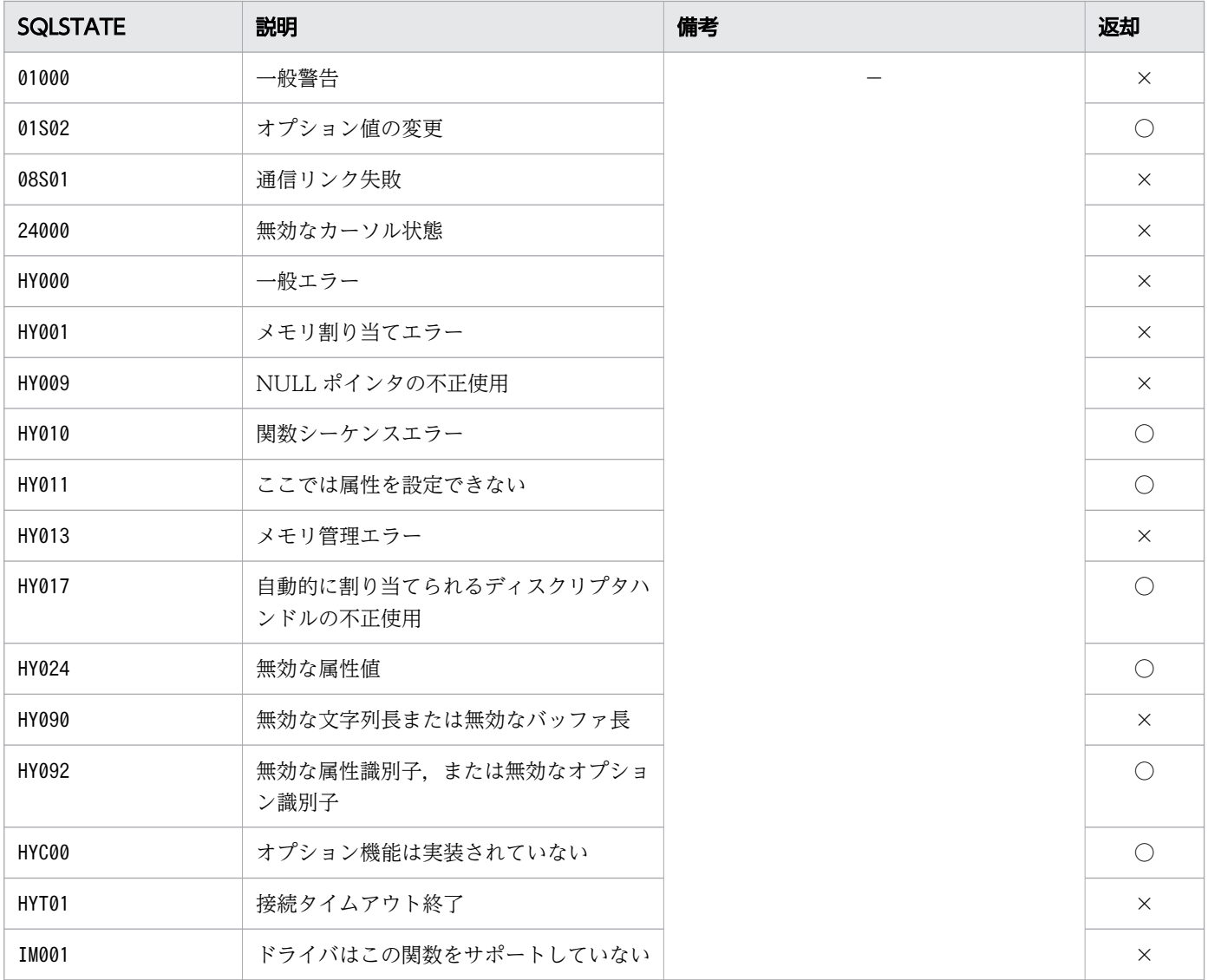

○:HADB ODBC ドライバが返すことがあるSQLSTATE です。 ×:HADB ODBC ドライバが返さないSQLSTATE です。 −:なし。

# 16.5.6 SQLGetStmtAttr, SQLGetStmtAttrW

#### (1) 機能

ステートメントハンドルに設定されている属性の値を返します。

# (2) 形式

• SQLGetStmtAttr の場合

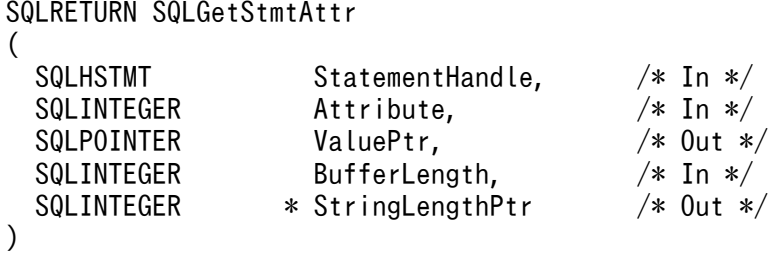

• SQLGetStmtAttrW の場合

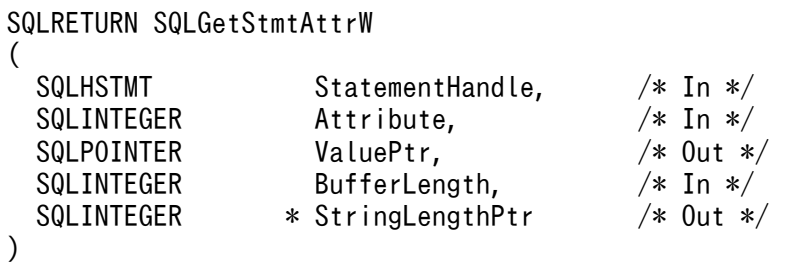

# (3) 引数

StatementHandle:

ステートメントハンドルを指定します。

#### Attribute:

取得する属性を指定します。指定できる属性については,[「16.16 SQLSetStmtAttr,](#page-1040-0) SQLSetStmtAttrW, SQLGetStmtAttr および SQLGetStmtAttrW に指定できる属性」を参照してく ださい。

ValuePtr:

Attribute で指定された属性の値を返すバッファのポインタを指定します。ValuePtr にはNULL も指定 できます。

BufferLength:

Attribute に指定された属性の値の型が,文字列またはバイナリの場合,\*ValuePtr の長さを指定しま す(単位:バイト長)。それ以外のデータ型の場合,この引数の指定は無視されます。

StringLengthPtr:

返した属性の値の有効なバイト長の合計が格納されるバッファのポインタを指定します。このバイト長 の合計に NULL 終端文字のバイト長は含みません。ValuePtr がNULL の場合,\*StringLengthPtr に値 は返されません。

#### (4) 戻り値

SQL SUCCESS, SQL ERROR, またはSQL INVALID HANDLE が返されます。

# (5) SQLSTATE

この関数では次のSQLSTATE を返します。

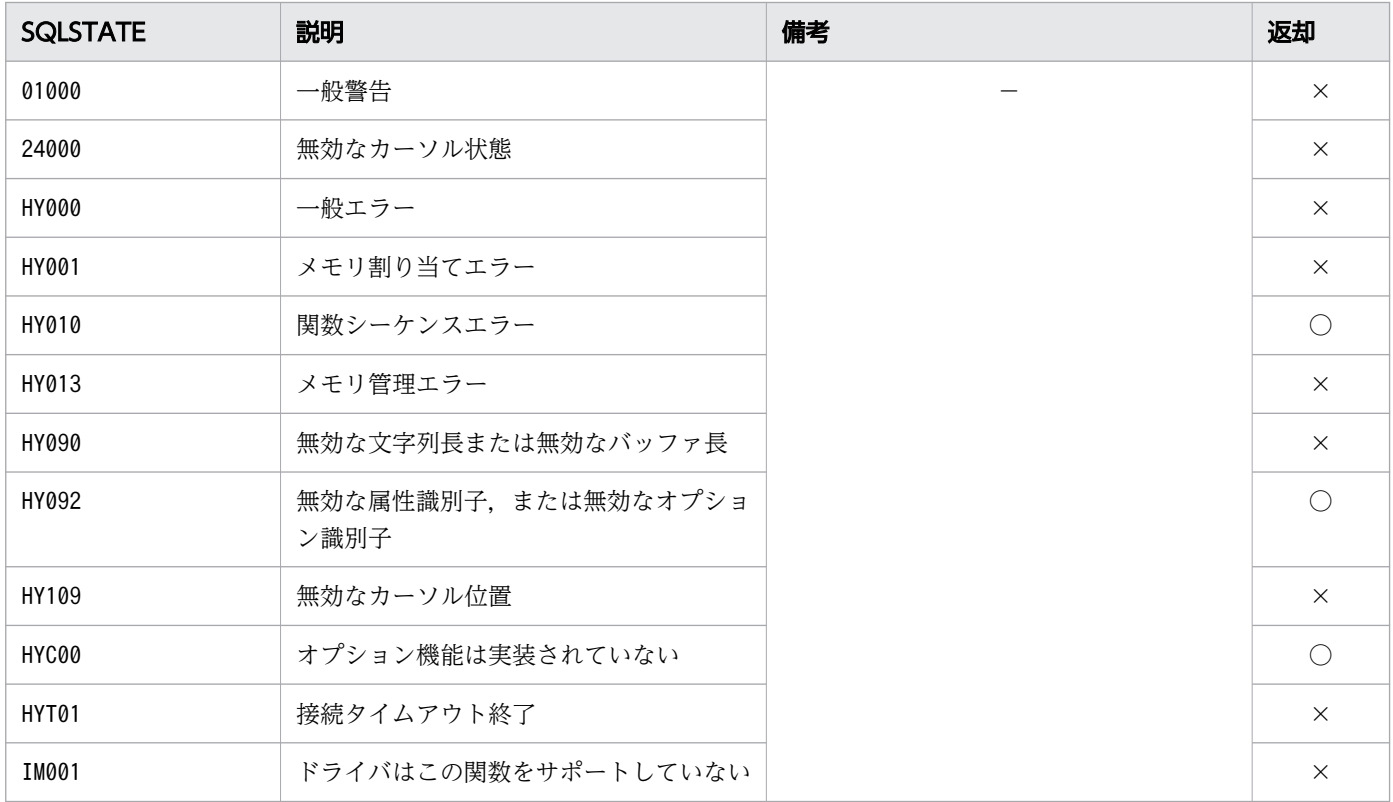

(凡例)

○:HADB ODBC ドライバが返すことがあるSQLSTATE です。

×:HADB ODBC ドライバが返さないSQLSTATE です。

−:なし。

16. ODBC 関数

#### 16.6 ディスクリプタ値の設定

ここでは,ディスクリプタ値の設定時に使用する ODBC 関数について説明します。

#### 16.6.1 SQLGetDescField, SQLGetDescFieldW

#### (1) 機能

引数で指定されたディスクリプタフィールドの値を返します。

### (2) 形式

• SQLGetDescField の場合

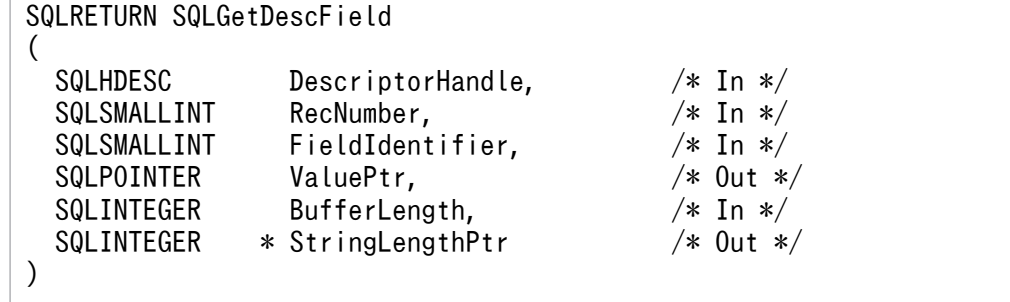

#### • SQLGetDescFieldW の場合

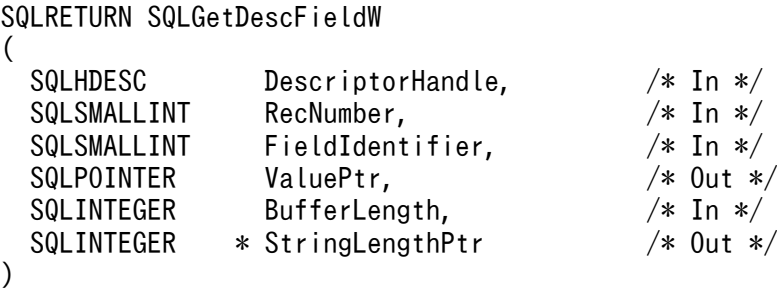

## (3) 引数

DescriptorHandle:

ディスクリプタハンドルを指定します。

#### RecNumber:

列番号(ARD またはIRD),またはパラメタ番号(APD またはIPD)を指定します。

FieldIdentifier がヘッダフィールドを示す場合,この引数の指定は無視されます。

FieldIdentifier:

値を返すディスクリプタのフィールド(ヘッダフィールドまたはレコードフィールド)を指定します。 指定できる属性については、「16.17 SQLGetDescField, SQLGetDescFieldW, SQLSetDescField [および SQLSetDescFieldW に指定できる属性」](#page-1046-0)を参照してください。

#### ValuePtr:

ディスクリプタ情報を返すバッファへのポインタを指定します。この引数にはNULL も指定できます。 BufferLength:

FieldIdentifier に指定するディスクリプタフィールドのデータ型が,文字列またはバイナリの場合, \*ValuePtr の長さを指定します(単位:バイト長)。それ以外のデータ型の場合,この引数の指定は無 視されます。SQL\_NTS は指定できません。

StringLengthPtr:

\*ValuePtr に設定する値の有効な長さ(単位:バイト長)を格納するバッファへのポインタを指定しま す。

この引数にNULL が指定された場合でもValuePtr に値は設定されます。

### (4) 戻り値

SQL SUCCESS, SQL SUCCESS WITH INFO, SQL ERROR, SQL NO DATA, またはSQL INVALID HANDLE が返されま す。

## (5) SQLSTATE

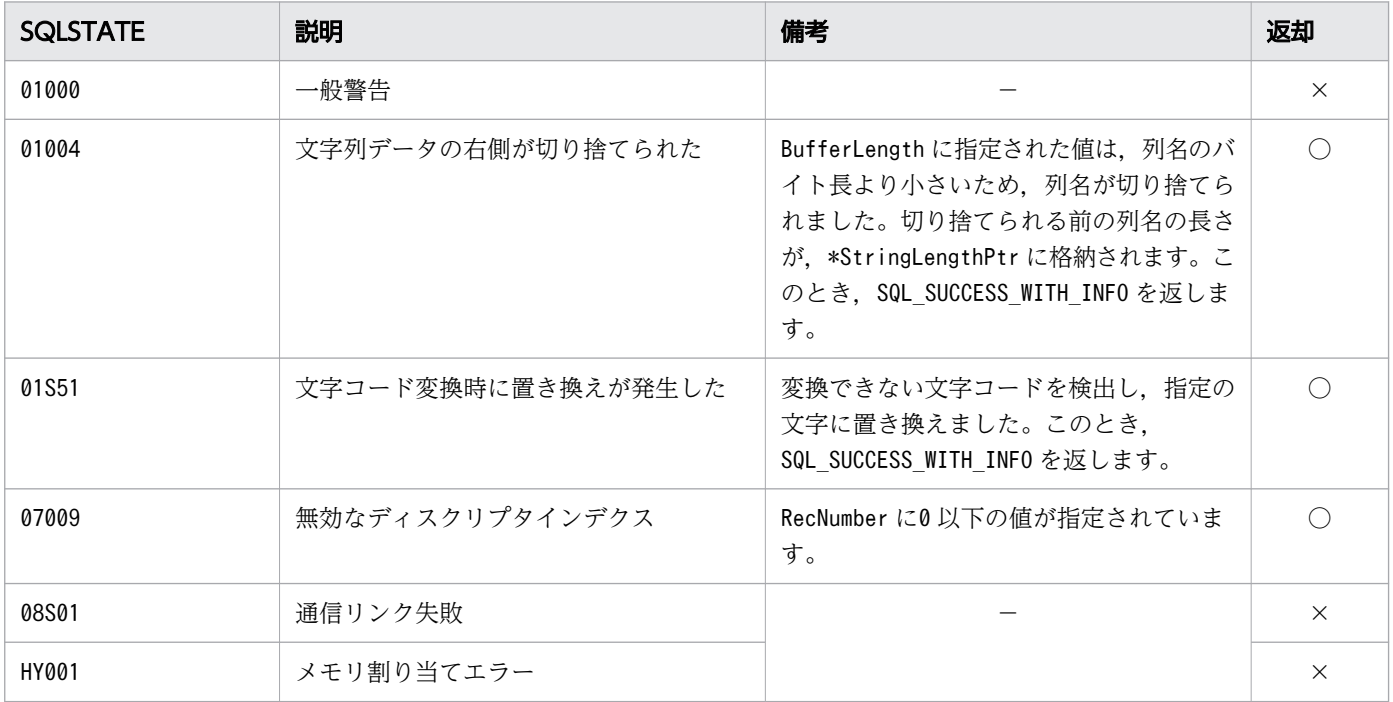

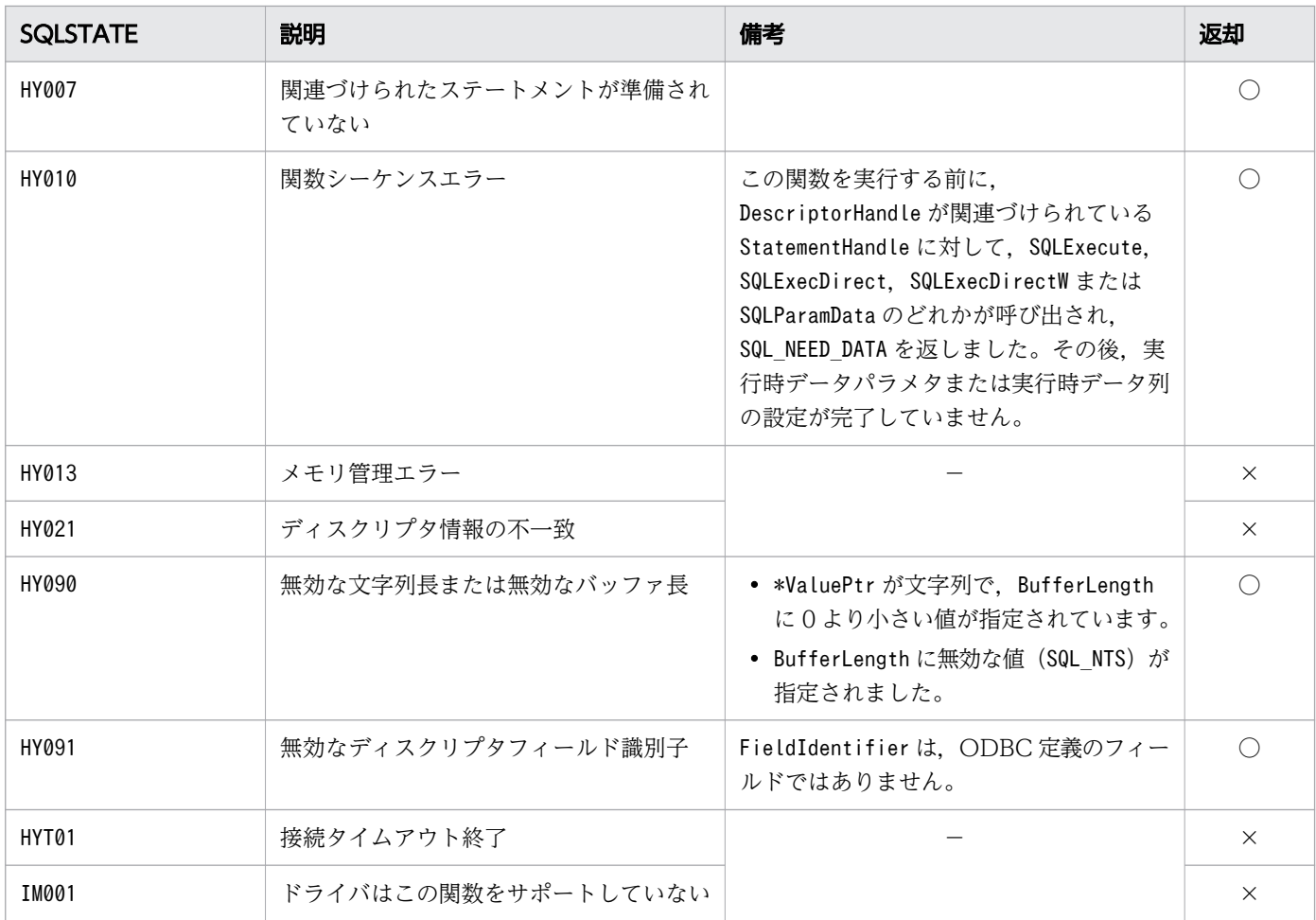

○:HADB ODBC ドライバが返すことがあるSQLSTATE です。

×:HADB ODBC ドライバが返さないSQLSTATE です。

−:なし。

## 16.6.2 SQLGetDescRec, SQLGetDescRecW

#### (1) 機能

引数で指定されたディスクリプタレコードの複数フィールドの現在の設定または値を返します。列または パラメタの名前,データ型,および格納位置を記述するフィールドが返されます。

## (2) 形式

• SQLGetDescRec の場合

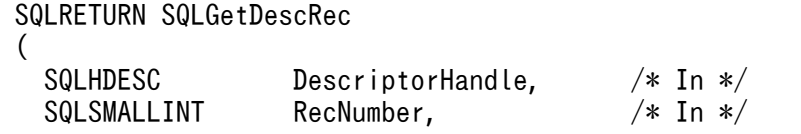

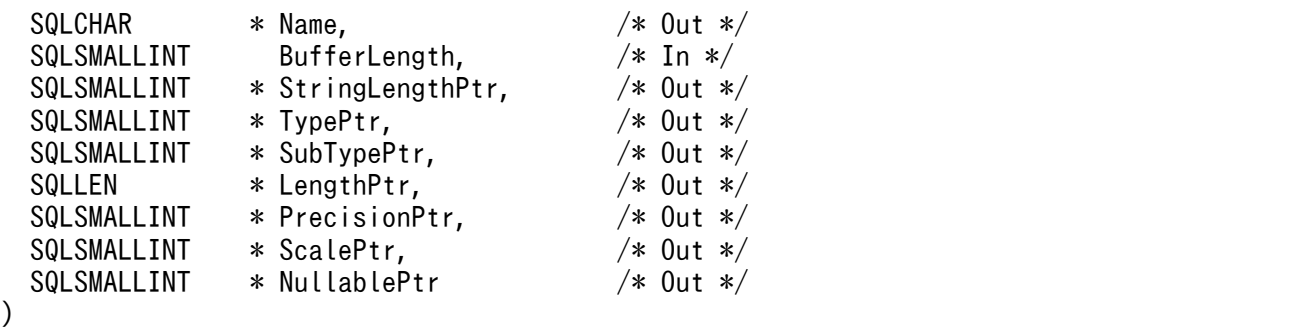

• SQLGetDescRecW の場合

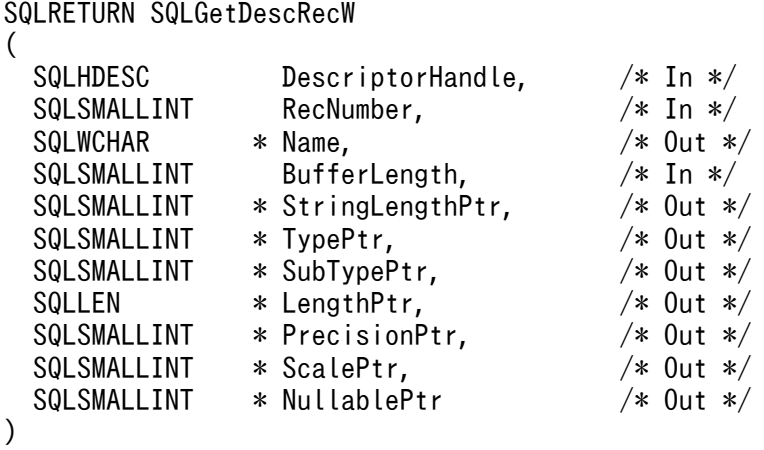

# (3) 引数

DescriptorHandle:

ディスクリプタハンドルを指定します。

RecNumber:

列番号 (ARD またはIRD), またはパラメタ番号 (APD またはIPD) を指定します。

Name:

ディスクリプタレコードのSQL\_DESC\_NAME フィールドの値を返すバッファへのポインタを指定します。

BufferLength:

\*Name バッファの長さ※を指定します。

この長さに NULL 終端文字は含まれます。SQL\_NTS は指定できません。

StringLengthPtr:

\*Name バッファに返す有効なデータの長さ※を格納するバッファへのポインタを指定します。この長さ に NULL 終端文字は含まれません。

#### 重要

ここに格納された\*Name の長さ<sup>※</sup>が、BufferLength から NULL 終端文字分を引いた長さ<sup>※</sup>よ り大きい場合、\*Name に格納される文字列はBufferLength から NULL 終端文字分を引いた 長さ※に切り捨てられ,末尾に NULL 終端文字が付加されます。

注※

長さの単位は,SQLGetDescRec の場合はバイト長,SQLGetDescRecW の場合は文字数となります。

TypePtr:

ディスクリプタレコードのSQL\_DESC\_TYPE フィールドの値を返すバッファへのポインタを指定します。

SubTypePtr:

ディスクリプタレコードのSQL\_DESC\_DATETIME\_INTERVAL\_CODE フィールドの値を返すバッファへのポイ ンタを指定します。

LengthPtr:

ディスクリプタレコードのSQL DESC OCTET LENGTH フィールドの値を返すバッファへのポインタを指定 します。

PrecisionPtr:

ディスクリプタレコードのSQL\_DESC\_PRECISION フィールドの値を返すバッファへのポインタを指定し ます。

ScalePtr:

ディスクリプタレコードのSQL\_DESC\_SCALE フィールドの値を返すバッファへのポインタを指定します。 NullablePtr:

ディスクリプタレコードのSQL DESC NULLABLE フィールドの値を返すバッファへのポインタを指定しま す。

# (4) 戻り値

SQL SUCCESS, SQL SUCCESS WITH INFO, SQL ERROR, SQL NO DATA, またはSQL INVALID HANDLE が返されま す。

# (5) SQLSTATE

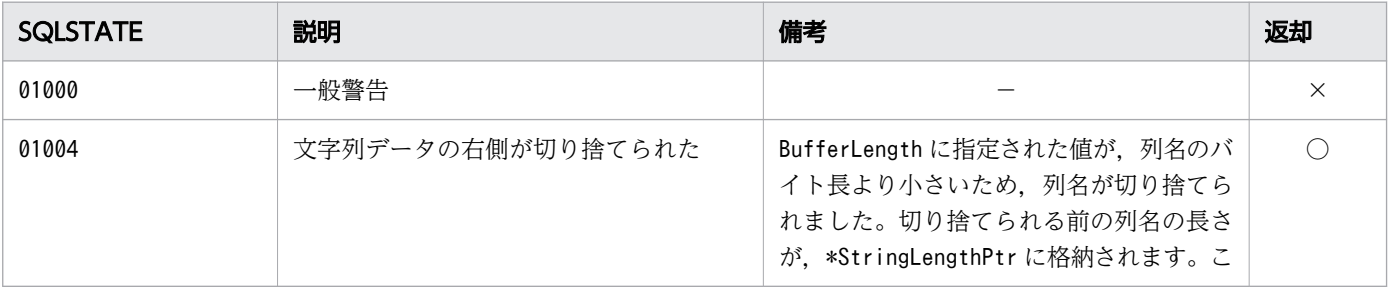

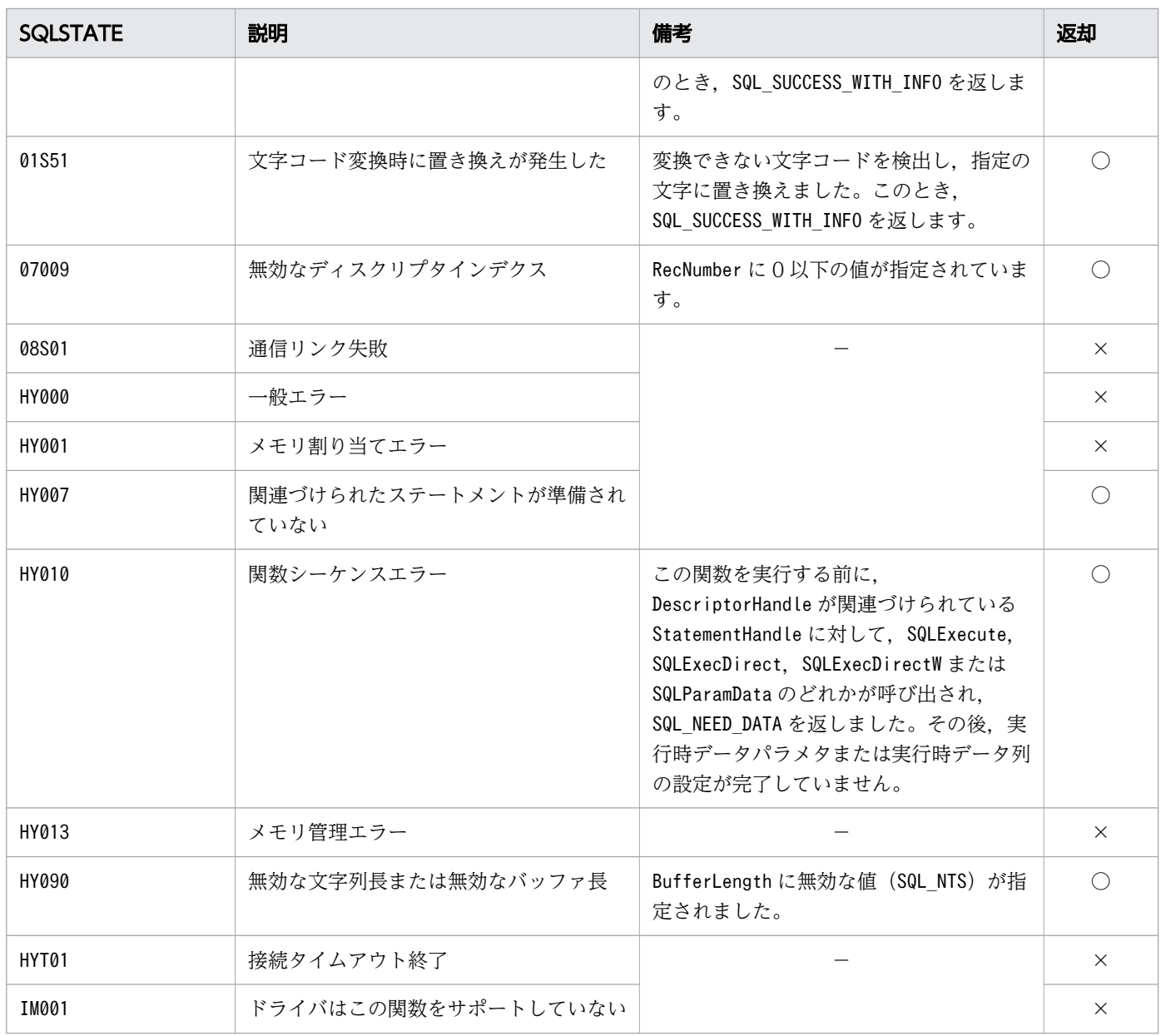

- ○:HADB ODBC ドライバが返すことがあるSQLSTATE です。
- ×:HADB ODBC ドライバが返さないSQLSTATE です。
- −:なし。

# 16.6.3 SQLSetDescField, SQLSetDescFieldW

# (1) 機能

引数で指定されたディスクリプタフィールドの値を設定します。

# (2) 形式

• SQLSetDescField の場合

SQLRETURN SQLSetDescField ( SQLHDESC DescriptorHandle,  $\frac{1}{10}$  /\* In \*/<br>SQLSMALLINT RecNumber. /\* In \*/ SQLSMALLINT RecNumber,  $\frac{\pi}{10}$  /\* In \*/<br>SQLSMALLINT FieldIdentifier, /\* In \*/ SQLSMALLINT FieldIdentifier, SQLPOINTER ValuePtr,  $/*$  In  $*/$  SQLINTEGER BufferLength /\* In \*/ )

• SQLSetDescFieldW の場合

SQLRETURN SQLSetDescFieldW ( SQLHDESC DescriptorHandle, /\* In \*/ SQLSMALLINT RecNumber,  $/* In */$ SQLSMALLINT FieldIdentifier,  $\frac{1}{10}$  /\* In \*/<br>SOLPOINTER ValuePtr. /\* In \*/ SQLPOINTER ValuePtr,  $\frac{1}{x}$  /\* In \*/ SQLINTEGER BufferLength /\* In \*/ )

# (3) 引数

DescriptorHandle:

ディスクリプタハンドルを指定します。

RecNumber:

列番号(ARD またはIRD),またはパラメタ番号(APD またはIPD)を指定します。

FieldIdentifier がヘッダフィールドを示す場合,この引数の指定は無視されます。

この引数に該当するレコード番号を持つディスクリプタレコードがない場合、この関数は、そのレコー ド番号を持つディスクリプタレコードを新しく作成します。

#### FieldIdentifier:

値を設定するディスクリプタのフィールド(ヘッダフィールドまたはレコードフィールド)を指定しま す。指定できる属性については, [16.17 SQLGetDescField, SQLGetDescFieldW, [SQLSetDescField および SQLSetDescFieldW に指定できる属性」](#page-1046-0)を参照してください。

#### ValuePtr:

設定するディスクリプタ情報(ポインタまたは整数値)を指定します。指定できる値については, 「16.17 SQLGetDescField, SQLGetDescFieldW, SQLSetDescField および [SQLSetDescFieldW に指定できる属性」](#page-1046-0)を参照してください。

#### BufferLength:

FieldIdentifier に指定するディスクリプタフィールドのデータ型が,文字列またはバイナリの場合, この引数に\*ValuePtr の長さを指定します(単位:バイト長)。それ以外のデータ型の場合,この引数 の指定は無視されます。

# (4) 戻り値

SQL\_SUCCESS,SQL\_ERROR,またはSQL\_INVALID\_HANDLE が返されます。

## (5) SQLSTATE

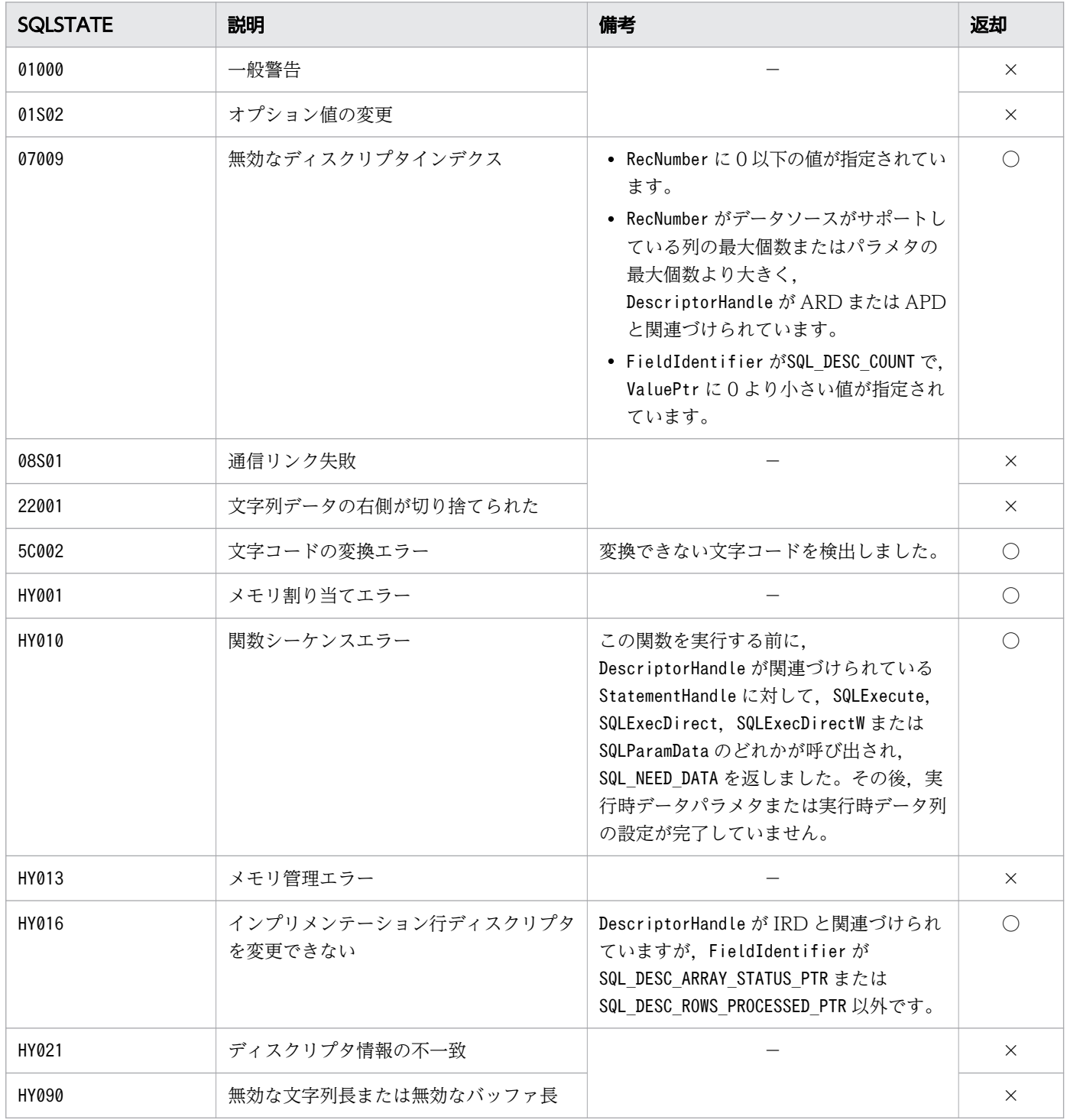

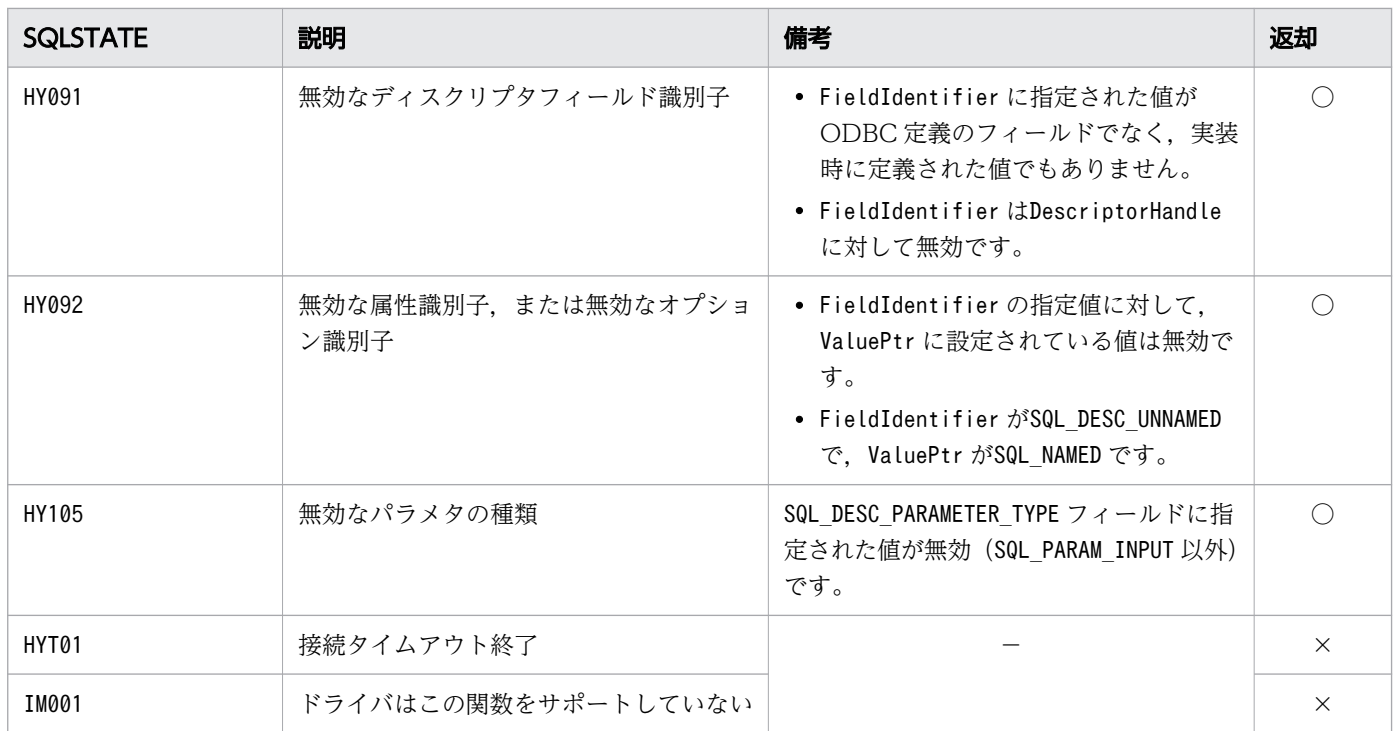

○:HADB ODBC ドライバが返すことがあるSQLSTATE です。

×:HADB ODBC ドライバが返さないSQLSTATE です。

−:なし。

# 16.6.4 SQLSetDescRec

# (1) 機能

同一ディスクリプタレコード内の複数ディスクリプタレコードフィールドに値を設定します。

# (2) 形式

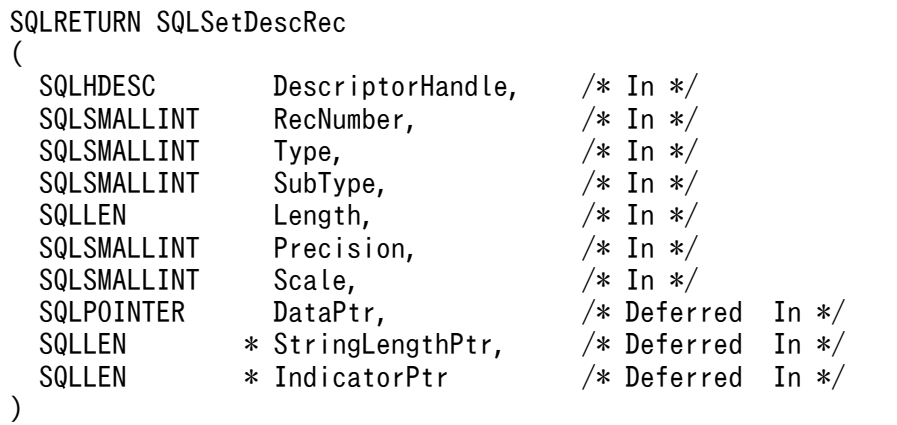

# (3) 引数

DescriptorHandle:

ディスクリプタハンドルを指定します。IRD のハンドルは指定できません。

RecNumber:

列番号 (ARD またはIRD), またはパラメタ番号 (APD またはIPD) を指定します。

この引数に該当するレコード番号を持つディスクリプタレコードがない場合、この関数は、そのレコー ド番号を持つディスクリプタレコードを新しく作成します。

Type:

ディスクリプタレコードのSQL\_DESC\_TYPE フィールドに設定する値を指定します。

SubType:

ディスクリプタレコードのSQL DESC DATETIME INTERVAL CODE フィールドに設定する値を指定します。 Length:

ディスクリプタレコードのSQL DESC OCTET LENGTH フィールドに設定する値を指定します。

Precision:

ディスクリプタレコードのSQL DESC PRECISION フィールドに設定する値を指定します。

Scale:

ディスクリプタレコードのSQL\_DESC\_SCALE フィールドに設定する値を指定します。

DataPtr:

ディスクリプタレコードのSQL\_DESC\_DATA\_PTR フィールドに設定する値を指定します。

StringLengthPtr:

ディスクリプタレコードのSQL DESC OCTET LENGTH PTR フィールドに設定する値を指定します。 IndicatorPtr:

ディスクリプタレコードのSQL\_DESC\_INDICATOR\_PTR フィールドに設定する値を指定します。

#### (4) 戻り値

SQL\_SUCCESS,SQL\_ERROR,またはSQL\_INVALID\_HANDLE が返されます。

## (5) SQLSTATE

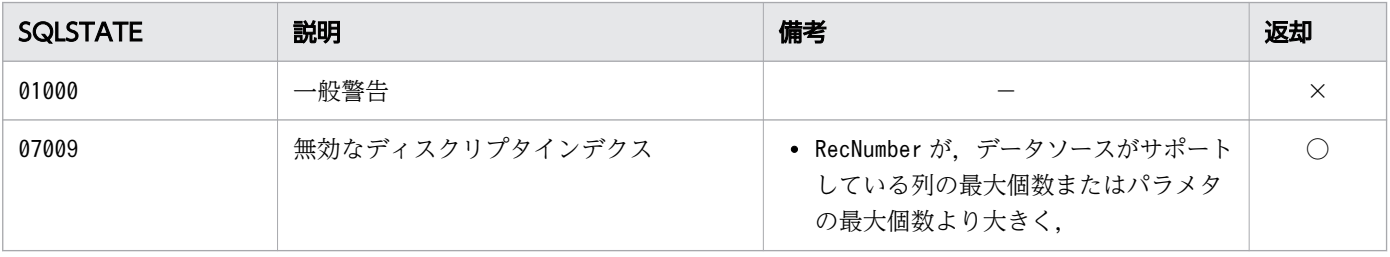

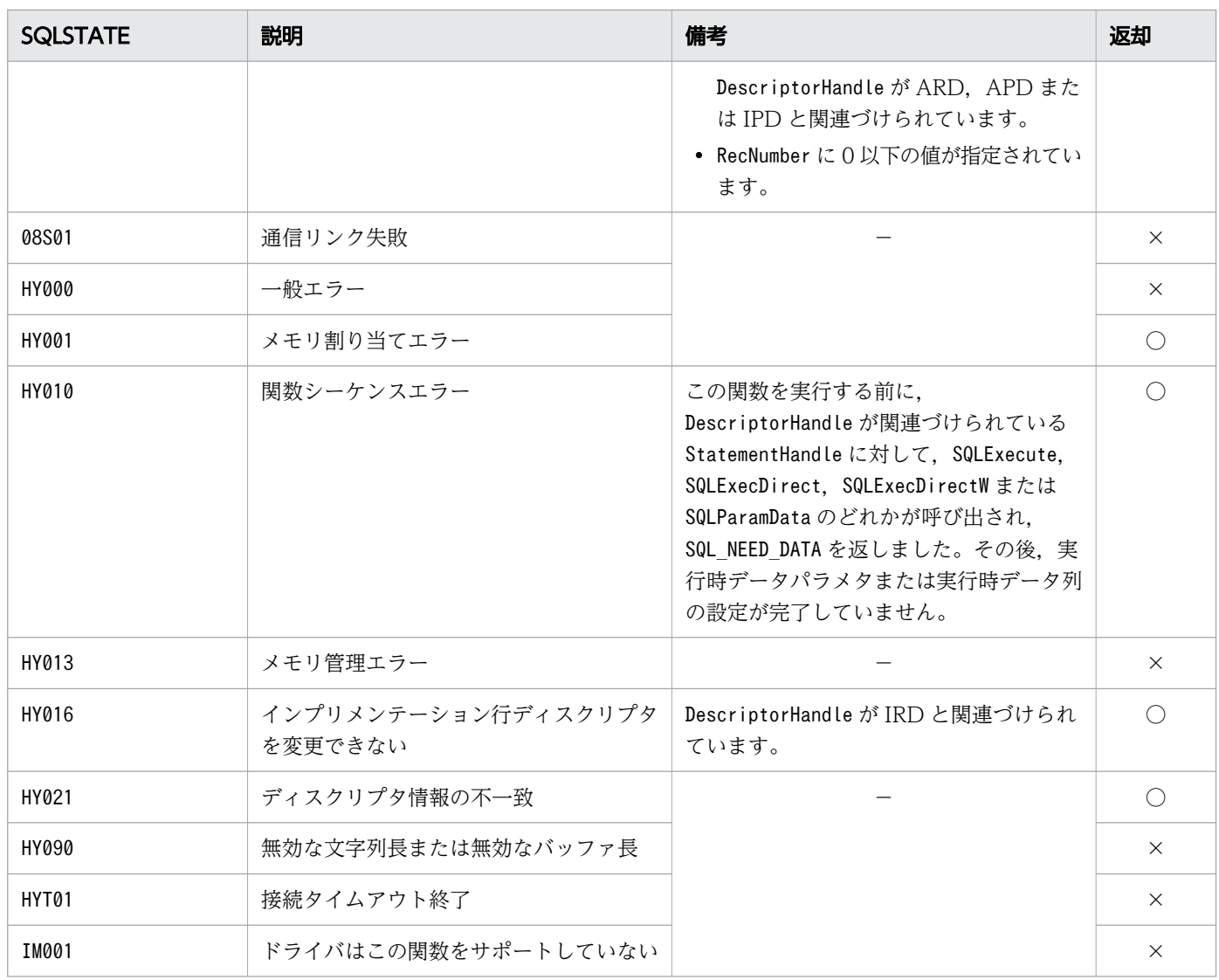

○:HADB ODBC ドライバが返すことがあるSQLSTATE です。

×:HADB ODBC ドライバが返さないSQLSTATE です。

−:なし。

# 16.6.5 SQLCopyDesc

### (1) 機能

ディスクリプタ情報をディスクリプタハンドル間でコピーします。

# (2) 形式

SQLRETURN SQLCopyDesc (

16. ODBC 関数

# (3) 引数

)

SourceDescHandle:

コピー元のディスクリプタハンドルを指定します。

TargetDescHandle:

コピー先のディスクリプタハンドルを指定します。この引数には,アプリケーションディスクリプタま たは IPD のハンドルを指定できます。この引数には,IRD のハンドルを指定できません。

## (4) 戻り値

SQL\_SUCCESS,SQL\_ERROR,またはSQL\_INVALID\_HANDLE が返されます。

# (5) SQLSTATE

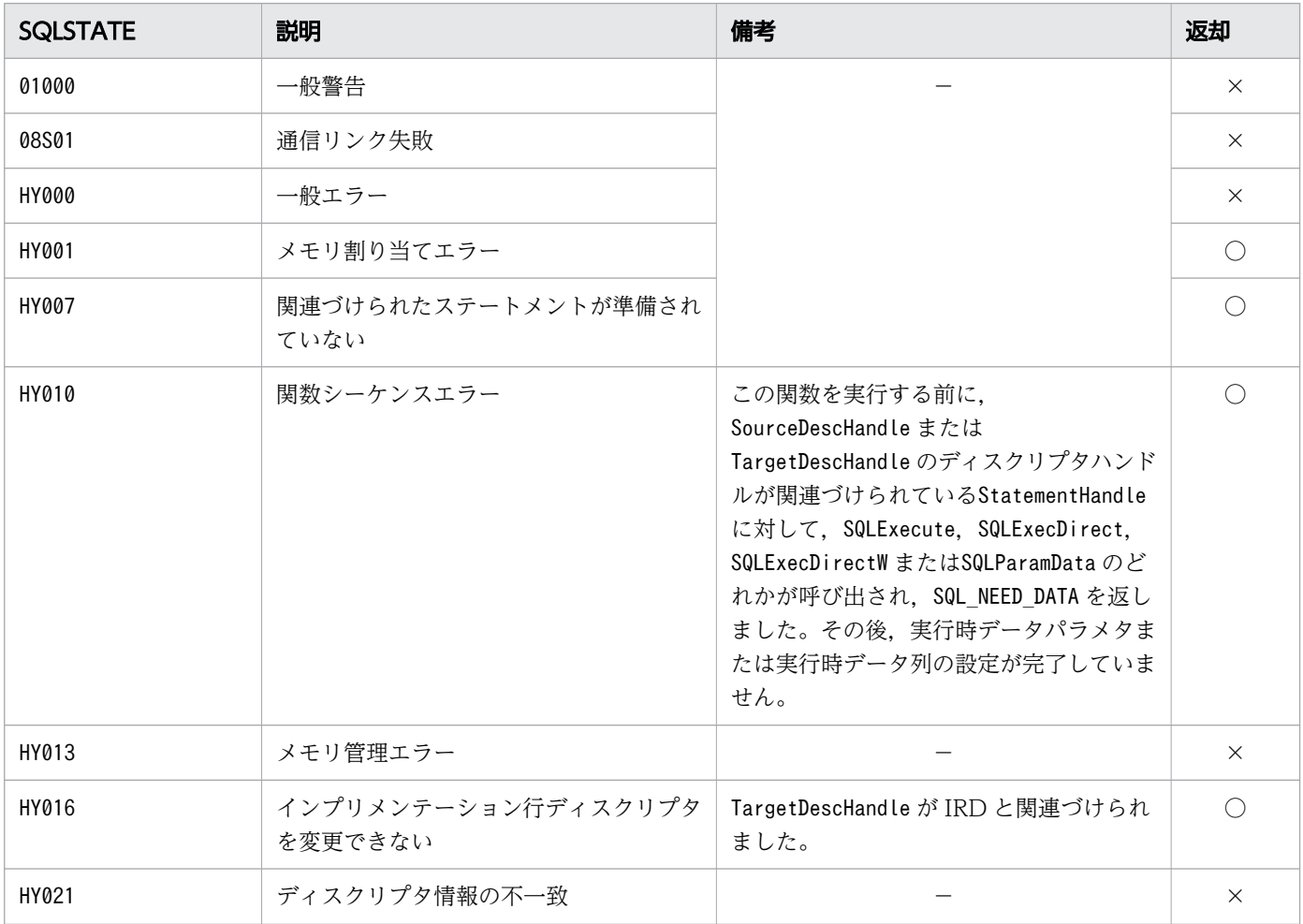
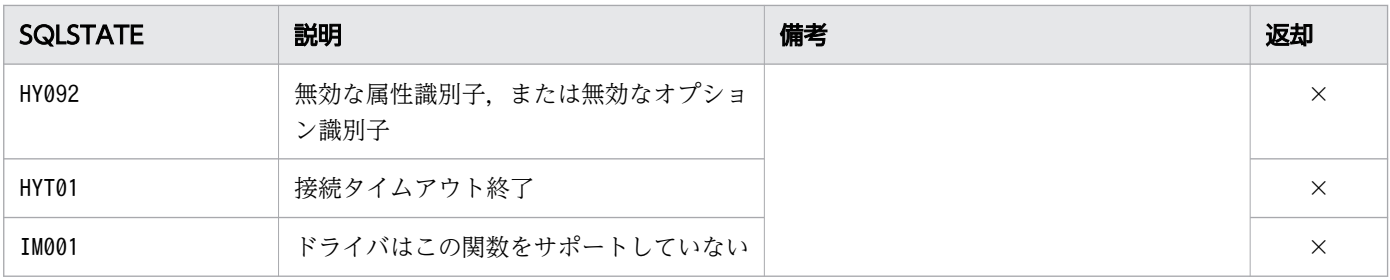

- ○:HADB ODBC ドライバが返すこと性があるSQLSTATE です。
- ×:HADB ODBC ドライバが返さないSQLSTATE です。
- −:なし。

### (6) 注意事項

戻り値にSQL\_SUCCESS 以外が返却された場合,CompletionType にSQL\_ROLLBACK を指定したSQLEndTran,ま たはHandleType にSQL\_HANDLE\_STMT を指定したSQLFreeHandle を実行してください。

### 16.7 SQL 要求の作成

ここでは、SQL 要求の作成時に使用する ODBC 関数について説明します。

### 16.7.1 SQLPrepare, SQLPrepareW

#### (1) 機能

SQL 文をデータソースに送り、SQL 文の前処理を実行します。

## (2) 形式

• SQLPrepare の場合

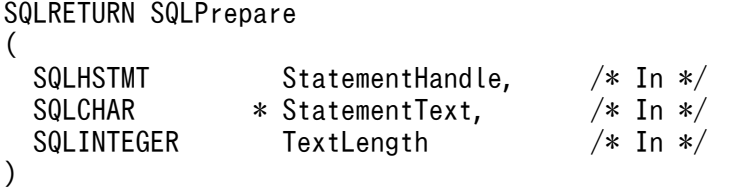

• SQLPrepareW の場合

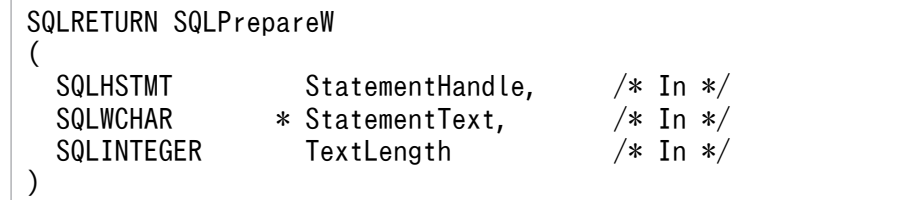

# (3) 引数

StatementHandle:

ステートメントハンドルを指定します。

StatementText:

SQL 文字列を指定します。SQL 文字列中に,注釈 (/\*~\*/) は指定できませんが, インデクス指定 (/\*>>〜<<\*/)などは指定できます。

TextLength:

\*StatementText の長さを指定します(単位:SQLPrepare の場合はバイト長,SQLPrepareW の場合は文 字数)。

StatementText に指定した SQL 文字列が NULL 終端文字を保証している場合, SQL NTS を指定できます。

# (4) 戻り値

SQL\_SUCCESS,SQL\_SUCCESS\_WITH\_INFO,SQL\_ERROR,またはSQL\_INVALID\_HANDLE が返されます。

## (5) SQLSTATE

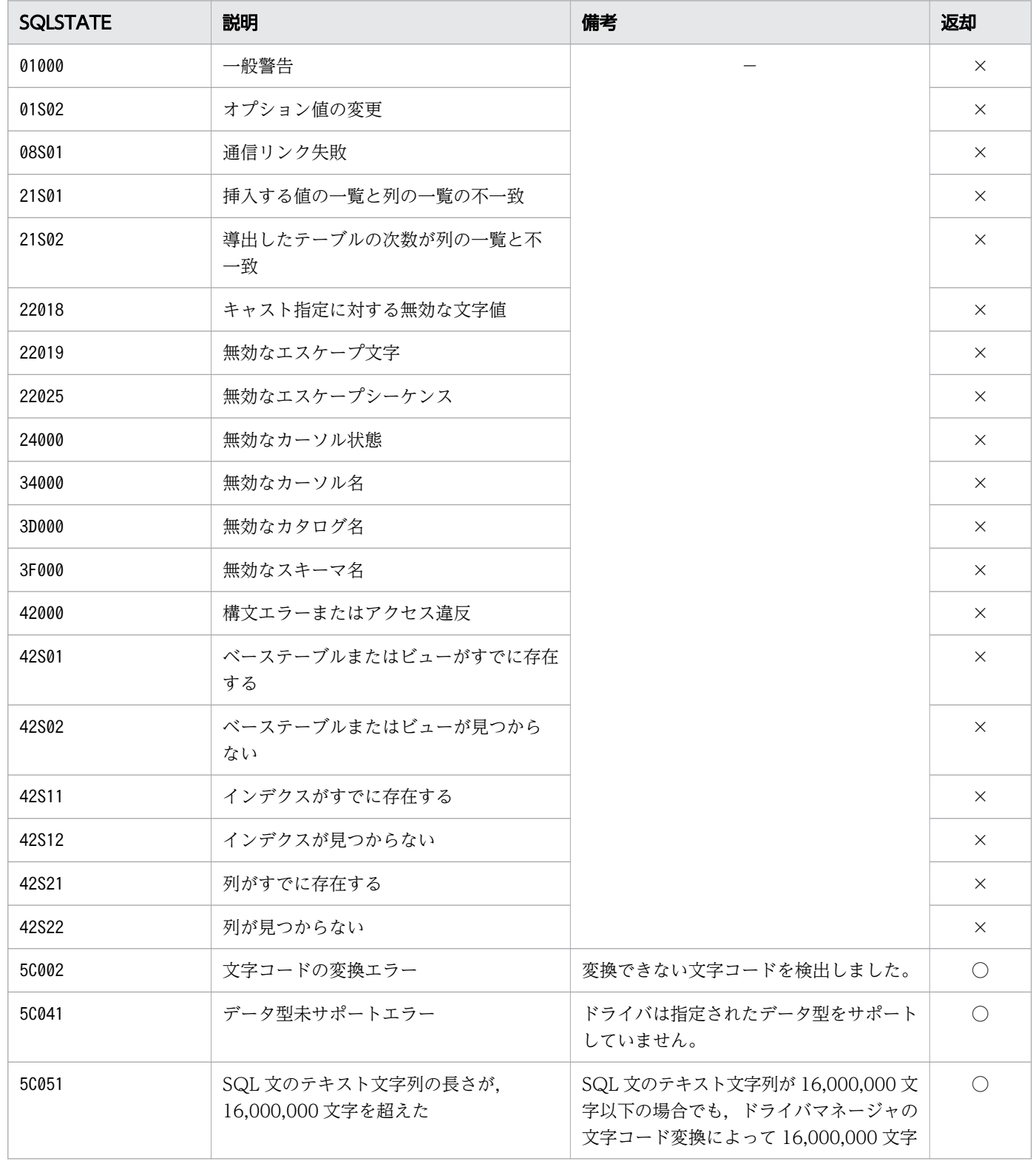

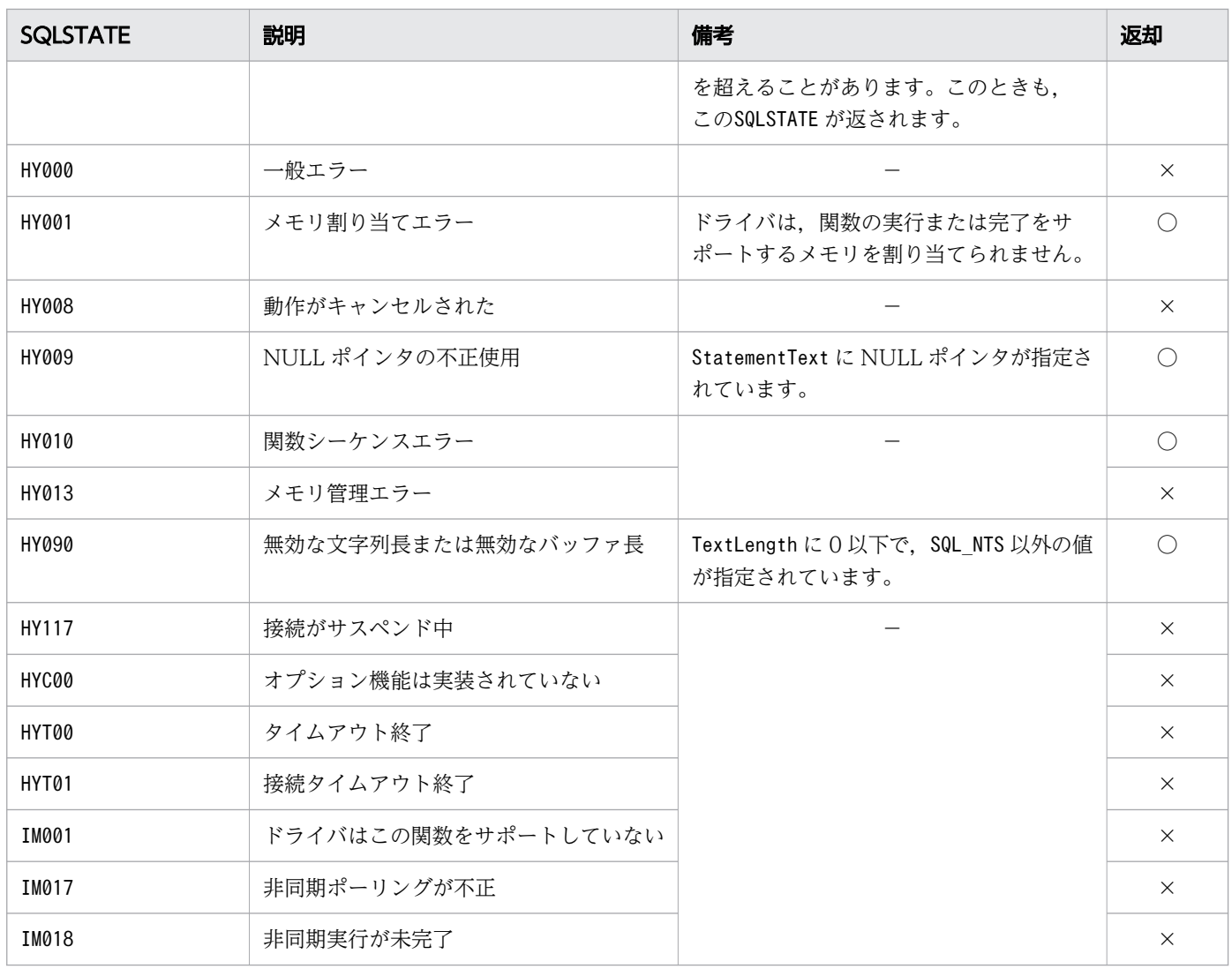

○:HADB ODBC ドライバが返すことがあるSQLSTATE です。

×:HADB ODBC ドライバが返さないSQLSTATE です。

−:なし。

## 16.7.2 SQLBindParameter

## (1) 機能

SQL 文の?パラメタにバッファをバインドします。

## (2) 形式

SQLRETURN SQLBindParameter ( SQLHSTMT StatementHandle,  $/* In */$ 

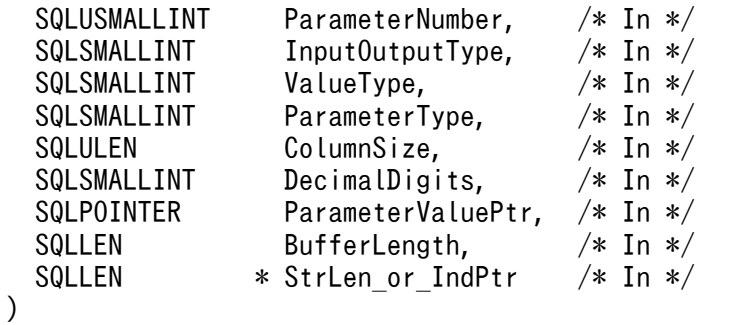

### (3) 引数

StatementHandle:

ステートメントハンドルを指定します。

ParameterNumber:

パラメタ番号を指定します。パラメタの昇順に 1 から番号が付けられます。

InputOutputType:

次のパラメタの入出力の種類を指定します。

• SQL\_PARAM\_INPUT

入力パラメタです。

• SQL\_PARAM\_INPUT\_OUTPUT

入出力パラメタです。

ただし、入出力パラメタは未サポートのため、SQL PARAM INPUT が指定されたとして動作します。

#### ValueType:

パラメタのCデータ型またはSQL C DEFAULT を指定します。

SQL C DEFAULT を指定すると、デフォルトの C データ型を仮定します。

サポートしているデータ型については,「[15.5.2 ODBC の SQL データ型と C データ型の対応」](#page-830-0)を参 照してください。サポートされていない C データ型を指定した場合はエラーとなります。

#### ParameterType:

パラメタの ODBC SQL データ型を指定します。

サポートしているデータ型については,[「15.5.1 ODBC の SQL データ型と HADB のデータ型の対](#page-828-0) [応」](#page-828-0)を参照してください。サポートされていない ODBC SQL データ型を指定した場合はエラーとな ります。

ColumnSize:

対応する?パラメタのデータのバイト長を指定します。

ParameterType がSQL\_CHAR, SQL\_VARCHAR, SQL\_DECIMAL, SQL\_DOUBLE, SQL\_FLOAT またはSQL\_NUMERIC の場合にColumnSize の値が使用されます。

そのほかのデータ型の場合,この引数の指定は無視されます。

DecimalDigits:

対応する?パラメタの列または式の小数点以下の桁数を指定します。

ParameterType がSQL\_TYPE\_TIME, SQL\_TYPE\_TIMESTAMP, SQL\_DECIMAL, SQL\_DOUBLE, SQL\_FLOAT または SQL\_NUMERIC の場合にDecimalDigits の値が使用されます。

そのほかのデータ型の場合,この引数の指定は無視されます。

#### ParameterValuePtr:

パラメタデータのバッファへのポインタを指定します。データ型は,ValueType で指定される形式であ る必要があります。\*StrLen\_or\_IndPtr がSQL\_NULL\_DATA またはSQL\_DATA\_AT\_EXEC の場合,\_NULL ポイ ンタを指定できます。

SQL LEN DATA AT EXEC(length)マクロの結果, またはSQL DATA AT EXEC の場合, ParameterValuePtr は,パラメタに関連づけられたアプリケーション定義の 32 ビット値になります。

#### BufferLength:

文字型の C データの場合,ParameterValuePtr バッファのバイト長を指定します。そのほかの C デー タの場合,この引数の指定は無視されます。

StrLen\_or\_IndPtr:

次のうちのどれかの値を格納するバッファへのポインタを指定します。

- \*ParameterValuePtr に格納されるパラメタ値の長さ 文字型の C データ以外の場合,この指定値は使用されません。
- SQL\_NTS パラメタ値が NULL 終端文字の場合に指定します。
- SQL\_NULL\_DATA

パラメタ値がNULL の場合に指定します。

- SQL\_LEN\_DATA\_AT\_EXEC(length)マクロの結果 SQLPutData を使用する場合に指定します。length には0 または整数を指定します。
- SQL DATA AT EXEC

SQLPutData を使用する場合に指定します。

StrLen\_or\_IndPtr が NULL ポインタの場合,ドライバはすべての入力パラメタ値がナル値以外であ り,文字データの最後にNULL が付いていると見なします。

#### (4) 戻り値

SQL SUCCESS, SQL ERROR, またはSQL INVALID HANDLE が返されます。

### (5) SQLSTATE

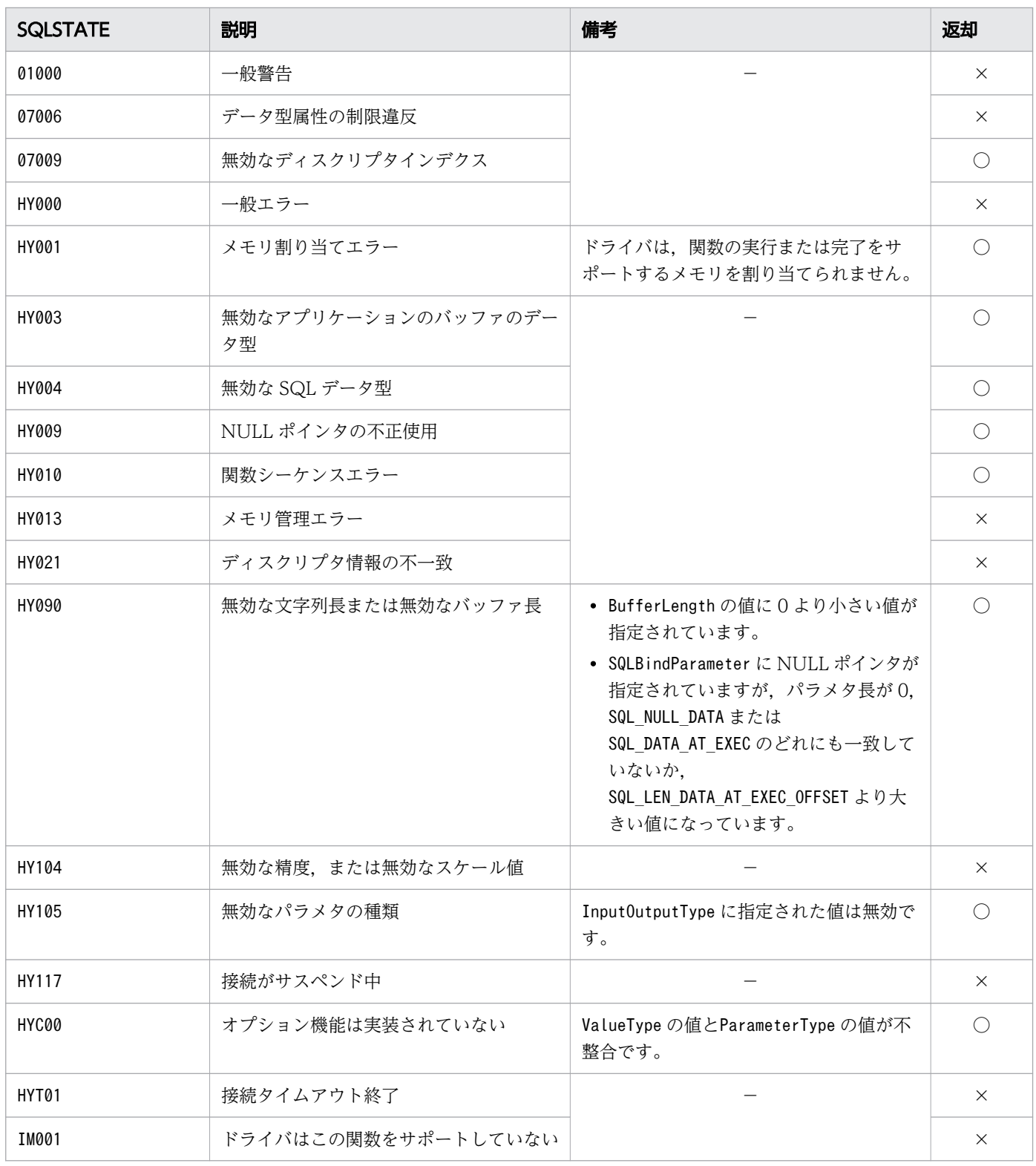

○:HADB ODBC ドライバが返すことがあるSQLSTATE です。

×:HADB ODBC ドライバが返さないSQLSTATE です。

−:なし。

### (6) 注意事項

- バインドした値は、次のどれかが実行されるまで有効です。
	- 再度同じParameterNumber を指定してSQLBindParameter を呼び出す
	- SQL\_RESET\_PARAMS オプションを指定してSQLFreeStmt を呼び出す
	- SQLSetDescField を呼び出して APD のSQL\_DESC\_COUNT ヘッダフィールドに0 を設定する
- オフセットによる再バインドは未サポートです。

## 16.7.3 SQLGetCursorName, SQLGetCursorNameW

#### (1) 機能

指定したステートメントハンドルに関連づけられたカーソル名を返します。

#### (2) 形式

• SQLGetCursorName の場合

SQLRETURN SQLGetCursorName ( SQLHSTMT StatementHandle,  $/* In */$  SQLCHAR \* CursorName, /\* Out \*/ SQLSMALLINT BufferLength, SQLSMALLINT \* NameLengthPtr /\* Out \*/ )

• SQLGetCursorNameW の場合

SQLRETURN SQLGetCursorNameW ( SQLHSTMT StatementHandle, /\* In \*/ SQLWCHAR \* CursorName, /\* Out \*/ SQLSMALLINT BufferLength, SQLSMALLINT \* NameLengthPtr /\* Out \*/ )

## (3) 引数

StatementHandle:

ステートメントハンドルを指定します。

CursorName:

カーソル名を返すバッファへのポインタを指定します。

BufferLength:

\*CursorName の長さ※を指定します。SQL\_NTS は指定できません。

#### 16. ODBC 関数

NameLengthPtr:

\*CursorName に返す有効な長さ※の合計を格納するバッファへのポインタを指定します。この長さに NULL 終端文字は含まれません。

注※

長さの単位は,SQLGetCursorName の場合はバイト長,SQLGetCursorNameW の場合は文字数となります。

## (4) 戻り値

SQL\_SUCCESS,SQL\_SUCCESS\_WITH\_INFO,SQL\_ERROR,またはSQL\_INVALID\_HANDLE が返されます。

# (5) SQLSTATE

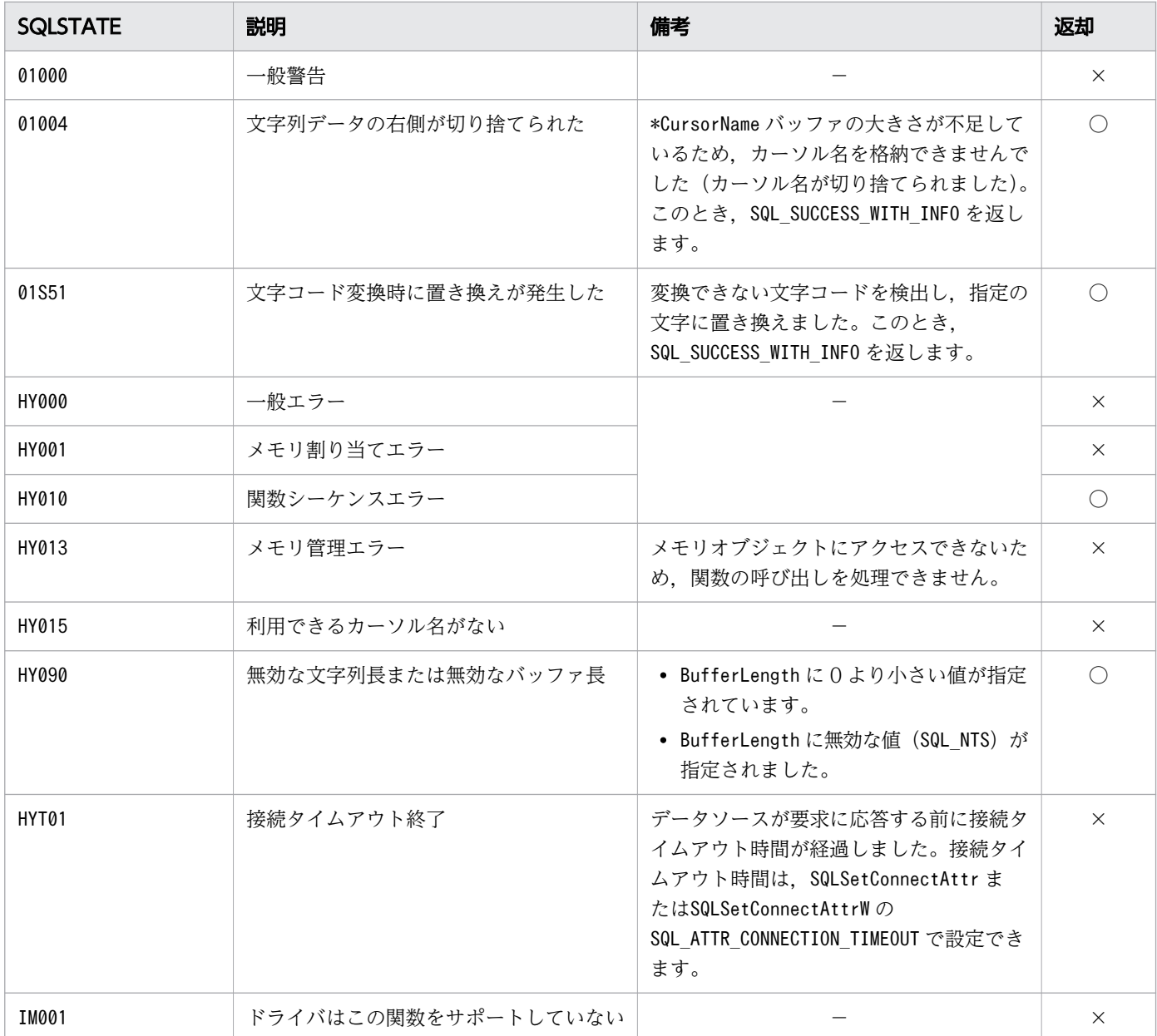

- ○:HADB ODBC ドライバが返すことがあるSQLSTATE です。
- ×:HADB ODBC ドライバが返さないSQLSTATE です。
- −:なし。

#### (6) 注意事項

- SQLSetCursorName 関数またはSQLSetCursorNameW 関数を使用しないで,明示的なカーソル名を設定して いない場合,この関数は HADB ODBC ドライバが自動で生成するカーソル名を返します。自動で生 成するカーソル名は「SQL CURXXXXXX (XXXXX:00001 から始まる通番)」です。
- この関数で取得したカーソル名を使用する場合は,マイクロソフト社が提供するカーソルライブラリを 使用してください。マイクロソフト社が提供するカーソルライブラリを使用しない場合,HADB ODBC ドライバはステートメントハンドルに関連づけられたカーソル名を無視します。

## 16.7.4 SQLSetCursorName, SQLSetCursorNameW

#### (1) 機能

カーソル名をアクティブなステートメントハンドルに関連づけます。アプリケーションがこの関数を呼び 出さない場合, HADB ODBC ドライバがカーソル名を生成します。

## (2) 形式

• SQLSetCursorName の場合

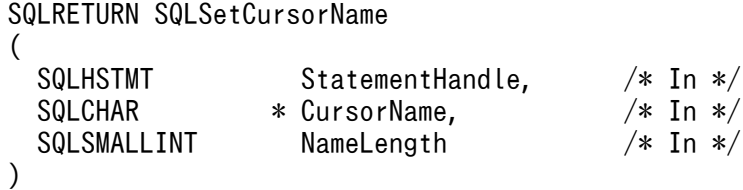

• SQLSetCursorNameW の場合

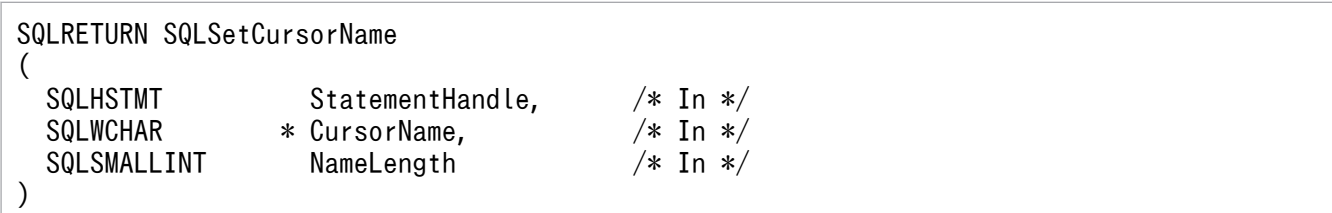

## (3) 引数

StatementHandle:

ステートメントハンドルを指定します。

CursorName:

関連づけるカーソルの名称を指定します。

NameLength:

\*CursorNameの長さを指定します (単位:SQLSetCursorNameの場合はバイト長, SQLSetCursorNameW の 場合は文字数)。

CursorName に指定した文字列が NULL 終端文字を保証している場合, SQL\_NTS を指定できます。

# (4) 戻り値

SQL\_SUCCESS,SQL\_ERROR,またはSQL\_INVALID\_HANDLE が返されます。

# (5) SQLSTATE

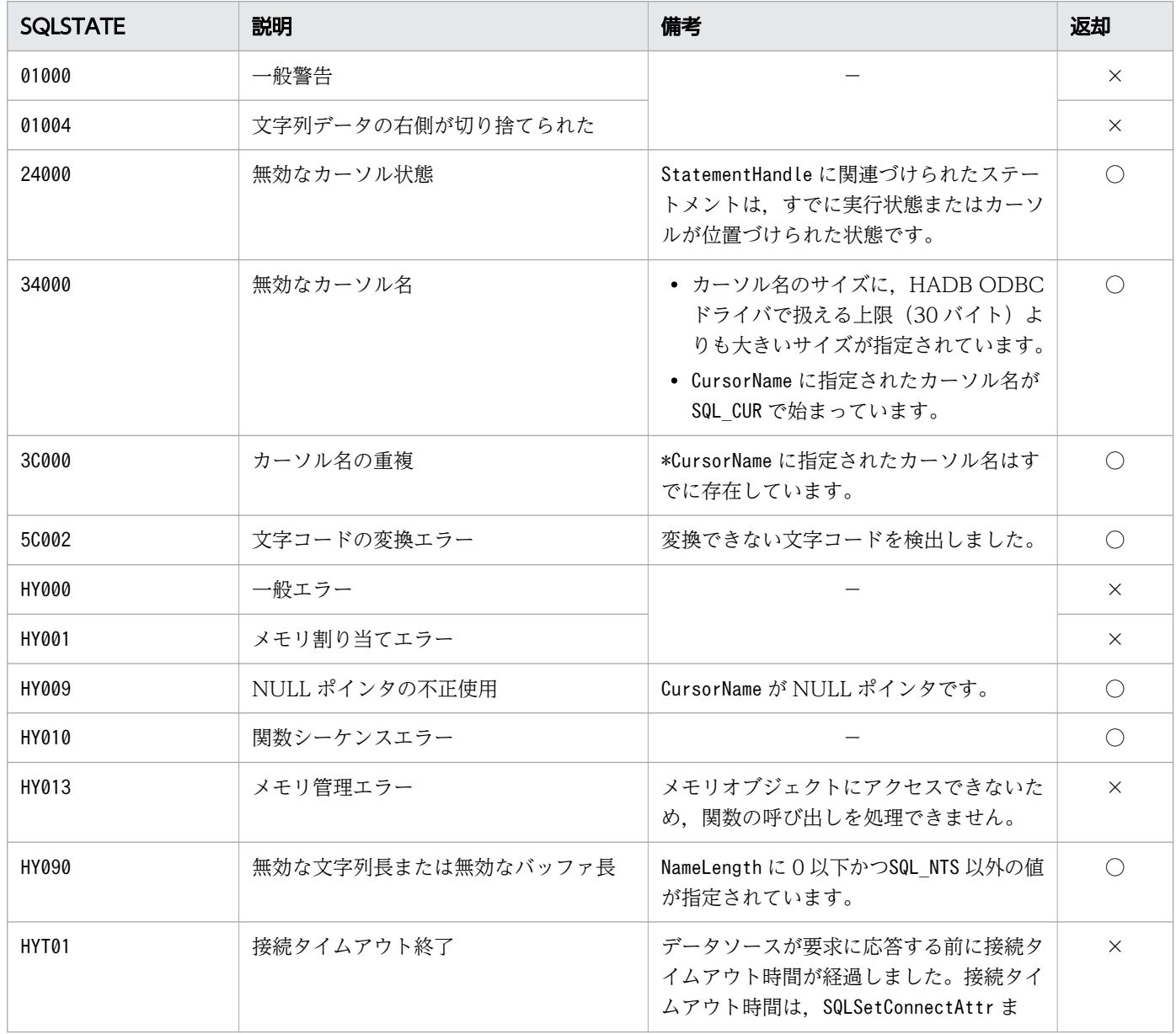

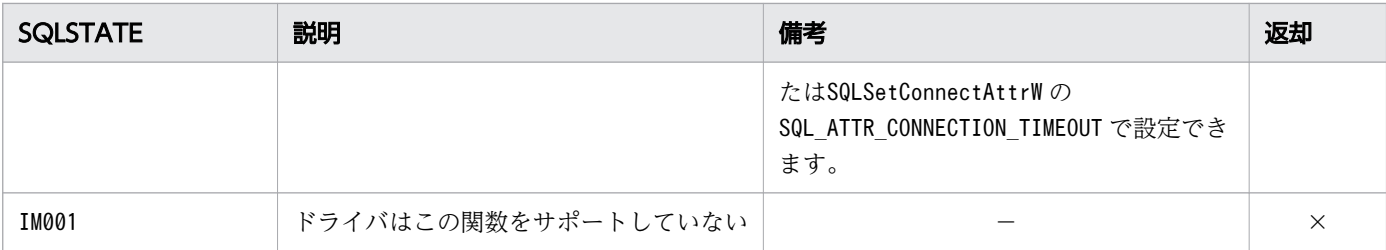

○:HADB ODBC ドライバが返すことがあるSQLSTATE です。

×:HADB ODBC ドライバが返さないSQLSTATE です。

−:なし。

#### (6) 注意事項

この関数で設定したカーソル名を使用する場合は,マイクロソフト社が提供するカーソルライブラリを使 用してください。マイクロソフト社が提供するカーソルライブラリを使用しない場合,HADB ODBC ド ライバは設定されたカーソル名を無視します。

#### 16.7.5 SQLDescribeParam

#### (1) 機能

SQLPrepare の実行によって得られた、?パラメタの情報を返します。この情報は、IPD のフィールドに設 定されている情報です。

#### (2) 形式

SQLRETURN SQLDescribeParam (

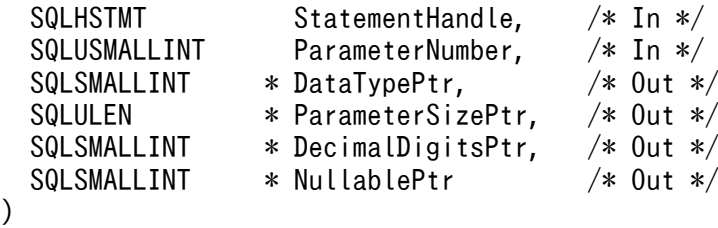

## (3) 引数

StatementHandle:

ステートメントハンドルを指定します。

ParameterNumber:

パラメタ番号を指定します。パラメタの昇順に 1 から番号が付けられます。

16. ODBC 関数

DataTypePtr:

パラメタの SQL データ型を返すバッファへのポインタを指定します。

ParameterSizePtr:

対応するパラメタの列または式のサイズを返すバッファへのポインタを指定します。データソースで定 義された内容が返されます。

DecimalDigitsPtr:

対応するパラメタの列または式の小数の桁数を返すバッファへのポインタを指定します。データソース で定義された内容が返されます。

NullablePtr:

パラメタがナル値を受け付けるかどうかを示す値を返すバッファへのポインタを指定します。この値は IPD のSQL DESC NULLABLE フィールドから読み出されます。次のどちらかの値が返されます。

• SQL\_NO\_NULLS

パラメタはナル値を受け付けません。

• SQL\_NULLABLE パラメタはナル値を受け付けます。

## (4) 戻り値

SQL SUCCESS, SQL ERROR, またはSQL INVALID HANDLE が返されます。

## (5) SQLSTATE

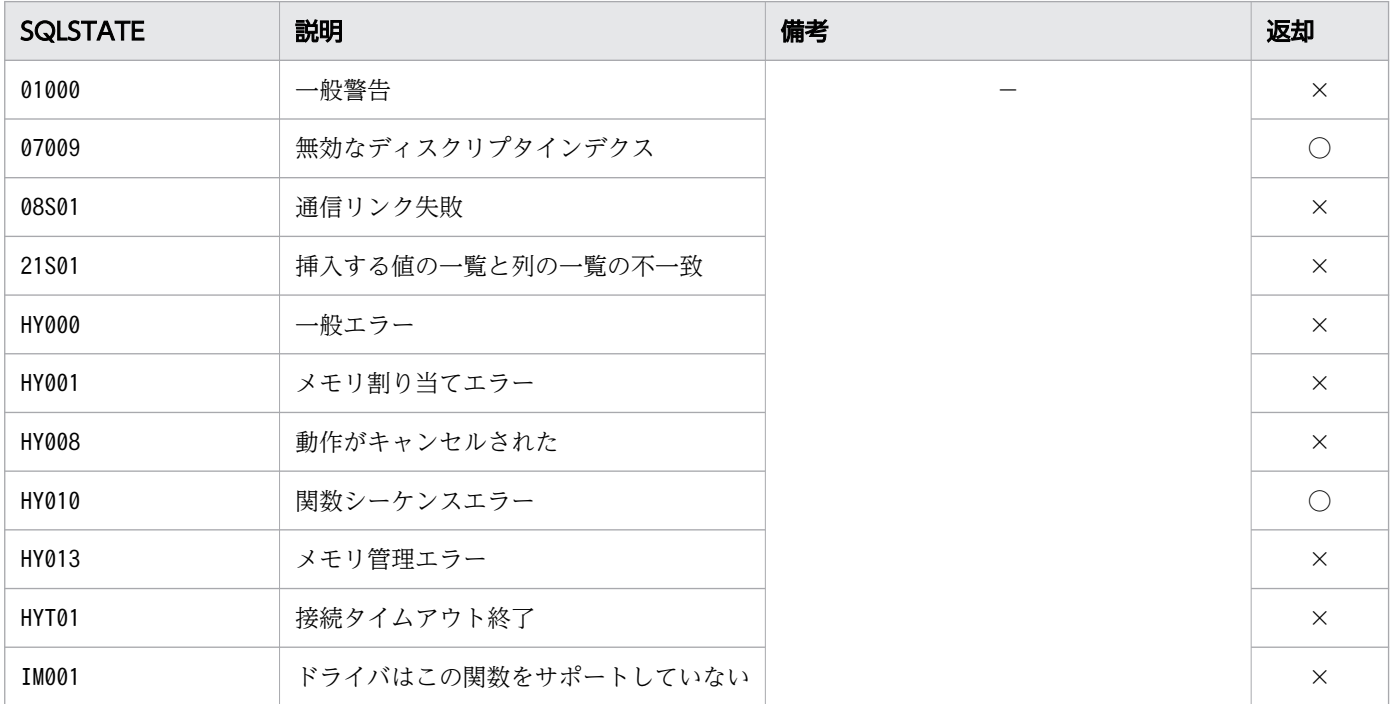

○:HADB ODBC ドライバが返すことがあるSQLSTATE です。 ×:HADB ODBC ドライバが返さないSQLSTATE です。 −:なし。

## 16.7.6 SQLNumParams

### (1) 機能

準備された SQL 文のパラメタの数を返します。

# (2) 形式

```
SQLRETURN SQLNumParams
(
 SQLHSTMT StatementHandle, /* In */SQLSMALLINT * ParameterCountPtr /* Out */
)
```
# (3) 引数

StatementHandle:

ステートメントハンドルを指定します。

この関数を実行する前にSQLAllocHandle の\*OutputHandlePtr で出力された値を指定します。

ParameterCountPtr:

SQL 文のパラメタ数を返すバッファへのポインタを指定します。

この関数を実行する前にSQLPrepare に渡された SQL 文に含まれるパラメタの数が設定されます。

# (4) 戻り値

SQL\_SUCCESS,SQL\_ERROR,またはSQL\_INVALID\_HANDLE が返されます。

# (5) SQLSTATE

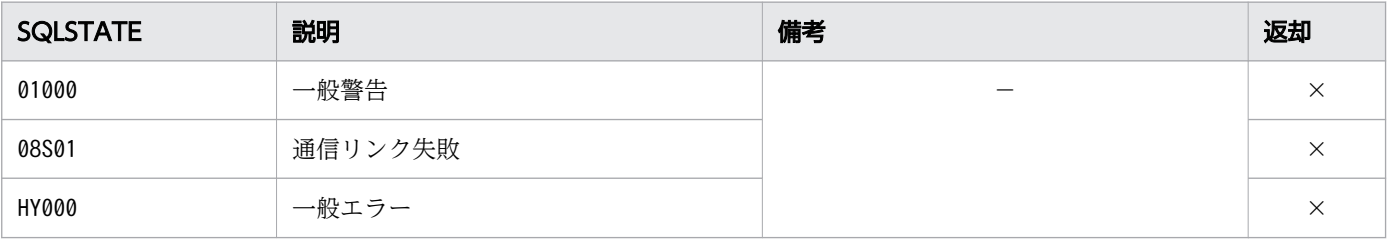

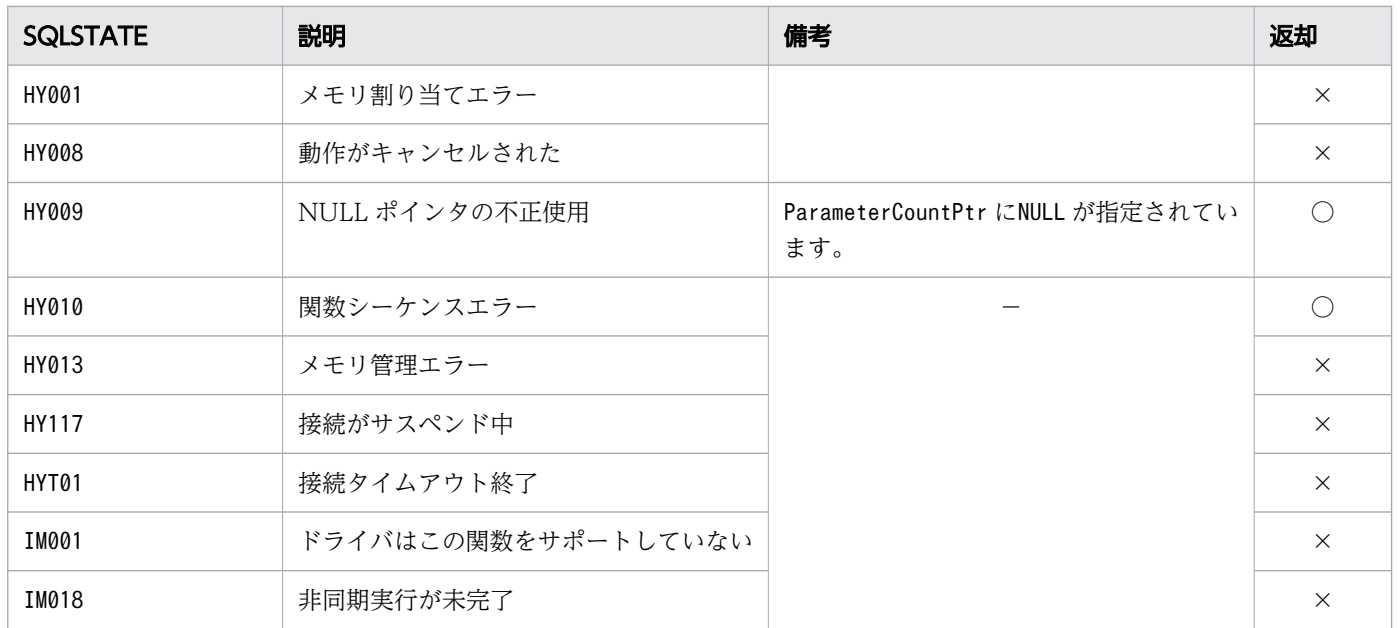

○:HADB ODBC ドライバが返すことがあるSQLSTATE です。

×:HADB ODBC ドライバが返さないSQLSTATE です。

−:なし。

### 16.8 SQL の実行

ここでは、SQL の実行時に使用する ODBC 関数について説明します。

#### 16.8.1 SQLExecute

#### (1) 機能

パラメタマーカーがステートメント中にある場合は,パラメタの現在の値を使用し,準備されたステート メントを実行します。

#### (2) 形式

SQLRETURN SQLExecute ( SQLHSTMT StatementHandle /\* In \*/ )

## (3) 引数

StatementHandle:

```
ステートメントハンドルを指定します。
```
この関数を実行する前にSQLAllocHandle の\*OutputHandlePtr で出力された値を指定します。

### (4) 戻り値

SQL SUCCESS, SQL SUCCESS WITH INFO, SQL ERROR, SQL NO DATA, SQL NEED DATA または SQL\_INVALID\_HANDLE が返されます。

## (5) SQLSTATE

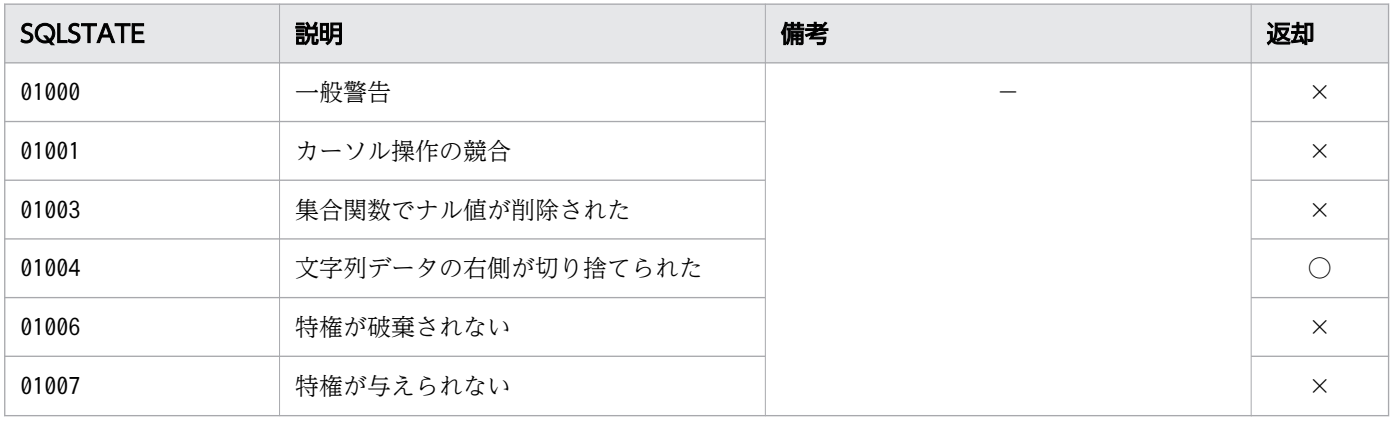

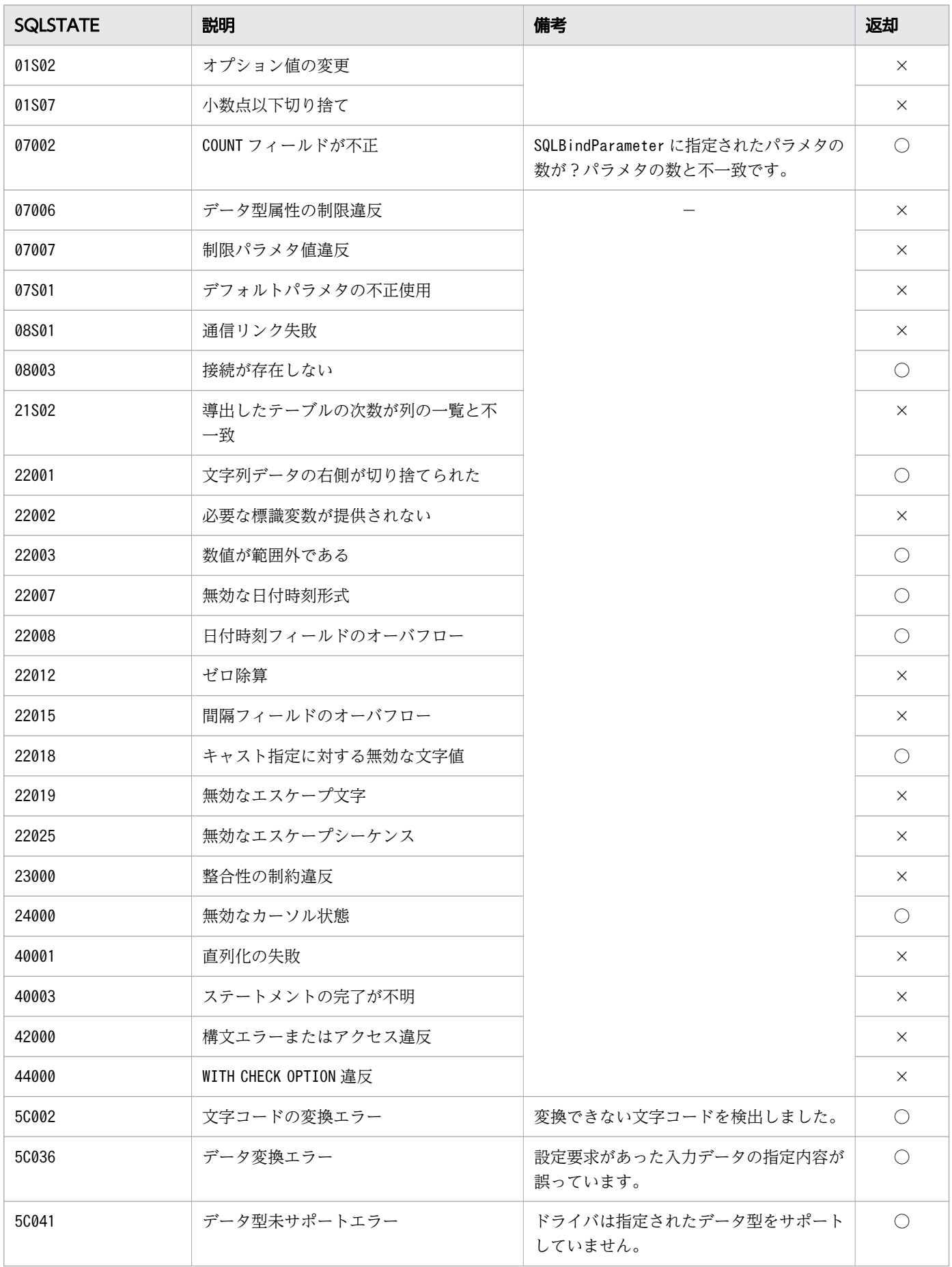

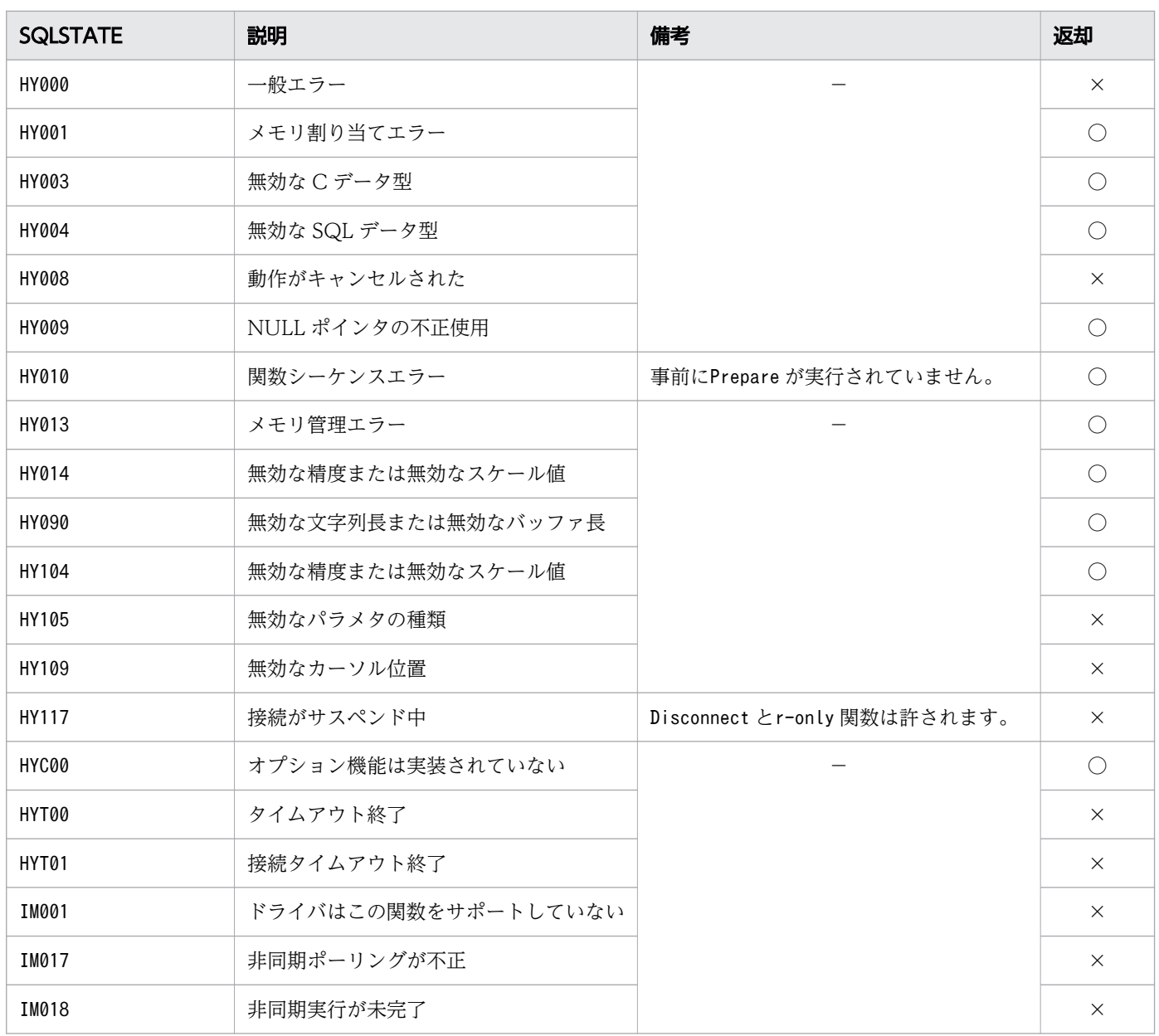

- ○:HADB ODBC ドライバが返すことがあるSQLSTATE です。
- ×:HADB ODBC ドライバが返さないSQLSTATE です。
- −:なし。

## (6) 注意事項

- Microsoft Access Version 2.0 に対応する処理は未サポートです。
- ブックマーク機能は未サポートです。

## 16.8.2 SQLExecDirect, SQLExecDirectW

## (1) 機能

準備された SQL 文を実行します。SQL 文にパラメタマーカーがあれば、パラメタマーカー変数の現在の 値を使用して実行します。この関数は,SQL 文を 1 回の実行で発行できる最も早い方法です。

## (2) 形式

• SQLExecDirect の場合

```
SQLRETURN SQLExecDirect
(
 SQLHSTMT StatementHandle, /* In */ SQLCHAR * StatementText, /* In */
 SQLINTEGER TextLength
)
```
• SQLExecDirectW の場合

```
SQLRETURN SQLExecDirectW
(
   SQLHSTMT StatementHandle, /* In */SQLWCHAR * StatementText, \begin{array}{ccc} \n\sqrt{*} & \text{In} & \sqrt{*} \\
\text{SQLINTEGR} & \text{TextLength} & \sqrt{*} & \text{In} & \sqrt{*} \\
\end{array}SQLINTEGER TextLength
)
```
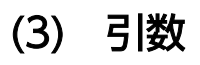

StatementHandle:

ステートメントハンドルを指定します。

この関数を実行する前にSQLAllocHandle の\*OutputHandlePtr で出力された値を指定します。

StatementText:

実行する SQL 文字列を指定します。NULL ポインタは指定できません。必ず 1 文字以上の文字列を指 定してください。SQL 文字列中に、注釈 (/\*~\*/) は指定できませんが、インデクス指定 (/\*>>~ <<\*/)などは指定できます。

#### TextLength:

\*StatementText の長さを指定します。指定した値によって次の表のように扱われます。

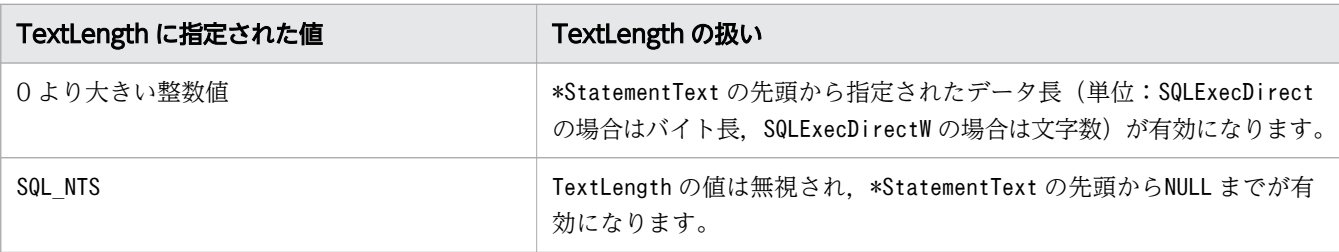

# (4) 戻り値

SQL\_SUCCESS,SQL\_SUCCESS\_WITH\_INFO,SQL\_NO\_DATA,SQL\_ERROR,SQL\_NEED\_DATA または SQL\_INVALID\_HANDLE が返されます。

## (5) SQLSTATE

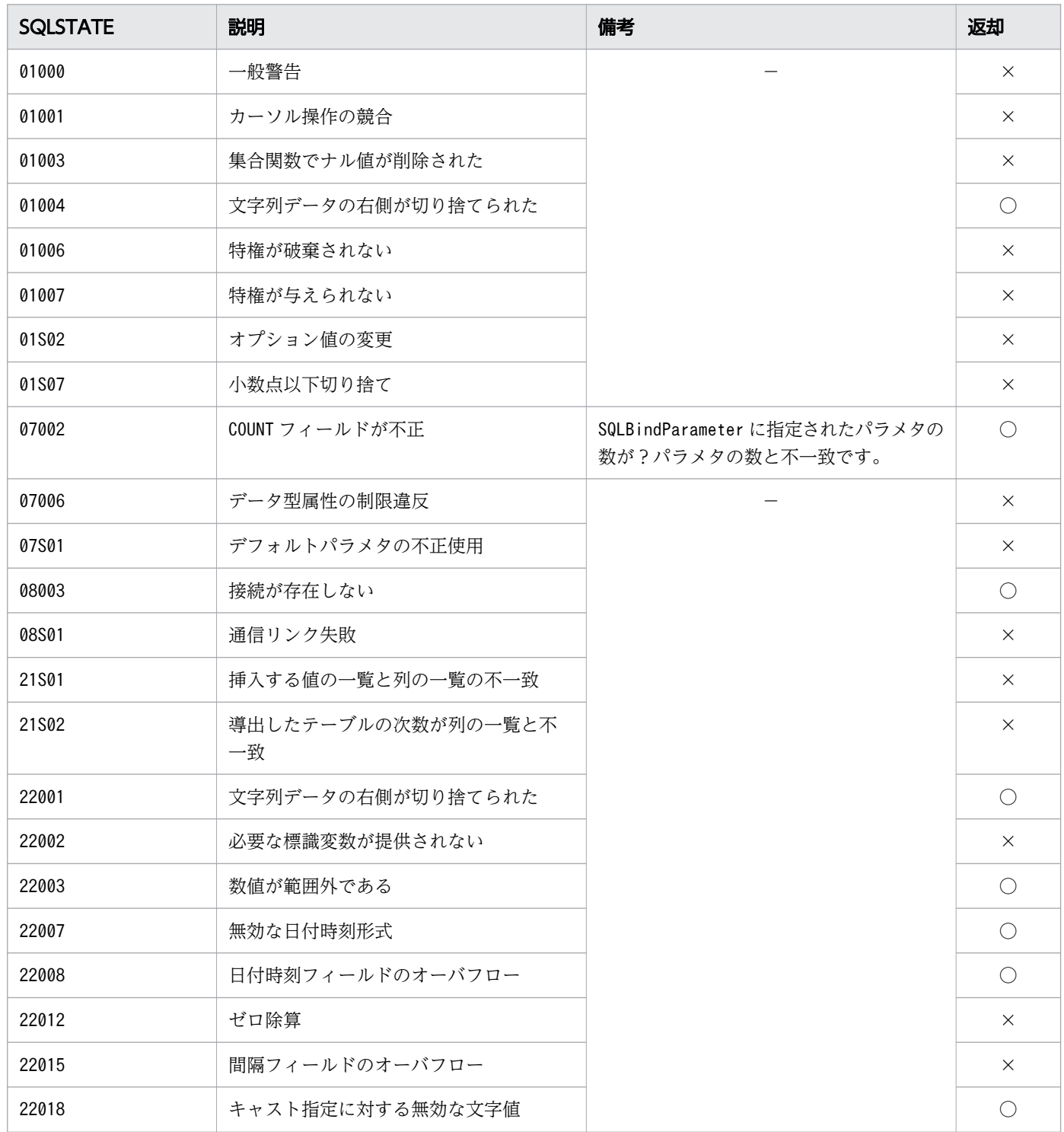

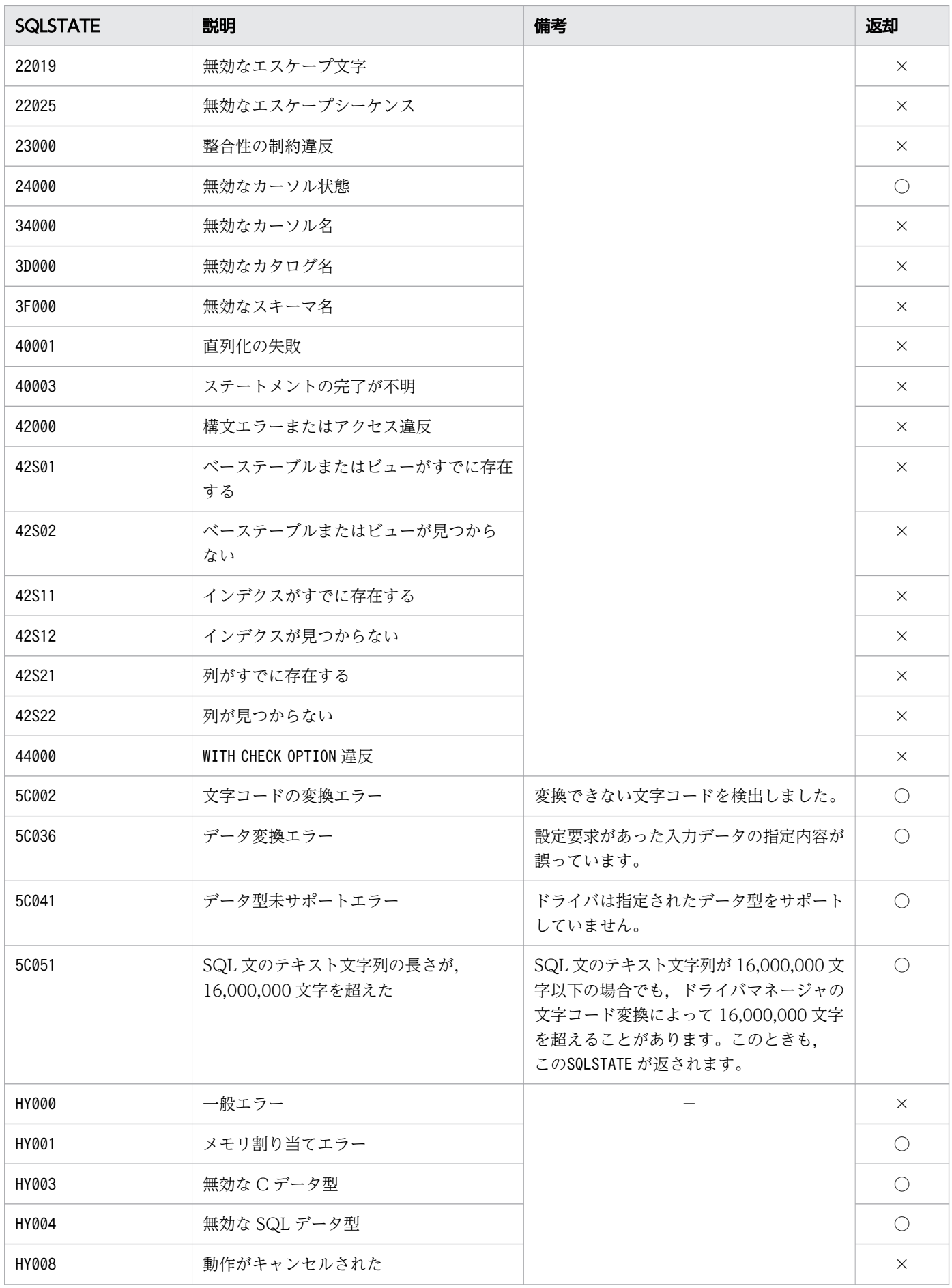

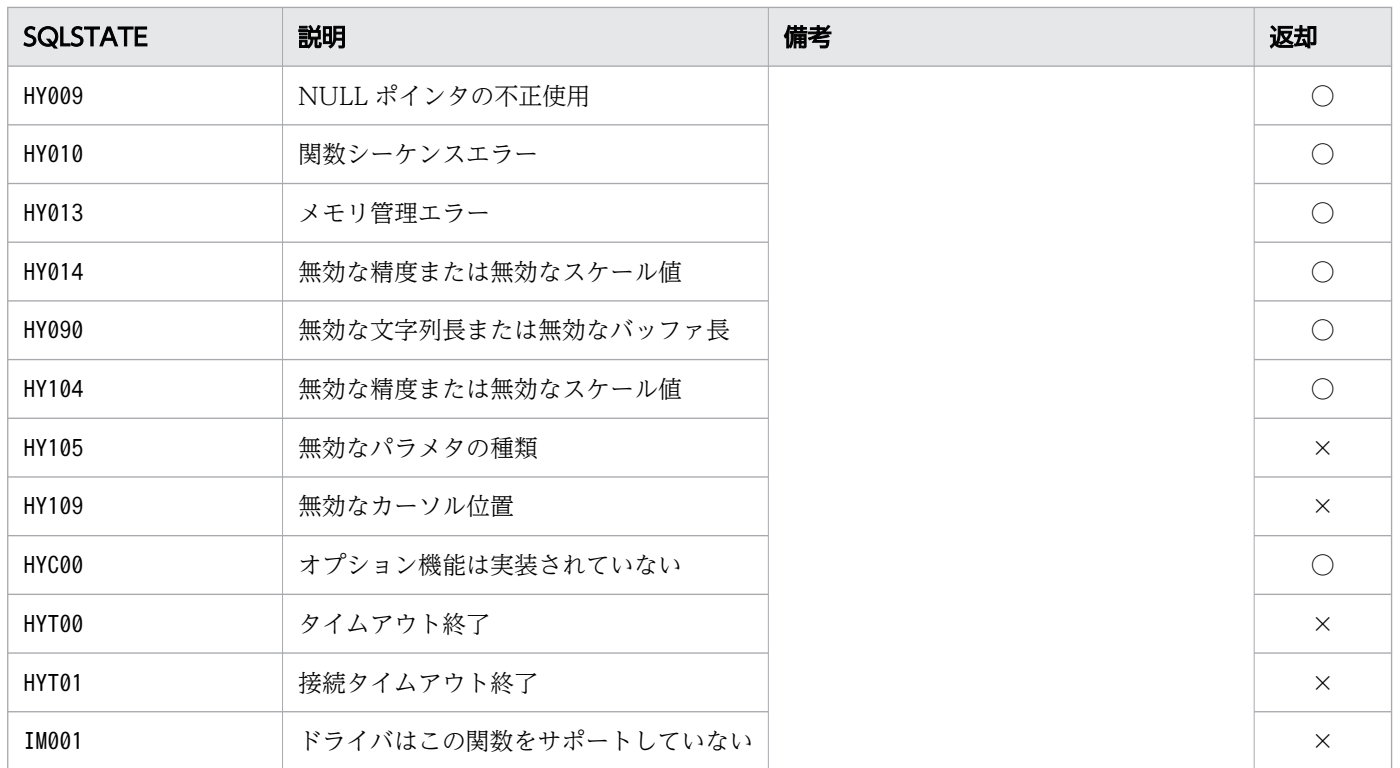

○:HADB ODBC ドライバが返すことがあるSQLSTATE です。

×:HADB ODBC ドライバが返さないSQLSTATE です。

−:なし。

## (6) 注意事項

• Microsoft Access Version 2.0 に対応する処理は未サポートです。

• ブックマーク機能は未サポートです。

## 16.8.3 SQLNativeSql, SQLNativeSqlW

## (1) 機能

HADB ODBC ドライバが修正した SQL 文字列を返却します。この関数は SQL 文を実行しません。

## (2) 形式

• SQLNativeSql の場合

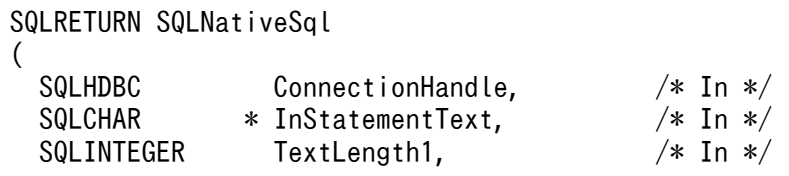

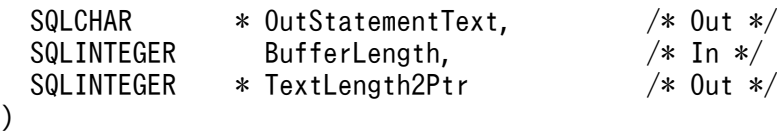

• SQLNativeSqlW の場合

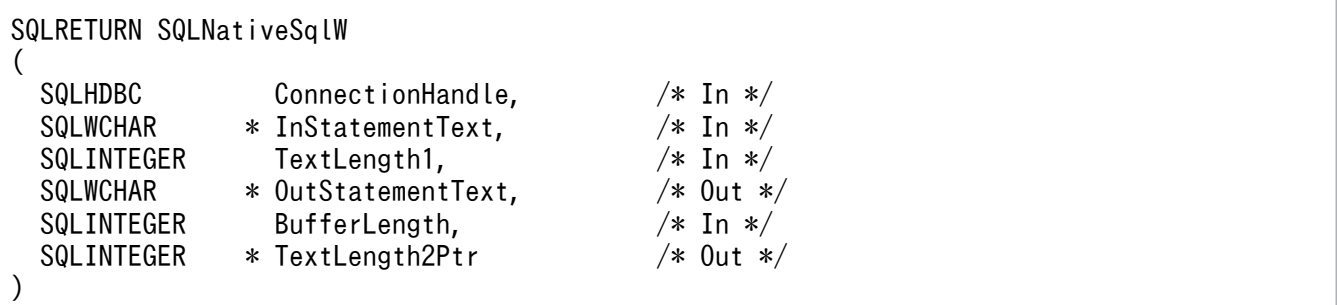

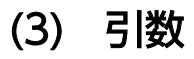

ConnectionHandle:

接続ハンドルを指定します。

InStatementText:

変換元の SQL 文字列を指定します。SQL 文字列中に,注釈(/\*~\*/)は指定できませんが, インデク ス指定(/\*>>~<<\*/)などは指定できます。

TextLength1:

\*InStatementText の長さ※を指定します。

InStatementText に指定した SQL 文字列が NULL 終端文字で終わる場合. SQL\_NTS を指定できます。

OutStatementText:

変換後の SQL 文字列を返すバッファを指すポインタを指定します。

BufferLength:

\*OutStatementText の長さ※を指定します。

この長さに NULL 終端文字の長さは含まれます。SQL\_NTS は指定できません。

TextLength2Ptr:

\*OutStatementText に返す,有効な長さ※の合計を返すバッファへのポインタを指定します。HADB ODBC ドライバは SQL 文字列の有効な長さ※を返します。この長さに NULL 終端文字は含まれません。

#### 重要

ここに格納された SQL 文字列の長さ<sup>※</sup>が、BufferLength から NULL 終端文字分を引いた長 さ※より大きい場合,OutStatementText に格納される文字列はBufferLength から NULL 終 端文字分を引いた長さ※に切り捨てられ,末尾に NULL 終端文字が付加されます。

注※

長さの単位は,SQLNativeSql の場合はバイト長,SQLNativeSqlW の場合は文字数となります。

16. ODBC 関数

# (4) 戻り値

SQL\_SUCCESS,SQL\_SUCCESS\_WITH\_INFO,SQL\_ERROR,またはSQL\_INVALID\_HANDLE が返されます。

## (5) SQLSTATE

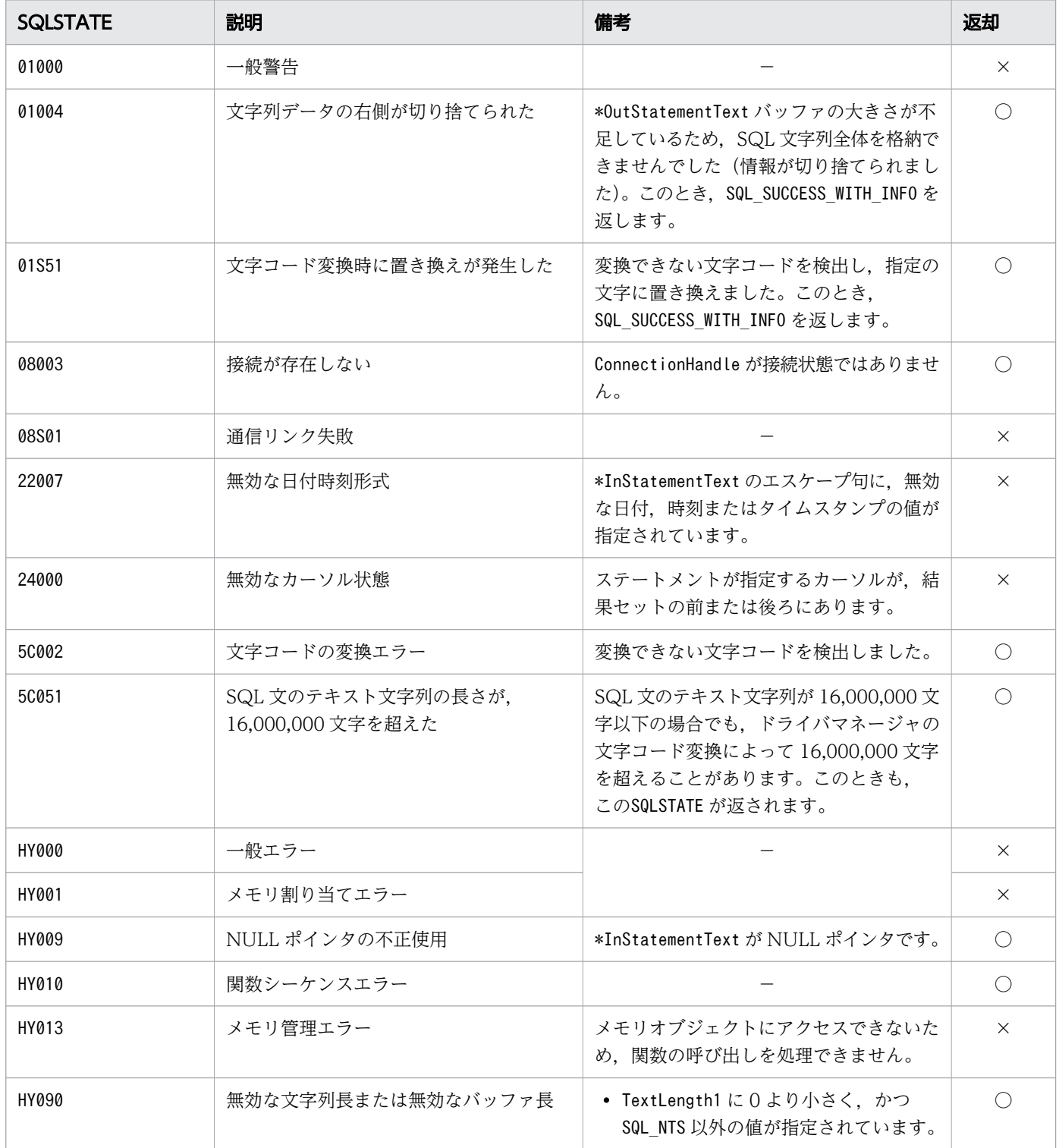

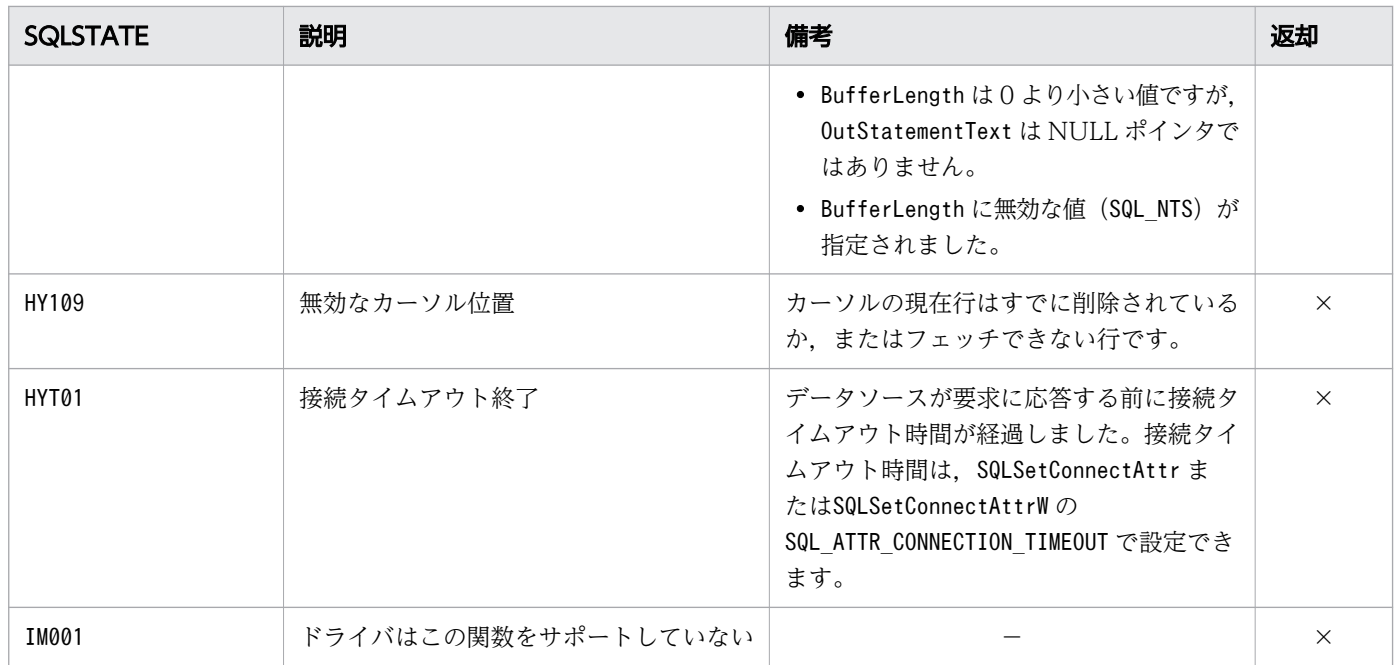

○:HADB ODBC ドライバが返すことがあるSQLSTATE です。

×:HADB ODBC ドライバが返さないSQLSTATE です。

−:なし。

#### (6) エスケープ句の構文規則

指定された SQL 文内のエスケープ句を,HADB が実行できる形式に変換して返します。エスケープ句の 構文規則を次に示します。

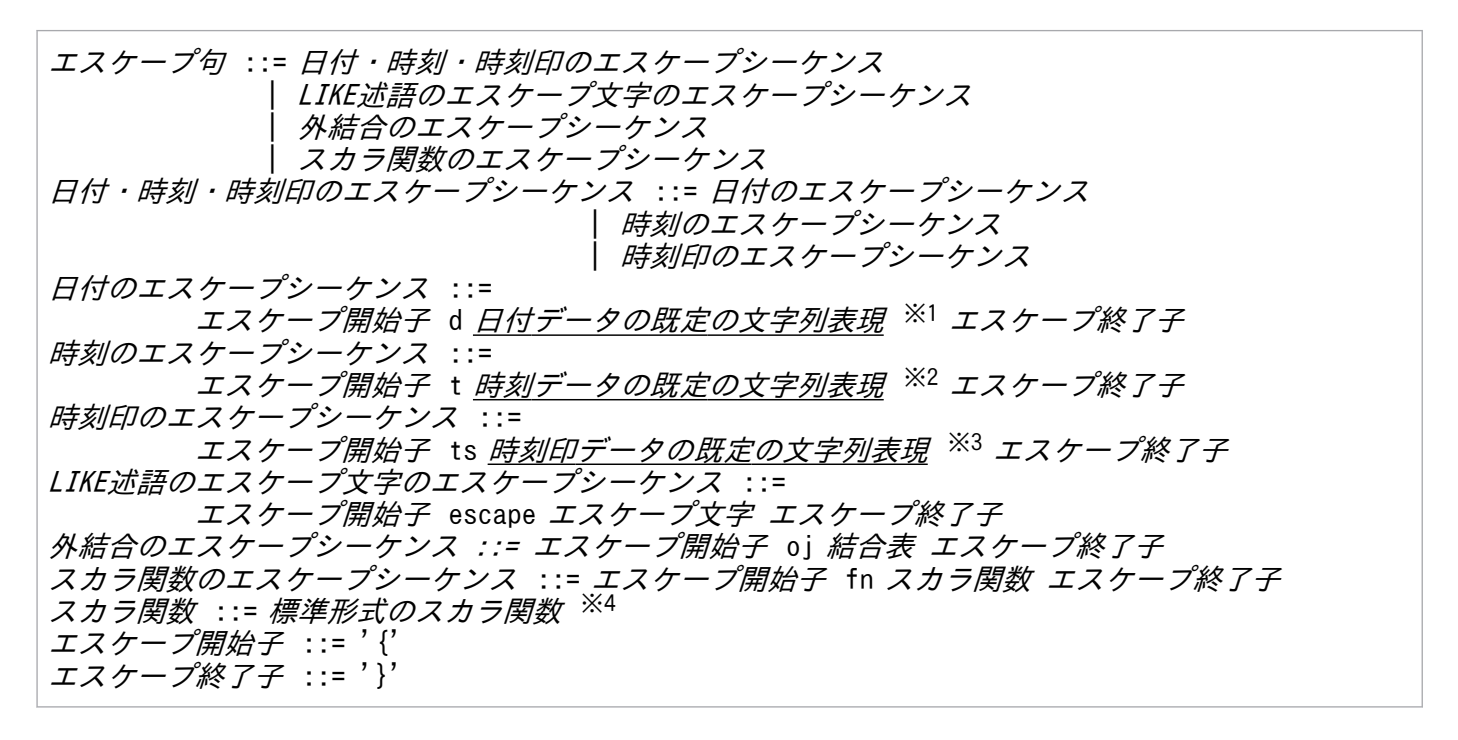

注※1

'YYYY-MM-DD'で表される文字列表現のことです。

注※2

'hh:mm:ss[.nn....n]'で表される文字列表現のことです。nn....n はp 桁の小数秒です。n は 0~9,p は 0,3,6,9,または 12 です。

#### 注※3

'YYYY-MM-DD hh:mm:ss[.nn....n]'で表される文字列表現のことです。nn....n はp 桁の小数秒で す。n は 0∼9, p は 0, 3, 6, 9, または 12 です。

#### 注※4

標準形式のスカラ関数については,[「表 16-7 標準形式と HADB 形式が異なるスカラ関数の変換内容](#page-926-0) [一覧」](#page-926-0)を参照してください。

なお,下線部には,エスケープ句を指定できません。また,ODBC ドライバでは構文解析をしないで,変 換後もそのままとし,HADB サーバの構文解析に任せます。

エスケープシーケンスのキーワードを次に示します。キーワードでは,大文字と小文字を区別しません。

- 1. 日付のエスケープシーケンス内の"d"
- 2. 時刻のエスケープシーケンス内の"t"
- 3. 時刻印のエスケープシーケンス内の"ts"
- 4. LIKE 述語のエスケープ文字のエスケープシーケンス内の"escape"
- 5. 外結合のエスケープシーケンス内の"oj"
- 6. スカラ関数のエスケープシーケンス内の"fn"

エスケープ句の入力規則を次に示します。

- エスケープ句内の区切り文字には,半角空白が指定できます。
- 区切り文字は,エスケープ開始子の後ろ,キーワードの後ろ,およびエスケープ終了子の前に挿入でき ます。
- 1 つの SQL 文中に,複数のエスケープ句を指定できます。
- HADB ODBC ドライバは指定された SQL 文内のエスケープ句を、HADB が実行できる形式に変換し ます。変換するのは、{ } で囲まれたエスケープ句内だけです。エスケープ句外は変換しません。

エスケープ句の変換規則を次の表に示します。

#### 表 16-6 エスケープ句の変換規則

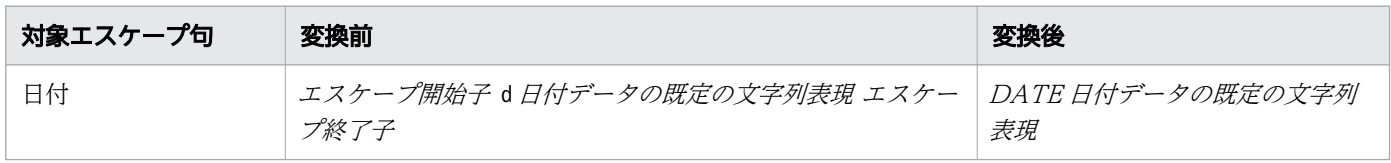

<span id="page-926-0"></span>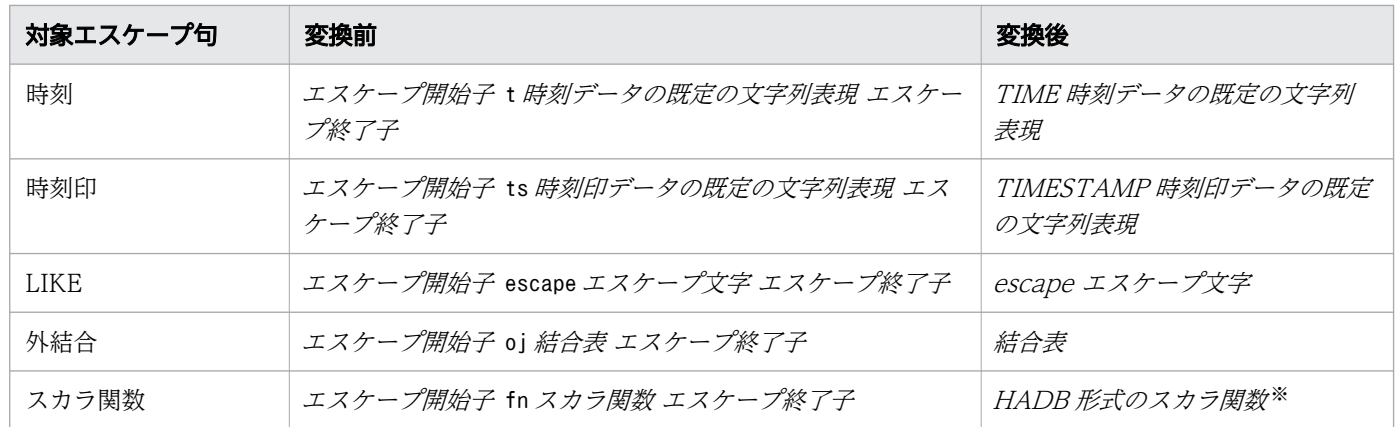

注※

標準形式のスカラ関数を,HADB 形式に変換します。 標準形式と HADB 形式が異なるスカラ関数の変換内容を次の表に示します。 基本的に,スカラ関数の引数の個数チェックはしません。

#### 表 16-7 標準形式と HADB 形式が異なるスカラ関数の変換内容一覧

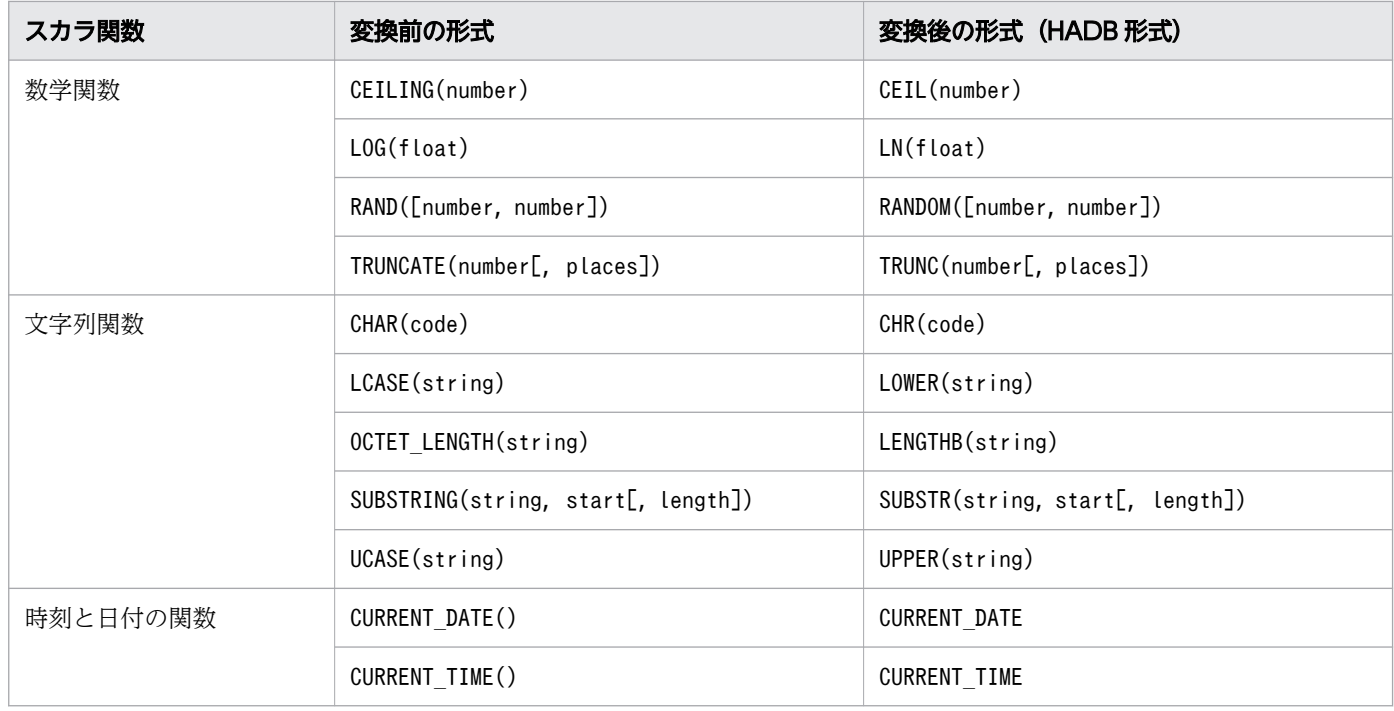

スカラ関数のエスケープ句内に指定した特定のスカラ関数の場合, HADB がサポートするデータ型名や日 時単位以外に ODBC 規約に定められたキーワードおよび HADB が独自に定めたキーワードを指定できま す。これらのキーワードを指定した場合,ODBC ドライバが HADB で使用可能な形式に変換します。ス カラ関数に指定可能なキーワードを次の表に示します。

#### 表 16-8 スカラ関数に指定可能なキーワード

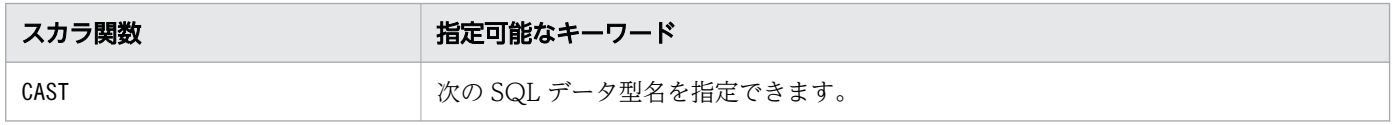

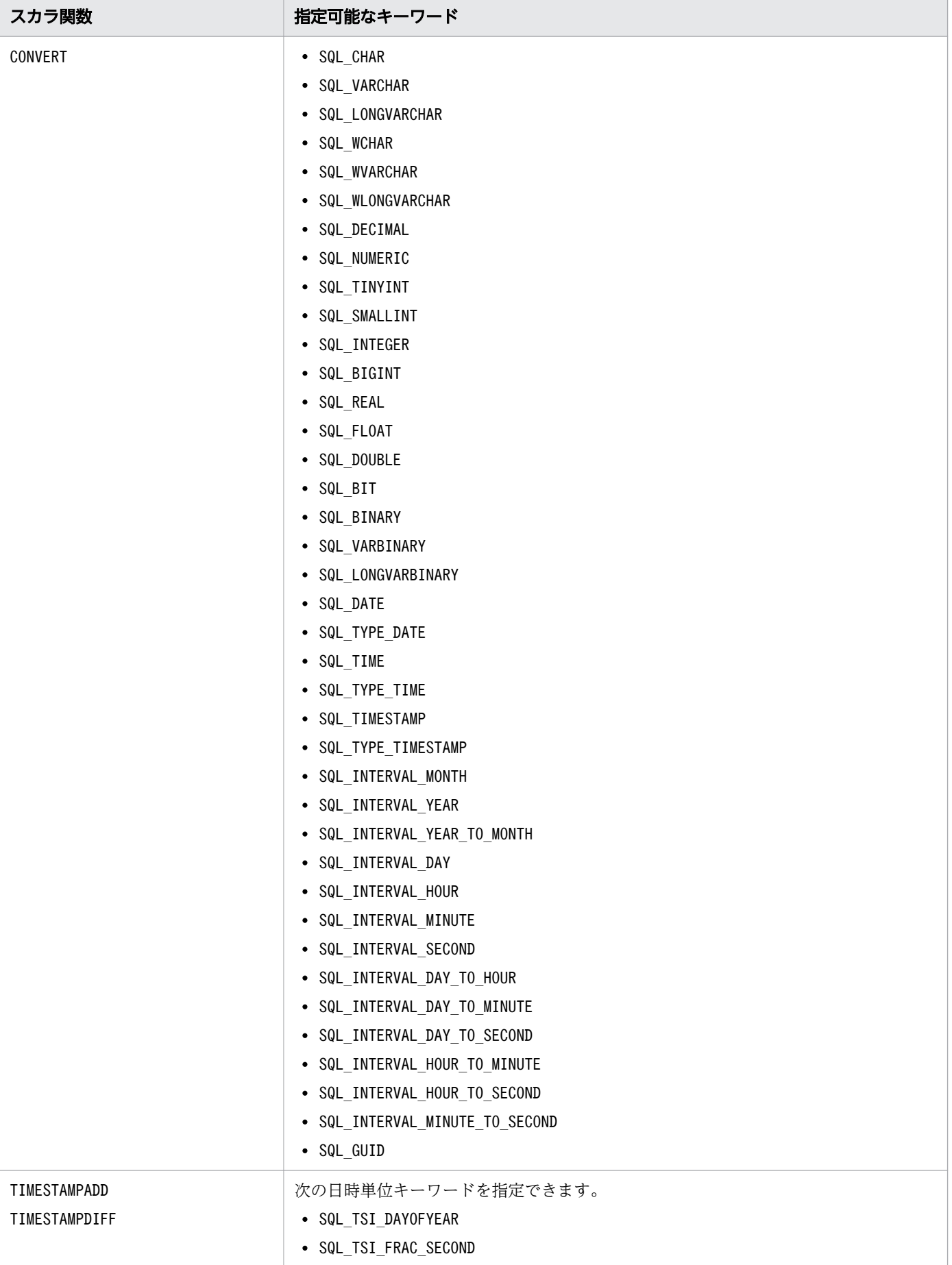

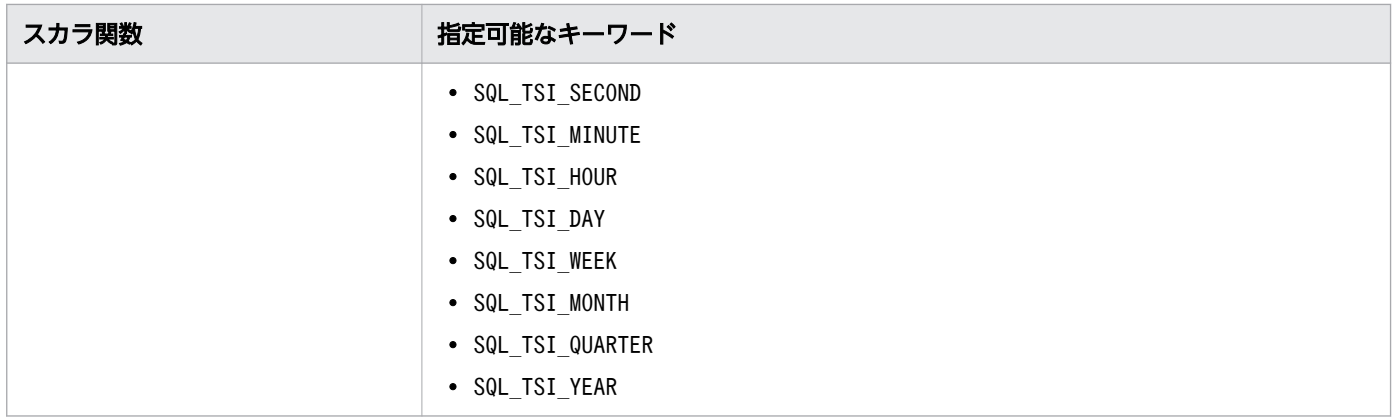

#### ■ メモ

スカラ関数のエスケープ句内に上記の表のキーワードを指定する場合,大文字および小文字は 区別されません。

キーワードの変換規則を次の表に示します。

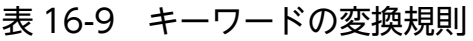

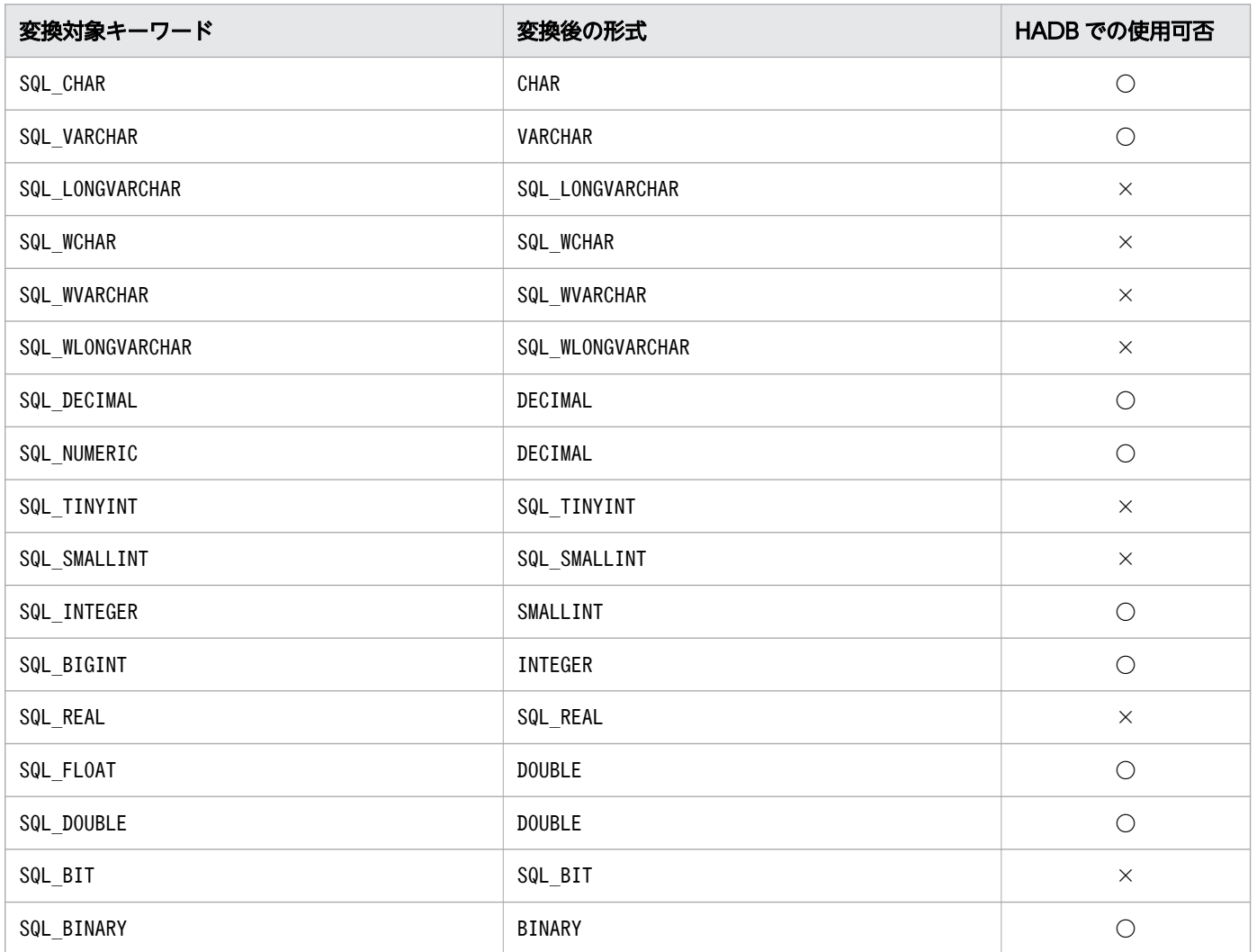

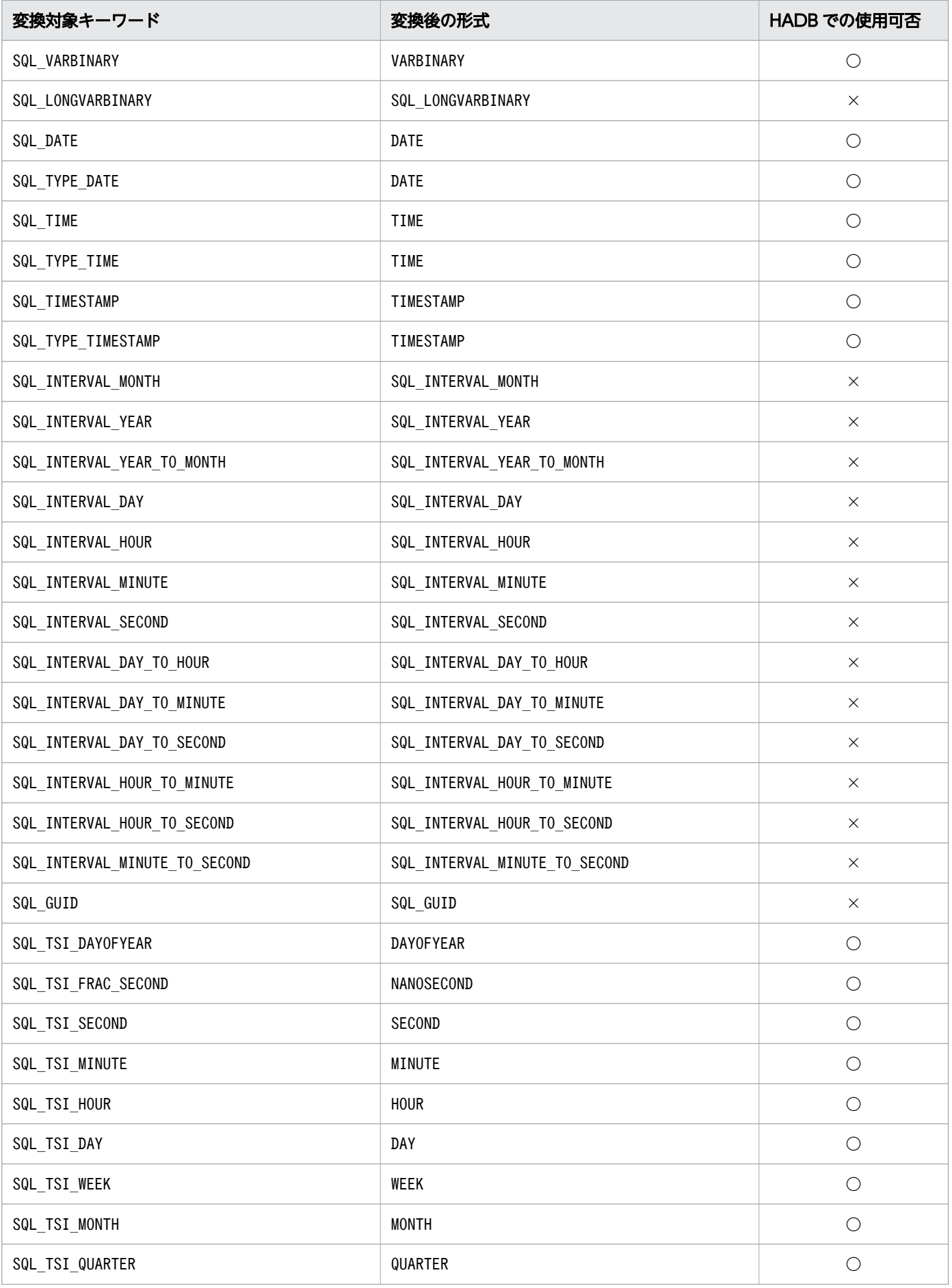

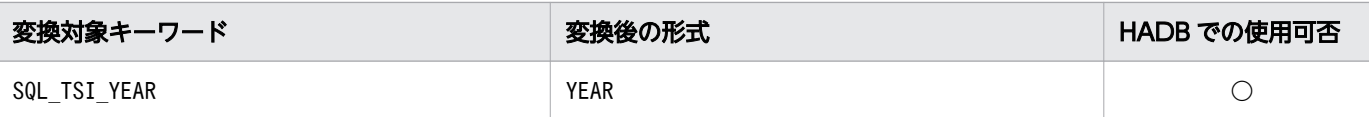

〇:HADB で使用できます。

×:HADB で使用できません。

#### 16.8.4 SQLParamData

### (1) 機能

SQLPutData とこの関数を一緒に使用すると、SQL 文の実行時、SQLExecute, SQLExecDirect または SQLExecDirectW 実行後にパラメタデータを送信します。

## (2) 形式

#### SQLRETURN SQLParamData ( SQLHSTMT StatementHandle,  $/*$  In  $*/$ SQLPOINTER \* ValuePtrPtr /\* Out \*/

```
(3) 引数
```
)

StatementHandle:

ステートメントハンドルを指定します。

この関数を実行する前にSQLAllocHandle の\*OutputHandlePtr で出力された値を指定します。

ValuePtrPtr:

SQL 文のパラメタデータの設定先を指すポインタが返されます。

有効な値が返されるのは、戻り値がSQL\_NEED\_DATA のときだけです。

また. この値はSQLBindParameter のParameterValuePtr の値, またはSQLBindCol のTargetValuePtr の 値と同じ値であり、ディスクリプタレコードのSQL DESC DATA PTR フィールドに指定されたものと同じ 値です。

## (4) 戻り値

SQL SUCCESS, SQL SUCCESS WITH INFO, SQL NO DATA, SQL NEED DATA, SQL ERROR, または SQL\_INVALID\_HANDLE が返されます。

# (5) SQLSTATE

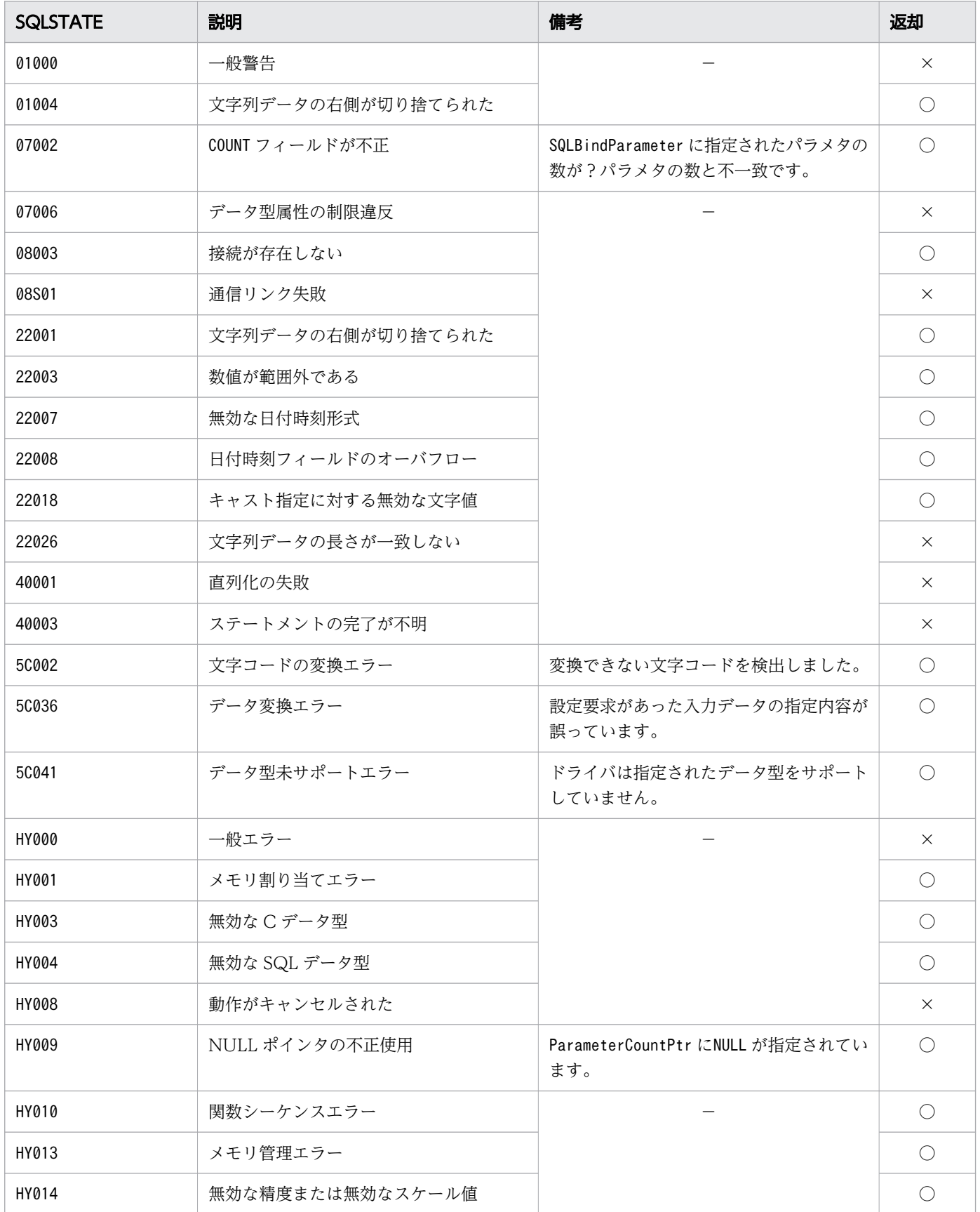

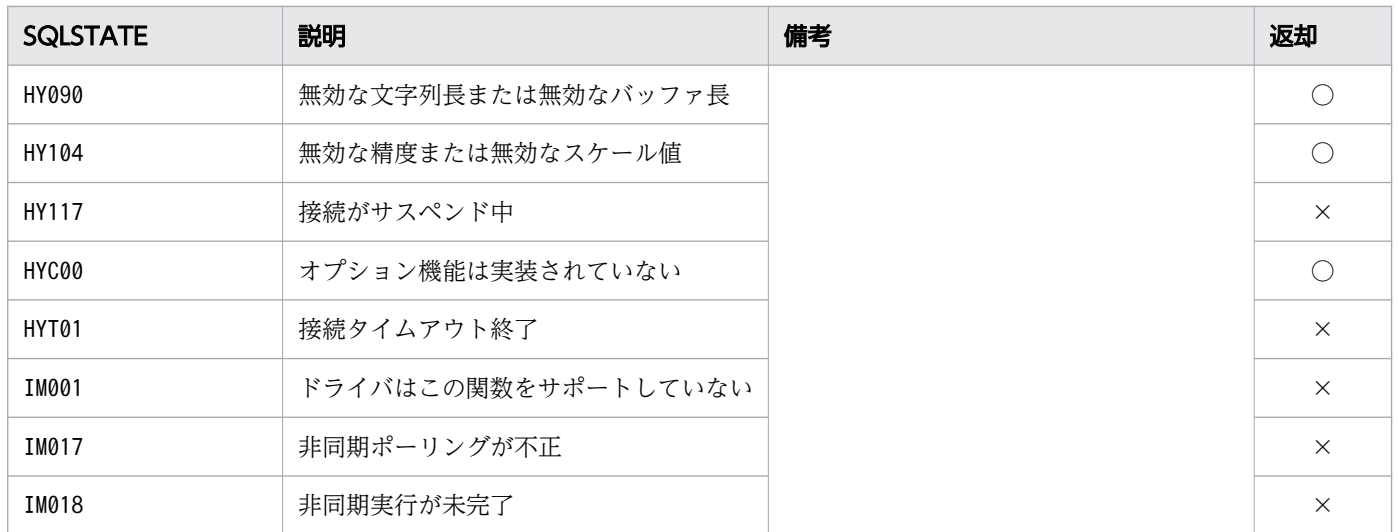

○:HADB ODBC ドライバが返すことがあるSQLSTATE です。

×:HADB ODBC ドライバが返さないSQLSTATE です。

−:なし。

#### 16.8.5 SQLPutData

#### (1) 機能

SQL 文の実行時にパラメタのデータを HADB ODBC ドライバに送ります。

#### (2) 形式

SQLRETURN SQLPutData ( SQLHSTMT StatementHandle,  $/*$  In  $*/$ SQLPOINTER DataPtr,  $\frac{1}{10}$  /\* In \*/<br>SQLLEN StrLen or Ind /\* In \*/ SQLLEN StrLen\_or\_Ind )

#### (3) 引数

StatementHandle:

ステートメントハンドルを指定します。

DataPtr:

パラメタに対する実際のデータが格納されているバッファを指すポインタを指定します。データは, SQLBindParameter のValueType で指定された C データ型である必要があります。

StrLen or Ind:

- SQLBindParameter で C データ型にSQL C CHAR またはSQL C BINARY を指定した場合 \*DataPtr の長さ,SQL\_NTS,またはSQL\_NULL\_DATA を指定します。
- SQLBindParameter でそのほかの C データ型を指定した場合 SQL\_NULL\_DATA を指定します。SQL\_NULL\_DATA 以外が指定された場合,この引数の指定は無視され, HADB ODBC ドライバは\*DataPtr バッファのサイズをSQLBindParameter のValueType で指定され た C データ型と見なします。

## (4) 戻り値

SQL\_SUCCESS,SQL\_ERROR,またはSQL\_INVALID\_HANDLE が返されます。

# (5) SQLSTATE

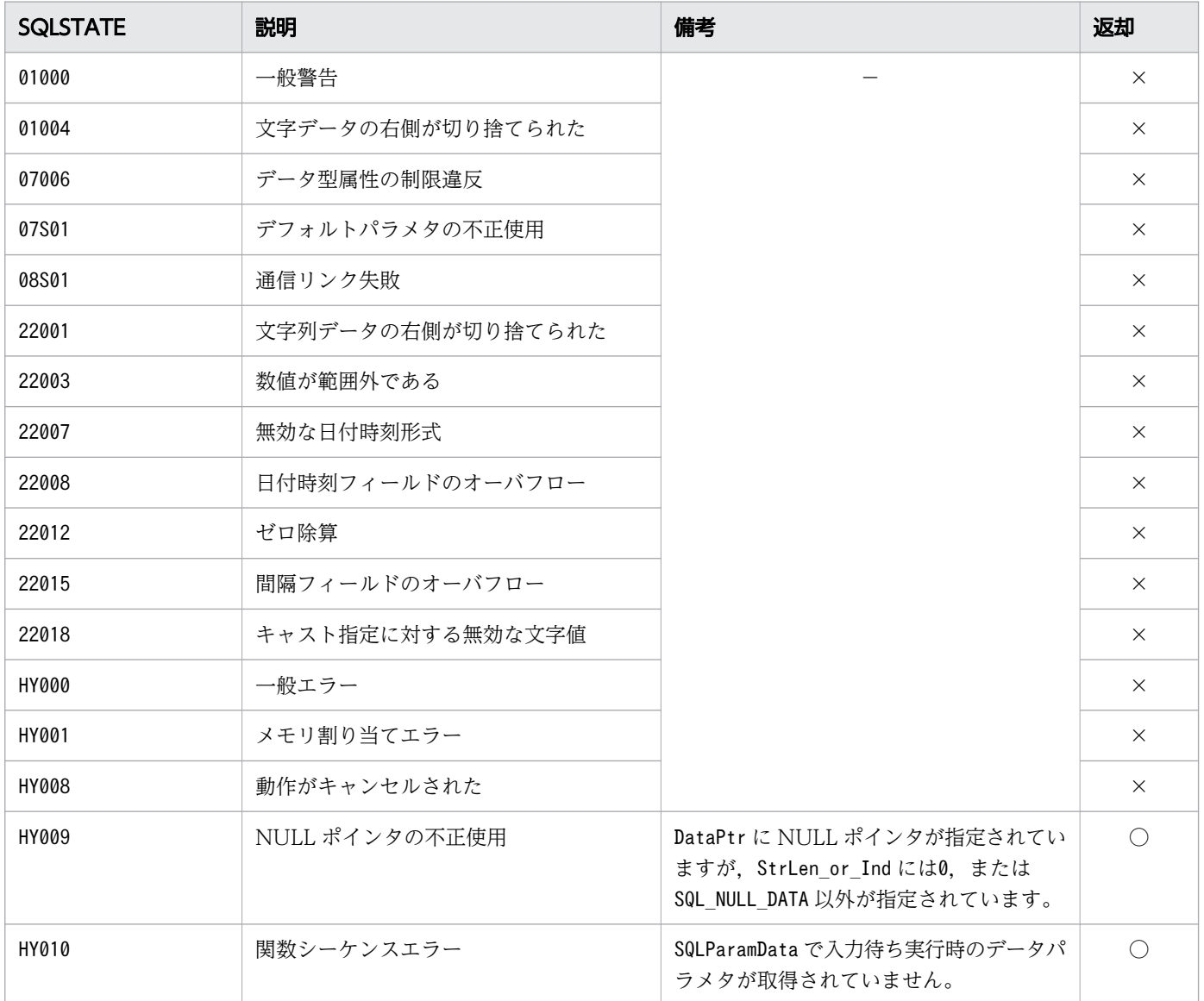

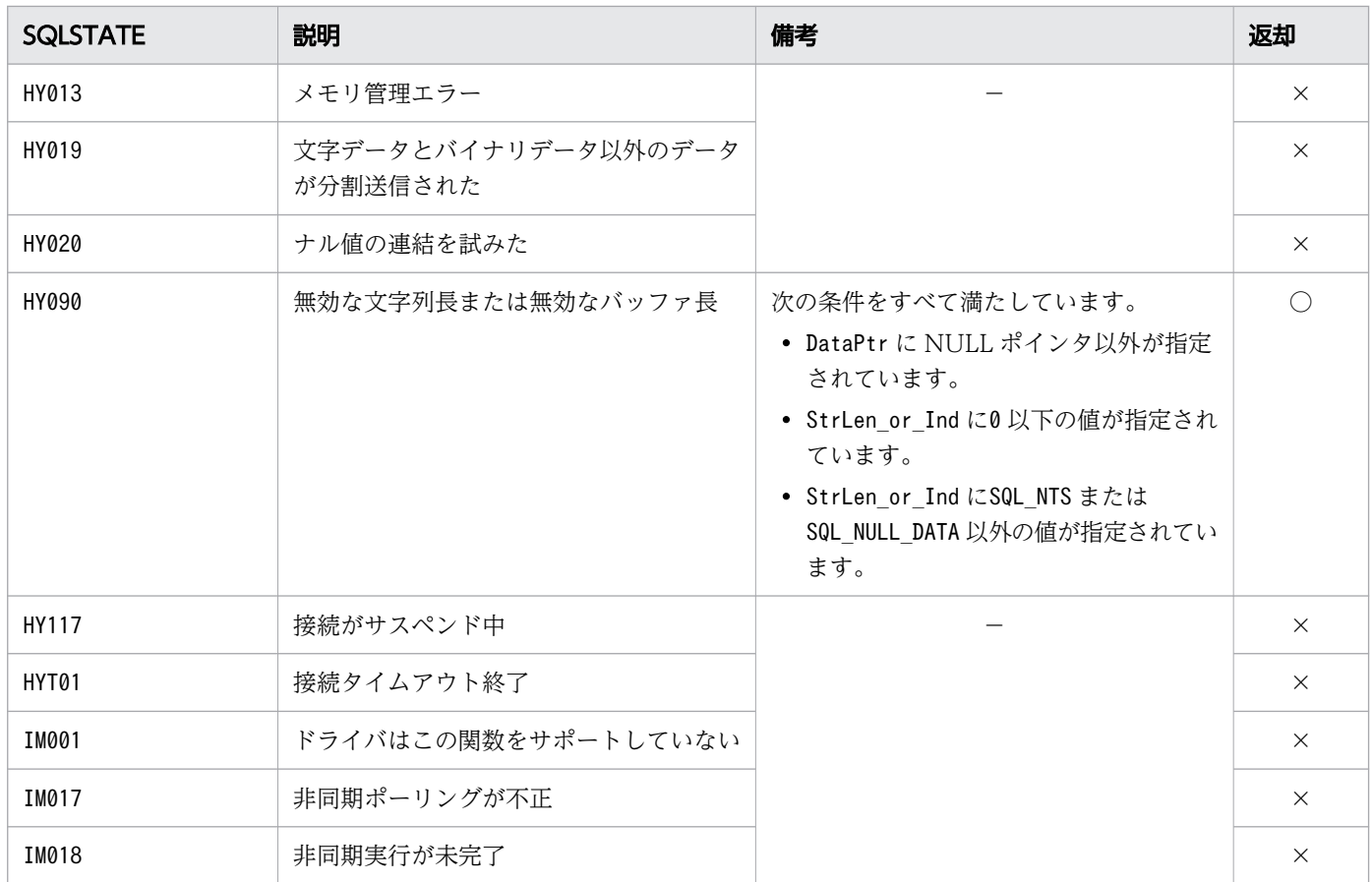

○:HADB ODBC ドライバが返すことがあるSQLSTATE です。

×:HADB ODBC ドライバが返さないSQLSTATE です。

−:なし。

## (6) 注意事項

次の機能はサポートしていません。

- 列のデータ対応
- 分割送信

#### 16.9 実行結果および実行結果情報の取得

ここでは、実行結果および実行結果情報の取得時に使用する ODBC 関数について説明します。

#### 16.9.1 SQLRowCount

#### (1) 機能

この関数を実行する前に行われた次の処理で変更された行数を返します。

• 各種 SQL 文 (UPDATE 文, INSERT 文およびDELETE 文)

#### (2) 形式

```
SQLRETURN SQLRowCount
(
 SQLHSTMT StatementHandle, /* In */SQLLEN * RowCountPtr /* Out */
)
```
### (3) 引数

StatementHandle:

ステートメントハンドルを指定します。

この関数を実行する前にSQLAllocHandle の\*OutputHandlePtr で出力された値を指定します。

RowCountPtr:

変更された行カウントを返すバッファを指すポインタを指定します。

#### (4) 戻り値

SQL SUCCESS, SQL ERROR, またはSQL INVALID HANDLE が返されます。

#### (5) SQLSTATE

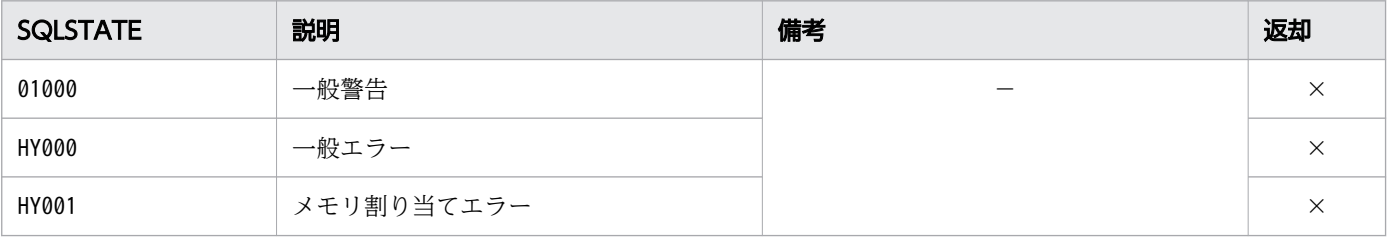
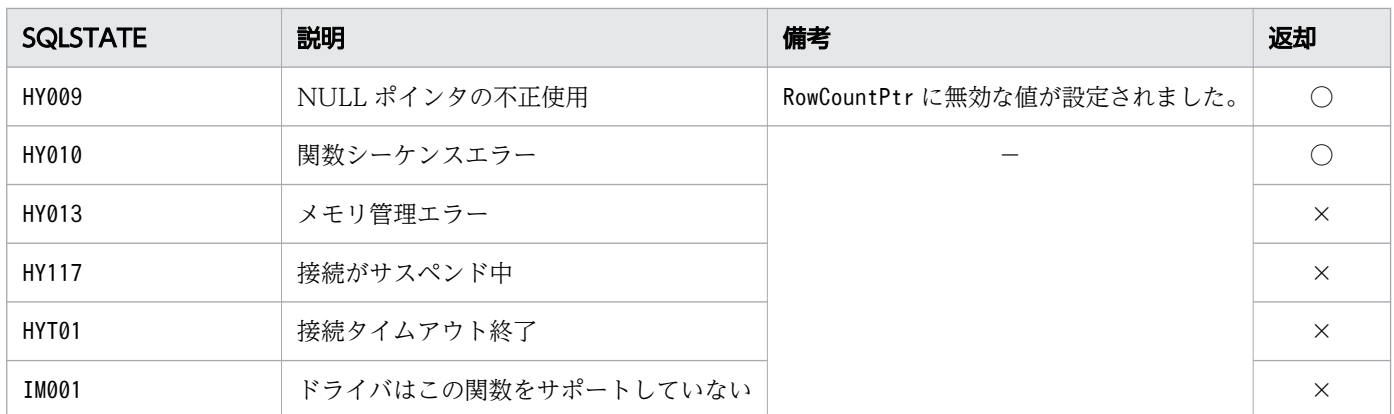

○:HADB ODBC ドライバが返すことがあるSQLSTATE です。

×:HADB ODBC ドライバが返さないSQLSTATE です。

−:なし。

### (6) 注意事項

実行した SQL 文がUPDATE 文, INSERT 文またはDELETE 文のどれかの場合. 要求によって変更された行数を 返します。ただし,次に示す場合は,-1 を返します。

- 変更した行数にオーバフローが発生した場合
- 実行した SQL 文が,UPDATE 文,INSERT 文,またはDELETE 文以外の場合

### 16.9.2 SQLNumResultCols

### (1) 機能

準備された SQL 文の結果セットの列数を返します。

### (2) 形式

```
SQLRETURN SQLNumResultCols
(
 SQLHSTMT StatementHandle, /* In */SQLSMALLINT * ColumnCountPtr /* Out */
)
```
### (3) 引数

StatementHandle:

ステートメントハンドルを指定します。

この関数を実行する前にSQLAllocHandle の\*OutputHandlePtr で出力された値を指定します。

ColumnCountPtr:

結果セットの列数を返すバッファを指すポインタを指定します。

# (4) 戻り値

SQL\_SUCCESS,SQL\_ERROR,またはSQL\_INVALID\_HANDLE が返されます。

# (5) SQLSTATE

この関数では次のSQLSTATE を返します。

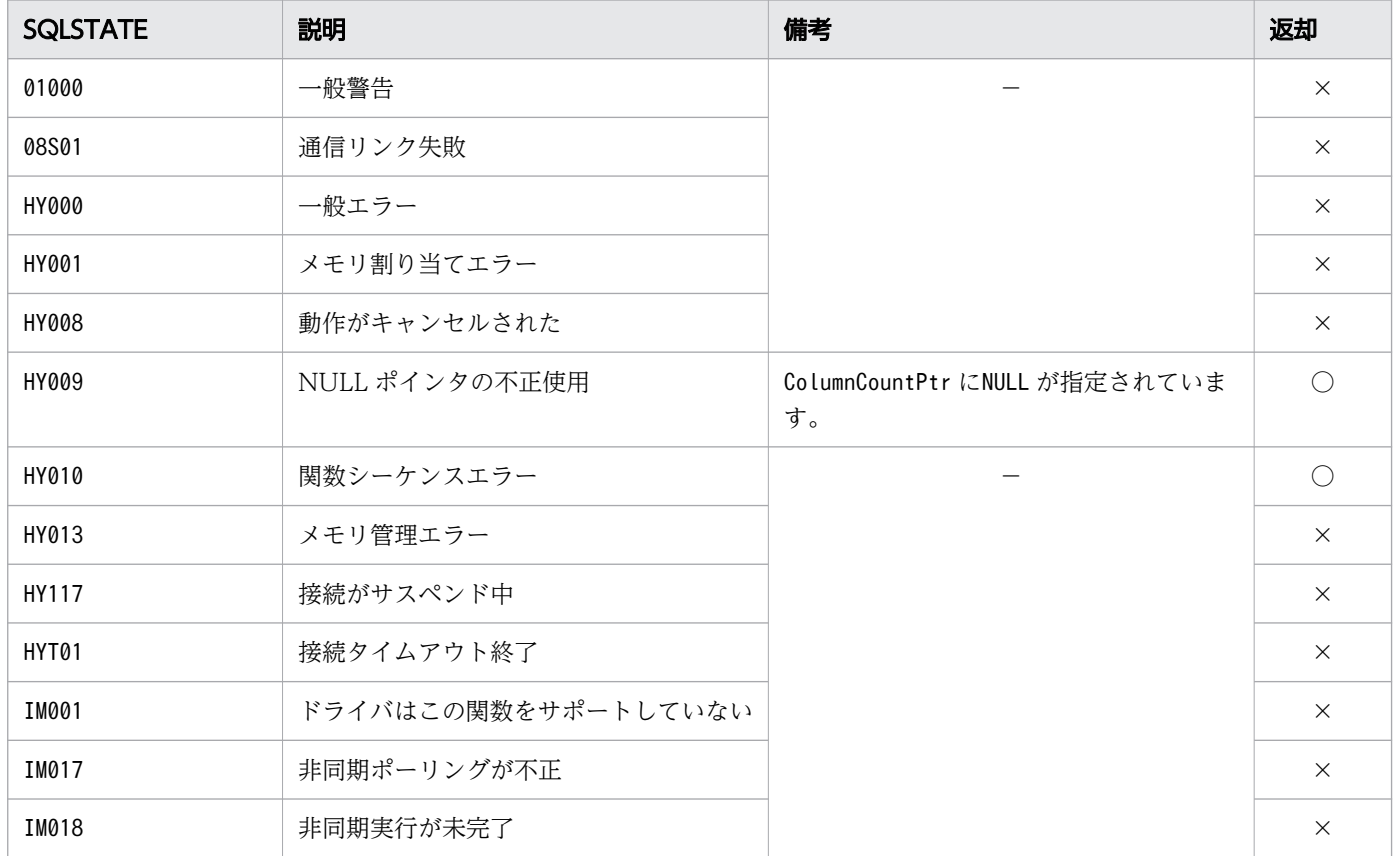

(凡例)

○:HADB ODBC ドライバが返すことがあるSQLSTATE です。

×:HADB ODBC ドライバが返さないSQLSTATE です。

−:なし。

## 16.9.3 SQLDescribeCol, SQLDescribeColW

# (1) 機能

SQLPrepare の実行によって得られた,結果セットの列の情報を返します。この情報は,IRD のフィールド に設定されているものです。

# (2) 形式

• SQLDescribeCol の場合

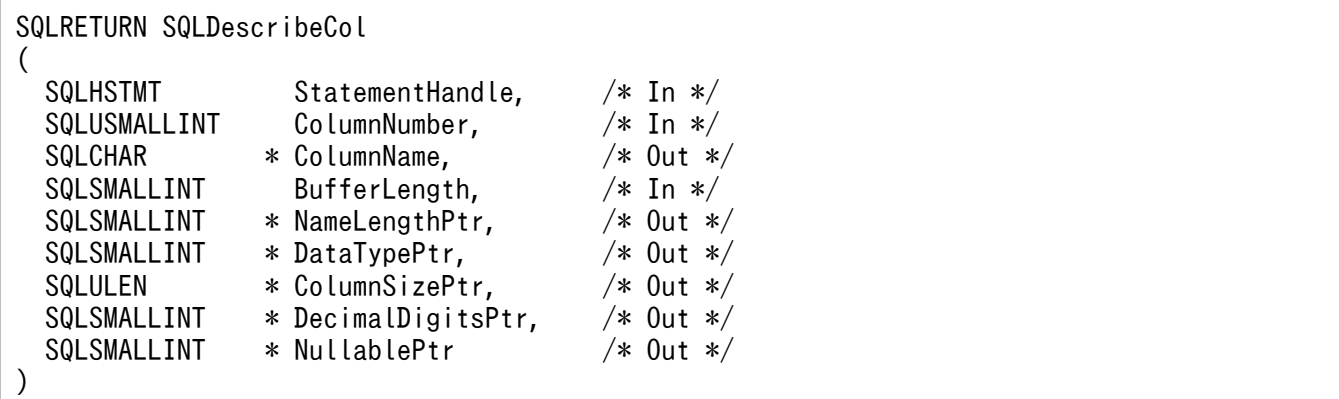

• SQLDescribeColW の場合

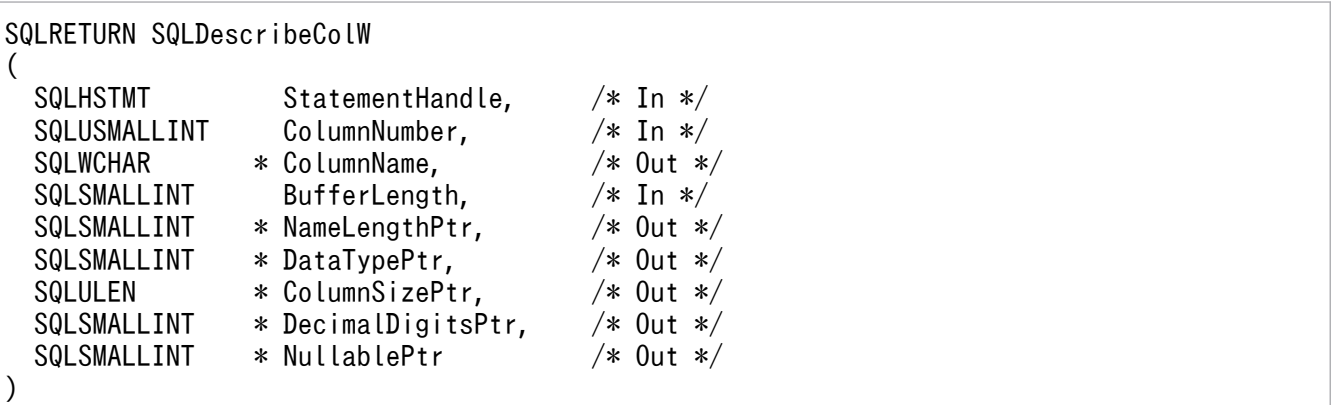

# (3) 引数

StatementHandle:

ステートメントハンドルを指定します。

#### ColumnNumber:

結果データの列番号を指定します。

#### ColumnName:

列名を返すバッファへのポインタを指定します。検索結果列の名称については,マニュアル『HADB SQL リファレンス』の『SELECT 文の指定形式および規則』の『規則』を参照してください。

16. ODBC 関数

BufferLength:

\*ColumnName バッファの長さ※を指定します。この長さに NULL 終端文字は含まれます。SQL\_NTS は指 定できません。

NameLengthPtr:

\*ColumnName に設定される値の有効な長さ※の合計を格納するバッファへのポインタを指定します。こ の長さに NULL 終端文字は含まれません。

### 重要

ここに格納された\*ColumnName の列名の長さ<sup>※</sup>が、BufferLength から NULL 終端文字分を引 いた長さ<sup>※</sup>より大きい場合, ColumnName に格納される文字列はBufferLength から NULL 終 端文字分を引いた長さ※に切り捨てられ,末尾に NULL 終端文字が付加されます。

DataTypePtr:

列の SQL データ型を返すバッファへのポインタを指定します。データ型が不明な場合, SQL C DEFAULT が返されます。

ColumnSizePtr:

データソースの列のサイズを返すバッファへのポインタを指定します。列のサイズが不明な場合,0が 返されます。

DecimalDigitsPtr:

データソースの列の小数の桁数を返すバッファへのポインタを指定します。小数の桁数が不明,または 適用されない場合,0 が返されます。

#### NullablePtr:

列がナル値を受け付けるかどうかを示す値を返すバッファへのポインタを指定します。次の値が返され ます。

• SQL\_NO\_NULLS

列はナル値を受け付けません。

• SQL\_NULLABLE

列はナル値を受け付けます。

注※

長さの単位は,SQLDescribeCol の場合はバイト長,SQLDescribeColW の場合は文字数となります。

### (4) 戻り値

SQL\_SUCCESS, SQL\_SUCCESS\_WITH\_INFO, SQL\_ERROR. またはSQL\_INVALID\_HANDLE が返されます。

## (5) SQLSTATE

この関数では次のSQLSTATE を返します。

16. ODBC 関数

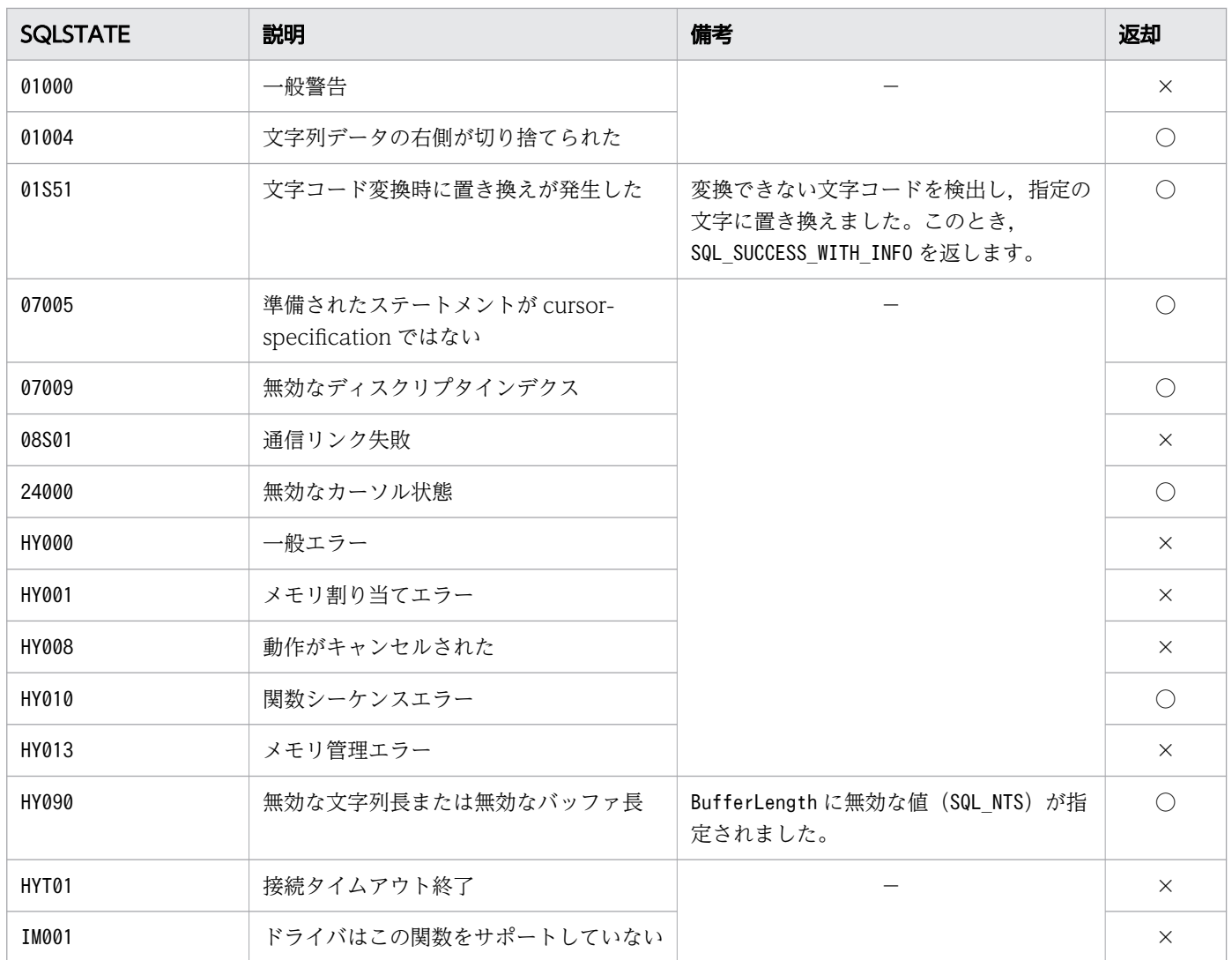

○:HADB ODBC ドライバが返すことがあるSQLSTATE です。

×:HADB ODBC ドライバが返さないSQLSTATE です。

−:なし。

# 16.9.4 SQLColAttribute, SQLColAttributeW

### (1) 機能

結果セットの列のディスクリプタ情報を返します。

# (2) 形式

• SQLColAttribute の場合

SQLRETURN SQLColAttribute  $\vert$  (

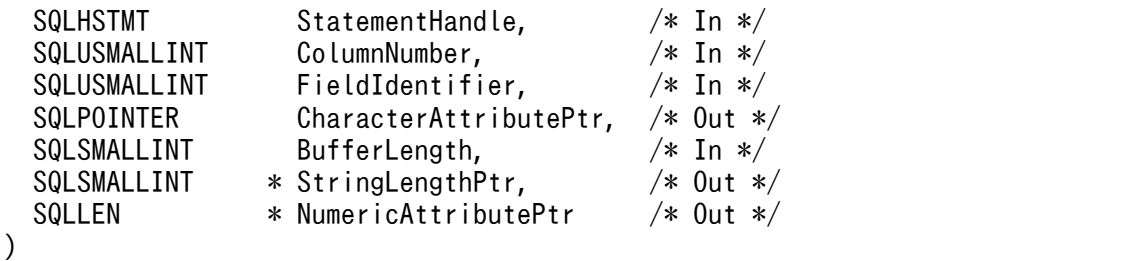

• SQLColAttributeW の場合

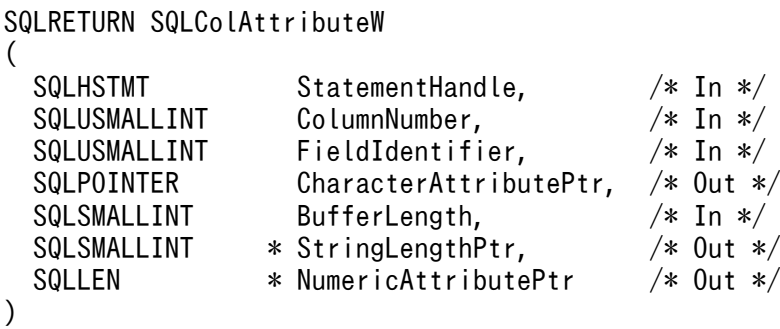

## (3) 引数

StatementHandle:

ステートメントハンドルを指定します。

ColumnNumber:

フィールド値を取得する IRD のレコード番号を指定します。この番号は 1 から列の昇順で番号が付け られていて,結果セットの列番号に対応しています。

FieldIdentifier:

取得する IRD のディスクリプタフィールドに対応する識別子を指定します。 指定できるフィールド識別子を次の表に示します。

### 表 16-10 SQLColAttribute および SQLColAttributeW の FieldIdentifier に指定できる フィールド識別子

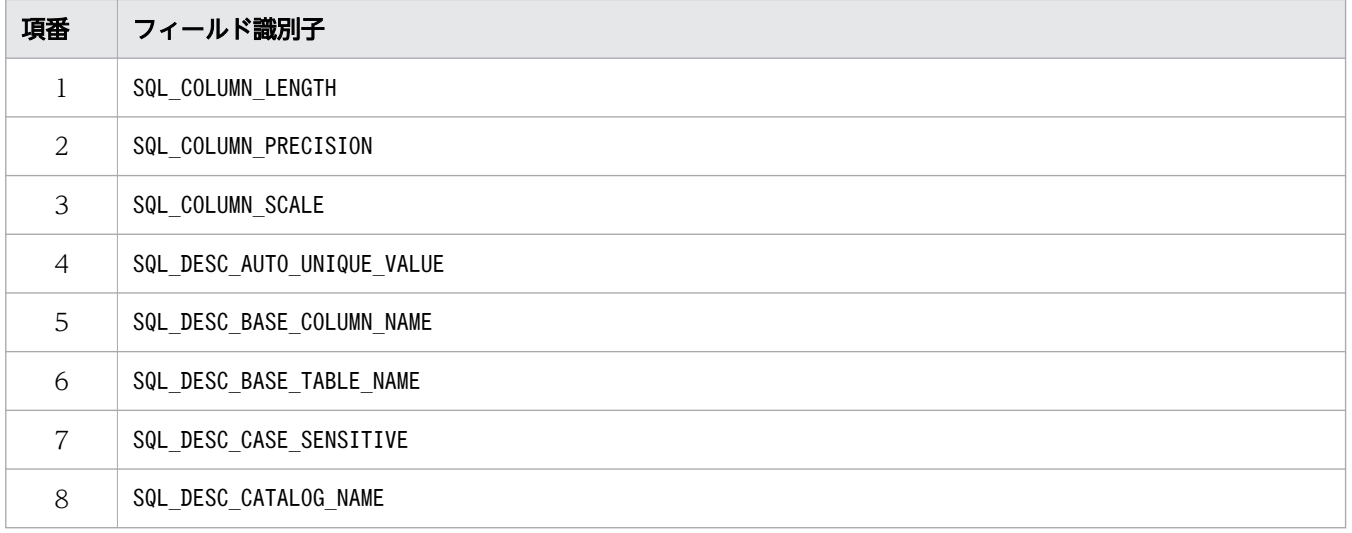

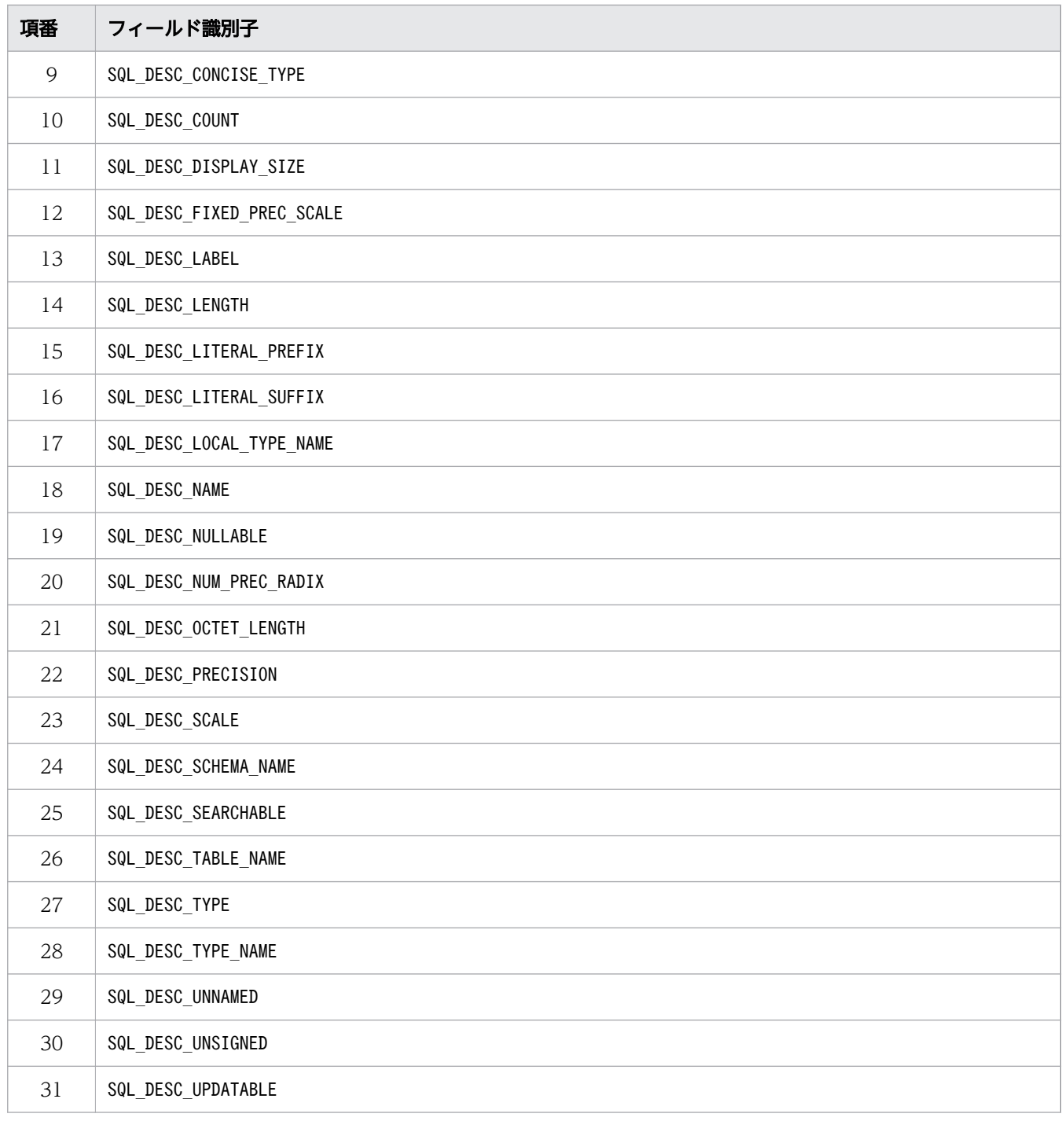

#### CharacterAttributePtr:

FieldIdentifier に対応する IRD のディスクリプタフィールド値を返すバッファへのポインタを指定 します。ディスクリプタフィールド値が文字列以外の場合,この引数は使用されません。

#### BufferLength:

\*CharacterAttributePtr の長さを指定します(単位:バイト長)。SQL\_NTS は指定できません。

#### StringLengthPtr:

\*CharacterAttributePtr に返す,有効な総バイト長(NULL 終端文字を除く)を返すバッファへのポ インタを指定します。

NumericAttributePtr:

FieldIdentifier に対応する IRD のディスクリプタフィールド値を返す整数バッファへのポインタを 指定してください。ディスクリプタフィールド値が数値以外の場合は,この引数は使用されません。

## (4) 戻り値

SQL\_SUCCESS, SQL\_SUCCESS\_WITH\_INFO, SQL\_ERROR, またはSQL\_INVALID\_HANDLE が返されます。

## (5) SQLSTATE

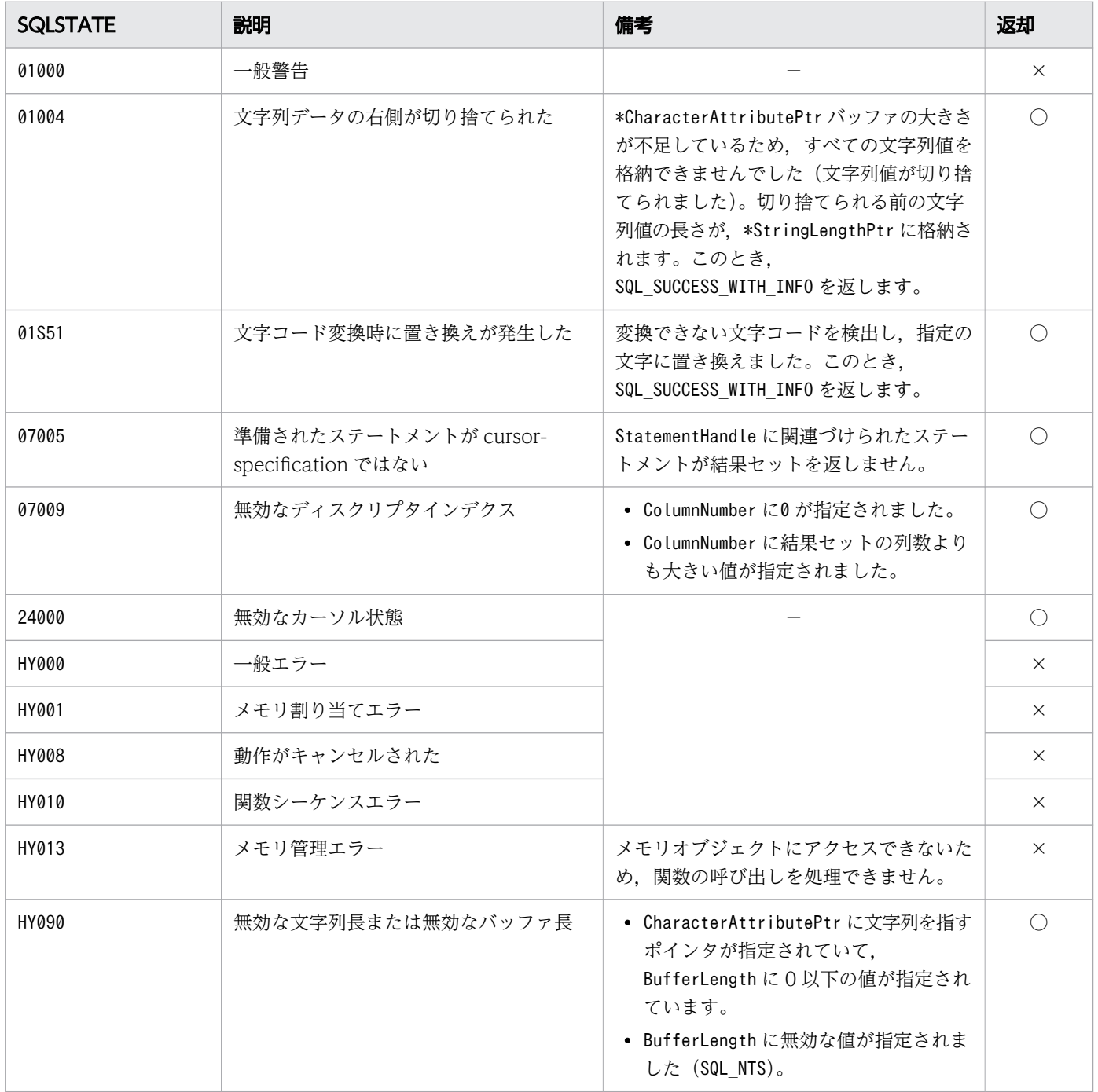

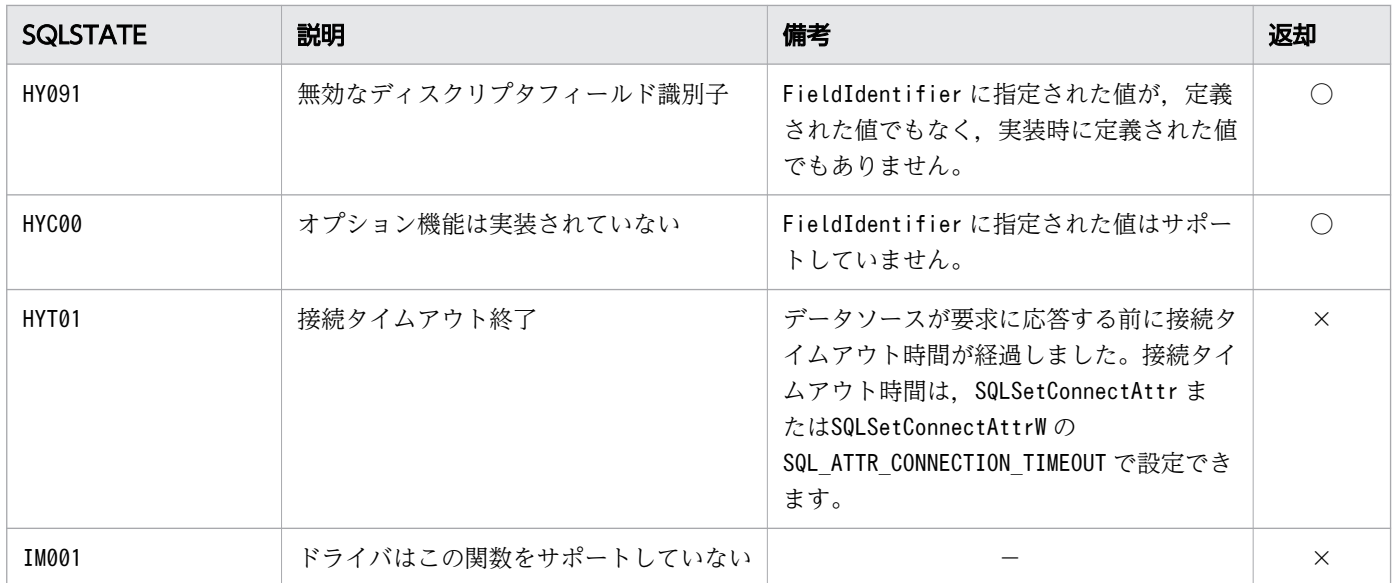

○:HADB ODBC ドライバが返すことがあるSQLSTATE です。

×:HADB ODBC ドライバが返さないSQLSTATE です。

−:なし。

### 16.9.5 SQLBindCol

### (1) 機能

アプリケーションデータ領域を結果セットの列に関連づけます。

## (2) 形式

SQLRETURN SQLBindCol

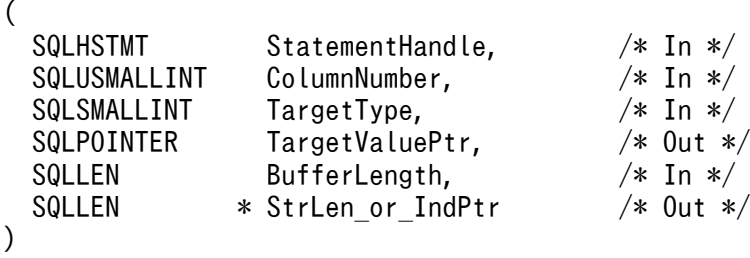

# (3) 引数

StatementHandle:

ステートメントハンドルを指定します。

ColumnNumber:

関連づける結果セットの列の番号を指定します。

HADB はブックマークをサポートしていないため、列番号は1から始まります。

TargetType:

TargetValuePtr が指す領域のCデータ型の識別子またはSQL C DEFAULT を指定します。SQL C DEFAULT を指定すると,デフォルトの C データ型を仮定します。

#### TargetValuePtr:

結果セットの列に関連づける領域を指すポインタを指定します。

関連づけを解除する場合は,NULL ポインタを指定してください。

BufferLength:

TargetValuePtr が指す領域の長さを指定します(単位:バイト長)。

StrLen\_or\_IndPtr:

HADB ODBC ドライバが返すデータの長さまたは標識を格納する領域を指すポインタを指定します。 実行後のSQLFetch 関数がSQL\_SUCCESS またはSQL\_SUCCESS\_WITH\_INFO を返す場合, HADB ODBC ドラ イバはデータの長さ,または標識を返します。

また. 列のデータがナル値の場合. 戻り値にSQL\_NULL\_DATA を返します。

### (4) 戻り値

SQL\_SUCCESS,SQL\_ERROR,またはSQL\_INVALID\_HANDLE が返されます。

### (5) SQLSTATE

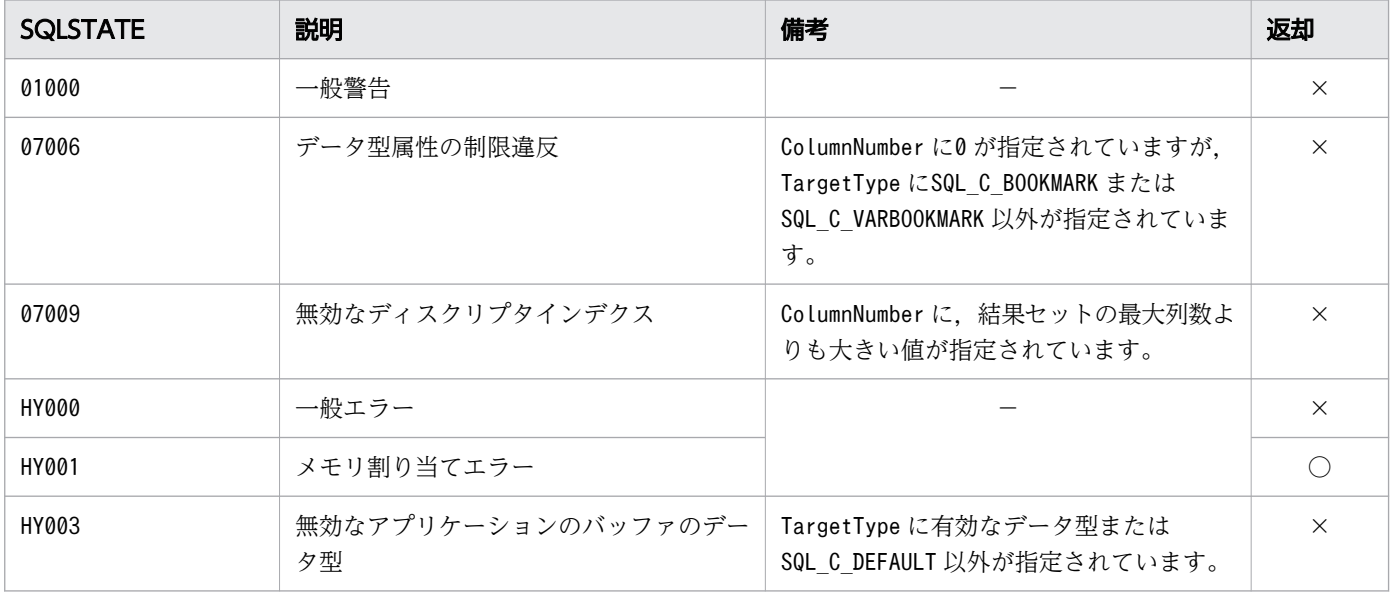

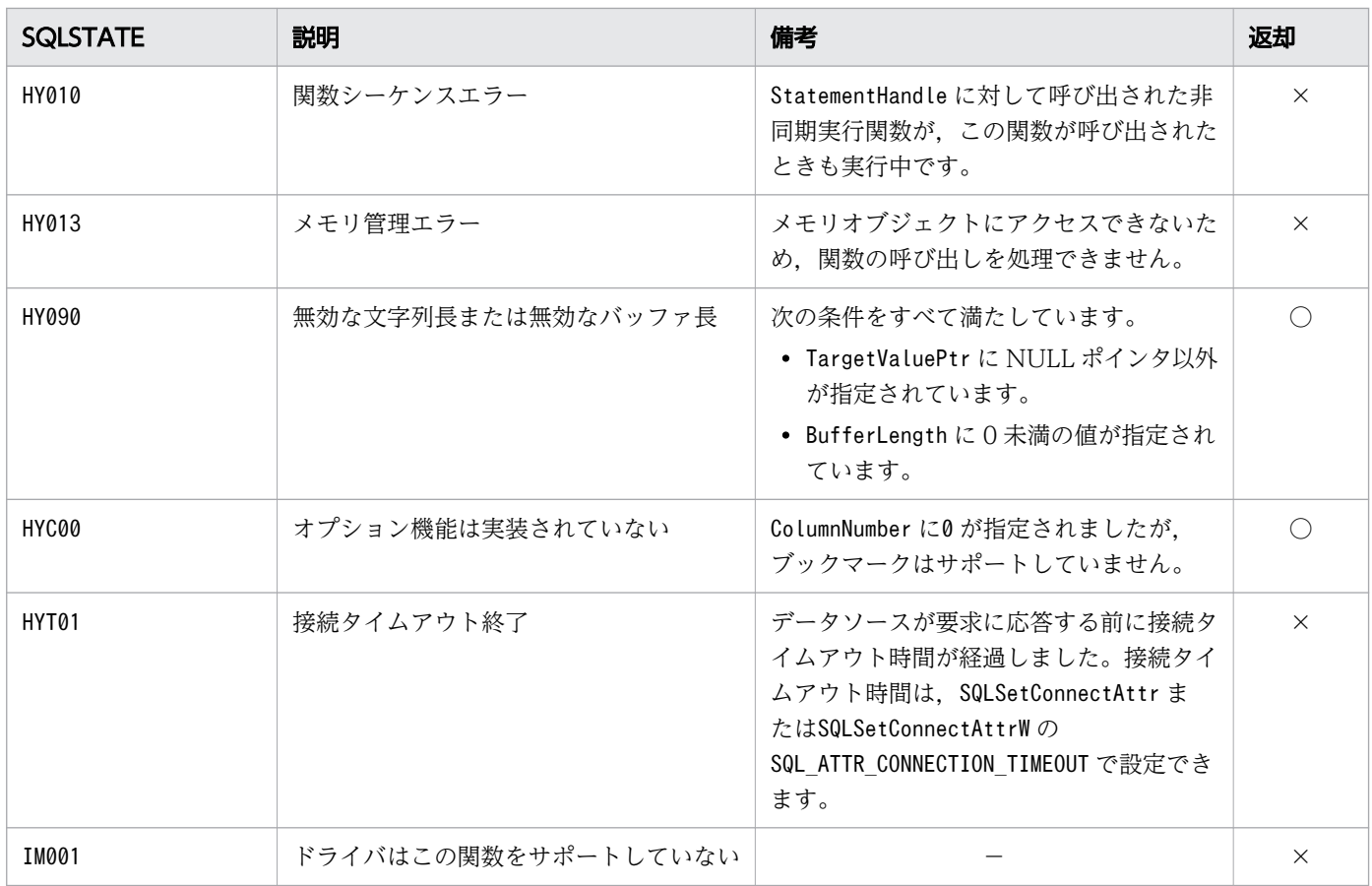

○:HADB ODBC ドライバが返すことがあるSQLSTATE です。

×:HADB ODBC ドライバが返さないSQLSTATE です。

−:なし。

### (6) 注意事項

次の機能はサポートしていません。

- バインドオフセット
- 配列のバインド
- 行方向バインド

## 16.9.6 SQLFetch

### (1) 機能

結果セットから次の行セットのデータをフェッチし,SQLBindCol で関連づけられたすべての列にデータを 返します。

16. ODBC 関数

# (2) 形式

```
SQLRETURN SQLFetch
(
 SQLHSTMT StatementHandle /* In */
)
```
# (3) 引数

StatementHandle:

ステートメントハンドルを指定します。

# (4) 戻り値

SQL\_SUCCESS,SQL\_SUCCESS\_WITH\_INFO,SQL\_NO\_DATA,SQL\_ERROR,またはSQL\_INVALID\_HANDLE が返されま す。

# (5) SQLSTATE

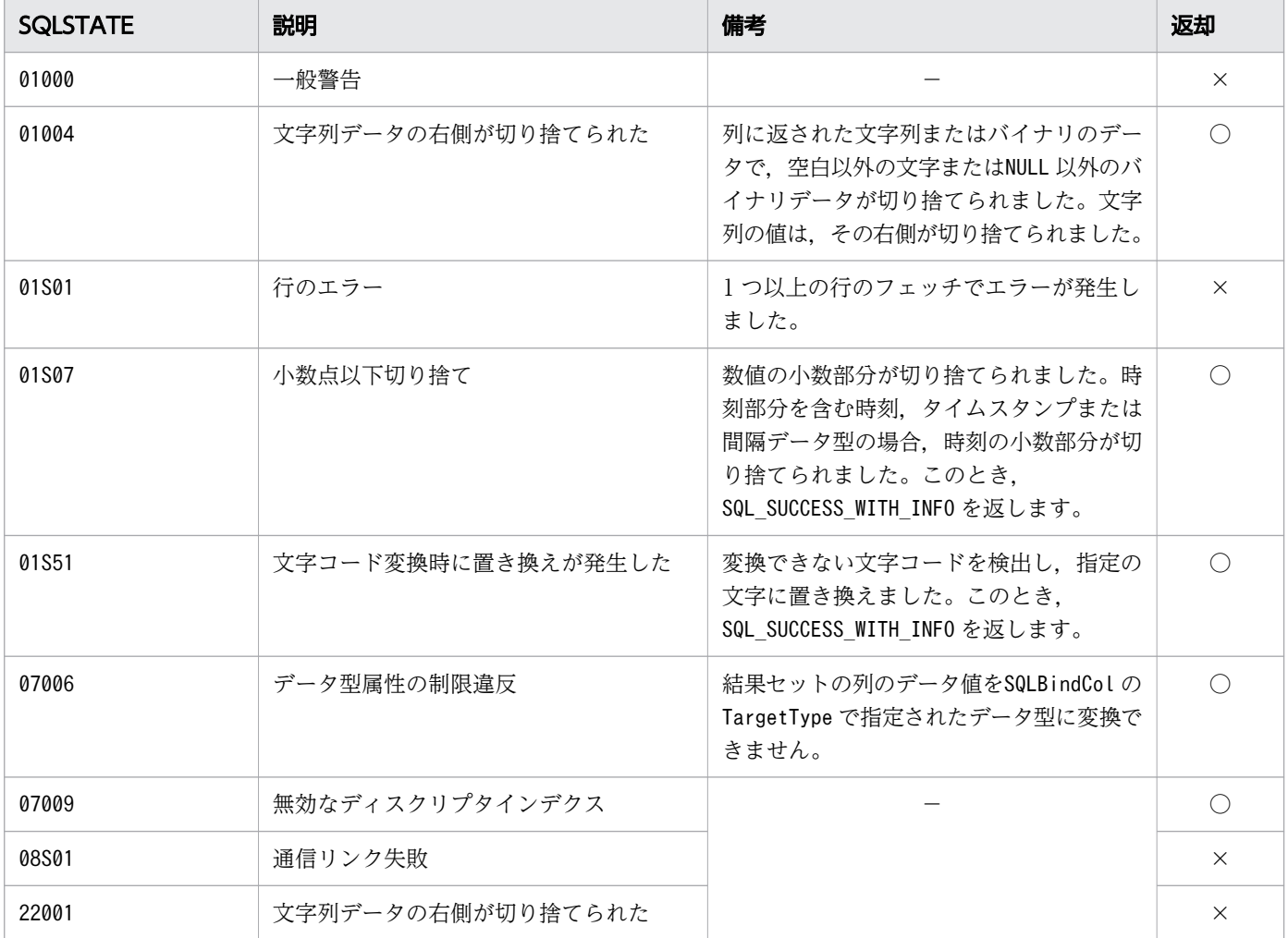

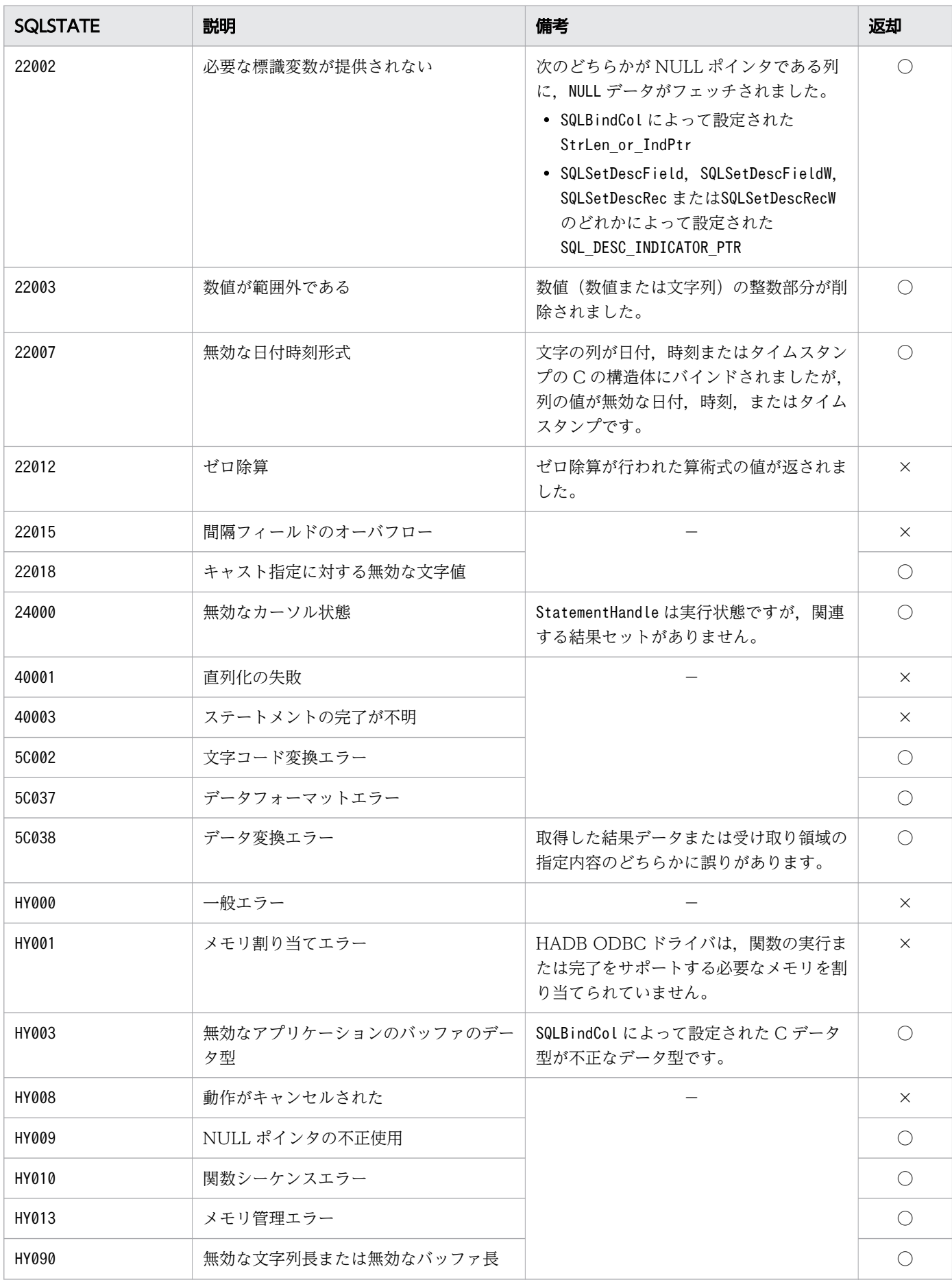

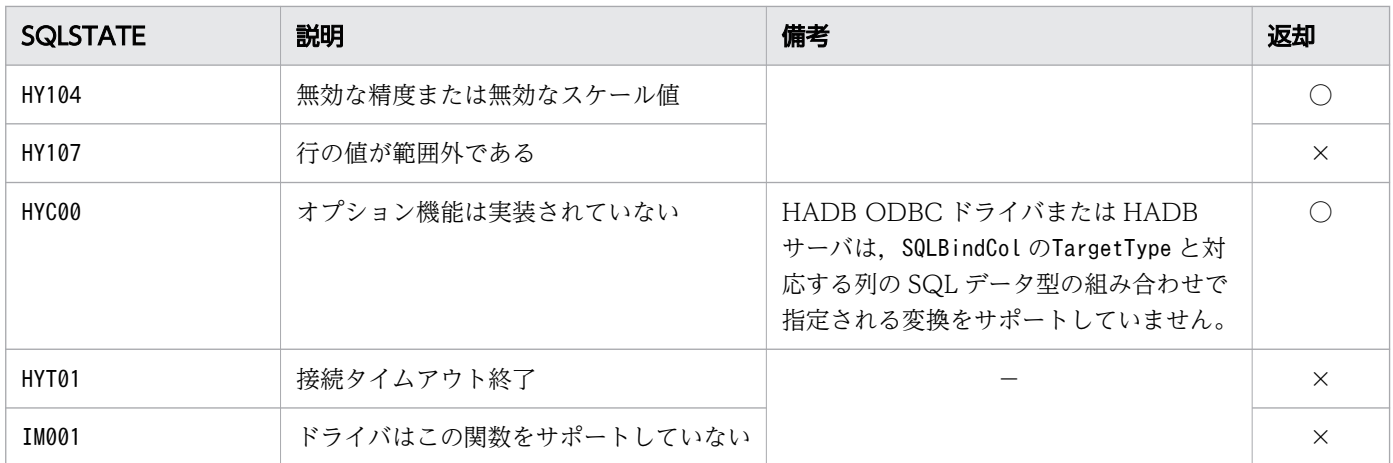

○:HADB ODBC ドライバが返すことがあるSQLSTATE です。

×:HADB ODBC ドライバが返さないSQLSTATE です。

−:なし。

### (6) 注意事項

行ステータス配列に対して行ステータスを返却する機能はサポートしていません。

### 16.9.7 SQLFetchScroll

### (1) 機能

結果セットから指定された行セットのデータをフェッチし,バインドされたすべての列のデータを返します。

ただし、HADB ではSQLSTATE がHYC00 で、SQL\_ERROR を返します。

### (2) 形式

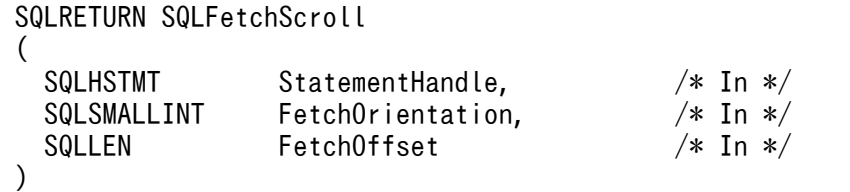

# (3) 引数

StatementHandle:

ステートメントハンドルを指定します。

#### FetchOrientation:

この引数の指定は無視されます。

#### FetchOffset:

この引数の指定は無視されます。

## (4) 戻り値

SQL\_ERROR またはSQL\_INVALID\_HANDLE が返されます。

## (5) SQLSTATE

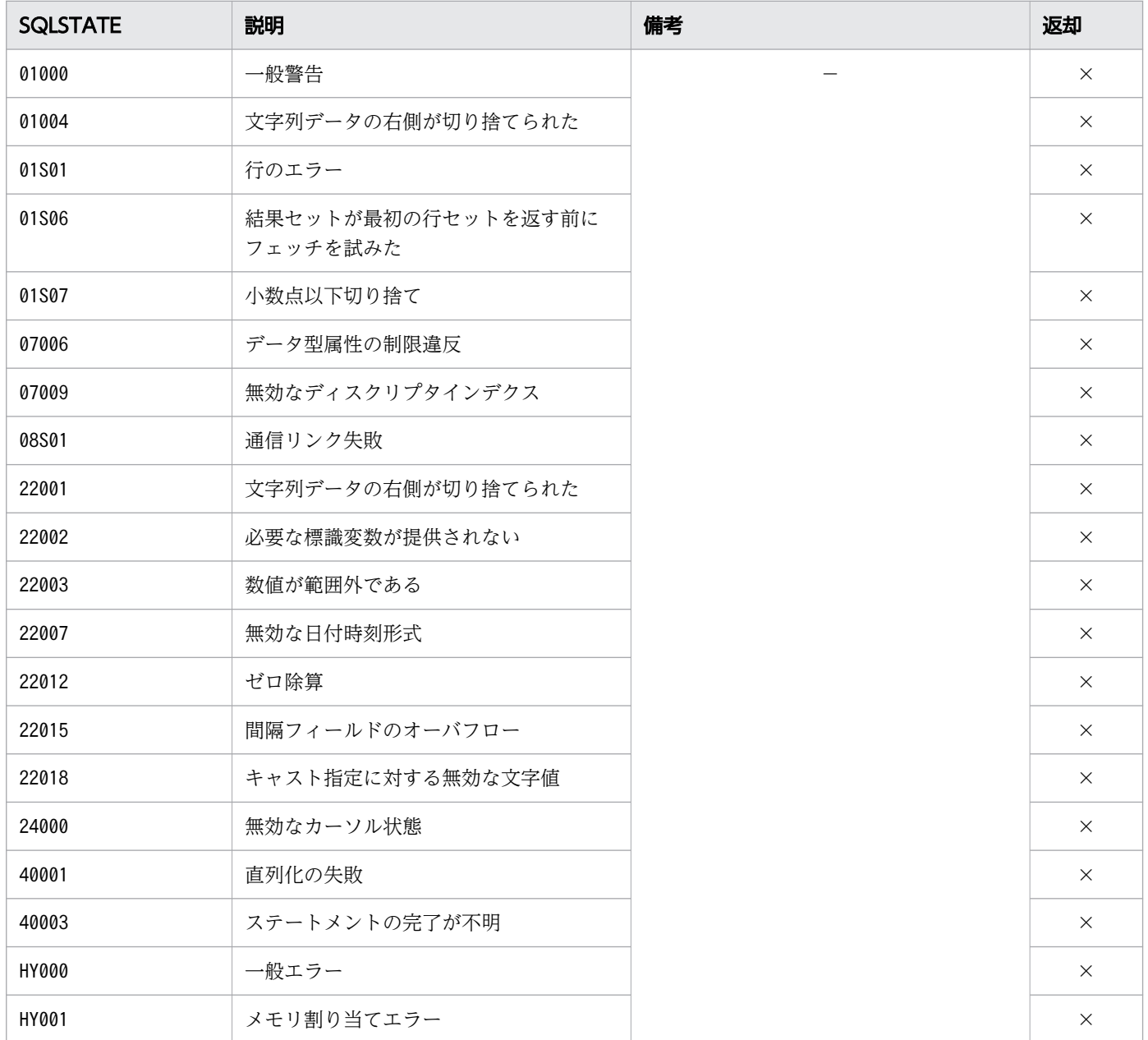

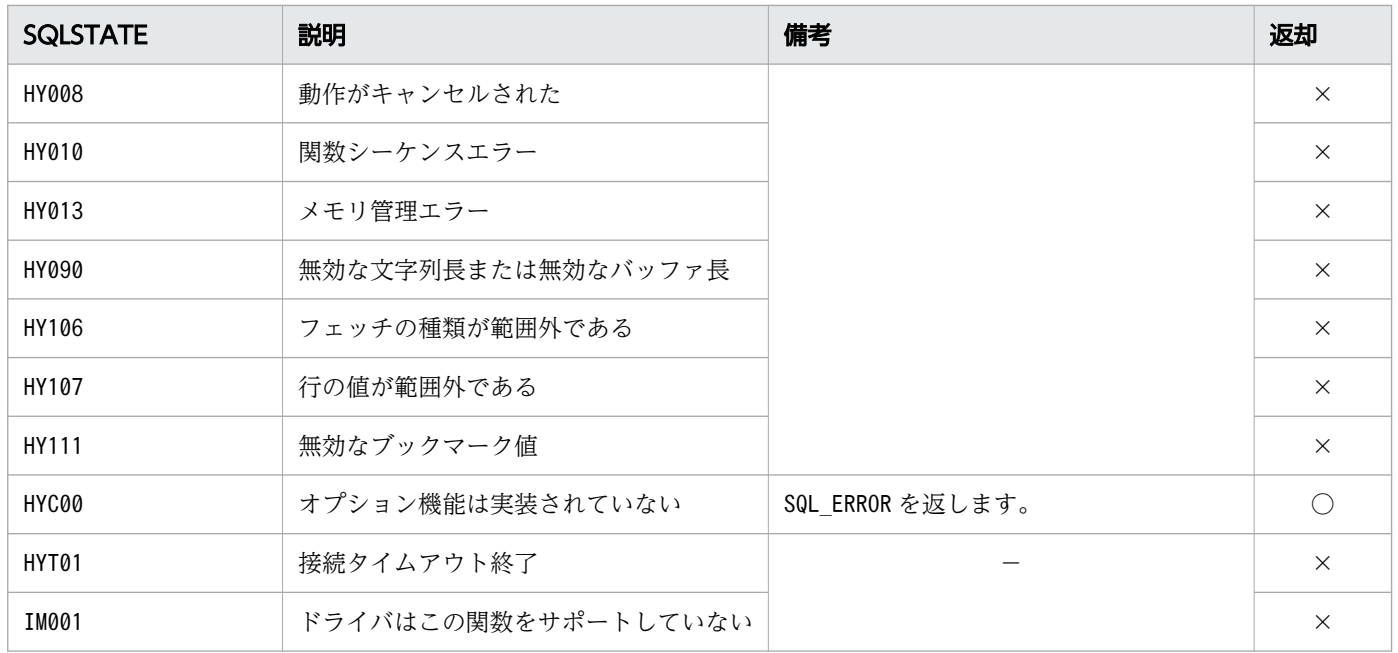

- ○:HADB ODBC ドライバが返すことがあるSQLSTATE です。
- ×:HADB ODBC ドライバが返さないSQLSTATE です。
- −:なし。

### 16.9.8 SQLGetData

### (1) 機能

結果セット中の単一列のデータを取得します。

## (2) 形式

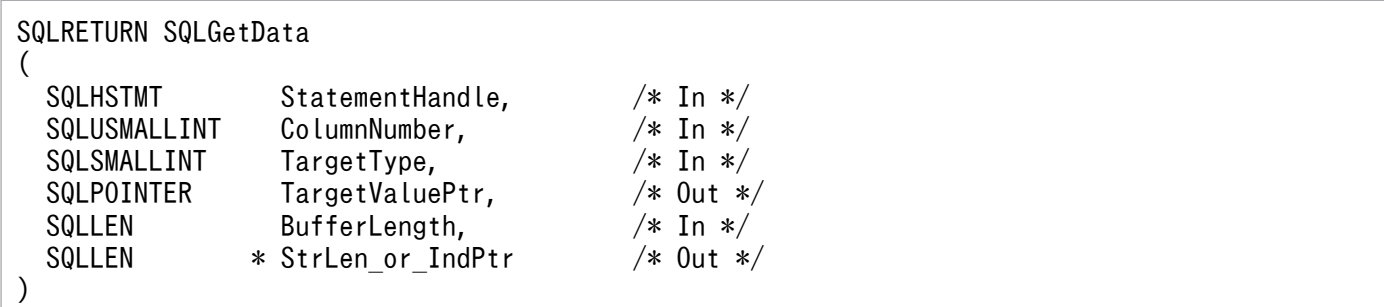

# (3) 引数

StatementHandle:

ステートメントハンドルを指定します。

ColumnNumber:

データを取得する列の番号を指定します。

HADB はブックマークをサポートしていないため,列番号は 1 から始まります。

TargetType:

TargetValuePtr が指す領域のCデータ型の識別子またはSQL C DEFAULT を指定します。SQL C DEFAULT を指定すると,デフォルトの C データ型を仮定します。

#### TargetValuePtr:

列のデータを受け取る領域を指すポインタを指定します。

BufferLength:

TargetValuePtr が指す領域の長さを指定します(単位:バイト長)。

StrLen\_or\_IndPtr:

HADB ODBC ドライバが返すデータの長さまたは標識を格納する領域を指すポインタを指定します。 HADB ODBC ドライバはデータの長さ,または標識を返します。

また、列のデータがナル値の場合、戻り値にSQL\_NULL\_DATA を返します。

### (4) 戻り値

SQL\_SUCCESS, SQL\_SUCCESS\_WITH\_INFO, SQL\_NO\_DATA, SQL\_ERROR, またはSQL\_INVALID\_HANDLE が返されま す。

### (5) SQLSTATE

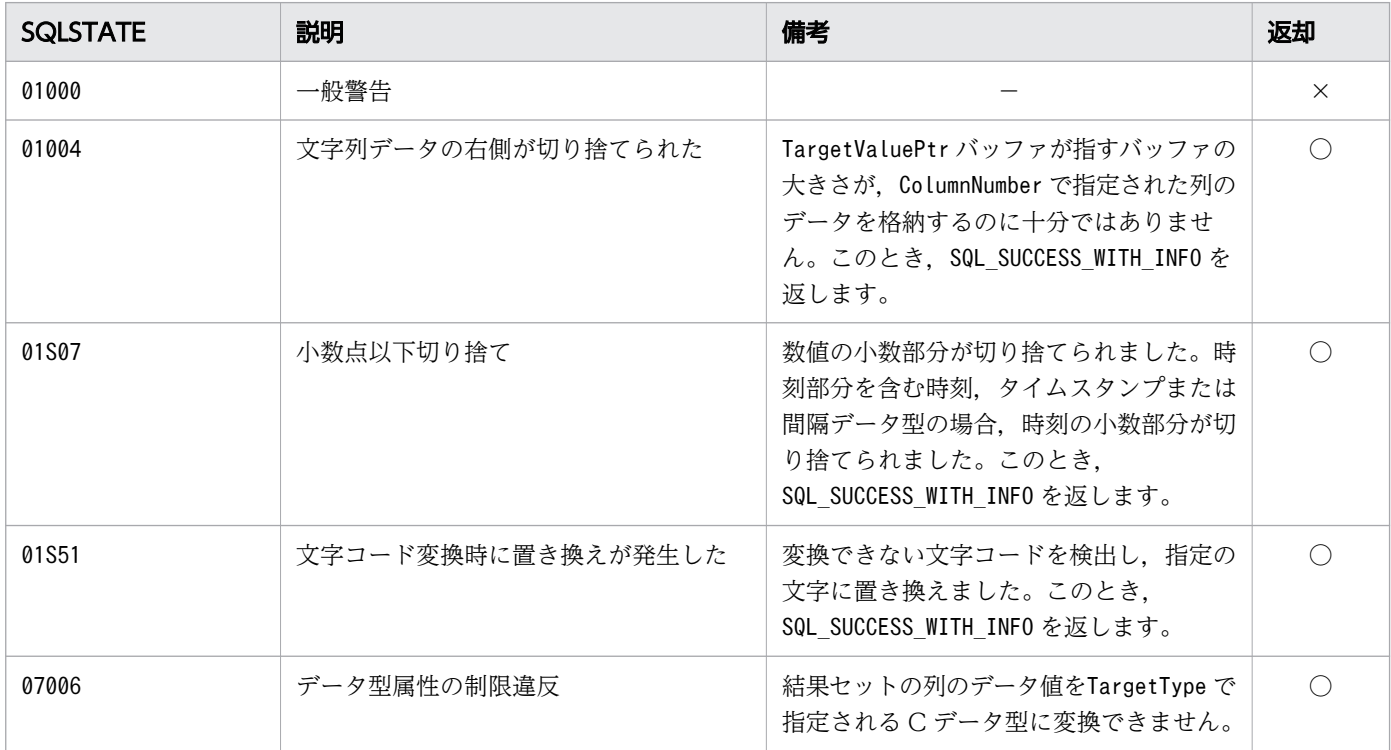

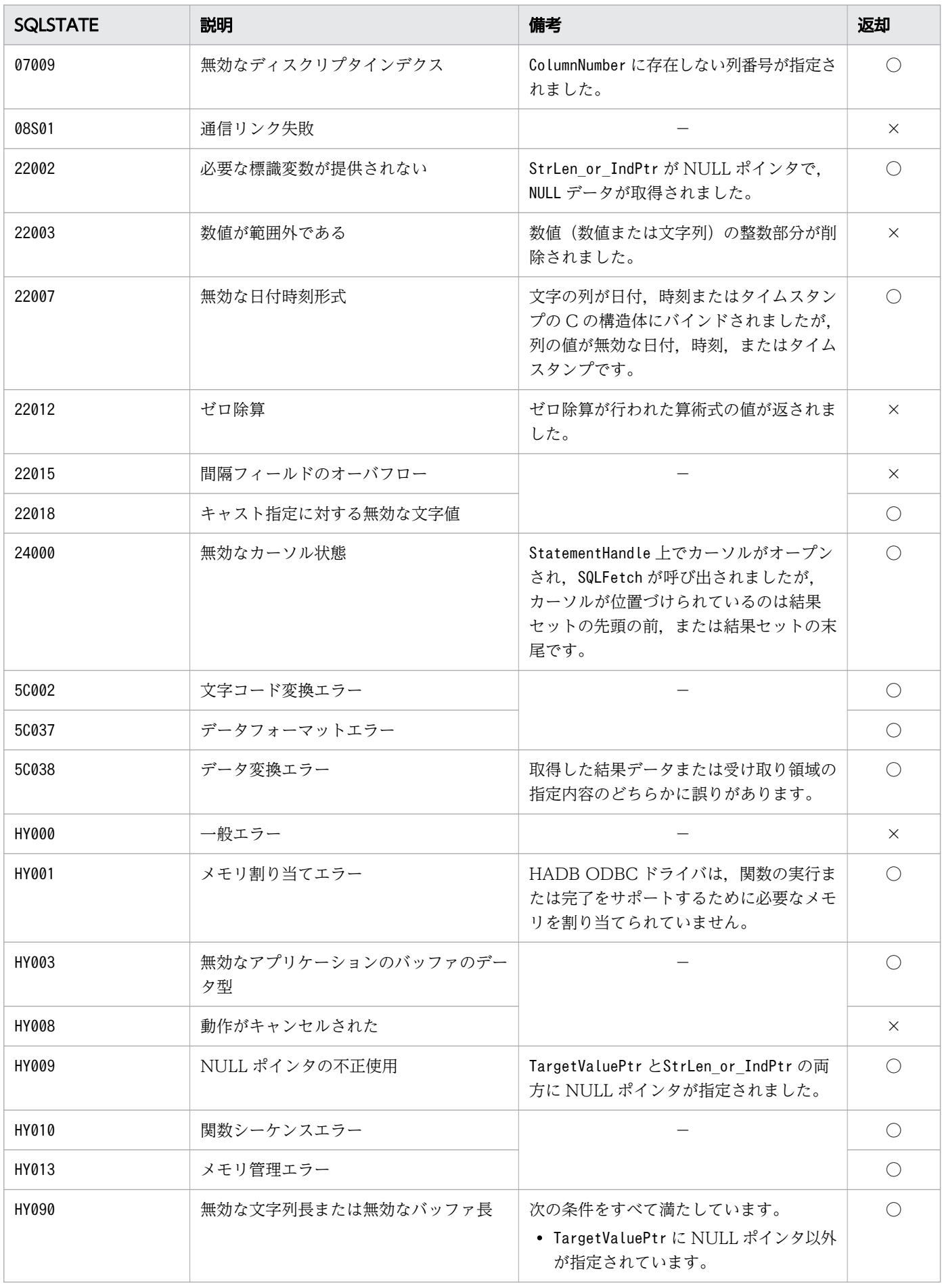

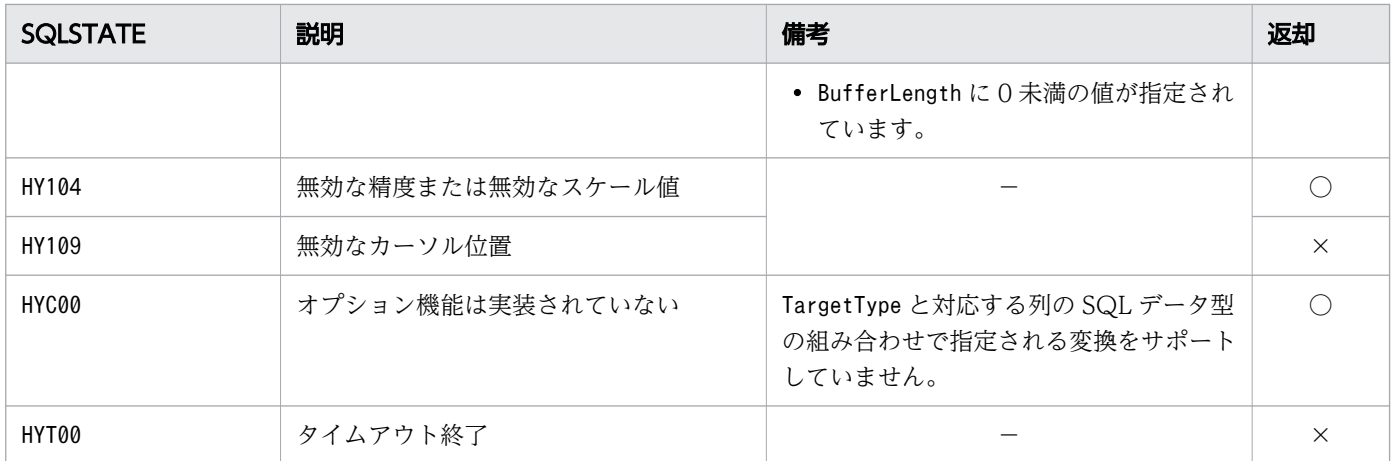

- ○:HADB ODBC ドライバが返すことがあるSQLSTATE です。
- ×:HADB ODBC ドライバが返さないSQLSTATE です。
- −:なし。

### (6) 注意事項

• SQLGetData 関数で分割取得機能が有効になるデータ型の組み合わせを次の表に示します。次の表で示 すデータ型の組み合わせ以外は,分割取得機能は無効になります。

表 16-11 SQLGetData 関数で分割取得機能が有効になるデータ型の組み合わせ

| HADB のデータ型     | Cデータ型        |
|----------------|--------------|
| <b>CHAR</b>    | SQL C CHAR   |
| <b>VARCHAR</b> | SQL_C_WCHAR  |
| BINARY         | SQL C BINARY |
| VARBINARY      |              |

なお,上記のデータ型の組み合わせの場合でも分割取得機能を無効にしたいときは,環境変数ADBODBSGDST にNOUSE を指定してください。環境変数については,[「4.3 環境変数の設定」](#page-95-0)を参照してください。 分割取得機能の詳細については、MSDN のドキュメントの『SQLGetData 関数』の『Retrieving Variable-Length Data in Parts』を参照してください。

- 次の機能はサポートしていません。
	- データの最大返却長制限

### 16.9.9 SQLSetPos

### (1) 機能

行セット内のカーソル位置を設定します。

ただし、HADB ではSQLSTATE がHYC00 で、SQL\_ERROR を返します。

# (2) 形式

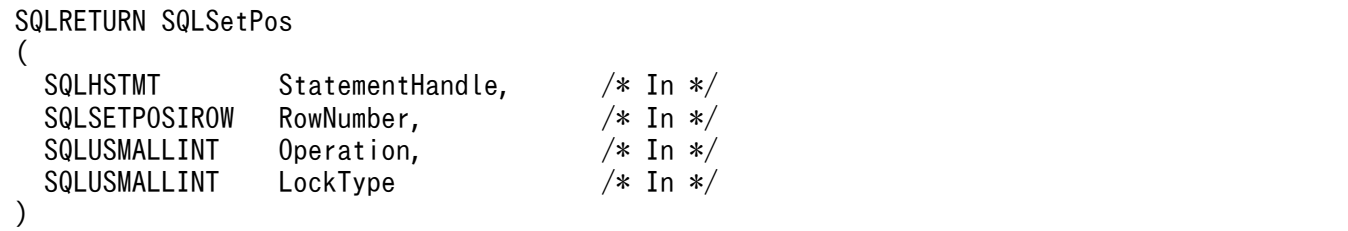

# (3) 引数

StatementHandle:

ステートメントハンドルを指定します。

RowNumber:

この引数の指定は無視されます。

Operation:

この引数の指定は無視されます。

LockType:

この引数の指定は無視されます。

# (4) 戻り値

SQL\_ERROR またはSQL\_INVALID\_HANDLE が返されます。

# (5) SQLSTATE

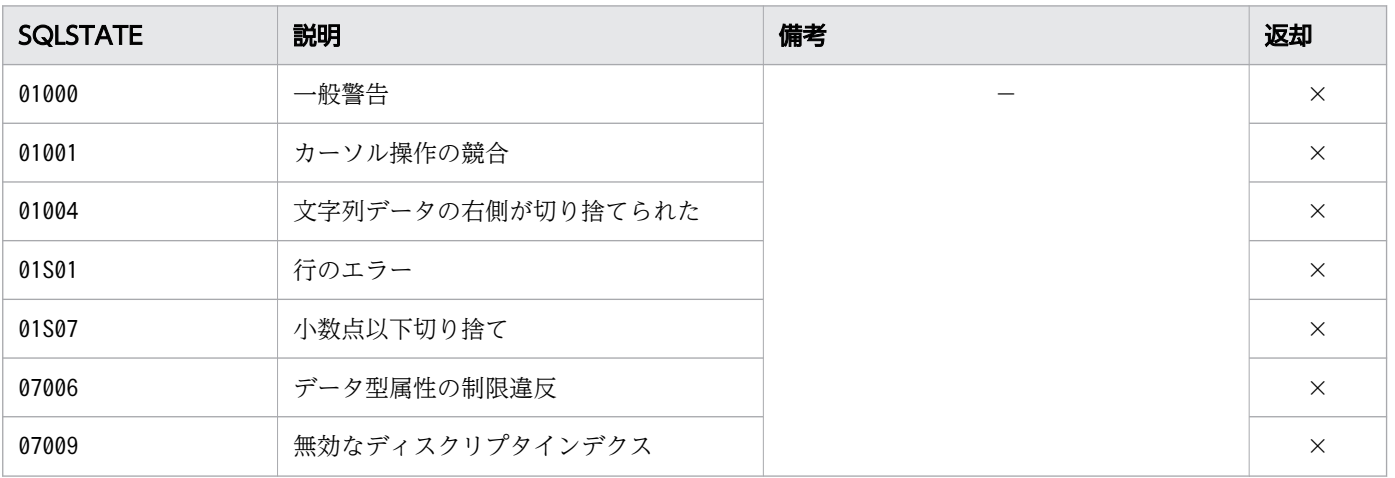

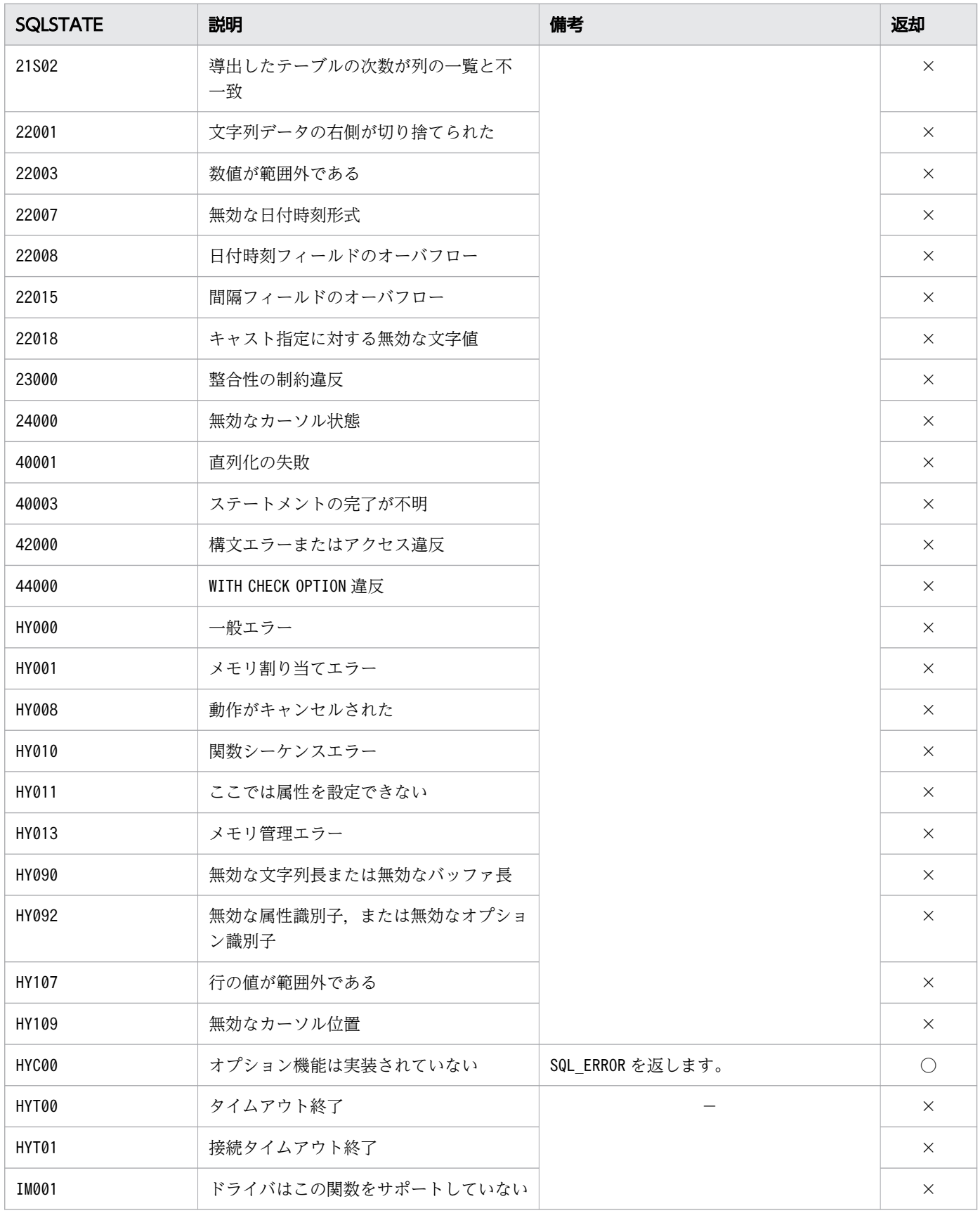

○:HADB ODBC ドライバが返すことがあるSQLSTATE です。

# 16.9.10 SQLBulkOperations

## (1) 機能

一括挿入処理と,ブックマークによる一括ブックマーク処理を行います。一括ブックマーク処理には更新, 削除,およびフェッチを含みます。

ただし, HADB ではSQLSTATE がHYC00 で, SQL\_ERROR を返します。

# (2) 形式

SQLRETURN SQLBulkOperations ( SQLHSTMT StatementHandle,  $\frac{1}{10}$  /\* In \*/<br>SQLSMALLINT Operation /\* In \*/ SQLSMALLINT )

# (3) 引数

StatementHandle:

ステートメントハンドルを指定します。

Operation:

この引数の指定は無視されます。

# (4) 戻り値

SQL\_ERROR またはSQL\_INVALID\_HANDLE が返されます。

# (5) SQLSTATE

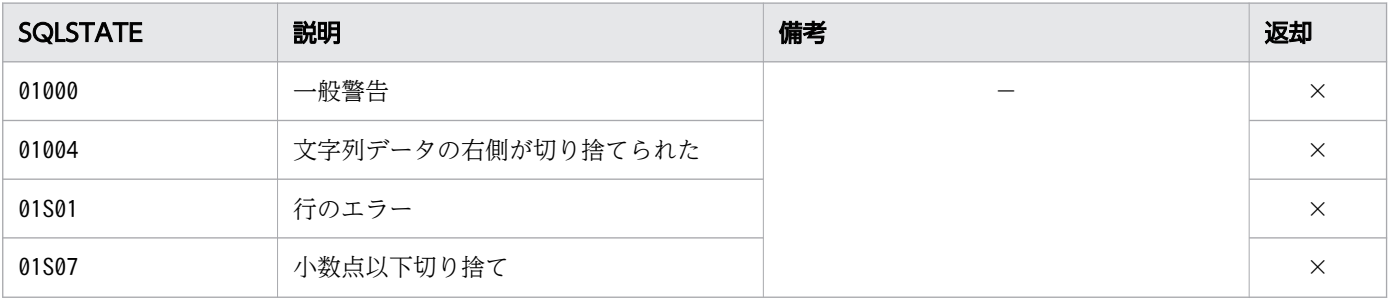

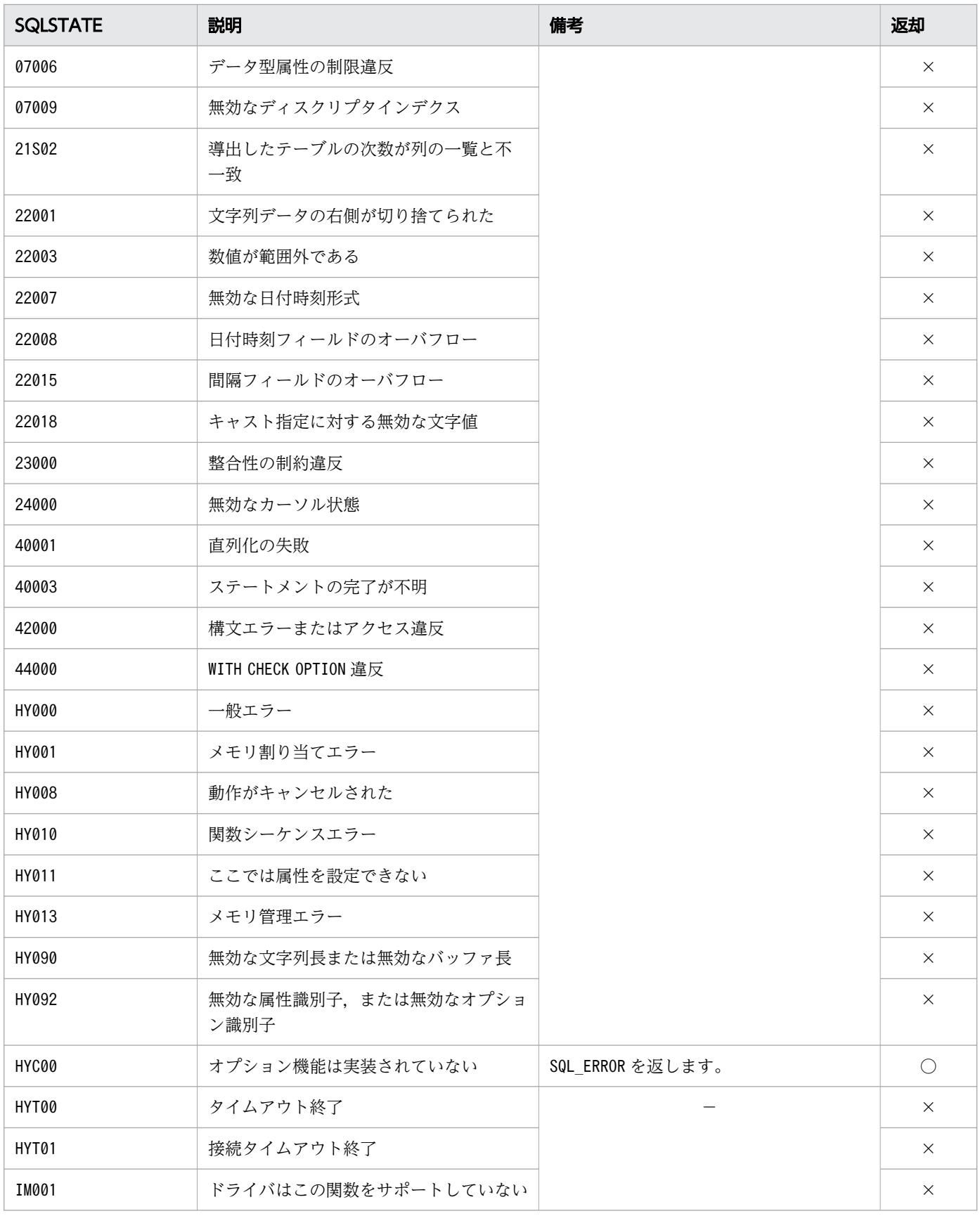

○:HADB ODBC ドライバが返すことがあるSQLSTATE です。

## 16.9.11 SQLMoreResults

## (1) 機能

SELECT 文, UPDATE 文, INSERT 文およびDELETE 文実行時の結果を初期化します。

ただし,HADB ではSQL\_NO\_DATA を返します。

# (2) 形式

SQLRETURN SQLMoreResults ( SQLHSTMT StatementHandle /\* In \*/ )

# (3) 引数

StatementHandle:

ステートメントハンドルを指定します。

# (4) 戻り値

SQL\_NO\_DATA,SQL\_ERROR またはSQL\_INVALID\_HANDLE が返されます。

# (5) SQLSTATE

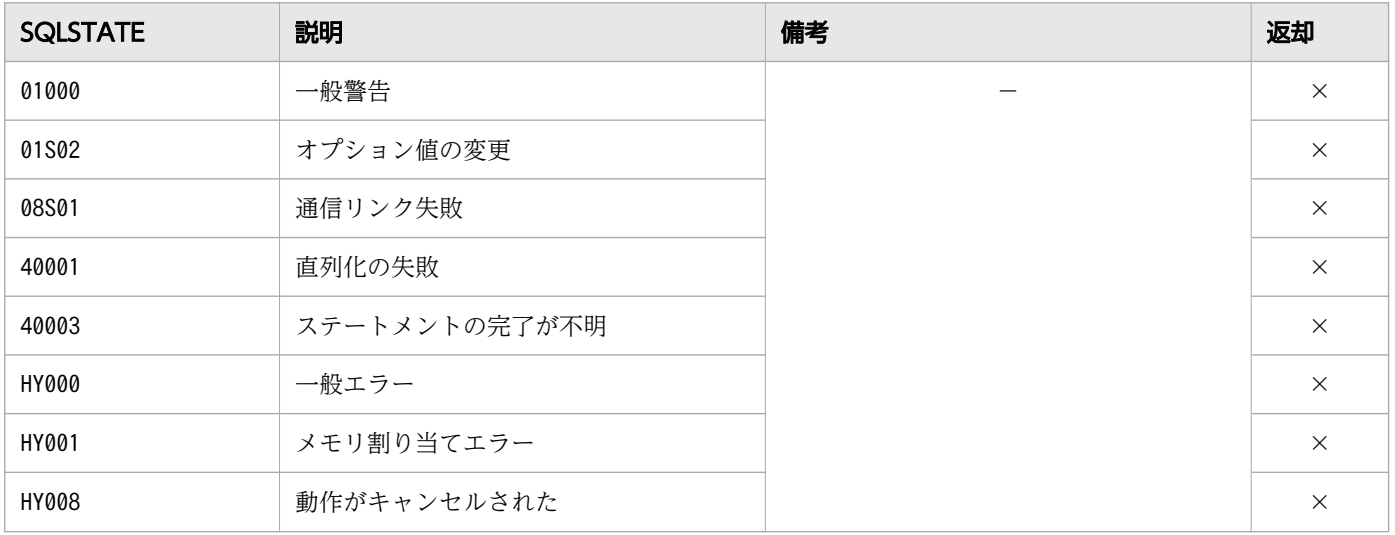

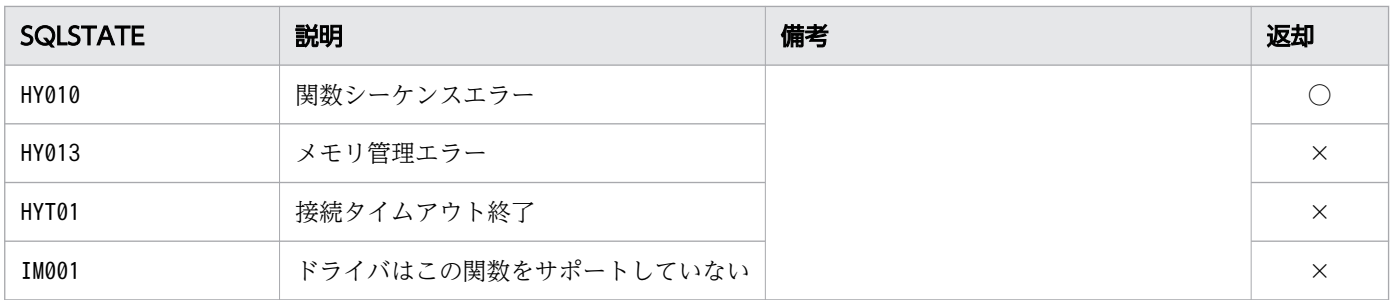

○:HADB ODBC ドライバが返すことがあるSQLSTATE です。

×:HADB ODBC ドライバが返さないSQLSTATE です。

−:なし。

## 16.9.12 SQLGetDiagField, SQLGetDiagFieldW

### (1) 機能

ハンドルに関連づけられているエラー,警告,ステータスなどの情報を含む診断データ構造体のフィール ドに現在設定されている値を返します。

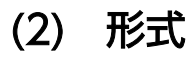

• SQLGetDiagField の場合

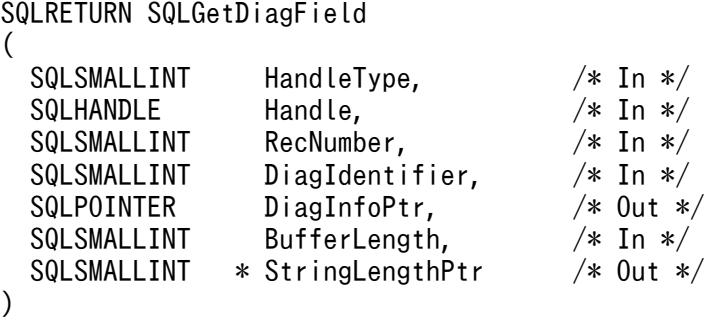

• SQLGetDiagFieldW の場合

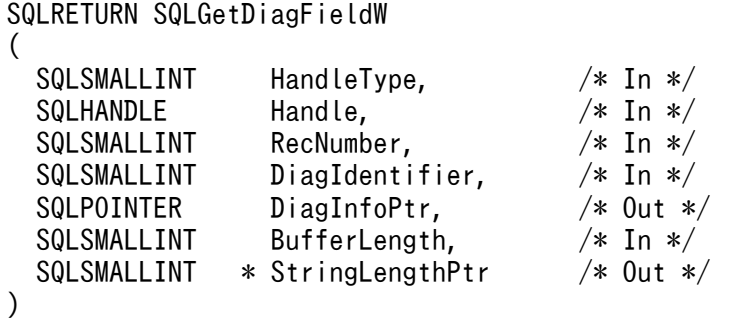

## (3) 引数

HandleType:

次のどれかのハンドルの種類を指定します。

- SQL HANDLE ENV:環境ハンドル
- SQL HANDLE DBC:接続ハンドル
- SQL\_HANDLE\_STMT:ステートメントハンドル
- SQL\_HANDLE\_DESC:ディスクリプタハンドル

#### Handle:

ハンドルの値を指定します。

この関数を実行する前にSQLAllocHandle の\*OutputHandlePtr で出力された値を指定します。

#### RecNumber:

アプリケーションが情報を取得する診断情報(ステータスレコード)番号を指定します。

診断ヘッダフィールドの値を取得する(DiagIdentifier に診断ヘッダフィールドを示す値を設定する) 場合,この引数の指定は無視されます。

それ以外の場合,この引数には1 以上の値を指定します。

#### DiagIdentifier:

要求診断フィールド識別子を指定します。大きく分けてヘッダフィールドとレコードフィールドの 2 種 類があります。指定できる属性については,「[16.18 SQLGetDiagField および SQLGetDiagFieldW](#page-1055-0) の DiagIdentifier [に指定できる属性」](#page-1055-0)を参照してください。

#### DiagInfoPtr:

診断情報を返すバッファへのポインタを返します。データ型はDiagIdentifier の値によって異なります。

#### BufferLength:

DiagInfoPtr の長さを指定します。

この長さに NULL 終端文字は含まれます。

DiagInfoPtr の種類によって次の値を指定します。

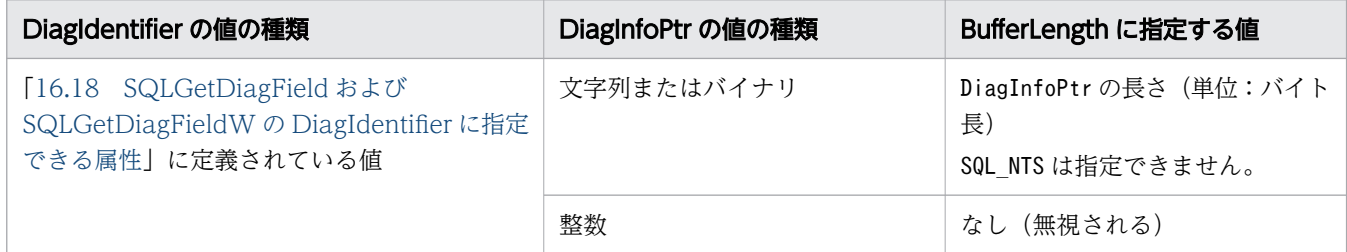

#### StringLengthPtr:

DiagInfoPtr が文字データの場合だけ使用します。

DiagInfoPtr に返す有効な総バイト長を格納するバッファへのポインタを指定します。この総バイト長 に NULL 終端文字のバイト長は含みません。

### <span id="page-962-0"></span>重要

ここに格納されたDiagInfoPtr に設定する文字列の総バイト長が、BufferLength から NULL 終端文字分を引いた長さより大きい場合、DiagInfoPtr に格納される文字列はBufferLength から NULL 終端文字分を引いた長さに切り捨てられ、末尾に NULL 終端文字が付加されま す。

# (4) 戻り値

SQL SUCCESS, SQL SUCCESS WITH INFO, SQL ERROR, SQL INVALID HANDLE, またはSQL NO DATA が返されま す。この関数ではSQLSTATE を設定しない代わりに、戻り値に次の実行結果を示します。

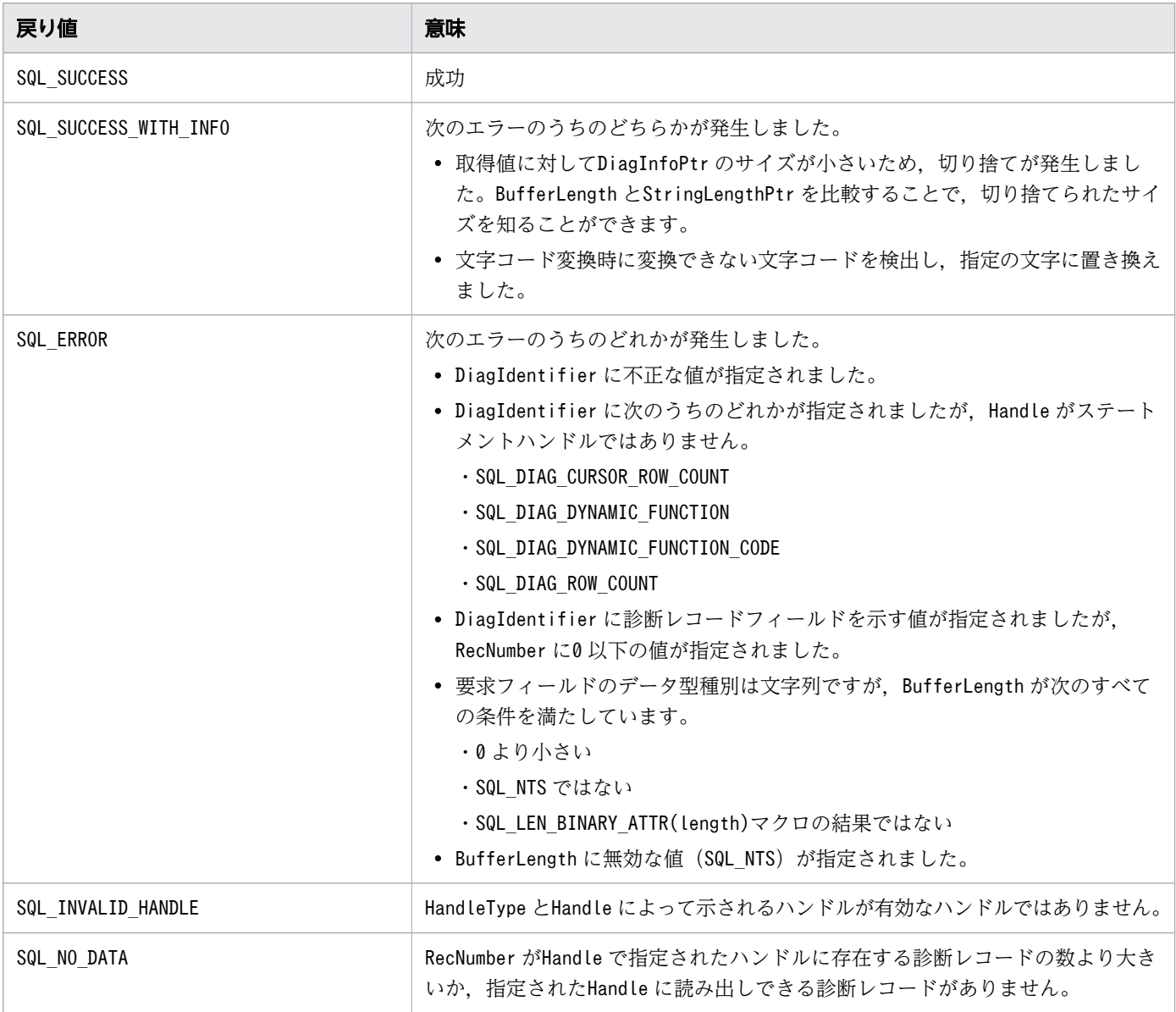

# (5) SQLSTATE

この関数ではSQLSTATE を返しません。

エラーの詳細は,「[\(4\) 戻り値](#page-962-0)」に定義している値で通知します。

### (6) 注意事項

- エラーの詳細情報については,[「15.6 エラー発生時に返却される情報](#page-834-0)」を参照してください。
- 診断情報は返しません。

### 16.9.13 SQLGetDiagRec, SQLGetDiagRecW

### (1) 機能

ハンドルに関連づけられているエラー,警告,ステータスなどの情報を含む診断データ構造体のレコード フィールドに現在設定されている値を返します。

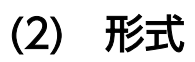

• SQLGetDiagRec の場合

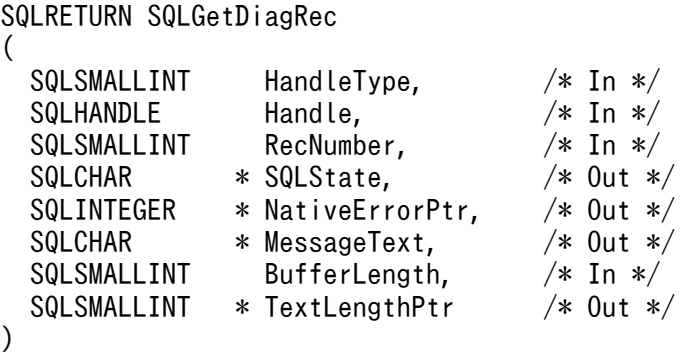

• SQLGetDiagRecW の場合

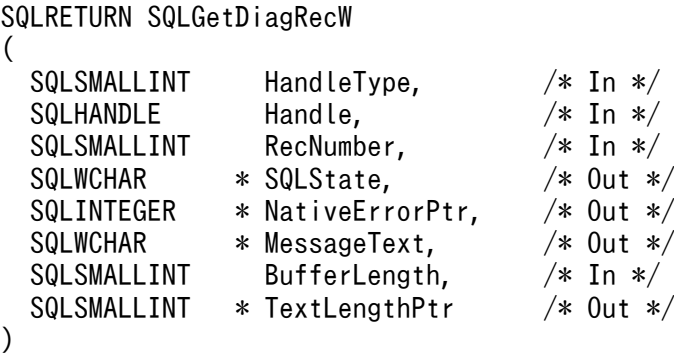

# (3) 引数

#### HandleType:

次のどれかのハンドルの種類を指定します。

- SQL HANDLE ENV:環境ハンドル
- SQL HANDLE DBC:接続ハンドル
- SQL\_HANDLE\_STMT:ステートメントハンドル
- SQL\_HANDLE\_DESC:ディスクリプタハンドル

#### Handle:

ハンドルの値を指定します。

この関数を実行する前にSQLAllocHandle の\*OutputHandlePtr で出力された値を指定します。

#### RecNumber:

アプリケーションが情報を取得する診断情報(ステータスレコード)番号を指定します。

この引数には1 以上の値を指定します。

#### SQLState:

RecNumber が示す診断レコードに関係するSQLSTATE コードを返すバッファへのポインタです。「クラス (2 文字)+サブクラス(3 文字)」の 5 文字で構成されます。

この情報はSQL\_DIAG\_SQLSTATE 診断フィールドに格納されている情報が返されます。

このパラメタにNULL が指定された場合は何も設定しません。

#### NativeErrorPtr:

データソースに固有のネイティブエラーコードを返すバッファへのポインタです。

この情報はSQL\_DIAG\_NATIVE 診断フィールドに格納されている情報が返されます。

このパラメタにNULL が指定された場合は何も設定しません。

#### MessageText:

診断メッセージテキスト文字列を返すバッファへのポインタです。

この情報はSQL\_DIAG\_MESSAGE\_TEXT 診断フィールドに格納されている情報が返されます。

このパラメタにNULL が指定された場合は何も設定しません。

#### BufferLength:

MessageText バッファの長さ※です。

診断メッセージテキストには最大長の定義はありませんが,必ず 512 バイト以上の値を指定してくださ い。

この長さに NULL 終端文字は含まれます。SQL\_NTS は指定できません。

#### TextLengthPtr:

MessageText に返す有効な長さ※の合計を返すバッファへのポインタを指定します。この長さに NULL 終端文字は含まれません。

### 重要

ここに格納された長さ※が、BufferLength から NULL 終端文字分を引いた長さ※より大き い場合, MessageText に格納される文字列はBufferLength から NULL 終端文字分を引いた 長さ※に切り捨てられ,末尾に NULL 終端文字が付加されます。

注※

長さの単位は,SQLGetDiagRec の場合はバイト長,SQLGetDiagRecW の場合は文字数となります。

# (4) 戻り値

SQL SUCCESS, SQL SUCCESS WITH INFO, SQL ERROR, SQL INVALID HANDLE, またはSQL NO DATA が返されま す。この関数ではSQLSTATE を設定しない代わりに、戻り値に次の実行結果を示します。

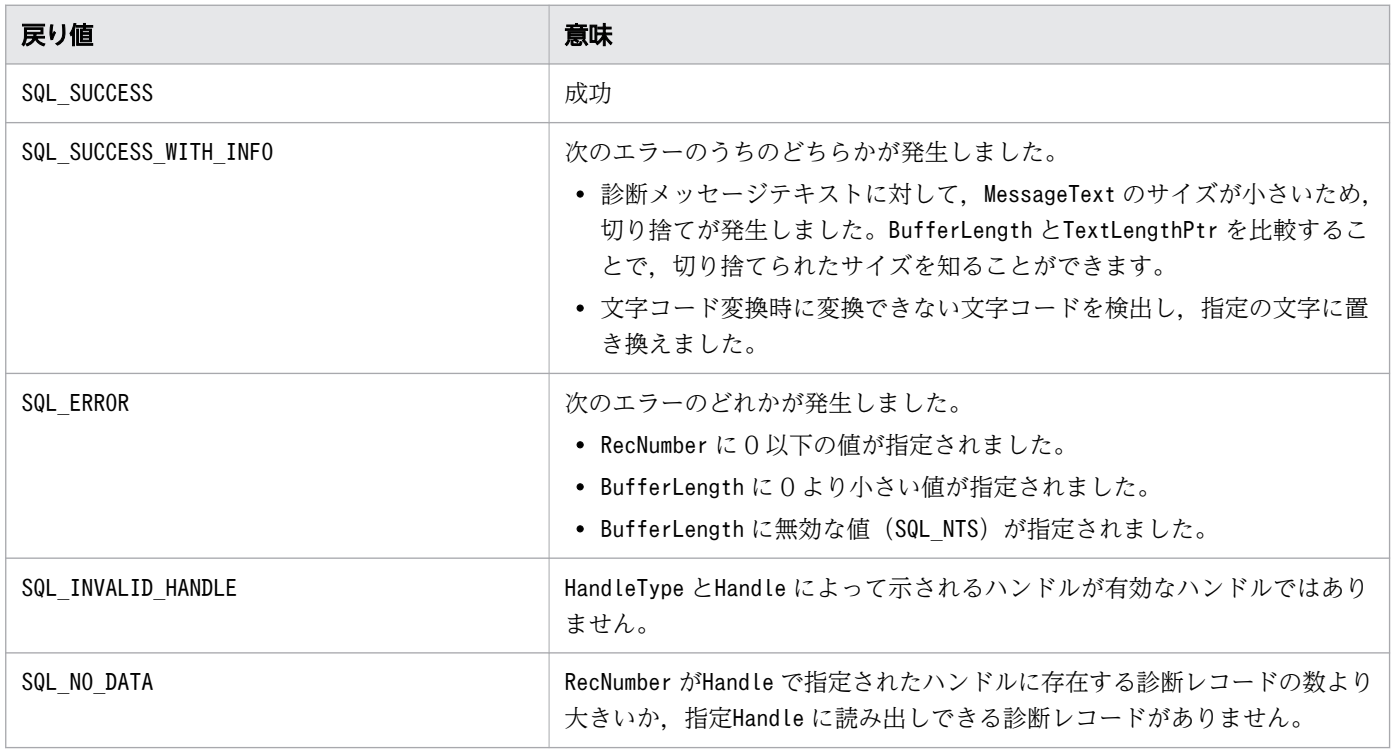

## (5) SQLSTATE

この関数ではSQLSTATE を返しません。

エラーの詳細はすべて「(4) 戻り値」に定義している値で通知します。

# (6) 注意事項

- エラーの詳細情報については,[「15.6 エラー発生時に返却される情報](#page-834-0)」を参照してください。
- NativeErrorPtr にはSQLCODE が設定されます。SQLCODE については,マニュアル『HADB メッセー ジ』の『SQLCODE の見方』を参照してください。
- 診断情報は返しません。

ここでは,データソースのシステム情報の取得時に使用する ODBC 関数について説明します。

### 16.10.1 SQLColumnPrivileges, SQLColumnPrivilegesW

## (1) 機能

指定されたテーブルの列と関連づけられた特権の一覧を返します。SQL の結果セットの形式で出力します。

# (2) 形式

• SQLColumnPrivileges の場合

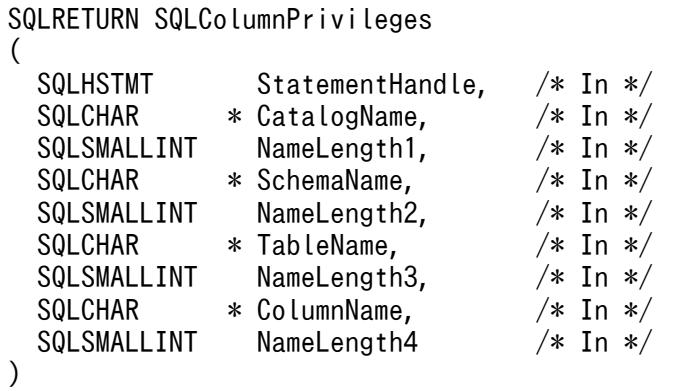

• SQLColumnPrivilegesW の場合

```
SQLRETURN SQLColumnPrivilegesW
(
  SQLHSTMT StatementHandle, /* In */<br>SQLWCHAR * CatalogName, /* In */SQLWCHAR * CatalogName,
  SQLSMALLINT NameLength1, /* In */SQLWCHAR * SchemaName, /* In */ SQLSMALLINT NameLength2, /* In */
  SQLWCHAR * TableName, /* In */SQLSMALLINT NameLength3, /* In */<br>SQLWCHAR * ColumnName, /* In */\frac{1}{2} ColumnName, \frac{1}{2} /* In \frac{x}{x}<br>NameLength4 /* In \frac{x}{x}SQLSMALLINT NameLength4
)
```
(3) 引数

StatementHandle:

ステートメントハンドルを指定します。

この関数を実行する前にSQLAllocHandle の\*OutputHandlePtr で出力された値を指定します。

CatalogName:

テーブルに対するカタログ名を指定します。

指定内容は無効になりますが指定自体は必要なため、この関数を使用する際は、空の文字列("")また はNULL を指定します。

NameLength1:

\*CatalogName の長さ※1 またはSQL\_NTS を指定します。

指定内容は無効になりますが指定自体は必要なため,この関数を使用する際は,0 を指定します。

SchemaName:

テーブルのスキーマ名を指定します。パターン文字列※2 を使用してスキーマ名を指定できます。 SchemaName にNULL ポインタまたは空の文字列 ("")だけを指定した場合, SchemaName にパターン文字 列'%'だけを指定したと見なされます。

#### NameLength2:

\*SchemaName の長さ<sup>※1</sup> またはSQL\_NTS を指定します。

NameLength2 に0 を指定した場合、SchemaName にパターン文字列'%'だけを指定したと見なされます。

#### TableName:

テーブル名を指定します。パターン文字列※2 を使用してテーブル名を指定できます。

TableName にNULL ポインタまたは空の文字列 ("")だけを指定した場合. TableName にパターン文字 列'%'だけを指定したと見なされます。

#### NameLength3:

\*TableName の長さ<sup>※1</sup> またはSQL\_NTS を指定します。

NameLength3 に0 を指定した場合, TableName にパターン文字列'%'だけを指定したと見なされます。

#### ColumnName:

列名を指定します。パターン文字列※2 を使用して列名を指定できます。

ColumnName にNULL ポインタまたは空の文字列 ("")だけを指定した場合, ColumnName にパターン文字 列'%'だけを指定したと見なされます。

#### NameLength4:

\*ColumnName の長さ<sup>※1</sup> またはSQL\_NTS を指定します。

NameLength4 に0 を指定した場合, ColumnName にパターン文字列'%'だけを指定したと見なされます。

注※1

長さの単位は,SQLColumnPrivileges の場合はバイト長,SQLColumnPrivilegesW の場合は文字数となり ます。

#### 注※2

パターン文字列中に指定できる特殊文字については、[「表 16-13 パターン文字列中に指定できる特殊](#page-971-0) [文字」](#page-971-0)を参照してください。

# (4) 戻り値

SQL\_SUCCESS,SQL\_ERROR,またはSQL\_INVALID\_HANDLE が返されます。

この関数を実行したときに返される結果セットの形式を次の表に示します。

#### 表 16-12 返却される結果セットの形式

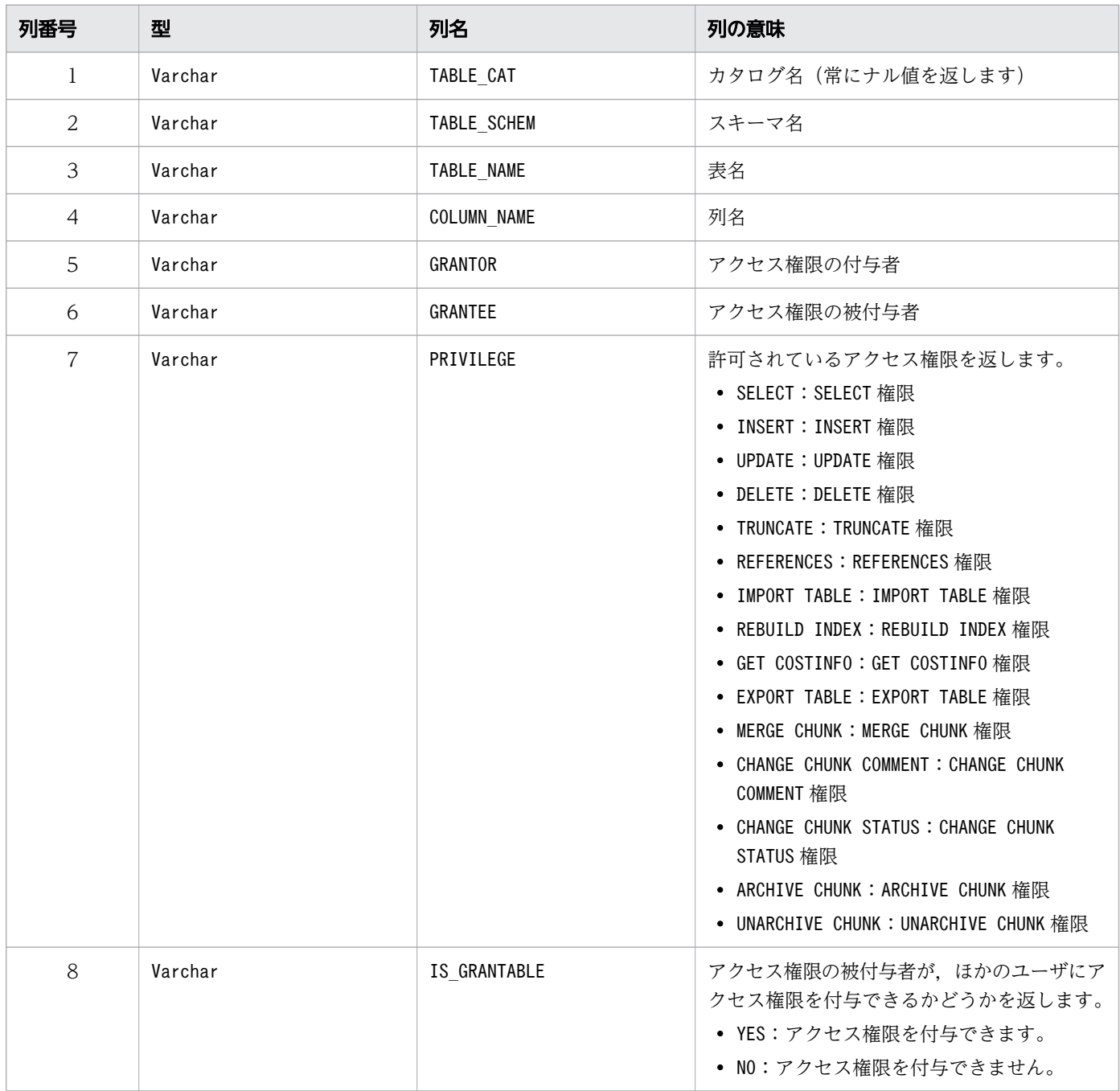

## (5) SQLSTATE

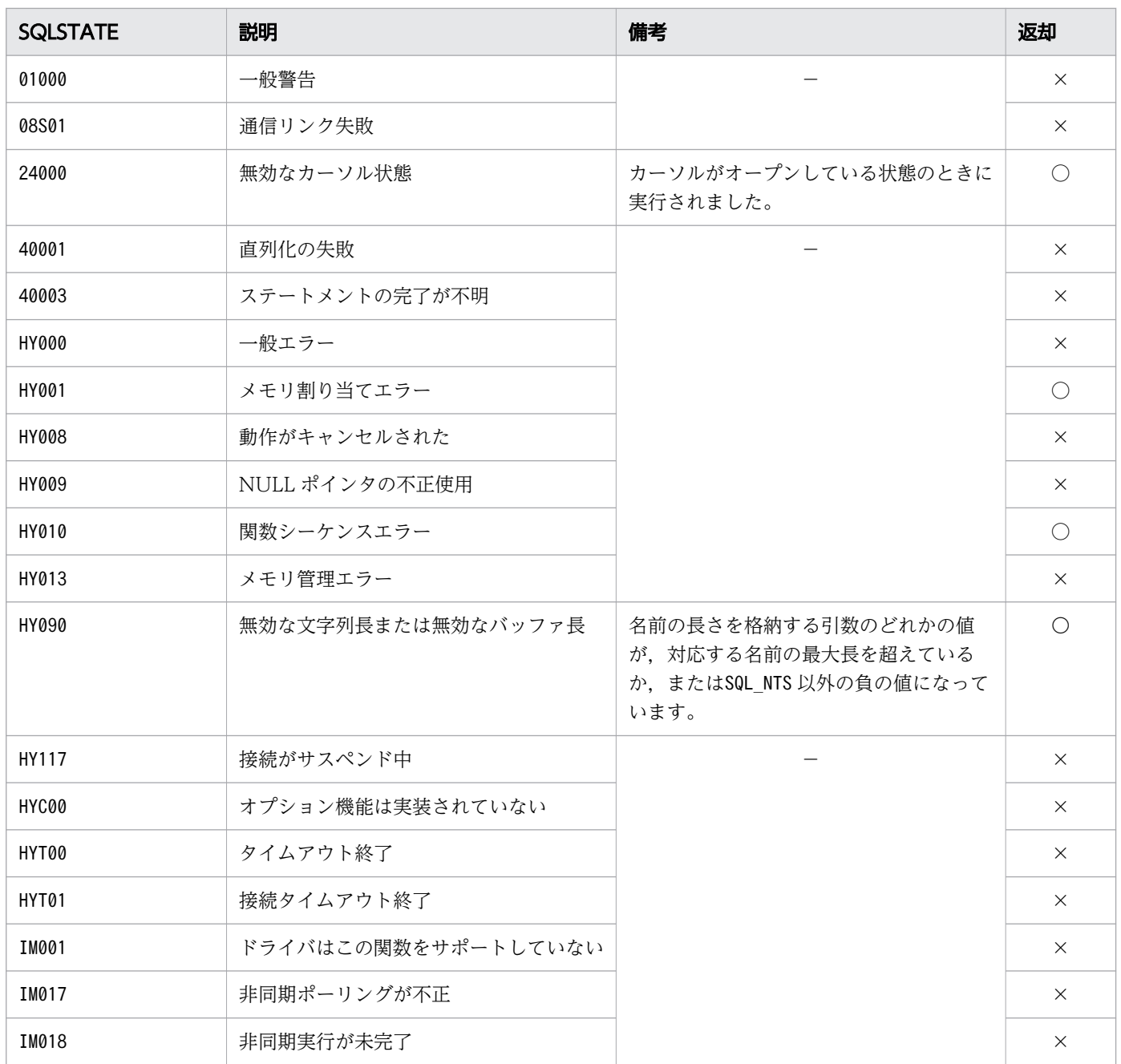

○:HADB ODBC ドライバが返すことがあるSQLSTATE です。

×:HADB ODBC ドライバが返さないSQLSTATE です。

−:なし。

# 16.10.2 SQLColumns, SQLColumnsW

# (1) 機能

列情報の一覧を結果セットとして返します。

# (2) 形式

• SQLColumns の場合

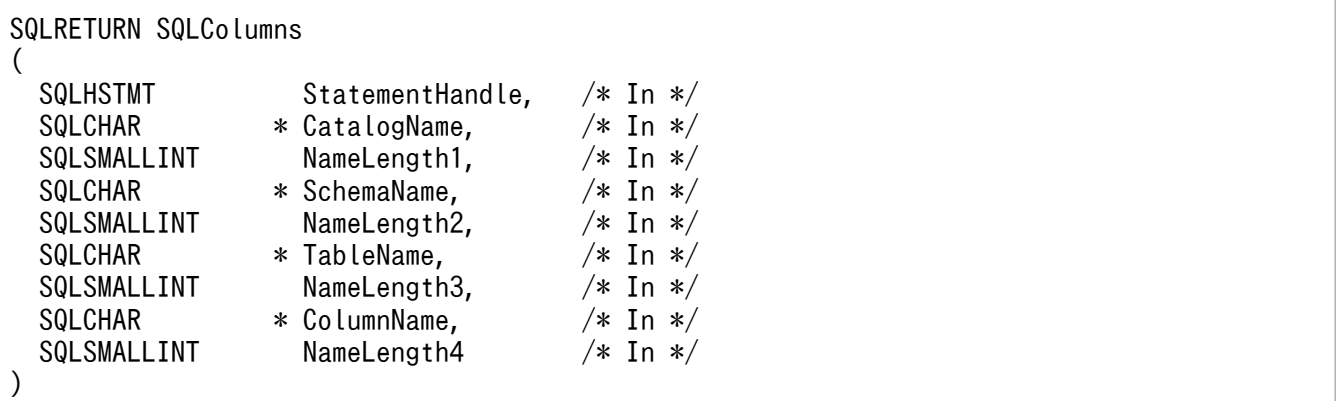

• SQLColumnsW の場合

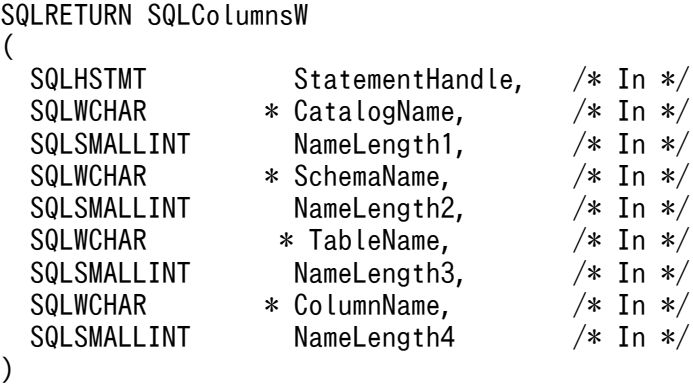

# (3) 引数

StatementHandle:

ステートメントハンドルを指定します。

CatalogName:

指定内容をカタログ名として使用します。

指定内容は無効になりますが指定自体は必要なため、この関数を使用する際は、空の文字列("")また はNULL を指定します。

NameLength1:

\*CatalogName の長さ※1,またはSQL\_NTS を指定します。

指定内容は無効になりますが指定自体は必要なため,この関数を使用する際は,0 を指定します。

SchemaName:

スキーマ名のパターン文字列※2 を指定します。NULL を指定した場合は、パターン文字列として'%'が 指定されたときと同じ動作となります。

<span id="page-971-0"></span>NameLength2:

\*SchemaName の長さ<sup>※1</sup>, またはSQL\_NTS を指定します。

0 を指定した場合は、SchemaName にパターン文字列として'%'が指定されたときと同じ動作となります。 TableName:

テーブル名のパターン文字列※2 を指定します。NULL を指定した場合は、パターン文字列として'%'が 指定されたときと同じ動作となります。

#### NameLength3:

\*TableName の長さ※1, またはSQL\_NTS を指定します。

0 を指定した場合は,TableName にパターン文字列として'%'が指定されたときと同じ動作となります。

#### ColumnName:

列名のパターン文字列<sup>※2</sup>を指定します。NULL を指定した場合は、パターン文字列として'%'が指定さ れたときと同じ動作となります。

#### NameLength4:

\*ColumnName の長さ<sup>※1</sup>, またはSQL\_NTS を指定します。

0 を指定した場合は,ColumnName にパターン文字列として'%'が指定されたときと同じ動作となります。 注※1

長さの単位は,SQLColumns の場合はバイト長,SQLColumnsW の場合は文字数となります。

注※2

パターン文字列中に指定できる特殊文字を次の表に示します。

#### 表 16-13 パターン文字列中に指定できる特殊文字

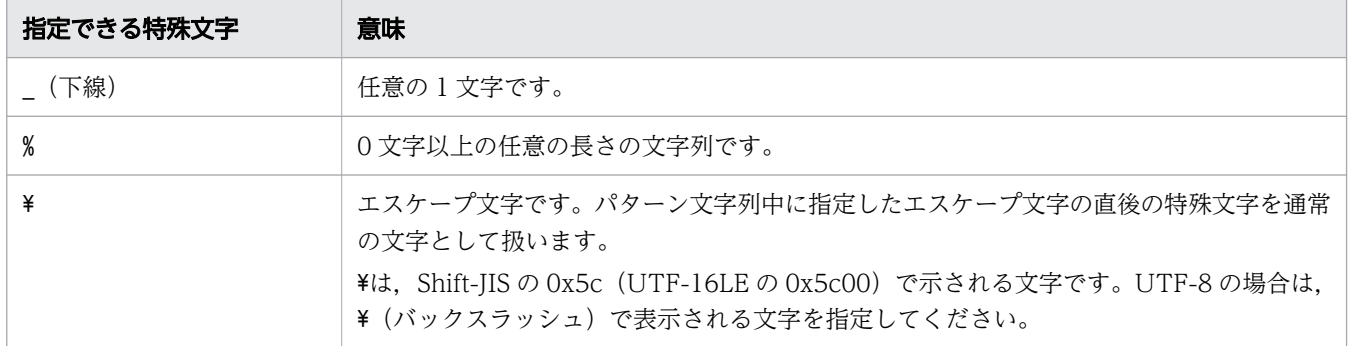

### (4) 戻り値

SQL SUCCESS, SQL SUCCESS WITH INFO, SQL ERROR, またはSQL INVALID HANDLE が返されます。

実行後に返却される結果セットの形式を次の表に示します。

#### 表 16-14 返却される結果セットの形式

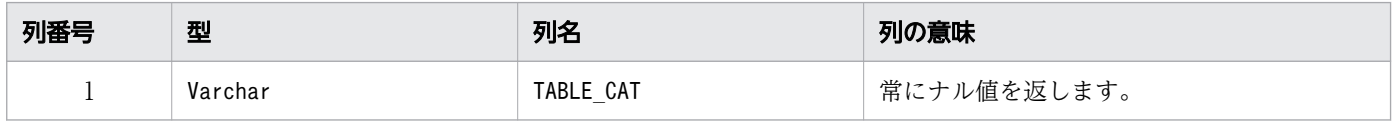
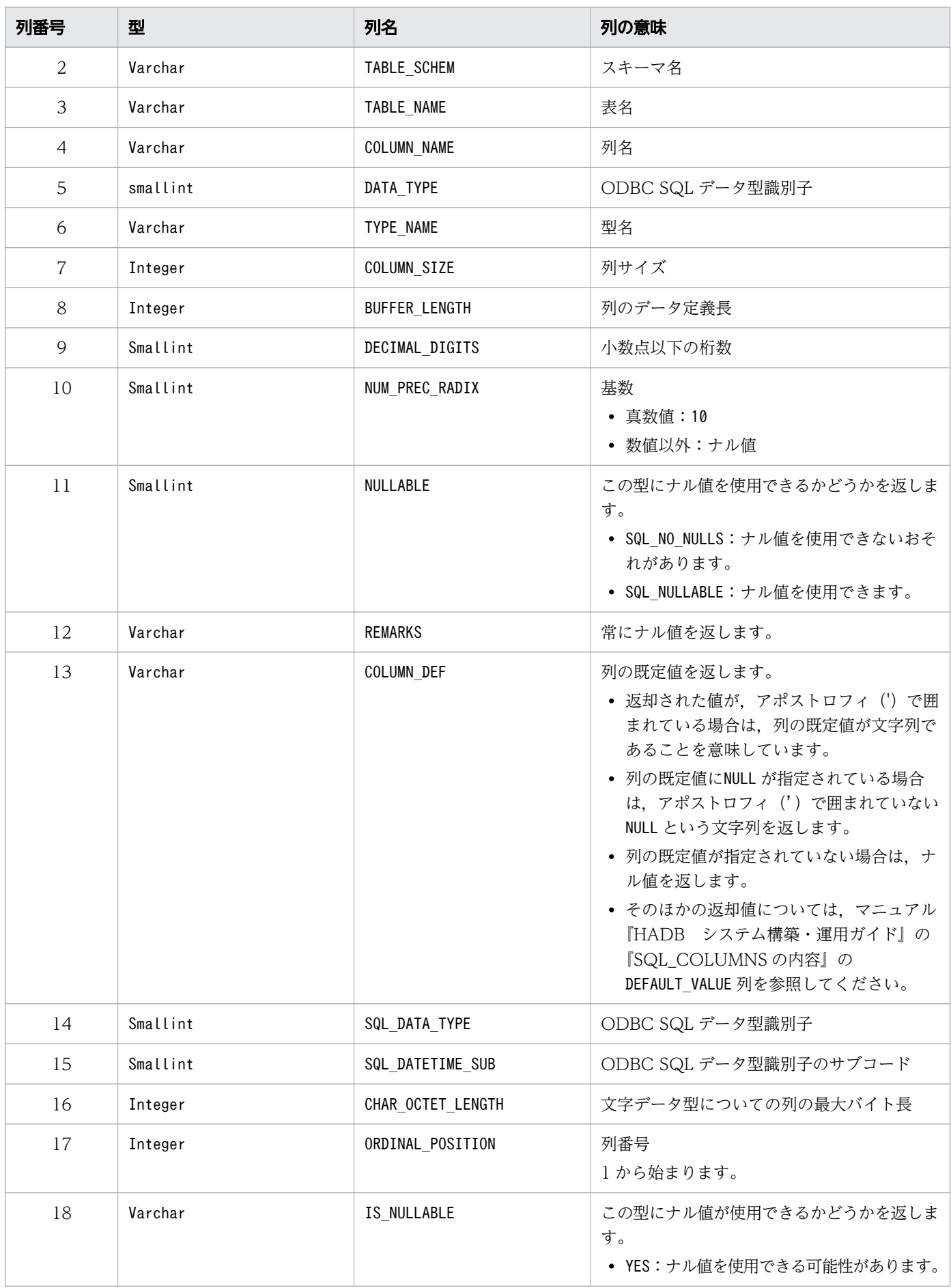

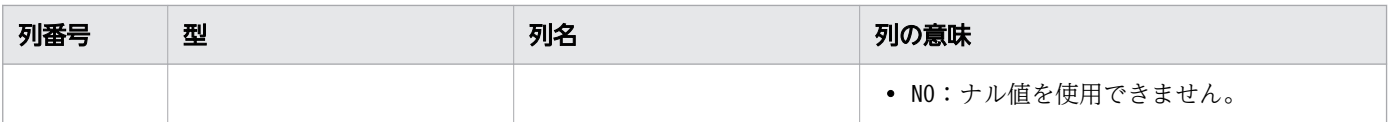

## (5) SQLSTATE

この関数では次のSQLSTATE を返します。

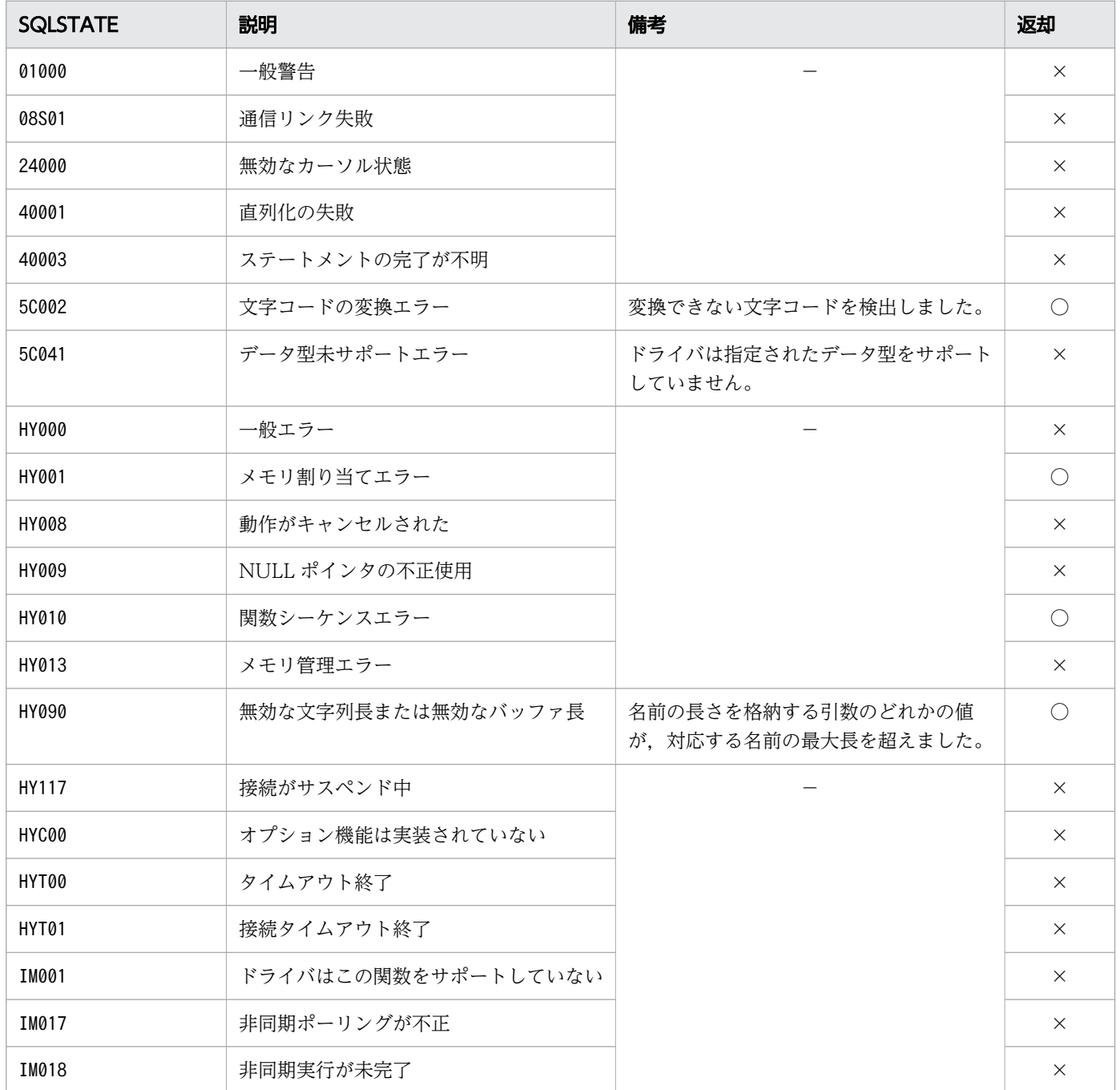

(凡例)

○:HADB ODBC ドライバが返すことがあるSQLSTATE です。

×:HADB ODBC ドライバが返さないSQLSTATE です。

### (6) 注意事項

この関数を実行した HADB ユーザが持っている権限によって、取得できる列情報が変わります。権限と取 得できる列情報については,マニュアル『HADB システム構築・運用ガイド』の『HADB ユーザが参照 できるディクショナリ表とシステム表の範囲』を参照してください。

### 16.10.3 SQLForeignKeys, SQLForeignKeysW

### (1) 機能

次の外部キーの列情報を SQL の結果セットの形式で返します。

- 指定されたテーブルの外部キー一覧(別のテーブルの主キーを参照する指定をされたテーブルの列)
- 指定されたテーブルの主キーを参照する,別のテーブルの外部キー一覧

## (2) 形式

• SQLForeignKeys の場合

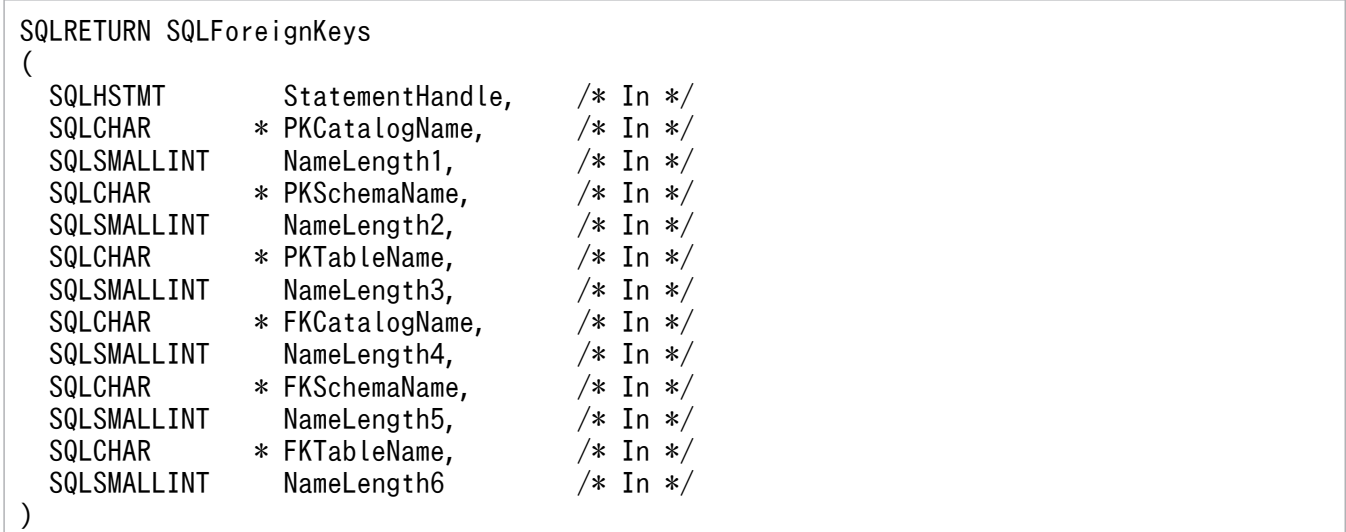

• SQLForeignKeysW の場合

SQLRETURN SQLForeignKeysW ( SQLHSTMT StatementHandle,  $/*$  In  $*/$ SQLWCHAR  $*$  PKCatalogName,  $/*$  In  $*/$ SQLSMALLINT NameLength1,  $/* In */$  $SQLWCHAR$  \* PKSchemaName,  $\frac{\pi}{10}$  /\* In \*/<br>SQLSMALLINT NameLength2,  $\frac{\pi}{10}$  /\* In \*/ SQLSMALLINT NameLength2,  $/* In */$ <br>SQLWCHAR  $*$  PKTableName,  $/* In */$ SQLWCHAR \* PKTableName,  $SQLSMALLINT$  NameLength3,  $/* In */$ <br>SQLWCHAR  $*$  FKCatalogName.  $/* In */$  $*$  FKCatalogName,  $/*$  In  $*/$ 

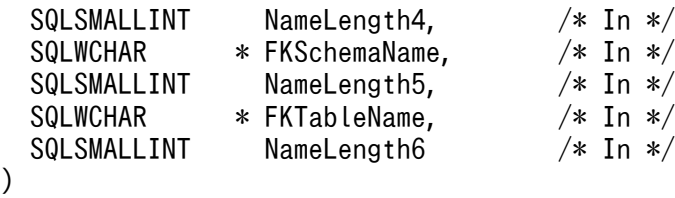

## (3) 引数

StatementHandle:

ステートメントハンドルを指定します。

この関数を実行する前にSQLAllocHandle の\*OutputHandlePtr で出力された値を指定します。

PKCatalogName:

主キーのテーブルのカタログ名を指定します。ただし,指定しても無視されます。この関数を使用する 際は、空の文字列 (""),またはNULL を指定します。

NameLength1:

\*PKCatalogName の長さ※. またはSQL\_NTS を指定します。ただし. 指定しても無視されます。この関数 を使用する際は,0 を指定します。

#### PKSchemaName:

主キーのテーブルのスキーマ名を指定します。NULL を指定した場合は,すべてのスキーマ名を対象と します。

#### NameLength2:

\*PKSchemaName の長さ※,またはSQL\_NTS を指定します。0 を指定した場合は,すべてのスキーマ名を対 象とします。

PKTableName:

主キーのテーブル名を指定します。指定する値については,[「表 16-15 PKTableName および](#page-976-0) [FKTableName の指定値の組み合わせと,その組み合わせによって返却される結果セット」](#page-976-0)を参照し てください。空の文字列を指定した場合、結果セットの行数は0になります。

#### NameLength3:

\*PKTableName の長さ※,またはSQL\_NTS を指定します。PKTableName にNULL を指定した場合,この引数 は無視されます。PKTableName に NULL 以外の値を指定して,この引数に0 を指定した場合, PKTableName に空の文字列を指定したときと同じ動作になります。

#### FKCatalogName:

外部キーのテーブルのカタログ名を指定します。ただし,指定しても無視されます。この関数を使用す る際は、空の文字列 (""). またはNULL を指定します。

#### NameLength4:

\*FKCatalogName の長さ※. またはSQL\_NTS を指定します。ただし、指定しても無視されます。この関数 を使用する際は,0 を指定します。

<span id="page-976-0"></span>FKSchemaName:

外部キーのテーブルのスキーマ名を指定します。NULL を指定した場合は,すべてのスキーマ名を対象 とします。

NameLength5:

\*FKSchemaName の長さ※,またはSQL\_NTS を指定します。0 を指定した場合は、すべてのスキーマ名を対 象とします。

FKTableName:

外部キーのテーブル名を指定します。指定する値については,「表 16-15 PKTableName および FKTableName の指定値の組み合わせと,その組み合わせによって返却される結果セット」を参照し てください。空の文字列を指定した場合,結果セットの行数は 0 になります。

#### NameLength6:

\*FKTableName の長さ※, またはSQL\_NTS を指定します。PKTableName にNULL を指定した場合, この引数 は無視されます。PKTableName にNULL 以外の値を指定して,この引数に0 を指定した場合,PKTableName に空の文字列を指定したときと同じ動作になります。

注※

長さの単位は,SQLForeignKeys の場合はバイト長,SQLForeignKeysW の場合は文字数となります。

PKTableName およびFKTableName の指定値の組み合わせと,その組み合わせによって返却される結果セット を次の表に示します。

#### 表 16-15 PKTableName および FKTableName の指定値の組み合わせと、その組み合わせに よって返却される結果セット

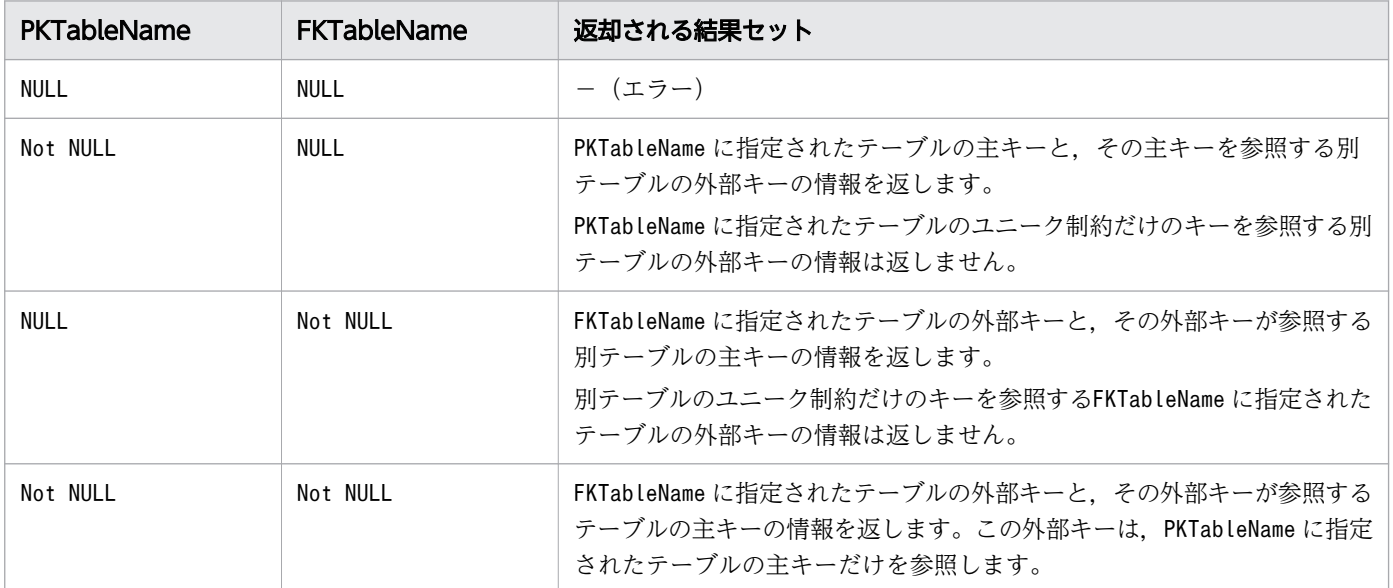

## (4) 戻り値

SQL SUCCESS, SQL SUCCESS WITH INFO, SQL ERROR, またはSQL INVALID HANDLE が返されます。

SQLForeignKeys またはSQLForeignKeysW を実行すると結果セットが作成されます。返却される結果セット の形式を次に示します。

#### 表 16-16 返却される結果セットの形式

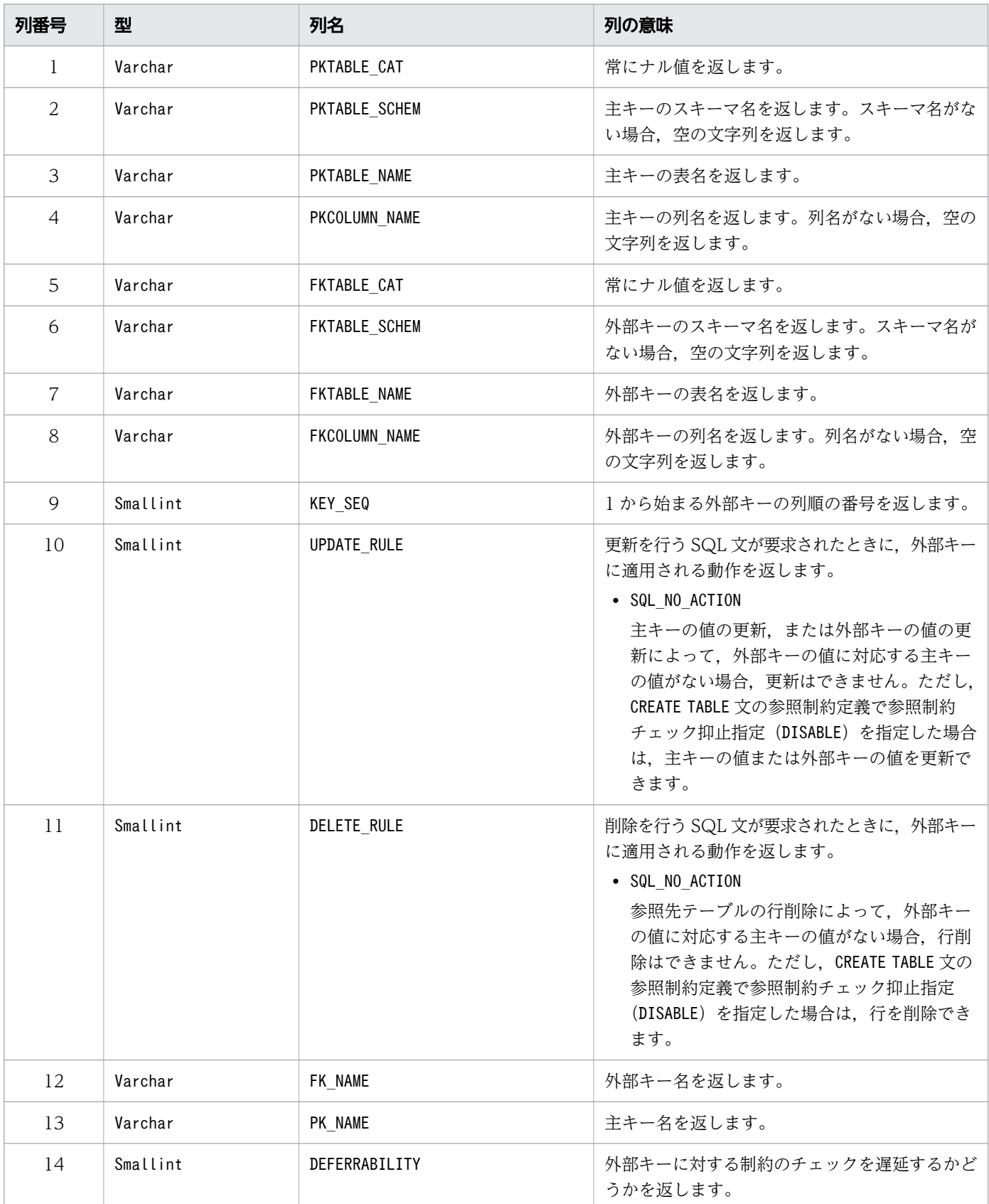

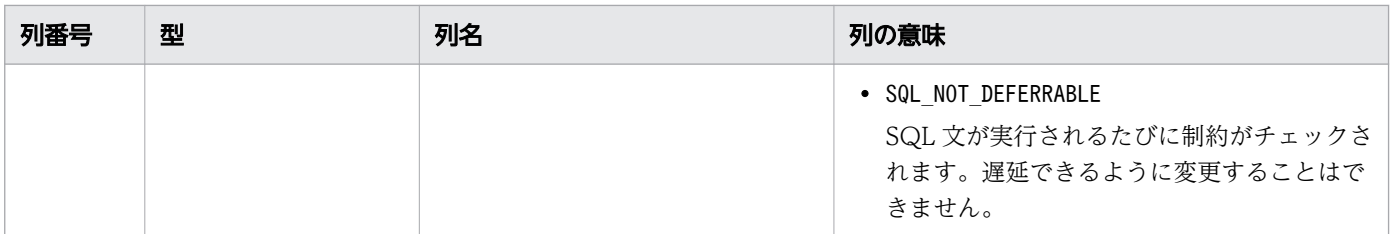

# (5) SQLSTATE

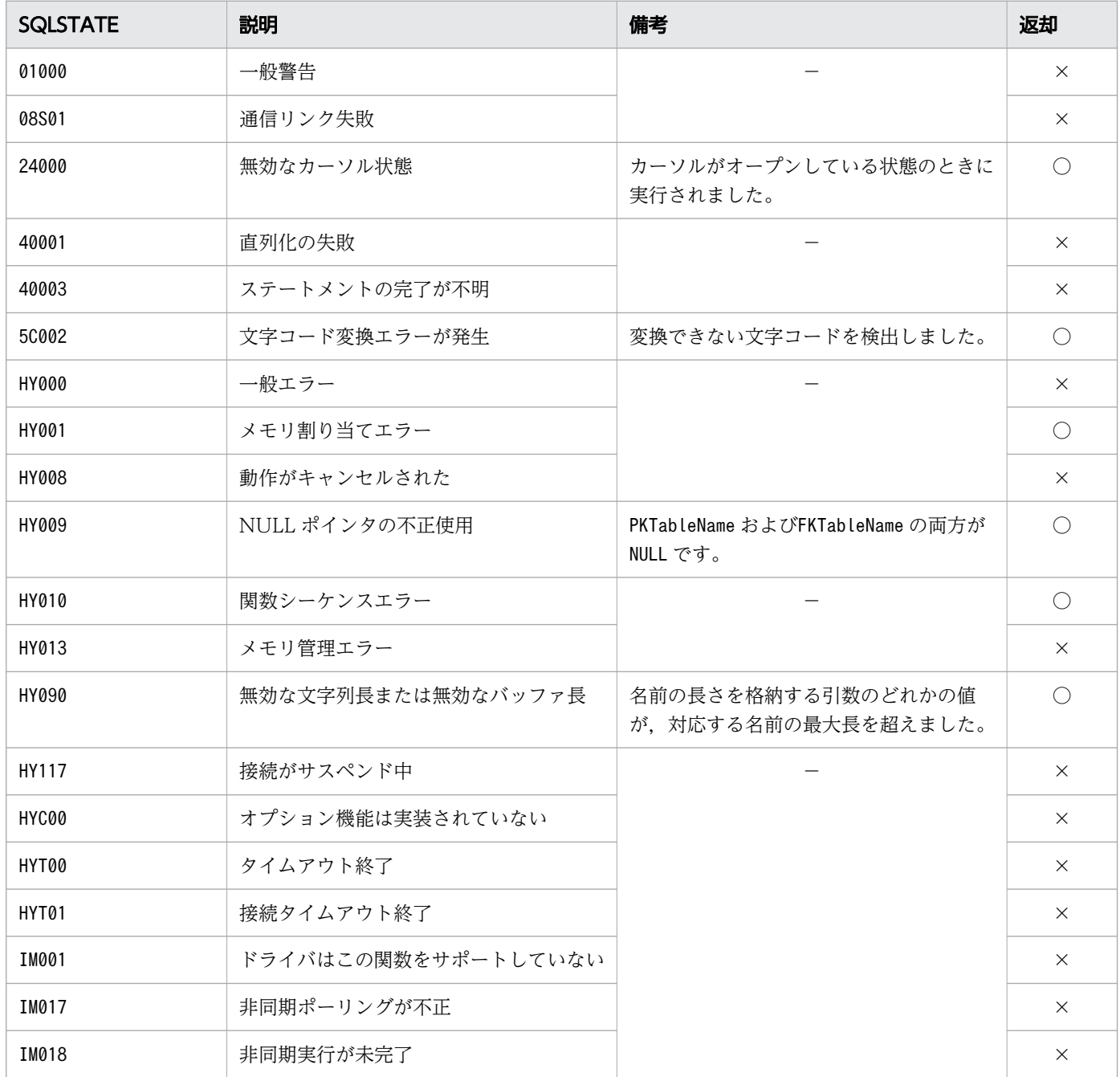

○:HADB ODBC ドライバが返すことがあるSQLSTATE です。 ×:HADB ODBC ドライバが返さないSQLSTATE です。 −:なし。

### (6) 注意事項

この関数を実行した HADB ユーザが持っている権限によって、取得できる外部キーの情報が変わります。 権限と取得できる情報の対応については,マニュアル『HADB システム構築・運用ガイド』の『HADB ユーザが参照できるディクショナリ表とシステム表の範囲』を参照してください。

## 16.10.4 SQLPrimaryKeys, SQLPrimaryKeysW

## (1) 機能

テーブルに対する主キーを構成する列名を返します。SQL 文の結果セットの形式で出力します。

1 回の呼び出しで複数のテーブルから主キーを返すことはできません。

## (2) 形式

• SQLPrimaryKeys の場合

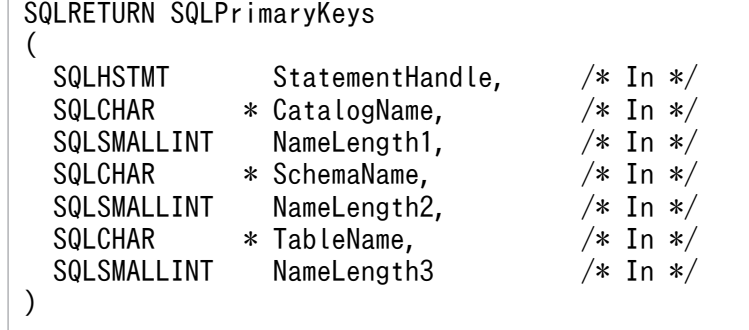

• SQLPrimaryKeysW の場合

SQLRETURN SQLPrimaryKeysW ( SQLHSTMT StatementHandle,  $/* In */$ SQLWCHAR  $*$  CatalogName,  $/*$  In  $*/$ SQLSMALLINT NameLength1,  $/* In */$ SQLWCHAR \* SchemaName,  $\frac{1}{x}$  Tn \*/ SQLSMALLINT NameLength2, /\* In \*/ SQLWCHAR  $*$  TableName,  $/*$  In  $*/$ <br>SQLSMALLINT NameLength3  $/*$  In  $*/$ NameLength3 )

## (3) 引数

StatementHandle:

ステートメントハンドルを指定します。

この関数を実行する前にSQLAllocHandle の\*OutputHandlePtr で出力された値を指定します。

CatalogName:

指定内容をカタログ名として使用します。

指定内容は無効になりますが指定自体は必要なため、この関数を使用する際は、空の文字列("")また はNULL を指定します。

NameLength1:

\*CatalogName の長さ※,またはSQL\_NTS を指定します。

指定内容は無効になりますが指定自体は必要なため,この関数を使用する際は,0 を指定します。 SchemaName:

スキーマ名を指定します。NULL を指定した場合は,すべてのスキーマ名を対象にします。

NameLength2:

\*SchemaName の長さ※, またはSQL\_NTS を指定します。

0 を指定した場合は、SchemaName による絞り込みを行いません。

TableName:

テーブル名を指定します。NULL を指定した場合は,すべてのテーブル名を対象にします。

NameLength3:

\*TableName の長さ※,またはSQL\_NTS を指定します。

0 を指定した場合は,TableName にNULL が指定されたときと同じ動作となります。

注※

長さの単位は,SQLPrimaryKeys の場合はバイト長,SQLPrimaryKeysW の場合は文字数となります。

### (4) 戻り値

SQL\_SUCCESS, SQL\_SUCCESS\_WITH\_INFO, SQL\_ERROR. またはSQL\_INVALID\_HANDLE が返されます。

SQLPrimaryKeys またはSQLPrimaryKeysW を実行すると結果セットが作成されます。返却される結果セット の形式を次に示します。

#### 表 16-17 返却される結果セットの形式

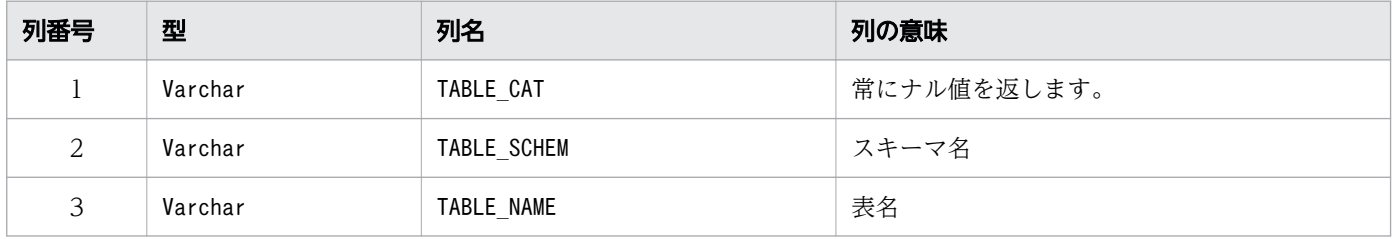

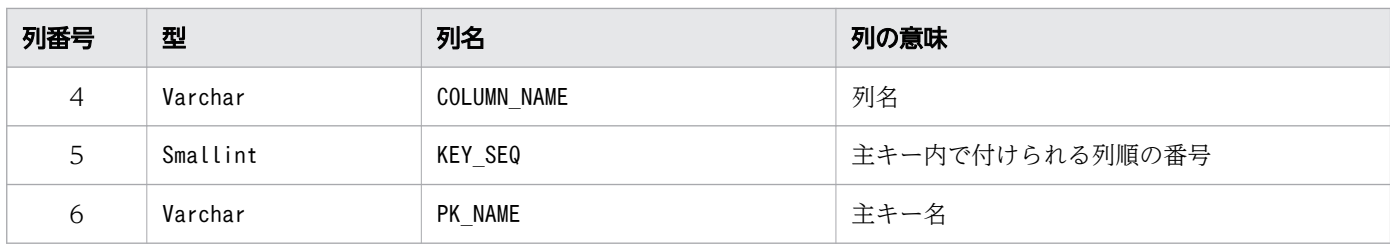

# (5) SQLSTATE

この関数では次のSQLSTATE を返します。

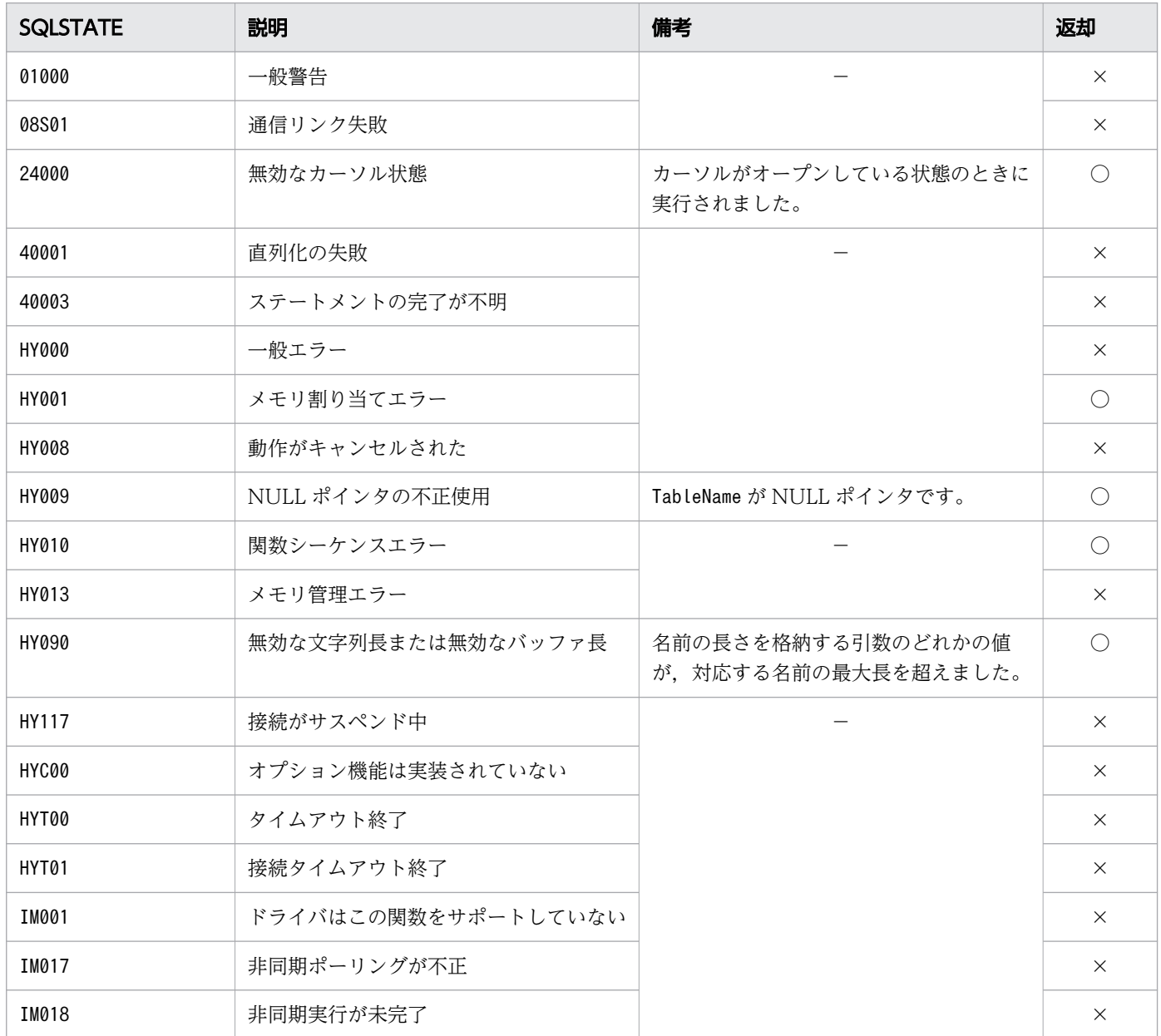

(凡例)

○:HADB ODBC ドライバが返すことがあるSQLSTATE です。

×:HADB ODBC ドライバが返さないSQLSTATE です。

### (6) 注意事項

この関数を実行した HADB ユーザが持っている権限によって、取得できる主キーの情報が変わります。権 限と取得できる主キーの情報については,マニュアル『HADB システム構築・運用ガイド』の『HADB ユーザが参照できるディクショナリ表とシステム表の範囲』を参照してください。

## 16.10.5 SQLProcedureColumns, SQLProcedureColumnsW

### (1) 機能

入力パラメタと出力パラメタの一覧,および指定されたプロシジャに対する結果セットを構成する列の一 覧を返します。SQL 文の結果セットの形式で出力します。

ただし,プロシジャをサポートしていないため,検索結果セットの行数は常に 0 になります。

### (2) 形式

• SQLProcedureColumns の場合

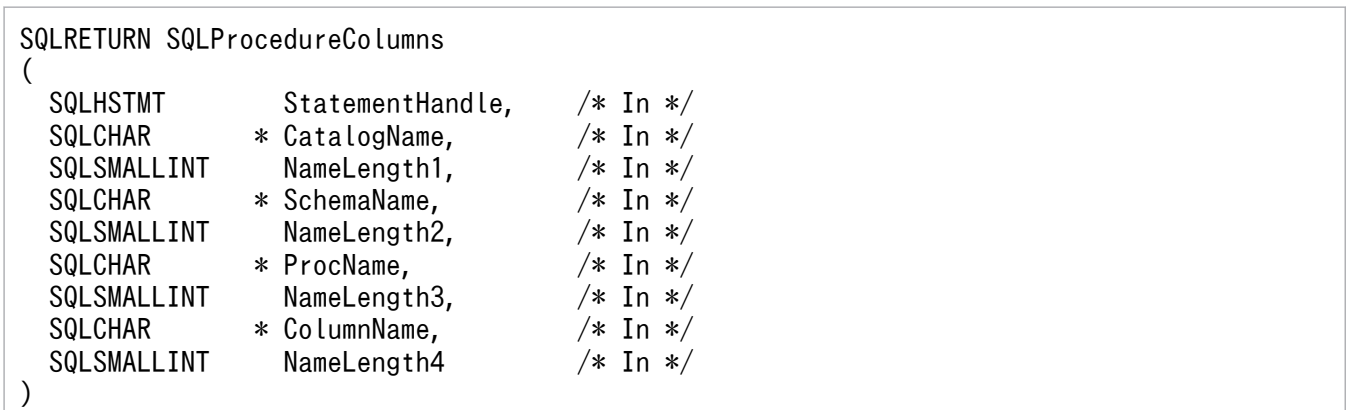

• SQLProcedureColumnsW の場合

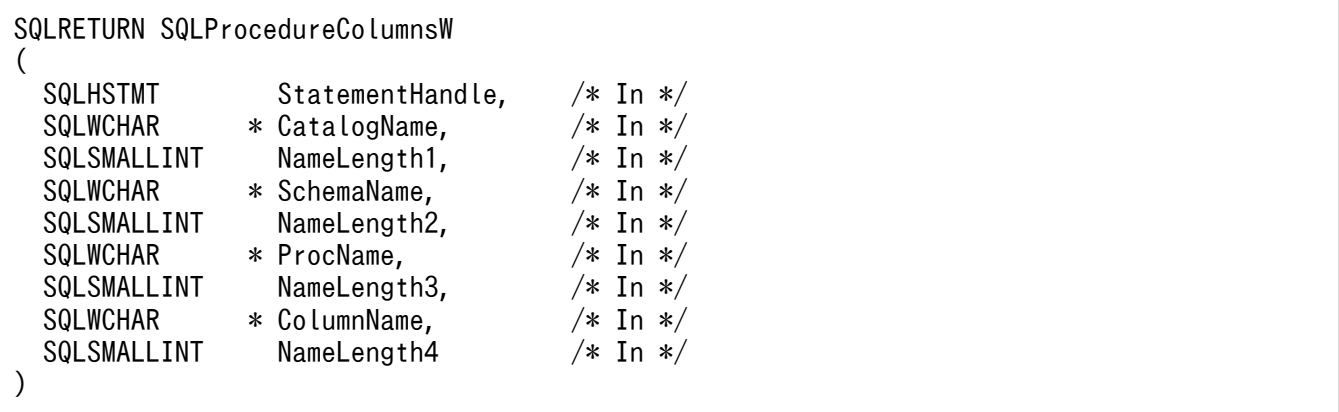

# (3) 引数

StatementHandle:

ステートメントハンドルを指定します。

この関数を実行する前にSQLAllocHandle の\*OutputHandlePtr で出力された値を指定します。

CatalogName:

プロシジャのカタログ名を指定します。

NameLength1:

\*CatalogName の長さ※を指定します。

SchemaName:

プロシジャのスキーマ名に対するパターン文字列を指定します。

NameLength2:

\*SchemaName の長さ※を指定します。

ProcName:

プロシジャ名に対するパターン文字列を指定します。

NameLength3:

\*ProcName の長さ※を指定します。

ColumnName:

列名に対するパターン文字列を指定します。

NameLength4:

\*ColumnName の長さ※を指定します。

注※

長さの単位は、SQLProcedureColumns の場合はバイト長、SQLProcedureColumnsW の場合は文字数となり ます。

## (4) 戻り値

SQL\_SUCCESS,SQL\_ERROR,またはSQL\_INVALID\_HANDLE が返されます。

## (5) SQLSTATE

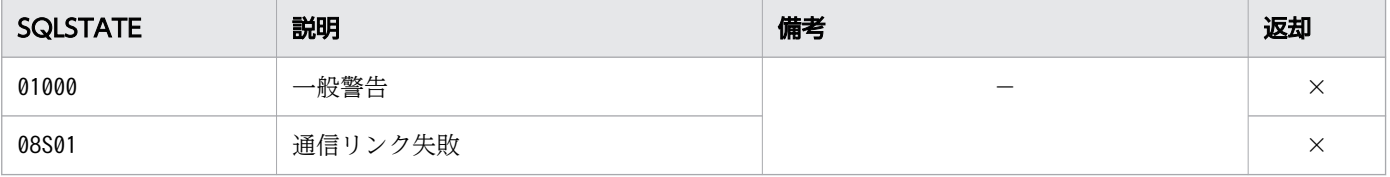

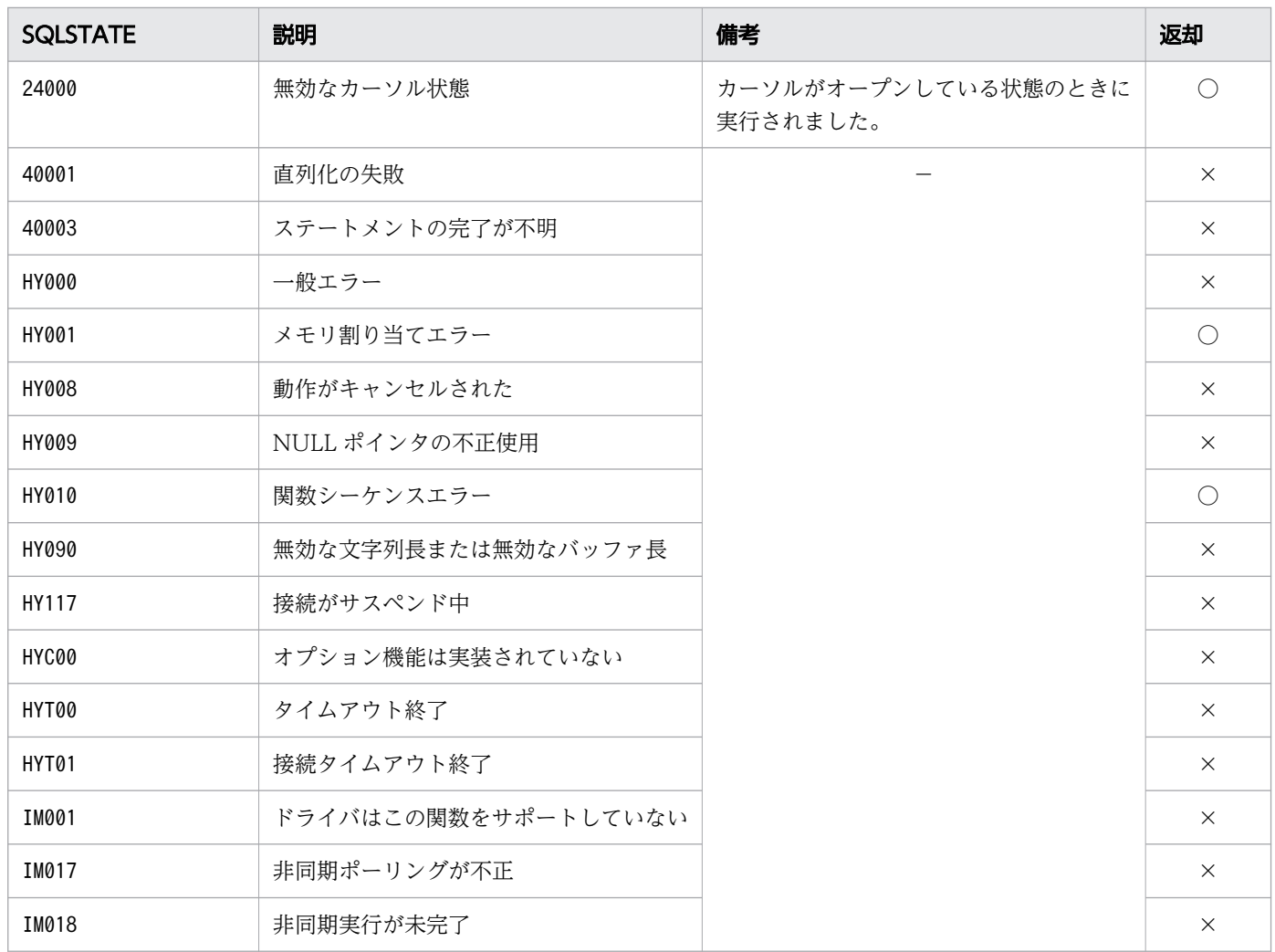

○:HADB ODBC ドライバが返すことがあるSQLSTATE です。

×:HADB ODBC ドライバが返さないSQLSTATE です。

−:なし。

## 16.10.6 SQLProcedures, SQLProceduresW

## (1) 機能

特定のデータソースに格納されたプロシジャの一覧を返します。SQL 文の結果セットの形式で出力します。

ただし,プロシジャをサポートしていないため,検索結果セットの行数は常に 0 になります。

## (2) 形式

• SQLProcedures の場合

16. ODBC 関数

SQL RETURN SQL Procedures ( SQLHSTMT StatementHandle, /\* In \*/ SQLCHAR  $*$  CatalogName,  $/*$  In  $*/$ SQLSMALLINT NameLength1,  $/* In */$ <br>SQLCHAR  $*$  SchemaName.  $/* In */$ SQLCHAR  $*$  SchemaName,  $/*$  In  $*/$ <br>SQLSMALLINT NameLength2.  $/*$  In  $*/$ SQLSMALLINT NameLength2,  $/* In */$ <br>SQLCHAR  $*$  ProcName.  $/* In */$ SQLCHAR  $*$  ProcName,  $/*$  In  $*/$ <br>SQLSMALLINT NameLength3  $/*$  In  $*/$ NameLength3 )

• SQLProceduresW の場合

SQLRETURN SQLProceduresW ( SQLHSTMT StatementHandle,  $/*$  In  $*/$ <br>SQLWCHAR  $*$  CatalogName,  $/*$  In  $*/$  $SQLWCHAR$  \* CatalogName,  $\frac{\pi}{10}$  /\* In \*/<br> $SOLSMALLINT$  NameLength1. /\* In \*/ SQLSMALLINT NameLength1,  $/* In */$ <br>SQLWCHAR  $*$  SchemaName.  $/* In */$  $\frac{*}{\text{Schemalame}}$ ,  $\frac{1}{*} \text{In } \frac{*}{\text{NameLength2}}$ , SQLSMALLINT NameLength2, SQLWCHAR  $*$  ProcName.  $/*$  In  $*/$  SQLSMALLINT NameLength3 /\* In \*/ )

## (3) 引数

StatementHandle:

ステートメントハンドルを指定します。

この関数を実行する前にSQLAllocHandle の\*OutputHandlePtr で出力された値を指定します。

CatalogName:

プロシジャのカタログ名を指定します。

NameLength1:

\*CatalogName の長さ※を指定します。

SchemaName:

プロシジャのスキーマ名に対するパターン文字列を指定します。

NameLength2:

\*SchemaName の長さ※を指定します。

ProcName:

プロシジャ名に対するパターン文字列を指定します。

NameLength3:

\*ProcName の長さ※を指定します。

#### 注※

長さの単位は,SQLProcedures の場合はバイト長,SQLProceduresW の場合は文字数となります。

16. ODBC 関数

# (4) 戻り値

SQL\_SUCCESS,SQL\_ERROR,またはSQL\_INVALID\_HANDLE が返されます。

## (5) SQLSTATE

この関数では次のSQLSTATE を返します。

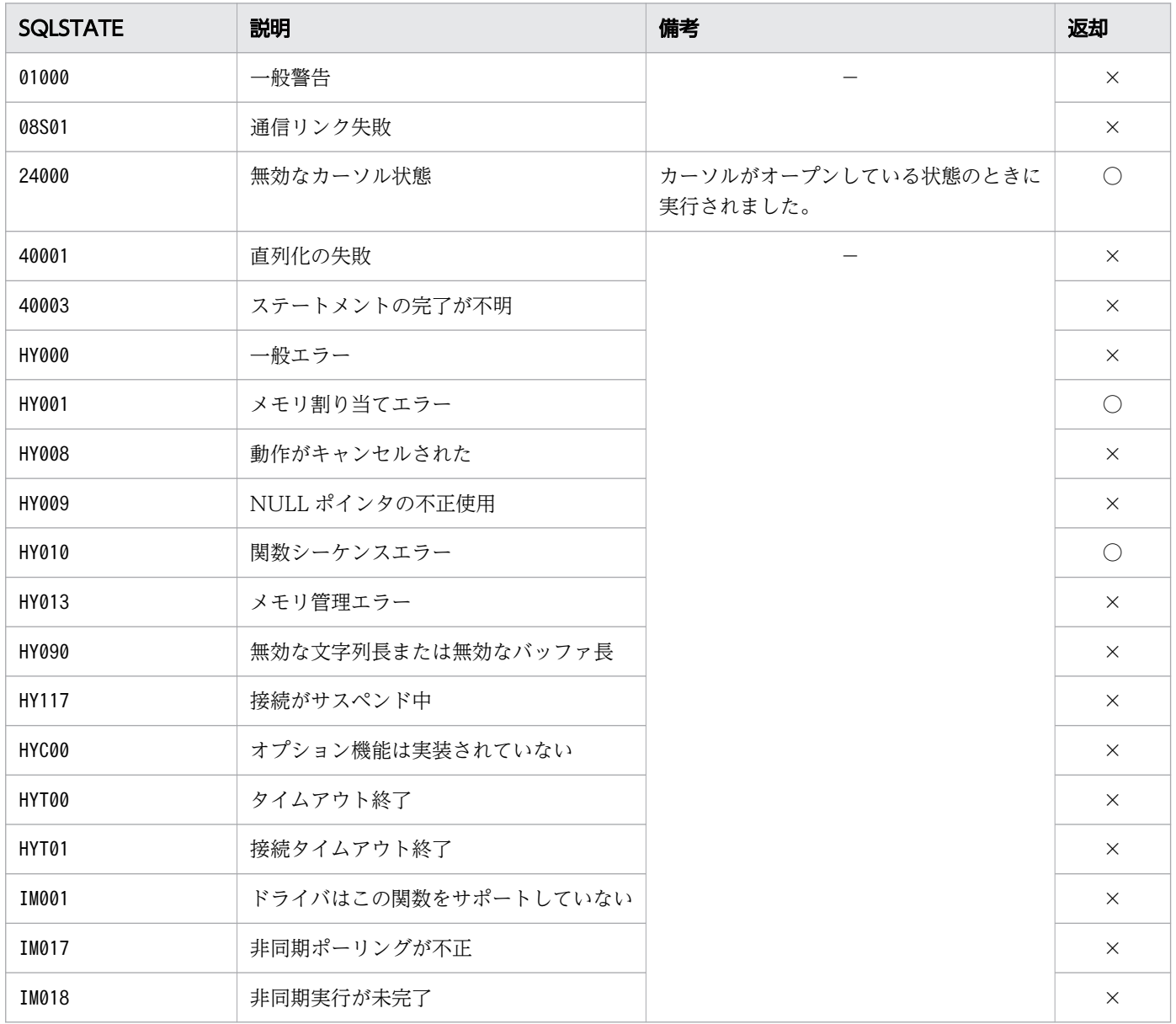

(凡例)

○:HADB ODBC ドライバが返すことがあるSQLSTATE です。

×:HADB ODBC ドライバが返さないSQLSTATE です。

−:なし。

## 16.10.7 SQLSpecialColumns, SQLSpecialColumnsW

## (1) 機能

指定されたテーブルの列に関する次のどちらかの情報を取得します。

- テーブルの行を一意に識別する最適な列のセット
- 行の値がトランザクションによって更新されるときに自動的に更新される列

SQL 文の結果セットの形式で出力します。

ただし,自動的に列を更新する機能をサポートしていないため,検索結果セットの行数は常に 0 になります。

## (2) 形式

• SQLSpecialColumns の場合

SQLRETURN SQLSpecialColumns (

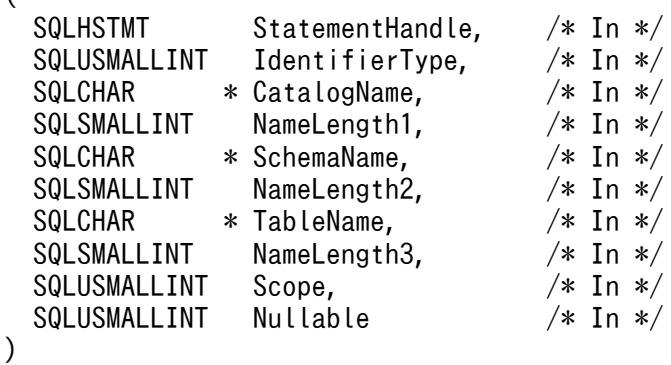

• SQLSpecialColumnsW の場合

SQLRETURN SQLSpecialColumnsW ( \* SchemaName,

- SQLHSTMT StatementHandle,  $/*$  In  $*/$  SQLUSMALLINT IdentifierType, /\* In \*/  $SQLWCHAR$  \* CatalogName,  $\frac{\pi}{10}$  /\* In \*/ SQLSMALLINT NameLength1,  $/* In */$ <br>SQLWCHAR  $*$  SchemaName,  $/* In */$ SQLSMALLINT NameLength2,  $/* In */$ <br>SQLWCHAR  $*$  TableName.  $/* In */$  $*$  TableName,  $*$  In  $*/$ <br>NameLength3,  $/*$  In  $*/$ SQLUSMALLINT Scope, /\* In \*/
- SQLSMALLINT NameLength3, SQLUSMALLINT Nullable /\* In \*/ )

# (3) 引数

StatementHandle:

ステートメントハンドルを指定します。

この関数を実行する前にSQLAllocHandle の\*OutputHandlePtr で出力された値を指定します。

#### IdentifierType:

返す列の種類として,次の値のどちらかを指定します。

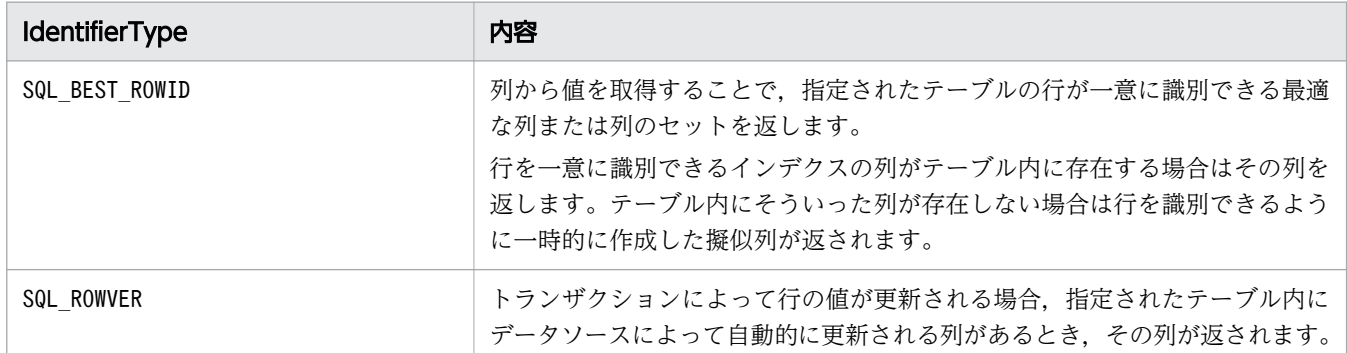

#### CatalogName:

テーブルに対するカタログ名を指定します。

NameLength1:

\*CatalogName の長さ※を指定します。

SchemaName:

テーブルに対するスキーマ名を指定します。

NameLength2:

\*SchemaName の長さ※を指定します。

TableName:

テーブル名を指定します。

NameLength3:

\*TableName の長さ※を指定します。

Scope:

必要最小限の行 ID の有効範囲を次の値から選んで指定します。

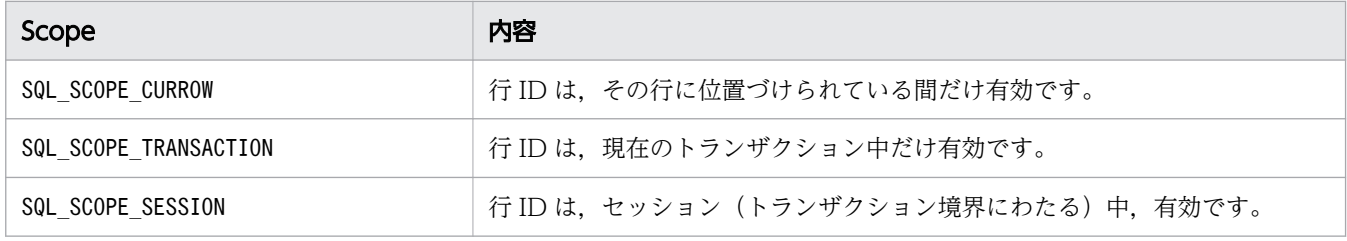

Nullable:

ナル値を格納する特別な列を返すかどうかを指定します。

次の値のどちらかを指定します。

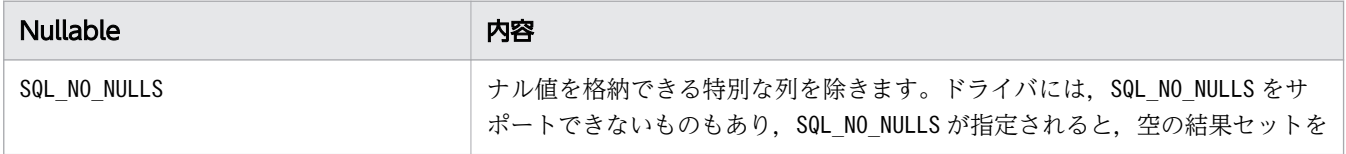

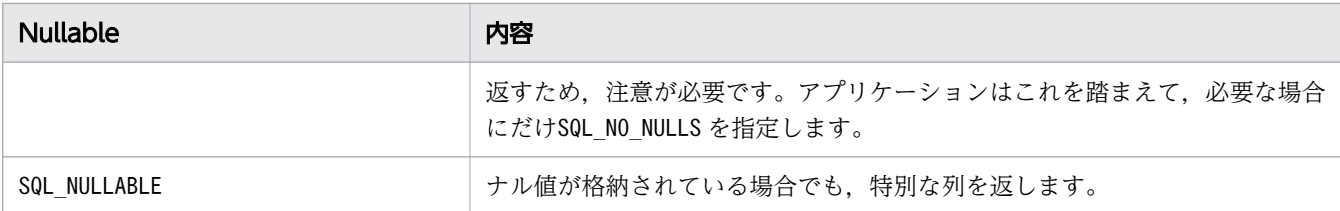

注※

長さの単位は、SQLSpecialColumns の場合はバイト長、SQLSpecialColumnsW の場合は文字数となります。

## (4) 戻り値

SQL\_SUCCESS,SQL\_ERROR,またはSQL\_INVALID\_HANDLE が返されます。

## (5) SQLSTATE

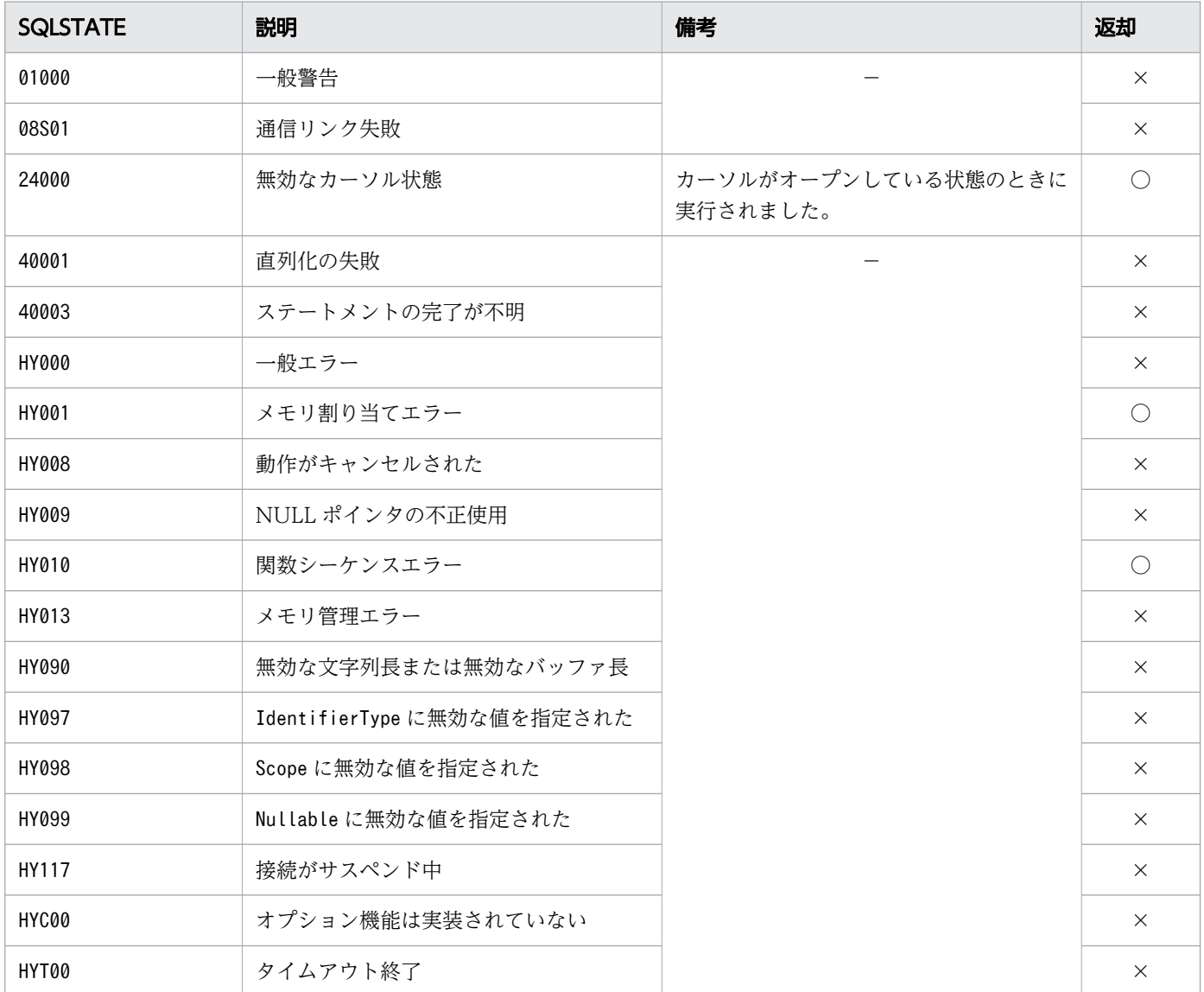

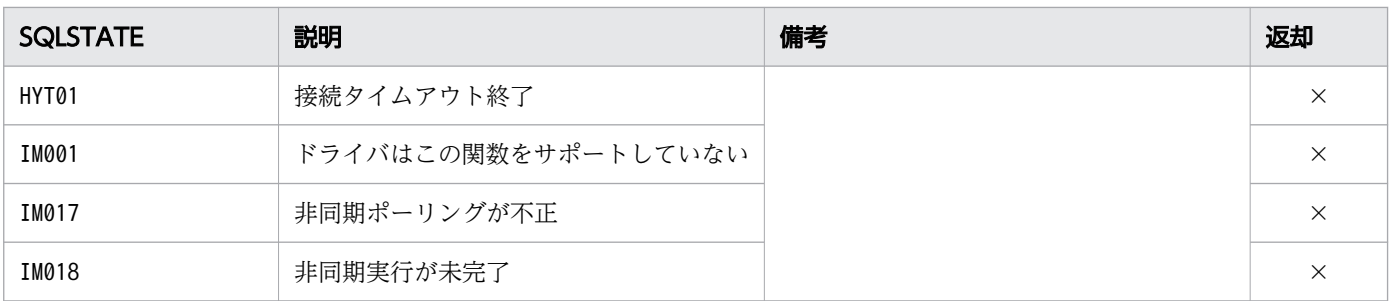

○:HADB ODBC ドライバが返すことがあるSQLSTATE です。

×:HADB ODBC ドライバが返さないSQLSTATE です。

−:なし。

## 16.10.8 SQLStatistics, SQLStatisticsW

### (1) 機能

テーブルに関連づけられたインデクス情報の一覧を SQL 文の結果セットの形式で返します。

## (2) 形式

 $\sqrt{ }$ 

• SQLStatistics の場合

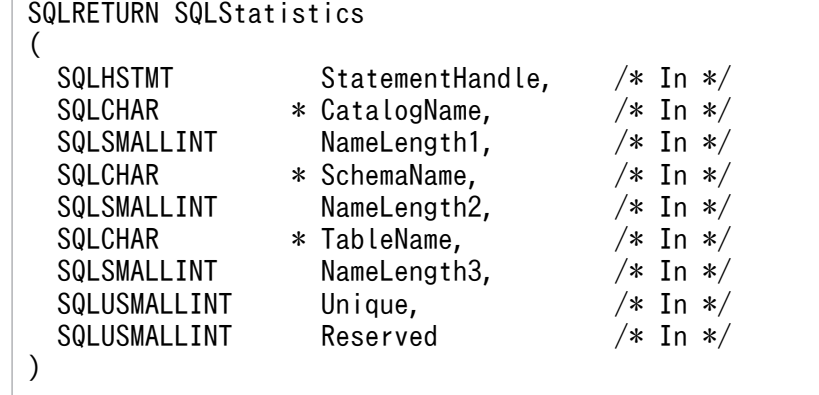

• SQLStatisticsW の場合

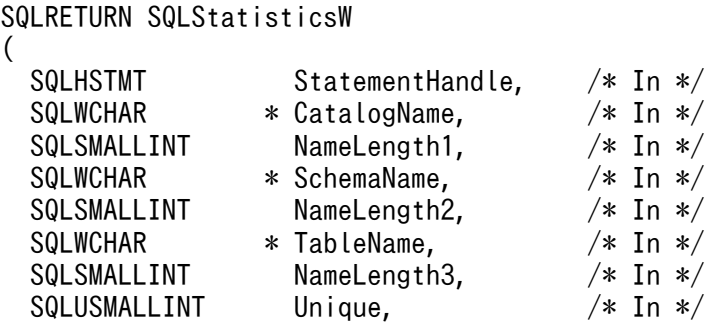

## (3) 引数

#### StatementHandle:

ステートメントハンドルを指定します。

CatalogName:

指定内容をカタログ名として使用します。

指定内容は無効になりますが指定自体は必要なため、この関数を使用する際は、空の文字列("")また はNULL を指定します。

#### NameLength1:

\*CatalogName の長さ※,またはSQL\_NTS を指定します。

指定内容は無効になりますが指定自体は必要なため,この関数を使用する際は,0 を指定します。

#### SchemaName:

スキーマ名を指定します。NULL を指定した場合は,すべてのスキーマ名を対象にします。

#### NameLength2:

\*SchemaName の長さ※,またはSQL\_NTS を指定します。

0 を指定した場合は、SchemaName による絞り込みを行いません。

#### TableName:

テーブル名を指定します。

NULL を指定した場合は,すべてのテーブル名を対象にします。

#### NameLength3:

\*TableName の長さ※,またはSQL\_NTS を指定します。

0 を指定した場合は、TableName にNULL が指定されたとして動作します。

#### Unique:

インデクスの種類を指定します。

• SQL\_INDEX\_UNIQUE

ユニークインデクスの情報だけを取得します。

• SQL\_INDEX\_ALL

すべてのインデクス情報を取得します。

#### Reserved:

指定内容を結果セットのCARDINALITY 列とPAGES 列の重要度を示すオプションとして使用します。ただ し,指定しても無視されます。

注※

長さの単位は、SQLStatistics の場合はバイト長、SQLStatisticsW の場合は文字数となります。

16. ODBC 関数

# (4) 戻り値

SQL\_SUCCESS,SQL\_SUCCESS\_WITH\_INFO,SQL\_ERROR,またはSQL\_INVALID\_HANDLE が返されます。

返却される結果セットの形式を次の表に示します。

#### 表 16-18 返却される結果セットの形式

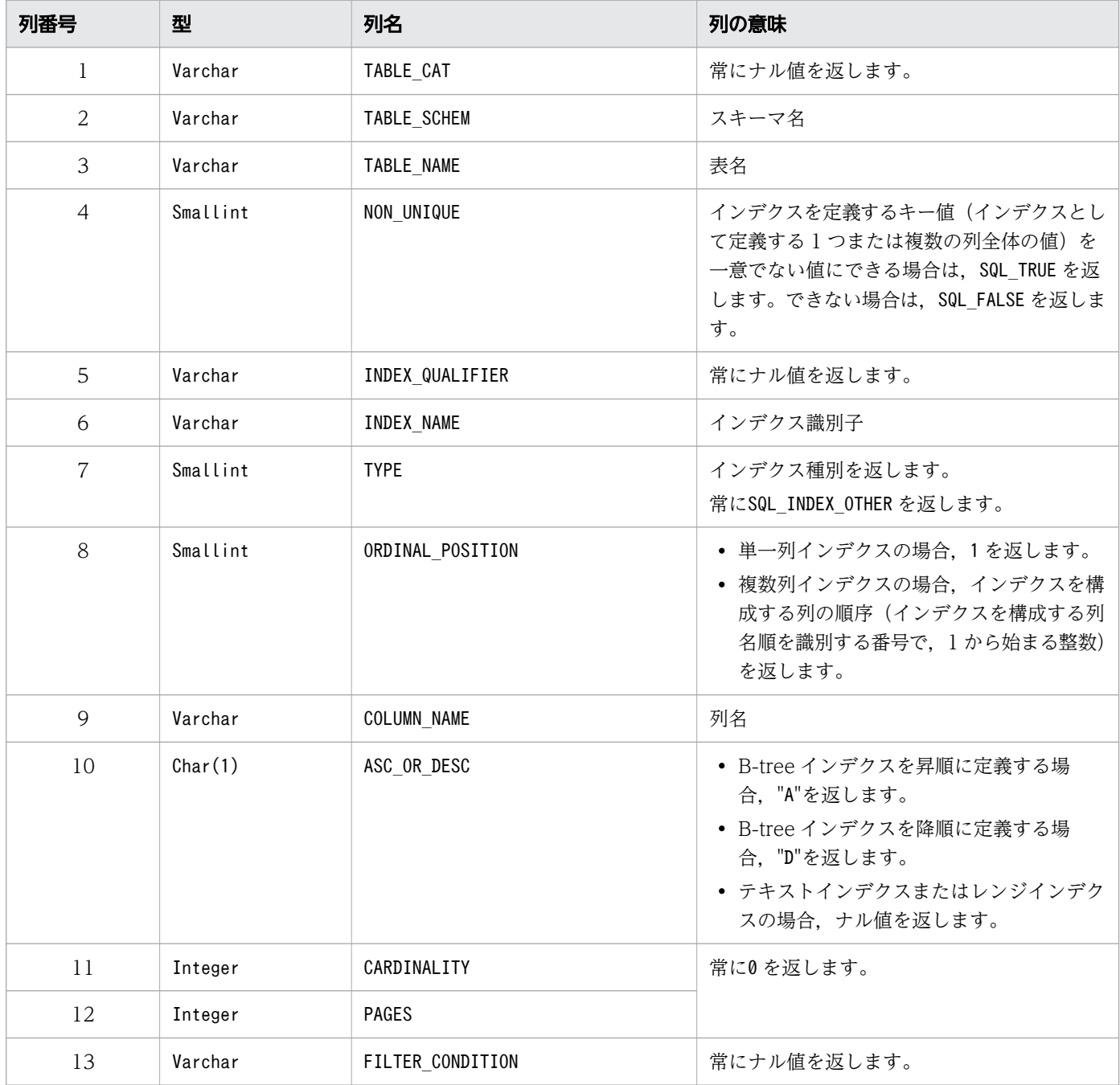

## (5) SQLSTATE

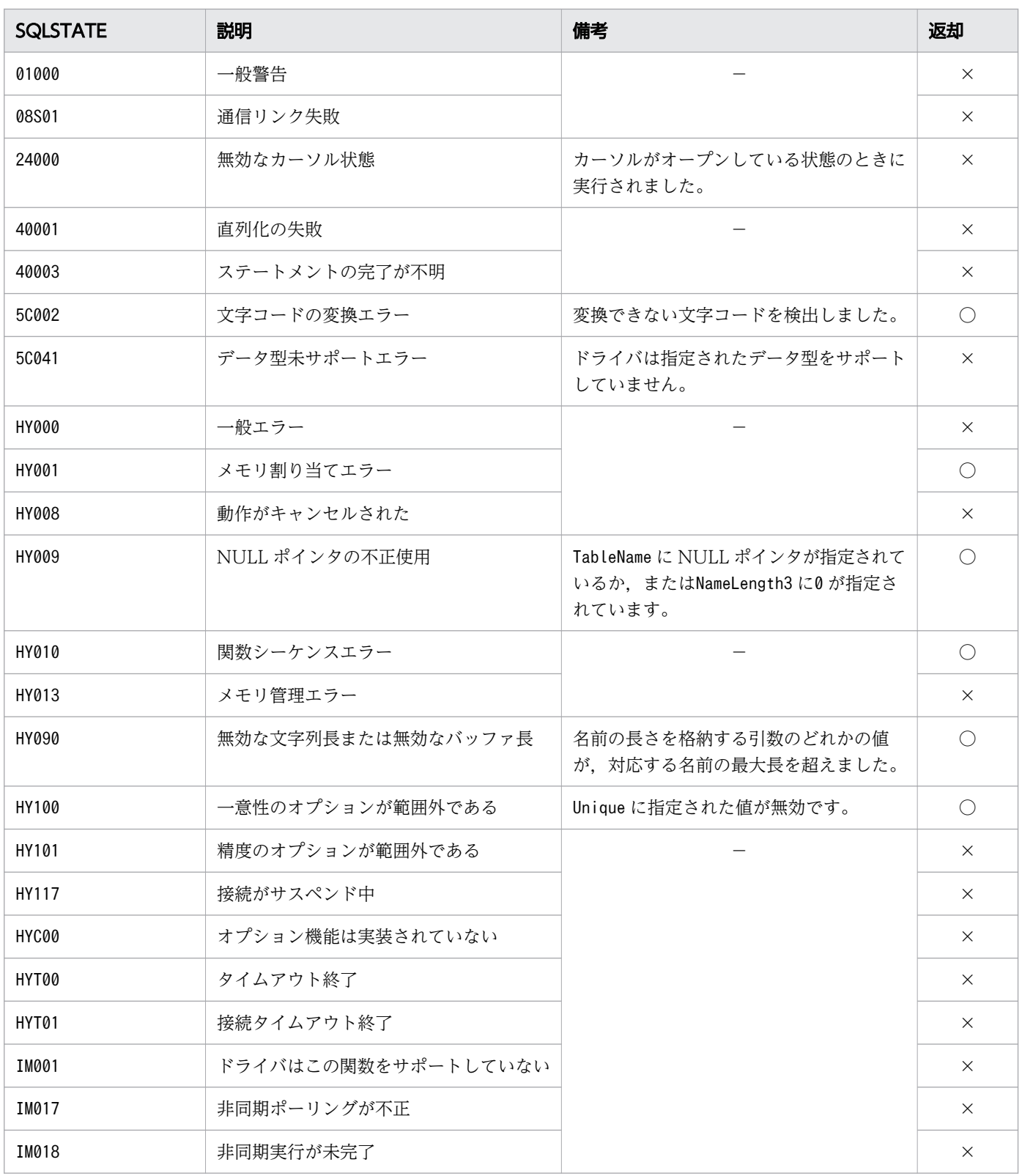

○:HADB ODBC ドライバが返すことがあるSQLSTATE です。

×:HADB ODBC ドライバが返さないSQLSTATE です。

−:なし。

## (6) 注意事項

この関数を実行した HADB ユーザが持っている権限によって、取得できるインデクス情報が変わります。 権限と取得できるインデクス情報については,マニュアル『HADB システム構築・運用ガイド』の 『HADB ユーザが参照できるディクショナリ表とシステム表の範囲』を参照してください。

### 16.10.9 SQLTablePrivileges, SQLTablePrivilegesW

### (1) 機能

テーブルの一覧と各テーブルに関連づけられたアクセス権限の一覧を返します。SQL 文の結果セットの形 式で出力します。

## (2) 形式

• SQLTablePrivileges の場合

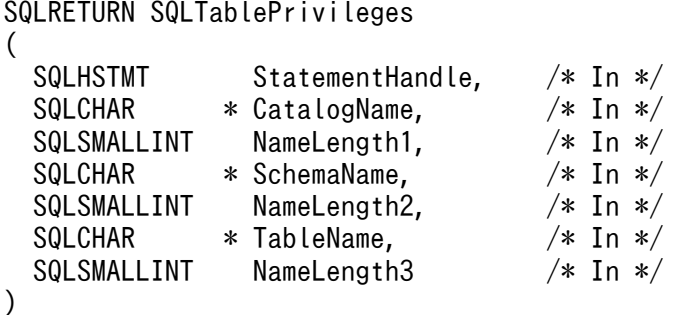

• SQLTablePrivilegesW の場合

SQLRETURN SQLTablePrivilegesW (  $S$ QUINT  $S$ tatementHandle,  $\sqrt{r}$  In  $\sqrt{r}$ 

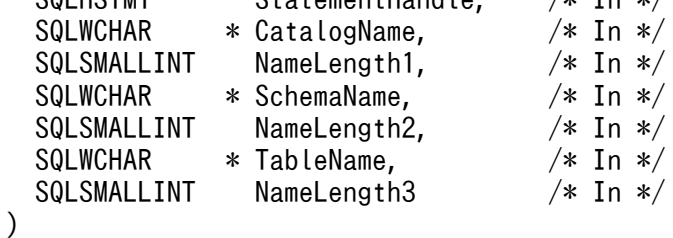

# (3) 引数

StatementHandle:

ステートメントハンドルを指定します。

この関数を実行する前にSQLAllocHandle の\*OutputHandlePtr で出力された値を指定します。

#### CatalogName:

テーブルのカタログ名を指定します。

ただし、指定しても無視されます。この関数を使用する際は、空の文字列("")またはNULL を指定して ください。

NameLength1:

\*CatalogName の長さ※1,またはSQL\_NTS を指定します。

ただし、指定しても無視されます。この関数を使用する際は、0 を指定してください。

SchemaName:

テーブルのスキーマ名に対するパターン文字列<sup>※2</sup> を指定します。NULL を指定した場合は、すべてのス キーマ名を対象とします。

NameLength2:

\*SchemaName の長さ<sup>※1</sup>. またはSQL NTS を指定します。0 を指定した場合は、SchemaName の指定による 絞り込みを行いません。

#### TableName:

テーブル名に対するパターン文字列<sup>※2</sup>を指定します。NULL を指定した場合は、すべてのテーブル名を 対象とします。

NameLength3:

\*TableName の長さ<sup>※1</sup>, またはSQL NTS を指定します。0 を指定した場合は, TableName の指定による絞 り込みを行いません。

注※1

長さの単位は,SQLTablePrivileges の場合はバイト長,SQLTablePrivilegesW の場合は文字数となりま す。

注※2

パターン文字列中に指定できる特殊文字については,[「表 16-13 パターン文字列中に指定できる特殊](#page-971-0) [文字」](#page-971-0)を参照してください。

## (4) 戻り値

SQL SUCCESS, SQL SUCCESS WITH INFO, SQL ERROR, またはSQL INVALID HANDLE が返されます。

SQLTablePrivileges またはSQLTablePrivilegesW を実行すると結果セットが作成されます。返却される結 果セットの形式を次に示します。

#### 表 16-19 返却される結果セットの形式

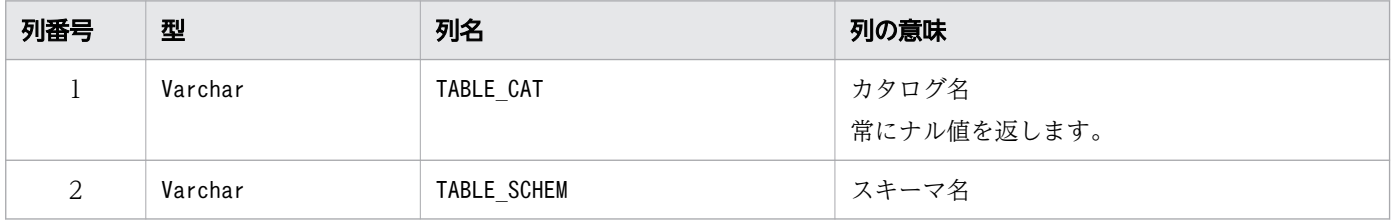

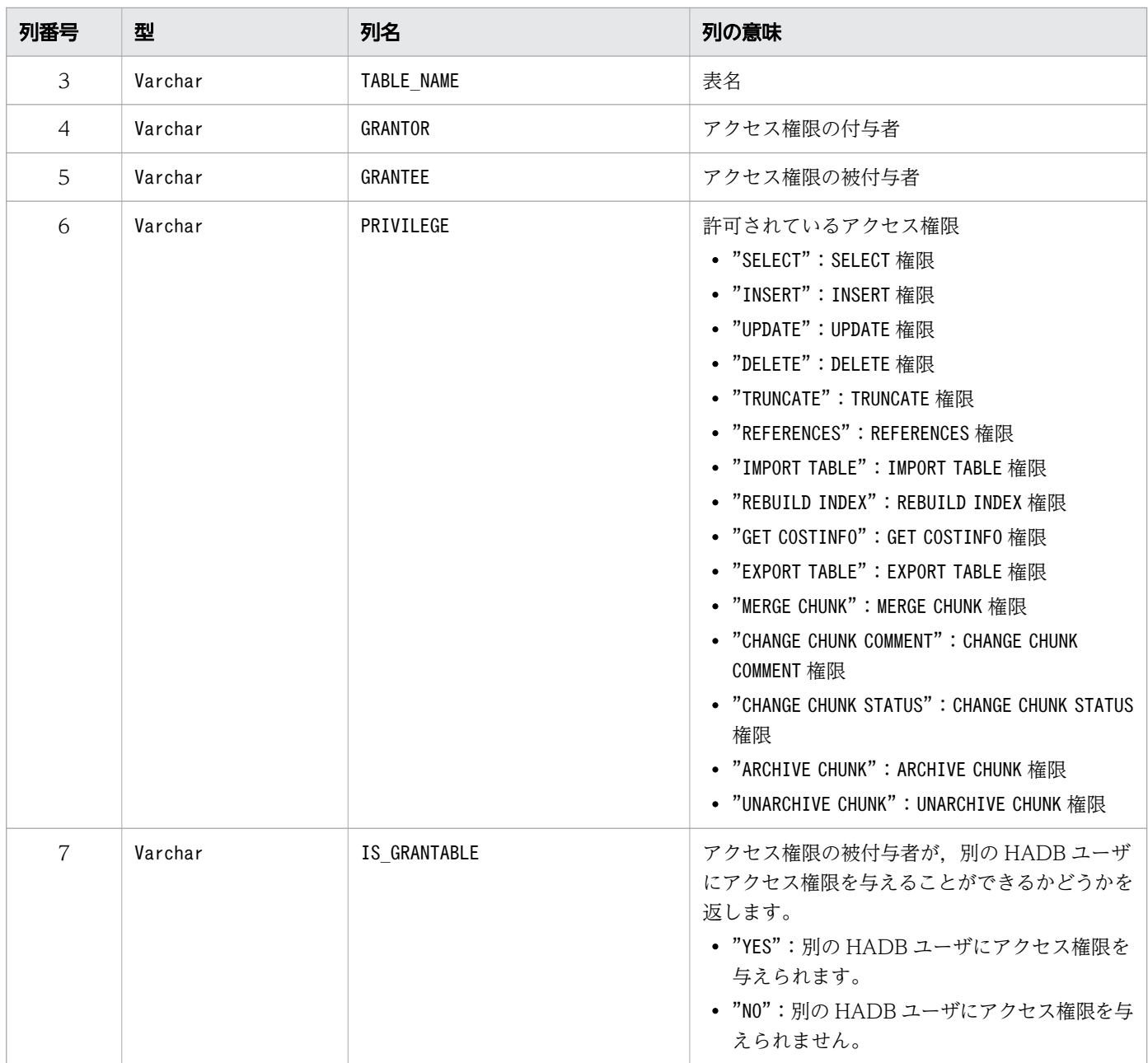

# (5) SQLSTATE

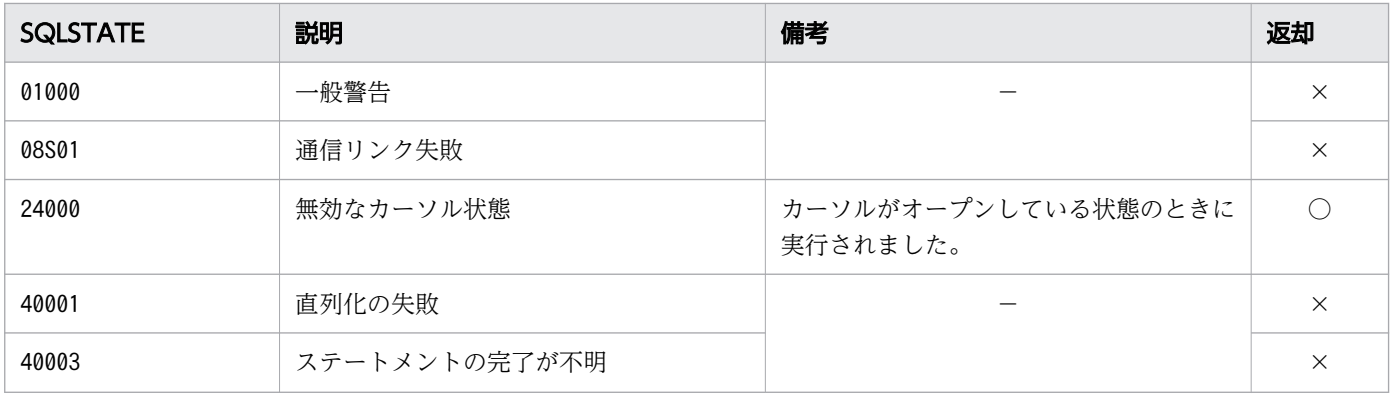

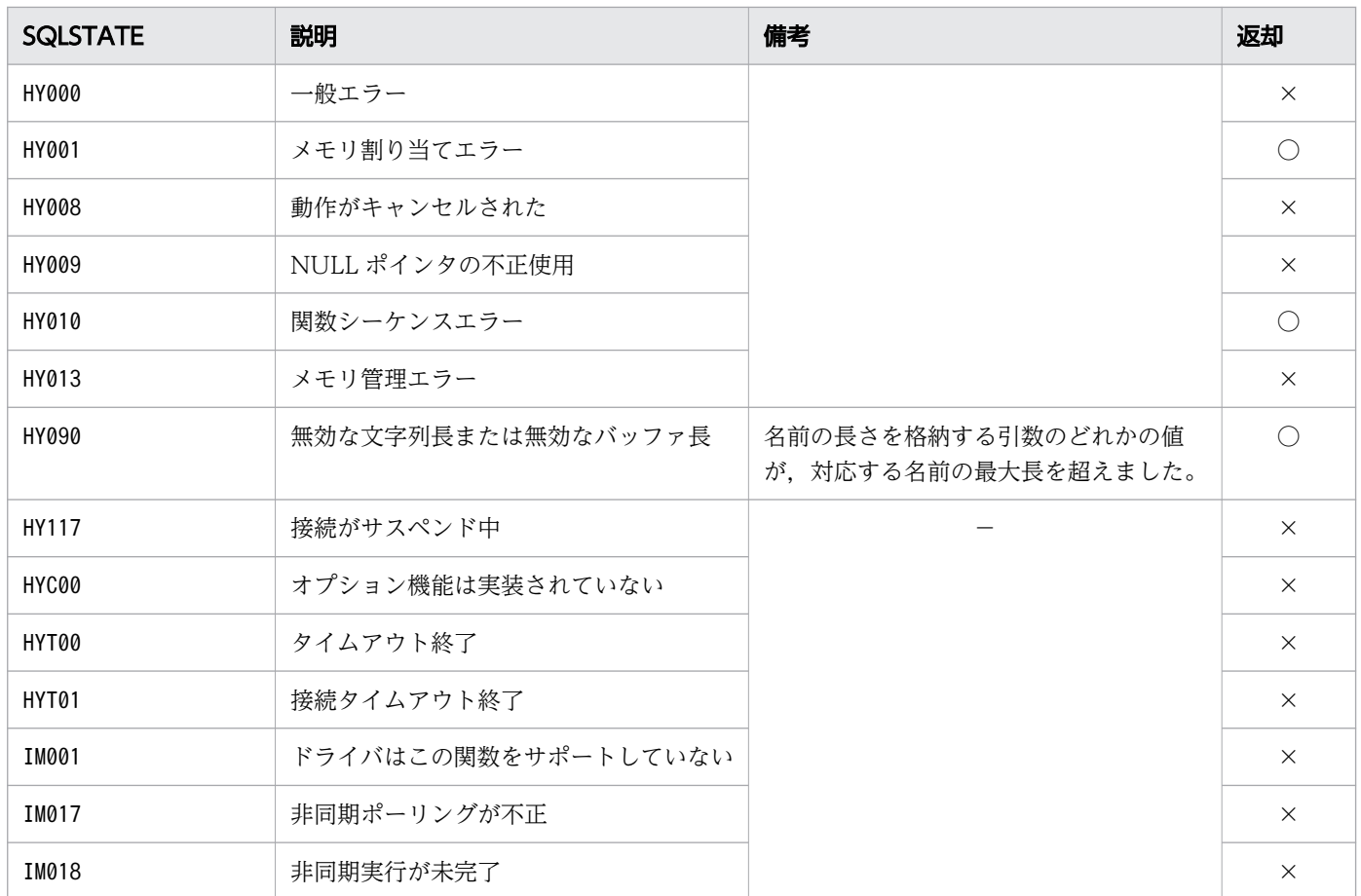

○:HADB ODBC ドライバが返すことがあるSQLSTATE です。

×:HADB ODBC ドライバが返さないSQLSTATE です。

−:なし。

### (6) 注意事項

この関数を実行した HADB ユーザが持っている権限によって、取得できる情報が変わります。権限と取得 できる情報の対応については,マニュアル『HADB システム構築・運用ガイド』の『HADB ユーザが参 照できるディクショナリ表とシステム表の範囲」を参照してください。

## 16.10.10 SQLTables, SQLTablesW

### (1) 機能

HADB サーバに格納されたテーブル名,スキーマ名およびテーブル種別の一覧を返します。

SQL 文の結果セットの形式で出力します。

# (2) 形式

• SQLTables の場合

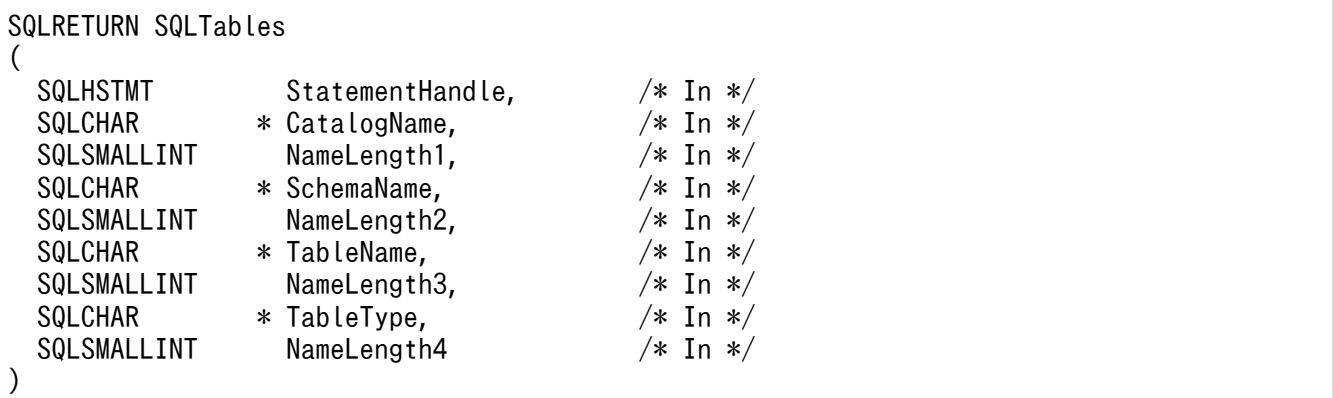

• SQLTablesW の場合

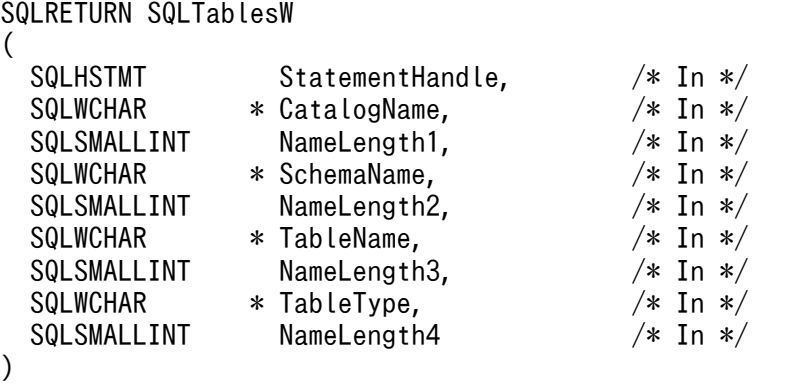

# (3) 引数

StatementHandle:

ステートメントハンドルを指定します。

CatalogName:

カタログ名として使用します。

指定内容は無効になりますが指定自体は必要なため、この関数を使用する際は、空の文字列("")また はNULL を指定します。

#### NameLength1:

\*CatalogName の長さ※1,またはSQL\_NTS を指定します。

指定内容は無効になりますが指定自体は必要なため,この関数を使用する際は,0 を指定します。

#### SchemaName:

認可識別子または認可識別子に対するパターン文字列※2 を指定します。NULL ポインタまたは空の文 字列("")を指定した場合は、パターン文字列として'%'が指定されたと見なされます。

NameLength2:

\*SchemaName の長さ<sup>※1</sup>, またはSQL\_NTS を指定します。

0 を指定した場合, SchemaName にパターン文字列として'%'が指定されたときと同じ動作になります。 TableName:

表識別子または表識別子に対するパターン文字列※2 を指定します。NULL ポインタまたは空の文字列

("")を指定した場合は,パターン文字列として'%'が指定されたと見なされます。

#### NameLength3:

\*TableName の長さ※1,またはSQL\_NTS を指定します。

0 を指定した場合,TableName にパターン文字列として'%'が指定されたときと同じ動作になります。

TableType:

一致する表種別を示す文字列を指すポインタを指定します。HADB ODBC ドライバが表種別として認 識する文字列は次のとおりです。

- SYSTEM TABLE
- TABLE
- VIEW

指定をする際,任意で各文字列の両端をアポストロフィ( ' )で囲んでください。また,複数の表種別の 結果を取得する場合は、指定値をコンマ(,)で区切ります。

(例)

- ディクショナリ表およびシステム表を取得する場合 「SYSTEM TABLE」または「'SYSTEM TABLE'」と指定します。
- 実表およびビュー表を取得する場合

「TABLE,VIEW」または「'TABLE','VIEW'」と指定します。

この引数に NULL ポインタ,空の文字列(""),またはSQL\_ALL\_TABLE\_TYPES を指定した場合,表種別 として「'SYSTEM TABLE','TABLE','VIEW'」が指定されたと見なします。

また, HADB ODBC ドライバが表種別として認識する文字列以外を指定した場合, HADB ODBC ド ライバが認識する文字列だけが有効となり,それ以外の指定値は無視されます。したがって,無効な文 字列だけを指定した場合, NULL ポインタ, 空の文字列 ("") が指定されたときと同様に, 「'SYSTEM TABLE','TABLE','VIEW'」が指定されたと見なします。

NameLength4:

\*TableType の長さ※1,またはSQL\_NTS を指定します。

0 を指定した場合,TableType に「'SYSTEM TABLE','TABLE','VIEW'」が指定されたと見なされます。

注※1

長さの単位は,SQLTables の場合はバイト長,SQLTablesW の場合は文字数となります。

注※2

パターン文字列中に指定できる特殊文字については,[「表 16-13 パターン文字列中に指定できる特殊](#page-971-0) [文字」](#page-971-0)を参照してください。

16. ODBC 関数

# (4) 戻り値

SQL\_SUCCESS,SQL\_SUCCESS\_WITH\_INFO,SQL\_ERROR,またはSQL\_INVALID\_HANDLE が返されます。 返却される結果セットの形式を次の表に示します。

#### 表 16-20 返却される結果セットの形式

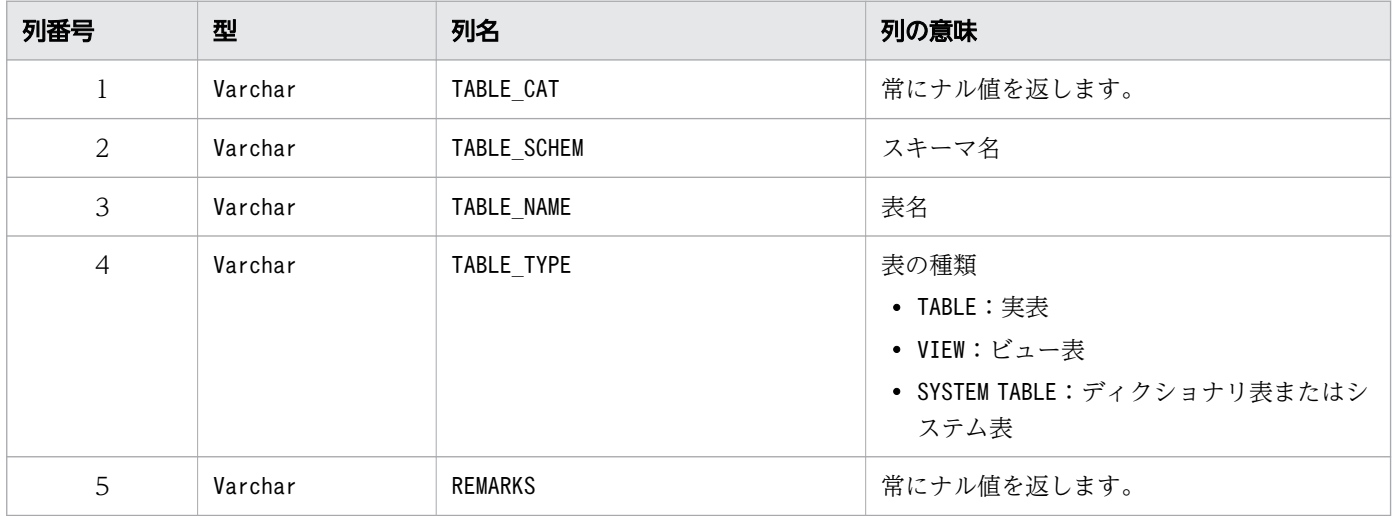

## (5) SQLSTATE

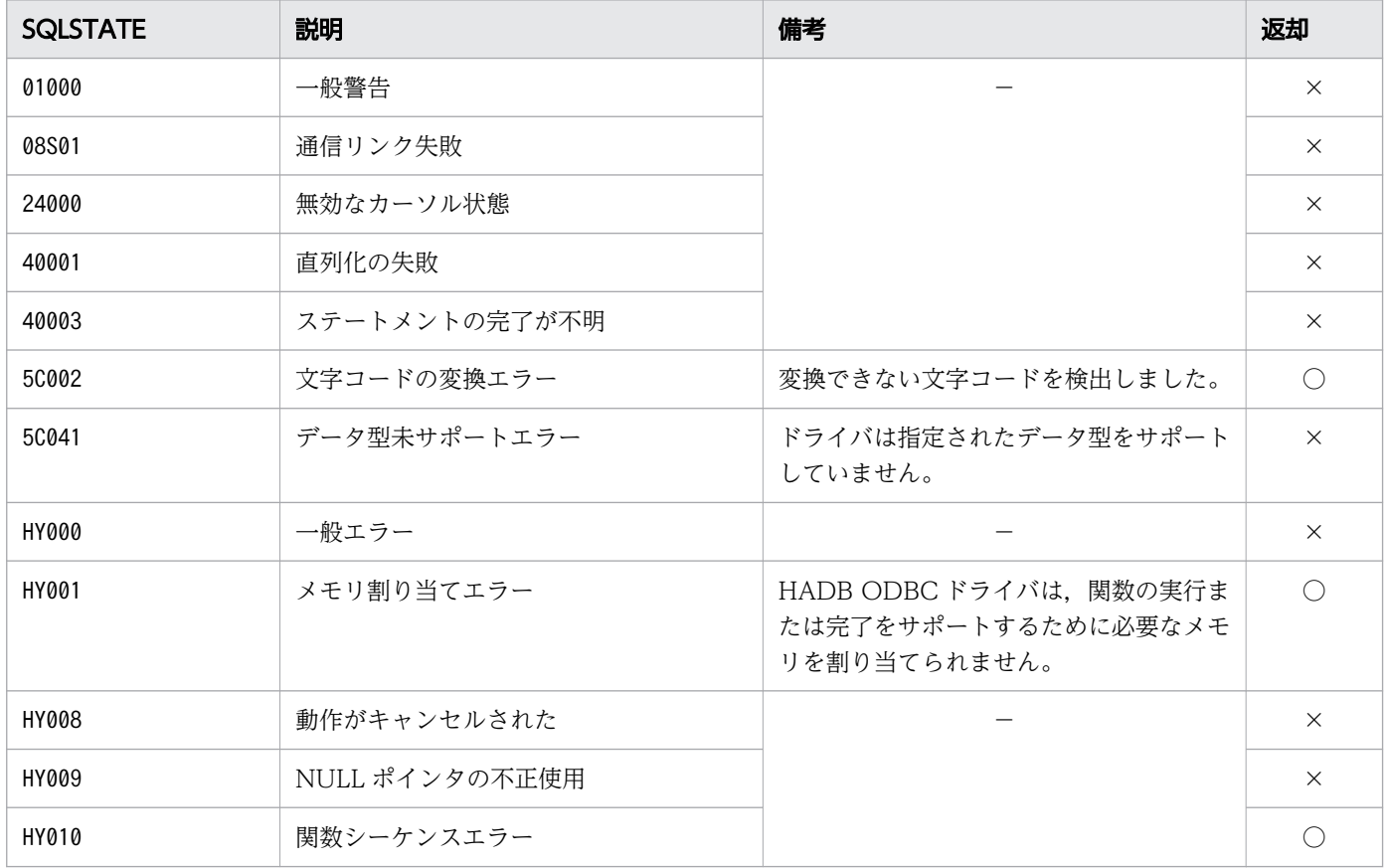

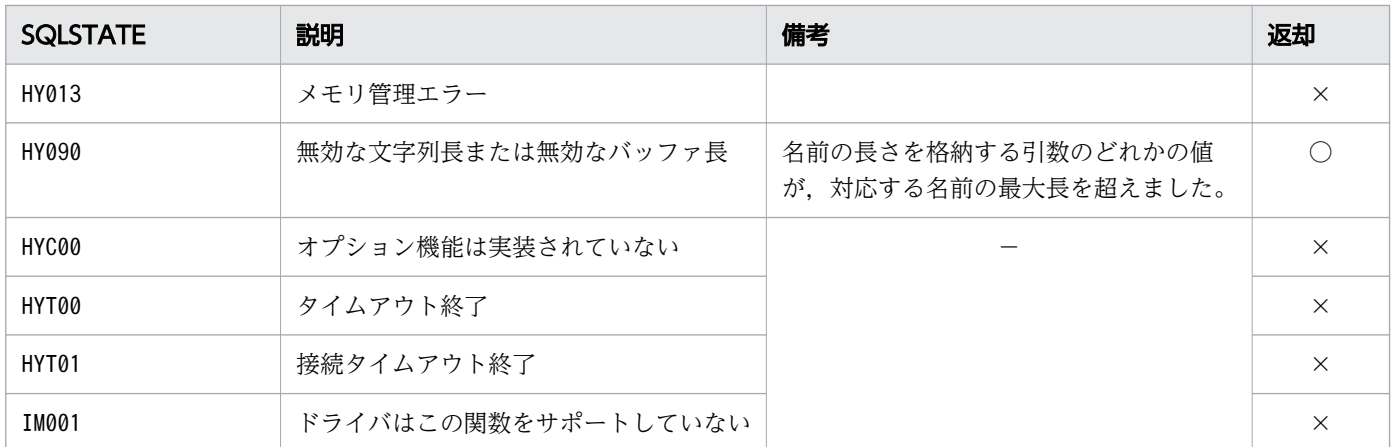

○:HADB ODBC ドライバが返すことがあるSQLSTATE です。

×:HADB ODBC ドライバが返さないSQLSTATE です。

−:なし。

### (6) 注意事項

この関数を実行した HADB ユーザが持っている権限によって、取得できるテーブルの情報が変わります。 権限と取得できるテーブルの情報については,マニュアル『HADB システム構築・運用ガイド』の 『HADB ユーザが参照できるディクショナリ表とシステム表の範囲』を参照してください。

### 16.11 SQL 実行の終了

ここでは、SQL 文の実行終了時に使用する ODBC 関数について説明します。

### 16.11.1 SQLFreeStmt

### (1) 機能

指定したステートメントについて,オプションで指定された処理をします。関連する処理の停止,カーソ ルのクローズ,未処理結果の廃棄,ステートメントハンドルに関連するすべてのリソースの解放処理など をします。

### (2) 形式

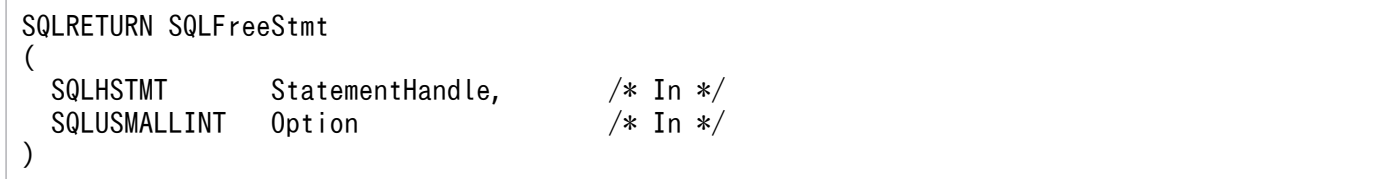

## (3) 引数

StatementHandle:

ステートメントハンドルを指定します。

この関数を実行する前にSQLAllocHandle の\*OutputHandlePtr で出力された値を指定します。

Option:

```
次のうちのどれかのオプションを指定します。
```
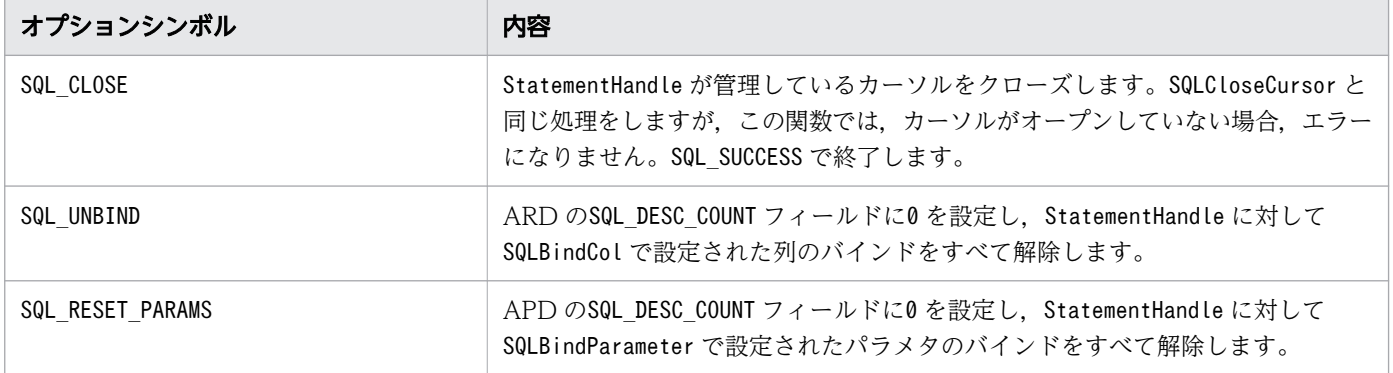

## (4) 戻り値

SQL SUCCESS, SQL SUCCESS WITH INFO, SQL ERROR, またはSQL INVALID HANDLE が返されます。

# (5) SQLSTATE

この関数では次のSQLSTATE を返します。

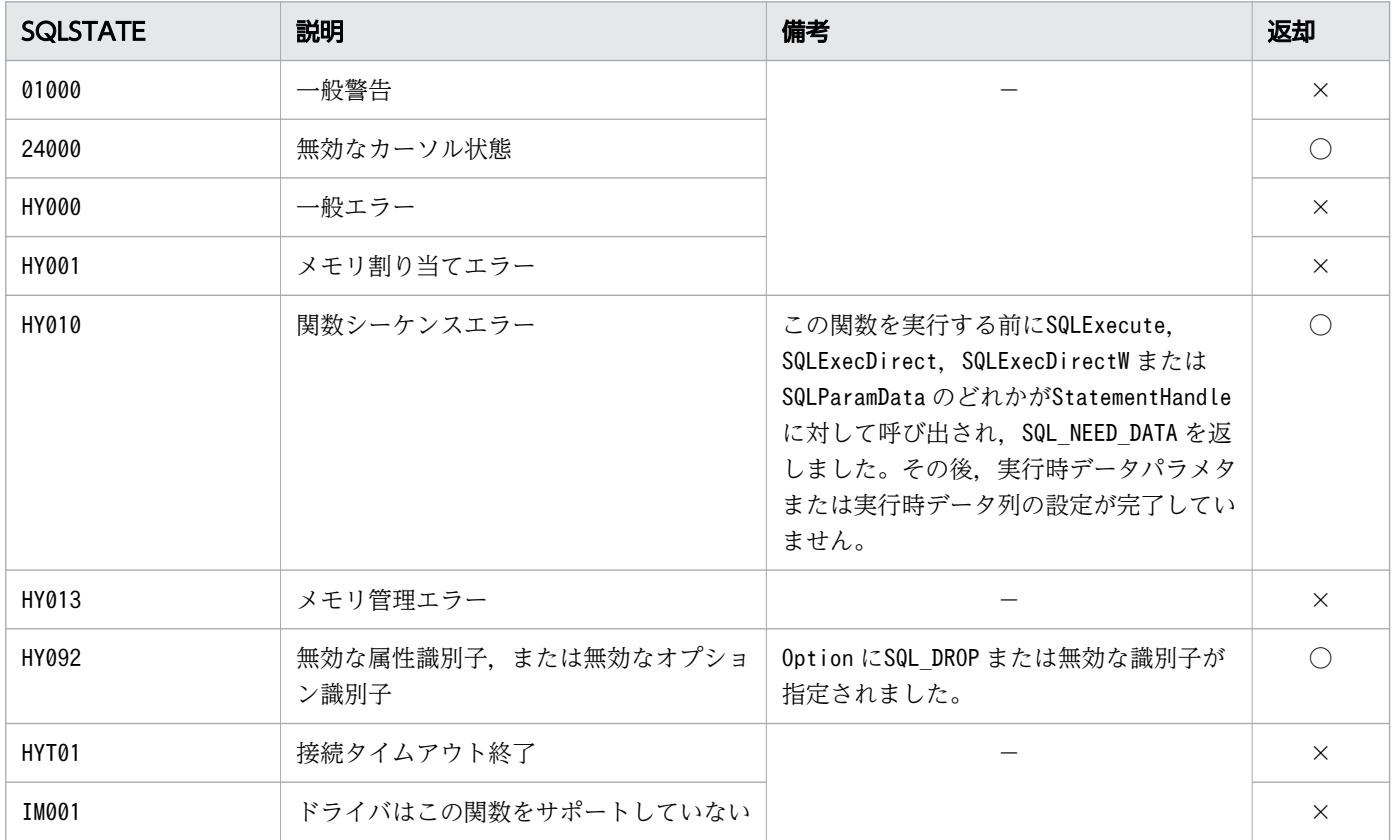

(凡例)

○:HADB ODBC ドライバが返すことがあるSQLSTATE です。

×:HADB ODBC ドライバが返さないSQLSTATE です。

−:なし。

## (6) 注意事項

Option のSQL DROP はサポートしていないため、ステートメントハンドルの解放はSQLFreeHandle で行って ください。

また、Option のSQL\_UNBIND およびSQL\_RESET\_PARAMS ではアンバインド処理だけをし、メモリの解放はし ません。そのため、SQLBindCol およびSQLBindParameter で HADB ODBC ドライバに渡したデータのメ モリ領域の解放は AP で実行してください。

## 16.11.2 SQLCloseCursor

# (1) 機能

指定したステートメントハンドルでオープンされたカーソルをクローズし,未処理の結果を破棄します。

# (2) 形式

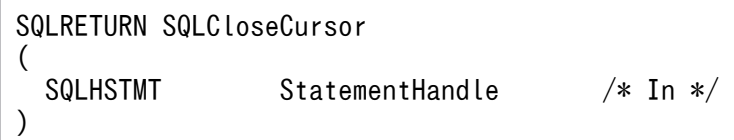

# (3) 引数

StatementHandle:

ステートメントハンドルを指定します。

# (4) 戻り値

SQL\_SUCCESS, SQL\_SUCCESS\_WITH\_INFO, SQL\_ERROR, またはSQL INVALID HANDLE が返されます。

# (5) SQLSTATE

この関数では次のSQLSTATE を返します。

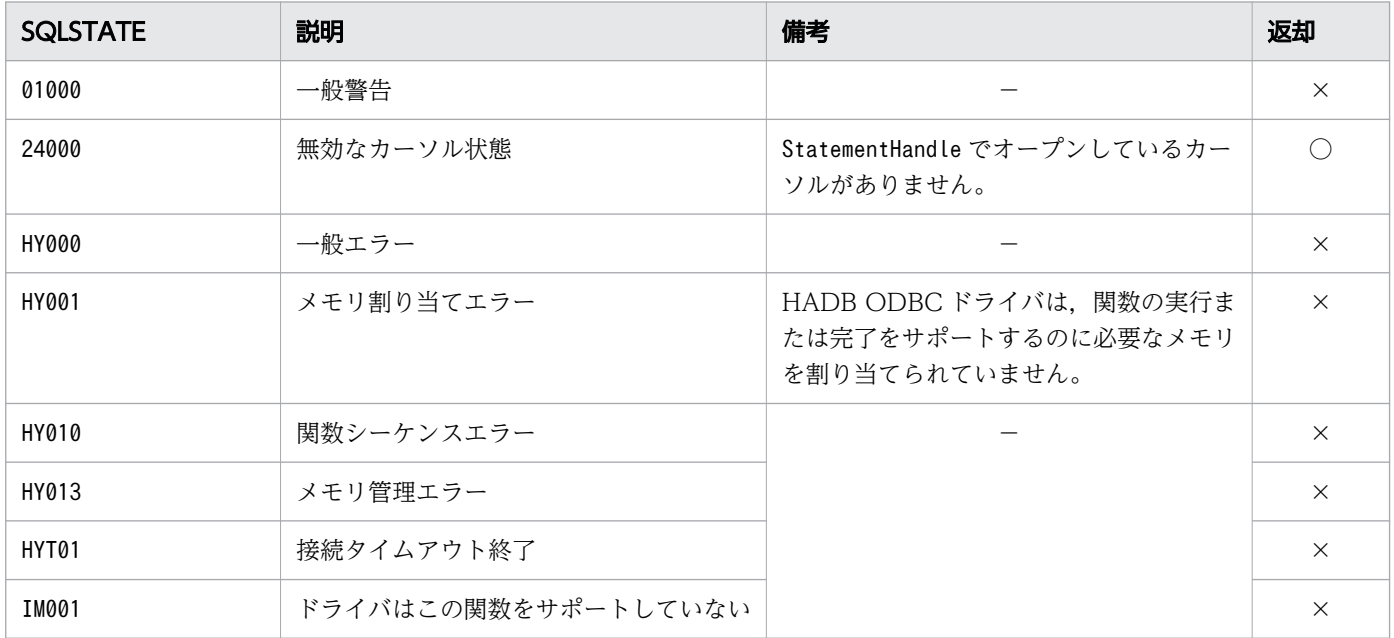

(凡例)

○:HADB ODBC ドライバが返すことがあるSQLSTATE です。

16. ODBC 関数

## 16.11.3 SQLCancel

## (1) 機能

実行中の SQL 文の処理をキャンセルします。

## (2) 形式

SQLRETURN SQLCancel ( SQLHSTMT StatementHandle /\* In \*/ )

# (3) 引数

StatementHandle:

ステートメントハンドルを指定します。

この関数を実行する前にSQLAllocHandle の\*OutputHandlePtr で出力された値を指定します。

## (4) 戻り値

SQL\_SUCCESS,SQL\_ERROR,またはSQL\_INVALID\_HANDLE が返されます。

## (5) SQLSTATE

SQLSTATE を返しません。

## 16.11.4 SQLEndTran

## (1) 機能

接続に関連づけられたすべてのステートメント上でのアクティブな処理に対して,コミット処理またはロー ルバック処理を要求します。

## (2) 形式

SQLRETURN SQLEndTran (

16. ODBC 関数

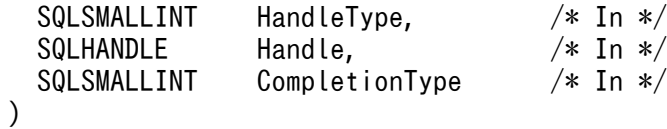

# (3) 引数

HandleType:

次のハンドルの種類を指定します。

• SQL\_HANDLE\_DBC:接続ハンドル

Handle:

接続ハンドルを指定します。

この関数を実行する前にSQLAllocHandle の\*OutputHandlePtr で出力された値を指定します。

CompletionType :

次のどちらかの処理を指定します。

• SQL\_COMMIT

コミット処理

• SQL\_ROLLBACK

ロールバック処理

## (4) 戻り値

SQL\_SUCCESS,SQL\_SUCCESS\_WITH\_INFO,SQL\_ERROR,またはSQL\_INVALID\_HANDLE が返されます。

## (5) SQLSTATE

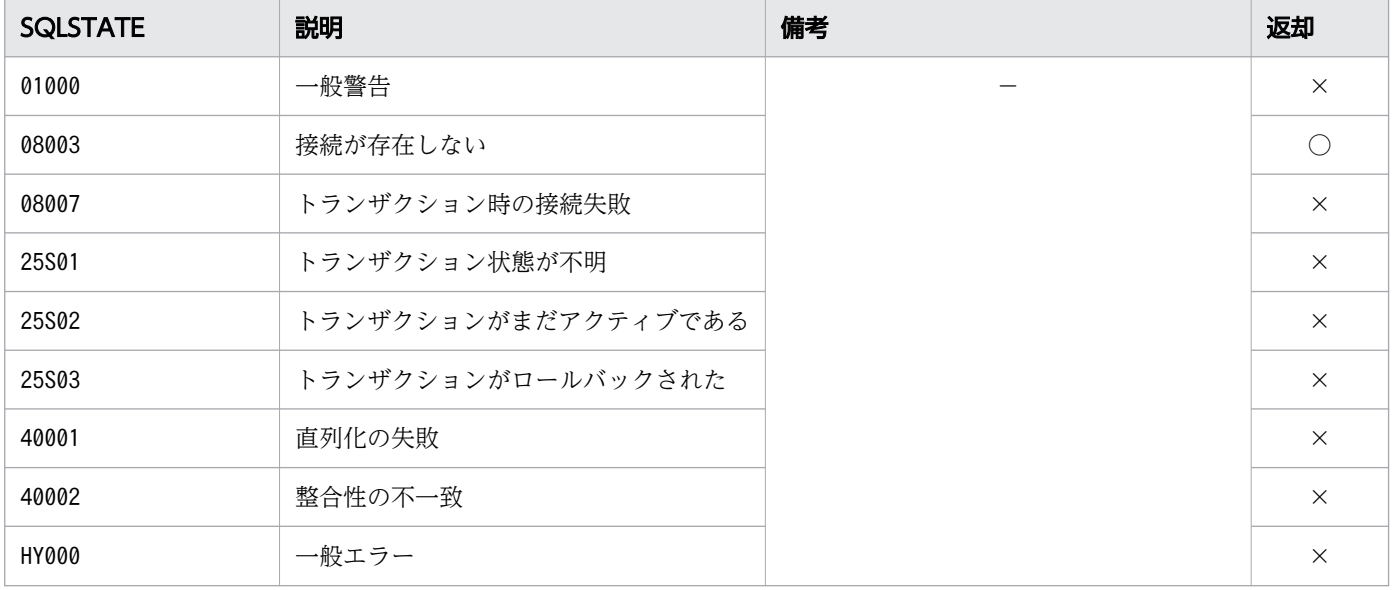

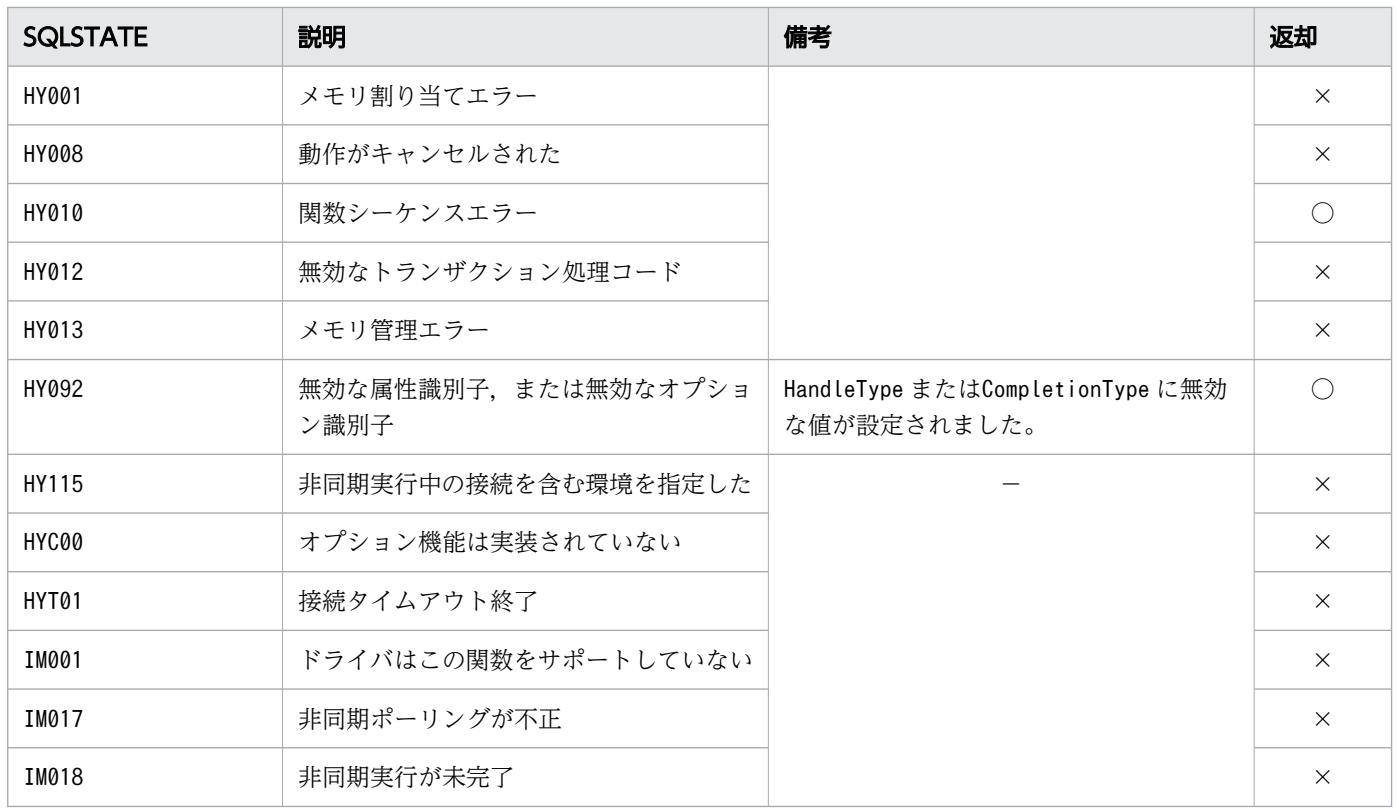

○:HADB ODBC ドライバが返すことがあるSQLSTATE です。

×:HADB ODBC ドライバが返さないSQLSTATE です。

−:なし。

### (6) 注意事項

次のハンドルの種類はサポートしていません。

• SQL\_HANDLE\_ENV:環境ハンドル

また、次のハンドルの種類を指定した場合, SQL\_INVALID\_HANDLE が返ることがあります。

- SQL HANDLE STMT:ステートメントハンドル
- SQL\_HANDLE\_DESC:ディスクリプタハンドル
### 16.12 データソースとの切断

ここでは,データソースとの切断時に使用する ODBC 関数について説明します。

### 16.12.1 SQLDisconnect

#### (1) 機能

特定の接続ハンドルに関連づけられた接続を切断します。

### (2) 形式

SQLRETURN SQLDisconnect ( SQLHDBC ConnectionHandle /\* In \*/ )

## (3) 引数

ConnectionHandle:

接続ハンドルを指定します。

# (4) 戻り値

SQL\_SUCCESS,SQL\_SUCCESS\_WITH\_INFO,SQL\_ERROR,またはSQL\_INVALID\_HANDLE が返されます。

## (5) SQLSTATE

この関数では次のSQLSTATE を返します。

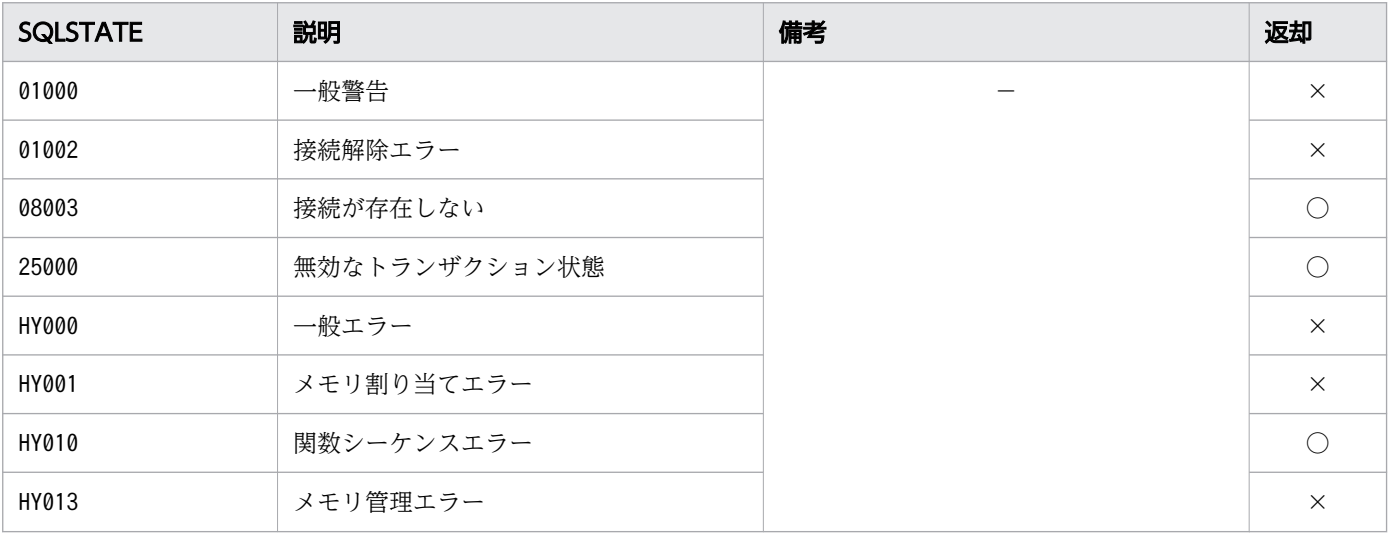

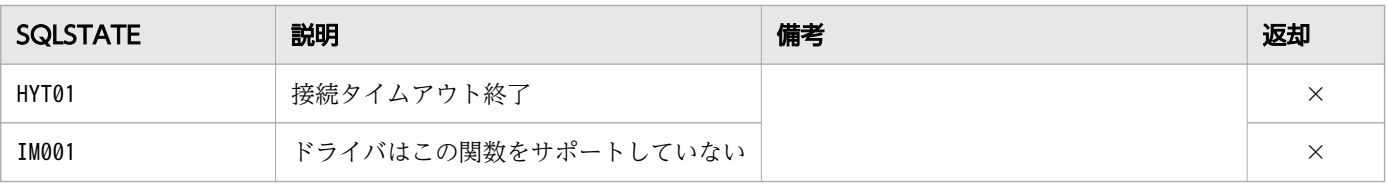

(凡例)

- ○:HADB ODBC ドライバが返すことがあるSQLSTATE です。
- ×:HADB ODBC ドライバが返さないSQLSTATE です。
- −:なし。

#### 16.12.2 SQLFreeHandle

#### (1) 機能

特定の環境,接続,ステートメント,ディスクリプタのハンドルと関連づけられたリソースを解放します。

#### (2) 形式

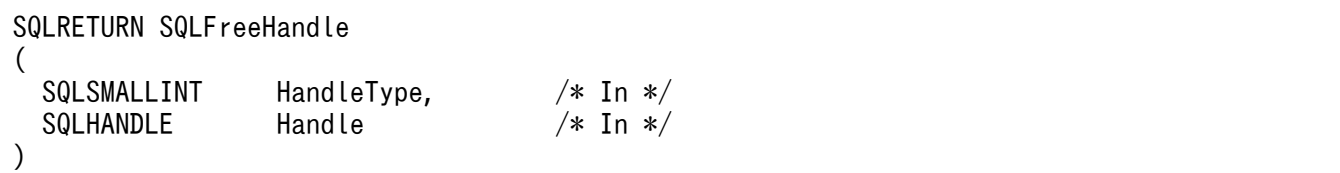

## (3) 引数

HandleType:

次のどれかのハンドルの種類を指定します。

- SQL\_HANDLE\_ENV:環境ハンドル
- SQL\_HANDLE\_DBC:接続ハンドル
- SQL\_HANDLE\_STMT:ステートメントハンドル
- SQL\_HANDLE\_DESC:ディスクリプタハンドル

Handle:

解放するハンドルを指定します。

この関数を実行する前にSQLAllocHandle の\*OutputHandlePtr で出力された値を指定します。

### (4) 戻り値

SQL SUCCESS, SQL ERROR, またはSQL INVALID HANDLE が返されます。

# (5) SQLSTATE

この関数では次のSQLSTATE を返します。

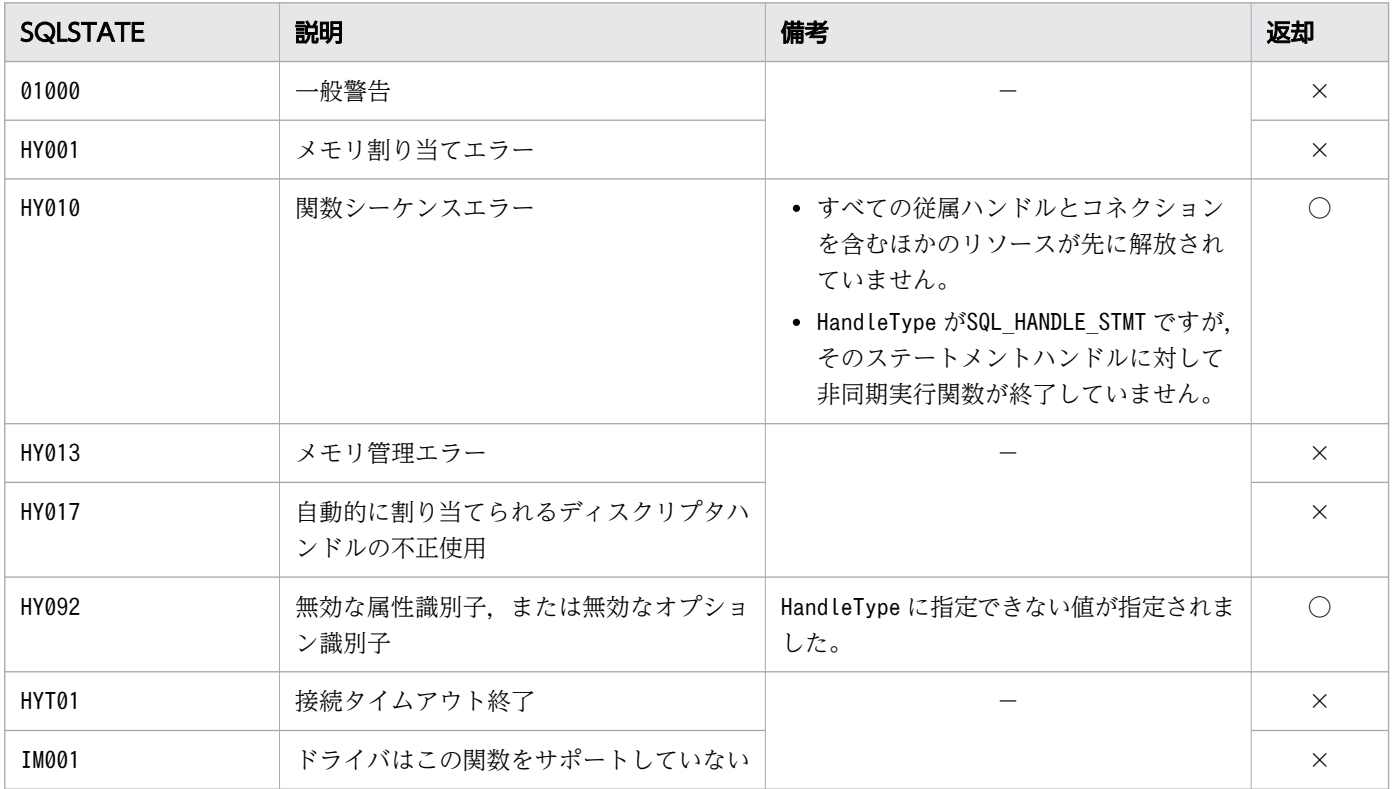

(凡例)

○:HADB ODBC ドライバが返すことがあるSQLSTATE です。

×:HADB ODBC ドライバが返さないSQLSTATE です。

−:なし。

# 16.13 SQLGetInfo および SQLGetInfoW の InfoType に指定できる情報型

InfoType に指定できる情報型を次の表に示します。

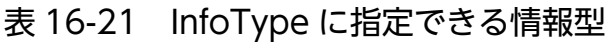

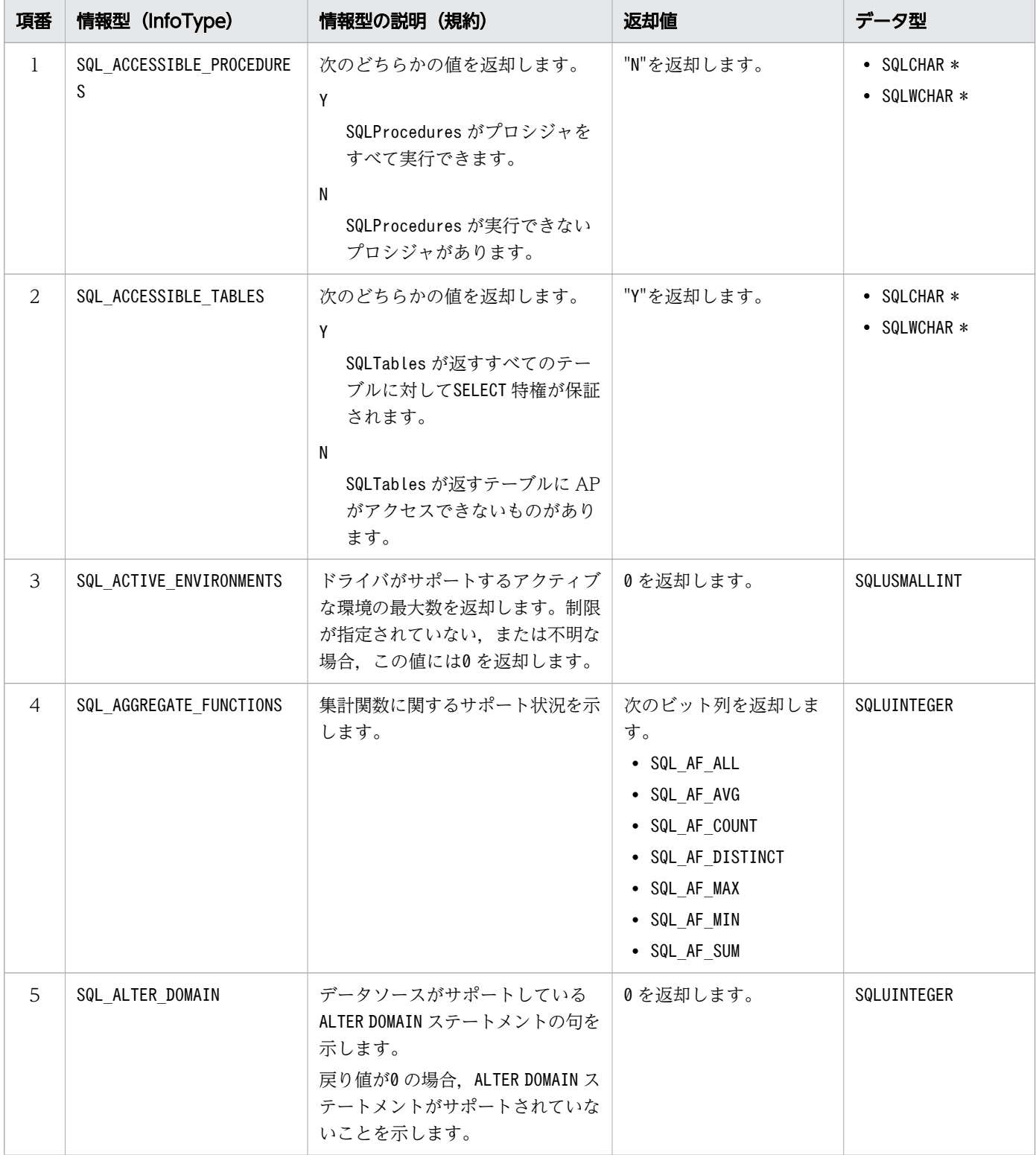

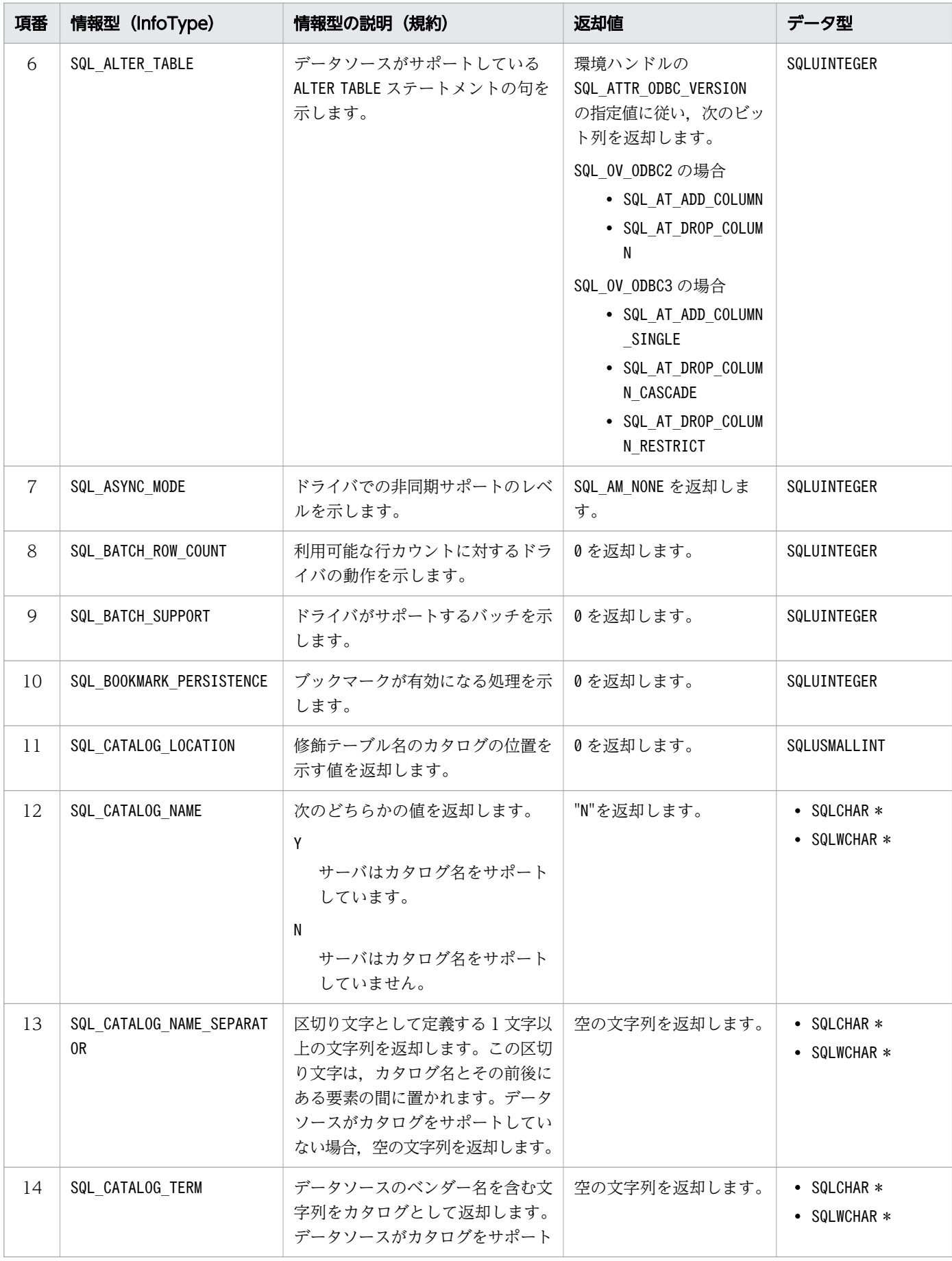

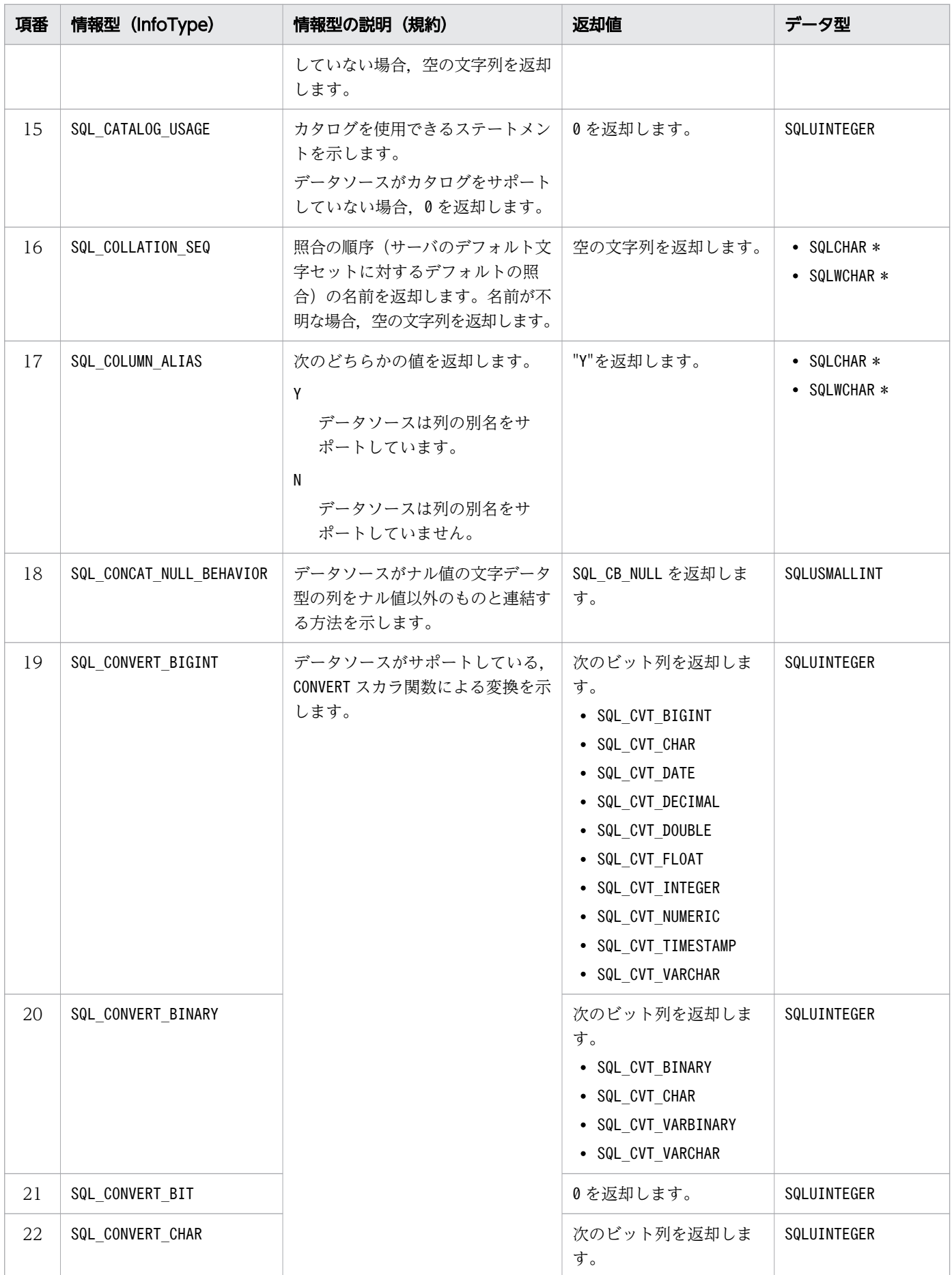

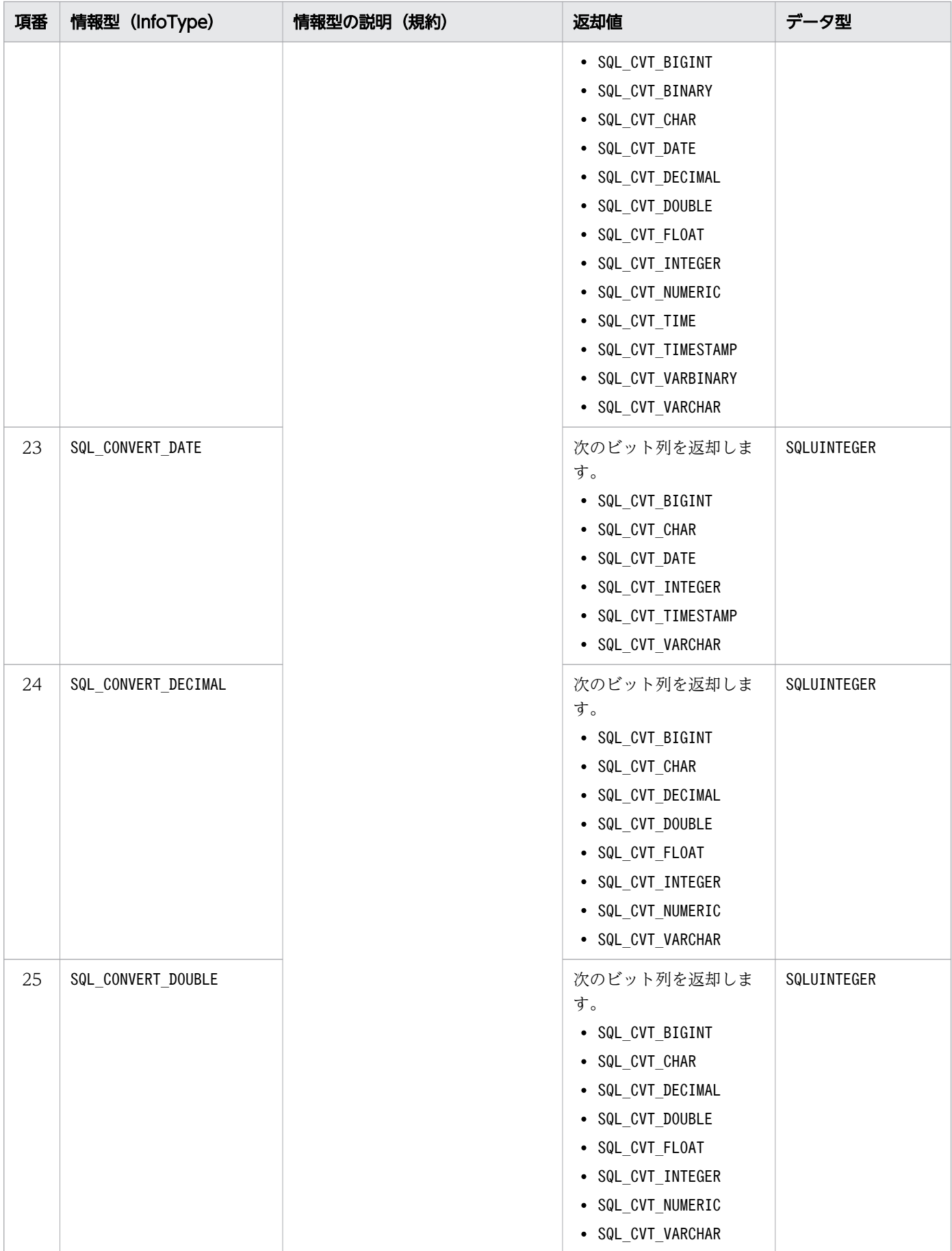

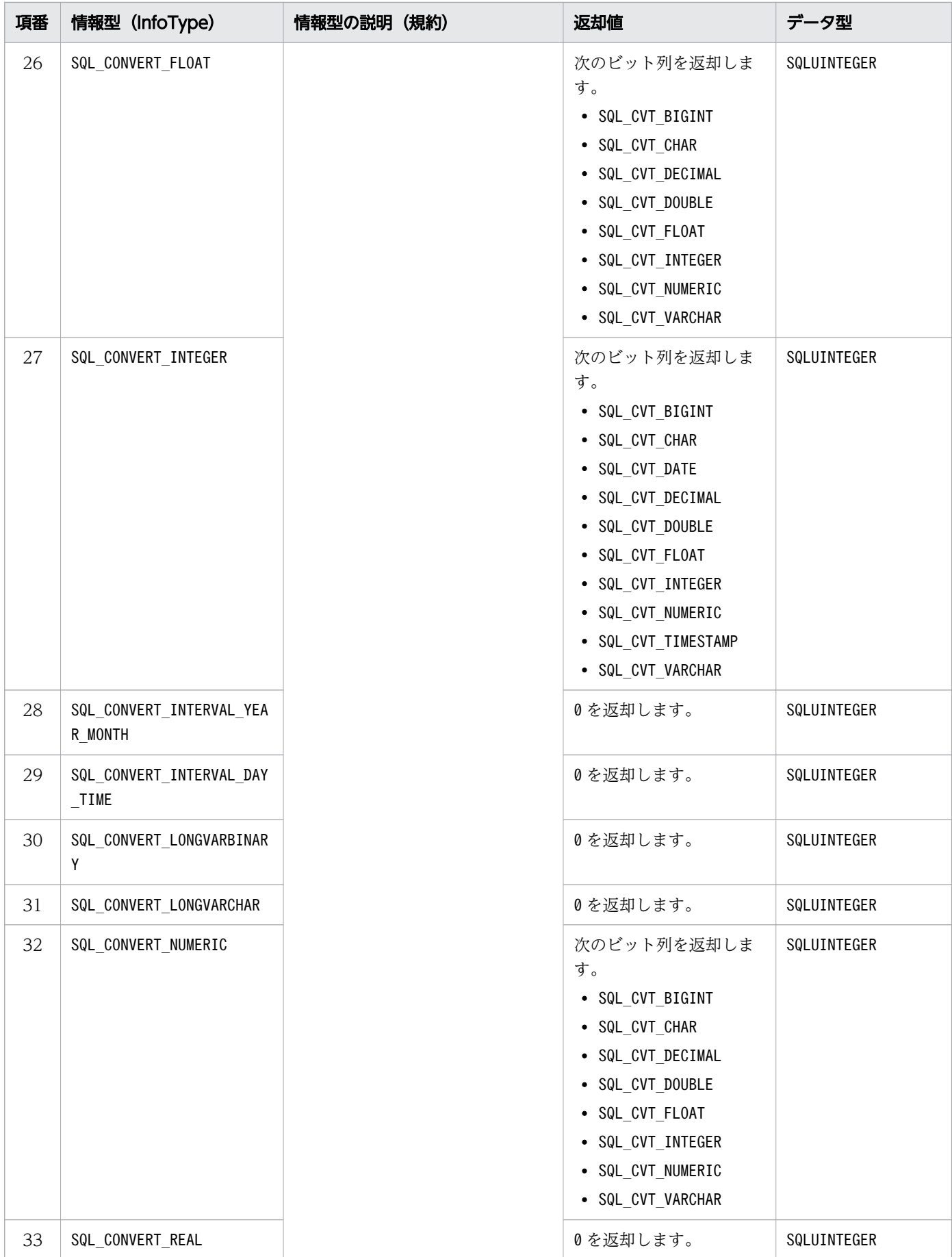

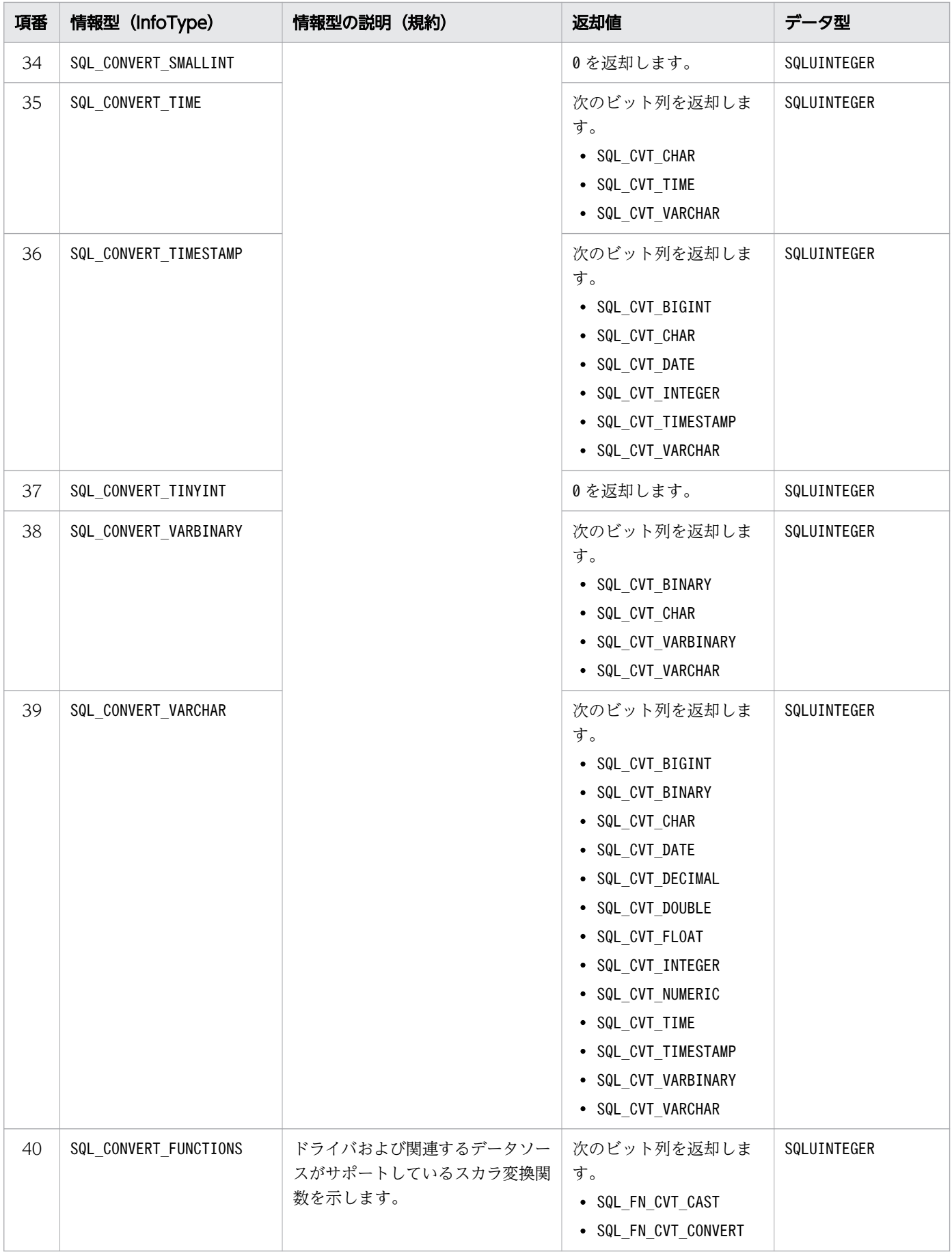

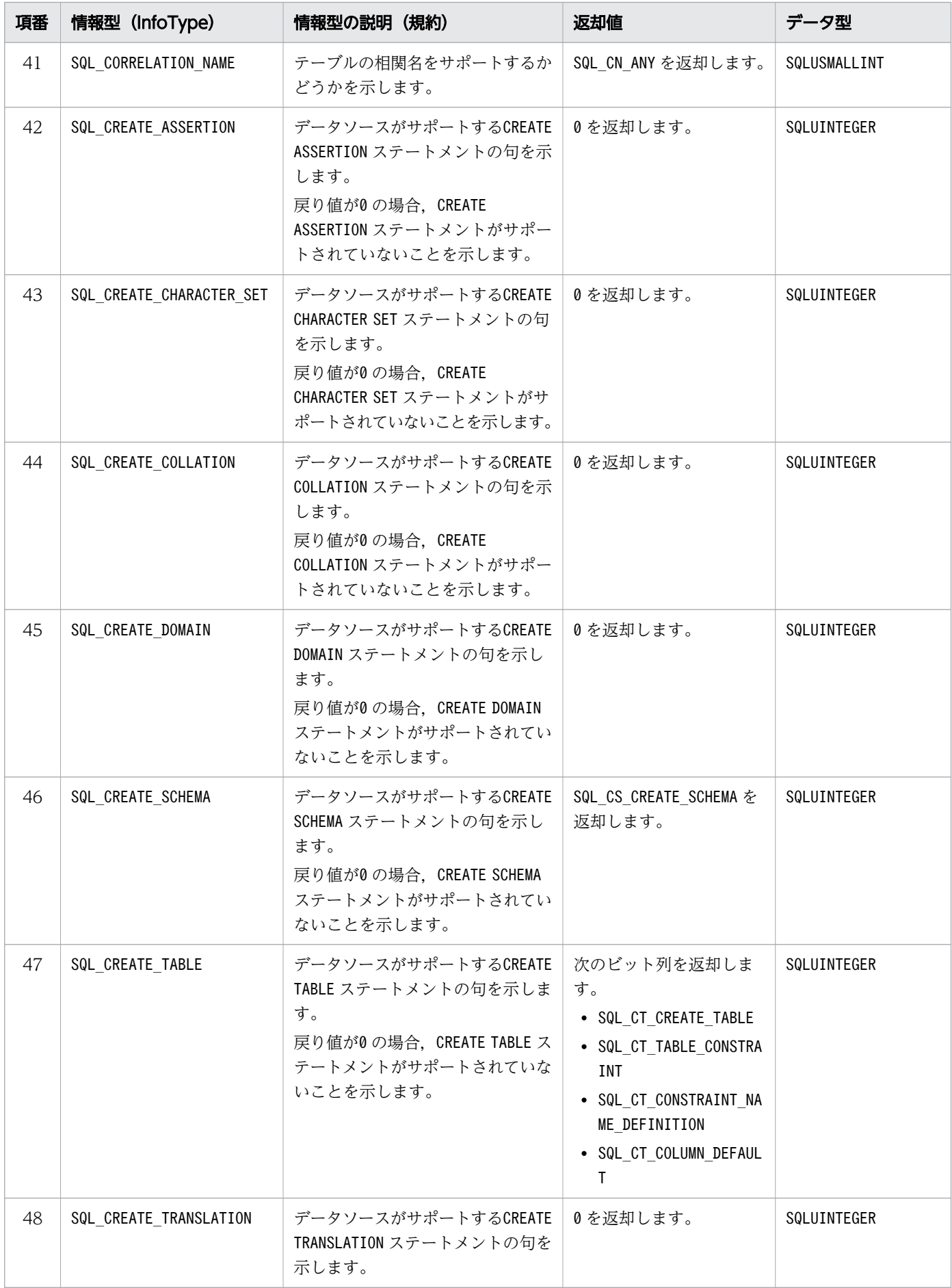

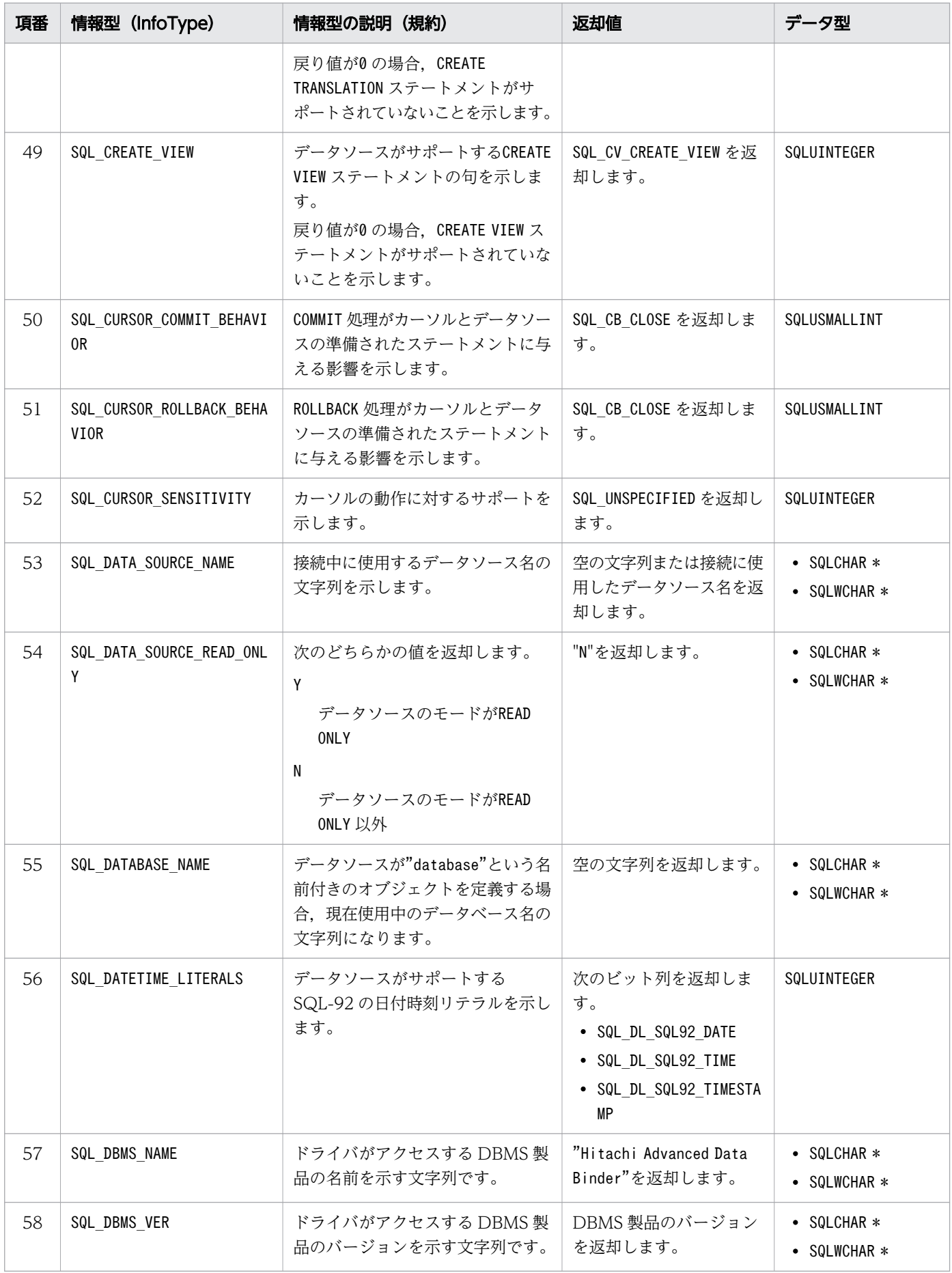

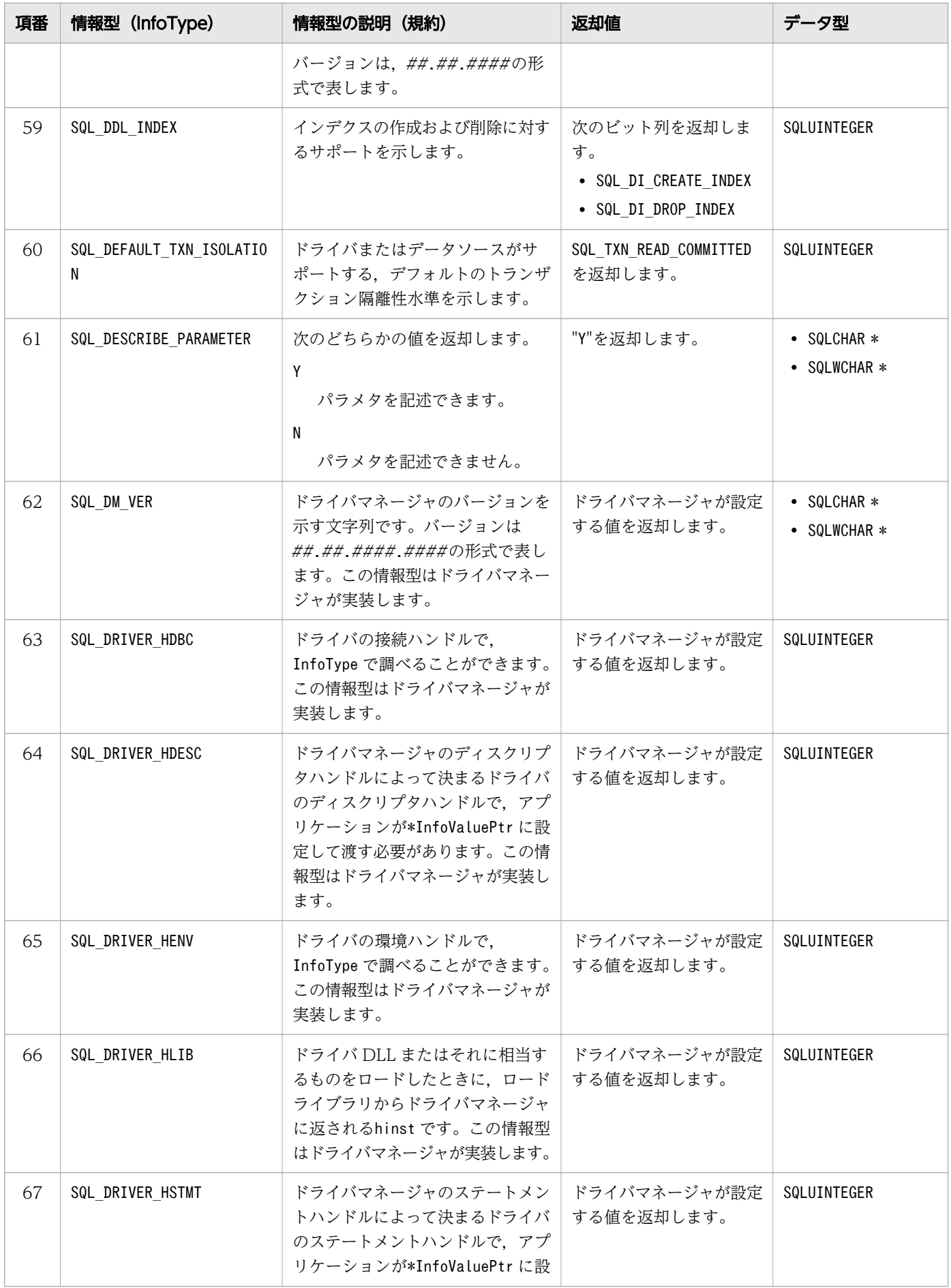

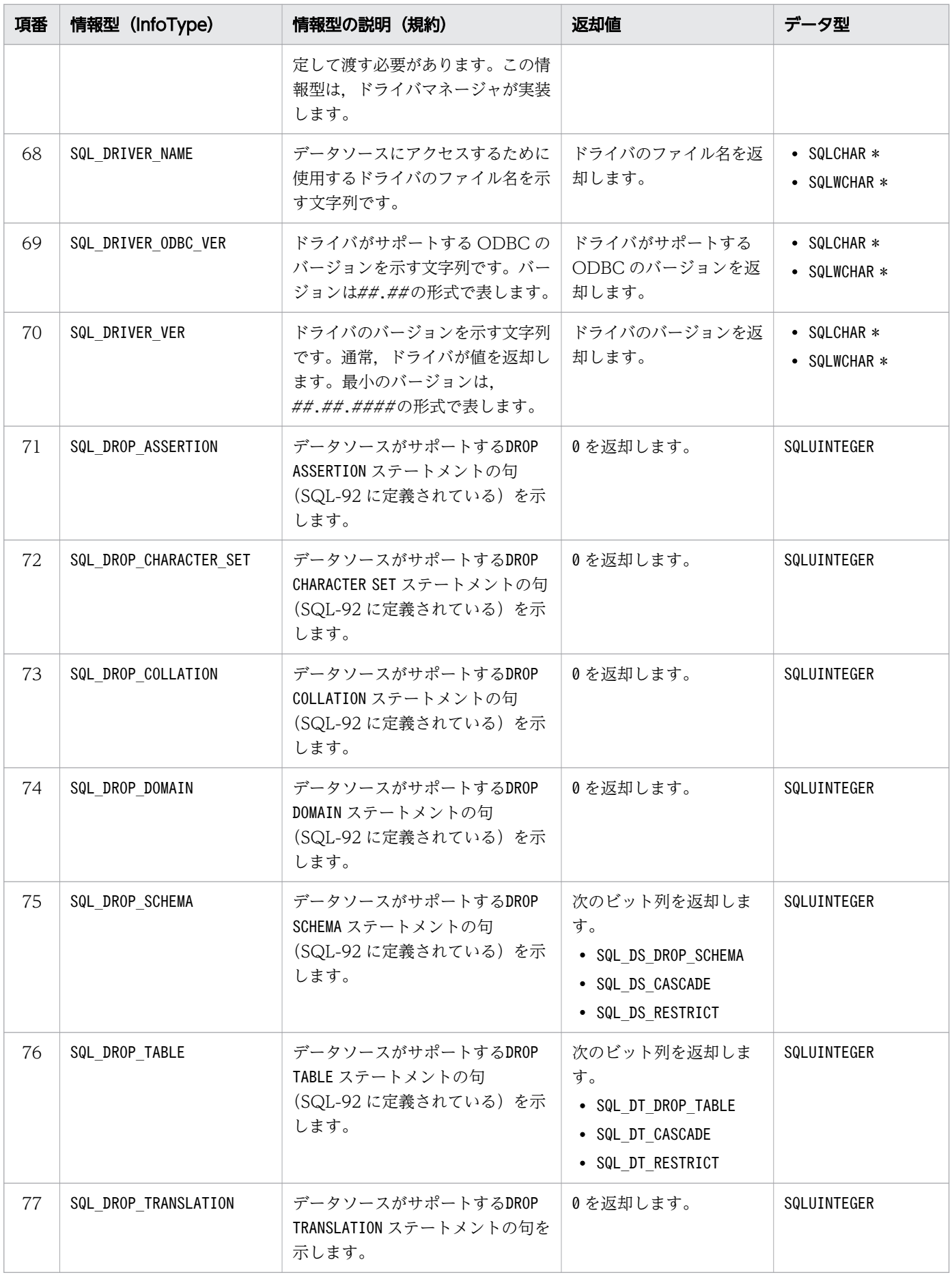

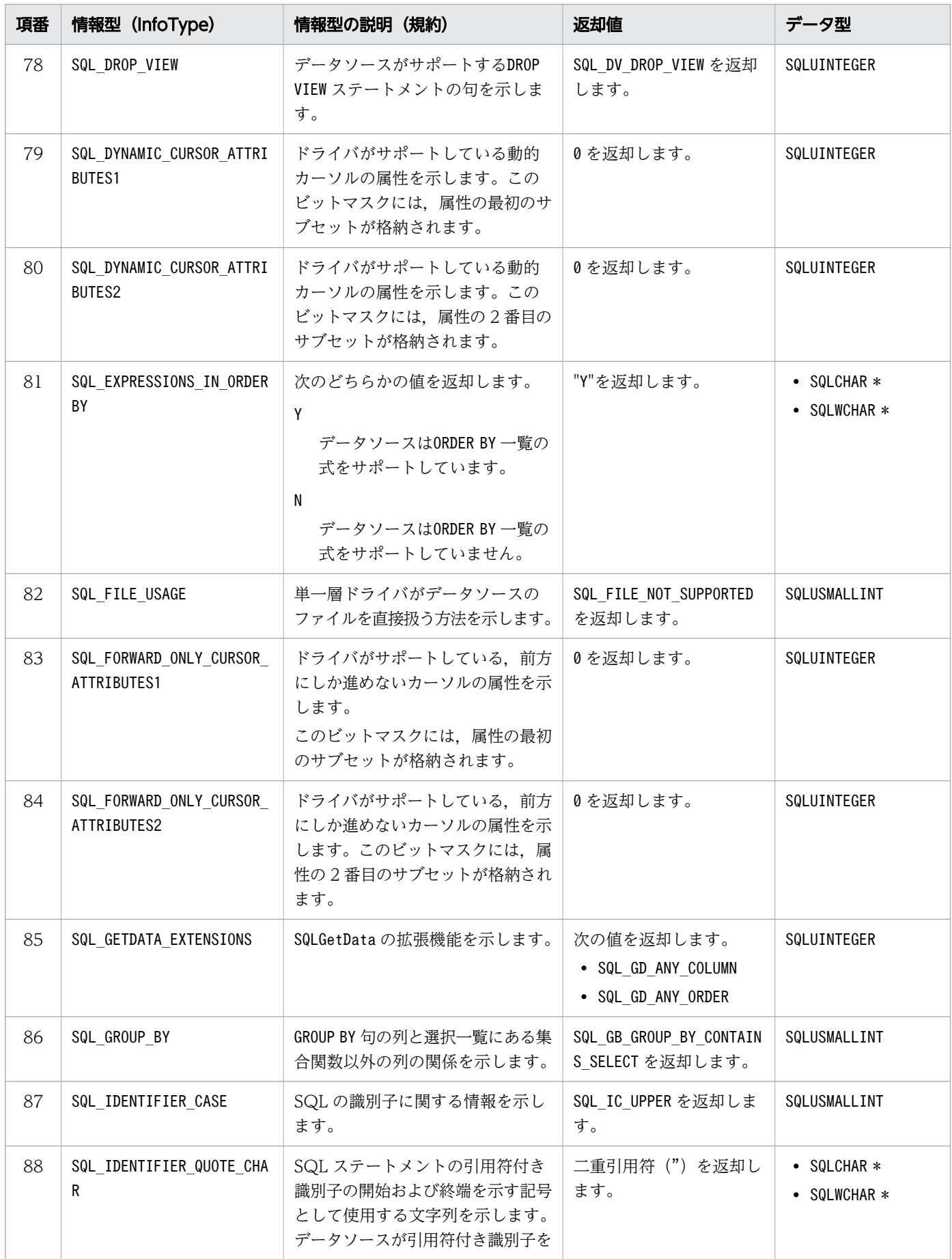

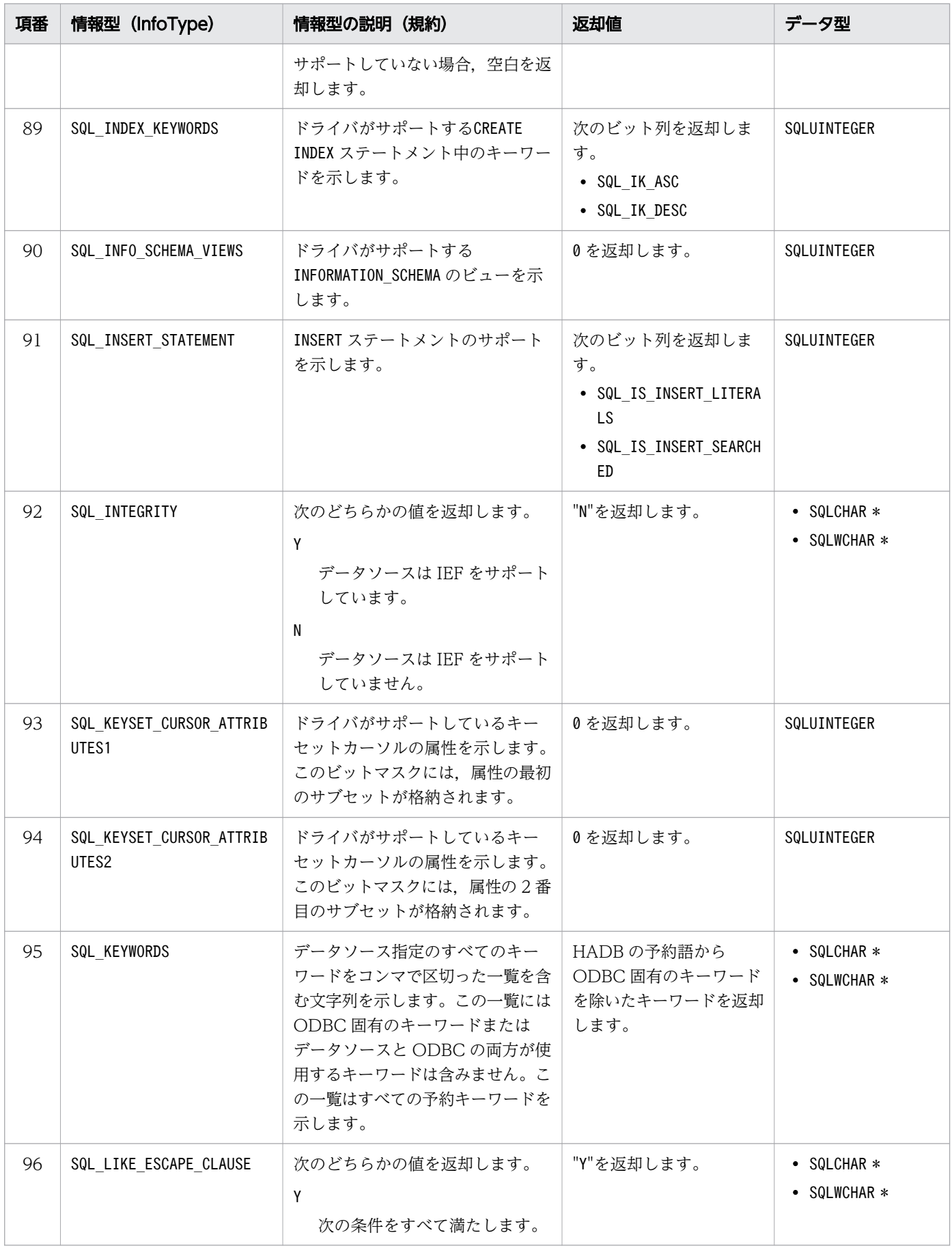

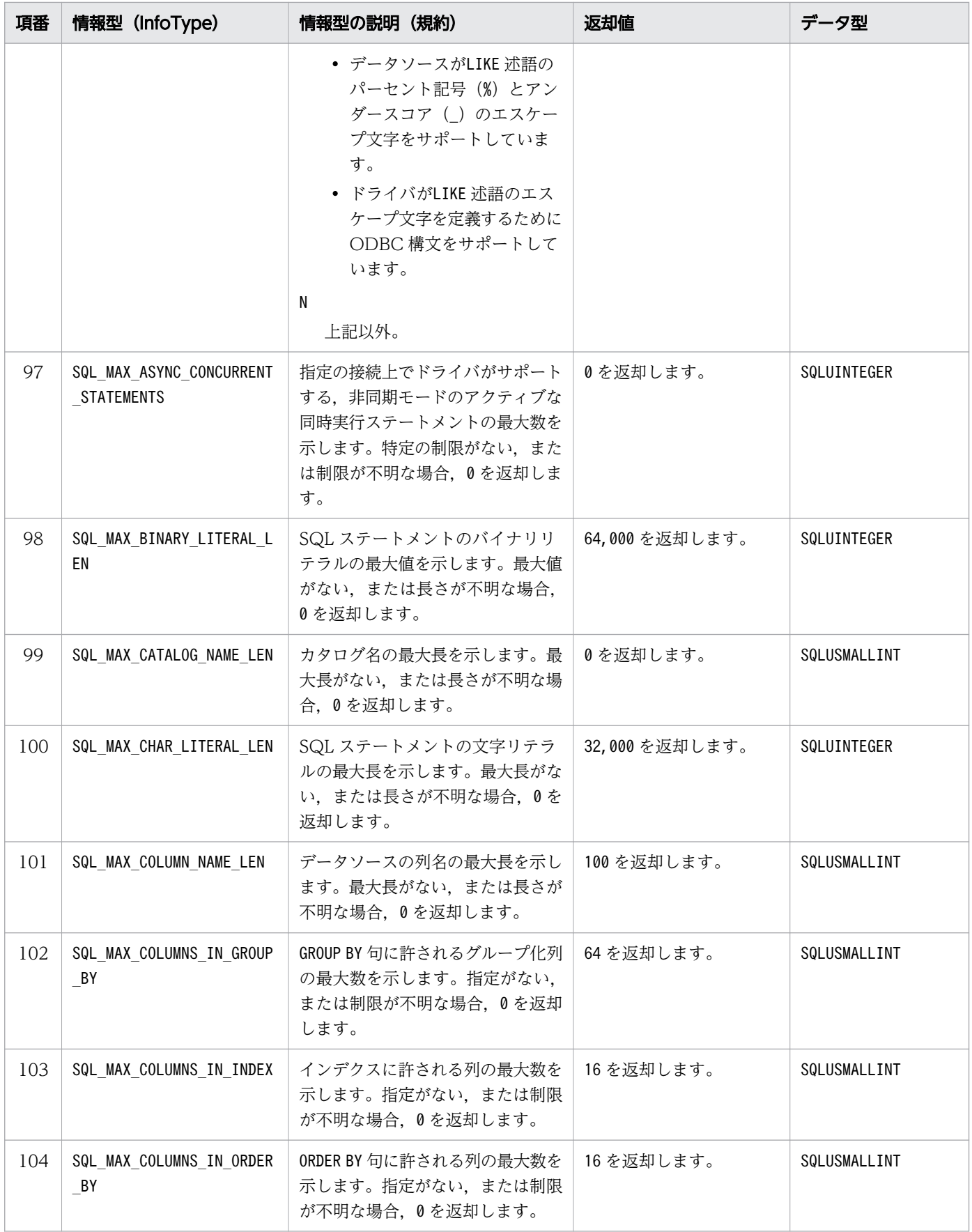

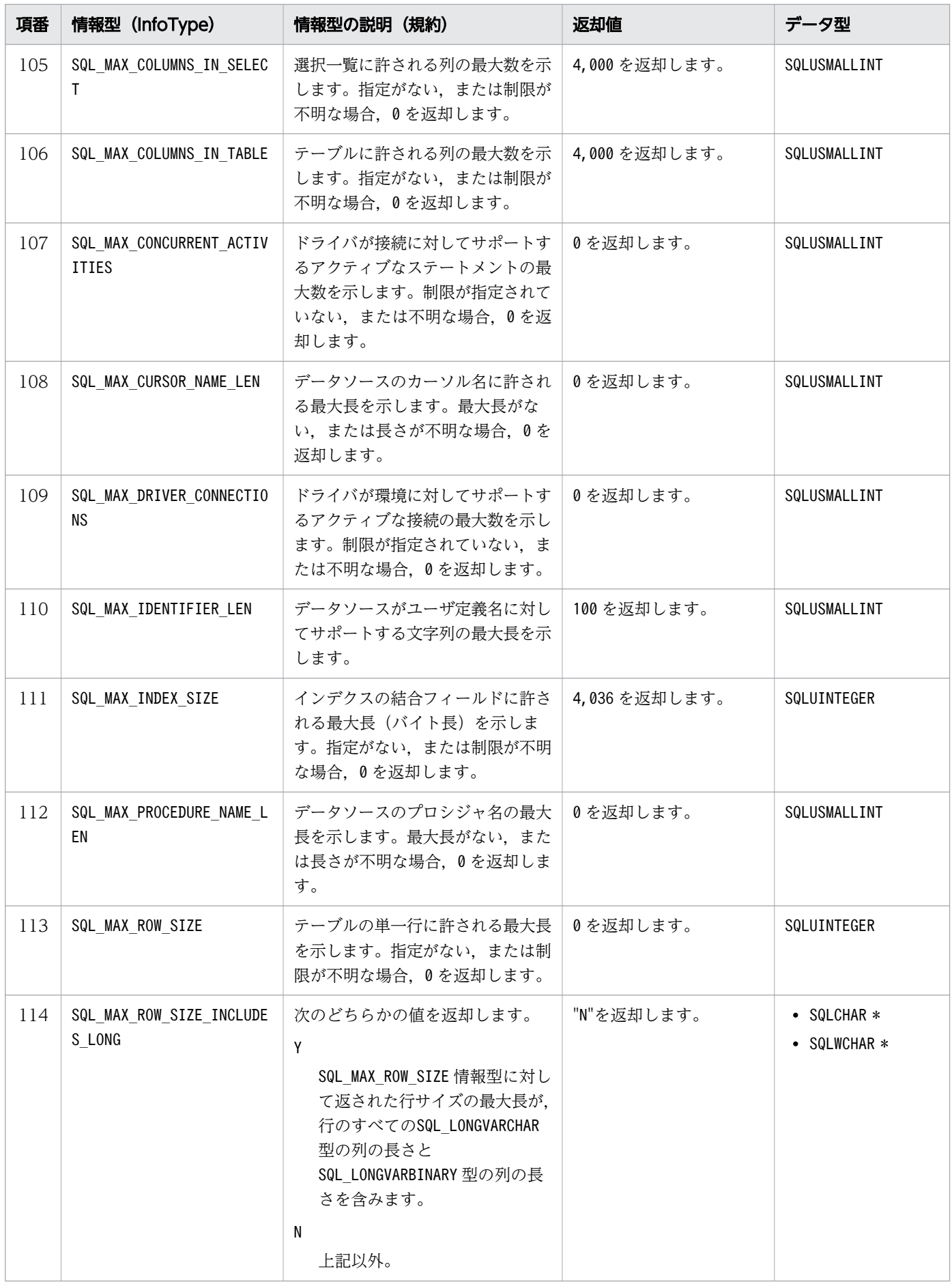

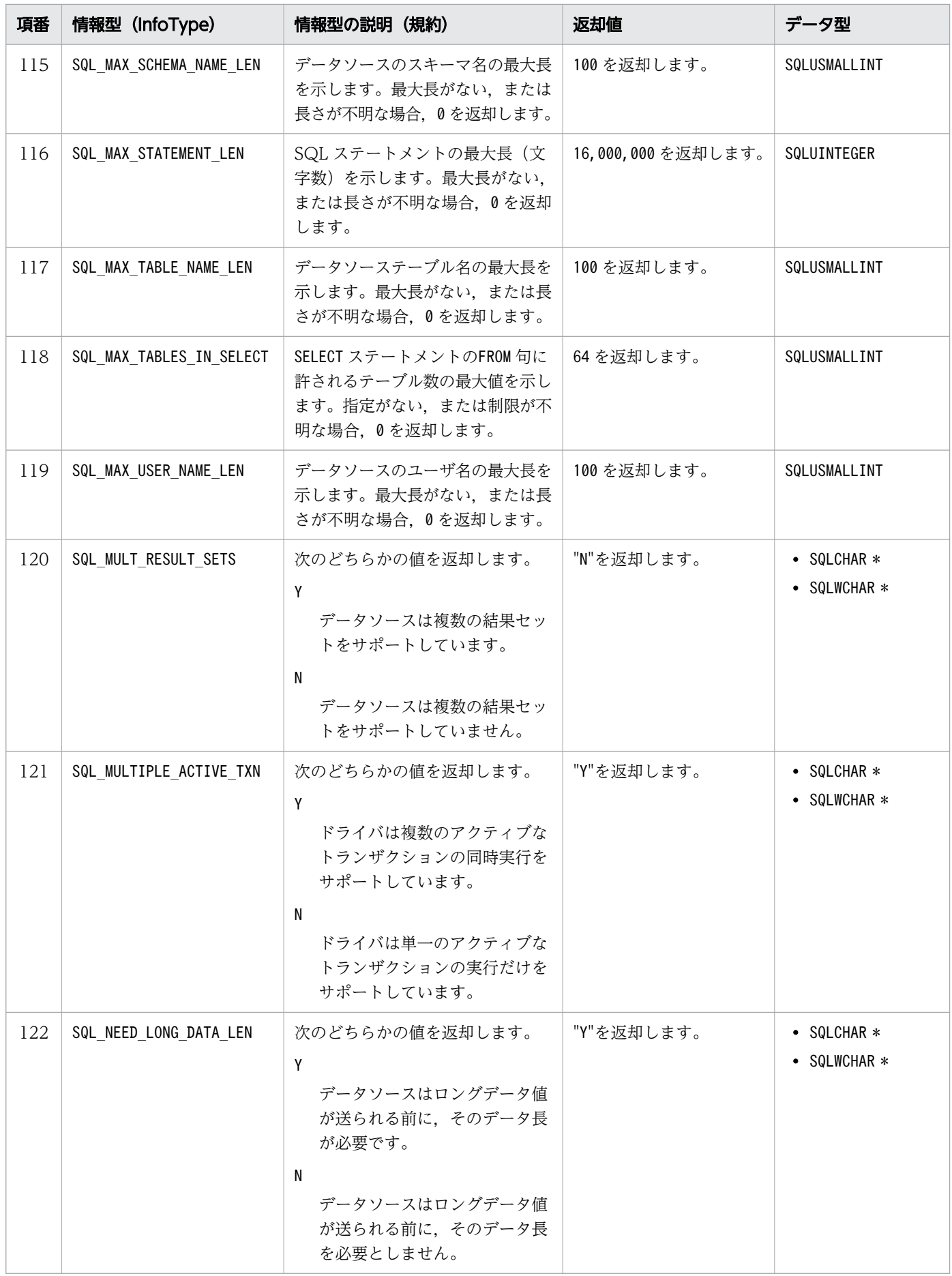

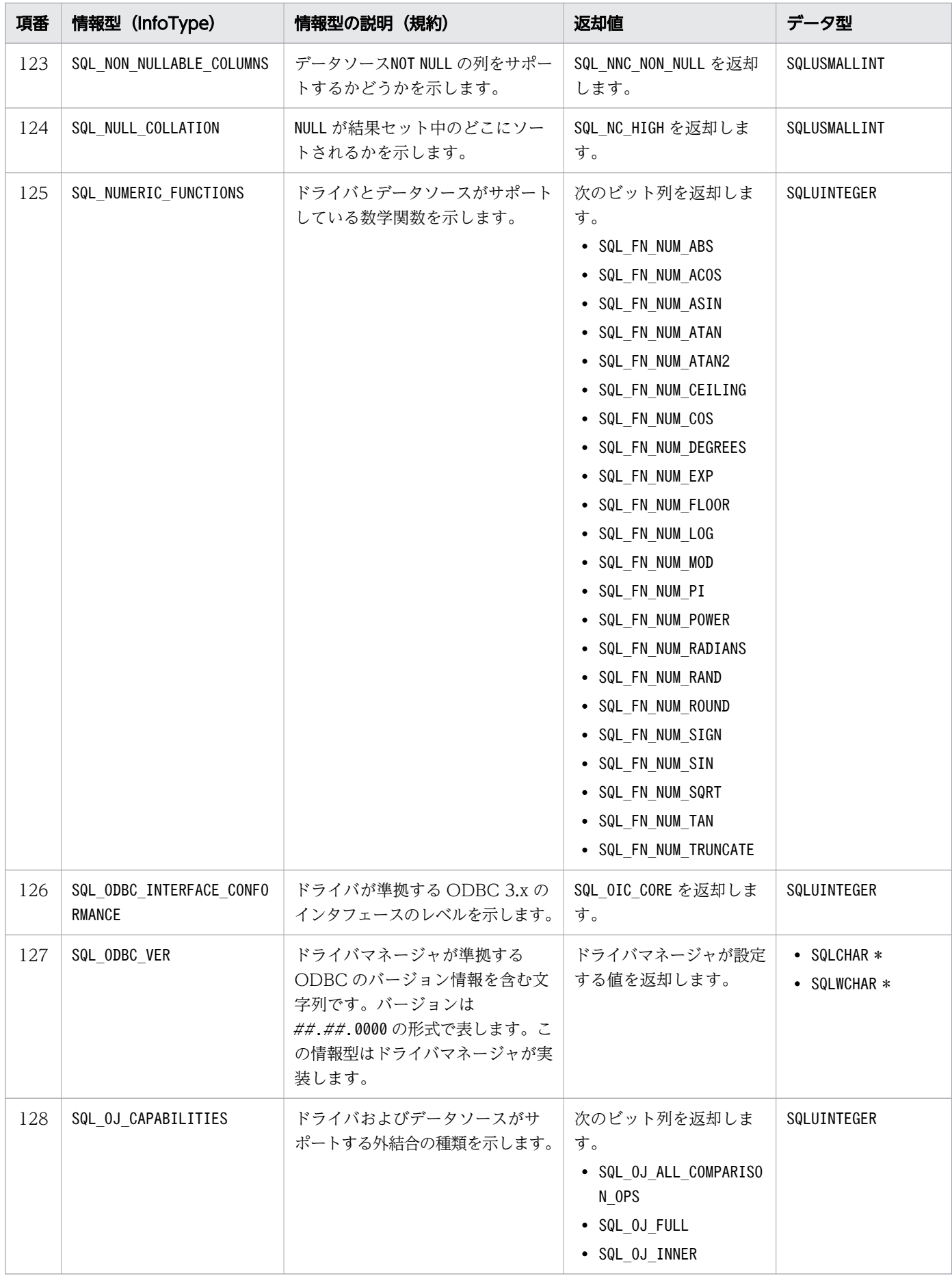

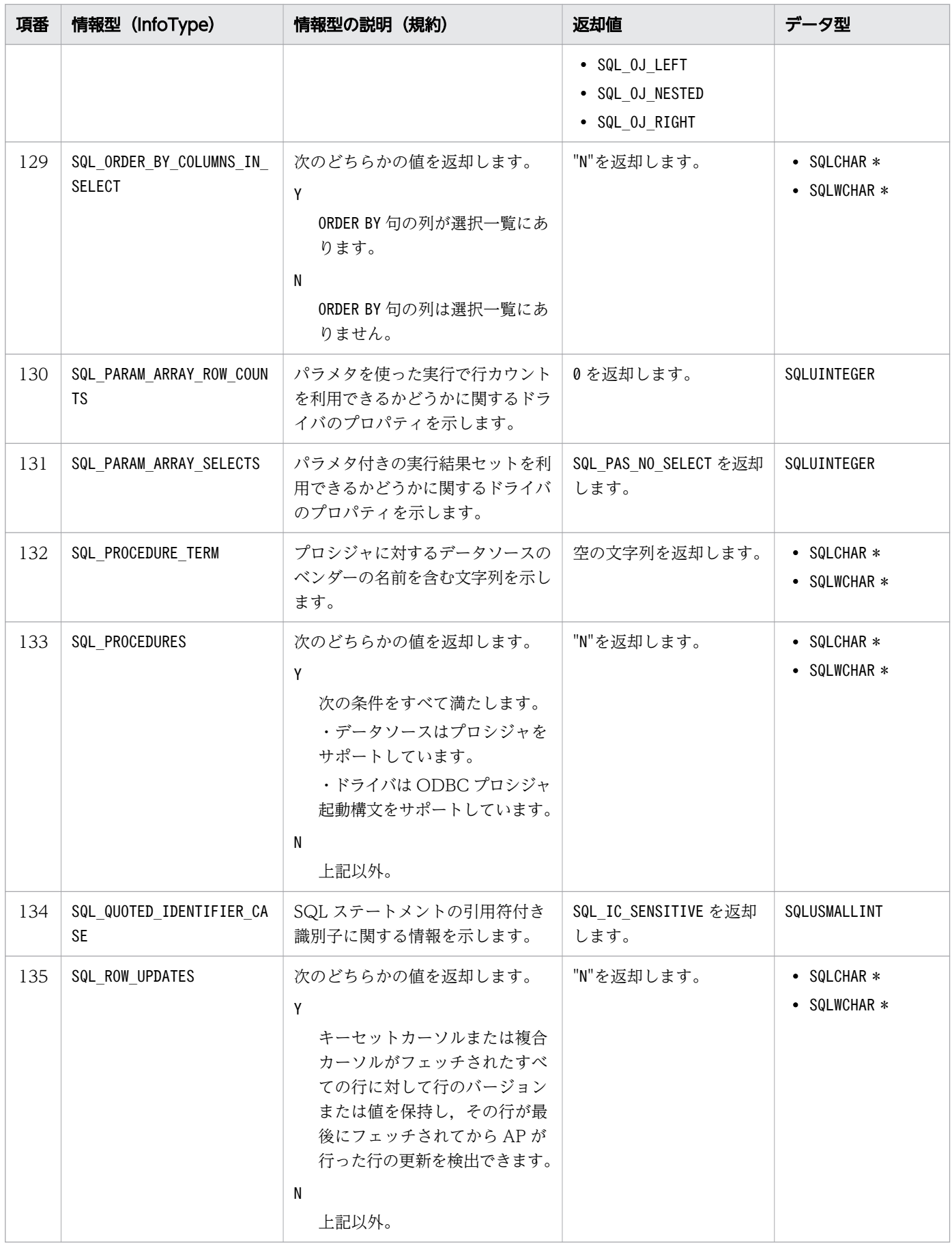

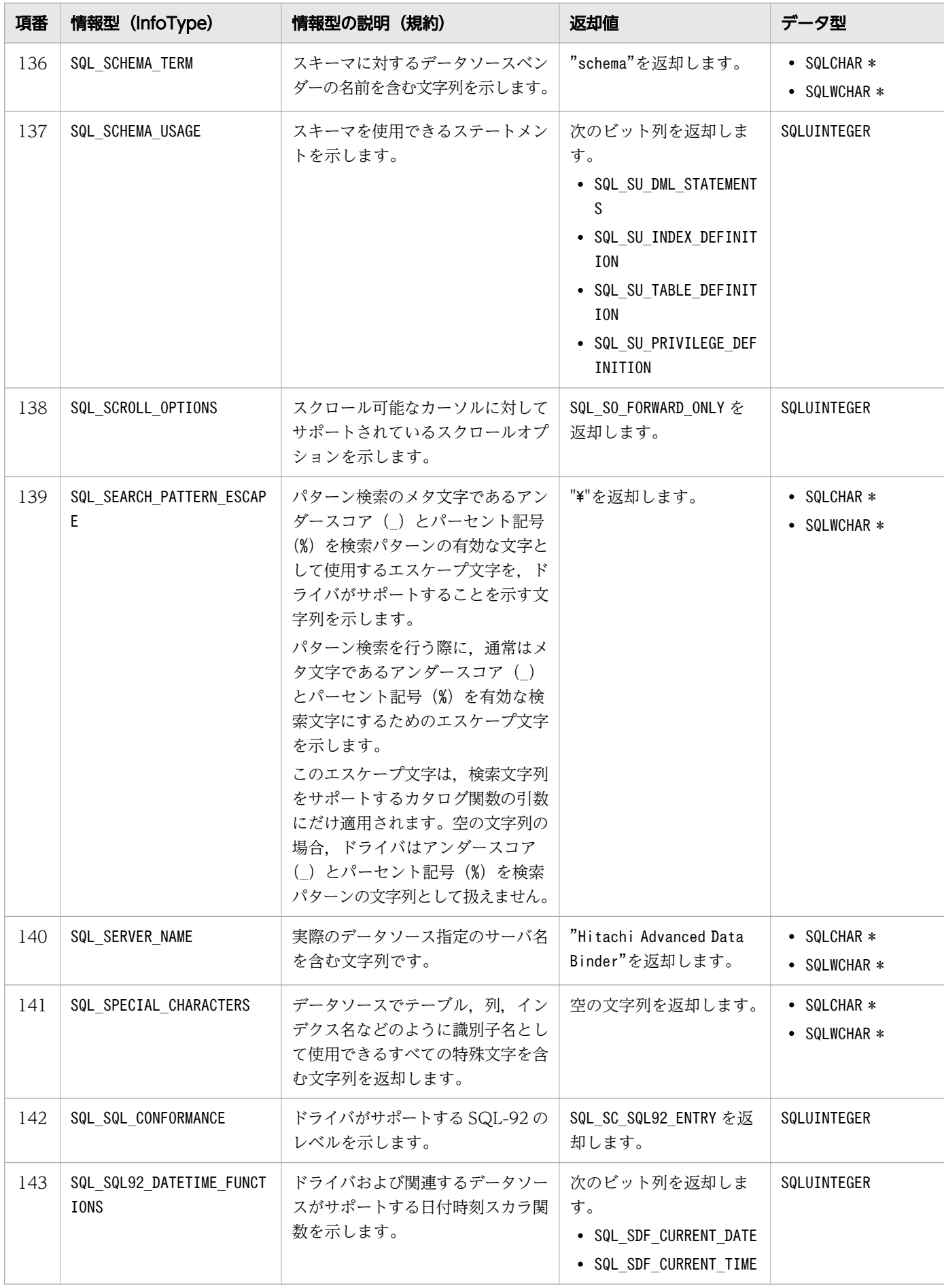

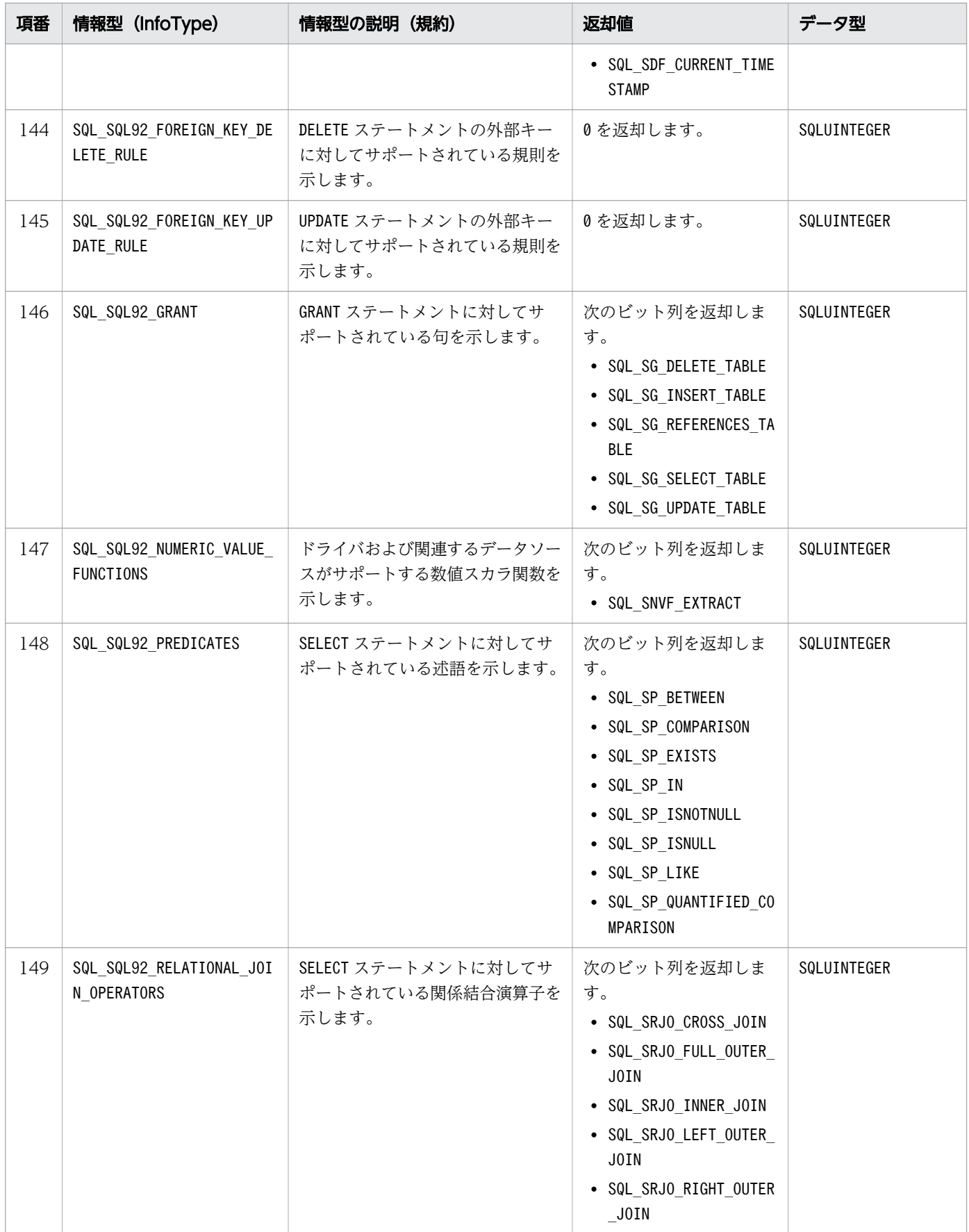

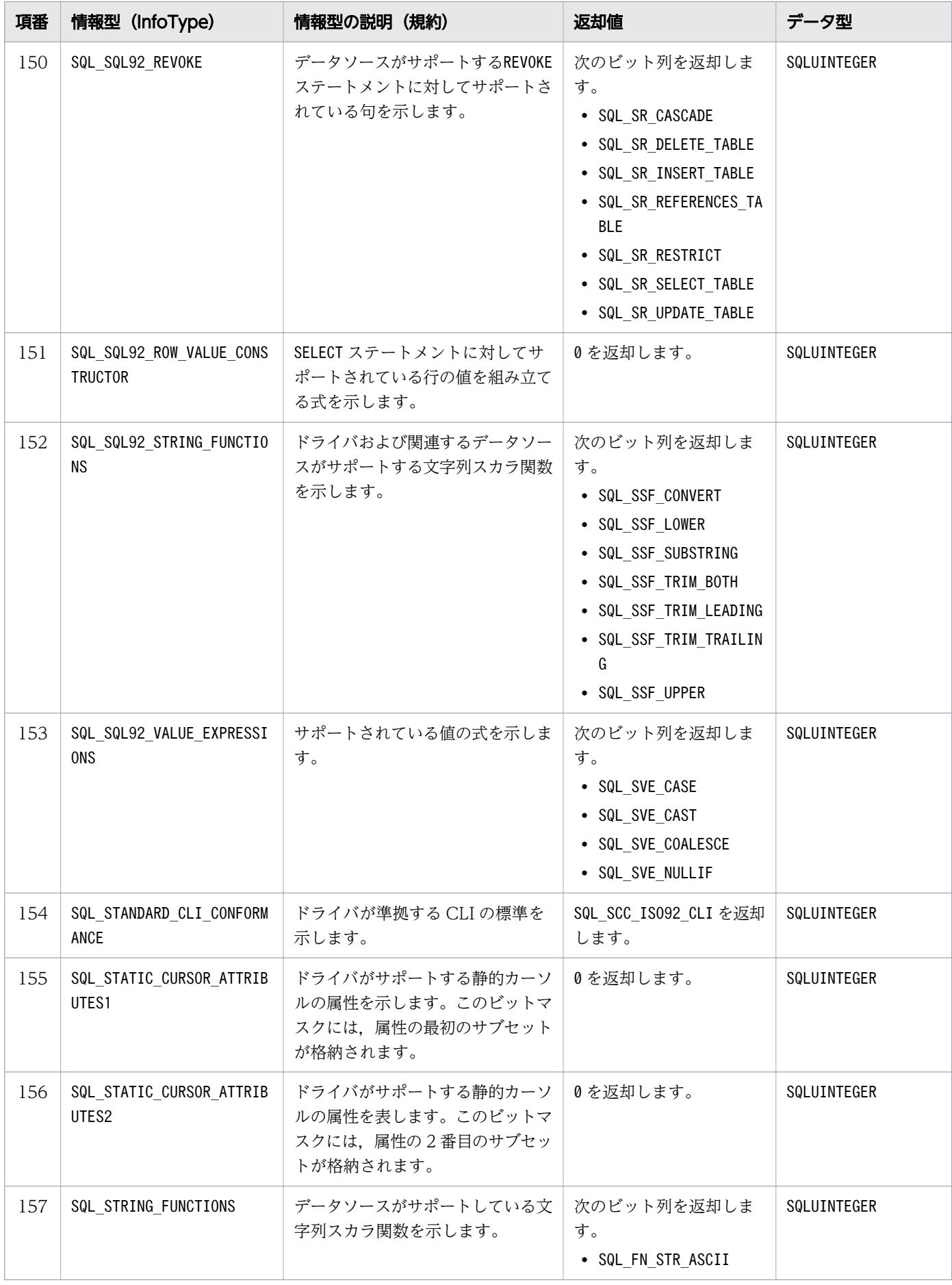

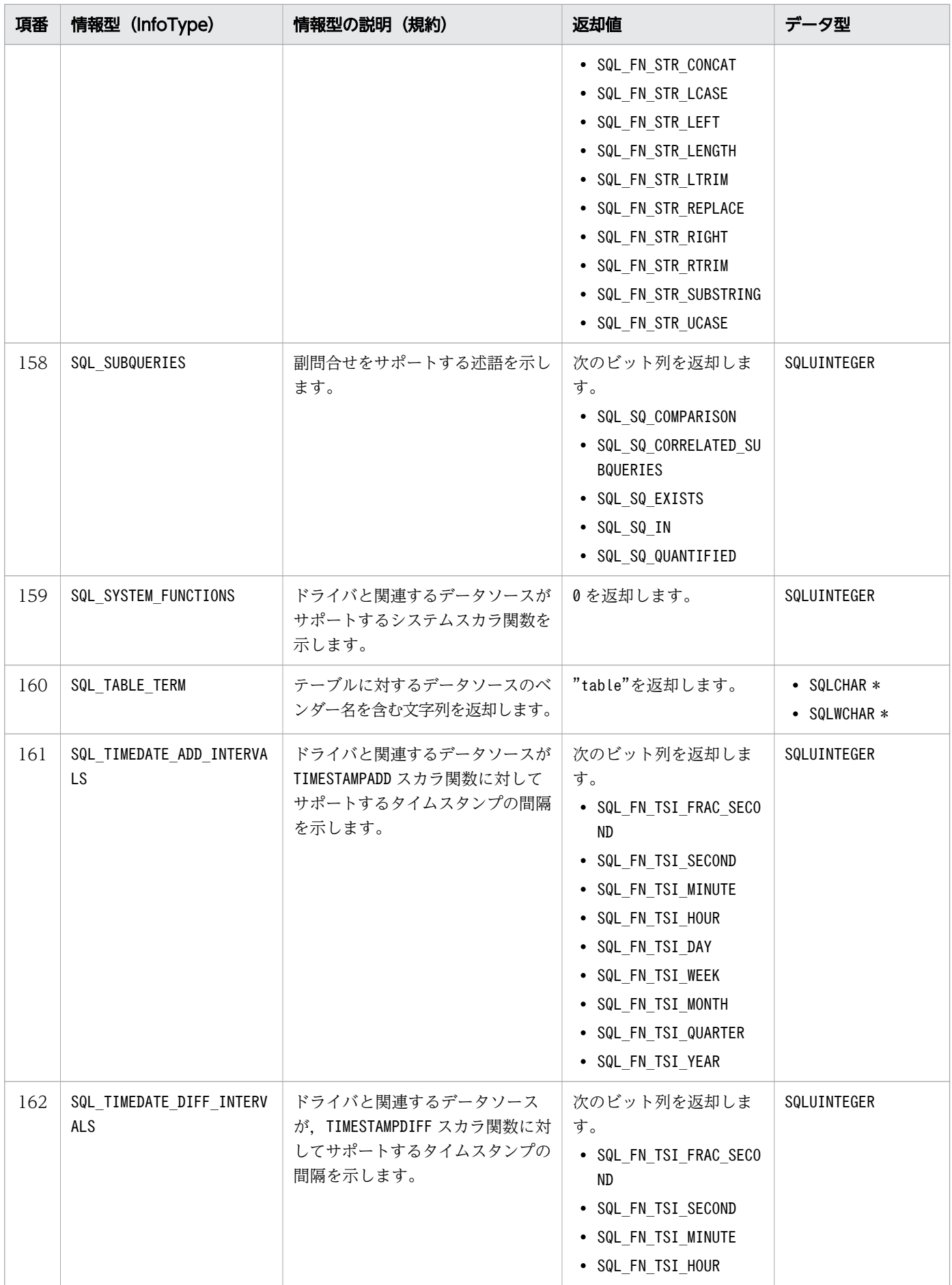

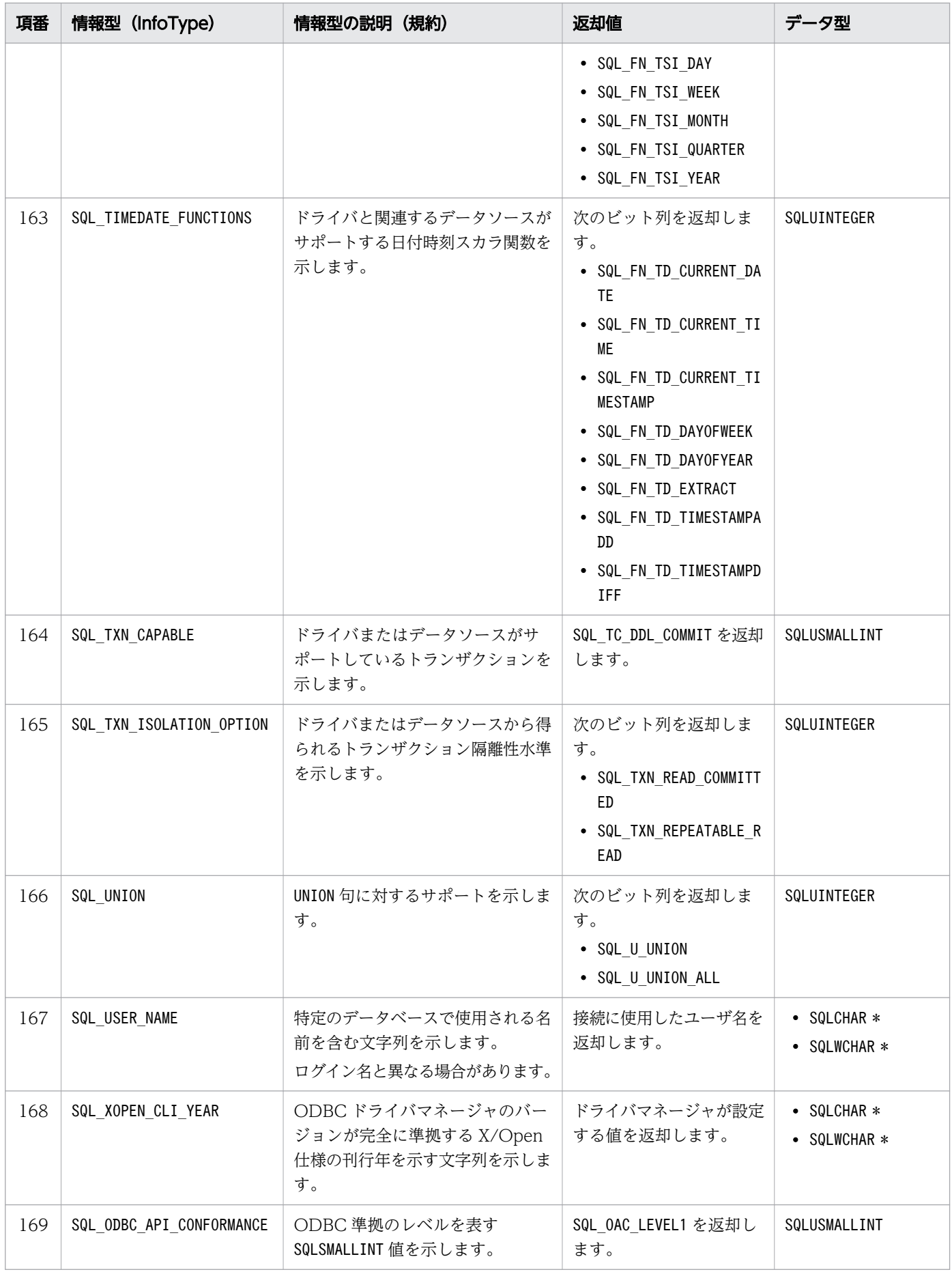

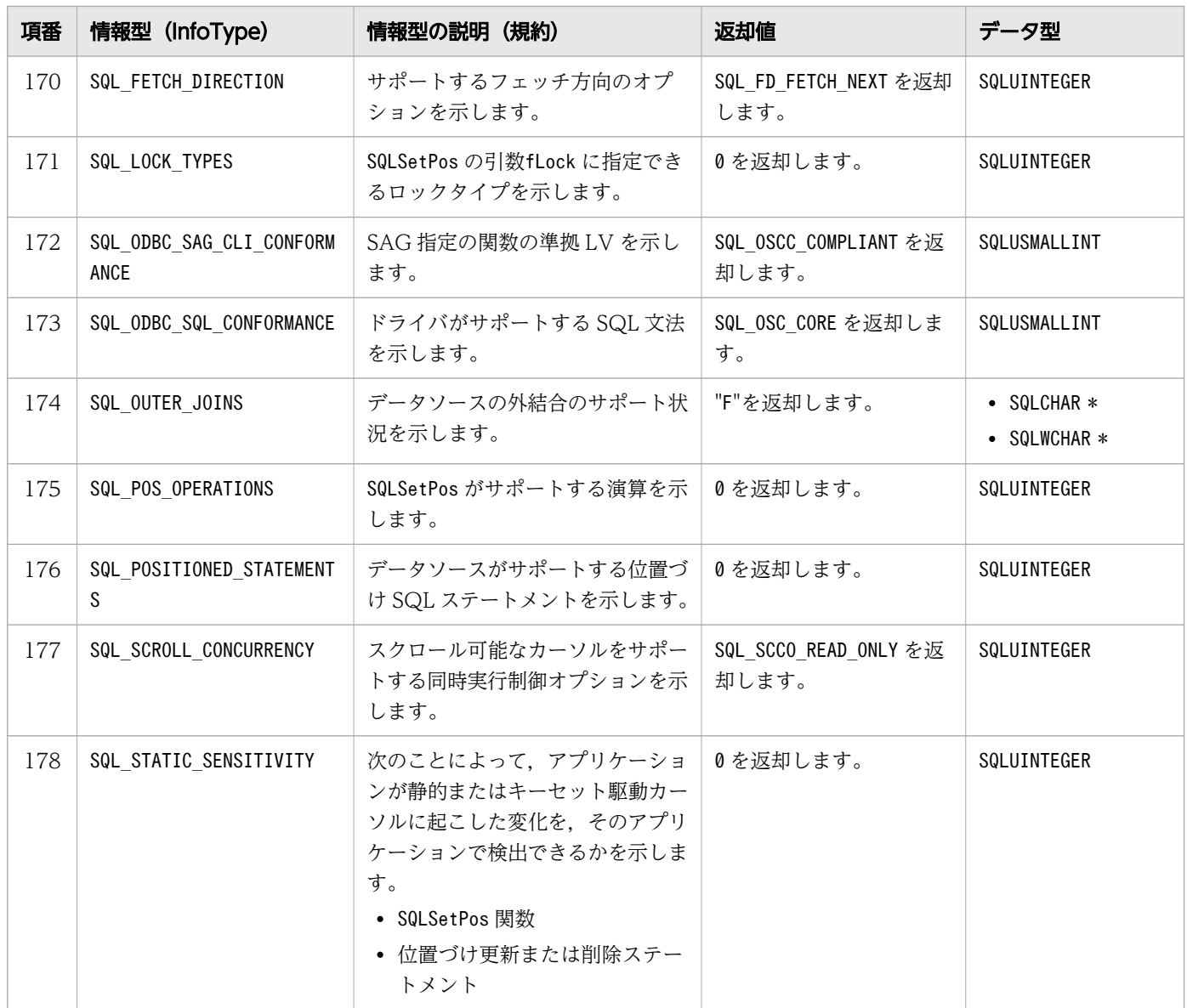

# 16.14 SQLSetConnectAttr, SQLSetConnectAttrW, SQLGetConnectAttr および SQLGetConnectAttrW に指定できる 属性

SQLSetConnectAttr,SQLSetConnectAttrW,SQLGetConnectAttr およびSQLGetConnectAttrW に指定できる属 性を次の表に示します。

#### 表 16-22 SQLSetConnectAttr, SQLSetConnectAttrW, SQLGetConnectAttr および SQLGetConnectAttrW に指定できる属性

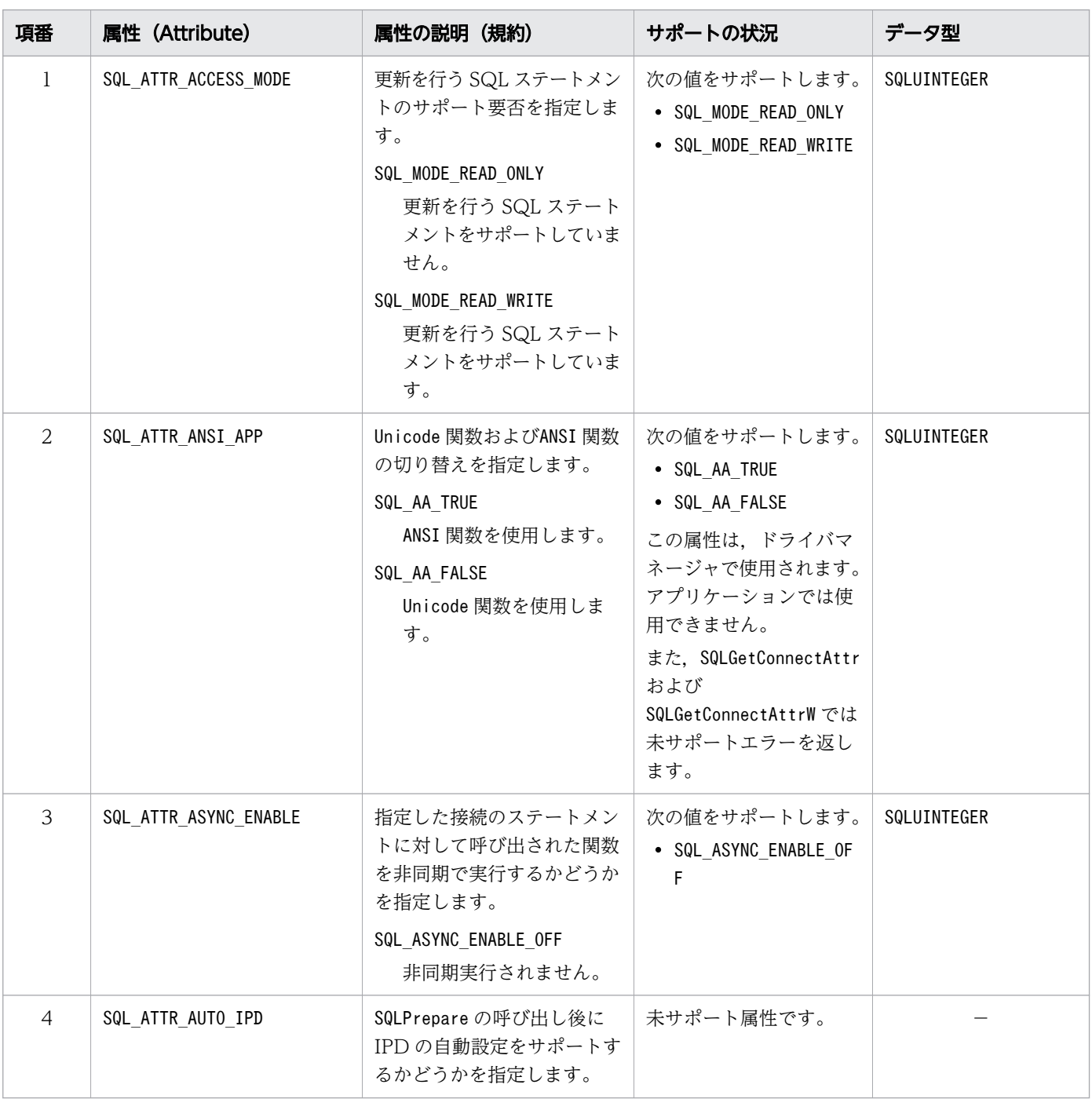

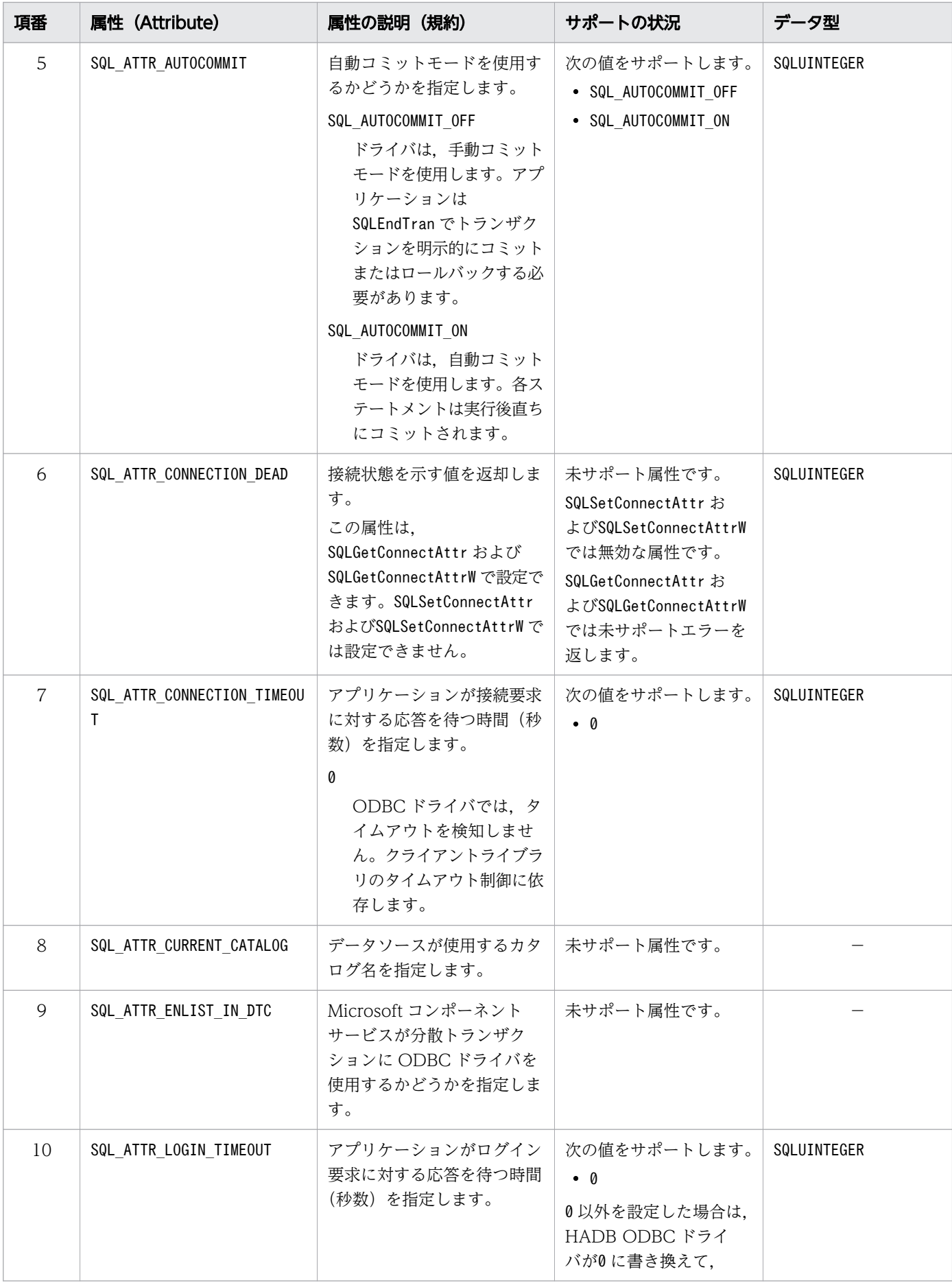

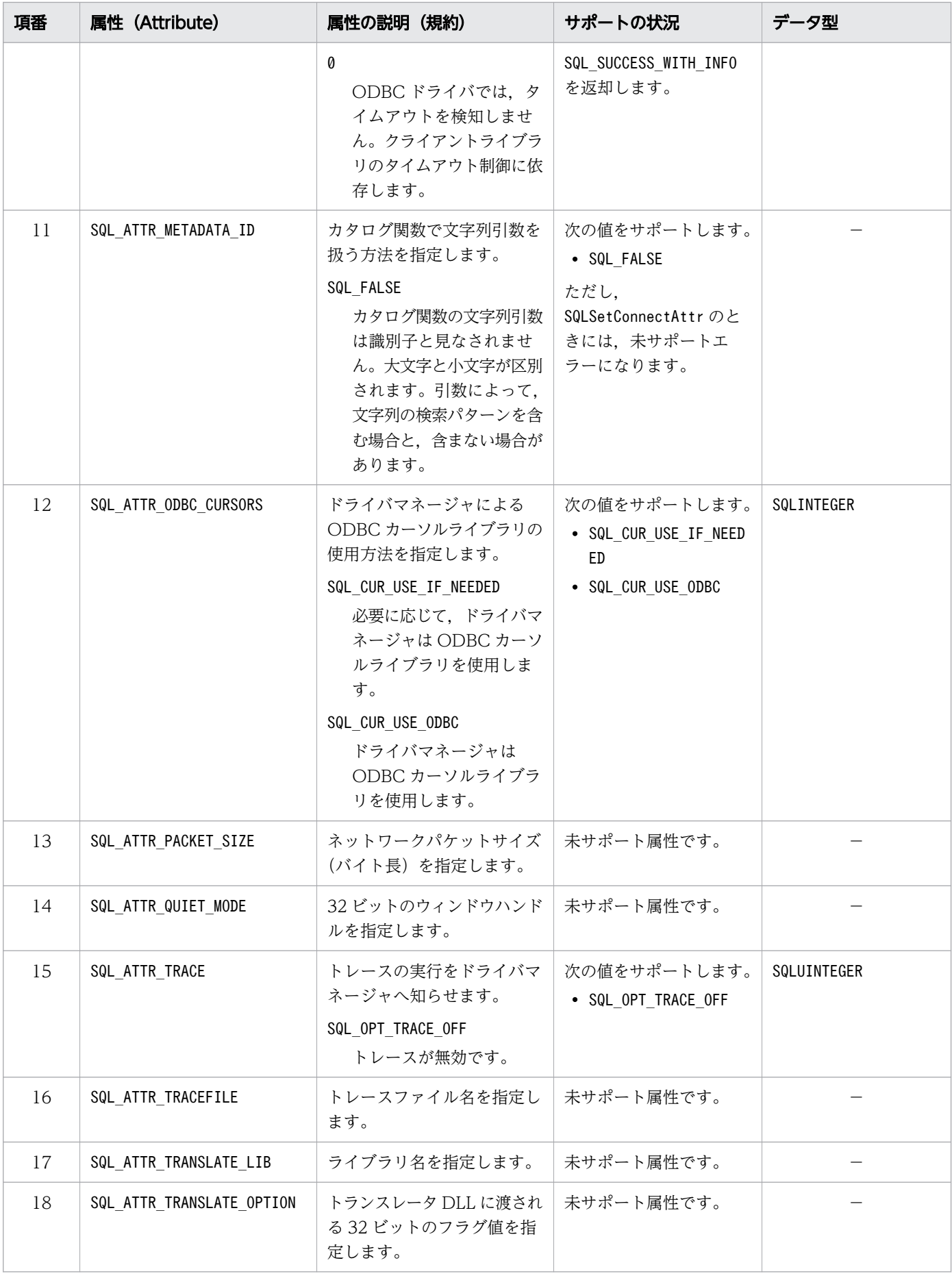

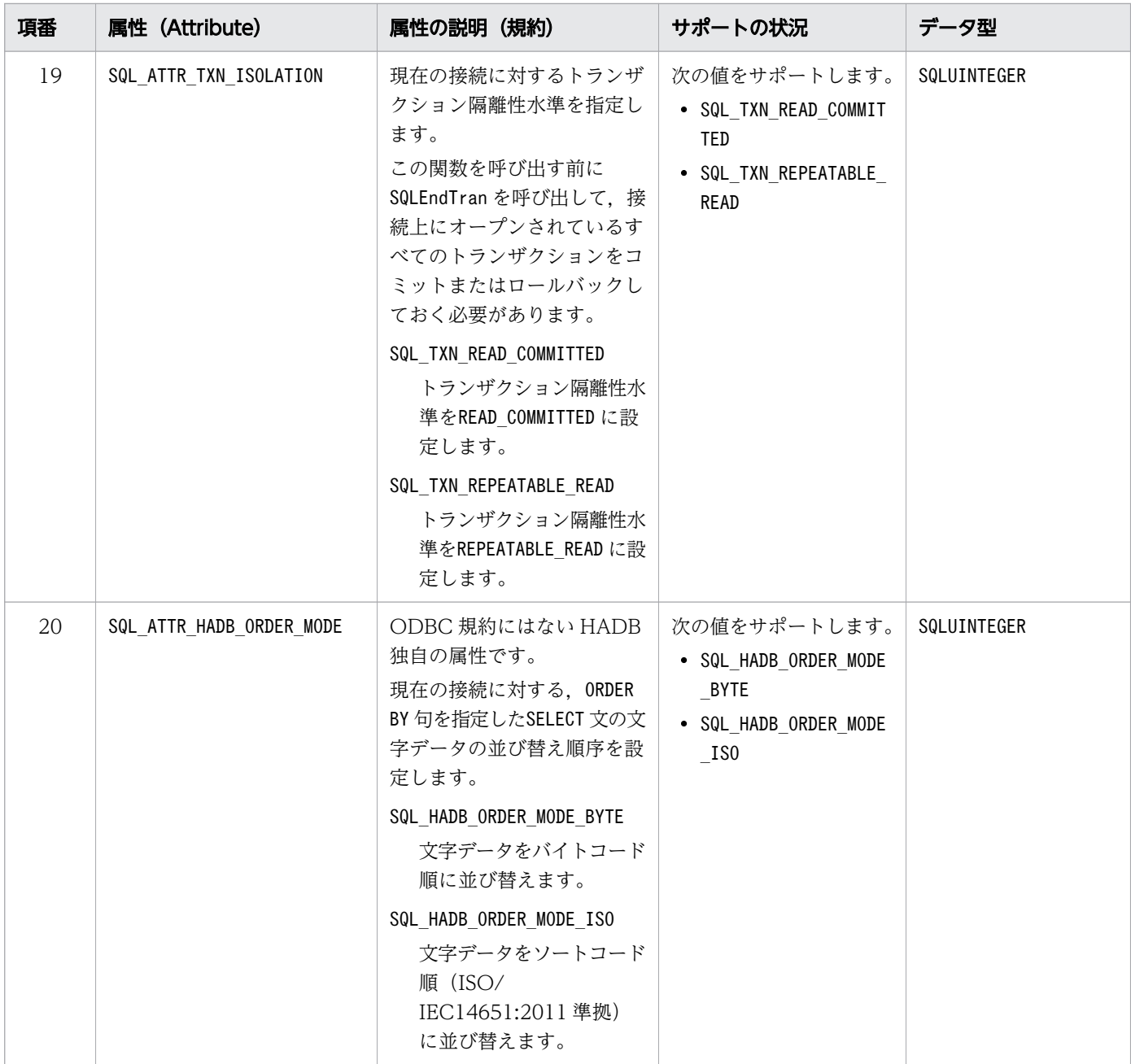

(凡例)−:該当しません。

# 16.15 SQLSetEnvAttr および SQLGetEnvAttr に指定できる属性

SQLSetEnvAttr およびSQLGetEnvAttr に指定できる属性を次の表に示します。

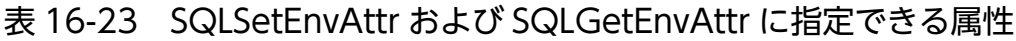

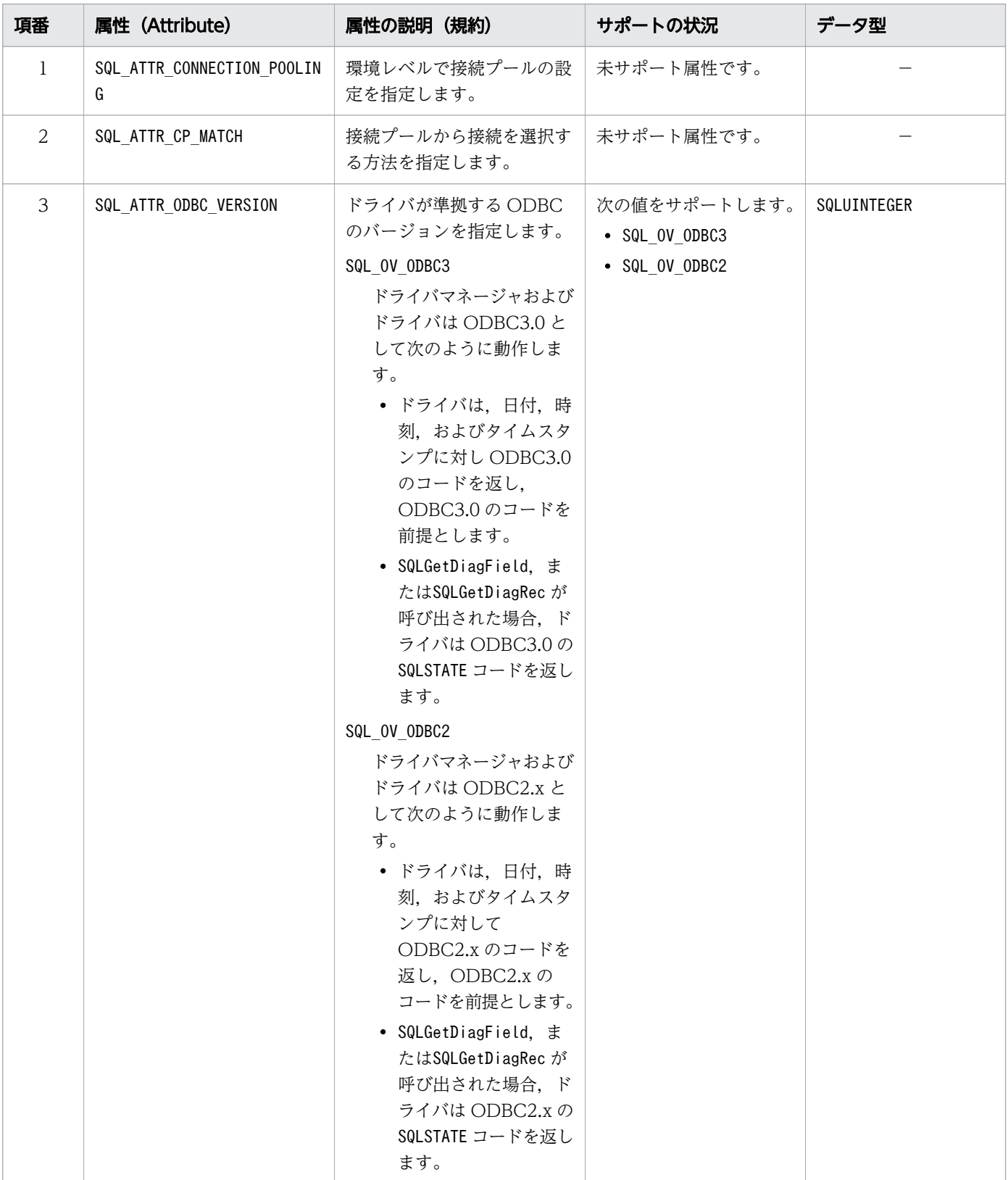

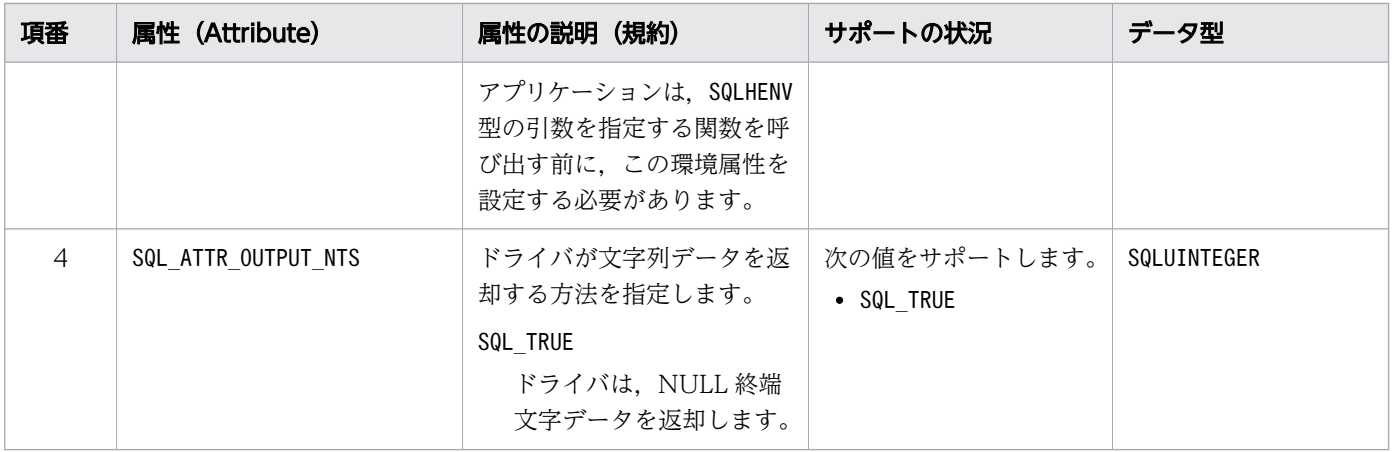

(凡例)−:該当しません。

# 16.16 SQLSetStmtAttr, SQLSetStmtAttrW, SQLGetStmtAttr および SQLGetStmtAttrW に指定できる属性

SQLSetStmtAttr,SQLSetStmtAttrW,SQLGetStmtAttr およびSQLGetStmtAttrW に指定できる属性を次の表に 示します。

#### 表 16-24 SQLSetStmtAttr, SQLSetStmtAttrW, SQLGetStmtAttr および SQLGetStmtAttrW に指定できる属性

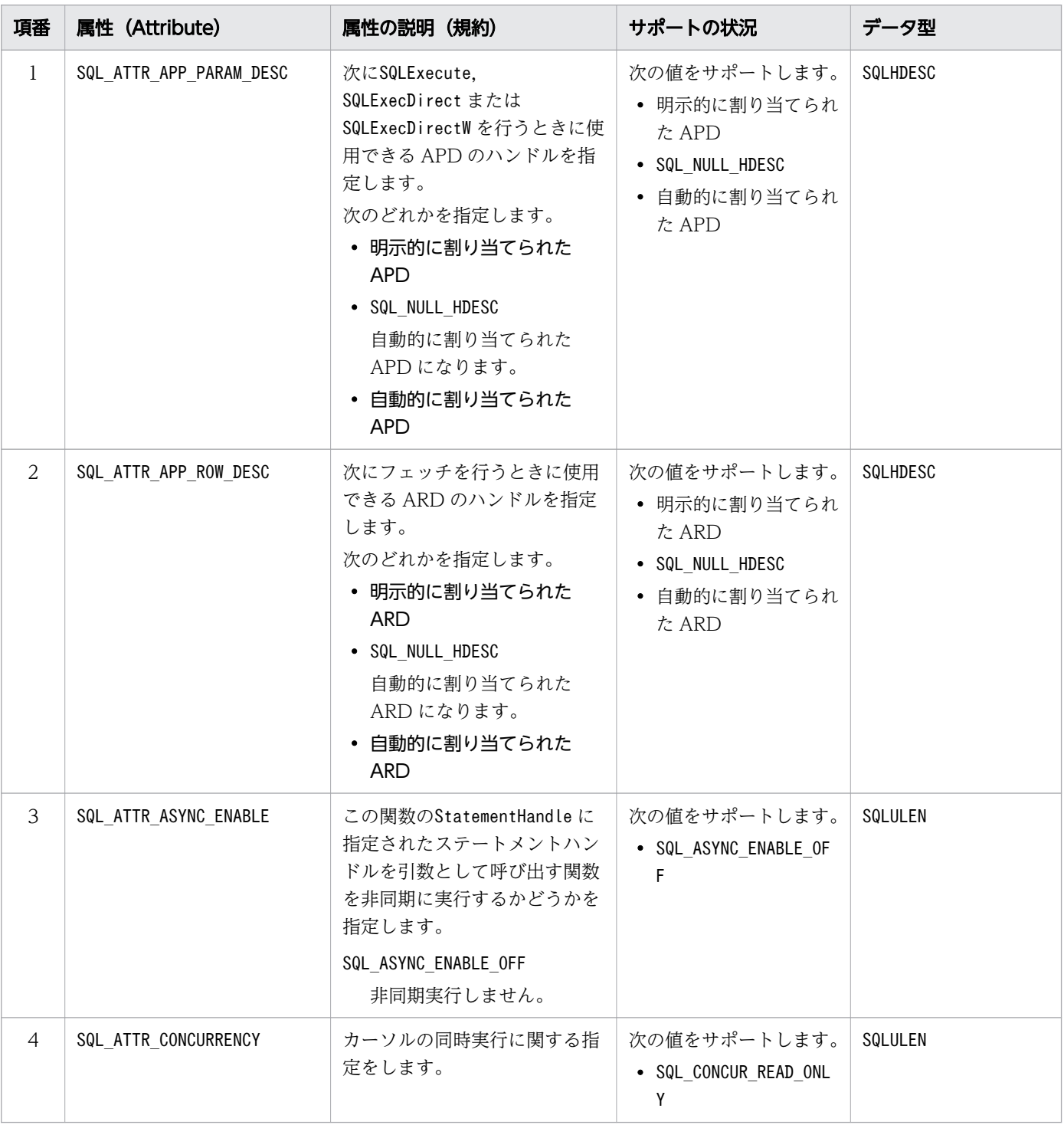

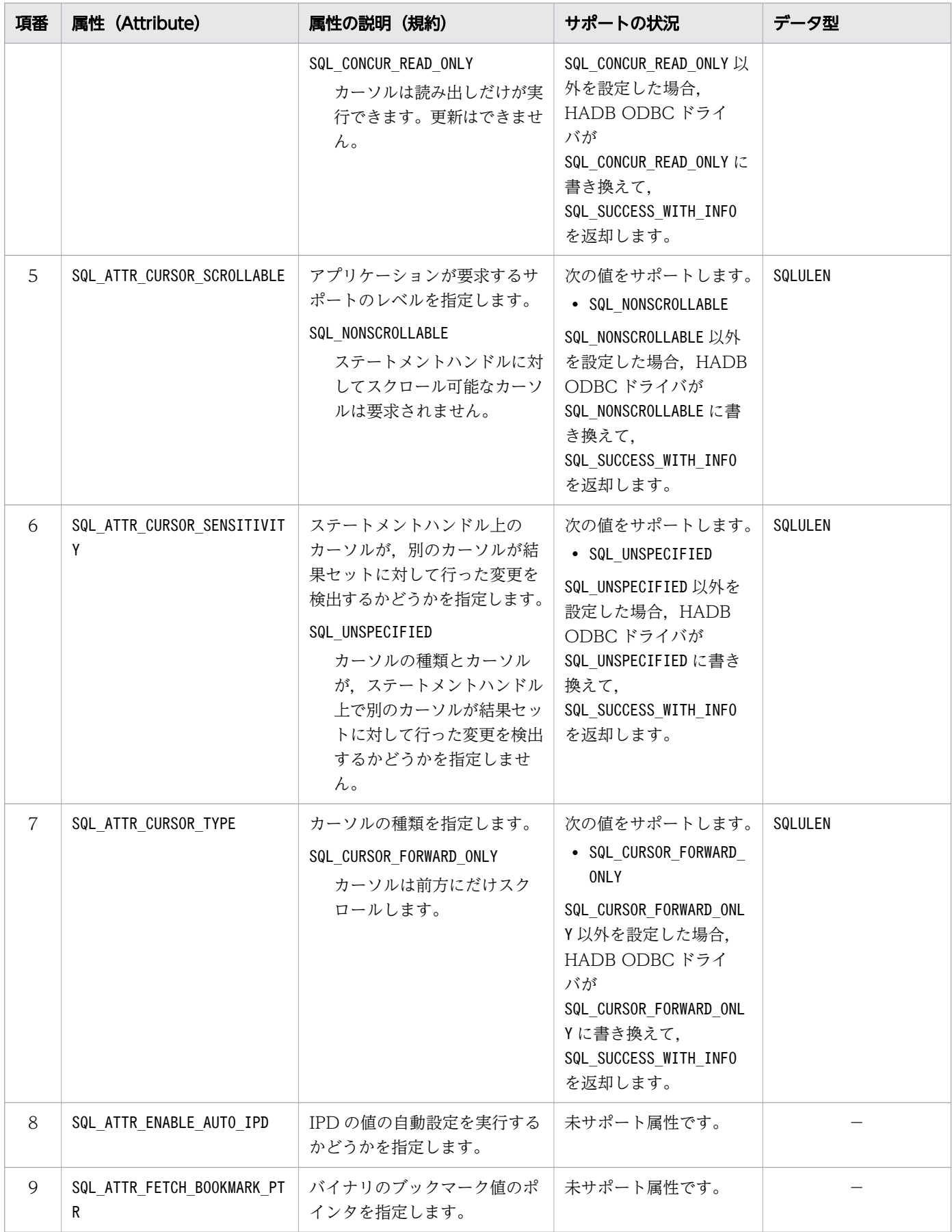

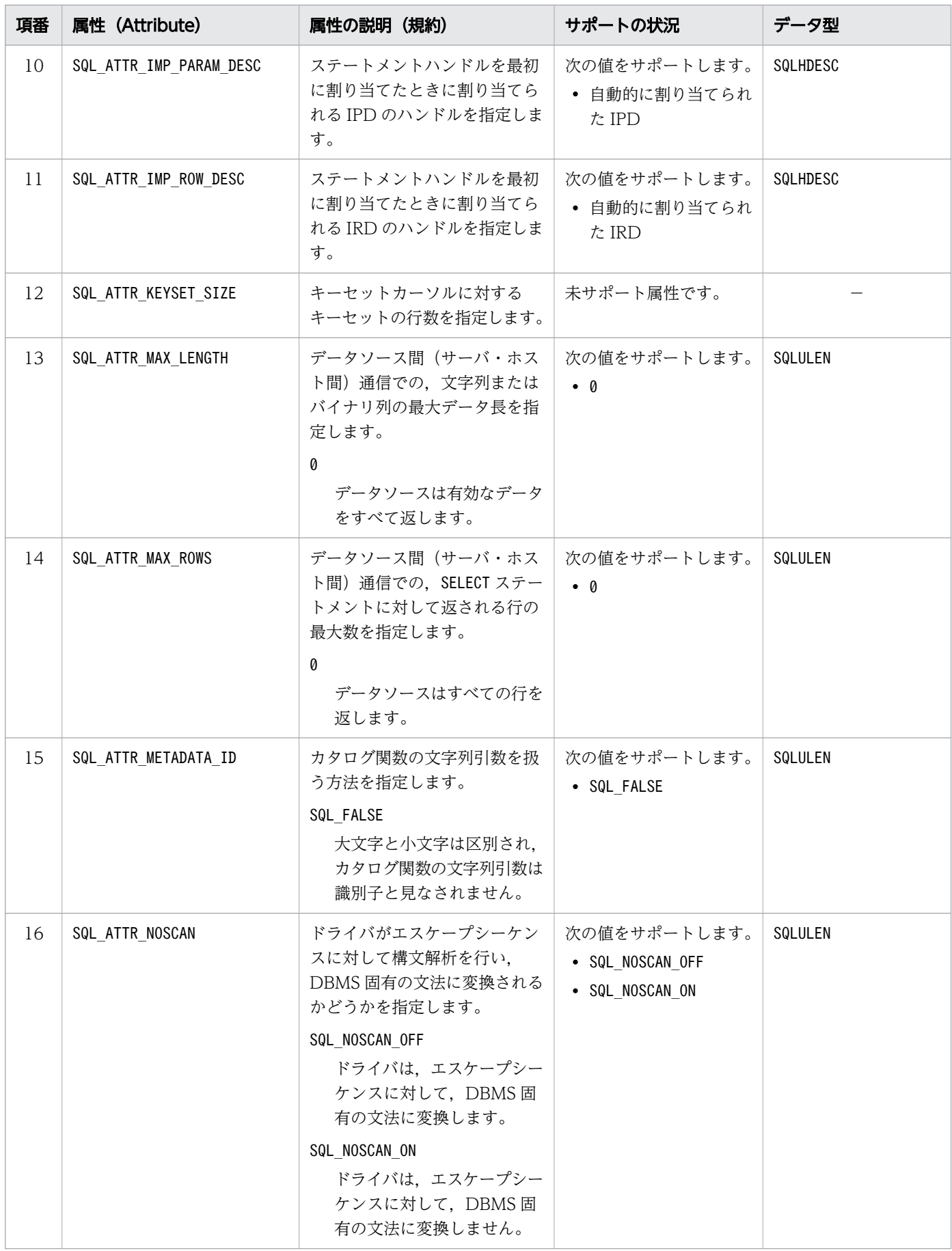

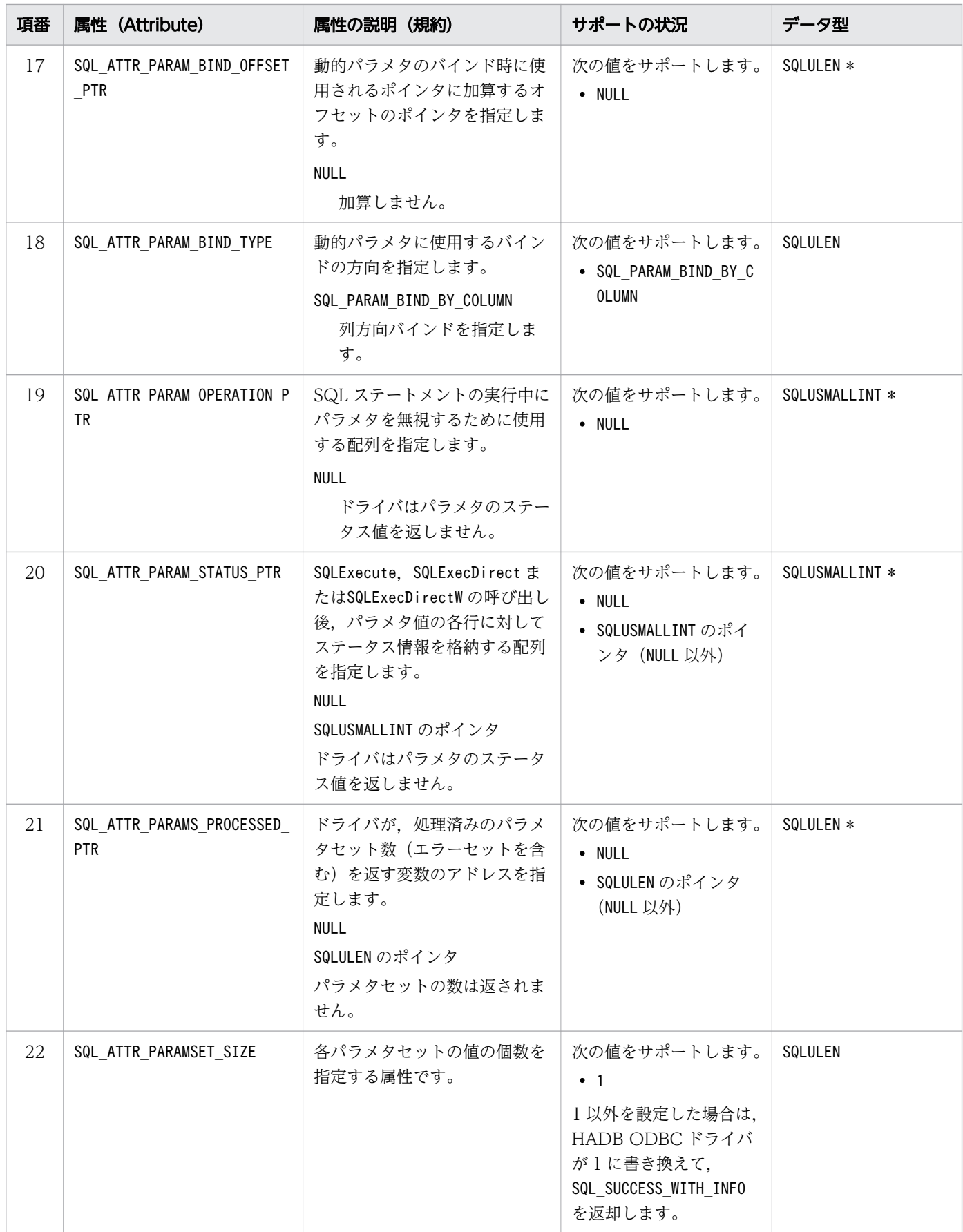
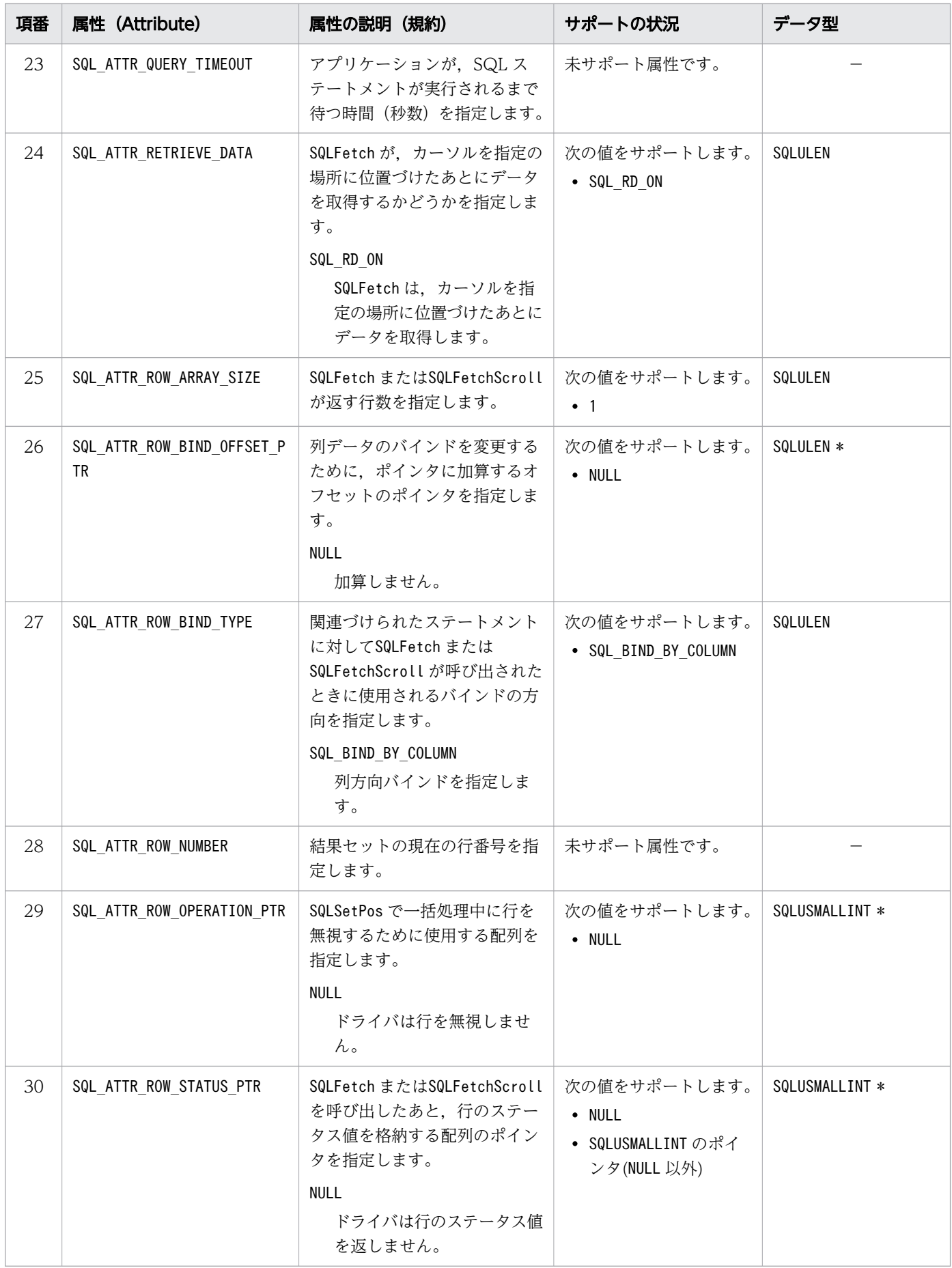

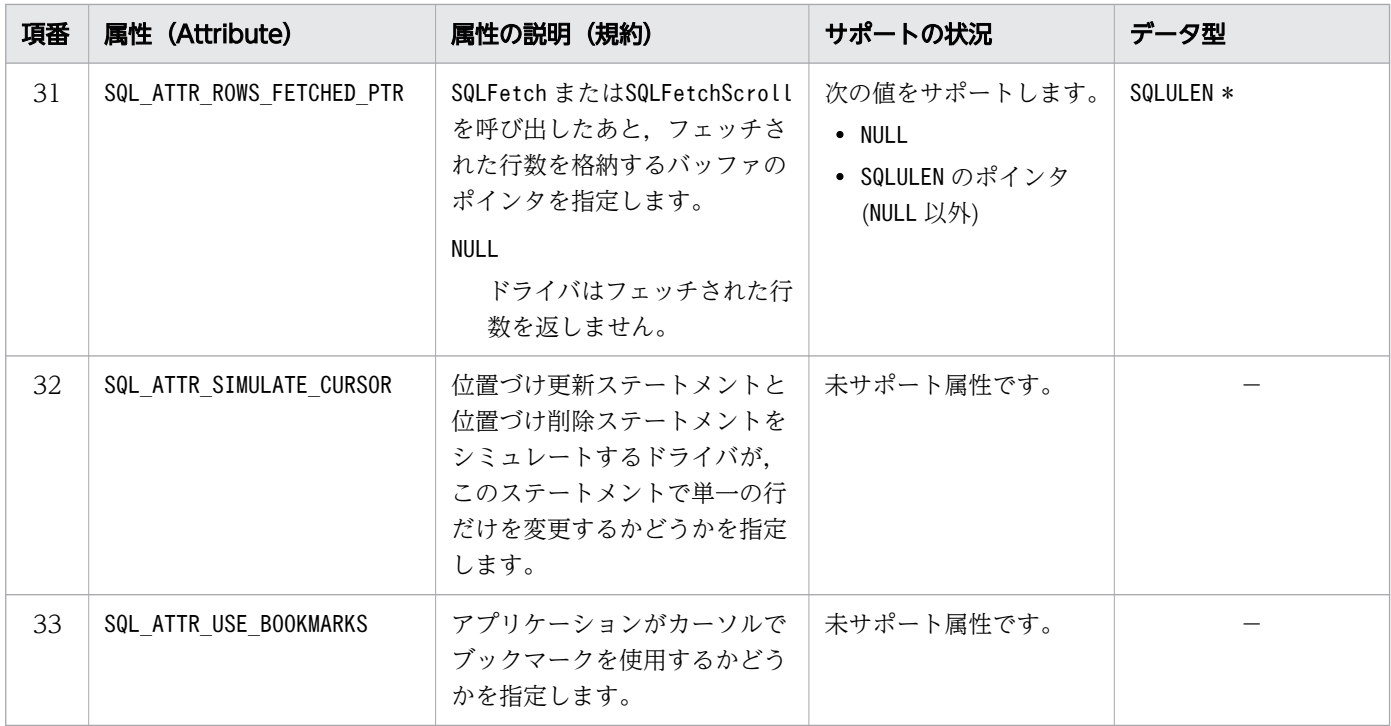

(凡例)−:該当しません。

# 16.17 SQLGetDescField, SQLGetDescFieldW, SQLSetDescField お よび SQLSetDescFieldW に指定できる属性

SQLGetDescField, SQLGetDescFieldW, SQLSetDescField およびSQLSetDescFieldW に指定できる属性を次の 表に示します。

#### 表 16-25 ディスクリプタのヘッダフィールドの値

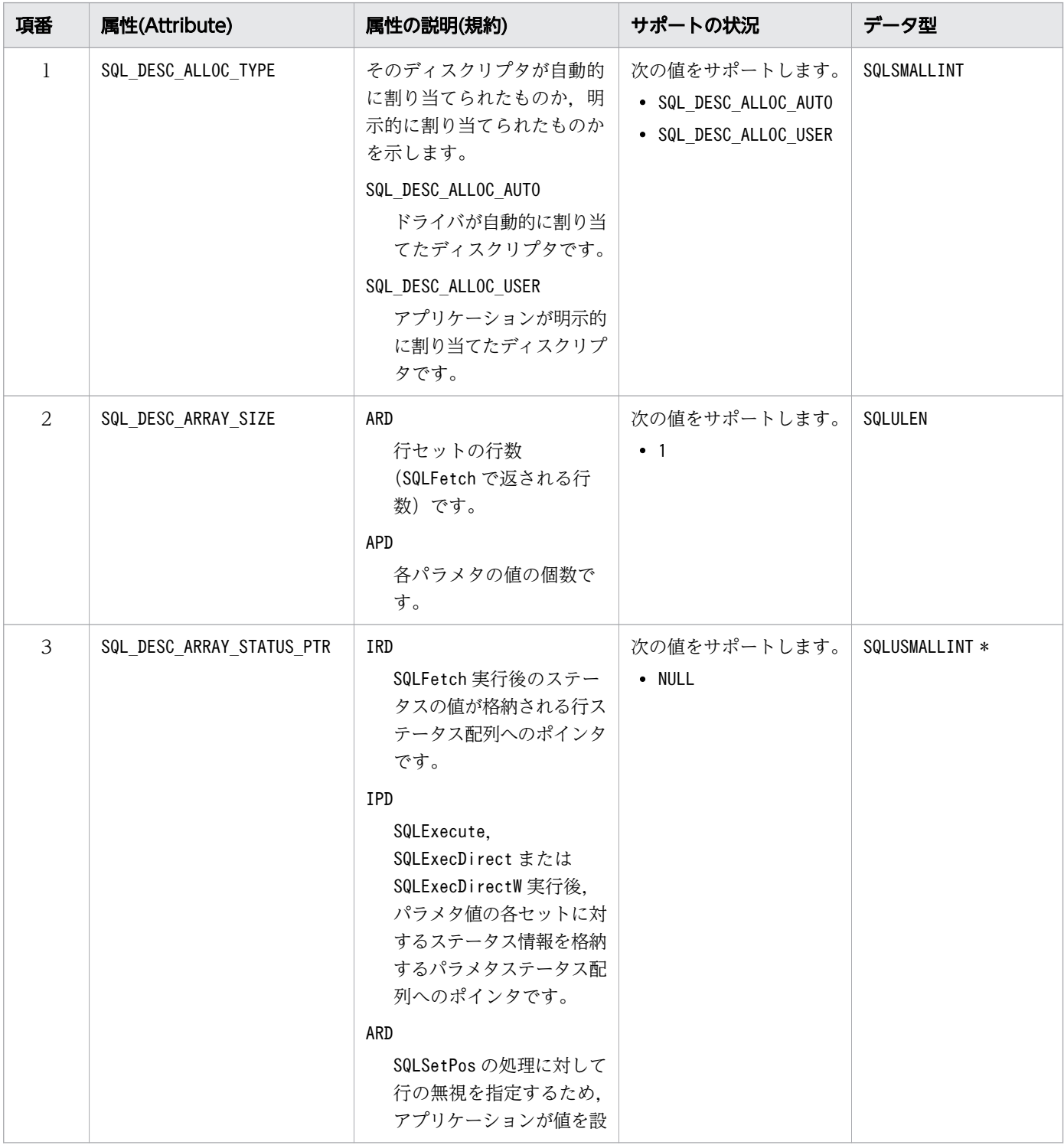

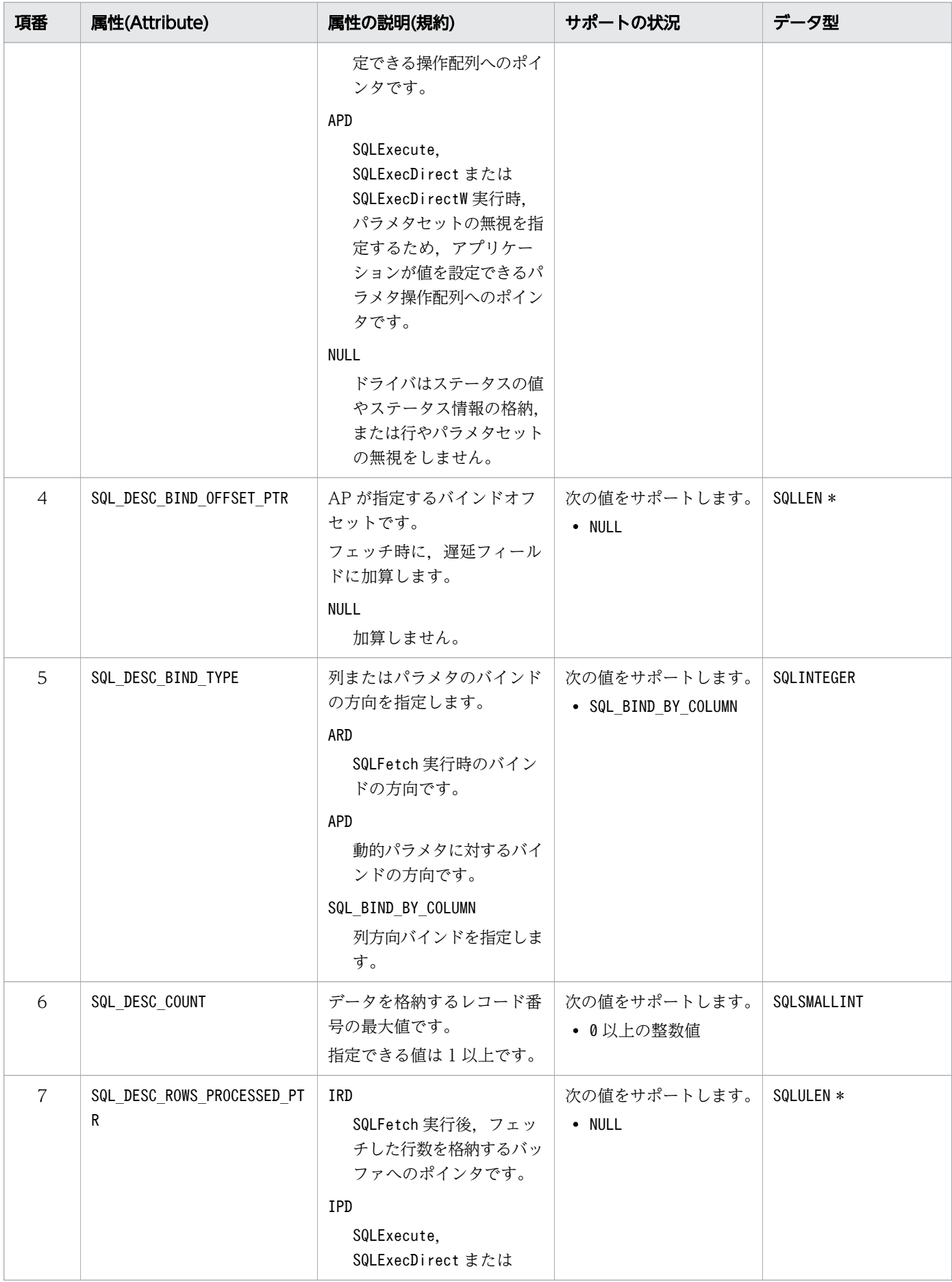

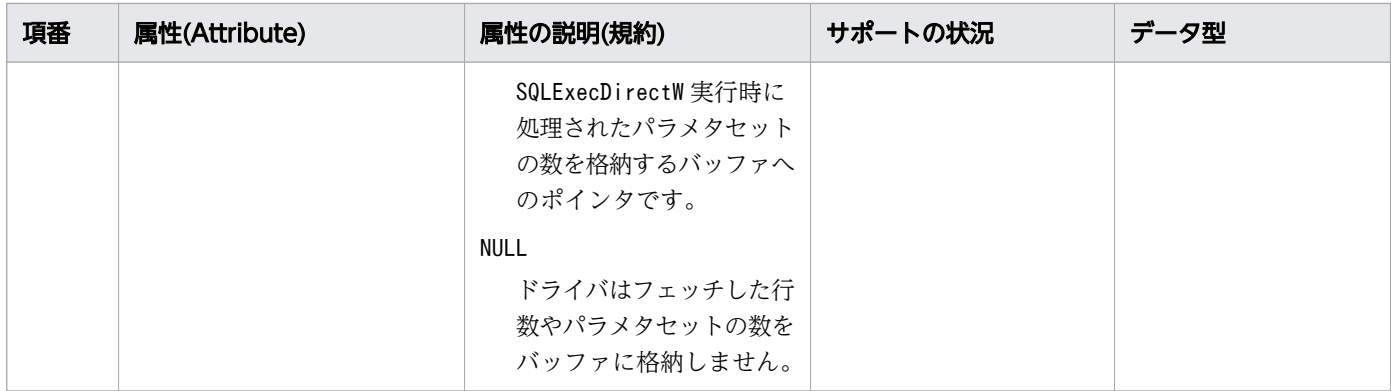

#### 表 16-26 ディスクリプタのレコードフィールドの値

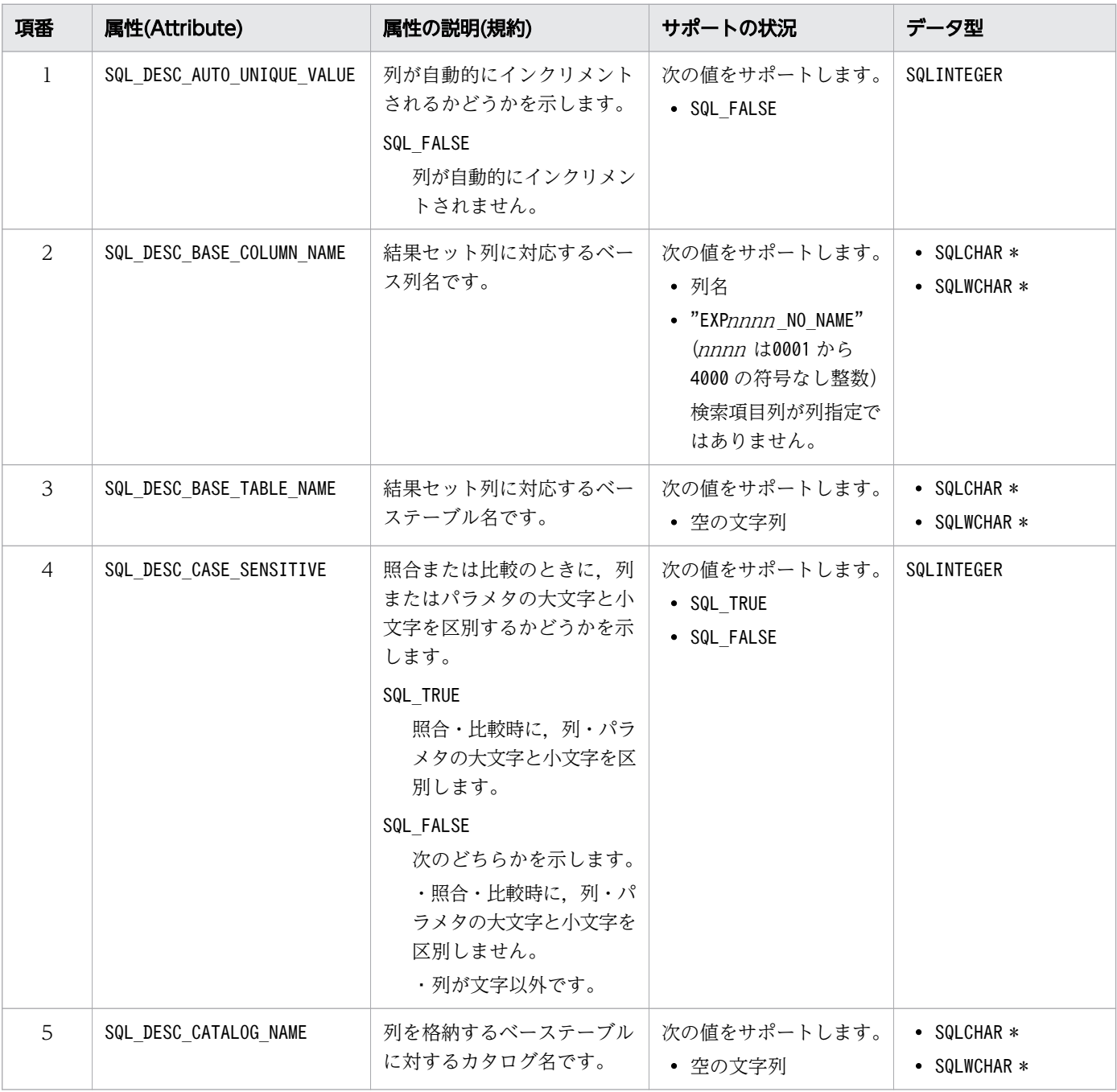

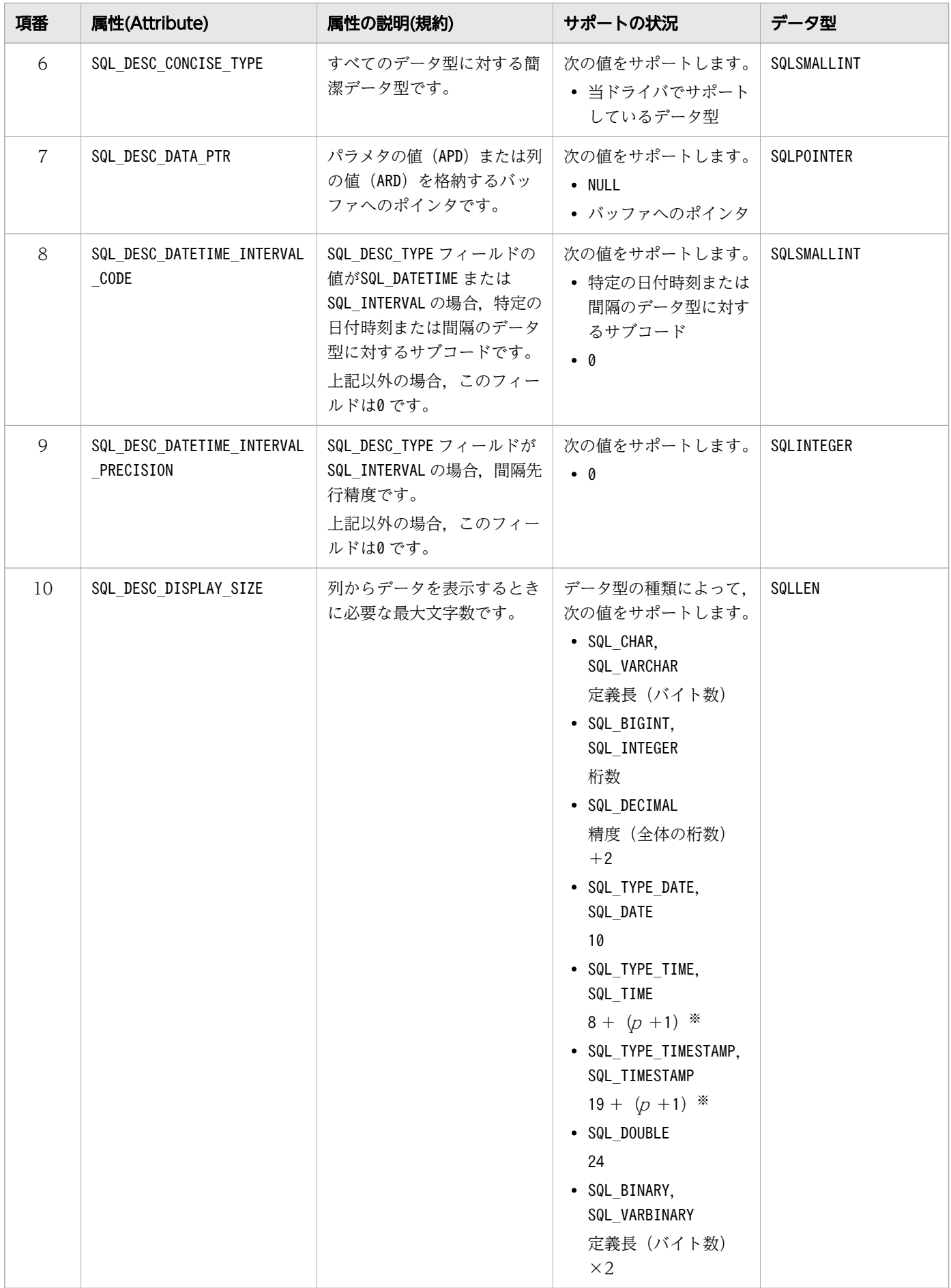

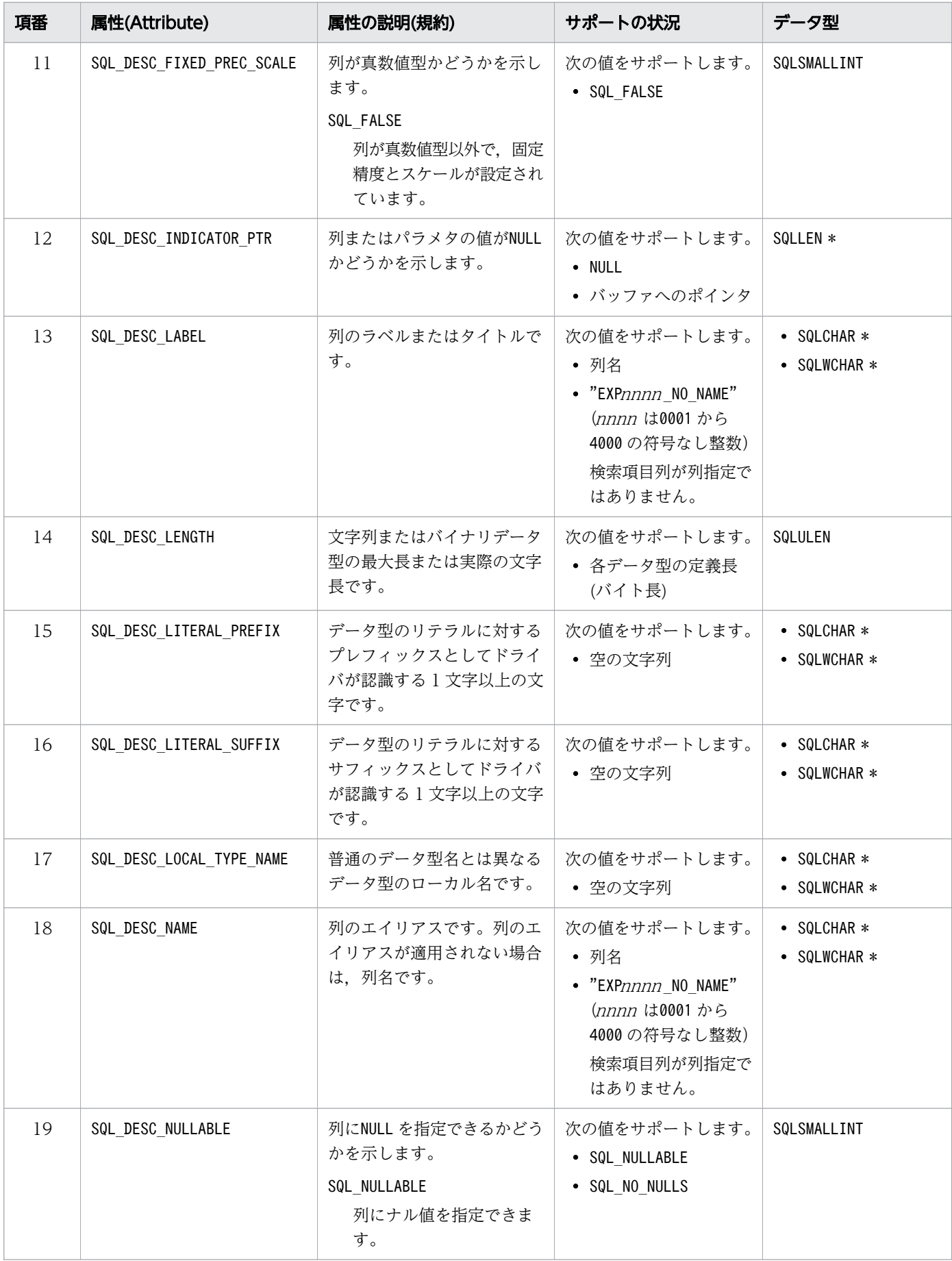

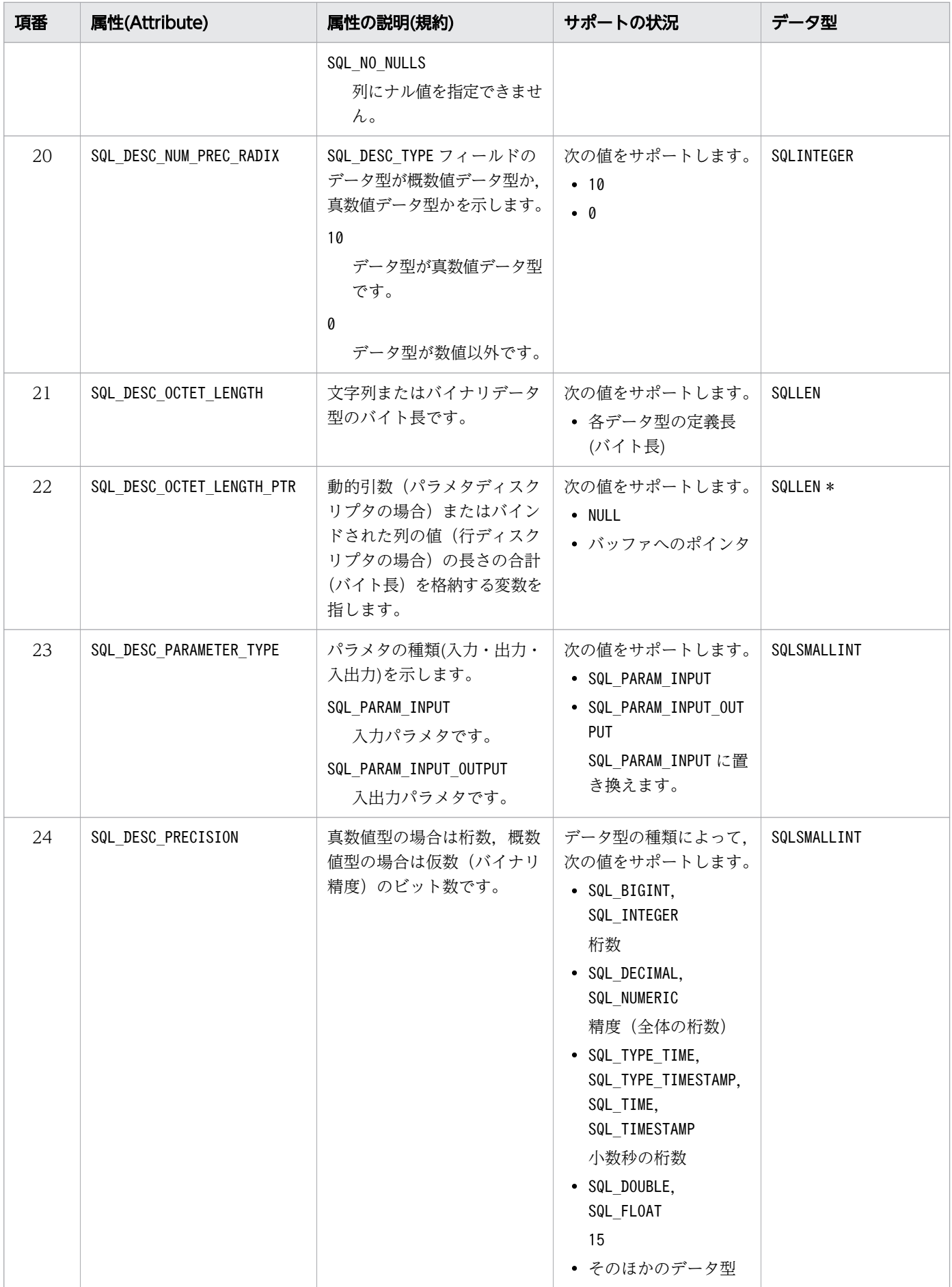

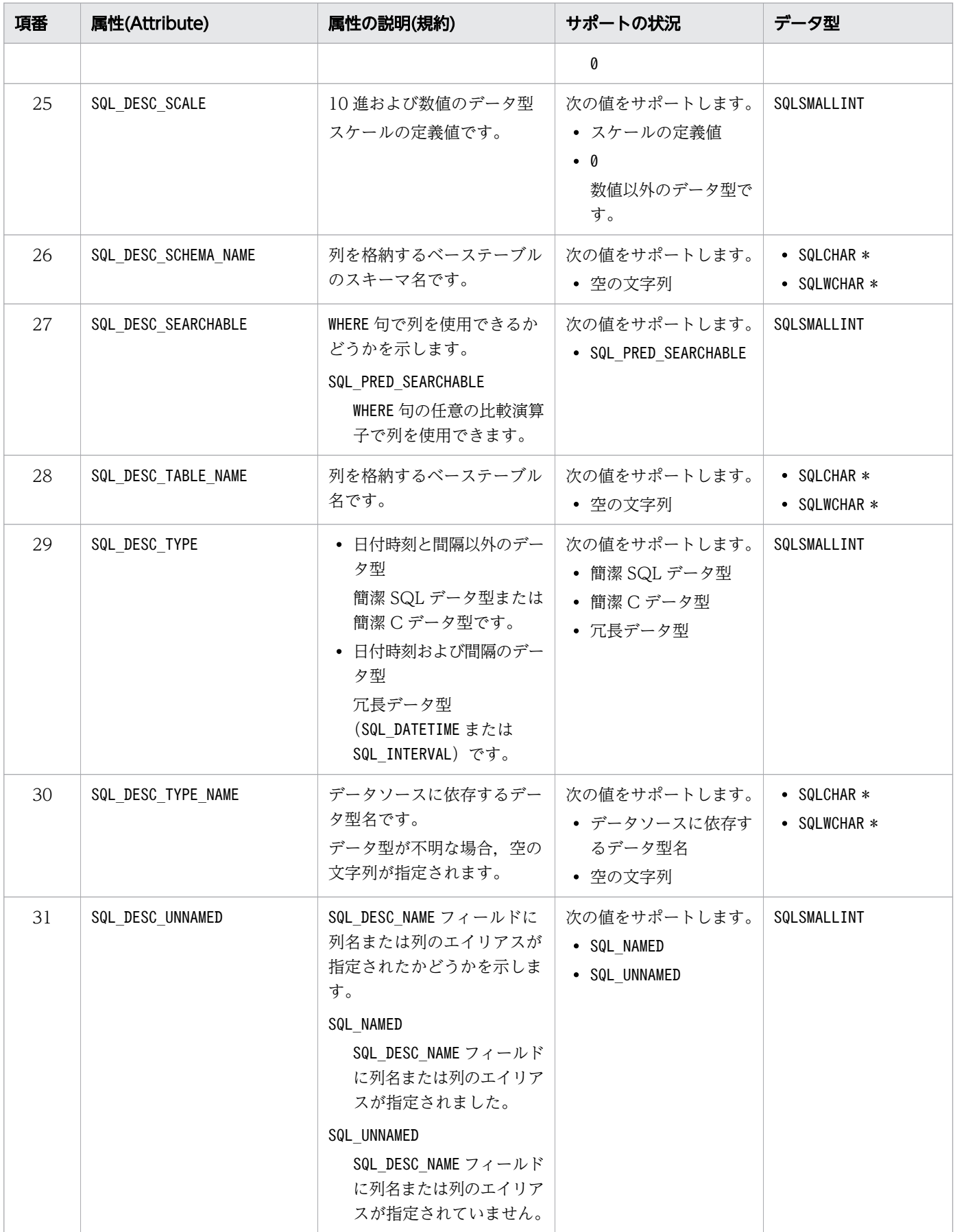

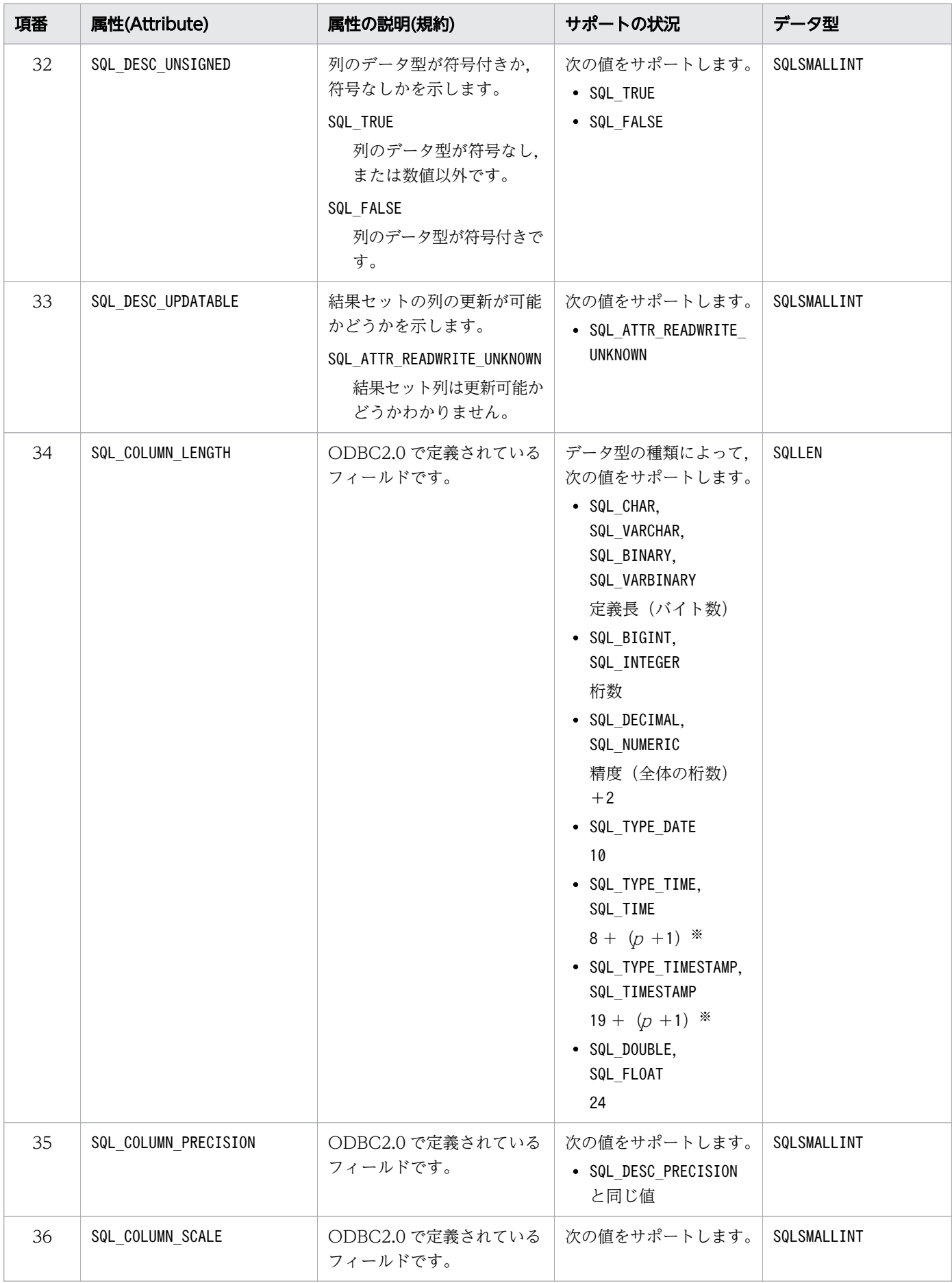

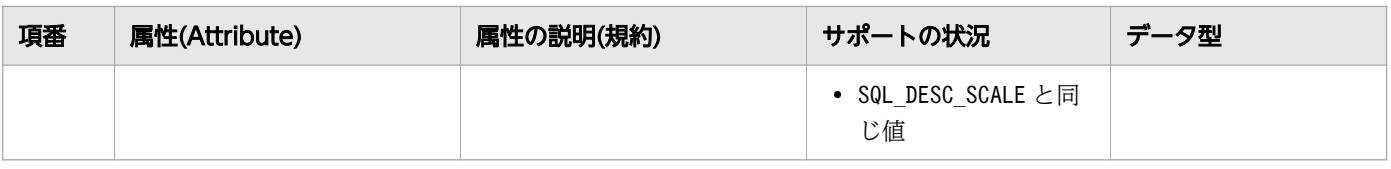

注※

 $p$ は最大 12桁の小数秒精度を意味しています。

() 内は、小数秒がある場合に加算します。

# <span id="page-1055-0"></span>16.18 SQLGetDiagField および SQLGetDiagFieldW の DiagIdentifier に指定できる属性

DiagIdentifier に指定できる属性を次の表に示します。

#### 表 16-27 DiagIdentifier に指定できる属性 (ヘッダフィールドの場合)

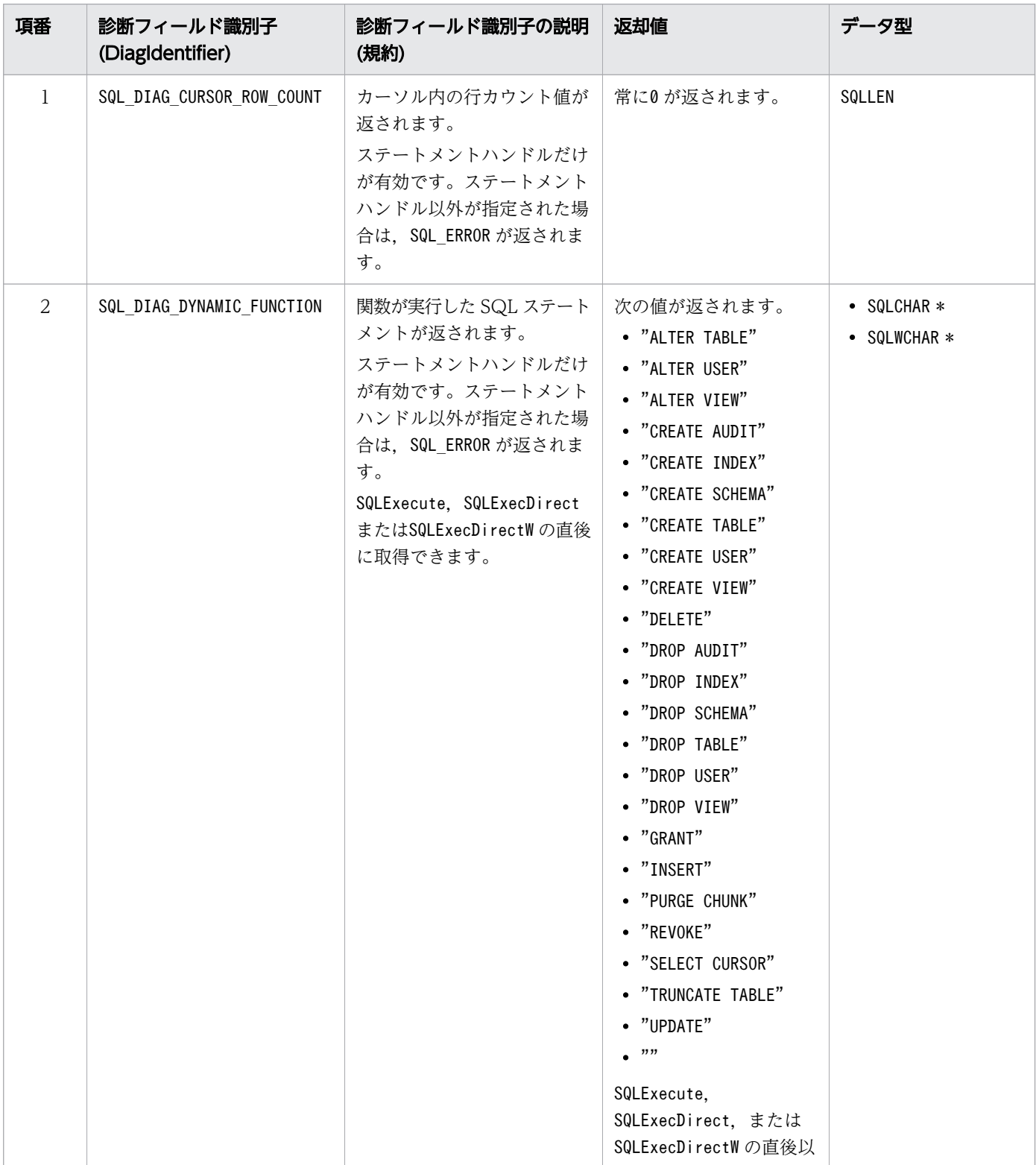

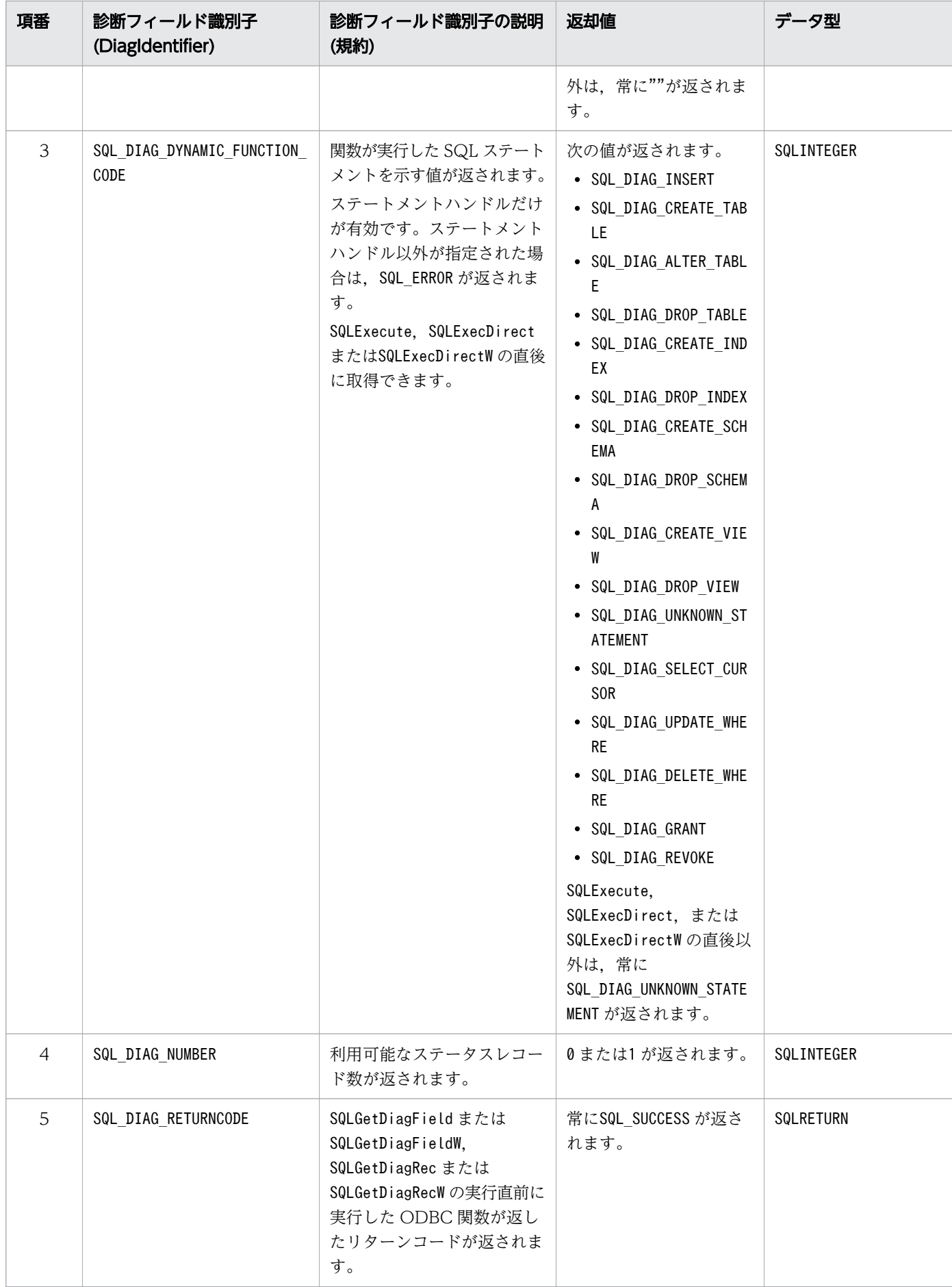

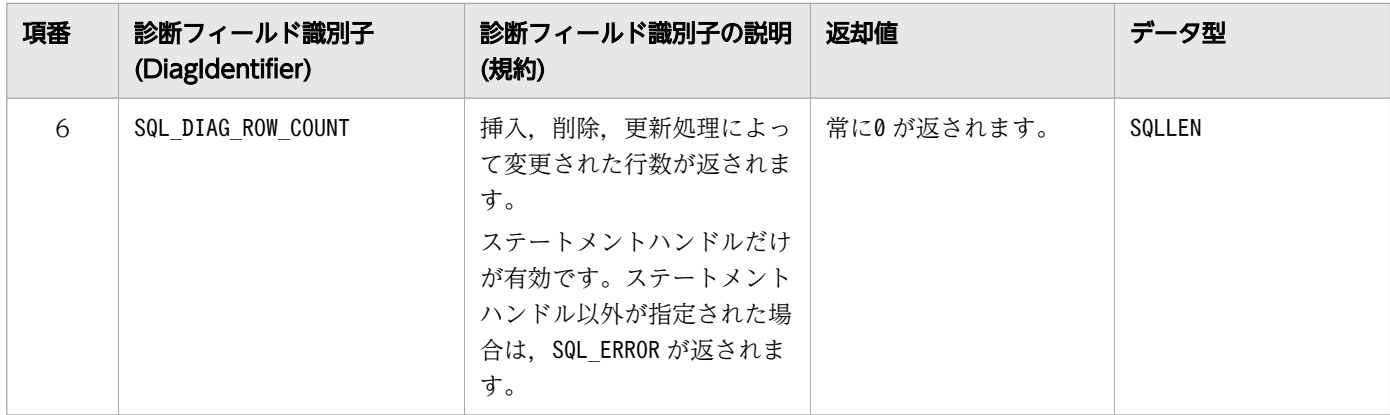

# 表 16-28 DiagIdentifier に指定できる属性(レコードフィールドの場合)

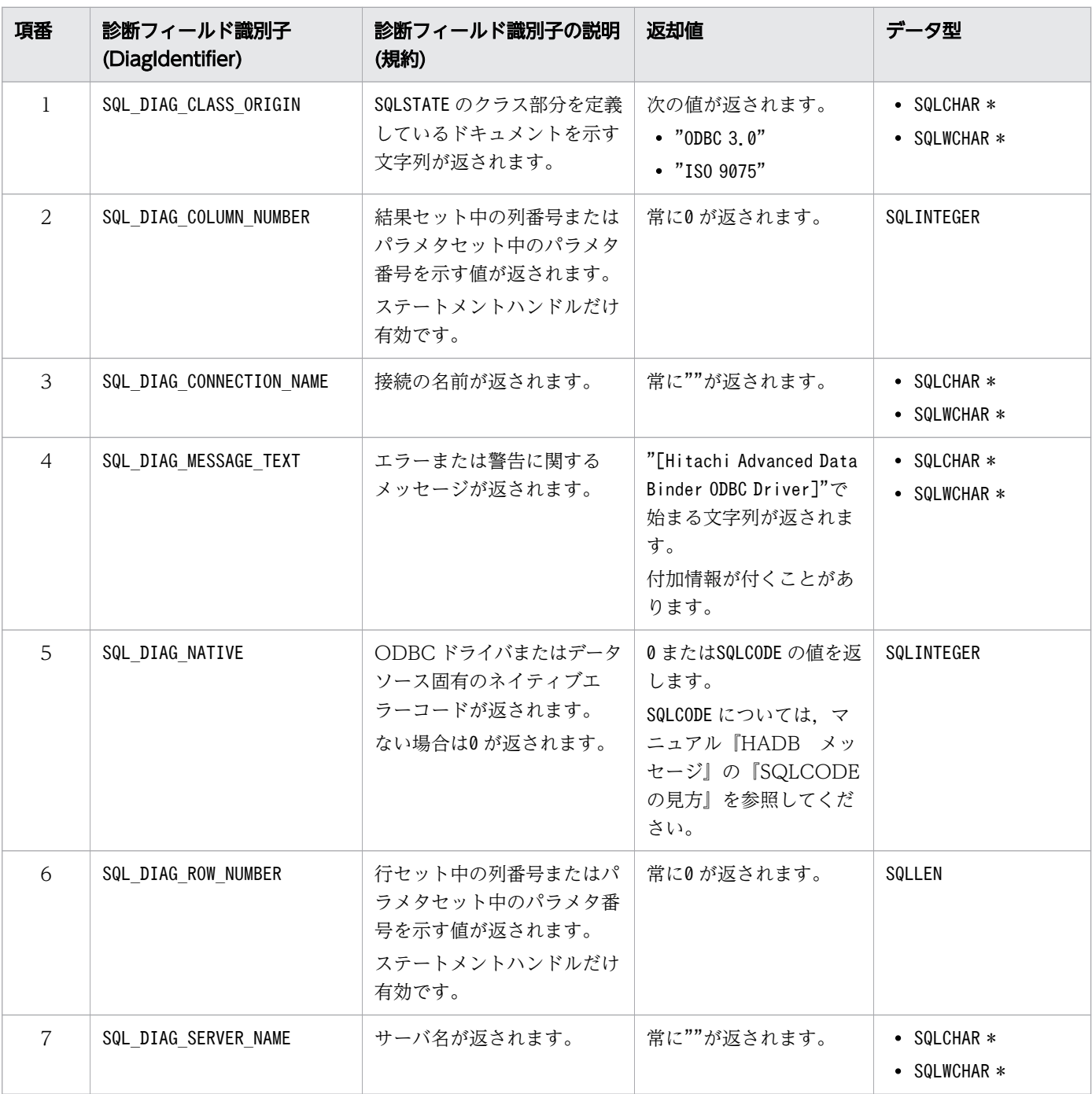

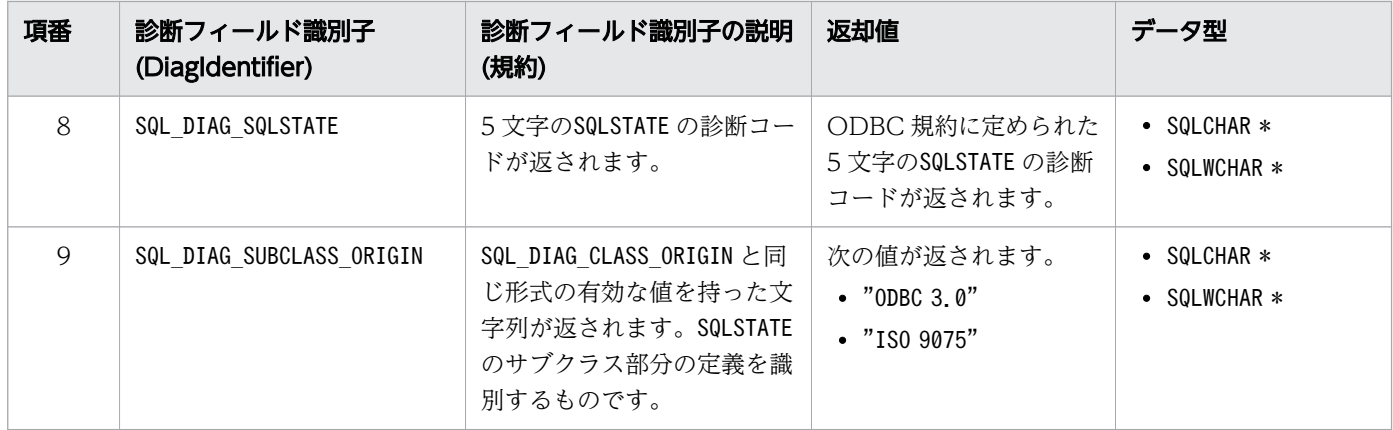

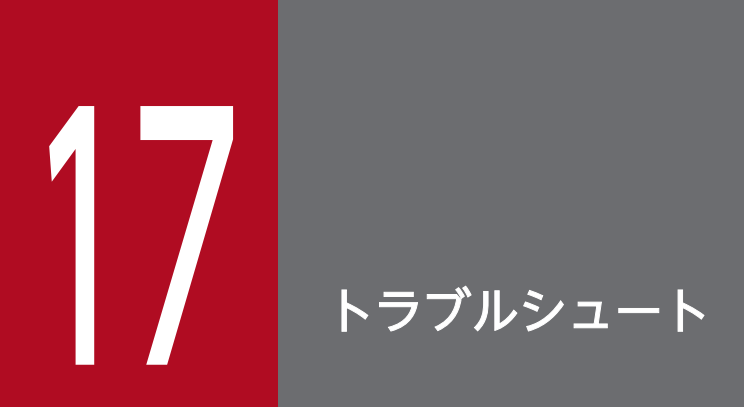

この章では、ODBC インタフェース使用時のトラブルシュートについて説明します。

# 17.1 トラブルシュート時に使用する情報

ODBC インタフェース(BI ツールや ODBC モジュールなど)を使用している場合のトラブルシュート時 に使用する情報について説明します。

#### 17.1.1 BI ツールや ODBC モジュールの出力するメッセージ

BI ツールや ODBC モジュール(Microsoft Excel など)から,HADB サーバにアクセスした際にエラー が発生した場合,ダイアログボックス,BI ツールのステータス画面やメッセージ欄,またはログにエラー メッセージが出力されます。

メッセージの出力形式は,BI ツールや ODBC モジュールなどの仕様によって異なりますが,その製品独 自のメッセージに続いて,エラー発生元のメッセージが出力されるケースが一般的です。出力されたメッ セージ中に,「Hitachi」または「KFAA」などの文字列がある場合は,HADB が原因元であるエラーが発生 した可能性があります。

#### 重要

ダイアログボックスや,BI ツールのメッセージ欄に出力されたエラーメッセージは,以降表示 されないことがあります。そのため,出力されたエラーメッセージのスクリーンショットを取 得してください。

# 17.1.2 ODBC トレース

ドライバマネージャの機能によって, AP とドライバマネージャ間の入出力情報をトレースログに出力し ます。これを ODBC トレースといいます。

ODBC トレースでは,ドライバマネージャが AP から受け取った要求単位に情報が出力されます。そのた め. AP のデバッグや. エラーの原因調査に使用できます。

#### ■ODBC トレースの取得方法(Windows 版の HADB クライアントの場合)

ODBCトレースを取得する場合は、ODBC データソースアドミニストレーターの [トレース] タブ で,[トレースの開始]をクリックしてください。

[ログファイルのパス]に指定したパスに,ODBC トレースが出力されます。ODBC トレースの取得 方法の詳細については,『MSDN ライブラリ』の『ODBC データソースアドミニストレーターを使う』 を参照してください。

#### ■ODBC トレースの取得方法 (Linux 版の HADB クライアントの場合)

ODBC トレースを取得する場合は,odbcinst.ini に ODBC トレースを取得するための記述を追加し ます。ODBC トレースを取得するための記述については,[「15.3.1 データソースの設定](#page-824-0)」を参照して ください。

#### 重要

トレースログのファイルへの入出力を,ドライバマネージャが AP から受け取った要求単位で 行うため、その分処理性能が低下します。そのため、ODBCトレースを常に出力する運用は推 奨しません。

### 17.1.3 HADB ODBC ドライバトレース情報

Windows 版の HADB クライアントの場合, HADB ODBC ドライバ独自のトレース出力機能 (HADB ODBC ドライバトレース)によって、HADB ODBC ドライバトレース情報を出力します。ドライバマ ネージャと HADB ODBC ドライバ間の入出力情報を出力します。

#### 目 メモ

Linux 版の HADB クライアントの場合, HADB ODBC ドライバ独自のトレース出力機能 (HADB ODBC ドライバトレース)はサポートしていません。

HADB ODBC ドライバトレース情報の取得方法については,[「17.3 HADB ODBC](#page-1069-0) ドライバトレース情 [報を出力するときの設定」](#page-1069-0)を参照してください。出力される情報の詳細については,「[17.4 HADB ODBC](#page-1076-0) [ドライバトレース情報に出力される情報](#page-1076-0)」を参照してください。

#### ■HADB ODBC ドライバトレース情報の出力先

HADB ODBC ドライバトレース情報の出力先フォルダは、次のどちらかになります。

- ODBC データソースアドミニストレーターの [Trace Setup] ダイアログの [Trace Directory Path]に指定したフォルダ
- 環境変数ADBODBTRCPATH に指定したフォルダ

HADB ODBC ドライバトレースファイルの名称は、次のとおりです。

- adbodbtrace PID TID 01. log
- adbodbtrace PID TID 02. log

PID は、HADB ODBC ドライバを使用する AP や BI ツールのプロセス ID を 16 進数で表した値です。 TID は,HADB ODBC ドライバを使用する AP や BI ツールのプロセスによって起動されたスレッド のスレッド ID を 16 進数で表した値です。

HADB ODBC ドライバトレースファイルは, HADB ODBC ドライバを利用するプロセスのスレッド ごとに出力されます。そのため、HADB ODBC ドライバを利用する AP や BI ツールのプロセス数お よびスレッド数に比例して,出力されるファイル数が増加します。

なお、出力された情報が、HADB ODBC ドライバトレースファイルの容量の上限に達した場合、出力 先をadbodbtrace PID TID 01.log とadbodbtrace PID TID 02.log で切り替えます。出力先の切り替え 時,切り替え先のファイルのサイズが上限に達している場合,切り替え先のファイル内のすべての情報 を削除してから、HADB ODBC ドライバトレース情報を出力します。

#### 重要

HADB ODBC ドライバトレース情報を出力するたびに,HADB ODBC ドライバトレースファ イルをオープンおよびクローズします。そのため,処理性能が著しく低下することが予想され ます。したがって,HADB ODBC ドライバトレース情報を常に出力する運用は推奨しません。

### 17.1.4 HADB サーバまたは HADB クライアントが出力するメッセージ

HADB サーバまたは HADB クライアントが出力するメッセージには、クライアントからの接続情報や, 実行した SQL 文などの情報が出力されます。

### 17.1.5 SQL トレース情報

SQLトレース情報は、AP から HADB サーバが受け付けた SQL 文のトレース情報を出力する機能です。 SQL トレース情報については,マニュアル『HADB システム構築・運用ガイド』の『SQL トレース機 能の運用』を参照してください。

ODBC インタフェースを利用した環境下では,HADB ODBC ドライバから HADB クライアントへの要 求,および HADB クライアントから HADB ODBC ドライバに返却された内容が確認できます。

# 17.2 トラブルシュートの方法

ODBC インタフェースを使用しているときのトラブルシュートの方法について説明します。

### 17.2.1 エラーの対処方法

トラブルシュートの流れとしては,最初にエラーの発生元を特定します。そのあとに,エラーの対処を行 います。エラーの発生元の特定方法を次の図に示します。

#### 図 17-1 エラーの発生元の特定方法

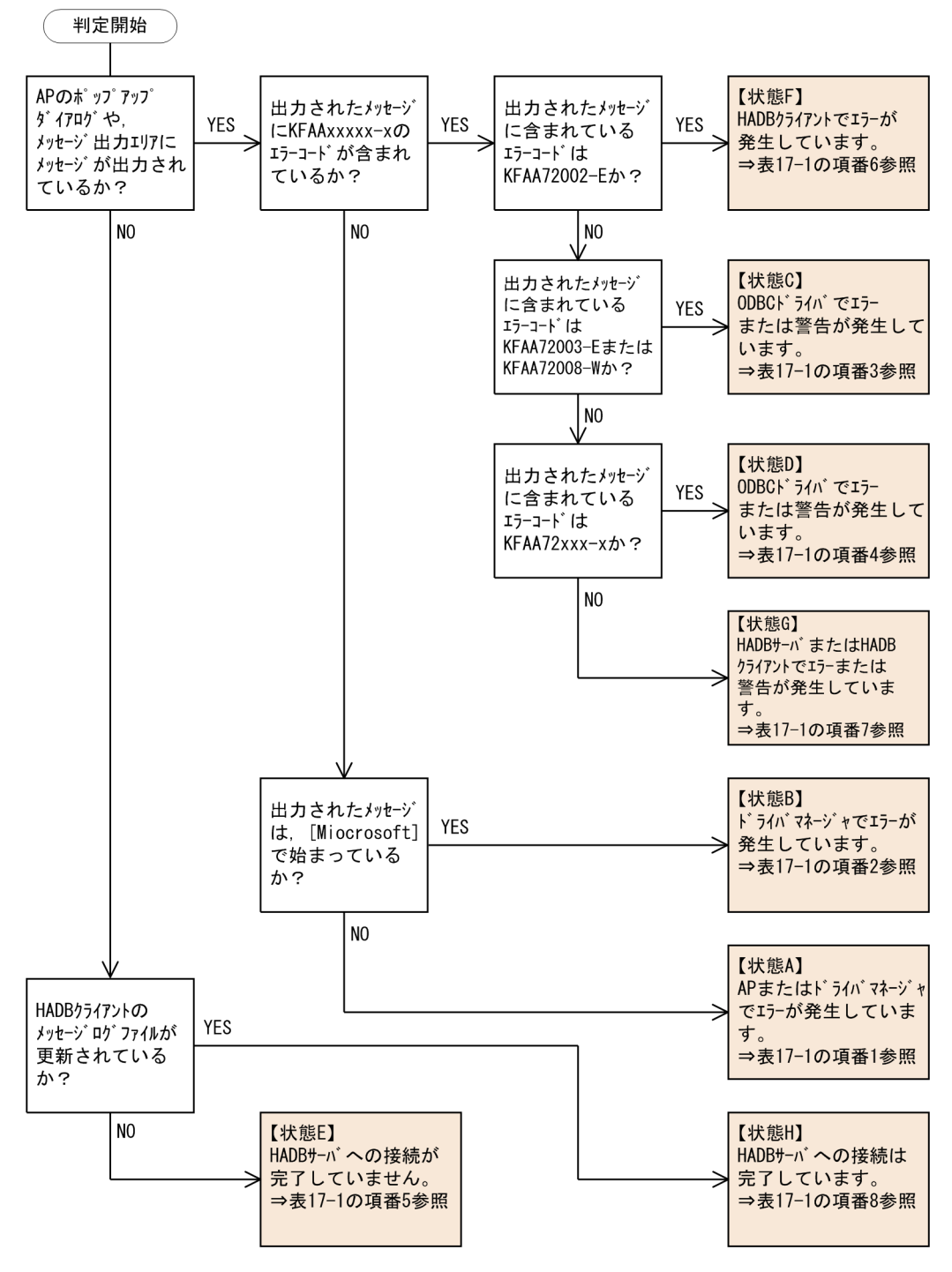

上記のフローからエラーの発生元を特定したあとに,次の表に示す対処方法を参照してください。

#### 表 17-1 エラーの対処方法

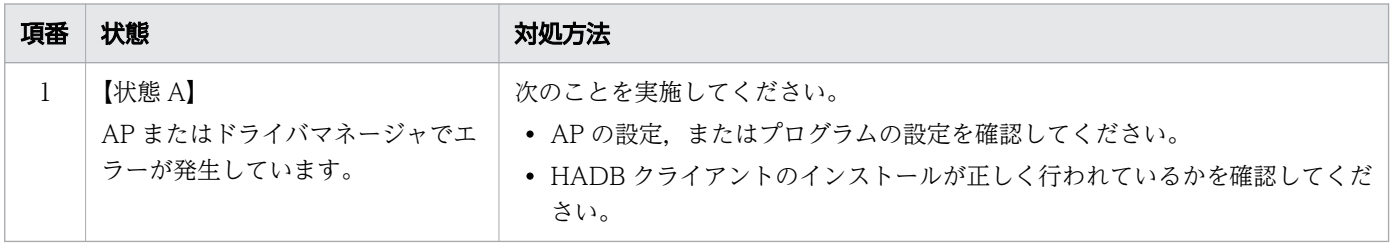

17. トラブルシュート

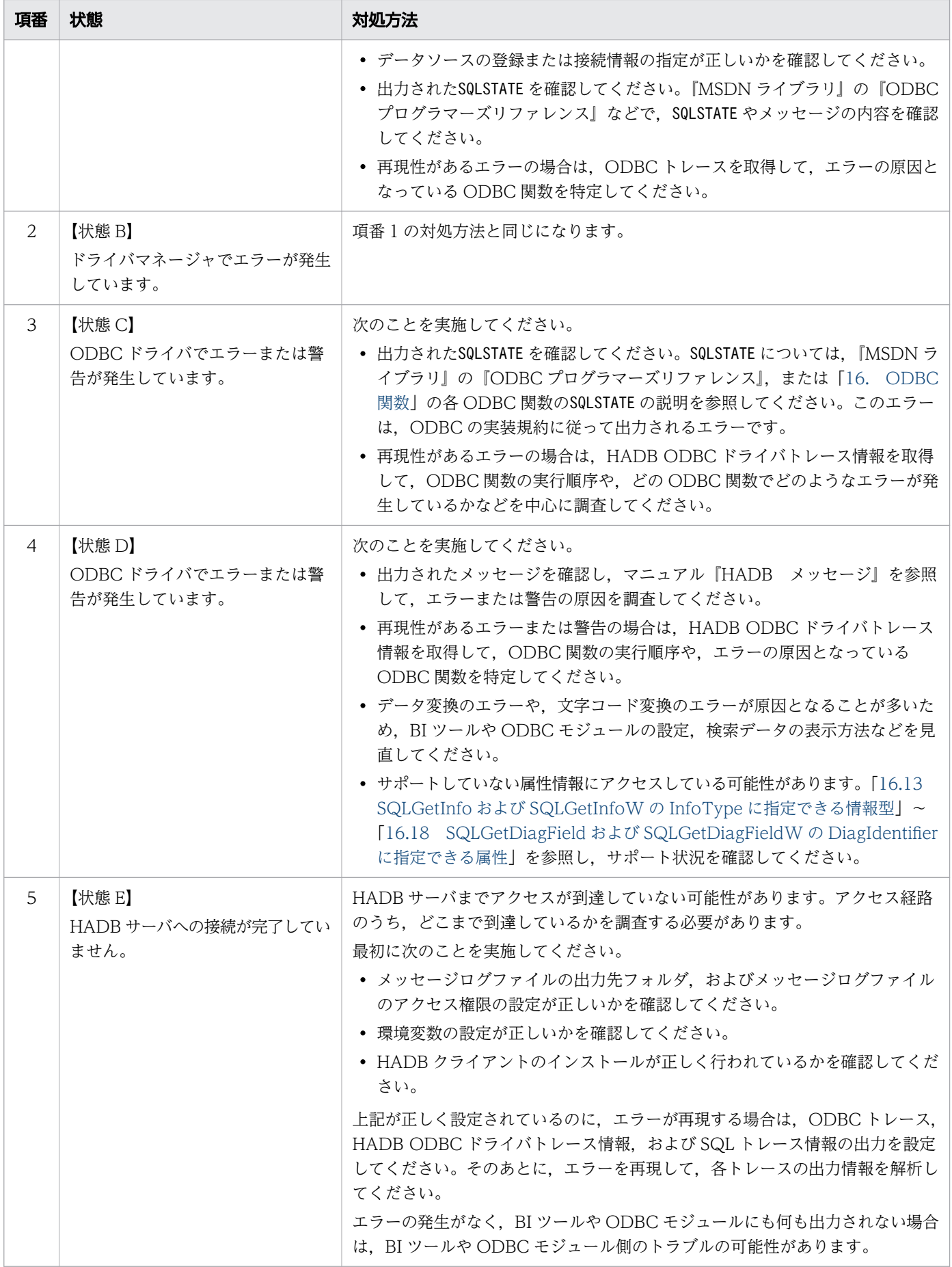

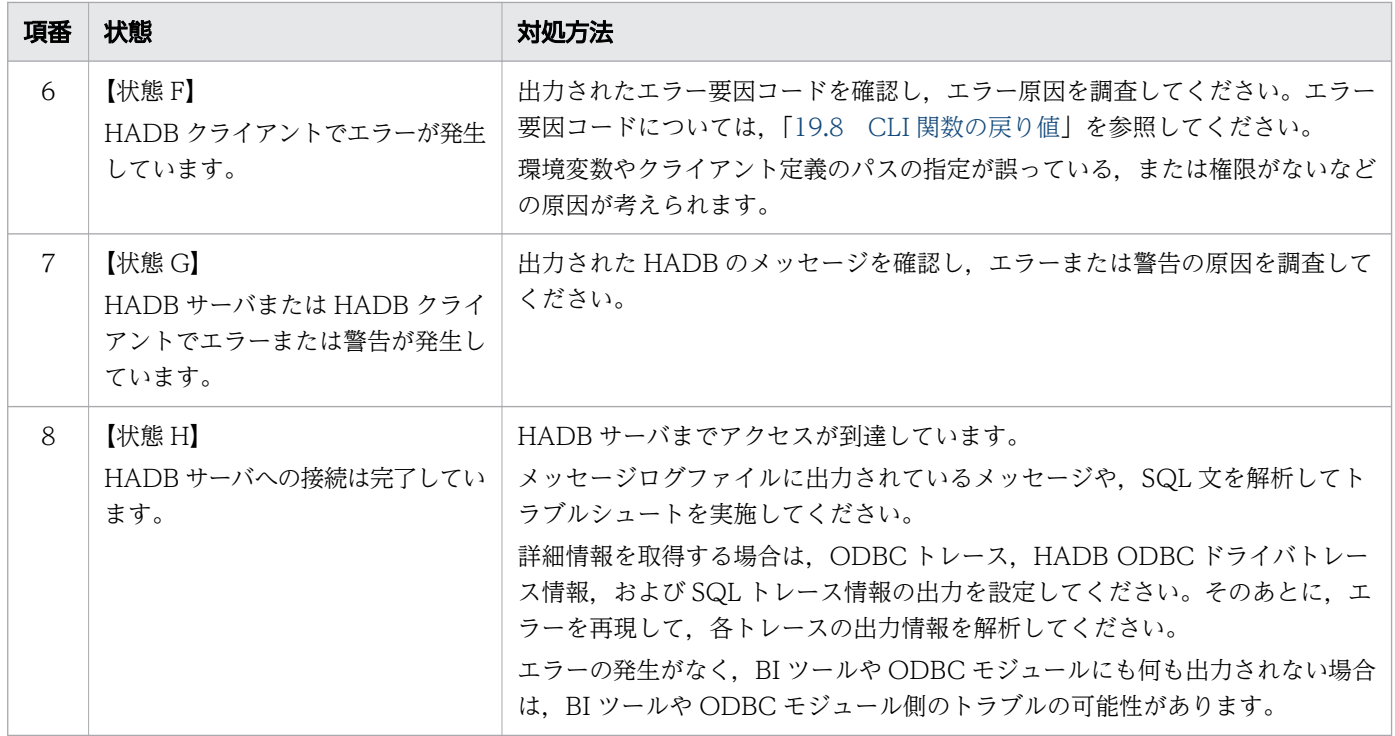

BI ツールや, ODBC モジュールから, HADB ODBC ドライバを経由して HADB サーバにアクセスする 際の処理の流れを次の図に示します。

図 17-2 HADB ODBC ドライバを経由して HADB サーバにアクセスする際の処理の流れ

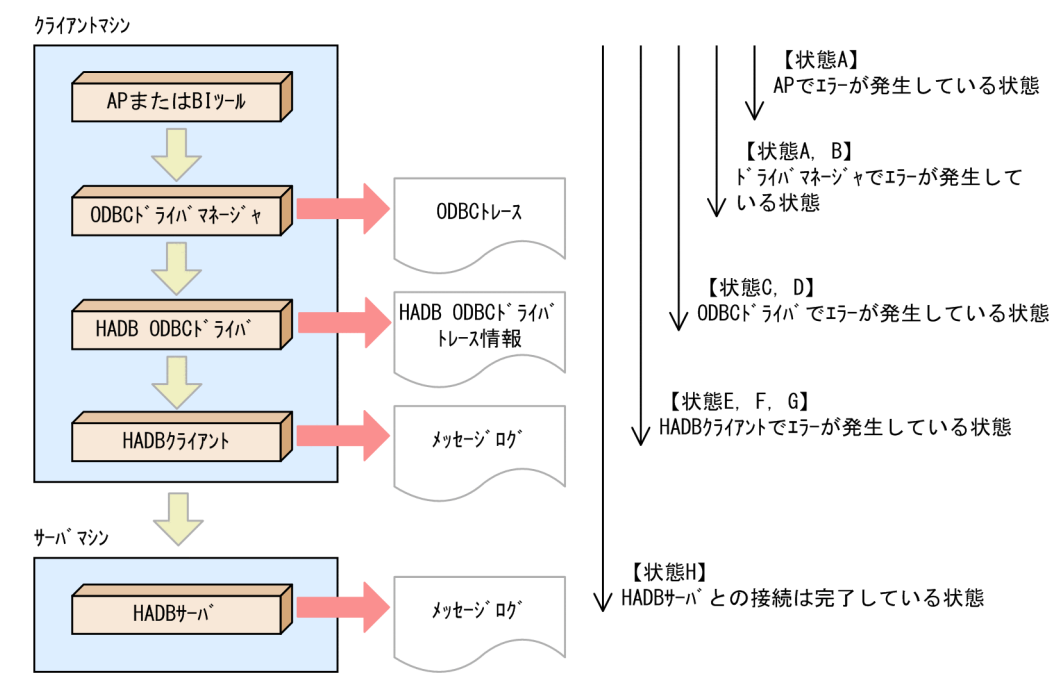

なお,エラー原因の対処後に,異なるエラーが発生した場合は,再度エラーの発生元の特定からし直して ください。

#### 17.2.2 トラブルシュートのポイント

#### (1) ODBC トレースを参照する際のポイント

ODBC トレースを参照することによって、ドライバマネージャが, AP や BI ツール, ODBC モジュール などから受け付けた要求と,その返却内容を確認できます。

AP や BI ツール, ODBC モジュールなどは、ドライバマネージャからエラーが返却された場合、ODBC 関数のSQLGetDiagField およびSQLGetDiagRec を発行し,エラーの詳細情報を取得するのが一般的です。特 に、SQLGetDiagRec で得られるSQLSTATE, NativeError, およびMessageText は有用なトラブルシュート情 報となります。

#### 目 メモ

ODBC トレースは,HADB ODBC ドライバからの要求や返却内容を示すものではありません。

#### (2) メッセージテキストからエラー発生元を特定する際のポイント

メッセージテキストが出力されている場合,そのメッセージテキストから出力元を判別することができま す。ポイントを次に示します。

1. メッセージテキスト中に, KFAA で始まるメッセージ ID がないかを確認してください。さらに, メッ セージテキスト中に,[Hitachi Advanced Data Binder] [ODBC Driver]タグがないかを確認してくださ  $\mathcal{U}$ 

上記の条件に該当する場合は,HADB(HADB ODBC ドライバも含む)でエラーまたは警告が発生し ています。

- KFAA で始まるメッセージがKFAA72000 番台の場合は,HADB ODBC ドライバでエラーが発生して います。
- 上記以外のメッセージ ID の場合は,HADB サーバまたは HADB クライアントでエラーが発生し ています。
- メッセージ ID およびタグが途中までしか出力されていない場合は,HADB サーバまたは HADB クライアントで処理が行われたと考えられます。この場合,各種トレースやログを確認して,完全 なメッセージを取得してください。
- 2. メッセージテキスト中に,[Microsoft] [ODBC Driver Manager]タグがないかを確認してください。タ グがある場合は,ドライバマネージャでエラーまたは警告が発生しています。 この場合. HADB (HADB ODBC ドライバも含む)では処理が行われていない可能性が高いと考えら れます。シーケンスエラーなど、致命的なエラーのケースが多く見られるため、AP のデバッグ, BI ツールまたは ODBC モジュールの設定の見直しを行ってください。
- 3. 上記の 1, 2 で確認したキーワードがない場合は、ドライバマネージャおよび HADB (HADB ODBC ドライバも含む)では処理が行われていない可能性が高いと考えられます。BI ツールまたは ODBC モ

ジュールの設定で、使用するインタフェースや DBMS の指定に誤りなどがないか、設定を確認してく ださい。

#### (3) SQLSTATE を参照する際のポイント

エラーの発生元を特定したあとに,SQLSTATE を確認してエラーの原因を特定します。

• ドライバマネージャがエラーの発生元の場合

ドライバマネージャが返すSQLSTATE は、ODBC の実装規約に基づいています。『MSDN ライブラリ』 の『ODBC プログラマーズリファレンス』の『ODBC Error Codes』にSQLSTATE の一覧があります。 そこにエラー原因の簡単な説明と, SQLSTATE を返した ODBC 関数が説明されています。詳細な情報に ついては,SQLSTATE と ODBC 関数を基に,『ODBC API Reference』を参照して確認してください。

• HADB ODBC ドライバがエラーの発生元の場合 ODBC 関数が返すSQLSTATE を確認して,エラーの原因を特定してください。

#### いちょう しょうしゃ しゅうしゃ しゅうしゃ しゅうしゃ しゅうしゃ

HADB ODBC ドライバが返すSQLSTATE は,ドライバマネージャが返すSQLSTATE と同様に, ODBC の実装規約に基づいています。より詳細にエラー原因を特定できる場合は,HADB 独自のSQLSTATE を返しています。

• HADB サーバまたは HADB クライアントがエラーの発生元の場合 HADB サーバまたは HADB クライアントが返すSQLSTATE は,HADB のメッセージと対応していま す。SQLSTATE と HADB のメッセージの対応については,マニュアル『HADB メッセージ』の 『SQLSTATE の一覧』を参照してください。 対応しているメッセージの内容を確認して,エラーの原因を特定してください。

# (4) SQLSTATE およびメッセージテキストの取得方法

SQLSTATE およびメッセージテキストは、次の ODBC 関数を実行して取得します。

- SQLGetDiagField
- SQLGetDiagFieldW
- SQLGetDiagRec
- SQLGetDiagRecW

# <span id="page-1069-0"></span>17.3 HADB ODBC ドライバトレース情報を出力するときの設定

Windows 版の HADB クライアントの場合, HADB ODBC ドライバトレース情報が出力されます。 HADB ODBC ドライバトレース情報を出力するときの設定方法には、次に示す2つの方法があります。

- ODBC データソースアドミニストレーターで設定する方法
- 環境変数で設定する方法

どちらの方法を選択するかの目安を次の表に示します。

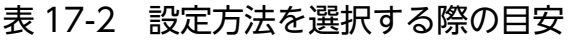

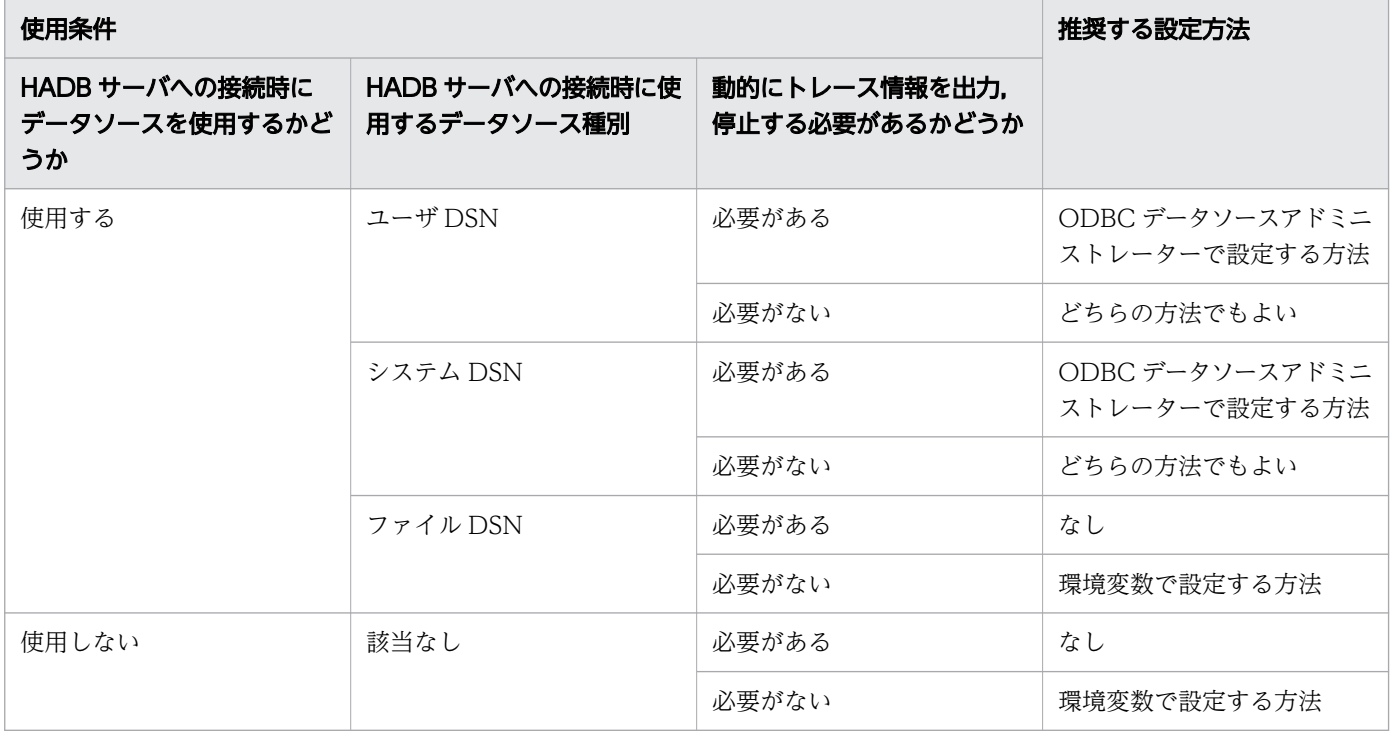

各方法について,以降で説明します。

# 17.3.1 ODBC データソースアドミニストレーターで設定する方法

ODBC データソースアドミニストレーターを使用して,HADB ODBC ドライバトレース情報を出力する ときの設定方法を説明します。

# (1) HADB ODBC ドライバトレース情報を出力する場合

HADB ODBC ドライバトレース情報を出力する際の設定方法を説明します。

手順

1. [Hitachi Advanced Data Binder ODBC Driver Setup] ダイアログを表示する

ODBC データソースアドミニストレーターの [ユーザー DSN] タブで, HADB ODBC ドライバを使 用するデータソースを選択し, [構成(C)...] ボタンをクリックします。

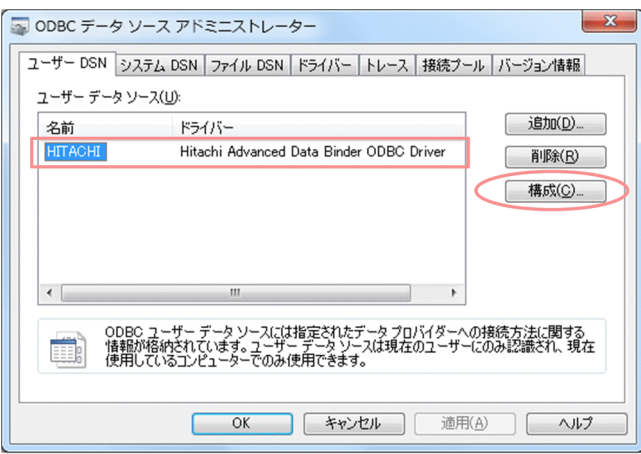

骨 メモ

ODBC データソースアドミニストレーターの [システム DSN] タブでも、同じ操作をして [Hitachi Advanced Data Binder ODBC Driver Setup]ダイアログを表示することがで きます。

2. [Hitachi Advanced Data Binder ODBC Driver Setup] ダイアログで, [Options>>] ボタンをク リックする

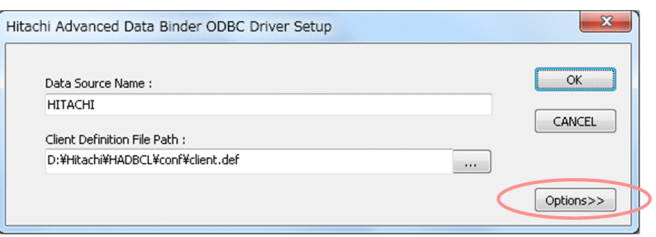

3.[Trace Setup...]ボタンをクリックする

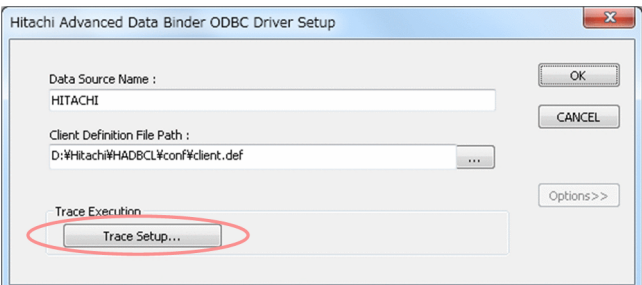

4. [Trace Setup] ダイアログで, HADB ODBC ドライバトレース情報の出力に関する設定を行う

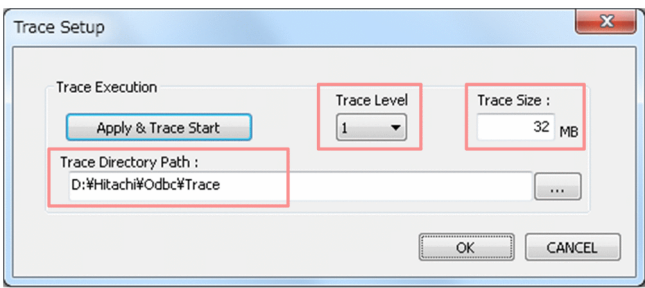

次の指定を行います。

• Trace Level

トレースレベルを選択します。トレースレベルについては,[「17.4.1 トレースレベルとは](#page-1076-0)」を参照 してください。

• Trace Size

HADB ODBC ドライバトレースファイルの1ファイル当たりのサイズの上限値(単位:メガバイ ト)を指定します。32〜1,024 の値(半角の数値)を指定できます。 指定をしない場合,または不正な値を指定した場合は,256 が仮定されます。

• Trace Directory Path

HADB ODBC ドライバトレースファイルを格納するフォルダを絶対パスで指定します。 [...]ボタンをクリックして,フォルダを選択してください。 実行ユーザに対するアクセス権限があるフォルダを指定してください。 また、210 バイト以下のパス名を指定してください。

#### 重要

次に示す場合は、HADB ODBC ドライバトレース情報は出力されません。

- •[Trace Directory Path]にパス名を指定しない場合
- •[Trace Directory Path]に不正なパスを指定した場合
- [Trace Directory Path] に 211 バイト以上のパス名を指定した場合
- 5.[Apply & Trace Start]ボタンをクリックする

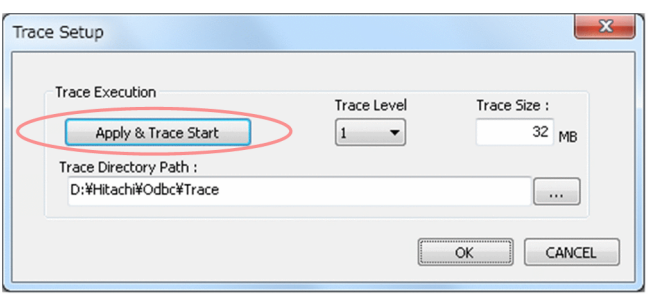

HADB ODBC ドライバトレース情報の出力が開始されます。

目 メモ

- 手順の 4.の操作を実行すると, [Apply & Trace Start] ボタンが活性化されます。
- 設定を中止する場合は, [Apply & Trace Start] ボタンをクリックする前に [CANCEL] をクリックしてください。
- 6.[OK]をクリックする

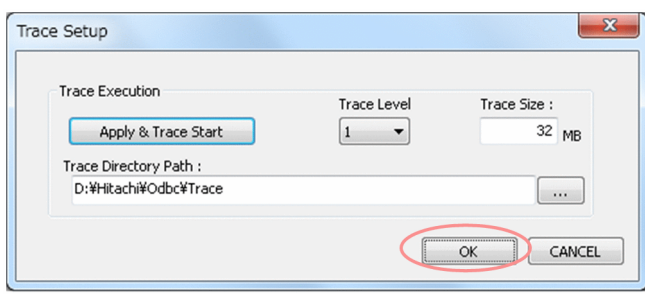

7.[Hitachi Advanced Data Binder ODBC Driver Setup]ダイアログで,[OK]をクリックする

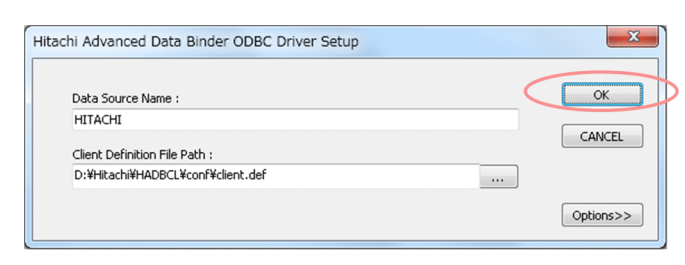

# (2) HADB ODBC ドライバトレース情報の出力をやめる場合

1. [Hitachi Advanced Data Binder ODBC Driver Setup] ダイアログを表示する ODBC データソースアドミニストレーターの「ユーザー DSNI タブで, HADB ODBC ドライバを使 用するデータソースを選択し. [構成(C)...] ボタンをクリックします。

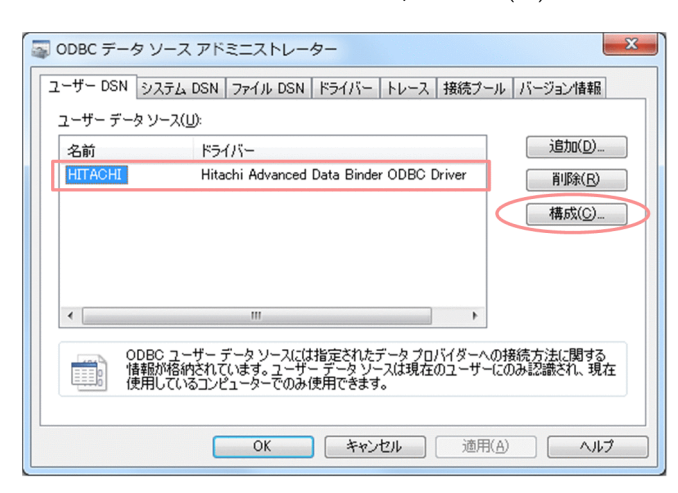

骨 メモ

ODBC データソースアドミニストレーターの [システム DSN] タブでも,同じ操作をして [Hitachi Advanced Data Binder ODBC Driver Setup]ダイアログを表示することがで きます。

2.[Hitachi Advanced Data Binder ODBC Driver Setup]ダイアログで,[Options>>]ボタンをク リックする

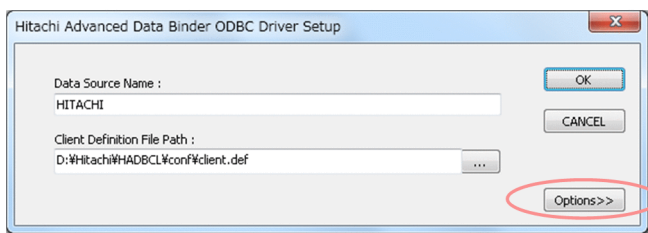

3.[Trace Setup...]ボタンをクリックする

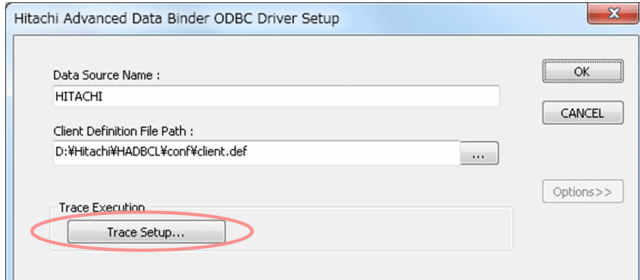

4. [Apply & Trace Stop] ボタンをクリックする

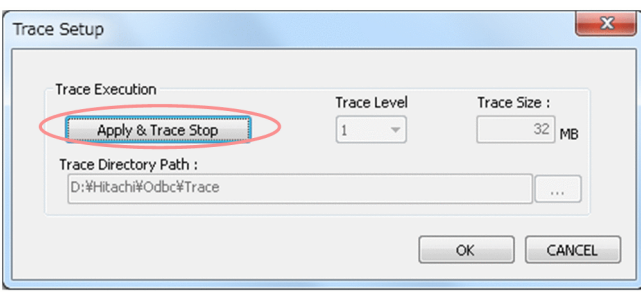

HADB ODBC ドライバトレース情報の出力が停止されます。

5.[OK]をクリックする

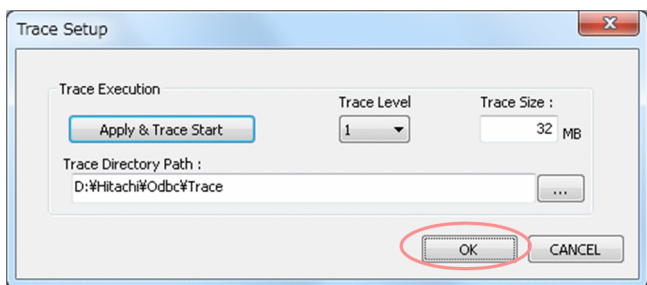

6.[Hitachi Advanced Data Binder ODBC Driver Setup]ダイアログで,[OK]をクリックする

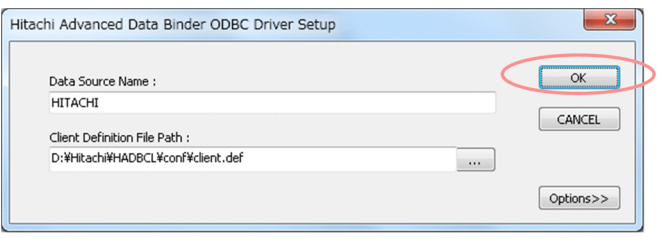

### 17.3.2 環境変数で設定する方法

次に示す場合は,環境変数を指定して HADB ODBC ドライバトレース情報を出力してください。

- SQLDriverConnect. SQLDriverConnectW. SQLBrowseConnect. またはSQLBrowseConnectW 関数で, デー タソースを使用しないで ODBC ドライバ名称で接続(接続属性にDRIVER を指定)する場合
- SQLConnect またはSQLConnectW 関数などの接続関数で,ファイル DSN を使用する場合

指定する環境変数を次に示します。

• ADBODBTRC

HADB ODBC ドライバトレース情報を出力するかどうかを指定します。

- ADBODBTRCSIZE HADB ODBC ドライバトレースファイルの 1 ファイル当たりのサイズの上限値を指定します。
- ADBODBTRCPATH

HADB ODBC ドライバトレースファイルを格納するフォルダを指定します。 実行ユーザに対するアクセス権限があるフォルダを指定してください。

• ADBODBTRCLV

HADB ODBC ドライバトレースのトレースレベルを指定します。

各環境変数の指定方法については,[「4.3.1 Windows 版の HADB](#page-95-0) クライアントの場合」を参照してくだ さい。

なお,環境変数を次のように指定した場合,その環境変数の指定は無効になります。この場合,その環境 変数にはデフォルト値が仮定されます。

export ADBODBTRCSIZE=

#### 重要

ODBC ドライバ経由で AP が HADB サーバにアクセスしている最中に,上記の環境変数の値 を変更しても,その AP のプロセスに対しては,変更後の値は有効になりません。

# 17.3.3 ODBC データソースアドミニストレーターと環境変数の設定値の優 先順位

ODBC データソースアドミニストレーターの設定と,環境変数の設定の両方を実施した場合,基本的には ODBC データソースアドミニストレーターの設定値が優先されます。ただし、次のケースでは、ODBC データソースアドミニストレーターでの設定が有効になりません。

● 環境変数ADBODBTRC にYES を指定しているときに、ODBC データソースアドミニストレーターで [Apply & Trace Stop] ボタンをクリックして、HADB ODBC ドライバトレース情報の出力を停止した

この場合,環境変数ADBODBTRC の設定値が有効になるため,HADB ODBC ドライバトレース情報の出力 は継続されます。

# <span id="page-1076-0"></span>17.4 HADB ODBC ドライバトレース情報に出力される情報

ここでは,HADB ODBC ドライバトレース情報に出力される情報について説明します。

なお,出力する情報量をトレースレベルで選択することができます。

#### 17.4.1 トレースレベルとは

HADB ODBC ドライバトレース情報に出力される情報を,トレースレベルを指定して選択できます。ト レースレベルには 2 種類あり、簡易トレースのトレースレベル 1 と, 詳細トレースのトレースレベル 2 が あります。各トレースレベルと出力される情報の関係を次の表に示します。

表 17-3 各トレースレベルと出力される情報の関係

| 出力情報     | トレースレベル    |           |
|----------|------------|-----------|
|          | トレースレベル1   | トレースレベル2  |
| アクセス種別   | $\times$   | ⌒         |
| 関数名      | $\bigcirc$ | €.        |
| 引数       | $\times$   | ∩         |
| ハンドル     | $\bigcirc$ | $\bigcap$ |
| 時刻       | $\bigcap$  | $\bigcap$ |
| 実行結果     | $\bigcirc$ | $\bigcap$ |
| SQLSTATE | $\bigcap$  | $\bigcap$ |
| エラーメッセージ | $\bigcap$  | $\bigcap$ |
| 実行 SQL   | $\bigcap$  | ∩         |
| 付加情報     | n          | Ω,        |

(凡例)

○:出力します。

×:出力しません。

なお,トレースレベル 1 の場合は,1 行に 256 バイトまでしか情報を出力しません。一方,トレースレベ ル 2 の場合は、すべての情報を出力します。そのため、トレースレベル 2 を選択した場合、出力情報が多 くなる分,性能に影響を及ぼします。

また, HADB ODBC ドライバトレース情報の出力タイミングが、トレースレベルによって次のように異 なります。

• トレースレベル 1

17. トラブルシュート

ODBC 関数の終了直前に出力されます。

• トレースレベル 2 ODBC 関数の開始時および終了直前に出力されます。

#### ■ メモ

詳細なトラブルシュート情報を出力する場合は,トレースレベル 2 を選択する必要があります が,性能に影響があることを考慮してください。

# 17.4.2 トレースレベル 1 の場合に出力される情報

トレースレベル 1 の場合の出力例を次に示します。

■出力例 (トレースレベル1の場合)

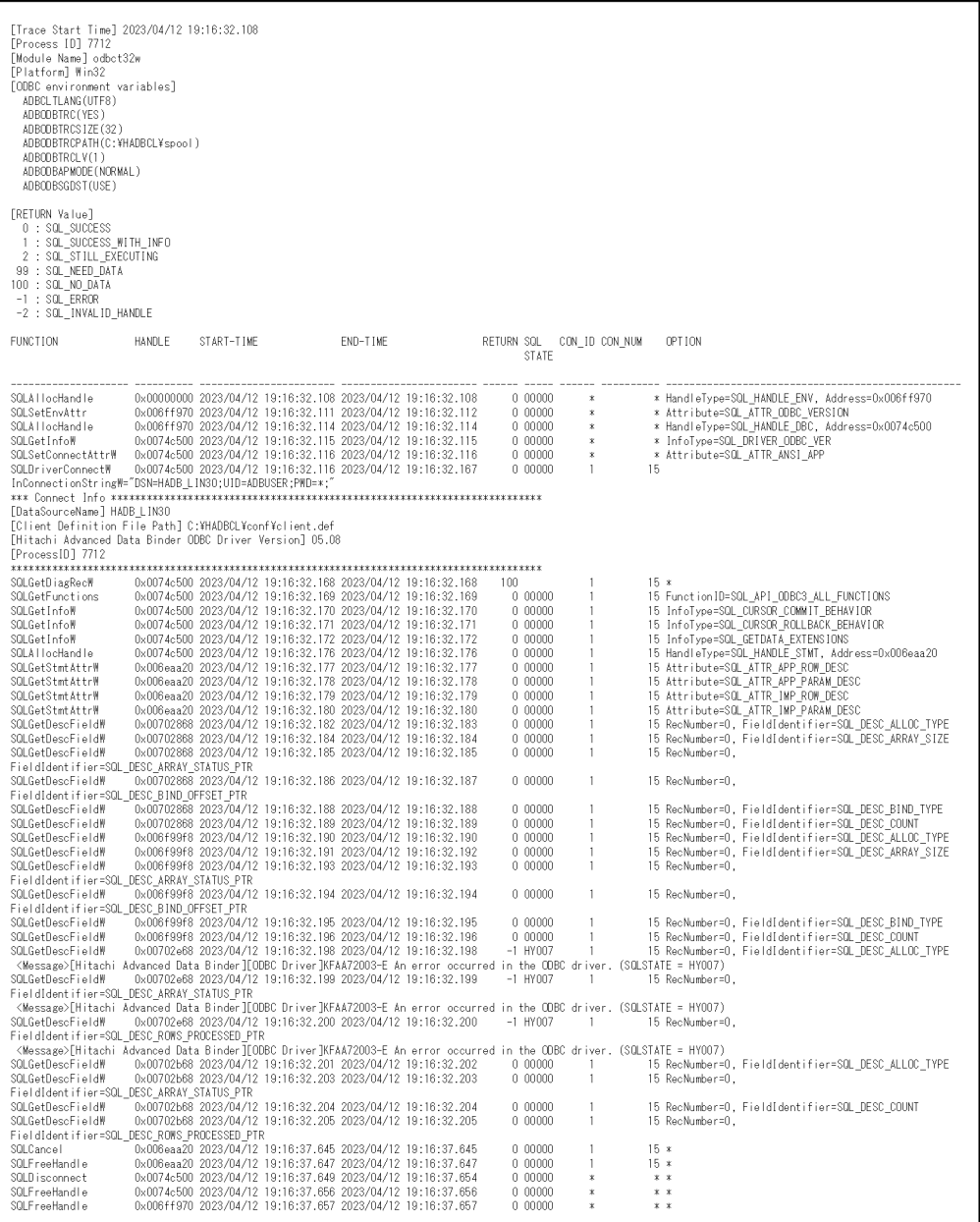

トレースレベル 1 の場合, 1 行に出力される文字列は最大 256 バイトです。ただし,実行要求した SQL 文,および診断情報メッセージについては,すべての情報が出力されます。

各出力情報について次の表で説明します。

#### 表 17-4 HADB ODBC ドライバトレース情報に出力される情報(トレースレベル 1 の場合)

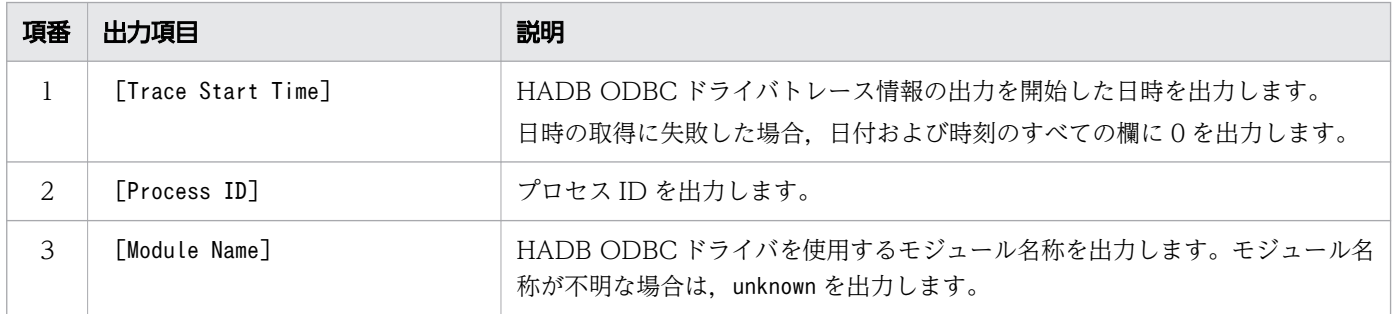

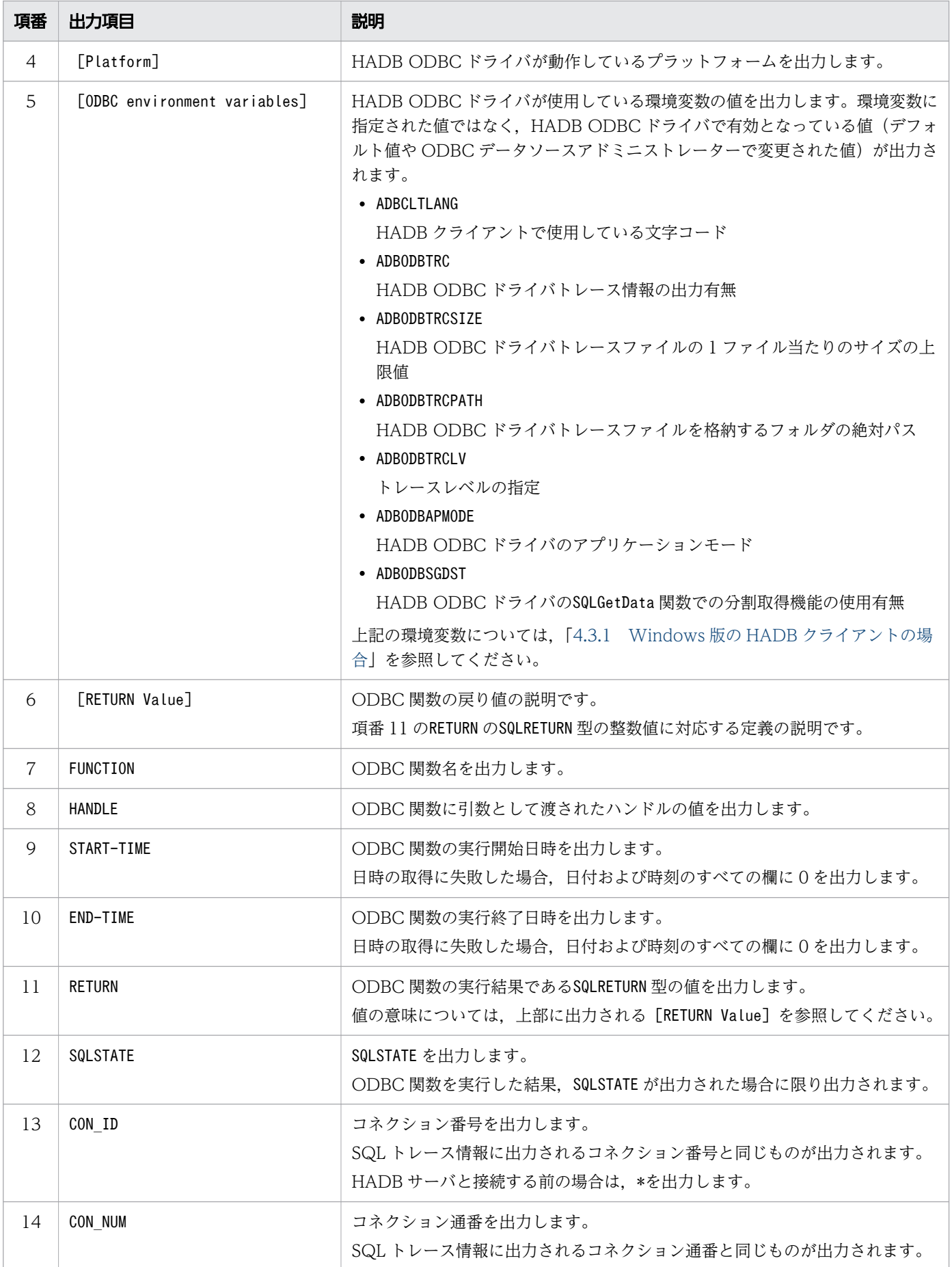
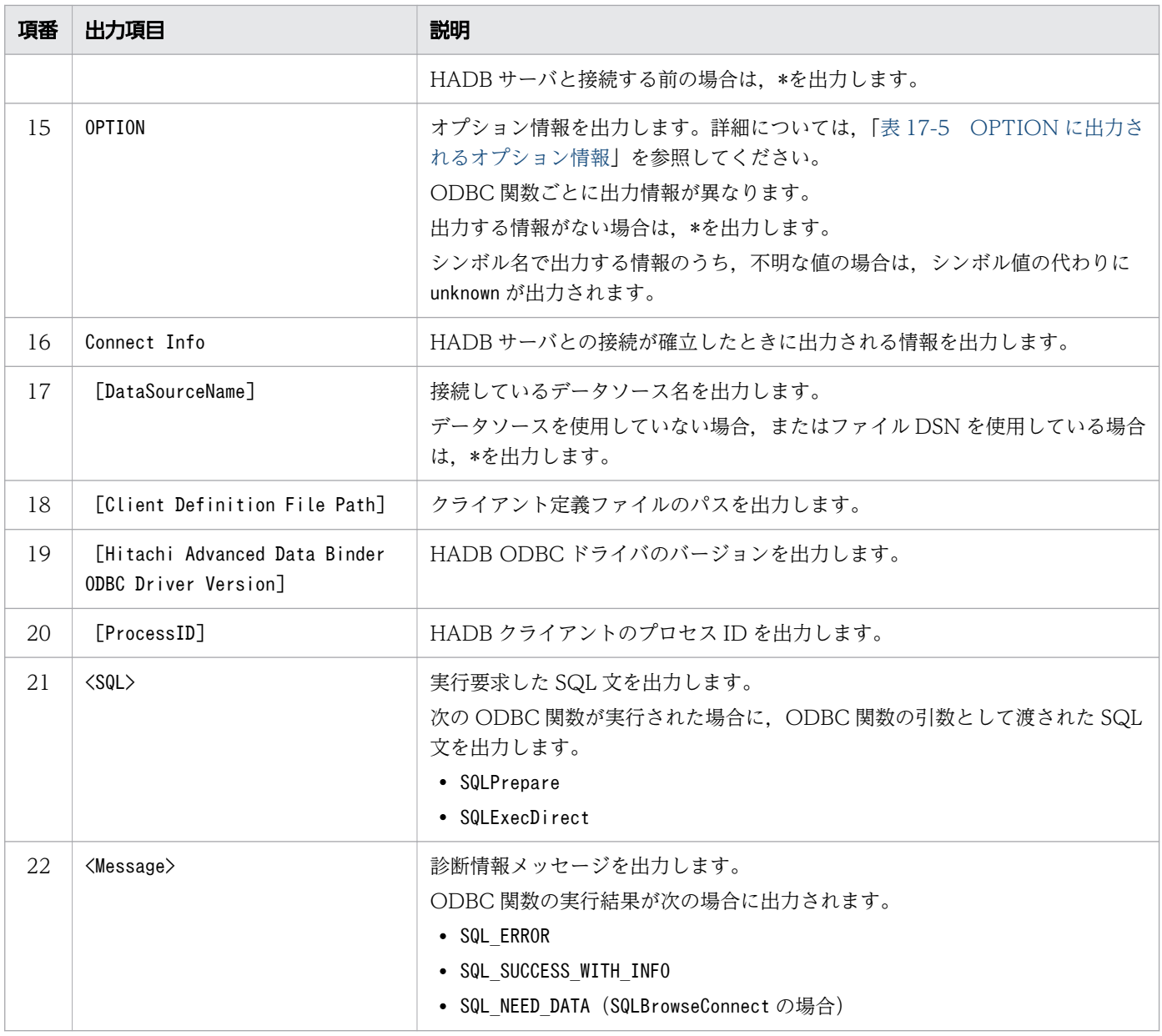

上記の表のOPTION に出力されるオプション情報を次の表に示します。

#### 表 17-5 OPTION に出力されるオプション情報

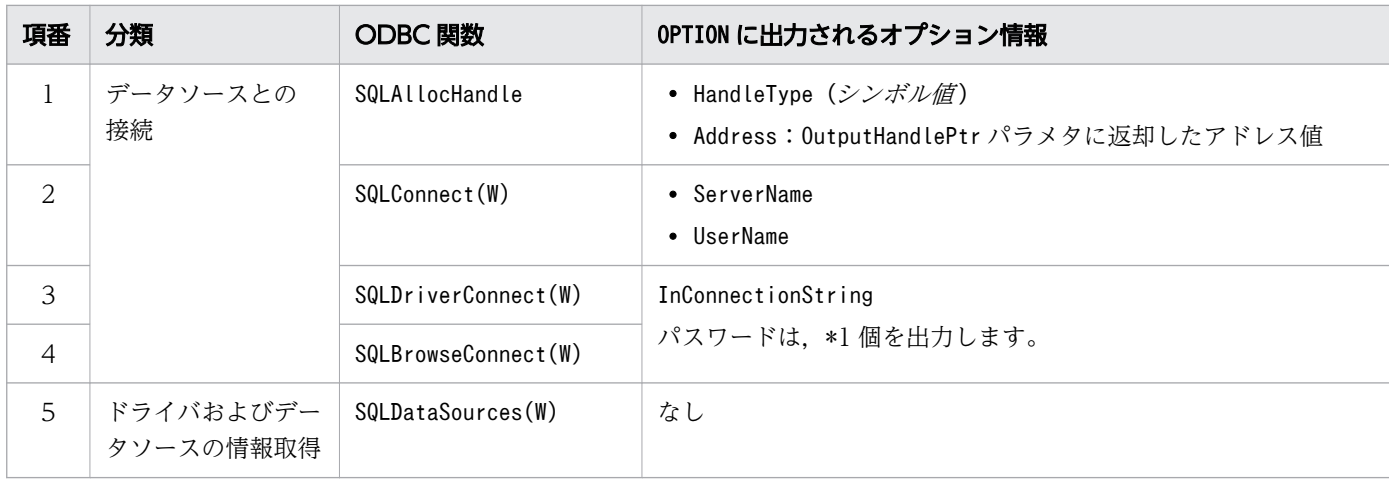

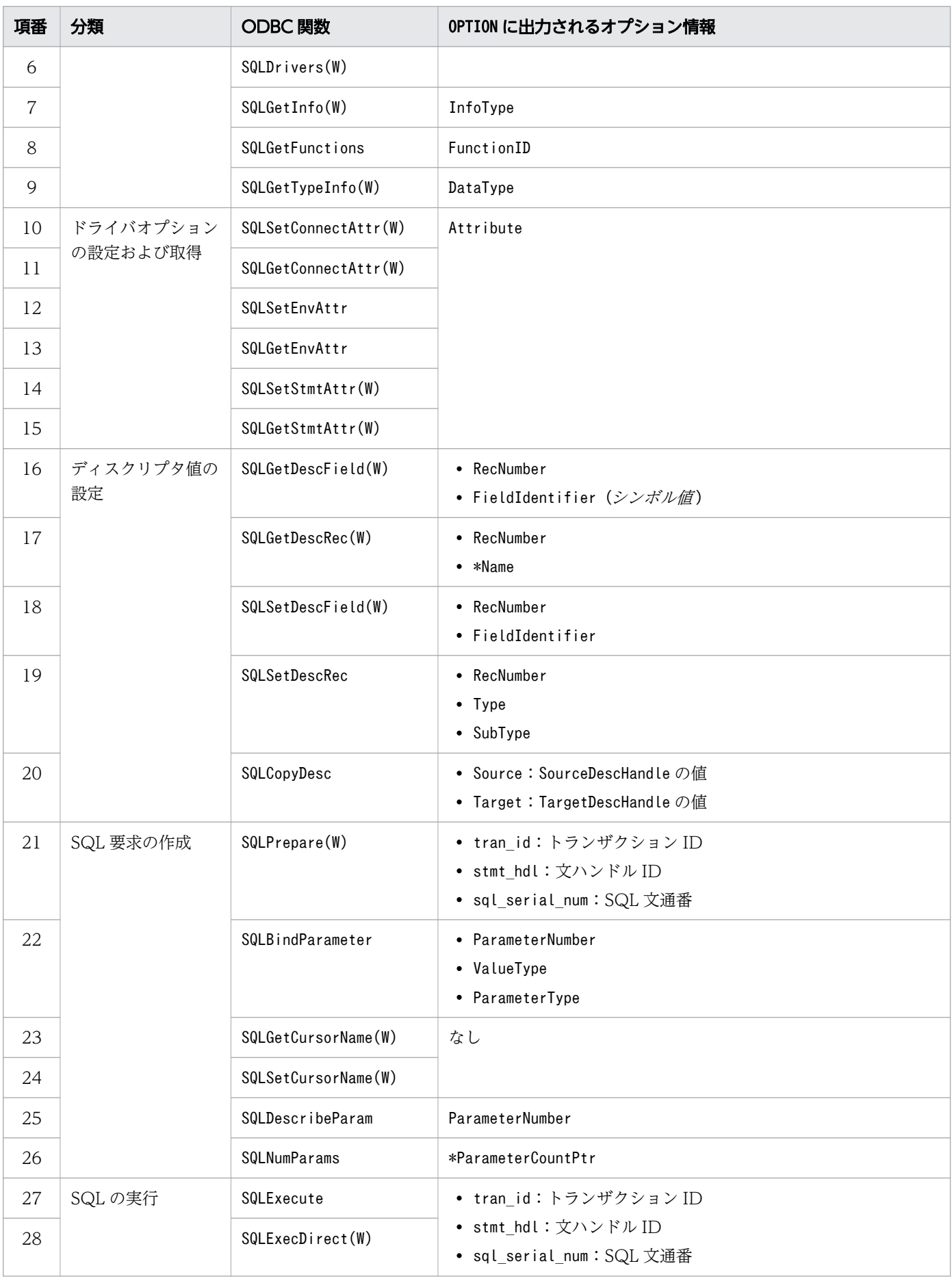

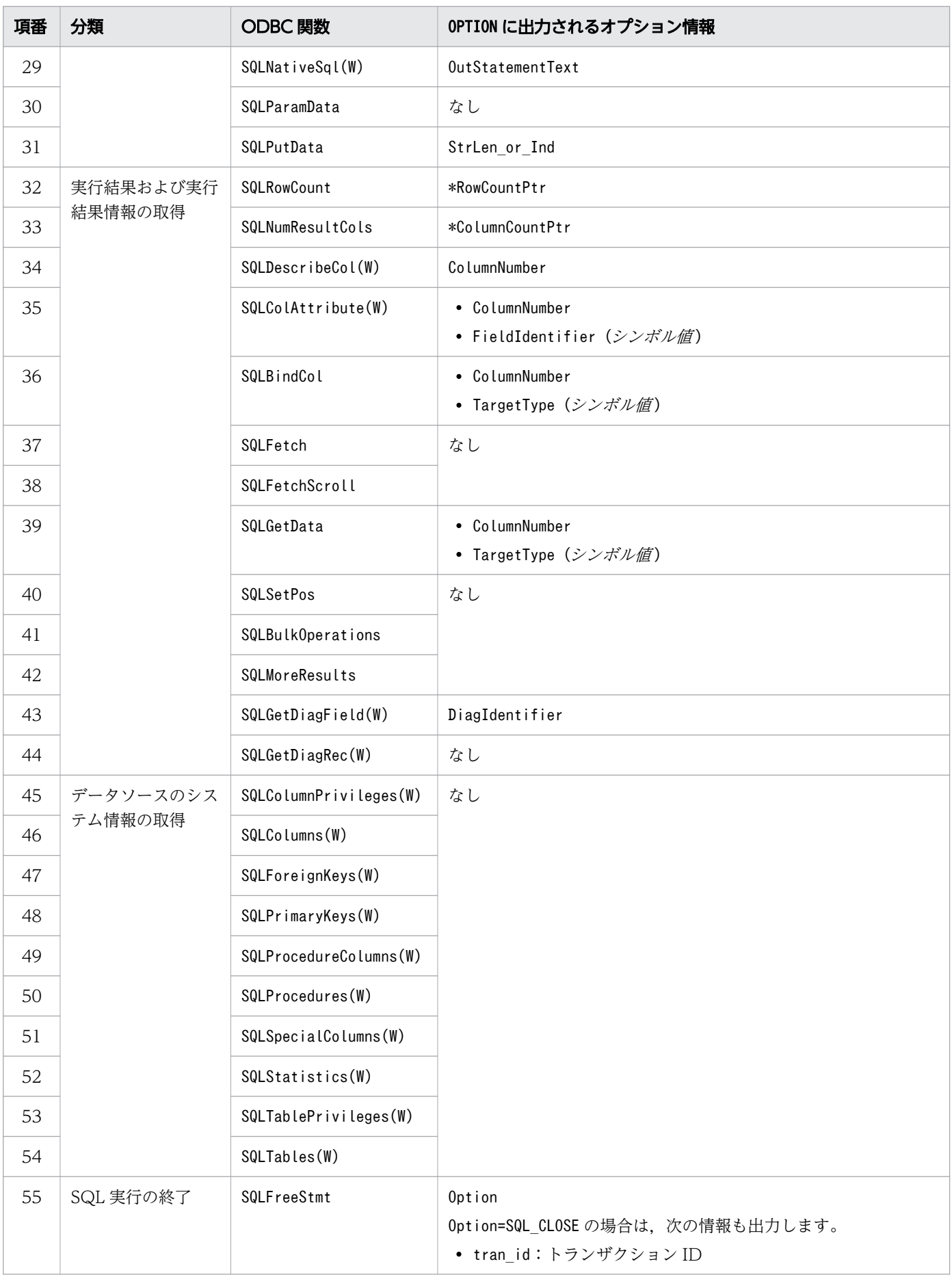

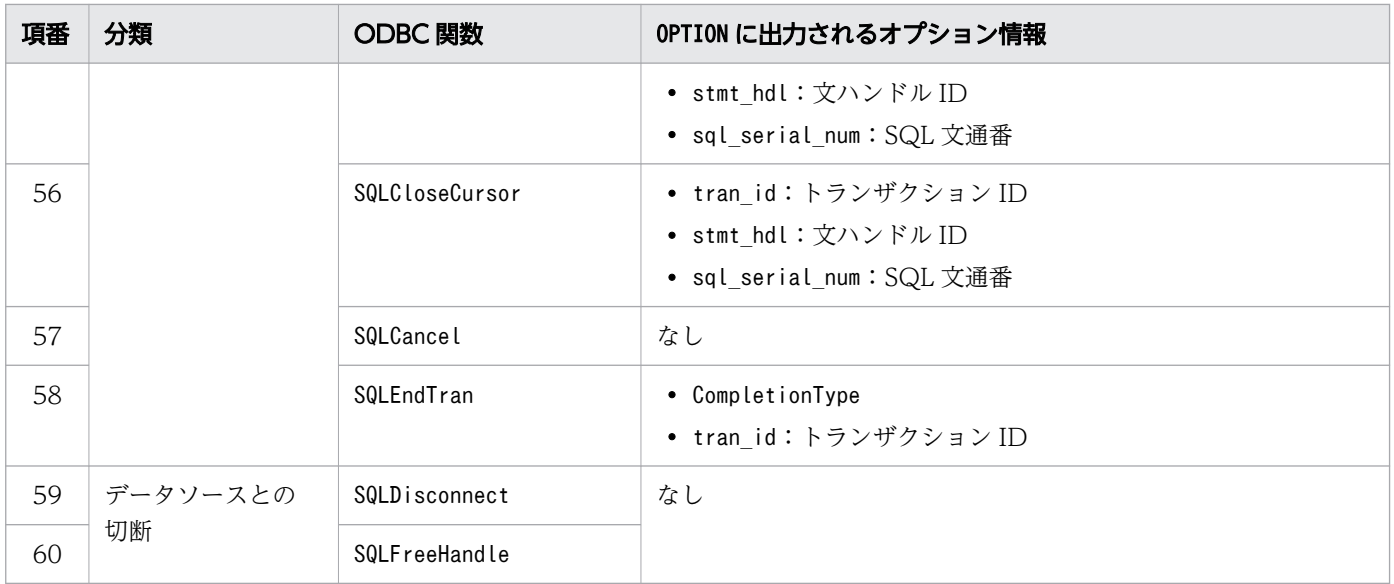

注

- \*付きの変数名は出力値を出力します。それ以外の場合は,入力値を出力します。
- (シンボル値)は、シンボル値に置き換えた文字列を出力します。それ以外の場合は、数値を出力しま す。不明な値の場合は,unknown を出力します。
- トランザクションが決着済みのときなど、tran\_id, stmt\_htdl, およびsql\_serial\_num が取得できな い場合は,各値に\*を出力します。
- オプション情報に 2 つ以上の情報を出力する場合,各情報をコンマで区切って出力します。

## 17.4.3 トレースレベル 2 の場合に出力される情報

トレースレベル 2 の場合の出力例を次に示します。

■出力例(トレースレベル2の場合)

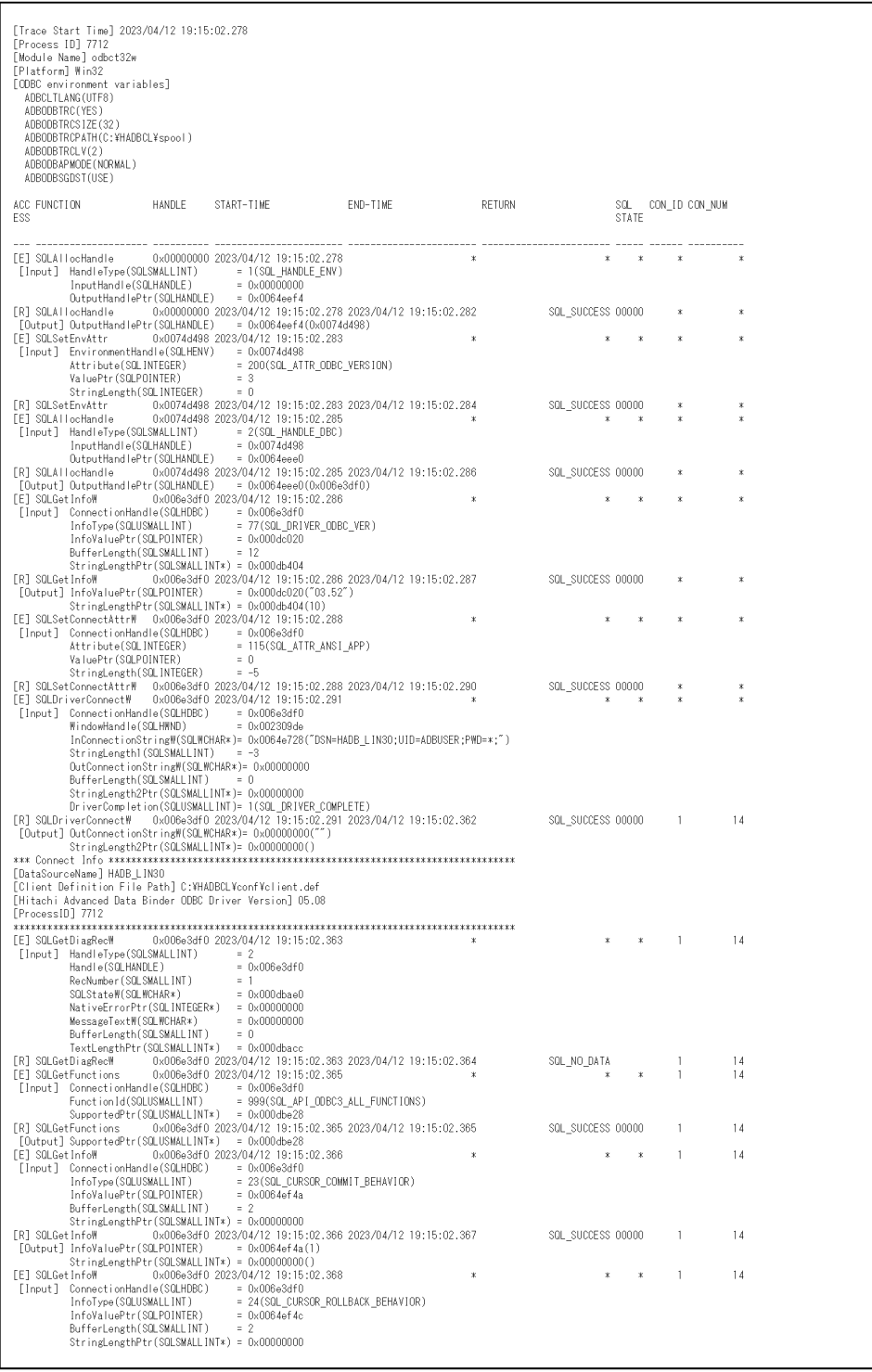

各出力情報について次の表で説明します。

#### 表 17-6 HADB ODBC ドライバトレース情報に出力される情報(トレースレベル 2 の場合)

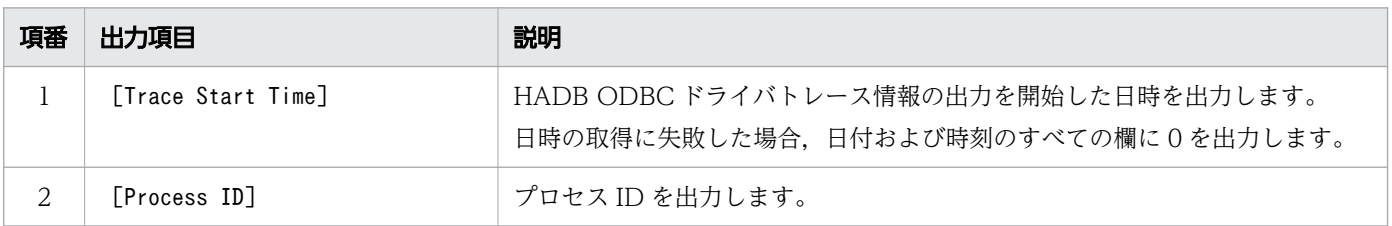

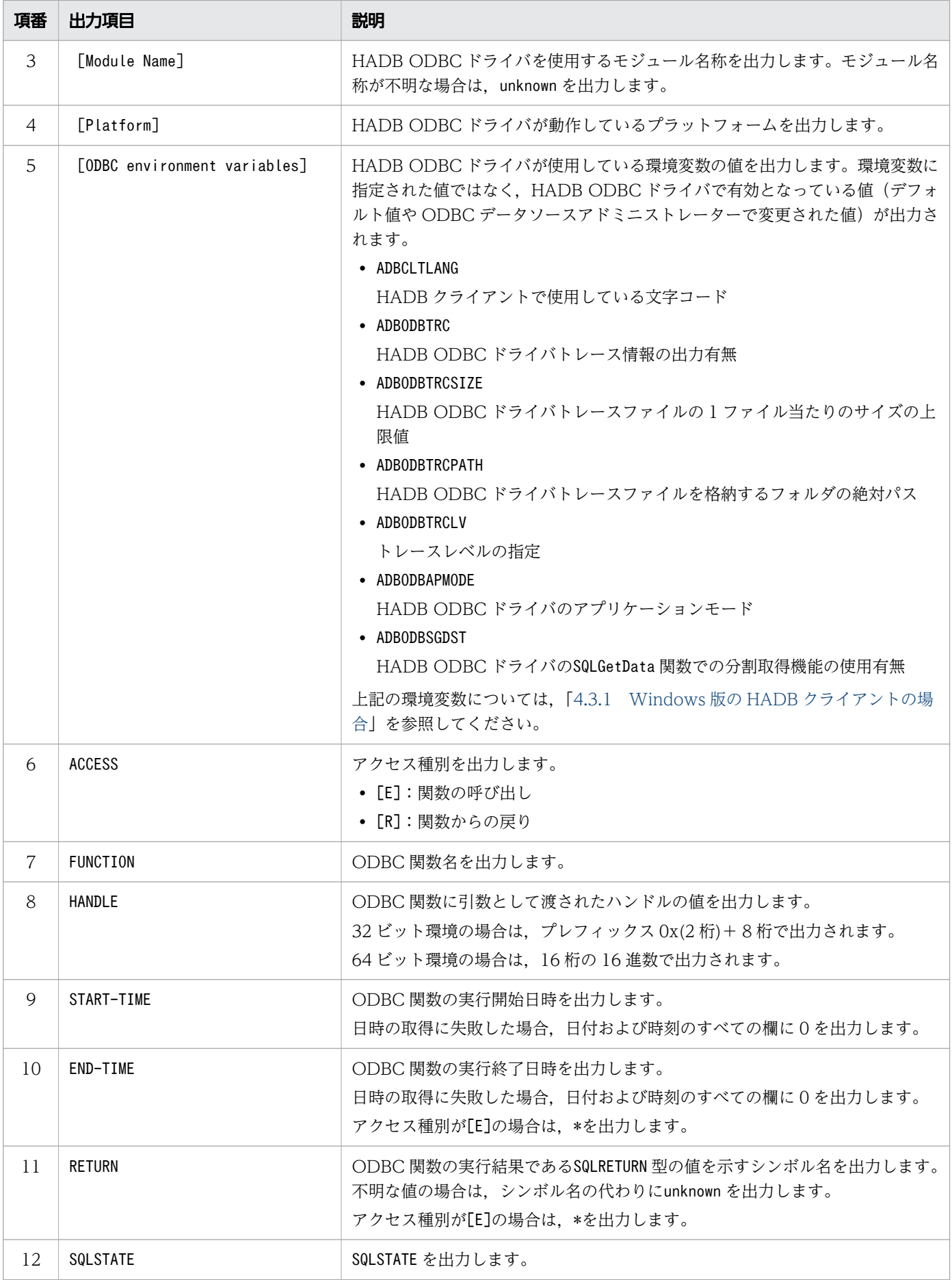

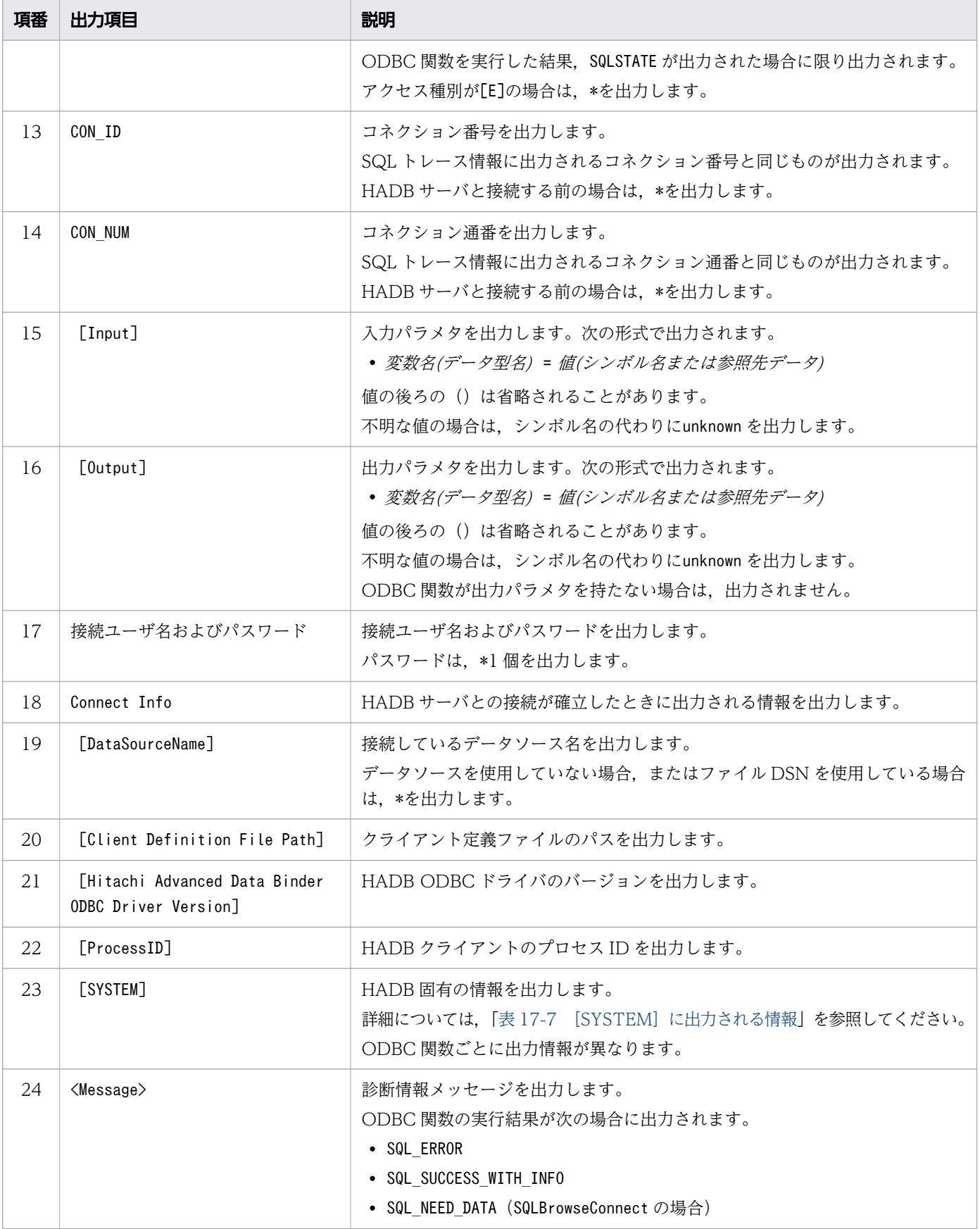

上記の表の [SYSTEM] に出力される情報を次の表に示します。

## <span id="page-1087-0"></span>表 17-7 [SYSTEM] に出力される情報

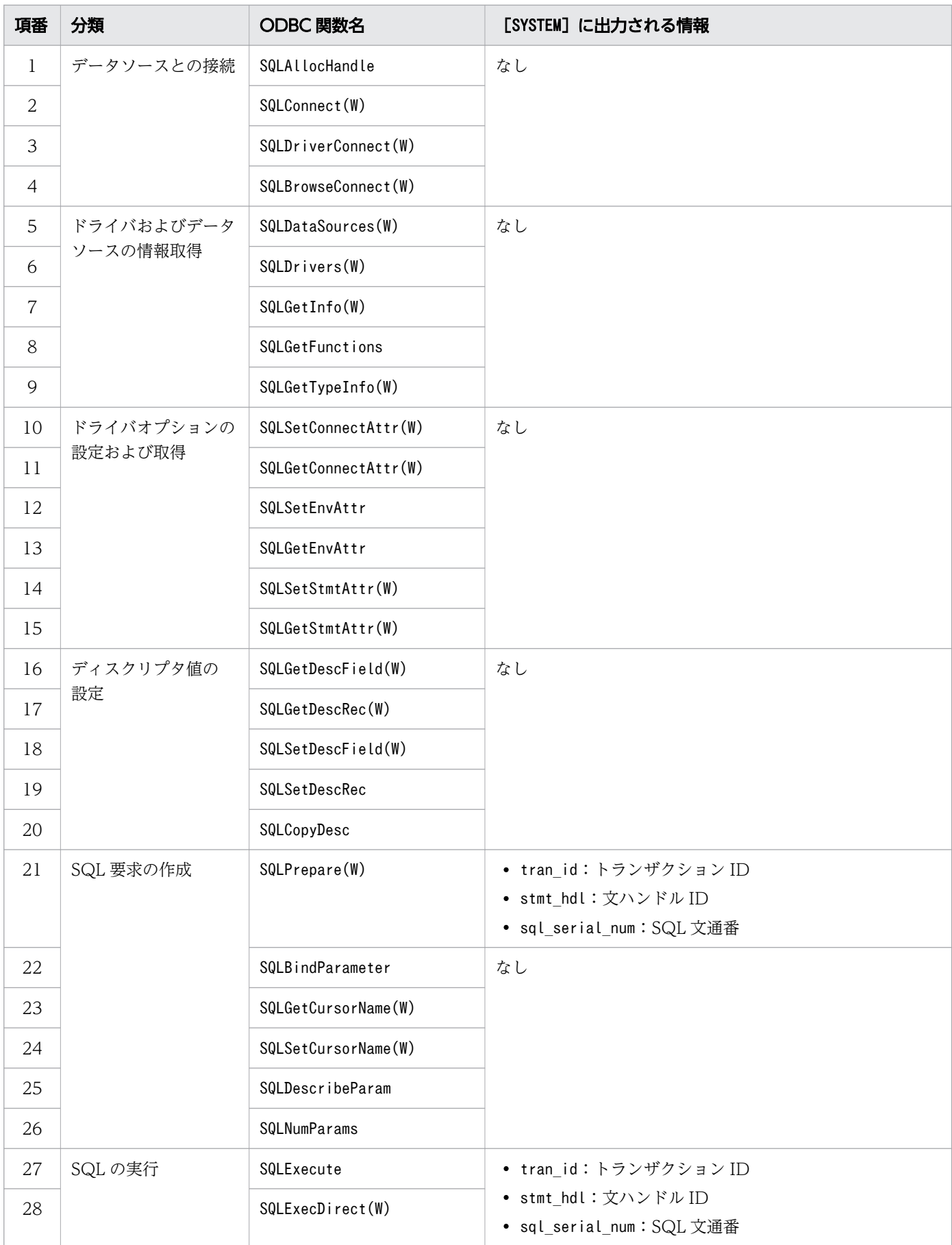

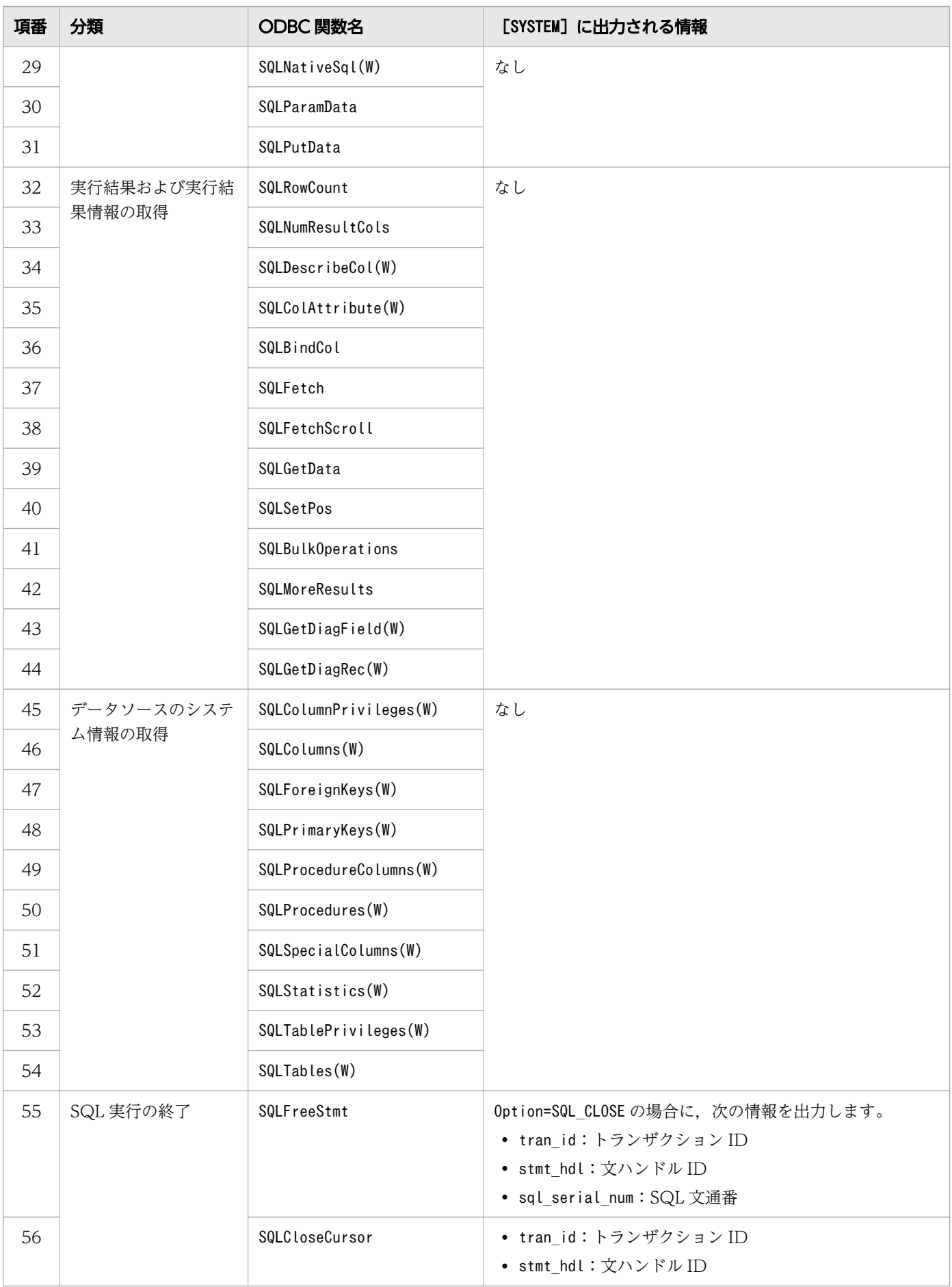

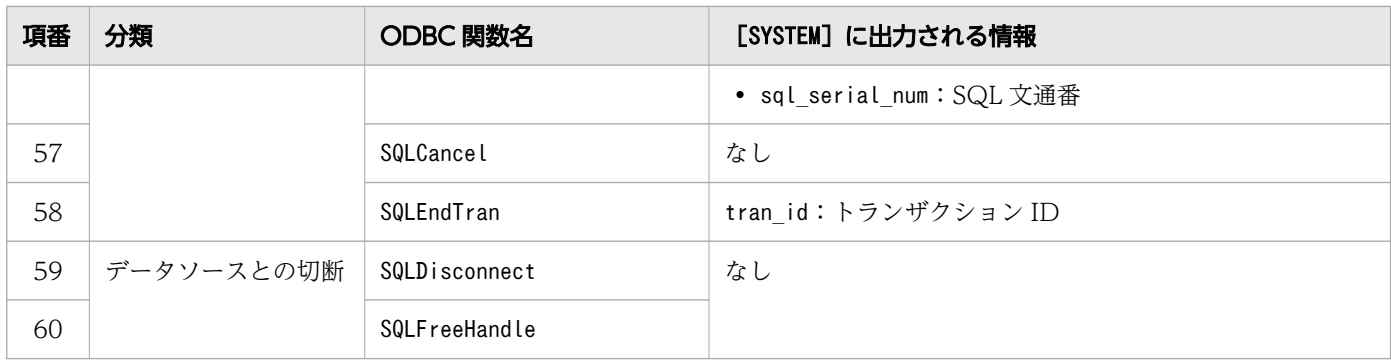

注

トランザクションが決着済みのときなど,tran\_id,stmt\_htdl,およびsql\_serial\_num が取得できな い場合は,各値に\*を出力します。

# 17.5 HADB ODBC ドライバトレース情報に関する注意事項

- HADB ODBC ドライバトレース情報が出力されるのは、Windows 版の HADB クライアントの場合 だけです。Linux 版の HADB クライアントの場合, HADB ODBC ドライバトレース情報は出力され ません。
- HADB ODBC ドライバトレースが原因となるエラーまたは警告が発生した場合, HADB ODBC ドラ イバトレース情報が出力されなくなることがあります。この場合でも、ODBC 関数の実行に影響はあ りません。
- HADB ODBC ドライバトレース情報を出力している環境では,ODBC インタフェースを使用するす べての AP に影響があるため、それを考慮するようにしてください。
- HADB ODBC ドライバトレース情報が出力されるたびに HADB ODBC ドライバトレースファイル が単調増加していきます。そのため,出力先のディレクトリの容量不足によって,HADB ODBC ドラ イバトレース情報が出力されなくなることがあります。

第 5 編 AP 作成編【CLI 関数】

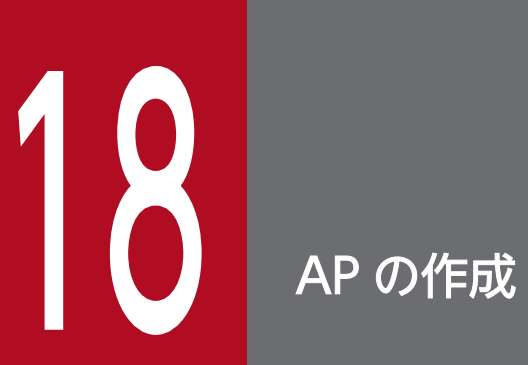

この章では, C 言語および C++言語で AP を設計, 作成するときに考慮する必要がある基本事項 について説明します。

ここでは,AP を設計するときに考慮する必要がある基本事項について説明します。

#### 18.1.1 AP の処理の流れ

データベースを操作する際の AP の処理の流れを次の図に示します。

図 18-1 データベースを操作する際の AP の処理の流れ

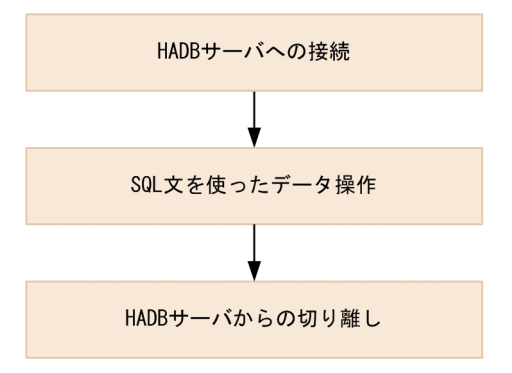

HADB サーバへの接続

AP からデータベースを操作する場合は、AP を HADB サーバに接続する必要があります。最初にコネ クションを一意に識別するためのコネクションハンドルを AP に割り当てます。次にコネクションハン ドルを利用してコネクションを確立します。これで,AP が HADB サーバに接続されます。

同じ AP から複数のコネクションを確立することもできます。ただし,同時に確立できるコネクション の数は決まっています。

なお,HADB サーバへの接続を行う際は,あらかじめ HADB サーバを開始しておく必要があります。 HADB サーバへの接続が完了すると、AP から SQL 文を使ってデータベースを操作できます。

#### HADB サーバからの切り離し

AP を終了する前に、AP を HADB サーバから切り離してください。最初にコネクションを終了させ て,次にコネクションハンドルを解放します。これで, AP が HADB サーバから切り離されて, AP を 終了できます。

#### 18.1.2 トランザクション制御

ここでは、トランザクションの開始または終了契機と、トランザクション制御(コミット処理およびロー ルバック処理)について説明します。

# (1) コネクションとトランザクションの関係

トランザクションを開始する前に,HADB サーバとのコネクションを確立してください。コネクションを 確立しないと、トランザクションを開始できません。コネクションを確立するには、CLI 関数の a\_rdb\_SQLConnect()を使用します。

また、確立したコネクションを終了すると、トランザクションは COMMIT されます (AP 中でCOMMIT を 明示的に発行しなくても,コネクションを終了すると,トランザクションが正常終了します)。コネクショ ンを終了するには、CLI 関数のa\_rdb\_SQLDisconnect()を使用します。

# (2) トランザクションの開始と終了

AP が文ハンドルを確保したときがトランザクションの開始となります。COMMIT またはROLLBACK が実行さ れたときがトランザクションの終了となります。トランザクションの開始と終了の例を次の図に示します。

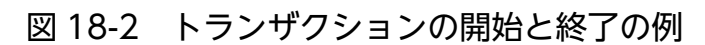

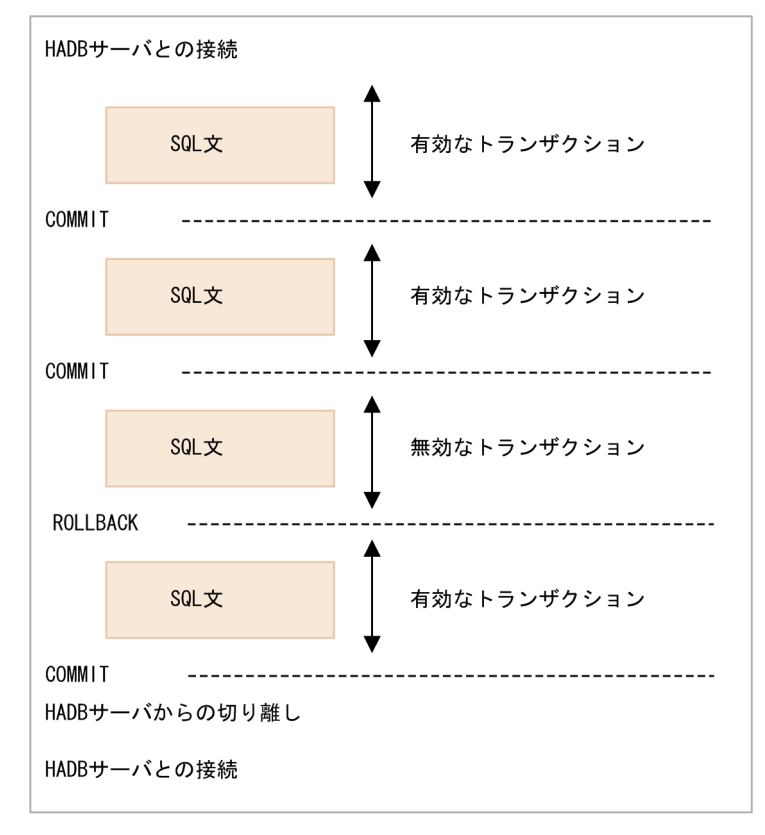

トランザクションのCOMMITおよびROLLBACK は、CLI 関数のa\_rdb\_SQLEndTran()で行います。 定義系 SQL を実行した場合は,自動的にCOMMIT 処理が行われます。

## 18.1.3 ?パラメタを使用する際の処理の流れ

AP の実行時に,入力値だけが異なる複数の操作系 SQL の処理を行う場合,?パラメタを使用すると, SQL 文の前処理を何度も行う必要がなくなり、AP で SQL 文を組み立てるときに比べて、処理効率を高め ることができます。

?パラメタを使用する場合は、SQL 文の AP から値を渡される個所に「?」を指定し、CLI 関数の a\_rdb\_SQLPrepare()で SQL 文を前処理します。その後,CLI 関数のa\_rdb\_SQLBindParams()で?パラメタ を設定することで,?パラメタを指定した SQL 文を実行できます。

?パラメタを使用する際の処理の流れを次の図に示します。

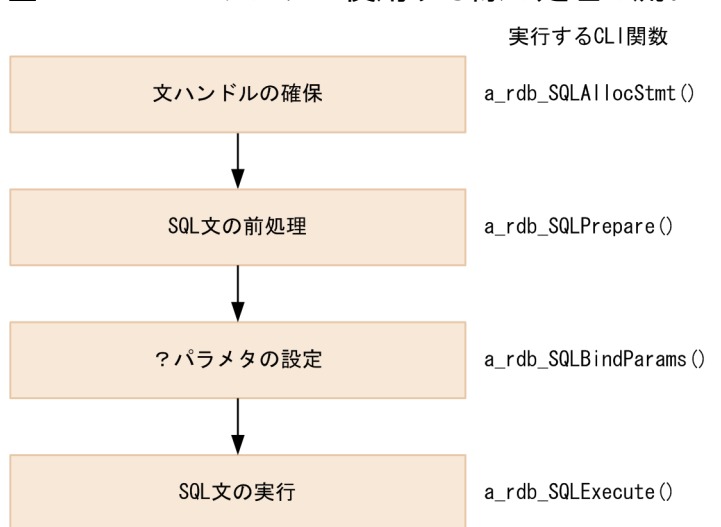

図 18-3 ?パラメタを使用する際の処理の流れ

?パラメタについては,マニュアル『HADB SQL リファレンス』の『変数(?パラメタ)』を参照して ください。

## 18.1.4 更新操作によるカーソルを使用した検索への影響

カーソルを使用した検索中に更新操作を行うと,タイミングによっては更新操作の結果が,検索の結果に 反映されることがあります。更新操作の結果を検索の結果に反映させないようにするには,次のように運 用してください。

- カーソルを閉じたあとに,行の追加または更新を行う
- 追加または更新する行が,検索結果と一致しないようにデータや探索条件などを工夫する

カーソルを使用した検索中の更新操作の例を次に示します。

char  $*$ selSql = "SELECT  $*$  FROM T1 WHERE C1 BETWEEN 10 AND 20"; char  $*$ updSql = "UPDATE T1 SET C1=30 WHERE C1=20";

/\* SELECT文の前処理 \*/

18. AP の作成

Hitachi Advanced Data Binder AP 開発ガイド 2009 - 2009 - 2009 - 2009 - 2009 - 2009 - 2009 - 2009 - 2009 - 2009 - 20

```
rtnc = a_rdb_SQLPrepare(cnctContext, hStmt1,selSql);
: 11
/* 行の取り出し */
rtnc = a rdb SQLFetch(cnctContext, hStmt1); ...1
/* UPDATEの前処理 */
rtnc = a rdb SQLPrepare(cnctContext, hStmt2, updSql);
/* 行の更新 */
rtnc = a_rdb_SQLExecute(cnctContext, hStmt2); ...2
/* 行の取り出し */
rtnc = a rdb SQLFetch(cnctContext, hStmt1); ...3
: 1994
```
[説明]

2.の時点でC1 列が20 の行を更新した場合, 1.の時点での 1 回目のFETCH 実行によって, すでに HADB サーバが AP とは非同期に検索処理を実行しています。そのため,タイミングによっては 3.の時点でC1 列が20 の行を検索できないことがあります。すでにC1 列が20 の行の検索を完了している場合は、検索 できます。

## 18.1.5 SQL 文のエラー判定と対処方法

AP で実行した SQL 文が正常に実行されたかどうかを判定する必要があります。ここでは、SQL 文が正常 に実行されたかどうかを判定する方法と,エラーを検出した場合の対処方法について説明します。

## (1) SQL 文のエラー判定方法

SQL 文が実行されると、CLI 関数の戻り値としてSQLCODE が返却されます。返却されたSQLCODE の値によっ て SQL 文が正常に実行されたかどうかを判定します。SQLCODE の値とその意味を次の表に示します。

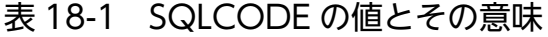

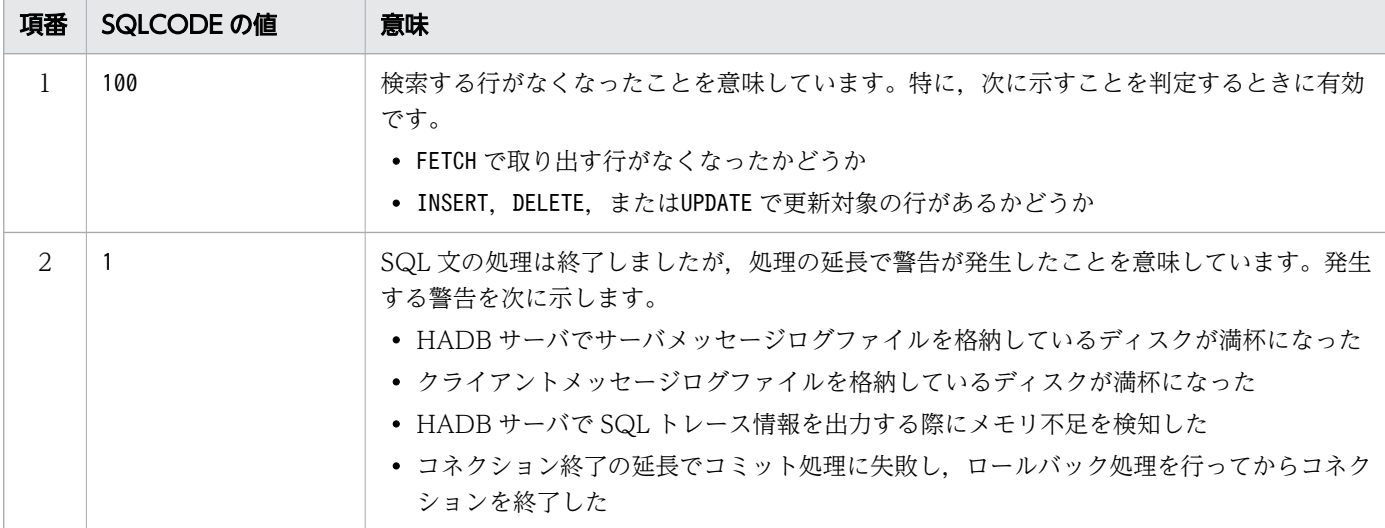

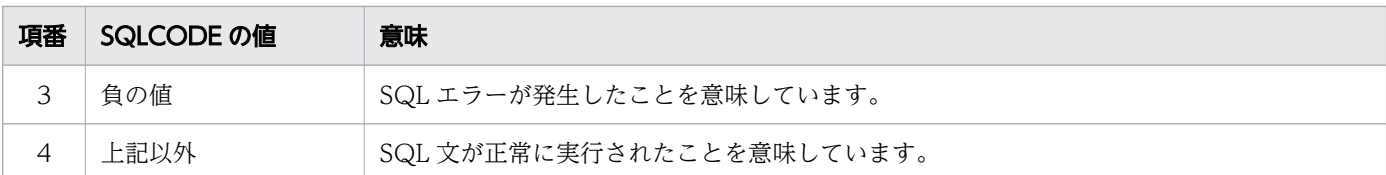

CLI 関数の戻り値については,「[19.8 CLI 関数の戻り値」](#page-1185-0)を参照してください。

## (2) エラー検出時の対処方法

SQL 文のエラーを検出した場合,次に示す順序で対処します。なお、ここでは CLI 関数を使用した場合の 例について説明します。

#### (a) 戻り値の出力

CLI 関数の戻り値を出力,または表示します。

#### (b) エラーへの対処

SQL 文を使用したデータ操作でエラーが発生した場合、次に示す手順で対処してください。

#### 手順

- 1. SQL 結果情報のメンバisInConnect の値を判定します。isInConnect の値によって対処方法が次のよう に異なります。
	- isInConnect の値がa\_rdb\_SQL\_IS\_IN\_CONNECT の場合 手順の 2 に進んでください。
	- isInConnect の値がa\_rdb\_SQL\_IS\_NOT\_IN\_CONNECT の場合 致命的なエラーが発生したため,AP が HADB サーバから切り離されました。クライアントメッ セージログファイルに出力されたメッセージを確認し,HADB サーバが異常終了している場合は, HADB 管理者に連絡してください。
- 2. SQL 結果情報のメンバEndTran の値を判定します。EndTran の値によって対処方法が次の表に示すよう に異なります。

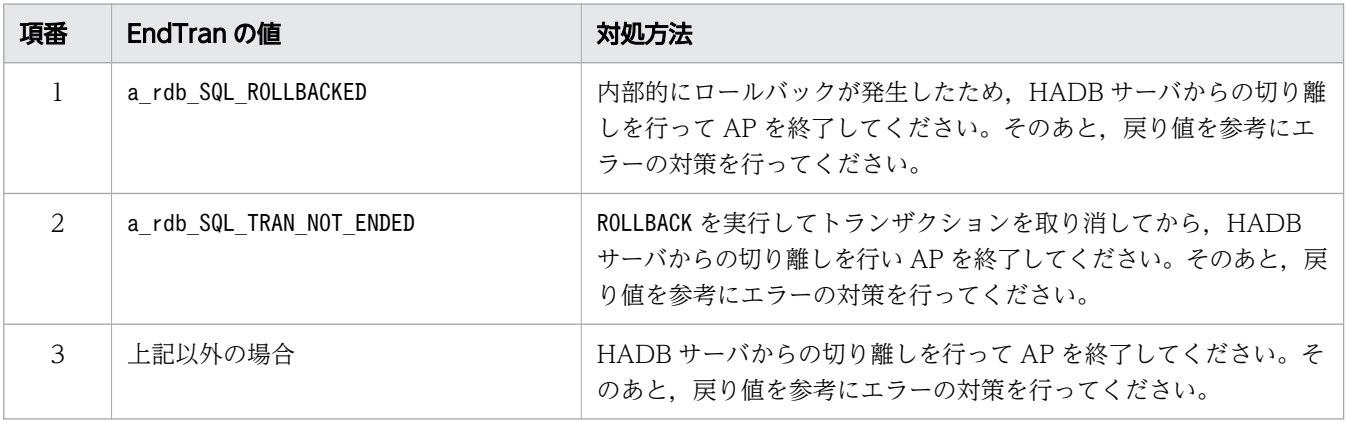

# 18.2 CLI 関数の使い方

C 言語または C++言語で AP を作成する場合,CLI 関数を使用できます。ここでは,CLI 関数の基本的な 使い方について説明します。

## 18.2.1 HADB サーバへの接続および切り離しをする場合

ここでは,CLI 関数を使用した HADB サーバへの接続,および HADB サーバからの切り離しについて説 明します。

HADB サーバへの接続から切り離しまでの処理の流れを次の図に示します。

図 18-4 HADB サーバへの接続から切り離しまでの処理の流れ

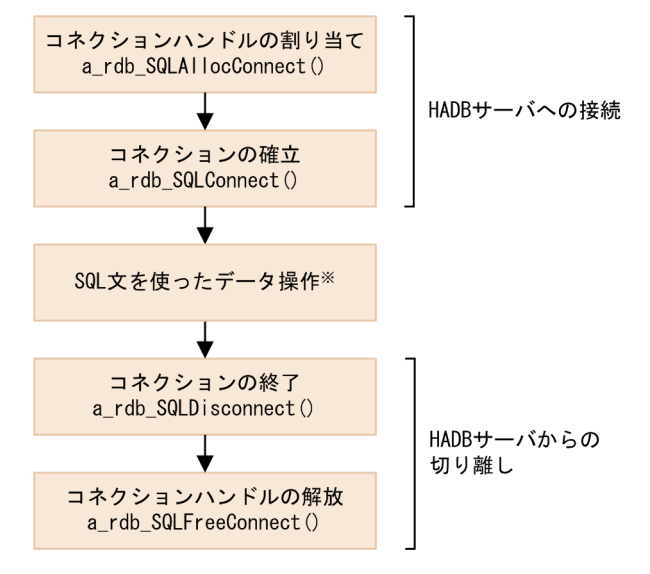

注※

SQL 文を使ったデータ操作については,「[18.2.2 データを参照する場合」](#page-1099-0)以降で説明します。

## (1) HADB サーバへの接続

HADB サーバに接続する場合は、次に示す CLI 関数を使用します。

- a rdb SQLAllocConnect() (コネクションハンドルの割り当て)
- a rdb SQLConnect() (コネクションの確立)

#### (a) コネクションハンドルの割り当て

コネクションを確立する前に,コネクションハンドルの割り当てが必要になります。コネクションハンド ルを割り当てるにはa\_rdb\_SQLAllocConnect()を使用します。コネクションハンドルの割り当てが成功する と,戻り値としてa\_rdb\_RC\_SQL\_SUCCESS が返されます。a\_rdb\_SQLAllocConnect()の呼び出し例を次に示 します。

18. AP の作成

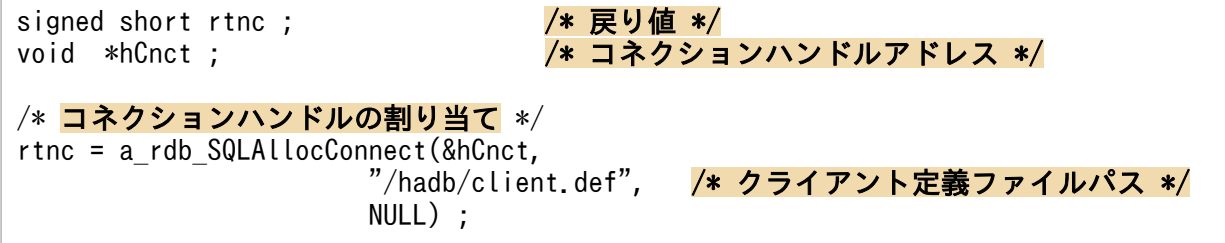

a\_rdb\_SQLAllocConnect()の第 2 引数にクライアント定義ファイルの絶対パスを指定することで,コネク ションごとに異なるクライアント定義を使用できます。クライアント定義については,「[4.4 クライアン](#page-100-0) [ト定義の作成](#page-100-0)」を参照してください。

a rdb SQLAllocConnect()については, [19.2.1 a rdb SQLAllocConnect() (コネクションハンドルの [割り当て\)」](#page-1117-0)を参照してください。

#### (b) コネクションの確立

コネクションを確立するには、a\_rdb\_SQLConnect()を使用します。コネクションが確立されると、戻り値 としてa\_rdb\_RC\_SQL\_SUCCESS が返されます。

a\_rdb\_SQLConnect()の呼び出し例を次に示します。

a\_rdb\_SQLConnect()の呼び出し例

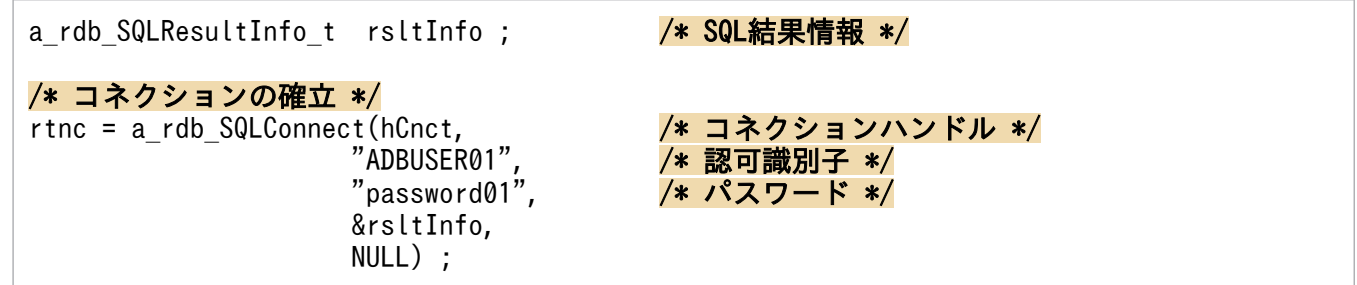

SQL 結果情報のアドレスをa\_rdb\_SQLConnect()の第 4 引数に指定することで、CLI 関数の呼び出し単位で 各種結果を返却する SQL 結果情報を取得できます。SQL 結果情報については,「[19.7.6](#page-1182-0)  [a\\_rdb\\_SQLResultInfo\\_t 構造体\(SQL 結果情報\)」](#page-1182-0)を参照してください。

a\_rdb\_SQLConnect()については,[「19.2.2 a\\_rdb\\_SQLConnect\(\)\(コネクションの確立\)」](#page-1118-0)を参照してく ださい。

# (2) HADB サーバからの切り離し

HADB サーバからの切り離しを行う場合は、次に示す CLI 関数を使用します。

- a\_rdb\_SQLDisconnect() (コネクションの終了)
- a rdb SQLFreeConnect() (コネクションハンドルの解放)

## <span id="page-1099-0"></span>(a) コネクションの終了

コネクションを終了するには、a\_rdb\_SQLDisconnect()を使用します。a\_rdb\_SQLDisconnect()の呼び出し 例を次に示します。

a\_rdb\_SQLDisconnect()の呼び出し例

/\* コネクションの終了 \*/ rtnc = a rdb SQLDisconnect(hCnct, NULL) ;

a\_rdb\_SQLDisconnect()については, [19.2.4 a\_rdb\_SQLDisconnect()(コネクションの終了)| を参照 してください。

#### (b) コネクションハンドルの解放

コネクションを終了したあとに,コネクションハンドルを解放してください。コネクションハンドルを解 放するには,a\_rdb\_SQLFreeConnect()を使用します。a\_rdb\_SQLFreeConnect()の呼び出し例を次に示しま す。

a\_rdb\_SQLFreeConnect()の呼び出し例

/\* コネクションハンドルの解放 \*/ rtnc = a rdb SQLFreeConnect(hCnct, NULL) ;

a\_rdb\_SQLFreeConnect()については, [[19.2.5 a\\_rdb\\_SQLFreeConnect\(\)\(コネクションハンドルの解](#page-1123-0) [放\)」](#page-1123-0)を参照してください。

## 18.2.2 データを参照する場合

データの参照方法の例を説明します。ここでは,カーソルを使用した行の取り出し方法について説明しま す。カーソルを使用した行の取り出し方法を次の図に示します。

#### <span id="page-1100-0"></span>図 18-5 カーソルを使用した行の取り出し方法

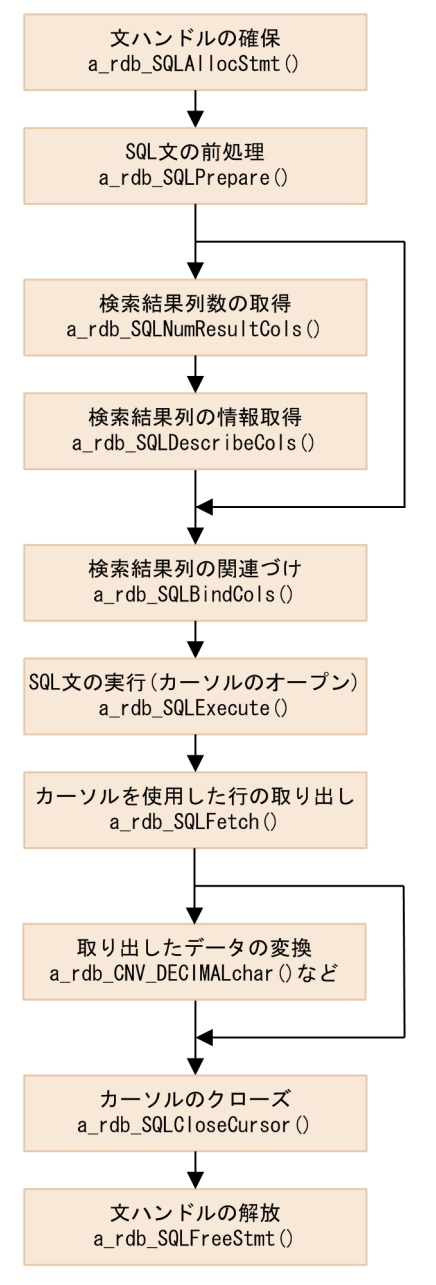

各処理の詳細を次に説明します。

# (1) 文ハンドルの確保

SQL 文を実行する前に、a\_rdb\_SQLAllocStmt()を使用して文ハンドルを確保します。文ハンドルを確保で きた場合, 戻り値としてa\_rdb\_RC\_SQL\_SUCCESS が返されます。文ハンドルの確保例を次に示します。

文ハンドルの確保例

void \*hStmt ; インパンドルアドレス \*/

/\* 文ハンドルの確保 \*/

rtnc = a\_rdb\_SQLAllocStmt(hCnct,

 &hStmt, NULL) ;

a\_rdb\_SQLAllocStmt()については. [19.4.1 a\_rdb\_SQLAllocStmt()(文ハンドルの確保)|を参照して ください。

## (2) SQL 文の前処理

次に,[「\(1\) 文ハンドルの確保」](#page-1100-0)で取得した文ハンドルに SQL 文を割り当てます。取得した文ハンドルに SQL 文を割り当てるには、a\_rdb\_SQLPrepare()を使用して SQL 文の前処理を実行します。SELECT 文の前 処理の例を次に示します。

SELECT 文の前処理の例

```
/* SELECT文の前処理 */
rtnc = a_rdb_SQLPrepare(hCnct,
                         hStmt,
                         "SELECT C1,C2,C3 FROM T1",
                         NULL) ;
```
a\_rdb\_SQLPrepare()については, [[19.4.14 a\\_rdb\\_SQLPrepare\(\)\(SQL 文の前処理\)」](#page-1146-0)を参照してくだ さい。

## (3) 検索結果列数の取得

動的に SQL 文を実行するなど、AP の作成時に検索結果列数(検索結果として出力される列の数)が確定 していない場合.a rdb SQLNumResultCols()を使用して検索結果列数を取得します。検索結果列数の取得 例を次に示します。

検索結果列数の取得例

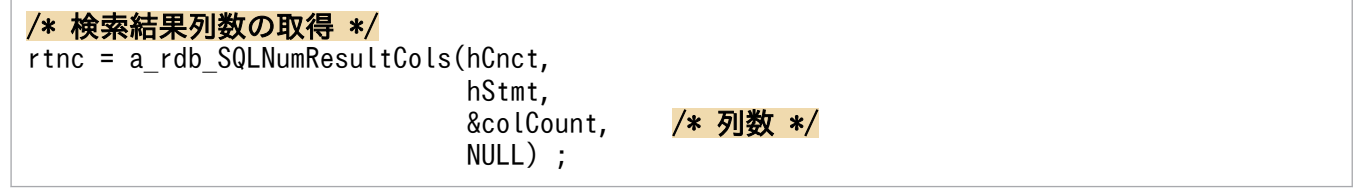

a\_rdb\_SQLNumResultCols()については, [[19.4.13 a\\_rdb\\_SQLNumResultCols\(\)\(検索結果列数の取得\)](#page-1145-0)」 を参照してください。

# (4) 検索結果列の情報取得

動的に SQL 文を実行するなど、AP の作成時に検索結果列の列名, データ型, またはデータ長などの列情 報が確定していない場合,a\_rdb\_SQLDescribeCols()を使用して検索結果列の情報を取得します。 a\_rdb\_SQLDescribeCols()で取得できる情報を次に示します。

- 検索結果列の列名
- 検索結果列のデータ型
- 検索結果列の最大要素数
- 検索結果列のデータ長

検索結果列の情報取得例を次に示します。

#### 検索結果列の情報取得例

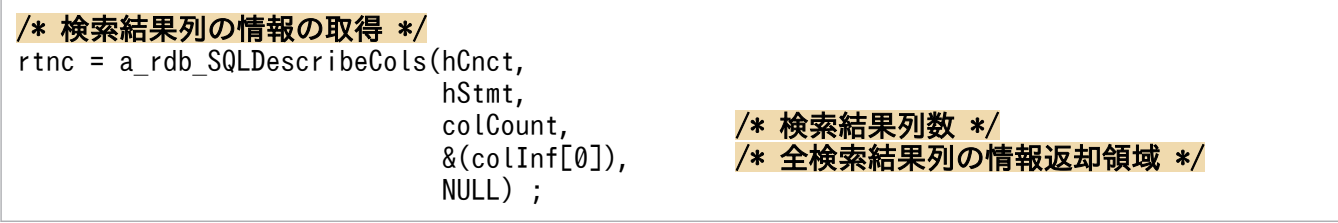

a\_rdb\_SQLDescribeCols()については, [19.4.6 a\_rdb\_SQLDescribeCols()(検索結果列の情報取得)」 を参照してください。

## (5) 検索結果列の関連づけ

検索結果列と,検索結果列から取り出した値を格納する領域の関連づけ(検索結果列の関連づけ)を行い ます。検索結果列の関連づけを行うと、a\_rdb\_SQLFetch()を使用してカーソルを操作する際に、検索結果 列の値が関連づけた領域に自動的に格納されます。

検索結果列の関連づけを行うには,a\_rdb\_SQLBindCols()を使用します。検索結果列の関連づけの例を次に 示します。

#### 検索結果列の関連づけの例

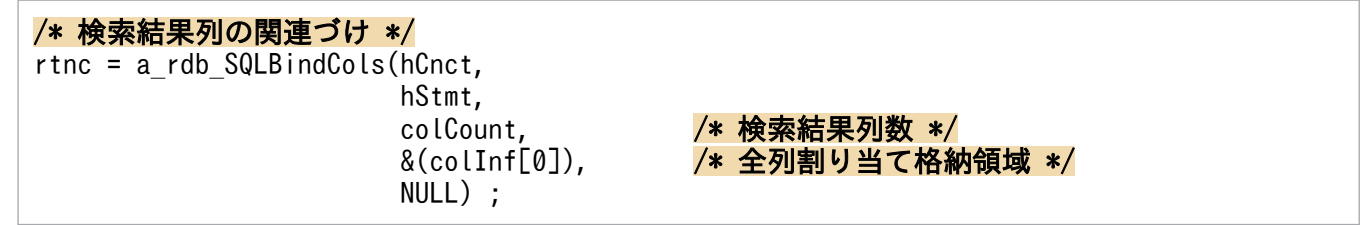

a\_rdb\_SQLBindCols()については,[「19.4.3 a\\_rdb\\_SQLBindCols\(\)\(検索結果列の関連づけ\)」](#page-1130-0)を参照し てください。

# (6) SQL 文の実行 (カーソルのオープン)

a\_rdb\_SQLExecute()を使用して、前処理した SQL 文を実行します。a\_rdb\_SQLExecute()の引数に、実行す る SQL 文の文ハンドルを指定します。SQL 文が正常に実行されると、戻り値としてa\_rdb\_RC\_SQL\_SUCCESS が返され,カーソルがオープンします。SQL 文の実行例を次に示します。

#### SQL 文の実行例

/\* SQL文の実行 \*/ rtnc = a\_rdb\_SQLExecute(hCnct,  hStmt, NULL) ;

a\_rdb\_SQLExecute()については. [19.4.9 a\_rdb\_SQLExecute()(前処理した SQL 文の実行)」を参照し てください。

# (7) カーソルを使用した行の取り出し

SQL 文の実行によってオープンされたカーソルを使用して行を取り出すには、a\_rdb\_SQLFetch()を使用し ます。行の取り出しが成功すると、戻り値としてa\_rdb\_RC\_SQL\_SUCCESS が返されます。カーソルを使用し た行の取り出し例を次に示します。

カーソルを使用した行の取り出し例

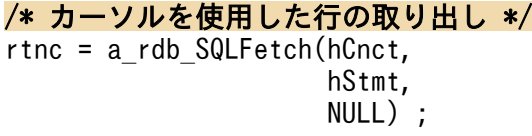

a\_rdb\_SQLFetch()については,「[19.4.10 a\\_rdb\\_SQLFetch\(\)\(行の取り出し\)](#page-1142-0)」を参照してください。

# (8) 取り出したデータの変換

取り出したデータが, SQL のDECIMAL 型, NUMERIC 型, BINARY 型, VARBINARY 型, DATE 型, TIME 型, また はTIMESTAMP 型のデータの場合、CLI 関数を使用してC言語または C++言語の文字列データに変換でき ます。DECIMAL 型のデータを変換する例を次に示します。

データの変換例

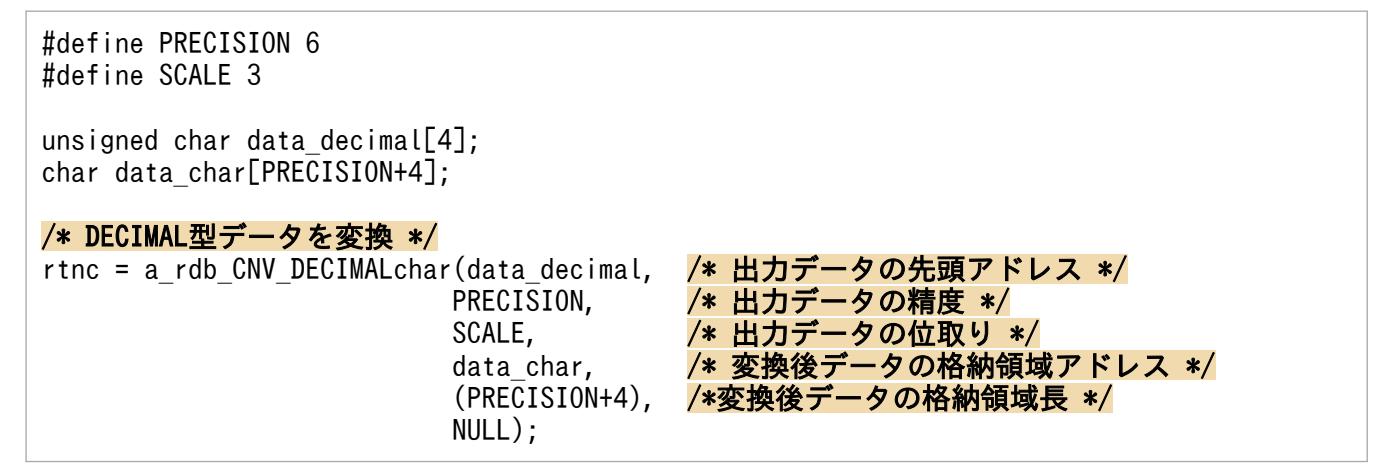

- DECIMAL 型またはNUMERIC 型のデータを変換する場合は,a\_rdb\_CNV\_DECIMALchar()を使用します。 a\_rdb\_CNV\_DECIMALchar()については, [[19.5.9 a\\_rdb\\_CNV\\_DECIMALchar\(\)\(DECIMAL 型また](#page-1165-0) [は NUMERIC 型データの変換\)」](#page-1165-0)を参照してください。
- BINARY 型のデータを変換する場合は, a\_rdb\_CNV\_BINARYchar()を使用します。a\_rdb\_CNV\_BINARYchar() については,[「19.5.7 a\\_rdb\\_CNV\\_BINARYchar\(\)\(BINARY 型データの変換\)」](#page-1162-0)を参照してくださ  $\mathcal{U}$
- VARBINARY 型のデータを変換する場合は,a\_rdb\_CNV\_VARBINARYchar()を使用します。 a rdb CNV VARBINARYchar()については, 「[19.5.12 a\\_rdb\\_CNV\\_VARBINARYchar\(\)](#page-1171-0) [\(VARBINARY 型データの変換\)」](#page-1171-0)を参照してください。
- DATE 型のデータを変換する場合は,a\_rdb\_CNV\_DATEchar()を使用します。a\_rdb\_CNV\_DATEchar()につ いては,[「19.5.8 a\\_rdb\\_CNV\\_DATEchar\(\)\(DATE 型データの変換\)」](#page-1164-0)を参照してください。
- TIME 型のデータを変換する場合は、a\_rdb\_CNV\_TIMEchar()を使用します。a\_rdb\_CNV\_TIMEchar()につ いては, [19.5.10 a rdb CNV TIMEchar() (TIME 型データの変換)」を参照してください。
- TIMESTAMP 型のデータを変換する場合は、a\_rdb\_CNV\_TIMESTAMPchar()を使用します。 a\_rdb\_CNV\_TIMESTAMPchar()については, [[19.5.11 a\\_rdb\\_CNV\\_TIMESTAMPchar\(\)](#page-1169-0) [\(TIMESTAMP 型データの変換\)](#page-1169-0)」を参照してください。

# (9) カーソルのクローズ

a\_rdb\_SQLCloseCursor()を使用して.カーソルをクローズします。カーソルのクローズ例を次に示します。

カーソルのクローズ例

/\* カーソルのクローズ \*/ rtnc = a\_rdb\_SQLCloseCursor(hCnct, hStmt, NULL) ;

a\_rdb\_SQLCloseCursor()については, [[19.4.5 a\\_rdb\\_SQLCloseCursor\(\)\(カーソルのクローズ\)](#page-1133-0)」を参 照してください。

# (10) 文ハンドルの解放

a\_rdb\_SQLFreeStmt()をして,確保した文ハンドルを解放します。文ハンドルの解放例を次に示します。

文ハンドルの解放例

```
/* 文ハンドルの解放 */
rtnc = a_rdb_SQLFreeStmt(hCnct,
                        hStmt,
                        NULL) ;
```
# 重要

COMMIT またはROLLBACK が実行されると,文ハンドルが解放されます。この場合は, a\_rdb\_SQLFreeStmt()を実行しないでください。

a\_rdb\_SQLFreeStmt()については, [19.4.11 a\_rdb\_SQLFreeStmt()(文ハンドルの解放)」を参照してく ださい。

# 18.2.3 ?パラメタを使用する場合

?パラメタを指定した SQL 文を実行する場合は、SQL 文の割り当て、SQL 文の前処理、?パラメタの設 定,および SQL 文の実行という手続きを行います。?パラメタを指定したときの SQL 文実行の流れを次 の図に示します。

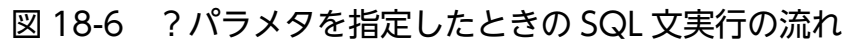

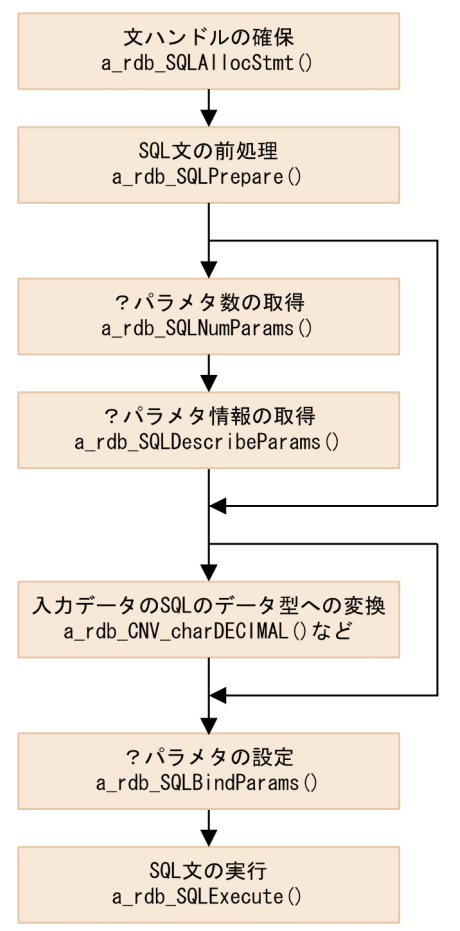

文ハンドルの確保, SQL 文の前処理, および SQL 文の実行方法については, [[18.2.2 データを参照する](#page-1099-0) [場合](#page-1099-0)」で説明した方法と同じです。ここでは、?パラメタ数の取得、?パラメタ情報の取得、入力データ の SQL のデータ型への変換、および?パラメタの設定方法について説明します。

# (1) ?パラメタ数の取得

動的に SQL 文を実行するなど, AP の作成時に?パラメタの数が確定していない場合は, a\_rdb\_SQLNumParams()を使用して?パラメタ数を取得します。?パラメタ数の取得例を次に示します。

?パラメタ数の取得例

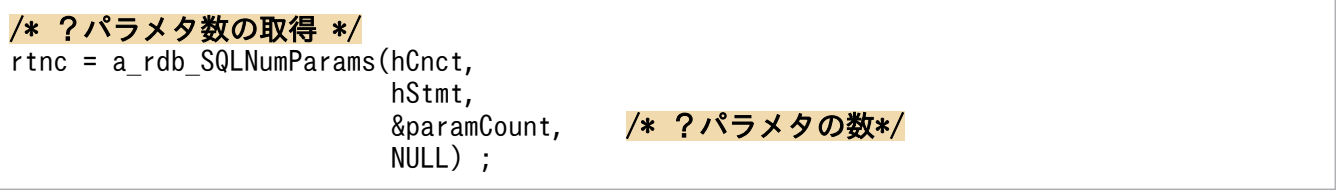

a\_rdb\_SQLNumParams()については. [19.4.12 a\_rdb\_SQLNumParams()(?パラメタ数の取得)|を参照 してください。

# (2) ?パラメタ情報の取得

動的に SQL 文を実行するなど. AP の作成時に?パラメタのデータ型やデータ長などの情報が確定してい ない場合は、a\_rdb\_SQLDescribeParams()を使用して?パラメタの情報を取得します。 a\_rdb\_SQLDescribeParams()で取得できる情報は次のとおりです。

- ?パラメタのデータ型
- ?パラメタの最大要素数
- ?パラメタのデータ長

?パラメタ情報の取得例を次に示します。

?パラメタ情報の取得例

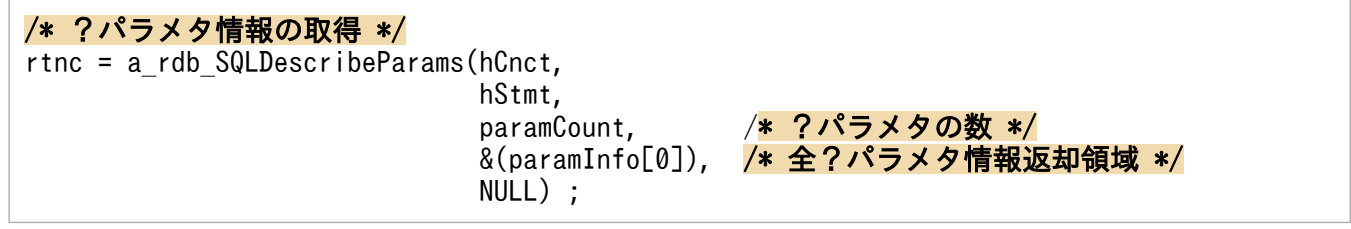

a\_rdb\_SQLDescribeParams()については, [「19.4.7 a\\_rdb\\_SQLDescribeParams\(\)\(?パラメタの情報取](#page-1137-0) [得\)」](#page-1137-0)を参照してください。

# (3) 入力データの SQL のデータ型への変換

?パラメタの入力データが, SQL のDECIMAL 型, NUMERIC 型, BINARY 型, VARBINARY 型, DATE 型, TIME 型,またはTIMESTAMP 型のデータの場合, CLI 関数を使用して C 言語または C++言語の文字列データか ら該当するデータ型に変換できます。C 言語または C++言語の文字列データをDECIMAL 型のデータに変換 する例を次に示します。

#### データの変換例

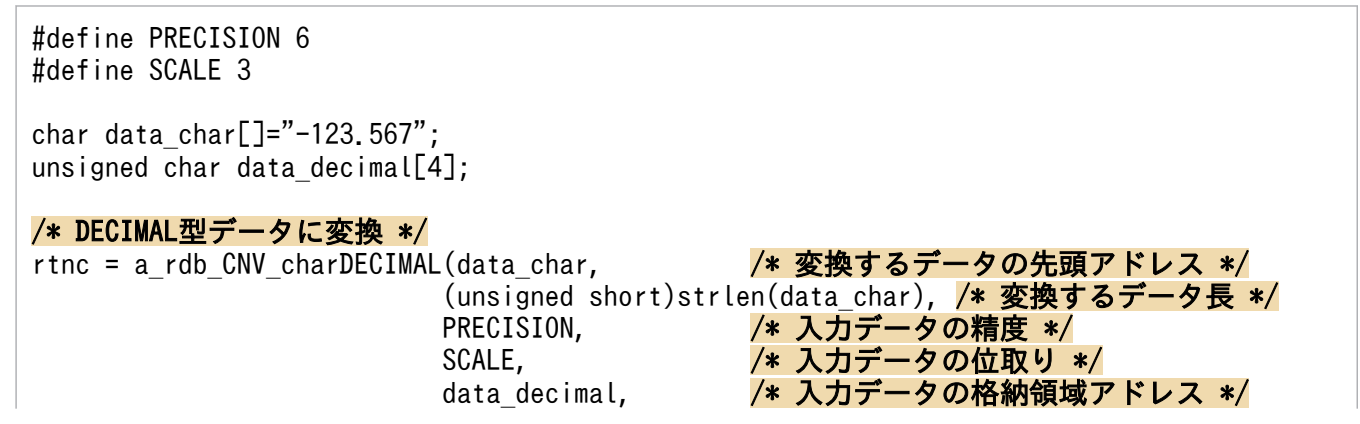

- DECIMAL 型またはNUMERIC 型のデータに変換する場合は,a\_rdb\_CNV\_charDECIMAL()を使用します。 a\_rdb\_CNV\_charDECIMAL()については, [[19.5.3 a\\_rdb\\_CNV\\_charDECIMAL\(\)\(DECIMAL 型また](#page-1153-0) [は NUMERIC 型データへの変換\)」](#page-1153-0)を参照してください。
- BINARY 型のデータに変換する場合は, a\_rdb\_CNV\_charBINARY()を使用します。a\_rdb\_CNV\_charBINARY() については, [19.5.1] a\_rdb\_CNV\_charBINARY()(BINARY 型データへの変換)」を参照してくだ さい。
- VARBINARY 型のデータに変換する場合は,a\_rdb\_CNV\_charVARBINARY()を使用します。 a rdb CNV charVARBINARY()については, [19.5.6 a rdb CNV charVARBINARY()(VARBINARY [型データへの変換\)](#page-1159-0)」を参照してください。
- DATE 型のデータに変換する場合は, a\_rdb\_CNV\_charDATE()を使用します。a\_rdb\_CNV\_charDATE()につ いては, [19.5.2 a rdb CNV charDATE() (DATE 型データへの変換)」を参照してください。
- TIME 型のデータに変換する場合は,a\_rdb\_CNV\_charTIME()を使用します。a\_rdb\_CNV\_charTIME()につ いては, [19.5.4 a rdb CNV charTIME() (TIME 型データへの変換)」を参照してください。
- TIMESTAMP 型のデータに変換する場合は、a\_rdb\_CNV\_charTIMESTAMP()を使用します。 a\_rdb\_CNV\_charTIMESTAMP()については,「[19.5.5 a\\_rdb\\_CNV\\_charTIMESTAMP\(\)\(TIMESTAMP](#page-1157-0) [型データへの変換\)](#page-1157-0)」を参照してください。

# (4) ?パラメタの設定

a\_rdb\_SQLBindParams()を使用して?パラメタを設定します。設定が正常に完了すると,戻り値として a\_rdb\_RC\_SQL\_SUCCESS が返されます。?パラメタの設定例を次に示します。

?パラメタの設定例

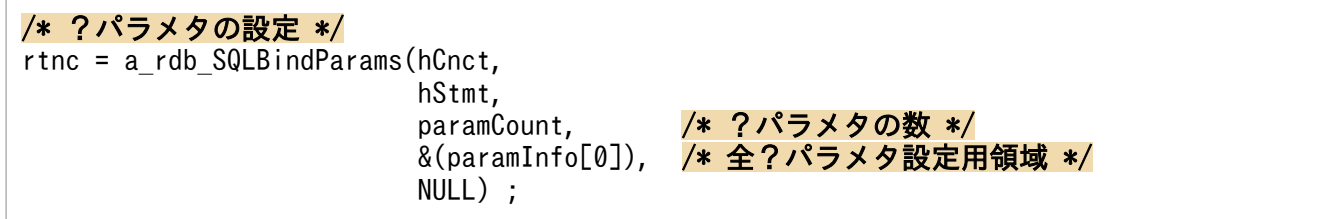

a\_rdb\_SQLBindParams()については, [19.4.4 a\_rdb\_SQLBindParams()(?パラメタの関連づけ)」を参 照してください。

## 18.2.4 データを追加,更新,または削除する場合

更新系 SQL によるデータの追加,更新,または削除は, SELECT と同様に文ハンドルを確保してから SQL 文の前処理を行い,そのあとにa\_rdb\_SQLExecute()を使用して SQL 文を実行します。

データの更新および削除の処理の流れを次の図に示します。

#### 図 18-7 データの更新および削除の処理の流れ

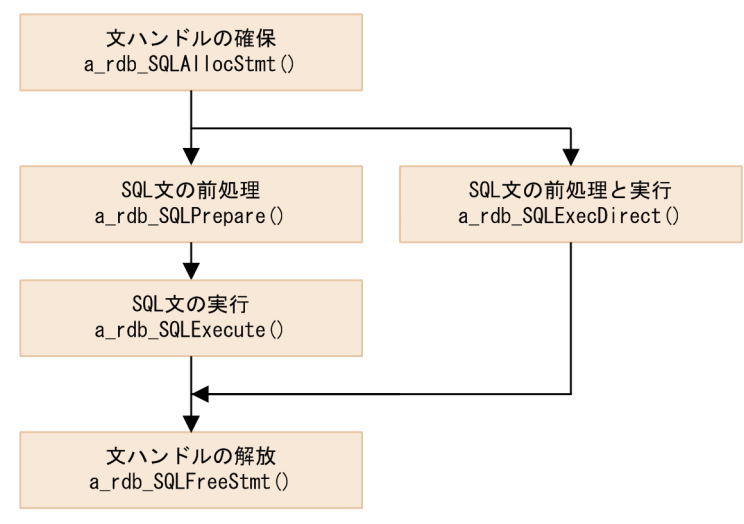

注

a\_rdb\_SQLPrepare()で事前に SQL 文を前処理していない場合でも, a\_rdb\_SQLExecDirect()で SQL 文 の前処理と実行を同時に行うことができます。

なお. ?パラメタを使用する場合は. a\_rdb\_SQLBindParams()またはa\_rdb\_SQLBindArrayParams()を使用し て?パラメタの関連づけをする必要があります。a\_rdb\_SQLBindParams()については「[19.4.4](#page-1132-0)  [a\\_rdb\\_SQLBindParams\(\)\(?パラメタの関連づけ\)」](#page-1132-0)を, a\_rdb\_SQLBindArrayParams()については 「[19.4.2 a\\_rdb\\_SQLBindArrayParams\(\)\(?パラメタの一括関連づけ\)」](#page-1128-0)を参照してください。

データの更新および削除の実行例を次に示します。

データの更新および削除の実行例

```
/* 文ハンドルの確保 */
rtnc = a rdb SQLAllocStmt(hCnct, &hStmt, NULL) ;
/* INSERT文の準備 */
rtnc = a_rdb_SQLPrepare(hCnct,
                        hStmt,
                         "INSERT INTO TABLE1 VALUES ('A','B','C')",
                        NULL) ;
/* SQL文の実行 */
rtnc = a_rdb_SQLExecute(hCnct, hStmt, NULL) ;
/* DELETEの実行 */
rtnc = a_rdb_SQLExecDirect(hCnct,
                           hStmt,
                           "DELETE FROM TABLE1",
                           NULL) ;
```
a\_rdb\_SQLExecDirect()については, [「19.4.8 a\\_rdb\\_SQLExecDirect\(\)\(SQL 文の前処理および実行\)](#page-1139-0)」 を参照してください。

# 18.2.5 実行中の SQL をキャンセルする場合

実行中の SQL をa\_rdb\_SQLCancel()でキャンセルできます。キャンセルできる SQL (CLI 関数) を次に示 します。

- a rdb SQLCloseCursor()
- a rdb SQLExecDirect()
- a\_rdb\_SQLExecute()
- a\_rdb\_SQLFetch()
- a rdb SQLPrepare()

a\_rdb\_SQLCancel()は,SQL を処理しているスレッドとは別のスレッドで実行します。SQL のキャンセル の実行例を次に示します。

SQL の実行スレッド

rtnc = a\_rdb\_SQLAllocStmt(hCnct, &hStmt, NULL) ; /\* DELETE文の実行 \*/ rtnc = a\_rdb\_SQLExecDirect(hCnct, hStmt, "DELETE FROM TABLE1", NULL) ; /\* キャンセルされたかどうかをチェック \*/ if (  $rtnc == -955$  )  $\mathcal{L}$  /\* キャンセル後の処理 \*/ } else ;

SQL のキャンセルの実行例 (別スレッドで実行)

/\* SQLキャンセル機能の実行 \*/ rtnc = a rdb SQLCancel(hCnct, NULL) ; /\* キャンセル対象のSQLを実行しているコネクションと \*/ /\* 同様のコネクションハンドルを指定 \*/

SQL のキャンセルが成功した場合. SQL 処理を中断してトランザクションをロールバックしたあとに SQLCODE が返却されます。

a\_rdb\_SQLCancel()については, [[19.3.1 a\\_rdb\\_SQLCancel\(\)\(SQL](#page-1124-0) のキャンセル)」を参照してくださ  $V_{\lambda_{0}}$ 

なお, キャンセル処理はa\_rdb\_SQLCancel()とは非同期に実行されるため, a\_rdb\_SQLCancel()の正常終了 はキャンセル処理の完了(成功)を意味するものではありません。

## 18.2.6 CLI 関数を使用する場合の留意事項

ここでは,CLI 関数の引数に指定するアドレスの有効期間および境界位置調整について説明します。

#### (1) 領域の有効期間

CLI 関数の引数に,アドレスが指す領域が解放されている無効なアドレスが指定されている場合,動作は 保証されません。

CLI 関数にアドレスを指定する引数のうち、次に示す引数は処理の開始から終了までの間、有効であるこ とを保証する必要があります。

- HADB サーバへの接続から切り離しまでの間,有効であることを保証する必要がある引数 次に示す引数が該当します。
	- 各 CLI 関数のConnectionHandle
	- a rdb SQLConnect()のResultInfo (SQL 結果情報を取得する場合)
- カーソルのオープンからクローズまでの間,有効であることを保証する必要がある引数 次に示す引数が該当します。
	- a rdb SQLBindCols()のColumnInfo 構造体のメンバTargetValue およびStrLen\_or\_Ind
	- a\_rdb\_SQLBindParams()およびa\_rdb\_SQLBindArrayParams()のParameterInfo 構造体のメンバ ParameterValue およびInd

a\_rdb\_SQLBindParams()およびa\_rdb\_SQLBindArrayParams()の引数については,カーソルを使用しな い SQL を前処理する場合でも、a\_rdb\_SQLExecute()を実行するまで領域が有効であることを保証し てください。

なお,トランザクションの開始から終了までの間,有効であることを保証する必要がある引数はありません。

## (2) 境界位置調整

検索結果のデータや,?パラメタの入力値などを格納する領域の先頭アドレスは,SQL のデータ型ごとに 次の表に従って境界位置調整を行ってください。

#### 表 18-2 境界位置調整

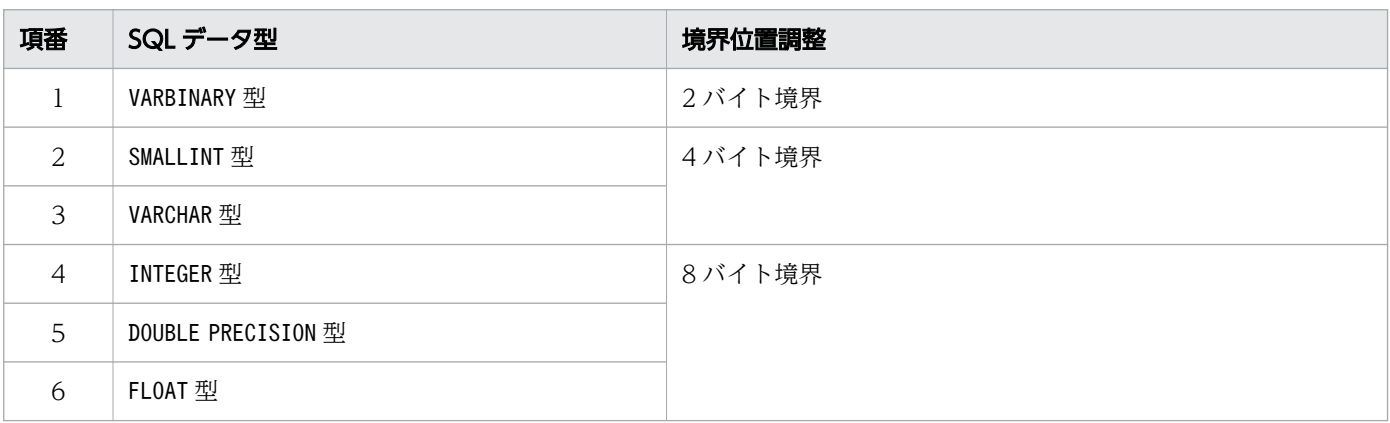

AP の言語に従ったコンパイラで,ソースプログラムをコンパイルおよびリンケージしてください。コン パイルおよびリンケージの方法については,各言語に対応するコンパイラのマニュアルを参照してくださ い。また,OS の『Readme』ファイルも参照してください。

APをコンパイルおよびリンケージする際は、次の表に従って HADB クライアントが提供しているライブ ラリから開発環境に合わせたものを指定してください。

表 18-3 AP をコンパイルおよびリンケージする際に指定するライブラリ

| 項番 | 開発環境 (OS) | 指定するライブラリ                                                                                         |
|----|-----------|---------------------------------------------------------------------------------------------------|
|    | Windows   | • adbclt.lib (64ビット版の HADB クライアントを使用している場合)<br>• adbclt32.lib (32 ビット版の HADB クライアントを使用している場<br>合) |
|    | inux      | libadbclt.so                                                                                      |

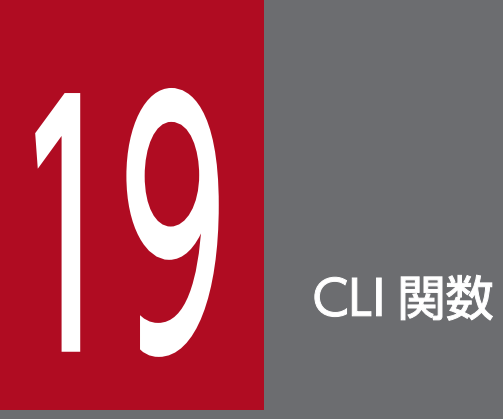

この章では,HADB が提供している CLI 関数の機能と文法について説明します。

ここでは、CLI 関数の一覧と共通規則について説明します。

# 19.1.1 CLI 関数の一覧

HADB では、次の表に示す CLI 関数を提供しています。

#### 表 19-1 CLI 関数の一覧

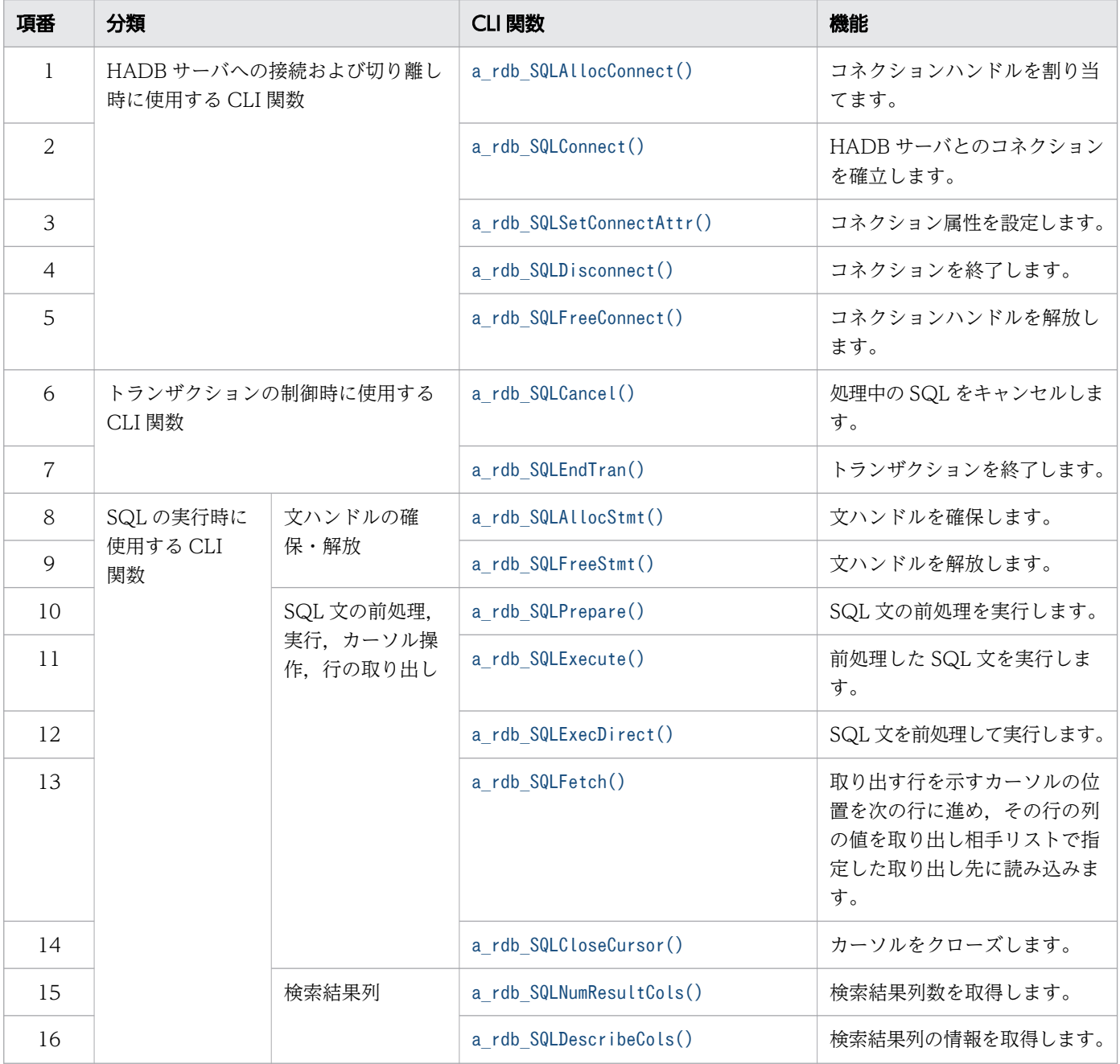

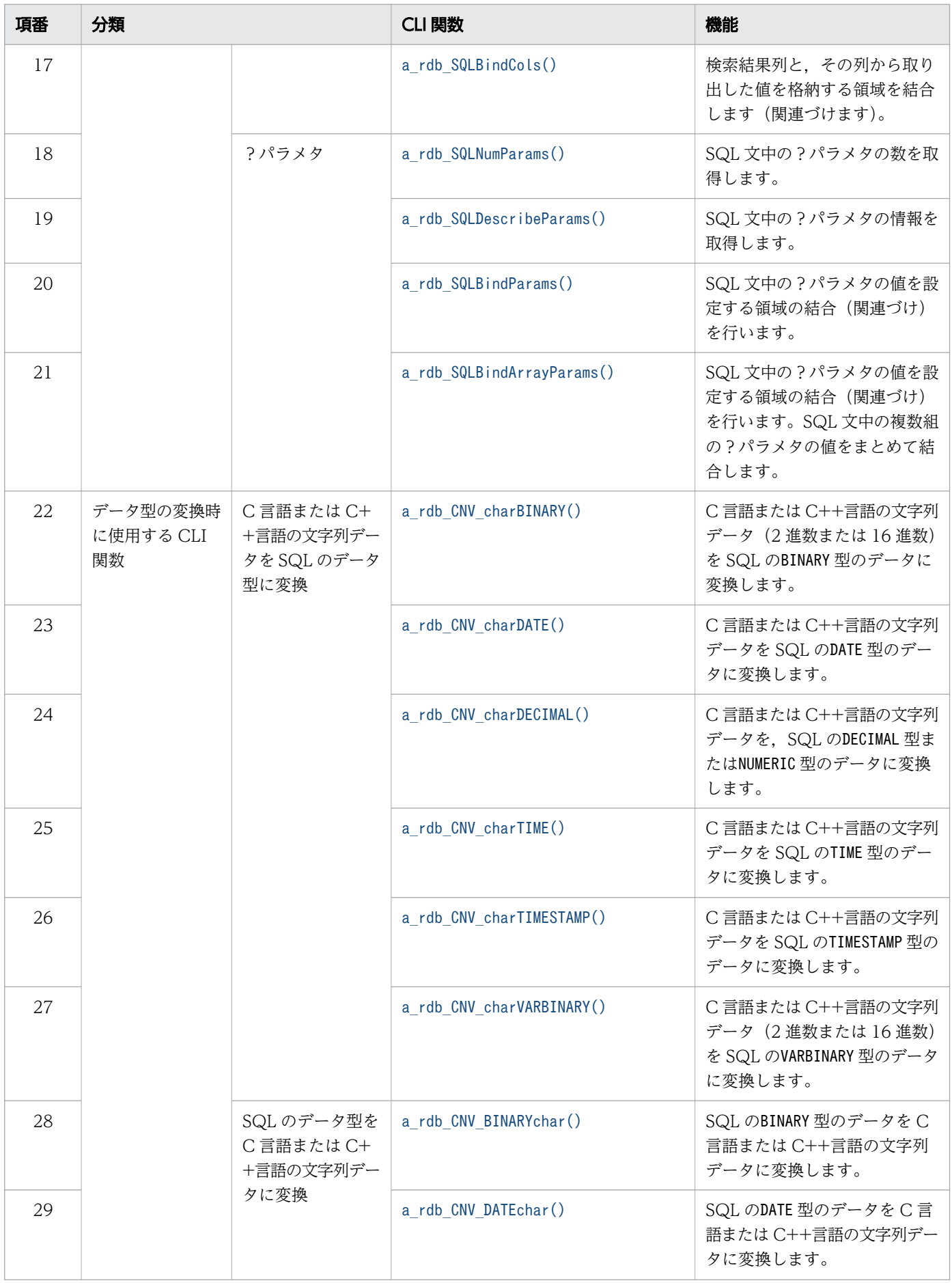

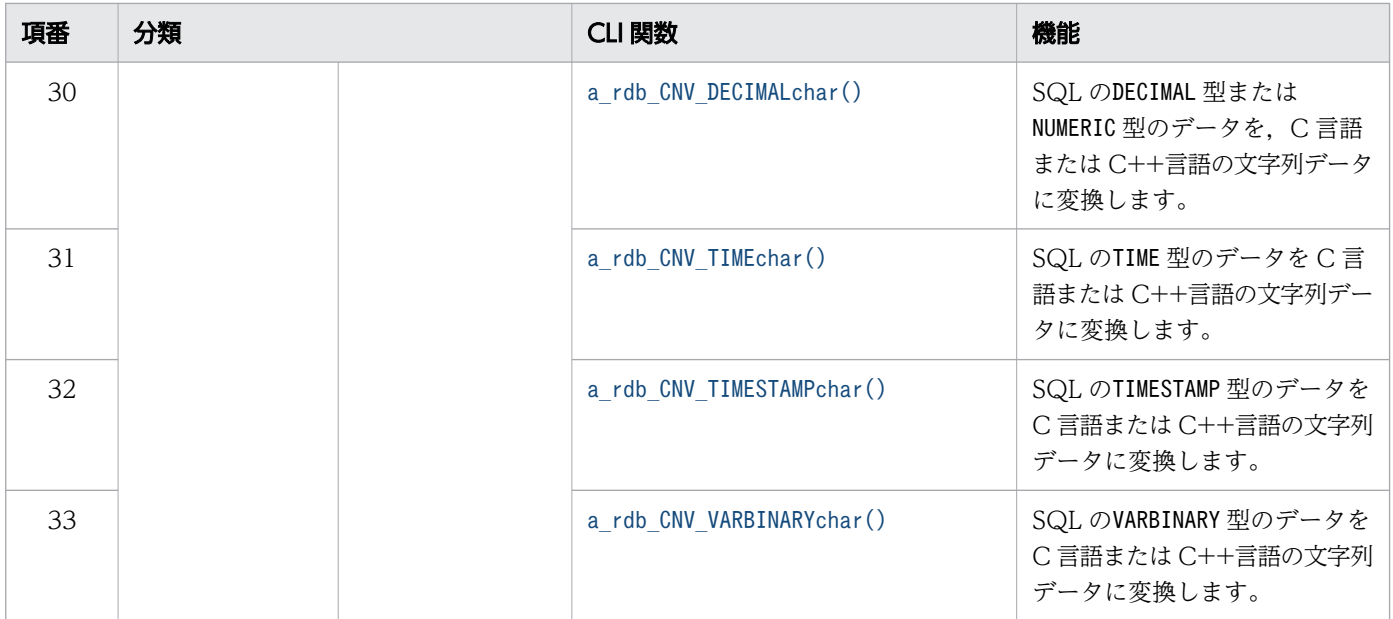

これらの CLI 関数は、C 言語または C++言語で記述したソースプログラムに、HADB クライアントが提 供するヘッダファイルおよびクライアントライブラリを取り込むことで利用できます。HADB クライアン トが提供するヘッダファイルおよびクライアントライブラリを次の表に示します。

表 19-2 HADB クライアントが提供するヘッダファイルおよびクライアントライブラリ

| 項番                          | 使用する CLI 関数                          | 使用するヘッダファイルおよびクライアントライブラリ                                     |                                                                                                    |  |
|-----------------------------|--------------------------------------|---------------------------------------------------------------|----------------------------------------------------------------------------------------------------|--|
|                             |                                      | ヘッダファイル                                                       | クライアントライブラリ                                                                                                    |  |
| 1                           | HADB サーバへの接続および切り離し<br>時に使用する CLI 関数 | • $$ADBDIR/incLude/adbcli.h$<br>• \$ADBDIR/include/adbtypes.h | • 64 ビット版の HADB クライアント<br>を使用している場合<br><b>%ADBCLTDIR%</b><br>¥client¥lib¥adbclt lib<br>• 32 ビット版の HADB クライアント<br>を使用している場合<br><b>%ADBCLTDIR%</b><br>¥client¥lib¥adbclt32.lib<br>• Linux の場合<br>\$ADBDIR/client/lib/libadbclt.so |  |
| $\mathcal{D}_{\mathcal{L}}$ | トランザクションの制御時に使用する<br>CLI 関数          |                                                               |                                                                                                    |  |
| 3                           | SQL の実行時に使用する CLI 関数                 |                                                               |                                                                                                    |  |
| $\overline{4}$              | データ型の変換時に使用する CLI 関数                 | \$ADBDIR/include/adbcnv.h                                     |                                                                                                    |  |

注 使用する CLI 関数ごとにヘッダファイルが異なります。

## 19.1.2 共通規則

CLI 関数の共通規則を次に示します。
# (1) コネクションハンドル

HADB サーバとのコネクションを一意に識別するために,コネクションハンドルを使用します。このコネ クションハンドルを,HADB サーバへの接続から切り離しまでの間,有効にし続ける必要があります。コ ネクションハンドルを有効にし続けないと,動作は保証されません。コネクションハンドルを有効にし続 けるには. a\_rdb\_SQLAllocConnect()で割り当てたコネクションハンドルをa\_rdb\_SQLFreeConnect()で解放 するまでの間,各 CLI 関数の引数に同じコネクションハンドルを指定する必要があります。

## (2) SQL 結果情報

CLI 関数の呼び出し単位で各種 SQL 結果情報を取得できます。SQL 結果情報を取得する場合, SQL 結果 情報の領域は HADB サーバへの接続から切り離しまでの間,解放しないでください。

# (3) 文ハンドル

割り当てた SQL 文を一意に識別するために,文ハンドルを使用します。COMMIT またはROLLBACK が行われ ると,文ハンドルは解放されます。

なお、同一コネクションで割り当てた複数の文ハンドルで SQL 文を同時に実行した場合に,最大 SQL 処 理リアルスレッド数分の処理リアルスレッドが使用できないときは、SQL 文の実行要求がエラーとなりま す(待ち状態にはなりません)。

最大 SQL 処理リアルスレッド数は、次のオペランドで指定しています。

- サーバ定義のadb\_sql\_exe\_max\_rthd\_num
- クライアント定義のadb\_sql\_exe\_max\_rthd\_num

# (4) 暗黙カーソル

表の検索結果は,通常複数行にわたります。AP で複数行の検索結果を 1 行ずつ取り出すために最新の取 り出し位置を保持するものをカーソルといいます。カーソルは,データの検索で使用します。

SELECT 文の前処理時にカーソルが割り当てられて、SELECT 文の実行時にカーソルがオープンされます。 COMMIT またはROLLBACK が実行されると,オープンしているカーソルはすべてクローズされます。

## 19.2 HADB サーバへの接続および切り離し時に使用する CLI 関数

ここでは,HADB サーバへの接続時,および HADB サーバからの切り離し時に使用する CLI 関数につい て説明します。

# 19.2.1 ardb SQLAllocConnect() (コネクションハンドルの割り当て)

#### (1) 機能

HADB サーバとのコネクションを一意に識別するためのコネクションハンドルを割り当てます。

## (2) 形式

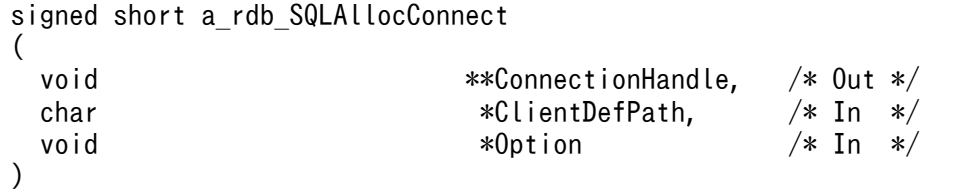

#### (3) 引数の説明

ConnectionHandle:

コネクションハンドルを設定するアドレスを指定します。

ClientDefPath:

クライアント定義ファイルのパスを C 言語または C++言語の文字列表現で指定します。

NULL を指定した場合. %ADBCLTDIR%\conf\client.def※が指定されたと仮定します。

注※ Linux 版の HADB クライアントの場合は、 \$ADBCLTDIR/conf/client.def になります。

Option:

NULL を指定します。

# (4) 戻り値

1.a\_rdb\_SQLAllocConnect()が正常に終了した場合, a\_rdb\_RC\_SQL\_SUCCESS が返却されます。

- 2. コネクションハンドルの割り当ては成功したが,クライアントメッセージログファイルを格納している ディスクが満杯になった場合,a\_rdb\_RC\_SQL\_WARNING が返却されます。
- 3.クライアントメッセージロアィルにメッセージが出力できない場合にエラーが発生したときは、エ ラー要因コードが返却されます。エラー要因コードについては,[「19.8 CLI 関数の戻り値](#page-1185-0)」を参照し てください。

# (5) 留意事項

次に示す場合. a\_rdb\_SQLAllocConnect()は実行できません。

- 不正なクライアント定義ファイルのパスを指定した場合
- クライアント定義の指定内容に誤りがある場合
- コネクションハンドルの割り当てに失敗した場合

# 19.2.2 a rdb SQLConnect() (コネクションの確立)

# (1) 機能

HADB サーバとのコネクションを確立します。

```
(2) 形式
```

```
signed short a rdb SQLConnect
(
  void *ConnectionHandle, /* In */
 char *UserID. /* In */char *Password, /* In */a_rdb_SQLResultInfo_t *ResultInfo, \frac{\text{d}}{\text{d}t} /* In */
 void *0ption /* In */)
```
# (3) 引数の説明

ConnectionHandle:

コネクションハンドルを指定します。

UserID:

HADB サーバに接続する認可識別子を C 言語または C++言語の文字列表現で指定します。

Password:

UserID で指定した認可識別子のパスワードを C 言語または C++言語の文字列表現で指定します。 パスワードの規則については,マニュアル『HADB SQL リファレンス』の『CREATE USER 文の 指定形式および規則』を参照してください。

ResultInfo:

CLI 関数の呼び出し単位で各種結果を返却する SQL 結果情報のアドレスを指定します。

a\_rdb\_SQLDisconnect()が発行されるまで、指定した領域に SQL 結果情報が返却されます。

アドレスがNULL の場合,SQL 結果情報は返却されません。

a\_rdb\_SQLResultInfo\_t 構造体については, [19.7.6 a\_rdb\_SQLResultInfo\_t 構造体 (SQL 結果情 [報\)](#page-1182-0)」を参照してください。

19. CLI 関数

Option:

NULL を指定します。

# (4) 戻り値

- 1.a\_rdb\_SQLConnect()が正常に終了した場合,\_a\_rdb\_RC\_SQL\_SUCCESS が返却されます。
- 2. コネクションハンドルの確立には成功したが,サーバメッセージログファイルまたはクライアントメッ セージログファイルを格納しているディスクが満杯になった場合, a\_rdb\_RC\_SQL\_WARNING が返却され ます。
- 3.クライアントメッセージログファイルにメッセージが出力できない場合にエラーが発生したときは、エ ラー要因コードが返却されます。エラー要因コードについては,[「19.8 CLI 関数の戻り値](#page-1185-0)」を参照し てください。

#### (5) 留意事項

次に示す場合, a\_rdb\_SQLConnect()は実行できません。

- CONNECT 権限を持たない HADB ユーザが実行した場合
- コネクションがすでに確立されている場合
- 不正な認可識別子を指定した場合
- HADB サーバの文字コードと異なる文字コードがADBCLTLANG に指定されている場合
- HADB サーバへの接続数が,最大同時接続数に達している場合

## 19.2.3 a rdb SQLSetConnectAttr() (コネクション属性の設定)

#### (1) 機能

指定したコネクションハンドルのコネクション属性を設定します。

## (2) 形式

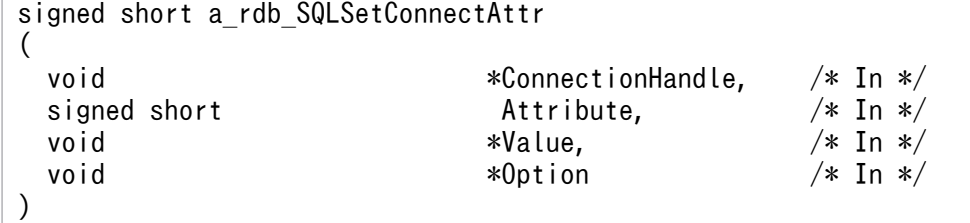

# (3) 引数の説明

ConnectionHandle:

コネクションハンドルを指定します。

Attribute:

次に示すどれかのコネクション属性を指定します。

- トランザクション隔離性水準を設定する場合: a\_rdb\_SQL\_ATTR\_TXN\_ISOLATION
- ORDER BY 句を指定したSELECT 文の文字データの並び替え順序を設定する場合: a\_rdb\_SQL\_ATTR\_ORDER\_MODE
- トランザクションアクセスモードを設定する場合: a\_rdb\_SQL\_ATTR\_ACCESS\_MODE

#### Value:

属性情報を格納したアドレスを指定します。

- ・トランザクション隔離性水準を設定する場合 次に示すどれかの値が設定されているunsigned short の領域のアドレスを指定します。
	- READ COMMITTED の場合: a\_rdb\_SQL\_TXN\_READ\_COMMITTED
	- REPEATABLE READ の場合: a\_rdb\_SQL\_TXN\_REPEATABLE\_READ
	- 指定値を未設定(この CLI 関数を使用して一度もトランザクション隔離性水準を設定していな い状態)に変更する場合:

a\_rdb\_SQL\_TXN\_UNSPECIFIED

・ORDER BY 句を指定したSELECT 文の文字データの並び替え順序を設定する場合

次に示すどれかの値が設定されているunsigned short の領域のアドレスを指定します。

- 文字データをバイトコード順で並び替える場合: a\_rdb\_SQL\_ORDER\_MODE\_BYTE
- 文字データをソートコード順 (ISO/IEC14651:2011 準拠) で並び替える場合: a\_rdb\_SQL\_ORDER\_MODE\_ISO
- 指定値を未設定(この CLI 関数を使用して一度も文字データの並び替え順序を設定していない 状態)に変更する場合:
	- a\_rdb\_SQL\_ORDER\_MODE\_UNSPECIFIED
- ・トランザクションアクセスモードを設定する場合 次に示すどれかの値が設定されているunsigned short の領域のアドレスを指定します。
	- 読み書き可能モードの場合:

a\_rdb\_SQL\_ACCESS\_MODE\_READ\_WRITE

- 読み取り専用モードの場合: a\_rdb\_SQL\_ACCESS\_MODE\_READ\_ONLY
- 指定値を未設定(この CLI 関数を使用して一度もトランザクションアクセスモードを設定して いない状態)に変更する場合:

a\_rdb\_SQL\_ACCESS\_MODE\_UNSPECIFIED

Option:

NULL を指定します。

# (4) 戻り値

- 1.a\_rdb\_SQLSetConnectAttr()が正常に終了した場合. a\_rdb\_RC\_SQL\_SUCCESS が返却されます。
- 2. コネクション属性の設定には成功したが,クライアントメッセージログファイルを格納しているディス クが満杯になった場合,a\_rdb\_RC\_SQL\_WARNING が返却されます。
- 3. クライアントメッセージロアィルにメッセージが出力できない場合にエラーが発生したときは、エ ラー要因コードが返却されます。エラー要因コードについては,[「19.8 CLI 関数の戻り値](#page-1185-0)」を参照し てください。

#### (5) 留意事項

- 1. 次に示す場合, a\_rdb\_SQLSetConnectAttr()は実行できません。
	- コネクションが確立されていない場合
	- トランザクションが決着していない場合
	- 無効なコネクション属性を指定した場合
	- 無効なトランザクション隔離性水準を指定した場合
	- 無効な文字データの並び替え順序を指定した場合
	- 無効なトランザクションアクセスモードを指定した場合
- 2. トランザクション隔離性水準は、次に示す優先順位に従って決定されます。番号が小さいほど優先順位 が高くなります。1 と 2 では 1 の指定が優先されます。
	- 1. a\_rdb\_SQLSetConnectAttr()で指定したトランザクション隔離性水準
	- 2. クライアント定義のadb\_clt\_trn\_iso\_lv オペランドで指定したトランザクション隔離性水準
	- 3.サーバ定義のadb\_sys\_trn\_iso\_lv オペランドで指定したトランザクション隔離性水準
- 3. 文字データの並び替え順序は、次に示す優先順位に従って決定されます。

番号が小さいほど優先順位が高くなります。1 と 2 では 1 の指定が優先されます。

- 1. a rdb SQLSetConnectAttr()で指定した文字データの並び替え順序
- 2. クライアント定義のadb\_clt\_sql\_order\_mode オペランドで指定した文字データの並び替え順序
- 3. サーバ定義のadb\_sql\_order\_mode オペランドで指定した文字データの並び替え順序

4. トランザクションアクセスモードは,次に示す優先順位に従って決定されます。 番号が小さいほど優先順位が高くなります。1 と 2 では 1 の指定が優先されます。 1. a rdb SQLSetConnectAttr()で指定したトランザクションアクセスモード 2. クライアント定義のadb clt trn access mode オペランドで指定したトランザクションアクセス

## 19.2.4 a rdb SQLDisconnect() (コネクションの終了)

#### (1) 機能

モード

トランザクションを正常終了させ、同期点を設定し1コミットメント単位を生成します。そのあと、確立 した HADB サーバとのコネクションを終了します。

## (2) 形式

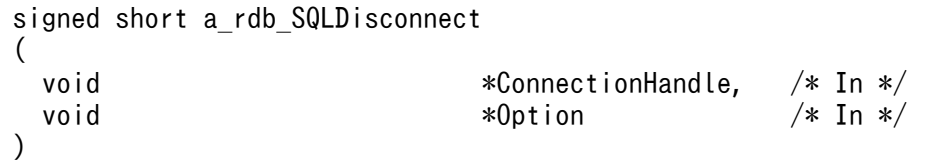

# (3) 引数の説明

ConnectionHandle:

```
コネクションハンドルを指定します。
```
Option:

NULL を指定します。

# (4) 戻り値

1.a\_rdb\_SQLDisconnect()が正常に終了した場合, a\_rdb\_RC\_SQL\_SUCCESS が返却されます。

- 2. コネクションの終了には成功したが,サーバメッセージログファイルまたはクライアントメッセージロ グファイルを格納しているディスクが満杯になった場合,a\_rdb\_RC\_SQL\_WARNING が返却されます。
- 3. クライアントメッセージロイルにメッセージが出力できない場合にエラーが発生したときは、エ ラー要因コードが返却されます。エラー要因コードについては,[「19.8 CLI 関数の戻り値](#page-1185-0)」を参照し てください。

## (5) 留意事項

1.a\_rdb\_SQLDisconnect()を実行した際にトランザクションが終了していない場合. HADB サーバが自動 的にCOMMIT を実行します。そのあとに HADB サーバとのコネクションを終了します。

- 2. 内部的に実行されたCOMMIT が失敗した場合,HADB サーバがROLLBACK を実行してトランザクションを 取り消します。そのあとに HADB サーバとのコネクションを終了します。
- 3.a\_rdb\_SQLDisconnect()を実行しないで AP を終了した場合, HADB サーバがROLLBACK を実行します。 そのあとに HADB サーバとのコネクションを終了します。
- 4. コネクションが確立されていない場合, a\_rdb\_SQLDisconnect()は実行できません。

# 19.2.5 a\_rdb\_SQLFreeConnect() (コネクションハンドルの解放)

#### (1) 機能

終了したコネクションのコネクションハンドルを解放します。

## (2) 形式

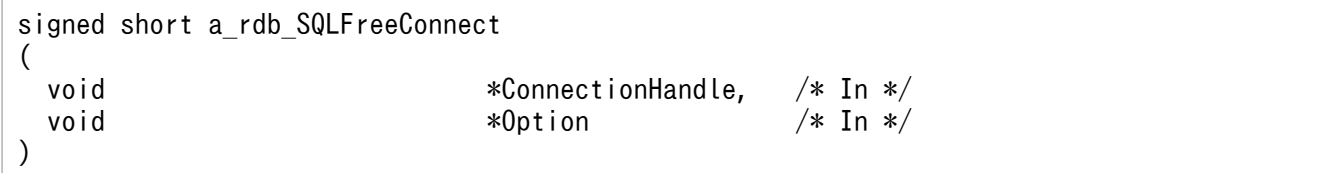

# (3) 引数の説明

ConnectionHandle:

```
コネクションハンドルを指定します。
```
Option:

NULL を指定します。

# (4) 戻り値

- 1.a\_rdb\_SQLFreeConnect()が正常に終了した場合, a\_rdb\_RC\_SQL\_SUCCESS が返却されます。
- 2. コネクションハンドルの解放には成功したが,クライアントメッセージログファイルを格納している ディスクが満杯になった場合, a\_rdb\_RC\_SQL\_WARNING が返却されます。
- 3.クライアントメッセージログファイルにメッセージが出力できない場合にエラーが発生したときは、エ ラー要因コードが返却されます。エラー要因コードについては,[「19.8 CLI 関数の戻り値](#page-1185-0)」を参照し てください。

# (5) 留意事項

a\_rdb\_SQLDisconnect()を実行しないでa\_rdb\_SQLFreeConnect()を実行した場合,a\_rdb\_SQLFreeConnect() の延長でa\_rdb\_SQLDisconnect()相当の処理が実行され、そのあとにコネクションハンドルが解放されます。

## 19.3 トランザクションの制御時に使用する CLI 関数

ここでは,トランザクションの制御時に使用する CLI 関数について説明します。

# 19.3.1 a\_rdb\_SQLCancel() (SQL のキャンセル)

# (1) 機能

実行中の SQL をキャンセルします。a\_rdb\_SQLCancel()でキャンセルできる SQL (CLI 関数) を次に示し ます。

- a rdb SQLCloseCursor()
- a\_rdb\_SQLExecDirect()
- a\_rdb\_SQLExecute()
- a rdb SQLFetch()
- a rdb SQLPrepare()

なお、上記以外の CLI 関数の実行中にa\_rdb\_SQLCancel()を実行しても、a\_rdb\_SQLCancel()は正常に終了 します。

# (2) 形式

```
signed short a rdb SQLCancel
(
 void *ConnectionHandle, /* In */<br>void *Option /* In */
 void *0ption /* In */)
```
# (3) 引数の説明

ConnectionHandle:

コネクションハンドルを指定します。

Option:

NULL を指定します。

# (4) 戻り値

a\_rdb\_SQLCancel()が正常に終了した場合, a\_rdb\_RC\_SQL\_SUCCESS が返却されます。

# (5) 留意事項

1.a\_rdb\_SQLCancel()は、SQL を処理しているスレッドとは別のスレッドで実行してください。

- 2.a\_rdb\_SQLCancel()を実行しても、SQL 結果情報は設定されません。
- 3. a\_rdb\_SQLCancel()がエラーとなった場合でも,クライアントメッセージログファイルにメッセージは 出力されません。
- 4. SQL のキャンセルが成功した場合. キャンセル対象の SQL はロールバックされ. SQLCODE が返却され ます。
- 5. キャンセル処理はa\_rdb\_SQLCancel()とは非同期に実行されるため,a\_rdb\_SQLCancel()の正常終了は キャンセル処理の完了(成功)を意味するものではありません。

6. コネクションが確立されていない場合, a\_rdb\_SQLCancel()は実行できません。

## 19.3.2 a\_rdb\_SQLEndTran() (トランザクションの終了)

#### (1) 機能

トランザクションを終了します。トランザクションが終了すると,その時点で割り当てられているすべて の文ハンドルが解放されます。

## (2) 形式

```
signed short a_rdb_SQLEndTran
(
  void<br>wasigned short the same of the second terms of the second version of \tan \frac{x}{\tan x} (\tan \frac{x}{\tan x})
  unsigned short CompletionType,
  void *0ption /* In */)
```
# (3) 引数の説明

ConnectionHandle:

コネクションハンドルを指定します。

CompletionType:

次に示すどちらかの値を指定します。

- a\_rdb\_SQL\_COMMIT:COMMIT (トランザクションの正常終了) する場合に指定します。
- a\_rdb\_SQL\_ROLLBACK:ROLLBACK(トランザクションの取り消し)する場合に指定します。

Option:

NULL を指定します。

# (4) 戻り値

1.a\_rdb\_SQLEndTran()が正常に終了した場合. a\_rdb\_RC\_SQL\_SUCCESS が返却されます。

- 2. トランザクションの終了には成功したが、サーバメッセージログファイルまたはクライアントメッセー ジログファイルを格納しているディスクが満杯になった場合, a\_rdb\_RC\_SQL\_WARNING が返却されます。
- 3.クライアントメッセージログファイルにメッセージが出力できない場合にエラーが発生したときは、エ ラー要因コードが返却されます。エラー要因コードについては,[「19.8 CLI 関数の戻り値](#page-1185-0)」を参照し てください。

## (5) 留意事項

- 1. 行の取り出し処理で発生したエラーを,コミットの延長で実行されたカーソルクローズで検知した場 合,トランザクションは正常終了しないで,自動的にROLLBACK が実行されます。これ以外の理由で COMMIT に失敗した場合, HADB サーバは異常終了します。
- 2. ROLLBACK に失敗した場合, HADB サーバは異常終了します。
- 3. 次に示す場合, a\_rdb\_SQLEndTran()は実行できません。
	- コネクションが確立されていない場合
	- CompletionType に不正な値を指定した場合
	- 行の取り出し処理で発生したエラーを,コミットの延長で実行されたカーソルクローズで検知した場合
- 4.a\_rdb\_SQLEndTran()を実行してトランザクションをコミットまたはロールバックした場合. 次に示す状 態になります。
	- オープンしているカーソルはすべてクローズされます。
	- 前処理された SQL 文は無効になります。
	- すべての文ハンドルが解放されます。

## 19.4 SQL の実行時に使用する CLI 関数

ここでは、SQL の実行時に使用する CLI 関数について説明します。

## 19.4.1 a\_rdb\_SQLAllocStmt() (文ハンドルの確保)

### (1) 機能

文ハンドル(SQL 文のハンドル)を確保します。

# (2) 形式

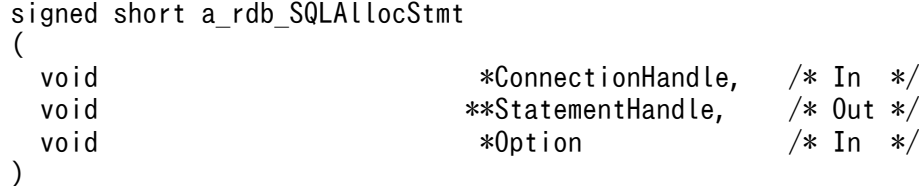

## (3) 引数の説明

ConnectionHandle:

コネクションハンドルを指定します。

StatementHandle:

文ハンドルを設定するアドレスを指定します。

Option:

NULL を指定します。

## (4) 戻り値

1.a\_rdb\_SQLAllocStmt()が正常に終了した場合, a\_rdb\_RC\_SQL\_SUCCESS が返却されます。

- 2. 文ハンドルの確保には成功したが、サーバメッセージログファイルまたはクライアントメッセージログ ファイルを格納しているディスクが満杯になった場合, a\_rdb\_RC\_SQL\_WARNING が返却されます。
- 3.クライアントメッセージログファイルにメッセージが出力できない場合にエラーが発生したときは、エ ラー要因コードが返却されます。エラー要因コードについては,[「19.8 CLI 関数の戻り値](#page-1185-0)」を参照し てください。

#### (5) 留意事項

1. コネクションが確立されていない場合, a\_rdb\_SQLAllocStmt()は実行できません。

2. トランザクションの開始に失敗した場合. HADB サーバは異常終了します。

## 19.4.2 a\_rdb\_SQLBindArrayParams() (?パラメタの一括関連づけ)

## (1) 機能

SQL 文中の?パラメタの値を設定する領域の結合(関連づけ)を行います。

次に示す SQL 文中の、複数組の?パラメタの値をまとめて結合します。

- DELETE 文
- INSERT  $\overline{x}$
- UPDATE  $\forall$

?パラメタの値の一括転送を行う場合に,この CLI 関数を使用します。?パラメタの値の一括転送につい ては,「[5.15 ?パラメタの値の一括転送」](#page-262-0)を参照してください。

# (2) 形式

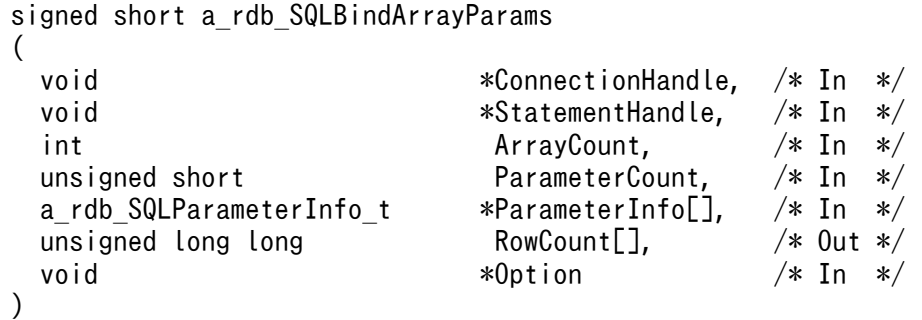

# (3) 引数の説明

ConnectionHandle:

コネクションハンドルを指定します。

StatementHandle:

文ハンドルを指定します。

ArrayCount:

ParameterInfo およびRowCount の配列数を指定します。

ParameterCount:

値を与える?パラメタの数を指定します。

a\_rdb\_SQLNumParams()で取得した?パラメタの数を指定してください。

ParameterInfo[]:

値の格納領域のアドレスを設定するパラメタ情報領域のアドレス配列を指定します。配列 1 つごとに a\_rdb\_SQLParameterInfo\_t 構造体をParameterCount に指定した数だけ連続させた領域を用意し、その 領域の先頭アドレスを各配列値として指定してください。

a\_rdb\_SQLParameterInfo\_t 構造体については, [19.7.5 a\_rdb\_SQLParameterInfo\_t 構造体(パラメ [タ情報\)](#page-1181-0)」を参照してください。

#### RowCount[]:

SQL 文の処理結果行数を格納する配列の先頭アドレスを指定します。NULL を指定した場合は、処理結 果行数は取得されません。

a\_rdb\_SQLExecute()による SQL 文の実行後, 各配列には各組の?パラメタの値を入力して実行した処 理結果行数が格納されます。

なお,SQL 文の実行が途中でエラーとなった場合,成功したところまでの処理結果行数が格納されま す。ただし,SQL 文のエラーによってロールバックが実行された場合,すべての配列に 0 が設定され ます。

Option:

NULL を指定します。

## (4) 戻り値

- 1. a\_rdb\_SQLBindArrayParams()が正常に終了した場合,a\_rdb\_RC\_SQL\_SUCCESS が返却されます。
- 2. ?パラメタの関連づけには成功したが、クライアントメッセージログファイルを格納しているディスク が満杯になった場合, a\_rdb\_RC\_SQL\_WARNING が返却されます。
- 3.クライアントメッセージログファイルにメッセージが出力できない場合にエラーが発生したときは、エ ラー要因コードが返却されます。エラー要因コードについては,[「19.8 CLI 関数の戻り値](#page-1185-0)」を参照し てください。

## (5) 留意事項

- 1.a\_rdb\_SQLParameterInfo\_t 構造体のデータ格納領域の先頭アドレスに対して境界位置調整を行ってく ださい。境界位置調整については,[「18.2.6 CLI 関数を使用する場合の留意事項](#page-1110-0)」の[「\(2\) 境界位置](#page-1110-0) [調整」](#page-1110-0)を参照してください。
- 2. a\_rdb\_SQLBindArrayParams()で?パラメタを関連づけしてa\_rdb\_SQLExecute()を実行した場合, SQL 文がエラーにならないかぎり処理が続行されます。そのため、処理の途中で処理結果行数が 0 となるよ うな?パラメタの値の組が設定されている場合でも処理が続行されます。
- 3.a\_rdb\_SQLResultInfo\_t 構造体のRowCount には, RowCount[]配列に格納された処理結果行数の合計が格 納されます。
- 4. 次に示す場合, a\_rdb\_SQLBindArrayParams()は実行できません。
	- コネクションが確立されていない場合
	- 無効な文ハンドルを指定した場合
- 配列数に 0 以下の値を指定した場合
- ?パラメタ数に, a\_rdb\_SQLNumParams()で取得した?パラメタの数以外の値を指定した場合
- DELETE 文,INSERT 文,またはUPDATE 文以外の SQL 文に対してa\_rdb\_SQLBindArrayParams()を実行 しようとした場合

#### 19.4.3 a rdb SQLBindCols() (検索結果列の関連づけ)

#### (1) 機能

検索結果列と,検索結果列から取り出した値を格納する領域の結合(検索結果列の関連づけ)を一括で行 います。検索結果列の関連づけを行うと、a\_rdb\_SQLFetch()でのカーソル操作時に、関連づけられた検索 結果列の値が格納されます。

なお、検索結果が列以外の場合もa\_rdb\_SQLBindCols()を実行できます。

```
(2) 形式
```

```
signed short a rdb SQLBindCols
(
 void *{\sf ConnectionH}endle, /* In */ void *StatementHandle, /* In */
 unsigned short ColumnCount, /* In */a rdb SQLColumnInfo t *ColumnInfo, /* In */void *Option /* In */
)
```
# (3) 引数の説明

ConnectionHandle:

コネクションハンドルを指定します。

StatementHandle:

文ハンドルを指定します。

ColumnCount:

値を取り出す列の数を指定します。

a\_rdb\_SQLNumResultCols()で取得した検索結果列数を指定してください。

ColumnInfo:

値格納用領域のアドレスを設定する列情報領域の先頭アドレスを指定します。

a\_rdb\_SQLColumnInfo\_t 構造体をColumnCount に指定した数だけ連続させた領域を用意してください。

a\_rdb\_SQLColumnInfo\_t 構造体については. 「[19.7.1 a\\_rdb\\_SQLColumnInfo\\_t](#page-1177-0) 構造体(列情報)」を 参照してください。

Option:

NULL を指定します。

# (4) 戻り値

- 1.a\_rdb\_SQLBindCols()が正常に終了した場合,\_a\_rdb\_RC\_SQL\_SUCCESS が返却されます。
- 2. 検索結果列の関連づけには成功したが、クライアントメッセージログファイルを格納しているディスク が満杯になった場合,a\_rdb\_RC\_SQL\_WARNING が返却されます。
- 3.クライアントメッセージログファイルにメッセージが出力できない場合にエラーが発生したときは、エ ラー要因コードが返却されます。エラー要因コードについては,[「19.8 CLI 関数の戻り値](#page-1185-0)」を参照し てください。

#### (5) 留意事項

- 1. 取得データがCHAR 型の場合, a\_rdb\_SQLColumnInfo\_t 構造体のデータ格納領域にはデータの末尾にナル 文字を 1 文字付加したものを格納します。ここでのナル文字とは、0x00 のことです。
- 2.a\_rdb\_SQLColumnInfo\_t 構造体のデータ格納領域の先頭アドレスに対して境界位置調整を行ってくださ い。境界位置調整については,[「18.2.6 CLI 関数を使用する場合の留意事項」](#page-1110-0)の「[\(2\) 境界位置調](#page-1110-0) [整」](#page-1110-0)を参照してください。
- 3.a\_rdb\_SQLColumnInfo\_t 構造体のデータ格納領域長またはインジケータ値のどちらかを格納する領域に は,取得データに応じて,次の表に従って値が設定されます。表中の BL は指定したデータ格納領域長 を,DL は取得データを格納するのに必要な領域の大きさ(バイト数)を意味しています。

#### 表 19-3 データ格納領域長またはインジケータ値のどちらかを格納する領域の値

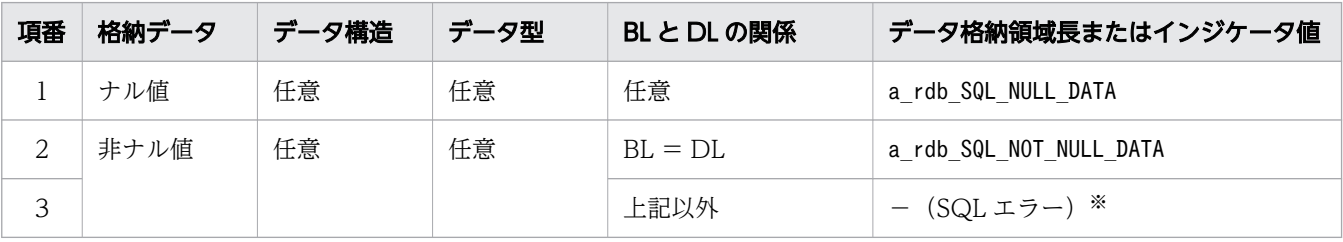

注※

この場合 SQL エラーとなり、インジケータに値が設定される処理が行われないで、値が不定になり ます。

4.次に示す場合, a\_rdb\_SQLBindCols()は実行できません。

- コネクションが確立されていない場合
- 無効な文ハンドルを指定した場合
- a\_rdb\_SQLNumResultCols()で取得した検索結果列数以外の値を検索結果列数に指定した場合
- a\_rdb\_SQLColumnInfo\_t 構造体のデータ格納領域長に、取得データ格納に必要な領域長以外の値を 指定した場合
- 配列型の検索結果列に対して列結合を実行した場合

# 19.4.4 a\_rdb\_SQLBindParams() (?パラメタの関連づけ)

# (1) 機能

SQL 文中の?パラメタの値を設定する領域の結合(関連づけ)を行います。

# (2) 形式

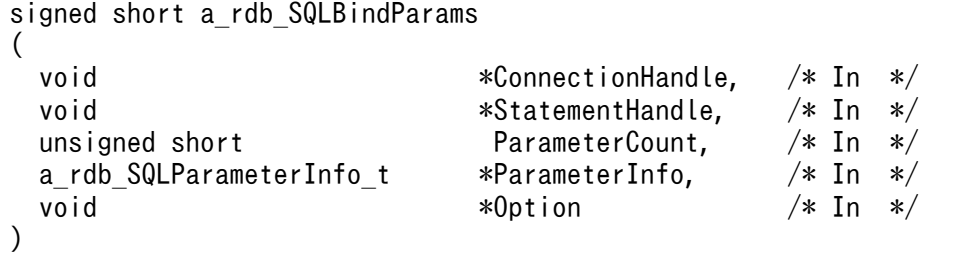

# (3) 引数の説明

ConnectionHandle:

コネクションハンドルを指定します。

StatementHandle:

文ハンドルを指定します。

ParameterCount:

値を与える?パラメタの数を指定します。

a\_rdb\_SQLNumParams()で取得した?パラメタの数を指定してください。

ParameterInfo:

値格納用領域のアドレスを設定するパラメタ情報領域の先頭アドレスを指定します。

a\_rdb\_SQLParameterInfo\_t 構造体をParameterCount に指定した数だけ連続させた領域を用意してくだ さい。

a\_rdb\_SQLParameterInfo\_t 構造体については, [19.7.5 a\_rdb\_SQLParameterInfo\_t 構造体(パラメ [タ情報\)](#page-1181-0)」を参照してください。

Option:

NULL を指定します。

# (4) 戻り値

1.a\_rdb\_SQLBindParams()が正常に終了した場合, a\_rdb\_RC\_SQL\_SUCCESS が返却されます。

2. ? パラメタの関連づけには成功したが、クライアントメッセージログファイルを格納しているディスク が満杯になった場合. a\_rdb\_RC\_SQL\_WARNING が返却されます。

3. クライアントメッセージロアィルにメッセージが出力できない場合にエラーが発生したときは、エ ラー要因コードが返却されます。エラー要因コードについては,[「19.8 CLI 関数の戻り値](#page-1185-0)」を参照し てください。

#### (5) 留意事項

- 1.a\_rdb\_SQLParameterInfo\_t 構造体のデータ格納領域の先頭アドレスに対して境界位置調整を行ってく ださい。境界位置調整については,[「18.2.6 CLI 関数を使用する場合の留意事項](#page-1110-0)」の[「\(2\) 境界位置](#page-1110-0) [調整」](#page-1110-0)を参照してください。
- 2.次に示す場合, a\_rdb\_SQLBindParams()は実行できません。
	- コネクションが確立されていない場合
	- 無効な文ハンドルを指定した場合
	- ?パラメタ数に, a\_rdb\_SQLNumParams()で取得した?パラメタの数以外の値を指定した場合

#### 19.4.5 a rdb SQLCloseCursor() (カーソルのクローズ)

#### (1) 機能

カーソルをクローズして,行の取り出しを終了します。

行を取り出している最中の処理リアルスレッドがある場合,その処理リアルスレッドを終了します。

## (2) 形式

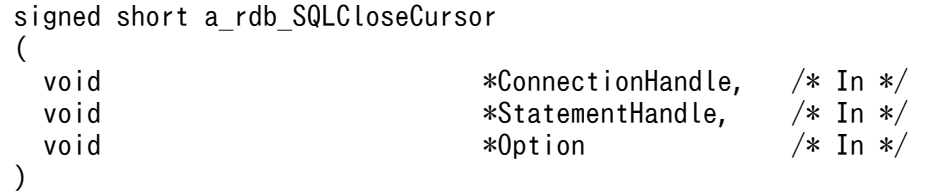

# (3) 引数の説明

ConnectionHandle:

コネクションハンドルを指定します。

StatementHandle:

文ハンドルを指定します。

Option:

NULL を指定します。

# (4) 戻り値

1.a\_rdb\_SQLCloseCursor()が正常に終了した場合, a\_rdb\_RC\_SQL\_SUCCESS が返却されます。

- 2. カーソルのクローズには成功したが,サーバメッセージログファイルまたはクライアントメッセージロ グファイルを格納しているディスクが満杯になった場合,a\_rdb\_RC\_SQL\_WARNING が返却されます。
- 3.クライアントメッセージログファイルにメッセージが出力できない場合にエラーが発生したときは、エ ラー要因コードが返却されます。エラー要因コードについては,[「19.8 CLI 関数の戻り値](#page-1185-0)」を参照し てください。

#### (5) 留意事項

- 1. 次に示す場合, a\_rdb\_SQLCloseCursor()は実行できません。
	- コネクションが確立されていない場合
	- 無効な文ハンドルを指定した場合
	- 行の取り出し処理で発生したエラーを,カーソルクローズで検知した場合
- 2. トランザクションが終了した場合,その時点でオープンしているカーソルはすべてクローズされます。 また,暗黙的にデータベースへの更新が無効にされた場合にも,カーソルはすべてクローズされます。 なお,暗黙的にデータベースへの更新が無効にされた場合,サーバメッセージログファイルおよびクラ イアントメッセージログファイルに,KFAA51001-E またはKFAA51002-E メッセージが出力されます。

#### 19.4.6 a rdb SQLDescribeCols() (検索結果列の情報取得)

## (1) 機能

検索結果列の情報を取得します。次に示す情報を取得します。

- 検索結果列の列名
- 検索結果列のデータ型
- 検索結果列の最大要素数
- 検索結果列のデータ長

(2) 形式

(

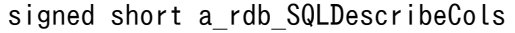

```
void *{\sf Connecti}onnectionHandle, /* In */void *StatementHandle, /* In */unsigned short ColumnCount, /* In */a rdb SQLColumnInfo t *ColumnInfo, /* Out */void *0ption /* In */)
```
# (3) 引数の説明

ConnectionHandle:

コネクションハンドルを指定します。

StatementHandle:

文ハンドルを指定します。

ColumnCount:

情報を取得する検索結果列数を指定します。

a\_rdb\_SQLNumResultCols()で取得した検索結果列数を指定してください。

ColumnInfo:

検索結果列の情報を取得する領域のアドレスを設定する列情報領域の先頭アドレスを指定します。

a\_rdb\_SQLColumnInfo\_t 構造体をColumnCount に指定した数だけ連続させた領域を用意してください。

a\_rdb\_SQLColumnInfo\_t 構造体については, [[19.7.1 a\\_rdb\\_SQLColumnInfo\\_t](#page-1177-0) 構造体(列情報)」を 参照してください。

Option:

NULL を指定します。

# (4) 戻り値

- 1. a\_rdb\_SQLDescribeCols()が正常に終了した場合,a\_rdb\_RC\_SQL\_SUCCESS が返却されます。
- 2. 検索結果列の情報取得には成功したが、クライアントメッセージログファイルを格納しているディスク が満杯になった場合, a\_rdb\_RC\_SQL\_WARNING が返却されます。
- 3.クライアントメッセージログファイルにメッセージが出力できない場合にエラーが発生したときは、エ ラー要因コードが返却されます。エラー要因コードについては,[「19.8 CLI 関数の戻り値](#page-1185-0)」を参照し てください。

## (5) 留意事項

- 1.a\_rdb\_SQLNameInfo\_t 構造体の名称格納領域には,検索結果列名を取得します。検索結果列名について は,マニュアル『HADB SQL リファレンス』の『SELECT 文の指定形式および規則』の『規則』を 参照してください。
- 2.a\_rdb\_SQLNameInfo\_t 構造体の名称格納領域長は、ナル文字 1 文字のバイト数以上の値を指定してくだ さい。ここでのナル文字とは,0x00 のことです。
- 3.a\_rdb\_SQLNameInfo\_t 構造体の名称格納領域長が, 検索結果列名の長さ(バイト数)にナル文字 1 文字 のバイト数を加算した値以上の場合,名称格納領域には,検索結果列名の末尾にナル文字 1 文字を付加 した文字列が取得されます。
- 4. a\_rdb\_SQLNameInfo\_t 構造体の名称格納領域長が,検索結果列名の長さ(バイト数)にナル文字 1 文字 のバイト数を加算した値より小さい場合,検索結果列名の後半部分(名称格納領域に納まらない部分)

が切り捨てられます。名称格納領域には,検索結果列名を先頭から格納していき,最後にナル文字 1 文 字を付加した文字列が格納されます。

- 5. a\_rdb\_SQLNameInfo\_t 構造体の列名長格納領域には、検索結果列名の長さ(バイト数)が取得されます。
- 6.a\_rdb\_SQLDataType\_t 構造体のデータ型コード格納領域には、検索結果列のデータ型を表すコード(デー タ型コード)が取得されます。各データ型に対応するデータ型コードについては,マニュアル『HADB SQL リファレンス』の『データ型の種類』を参照してください。
- 7. a\_rdb\_SQLDataType\_t 構造体の最大要素数格納領域には,検索結果列の最大要素数が取得されます。検 索結果列の最大要素数は,検索結果列が配列型でない場合は常に 1 となります。
- 8.a\_rdb\_SQLDataType\_t 構造体の列長格納領域と列長属性格納領域には、検索結果列のデータ長に関する 情報が取得されます。各領域に取得される値は,検索結果列のデータ型に応じて,次の表に示す値にな ります。

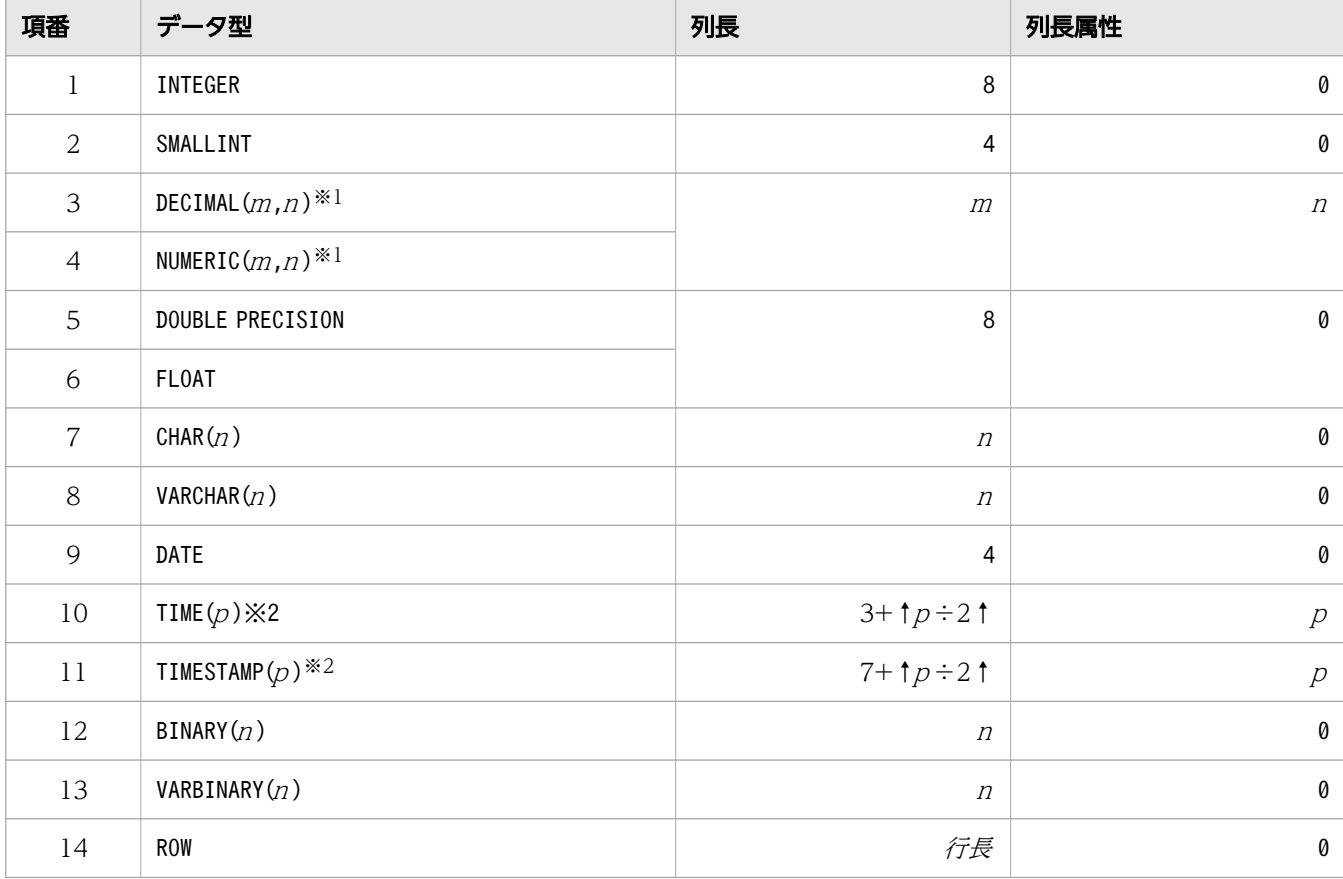

表 19-4 列長と列長属性

(凡例)

 $m, n, p$ :正の整数

注※1

データ型がDECIMAL 型またはNUMERIC 型の場合,列長として精度を取得します。

また,列長属性として位取りを取得します。

注※2

データ型がTIME 型またはTIMESTAMP 型の場合,列長としてデータ長を取得します。また,列長属性 として小数秒の桁数を取得します。

9. 次に示す場合, a\_rdb\_SQLDescribeCols()は実行できません。

- コネクションが確立されていない場合
- 無効な文ハンドルを指定した場合
- a rdb SQLNumResultCols()で取得した検索結果列数以外の値を検索結果列数に指定した場合

# 19.4.7 a\_rdb\_SQLDescribeParams() (?パラメタの情報取得)

## (1) 機能

SQL 文中の?パラメタの情報を取得します。次に示す情報を取得します。

- ?パラメタのデータ型
- ?パラメタの最大要素数
- ?パラメタのデータ長

```
(2) 形式
```

```
signed short a_rdb_SQLDescribeParams
(
 void *{\sf Connecti}onnectionHandle, /* In */void *StatementHandle, /* In */unsigned short ParameterCount, /* In */ a_rdb_SQLParameterInfo_t *ParameterInfo, /* Out */
 void *0ption /* In */)
```
# (3) 引数の説明

ConnectionHandle:

コネクションハンドルを指定します。

StatementHandle:

文ハンドルを指定します。

#### ParameterCount:

情報を取得する?パラメタの数を指定します。

a\_rdb\_SQLNumParams()で取得した?パラメタの数を指定してください。

ParameterInfo:

各種パラメタ情報取得用領域のアドレスを設定するパラメタ情報領域の先頭アドレスを指定します。

a\_rdb\_SQLParameterInfo\_t 構造体をParameterCount に指定した数だけ連続させた領域を用意してくだ さい。

a\_rdb\_SQLParameterInfo\_t 構造体については, [「19.7.5 a\\_rdb\\_SQLParameterInfo\\_t](#page-1181-0) 構造体(パラメ [タ情報\)](#page-1181-0)」を参照してください。

#### Option:

NULL を指定します。

# (4) 戻り値

- 1.a\_rdb\_SQLDescribeParams()が正常に終了した場合, a\_rdb\_RC\_SQL\_SUCCESS が返却されます。
- 2. ?パラメタの情報取得には成功したが,クライアントメッセージログファイルを格納しているディスク が満杯になった場合, a\_rdb\_RC\_SQL\_WARNING が返却されます。
- 3. クライアントメッセージロイルにメッセージが出力できない場合にエラーが発生したときは、エ ラー要因コードが返却されます。エラー要因コードについては,[「19.8 CLI 関数の戻り値](#page-1185-0)」を参照し てください。

## (5) 留意事項

- 1.a\_rdb\_SQLDataType\_t 構造体のデータ型コード格納領域には、HADB によって仮定された?パラメタの データ型を表すコード(データ型コード)が取得されます。各データ型に対応するデータ型コードにつ いては,マニュアル『HADB SQL リファレンス』の『データ型の種類』を参照してください。
- 2.a\_rdb\_SQLDataType\_t 構造体の最大要素数格納領域には、?パラメタの最大要素数が取得されます。? パラメタの最大要素数は常に 1 となります。
- 3.a\_rdb\_SQLDataType\_t 構造体のパラメタ長格納領域とパラメタ属性格納領域には、?パラメタのデータ 長に関する情報が取得されます。各領域に取得する値は,HADB によって仮定された?パラメタのデー タ型に応じて,次の表に示す値になります。

#### 表 19-5 パラメタ長とパラメタ長属性

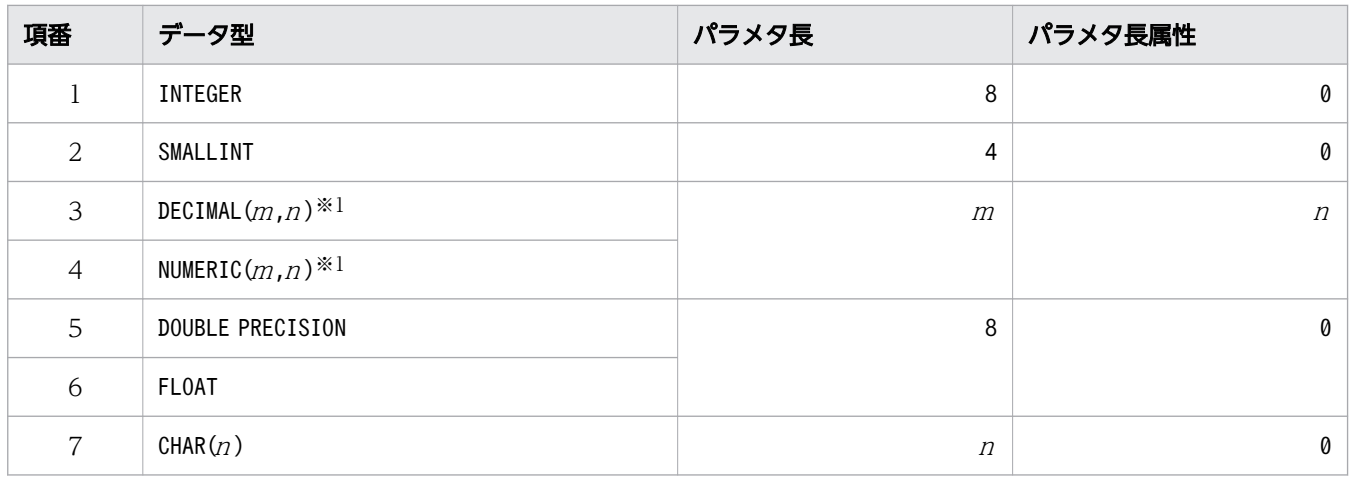

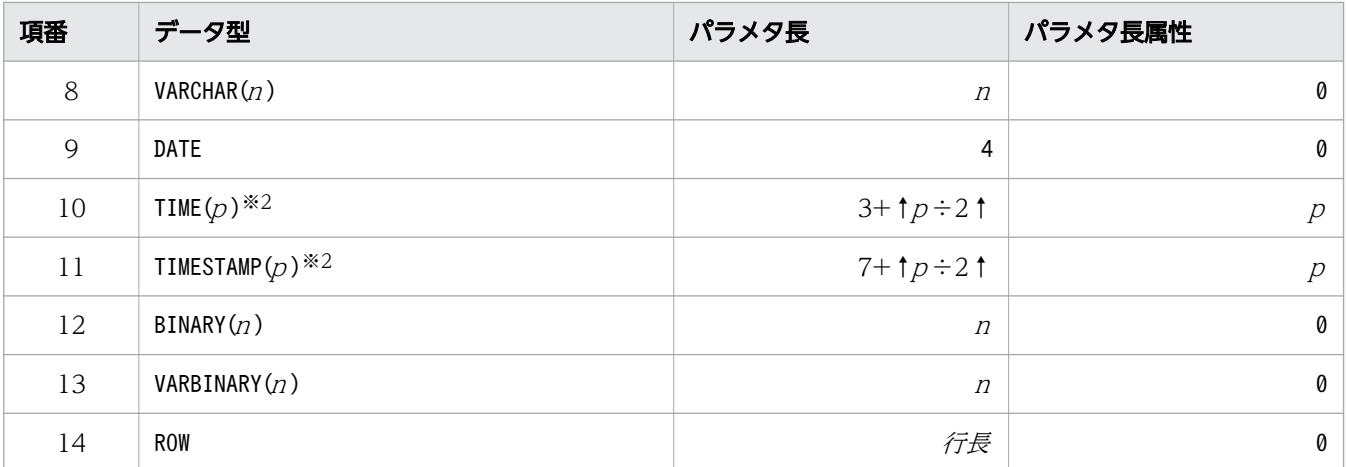

(凡例)

m, n, p:正の整数

注※1

データ型がDECIMAL 型またはNUMERIC 型の場合,パラメタ長として精度を取得します。

また,パラメタ長属性として位取りを取得します。

注※2

データ型がTIME 型またはTIMESTAMP 型の場合、パラメタ長としてデータ長を取得します。また、パ ラメタ長属性として小数秒の桁数を取得します。

4. 次に示す場合, a\_rdb\_SQLDescribeParams()は実行できません。

- コネクションが確立されていない場合
- 無効な文ハンドルを指定した場合
- ?パラメタ数に、a\_rdb\_SQLNumParams()で取得した?パラメタの数以外の値を指定した場合

# 19.4.8 a\_rdb\_SQLExecDirect() (SQL 文の前処理および実行)

#### (1) 機能

SQL 文を前処理して実行します。実行可能な SQL 文を次に示します。

- DELETE 文※
- INSERT  $\overline{\chi}$ <sup>\*</sup>
- PURGE CHUNK 文※
- TRUNCATE TABLE 文
- UPDATE 文※
- 定義系 SQL

?パラメタが指定されている場合は,a\_rdb\_SQLExecDirect()を実行できません。

# (2) 形式

```
signed short a_rdb_SQLExecDirect
(
 void *{\sf Connecti}onnectionHandle, /* In */void *StatementHandle, /* In */
 char *StatementText, \frac{1}{10} *StatementText, \frac{1}{10} * In */
 void *0ption /* In */)
```
# (3) 引数の説明

ConnectionHandle:

コネクションハンドルを指定します。

StatementHandle:

文ハンドルを指定します。

StatementText:

前処理および実行する SQL 文のテキストを C 言語または C++言語の文字列表現で指定します。

Option:

NULL を指定します。

# (4) 戻り値

- 1.a\_rdb\_SQLExecDirect()が正常に終了した場合, a\_rdb\_RC\_SQL\_SUCCESS またはa\_rdb\_RC\_SQL\_NO\_DATA が 返却されます。
- 2. SQL 文を前処理して実行することには成功したが,サーバメッセージログファイルまたはクライアン トメッセージログファイルを格納しているディスクが満杯になった場合, a\_rdb\_RC\_SQL\_WARNING が返 却されます。
- 3.クライアントメッセージログファイルにメッセージが出力できない場合にエラーが発生したときは、エ ラー要因コードが返却されます。エラー要因コードについては,[「19.8 CLI 関数の戻り値](#page-1185-0)」を参照し てください。

## (5) 留意事項

次に示す場合, a\_rdb\_SQLExecDirect()は実行できません。

- コネクションが確立されていない場合
- 無効な文ハンドルを指定した場合

# 19.4.9 a\_rdb\_SQLExecute() (前処理した SQL 文の実行)

# (1) 機能

前処理した SQL 文を実行します。実行可能な SQL 文を次に示します。

- DELETE 文
- INSERT 文
- PURGE CHUNK  $\overline{\mathbf{x}}$
- TRUNCATE TABLE 文
- SELECT 文
- UPDATE 文
- 定義系 SQL

SELECT 文に対してa\_rdb\_SQLExecute()を実行した場合. カーソルがオープンされます。

# (2) 形式

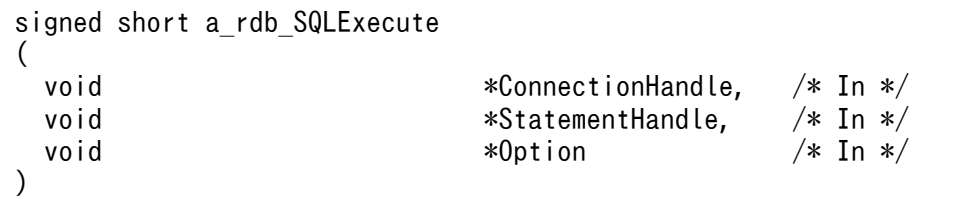

# (3) 引数の説明

ConnectionHandle:

コネクションハンドルを指定します。

StatementHandle:

文ハンドルを指定します。

Option:

NULL を指定します。

# (4) 戻り値

- 1.a\_rdb\_SQLExecute()が正常に終了した場合, a\_rdb\_RC\_SQL\_SUCCESS またはa\_rdb\_RC\_SQL\_NO\_DATA が返 却されます。
- 2. SQL 文の実行には成功したが、サーバメッセージログファイルまたはクライアントメッセージログファ イルを格納しているディスクが満杯になった場合. a\_rdb\_RC\_SQL\_WARNING が返却されます。

3. クライアントメッセージロアィルにメッセージが出力できない場合にエラーが発生したときは、エ ラー要因コードが返却されます。エラー要因コードについては,[「19.8 CLI 関数の戻り値](#page-1185-0)」を参照し てください。

#### (5) 留意事項

1. 次に示す場合, a\_rdb\_SQLExecute()は実行できません。

- コネクションが確立されていない場合
- 無効な文ハンドルを指定した場合

2. 指定する文ハンドルには、前処理が完了している SQL 文が準備されている必要があります。

- 3. 一度オープンしたカーソルを再度オープンする場合は,いったんカーソルをクローズしてから,再度 オープンしてください。
- 4.a\_rdb\_SQLFetch()による行の取り出しを実行する場合は、カーソルをオープンしてから行の取り出しを 実行してください。
- 5. COMMIT またはROLLBACK を実行した場合(暗黙的ロールバックを含む)。その時点でオープンしている カーソルはすべてクローズされます。

#### 19.4.10 a\_rdb\_SQLFetch() (行の取り出し)

#### (1) 機能

カーソルの位置を次の行に進めます。列結合している場合は、さらにカーソルの示す1行の列の値を、取 り出し相手リストで指定した取り出し先に読み込みます。

## (2) 形式

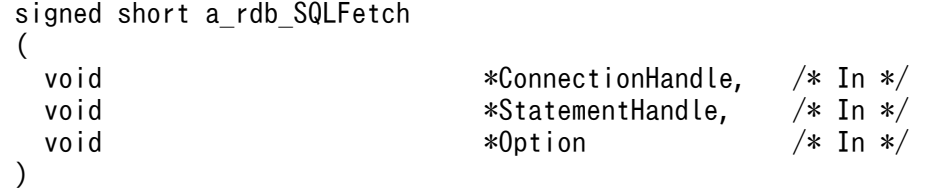

# (3) 引数の説明

ConnectionHandle:

コネクションハンドルを指定します。

#### StatementHandle:

文ハンドルを指定します。

Option:

NULL を指定します。

# (4) 戻り値

- 1.a\_rdb\_SQLFetch()が正常に終了した場合, a\_rdb\_RC\_SQL\_SUCCESS またはa\_rdb\_RC\_SQL\_NO\_DATA が返却 されます。
- 2. 行の取り出しには成功したが、サーバメッセージログファイルまたはクライアントメッセージログファ イルを格納しているディスクが満杯になった場合, a\_rdb\_RC\_SQL\_WARNING が返却されます。
- 3.クライアントメッセージログファイルにメッセージが出力できない場合にエラーが発生したときは、エ ラー要因コードが返却されます。エラー要因コードについては,[「19.8 CLI 関数の戻り値](#page-1185-0)」を参照し てください。

#### (5) 留意事項

1. 次に示す場合, a\_rdb\_SQLFetch()は実行できません。

- コネクションが確立されていない場合
- 無効な文ハンドルを指定した場合

2. 使用するカーソルは、a\_rdb\_SQLExecute()でオープンしておいてください。

# 19.4.11 a\_rdb\_SQLFreeStmt() (文ハンドルの解放)

#### (1) 機能

a\_rdb\_SQLAllocStmt()で確保した文ハンドルを解放します。

文ハンドルが解放されると,オープンしているカーソルもクローズされます。

# (2) 形式

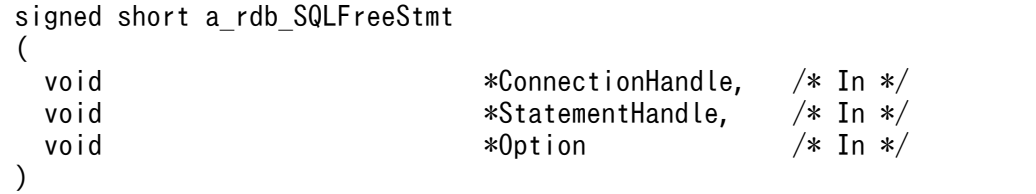

# (3) 引数の説明

#### ConnectionHandle:

コネクションハンドルを指定します。

#### StatementHandle:

文ハンドルを指定します。

#### Option:

NULL を指定します。

# (4) 戻り値

1.a\_rdb\_SQLFreeStmt()が正常に終了した場合, a\_rdb\_RC\_SQL\_SUCCESS が返却されます。

- 2. 文ハンドルの解放には成功したが、サーバメッセージログファイルまたはクライアントメッセージログ ファイルを格納しているディスクが満杯になった場合, a\_rdb\_RC\_SQL\_WARNING が返却されます。
- 3. クライアントメッセージログファイルにメッセージが出力できない場合にエラーが発生したときは、エ ラー要因コードが返却されます。エラー要因コードについては,[「19.8 CLI 関数の戻り値](#page-1185-0)」を参照し てください。

# (5) 留意事項

次に示す場合, a\_rdb\_SQLFreeStmt()は実行できません。

- コネクションが確立されていない場合
- 無効な文ハンドルを指定した場合
- 行の取り出し処理で発生したエラーを,文ハンドルの解放の延長で実行されたカーソルクローズで検知 した場合

## 19.4.12 a\_rdb\_SQLNumParams() (?パラメタ数の取得)

#### (1) 機能

SQL 文中の?パラメタの数を取得します。

## (2) 形式

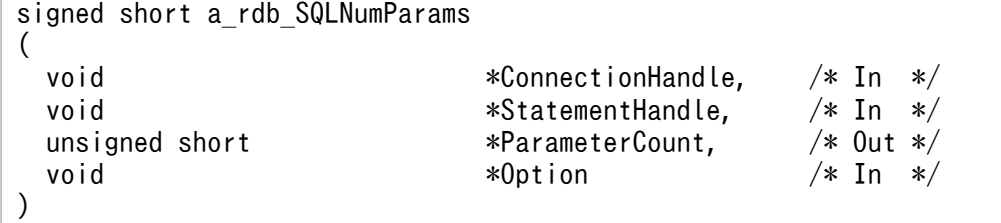

# (3) 引数の説明

ConnectionHandle:

コネクションハンドルを指定します。

StatementHandle:

文ハンドルを指定します。

ParameterCount:

?パラメタの数を取得するアドレスを指定します。

Option:

NULL を指定します。

# (4) 戻り値

- 1.a\_rdb\_SQLNumParams()が正常に終了した場合, a\_rdb\_RC\_SQL\_SUCCESS が返却されます。
- 2. ?パラメタ数の取得には成功したが,クライアントメッセージログファイルを格納しているディスクが 満杯になった場合, a\_rdb\_RC\_SQL\_WARNING が返却されます。
- 3.クライアントメッセージログファイルにメッセージが出力できない場合にエラーが発生したときは、エ ラー要因コードが返却されます。エラー要因コードについては,[「19.8 CLI 関数の戻り値](#page-1185-0)」を参照し てください。

## (5) 留意事項

次に示す場合, a\_rdb\_SQLNumParams()は実行できません。

- コネクションが確立されていない場合
- 無効な文ハンドルを指定した場合

# 19.4.13 a\_rdb\_SQLNumResultCols() (検索結果列数の取得)

# (1) 機能

検索結果列数を取得します。

# (2) 形式

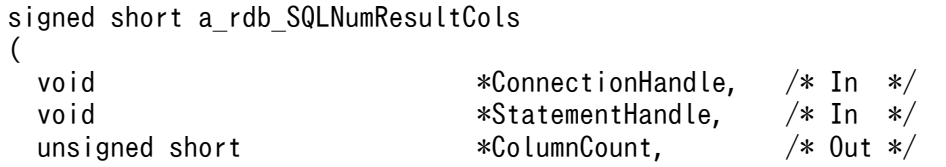

#### (3) 引数の説明

ConnectionHandle:

コネクションハンドルを指定します。

StatementHandle:

文ハンドルを指定します。

ColumnCount:

検索結果列数を取得するアドレスを指定します。

Option:

NULL を指定します。

# (4) 戻り値

1.a\_rdb\_SQLNumResultCols()が正常に終了した場合, a\_rdb\_RC\_SQL\_SUCCESS が返却されます。

- 2. 検索結果列数の取得には成功したが、クライアントメッセージログファイルを格納しているディスクが 満杯になった場合. a\_rdb\_RC\_SQL\_WARNING が返却されます。
- 3.クライアントメッセージログファイルにメッセージが出力できない場合にエラーが発生したときは、エ ラー要因コードが返却されます。エラー要因コードについては,[「19.8 CLI 関数の戻り値](#page-1185-0)」を参照し てください。

#### (5) 留意事項

1.次に示す場合, a\_rdb\_SQLNumResultCols()は実行できません。

- コネクションが確立されていない場合
- 無効な文ハンドルを指定した場合
- 2. 文ハンドルに割り当てられた SQL 文がSELECT 文でない場合は、検索結果列数を格納する領域に0 が格 納されます。

## 19.4.14 a\_rdb\_SQLPrepare() (SQL 文の前処理)

#### (1) 機能

SQL 文の前処理を実行します。前処理できる SQL 文を次に示します。

- DELETE 文
- INSERT 文

19. CLI 関数

- PURGE CHUNK  $\forall$
- TRUNCATE TABLE 文
- SELECT 文
- UPDATE  $\forall$
- 定義系 SQL

a\_rdb\_SQLPrepare()を実行すると、指定した SQL 文が実行可能な状態に前処理され、文ハンドルにその SQL 文が割り当てられます。

```
(2) 形式
```
signed short a rdb SQLPrepare ( void  $*{\sf Connecti}$ onnectionHandle,  $/*$  In  $*/$ void \*StatementHandle,  $\frac{1}{10}$  \*StatementHandle,  $\frac{1}{10}$  \* In \*/ char \*StatementText,  $/*$  In  $*/$ void  $*0$ ption  $/*$  In  $*/$ )

# (3) 引数の説明

ConnectionHandle:

コネクションハンドルを指定します。

StatementHandle:

文ハンドルを指定します。

StatementText:

前処理を実行する SQL 文のテキストを C 言語または C++言語の文字列表現で指定します。

Option:

NULL を指定します。

# (4) 戻り値

1.a\_rdb\_SQLPrepare()が正常に終了した場合, a\_rdb\_RC\_SQL\_SUCCESS が返却されます。

- 2. SQL 文の前処理には成功したが、サーバメッセージログファイルまたはクライアントメッセージログ ファイルを格納しているディスクが満杯になった場合, a\_rdb\_RC\_SQL\_WARNING が返却されます。
- 3.クライアントメッセージログファイルにメッセージが出力できない場合にエラーが発生したときは、エ ラー要因コードが返却されます。エラー要因コードについては,[「19.8 CLI 関数の戻り値](#page-1185-0)」を参照し てください。

# (5) 留意事項

次に示す場合, a\_rdb\_SQLPrepare()は実行できません。

- コネクションが確立されていない場合
- 無効な文ハンドルを指定した場合

## 19.5 データ型の変換時に使用する CLI 関数

ここでは,データ型の変換時に使用する CLI 関数について説明します。

## 19.5.1 a rdb CNV charBINARY() (BINARY 型データへの変換)

#### (1) 機能

C言語または C++言語の文字列データ (2 進数または 16 進数) を SQL のBINARY 型のデータに変換しま す。文字列データをBINARY 型のデータに変換する場合の例を次の図に示します。

#### 図 19-1 文字列データを BINARY 型のデータに変換する場合の例

(例) 8バイトの16進数文字列データをBINARY型のデータに変換します。

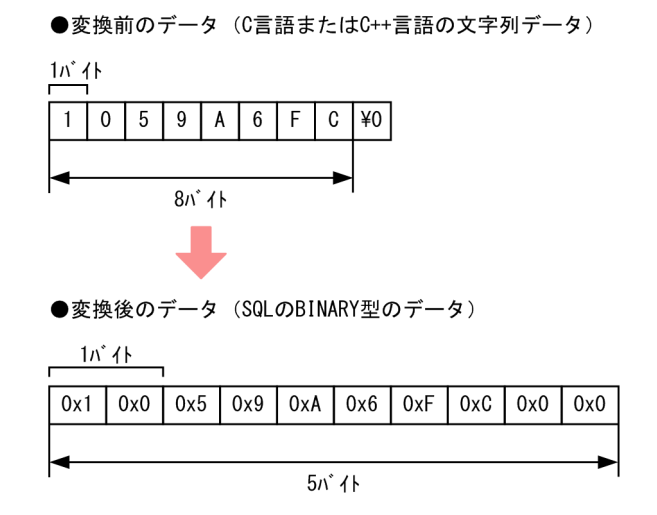

#### 重要

変換前の文字列データは,次に示す値である必要があります。

- 変換前の文字列データの形式が 2 進数の場合 '0'および'1'
- 変換前の文字列データの形式が 16 進数の場合 '0'〜'9'および'A'〜'F'(または'a'〜'f'')

# (2) 形式

#include <adbcnv.h> signed short a rdb CNV charBINARY ( char  $*char$  Data,  $/*$  In  $*/$ unsigned int  $\qquad \qquad$  char Length,  $\qquad \qquad$  /\* In  $*/$ unsigned short char Type,  $/$  In  $*/$ 

unsigned short BINARY\_Length,  $\frac{1}{10}$  by the set of the BINARY Data,  $\frac{1}{10}$  and  $\frac{1}{10}$  and  $\frac{1}{10}$  and  $\frac{1}{10}$  and  $\frac{1}{10}$  and  $\frac{1}{10}$  and  $\frac{1}{10}$  and  $\frac{1}{10}$  and  $\frac{1}{10}$  and  $\frac{1}{10}$  and unsigned short **BufferLength,**  $/*$  In  $*/$ void  $*0$ ption  $/*$  In  $*/$ 

# (3) 引数の説明

char\_Data:

)

変換前の文字列データ(C 言語または C++言語の文字列データ)を格納している領域の先頭アドレス を指定します。

char Length:

変換前の文字列データの長さを指定します(単位:バイト)。次の値を指定してください。

- 変換前の文字列データの形式が 2 進数の場合 1~BINARY\_Length の値×8
- 変換前の文字列データの形式が 16 進数の場合 1~BINARY Length の値×2

char Type:

変換前の文字列データの形式を指定します。次のどちらかを指定します。

- 変換前の文字列データの形式が 2 進数の場合 a\_rdb\_CNV\_CHAR\_TYPE\_BINARY
- 変換前の文字列データの形式が 16 進数の場合
	- a\_rdb\_CNV\_CHAR\_TYPE\_HEX

BINARY\_Length:

変換後のBINARY 型データの長さを指定します(単位:バイト)。1~32,000 を指定できます。

BINARY Data:

変換後のBINARY 型データを格納する領域の先頭アドレスを指定します。

BufferLength:

変換後のBINARY 型データを格納する領域の長さを指定します(単位:バイト)。BINARY\_Length と同じ 値を指定してください。

Option:

NULL を指定します。値を指定しても無視されます。

# (4) 戻り値

- 1. a\_rdb\_CNV\_charBINARY()が正常に終了した場合,a\_rdb\_RC\_CNV\_SUCCESS が返却されます。
- 2. エラーが発生した場合, 戻り値にエラーコードが返却されます。エラーコードについては, [「19.8 CLI](#page-1185-0) [関数の戻り値」](#page-1185-0)を参照してください。

19. CLI 関数

## (5) 留意事項

- 1. 変換前のデータ格納領域 (char Data)と, 変換後のデータ格納領域 (BINARY Data) は重複しないよう にしてください。
- 2. 変換前の文字列データの長さは、次の条件を満たしている必要があります。
	- 変換前の文字列データの形式が 2 進数の場合:8 の倍数
	- 変換前の文字列データの形式が 16 進数の場合:2 の倍数
- 3. 変換前の文字列データをBINARY 型データのデータ形式に変換し、格納領域の先頭から格納します。た だし,変換する文字列データの長さが次に示す値より小さい場合は,右側に0x00 を補います。
	- 変換前の文字列データの形式が 2 進数の場合:BINARY\_Length の値 ×8
	- 変換前の文字列データの形式が 16 進数の場合:BINARY\_Length の値 ×2

## 19.5.2 a\_rdb\_CNV\_charDATE() (DATE 型データへの変換)

#### (1) 機能

C 言語または C++言語の文字列データを SQL のDATE 型のデータに変換します。文字列データをDATE 型 のデータに変換する場合の例を次の図に示します。

#### 図 19-2 文字列データを DATE 型のデータに変換する場合の例

(例) 2012-03-30の文字列データをDATE型のデータに変換します。

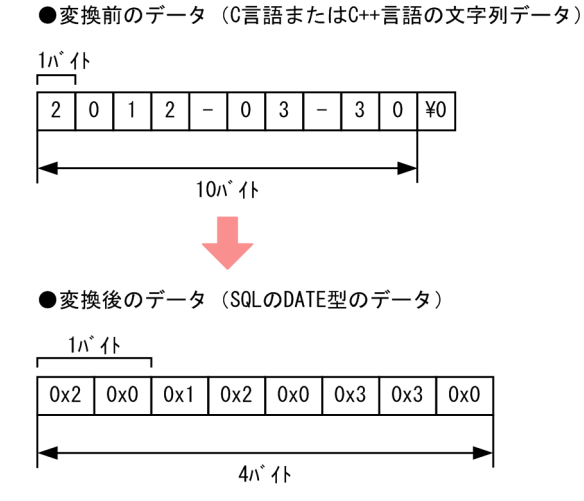

重要

変換前の文字列データは,日付を表す既定の入力表現に従った形式にしておく必要があります。日付を 表す既定の入力表現については,マニュアル『HADB SQL リファレンス』の『既定の文字列表現』 を参照してください。
(例)

2014年9月30日を表す場合、文字列データは次のどちらかの形式である必要があります。 2014-09-30 2014/09/30

## (2) 形式

#include <adbcnv.h>

```
signed short a rdb CNV charDATE
(
 char \astchar_Data, \frac{\ast}{\ast} In \ast/
 unsigned char *DATE_Data, /* Out */unsigned short BufferLength, \frac{1}{10} /* In */<br>void *0ption /* In */
                                              /* In */)
```
# (3) 引数の説明

char Data:

変換前の文字列データ(C 言語または C++言語の文字列データ)を格納している領域の先頭アドレス を指定します。

DATE Data:

変換後のDATE 型のデータを格納する領域の先頭アドレスを指定します。

BufferLength:

変換後のDATE 型のデータを格納する領域の長さをバイト数で指定します。4 を指定してください。

Option:

NULL を指定します。

# (4) 戻り値

1. a\_rdb\_CNV\_charDATE()が正常に終了した場合,a\_rdb\_RC\_CNV\_SUCCESS が返却されます。

2. エラーが発生した場合. 戻り値にエラーコードが返却されます。エラーコードについては. [「19.8 CLI](#page-1185-0) [関数の戻り値」](#page-1185-0)を参照してください。

# (5) 留意事項

変換前のデータ格納領域 (char\_Data) と, 変換後のデータ格納領域 (DATE\_Data) は重複しないようにし てください。

# 19.5.3 a\_rdb\_CNV\_charDECIMAL() (DECIMAL 型または NUMERIC 型 データへの変換)

### (1) 機能

C言語または C++言語の文字列データを、SQL のDECIMAL 型またはNUMERIC 型のデータに変換します。文 字列データをDECIMAL 型のデータに変換する場合の例を次の図に示します。

図 19-3 文字列データを DECIMAL 型のデータに変換する場合の例

(例) -123.567の文字列データをDECIMAL型のデータに変換します。 DECIMAL (6,3)に変換されています。

●変換前のデータ (C言語またはC++言語の文字列データ)

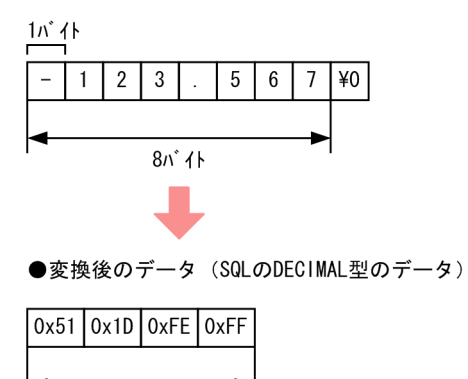

#### 重要

変換前の文字列データは,次に示す形式にしておく必要があります。

 $'\left[\Delta\Delta\cdots\Delta\right]\left[+ \right] - \left[\left[aa,\ldots\right] \left[a\right]\right] \left[\left[b,\ldots\right] \left[b\right]\right]$ 

[△△…△]:0 個以上の空白

[+|-]:正符号または負符号(符号を省略した場合は正符号が仮定されます)

[aa....aa ]:整数部分

4パ 仆

[.]:ピリオド(小数部分がない場合はピリオドを省略できます)

[bb....bb ]:小数部分

注意事項を次に示します。

- 整数部分[aa....aa],または小数点[.]と小数部分[bb....bb]のどちらかは必ず指定してください。
- 整数部分[aa....aa ]と小数部分[bb....bb ]を合わせて 38 個以下になるようにしてください。
- ピリオド(小数点)を省略した場合は,変換後のデータの末尾に小数点が仮定されます。

### (2) 形式

#include <adbcnv.h>

```
signed short a_rdb_CNV_charDECIMAL
(
  char *char_Data, /* In */
  unsigned short char_Length, /* In */
 unsigned short DECIMAL Precision, /* In */unsigned short DECIMAL Scale, \frac{1}{10} /* In */
 unsigned char *DECIMAL Data, /* Out */unsigned short BufferLength, /* In */void *0ption /* In */)
```
### (3) 引数の説明

char Data:

変換前の文字列データ(C 言語または C++言語の文字列データ)を格納している領域の先頭アドレス を指定します。

#### char Length:

変換前の文字列データの長さをバイト数で指定します。1〜41 を指定できます。

DECIMAL Precision:

変換後のDECIMAL 型またはNUMERIC 型のデータの精度(全体の桁数)を指定します。1〜38 を指定でき ます。

?パラメタの関連づけを行う?パラメタと同じ精度を指定してください。

DECIMAL Scale:

変換後のDECIMAL 型またはNUMERIC 型のデータの位取り(小数点以下の桁数)を指定します。0〜38 を 指定できます。

?パラメタの関連づけを行う?パラメタと同じ位取りを指定してください。

DECIMAL Data:

変換後のDECIMAL 型またはNUMERIC 型のデータを格納する領域の先頭アドレスを指定します。

BufferLength:

変換後のDECIMAL 型またはNUMERIC 型のデータを格納する領域の長さをバイト数で指定します。次に示 す値を指定してください。

#### 表 19-6 BufferLength の指定値

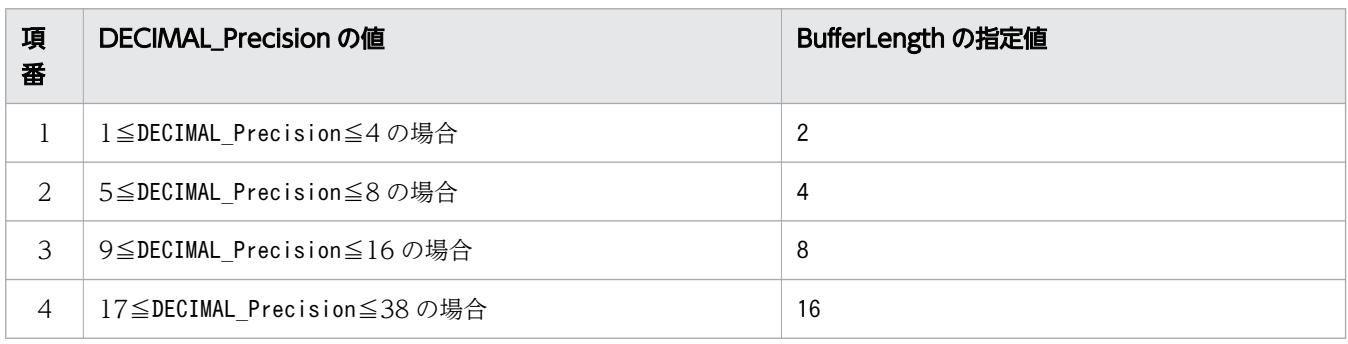

Option:

NULL を指定します。

# (4) 戻り値

- 1.a\_rdb\_CNV\_charDECIMAL()が正常に終了した場合, a\_rdb\_RC\_CNV\_SUCCESS が返却されます。
- 2. エラーが発生した場合. 戻り値にエラーコードが返却されます。エラーコードについては. [「19.8 CLI](#page-1185-0) [関数の戻り値」](#page-1185-0)を参照してください。

## (5) 留意事項

- 1. 変換前のデータ格納領域 (char Data) と、変換後のデータ格納領域 (DECIMAL Data) は重複しないよ うにしてください。
- 2. 変換前のデータが"-0."に相当する場合、同じ文字数の"+0."と見なします。例えば、変換するデータ が"-0.0"の場合は"+0.0"と見なし,変換前のデータが"-0.0000"の場合は"+0.0000"と見なします。
- 3. 変換前の文字列データをDECIMAL 型またはNUMERIC 型のデータ形式に変換し、格納領域の先頭から格納 します。このとき,整数部分が格納できない場合はエラーになります。小数部分が格納できない場合は 格納できない部分を切り捨てます。
- 4. 精度と位取りが一致している場合だけ,整数部に 0 を付加した文字列データを指定できます。その場 合,DECIMAL\_Precision には,整数部の 0 を除いた整数の数を指定してください。

# 19.5.4 a\_rdb\_CNV\_charTIME() (TIME 型データへの変換)

## (1) 機能

C 言語または C++言語の文字列データを SQL のTIME 型のデータに変換します。文字列データをTIME 型 のデータに変換する場合の例を次の図に示します。

#### 図 19-4 文字列データを TIME 型のデータに変換する場合の例

(例) 19:18:32の文字列データをTIME型のデータに変換します。

●変換前のデータ (C言語またはC++言語の文字列データ)

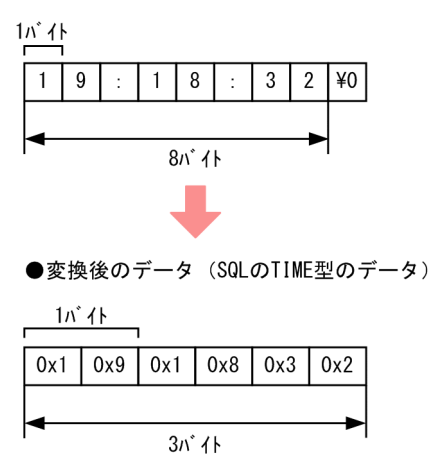

#### 重要

変換前の文字列データは,時刻を表す既定の入力表現に従った形式にしておく必要があります。時刻を 表す既定の入力表現については,マニュアル『HADB SQL リファレンス』の『既定の文字列表現』 を参照してください。

(例)

11 時 3 分 58.123 秒を表す場合, 文字列データは次の形式である必要があります。

11:03:58.123

## (2) 形式

#include <adbcnv.h> signed short a\_rdb\_CNV\_charTIME ( char  $\ast$ char\_Data,  $\frac{1}{10}$  /\* In  $\ast$ /<br>unsigned short char Length,  $\frac{1}{10}$  /\* In  $\ast$ / unsigned short char\_Length,  $\frac{1}{10}$  /\* In \*/<br>unsigned short TIME Scale,  $\frac{1}{10}$  /\* In \*/ unsigned short TIME\_Scale, /\* In \*/ unsigned char  $*$ TIME Data,  $*$  /\* Out  $*/$ unsigned short BufferLength,  $\frac{1}{10}$  /\* In  $\frac{1}{10}$ void \*Option /\* In \*/ )

## (3) 引数の説明

char\_Data:

変換前の文字列データ(C 言語または C++言語の文字列データ)を格納している領域の先頭アドレス を指定します。

char Length:

変換前の文字列データの長さを指定します(単位:バイト)。8〜8 + TIME\_Scale の値 + 1 の範囲の 値を指定してください。

TIME Scale:

変換後のTIME 型データの小数秒の桁数を指定します。0,3,6,9,または12 を指定してください。

TIME\_Data:

変換後のTIME 型データを格納する領域の先頭アドレスを指定します。

BufferLength:

変換後のTIME 型データを格納する領域の長さを指定します(単位:バイト)。3 +↑TIME Scale の値 ÷2↑を指定してください。

Option:

NULL を指定します。値を指定しても無視されます。

## (4) 戻り値

1.a\_rdb\_CNV\_charTIME()が正常に終了した場合, a\_rdb\_RC\_CNV\_SUCCESS が返却されます。

2.エラーが発生した場合. 戻り値にエラーコードが返却されます。エラーコードについては. [19.8 CLI [関数の戻り値」](#page-1185-0)を参照してください。

#### (5) 留意事項

- 1.変換前のデータ格納領域 (char\_Data) と, 変換後のデータ格納領域 (TIME\_Data) は重複しないように してください。
- 2. 変換する文字列データをTIME 型データのデータ形式に変換し、格納領域の先頭から格納します。ただ し、変換する文字列データの小数秒の桁数が3,6,9,または12桁でない場合は、TIME Scale に指定し た小数秒の桁数になるまで右側に 0 を補います。

### 19.5.5 a rdb CNV charTIMESTAMP() (TIMESTAMP 型データへの変 換)

#### (1) 機能

C 言語または C++言語の文字列データを SQL のTIMESTAMP 型のデータに変換します。文字列データを TIMESTAMP 型のデータに変換する場合の例を次の図に示します。

#### 図 19-5 文字列データを TIMESTAMP 型のデータに変換する場合の例

(例) 2012-03-30 19:06:48の文字列データをTIMESTAMP型のデータに変換します。

●変換前のデータ (C言語またはC++言語の文字列データ)

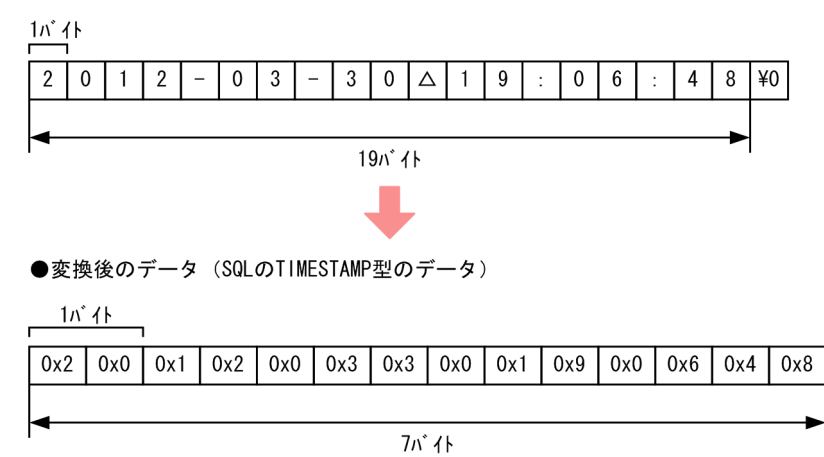

(凡例) △: 1バイトの空白文字

#### 重要

変換前の文字列データは,時刻印を表す既定の入力表現に従った形式にしておく必要があります。時刻 印を表す既定の入力表現については,マニュアル『HADB SQL リファレンス』の『既定の文字列表 現』を参照してください。

(例)

2014 年 9 月 30 日 19 時 6 分 48 秒を表す場合,文字列データは次のどちらかの形式である必要が あります。

2014-09-30 19:06:48

2014/09/30 19:06:48

# (2) 形式

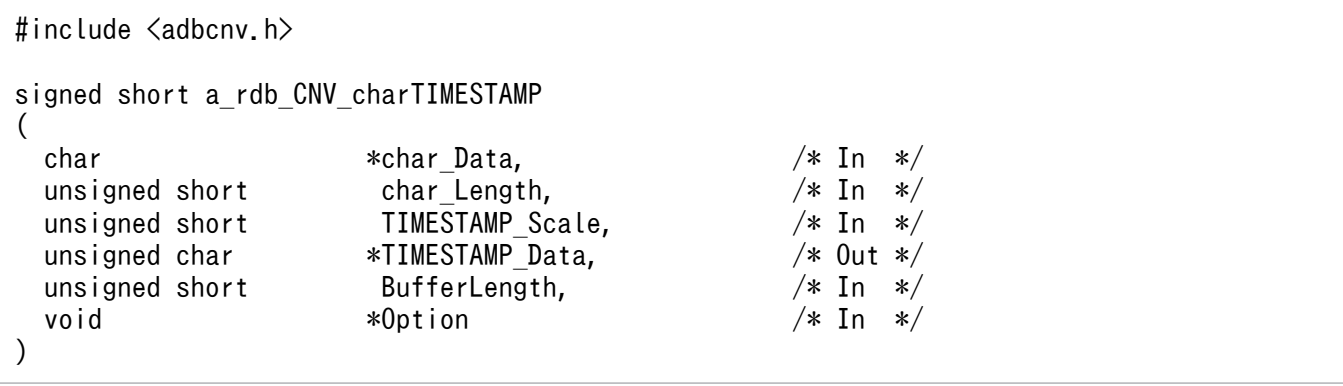

### (3) 引数の説明

char Data:

変換前の文字列データ(C 言語または C++言語の文字列データ)を格納している領域の先頭アドレス を指定します。

char Length:

変換前の文字列データの長さを指定します(単位:バイト)。19~19 + TIMESTAMP Scale の値 + 1 の範囲の値を指定してください。

TIMESTAMP\_Scale:

変換後のTIMESTAMP 型データの小数秒の桁数を指定します。0,3,6,9,または12 を指定してください。 TIMESTAMP\_Data:

変換後のTIMESTAMP 型のデータを格納する領域の先頭アドレスを指定します。

BufferLength:

変換後のTIMESTAMP 型のデータを格納する領域の長さをバイト数で指定します。7 +↑ TIMESTAMP Scale の値÷2↑を指定してください。

Option:

NULL を指定します。

#### (4) 戻り値

1.a\_rdb\_CNV\_charTIMESTAMP()が正常に終了した場合, a\_rdb\_RC\_CNV\_SUCCESS が返却されます。

2. エラーが発生した場合, 戻り値にエラーコードが返却されます。エラーコードについては, [「19.8 CLI](#page-1185-0) [関数の戻り値」](#page-1185-0)を参照してください。

#### (5) 留意事項

- 1. 変換前のデータ格納領域 (char Data) と、変換後のデータ格納領域 (TIMESTAMP Data) は重複しない ようにしてください。
- 2. 変換する文字列データをTIMESTAMP 型データのデータ形式に変換し, 格納領域の先頭から格納します。 ただし、変換する文字列データの小数秒の桁数が3,6,9,または12桁でない場合は、TIMESTAMP Scale に指定した小数秒の桁数になるまで右側に 0 を補います。

#### 19.5.6 a rdb CNV charVARBINARY() (VARBINARY 型データへの変換)

#### (1) 機能

C 言語または C++言語の文字列データ(2 進数または 16 進数)を SQL のVARBINARY 型のデータに変換し ます。文字列データをVARBINARY 型のデータに変換する場合の例を次の図に示します。

#### 図 19-6 文字列データを VARBINARY 型のデータに変換する場合の例

(例) 8バイトの16進数文字列データをVARBINARY型のデータに変換します。

●変換前のデータ (C言語またはC++言語の文字列データ)

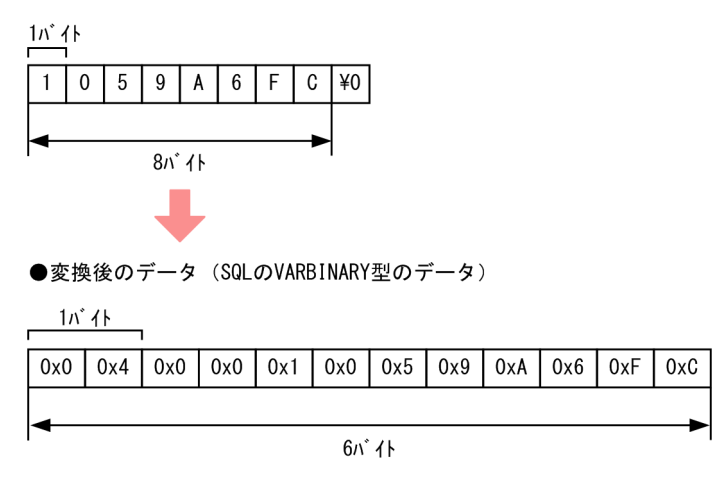

#### 重要

変換前の文字列データは,次に示す値である必要があります。

- 変換前の文字列データの形式が 2 進数の場合 '0'および'1'
- 変換前の文字列データの形式が 16 進数の場合 '0'〜'9'および'A'〜'F'(または'a'〜'f'')

(2) 形式

```
#include <adbcnv.h>
signed short a rdb CNV charVARBINARY
(
 char \starchar_Data, \star /* In */<br>unsigned int char_Length, \star In */
 unsigned int char_Length,
 unsigned short char\_Type, /* In */unsigned short VARBINARY Length, /* In */a rdb VARBINARY t *VARBINARY Data, /* Out */unsigned short \qquad \qquad \qquad \text{BufferLength,} \qquad \qquad \text{/*} \text{ In } \text{*/}void *0ption /* In */)
```
### (3) 引数の説明

char Data:

変換前の文字列データ(C 言語または C++言語の文字列データ)を格納している領域の先頭アドレス を指定します。

char Length:

変換前の文字列データの長さを指定します(単位:バイト)。次の値を指定してください。

- 変換前の文字列データの形式が 2 進数の場合 1〜VARBINARY\_Length の値 ×8
- 変換前の文字列データの形式が 16 進数の場合 1〜VARBINARY\_Length の値×2

char Type:

変換前の文字列データの形式を指定します。次のどちらかを指定します。

- 変換前の文字列データの形式が 2 進数の場合 a\_rdb\_CNV\_CHAR\_TYPE\_BINARY
- 変換前の文字列データの形式が 16 進数の場合 a\_rdb\_CNV\_CHAR\_TYPE\_HEX

VARBINARY Length:

変換後のVARBINARY 型データの長さを指定します(単位:バイト)。1~32,000 を指定できます。

VARBINARY\_Data:

変換後のVARBINARY 型データを格納する領域の先頭アドレスを指定します。

BufferLength:

変換後のVARBINARY 型データを格納する領域の長さを指定します(単位:バイト)。 VARBINARY\_Length の値 + 2 を指定してください。

Option:

NULL を指定します。値を指定しても無視されます。

# (4) 戻り値

- 1.a\_rdb\_CNV\_charVARBINARY()が正常に終了した場合, a\_rdb\_RC\_CNV\_SUCCESS が返却されます。
- 2. エラーが発生した場合, 戻り値にエラーコードが返却されます。エラーコードについては, [「19.8 CLI](#page-1185-0) [関数の戻り値」](#page-1185-0)を参照してください。

### (5) 留意事項

- 1.変換前のデータ格納領域 (char\_Data) と, 変換後のデータ格納領域 (VARBINARY\_Data) は重複しない ようにしてください。
- 2.変換前の文字列データの長さは、次の条件を満たしている必要があります。
	- 変換前の文字列データの形式が 2 進数の場合:8 の倍数
	- 変換前の文字列データの形式が 16 進数の場合:2 の倍数
- 3. 変換前の文字列データをVARBINARY 型データのデータ形式に変換し、格納領域の先頭から格納します。

# 19.5.7 a\_rdb\_CNV\_BINARYchar() (BINARY 型データの変換)

## (1) 機能

SQL のBINARY 型のデータを C 言語または C++言語の文字列データに変換します。BINARY 型のデータを 文字列データに変換する場合の例を次の図に示します。

#### 図 19-7 BINARY 型のデータを文字列データに変換する場合の例

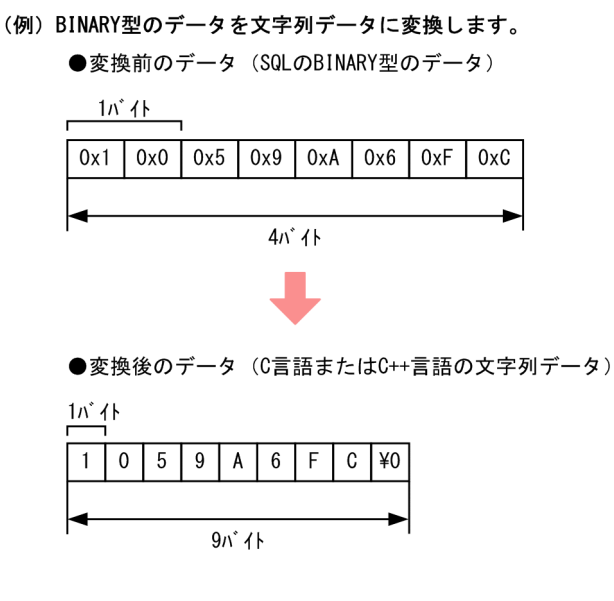

[説明]

BINARY 型のデータを次の文字列定数の形式に変換し、格納領域の先頭から格納します。末尾には、ナ ル文字 (0x00) が付加されます。

- 変換後の文字列データの形式が 2 進数の場合:2 進形式バイナリ定数
- 変換後の文字列データの形式が 16 進数の場合:16 進形式バイナリ定数

```
(2) 形式
```
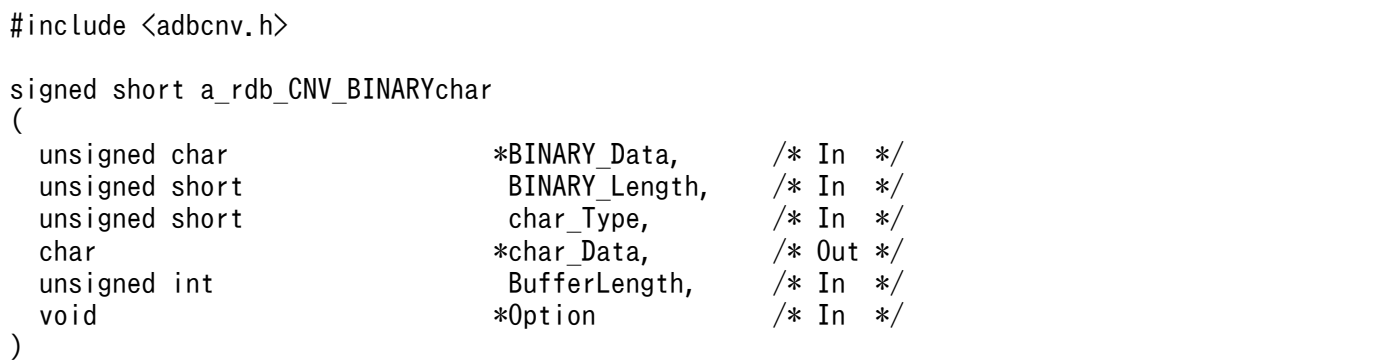

## (3) 引数の説明

BINARY Data:

変換前のBINARY 型のデータを格納している領域の先頭アドレスを指定します。

BINARY\_Length:

変換前のBINARY 型のデータの長さを指定します(単位:バイト)。1~32,000 を指定できます。

char Type:

変換後の文字列データの形式を指定します。次のどちらかを指定してください。

- 変換後の文字列データの形式が 2 進数の場合 a\_rdb\_CNV\_CHAR\_TYPE\_BINARY
- 変換後の文字列データの形式が 16 進数の場合 a\_rdb\_CNV\_CHAR\_TYPE\_HEX

#### char\_Data:

変換後の文字列データ(C 言語または C++言語の文字列データ)を格納する領域の先頭アドレスを指 定します。

BufferLength:

変換後の文字列データを格納する領域の長さを指定します(単位:バイト)。次のどちらかの値を指定 してください。

- 変換後の文字列データの形式が 2 進数の場合 BINARY\_Length  $\mathcal{O}$ 値×8 + 1
- 変換後の文字列データの形式が 16 進数の場合 BINARY\_Length  $\mathcal{O}$ 値×2 + 1

Option:

NULL を指定します。値を指定しても無視されます。

# (4) 戻り値

1. a\_rdb\_CNV\_BINARYchar()が正常に終了した場合,a\_rdb\_RC\_CNV\_SUCCESS が返却されます。

2. エラーが発生した場合. 戻り値にエラーコードが返却されます。エラーコードについては. [「19.8 CLI](#page-1185-0) [関数の戻り値」](#page-1185-0)を参照してください。

### (5) 留意事項

変換前のデータ格納領域 (BINARY\_Data) と、変換後のデータ格納領域 (char\_Data) は重複しないように してください。

## 19.5.8 a\_rdb\_CNV\_DATEchar() (DATE 型データの変換)

## (1) 機能

SQL のDATE 型のデータを C 言語または C++言語の文字列データに変換します。DATE 型のデータを文字 列データに変換する場合の例を次の図に示します。

#### 図 19-8 DATE 型のデータを文字列データに変換する場合の例

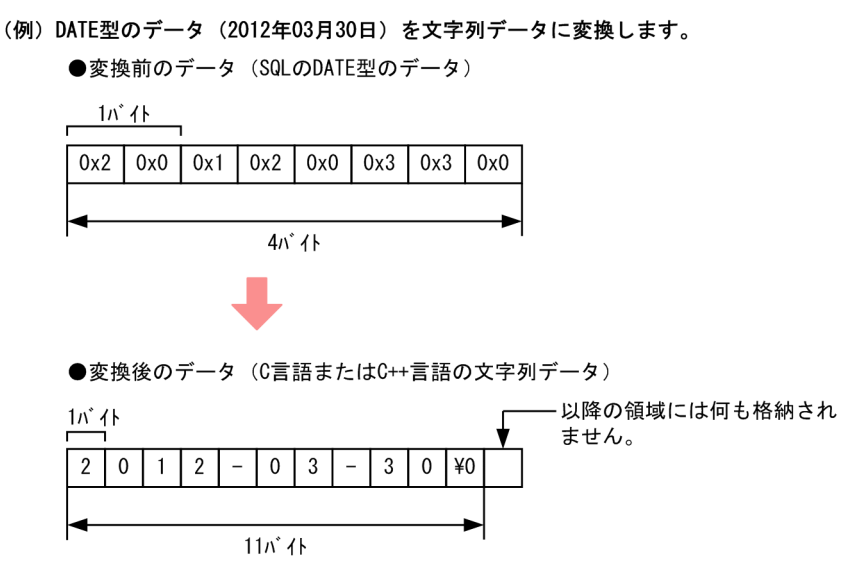

[説明]

- DATE 型のデータを,日付を表す既定の出力表現に従って文字列データに変換します。日付を表す既 定の出力表現については,マニュアル『HADB SQL リファレンス』の『既定の文字列表現』を参 照してください。
- 末尾にナル文字(0x00)を付加します。

(2) 形式

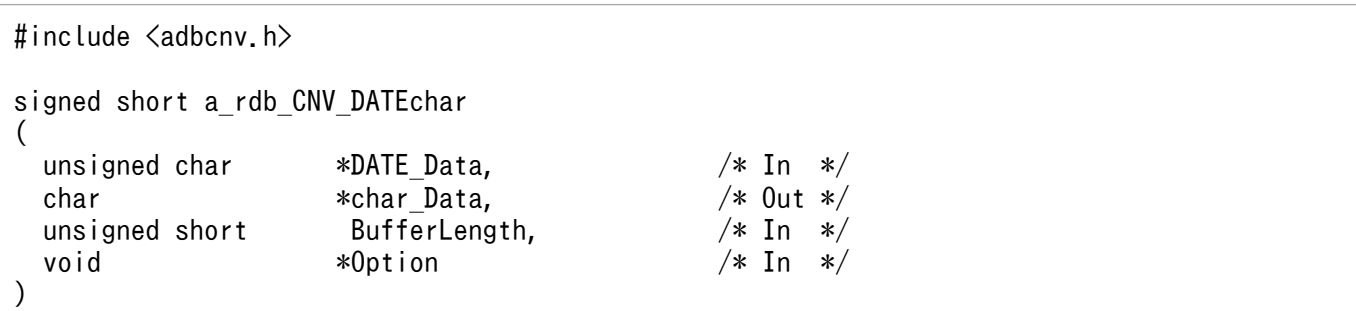

# (3) 引数の説明

DATE Data:

変換前のDATE 型のデータを格納している領域の先頭アドレスを指定します。

char Data:

変換後の文字列データ(C 言語または C++言語の文字列データ)を格納する領域の先頭アドレスを指 定します。

BufferLength:

変換後の文字列データを格納する領域の長さをバイト数で指定します。11 を指定してください。 Option:

NULL を指定します。

#### (4) 戻り値

1.a\_rdb\_CNV\_DATEchar()が正常に終了した場合, a\_rdb\_RC\_CNV\_SUCCESS が返却されます。

2. エラーが発生した場合. 戻り値にエラーコードが返却されます。エラーコードについては. [「19.8 CLI](#page-1185-0) [関数の戻り値」](#page-1185-0)を参照してください。

#### (5) 留意事項

変換前のデータ格納領域 (DATE Data)と, 変換後のデータ格納領域 (char\_Data) は重複しないようにし てください。

# 19.5.9 a\_rdb\_CNV\_DECIMALchar() (DECIMAL 型または NUMERIC 型 データの変換)

### (1) 機能

SQL のDECIMAL 型またはNUMERIC 型のデータを、C 言語または C++言語の文字列データに変換します。 DECIMAL 型のデータを文字列データに変換する場合の例を次の図に示します。

図 19-9 DECIMAL 型のデータを文字列データに変換する場合の例

(例) DECIMAL (6,3)のデータ (-123.567) を文字列データに変換します。

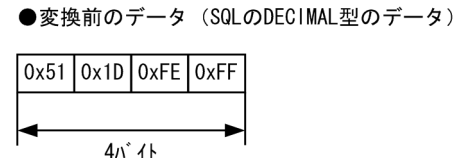

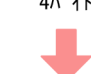

●変換後のデータ (C言語またはC++言語の文字列データ)

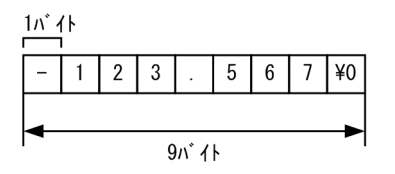

[説明]

- DECIMAL 型のデータを符号なしの 10 進数定数の定数表現に文字列変換します。
- 引数のDECIMAL Precision とDECIMAL Scale の値が同じ場合は、小数点の前に 0 を付加して文字列変 換します。
- DECIMAL Scale の値が 0 の場合は、小数点は付加されません。
- データが負数の場合は、先頭に負符号'-'(マイナス)を付加します。
- 末尾にナル文字(0x00)を付加して,格納領域に右詰で格納します。
- 格納した文字列の長さよりBufferLength の方が大きい場合,余った領域には空白文字を格納します。

# (2) 形式

```
#include <adbcnv.h>
signed short a_rdb_CNV_DECIMALchar
(
 unsigned char *DECIMAL Data, /* In */unsigned short DECIMAL Precision. /* In */ unsigned short DECIMAL_Scale, /* In */
                   *char Data,
 unsigned short \qquad \qquad BufferLength, \qquad \qquad /* In */ void *Option /* In */
)
```
### (3) 引数の説明

DECIMAL Data:

変換前のDECIMAL 型またはNUMERIC 型のデータを格納している領域の先頭アドレスを指定します。

DECIMAL\_Precision:

変換前のDECIMAL 型またはNUMERIC 型のデータの精度(全体の桁数)を指定します。1〜38 を指定でき ます。

取り出した列値のデータ型と同じ精度を指定してください。

DECIMAL Scale:

変換前のDECIMAL 型またはNUMERIC 型のデータの位取り(小数点以下の桁数)を指定します。0〜38 を 指定できます。

取り出した列値のデータ型と同じ位取りを指定してください。

char\_Data:

変換後の文字列データ(C 言語または C++言語の文字列データ)を格納する領域の先頭アドレスを指 定します。

BufferLength:

変換後の文字列データを格納する領域の長さをバイト数で指定します。次に示す値を指定してください。

19. CLI 関数

DECIMAL\_Precision + 4

Option:

NULL を指定します。

# (4) 戻り値

1.a\_rdb\_CNV\_DECIMALchar()が正常に終了した場合, a\_rdb\_RC\_CNV\_SUCCESS が返却されます。

2. エラーが発生した場合, 戻り値にエラーコードが返却されます。エラーコードについては, [「19.8 CLI](#page-1185-0) [関数の戻り値」](#page-1185-0)を参照してください。

### (5) 留意事項

変換前のデータ格納領域 (DECIMAL\_Data)と, 変換後のデータ格納領域 (char\_Data) は重複しないように してください。

### 19.5.10 a\_rdb\_CNV\_TIMEchar() (TIME 型データの変換)

#### (1) 機能

SQL のTIME 型のデータを C 言語または C++言語の文字列データに変換します。TIME 型のデータを文字 列データに変換する場合の例を次の図に示します。

#### 図 19-10 TIME 型のデータを文字列データに変換する場合の例

(例) TIME型のデータ (19時18分32秒) を文字列データに変換します。

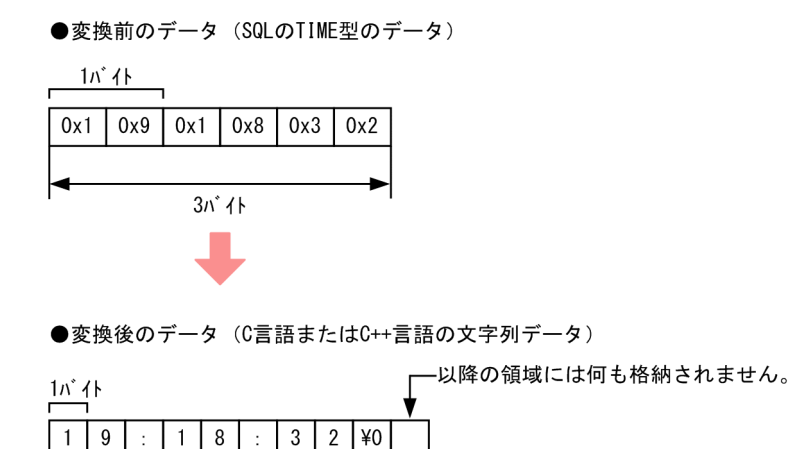

 $9n^*$   $4h$ 

[説明]

- TIME 型のデータを,時刻を表す既定の出力表現に従って文字列データに変換します。時刻を表す既 定の出力表現については,マニュアル『HADB SQL リファレンス』の『既定の文字列表現』を参 照してください。
- 末尾にナル文字(0x00)を付加します。

# (2) 形式

#include <adbcnv.h>

```
signed short a rdb CNV TIMEchar
(
 unsigned char *TIME Data, /* In */unsigned short TIME Scale, \frac{1}{10} /* In \frac{1}{10}char *char Data, /* Out */unsigned short BufferLength, /* In */void *0ption /* In */)
```
# (3) 引数の説明

TIME\_Data:

変換前のTIME 型データを格納している領域の先頭アドレスを指定します。

TIME\_Scale:

変換前のTIME 型データの小数秒の桁数を指定します。0,3,6,9,または12 を指定してください。

char\_Data:

変換後の文字列データ(C 言語または C++言語の文字列データ)を格納する領域の先頭アドレスを指 定します。

BufferLength:

変換後の文字列データを格納する領域の長さを指定します(単位:バイト)。次に示す値を指定してく ださい。

• 変換前のTIME 型データの小数秒の桁数が0 の場合:9

• 変換前のTIME 型データの小数秒の桁数が3,6,9,または12の場合:9 + TIME Scale の値 + 1 Option:

NULL を指定します。値を指定しても無視されます。

# (4) 戻り値

1. a\_rdb\_CNV\_TIMEchar()が正常に終了した場合,a\_rdb\_RC\_CNV\_SUCCESS が返却されます。

2. エラーが発生した場合, 戻り値にエラーコードが返却されます。エラーコードについては, [「19.8 CLI](#page-1185-0) [関数の戻り値」](#page-1185-0)を参照してください。

19. CLI 関数

## (5) 留意事項

変換前のデータ格納領域 (TIME Data) と、変換後のデータ格納領域 (char Data) は重複しないようにし てください。

## 19.5.11 a\_rdb\_CNV\_TIMESTAMPchar() (TIMESTAMP 型データの変換)

#### (1) 機能

SQL のTIMESTAMP 型のデータを C 言語または C++言語の文字列データに変換します。TIMESTAMP 型のデー タを文字列データに変換する場合の例を次の図に示します。

#### 図 19-11 TIMESTAMP 型のデータを文字列データに変換する場合の例

(例) TIMESTAMP型のデータ (2012年3月30日19時6分48秒) を文字列データに変換します。

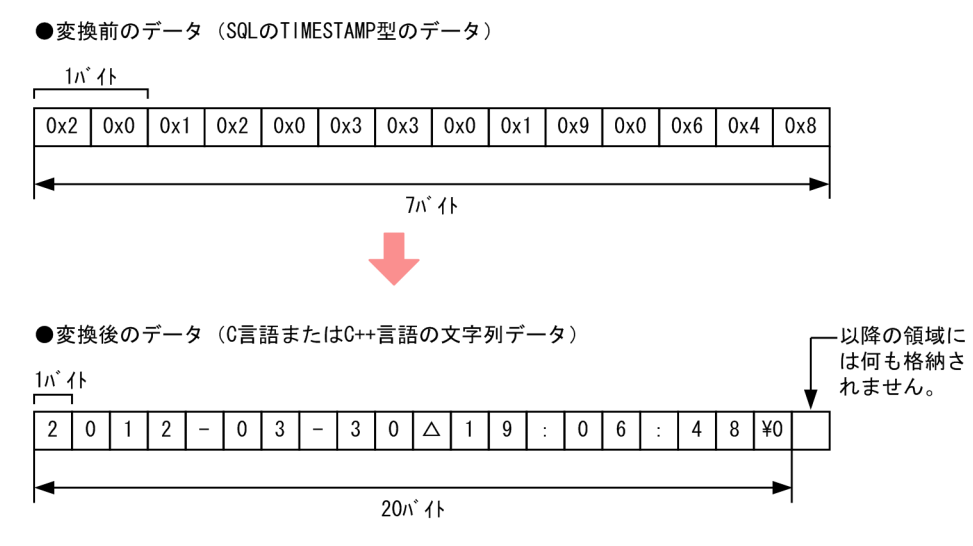

<sup>(</sup>凡例) △: 1バイトの空白文字

[説明]

- TIMESTAMP 型のデータを,時刻印を表す既定の出力表現に従って文字列データに変換します。時刻 印を表す既定の出力表現については,マニュアル『HADB SQL リファレンス』の『既定の文字列 表現』を参照してください。
- 末尾にナル文字(0x00)を付加します。

## (2) 形式

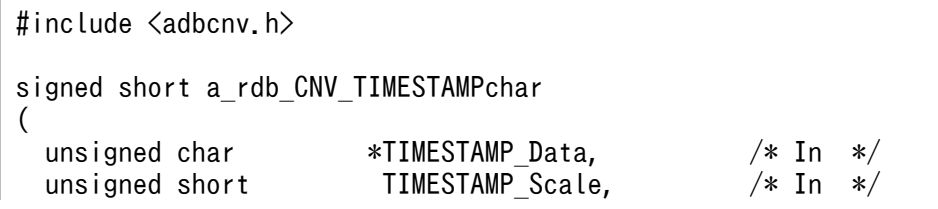

### (3) 引数の説明

TIMESTAMP\_Data:

)

変換前のTIMESTAMP 型のデータを格納している領域の先頭アドレスを指定します。

TIMESTAMP\_Scale:

変換前のTIMESTAMP 型データの小数秒の桁数を指定します。0.3.6.9.または12 を指定してください。

char Data:

変換後の文字列データ(C 言語または C++言語の文字列データ)を格納する領域の先頭アドレスを指 定します。

BufferLength:

変換後の文字列データを格納する領域の長さを指定します(単位:バイト)。次に示す値を指定してく ださい。

- 変換するTIMESTAMP 型データの小数秒の桁数が0の場合:20
- 変換するTIMESTAMP 型データの小数秒の桁数が3,6,9,または12 の場合:20 + TIMESTAMP Scale の値+ 1

Option:

NULL を指定します。

# (4) 戻り値

1.a\_rdb\_CNV\_TIMESTAMPchar()が正常に終了した場合, a\_rdb\_RC\_CNV\_SUCCESS が返却されます。

2. エラーが発生した場合. 戻り値にエラーコードが返却されます。エラーコードについては. [「19.8 CLI](#page-1185-0) [関数の戻り値」](#page-1185-0)を参照してください。

### (5) 留意事項

変換前のデータ格納領域 (TIMESTAMP Data)と、変換後のデータ格納領域 (char Data) は重複しないよう にしてください。

## 19.5.12 a\_rdb\_CNV\_VARBINARYchar() (VARBINARY 型データの変換)

## (1) 機能

SQL のVARBINARY 型のデータを C 言語または C++言語の文字列データに変換します。VARBINARY 型のデー タを文字列データに変換する場合の例を次の図に示します。

#### 図 19-12 VARBINARY 型のデータを文字列データに変換する場合の例

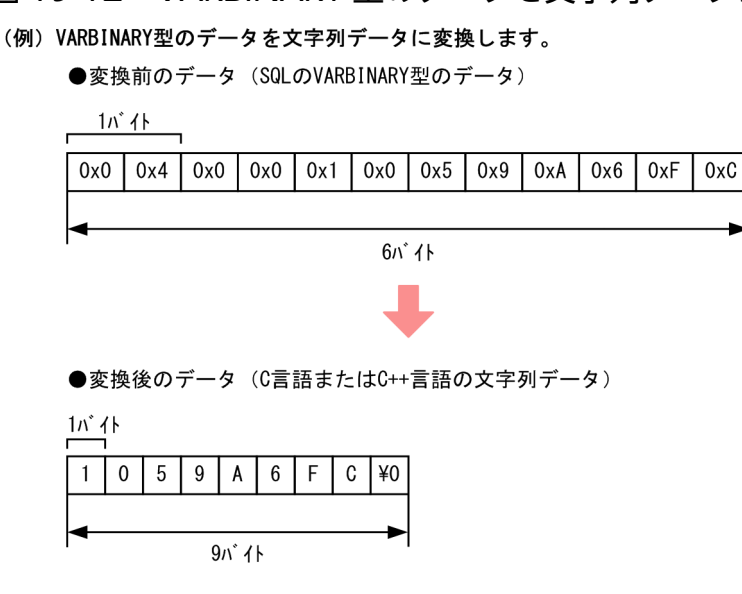

[説明]

VARBINARY 型のデータを次の文字列定数の形式に変換し、格納領域の先頭から格納します。末尾には, ナル文字 (0x00) が付加されます。

- 変換後の文字列データの形式が 2 進数の場合:2 進形式バイナリ定数
- 変換後の文字列データの形式が 16 進数の場合:16 進形式バイナリ定数

```
(2) 形式
```
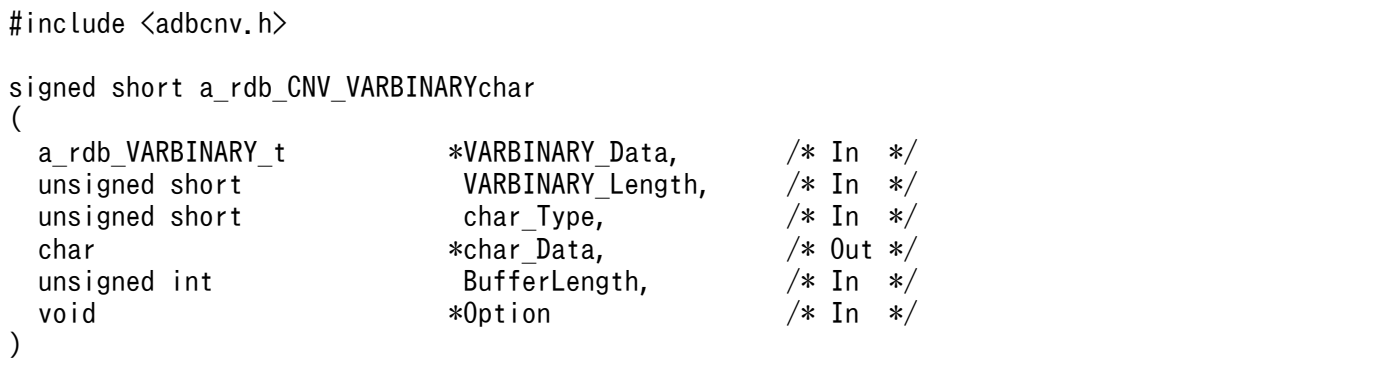

## (3) 引数の説明

VARBINARY\_Data:

変換前のVARBINARY 型のデータを格納している領域の先頭アドレスを指定します。

VARBINARY Length:

変換前のVARBINARY 型のデータの長さを指定します(単位:バイト)。1~32,000 を指定できます。

char Type:

変換後の文字列データの形式を指定します。次のどちらかを指定してください。

- 変換後の文字列データの形式が 2 進数の場合 a\_rdb\_CNV\_CHAR\_TYPE\_BINARY
- 変換後の文字列データの形式が 16 進数の場合 a\_rdb\_CNV\_CHAR\_TYPE\_HEX

#### char Data:

変換後の文字列データ(C 言語または C++言語の文字列データ)を格納する領域の先頭アドレスを指 定します。

BufferLength:

変換後の文字列データを格納する領域の長さを指定します(単位:バイト)。次のどちらかの値を指定 してください。

- 変換後の文字列データの形式が 2 進数の場合 VARBINARY\_Length の値 ×8 + 1
- 変換後の文字列データの形式が 16 進数の場合 VARBINARY Length  $\mathcal{O}$ 値 × 2 + 1

Option:

NULL を指定します。値を指定しても無視されます。

# (4) 戻り値

1. a\_rdb\_CNV\_VARBINARYchar()が正常に終了した場合,a\_rdb\_RC\_CNV\_SUCCESS が返却されます。

2. エラーが発生した場合. 戻り値にエラーコードが返却されます。エラーコードについては. [「19.8 CLI](#page-1185-0) [関数の戻り値」](#page-1185-0)を参照してください。

## (5) 留意事項

変換前のデータ格納領域 (VARBINARY Data) と、変換後のデータ格納領域 (char Data) は重複しないよう にしてください。

<span id="page-1173-0"></span>ここでは、SQL のデータ型と、それに対応する記号定数やデータ型について説明します。

#### 19.6.1 SQL のデータ型と記号定数および値の対応

SQL のデータ型と記号定数および値の対応を次の表に示します。

表 19-7 SQL のデータ型と記号定数および値の対応

| 項番             | SQLのデータ型         | 記号定数                   | 値    |
|----------------|------------------|------------------------|------|
| $\mathbf{1}$   | CHAR             | a_rdb_SQL_DT_CHAR      | 0xC5 |
| 2              | <b>VARCHAR</b>   | a_rdb_SQL_DT_VARCHAR   | 0xC1 |
| 3              | INTEGER          | a_rdb_SQL_DT_INT       | 0xF1 |
| $\overline{4}$ | SMALLINT         | a_rdb_SQL_DT_SMALLINT  | 0xF5 |
| 5              | DECIMAL          | a rdb SQL DT DEC       | 0xE5 |
| 6              | DOUBLE PRECISION | a_rdb_SQL_DT_DOUBLE    | 0xE1 |
| $\overline{7}$ | DATE             | a_rdb_SQL_DT_DATE      | 0x71 |
| 8              | TIME             | a_rdb_SQL_DT_TIME      | 0x79 |
| 9              | TIMESTAMP        | a rdb SQL DT TIMESTAMP | 0x7D |
| 10             | <b>BINARY</b>    | a_rdb_SQL_DT_BINARY    | 0x95 |
| 11             | VARBINARY        | a_rdb_SQL_DT_VARBINARY | 0x91 |
| 12             | <b>ROW</b>       | a rdb SQL DT ROW       | 0x45 |

# 19.6.2 SQL のデータ型とデータ記述の対応

SQL のデータ型と C 言語または C++言語のデータ記述の対応を次の表に示します。

表 19-8 SQL のデータ型と C 言語または C++言語のデータ記述の対応

| 項番 | SQLのデータ型        | C言語または C++言語のデータ記述                                               | 領域長 (バイト) |
|----|-----------------|------------------------------------------------------------------|-----------|
|    | CHAR(n)         | char $\mathcal{Z}$ 数名 [n + 1];                                   | $n + 1$   |
| っ  | $VARCHAR(\eta)$ | a rdb M VARCHAR $(p)$ 変数名;                                       | $n + 4$   |
| 3  | <b>TNTFGFR</b>  | long long 変数名;                                                   | 8         |
| 4  | SMAI I TNT      | int <i>変数名</i> ;                                                 | 4         |
|    | DECIMAL(m, n)   | unsigned char $\mathcal{Z}\times\mathcal{H}$ [p <sup>*1</sup> ]; | $p^{*1}$  |

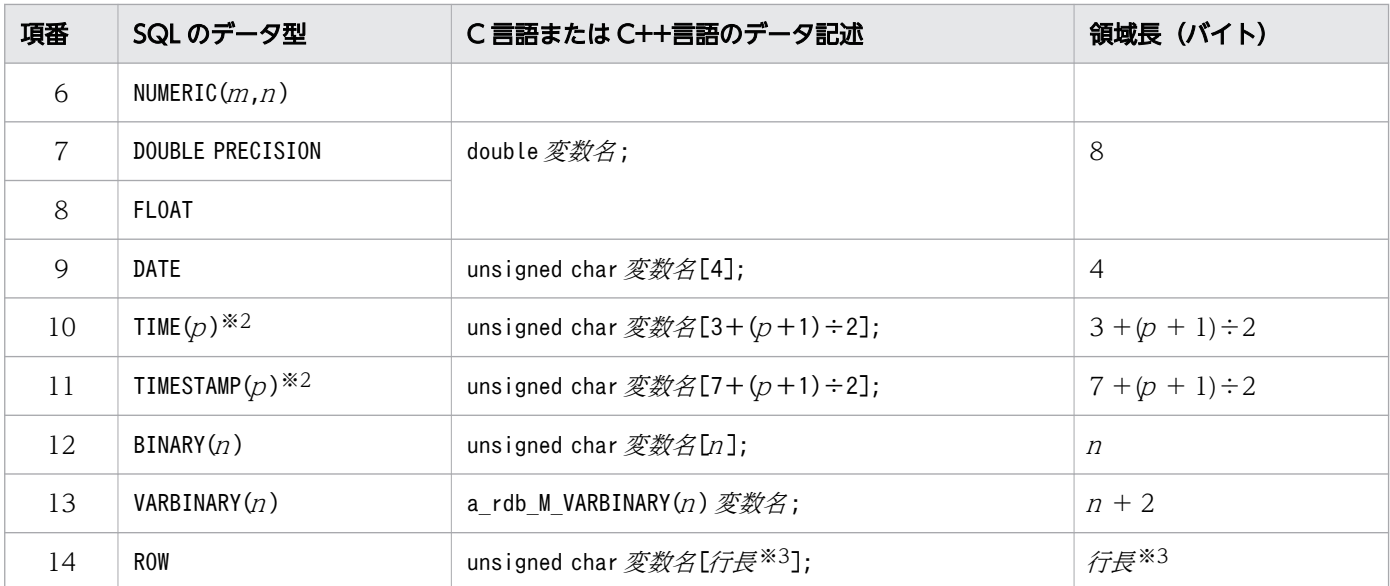

(凡例)

 $m, n$ : 正の整数

注※1

p はm (精度) の値によって異なります。

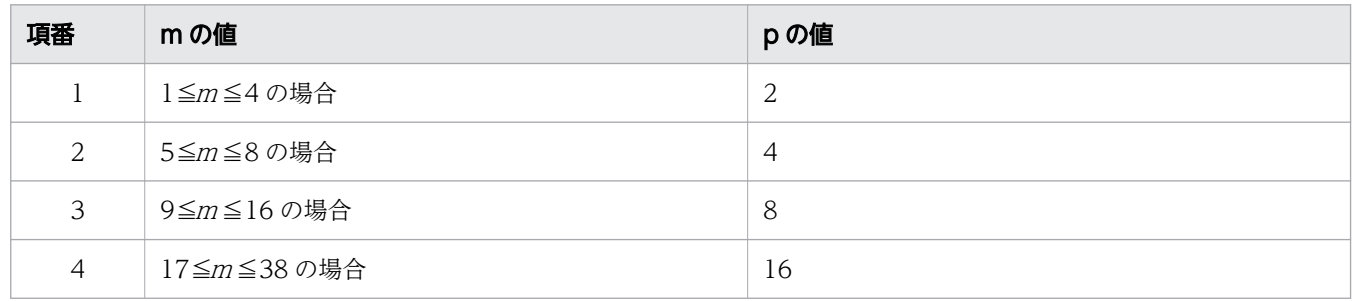

注※2

p は小数秒精度で,0,3,6,9,または12 となります。

注※3

各列のデータ長の合計が行長になります。各列のデータ長の計算方法については,マニュアル『HADB SQL リファレンス』の『データ型の種類』の『データ格納長』を参照してください。

データ記述に使用されるマクロは,次のように展開されます。

■a\_rdb\_M\_VARCHAR( $n$ )変数名;

```
struct
{
  unsigned int Length ;
  unsigned int Length ;       /* データ長 */<br>char Data[n] ;          /* 文字データ */
}
```

```
struct
\{unsigned short Length ; \overrightarrow{ } データ長 */<br>unsigned char Data[n] : /* バイナリデータ */
   unsigned char Data[n] ;
}
```
# 19.6.3 VARCHAR 型との対応

## (1) 機能

a\_rdb\_VARCHAR\_t は、SQL のデータ型のVARCHAR 型に対応します。

# (2) 形式

```
typedef struct a_rdb_TG_VARCHAR {
  unsigned int Length ;
  char Data[1] ;
} a_rdb_VARCHAR_t ;
```
# (3) メンバの説明

Length:

可変長文字列のバイト数を指定します。

Data:

可変長文字列を指定します。

## 19.6.4 VARBINARY 型との対応

# (1) 機能

a\_rdb\_VARBINARY\_t は、SQL のデータ型のVARBINARY 型に対応します。

# (2) 形式

```
typedef struct a_rdb_TG_VARBINARY {
  unsigned short Length ;
  unsigned char Data[1] ;
} a rdb VARBINARY t ;
```
# (3) メンバの説明

Length:

可変長バイナリデータのバイト数を指定します。

#### Data:

可変長バイナリデータを指定します。

#### 19.7 CLI 関数で使用するデータ型

ここでは, CLI 関数で使用するデータ型について説明します。

#### 19.7.1 a rdb SQLColumnInfo t 構造体 (列情報)

#### (1) 機能

a\_rdb\_SQLColumnInfo\_t 構造体には,a\_rdb\_SQLDescribeCols()で取得した検索結果列の情報を格納します。

また. a\_rdb\_SQLBindCols()による検索結果列の関連づけをする際にもこの構造体を使用します。

a\_rdb\_SQLDescribeCols()については, [19.4.6 a\_rdb\_SQLDescribeCols()(検索結果列の情報取得)」 を, a rdb SQLBindCols()については, [19.4.3 a\_rdb\_SQLBindCols()(検索結果列の関連づけ)」を参 照してください。

### (2) 形式

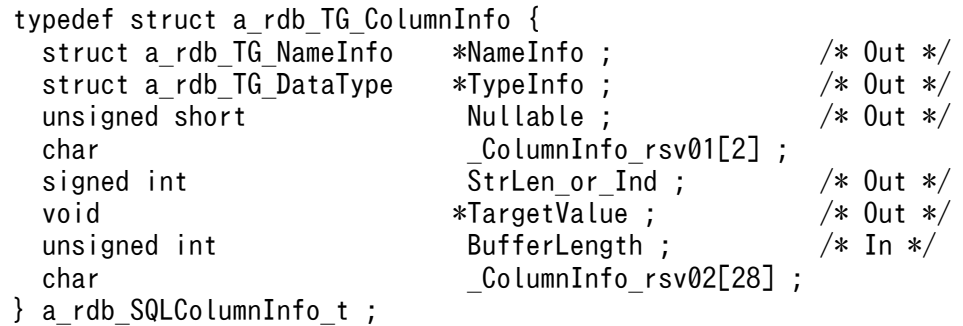

# (3) メンバの説明

#### NameInfo:

検索結果列の列名に関する情報を取得するアドレスを指定します。

列記述を実行する場合に指定してください。列結合を実行する場合に指定しても無視されます。 0 を指定した場合は,情報は取得しません。

#### TypeInfo:

検索結果列のデータ型に関する情報を取得するアドレスを指定します。

列記述を実行する場合に指定してください。列結合を実行する場合に指定しても無視されます。 0 を指定した場合は,情報は取得しません。

#### Nullable:

検索結果列にナル値が返却される可能性があるかどうかを返します。

• ナル値を返却する可能性がない場合: a\_rdb\_SQL\_IS\_NOT\_NULLABLE

• ナル値を返却する可能性がある場合: a\_rdb\_SQL\_IS\_NULLABLE

列記述を実行する場合にこれらの値が設定されます。

#### StrLen\_or\_Ind:

値の長さまたはインジケータ値のどちらかを取得します。

行を取り出した際に値が設定されます。

#### TargetValue:

値を設定するアドレスを指定します。値は,SQL のデータ型に対応する C 言語または C++言語のデー タ記述で指定します。

SQL のデータ型に対応する C 言語または C++言語のデータ記述については,「[19.6.2 SQL](#page-1173-0) のデータ [型とデータ記述の対応」](#page-1173-0)を参照してください。

列結合を実行する場合に指定してください。列記述を実行する場合に指定しても無視されます。

#### BufferLength:

値を設定する領域の長さを指定します。

データの領域長については,[「19.6.2 SQL のデータ型とデータ記述の対応」](#page-1173-0)を参照してください。 列結合を実行する場合に指定してください。列記述を実行する場合に指定しても無視されます。

#### (4) 留意事項

a\_rdb\_SQLColumnInfo\_t 構造体を使用する場合, 最初に領域を 0 で初期化してください。そのあとで, 使 用する各メンバに値を指定してください。

#### 19.7.2 a\_rdb\_SQLNameInfo\_t 構造体 (名称情報)

#### (1) 機能

a\_rdb\_SQLNameInfo\_t 構造体には, a\_rdb\_SQLDescribeCols()で取得した検索結果列の列名情報などの名称 情報を格納します。a rdb SQLDescribeCols()については、「19.4.6 a rdb SQLDescribeCols()(検索結 [果列の情報取得\)」](#page-1134-0)を参照してください。

### (2) 形式

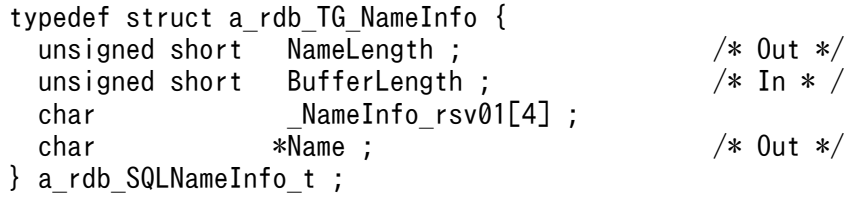

# (3) メンバの説明

NameLength:

名称の長さをバイト数で取得します。

BufferLength:

名称を取得する領域の大きさをバイト数で指定します。

#### Name:

名称を取得する領域のアドレスを指定します。

### (4) 留意事項

a\_rdb\_SQLNameInfo\_t 構造体を使用する場合, 最初に領域を 0 で初期化してください。そのあとで, 使用 する各メンバに値を指定してください。

## 19.7.3 a\_rdb\_SQLDataType\_t 構造体 (データ型情報)

## (1) 機能

a\_rdb\_SQLDataType\_t 構造体には、次に示す情報を格納します。

- a\_rdb\_SQLDescribeCols()で取得した検索結果列のデータ型に関する情報
- a\_rdb\_SQLDescribeParams()で取得した?パラメタのデータ型に関する情報

a\_rdb\_SQLDescribeCols()については,[「19.4.6 a\\_rdb\\_SQLDescribeCols\(\)\(検索結果列の情報取得\)」](#page-1134-0) を, a\_rdb\_SQLDescribeParams()については, [「19.4.7 a\\_rdb\\_SQLDescribeParams\(\)\(?パラメタの情](#page-1137-0) [報取得\)」](#page-1137-0)を参照してください。

# (2) 形式

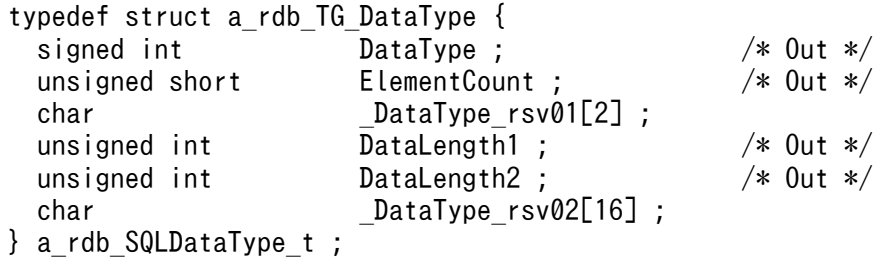

# (3) メンバの説明

#### DataType:

データ型コードを取得します。

配列型の場合は,要素データ型のデータ型コードを取得します。

ElementCount:

配列型の場合は,最大要素数を取得します。配列型でない場合は,1 を取得します。

DataLength1:

a\_rdb\_SQLDescribeCols()の場合は列長を取得します。a\_rdb\_SQLDescribeParams()の場合はパラメタ長 を取得します。

取得する値については,[「19.4.6 a\\_rdb\\_SQLDescribeCols\(\)\(検索結果列の情報取得\)」](#page-1134-0)または 「19.4.7 a rdb SQLDescribeParams()(?パラメタの情報取得)」を参照してください。

DataLength2:

a\_rdb\_SQLDescribeCols()の場合は列長属性を取得します。a\_rdb\_SQLDescribeParams()の場合はパラメ タ長属性を取得します。

詳細については, [19.4.6 a rdb SQLDescribeCols() (検索結果列の情報取得)」および [19.4.7 [a\\_rdb\\_SQLDescribeParams\(\)\(?パラメタの情報取得\)](#page-1137-0)」を参照してください。

### (4) 留意事項

a\_rdb\_SQLDataType\_t 構造体を使用する場合, 最初に領域を 0 で初期化してください。そのあとで, 使用 する各メンバに値を指定してください。

## 19.7.4 a\_rdb\_SQLInd\_t (インジケータ)

#### (1) 機能

a\_rdb\_SQLInd\_t (インジケータ) は、値がナル値であるかを識別します。

## (2) 形式

typedef signed char a rdb SQLInd t;

# (3) インジケータ値

インジケータの意味に対応する記号定数および値を次の表に示します。

#### 表 19-9 インジケータの意味に対応する記号定数および値

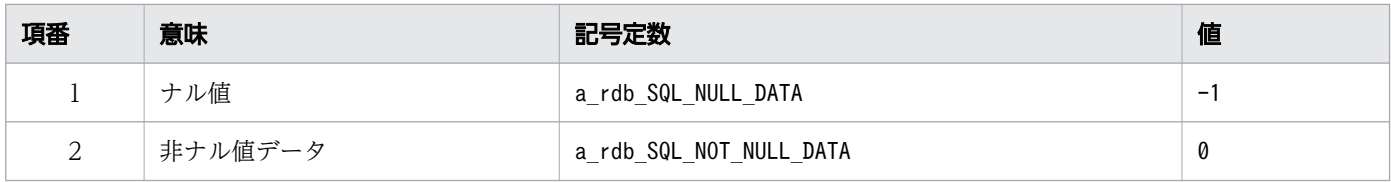

# 19.7.5 a rdb SQLParameterInfo t 構造体 (パラメタ情報)

### (1) 機能

a\_rdb\_SQLParameterInfo\_t 構造体には.\_a\_rdb\_SQLDescribeParams()で取得した?パラメタの情報を格納 します。

また. a\_rdb\_SQLBindParams()またはa\_rdb\_SQLBindArrayParams()による?パラメタの値を設定する領域の 関連づけをする際にもこの構造体を使用します。

a\_rdb\_SQLDescribeParams()については, [「19.4.7 a\\_rdb\\_SQLDescribeParams\(\)\(?パラメタの情報取](#page-1137-0) [得\)](#page-1137-0)」を,a\_rdb\_SQLBindParams()については,[「19.4.4 a\\_rdb\\_SQLBindParams\(\)\(?パラメタの関連づ](#page-1132-0) [け\)](#page-1132-0)」を,a\_rdb\_SQLBindArrayParams()については,「[19.4.2 a\\_rdb\\_SQLBindArrayParams\(\)\(?パラメ](#page-1128-0) [タの一括関連づけ\)」](#page-1128-0)を参照してください。

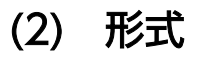

```
typedef struct a_rdb_TG_ParameterInfo {
  struct a rdb TG DataType *TypeInfo ; /* Out */
   unsigned short Nullable ; /* Out */
  char char chare charge charge in the ParameterInfo rsv01[2] ;
  a rdb SQLInd t \overline{I}nd ; /* In */
  char char chare chare chare chare chare charge charge charge charge charge charge charge charge charge charge charge charge charge charge charge charge charge charge charge charge charge charge charge charge charge charge
  void *ParameterValue; /* In */
  char char chare in the charge of ParameterInfo rsv03[24] ;
} a_rdb_SQLParameterInfo_t ;
```
## (3) メンバの説明

TypeInfo:

?パラメタのデータ型に関する情報を取得するアドレスを指定します。

パラメタ記述を実行する場合に指定してください。パラメタ結合を実行する場合は指定する必要はあり ません。指定した場合は無視されます。

Nullable:

?パラメタにナル値を指定できるかどうかを返します。

- ナル値を指定できない場合:a\_rdb\_SQL\_IS\_NOT\_NULLABLE
- ナル値を指定できる場合: a\_rdb\_SQL\_IS\_NULLABLE

パラメタ記述の場合に値が設定されます。

#### Ind:

インジケータ値を指定します。

パラメタ結合を実行する場合に指定してください。パラメタ記述を実行する場合は指定する必要はあり ません。指定した場合は無視されます。

ParameterValue:

値を設定するアドレスを指定します。

値は,SQL データ型に対応する C 言語または C++言語のデータ記述で指定します。SQL のデータ型 に対応する C 言語または C++言語のデータ記述については,[「19.6.2 SQL のデータ型とデータ記述](#page-1173-0) [の対応」](#page-1173-0)を参照してください。

パラメタ結合を実行する場合に指定してください。パラメタ記述を実行する場合は指定する必要はあり ません。指定した場合は無視されます。

#### (4) 留意事項

a\_rdb\_SQLParameterInfo\_t 構造体を使用する場合,最初に領域を 0 で初期化してください。そのあとで, 使用する各メンバに値を指定してください。

### 19.7.6 a rdb SQLResultInfo t 構造体 (SQL 結果情報)

#### (1) 機能

a\_rdb\_SQLResultInfo\_t 構造体には、SQL の結果情報が CLI 関数の呼び出し単位で格納されます。

# (2) 形式

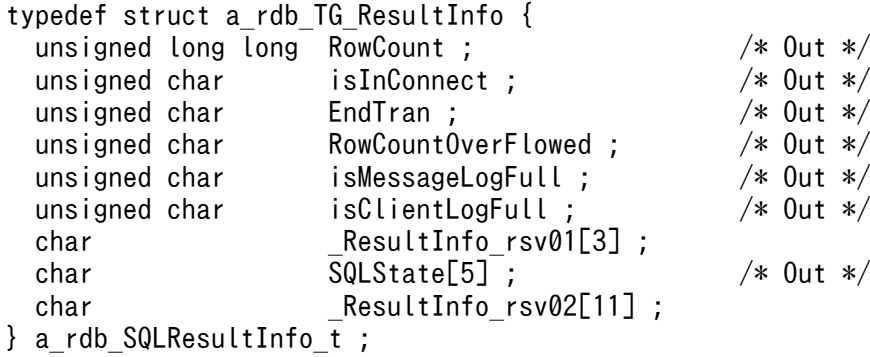

# (3) メンバの説明

RowCount:

CLI 関数の戻り値がa\_rdb\_RC\_SQL\_SUCCESS またはa\_rdb\_RC\_SQL\_NO\_DATA の場合, 処理結果行数を返し ます。それ以外の場合は0 を返します。

なお,処理結果行数は 0〜18,446,744,073,709,551,615 までの範囲で返却します。

18,446,744,073,709,551,615 を超えてオーバフローした場合は,18,446,744,073,709,551,615 を返 却し,RowCountOverFlowed にa\_rdb\_SQL\_OVERFLOWED を設定します。

isInConnect:

コネクションが確立されている(接続中)かどうかを返します。

- 確立されていない場合:a\_rdb\_SQL\_IS\_NOT\_IN\_CONNECT
- 確立されている場合:a\_rdb\_SQL\_IS\_IN\_CONNECT

#### EndTran:

トランザクションの実行結果を返します。

- トランザクションが正常終了した場合:a\_rdb\_SQL\_COMMITTED
- トランザクションが取り消された場合: a\_rdb\_SQL\_ROLLBACKED
- トランザクションが実行中の場合:a\_rdb\_SQL\_TRAN\_NOT\_ENDED
- トランザクションが開始前の場合:a\_rdb\_SQL\_TRAN\_NOT\_STARTED
- トランザクションが正常終了したときに SQL エラーが発生し,トランザクションを取り消した場 合: a\_rdb\_SQL\_DETECTED\_ERROR\_IN\_COMMIT

トランザクションの実行結果とトランザクションの状態の対応を次の表に示します。

#### 表 19-10 トランザクションの実行結果とトランザクションの状態の対応

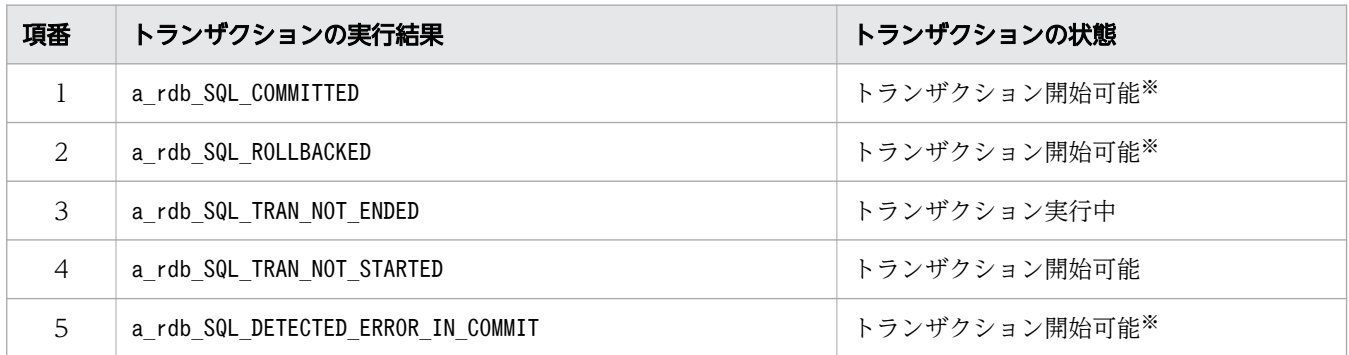

注※

COMMIT およびROLLBACK の成功によってトランザクションが決着し、次のトランザクションが開始で きる状態です。

#### RowCountOverFlowed:

RowCount がオーバフローしたかどうかを返します。

- オーバフローしていない場合:a\_rdb\_SQL\_NOT\_OVERFLOWED
- オーバフローした場合: a\_rdb\_SQL\_OVERFLOWED

#### isMessageLogFull:

- サーバメッセージログファイルの状態を返します。
- 正常状態の場合: a\_rdb\_SQL\_IS\_NOT\_LOG\_FULL
- 縮退状態の場合:a\_rdb\_SQL\_IS\_LOG\_FULL

サーバメッセージログファイルが縮退状態の場合は,HADB 管理者に連絡してください。

isClientLogFull:

クライアントメッセージログファイルの状態を返します。

- 正常状態の場合:a\_rdb\_SQL\_IS\_NOT\_LOG\_FULL
- 縮退状態の場合:a\_rdb\_SQL\_IS\_LOG\_FULL

クライアントメッセージログファイルが縮退状態の場合は,クライアントメッセージログファイルを格 納しているディスクの空き容量を確保してください。環境変数ADBMSGLOGSIZE で指定したサイズ×2 以 上の空き容量が必要になります。

#### SQLState:

CLI 関数の実行結果のSQLSTATE を返します。

SQLSTATE については,マニュアル『HADB メッセージ』の『SQLSTATE の一覧』を参照してくだ さい。

# <span id="page-1185-0"></span>19.8 CLI 関数の戻り値

次に示す CLI 関数の戻り値を次の表に示します。

- HADB サーバへの接続および切り離し時に使用する CLI 関数
- トランザクションの制御時に使用する CLI 関数
- SQL の実行時に使用する CLI 関数

#### 表 19-11 CLI 関数の戻り値

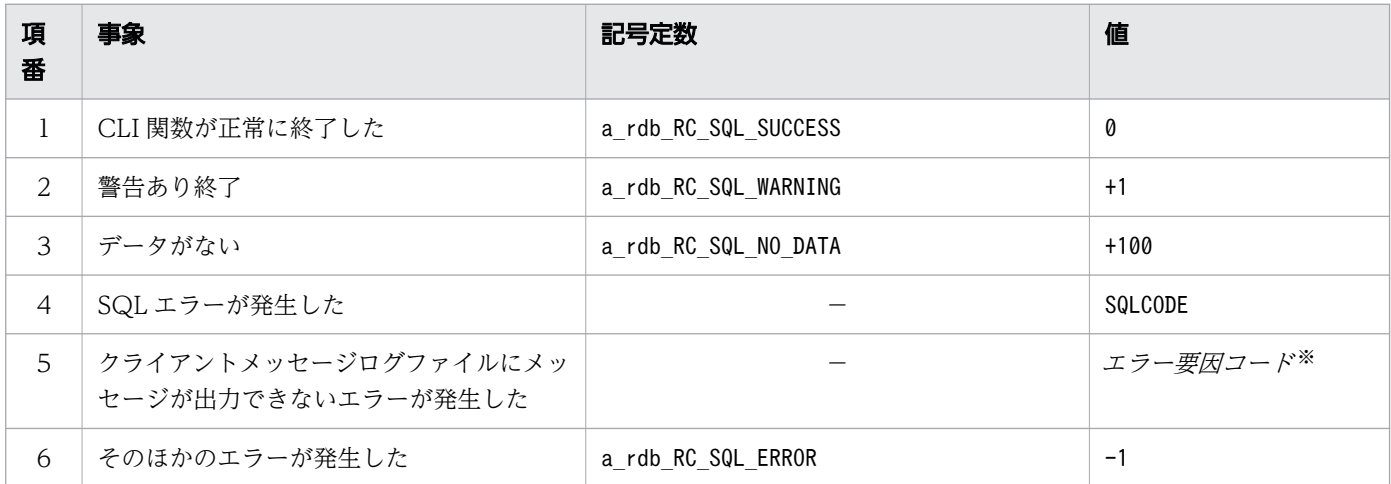

(凡例)

−:該当しません。

注※

エラー要因コードの一覧を次の表に示します。

#### 表 19-12 エラー要因コードの一覧

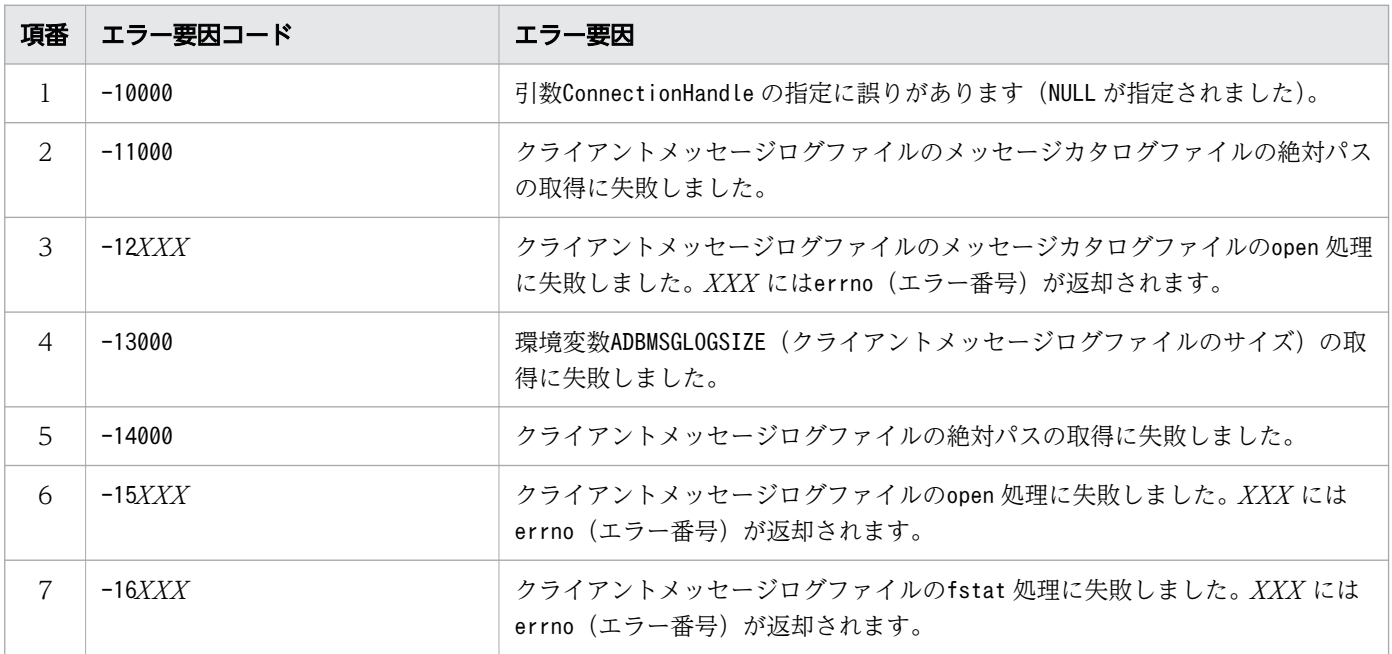

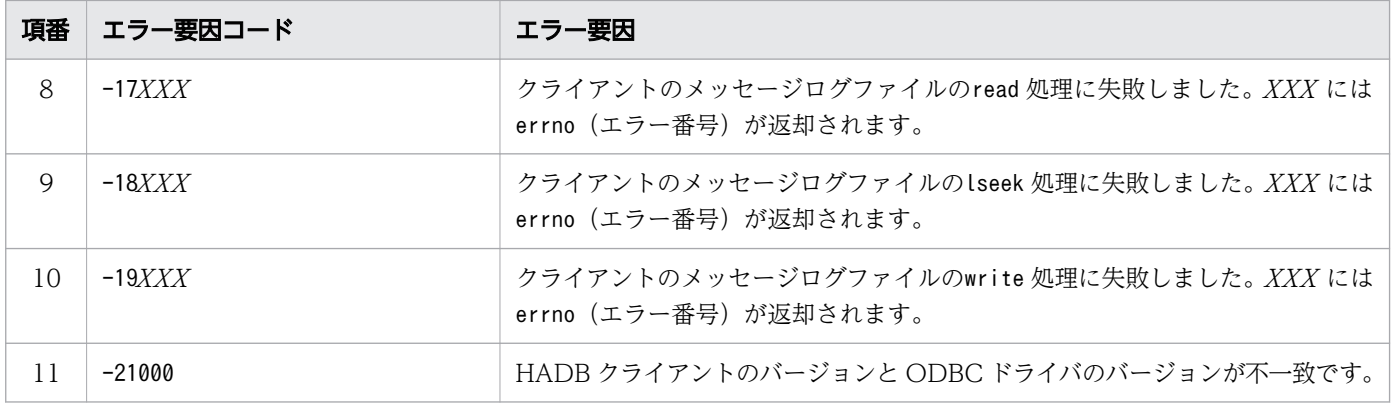

データ型の変換時に使用する CLI 関数の戻り値を次の表に示します。

表 19-13 データ型の変換時に使用する CLI 関数の戻り値

| 項番             | 事象                               | 記号定数                              | 値              | 対処方法                                                                                                    |
|----------------|----------------------------------|-----------------------------------|----------------|----------------------------------------------------------------------------------------------------|
| $\mathbf{1}$   | CLI 関数が正常に終了<br>した               | a_rdb_RC_CNV_SUCCESS              | 0              | なし。                                                                                                    |
| 2              | 変換前のデータを格納<br>している領域のアドレ<br>スが不正 | a_rdb_RC_CNV_INVALID_SRC_ADDRESS  | 1              | 変換前のデータを格納している領域のア<br>ドレスを確認してください。                                                                                                    |
| 3              | 変換前のデータ長が<br>不正                  | a_rdb_RC_CNV_INVALID_SRC_LENGTH   | $\overline{c}$ | 変換前のデータ長が正しいか確認してく<br>ださい。                                                                                                    |
| $\overline{4}$ | 変換前のデータに変換<br>できないデータがある         | a_rdb_RC_CNV_INVALID_FORMAT       | 3              | 変換前のデータを確認してください。                                                                                                    |
| 5              | 変換後のデータ型が<br>不正                  | a_rdb_RC_CNV_INVALID_DEST_LENGTH  | 4              | SQLのデータ型については、マニュアル<br>『HADB SQL リファレンス』の『デー<br>夕型』を参照してください。<br>そのあと、次に示す指定が正しいか確認<br>してください。<br>• a rdb CNV charDECIMAL()の引数<br>DECIMAL Precision または<br>DECIMAL Scale<br>• a_rdb_CNV_charTIME()の引数<br>TIME Scale<br>• a_rdb_CNV_charTIMESTAMP()の引数<br>TIMESTAMP Scale<br>• a_rdb_CNV_charBINARY()の引数<br><b>BINARY Length</b><br>• a_rdb_CNV_charVARBINARY()の引数<br>VARBINARY_Length |
| 6              | 変換後のデータを格納<br>する領域のアドレスが<br>不正   | a rdb RC CNV INVALID DEST ADDRESS | 5              | 変換後のデータを格納する領域のアドレ<br>スを確認してください。                                                                                                    |

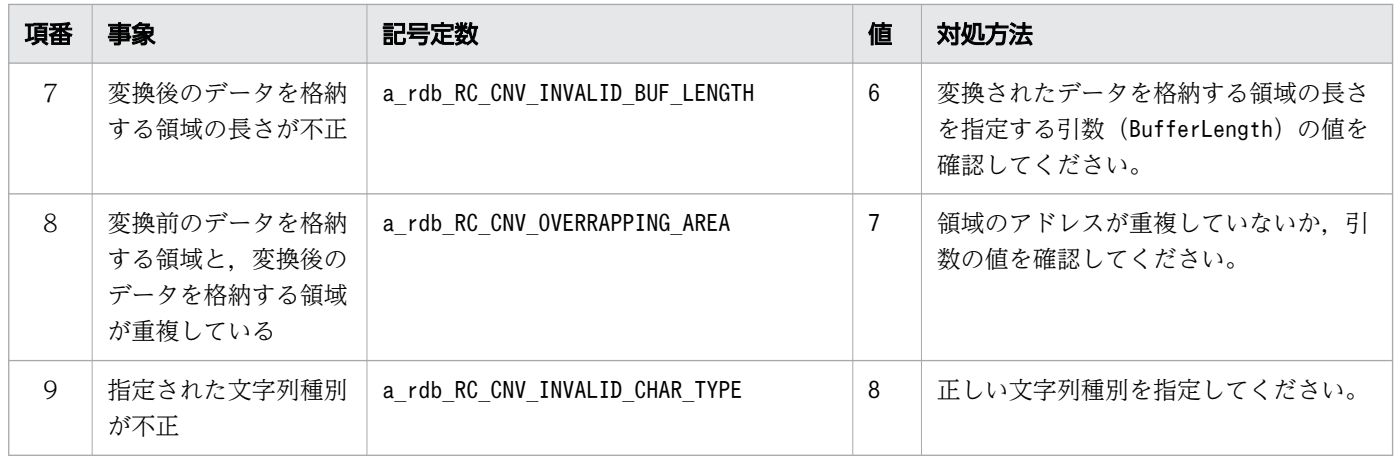
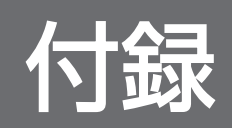

# <span id="page-1189-0"></span>付録 A サンプル AP

HADB サーバへの接続・切り離し、および行の検索、追加、削除を実行する AP をサンプル AP として提 供しています。

## 付録 A.1 サンプル AP の概要

HADB が提供しているサンプル AP を次の表に示します。

#### 表 A-1 HADB が提供しているサンプル AP

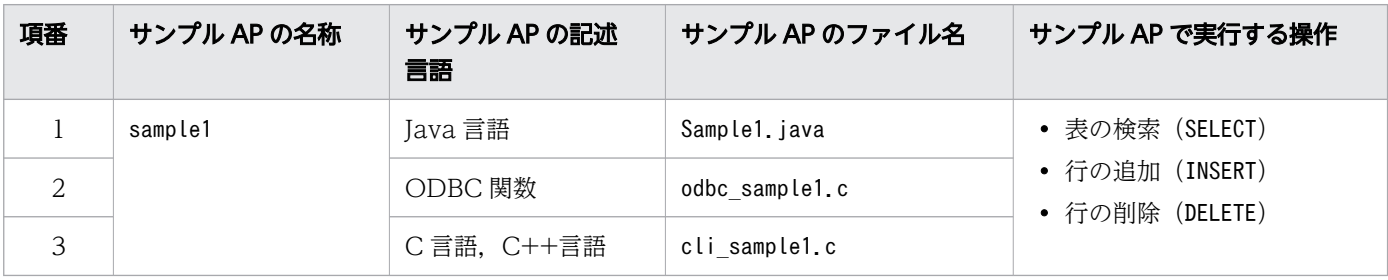

## 目 メモ

サンプル AP は,HADB サーバの次に示すディレクトリ下にあります。

• \$ADBDIR/sample

# 付録 A.2 サンプル AP を実行するための準備

サンプル AP を実行する前に、次に示す準備作業をしてください。

- サンプル AP のmake 環境を作成してください。HADB が提供するインクルードファイルおよびライブ ラリを設定し,make を実行してください。
- HADB クライアントの環境設定が完了している必要があります。HADB クライアントの環境設定につ いては,「4. HADB [クライアントの環境設定\(ODBC](#page-82-0) ドライバおよび CLI 関数を使用する場合)」を 参照してください。
- サンプル AP がアクセスするSAMPLE 表を定義して,SAMPLE 表にデータをインポートしてください。詳 細については,[「付録 A.3 SAMPLE 表の作成手順](#page-1190-0)」を参照してください。

# <span id="page-1190-0"></span>付録 A.3 SAMPLE 表の作成手順

SAMPLE 表を作成するには、SAMPLE 表を格納するデータ用 DB エリア (ADBUTBL01 およびADBUIDX01) が作 成されている必要があります。ADBUTBL01 およびADBUIDX01 を作成していない場合は,ここで説明する方法 でSAMPLE 表を作成できません。

SAMPLE 表を作成する手順を次に示します。

手順

1. ADBUSER02 という名前のユーザを作成します。ADBUSER02 ユーザのパスワードは#HelloHADB 02 にします。 実行する SQL 文

CREATE USER "ADBUSER02" IDENTIFIED BY '#HelloHADB\_02'

2. ADBUSER02 ユーザにはCONNECT 権限およびスキーマ定義権限を付与します。

実行する SQL 文

GRANT CONNECT, SCHEMA TO "ADBUSER02"

3. SAMPLE 表を作成するには,SAMPLE 表を作成するシェルスクリプト(\$ADBDIR/sample/

create\_sampledb.sh)を実行します。

このシェルスクリプトを実行すると、SAMPLE 表が定義されて、SAMPLE 表にデータがインポートされます。

作成されるSAMPLE 表のスキーマ定義,表定義,および B-tree インデクス定義を次に示します。

CREATE SCHEMA "ADBUSER02"

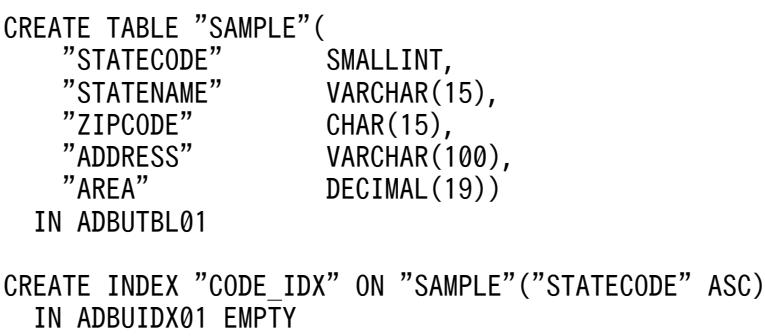

■SAMPLE 表のイメージ

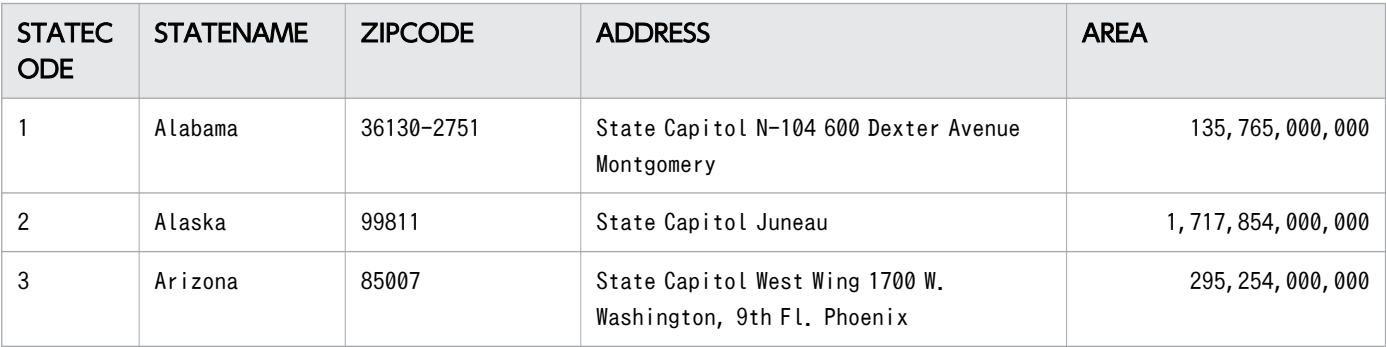

付録 A サンプル AP

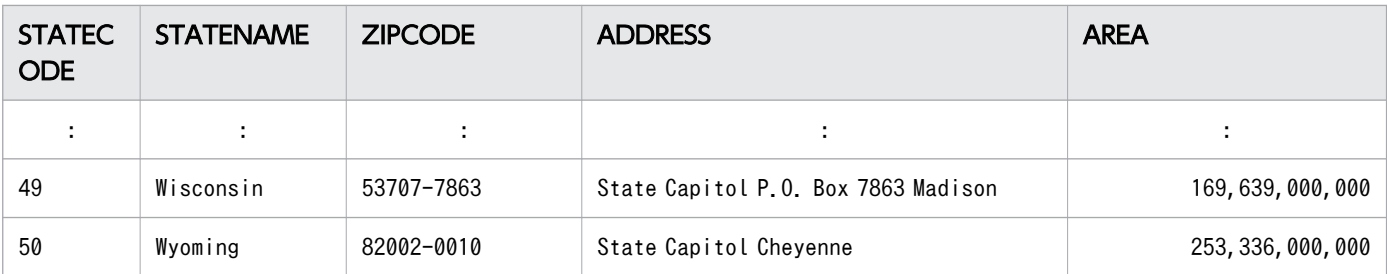

[説明]

STATECODE:州番号 STATENAME:州名 ZIPCODE:郵便番号 ADDRESS:州議事堂の住所 AREA:面積

サンプル AP に関連するファイルを次に示します。

- \$ADBDIR/sample/Sample1.java:JDBC ドライバを使用したサンプル AP
- \$ADBDIR/sample/odbc\_sample1.c:ODBC ドライバを使用したサンプル AP
- \$ADBDIR/sample/cli\_sample1.c:CLI 関数を使用したサンプル AP
- \$ADBDIR/sample/create sampledb.sh:SAMPLE 表を作成するシェルスクリプト
- \$ADBDIR/sample/SAMPLE.txt:SAMPLE 表に格納するデータ
- \$ADBDIR/sample/SAMPLE\_table.sql:SAMPLE 表を定義する定義系 SQL を記述したファイル

# 付録 A.4 サンプル AP の実行手順

サンプル AP(sample1)の実行手順を次に示します。

#### 手順

- 1. sample1 の実行ファイルを起動します。
- 2. 次に示すメッセージが表示されます。実行する SQL 文 (1∼3) を選択してください。選択した SQL 文ごとの操作方法を(1)以降で説明します。

```
 ***** HADB CLI Function Sample Program *****
 1. Search (specify search range)
 2. Add
 3. Delete
 4. Exit
Please specify a menu item (1 - 4):
```
# (1) SELECT 文を選択した場合(1 を選択した場合)

アメリカの州番号(STATECODE)を指定した検索が実行されます。次に示す SQL 文が実行されます。

SELECT "STATECODE","STATENAME","ZIPCODE","ADDRESS","AREA" FROM "SAMPLE" WHERE "STATECODE" BETWEEN ? AND ?

SELECT 文を選択すると、次に示すメッセージが標準出力に出力されます。

```
・Please specify the minimum number of search conditions (1 - 50): <mark>(入力待ち)</mark>
    ← 1つ目の?パラメタの値(下限値)を指定します。
・Please specify the maximum number of search conditions (1 - 50): (入力待ち)
    ← 2つ目の?パラメタの値 (上限値) を指定します。
```
指定した値に従ってSELECT 文が実行されます。

## つきのう 自分のこと

上記の 2 つの入力が空入力([改行]だけを入力)の場合,1 つ目に1,2 つ目に50 が指定され たと仮定し、SELECT 文が実行されます。

# (2) INSERT 文を選択した場合(2 を選択した場合)

SAMPLE 表に行が追加されます。次に示す SQL 文が実行されます。

INSERT INTO "SAMPLE" VALUES (?,?,?,?,?)

INSERT 文を選択すると、次に示すメッセージが標準出力に出力されます。

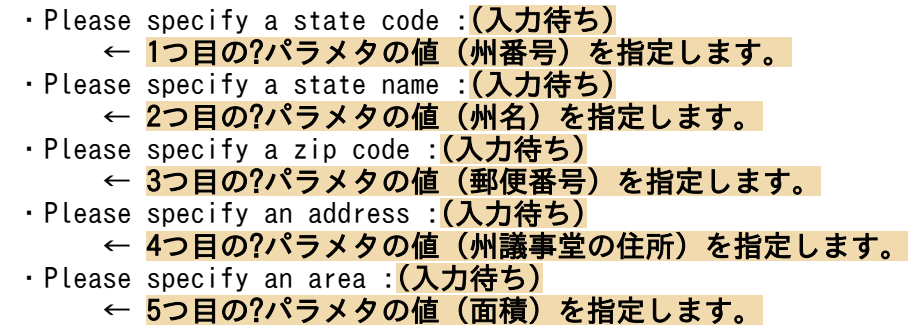

指定した値に従ってINSERT 文が実行されます。

なお、不正な値を指定すると SQL エラーになります。

## (3) DELETE 文を選択した場合(3 を選択した場合)

SAMPLE 表から行が削除されます。次に示す SQL 文が実行されます。

DELETE 文を選択すると、次に示すメッセージが標準出力に出力されます。

・Please specify the state code of the row to be deleted : <mark>(入力待ち)</mark> ← ?パラメタの値(削除する行の州番号)を指定します。

指定した値に従ってDELETE 文が実行されます。

なお、不正な値を指定すると SQL エラーになります。

# <span id="page-1194-0"></span>付録 B HADB クライアントのディレクトリの構成

ここでは、HADB クライアントのクライアントディレクトリ (インストール時),およびクライアントディ レクトリ(運用時)の構成を説明します。

## 付録 B.1 Windows 版の HADB クライアントの場合

# (1) クライアントディレクトリ(インストール時)の構成

Windows 版の HADB クライアントをインストールしたときのクライアントディレクトリ(インストール 時)の構成を次の表に示します。

なお,表中の%INSTCLTDIR%は,クライアントディレクトリ(インストール時)を示します。

## 表 B-1 クライアントディレクトリ(インストール時)の構成(64 ビット版の HADB クライア ントの場合)

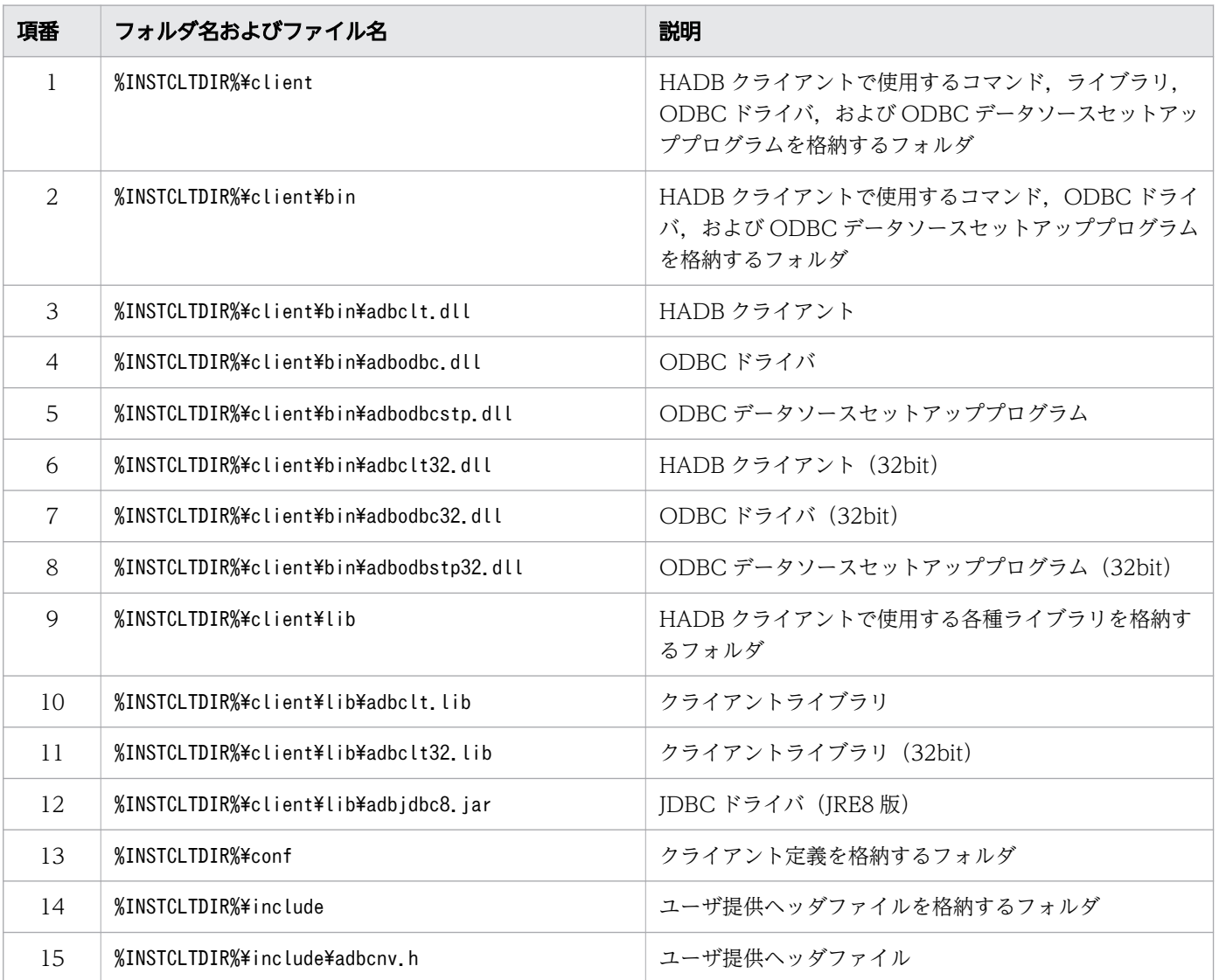

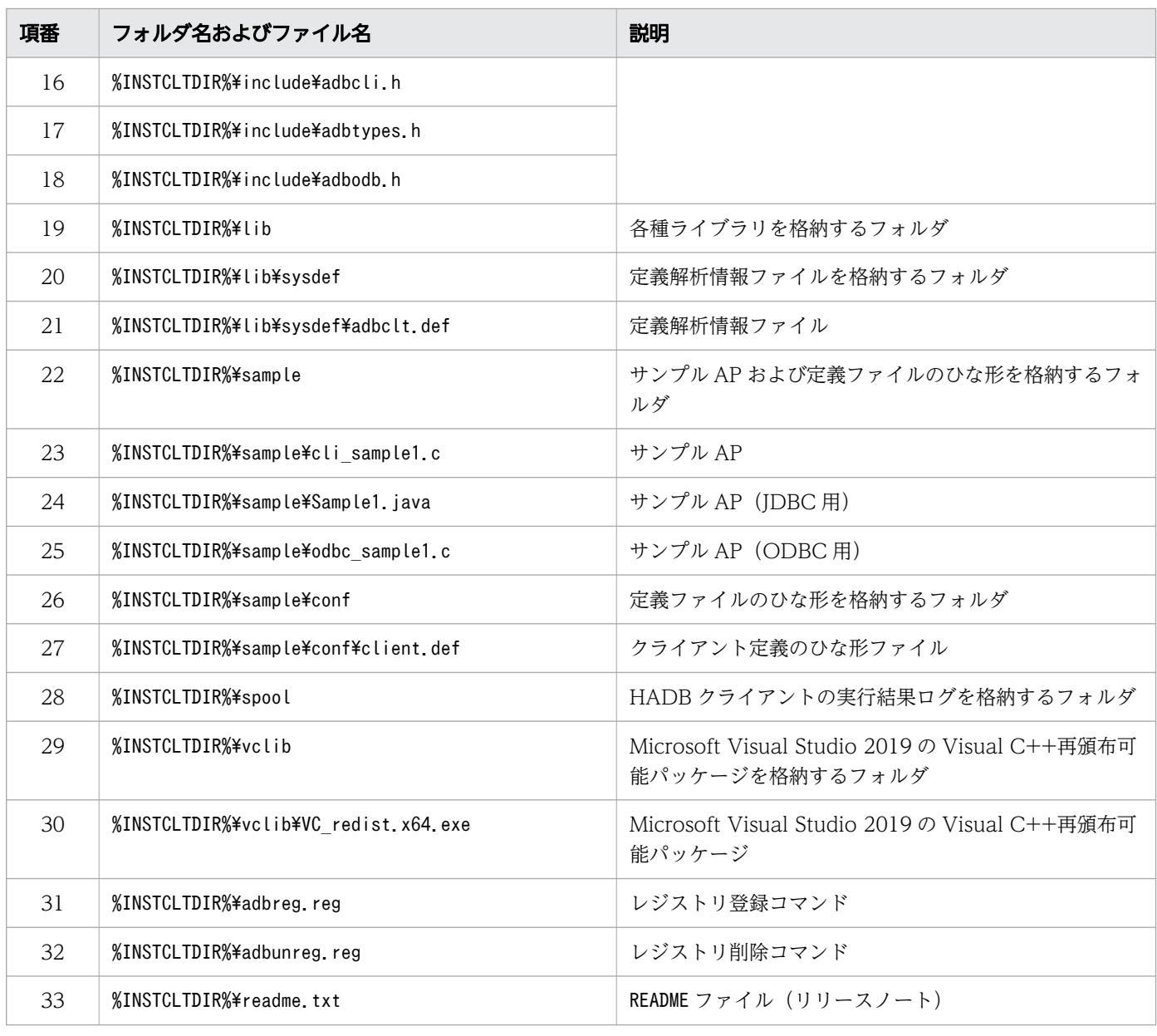

## ■ メモ

上記の表に示すフォルダおよびファイルが作成されるタイミングは,HADB クライアントのイ ンストール時です。また,上記の表に示すフォルダおよびファイルが削除されるタイミングは, HADB クライアントのアンインストール時です。

## 表 B-2 クライアントディレクトリ(インストール時)の構成(32 ビット版の HADB クライア ントの場合)

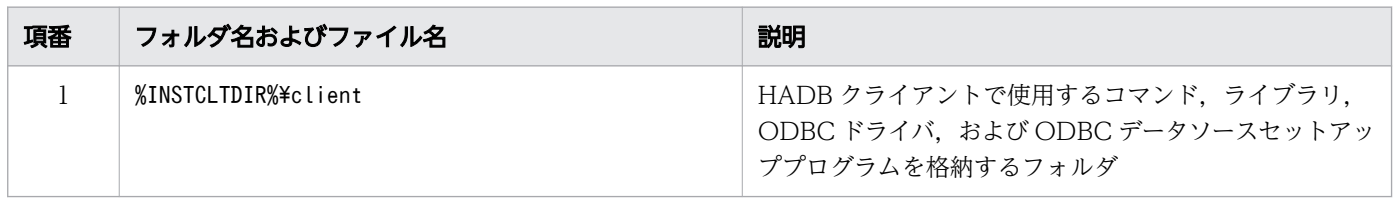

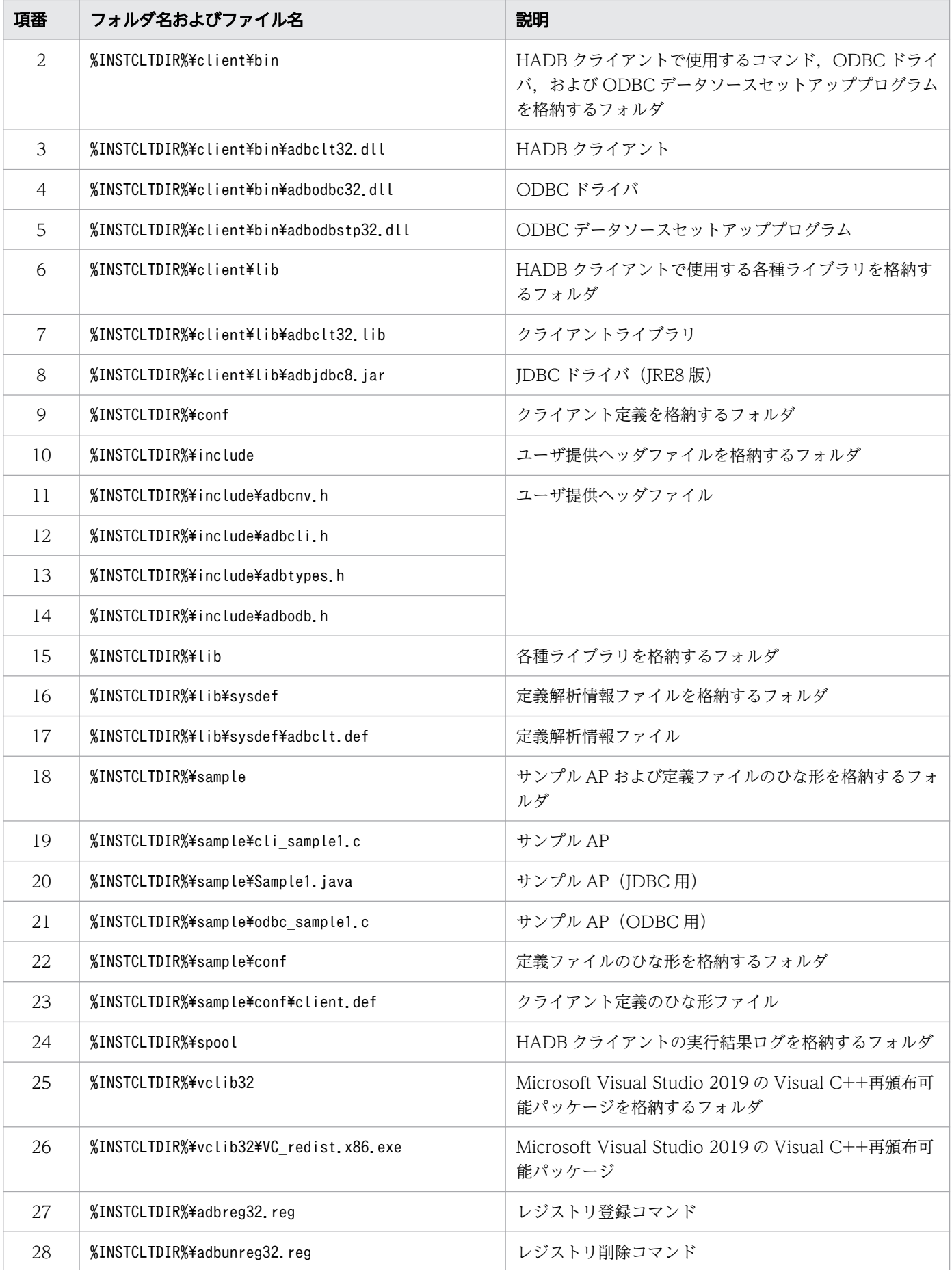

<span id="page-1197-0"></span>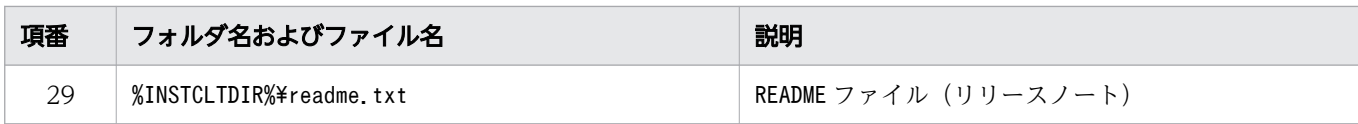

## 骨 メモ

上記の表に示すフォルダおよびファイルが作成されるタイミングは,HADB クライアントのイ ンストール時です。また,上記の表に示すフォルダおよびファイルが削除されるタイミングは, HADB クライアントのアンインストール時です。

# (2) クライアントディレクトリ(運用時)の構成

Windows 版の HADB クライアントの場合は、クライアントディレクトリ (インストール時) をそのまま クライアントディレクトリ(運用時)として使用します。

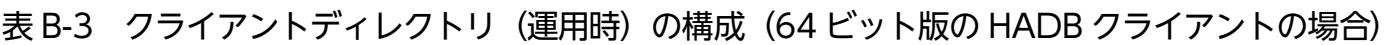

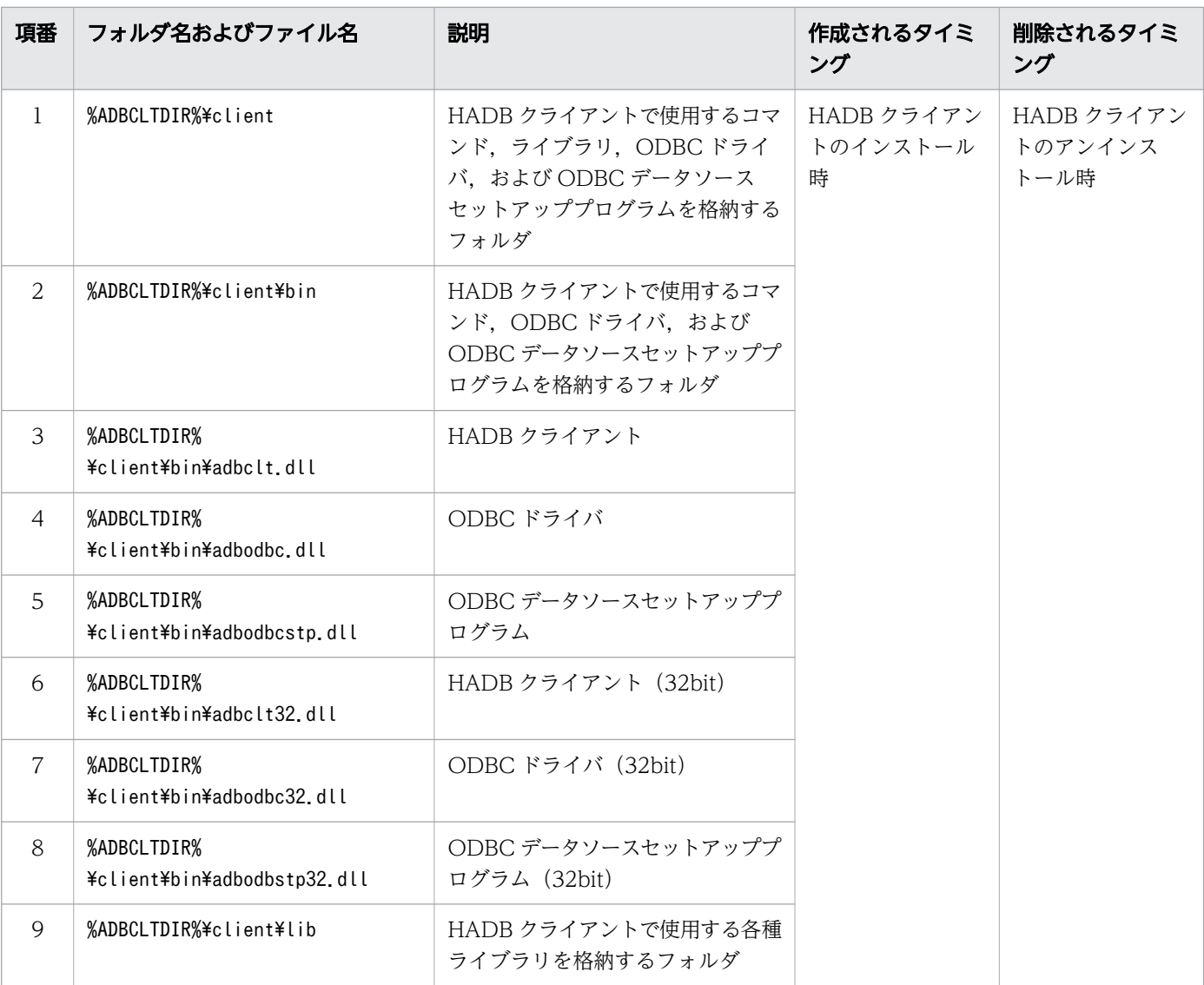

付録 B HADB クライアントのディレクトリの構成

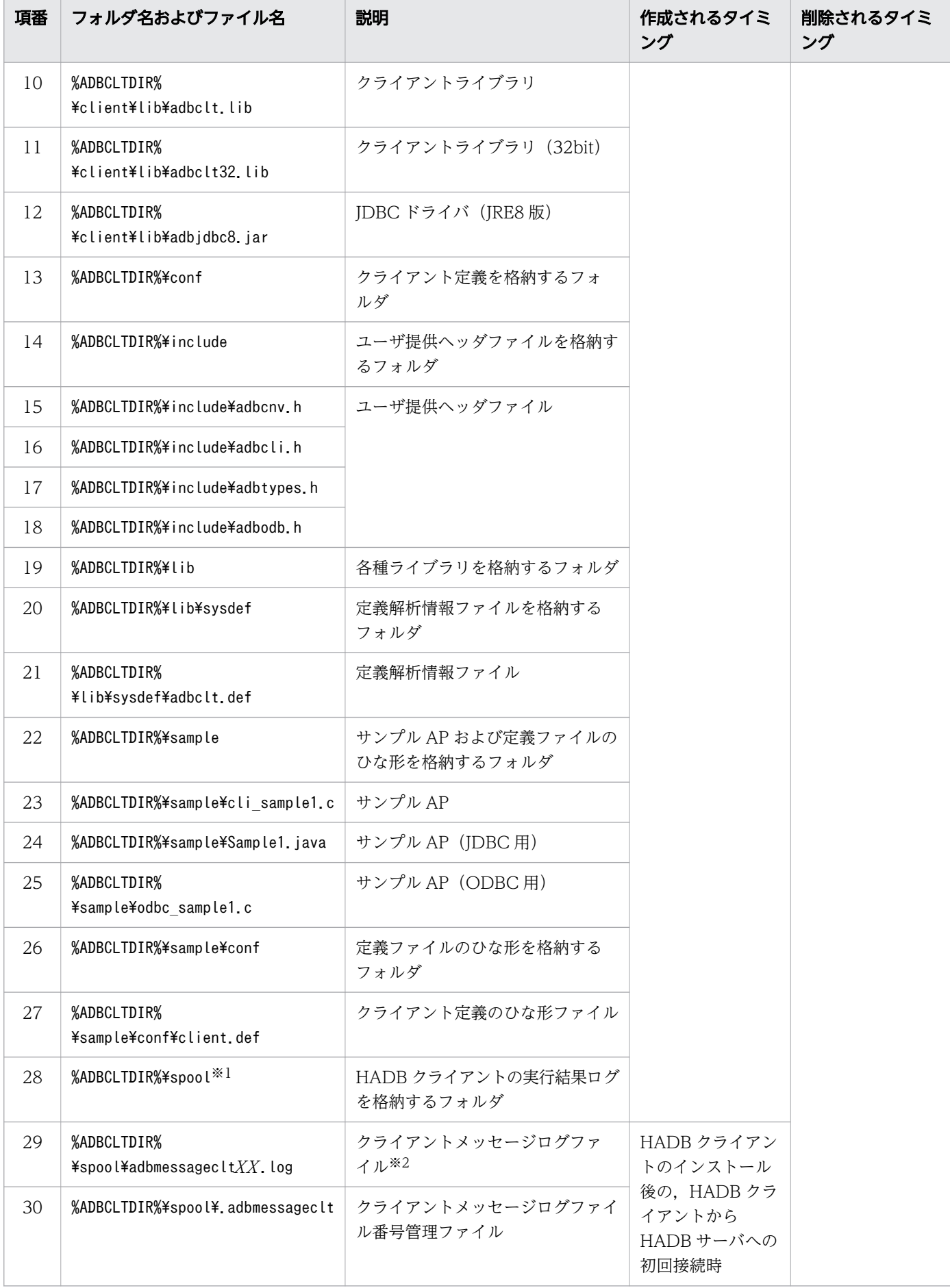

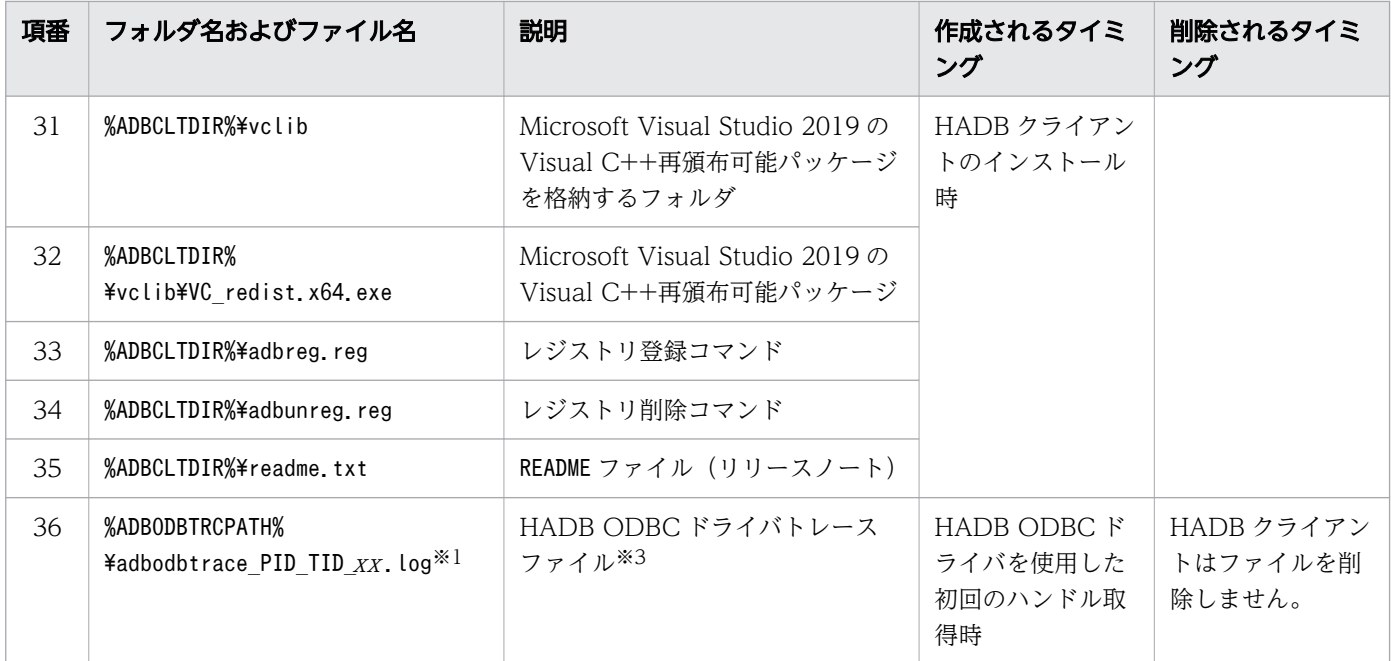

#### 注※1

HADB クライアント (ODBC ドライバを含む) を使用する可能性がある OS ユーザに対して、次の フォルダの書き込み権限を与えてください。

- %ADBCLTDIR%\spool
- %ADBODBTRCPATH%

注※2

クライアントメッセージログファイルは、最大4個作成されます。1ファイル当たりの最大容量は、環 境変数ADBMSGLOGSIZE で指定します。

注※3

HADB ODBC ドライバトレースファイルは,1 プロセスまたは 1 スレッド当たり最大 2 個作成されま す。1 ファイル当たりの最大容量は,環境変数ADBODBTRCSIZE で指定します。

HADB ODBC ドライバトレースファイルを格納するフォルダは,ユーザが作成します。フォルダが不 要になった場合は、ユーザがフォルダを削除します, HADB クライアントは、フォルダを作成または 削除しません。

表 B-4 クライアントディレクトリ (運用時)の構成 (32 ビット版の HADB クライアントの場合)

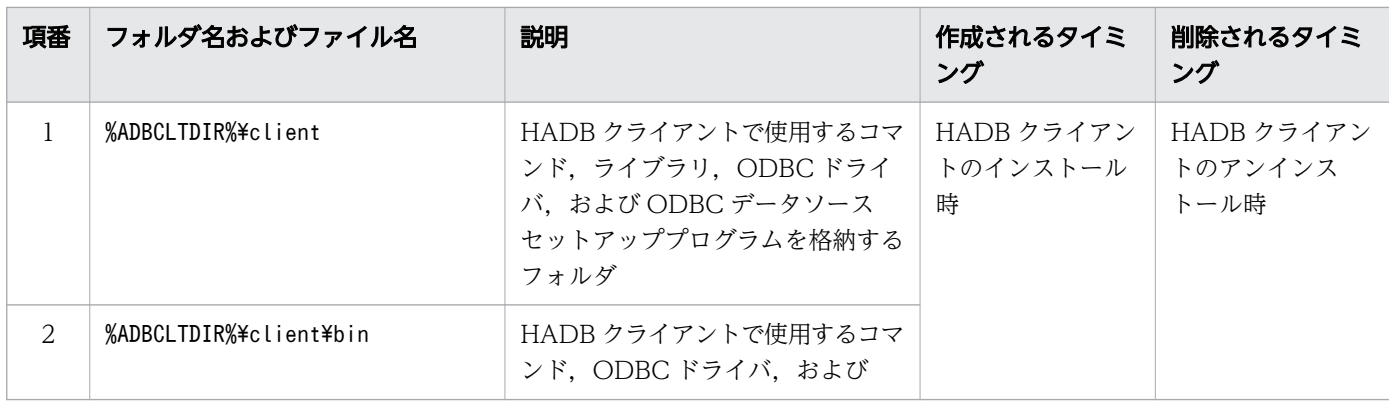

付録 B HADB クライアントのディレクトリの構成

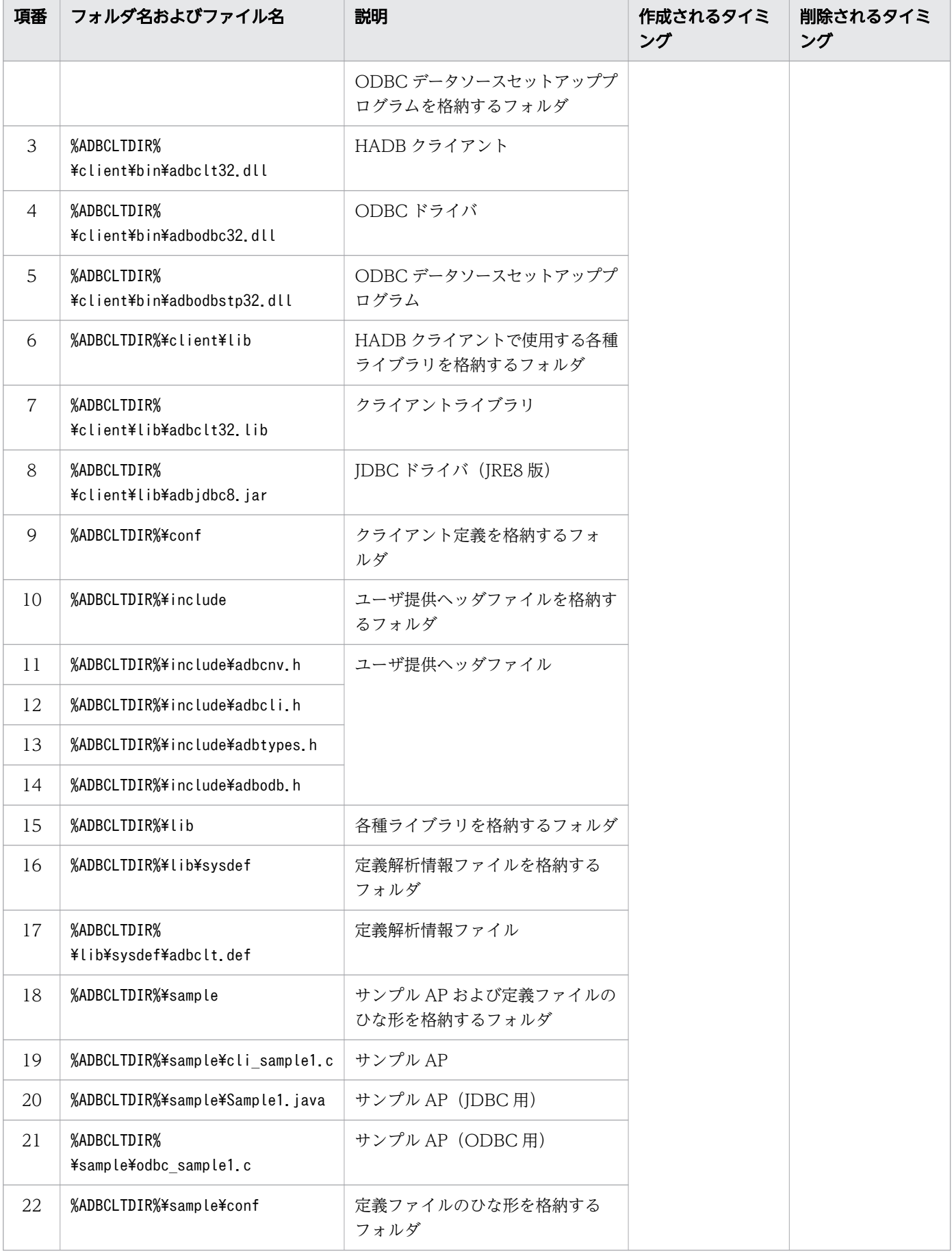

付録 B HADB クライアントのディレクトリの構成

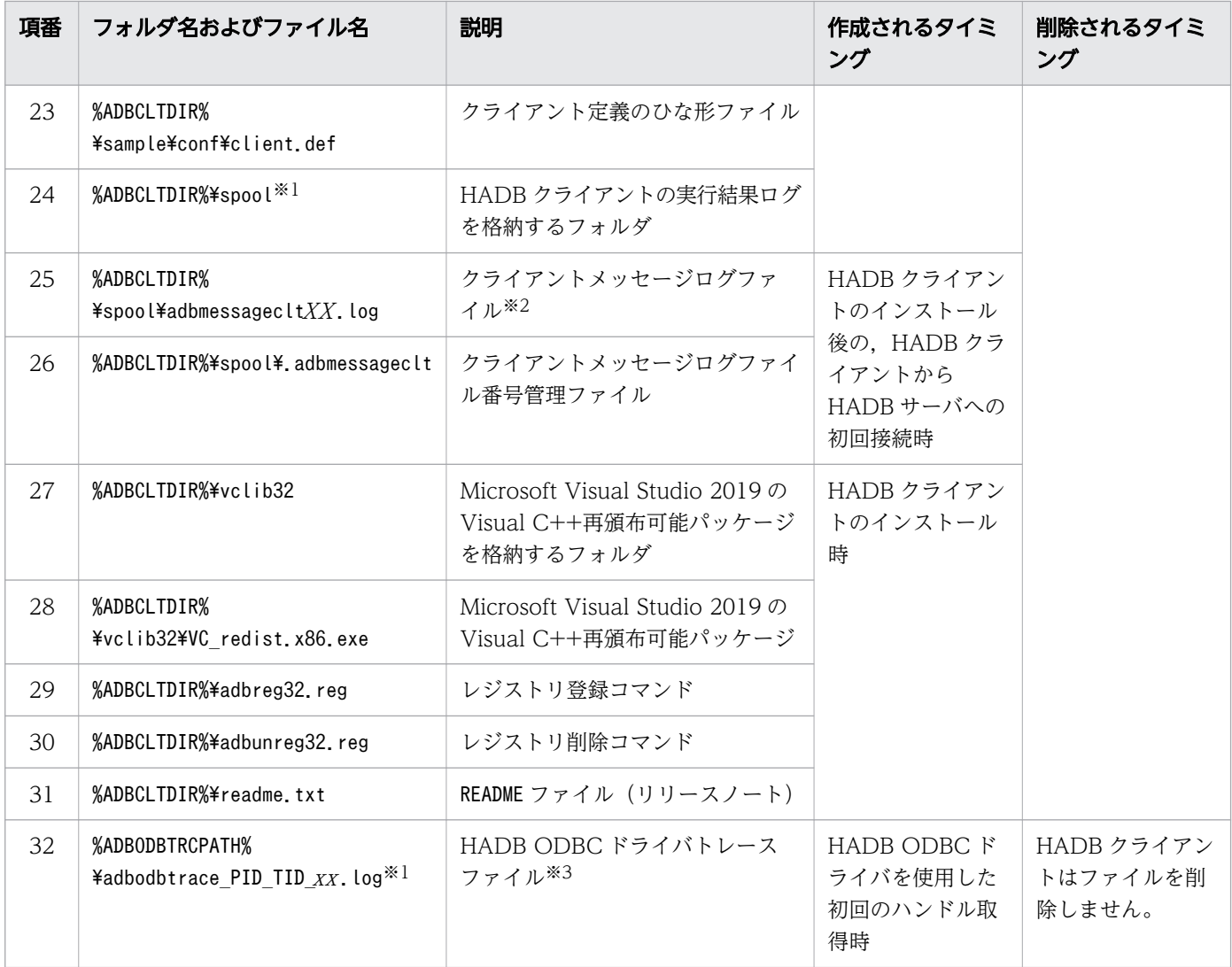

#### 注※1

HADB クライアント (ODBC ドライバを含む) を使用する可能性がある OS ユーザに対して、次の フォルダの書き込み権限を与えてください。

#### • %ADBCLTDIR%\spool

#### • %ADBODBTRCPATH%

#### 注※2

クライアントメッセージログファイルは、最大4個作成されます。1ファイル当たりの最大容量は、環 境変数ADBMSGLOGSIZE で指定します。

注※3

HADB ODBC ドライバトレースファイルは,1 プロセスまたは 1 スレッド当たり最大 2 個作成されま す。1 ファイル当たりの最大容量は,環境変数ADBODBTRCSIZE で指定します。

HADB ODBC ドライバトレースファイルを格納するフォルダは,ユーザが作成します。フォルダが不 要になった場合は、ユーザがフォルダを削除します, HADB クライアントは、フォルダを作成または 削除しません。

# <span id="page-1202-0"></span>付録 B.2 Linux 版の HADB クライアントの場合

# (1) クライアントディレクトリ(インストール時)の構成

Linux 版の HADB クライアントディレクトリ(インストール時)の構成を次の表に示します。

なお、表中の\$INSTCLTDIR は HADB クライアントディレクトリ (インストール時) を示します。HADB クライアントディレクトリ(インストール時)は,adbinstall コマンドで HADB クライアントをインス トールしたディレクトリです。

表 B-5 クライアントディレクトリ (インストール時)の構成

| 項番             | ディレクトリ名およびファイル名                       | 説明                                          |
|----------------|---------------------------------------|---------------------------------------------|
| $\mathbf{1}$   | \$INSTCLTDIR/client                   | HADB クライアントで使用するコマンドおよびライブラ<br>リを格納するディレクトリ |
| $\overline{2}$ | \$INSTCLTDIR/client/bin               | HADB クライアントで使用するコマンドを格納するディ<br>レクトリ         |
| 3              | \$INSTCLTDIR/client/bin/adbsql        | SQL 実行コマンド                                  |
| 4              | \$INSTCLTDIR/client/lib               | HADB クライアントで使用する各種ライブラリを格納す<br>るディレクトリ      |
| 5              | \$INSTCLTDIR/client/lib/libadbclt.so  | クライアントライブラリ                                 |
| 6              | \$INSTCLTDIR/client/lib/libadbodbc.so | ODBC ドライバ                                   |
| 7              | \$INSTCLTDIR/client/lib/adbjdbc8.jar  | JDBC ドライバ (JRE8版)                           |
| 8              | \$INSTCLTDIR/conf                     | クライアント定義を格納するディレクトリ                         |
| 9              | \$INSTCLTDIR/include                  | ユーザ提供ヘッダファイルを格納するディレクトリ                     |
| 10             | \$INSTCLTDIR/include/adbcnv.h         | ユーザ提供ヘッダファイル                                |
| 11             | \$INSTCLTDIR/include/adbcli.h         |                                             |
| 12             | \$INSTCLTDIR/include/adbtypes.h       |                                             |
| 13             | \$INSTCLTDIR/include/adbodb.h         |                                             |
| 14             | \$INSTCLTDIR/lib                      | 各種ライブラリを格納するディレクトリ                          |
| 15             | \$INSTCLTDIR/lib/adbmsg.cat           | メッセージカタログファイル                               |
| 16             | \$INSTCLTDIR/lib/sysdef               | 定義解析情報ファイルを格納するディレクトリ                       |
| 17             | \$INSTCLTDIR/lib/sysdef/adbclt.def    | 定義解析情報ファイル                                  |
| 18             | \$INSTCLTDIR/sample                   | サンプル AP および定義ファイルのひな形を格納するディ<br>レクトリ        |
| 19             | \$INSTCLTDIR/sample/cli_sample1.c     | サンプル AP                                     |
| 20             | \$INSTCLTDIR/sample/Sample1.java      | サンプル AP (JDBC用)                             |

<span id="page-1203-0"></span>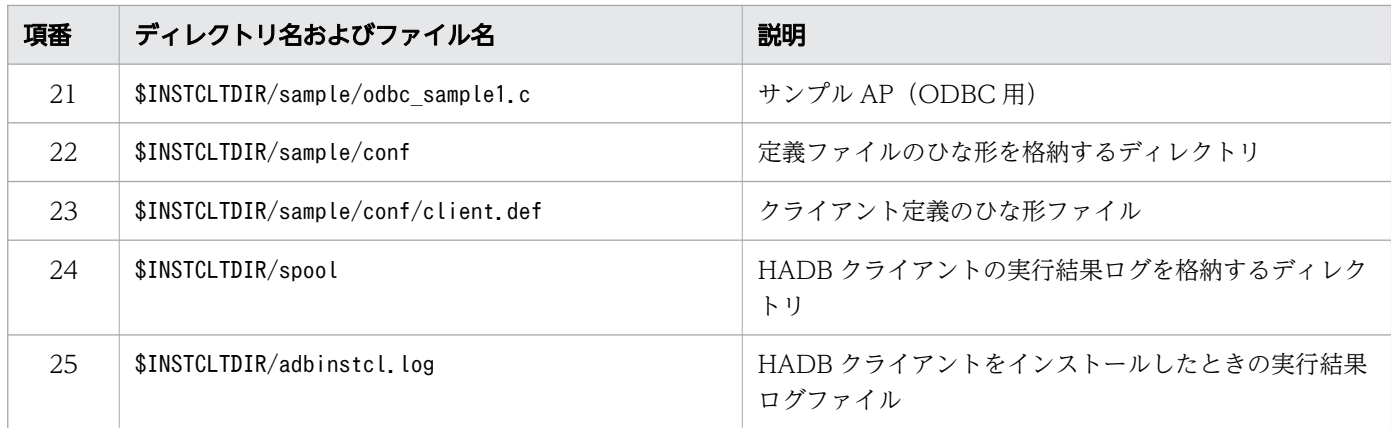

## ■ メモ

上記の表に示すディレクトリおよびファイルが作成されるタイミングは,HADB クライアント のインストール時です。また,上記の表に示すディレクトリおよびファイルが削除されるタイ ミングは、HADBクライアントのアンインストール時です。

# (2) クライアントディレクトリ(運用時)の構成

クライアントディレクトリ(運用時)の構成を次の表に示します。

### 表 B-6 クライアントディレクトリ (運用時)の構成

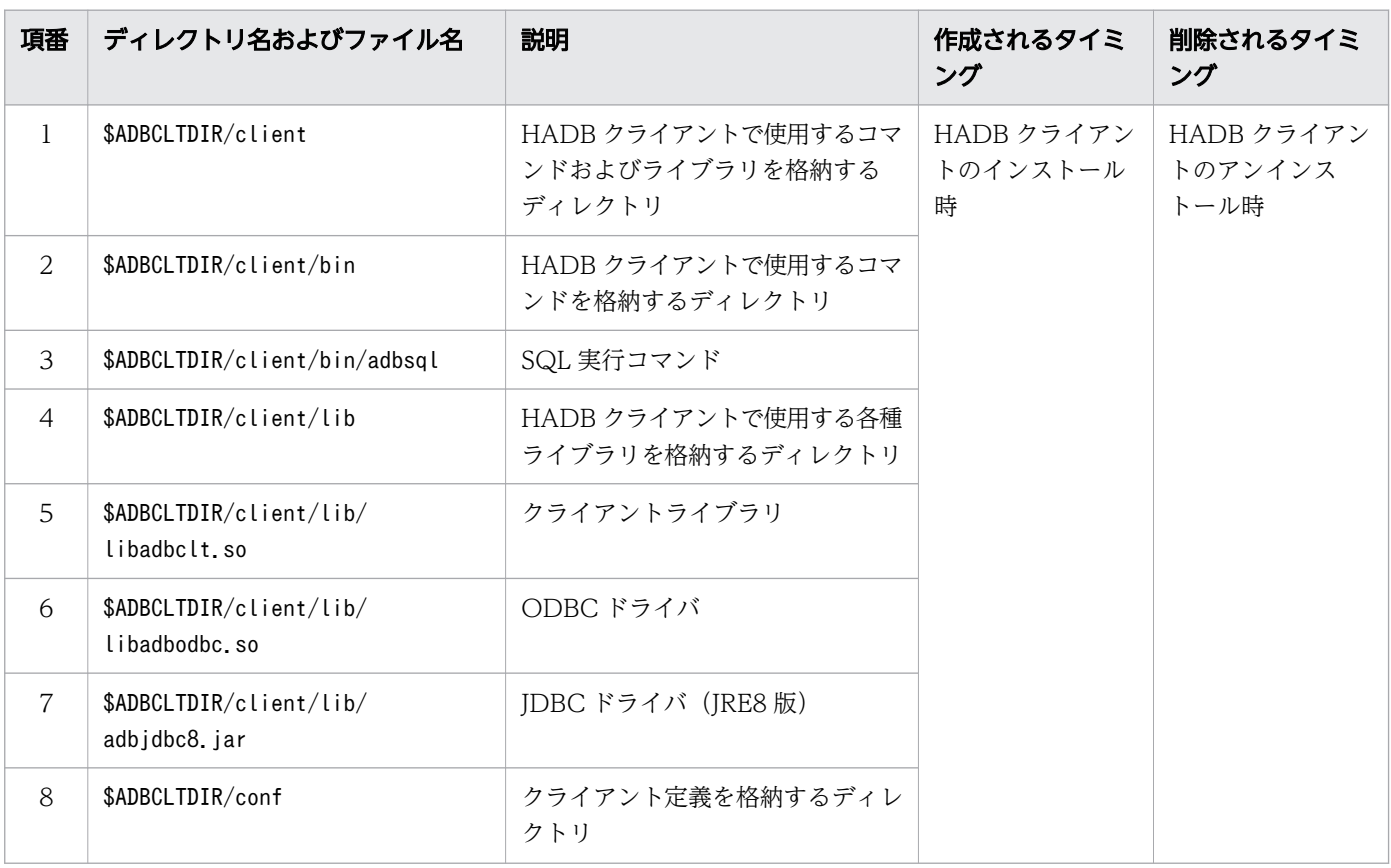

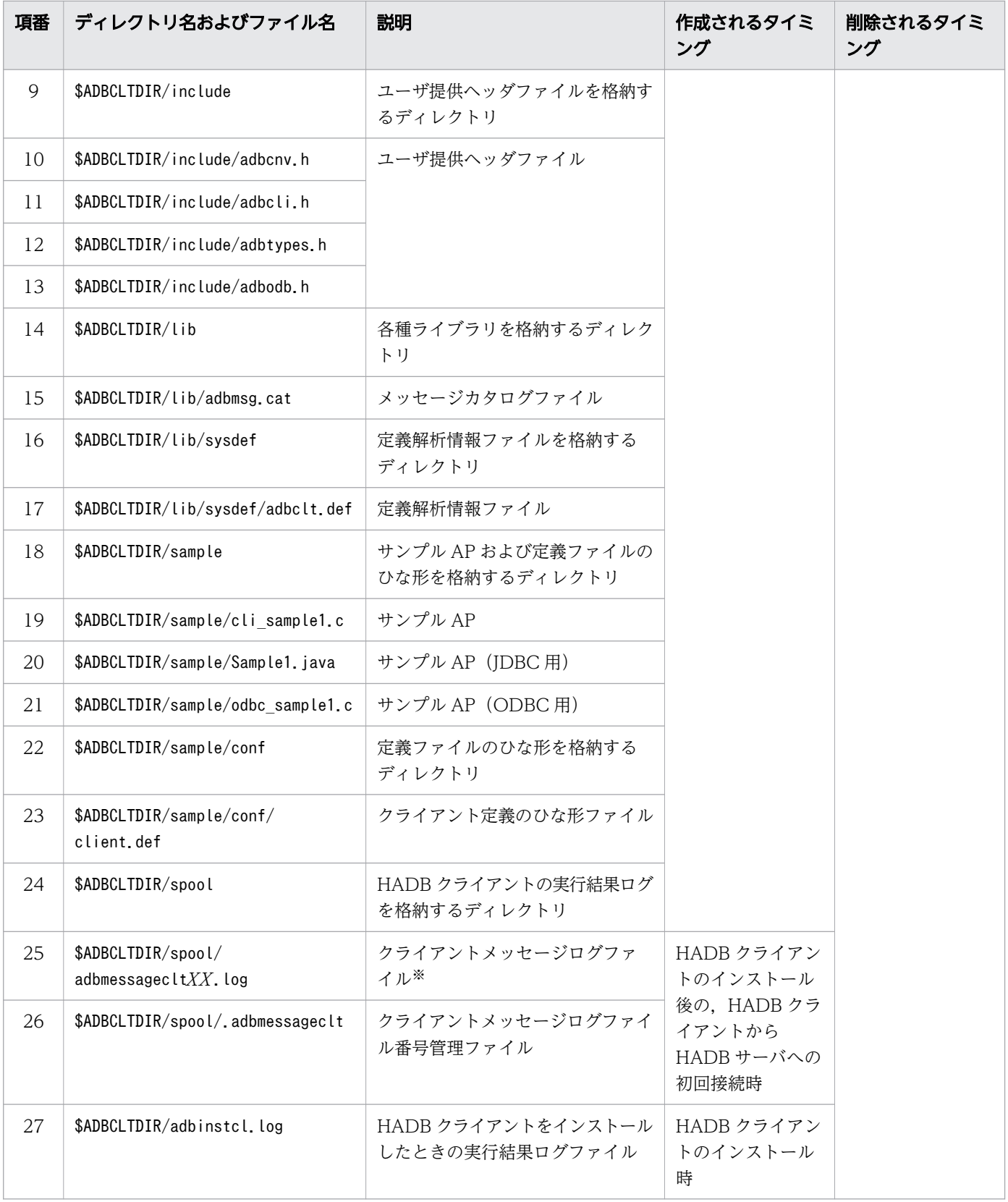

#### 注※

クライアントメッセージログファイルは,最大 4 個作成されます。1 ファイル当たりの最大容量は,環 境変数ADBMSGLOGSIZE で指定します。

## <span id="page-1205-0"></span>付録 C HADB クライアントのメモリ所要量の見積もり

ここでは,HADB クライアントが使用するメモリ所要量の見積もりについて説明します。

## 付録 C.1 HADB サーバへの接続時に使用するメモリ所要量

HADB サーバへの接続時に使用するメモリ所要量は,18 キロバイトになります。

# 付録 C.2 HADB クライアントと HADB サーバの通信時に使用するメモリ所 要量

HADB クライアントと HADB サーバの通信時に使用するメモリ所要量は、次に示す計算式から求めてく ださい。

計算式(単位:キロバイト)

通信時に使用するメモリ所要量 = RPCC+SBF+256

## (1) RPCC の求め方

RPCC(通信管理情報)は,次に示す計算式から求めてください。

計算式(単位:キロバイト)

 $\mathsf{r}$ 

$$
RPCC = \left(3,488 + (1 \text{ SMSG} \div 4,096 \uparrow \times 4,096) \times (2 \times \text{max\_sq1\_concurrent\_exec\_num+1})\right) \div 1,024
$$

SMSG:HADB サーバの送信データサイズ

SMSG の求め方については,マニュアル『HADB システム構築・運用ガイド』の『通常運用時のメ モリ所要量の求め方』の『リアルスレッド固有メモリの所要量の求め方(通常運用時)』にある『変数 RTHD\_COMMUSZ の求め方』の,変数 SMSG の説明を参照してください。

max\_sql\_concurrent\_exec\_num:

1 トランザクション内で同時に実行する SQL 文の最大数

## (2) SBF の求め方

SBF (送信バッファ) の初期確保サイズは 4,096 バイトになります。

初期確保サイズを超える送信データが作成された場合,次に示す計算式で求められた値を再確保します。

計算式 (再確保時) (単位:キロバイト)

#### $SBF = \uparrow \text{CMSG} \div 4$ , 096  $\uparrow \times 4$

CMSG:HADB クライアントからの送信データサイズ

送信データサイズは処理の内容によって異なります。各処理で確保される送信データサイズを次の表に 示します。

#### 表 C-1 各処理で確保される送信データサイズの一覧

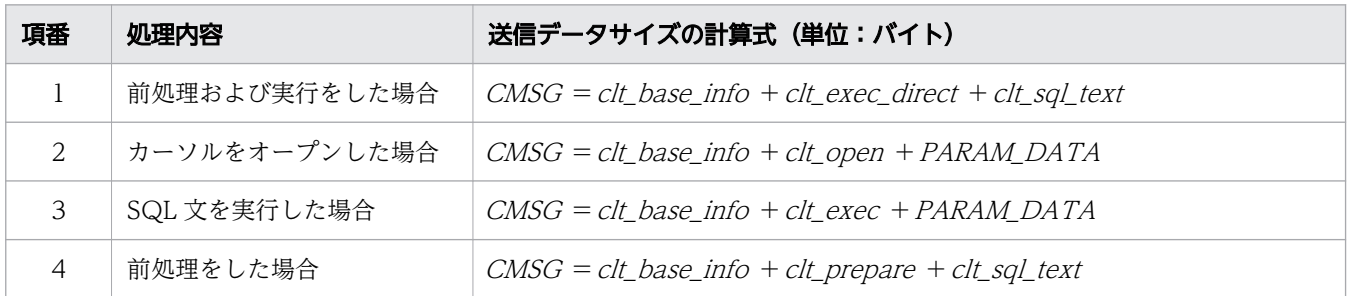

(凡例)

#### clt\_base\_info:送信データ基本情報

32 バイトを代入してください。

#### clt exec direct: 前処理および実行固有情報

44 バイトを代入してください。

clt\_sql\_text:SQL テキストのサイズ

実行する SQL 文の長さ(単位:バイト)を代入してください。

#### clt\_open:カーソルオープン固有情報

48 バイトを代入してください。

clt\_exec: 実行固有情報

48 バイトを代入してください。

clt\_prepare:前処理固有情報

44 バイトを代入してください。

PARAM\_DATA:?パラメタ情報

次に示す計算式から求めてください。

計算式 (単位:バイト)

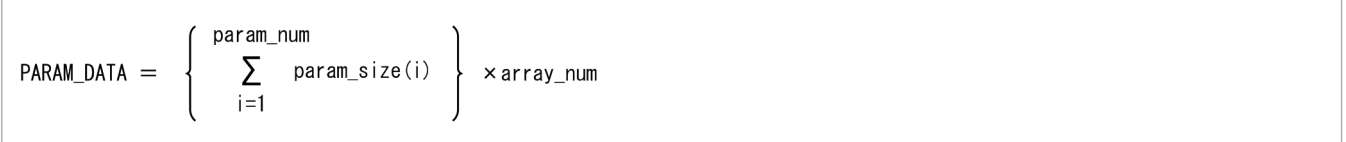

param\_num: SQL 文に指定した?パラメタ数 param\_size(i):各?パラメタ数に指定したデータサイズ array\_num:一括更新した?パラメタの組の数※

付録 C HADB クライアントのメモリ所要量の見積もり

注※

AP の実装方法によって異なります。

- CLI 関数を使用した AP の場合 a\_rdb\_SQLBindArrayParams()の引数ArrayCount に指定した数になります。 a\_rdb\_SQLBindParams()を使用してパラメタ結合した場合は,1 で固定されます。
- JDBC ドライバを使用した AP の場合 addBatch メソッドで登録したパラメタリストの数になります。executeBatch メソッドまたは executeLargeBatch メソッドを使用しない場合は,1 で固定されます。

付録 C HADB クライアントのメモリ所要量の見積もり

# 索引

#### 記号

?パラメタ AP の設計 [1095](#page-1094-0) CLI 関数の使い方 [1106](#page-1105-0) ?パラメタ数の取得 a rdb SQLNumParams() [1145](#page-1144-0) CLI 関数の使用例 [1106](#page-1105-0) ?パラメタの値の一括転送 [263](#page-262-0) ?パラメタの一括関連づけ [1129](#page-1128-0) ?パラメタの関連づけ a rdb SQLBindParams() [1133](#page-1132-0) CLI 関数の使用例 [1108](#page-1107-0) ?パラメタの情報取得 a\_rdb\_SQLDescribeParams() [1138](#page-1137-0) CLI 関数の使用例 [1107](#page-1106-0)

## A

```
a_rdb_CNV_BINARYchar() 1163
1150
1152
1154
1156
a_rdb_CNV_charTIMESTAMP() 1158
1160
1165
a_rdb_CNV_DECIMALchar() 1166
1168
1170
a_rdb_CNV_VARBINARYchar() 1172
1118
1128
a_rdb_SQLBindArrayParams() 1129
1131
1133
1125
1134
1178
```
a rdb SQLConnect() [1119](#page-1118-0) a rdb SQLDataType t 構造体 [1180](#page-1179-0) a\_rdb\_SQLDescribeCols() [1135](#page-1134-0) a rdb SQLDescribeParams() [1138](#page-1137-0) a rdb SQLDisconnect() [1123](#page-1122-0) a rdb SQLEndTran() [1126](#page-1125-0) a rdb SQLExecDirect() [1140](#page-1139-0) a rdb SQLExecute() [1142](#page-1141-0) a rdb SQLFetch() [1143](#page-1142-0) a rdb SQLFreeConnect() [1124](#page-1123-0) a\_rdb\_SQLFreeStmt() [1144](#page-1143-0) a rdb SQLInd t [1181](#page-1180-0) a rdb SQLNameInfo t 構造体 [1179](#page-1178-0) a rdb SQLNumParams() [1145](#page-1144-0) a\_rdb\_SQLNumResultCols() [1146](#page-1145-0) a rdb SQLParameterInfo t 構造体 [1182](#page-1181-0) a\_rdb\_SQLPrepare() [1147](#page-1146-0) a\_rdb\_SQLResultInfo\_t 構造体 [1183](#page-1182-0) a rdb SQLSetConnectAttr() [1120](#page-1119-0) absolute(int row) [510](#page-509-0) acceptsURL(String url) [392](#page-391-0) ADB\_AUDITREAD [306](#page-305-0) adb\_clt\_ap\_name クライアント定義 [52](#page-51-0) システムプロパティ [70](#page-69-0) 接続用の URL [323](#page-322-0) ユーザプロパティ [330](#page-329-0) adb\_clt\_fetch\_size クライアント定義 [53](#page-52-0) システムプロパティ [70](#page-69-0) 接続用の URL [323](#page-322-0) ユーザプロパティ [330](#page-329-0) adb clt group name クライアント定義 [51](#page-50-0) システムプロパティ [70](#page-69-0) 接続用の URL [323](#page-322-0) ユーザプロパティ [330](#page-329-0)

クライアント定義 [64](#page-63-0) システムプロパティ [70](#page-69-0) 接続用の URL [323](#page-322-0) ユーザプロパティ [330](#page-329-0) adb\_clt\_rpc\_con\_wait\_time クライアント定義 [52](#page-51-0) システムプロパティ [70](#page-69-0) 接続用の URL [323](#page-322-0) ユーザプロパティ [330](#page-329-0) adb\_clt\_rpc\_sql\_wait\_time クライアント定義 [52](#page-51-0) システムプロパティ [70](#page-69-0) 接続用の URL [323](#page-322-0) ユーザプロパティ [330](#page-329-0) adb\_clt\_rpc\_srv\_host クライアント定義 [51](#page-50-0) システムプロパティ [70](#page-69-0) ユーザプロパティ [330](#page-329-0) adb\_clt\_rpc\_srv\_port クライアント定義 [51](#page-50-0) システムプロパティ [70](#page-69-0) ユーザプロパティ [330](#page-329-0) adb\_clt\_sql\_order\_mode クライアント定義 [60](#page-59-0) システムプロパティ [70](#page-69-0) 接続用の URL [323](#page-322-0) ユーザプロパティ [330](#page-329-0) adb clt sql parallel exec クライアント定義 [53](#page-52-0) システムプロパティ [70](#page-69-0) 接続用の URL [323](#page-322-0) ユーザプロパティ [330](#page-329-0) adb\_clt\_sql\_text\_out クライアント定義 [60](#page-59-0) システムプロパティ [70](#page-69-0) 接続用の URL [323](#page-322-0) ユーザプロパティ [330](#page-329-0)

adb\_clt\_passwd\_pubkey\_path

adb\_clt\_trn\_access\_mode クライアント定義 [60](#page-59-0) システムプロパティ [70](#page-69-0) 接続用の URL [323](#page-322-0) ユーザプロパティ [330](#page-329-0) adb clt trn iso lv クライアント定義 [60](#page-59-0) システムプロパティ [70](#page-69-0) 接続用の URL [323](#page-322-0) ユーザプロパティ [330](#page-329-0) ADB\_CSVREAD [306](#page-305-0) adb\_dbbuff\_wrktbl\_clt\_blk\_num クライアント定義 [53](#page-52-0) システムプロパティ [70](#page-69-0) 接続用の URL [323](#page-322-0) ユーザプロパティ [330](#page-329-0) adb\_jdbc\_cache\_info\_max [369](#page-368-0) adb\_jdbc\_exc\_trc\_out\_path [369](#page-368-0) adb\_jdbc\_info\_max [369](#page-368-0) adb\_jdbc\_trc\_out\_lv [369](#page-368-0) adb\_sql\_exe\_hashflt\_area\_size クライアント定義 [53](#page-52-0) システムプロパティ [70](#page-69-0) 接続用の URL [323](#page-322-0) ユーザプロパティ [330](#page-329-0) adb\_sql\_exe\_hashgrp\_area\_size クライアント定義 [53](#page-52-0) システムプロパティ [70](#page-69-0) 接続用の URL [323](#page-322-0) ユーザプロパティ [330](#page-329-0) adb\_sql\_exe\_hashtbl\_area\_size クライアント定義 [53](#page-52-0) システムプロパティ [70](#page-69-0) 接続用の URL [323](#page-322-0) ユーザプロパティ [330](#page-329-0) adb\_sql\_exe\_max\_rthd\_num クライアント定義 [53](#page-52-0) システムプロパティ [70](#page-69-0) 接続用の URL [323](#page-322-0)

ユーザプロパティ [330](#page-329-0) adb\_sql\_prep\_dec\_div\_rs\_prior クライアント定義 [60](#page-59-0) システムプロパティ [70](#page-69-0) 接続用の URL [323](#page-322-0) ユーザプロパティ [330](#page-329-0) adb\_sql\_prep\_delrsvd\_use\_srvdef クライアント定義 [60](#page-59-0) システムプロパティ [70](#page-69-0) 接続用の URL [323](#page-322-0) ユーザプロパティ [330](#page-329-0) ADBCLTDIR〔環境変数〕 [96](#page-95-0), [98](#page-97-0) ADBCLTLANG〔環境変数〕 [96,](#page-95-0) [98](#page-97-0) ADBMSGLOGSIZE〔環境変数〕 [96](#page-95-0), [98](#page-97-0) ADBODBAPMODE〔環境変数〕 [96](#page-95-0) ADBODBSGDST〔環境変数〕 [96](#page-95-0), [98](#page-97-0) ADBODBTRC〔環境変数〕 [96](#page-95-0) ADBODBTRCLV〔環境変数〕 [96](#page-95-0) ADBODBTRCPATH〔環境変数〕 [96](#page-95-0) ADBODBTRCSIZE〔環境変数〕 [96](#page-95-0) ADBSQLNULLCHAR〔環境変数〕 [98](#page-97-0) addBatch PreparedStatement インタフェース [477](#page-476-0) Statement インタフェース [443](#page-442-0) addConnectionEventListener [769](#page-768-0) afterLast() [512](#page-511-0) allProceduresAreCallable() [603](#page-602-0) allTablesAreSelectable() [603](#page-602-0) AP 識別子 [52](#page-51-0) AP の設計 [1093](#page-1092-0) AP のチューニング [268](#page-267-0) AP の無応答状態への対策 [103](#page-102-0) JDBC ドライバ使用時 [75](#page-74-0) Array インタフェース [383](#page-382-0) autoCommitFailureClosesAllResultSets() [604](#page-603-0) AUTOCOMMIT の仕様 [836](#page-835-0)

#### B

B-tree インデクスによる評価方式 [159](#page-158-0)

B-tree インデクスの選択規則 [137](#page-136-0) beforeFirst() [513](#page-512-0) BINARY 型データの変換〔CLI 関数〕 [1163](#page-1162-0) BINARY 型データへの変換〔CLI 関数〕 [1150](#page-1149-0) BUILD COLUMN [304](#page-303-0), [307](#page-306-0)

## C

cancel() [443](#page-442-0) CLASSPATH〔環境変数〕 [69](#page-68-0) clearBatch() [444](#page-443-0) clearParameters() [478](#page-477-0) clearWarnings() Connection インタフェース [401](#page-400-0) ResultSet インタフェース [514](#page-513-0) Statement インタフェース [445](#page-444-0) CLI 関数 [1113](#page-1112-0) CLI 関数の戻り値 [1186](#page-1185-0) close() Connection インタフェース [402](#page-401-0) PooledConnection インタフェース [770](#page-769-0) ResultSet インタフェース [514](#page-513-0) Statement インタフェース [445](#page-444-0) closeOnCompletion() [446](#page-445-0) COLLECT TIME〔表コスト情報〕 [309](#page-308-0) COLLECT VERSION〔表コスト情報〕 [309](#page-308-0) COLUMN [286](#page-285-0) COLUMN STORE [292](#page-291-0) commit() [403](#page-402-0) connect(String url, Properties info) [392](#page-391-0) Connection Number [310](#page-309-0) ConnectionPoolDataSource インタフェース [764](#page-763-0) Connection インタフェース [399](#page-398-0) CREATE FILTER [304](#page-303-0), [307](#page-306-0) CREATE GLOBAL WORK TABLE [283](#page-282-0) CREATE LOCAL WORK TABLE [283](#page-282-0) createStatement() [404](#page-403-0) createStatement(int resultSetType, int resultSetConcurrency, int resultSetHoldability) [406](#page-405-0)

createStatement(int resultSetType, int resultSetConcurrency) [405](#page-404-0) CROSS JOIN [303](#page-302-0)

### D

DatabaseMetaData インタフェース [593](#page-592-0) dataDefinitionCausesTransactionCommit() [604](#page-603-0) dataDefinitionIgnoredInTransactions() [605](#page-604-0) DataSource インタフェース [759](#page-758-0) DataSource オブジェクトの牛成 [334](#page-333-0) DATE 型データの変換〔CLI 関数〕 [1165](#page-1164-0) DATE 型データへの変換〔CLI 関数〕 [1152](#page-1151-0) DECIMAL 型データの変換〔CLI 関数〕 [1166](#page-1165-0) DECIMAL 型データへの変換〔CLI 関数〕 [1154](#page-1153-0) DELEGATION [284](#page-283-0) DELETE STATEMENT [277](#page-276-0) deletesAreDetected(int type) [606](#page-605-0) DERIVED TABLE [278](#page-277-0) DISTINCT [289](#page-288-0) doesMaxRowSizeIncludeBlobs() [606](#page-605-0) DriverPropertyInfo の各フィールドの設定値 [395](#page-394-0) Driver インタフェース [391](#page-390-0) Driver クラスの登録方法 [322](#page-321-0)

### E

EXCEPT ALL [305](#page-304-0) EXCEPT DISTINCT [305](#page-304-0) Exception トレースログ [364](#page-363-0) execute PreparedStatement インタフェース [479](#page-478-0) Statement インタフェース [447](#page-446-0) executeBatch() [448](#page-447-0) executeLargeBatch() [449](#page-448-0) executeLargeUpdate() [479](#page-478-0) executeLargeUpdate(String sql) [450](#page-449-0) executeQuery PreparedStatement インタフェース [480](#page-479-0) Statement インタフェース [451](#page-450-0)

executeUpdate PreparedStatement インタフェース [481](#page-480-0) Statement インタフェース [451](#page-450-0)

## F

FILTER [278,](#page-277-0) [295](#page-294-0) findColumn(String columnName) [515](#page-514-0) first() [516](#page-515-0) FULL OUTER JOIN [303](#page-302-0) FUNCTION NAME [306](#page-305-0)

## G

generatedKeyAlwaysReturned() [607](#page-606-0) getApName() [774](#page-773-0) getArray() [384](#page-383-0) getArray(int columnIndex) [517](#page-516-0) getArray(long index, int count) [385](#page-384-0) getArray(String columnName) [518](#page-517-0) getAsciiStream(int columnIndex) [519](#page-518-0) getAsciiStream(String columnName) [520](#page-519-0) getAttributes [608](#page-607-0) getAutoCommit() [407](#page-406-0) getBaseType() [386](#page-385-0) getBaseTypeName() [387](#page-386-0) getBestRowIdentifier [609](#page-608-0) getBigDecimal(int columnIndex) [521](#page-520-0) getBigDecimal(String columnName) [522](#page-521-0) getBinaryStream(int columnIndex) [523](#page-522-0) getBinaryStream(String columnName) [524](#page-523-0) getBoolean(int columnIndex) [525](#page-524-0) getBoolean(String columnName) [527](#page-526-0) getByte(int columnIndex) [528](#page-527-0) getByte(String columnName) [530](#page-529-0) getBytes(int columnIndex) [531](#page-530-0) getBytes(String columnName) [532](#page-531-0) getCatalog() [407](#page-406-0) getCatalogName(int column) [729](#page-728-0) getCatalogs() [611](#page-610-0) getCatalogSeparator() [611](#page-610-0)

getCatalogTerm() [612](#page-611-0) getCharacterStream(int columnIndex) [533](#page-532-0) getCharacterStream(String columnName) [534](#page-533-0) getClientInfoProperties() [612](#page-611-0) getColumnClassName(int column) [730](#page-729-0) getColumnCount() [731](#page-730-0) getColumnDisplaySize(int column) [732](#page-731-0) getColumnLabel(int column) [733](#page-732-0) getColumnName(int column) [734](#page-733-0) getColumnPrivileges [613](#page-612-0) getColumns [614](#page-613-0) getColumnType(int column) [734](#page-733-0) getColumnTypeName(int column) [735](#page-734-0) getConcurrency() [535](#page-534-0) getConnection DatabaseMetaData インタフェース [617](#page-616-0) DataSource インタフェース [759](#page-758-0), [760](#page-759-0) PooledConnection インタフェース [771](#page-770-0) Statement インタフェース [452](#page-451-0) getCrossReference(String parentCatalog, String parentSchema, String parentTable, String foreignCatalog, String foreignSchema, String foreignTable) [618](#page-617-0) getCursorName() [535](#page-534-0) getDatabaseMajorVersion() [620](#page-619-0) getDatabaseMinorVersion() [620](#page-619-0) getDatabaseProductName() [621](#page-620-0) getDatabaseProductVersion() [621](#page-620-0) getDate(int columnIndex, Calendar cal) [538](#page-537-0) getDate(int columnIndex) [536](#page-535-0) getDate(String columnName, Calendar cal) [540](#page-539-0) getDate(String columnName) [539](#page-538-0) getDefaultTransactionIsolation() [622](#page-621-0) getDouble(int columnIndex) [541](#page-540-0) getDouble(String columnName) [543](#page-542-0) getDriverMajorVersion() [623](#page-622-0) getDriverMinorVersion() [623](#page-622-0) getDriverName() [624](#page-623-0) getDriverVersion() [624](#page-623-0)

getEncodeLang [774](#page-773-0) getExportedKeys [625](#page-624-0) getExtraNameCharacters() [627](#page-626-0) getFetchDirection() ResultSet インタフェース [544](#page-543-0) Statement インタフェース [453](#page-452-0) getFetchSize() ResultSet インタフェース [544](#page-543-0) Statement インタフェース [454](#page-453-0) getFloat(int columnIndex) [545](#page-544-0) getFloat(String columnName) [547](#page-546-0) getFunctionColumns(String catalog, String schemaPattern, String functionNamePattern, String columnNamePattern) [627](#page-626-0) getFunctions(String catalog, String schemaPattern, String functionNamePattern) [629](#page-628-0) getHADBConnectionID() [408](#page-407-0) getHADBConnectionSerialNum() [409](#page-408-0) getHADBOrderMode() [409](#page-408-0) getHADBSQLHashFltSize() [410](#page-409-0) getHADBSQLHashTblSize() [411](#page-410-0) getHADBSQLMaxRthdNum() [411](#page-410-0) getHADBSQLSerialNum() PreparedStatement インタフェース [482](#page-481-0) Statement インタフェース [454](#page-453-0) getHADBStatementHandle() PreparedStatement インタフェース [482](#page-481-0) Statement インタフェース [455](#page-454-0) getHADBTransactionID() [412](#page-411-0) getHoldability() Connection インタフェース [413](#page-412-0) ResultSet インタフェース [548](#page-547-0) getHostName() [779](#page-778-0) getIdentifierQuoteString() [630](#page-629-0) getImportedKeys [630](#page-629-0) getIndexInfo [632](#page-631-0) getInt(int columnIndex) [549](#page-548-0) getInt(String columnName) [551](#page-550-0) getInterfaceMethodTrace() [775](#page-774-0)

getJDBCMajorVersion() [634](#page-633-0) getJDBCMinorVersion() [635](#page-634-0) getLargeMaxRows() [456](#page-455-0) getLargeUpdateCount() [457](#page-456-0) getLoginTimeout() ConnectionPoolDataSource インタフェース[764](#page-763-0) DataSource インタフェース [761](#page-760-0) getLogWriter() ConnectionPoolDataSource インタフェース[765](#page-764-0) DataSource インタフェース [762](#page-761-0) getLong(int columnIndex) [552](#page-551-0) getLong(String columnName) [554](#page-553-0) getMajorVersion() [393](#page-392-0) getMaxBinaryLiteralLength() [635](#page-634-0) getMaxCatalogNameLength() [636](#page-635-0) getMaxCharLiteralLength() [636](#page-635-0) getMaxColumnNameLength() [637](#page-636-0) getMaxColumnsInGroupBy() [638](#page-637-0) getMaxColumnsInIndex() [638](#page-637-0) getMaxColumnsInOrderBy() [639](#page-638-0) getMaxColumnsInSelect() [639](#page-638-0) getMaxColumnsInTable() [640](#page-639-0) getMaxConnections() [640](#page-639-0) getMaxCursorNameLength() [641](#page-640-0) getMaxFieldSize() [457](#page-456-0) getMaxIndexLength() [641](#page-640-0) getMaxLogicalLobSize() [642](#page-641-0) getMaxProcedureNameLength() [643](#page-642-0) getMaxRows() [458](#page-457-0) getMaxRowSize() [643](#page-642-0) getMaxSchemaNameLength() [644](#page-643-0) getMaxStatementLength() [644](#page-643-0) getMaxStatements() [645](#page-644-0) getMaxTableNameLength() [645](#page-644-0) getMaxTablesInSelect() [646](#page-645-0) getMaxUserNameLength() [647](#page-646-0) getMetaData() Connection インタフェース [413](#page-412-0) PreparedStatement インタフェース [483](#page-482-0)

ResultSet インタフェース [555](#page-554-0) getMinorVersion() [394](#page-393-0) getMoreResults() [459](#page-458-0) getNotErrorOccurred() [776](#page-775-0) getNumericFunctions() [647](#page-646-0) getObject(int columnIndex,Class<T> type) [558](#page-557-0) getObject(int columnIndex) [555](#page-554-0) getObject(String columnLabel,Class<T> type) [561](#page-560-0) getObject(String columnName) [557](#page-556-0) getParameterClassName(int param) [791](#page-790-0) getParameterCount() [792](#page-791-0) getParameterMetaData() [484](#page-483-0) getParameterMode(int param) [792](#page-791-0) getParameterType(int param) [793](#page-792-0) getParameterTypeName(int param) [794](#page-793-0) getPassword() [776](#page-775-0) getPooledConnection() [766](#page-765-0) getPooledConnection(String user, String password) [766](#page-765-0) getPort() [779](#page-778-0) getPrecision(int column) [736](#page-735-0) getPrecision(int param) [795](#page-794-0) getPrimaryKeys(String catalog, String schema, String table) [648](#page-647-0) getProcedureColumns [649](#page-648-0) getProcedures [651](#page-650-0) getProcedureTerm() [652](#page-651-0) getPropertyInfo(String url, Properties info) [394](#page-393-0) getPseudoColumns(String catalog,String schemaPattern,String tableNamePattern,String columnNamePattern) [652](#page-651-0) getQueryTimeout() [459](#page-458-0) getResultSet() [388,](#page-387-0) [460](#page-459-0) getResultSet(long index, int count) [389](#page-388-0) getResultSetConcurrency() [461](#page-460-0) getResultSetHoldability() DatabaseMetaData インタフェース [654](#page-653-0) Statement インタフェース [461](#page-460-0) getResultSetType() [462](#page-461-0)

getRow() [562](#page-561-0) getRowIdLifetime() [654](#page-653-0) getScale(int column) [738](#page-737-0) getScale(int param) [796](#page-795-0) getSchema() [414](#page-413-0) getSchemaName(int column) [738](#page-737-0) getSchemas() [655](#page-654-0) getSchemas(String catalog, String schemaPattern) [656](#page-655-0) getSchemaTerm() [657](#page-656-0) getSearchStringEscape() [657](#page-656-0) getShort(int columnIndex) [562](#page-561-0) getShort(String columnName) [564](#page-563-0) getSQLKeywords() [658](#page-657-0) getSQLStateType() [659](#page-658-0) getSQLWarningKeep() [777](#page-776-0) getStatement() [565](#page-564-0) getString(int columnIndex) [566](#page-565-0) getString(String columnName) [568](#page-567-0) getStringFunctions() [659](#page-658-0) getSuperTables [660](#page-659-0) getSuperTypes [661](#page-660-0) getSystemFunctions() [662](#page-661-0) getTableName(int column) [739](#page-738-0) getTablePrivileges [662](#page-661-0) getTables [664](#page-663-0) getTableTypes() [666](#page-665-0) getTime(int columnIndex, Calendar cal) [570](#page-569-0) getTime(int columnIndex) [569](#page-568-0) getTime(String columnName, Calendar cal) [572](#page-571-0) getTime(String columnName) [571](#page-570-0) getTimeDateFunctions() [667](#page-666-0) getTimestamp(int columnIndex, Calendar cal) [575](#page-574-0) getTimestamp(int columnIndex) [573](#page-572-0) getTimestamp(String columnName, Calendar cal) [577](#page-576-0) getTimestamp(String columnName) [576](#page-575-0) getTraceNumber() [777](#page-776-0)

getTransactionIsolation() [415](#page-414-0) getType() [578](#page-577-0) getTypeInfo() [667](#page-666-0) getTypeMap() [415](#page-414-0) getUDTs [669](#page-668-0) getUpdateCount() [463](#page-462-0) getURL() [670](#page-669-0) getUser() [778](#page-777-0) getUserName() [670](#page-669-0) getVersionColumns [671](#page-670-0) getWarnings() Connection インタフェース [416](#page-415-0) ResultSet インタフェース [578](#page-577-0) Statement インタフェース [464](#page-463-0) GLOBAL HASH GROUPING [286](#page-285-0) GLOBAL HASH UNIQUE [285](#page-284-0) GROUPING [286](#page-285-0) GROUPING SET [286](#page-285-0), [308](#page-307-0)

### H

HADB ODBC ドライバトレース情報 [1062](#page-1061-0) 出力される情報 [1077](#page-1076-0) HADB ODBC ドライバトレース情報の出力設定 [1070](#page-1069-0) HADB ODBC ドライバの環境設定 (Linux 版の HADB クライアントの場合) [825](#page-824-0) HADB ODBC ドライバの環境設定(Windows 版の HADB クライアントの場合) [822](#page-821-0) HADB クライアント バージョンアップ [105](#page-104-0) バージョンダウン [112](#page-111-0) HADB クライアント〔Linux 版〕 アンインストール [95](#page-94-0) インストール [90](#page-89-0) HADB クライアント〔Windows 版〕 アンインストール [88](#page-87-0) インストール [86](#page-85-0) HADB クライアントの環境設定 [83](#page-82-0) HADB クライアントのメモリ所要量の見積もり [1206](#page-1205-0) HADB サーバからの切り離し CLI 関数の使用例 [1099](#page-1098-0) HADB サーバへの接続 CLI 関数の使用例 [1098](#page-1097-0) HADB ODBC ドライバの使用 [827](#page-826-0) HADB サーバへの接続方法〔Java〕 [322](#page-321-0) HASH [299](#page-298-0) HASH JOIN [295,](#page-294-0) [303](#page-302-0) HAVING [288](#page-287-0) HAVING 句に関する等価変換 [240](#page-239-0) host 接続用の URL [323](#page-322-0)

## I

INDEX [286](#page-285-0) INDEX COLUMN [299](#page-298-0) INDEX NAME [299](#page-298-0) INDEX SCAN [291,](#page-290-0) [298](#page-297-0) INDEX TYPE [299](#page-298-0) INNER JOIN [303](#page-302-0) INSERT STATEMENT [277](#page-276-0) insertsAreDetected(int type) [672](#page-671-0) INTERSECT ALL [305](#page-304-0) INTERSECT DISTINCT [305](#page-304-0) IN 述語に関する等価変換 [238](#page-237-0) isAfterLast() [579](#page-578-0) isAutoIncrement(int column) [740](#page-739-0) isBeforeFirst() [580](#page-579-0) isCaseSensitive(int column) [740](#page-739-0) isCatalogAtStart() [673](#page-672-0) isClosed() Connection インタフェース [416](#page-415-0) ResultSet インタフェース [581](#page-580-0) Statement インタフェース [465](#page-464-0) isCloseOnCompletion() [465](#page-464-0) isCurrency(int column) [741](#page-740-0) isDefinitelyWritable(int column) [741](#page-740-0) isFirst() [581](#page-580-0) isLast() [582](#page-581-0)

isNullable(int column) [742](#page-741-0) isNullable(int param) [797](#page-796-0) isPoolable() [466](#page-465-0) isReadOnly() Connection インタフェース [417](#page-416-0) DatabaseMetaData インタフェース [673](#page-672-0) isReadOnly(int column) [743](#page-742-0) isSearchable(int column) [743](#page-742-0) isSigned(int column) [744](#page-743-0) isSigned(int param) [797](#page-796-0) isValid(int timeout) [418](#page-417-0) isWrapperFor(Class<?> iface) [805](#page-804-0) isWritable(int column) [745](#page-744-0)

#### J

JAR ファイルの差し替え [78](#page-77-0) JAR ファイルのパッケージ名称 [320](#page-319-0) java.sql.Driver 自動ローディング [802](#page-801-0) JDBC 1.2 API [382](#page-381-0) idbc:hadb [323](#page-322-0) jdbcCompliant() [397](#page-396-0) JDBC インタフェースメソッドトレース [362](#page-361-0) JDBC 規格への準拠範囲 [318](#page-317-0) JDBC ドライバ アンインストール [82](#page-81-0) インストール [68](#page-67-0) 修正版との入れ替え [80](#page-79-0) バージョンアップ [78](#page-77-0) JDBC ドライバの環境設定 [67](#page-66-0) JNDI [334](#page-333-0) JNDI 対応 [758](#page-757-0) JNDI への DataSource の登録 [335](#page-334-0) JOIN TYPE [303](#page-302-0)

## K

KEY SCAN [291](#page-290-0), [298](#page-297-0)

## L

LANG〔環境変数〕 [98](#page-97-0)

last() [583](#page-582-0) LD LIBRARY PATH [環境変数] [98](#page-97-0) LEFT OUTER JOIN [303](#page-302-0) LIMIT [290](#page-289-0) LOCAL HASH GROUPING [286](#page-285-0) locatorsUpdateCopy() [674](#page-673-0)

#### M

methodtrace 接続用の URL [323](#page-322-0) ユーザプロパティ [330](#page-329-0)

#### N

nativeSQL(String sql) [418](#page-417-0) NESTED LOOP JOIN [295](#page-294-0), [303](#page-302-0) next() [584](#page-583-0) nullPlusNonNullIsNull() [675](#page-674-0) nullsAreSortedAtEnd() [675](#page-674-0) nullsAreSortedAtStart() [676](#page-675-0) nullsAreSortedHigh() [676](#page-675-0) nullsAreSortedLow() [677](#page-676-0) NUMERIC 型データの変換〔CLI 関数〕 [1166](#page-1165-0) NUMERIC 型データへの変換〔CLI 関数〕 [1154](#page-1153-0)

### O

ODBC トラブルシュート [1064](#page-1063-0) ODBC カーソルライブラリ [820](#page-819-0) ODBC 関数の一覧 [841](#page-840-0) ODBC ドライバの環境設定〔Linux 版〕 [825](#page-824-0) ODBC ドライバの環境設定〔Windows 版〕 [822](#page-821-0) ODBC トレース [1061](#page-1060-0) ORDER [292](#page-291-0) OR 条件に関する等価変換 IN 条件への変換 [224](#page-223-0) OR 条件の外側への抜き出し [218](#page-217-0) 集合演算 UNION ALL を指定した導出表への等価 変換 [226](#page-225-0) OS の時刻変更 [121](#page-120-0)

othersDeletesAreVisible(int type) [677](#page-676-0) othersInsertsAreVisible(int type) [678](#page-677-0) othersUpdatesAreVisible(int type) [679](#page-678-0) ownDeletesAreVisible(int type) [679](#page-678-0) ownInsertsAreVisible(int type) [680](#page-679-0) ownUpdatesAreVisible(int type) [681](#page-680-0)

## P

PAM 認証 [64](#page-63-0) PARALLEL [281](#page-280-0) PARALLEL DISABLED [281](#page-280-0) ParameterMetaData インタフェース [790](#page-789-0) password 接続用の URL [323](#page-322-0) ユーザプロパティ [330](#page-329-0) PATH〔環境変数〕 [96](#page-95-0), [98](#page-97-0) PooledConnection インタフェース [769](#page-768-0) port 接続用の URL [323](#page-322-0) PreparedStatement インタフェース [475](#page-474-0) prepareStatement(String sql, int resultSetType, int resultSetConcurrency, int resultSetHoldability) [424](#page-423-0) prepareStatement(String sql, int resultSetType, int resultSetConcurrency) [422](#page-421-0) prepareStatement(String sql) [422](#page-421-0) previous() [585](#page-584-0) PROBE COLUMN [304](#page-303-0), [307](#page-306-0) property 接続用の URL [323](#page-322-0) PURGE CHUNK STATEMENT [277](#page-276-0)

### $\Omega$

QUERY [282](#page-281-0) QUERY SCAN [295](#page-294-0)

## R

RECURSIVE [279](#page-278-0) relative(int rows) [585](#page-584-0) removeConnectionEventListener [772](#page-771-0) ResultSetMetaData インタフェース [728](#page-727-0) ResultSet インタフェース [507](#page-506-0) RIGHT OUTER JOIN [303](#page-302-0) rollback() [425](#page-424-0) RowSets [758](#page-757-0) ROW の指定 [836](#page-835-0)

#### S

sample1 [1190](#page-1189-0) SELECT DISTINCT の処理方式 [197](#page-196-0) 作業表実行 [199](#page-198-0) ハッシュ実行 [197](#page-196-0) SELECT STATEMENT [277](#page-276-0) SET OPERATION [279](#page-278-0) SET OPERATION TYPE [305](#page-304-0) setApName(String name) [780](#page-779-0) setAsciiStream [484](#page-483-0) setAutoCommit(boolean autoCommit) [426](#page-425-0) setBigDecimal(int parameterIndex, BigDecimal x) [485](#page-484-0) setBinaryStream(int parameterIndex, InputStream x, int length) [486](#page-485-0) setBoolean(int parameterIndex, boolean x) [487](#page-486-0) setByte(int parameterIndex, byte x) [488](#page-487-0) setBytes(int parameterIndex, byte[] x) [489](#page-488-0) setCatalog(String catalog) [427](#page-426-0) setCharacterStream [490](#page-489-0) setCursorName(String name) [466](#page-465-0) setDate(int parameterIndex, Date x, Calendar cal) [491](#page-490-0) setDate(int parameterIndex, Date x) [491](#page-490-0) setDouble(int parameterIndex, double x) [492](#page-491-0) setEncodeLang(String lang) [781](#page-780-0) setEscapeProcessing(boolean enable) [467](#page-466-0) setFetchDirection(int direction) ResultSet インタフェース [586](#page-585-0) Statement インタフェース [468](#page-467-0) setFetchSize(int rows) ResultSet インタフェース [587](#page-586-0) Statement インタフェース [468](#page-467-0)

setFloat(int parameterIndex, float  $x$ ) [493](#page-492-0) setHADBAuditInfo(int pos, String userinfo) [427](#page-426-0) setHADBOrderMode(int mode) [429](#page-428-0) setHADBSQLHashFltSize(int areaSize) [430](#page-429-0) setHADBSQLHashTblSize(int areaSize) [431](#page-430-0) setHADBSQLMaxRthdNum(int rthdNum) [433](#page-432-0) setHoldability(int holdability) [436](#page-435-0) setHostName(String name) [786](#page-785-0) setInt(int parameterIndex, int x) [494](#page-493-0) setInterfaceMethodTrace(boolean flag) [781](#page-780-0) setLargeMaxRows(long max) [470](#page-469-0) setLoginTimeout(int seconds) ConnectionPoolDataSource インタフェース[767](#page-766-0) DataSource インタフェース [762](#page-761-0) setLogWriter DataSource インタフェース [763](#page-762-0) setLogWriter(PrintWriter out) ConnectionPoolDataSource インタフェース[768](#page-767-0) setLong(int parameterIndex, long x) [495](#page-494-0) setMaxFieldSize(int max) [471](#page-470-0) setMaxRows(int max) [472](#page-471-0) setNotErrorOccurred(boolean mode) [782](#page-781-0) setNull(int parameterIndex, int sqlType) [496](#page-495-0) setObject(int parameterIndex, Object x, int targetSqlType, int scale) [498](#page-497-0) setObject(int parameterIndex, Object x, int targetSqlType) [497](#page-496-0) setObject(int parameterIndex, Object x) [496](#page-495-0) setPassword(String password) [783](#page-782-0) setPort(int port) [786](#page-785-0) setQueryTimeout(int seconds) [472](#page-471-0) setReadOnly(boolean readOnly) [436](#page-435-0) setSchema(String schema) [437](#page-436-0) setShort(int parameterIndex, short x) [499](#page-498-0) setSQLWarningKeep(boolean mode) [784](#page-783-0) setString(int parameterIndex, String x) [500](#page-499-0) setTime(int parameterIndex, Time x, Calendar cal) [502](#page-501-0) setTime(int parameterIndex, Time x) [501](#page-500-0)

setTimestamp(int parameterIndex, Timestamp x, Calendar cal) [503](#page-502-0) setTimestamp(int parameterIndex, Timestamp x) [503](#page-502-0) setTraceNumber(int num) [784](#page-783-0) setTransactionIsolation(int level) [438](#page-437-0) setUser(String user) [785](#page-784-0) SKIP COND [299](#page-298-0) SORT GROUPING [286](#page-285-0) SORTING [289](#page-288-0) SPECIFIC [281,](#page-280-0) [283,](#page-282-0) [286](#page-285-0), [290](#page-289-0), [293](#page-292-0), [296](#page-295-0) SPECIFIC DISABLED [293](#page-292-0), [296](#page-295-0) SQL Serial Number [310](#page-309-0) SQLAllocHandle [847](#page-846-0) SQLBindCol [945](#page-944-0) SQLBindParameter [904](#page-903-0) SQLBrowseConnect, SQLBrowseConnectW [858](#page-857-0) SQLBulkOperations [958](#page-957-0) SQLCancel [1006](#page-1005-0) SQLCloseCursor [1005](#page-1004-0) SQLColAttribute, SQLColAttributeW [941](#page-940-0) SQLColumnPrivileges, SQLColumnPrivilegesW [967](#page-966-0) SQLColumns, SQLColumnsW [970](#page-969-0) SQLConnect, SQLConnectW [849](#page-848-0) SQLCopyDesc [899](#page-898-0) SQLDataSources, SQLDataSourcesW [865](#page-864-0) SQLDescribeCol, SQLDescribeColW [939](#page-938-0) SQLDescribeParam [912](#page-911-0) SQLDisconnect [1009](#page-1008-0) SQLDriverConnect, SQLDriverConnectW [852](#page-851-0) SQLDrivers, SQLDriversW [867](#page-866-0) SQLEndTran [1006](#page-1005-0) SQLException インタフェース [746](#page-745-0) SQLExecDirect, SQLExecDirectW [919](#page-918-0) SQLExecute [916](#page-915-0) SQLFetch [947](#page-946-0) SQLFetchScroll [950](#page-949-0) SQLForeignKeys, SQLForeignKeysW [975](#page-974-0)

sqlwarningkeep 接続用の URL [323](#page-322-0) ユーザプロパティ [330](#page-329-0) SQLWarning インタフェース [747](#page-746-0) SQL 実行の終了 [1003](#page-1002-0) SQL データ型の対応 [348](#page-347-0) SQL のキャンセル〔CLI 関数〕 [1125](#page-1124-0) SQL の実行 [916](#page-915-0) SQL の処理の取り消し [443](#page-442-0) SQL パラレル実行機能が適用される条件 [265](#page-264-0) SQL パラレル実行機能の適用 [53](#page-52-0) SQL 文のエラー判定方法 [1096](#page-1095-0) SQL 文の実行 a rdb SQLExecute() [1142](#page-1141-0) CLI 関数の使用例 [1103](#page-1102-0) SQL 文の実行計画 [269](#page-268-0) SQL 文の実行時に使用される B-tree インデクス [129](#page-128-0) SQL 文の実行時に使用されるテキストインデクス [129](#page-128-0) SQL 文の実行時に使用されるレンジインデクス [149](#page-148-0) SQL 文の特定情報 [310](#page-309-0) SQL 文の前処理 a\_rdb\_SQLPrepare() [1147](#page-1146-0) CLI 関数の使用例 [1102](#page-1101-0) SQL 文の前処理および実行 a rdb SQLExecDirect() [1140](#page-1139-0) CLI 関数の使用例 [1108](#page-1107-0) SQL 要求の作成 [902](#page-901-0) SQL 例外拡張 [802](#page-801-0) SQL 例外拡張機能〔JDBC 4.0 API〕 [807](#page-806-0) SQL を実行した場合に作成される作業表について [202](#page-201-0) Statement インタフェース [440](#page-439-0) storesLowerCaseIdentifiers() [682](#page-681-0) storesLowerCaseQuotedIdentifiers() [682](#page-681-0) storesMixedCaseIdentifiers() [683](#page-682-0) storesMixedCaseQuotedIdentifiers() [683](#page-682-0) storesUpperCaseIdentifiers() [684](#page-683-0) storesUpperCaseQuotedIdentifiers() [685](#page-684-0) SUBQUERY [278](#page-277-0) SUBQUERY HASH [278](#page-277-0)

### T

TABLE FUNCTION DERIVED TABLE [285](#page-284-0) TABLE SCAN [291](#page-290-0), [298](#page-297-0) TABLE VALUE CONSTRUCTOR SCAN [297](#page-296-0) TABLE〔表コスト情報〕 [309](#page-308-0)

TIMESTAMP 型データの変換〔CLI 関数〕 [1170](#page-1169-0) TIMESTAMP 型データへの変換〔CLI 関数〕 [1158](#page-1157-0) TIME 型データの変換〔CLI 関数〕 [1168](#page-1167-0) TIME 型データへの変換〔CLI 関数〕 [1156](#page-1155-0) tracenum 接続用の URL [323](#page-322-0) ユーザプロパティ [330](#page-329-0) Transaction ID [310](#page-309-0) try-with-resources 文 [811](#page-810-0) TZ〔環境変数〕 [96,](#page-95-0) [98](#page-97-0) JDBC ドライバの使用時 [69](#page-68-0)

## $\overline{U}$

UNION ALL [305](#page-304-0) UNION DISTINCT [305](#page-304-0) UNNEST [294](#page-293-0) UNNEST DERIVED TABLE SCAN [302](#page-301-0) unwrap(Class<T> iface) [805](#page-804-0) UPDATE STATEMENT [277](#page-276-0) updatesAreDetected(int type) [725](#page-724-0) URL の指定 [323](#page-322-0) USE FILTER [304](#page-303-0), [307](#page-306-0) user 接続用の URL [323](#page-322-0) ユーザプロパティ [330](#page-329-0) usesLocalFilePerTable() [726](#page-725-0) usesLocalFiles() [727](#page-726-0) USING CACHE [284](#page-283-0) USING COST [293](#page-292-0)

## V

VARBINARY 型データの変換〔CLI 関数〕 [1172](#page-1171-0) VARBINARY 型データへの変換〔CLI 関数〕 [1160](#page-1159-0) Version [310](#page-309-0)

## W

wasNull() [588](#page-587-0) WINDOW [291](#page-290-0) WORK TABLE SCAN [294](#page-293-0)

#### あ

アーカイブマルチチャンク表 SQL 文の等価変換 [257](#page-256-0) 検索する際のポイント [246](#page-245-0) アーカイブレンジ列の日時情報を使用した検索範囲の 絞り込み [248](#page-247-0) アクセスパス [269](#page-268-0) アクセスパスに表示される情報〔アルファベット順〕 [311](#page-310-0) アクセスパスの見方の例 [274](#page-273-0) アクセスパスを確認するには [272](#page-271-0) 値 [1174](#page-1173-0) 集まり導出表に関する情報 [302](#page-301-0) 集まり導出表の指定〔アクセスパス〕 [294](#page-293-0) アンインストール〔HADB クライアント〕 [86](#page-85-0) 暗黙カーソル [1117](#page-1116-0)

### い

一括送信行数 [53](#page-52-0) 一括転送 ?パラメタの値 [263](#page-262-0) 検索結果 [261](#page-260-0) イベントリスナの登録 [769](#page-768-0) 入れ替え〔修正版 HADB クライアント〕 [119](#page-118-0) インジケータ [1181](#page-1180-0) インストール HADB クライアント [86](#page-85-0) Java Development Kit [68](#page-67-0) Java Runtime Environment [68](#page-67-0) JDBC ドライバ [68](#page-67-0) インデクス指定を使用する [145](#page-144-0) インデクススキャン [126](#page-125-0) インデクスの優先順位 [130](#page-129-0)

#### う

ウイルス対策ソフト スキャン対象の見直し〔JDBC ドライバ使用時〕 [74](#page-73-0) 内表 [166](#page-165-0)

### え

エスケープ句 [398](#page-397-0) エスケープ句で指定できるスカラ関数 [380](#page-379-0) エスケープ構文の解析 [467](#page-466-0) エラー発生時に返却される情報〔ODBC〕 [835](#page-834-0) エラー判定方法〔SQL 文〕 [1096](#page-1095-0) エラー要因コードの一覧〔CLI 関数の戻り値〕 [1186](#page-1185-0)

### お

大きい更新カウント [814](#page-813-0) オーバフローが発生したときの処理 [355](#page-354-0)

#### か

カーソルの移動 [510](#page-509-0) カーソルのオープン a rdb SQLExecute() [1142](#page-1141-0) CLI 関数の使用例 [1103](#page-1102-0) カーソルのクローズ [514](#page-513-0) a\_rdb\_SQLCloseCursor() [1134](#page-1133-0) CLI 関数の使用例 [1105](#page-1104-0) カーソルを使用した行の取り出し CLI 関数の使用例 [1104](#page-1103-0) カーソルを使用した検索への影響 [1095](#page-1094-0) 環境設定〔HADB クライアント〕 [83](#page-82-0) 環境設定〔JDBC ドライバ〕 [67](#page-66-0) 環境変数 CLASSPATH [69](#page-68-0) TZ〔JDBC ドライバの使用時〕 [69](#page-68-0) 環境変数の設定 Linux [98](#page-97-0) Windows [96](#page-95-0)

#### き

キー [127](#page-126-0) キー条件〔B-tree インデクス〕 [160](#page-159-0) キースキャン [127](#page-126-0) 記号定数 [1174](#page-1173-0) 行 ID [202](#page-201-0) 境界位置調整 [1111](#page-1110-0)

行値構成子を指定した IN 述語に関する等価変換 同じ表の列指定の抽出 [236](#page-235-0) 行値構成子要素ごとの条件の追加 [237](#page-236-0) 行値構成子を指定した比較述語に関する等価変換 [217](#page-216-0) 行値実行 [175](#page-174-0) 行の取り出し (a\_rdb\_SQLFetch()] [1143](#page-1142-0)

### く

クライアントグループ名 [51](#page-50-0) クライアント定義の作成 [101](#page-100-0) クライアント定義の集中管理機能〔適用対象外のオペ ランド〕 [66](#page-65-0) クライアント定義の設計 [49](#page-48-0) クライアントディレクトリ [86,](#page-85-0) [89](#page-88-0) クライアントディレクトリ(インストール時)の構成 Linux 版の場合 [1203](#page-1202-0) Windows 版の場合 [1195](#page-1194-0) クライアントディレクトリ(運用時)の構成 Linux 版の場合 [1204](#page-1203-0) Windows 版の場合 [1198](#page-1197-0) クライアントマシンの OS の時刻変更 [121](#page-120-0) クライアントマシンの OS の時刻を進める方法 [121](#page-120-0) クライアントマシンの OS の時刻を戻す方法 [122](#page-121-0) クライアントライブラリ [1114](#page-1113-0) クラス名称 Array インタフェース [383](#page-382-0) Connection インタフェース [401](#page-400-0) DatabaseMetaData インタフェース [602](#page-601-0) Driver インタフェース [391](#page-390-0) PreparedStatement インタフェース [477](#page-476-0) ResultSetMetaData インタフェース [729](#page-728-0) ResultSet インタフェース [510](#page-509-0) Statement インタフェース [442](#page-441-0) グループ化集合情報 [286](#page-285-0), [308](#page-307-0) グループ化の処理方式 [188](#page-187-0) ソートグループ化 [190](#page-189-0) ハッシュグループ化 [188](#page-187-0) グローバル作業表 [201](#page-200-0) グローバルハッシュグループ化 [189](#page-188-0)

### け

結果セットの拡張機能のサポート範囲 [750](#page-749-0) 結合種別 [303](#page-302-0) 結合方式 [165](#page-164-0) 結合列 [166](#page-165-0) 検索系 SQL [447](#page-446-0) 検索結果の一括転送 [261](#page-260-0) 検索結果の取得 [460](#page-459-0) 検索結果列数の取得 a\_rdb\_SQLNumResultCols() [1146](#page-1145-0) CLI 関数の使用例 [1102](#page-1101-0) 検索結果列の関連づけ a rdb SQLBindCols() [1131](#page-1130-0) CLI 関数の使用例 [1103](#page-1102-0) 検索結果列の情報取得 a\_rdb\_SQLDescribeCols() [1135](#page-1134-0) CLI 関数の使用例 [1102](#page-1101-0) 検索方式 [124](#page-123-0)

### こ

公開鍵ファイルのパス名 [64](#page-63-0) 更新系 SQL [447](#page-446-0) 構造体 [1178](#page-1177-0) コスト情報表示 [269](#page-268-0), [309](#page-308-0) コネクション属性の設定 [1120](#page-1119-0) コネクションの確立 a rdb SQLConnect() [1119](#page-1118-0) CLI 関数の使用例 [1099](#page-1098-0) コネクションの終了 a\_rdb\_SQLDisconnect() [1123](#page-1122-0) CLI 関数の使用例 [1100](#page-1099-0) コネクションハンドルの解放 a rdb SQLFreeConnect() [1124](#page-1123-0) CLI 関数の使用例 [1100](#page-1099-0) コネクションハンドルの割り当て a\_rdb\_SQLAllocConnect() [1118](#page-1117-0) CLI 関数の使用例 [1098](#page-1097-0) コンパイル [1112](#page-1111-0)

#### さ

サーチ条件〔B-tree インデクス〕 [159](#page-158-0) 作業表が作成される SQL を実行する際の考慮点 [201](#page-200-0) 作業表行値実行 [176](#page-175-0) 作業表実行 SELECT DISTINCT の処理方式 [199](#page-198-0) 集合演算の処理方式 [194](#page-193-0) 外への参照列を含まない副問合せの処理方式 [174](#page-173-0) 作業表の構成列 [202](#page-201-0) 作業表の種類 グローバル作業表 [201](#page-200-0) ローカル作業表 [201](#page-200-0) サポートしていないインタフェース JDBC 1.2 API [748](#page-747-0) JDBC 2.1 コア API [756](#page-755-0) JDBC 3.0 API [799](#page-798-0) JDBC 4.0 API [809](#page-808-0) サロゲートペア [819](#page-818-0) サンプル AP [1190](#page-1189-0)

### し

時刻変更 JDBC ドライバをインストールしたマシン [81](#page-80-0) クライアントマシンの OS [121](#page-120-0) システムプロパティの設定 [70](#page-69-0) 実行計画〔SQL 文〕 [269](#page-268-0) 実行結果および実行結果情報の取得 [936](#page-935-0) 自動コミットモードの設定 [426](#page-425-0) 自動ローディング〔java.sql.Driver〕 [802](#page-801-0) 集合演算の処理方式 [192](#page-191-0) 作業表実行 [194](#page-193-0) ハッシュ実行 [192](#page-191-0) 修正版 HADB クライアントとの入れ替え [119](#page-118-0) 詳細表示 [269](#page-268-0) 詳細表示に出力される情報 [297](#page-296-0) 使用されるインデクスを確認する方法 [147](#page-146-0)

#### す

スカラ演算に関する等価変換 [232](#page-231-0)

スカラ関数追加 [803](#page-802-0) スキャン対象の見直し ウイルス対策ソフト〔JDBC ドライバ使用時〕 [74](#page-73-0) スクロール可能なカーソル [820](#page-819-0) スクロールタイプ [750](#page-749-0)

### せ

接続管理 [803](#page-802-0) 接続情報の優先順位 [337](#page-336-0) 接続プール [758](#page-757-0) 接続用の URL [323](#page-322-0) encodelang [323](#page-322-0) 前提プログラム〔Linux 版 ODBC〕 [818](#page-817-0) 前提プログラム〔Windows 版 ODBC〕 [817](#page-816-0)

#### そ

ソートグループ化 [190](#page-189-0) 外表 [166](#page-165-0)

### た

タイムアウト HADB サーバへの処理要求 [52](#page-51-0) HADB サーバへの接続処理 [52](#page-51-0) タイムアウト時間の設定 ConnectionPoolDataSource インタフェース[767](#page-766-0) DataSource インタフェース [762](#page-761-0) Statement インタフェース [472](#page-471-0) 探索条件の等価変換 [216](#page-215-0) 探索条件の評価方式 [159](#page-158-0)

#### ち

注意事項(OS の時刻変更) [121](#page-120-0) チューニング [268](#page-267-0)

#### つ

ツリー行番号 [269](#page-268-0) ツリー表示 [269](#page-268-0) ツリー表示に出力される情報 [277](#page-276-0)
#### て

ディスクリプタ値の設定 [889](#page-888-0) データ型の対応〔ODBC〕 [829](#page-828-0) データ型のマッピング [348](#page-347-0) データ記述 [1174](#page-1173-0) データソースとの接続〔ODBC〕 [847](#page-846-0) データソースとの切断〔ODBC〕 [1009](#page-1008-0) データソースの削除〔Windows 版 ODBC〕 [823](#page-822-0) データソースのシステム情報の取得 [967](#page-966-0) データソースの設定〔Linux 版 ODBC〕 [825](#page-824-0) データソースの設定〔Windows 版 ODBC〕 [822](#page-821-0) テーブルスキャン [124](#page-123-0) テキストインデクスの選択規則 [138](#page-137-0)

### と

問合せツリー [269](#page-268-0) 問合せツリー番号 [269](#page-268-0) 等価変換 IN 述語 [238](#page-237-0) IN 条件への変換 [224](#page-223-0) OR 条件の外側への抜き出し [218](#page-217-0) WHERE 句への変換 [240](#page-239-0) 同じ表の列指定の抽出 [236](#page-235-0) 行値構成子を含まない条件への変換 [217](#page-216-0) 行値構成子要素ごとの条件の追加 [237](#page-236-0) 集合演算 UNION ALL を指定した導出表への等価 変換 [226](#page-225-0) スカラ演算 [232](#page-231-0) 等価変換〔探索条件〕 [216](#page-215-0) 特殊文字 [602](#page-601-0) 特定情報表示 [269](#page-268-0) ドライバオプションの設定および取得 [877](#page-876-0) ドライバおよびデータソースの情報取得 [865](#page-864-0) トラブルシュート〔ODBC〕 [1060](#page-1059-0) トランザクションアクセスモードの指定 CLI 関数の場合 [1121](#page-1120-0) JDBC ドライバの場合 [436](#page-435-0) ODBC ドライバの場合 [879](#page-878-0) クライアント定義の場合 [60](#page-59-0)

システムプロパティ [70](#page-69-0) 接続用の URL [323](#page-322-0) ユーザプロパティ [330](#page-329-0) トランザクション制御〔AP の設計〕 [1093](#page-1092-0) トランザクションの終了〔CLI 関数〕 [1126](#page-1125-0) トレースレベル [1077](#page-1076-0)

#### な

内部導出表の展開 [260](#page-259-0) ナル値表示文字列 [98](#page-97-0)

#### ね

ネストループ行値実行 [182](#page-181-0) ネストループ作業表実行 [181](#page-180-0) ネストループジョイン [165](#page-164-0)

#### は

バージョンアップ〔HADB クライアント〕 [105](#page-104-0) バージョンダウン〔HADB クライアント〕 [112](#page-111-0) 配列型の列を定義した表へのアクセス [820](#page-819-0) パターン文字列中に指定できる特殊文字 [602](#page-601-0) パッケージ名称 Array インタフェース [383](#page-382-0) Connection インタフェース [401](#page-400-0) DatabaseMetaData インタフェース [602](#page-601-0) Driver インタフェース [391](#page-390-0) JAR ファイル [320](#page-319-0) PreparedStatement インタフェース [477](#page-476-0) ResultSetMetaData インタフェース [729](#page-728-0) ResultSet インタフェース [510](#page-509-0) Statement インタフェース [442](#page-441-0) ハッシュグループ化 [188](#page-187-0) グローバルハッシュグループ化 [189](#page-188-0) ローカルハッシュグループ化 [189](#page-188-0) ハッシュグループ化領域サイズ [53](#page-52-0) ハッシュ検索情報 [304](#page-303-0) ハッシュ実行 SELECT DISTINCT の処理方式 [197](#page-196-0) 集合演算の処理方式 [192](#page-191-0)

外への参照列を含まない副問合せの処理方式 [177](#page-176-0) 外への参照列を含む副問合せの処理方式 [183](#page-182-0) ハッシュジョイン [166](#page-165-0) ハッシュテーブル [166](#page-165-0) ハッシュテーブル領域が不足した場合の対処方法 [170](#page-169-0) ハッシュテーブル領域サイズ [53](#page-52-0) ハッシュフィルタ領域サイズ [53](#page-52-0) ハッシング [166](#page-165-0) バッチ更新機能のサポート範囲 [751](#page-750-0) バッチへの SQL 文登録 [443](#page-442-0)

#### $\mathcal{L}$

評価方式

B-tree インデクス [159](#page-158-0) レンジインデクス [161](#page-160-0) 表コスト情報 [309](#page-308-0) 表の結合方式 [165](#page-164-0) 表の検索方式 [124](#page-123-0)

ふ

副問合せの処理方式 [174](#page-173-0) 行値実行 [175](#page-174-0) 作業表行値実行 [176](#page-175-0) 作業表実行 [174](#page-173-0) 外への参照列を含まない場合 [174](#page-173-0) 外への参照列を含む場合 [181](#page-180-0) ネストループ行値実行 [182](#page-181-0) ネストループ作業表実行 [181](#page-180-0) ハッシュ実行 [177](#page-176-0), [183](#page-182-0) ブックマーク機能 [820](#page-819-0) 文ハンドルの解放 a rdb SQLFreeStmt() [1144](#page-1143-0) CLI 関数の使用例 [1105](#page-1104-0) 文ハンドルの確保 a rdb SQLAllocStmt() [1128](#page-1127-0) CLI 関数の使用例 [1101](#page-1100-0)

#### へ

並行処理タイプ [750](#page-749-0)

ヘッダファイル [1114](#page-1113-0)

## ほ

ポート番号の指定 [51](#page-50-0) ホスト名の指定 [51](#page-50-0)

# む

無応答状態への対策 JDBC ドライバ使用時 [75](#page-74-0) ODBC ドライバまたは CLI 関数使用時 [103](#page-102-0)

### め

メモリ所要量の見積もり〔HADB クライアント〕 [1206](#page-1205-0)

#### も

文字コード [46](#page-45-0) 文字コードの設定 Linux 版の場合 [98](#page-97-0) Windows 版の場合 [96](#page-95-0) 文字コードの変換〔JDBC〕 [360](#page-359-0) 文字コード変換〔ODBC〕 [818](#page-817-0) 戻り値〔CLI 関数〕 [1186](#page-1185-0)

#### ゆ

ユーザプロパティ encodelang [330](#page-329-0) ユーザプロパティの指定 [330](#page-329-0) 優先順位〔接続情報〕 [337](#page-336-0)

#### よ

読み書き可能トランザクション [60](#page-59-0) 読み書き可能モード [60](#page-59-0) 読み取り専用トランザクション [60](#page-59-0) 読み取り専用モード [60](#page-59-0)

#### ら

ラッパーパターン [802](#page-801-0)

## り

リンケージ [1112](#page-1111-0)

## れ

レジストリキーの登録 HADB クライアント [86](#page-85-0) Windows 版 ODBC [823](#page-822-0) レンジインデクス条件 [161](#page-160-0) セグメントのスキップ [161](#page-160-0) チャンクのスキップ [161](#page-160-0) レンジインデクスによる評価方式 [161](#page-160-0)

## ろ

ローカル作業表 [201](#page-200-0) ローカルハッシュグループ化 [189](#page-188-0) ログライターの設定 ConnectionPoolDataSource インタフェース[768](#page-767-0) DataSource インタフェース [763](#page-762-0)

# © 株式会社 日立製作所

〒 100-8280 東京都千代田区丸の内一丁目 6 番 6 号